FROM I/O PORTS TO PROCESS MANAGEMENT

# Carefa Version 2, 6 Understanding the  $\mathsf{L}$  $\mathbf{L}$

O'REILLY®

DANIEL P. BOVET & MARCO CESATI

## **Understanding the Linux Kernel, 3rd Edition**

## **Daniel P. Bovet**

**Marco Cesati**

Published by O'Reilly Media

### O'REILLY®

Beijing ⋅ Cambridge ⋅ Farnham ⋅ Köln ⋅ Sebastopol ⋅ Tokyo

# **Preface**

In the spring semester of 1997, we taught a course on operating systems based on Linux 2.0. The idea was to encourage students to read the source code. To achieve this, we assigned term projects consisting of making changes to the kernel and performing tests on the modified version. We also wrote course notes for our students about a few critical features of Linux such as task switching and task scheduling.

Out of this work — and with a lot of support from our O'Reilly editor Andy Oram — came the first edition of Understanding the Linux Kernel at the end of 2000, which covered Linux 2.2 with a few anticipations on Linux 2.4. The success encountered by this book encouraged us to continue along this line. At the end of 2002, we came out with a second edition covering Linux 2.4. You are now looking at the third edition, which covers Linux 2.6.

As in our previous experiences, we read thousands of lines of code, trying to make sense of them. After all this work, we can say that it was worth the effort. We learned a lot of things you don't find in books, and we hope we have succeeded in conveying some of this information in the following pages.

## **The Audience for This Book**

All people curious about how Linux works and why it is so efficient will find answers here. After reading the book, you will find your way through the many thousands of lines of code, distinguishing between crucial data structures and secondary ones—in short, becoming a true Linux hacker.

Our work might be considered a guided tour of the Linux kernel: most of the significant data structures and many algorithms and programming tricks used in the kernel are discussed. In many cases, the relevant fragments of code are discussed line by line. Of course, you should have the Linux source code on hand and should be willing to expend some effort deciphering some of the functions that are not, for sake of brevity, fully described.

On another level, the book provides valuable insight to people who want to know more about the critical design issues in a modern operating system. It is not specifically addressed to system administrators or programmers; it is mostly for people who want to understand how things really work inside the machine! As with any good guide, we try to go beyond superficial features. We offer a background, such as the history of major features and the reasons why they were used.

## **Organization of the Material**

When we began to write this book, we were faced with a critical decision: should we refer to a specific hardware platform or skip the hardware-dependent details and concentrate on the pure hardware-independent parts of the kernel?

Others books on Linux kernel internals have chosen the latter approach; we decided to adopt the former one for the following reasons:

- Efficient kernels take advantage of most available hardware features, such as addressing techniques, caches, processor exceptions, special instructions, processor control registers, and so on. If we want to convince you that the kernel indeed does quite a good job in performing a specific task, we must first tell what kind of support comes from the hardware.
- Even if a large portion of a Unix kernel source code is processor-independent and coded in C language, a small and critical part is coded in assembly language. A thorough knowledge of the kernel, therefore, requires the study of a few assembly language fragments that interact with the hardware.

When covering hardware features, our strategy is quite simple: only sketch the features that are totally hardware-driven while detailing those that need some software support. In fact, we are interested in kernel design rather than in computer architecture.

Our next step in choosing our path consisted of selecting the computer system to describe. Although Linux is now running on several kinds of personal computers and workstations, we decided to concentrate on the very popular and cheap IBMcompatible personal computers—and thus on the  $80 \times 86$  microprocessors and on some support chips included in these personal computers. The term  $80 \times 86$ microprocessor will be used in the forthcoming chapters to denote the Intel 80386, 80486, Pentium, Pentium Pro, Pentium II, Pentium III, and Pentium 4 microprocessors or compatible models. In a few cases, explicit references will be made to specific models.

One more choice we had to make was the order to follow in studying Linux components. We tried a bottom-up approach: start with topics that are hardwaredependent and end with those that are totally hardware-independent. In fact,

we'll make many references to the  $80 \times 86$  microprocessors in the first part of the book, while the rest of it is relatively hardware-independent. Significant exceptions are made in [Chapter](#page-767-0) 13 and Chapter 14. In practice, following a bottom-up approach is not as simple as it looks, because the areas of memory management, process management, and filesystems are intertwined; a few forward references—that is, references to topics yet to be explained—are unavoidable.

Each chapter starts with a theoretical overview of the topics covered. The material is then presented according to the bottom-up approach. We start with the data structures needed to support the functionalities described in the chapter. Then we usually move from the lowest level of functions to higher levels, often ending by showing how system calls issued by user applications are supported.

## **Level of Description**

Linux source code for all supported architectures is contained in more than 14,000 C and assembly language files stored in about 1000 subdirectories; it consists of roughly 6 million lines of code, which occupy over 230 megabytes of disk space. Of course, this book can cover only a very small portion of that code. Just to figure out how big the Linux source is, consider that the whole source code of the book you are reading occupies less than 3 megabytes. Therefore, we would need more than 75 books like this to list all code, without even commenting on it!

So we had to make some choices about the parts to describe. This is a rough assessment of our decisions:

- We describe process and memory management fairly thoroughly.
- We cover the Virtual Filesystem and the Ext2 and Ext3 filesystems, although many functions are just mentioned without detailing the code; we do not discuss other filesystems supported by Linux.
- $\blacksquare$  We describe device drivers, which account for roughly 50% of the kernel, as far as the kernel interface is concerned, but do not attempt analysis of each specific driver.

The book describes the official 2.6.11 version of the Linux kernel, which can be downloaded from the web site [http://www.kernel.org.](http://www.kernel.org)

Be aware that most distributions of GNU/Linux modify the official kernel to implement new features or to improve its efficiency. In a few cases, the source code provided by your favorite distribution might differ significantly from the one described in this book.

In many cases, we show fragments of the original code rewritten in an easier-toread but less efficient way. This occurs at time-critical points at which sections of programs are often written in a mixture of hand-optimized C and assembly code. Once again, our aim is to provide some help in studying the original Linux code.

While discussing kernel code, we often end up describing the underpinnings of many familiar features that Unix programmers have heard of and about which

they may be curious (shared and mapped memory, signals, pipes, symbolic links, and so on).

many familiar features that  $\mathcal{L}_{\mathcal{A}}$  programmers have have heard of and about which which which which which which which which which which we have heard of and about which which which we have  $\mathcal{L}_{\mathcal{A}}$ 

## **Overview of the Book**

To make life easier, [Chapter](#page-15-0) 1, Introduction, presents a general picture of what is inside a Unix kernel and how Linux competes against other well-known Unix systems.

The heart of any Unix kernel is memory management. [Chapter](#page-60-0) 2, Memory Addressing, explains how  $80 \times 86$  processors include special circuits to address data in memory and how Linux exploits them.

Processes are a fundamental abstraction offered by Linux and are introduced in [Chapter](#page-118-0) 3, Processes. Here we also explain how each process runs either in an unprivileged User Mode or in a privileged Kernel Mode. Transitions between User Mode and Kernel Mode happen only through well-established hardware mechanisms called interrupts and exceptions. These are introduced in [Chapter](#page-187-0) 4, Interrupts and Exceptions.

In many occasions, the kernel has to deal with bursts of interrupt signals coming from different devices and processors. Synchronization mechanisms are needed so that all these requests can be serviced in an interleaved way by the kernel: they are discussed in [Chapter](#page-268-0) 5, Kernel Synchronization, for both uniprocessor and multiprocessor systems.

One type of interrupt is crucial for allowing Linux to take care of elapsed time; further details can be found in [Chapter](#page-318-0) 6, Timing Measurements.

[Chapter](#page-360-0) 7, Process Scheduling, explains how Linux executes, in turn, every active process in the system so that all of them can progress toward their completions.

Next we focus again on memory. [Chapter](#page-410-0) 8, Memory Management, describes the sophisticated techniques required to handle the most precious resource in the system (besides the processors, of course): available memory. This resource must be granted both to the Linux kernel and to the user applications. [Chapter](#page-484-0) 9, Process Address Space, shows how the kernel copes with the requests for memory issued by greedy application programs.

[Chapter](#page-547-0) 10, System Calls, explains how a process running in User Mode makes requests to the kernel, while [Chapter](#page-577-0) 11, Signals, describes how a process may

send synchronization signals to other processes. Now we are ready to move on to another essential topic, how Linux implements the filesystem. A series of chapters cover this topic. [Chapter](#page-625-0) 12, The Virtual Filesystem, introduces a general layer that supports many different filesystems. Some Linux files are special because they provide trapdoors to reach hardware devices; [Chapter](#page-713-0) 13, I/O Architecture and Device Drivers, and [Chapter](#page-767-0) 14, Block Device Drivers, offer insights on these special files and on the corresponding hardware device drivers.

Another issue to consider is disk access time; [Chapter](#page-821-0) 15, The Page Cache, shows how a clever use of RAM reduces disk accesses, therefore improving system performance significantly. Building on the material covered in these last chapters, we can now explain in [Chapter](#page-865-0) 16, Accessing Files, how user applications access normal files. [Chapter](#page-927-0) 17, Page Frame Reclaiming, completes our discussion of Linux memory management and explains the techniques used by Linux to ensure that enough memory is always available. The last chapter dealing with files is [Chapter](#page-1010-0) 18, The Ext2 and Ext3 Filesystems, which illustrates the most frequently used Linux filesystem, namely Ext2 and its recent evolution, Ext3.

The last two chapters end our detailed tour of the Linux kernel: [Chapter](#page-1063-0) 19, Process Communication, introduces communication mechanisms other than signals available to User Mode processes; [Chapter](#page-1109-0) 20, Program Execution, explains how user applications are started.

Last, but not least, are the appendixes: **[Appendix](#page-1146-0) A**, System Startup, sketches out how Linux is booted, while **[Appendix](#page-1158-0) B**, Modules, describes how to dynamically reconfigure the running kernel, adding and removing functionalities as needed. The Source Code Index includes all the Linux symbols referenced in the book; here you will find the name of the Linux file defining each symbol and the book's page number where it is explained. We think you'll find it quite handy.

## **Background Information**

No prerequisites are required, except some skill in C programming language and perhaps some knowledge of an assembly language.

## **Conventions in This Book**

The following is a list of typographical conventions used in this book:

Constant Width

Used to show the contents of code files or the output from commands, and to indicate source code keywords that appear in code.

Italic

Used for file and directory names, program and command names, commandline options, and URLs, and for emphasizing new terms.

## **How to Contact Us**

Please address comments and questions concerning this book to the publisher:

O'Reilly Media, Inc. 1005 Gravenstein Highway North Sebastopol, CA 95472 (800) 998-9938 (in the United States or Canada) (707) 829-0515 (international or local) (707) 829-0104 (fax)

We have a web page for this book, where we list errata, examples, or any additional information. You can access this page at:

<http://www.oreilly.com/catalog/understandlk/>

To comment or ask technical questions about this book, send email to:

[bookquestions@oreilly.com](mailto:bookquestions@oreilly.com)

For more information about our books, conferences, Resource Centers, and the O'Reilly Network, see our web site at:

<http://www.oreilly.com>

## **Safari® Enabled**

When you see a Safari<sup>®</sup> Enabled icon on the cover of your favorite technology book, it means the book is available online through the O'Reilly Network Safari Bookshelf.

Safari offers a solution that's better than e-books. It's a virtual library that lets you easily search thousands of top technology books, cut and paste code samples, download chapters, and find quick answers when you need the most accurate, current information. Try it for free at [http://safari.oreilly.com.](http://safari.oreilly.com)

## **Acknowledgments**

This book would not have been written without the precious help of the many students of the University of Rome school of engineering "Tor Vergata" who took our course and tried to decipher lecture notes about the Linux kernel. Their strenuous efforts to grasp the meaning of the source code led us to improve our presentation and correct many mistakes.

Andy Oram, our wonderful editor at O'Reilly Media, deserves a lot of credit. He was the first at O'Reilly to believe in this project, and he spent a lot of time and energy deciphering our preliminary drafts. He also suggested many ways to make the book more readable, and he wrote several excellent introductory paragraphs.

We had some prestigious reviewers who read our text quite carefully. The first edition was checked by (in alphabetical order by first name) Alan Cox, Michael Kerrisk, Paul Kinzelman, Raph Levien, and Rik van Riel.

The second edition was checked by Erez Zadok, Jerry Cooperstein, John Goerzen, Michael Kerrisk, Paul Kinzelman, Rik van Riel, and Walt Smith.

This edition has been reviewed by Charles P. Wright, Clemens Buchacher, Erez Zadok, Raphael Finkel, Rik van Riel, and Robert P. J. Day. Their comments, together with those of many readers from all over the world, helped us to remove several errors and inaccuracies and have made this book stronger.

Marco Cesati July 2005

—Daniel P. Bovet

# <span id="page-15-0"></span>**Chapter 1. Introduction**

<span id="page-15-1"></span>Linux $[$ <sup> $\uparrow$ </sup> is a member of the large family of Unix-like operating systems . A relative newcomer experiencing sudden spectacular popularity starting in the late 1990s, Linux joins such well-known commercial Unix operating systems as System V Release 4 (SVR4), developed by AT&T (now owned by the SCO Group); the 4.4 BSD release from the University of California at Berkeley (4.4BSD); Digital UNIX from Digital Equipment Corporation (now Hewlett-Packard); AIX from IBM; HP-UX from Hewlett-Packard; Solaris from Sun Microsystems; and Mac OS X from Apple Computer, Inc. Beside Linux, a few other opensource Unix-like kernels exist, such as FreeBSD , NetBSD , and OpenBSD .

Linux was initially developed by Linus Torvalds in 1991 as an operating system for IBM-compatible personal computers based on the Intel 80386 microprocessor. Linus remains deeply involved with improving Linux, keeping it up-to-date with various hardware developments and coordinating the activity of hundreds of Linux developers around the world. Over the years, developers have worked to make Linux available on other architectures, including Hewlett-Packard's Alpha, Intel's Itanium, AMD's AMD64, PowerPC, and IBM's zSeries.

<span id="page-15-2"></span>One of the more appealing benefits to Linux is that it isn't a commercial operating system: its source code under the GNU General Public License (GPL)  $[$  $\pm$ ] is open and available to anyone to study (as we will in this book); if you download the code (the official site is [http://www.kernel.org\)](http://www.kernel.org) or check the sources on a Linux CD, you will be able to explore, from top to bottom, one of the most successful modern operating systems. This book, in fact, assumes you have the source code on hand and can apply what we say to your own explorations.

Technically speaking, Linux is a true Unix kernel, although it is not a full Unix operating system because it does not include all the Unix applications, such as filesystem utilities, windowing systems and graphical desktops, system administrator commands, text editors, compilers, and so on. However, because most of these programs are freely available under the GPL, they can be installed in every Linux-based system.

in every Linux-based system.

Because the Linux kernel requires so much additional software to provide a useful environment, many Linux users prefer to rely on commercial distributions, available on CD-ROM, to get the code included in a standard Unix system. Alternatively, the code may be obtained from several different sites, for instance [http://www.kernel.org.](http://www.kernel.org) Several distributions put the Linux source code in the /usr/src/linux directory. In the rest of this book, all file pathnames will refer implicitly to the Linux source code directory.

<span id="page-16-0"></span> $\mathbb{R}$  LINUX® is a registered trademark of Linus Torvalds.

<span id="page-16-1"></span><sup>[</sup>[†](#page-15-2)] The GNU project is coordinated by the Free Software Foundation, Inc. [\(http://www.gnu.org](http://www.gnu.org)); its aim is to implement a whole operating system freely usable by everyone. The availability of a GNU C compiler has been essential for the success of the Linux project.

## **Linux Versus Other Unix-Like Kernels**

The various Unix-like systems on the market, some of which have a long history and show signs of archaic practices, differ in many important respects. All commercial variants were derived from either SVR4 or 4.4BSD, and all tend to agree on some common standards like IEEE's Portable Operating Systems based on Unix (POSIX) and X/Open's Common Applications Environment (CAE).

The current standards specify only an application programming interface (API) —that is, a well-defined environment in which user programs should run. Therefore, the standards do not impose any restriction on internal design choices of a compliant kernel. [\[\\*](#page-22-0)]

<span id="page-17-0"></span>To define a common user interface, Unix-like kernels often share fundamental design ideas and features. In this respect, Linux is comparable with the other Unix-like operating systems. Reading this book and studying the Linux kernel, therefore, may help you understand the other Unix variants, too.

The 2.6 version of the Linux kernel aims to be compliant with the IEEE POSIX standard. This, of course, means that most existing Unix programs can be compiled and executed on a Linux system with very little effort or even without the need for patches to the source code. Moreover, Linux includes all the features of a modern Unix operating system, such as virtual memory, a virtual filesystem, lightweight processes, Unix signals , SVR4 interprocess communications, support for Symmetric Multiprocessor (SMP) systems, and so on.

When Linus Torvalds wrote the first kernel, he referred to some classical books on Unix internals, like Maurice Bach's The Design of the Unix Operating System (Prentice Hall, 1986). Actually, Linux still has some bias toward the Unix baseline described in Bach's book (i.e., SVR2). However, Linux doesn't stick to any particular variant. Instead, it tries to adopt the best features and design choices of several different Unix kernels.

The following list describes how Linux competes against some well-known commercial Unix kernels:

Monolithic kernel

It is a large, complex do-it-yourself program, composed of several logically different components. In this, it is quite conventional; most commercial Unix variants are monolithic. (Notable exceptions are the Apple Mac OS X and the GNU Hurd operating systems, both derived from the Carnegie-Mellon's Mach, which follow a microkernel approach.)

Compiled and statically linked traditional Unix kernels

Most modern kernels can dynamically load and unload some portions of the kernel code (typically, device drivers), which are usually called modules . Linux's support for modules is very good, because it is able to automatically load and unload modules on demand. Among the main commercial Unix variants, only the SVR4.2 and Solaris kernels have a similar feature.

#### Kernel threading

Some Unix kernels, such as Solaris and SVR4.2/MP, are organized as a set of kernel threads . A kernel thread is an execution context that can be independently scheduled; it may be associated with a user program, or it may run only some kernel functions. Context switches between kernel threads are usually much less expensive than context switches between ordinary processes, because the former usually operate on a common address space. Linux uses kernel threads in a very limited way to execute a few kernel functions periodically; however, they do not represent the basic execution context abstraction. (That's the topic of the next item.)

#### Multithreaded application support

Most modern operating systems have some kind of support for multithreaded applications — that is, user programs that are designed in terms of many relatively independent execution flows that share a large portion of the application data structures. A multithreaded user application could be composed of many lightweight processes (LWP), which are processes that can operate on a common address space, common physical memory pages, common opened files, and so on. Linux defines its own version of lightweight processes, which is different from the types used on other systems such as SVR4 and Solaris. While all the commercial Unix variants of LWP are based on kernel threads, Linux regards lightweight processes as

the basic execution context and handles them via the nonstandard clone( ) system call.

#### Preemptive kernel

When compiled with the "Preemptible Kernel" option, Linux 2.6 can arbitrarily interleave execution flows while they are in privileged mode. Besides Linux 2.6, a few other conventional, general-purpose Unix systems, such as Solaris and Mach 3.0 , are fully preemptive kernels. SVR4.2/MP introduces some fixed preemption points as a method to get limited preemption capability.

#### Multiprocessor support

Several Unix kernel variants take advantage of multiprocessor systems. Linux 2.6 supports symmetric multiprocessing (SMP ) for different memory models, including NUMA: the system can use multiple processors and each processor can handle any task — there is no discrimination among them. Although a few parts of the kernel code are still serialized by means of a single "big kernel lock ," it is fair to say that Linux 2.6 makes a near optimal use of SMP.

#### Filesystem

Linux's standard filesystems come in many flavors. You can use the plain old Ext2 filesystem if you don't have specific needs. You might switch to Ext3 if you want to avoid lengthy filesystem checks after a system crash. If you'll have to deal with many small files, the ReiserFS filesystem is likely to be the best choice. Besides Ext3 and ReiserFS, several other journaling filesystems can be used in Linux; they include IBM AIX's Journaling File System (JFS ) and Silicon Graphics IRIX 's XFS filesystem. Thanks to a powerful objectoriented Virtual File System technology (inspired by Solaris and SVR4), porting a foreign filesystem to Linux is generally easier than porting to other kernels.

#### STREAMS

Linux has no analog to the STREAMS I/O subsystem introduced in SVR4, although it is included now in most Unix kernels and has become the preferred interface for writing device drivers, terminal drivers, and network protocols.

This assessment suggests that Linux is fully competitive nowadays with commercial operating systems. Moreover, Linux has several features that make it an exciting operating system. Commercial Unix kernels often introduce new features to gain a larger slice of the market, but these features are not necessarily useful, stable, or productive. As a matter of fact, modern Unix kernels tend to be quite bloated. By contrast, Linux—together with the other open source operating systems—doesn't suffer from the restrictions and the conditioning imposed by the market, hence it can freely evolve according to the ideas of its designers (mainly Linus Torvalds). Specifically, Linux offers the following advantages over its commercial competitors:

preferred interface for writing device drivers, terminal drivers, and network

#### Linux is cost-free

You can install a complete Unix system at no expense other than the hardware (of course).

Linux is fully customizable in all its components

Thanks to the compilation options, you can customize the kernel by selecting only the features really needed. Moreover, thanks to the GPL, you are allowed to freely read and modify the source code of the kernel and of all system programs. [[\\*](#page-22-1)]

Linux runs on low-end, inexpensive hardware platforms

<span id="page-20-0"></span>You are able to build a network server using an old Intel 80386 system with 4 MB of RAM.

Linux is powerful

Linux systems are very fast, because they fully exploit the features of the hardware components. The main Linux goal is efficiency, and indeed many design choices of commercial variants, like the STREAMS I/O subsystem, have been rejected by Linus because of their implied performance penalty.

Linux developers are excellent programmers

Linux systems are very stable; they have a very low failure rate and system maintenance time.

The Linux kernel can be very small and compact

It is possible to fit a kernel image, including a few system programs, on just one 1.44 MB floppy disk. As far as we know, none of the commercial Unix variants is able to boot from a single floppy disk.

Linux is highly compatible with many common operating systems

Linux lets you directly mount filesystems for all versions of MS-DOS and Microsoft Windows , SVR4, OS/2 , Mac OS X , Solaris , SunOS , NEXTSTEP , many BSD variants, and so on. Linux also is able to operate with many network layers, such as Ethernet (as well as Fast Ethernet, Gigabit Ethernet, and 10 Gigabit Ethernet), Fiber Distributed Data Interface (FDDI), High Performance Parallel Interface (HIPPI), IEEE 802.11 (Wireless LAN), and IEEE 802.15 (Bluetooth). By using suitable libraries, Linux systems are even able to directly run programs written for other operating systems. For example, Linux is able to execute some applications written for MS-DOS, Microsoft Windows, SVR3 and R4, 4.4BSD, SCO Unix , Xenix , and others on the 80×86 platform.

Linux is well supported

Believe it or not, it may be a lot easier to get patches and updates for Linux than for any proprietary operating system. The answer to a problem often comes back within a few hours after sending a message to some newsgroup or mailing list. Moreover, drivers for Linux are usually available a few weeks after new hardware products have been introduced on the market. By contrast, hardware manufacturers release device drivers for only a few commercial operating systems — usually Microsoft's. Therefore, all commercial Unix variants run on a restricted subset of hardware components.

With an estimated installed base of several tens of millions, people who are used to certain features that are standard under other operating systems are starting to expect the same from Linux. In that regard, the demand on Linux developers is also increasing. Luckily, though, Linux has evolved under the close direction of Linus and his subsystem maintainers to accommodate the needs of the masses.

<span id="page-22-0"></span>[[\\*](#page-17-0)] As a matter of fact, several non-Unix operating systems, such as Windows NT and its descendents, are POSIX-compliant.

<span id="page-22-1"></span> $[$ <sup>[\\*](#page-20-0)</sup> $]$  Many commercial companies are now supporting their products under Linux. However, many of them aren't distributed under an open source license, so you might not be allowed to read or modify their source code.

## **Hardware Dependency**

Linux tries to maintain a neat distinction between hardware-dependent and hardware-independent source code. To that end, both the arch and the include directories include 23 subdirectories that correspond to the different types of hardware platforms supported. The standard names of the platforms are:

alpha

Hewlett-Packard's Alpha workstations (originally Digital, then Compaq; no longer manufactured)

arm, arm26

ARM processor-based computers such as PDAs and embedded devices

cris

"Code Reduced Instruction Set" CPUs used by Axis in its thin-servers, such as web cameras or development boards

frv

Embedded systems based on microprocessors of the Fujitsu's FR-V family

h8300

Hitachi h8/300 and h8S RISC 8/16-bit microprocessors

i386

IBM-compatible personal computers based on 80×86 microprocessors

ia64

Workstations based on the Intel 64-bit Itanium microprocessor

m32r

Computers based on the Renesas M32R family of microprocessors m68k, m68knommu

Personal computers based on Motorola MC680×0 microprocessors mips

Workstations based on MIPS microprocessors, such as those marketed by Silicon Graphics

parisc

Workstations based on Hewlett Packard HP 9000 PA-RISC microprocessors

ppc, ppc64

Workstations based on the 32-bit and 64-bit Motorola-IBM PowerPC microprocessors

s390

IBM ESA/390 and zSeries mainframes

sh, sh64

Embedded systems based on SuperH microprocessors developed by Hitachi and STMicroelectronics

sparc, sparc64

Workstations based on Sun Microsystems SPARC and 64-bit Ultra SPARC microprocessors

#### um

User Mode Linux, a virtual platform that allows developers to run a kernel in User Mode

#### v850

NEC V850 microcontrollers that incorporate a 32-bit RISC core based on the Harvard architecture

#### x86\_64

Workstations based on the AMD's 64-bit microprocessors—such Athlon and Opteron —and Intel's ia32e/EM64T 64-bit microprocessors

## **Linux Versions**

Up to kernel version 2.5, Linux identified kernels through a simple numbering scheme. Each version was characterized by three numbers, separated by periods. The first two numbers were used to identify the version; the third number identified the release. The first version number, namely 2, has stayed unchanged since 1996. The second version number identified the type of kernel: if it was even, it denoted a stable version; otherwise, it denoted a development version.

As the name suggests, stable versions were thoroughly checked by Linux distributors and kernel hackers. A new stable version was released only to address bugs and to add new device drivers. Development versions, on the other hand, differed quite significantly from one another; kernel developers were free to experiment with different solutions that occasionally lead to drastic kernel changes. Users who relied on development versions for running applications could experience unpleasant surprises when upgrading their kernel to a newer release.

During development of Linux kernel version 2.6, however, a significant change in the version numbering scheme has taken place. Basically, the second number no longer identifies stable or development versions; thus, nowadays kernel developers introduce large and significant changes in the current kernel version 2.6. A new kernel 2.7 branch will be created only when kernel developers will have to test a really disruptive change; this 2.7 branch will lead to a new current kernel version, or it will be backported to the 2.6 version, or finally it will simply be dropped as a dead end.

The new model of Linux development implies that two kernels having the same version but different release numbers—for instance, 2.6.10 and 2.6.11—can differ significantly even in core components and in fundamental algorithms. Thus, when a new kernel release appears, it is potentially unstable and buggy. To address this problem, the kernel developers may release patched versions of any kernel, which are identified by a fourth number in the version numbering scheme. For instance, at the time this paragraph was written, the latest "stable" kernel version was 2.6.11.12.

Please be aware that the kernel version described in this book is Linux 2.6.11.

## **Basic Operating System Concepts**

Each computer system includes a basic set of programs called the operating system. The most important program in the set is called the kernel. It is loaded into RAM when the system boots and contains many critical procedures that are needed for the system to operate. The other programs are less crucial utilities; they can provide a wide variety of interactive experiences for the user—as well as doing all the jobs the user bought the computer for—but the essential shape and capabilities of the system are determined by the kernel. The kernel provides key facilities to everything else on the system and determines many of the characteristics of higher software. Hence, we often use the term "operating system" as a synonym for "kernel."

The operating system must fulfill two main objectives:

- Interact with the hardware components, servicing all low-level programmable elements included in the hardware platform.
- Provide an execution environment to the applications that run on the computer system (the so-called user programs).

Some operating systems allow all user programs to directly play with the hardware components (a typical example is MS-DOS ). In contrast, a Unix-like operating system hides all low-level details concerning the physical organization of the computer from applications run by the user. When a program wants to use a hardware resource, it must issue a request to the operating system. The kernel evaluates the request and, if it chooses to grant the resource, interacts with the proper hardware components on behalf of the user program.

To enforce this mechanism, modern operating systems rely on the availability of specific hardware features that forbid user programs to directly interact with low-level hardware components or to access arbitrary memory locations. In particular, the hardware introduces at least two different execution modes for the CPU: a nonprivileged mode for user programs and a privileged mode for the kernel. Unix calls these User Mode and Kernel Mode , respectively.

In the rest of this chapter, we introduce the basic concepts that have motivated the design of Unix over the past two decades, as well as Linux and other operating systems. While the concepts are probably familiar to you as a Linux

operating systems. While the concepts are probably familiar to you as a Linux user, these sections try to delve into them a bit more deeply than usual to explain the requirements they place on an operating system kernel. These broad considerations refer to virtually all Unix-like systems. The other chapters of this book will hopefully help you understand the Linux kernel internals.

## **Multiuser Systems**

A multiuser system is a computer that is able to concurrently and independently execute several applications belonging to two or more users. Concurrently means that applications can be active at the same time and contend for the various resources such as CPU, memory, hard disks, and so on. Independently means that each application can perform its task with no concern for what the applications of the other users are doing. Switching from one application to another, of course, slows down each of them and affects the response time seen by the users. Many of the complexities of modern operating system kernels, which we will examine in this book, are present to minimize the delays enforced on each program and to provide the user with responses that are as fast as possible.

Multiuser operating systems must include several features:

- An authentication mechanism for verifying the user's identity
- A protection mechanism against buggy user programs that could block other applications running in the system
- A protection mechanism against malicious user programs that could interfere with or spy on the activity of other users
- An accounting mechanism that limits the amount of resource units assigned to each user

To ensure safe protection mechanisms, operating systems must use the hardware protection associated with the CPU privileged mode. Otherwise, a user program would be able to directly access the system circuitry and overcome the imposed bounds. Unix is a multiuser system that enforces the hardware protection of system resources.

## **Users and Groups**

In a multiuser system, each user has a private space on the machine; typically, he owns some quota of the disk space to store files, receives private mail messages, and so on. The operating system must ensure that the private portion of a user space is visible only to its owner. In particular, it must ensure that no user can exploit a system application for the purpose of violating the private space of another user.

All users are identified by a unique number called the User ID, or UID. Usually only a restricted number of persons are allowed to make use of a computer system. When one of these users starts a working session, the system asks for a login name and a password. If the user does not input a valid pair, the system denies access. Because the password is assumed to be secret, the user's privacy is ensured.

To selectively share material with other users, each user is a member of one or more user groups , which are identified by a unique number called a user group ID . Each file is associated with exactly one group. For example, access can be set so the user owning the file has read and write privileges, the group has readonly privileges, and other users on the system are denied access to the file.

Any Unix-like operating system has a special user called root or superuser . The system administrator must log in as root to handle user accounts, perform maintenance tasks such as system backups and program upgrades, and so on. The root user can do almost everything, because the operating system does not apply the usual protection mechanisms to her. In particular, the root user can access every file on the system and can manipulate every running user program.

## **Processes**

All operating systems use one fundamental abstraction: the process. A process can be defined either as "an instance of a program in execution" or as the "execution context" of a running program. In traditional operating systems, a process executes a single sequence of instructions in an address space; the address space is the set of memory addresses that the process is allowed to reference. Modern operating systems allow processes with multiple execution flows — that is, multiple sequences of instructions executed in the same address space.

<span id="page-29-0"></span>Multiuser systems must enforce an execution environment in which several processes can be active concurrently and contend for system resources, mainly the CPU. Systems that allow concurrent active processes are said to be multiprogramming or multiprocessing . [[\\*](#page-31-0)] It is important to distinguish programs from processes; several processes can execute the same program concurrently, while the same process can execute several programs sequentially.

On uniprocessor systems, just one process can hold the CPU, and hence just one execution flow can progress at a time. In general, the number of CPUs is always restricted, and therefore only a few processes can progress at once. An operating system component called the scheduler chooses the process that can progress. Some operating systems allow only nonpreemptable processes, which means that the scheduler is invoked only when a process voluntarily relinquishes the CPU. But processes of a multiuser system must be preemptable; the operating system tracks how long each process holds the CPU and periodically activates the scheduler.

Unix is a multiprocessing operating system with preemptable processes . Even when no user is logged in and no application is running, several system processes monitor the peripheral devices. In particular, several processes listen at the system terminals waiting for user logins. When a user inputs a login name, the listening process runs a program that validates the user password. If the user identity is acknowledged, the process creates another process that runs a shell into which commands are entered. When a graphical display is activated, one process runs the window manager, and each window on the display is usually run by a separate process. When a user creates a graphics shell, one process runs the graphics windows and a second process runs the shell into which the user can enter the commands. For each user command, the shell process creates another process that executes the corresponding program.

Unix-like operating systems adopt a process/kernel model . Each process has the illusion that it's the only process on the machine, and it has exclusive access to the operating system services. Whenever a process makes a system call (i.e., a request to the kernel, see [Chapter](#page-547-0) 10), the hardware changes the privilege mode from User Mode to Kernel Mode, and the process starts the execution of a kernel procedure with a strictly limited purpose. In this way, the operating system acts

within the execution context of the process in order to satisfy its request. Whenever the request is fully satisfied, the kernel procedure forces the hardware to return to User Mode and the process continues its execution from the instruction following the system call.

## **Kernel Architecture**

As stated before, most Unix kernels are monolithic: each kernel layer is integrated into the whole kernel program and runs in Kernel Mode on behalf of the current process. In contrast, microkernel operating systems demand a very small set of functions from the kernel, generally including a few synchronization primitives, a simple scheduler, and an interprocess communication mechanism. Several system processes that run on top of the microkernel implement other operating system-layer functions, like memory allocators, device drivers, and system call handlers.

Although academic research on operating systems is oriented toward microkernels , such operating systems are generally slower than monolithic ones, because the explicit message passing between the different layers of the operating system has a cost. However, microkernel operating systems might have some theoretical advantages over monolithic ones. Microkernels force the system programmers to adopt a modularized approach, because each operating system layer is a relatively independent program that must interact with the other layers through well-defined and clean software interfaces. Moreover, an existing microkernel operating system can be easily ported to other architectures fairly easily, because all hardware-dependent components are generally encapsulated in the microkernel code. Finally, microkernel operating systems tend to make better use of random access memory (RAM) than monolithic ones, because system processes that aren't implementing needed functionalities might be swapped out or destroyed.

To achieve many of the theoretical advantages of microkernels without introducing performance penalties, the Linux kernel offers modules . A module is an object file whose code can be linked to (and unlinked from) the kernel at runtime. The object code usually consists of a set of functions that implements a filesystem, a device driver, or other features at the kernel's upper layer. The

module, unlike the external layers of microkernel operating systems, does not run as a specific process. Instead, it is executed in Kernel Mode on behalf of the current process, like any other statically linked kernel function.

The main advantages of using modules include:

modularized approach

Because any module can be linked and unlinked at runtime, system programmers must introduce well-defined software interfaces to access the data structures handled by modules. This makes it easy to develop new modules.

#### Platform independence

Even if it may rely on some specific hardware features, a module doesn't depend on a fixed hardware platform. For example, a disk driver module that relies on the SCSI standard works as well on an IBM-compatible PC as it does on Hewlett-Packard's Alpha.

Frugal main memory usage

A module can be linked to the running kernel when its functionality is required and unlinked when it is no longer useful; this is quite useful for small embedded systems.

No performance penalty

<span id="page-31-2"></span>Once linked in, the object code of a module is equivalent to the object code of the statically linked kernel. Therefore, no explicit message passing is required when the functions of the module are invoked. [[\\*\]](#page-31-1)

<span id="page-31-0"></span><sup>[</sup>[\\*](#page-29-0)] Some multiprocessing operating systems are not multiuser; an example is Microsoft Windows 98.

<span id="page-31-1"></span> $\mathbb{R}$  A small performance penalty occurs when the module is linked and unlinked. However, this penalty can be compared to the penalty caused by the creation and deletion of system processes in microkernel operating systems.

## **An Overview of the Unix Filesystem**

The Unix operating system design is centered on its filesystem, which has several interesting characteristics. We'll review the most significant ones, since they will be mentioned quite often in forthcoming chapters.

## **Files**

A Unix file is an information container structured as a sequence of bytes; the kernel does not interpret the contents of a file. Many programming libraries implement higher-level abstractions, such as records structured into fields and record addressing based on keys. However, the programs in these libraries must rely on system calls offered by the kernel. From the user's point of view, files are organized in a tree-structured namespace, as shown in [Figure](#page-32-0) 1-1.

<span id="page-32-0"></span>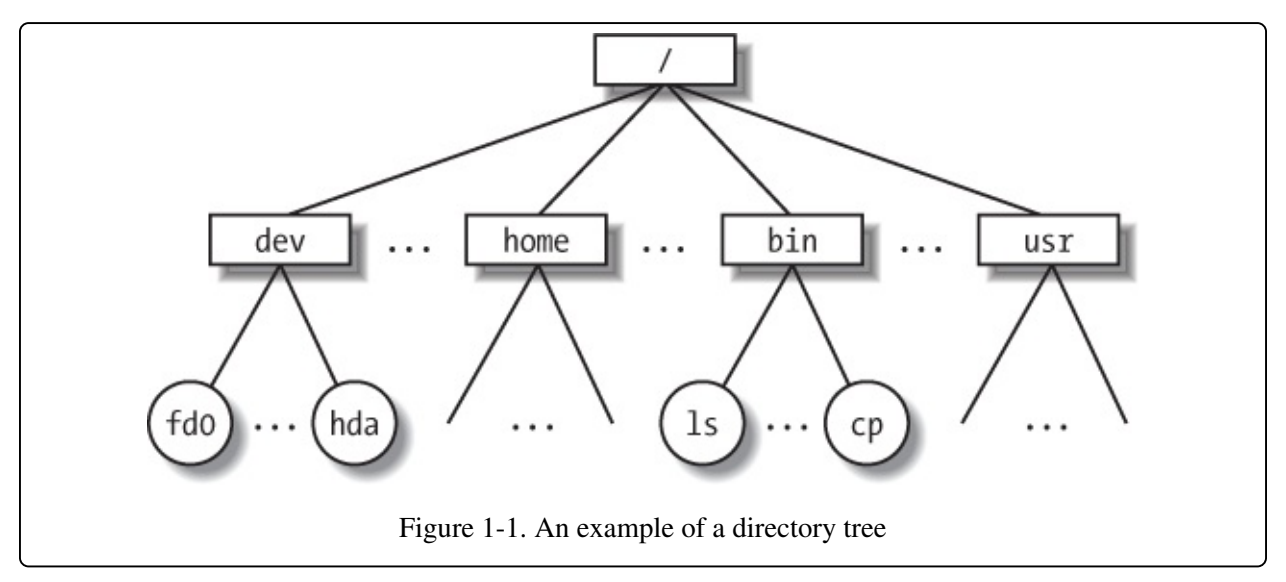

All the nodes of the tree, except the leaves, denote directory names. A directory node contains information about the files and directories just beneath it. A file or directory name consists of a sequence of arbitrary ASCII characters, $[$ <sup>[\\*](#page-39-0)</sup> with the exception of / and of the null character \0. Most filesystems place a limit on the length of a filename, typically no more than 255 characters. The directory corresponding to the root of the tree is called the root directory. By convention, its name is a slash (/). Names must be different within the same directory, but the same name may be used in different directories.

Unix associates a current working directory with each process (see the section

"The [Process/Kernel](#page-40-0) Model" later in this chapter); it belongs to the process execution context, and it identifies the directory currently used by the process. To identify a specific file, the process uses a pathname, which consists of slashes alternating with a sequence of directory names that lead to the file. If the first item in the pathname is a slash, the pathname is said to be absolute, because its starting point is the root directory. Otherwise, if the first item is a directory name or filename, the pathname is said to be relative, because its starting point is the process's current directory.

While specifying filenames, the notations "." and ".." are also used. They denote the current working directory and its parent directory, respectively. If the current working directory is the root directory, "." and ".." coincide.

## **Hard and Soft Links**

A filename included in a directory is called a file hard link, or more simply, a link. The same file may have several links included in the same directory or in different ones, so it may have several filenames.

The Unix command:

\$ ln p1 p2

is used to create a new hard link that has the pathname p2 for a file identified by the pathname p1.

Hard links have two limitations:

- It is not possible to create hard links for directories. Doing so might transform the directory tree into a graph with cycles, thus making it impossible to locate a file according to its name.
- Links can be created only among files included in the same filesystem. This is a serious limitation, because modern Unix systems may include several filesystems located on different disks and/or partitions, and users may be unaware of the physical divisions between them.

To overcome these limitations, soft links (also called symbolic links) were introduced a long time ago. Symbolic links are short files that contain an arbitrary pathname of another file. The pathname may refer to any file or directory located in any filesystem; it may even refer to a nonexistent file.

The Unix command:

\$ ln -s p1 p2

creates a new soft link with pathname p2 that refers to pathname p1. When this command is executed, the filesystem extracts the directory part of p2 and creates a new entry in that directory of type symbolic link, with the name indicated by p2. This new file contains the name indicated by pathname p1. This way, each reference to p2 can be translated automatically into a reference to p1.

## **File Types**

Unix files may have one of the following types:

- Regular file
- Directory
- Symbolic link
- Block-oriented device file
- Character-oriented device file
- Pipe and named pipe (also called FIFO)
- Socket

The first three file types are constituents of any Unix filesystem. Their implementation is described in detail in [Chapter](#page-1010-0) 18.

Device files are related both to I/O devices, and to device drivers integrated into the kernel. For example, when a program accesses a device file, it acts directly on the I/O device associated with that file (see [Chapter](#page-713-0) 13).

Pipes and sockets are special files used for interprocess communication (see the section ["Synchronization](#page-45-0) and Critical Regions" later in this chapter; also see [Chapter](#page-1063-0) 19).

## **File Descriptor and Inode**

Unix makes a clear distinction between the contents of a file and the information about a file. With the exception of device files and files of special filesystems, each file consists of a sequence of bytes. The file does not include any control

information, such as its length or an end-of-file (EOF) delimiter.

All information needed by the filesystem to handle a file is included in a data structure called an inode. Each file has its own inode, which the filesystem uses to identify the file.

While filesystems and the kernel functions handling them can vary widely from one Unix system to another, they must always provide at least the following attributes, which are specified in the POSIX standard:

- $\blacksquare$  File type (see the previous section)
- Number of hard links associated with the file
- $\blacksquare$  File length in bytes
- Device ID (i.e., an identifier of the device containing the file)
- Inode number that identifies the file within the filesystem
- UID of the file owner
- User group ID of the file
- Several timestamps that specify the inode status change time, the last access time, and the last modify time
- <u>[Access](#page-35-0) rights and file mode</u> (see the next section)

## <span id="page-35-0"></span>**Access Rights and File Mode**

The potential users of a file fall into three classes:

- $\blacksquare$  The user who is the owner of the file
- The users who belong to the same group as the file, not including the owner
- All remaining users (others)

There are three types of access rights -- read, write, and execute — for each of these three classes. Thus, the set of access rights associated with a file consists of nine different binary flags. Three additional flags, called suid (Set User ID), sgid (Set Group ID), and sticky, define the file mode. These flags have the following meanings when applied to executable files:

suid
A process executing a file normally keeps the User ID (UID ) of the process owner. However, if the executable file has the suid flag set, the process gets the UID of the file owner.

sgid

A process executing a file keeps the user group ID of the process group. However, if the executable file has the sgid flag set, the process gets the user group ID of the file.

sticky

<span id="page-36-0"></span>An executable file with the sticky flag set corresponds to a request to the kernel to keep the program in memory after its execution terminates. [[\\*\]](#page-39-0)

When a file is created by a process, its owner ID is the UID of the process. Its owner user group ID can be either the process group ID of the creator process or the user group ID of the parent directory, depending on the value of the sgid flag of the parent directory.

# **File-Handling System Calls**

When a user accesses the contents of either a regular file or a directory, he actually accesses some data stored in a hardware block device. In this sense, a filesystem is a user-level view of the physical organization of a hard disk partition. Because a process in User Mode cannot directly interact with the lowlevel hardware components, each actual file operation must be performed in Kernel Mode. Therefore, the Unix operating system defines several system calls related to file handling.

All Unix kernels devote great attention to the efficient handling of hardware block devices to achieve good overall system performance. In the chapters that follow, we will describe topics related to file handling in Linux and specifically how the kernel reacts to file-related system calls. To understand those descriptions, you will need to know how the main file-handling system calls are used; these are described in the next section.

## **Opening a file**

Processes can access only "opened" files. To open a file, the process invokes the system call:

```
fd = open(path, flag, mode)
```
The three parameters have the following meanings:

path

Denotes the pathname (relative or absolute) of the file to be opened.

flag

Specifies how the file must be opened (e.g., read, write, read/write, append). It also can specify whether a nonexisting file should be created.

mode

Specifies the access rights of a newly created file.

This system call creates an "open file" object and returns an identifier called a file descriptor. An open file object contains:

- Some file-handling data structures, such as a set of flags specifying how the file has been opened, an offset field that denotes the current position in the file from which the next operation will take place (the so-called file pointer), and so on.
- Some pointers to kernel functions that the process can invoke. The set of permitted functions depends on the value of the flag parameter.

We discuss open file objects in detail in **[Chapter](#page-625-0) 12**. Let's limit ourselves here to describing some general properties specified by the POSIX semantics.

- A file descriptor represents an interaction between a process and an opened file, while an open file object contains data related to that interaction. The same open file object may be identified by several file descriptors in the same process.
- Several processes may concurrently open the same file. In this case, the filesystem assigns a separate file descriptor to each file, along with a separate open file object. When this occurs, the Unix filesystem does not provide any kind of synchronization among the I/O operations issued by the processes on the same file. However, several system calls such as flock( ) are available to allow processes to synchronize themselves on the entire file or on portions of it (see *[Chapter](#page-625-0) 12*).

To create a new file, the process also may invoke the creat( ) system call, which is handled by the kernel exactly like open().

## **Accessing an opened file**

Regular Unix files can be addressed either sequentially or randomly, while device files and named pipes are usually accessed sequentially. In both kinds of access, the kernel stores the file pointer in the open file object — that is, the current position at which the next read or write operation will take place.

Sequential access is implicitly assumed: the read( ) and write( ) system calls always refer to the position of the current file pointer. To modify the value, a program must explicitly invoke the lseek( ) system call. When a file is opened, the kernel sets the file pointer to the position of the first byte in the file (offset 0).

The lseek( ) system call requires the following parameters:

```
newoffset = lseek(fd, offset, whence);
```
which have the following meanings:

fd

Indicates the file descriptor of the opened file

```
offset
```
Specifies a signed integer value that will be used for computing the new position of the file pointer

whence

Specifies whether the new position should be computed by adding the offset value to the number 0 (offset from the beginning of the file), the current file pointer, or the position of the last byte (offset from the end of the file)

The read( ) system call requires the following parameters:

```
nread = read(fd, buf, count);
```
which have the following meanings:

fd

Indicates the file descriptor of the opened file

buf

Specifies the address of the buffer in the process's address space to which the data will be transferred

count

Denotes the number of bytes to read

When handling such a system call, the kernel attempts to read count bytes from the file having the file descriptor fd, starting from the current value of the opened file's offset field. In some cases—end-of-file, empty pipe, and so on—the kernel does not succeed in reading all count bytes. The returned nread value specifies the number of bytes effectively read. The file pointer also is updated by adding nread to its previous value. The write( ) parameters are similar.

#### **Closing a file**

When a process does not need to access the contents of a file anymore, it can invoke the system call:

```
res = close(fd);
```
which releases the open file object corresponding to the file descriptor fd. When a process terminates, the kernel closes all its remaining opened files.

#### **Renaming and deleting a file**

To rename or delete a file, a process does not need to open it. Indeed, such operations do not act on the contents of the affected file, but rather on the contents of one or more directories. For example, the system call:

```
res = rename(oldpath, newpath);
```
changes the name of a file link, while the system call:

```
res = unlink(pathname);
```
decreases the file link count and removes the corresponding directory entry. The file is deleted only when the link count assumes the value 0.

 $\mathbb{I}^*$  $\mathbb{I}^*$  Some operating systems allow filenames to be expressed in many different alphabets, based on 16-bit extended coding of graphical characters such as Unicode.

<span id="page-39-0"></span> $\mathbb{R}$  This flag has become obsolete; other approaches based on sharing of code pages are now used (see [Chapter](#page-484-0) 9).

# **An Overview of Unix Kernels**

Unix kernels provide an execution environment in which applications may run. Therefore, the kernel must implement a set of services and corresponding interfaces. Applications use those interfaces and do not usually interact directly with hardware resources.

## **The Process/Kernel Model**

As already mentioned, a CPU can run in either User Mode or Kernel Mode. Actually, some CPUs can have more than two execution states. For instance, the  $80 \times 86$  microprocessors have four different execution states. But all standard Unix kernels use only Kernel Mode and User Mode.

When a program is executed in User Mode, it cannot directly access the kernel data structures or the kernel programs. When an application executes in Kernel Mode, however, these restrictions no longer apply. Each CPU model provides special instructions to switch from User Mode to Kernel Mode and vice versa. A program usually executes in User Mode and switches to Kernel Mode only when requesting a service provided by the kernel. When the kernel has satisfied the program's request, it puts the program back in User Mode.

Processes are dynamic entities that usually have a limited life span within the system. The task of creating, eliminating, and synchronizing the existing processes is delegated to a group of routines in the kernel.

The kernel itself is not a process but a process manager. The process/kernel model assumes that processes that require a kernel service use specific programming constructs called system calls . Each system call sets up the group of parameters that identifies the process request and then executes the hardwaredependent CPU instruction to switch from User Mode to Kernel Mode.

Besides user processes, Unix systems include a few privileged processes called kernel threads with the following characteristics:

- They run in Kernel Mode in the kernel address space.
- They do not interact with users, and thus do not require terminal devices.

They are usually created during system startup and remain alive until the system is shut down.

On a uniprocessor system, only one process is running at a time, and it may run either in User or in Kernel Mode. If it runs in Kernel Mode, the processor is executing some kernel routine. [Figure](#page-41-0) 1-2 illustrates examples of transitions between User and Kernel Mode. Process 1 in User Mode issues a system call, after which the process switches to Kernel Mode, and the system call is serviced. Process 1 then resumes execution in User Mode until a timer interrupt occurs, and the scheduler is activated in Kernel Mode. A process switch takes place, and Process 2 starts its execution in User Mode until a hardware device raises an interrupt. As a consequence of the interrupt, Process 2 switches to Kernel Mode and services the interrupt.

<span id="page-41-0"></span>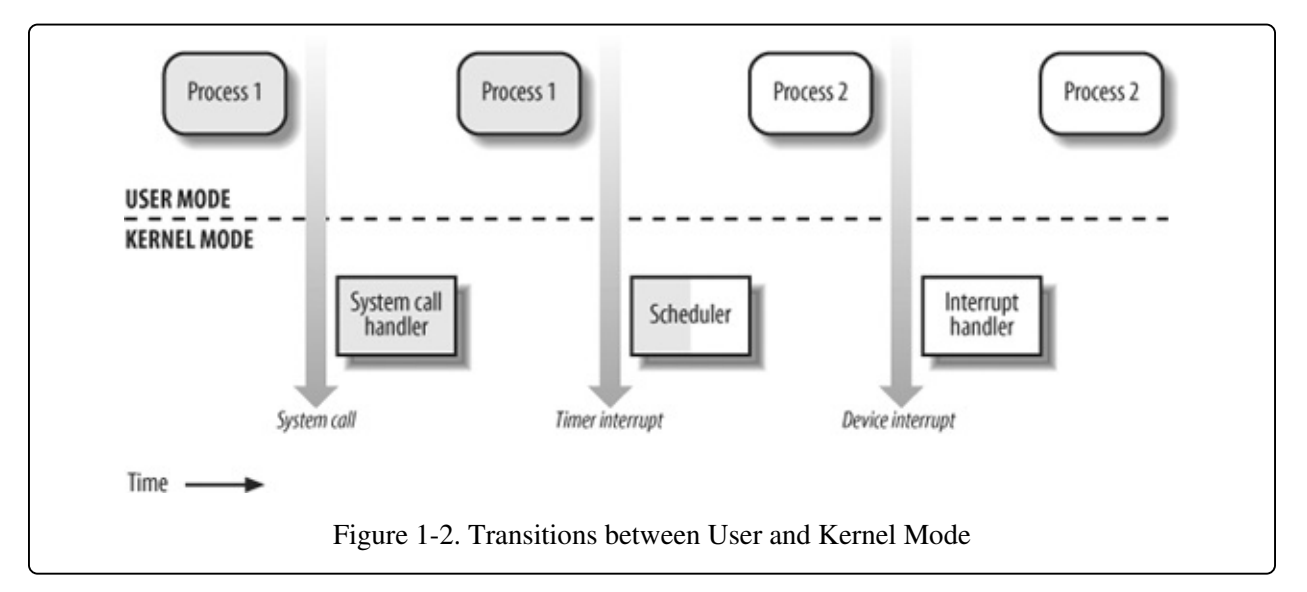

Unix kernels do much more than handle system calls; in fact, kernel routines can be activated in several ways:

- A process invokes a system call.
- The CPU executing the process signals an exception, which is an unusual condition such as an invalid instruction. The kernel handles the exception on behalf of the process that caused it.
- A peripheral device issues an interrupt signal to the CPU to notify it of an event such as a request for attention, a status change, or the completion of an I/O operation. Each interrupt signal is dealt by a kernel program called an

interrupt handler. Because peripheral devices operate asynchronously with respect to the CPU, interrupts occur at unpredictable times.

A kernel thread is executed. Because it runs in Kernel Mode, the corresponding program must be considered part of the kernel.

# **Process Implementation**

To let the kernel manage processes, each process is represented by a process descriptor that includes information about the current state of the process.

When the kernel stops the execution of a process, it saves the current contents of several processor registers in the process descriptor. These include:

- $\blacksquare$  The program counter (PC) and stack pointer (SP) registers
- The general purpose registers
- $\blacksquare$  The floating point registers
- The processor control registers (Processor Status Word) containing information about the CPU state
- The memory management registers used to keep track of the RAM accessed by the process

When the kernel decides to resume executing a process, it uses the proper process descriptor fields to load the CPU registers. Because the stored value of the program counter points to the instruction following the last instruction executed, the process resumes execution at the point where it was stopped.

When a process is not executing on the CPU, it is waiting for some event. Unix kernels distinguish many wait states, which are usually implemented by queues of process descriptors ; each (possibly empty) queue corresponds to the set of processes waiting for a specific event.

## **Reentrant Kernels**

All Unix kernels are reentrant. This means that several processes may be executing in Kernel Mode at the same time. Of course, on uniprocessor systems, only one process can progress, but many can be blocked in Kernel Mode when waiting for the CPU or the completion of some I/O operation. For instance, after

issuing a read to a disk on behalf of a process, the kernel lets the disk controller handle it and resumes executing other processes. An interrupt notifies the kernel when the device has satisfied the read, so the former process can resume the execution.

One way to provide reentrancy is to write functions so that they modify only local variables and do not alter global data structures. Such functions are called reentrant functions . But a reentrant kernel is not limited only to such reentrant functions (although that is how some real-time kernels are implemented). Instead, the kernel can include nonreentrant functions and use locking mechanisms to ensure that only one process can execute a nonreentrant function at a time.

If a hardware interrupt occurs, a reentrant kernel is able to suspend the current running process even if that process is in Kernel Mode. This capability is very important, because it improves the throughput of the device controllers that issue interrupts. Once a device has issued an interrupt, it waits until the CPU acknowledges it. If the kernel is able to answer quickly, the device controller will be able to perform other tasks while the CPU handles the interrupt.

Now let's look at kernel reentrancy and its impact on the organization of the kernel. A kernel control path denotes the sequence of instructions executed by the kernel to handle a system call, an exception, or an interrupt.

In the simplest case, the CPU executes a kernel control path sequentially from the first instruction to the last. When one of the following events occurs, however, the CPU interleaves the kernel control paths :

- A process executing in User Mode invokes a system call, and the corresponding kernel control path verifies that the request cannot be satisfied immediately; it then invokes the scheduler to select a new process to run. As a result, a process switch occurs. The first kernel control path is left unfinished, and the CPU resumes the execution of some other kernel control path. In this case, the two control paths are executed on behalf of two different processes.
- The CPU detects an exception—for example, access to a page not present in RAM—while running a kernel control path. The first control path is

suspended, and the CPU starts the execution of a suitable procedure. In our example, this type of procedure can allocate a new page for the process and read its contents from disk. When the procedure terminates, the first control path can be resumed. In this case, the two control paths are executed on behalf of the same process.

- A hardware interrupt occurs while the CPU is running a kernel control path with the interrupts enabled. The first kernel control path is left unfinished, and the CPU starts processing another kernel control path to handle the interrupt. The first kernel control path resumes when the interrupt handler terminates. In this case, the two kernel control paths run in the execution context of the same process, and the total system CPU time is accounted to it. However, the interrupt handler doesn't necessarily operate on behalf of the process.
- An interrupt occurs while the CPU is running with kernel preemption enabled, and a higher priority process is runnable. In this case, the first kernel control path is left unfinished, and the CPU resumes executing another kernel control path on behalf of the higher priority process. This occurs only if the kernel has been compiled with kernel preemption support.

[Figure](#page-44-0) 1-3 illustrates a few examples of noninterleaved and interleaved kernel control paths. Three different CPU states are considered:

- Running a process in User Mode (User)
- Running an exception or a system call handler (Excp)
- Running an interrupt handler (Intr)

<span id="page-44-0"></span>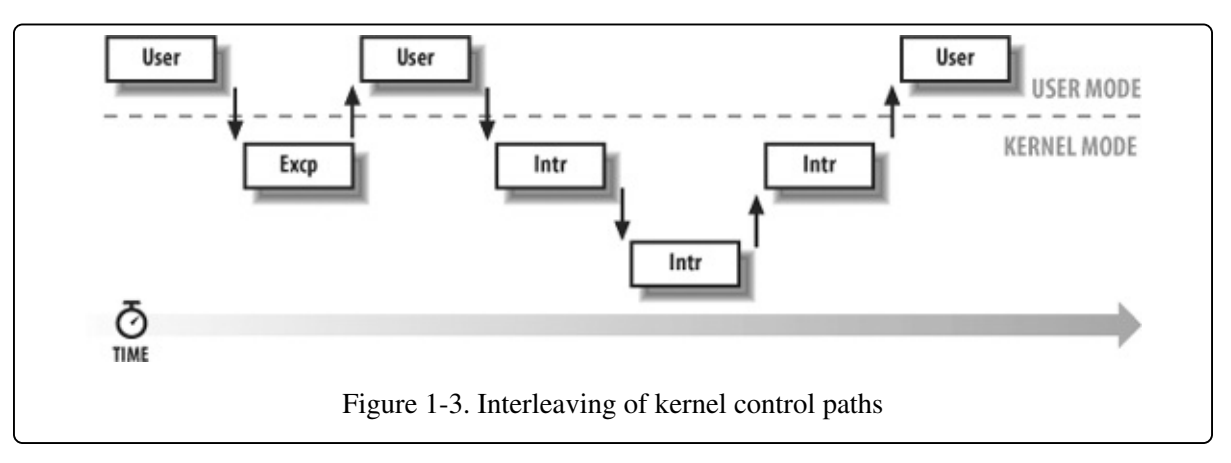

## **Process Address Space**

Each process runs in its private address space. A process running in User Mode refers to private stack, data, and code areas. When running in Kernel Mode, the process addresses the kernel data and code areas and uses another private stack.

Because the kernel is reentrant, several kernel control paths—each related to a different process—may be executed in turn. In this case, each kernel control path refers to its own private kernel stack.

While it appears to each process that it has access to a private address space, there are times when part of the address space is shared among processes. In some cases, this sharing is explicitly requested by processes; in others, it is done automatically by the kernel to reduce memory usage.

If the same program, say an editor, is needed simultaneously by several users, the program is loaded into memory only once, and its instructions can be shared by all of the users who need it. Its data, of course, must not be shared, because each user will have separate data. This kind of shared address space is done automatically by the kernel to save memory.

Processes also can share parts of their address space as a kind of interprocess communication, using the "shared memory" technique introduced in System V and supported by Linux.

Finally, Linux supports the mmap( ) system call, which allows part of a file or the information stored on a block device to be mapped into a part of a process address space. Memory mapping can provide an alternative to normal reads and writes for transferring data. If the same file is shared by several processes, its memory mapping is included in the address space of each of the processes that share it.

## <span id="page-45-0"></span>**Synchronization and Critical Regions**

Implementing a reentrant kernel requires the use of synchronization . If a kernel control path is suspended while acting on a kernel data structure, no other kernel control path should be allowed to act on the same data structure unless it has been reset to a consistent state. Otherwise, the interaction of the two control paths could corrupt the stored information.

For example, suppose a global variable V contains the number of available items of some system resource. The first kernel control path, A, reads the variable and determines that there is just one available item. At this point, another kernel control path, B, is activated and reads the same variable, which still contains the value 1. Thus, B decreases V and starts using the resource item. Then A resumes the execution; because it has already read the value of V, it assumes that it can decrease V and take the resource item, which B already uses. As a final result, V contains -1, and two kernel control paths use the same resource item with potentially disastrous effects.

When the outcome of a computation depends on how two or more processes are scheduled, the code is incorrect. We say that there is a race condition.

In general, safe access to a global variable is ensured by using atomic operations . In the previous example, data corruption is not possible if the two control paths read and decrease V with a single, noninterruptible operation. However, kernels contain many data structures that cannot be accessed with a single operation. For example, it usually isn't possible to remove an element from a linked list with a single operation, because the kernel needs to access at least two pointers at once. Any section of code that should be finished by each process that begins it before another process can enter it is called a critical region. [[\\*](#page-58-0)]

<span id="page-46-0"></span>These problems occur not only among kernel control paths but also among processes sharing common data. Several synchronization techniques have been adopted. The following section concentrates on how to synchronize kernel control paths.

#### **Kernel preemption disabling**

To provide a drastically simple solution to synchronization problems, some traditional Unix kernels are nonpreemptive: when a process executes in Kernel Mode, it cannot be arbitrarily suspended and substituted with another process. Therefore, on a uniprocessor system, all kernel data structures that are not updated by interrupts or exception handlers are safe for the kernel to access.

Of course, a process in Kernel Mode can voluntarily relinquish the CPU, but in this case, it must ensure that all data structures are left in a consistent state. Moreover, when it resumes its execution, it must recheck the value of any previously accessed data structures that could be changed.

previous and outwest data source of change

A synchronization mechanism applicable to preemptive kernels consists of disabling kernel preemption before entering a critical region and reenabling it right after leaving the region.

Nonpreemptability is not enough for multiprocessor systems, because two kernel control paths running on different CPUs can concurrently access the same data structure.

#### **Interrupt disabling**

Another synchronization mechanism for uniprocessor systems consists of disabling all hardware interrupts before entering a critical region and reenabling them right after leaving it. This mechanism, while simple, is far from optimal. If the critical region is large, interrupts can remain disabled for a relatively long time, potentially causing all hardware activities to freeze.

Moreover, on a multiprocessor system, disabling interrupts on the local CPU is not sufficient, and other synchronization techniques must be used.

#### **Semaphores**

A widely used mechanism, effective in both uniprocessor and multiprocessor systems, relies on the use of semaphores . A semaphore is simply a counter associated with a data structure; it is checked by all kernel threads before they try to access the data structure. Each semaphore may be viewed as an object composed of:

- An integer variable
- A list of waiting processes
- Two atomic methods: **down**() and up()

The down( ) method decreases the value of the semaphore. If the new value is less than 0, the method adds the running process to the semaphore list and then blocks (i.e., invokes the scheduler). The up( ) method increases the value of the semaphore and, if its new value is greater than or equal to 0, reactivates one or more processes in the semaphore list.

Each data structure to be protected has its own semaphore, which is initialized to 1. When a kernel control path wishes to access the data structure, it executes the

down( ) method on the proper semaphore. If the value of the new semaphore isn't negative, access to the data structure is granted. Otherwise, the process that is executing the kernel control path is added to the semaphore list and blocked. When another process executes the up () method on that semaphore, one of the processes in the semaphore list is allowed to proceed.

## **Spin locks**

In multiprocessor systems, semaphores are not always the best solution to the synchronization problems. Some kernel data structures should be protected from being concurrently accessed by kernel control paths that run on different CPUs. In this case, if the time required to update the data structure is short, a semaphore could be very inefficient. To check a semaphore, the kernel must insert a process in the semaphore list and then suspend it. Because both operations are relatively expensive, in the time it takes to complete them, the other kernel control path could have already released the semaphore.

In these cases, multiprocessor operating systems use spin locks . A spin lock is very similar to a semaphore, but it has no process list; when a process finds the lock closed by another process, it "spins" around repeatedly, executing a tight instruction loop until the lock becomes open.

Of course, spin locks are useless in a uniprocessor environment. When a kernel control path tries to access a locked data structure, it starts an endless loop. Therefore, the kernel control path that is updating the protected data structure would not have a chance to continue the execution and release the spin lock. The final result would be that the system hangs.

#### **Avoiding deadlocks**

Processes or kernel control paths that synchronize with other control paths may easily enter a deadlock state. The simplest case of deadlock occurs when process p1 gains access to data structure a and process p2 gains access to b, but p1 then waits for b and p2 waits for a. Other more complex cyclic waits among groups of processes also may occur. Of course, a deadlock condition causes a complete freeze of the affected processes or kernel control paths.

As far as kernel design is concerned, deadlocks become an issue when the number of kernel locks used is high. In this case, it may be quite difficult to

ensure that no deadlock state will ever be reached for all possible will ever be reached for all possible ways<br>The contract of all possible ways to be reached for all possible ways to be reached for all possible ways to b

ensure that no deadlock state will ever be reached for all possible ways to interleave kernel control paths. Several operating systems, including Linux, avoid this problem by requesting locks in a predefined order.

## **Signals and Interprocess Communication**

Unix signals provide a mechanism for notifying processes of system events. Each event has its own signal number, which is usually referred to by a symbolic constant such as SIGTERM. There are two kinds of system events:

Asynchronous notifications

For instance, a user can send the interrupt signal SIGINT to a foreground process by pressing the interrupt keycode (usually Ctrl-C) at the terminal.

Synchronous notifications

For instance, the kernel sends the signal SIGSEGV to a process when it accesses a memory location at an invalid address.

The POSIX standard defines about 20 different signals, 2 of which are userdefinable and may be used as a primitive mechanism for communication and synchronization among processes in User Mode. In general, a process may react to a signal delivery in two possible ways:

- Ignore the signal.
- Asynchronously execute a specified procedure (the signal handler).

If the process does not specify one of these alternatives, the kernel performs a default action that depends on the signal number. The five possible default actions are:

- **Terminate the process.**
- Write the execution context and the contents of the address space in a file (core dump) and terminate the process.
- Ignore the signal.
- Suspend the process.
- Resume the process's execution, if it was stopped.

Kernel signal handling is rather elaborate, because the POSIX semantics allows

processes to temporarily block signals. Moreover, the SIGKILL and SIGSTOP signals cannot be directly handled by the process or ignored.

AT&T's Unix System V introduced other kinds of interprocess communication among processes in User Mode, which have been adopted by many Unix kernels: semaphores , message queues , and shared memory . They are collectively known as System V IPC.

The kernel implements these constructs as IPC resources. A process acquires a resource by invoking a shmget( ), semget( ), or msgget( ) system call. Just like files, IPC resources are persistent: they must be explicitly deallocated by the creator process, by the current owner, or by a superuser process.

Semaphores are similar to those described in the section ["Synchronization](#page-45-0) and Critical Regions," earlier in this chapter, except that they are reserved for processes in User Mode. Message queues allow processes to exchange messages by using the msgsnd( ) and msgrcv( ) system calls, which insert a message into a specific message queue and extract a message from it, respectively.

The POSIX standard (IEEE Std 1003.1-2001) defines an IPC mechanism based on message queues, which is usually known as POSIX message queues . They are similar to the System V IPC's message queues, but they have a much simpler file-based interface to the applications.

Shared memory provides the fastest way for processes to exchange and share data. A process starts by issuing a shmget( ) system call to create a new shared memory having a required size. After obtaining the IPC resource identifier, the process invokes the shmat( ) system call, which returns the starting address of the new region within the process address space. When the process wishes to detach the shared memory from its address space, it invokes the shmdt( ) system call. The implementation of shared memory depends on how the kernel implements process address spaces.

## **Process Management**

Unix makes a neat distinction between the process and the program it is executing. To that end, the fork() and exit() system calls are used respectively to create a new process and to terminate it, while an exec( )-like

system call is invoked to load a new program. After such a system call is executed, the process resumes execution with a brand new address space containing the loaded program.

The process that invokes a fork( ) is the parent, while the new process is its child. Parents and children can find one another because the data structure describing each process includes a pointer to its immediate parent and pointers to all its immediate children.

A naive implementation of the fork( ) would require both the parent's data and the parent's code to be duplicated and the copies assigned to the child. This would be quite time consuming. Current kernels that can rely on hardware paging units follow the Copy-On-Write approach, which defers page duplication until the last moment (i.e., until the parent or the child is required to write into a page). We shall describe how Linux implements this technique in the section "Copy On [Write"](#page-534-0) in [Chapter](#page-484-0) 9.

The \_exit( ) system call terminates a process. The kernel handles this system call by releasing the resources owned by the process and sending the parent process a SIGCHLD signal, which is ignored by default.

#### **Zombie processes**

How can a parent process inquire about termination of its children? The wait4( ) system call allows a process to wait until one of its children terminates; it returns the process ID (PID) of the terminated child.

When executing this system call, the kernel checks whether a child has already terminated. A special zombie process state is introduced to represent terminated processes: a process remains in that state until its parent process executes a wait4() system call on it. The system call handler extracts data about resource usage from the process descriptor fields; the process descriptor may be released once the data is collected. If no child process has already terminated when the wait4( ) system call is executed, the kernel usually puts the process in a wait state until a child terminates.

Many kernels also implement a waitpid() system call, which allows a process to wait for a specific child process. Other variants of wait4( ) system calls are also quite common.

It's good practice for the kernel to keep around information on a child process until the parent issues its wait4() call, but suppose the parent process terminates without issuing that call? The information takes up valuable memory slots that could be used to serve living processes. For example, many shells allow the user to start a command in the background and then log out. The process that is running the command shell terminates, but its children continue their execution.

The solution lies in a special system process called init, which is created during system initialization. When a process terminates, the kernel changes the appropriate process descriptor pointers of all the existing children of the terminated process to make them become children of init. This process monitors the execution of all its children and routinely issues wait4( ) system calls, whose side effect is to get rid of all orphaned zombies.

#### **Process groups and login sessions**

Modern Unix operating systems introduce the notion of process groups to represent a "job" abstraction. For example, in order to execute the command line:

\$ ls | sort | more

a shell that supports process groups, such as bash, creates a new group for the three processes corresponding to ls, sort, and more. In this way, the shell acts on the three processes as if they were a single entity (the job, to be precise). Each process descriptor includes a field containing the process group ID . Each group of processes may have a group leader, which is the process whose PID coincides with the process group ID. A newly created process is initially inserted into the process group of its parent.

Modern Unix kernels also introduce login sessions. Informally, a login session contains all processes that are descendants of the process that has started a working session on a specific terminal—usually, the first command shell process created for the user. All processes in a process group must be in the same login session. A login session may have several process groups active simultaneously; one of these process groups is always in the foreground, which means that it has access to the terminal. The other active process groups are in the background. When a background process tries to access the terminal, it receives a SIGTTIN or

SIGTTOUT signal. In many command shells, the internal commands bg and fg can be used to put a process group in either the background or the foreground.

# **Memory Management**

Memory management is by far the most complex activity in a Unix kernel. More than a third of this book is dedicated just to describing how Linux handles memory management. This section illustrates some of the main issues related to memory management.

#### **Virtual memory**

All recent Unix systems provide a useful abstraction called virtual memory . Virtual memory acts as a logical layer between the application memory requests and the hardware Memory Management Unit (MMU). Virtual memory has many purposes and advantages:

- Several processes can be executed concurrently.
- It is possible to run applications whose memory needs are larger than the available physical memory.
- Processes can execute a program whose code is only partially loaded in memory.
- Each process is allowed to access a subset of the available physical memory.
- Processes can share a single memory image of a library or program.
- $\blacksquare$  Programs can be relocatable that is, they can be placed anywhere in physical memory.
- **Programmers can write machine-independent code, because they do not need** to be concerned about physical memory organization.

<span id="page-53-0"></span>The main ingredient of a virtual memory subsystem is the notion of virtual address space. The set of memory references that a process can use is different from physical memory addresses. When a process uses a virtual address,<sup>[[\\*](#page-58-1)]</sup> the kernel and the MMU cooperate to find the actual physical location of the requested memory item.

Today's CPUs include hardware circuits that automatically translate the virtual

addresses into physical ones. To that end, the available RAM is partitioned into page frames —typically 4 or 8 KB in length—and a set of Page Tables is introduced to specify how virtual addresses correspond to physical addresses. These circuits make memory allocation simpler, because a request for a block of contiguous virtual addresses can be satisfied by allocating a group of page frames having noncontiguous physical addresses.

#### **Random access memory usage**

All Unix operating systems clearly distinguish between two portions of the random access memory (RAM). A few megabytes are dedicated to storing the kernel image (i.e., the kernel code and the kernel static data structures). The remaining portion of RAM is usually handled by the virtual memory system and is used in three possible ways:

- To satisfy kernel requests for buffers, descriptors, and other dynamic kernel data structures
- $\blacksquare$  To satisfy process requests for generic memory areas and for memory mapping of files
- To get better performance from disks and other buffered devices by means of caches

Each request type is valuable. On the other hand, because the available RAM is limited, some balancing among request types must be done, particularly when little available memory is left. Moreover, when some critical threshold of available memory is reached and a page-frame-reclaiming algorithm is invoked to free additional memory, which are the page frames most suitable for reclaiming? As we will see in [Chapter](#page-927-0) 17, there is no simple answer to this question and very little support from theory. The only available solution lies in developing carefully tuned empirical algorithms.

One major problem that must be solved by the virtual memory system is memory fragmentation . Ideally, a memory request should fail only when the number of free page frames is too small. However, the kernel is often forced to use physically contiguous memory areas. Hence the memory request could fail even if there is enough memory available, but it is not available as one contiguous chunk.

#### **Kernel Memory Allocator**

The Kernel Memory Allocator (KMA) is a subsystem that tries to satisfy the requests for memory areas from all parts of the system. Some of these requests come from other kernel subsystems needing memory for kernel use, and some requests come via system calls from user programs to increase their processes' address spaces. A good KMA should have the following features:

- It must be fast. Actually, this is the most crucial attribute, because it is invoked by all kernel subsystems (including the interrupt handlers).
- It should minimize the amount of wasted memory.
- It should try to reduce the memory fragmentation problem.
- It should be able to cooperate with the other memory management subsystems to borrow and release page frames from them.

Several proposed KMAs, which are based on a variety of different algorithmic techniques, include:

- Resource map allocator
- Power-of-two free lists
- McKusick-Karels allocator
- Buddy system
- Mach's Zone allocator
- Dynix allocator
- Solaris 's Slab allocator

As we will see in [Chapter](#page-410-0) 8, Linux's KMA uses a Slab allocator on top of a buddy system.

#### **Process virtual address space handling**

The address space of a process contains all the virtual memory addresses that the process is allowed to reference. The kernel usually stores a process virtual address space as a list of memory area descriptors . For example, when a process starts the execution of some program via an exec( )-like system call, the kernel assigns to the process a virtual address space that comprises memory areas for:

- The executable code of the program
- The initialized data of the program
- The uninitialized data of the program
- $\blacksquare$  The initial program stack (i.e., the User Mode stack)
- The executable code and data of needed shared libraries
- The heap (the memory dynamically requested by the program)

All recent Unix operating systems adopt a memory allocation strategy called demand paging . With demand paging, a process can start program execution with none of its pages in physical memory. As it accesses a nonpresent page, the MMU generates an exception; the exception handler finds the affected memory region, allocates a free page, and initializes it with the appropriate data. In a similar fashion, when the process dynamically requires memory by using malloc( ), or the brk( ) system call (which is invoked internally by malloc( )), the kernel just updates the size of the heap memory region of the process. A page frame is assigned to the process only when it generates an exception by trying to refer its virtual memory addresses.

Virtual address spaces also allow other efficient strategies, such as the Copy On Write strategy mentioned earlier. For example, when a new process is created, the kernel just assigns the parent's page frames to the child address space, but marks them read-only. An exception is raised as soon the parent or the child tries to modify the contents of a page. The exception handler assigns a new page frame to the affected process and initializes it with the contents of the original page.

## **Caching**

A good part of the available physical memory is used as cache for hard disks and other block devices. This is because hard drives are very slow: a disk access requires several milliseconds, which is a very long time compared with the RAM access time. Therefore, disks are often the bottleneck in system performance. As a general rule, one of the policies already implemented in the earliest Unix system is to defer writing to disk as long as possible. As a result, data read previously from disk and no longer used by any process continue to stay in

#### RAM.

This strategy is based on the fact that there is a good chance that new processes will require data read from or written to disk by processes that no longer exist. When a process asks to access a disk, the kernel checks first whether the required data are in the cache. Each time this happens (a cache hit), the kernel is able to service the process request without accessing the disk.

The sync( ) system call forces disk synchronization by writing all of the "dirty" buffers (i.e., all the buffers whose contents differ from that of the corresponding disk blocks) into disk. To avoid data loss, all operating systems take care to periodically write dirty buffers back to disk.

## **Device Drivers**

The kernel interacts with I/O devices by means of device drivers . Device drivers are included in the kernel and consist of data structures and functions that control one or more devices, such as hard disks, keyboards, mouses, monitors, network interfaces, and devices connected to an SCSI bus. Each driver interacts with the remaining part of the kernel (even with other drivers) through a specific interface. This approach has the following advantages:

- Device-specific code can be encapsulated in a specific module.
- Vendors can add new devices without knowing the kernel source code; only the interface specifications must be known.
- The kernel deals with all devices in a uniform way and accesses them through the same interface.
- It is possible to write a device driver as a module that can be dynamically loaded in the kernel without requiring the system to be rebooted. It is also possible to dynamically unload a module that is no longer needed, therefore minimizing the size of the kernel image stored in RAM.

[Figure](#page-58-2) 1-4 illustrates how device drivers interface with the rest of the kernel and with the processes.

<span id="page-58-2"></span>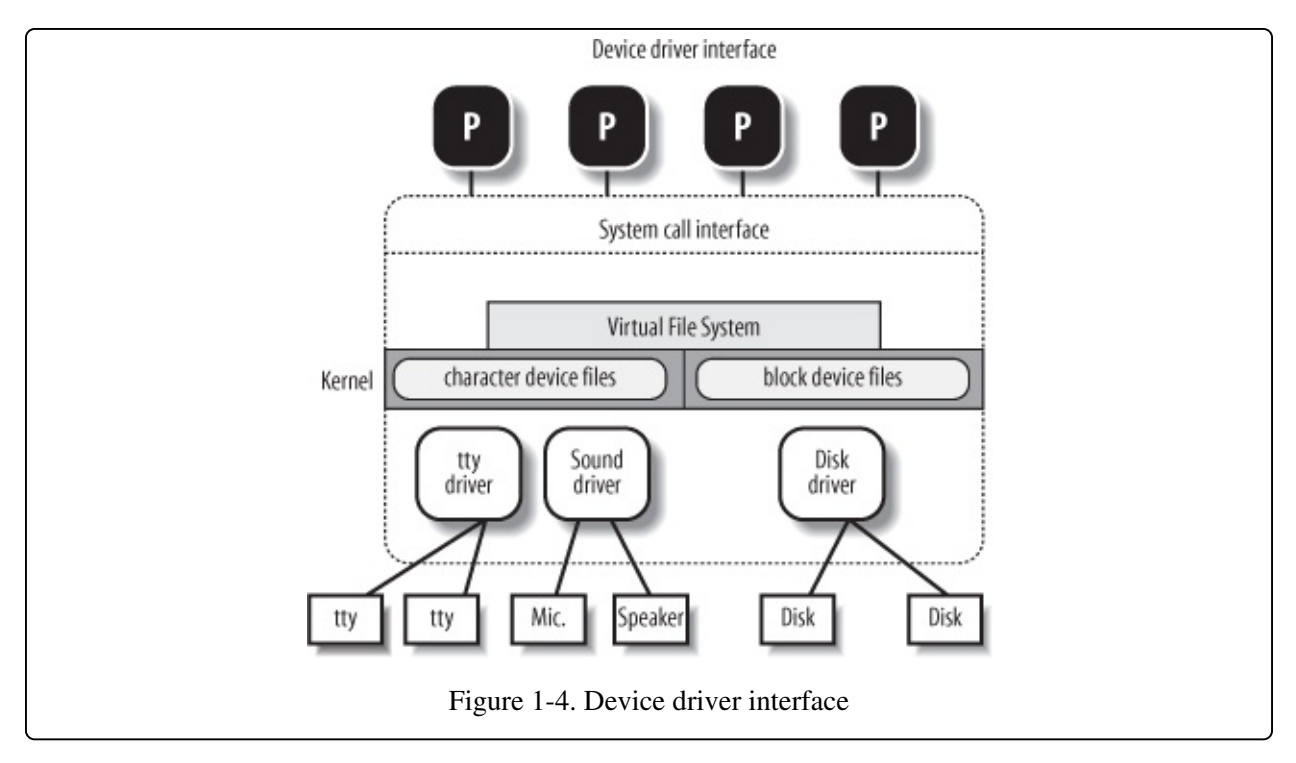

Some user programs (P) wish to operate on hardware devices. They make requests to the kernel using the usual file-related system calls and the device files normally found in the /dev directory. Actually, the device files are the uservisible portion of the device driver interface. Each device file refers to a specific device driver, which is invoked by the kernel to perform the requested operation on the hardware component.

At the time Unix was introduced, graphical terminals were uncommon and expensive, so only alphanumeric terminals were handled directly by Unix kernels. When graphical terminals became widespread, ad hoc applications such as the X Window System were introduced that ran as standard processes and accessed the I/O ports of the graphics interface and the RAM video area directly. Some recent Unix kernels, such as Linux 2.6, provide an abstraction for the frame buffer of the graphic card and allow application software to access them without needing to know anything about the I/O ports of the graphics interface (see the section "Levels of Kernel [Support"](#page-755-0) in [Chapter](#page-713-0) 13.)

<span id="page-58-0"></span> $\mathbb{R}$  Synchronization problems have been fully described in other works; we refer the interested reader to books on the Unix operating systems (see the [Bibliography](#page-1173-0)).

<span id="page-58-1"></span> $\mathbb{R}^2$  These addresses have different nomenclatures, depending on the computer architecture. As we'll see in

[Chapter](#page-60-0) 2, Intel manuals refer to them as "logical addresses."

# <span id="page-60-0"></span>**Chapter 2. Memory Addressing**

This chapter deals with addressing techniques. Luckily, an operating system is not forced to keep track of physical memory all by itself; today's microprocessors include several hardware circuits to make memory management both more efficient and more robust so that programming errors cannot cause improper accesses to memory outside the program.

As in the rest of this book, we offer details in this chapter on how  $80 \times 86$ microprocessors address memory chips and how Linux uses the available addressing circuits. You will find, we hope, that when you learn the implementation details on Linux's most popular platform you will better understand both the general theory of paging and how to research the implementation on other platforms.

This is the first of three chapters related to memory management; [Chapter](#page-410-0) 8 discusses how the kernel allocates main memory to itself, while [Chapter](#page-484-0) 9 considers how linear addresses are assigned to processes.

# **Memory Addresses**

Programmers casually refer to a memory address as the way to access the contents of a memory cell. But when dealing with  $80 \times 86$  microprocessors, we have to distinguish three kinds of addresses:

Logical address

Included in the machine language instructions to specify the address of an operand or of an instruction. This type of address embodies the well-known  $80 \times 86$  segmented architecture that forces MS-DOS and Windows programmers to divide their programs into segments . Each logical address consists of a segment and an offset (or displacement) that denotes the distance from the start of the segment to the actual address.

Linear address (also known as virtual address)

A single 32-bit unsigned integer that can be used to address up to 4 GB that is, up to 4,294,967,296 memory cells. Linear addresses are usually represented in hexadecimal notation; their values range from 0x00000000 to 0xffffffff.

Physical address

Used to address memory cells in memory chips. They correspond to the electrical signals sent along the address pins of the microprocessor to the memory bus. Physical addresses are represented as 32-bit or 36-bit unsigned integers.

The Memory Management Unit (MMU) transforms a logical address into a linear address by means of a hardware circuit called a segmentation unit ; subsequently, a second hardware circuit called a paging unit transforms the linear address into a physical address (see [Figure](#page-61-0) 2-1).

<span id="page-61-0"></span>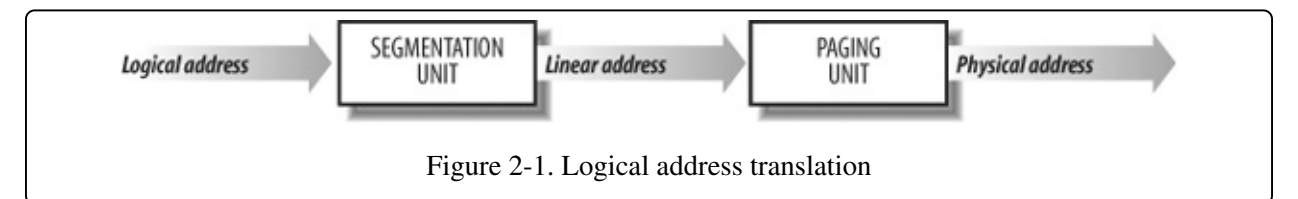

In multiprocessor systems, all CPUs usually share the same memory; this means

that RAM chips may be accessed concurrently by independent CPUs. Because read or write operations on a RAM chip must be performed serially, a hardware circuit called a memory arbiter is inserted between the bus and every RAM chip. Its role is to grant access to a CPU if the chip is free and to delay it if the chip is busy servicing a request by another processor. Even uniprocessor systems use memory arbiters , because they include specialized processors called DMA controllers that operate concurrently with the CPU (see the section "Direct Memory Access (DMA)" in [Chapter](#page-713-0) 13). In the case of [multiprocessor](#page-750-0) systems, the structure of the arbiter is more complex because it has more input ports. The dual Pentium, for instance, maintains a two-port arbiter at each chip entrance and requires that the two CPUs exchange synchronization messages before attempting to use the common bus. From the programming point of view, the arbiter is hidden because it is managed by hardware circuits.

# **Segmentation in Hardware**

Starting with the 80286 model, Intel microprocessors perform address translation in two different ways called real mode and protected mode . We'll focus in the next sections on address translation when protected mode is enabled. Real mode exists mostly to maintain processor compatibility with older models and to allow the operating system to bootstrap (see  $\Delta$ ppendix  $\Delta$  for a short description of real mode).

## **Segment Selectors and Segmentation Registers**

A logical address consists of two parts: a segment identifier and an offset that specifies the relative address within the segment. The segment identifier is a 16 bit field called the Segment Selector (see  $Figure 2-2$  $Figure 2-2$ ), while the offset is a 32-bit field. We'll describe the fields of Segment Selectors in the section "Fast Access to Segment [Descriptors"](#page-66-0) later in this chapter.

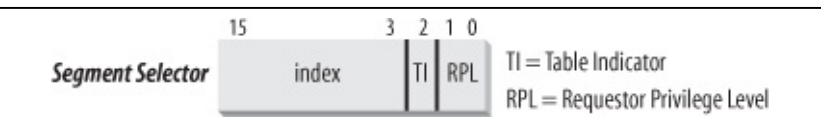

Figure 2-2. Segment Selector format

<span id="page-63-0"></span>To make it easy to retrieve segment selectors quickly, the processor provides segmentation registers whose only purpose is to hold Segment Selectors; these registers are called cs, ss, ds, es, fs, and gs. Although there are only six of them, a program can reuse the same segmentation register for different purposes by saving its content in memory and then restoring it later.

Three of the six segmentation registers have specific purposes:

cs

The code segment register, which points to a segment containing program instructions

ss

The stack segment register, which points to a segment containing the current program stack

The data segment register, which points to a segment containing global and static data

The remaining three segmentation registers are general purpose and may refer to arbitrary data segments.

The cs register has another important function: it includes a 2-bit field that specifies the Current Privilege Level (CPL) of the CPU. The value 0 denotes the highest privilege level, while the value 3 denotes the lowest one. Linux uses only levels 0 and 3, which are respectively called Kernel Mode and User Mode.

# **Segment Descriptors**

Each segment is represented by an 8-byte Segment Descriptor that describes the segment characteristics. Segment Descriptors are stored either in the Global Descriptor Table (GDT ) or in the Local Descriptor Table(LDT).

Usually only one GDT is defined, while each process is permitted to have its own LDT if it needs to create additional segments besides those stored in the GDT. The address and size of the GDT in main memory are contained in the gdtr control register, while the address and size of the currently used LDT are contained in the ldtr control register.

[Figure](#page-66-1) 2-3 illustrates the format of a Segment Descriptor; the meaning of the various fields is explained in [Table](#page-64-0) 2-1.

<span id="page-64-0"></span>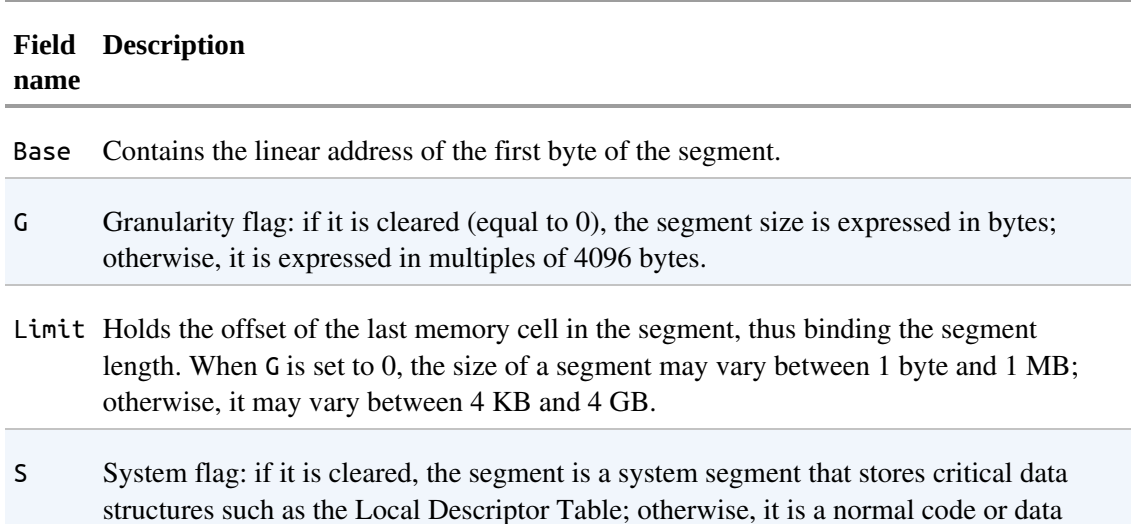

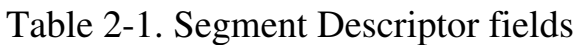

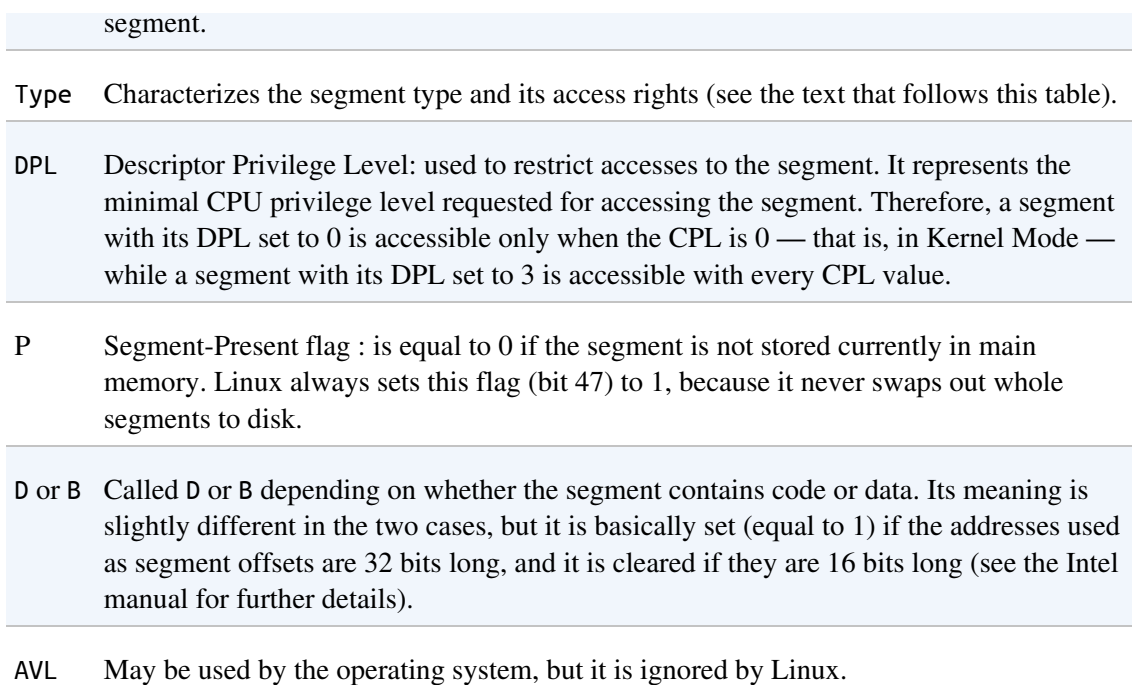

There are several types of segments, and thus several types of Segment

Descriptors. The following list shows the types that are widely used in Linux.

Code Segment Descriptor

Indicates that the Segment Descriptor refers to a code segment; it may be included either in the GDT or in the LDT. The descriptor has the S flag set (non-system segment).

Data Segment Descriptor

Indicates that the Segment Descriptor refers to a data segment; it may be included either in the GDT or in the LDT. The descriptor has the S flag set. Stack segments are implemented by means of generic data segments.

Task State Segment Descriptor (TSSD)

Indicates that the Segment Descriptor refers to a Task State Segment (TSS) — that is, a segment used to save the contents of the processor registers (see the section "Task State [Segment](#page-150-0)" in [Chapter](#page-118-0) 3); it can appear only in the GDT. The corresponding Type field has the value 11 or 9, depending on whether the corresponding process is currently executing on a CPU. The S flag of such descriptors is set to 0.

<span id="page-66-1"></span>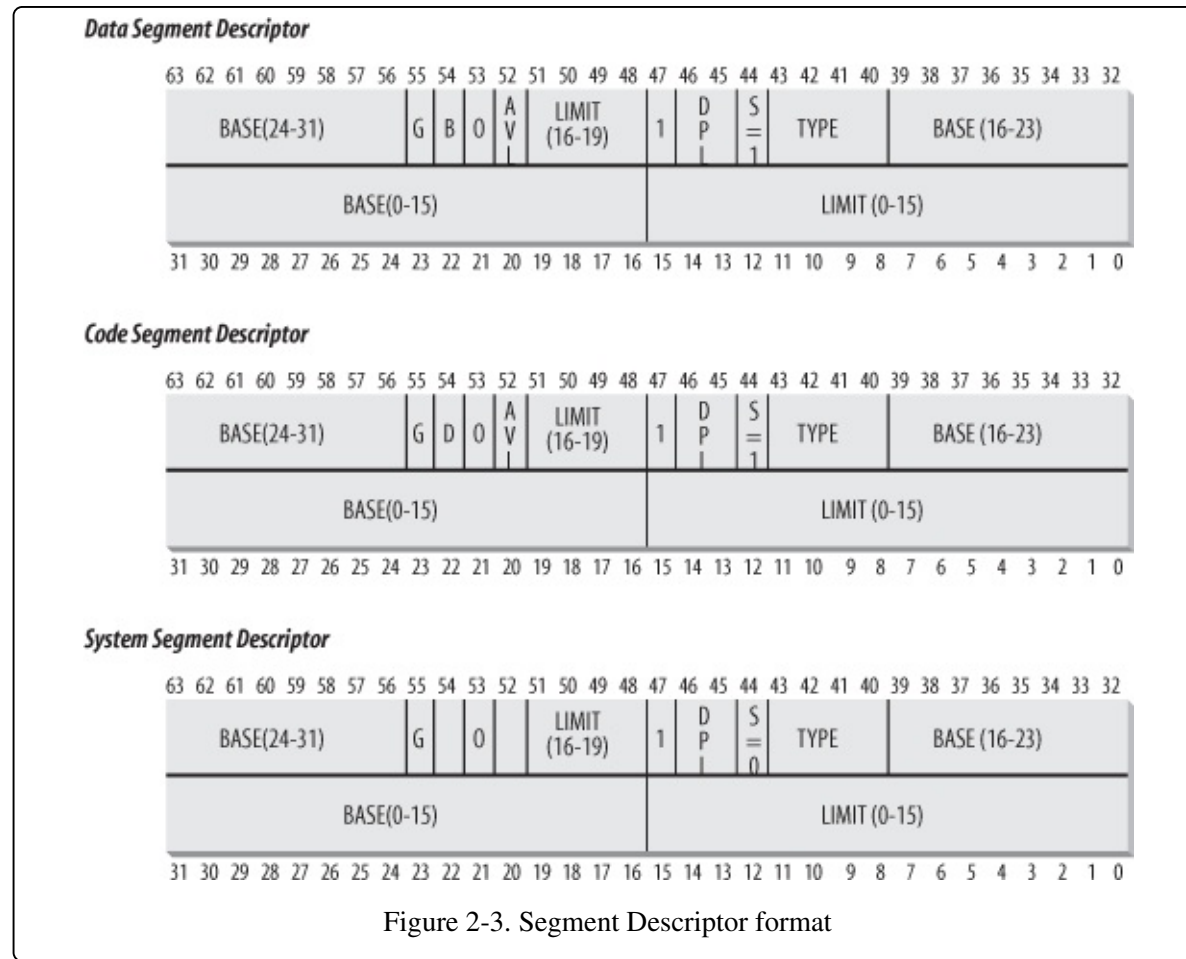

Local Descriptor Table Descriptor (LDTD)

Indicates that the Segment Descriptor refers to a segment containing an LDT; it can appear only in the GDT. The corresponding Type field has the value 2. The S flag of such descriptors is set to 0. The next section shows how  $80 \times$ 86 processors are able to decide whether a segment descriptor is stored in the GDT or in the LDT of the process.

## <span id="page-66-0"></span>**Fast Access to Segment Descriptors**

We recall that logical addresses consist of a 16-bit Segment Selector and a 32-bit Offset, and that segmentation registers store only the Segment Selector.

To speed up the translation of logical addresses into linear addresses, the  $80 \times 86$ processor provides an additional nonprogrammable register—that is, a register that cannot be set by a programmer—for each of the six programmable

segmentation registers. Each nonprogrammable register contains the 8-byte Segment Descriptor (described in the previous section) specified by the Segment Selector contained in the corresponding segmentation register. Every time a Segment Selector is loaded in a segmentation register, the corresponding Segment Descriptor is loaded from memory into the matching nonprogrammable CPU register. From then on, translations of logical addresses referring to that segment can be performed without accessing the GDT or LDT stored in main memory; the processor can refer only directly to the CPU register containing the Segment Descriptor. Accesses to the GDT or LDT are necessary only when the contents of the segmentation registers change (see [Figure](#page-67-0) 2-4).

<span id="page-67-0"></span>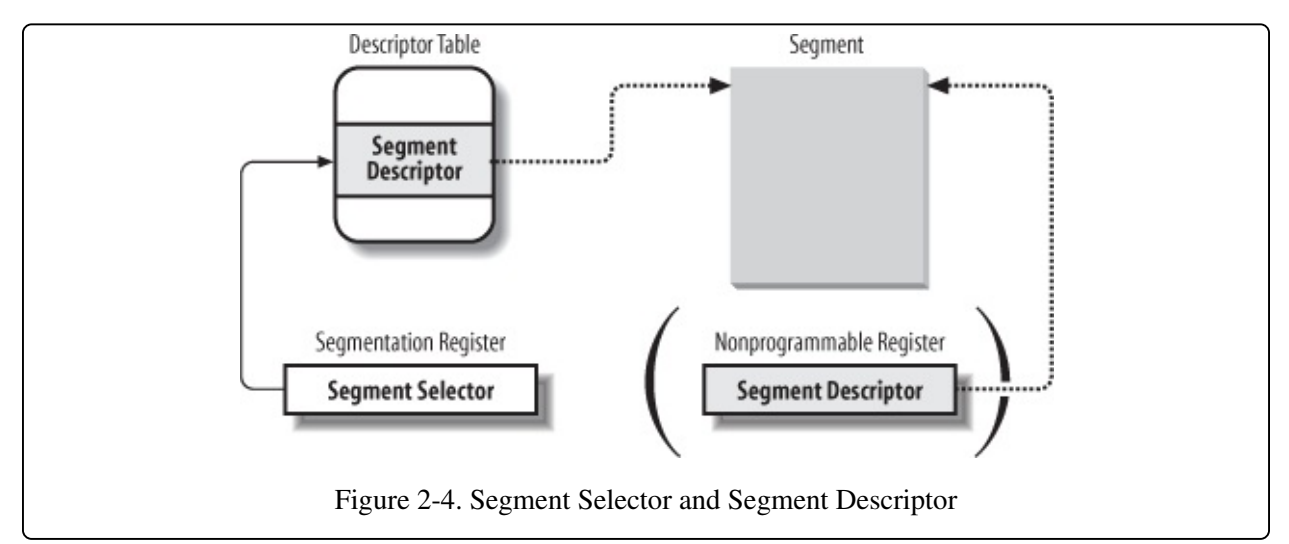

Any Segment Selector includes three fields that are described in Table 2-2.

Table 2-2. Segment Selector fields

| name       | <b>Field Description</b>                                                                                                    |
|------------|----------------------------------------------------------------------------------------------------|
|            | index Identifies the Segment Descriptor entry contained in the GDT or in the LDT (described<br>further in the text following this table).                                                                                                    |
| ΤI         | Table Indicator: specifies whether the Segment Descriptor is included in the GDT ( $TI =$<br>0) or in the LDT $(TI = 1)$ .                                                                                                    |
| <b>RPL</b> | Requestor Privilege Level: specifies the Current Privilege Level of the CPU when the<br>corresponding Segment Selector is loaded into the cs register; it also may be used to<br>selectively weaken the processor privilege level when accessing data segments (see<br>Intel documentation for details). |

Because a Segment Descriptor is 8 bytes long, its relative address inside the GDT or the LDT is obtained by multiplying the 13-bit index field of the Segment Selector by 8. For instance, if the GDT is at 0x00020000 (the value stored in the gdtr register) and the index specified by the Segment Selector is 2, the address of the corresponding Segment Descriptor is  $0 \times 00020000 + (2 \times 8)$ , or 0x00020010.

The first entry of the GDT is always set to 0. This ensures that logical addresses with a null Segment Selector will be considered invalid, thus causing a processor exception. The maximum number of Segment Descriptors that can be stored in the GDT is  $8,191$  (i.e.,  $2^{13}-1$ ).

# **Segmentation Unit**

[Figure](#page-69-0) 2-5 shows in detail how a logical address is translated into a corresponding linear address. The segmentation unit performs the following operations:

- Examines the TI field of the Segment Selector to determine which Descriptor Table stores the Segment Descriptor. This field indicates that the Descriptor is either in the GDT (in which case the segmentation unit gets the base linear address of the GDT from the gdtr register) or in the active LDT (in which case the segmentation unit gets the base linear address of that LDT from the ldtr register).
- Computes the address of the Segment Descriptor from the **index** field of the Segment Selector. The index field is multiplied by 8 (the size of a Segment Descriptor), and the result is added to the content of the gdtr or ldtr register.
- Adds the offset of the logical address to the Base field of the Segment Descriptor, thus obtaining the linear address.

<span id="page-69-0"></span>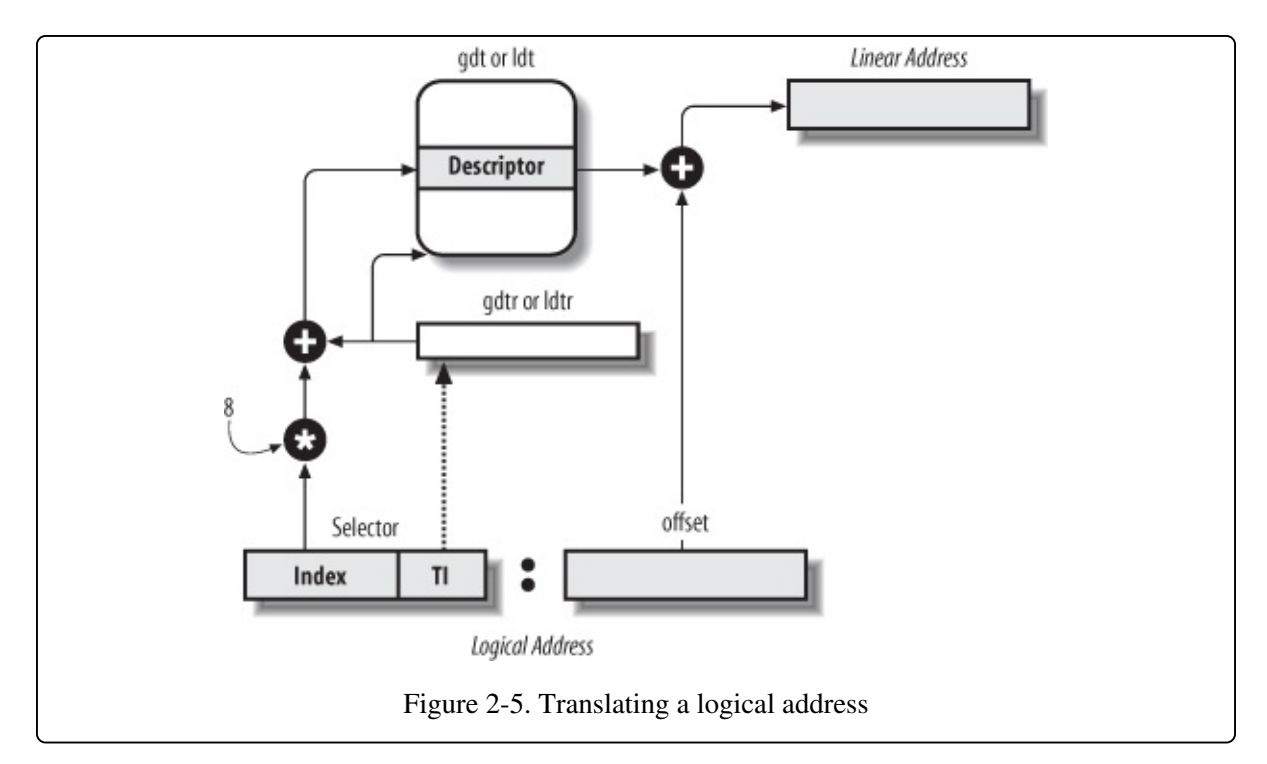

Notice that, thanks to the nonprogrammable registers associated with the segmentation registers, the first two operations need to be performed only when a segmentation register has been changed.

# **Segmentation in Linux**

Segmentation has been included in  $80 \times 86$  microprocessors to encourage programmers to split their applications into logically related entities, such as subroutines or global and local data areas. However, Linux uses segmentation in a very limited way. In fact, segmentation and paging are somewhat redundant, because both can be used to separate the physical address spaces of processes: segmentation can assign a different linear address space to each process, while paging can map the same linear address space into different physical address spaces. Linux prefers paging to segmentation for the following reasons:

- Memory management is simpler when all processes use the same segment register values — that is, when they share the same set of linear addresses.
- One of the design objectives of Linux is portability to a wide range of architectures; RISC architectures in particular have limited support for segmentation.

The 2.6 version of Linux uses segmentation only when required by the  $80 \times 86$ architecture.

All Linux processes running in User Mode use the same pair of segments to address instructions and data. These segments are called user code segment and user data segment , respectively. Similarly, all Linux processes running in Kernel Mode use the same pair of segments to address instructions and data: they are called kernel code segment and kernel data segment , respectively. [Table](#page-70-0) 2-3 shows the values of the Segment Descriptor fields for these four crucial segments.

<span id="page-70-0"></span>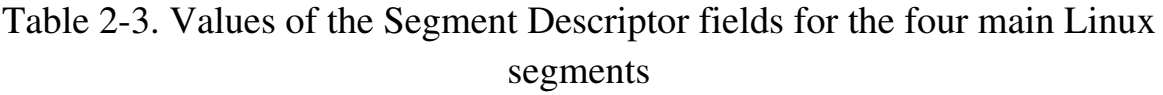

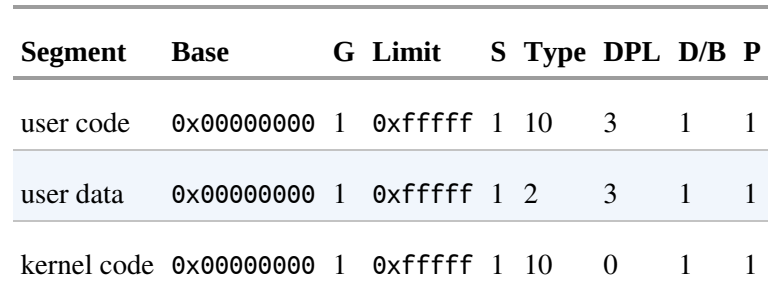

The corresponding Segment Selectors are defined by the macros USER CS, USER DS, KERNEL CS, and KERNEL DS, respectively. To address the kernel code segment, for instance, the kernel just loads the value yielded by the \_ \_KERNEL\_CS macro into the cs segmentation register.

Notice that the linear addresses associated with such segments all start at 0 and reach the addressing limit of  $2^{32}$  -1. This means that all processes, either in User Mode or in Kernel Mode, may use the same logical addresses.

Another important consequence of having all segments start at 0x000000000 is that in Linux, logical addresses coincide with linear addresses; that is, the value of the Offset field of a logical address always coincides with the value of the corresponding linear address.

As stated earlier, the Current Privilege Level of the CPU indicates whether the processor is in User or Kernel Mode and is specified by the RPL field of the Segment Selector stored in the cs register. Whenever the CPL is changed, some segmentation registers must be correspondingly updated. For instance, when the CPL is equal to 3 (User Mode), the ds register must contain the Segment Selector of the user data segment, but when the CPL is equal to 0, the ds register must contain the Segment Selector of the kernel data segment.

A similar situation occurs for the ss register. It must refer to a User Mode stack inside the user data segment when the CPL is 3, and it must refer to a Kernel Mode stack inside the kernel data segment when the CPL is 0. When switching from User Mode to Kernel Mode, Linux always makes sure that the ss register contains the Segment Selector of the kernel data segment.

When saving a pointer to an instruction or to a data structure, the kernel does not need to store the Segment Selector component of the logical address, because the ss register contains the current Segment Selector. As an example, when the kernel invokes a function, it executes a call assembly language instruction specifying just the Offset component of its logical address; the Segment Selector is implicitly selected as the one referred to by the cs register. Because there is just one segment of type "executable in Kernel Mode," namely the code segment identified by \_\_KERNEL\_CS, it is sufficient to load \_\_KERNEL\_CS into cs
whenever the CPU switches to Kernel Mode. The same argument goes for pointers to kernel data structures (implicitly using the ds register), as well as for pointers to user data structures (the kernel explicitly uses the es register).

Besides the four segments just described, Linux makes use of a few other specialized segments. We'll introduce them in the next section while describing the Linux GDT.

## **The Linux GDT**

In uniprocessor systems there is only one GDT, while in multiprocessor systems there is one GDT for every CPU in the system. All GDTs are stored in the cpu\_gdt\_table array, while the addresses and sizes of the GDTs (used when initializing the gdtr registers) are stored in the cpu\_gdt\_descr array. If you look in the Source Code Index, you can see that these symbols are defined in the file arch/i386/kernel/head.S . Every macro, function, and other symbol in this book is listed in the Source Code Index, so you can quickly find it in the source code.

The layout of the GDTs is shown schematically in [Figure](#page-73-0) 2-6. Each GDT includes 18 segment descriptors and 14 null, unused, or reserved entries. Unused entries are inserted on purpose so that Segment Descriptors usually accessed together are kept in the same 32-byte line of the hardware cache (see the section "[Hardware](#page-86-0) Cache" later in this chapter).

The 18 segment descriptors included in each GDT point to the following segments:

- Four user and kernel code and data segments (see previous section).
- A Task State Segment (TSS), different for each processor in the system. The linear address space corresponding to a TSS is a small subset of the linear address space corresponding to the kernel data segment. The Task State Segments are sequentially stored in the  $init$  tss array; in particular, the Base field of the TSS descriptor for the  $n<sup>th</sup>$  CPU points to the  $n<sup>th</sup>$  component of the init tss array. The G (granularity) flag is cleared, while the Limit field is set to 0xeb, because the TSS segment is 236 bytes long. The Type field is set to 9 or 11 (available 32-bit TSS), and the DPL is set to 0, because

processes in User Mode are not allowed to access TSS segments. You will find details on how Linux uses TSSs in the section "Task State [Segment](#page-150-0)" in [Chapter](#page-118-0) 3.

<span id="page-73-0"></span>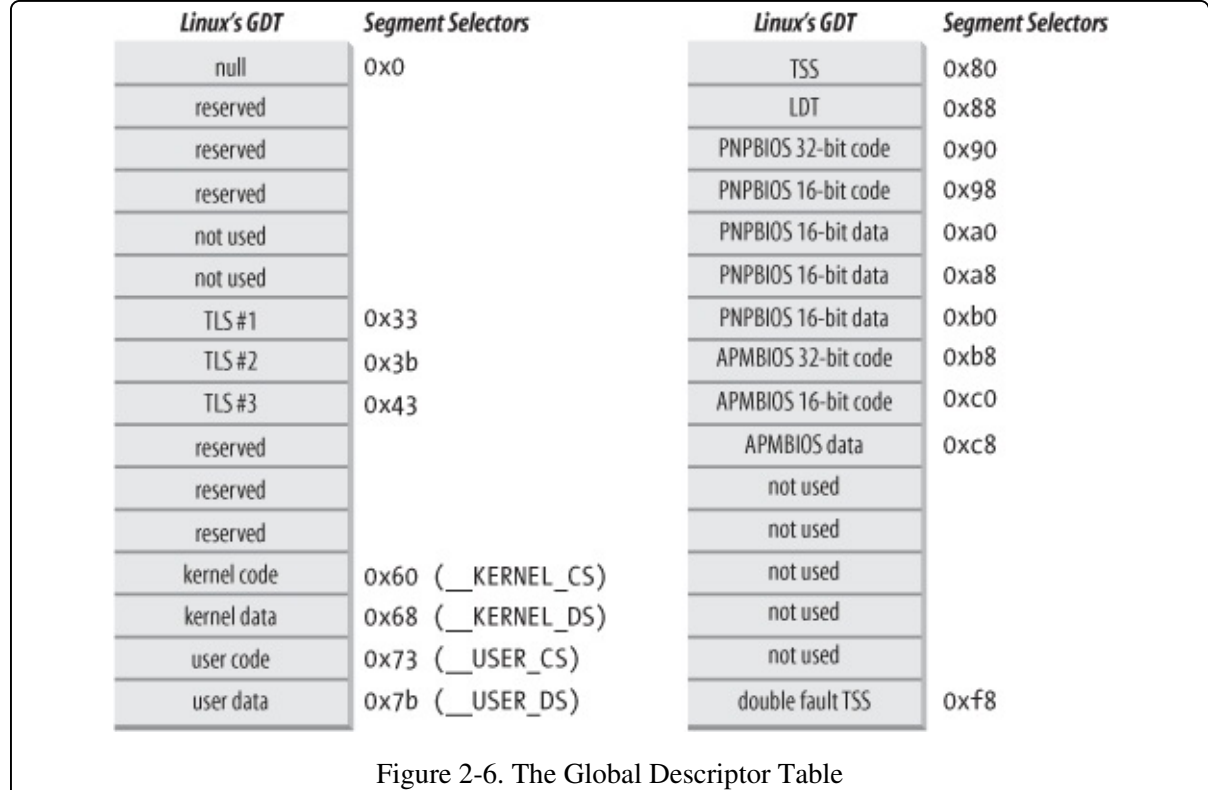

- A segment including the default Local Descriptor Table (LDT), usually shared by all processes (see the next section).
- Three Thread-Local Storage (TLS) segments: this is a mechanism that allows multithreaded applications to make use of up to three segments containing data local to each thread. The set\_thread\_area( ) and get\_thread\_area( ) system calls, respectively, create and release a TLS segment for the executing process.
- Three segments related to Advanced Power Management (APM): the BIOS code makes use of segments, so when the Linux APM driver invokes BIOS functions to get or set the status of APM devices, it may use custom code and data segments.
- Five segments related to Plug and Play (PnP) BIOS services. As in the previous case, the BIOS code makes use of segments, so when the Linux PnP

driver invokes BIOS functions to detect the resources used by PnP devices, it may use custom code and data segments.

A special TSS segment used by the kernel to handle "Double fault " exceptions (see "[Exceptions"](#page-196-0) in [Chapter](#page-187-0) 4).

As stated earlier, there is a copy of the GDT for each processor in the system. All copies of the GDT store identical entries, except for a few cases. First, each processor has its own TSS segment, thus the corresponding GDT's entries differ. Moreover, a few entries in the GDT may depend on the process that the CPU is executing (LDT and TLS Segment Descriptors). Finally, in some cases a processor may temporarily modify an entry in its copy of the GDT; this happens, for instance, when invoking an APM's BIOS procedure.

## **The Linux LDTs**

Most Linux User Mode applications do not make use of a Local Descriptor Table, thus the kernel defines a default LDT to be shared by most processes. The default Local Descriptor Table is stored in the default\_ldt array. It includes five entries, but only two of them are effectively used by the kernel: a call gate for iBCS executables, and a call gate for Solaris /x86 executables (see the section ["Execution](#page-1135-0) Domains" in [Chapter](#page-1109-0) 20). Call gates are a mechanism provided by  $80 \times 86$  microprocessors to change the privilege level of the CPU while invoking a predefined function; as we won't discuss them further, you should consult the Intel documentation for more details.

In some cases, however, processes may require to set up their own LDT. This turns out to be useful to applications (such as Wine) that execute segmentoriented Microsoft Windows applications. The modify\_ldt( ) system call allows a process to do this.

Any custom LDT created by modify\_ldt( ) also requires its own segment. When a processor starts executing a process having a custom LDT, the LDT entry in the CPU-specific copy of the GDT is changed accordingly.

User Mode applications also may allocate new segments by means of modify ldt(); the kernel, however, never makes use of these segments, and it does not have to keep track of the corresponding Segment Descriptors, because

they are included in the custom LDT of the process.

# **Paging in Hardware**

The paging unit translates linear addresses into physical ones. One key task in the unit is to check the requested access type against the access rights of the linear address. If the memory access is not valid, it generates a Page Fault exception (see *[Chapter](#page-410-0) 4* and *Chapter 8*).

For the sake of efficiency, linear addresses are grouped in fixed-length intervals called pages ; contiguous linear addresses within a page are mapped into contiguous physical addresses. In this way, the kernel can specify the physical address and the access rights of a page instead of those of all the linear addresses included in it. Following the usual convention, we shall use the term "page" to refer both to a set of linear addresses and to the data contained in this group of addresses.

The paging unit thinks of all RAM as partitioned into fixed-length page frames (sometimes referred to as physical pages ). Each page frame contains a page that is, the length of a page frame coincides with that of a page. A page frame is a constituent of main memory, and hence it is a storage area. It is important to distinguish a page from a page frame; the former is just a block of data, which may be stored in any page frame or on disk.

The data structures that map linear to physical addresses are called page tables ; they are stored in main memory and must be properly initialized by the kernel before enabling the paging unit.

Starting with the 80386, all  $80 \times 86$  processors support paging; it is enabled by setting the PG flag of a control register named  $cr0$ . When PG = 0, linear addresses are interpreted as physical addresses.

## <span id="page-76-0"></span>**Regular Paging**

Starting with the 80386, the paging unit of Intel processors handles 4 KB pages.

The 32 bits of a linear address are divided into three fields:

**Directory** 

The most significant 10 bits

#### Table

The intermediate 10 bits

**Offset** 

<span id="page-77-0"></span>The least significant 12 bits

The translation of linear addresses is accomplished in two steps, each based on a type of translation table. The first translation table is called the Page Directory, and the second is called the Page Table. [\[\\*](#page-90-0)]

The aim of this two-level scheme is to reduce the amount of RAM required for per-process Page Tables. If a simple one-level Page Table was used, then it would require up to 220 entries (i.e., at 4 bytes per entry, 4 MB of RAM) to represent the Page Table for each process (if the process used a full 4 GB linear address space), even though a process does not use all addresses in that range. The two-level scheme reduces the memory by requiring Page Tables only for those virtual memory regions actually used by a process.

Each active process must have a Page Directory assigned to it. However, there is no need to allocate RAM for all Page Tables of a process at once; it is more efficient to allocate RAM for a Page Table only when the process effectively needs it.

The physical address of the Page Directory in use is stored in a control register named cr3 . The Directory field within the linear address determines the entry in the Page Directory that points to the proper Page Table. The address's Table field, in turn, determines the entry in the Page Table that contains the physical address of the page frame containing the page. The Offset field determines the relative position within the page frame (see  $Figure 2-7$  $Figure 2-7$ ). Because it is 12 bits long, each page consists of 4096 bytes of data.

<span id="page-78-0"></span>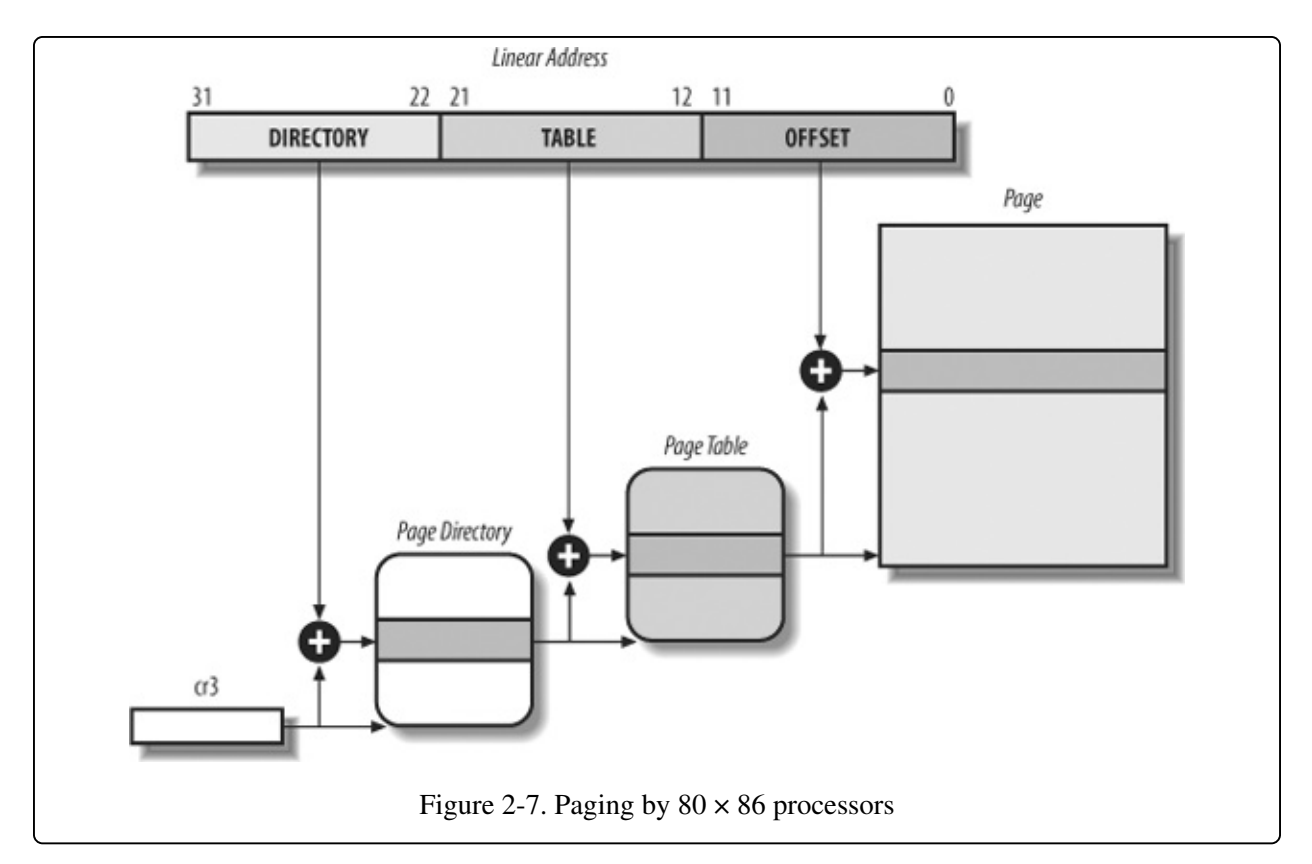

Both the Directory and the Table fields are 10 bits long, so Page Directories and Page Tables can include up to 1,024 entries. It follows that a Page Directory can address up to  $1024 \times 1024 \times 4096 = 2^{32}$  memory cells, as you'd expect in 32-bit addresses.

The entries of Page Directories and Page Tables have the same structure. Each entry includes the following fields:

#### Present flag

If it is set, the referred-to page (or Page Table) is contained in main memory; if the flag is 0, the page is not contained in main memory and the remaining entry bits may be used by the operating system for its own purposes. If the entry of a Page Table or Page Directory needed to perform an address translation has the Present flag cleared, the paging unit stores the linear address in a control register named cr2 and generates exception 14: the Page Fault exception. (We will see in [Chapter](#page-927-0) 17 how Linux uses this field.)

Field containing the 20 most significant bits of a page frame physical address

Because each page frame has a 4-KB capacity, its physical address must be a multiple of 4096, so the 12 least significant bits of the physical address are physical address are physical address are physical address are physical address are physical address are physical address are physical address

multiple of 4096, so the 12 least significant bits of the physical address are always equal to 0. If the field refers to a Page Directory, the page frame contains a Page Table; if it refers to a Page Table, the page frame contains a page of data.

### Accessed flag

Set each time the paging unit addresses the corresponding page frame. This flag may be used by the operating system when selecting pages to be swapped out. The paging unit never resets this flag; this must be done by the operating system.

### Dirty flag

Applies only to the Page Table entries. It is set each time a write operation is performed on the page frame. As with the Accessed flag, Dirty may be used by the operating system when selecting pages to be swapped out. The paging unit never resets this flag; this must be done by the operating system.

### Read/Write flag

Contains the access right (Read/Write or Read) of the page or of the Page Table (see the section "Hardware [Protection](#page-81-0) Scheme" later in this chapter).

### User/Supervisor flag

Contains the privilege level required to access the page or Page Table (see the later section "Hardware [Protection](#page-81-0) Scheme").

### PCD and PWT flags

Controls the way the page or Page Table is handled by the hardware cache (see the section "[Hardware](#page-86-0) Cache" later in this chapter).

### Page Size flag

Applies only to Page Directory entries. If it is set, the entry refers to a 2 MBor 4 MB-long page frame (see the following sections).

### Global flag

Applies only to Page Table entries. This flag was introduced in the Pentium Pro to prevent frequently used pages from being flushed from the TLB cache (see the section "[Translation](#page-89-0) Lookaside Buffers (TLB)" later in this chapter).

It works only if the Page Global Enable (PGE) flag of register cr4 is set.

## **Extended Paging**

Starting with the Pentium model,  $80 \times 86$  microprocessors introduce extended paging , which allows page frames to be 4 MB instead of 4 KB in size (see [Figure](#page-80-0) 2-8). Extended paging is used to translate large contiguous linear address ranges into corresponding physical ones; in these cases, the kernel can do without intermediate Page Tables and thus save memory and preserve TLB entries (see the section ["Translation](#page-89-0) Lookaside Buffers (TLB)").

<span id="page-80-0"></span>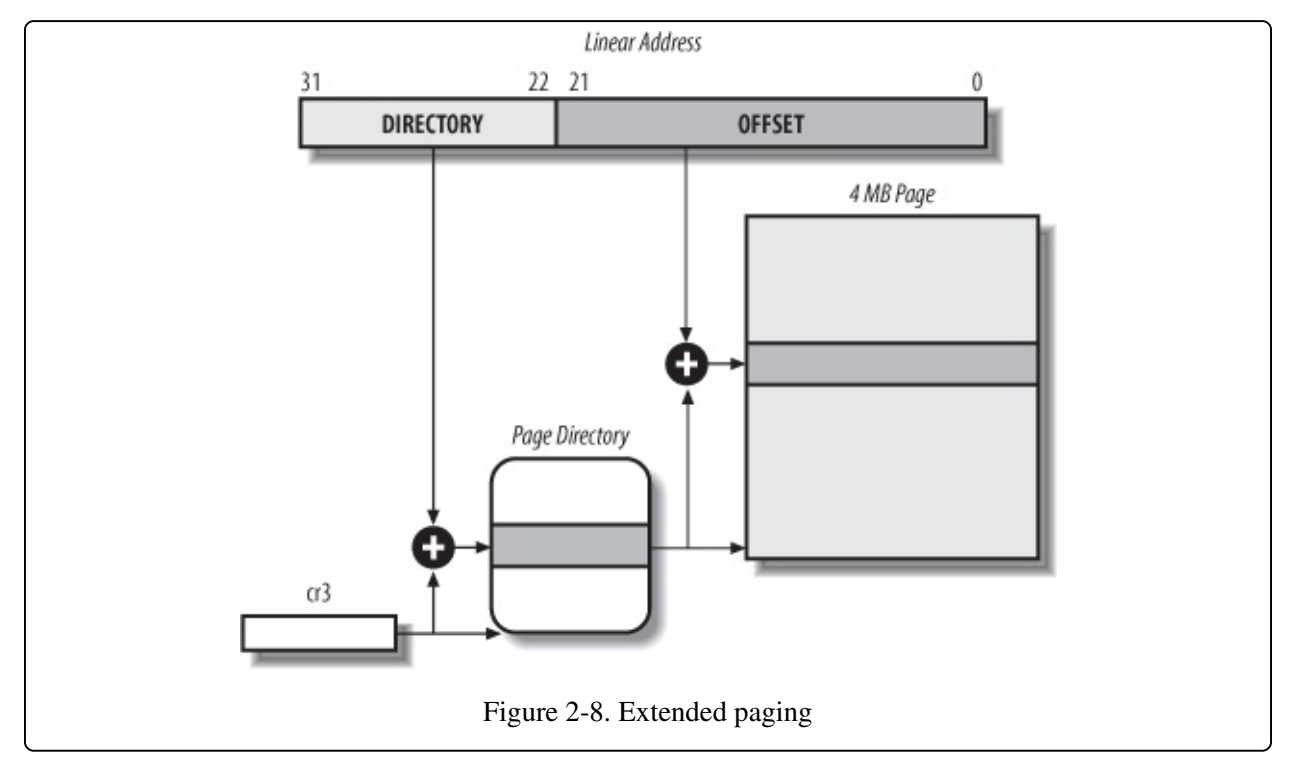

As mentioned in the previous section, extended paging is enabled by setting the Page Size flag of a Page Directory entry. In this case, the paging unit divides the 32 bits of a linear address into two fields:

**Directory** 

The most significant 10 bits

**Offset** 

except that  $\mathcal{A}$  that  $\mathcal{A}$ 

The remaining 22 bits

Page Directory entries for extended paging are the same as for normal paging,

except that:

- The Page Size flag must be set.
- Only the 10 most significant bits of the 20-bit physical address field are significant. This is because each physical address is aligned on a 4-MB boundary, so the 22 least significant bits of the address are 0.

Extended paging coexists with regular paging; it is enabled by setting the PSE flag of the cr4 processor register.

### <span id="page-81-0"></span>**Hardware Protection Scheme**

The paging unit uses a different protection scheme from the segmentation unit. While  $80 \times 86$  processors allow four possible privilege levels to a segment, only two privilege levels are associated with pages and Page Tables, because privileges are controlled by the User/Supervisor flag mentioned in the earlier section ["Regular](#page-76-0) Paging." When this flag is 0, the page can be addressed only when the CPL is less than 3 (this means, for Linux, when the processor is in Kernel Mode). When the flag is 1, the page can always be addressed.

Furthermore, instead of the three types of access rights (Read, Write, and Execute) associated with segments, only two types of access rights (Read and Write) are associated with pages. If the Read/Write flag of a Page Directory or Page Table entry is equal to 0, the corresponding Page Table or page can only be read; otherwise it can be read and written. [\[\\*](#page-90-1)]

### <span id="page-81-1"></span>**An Example of Regular Paging**

<span id="page-81-2"></span>A simple example will help in clarifying how regular paging works. Let's assume that the kernel assigns the linear address space between 0x20000000 and 0x2003ffff to a running process.  $[$  $\pm 1$  This space consists of exactly 64 pages. We don't care about the physical addresses of the page frames containing the pages; in fact, some of them might not even be in main memory. We are interested only in the remaining fields of the Page Table entries.

Let's start with the 10 most significant bits of the linear addresses assigned to the process, which are interpreted as the Directory field by the paging unit. The addresses start with a 2 followed by zeros, so the 10 bits all have the same value, namely 0x080 or 128 decimal. Thus the Directory field in all the addresses refers

to the 129th entry of the process Page Directory. The corresponding entry must contain the physical address of the Page Table assigned to the process (see [Figure](#page-82-0) 2-9). If no other linear addresses are assigned to the process, all the remaining 1,023 entries of the Page Directory are filled with zeros.

<span id="page-82-0"></span>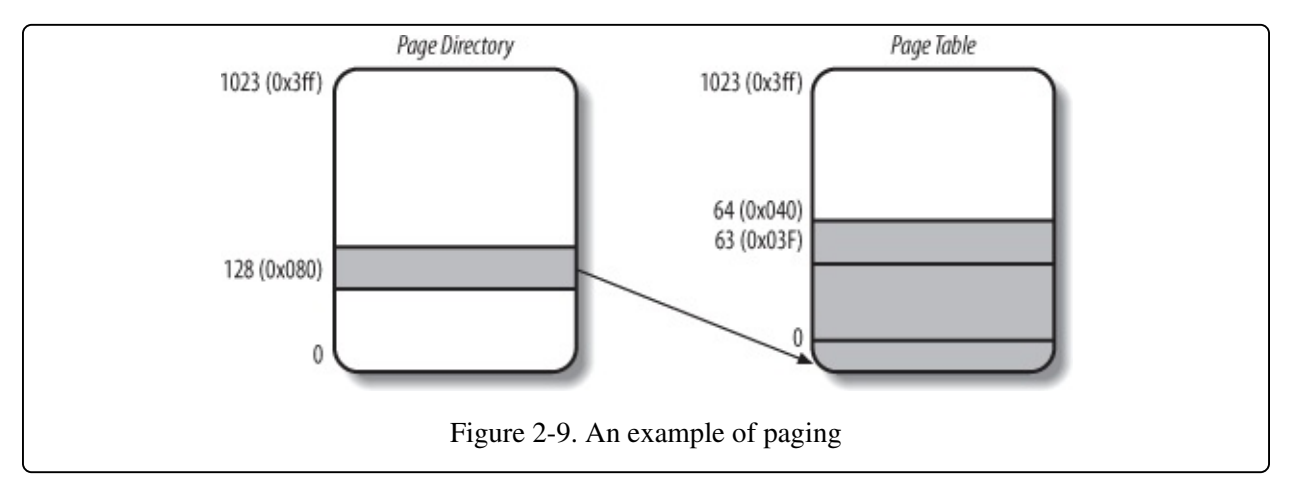

The values assumed by the intermediate 10 bits, (that is, the values of the Table field) range from 0 to 0x03f, or from 0 to 63 decimal. Thus, only the first 64 entries of the Page Table are valid. The remaining 960 entries are filled with zeros.

Suppose that the process needs to read the byte at linear address 0x20021406. This address is handled by the paging unit as follows:

- 1. The Directory field 0x80 is used to select entry 0x80 of the Page Directory, which points to the Page Table associated with the process's pages.
- 2. The Table field 0x21 is used to select entry 0x21 of the Page Table, which points to the page frame containing the desired page.
- 3. Finally, the Offset field 0x406 is used to select the byte at offset 0x406 in the desired page frame.

If the Present flag of the 0x21 entry of the Page Table is cleared, the page is not present in main memory; in this case, the paging unit issues a Page Fault exception while translating the linear address. The same exception is issued whenever the process attempts to access linear addresses outside of the interval delimited by 0x20000000 and 0x2003ffff, because the Page Table entries not assigned to the process are filled with zeros; in particular, their Present flags are all cleared.

### <span id="page-83-0"></span>**The Physical Address Extension (PAE) Paging Mechanism**

The amount of RAM supported by a processor is limited by the number of address pins connected to the address bus. Older Intel processors from the 80386 to the Pentium used 32-bit physical addresses. In theory, up to 4 GB of RAM could be installed on such systems; in practice, due to the linear address space requirements of User Mode processes, the kernel cannot directly address more than 1 GB of RAM, as we will see in the later section "[Paging](#page-91-0) in Linux."

However, big servers that need to run hundreds or thousands of processes at the same time require more than 4 GB of RAM, and in recent years this created a pressure on Intel to expand the amount of RAM supported on the 32-bit  $80 \times 86$ architecture.

Intel has satisfied these requests by increasing the number of address pins on its processors from 32 to 36. Starting with the Pentium Pro, all Intel processors are now able to address up to  $2^{36} = 64$  GB of RAM. However, the increased range of physical addresses can be exploited only by introducing a new paging mechanism that translates 32-bit linear addresses into 36-bit physical ones.

With the Pentium Pro processor, Intel introduced a mechanism called Physical Address Extension (PAE). Another mechanism, Page Size Extension (PSE-36), was introduced in the Pentium III processor, but Linux does not use it, and we won't discuss it further in this book.

PAE is activated by setting the Physical Address Extension (PAE) flag in the  $cr4$ control register. The Page Size (PS) flag in the page directory entry enables large page sizes (2 MB when PAE is enabled).

Intel has changed the paging mechanism in order to support PAE.

The 64 GB of RAM are split into  $2<sup>24</sup>$  distinct page frames, and the physical address field of Page Table entries has been expanded from 20 to 24 bits. Because a PAE Page Table entry must include the 12 flag bits (described in the earlier section "[Regular](#page-76-0) Paging") and the 24 physical address bits, for a grand total of 36, the Page Table entry size has been doubled from 32 bits to 64 bits. As a result, a 4-KB PAE Page Table includes 512 entries instead of

1,024.

- A new level of Page Table called the Page Directory Pointer Table (PDPT) consisting of four 64-bit entries has been introduced.
- The cr3 control register contains a 27-bit Page Directory Pointer Table base address field. Because PDPTs are stored in the first 4 GB of RAM and aligned to a multiple of 32 bytes  $(2<sup>5</sup>)$ , 27 bits are sufficient to represent the base address of such tables.
- When mapping linear addresses to 4 KB pages (PS flag cleared in Page Directory entry), the 32 bits of a linear address are interpreted in the following way:

cr3

Points to a PDPT

bits 31–30

Point to 1 of 4 possible entries in PDPT

bits 29–21

Point to 1 of 512 possible entries in Page Directory

bits 20–12

Point to 1 of 512 possible entries in Page Table

bits 11-0

Offset of 4-KB page

■ When mapping linear addresses to 2-MB pages (PS flag set in Page Directory entry), the 32 bits of a linear address are interpreted in the following way:

cr3

Points to a PDPT

bits 31-30

Point to 1 of 4 possible entries in PDPT

bits 29–21

Point to 1 of 512 possible entries in Page Directory

bits 20-0

Offset of 2-MB page

To summarize, once cr3 is set, it is possible to address up to 4 GB of RAM. If we want to address more RAM, we'll have to put a new value in cr3 or change the content of the PDPT. However, the main problem with PAE is that linear addresses are still 32 bits long. This forces kernel programmers to reuse the same linear addresses to map different areas of RAM. We'll sketch how Linux [initializes](#page-109-0) Page Tables when PAE is enabled in the later section, "Final kernel Page Table when RAM size is more than 4096 MB." Clearly, PAE does not enlarge the linear address space of a process, because it deals only with physical addresses. Furthermore, only the kernel can modify the page tables of the processes, thus a process running in User Mode cannot use a physical address space larger than 4 GB. On the other hand, PAE allows the kernel to exploit up to 64 GB of RAM, and thus to increase significantly the number of processes in the system.

## <span id="page-85-1"></span>**Paging for 64-bit Architectures**

<span id="page-85-0"></span>As we have seen in the previous sections, two-level paging is commonly used by 32-bit microprocessors [\[\\*](#page-90-3)] . Two-level paging, however, is not suitable for computers that adopt a 64-bit architecture. Let's use a thought experiment to explain why:

Start by assuming a standard page size of 4 KB. Because 1 KB covers a range of  $2^{10}$  addresses, 4 KB covers  $2^{12}$  addresses, so the Offset field is 12 bits. This leaves up to 52 bits of the linear address to be distributed between the Table and the Directory fields. If we now decide to use only 48 of the 64 bits for addressing (this restriction leaves us with a comfortable 256 TB address space!), the remaining  $48 - 12 = 36$  bits will have to be split among Table and the Directory fields. If we now decide to reserve 18 bits for each of these two fields, both the Page Directory and the Page Tables of each process should include  $2^{18}$  entries that is, more than 256,000 entries.

For that reason, all hardware paging systems for 64-bit processors make use of additional paging levels. The number of levels used depends on the type of processor. [Table](#page-86-1) 2-4 summarizes the main characteristics of the hardware paging

systems used by some 64-bit platforms supported by Linux. Please refer to the section "Hardware [Dependency](#page-23-0)" in [Chapter](#page-15-0) 1 for a short description of the hardware associated with the platform name.

<span id="page-86-1"></span>

| <b>Platform</b><br>name | Page<br>size                                  | Number of address bits Number of paging<br>used | <b>levels</b> | Linear address<br>splitting |
|-------------------------|-----------------------------------------------|-------------------------------------------------|---------------|-----------------------------|
| alpha                   | $8$ KB <sup><math>\frac{a}{2}</math></sup> 43 |                                                 | 3             | $10 + 10 + 10 + 13$         |
| ia64                    | $4$ KB <sup>a</sup> 39                        |                                                 | 3             | $9 + 9 + 9 + 12$            |
| ppc64                   | 4 KB                                          | 41                                              | 3             | $10 + 10 + 9 + 12$          |
| sh64                    | 4 KB                                          | 41                                              | 3             | $10 + 10 + 9 + 12$          |
| x86 64                  | 4 KB                                          | 48                                              | 4             | $9 + 9 + 9 + 9 + 12$        |

Table 2-4. Paging levels in some 64-bit architectures

<span id="page-86-2"></span>**<sup>a</sup> This architecture supports different page sizes; we select a typical page size adopted by Linux.**

As we will see in the section ["Paging](#page-91-0) in Linux" later in this chapter, Linux succeeds in providing a common paging model that fits most of the supported hardware paging systems.

### <span id="page-86-0"></span>**Hardware Cache**

Today's microprocessors have clock rates of several gigahertz, while dynamic RAM (DRAM) chips have access times in the range of hundreds of clock cycles. This means that the CPU may be held back considerably while executing instructions that require fetching operands from RAM and/or storing results into RAM.

Hardware cache memories were introduced to reduce the speed mismatch between CPU and RAM. They are based on the well-known locality principle , which holds both for programs and data structures. This states that because of the cyclic structure of programs and the packing of related data into linear arrays, addresses close to the ones most recently used have a high probability of being used in the near future. It therefore makes sense to introduce a smaller and

faster memory that contains the most recently used code and data. For this purpose, a new unit called the line was introduced into the  $80 \times 86$  architecture. It consists of a few dozen contiguous bytes that are transferred in burst mode between the slow DRAM and the fast on-chip static RAM (SRAM) used to implement caches.

The cache is subdivided into subsets of lines . At one extreme, the cache can be direct mapped , in which case a line in main memory is always stored at the exact same location in the cache. At the other extreme, the cache is fully associative , meaning that any line in memory can be stored at any location in the cache. But most caches are to some degree N-way set associative , where any line of main memory can be stored in any one of N lines of the cache. For instance, a line of memory can be stored in two different lines of a two-way set associative cache.

As shown in [Figure](#page-87-0) 2-10, the cache unit is inserted between the paging unit and the main memory. It includes both a hardware cache memory and a cache controller. The cache memory stores the actual lines of memory. The cache controller stores an array of entries, one entry for each line of the cache memory. Each entry includes a tag and a few flags that describe the status of the cache line. The tag consists of some bits that allow the cache controller to recognize the memory location currently mapped by the line. The bits of the memory's physical address are usually split into three groups: the most significant ones correspond to the tag, the middle ones to the cache controller subset index, and the least significant ones to the offset within the line.

<span id="page-87-0"></span>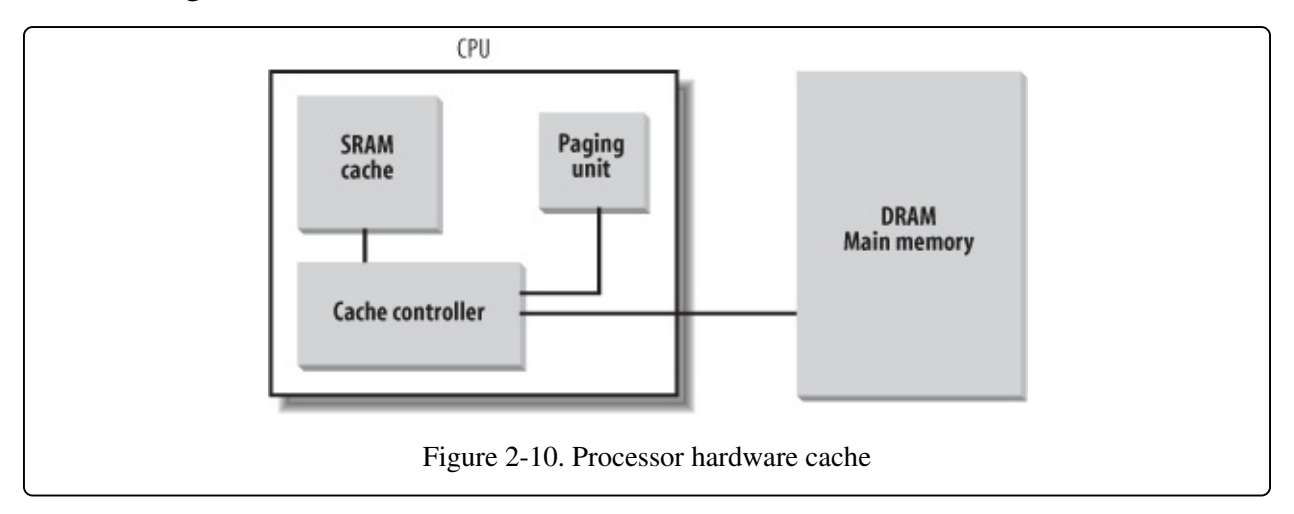

When accessing a RAM memory cell, the CPU extracts the subset index from the physical address and compares the tags of all lines in the subset with the high-order bits of the physical address. If a line with the same tag as the highorder bits of the address is found, the CPU has a cache hit; otherwise, it has a cache miss.

When a cache hit occurs, the cache controller behaves differently, depending on the access type. For a read operation, the controller selects the data from the cache line and transfers it into a CPU register; the RAM is not accessed and the CPU saves time, which is why the cache system was invented. For a write operation, the controller may implement one of two basic strategies called writethrough and write-back . In a write-through, the controller always writes into both RAM and the cache line, effectively switching off the cache for write operations. In a write-back, which offers more immediate efficiency, only the cache line is updated and the contents of the RAM are left unchanged. After a write-back, of course, the RAM must eventually be updated. The cache controller writes the cache line back into RAM only when the CPU executes an instruction requiring a flush of cache entries or when a FLUSH hardware signal occurs (usually after a cache miss).

When a cache miss occurs, the cache line is written to memory, if necessary, and the correct line is fetched from RAM into the cache entry.

Multiprocessor systems have a separate hardware cache for every processor, and therefore they need additional hardware circuitry to synchronize the cache contents. As shown in [Figure](#page-89-1) 2-11, each CPU has its own local hardware cache. But now updating becomes more time consuming: whenever a CPU modifies its hardware cache, it must check whether the same data is contained in the other hardware cache; if so, it must notify the other CPU to update it with the proper value. This activity is often called cache snooping . Luckily, all this is done at the hardware level and is of no concern to the kernel.

<span id="page-89-1"></span>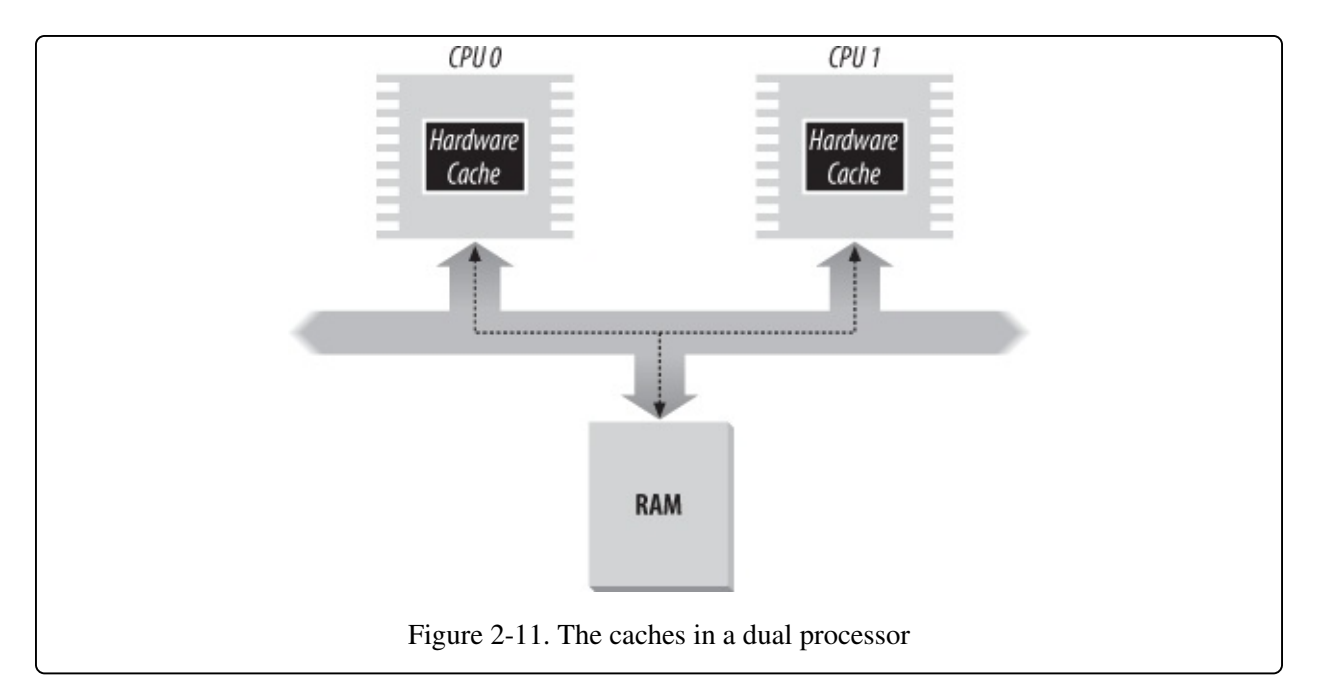

Cache technology is rapidly evolving. For example, the first Pentium models included a single on-chip cache called the L1-cache. More recent models also include other larger, slower on-chip caches called the L2-cache, L3-cache, etc. The consistency between the cache levels is implemented at the hardware level. Linux ignores these hardware details and assumes there is a single cache.

The CD flag of the  $\mathsf{cr}0$  processor register is used to enable or disable the cache circuitry. The NW flag, in the same register, specifies whether the write-through or the write-back strategy is used for the caches.

Another interesting feature of the Pentium cache is that it lets an operating system associate a different cache management policy with each page frame. For this purpose, each Page Directory and each Page Table entry includes two flags: PCD (Page Cache Disable), which specifies whether the cache must be enabled or disabled while accessing data included in the page frame; and PWT (Page Write-Through), which specifies whether the write-back or the write-through strategy must be applied while writing data into the page frame. Linux clears the PCD and PWT flags of all Page Directory and Page Table entries; as a result, caching is enabled for all page frames, and the write-back strategy is always adopted for writing.

# <span id="page-89-0"></span>**Translation Lookaside Buffers (TLB)**

Besides general-purpose hardware caches,  $80 \times 86$  processors include another cache called Translation Lookaside Buffers (TLB) to speed up linear address translation. When a linear address is used for the first time, the corresponding physical address is computed through slow accesses to the Page Tables in RAM. The physical address is then stored in a TLB entry so that further references to the same linear address can be quickly translated.

In a multiprocessor system, each CPU has its own TLB, called the local TLB of the CPU. Contrary to the hardware cache, the corresponding entries of the TLB need not be synchronized, because processes running on the existing CPUs may associate the same linear address with different physical ones.

When the  $cr3$  control register of a CPU is modified, the hardware automatically invalidates all entries of the local TLB, because a new set of page tables is in use and the TLBs are pointing to old data.

<span id="page-90-0"></span> $[$ <sup>[\\*](#page-77-0)</sup>] In the discussion that follows, the lowercase "page table" term denotes any page storing the mapping between linear and physical addresses, while the capitalized "Page Table" term denotes a page in the last level of page tables.

<span id="page-90-1"></span> $\mathbb{R}^3$  Recent Intel Pentium 4 processors sport an NX (No eXecute) flag in each 64-bit Page Table entry (PAE must be enabled, see the section "The Physical Address Extension (PAE) Paging [Mechanism"](#page-83-0) later in this chapter). Linux 2.6.11 supports this hardware feature.

<span id="page-90-2"></span> $\left[\frac{1}{2}\right]$  As we shall see in the following chapters, the 3 GB linear address space is an upper limit, but a User Mode process is allowed to reference only a subset of it.

<span id="page-90-3"></span><sup>&</sup>lt;sup>[ $*$ ]</sup> The third level of paging present in 80  $\times$  86 processors with PAE enabled has been introduced only to lower from 1024 to 512 the number of entries in the Page Directory and Page Tables. This enlarges the Page Table entries from 32 bits to 64 bits so that they can store the 24 most significant bits of the physical address.

# <span id="page-91-0"></span>**Paging in Linux**

Linux adopts a common paging model that fits both 32-bit and 64-bit architectures. As explained in the earlier section "Paging for 64-bit [Architectures,"](#page-85-1) two paging levels are sufficient for 32-bit architectures, while 64-bit architectures require a higher number of paging levels. Up to version 2.6.10, the Linux paging model consisted of three paging levels. Starting with version 2.6.11, a four-level paging model has been adopted. [\[\\*\]](#page-117-0) The four types of page tables illustrated in [Figure](#page-92-0) 2-12 are called:

- Page Global Directory
- Page Upper Directory
- Page Middle Directory
- Page Table

The Page Global Directory includes the addresses of several Page Upper Directories, which in turn include the addresses of several Page Middle Directories, which in turn include the addresses of several Page Tables. Each Page Table entry points to a page frame. Thus the linear address can be split into up to five parts. [Figure](#page-92-0) 2-12 does not show the bit numbers, because the size of each part depends on the computer architecture.

For 32-bit architectures with no Physical Address Extension, two paging levels are sufficient. Linux essentially eliminates the Page Upper Directory and the Page Middle Directory fields by saying that they contain zero bits. However, the positions of the Page Upper Directory and the Page Middle Directory in the sequence of pointers are kept so that the same code can work on 32-bit and 64 bit architectures. The kernel keeps a position for the Page Upper Directory and the Page Middle Directory by setting the number of entries in them to 1 and mapping these two entries into the proper entry of the Page Global Directory.

<span id="page-92-0"></span>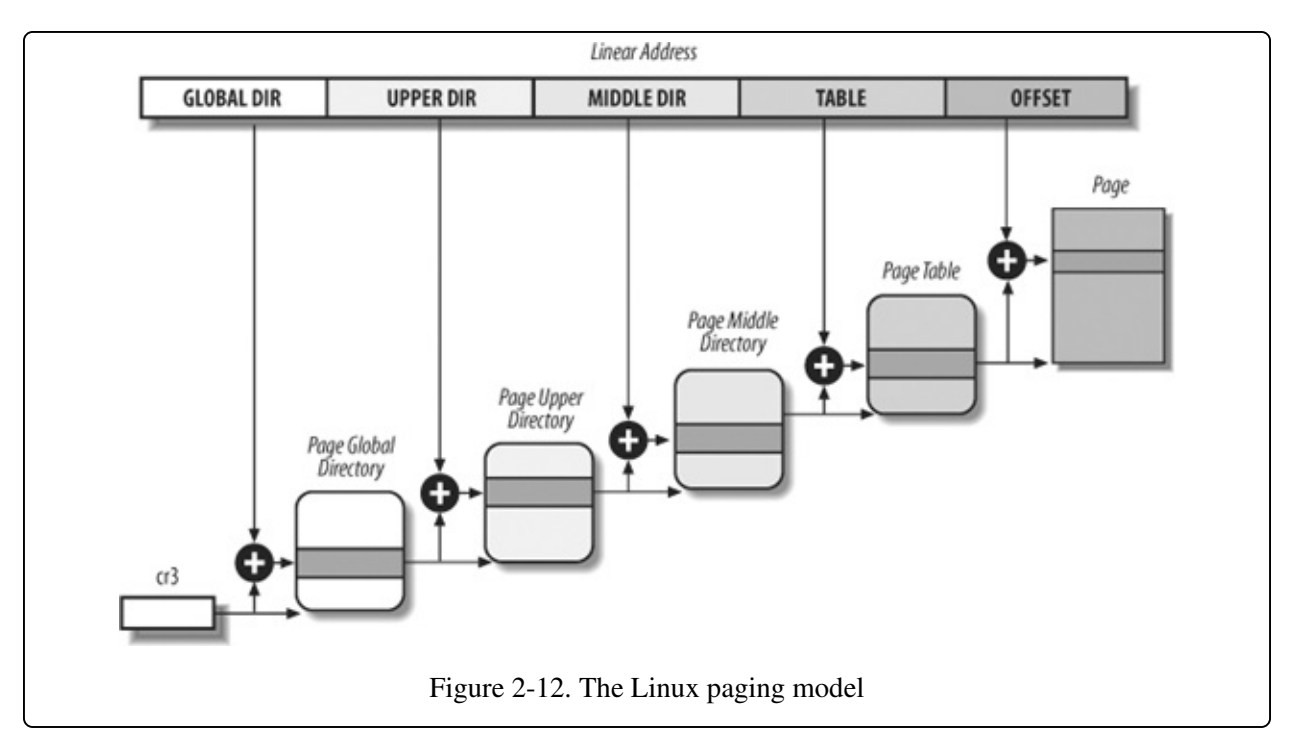

For 32-bit architectures with the Physical Address Extension enabled, three paging levels are used. The Linux's Page Global Directory corresponds to the 80 × 86's Page Directory Pointer Table, the Page Upper Directory is eliminated, the Page Middle Directory corresponds to the  $80 \times 86$ 's Page Directory, and the Linux's Page Table corresponds to the  $80 \times 86$ 's Page Table.

Finally, for 64-bit architectures three or four levels of paging are used depending on the linear address bit splitting performed by the hardware (see [Table](#page-67-0) 2-2).

Linux's handling of processes relies heavily on paging. In fact, the automatic translation of linear addresses into physical ones makes the following design objectives feasible:

- Assign a different physical address space to each process, ensuring an efficient protection against addressing errors.
- Distinguish pages (groups of data) from page frames (physical addresses in main memory). This allows the same page to be stored in a page frame, then saved to disk and later reloaded in a different page frame. This is the basic ingredient of the virtual memory mechanism (see [Chapter](#page-927-0) 17).

In the remaining part of this chapter, we will refer for the sake of concreteness to the paging circuitry used by the  $80 \times 86$  processors.

As we will see in [Chapter](#page-484-0) 9, each process has its own Page Global Directory and its own set of Page Tables. When a process switch occurs (see the section "[Process](#page-149-0) Switch" in [Chapter](#page-118-0) 3), Linux saves the cr3 control register in the descriptor of the process previously in execution and then loads cr3 with the value stored in the descriptor of the process to be executed next. Thus, when the new process resumes its execution on the CPU, the paging unit refers to the correct set of Page Tables.

Mapping linear to physical addresses now becomes a mechanical task, although it is still somewhat complex. The next few sections of this chapter are a rather tedious list of functions and macros that retrieve information the kernel needs to find addresses and manage the tables; most of the functions are one or two lines long. You may want to only skim these sections now, but it is useful to know the role of these functions and macros, because you'll see them often in discussions throughout this book.

## **The Linear Address Fields**

The following macros simplify Page Table handling:

### PAGE\_SHIFT

Specifies the length in bits of the Offset field; when applied to  $80 \times 86$ processors, it yields the value 12. Because all the addresses in a page must fit in the Offset field, the size of a page on  $80 \times 86$  systems is  $2^{12}$  or the familiar 4,096 bytes; the PAGE\_SHIFT of 12 can thus be considered the logarithm base 2 of the total page size. This macro is used by PAGE\_SIZE to return the size of the page. Finally, the PAGE\_MASK macro yields the value 0xfffff000 and is used to mask all the bits of the Offset field.

### PMD\_SHIFT

The total length in bits of the Offset and Table fields of a linear address; in other words, the logarithm of the size of the area a Page Middle Directory entry can map. The PMD\_SIZE macro computes the size of the area mapped by a single entry of the Page Middle Directory — that is, of a Page Table. The PMD\_MASK macro is used to mask all the bits of the Offset and Table fields.

When PAE is disabled, PMD\_SHIFT yields the value 22 (12 from Offset plus 10 from Table), PMD\_SIZE yields 2 <sup>22</sup> or 4 MB, and PMD\_MASK yields 0xffc00000. Conversely, when PAE is enabled, PMD\_SHIFT yields the value 21 (12 from Offset plus 9 from Table), PMD\_SIZE yields  $2<sup>21</sup>$  or 2 MB, and PMD\_MASK yields 0xffe00000.

Large pages do not make use of the last level of page tables, thus LARGE PAGE SIZE, which yields the size of a large page, is equal to PMD\_SIZE (2PMD\_SHIFT) while LARGE\_PAGE\_MASK, which is used to mask all the bits of the Offset and Table fields in a large page address, is equal to PMD\_MASK.

#### PUD\_SHIFT

Determines the logarithm of the size of the area a Page Upper Directory entry can map. The PUD\_SIZE macro computes the size of the area mapped by a single entry of the Page Global Directory. The PUD\_MASK macro is used to mask all the bits of the Offset, Table, Middle Air, and Upper Air fields.

On the  $80 \times 86$  processors, PUD SHIFT is always equal to PMD SHIFT and PUD SIZE is equal to 4 MB or 2 MB.

#### PGDIR\_SHIFT

Determines the logarithm of the size of the area that a Page Global Directory entry can map. The PGDIR SIZE macro computes the size of the area mapped by a single entry of the Page Global Directory. The PGDIR\_MASK macro is used to mask all the bits of the Offset, Table, Middle Air, and Upper Air fields.

When PAE is disabled, PGDIR SHIFT yields the value 22 (the same value yielded by PMD\_SHIFT and by PUD\_SHIFT), PGDIR\_SIZE yields  $2^{22}$  or 4 MB, and PGDIR\_MASK yields 0xffc00000. Conversely, when PAE is enabled, PGDIR\_SHIFT yields the value 30 (12 from Offset plus 9 from Table plus 9 from Middle Air), PGDIR\_SIZE yields  $2^{30}$  or 1 GB, and PGDIR\_MASK yields 0xc0000000.

PTRS\_PER\_PTE, PTRS\_PER\_PMD, PTRS\_PER\_PUD, and PTRS\_PER\_PGD

Compute the number of entries in the Page Table, Page Middle Directory, Page Upper Directory, and Page Global Directory. They yield the values

1,024, 1, 1, and 1,024, respectively, when PAE is disabled; and the values 512, 512, 1, and 4, respectively, when PAE is enabled.

## **Page Table Handling**

pte\_t, pmd\_t, pud\_t, and pgd\_t describe the format of, respectively, a Page Table, a Page Middle Directory, a Page Upper Directory, and a Page Global Directory entry. They are 64-bit data types when PAE is enabled and 32-bit data types otherwise. pgprot\_t is another 64-bit (PAE enabled) or 32-bit (PAE disabled) data type that represents the protection flags associated with a single entry.

Five type-conversion macros  $pte$ ,  $pmd$ ,  $pyd$ ,  $pgd$ , and  $$ pgprot — cast an unsigned integer into the required type. Five other typeconversion macros — pte\_val, pmd\_val, pud\_val, pgd\_val, and pgprot\_val — perform the reverse casting from one of the four previously mentioned specialized types into an unsigned integer.

The kernel also provides several macros and functions to read or modify page table entries:

- pte none, pmd none, pud none, and pgd none yield the value 1 if the corresponding entry has the value 0; otherwise, they yield the value 0.
- pte\_clear, pmd\_clear, pud\_clear, and pgd\_clear clear an entry of the corresponding page table, thus forbidding a process to use the linear addresses mapped by the page table entry. The ptep get and clear() function clears a Page Table entry and returns the previous value.
- set\_pte, set\_pmd, set\_pud, and set\_pgd write a given value into a page table entry; set pte atomic is identical to set pte, but when PAE is enabled it also ensures that the 64-bit value is written atomically.
- pte\_same(a,b) returns 1 if two Page Table entries a and b refer to the same page and specify the same access privileges, 0 otherwise.
- $\blacksquare$  pmd large(e) returns 1 if the Page Middle Directory entry e refers to a large page (2 MB or 4 MB), 0 otherwise.

The pmd bad macro is used by functions to check Page Middle Directory entries passed as input parameters. It yields the value 1 if the entry points to a bad Page

Table — that is, if at least one of the following conditions applies:

- The page is not in main memory (Present flag cleared).
- The page allows only Read access (Read/Write flag cleared).
- Either Accessed or Dirty is cleared (Linux always forces these flags to be set for every existing Page Table).

The pud bad and pgd bad macros always yield 0. No pte bad macro is defined, because it is legal for a Page Table entry to refer to a page that is not present in main memory, not writable, or not accessible at all.

The pte present macro yields the value 1 if either the Present flag or the Page Size flag of a Page Table entry is equal to 1, the value 0 otherwise. Recall that the Page Size flag in Page Table entries has no meaning for the paging unit of the microprocessor; the kernel, however, marks Present equal to 0 and Page Size equal to 1 for the pages present in main memory but without read, write, or execute privileges. In this way, any access to such pages triggers a Page Fault exception because Present is cleared, and the kernel can detect that the fault is not due to a missing page by checking the value of Page Size.

The pmd\_present macro yields the value 1 if the Present flag of the corresponding entry is equal to  $1$  — that is, if the corresponding page or Page Table is loaded in main memory. The pud\_present and pgd\_present macros always yield the value 1.

The functions listed in [Table](#page-96-0) 2-5 query the current value of any of the flags included in a Page Table entry; with the exception of pte\_file(), these functions work properly only on Page Table entries for which pte\_present returns 1.

<span id="page-96-0"></span>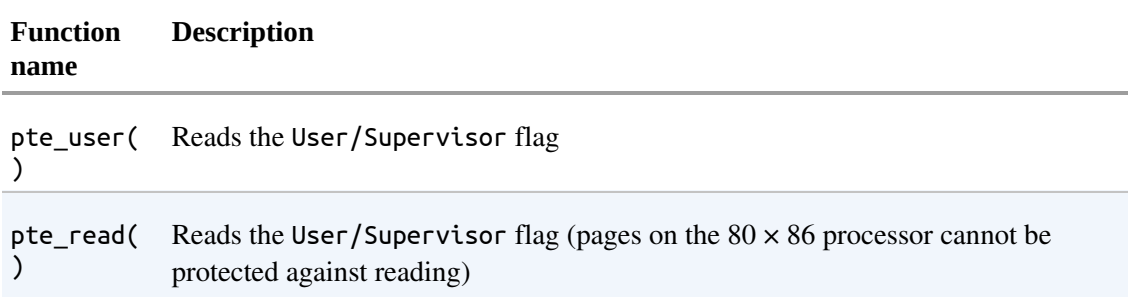

Table 2-5. Page flag reading functions

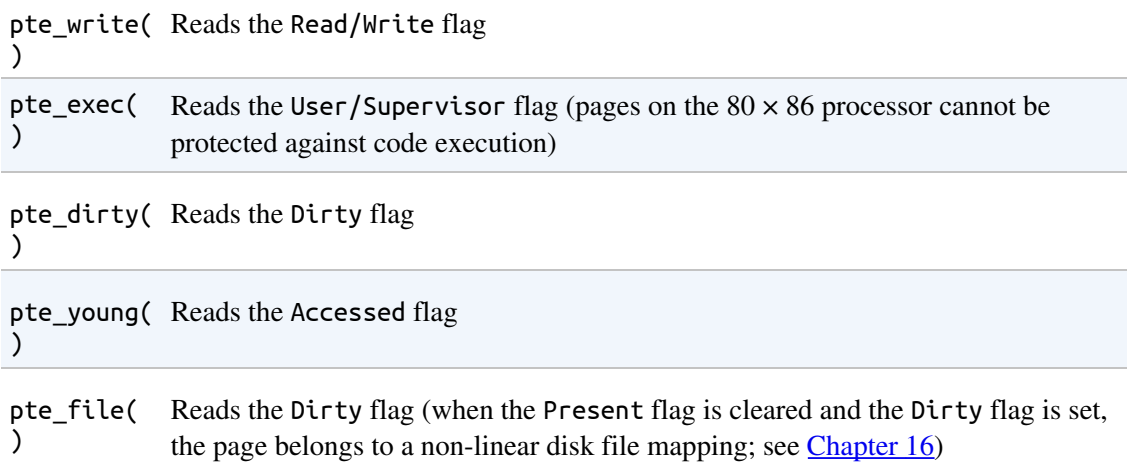

Another group of functions listed in [Table](#page-97-0) 2-6 sets the value of the flags in a Page Table entry.

<span id="page-97-0"></span>

| <b>Function name</b>   | <b>Description</b>                                                         |  |
|------------------------|----------------------------------------------------------------------------|--|
| mk_pte_huge()          | Sets the Page Size and Present flags of a Page Table entry                 |  |
| pte_wrprotect()        | Clears the Read/Write flag                                                 |  |
| pte_rdprotect()        | Clears the User/Supervisor flag                                            |  |
| pte_exprotect()        | Clears the User/Supervisor flag                                            |  |
| pte_mkwrite()          | Sets the Read/Write flag                                                   |  |
| pte_mkread()           | Sets the User/Supervisor flag                                              |  |
| pte_mkexec()           | Sets the User/Supervisor flag                                              |  |
| pte_mkclean()          | Clears the Dirty flag                                                      |  |
| pte_mkdirty()          | Sets the Dirty flag                                                        |  |
| pte_mkold()            | Clears the Accessed flag (makes the page old)                              |  |
| pte_mkyoung()          | Sets the Accessed flag (makes the page young)                              |  |
| $pte$ modify( $p, v$ ) | Sets all access rights in a Page Table entry $p$ to a specified<br>value v |  |

Table 2-6. Page flag setting functions

ptep\_set\_wrprotect( )  $\qquad$  Like pte\_wrprotect( ), but acts on a pointer to a Page

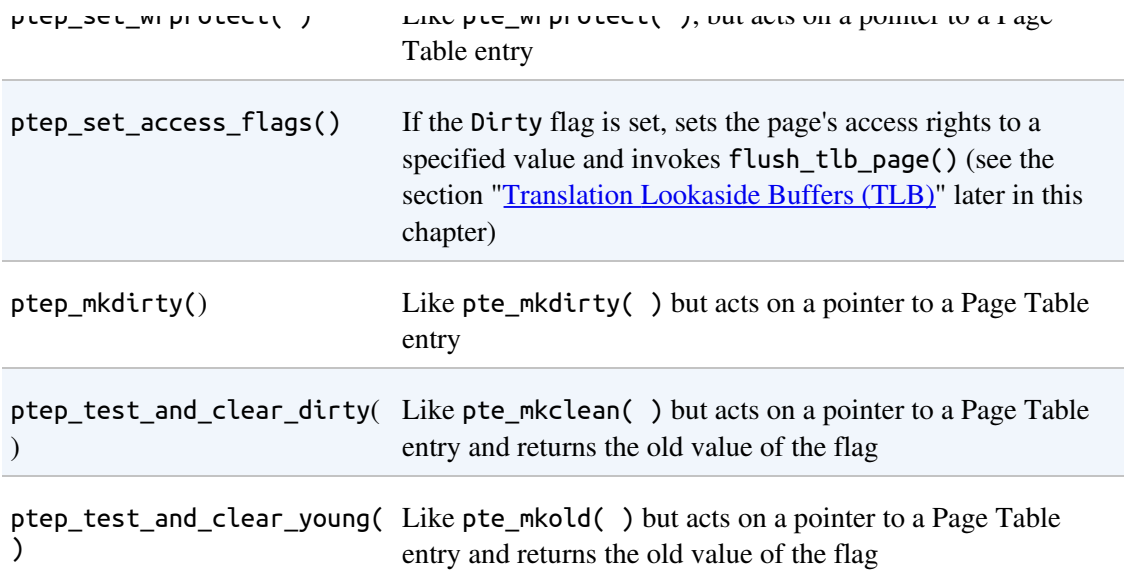

Now, let's discuss the macros listed in [Table](#page-98-0) 2-7 that combine a page address and a group of protection flags into a page table entry or perform the reverse operation of extracting the page address from a page table entry. Notice that some of these macros refer to a page through the linear address of its "page descriptor" (see the section "Page [Descriptors](#page-411-0)" in [Chapter](#page-410-0) 8) rather than the linear address of the page itself.

Table 2-7. Macros acting on Page Table entries

<span id="page-98-0"></span>

| Macro name           | <b>Description</b>                                                                                                    |
|----------------------|----------------------------------------------------------------------------------------------------|
| pgd_index(addr)      | Yields the index (relative position) of the entry in the Page Global<br>Directory that maps the linear address addr.                                                                                                    |
| pgd_offset(mm, addr) | Receives as parameters the address of a memory descriptor $cw$ (see<br>$Chapter 9$ ) and a linear address addr. The macro yields the linear<br>address of the entry in a Page Global Directory that corresponds to<br>the address addr; the Page Global Directory is found through a<br>pointer within the memory descriptor. |
| pgd_offset_k(addr)   | Yields the linear address of the entry in the master kernel Page<br>Global Directory that corresponds to the address addr (see the<br>later section "Kernel Page Tables").                                                                                                    |
| pgd page(pgd)        | Yields the page descriptor address of the page frame containing<br>the Page Upper Directory referred to by the Page Global Directory<br>entry pgd. In a two- or three-level paging system, this macro is<br>equivalent to pud_page() applied to the folded Page Upper<br>Directory entry                                      |

Directory entry.

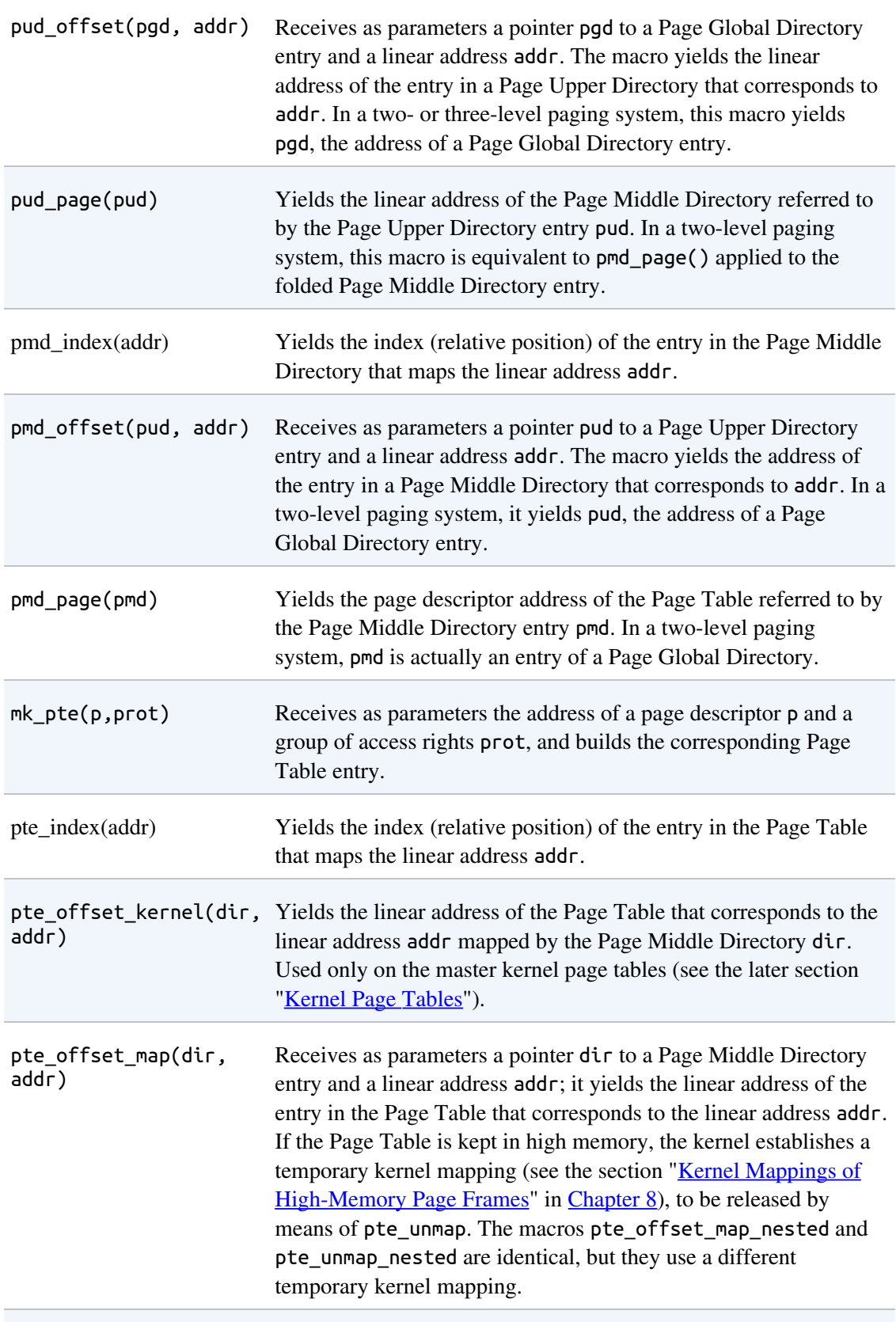

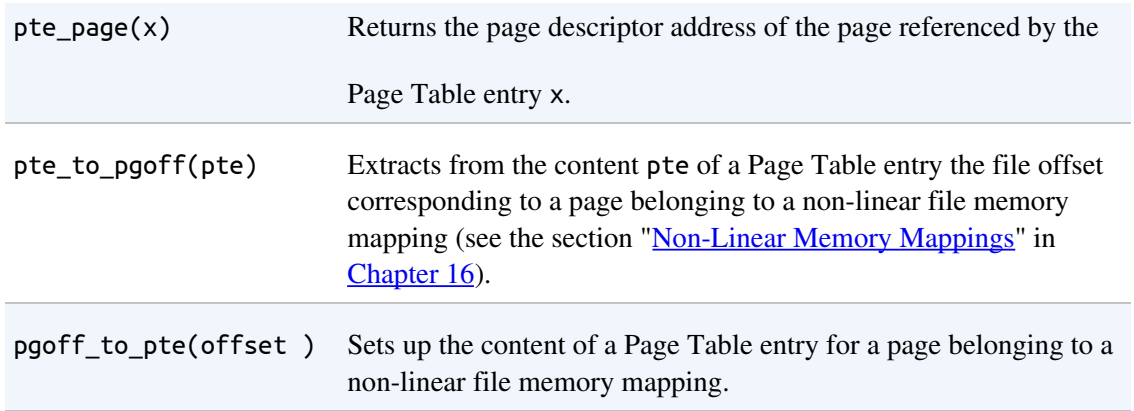

The last group of functions of this long list was introduced to simplify the creation and deletion of page table entries.

When two-level paging is used, creating or deleting a Page Middle Directory entry is trivial. As we explained earlier in this section, the Page Middle Directory contains a single entry that points to the subordinate Page Table. Thus, the Page Middle Directory entry is the entry within the Page Global Directory, too. When dealing with Page Tables, however, creating an entry may be more complex, because the Page Table that is supposed to contain it might not exist. In such cases, it is necessary to allocate a new page frame, fill it with zeros, and add the entry.

If PAE is enabled, the kernel uses three-level paging. When the kernel creates a new Page Global Directory, it also allocates the four corresponding Page Middle Directories; these are freed only when the parent Page Global Directory is released.

When two or three-level paging is used, the Page Upper Directory entry is always mapped as a single entry within the Page Global Directory.

As usual, the description of the functions listed in [Table](#page-100-0) 2-8 refers to the  $80 \times 86$ architecture.

<span id="page-100-0"></span>

| <b>Function name</b> | <b>Description</b>                                                                                                    |
|----------------------|----------------------------------------------------------------------------------------------------|
| pgd alloc(mm)        | Allocates a new Page Global Directory; if PAE is enabled, it also<br>allocates the three children Page Middle Directories that map the<br>User Mode linear addresses. The argument $mm$ (the address of a<br>memory descriptor) is ignored on the $80 \times 86$ architecture |

Table 2-8. Page allocation functions

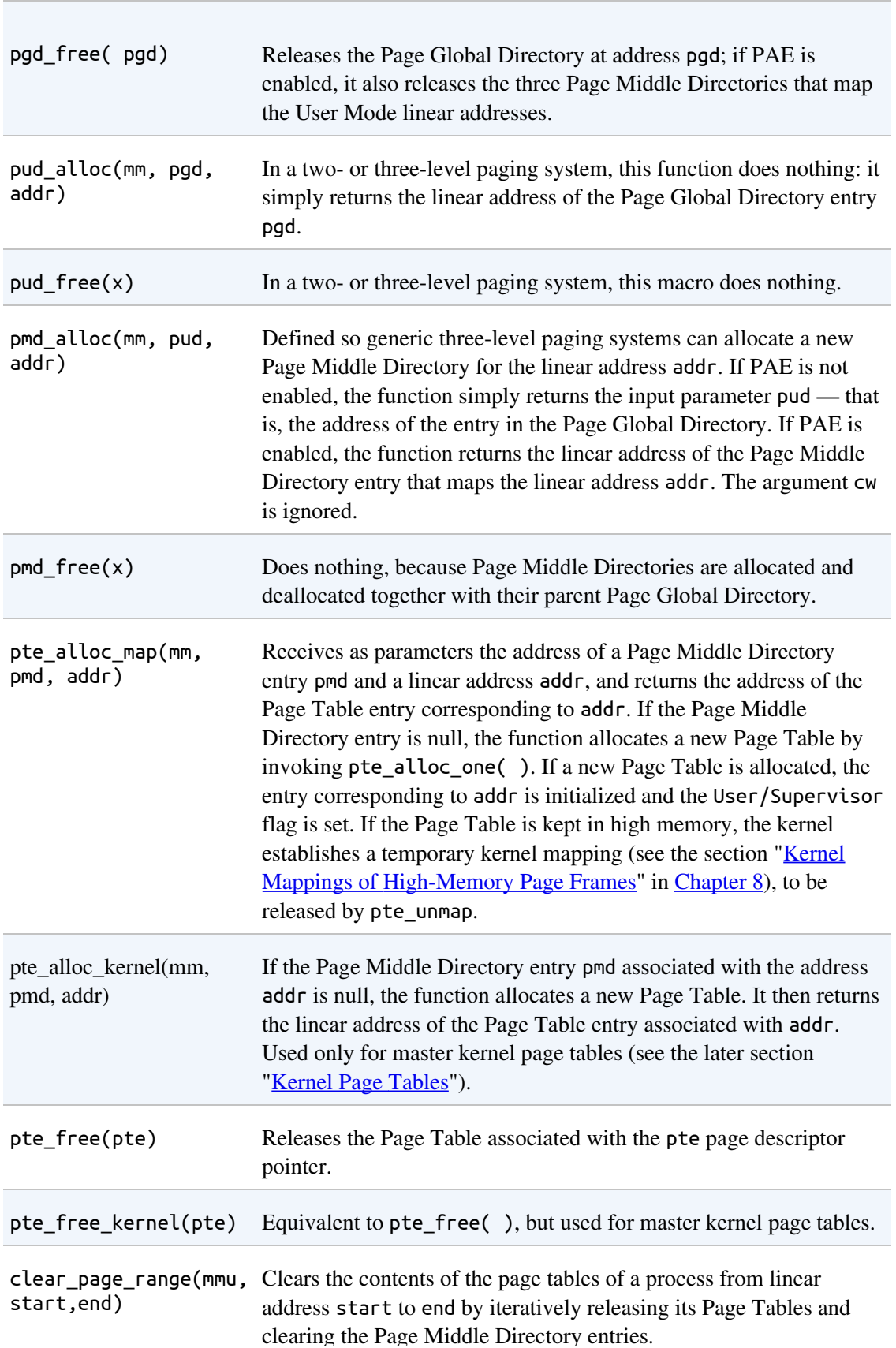

memory descriptor) is ignored on the 80 × 86 architecture.

## **Physical Memory Layout**

During the initialization phase the kernel must build a physical addresses map that specifies which physical address ranges are usable by the kernel and which are unavailable (either because they map hardware devices' I/O shared memory or because the corresponding page frames contain BIOS data).

clearing the Page Middle Directory entries.

The kernel considers the following page frames as reserved :

- Those falling in the unavailable physical address ranges
- Those containing the kernel's code and initialized data structures

A page contained in a reserved page frame can never be dynamically assigned or swapped to disk.

As a general rule, the Linux kernel is installed in RAM starting from the physical address  $0 \times 00100000 - i.e.,$  from the second megabyte. The total number of page frames required depends on how the kernel is configured. A typical configuration yields a kernel that can be loaded in less than 3 MB of RAM.

Why isn't the kernel loaded starting with the first available megabyte of RAM? Well, the PC architecture has several peculiarities that must be taken into account. For example:

- $\blacksquare$  Page frame 0 is used by BIOS to store the system hardware configuration detected during the Power-On Self-Test(POST); the BIOS of many laptops, moreover, writes data on this page frame even after the system is initialized.
- Physical addresses ranging from 0x000a0000 to 0x000fffff are usually reserved to BIOS routines and to map the internal memory of ISA graphics cards. This area is the well-known hole from 640 KB to 1 MB in all IBMcompatible PCs: the physical addresses exist but they are reserved, and the corresponding page frames cannot be used by the operating system.
- Additional page frames within the first megabyte may be reserved by specific computer models. For example, the IBM ThinkPad maps the 0xa0 page frame into the 0x9f one.

In the early stage of the boot sequence (see Appendix A), the kernel queries the BIOS and learns the size of the physical memory. In recent computers, the kernel also invokes a BIOS procedure to build a list of physical address ranges and their corresponding memory types.

Later, the kernel executes the machine\_specific\_memory\_setup() function, which builds the physical addresses map (see [Table](#page-103-0) 2-9 for an example). Of course, the kernel builds this table on the basis of the BIOS list, if this is available; otherwise the kernel builds the table following the conservative default setup: all page frames with numbers from 0x9f (LOWMEMSIZE( )) to 0x100 (HIGH\_MEMORY) are marked as reserved.

<span id="page-103-0"></span>Table 2-9. Example of BIOS-provided physical addresses map

| Start | End                             | 'I ype |
|-------|---------------------------------|--------|
|       | 0x00000000 0x0009ffff Usable    |        |
|       | 0x000f0000 0x000fffff Reserved  |        |
|       | 0x00100000 0x07feffff Usable    |        |
|       | 0x07ff0000 0x07ff2fff ACPI data |        |
|       | 0x07ff3000 0x07ffffff ACPLNVS   |        |
|       | 0xffff0000 0xffffffff Reserved  |        |

A typical configuration for a computer having 128 MB of RAM is shown in [Table](#page-103-0) 2-9. The physical address range from 0x07ff0000 to 0x07ff2fff stores information about the hardware devices of the system written by the BIOS in the POST phase; during the initialization phase, the kernel copies such information in a suitable kernel data structure, and then considers these page frames usable. Conversely, the physical address range of 0x07ff3000 to 0x07ffffff is mapped to ROM chips of the hardware devices. The physical address range starting from 0xffff0000 is marked as reserved, because it is mapped by the hardware to the BIOS's ROM chip (see Appendix A). Notice that the BIOS may not provide information for some physical address ranges (in the table, the range is 0x000a0000 to 0x000effff). To be on the safe side, Linux assumes that such ranges are not usable.

The kernel might not see all physical memory reported by the BIOS: for

instance, the kernel can address only 4 GB of RAM if it has not been compiled with PAE support, even if a larger amount of physical memory is actually available. The setup\_memory( ) function is invoked right after machine\_specific\_memory\_setup( ): it analyzes the table of physical memory regions and initializes a few variables that describe the kernel's physical memory layout. These variables are shown in [Table](#page-104-0) 2-10.

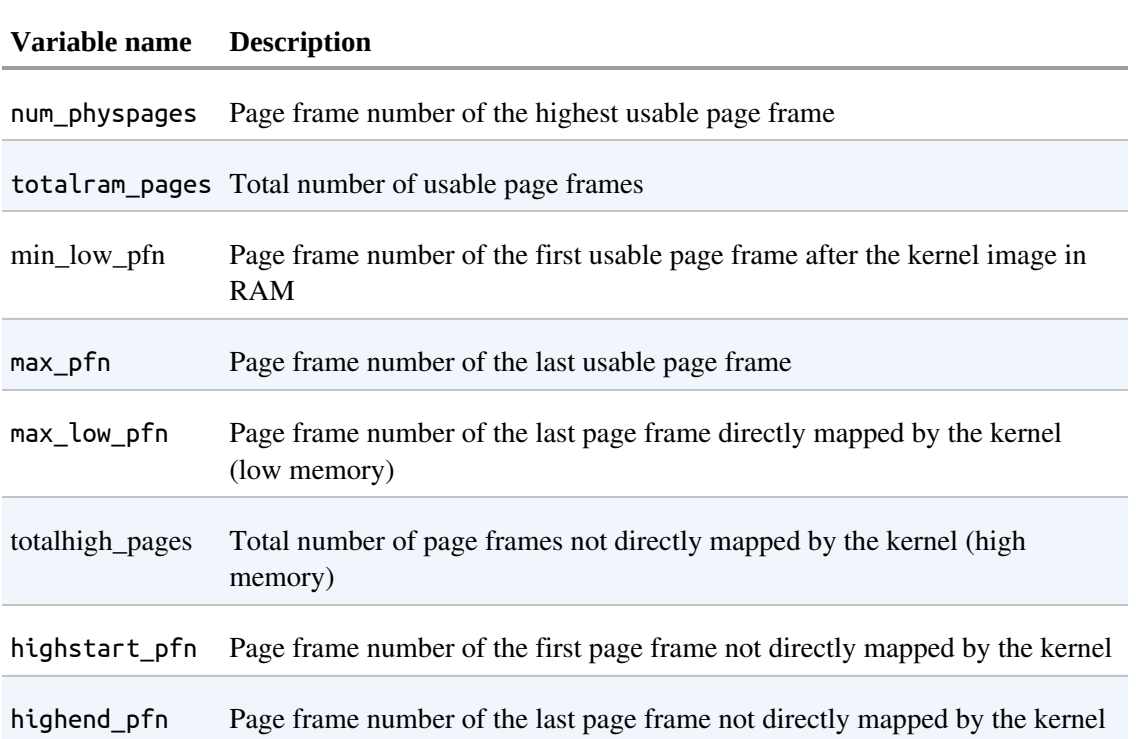

<span id="page-104-0"></span>Table 2-10. Variables describing the kernel's physical memory layout

To avoid loading the kernel into groups of noncontiguous page frames, Linux prefers to skip the first megabyte of RAM. Clearly, page frames not reserved by the PC architecture will be used by Linux to store dynamically assigned pages.

[Figure](#page-105-0) 2-13 shows how the first 3 MB of RAM are filled by Linux. We have assumed that the kernel requires less than 3 MB of RAM.

The symbol \_text, which corresponds to physical address 0x00100000, denotes the address of the first byte of kernel code. The end of the kernel code is similarly identified by the symbol \_etext. Kernel data is divided into two groups: initialized and uninitialized. The initialized data starts right after \_etext and ends at \_edata. The uninitialized data follows and ends up at \_end.

The symbols appearing in the figure are not defined in Linux source code; they are produced while compiling the kernel. [\[\\*\]](#page-117-1)

<span id="page-105-0"></span>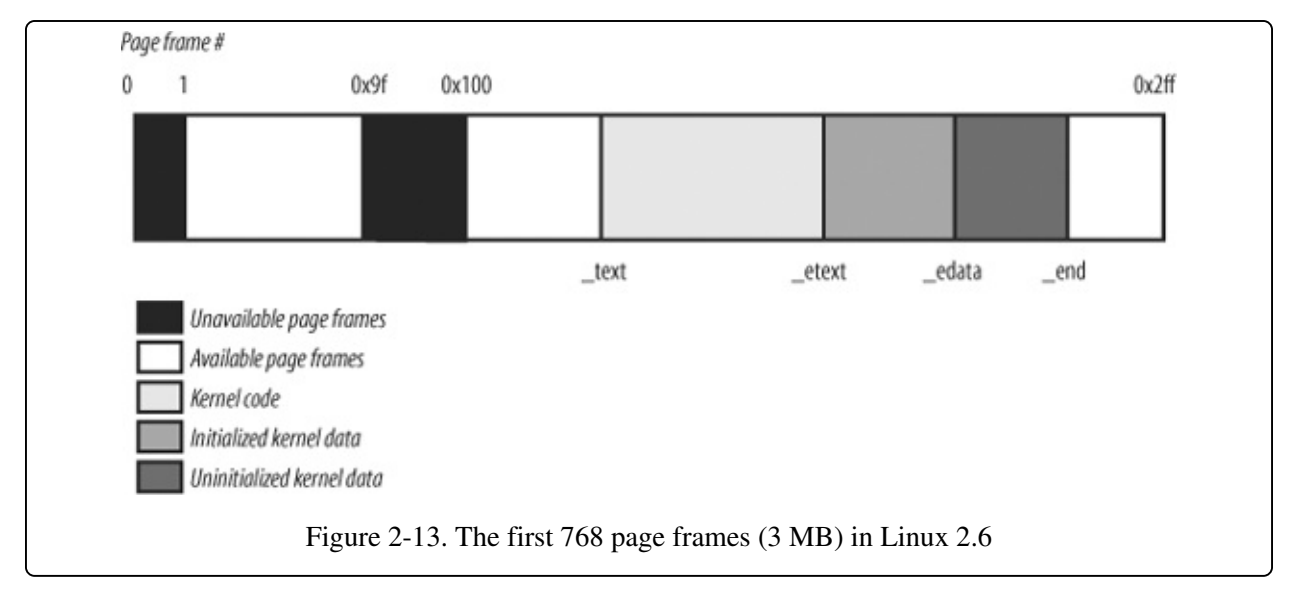

### **Process Page Tables**

The linear address space of a process is divided into two parts:

- Linear addresses from 0x00000000 to 0xbffffffff can be addressed when the process runs in either User or Kernel Mode.
- Linear addresses from 0xc0000000 to 0xfffffffff can be addressed only when the process runs in Kernel Mode.

When a process runs in User Mode, it issues linear addresses smaller than 0xc0000000; when it runs in Kernel Mode, it is executing kernel code and the linear addresses issued are greater than or equal to 0xc0000000. In some cases, however, the kernel must access the User Mode linear address space to retrieve or store data.

The PAGE\_OFFSET macro yields the value 0xc0000000; this is the offset in the linear address space of a process where the kernel lives. In this book, we often refer directly to the number 0xc0000000 instead.

The content of the first entries of the Page Global Directory that map linear addresses lower than 0xc0000000 (the first 768 entries with PAE disabled, or the first 3 entries with PAE enabled) depends on the specific process. Conversely, the remaining entries should be the same for all processes and equal to the

corresponding entries of the master kernel Page Global Directory (see the following section).

## <span id="page-106-0"></span>**Kernel Page Tables**

The kernel maintains a set of page tables for its own use, rooted at a so-called master kernel Page Global Directory. After system initialization, this set of page tables is never directly used by any process or kernel thread; rather, the highest entries of the master kernel Page Global Directory are the reference model for the corresponding entries of the Page Global Directories of every regular process in the system.

We explain how the kernel ensures that changes to the master kernel Page Global Directory are propagated to the Page Global Directories that are actually used by processes in the section "Linear Addresses of [Noncontiguous](#page-474-0) Memory Areas" in [Chapter](#page-410-0) 8.

We now describe how the kernel initializes its own page tables. This is a twophase activity. In fact, right after the kernel image is loaded into memory, the CPU is still running in real mode; thus, paging is not enabled.

In the first phase, the kernel creates a limited address space including the kernel's code and data segments, the initial Page Tables, and 128 KB for some dynamic data structures. This minimal address space is just large enough to install the kernel in RAM and to initialize its core data structures.

In the second phase, the kernel takes advantage of all of the existing RAM and sets up the page tables properly. Let us examine how this plan is executed.

### **Provisional kernel Page Tables**

A provisional Page Global Directory is initialized statically during kernel compilation, while the provisional Page Tables are initialized by the startup\_32( ) assembly language function defined in arch/i386/kernel/head.S . We won't bother mentioning the Page Upper Directories and Page Middle Directories anymore, because they are equated to Page Global Directory entries. PAE support is not enabled at this stage.

The provisional Page Global Directory is contained in the swapper\_pg\_dir variable. The provisional Page Tables are stored starting from pg0, right after the

end of the kernel's uninitialized data segments (symbol \_end in [Figure](#page-105-0) 2-13). For the sake of simplicity, let's assume that the kernel's segments, the provisional Page Tables, and the 128 KB memory area fit in the first 8 MB of RAM. In order to map 8 MB of RAM, two Page Tables are required.

The objective of this first phase of paging is to allow these 8 MB of RAM to be easily addressed both in real mode and protected mode. Therefore, the kernel must create a mapping from both the linear addresses 0x00000000 through 0x007fffff and the linear addresses 0xc0000000 through 0xc07fffff into the physical addresses 0x00000000 through 0x007fffff. In other words, the kernel during its first phase of initialization can address the first 8 MB of RAM by either linear addresses identical to the physical ones or 8 MB worth of linear addresses, starting from 0xc0000000.

The Kernel creates the desired mapping by filling all the swapper\_pg\_dir entries with zeroes, except for entries 0, 1, 0x300 (decimal 768), and 0x301 (decimal 769); the latter two entries span all linear addresses between 0xc0000000 and 0xc07fffff. The 0, 1, 0x300, and 0x301 entries are initialized as follows:

- The address field of entries 0 and 0x300 is set to the physical address of pg0, while the address field of entries 1 and 0x301 is set to the physical address of the page frame following pg0.
- The Present, Read/Write, and User/Supervisor flags are set in all four entries.
- The Accessed, Dirty, PCD, PWD, and Page Size flags are cleared in all four entries.

The startup 32() assembly language function also enables the paging unit. This is achieved by loading the physical address of swapper\_pg\_dir into the cr3 control register and by setting the PG flag of the cr0 control register, as shown in the following equivalent code fragment:

```
movl $swapper_pg_dir-0xc0000000,%eax
movl %eax, %cr3 \frac{1}{2} /* set the page table pointer.. */
movl %cr0,%eax
orl $0x80000000,%eax
movl %eax,%cr0 /* ..and set paging (PG) bit */
```
### **Final kernel Page Table when RAM size is less than 896 MB**

The final mapping provided by the kernel page tables must transform linear addresses starting from 0xc0000000 into physical addresses starting from 0.

The <u>pa</u> macro is used to convert a linear address starting from PAGE OFFSET to the corresponding physical address, while the valuation was made to the reverse.

The master kernel Page Global Directory is still stored in swapper\_pg\_dir. It is initialized by the paging\_init( ) function, which does the following:

- 1. Invokes pagetable\_init( ) to set up the Page Table entries properly.
- 2. Writes the physical address of swapper\_pg\_dir in the cr3 control register.
- 3. If the CPU supports PAE and if the kernel is compiled with PAE support, sets the PAE flag in the cr4 control register.
- <span id="page-108-0"></span>4. Invokes flush tlb all( ) to invalidate all TLB entries.

The actions performed by pagetable\_init( ) depend on both the amount of RAM present and on the CPU model. Let's start with the simplest case. Our computer has less than 896 MB $[$ <sup> $\bullet$ </sup> of RAM, 32-bit physical addresses are sufficient to address all the available RAM, and there is no need to activate the PAE mechanism. (See the earlier section "The Physical Address Extension (PAE) Paging [Mechanism."\)](#page-83-0)

The swapper\_pg\_dir Page Global Directory is reinitialized by a cycle equivalent to the following:

```
pgd = swapper_pg_dir + pgd_index(PAGE_OFFSET); /* 768 */
phys\_addr = 0x00000000;while (phys_addr < (max_low_pfn * PAGE_SIZE)) {
    pmd = one_md_table_init(pgd); /* returns pgd itself */
    set_pmd(pmd, _ _pmd(phys_addr | pgprot_val(_ _pgprot(0x1e3))));
    /* 0x1e3 == Present, Accessed, Dirty, Read/Write,
           Page Size, Global */
            phys_addr += PTRS_PER_PTE * PAGE_SIZE; /* 0x400000 */
     ++pgd;
```
}

We assume that the CPU is a recent  $80 \times 86$  microprocessor supporting 4 MB pages and "global" TLB entries. Notice that the User/Supervisor flags in all Page Global Directory entries referencing linear addresses above 0xc0000000 are cleared, thus denying processes in User Mode access to the kernel address

space. Notice also that the Page Size flag is set so that the kernel can address the RAM by making use of large pages (see the section ["Extended](#page-80-0) Paging" earlier in this chapter).

The identity mapping of the first megabytes of physical memory (8 MB in our example) built by the startup\_32( ) function is required to complete the initialization phase of the kernel. When this mapping is no longer necessary, the kernel clears the corresponding page table entries by invoking the zap\_low\_mappings( ) function.

Actually, this description does not state the whole truth. As we'll see in the later section ["Fix-Mapped](#page-111-0) Linear Addresses," the kernel also adjusts the entries of Page Tables corresponding to the ["fix-mapped](#page-111-0) linear addresses ."

### **Final kernel Page Table when RAM size is between 896 MB and 4096 MB**

In this case, the RAM cannot be mapped entirely into the kernel linear address space. The best Linux can do during the initialization phase is to map a RAM window of size 896 MB into the kernel linear address space. If a program needs to address other parts of the existing RAM, some other linear address interval must be mapped to the required RAM. This implies changing the value of some page table entries. We'll discuss how this kind of dynamic remapping is done in [Chapter](#page-410-0) 8.

To initialize the Page Global Directory, the kernel uses the same code as in the previous case.

### **Final kernel Page Table when RAM size is more than 4096 MB**

Let's now consider kernel Page Table initialization for computers with more than 4 GB; more precisely, we deal with cases in which the following happens:

- The CPU model supports Physical Address Extension (PAE).
- The amount of RAM is larger than 4 GB.
- The kernel is compiled with PAE support.

Although PAE handles 36-bit physical addresses, linear addresses are still 32-bit

addresses. As in the previous case, Linux maps a 896-MB RAM window into the kernel linear address space; the remaining RAM is left unmapped and handled by dynamic remapping, as described in [Chapter](#page-410-0) 8. The main difference with the previous case is that a three-level paging model is used, so the Page Global Directory is initialized by a cycle equivalent to the following:

```
pgd idx = pgd index(PAGE OFFSET); /* 3 */for (i=0; i<pgd_idx; i++)set_pgd(swapper_pg_dir + i, _pgd(__ppa(empty_zero_page) + 0x001));/* 0x001 == Present */pgd = swapper_pg_dir + pgd_idx;
phys\_addr = 0x00000000;for (; i<PTRS_PER_PGD; ++i, ++pgd) {
    \overline{p} = (\overline{p}md = (\overline{p} = \overline{p}) alloc_bootmem_low_pages(PAGE_SIZE);
    set_pgd(pgd, _ _pgd(_ _pa(pmd) | 0x001)); /* 0x001 == Present */
    if (phys_addr < max_low_pfn * PAGE_SIZE)
        for (j=0; j < PTRS PER_PMD /* 512 */
               && phys_addr < max_low_pfn*PAGE_SIZE; ++j) {
             set\_pm( pmd, \_ \_ pmd( phys\_addr \ |pgprot_val(_ _pgprot(0x1e3))));
             /* 0x1e3 == Present, Accessed, Dirty, Read/Write,
                     Page Size, Global */
            phys_addr += PTRS_PER_PTE * PAGE_SIZE; /* 0x200000 */
      }
}
swapper_pg_dir[0] = swapper_pg_dir[pgd_idx];
```
The kernel initializes the first three entries in the Page Global Directory corresponding to the user linear address space with the address of an empty page (empty\_zero\_page). The fourth entry is initialized with the address of a Page Middle Directory (pmd) allocated by invoking alloc bootmem low pages(). The first 448 entries in the Page Middle Directory (there are 512 entries, but the last 64 are reserved for noncontiguous memory allocation; see the section "[Noncontiguous](#page-474-0) Memory Area Management" in [Chapter](#page-410-0) 8) are filled with the physical address of the first 896 MB of RAM.

Notice that all CPU models that support PAE also support large 2-MB pages and global pages. As in the previous cases, whenever possible, Linux uses large pages to reduce the number of Page Tables.

The fourth Page Global Directory entry is then copied into the first entry, so as to mirror the mapping of the low physical memory in the first 896 MB of the linear address space. This mapping is required in order to complete the initialization of SMP systems: when it is no longer necessary, the kernel clears

the corresponding page table entries by invoking the zap\_low\_mappings() function, as in the previous cases.

## <span id="page-111-0"></span>**Fix-Mapped Linear Addresses**

We saw that the initial part of the fourth gigabyte of kernel linear addresses maps the physical memory of the system. However, at least 128 MB of linear addresses are always left available because the kernel uses them to implement noncontiguous memory allocation and fix-mapped linear addresses.

Noncontiguous memory allocation is just a special way to dynamically allocate and release pages of memory, and is described in the section "Linear Addresses of [Noncontiguous](#page-474-1) Memory Areas" in [Chapter](#page-410-0) 8. In this section, we focus on fixmapped linear addresses.

Basically, a fix-mapped linear address is a constant linear address like 0xffffc000 whose corresponding physical address does not have to be the linear address minus 0xc000000, but rather a physical address set in an arbitrary way. Thus, each fix-mapped linear address maps one page frame of the physical memory. As we'll see in later chapters, the kernel uses fix-mapped linear addresses instead of pointer variables that never change their value.

Fix-mapped linear addresses are conceptually similar to the linear addresses that map the first 896 MB of RAM. However, a fix-mapped linear address can map any physical address, while the mapping established by the linear addresses in the initial portion of the fourth gigabyte is linear (linear address X maps physical address X-PAGE\_OFFSET).

With respect to variable pointers, fix-mapped linear addresses are more efficient. In fact, dereferencing a variable pointer requires one memory access more than dereferencing an immediate constant address. Moreover, checking the value of a variable pointer before dereferencing it is a good programming practice; conversely, the check is never required for a constant linear address.

Each fix-mapped linear address is represented by a small integer index defined in the enum fixed addresses data structure:

```
enum fixed_addresses {
    FIX_HOLE,
    FIX VSYSCALL,
    FIX_APIC_BASE,
```

```
FIX_IO_APIC_BASE_0,
   [...]
   _ _end_of_fixed_addresses
};
```
Fix-mapped linear addresses are placed at the end of the fourth gigabyte of linear addresses. The fix to virt( ) function computes the constant linear address starting from the index:

```
inline unsigned long fix_to_virt(const unsigned int idx)
{
if (idx >= _ _end_of_fixed_addresses)
    _ _this_fixmap_does_not_exist( );
   return (0xfffff000UL - (idx << PAGE_SHIFT));
}
```
Let's assume that some kernel function invokes

fix to virt(FIX IOAPIC\_BASE\_0). Because the function is declared as "inline," the C compiler does not generate a call to  $fix$  to  $virt($ ), but inserts its code in the calling function. Moreover, the check on the index value is never performed at runtime. In fact, FIX IOAPIC BASE  $\Theta$  is a constant equal to 3, so the compiler can cut away the if statement because its condition is false at compile time. Conversely, if the condition is true or the argument of fix to virt( ) is not a constant, the compiler issues an error during the linking phase because the symbol this fixmap does not exist is not defined anywhere. Eventually, the compiler computes 0xfffff000- (3<<PAGE\_SHIFT) and replaces the fix\_to\_virt( ) function call with the constant linear address 0xffffc000.

To associate a physical address with a fix-mapped linear address, the kernel uses the set\_fixmap(idx,phys) and set\_fixmap\_nocache(idx,phys) macros. Both of them initialize the Page Table entry corresponding to the fix\_to\_virt(idx) linear address with the physical address phys; however, the second function also sets the PCD flag of the Page Table entry, thus disabling the hardware cache when accessing the data in the page frame (see the section "[Hardware](#page-86-0) Cache" earlier in this chapter). Conversely, clear fixmap(idx) removes the linking between a fix-mapped linear address idx and the physical address.

## **Handling the Hardware Cache and the TLB**

The last topic of memory addressing deals with how the kernel makes an optimal use of the hardware caches. Hardware caches and Translation Lookaside Buffers play a crucial role in boosting the performance of modern computer architectures. Several techniques are used by kernel developers to reduce the number of cache and TLB misses.

## **Handling the hardware cache**

As mentioned earlier in this chapter, hardware caches are addressed by cache lines. The L1\_CACHE\_BYTES macro yields the size of a cache line in bytes. On Intel models earlier than the Pentium 4, the macro yields the value 32; on a Pentium 4, it yields the value 128.

To optimize the cache hit rate, the kernel considers the architecture in making the following decisions.

- The most frequently used fields of a data structure are placed at the low offset within the data structure, so they can be cached in the same line.
- When allocating a large set of data structures, the kernel tries to store each of them in memory in such a way that all cache lines are used uniformly.

Cache synchronization is performed automatically by the  $80 \times 86$ microprocessors, thus the Linux kernel for this kind of processor does not perform any hardware cache flushing. The kernel does provide, however, cache flushing interfaces for processors that do not synchronize caches.

## **Handling the TLB**

Processors cannot synchronize their own TLB cache automatically because it is the kernel, and not the hardware, that decides when a mapping between a linear and a physical address is no longer valid.

Linux 2.6 offers several TLB flush methods that should be applied appropriately, depending on the type of page table change (see [Table](#page-113-0) 2-11).

<span id="page-113-0"></span>

| Method name   | <b>Description</b>                                         | <b>Typically used</b><br>when |
|---------------|------------------------------------------------------------|-------------------------------|
| flush_tlb_all | Flushes all TLB entries (including those that Changing the |                               |

Table 2-11. Architecture-independent TLB-invalidating methods

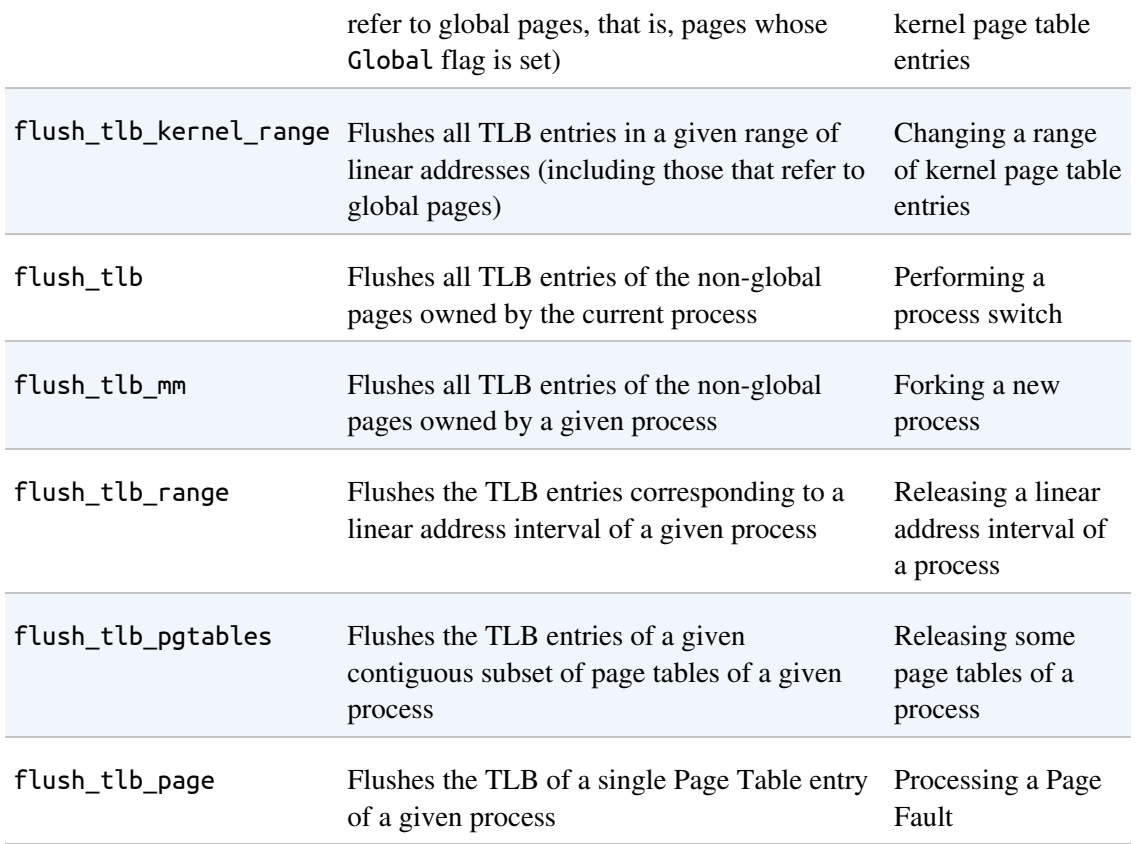

Despite the rich set of TLB methods offered by the generic Linux kernel, every microprocessor usually offers a far more restricted set of TLB-invalidating assembly language instructions. In this respect, one of the more flexible hardware platforms is Sun's UltraSPARC. In contrast, Intel microprocessors offers only two TLB-invalidating techniques:

- All Pentium models automatically flush the TLB entries relative to nonglobal pages when a value is loaded into the cr3 register.
- In Pentium Pro and later models, the invlpg assembly language instruction invalidates a single TLB entry mapping a given linear address.

[Table](#page-114-0) 2-12 lists the Linux macros that exploit such hardware techniques; these macros are the basic ingredients to implement the architecture-independent methods listed in [Table](#page-114-0) 2-11.

<span id="page-114-0"></span>Table 2-12. TLB-invalidating macros for the Intel Pentium Pro and later processors

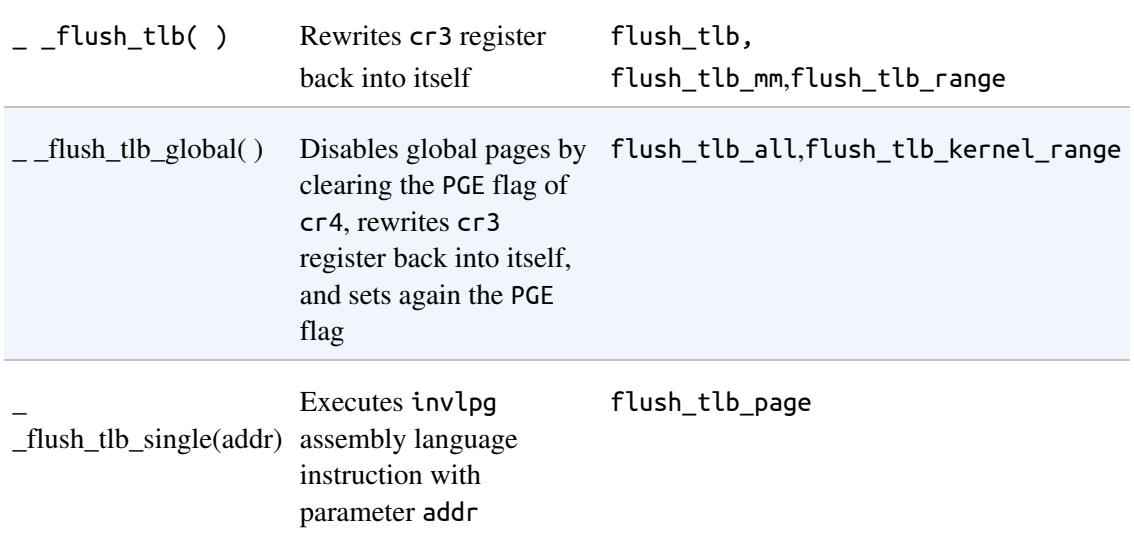

Notice that the flush tlb pgtables method is missing from  $Table 2-12$  $Table 2-12$ : in the  $80 \times 86$  architecture nothing has to be done when a page table is unlinked from its parent table, thus the function implementing this method is empty.

The architecture-independent TLB-invalidating methods are extended quite simply to multiprocessor systems. The function running on a CPU sends an Interprocessor Interrupt (see ["Interprocessor](#page-241-0) Interrupt Handling" in [Chapter](#page-187-0) 4) to the other CPUs that forces them to execute the proper TLB-invalidating function.

As a general rule, any process switch implies changing the set of active page tables. Local TLB entries relative to the old page tables must be flushed; this is done automatically when the kernel writes the address of the new Page Global Directory into the cr3 control register. The kernel succeeds, however, in avoiding TLB flushes in the following cases:

- When performing a process switch between two regular processes that use the same set of page tables (see the section "The [schedule\(](#page-386-0)) [Function"](#page-360-0) in Chapter 7).
- When performing a process switch between a regular process and a kernel thread. In fact, we'll see in the section "Memory [Descriptor](#page-493-0) of Kernel Threads" in [Chapter](#page-484-0) 9, that kernel threads do not have their own set of page tables; rather, they use the set of page tables owned by the regular process that was scheduled last for execution on the CPU.

Besides process switches, there are other cases in which the kernel needs to flush

Besides process switches, there are other cases in which the kernel needs to flush

some entries in a TLB. For instance, when the kernel assigns a page frame to a User Mode process and stores its physical address into a Page Table entry, it must flush any local TLB entry that refers to the corresponding linear address. On multiprocessor systems, the kernel also must flush the same TLB entry on the CPUs that are using the same set of page tables, if any.

To avoid useless TLB flushing in multiprocessor systems, the kernel uses a technique called lazy TLB mode . The basic idea is the following: if several CPUs are using the same page tables and a TLB entry must be flushed on all of them, then TLB flushing may, in some cases, be delayed on CPUs running kernel threads.

In fact, each kernel thread does not have its own set of page tables; rather, it makes use of the set of page tables belonging to a regular process. However, there is no need to invalidate a TLB entry that refers to a User Mode linear address, because no kernel thread accesses the User Mode address space. [\[\\*](#page-117-1)]

<span id="page-116-0"></span>When some CPUs start running a kernel thread, the kernel sets it into lazy TLB mode. When requests are issued to clear some TLB entries, each CPU in lazy TLB mode does not flush the corresponding entries; however, the CPU remembers that its current process is running on a set of page tables whose TLB entries for the User Mode addresses are invalid. As soon as the CPU in lazy TLB mode switches to a regular process with a different set of page tables, the hardware automatically flushes the TLB entries, and the kernel sets the CPU back in non-lazy TLB mode. However, if a CPU in lazy TLB mode switches to a regular process that owns the same set of page tables used by the previously running kernel thread, then any deferred TLB invalidation must be effectively applied by the kernel. This "lazy" invalidation is effectively achieved by flushing all non-global TLB entries of the CPU.

Some extra data structures are needed to implement the lazy TLB mode. The cpu\_tlbstate variable is a static array of NR\_CPUS structures (the default value for this macro is 32; it denotes the maximum number of CPUs in the system) consisting of an active\_mm field pointing to the memory descriptor of the current process (see [Chapter](#page-484-0) 9) and a state flag that can assume only two values: TLBSTATE\_OK (non-lazy TLB mode) or TLBSTATE\_LAZY (lazy TLB

mode). Furthermore, each memory descriptor includes a cpu\_vm\_mask field that stores the indices of the CPUs that should receive Interprocessor Interrupts related to TLB flushing. This field is meaningful only when the memory descriptor belongs to a process currently in execution.

When a CPU starts executing a kernel thread, the kernel sets the state field of its cpu\_tlbstate element to TLBSTATE\_LAZY; moreover, the cpu\_vm\_mask field of the active memory descriptor stores the indices of all CPUs in the system, including the one that is entering in lazy TLB mode. When another CPU wants to invalidate the TLB entries of all CPUs relative to a given set of page tables, it delivers an Interprocessor Interrupt to all CPUs whose indices are included in the cpu\_vm\_mask field of the corresponding memory descriptor.

When a CPU receives an Interprocessor Interrupt related to TLB flushing and verifies that it affects the set of page tables of its current process, it checks whether the state field of its cpu tlbstate element is equal to TLBSTATE\_LAZY. In this case, the kernel refuses to invalidate the TLB entries and removes the CPU index from the cpu\_vm\_mask field of the memory descriptor. This has two consequences:

- As long as the CPU remains in lazy TLB mode, it will not receive other Interprocessor Interrupts related to TLB flushing.
- If the CPU switches to another process that is using the same set of page tables as the kernel thread that is being replaced, the kernel invokes \_ \_flush\_tlb( ) to invalidate all non-global TLB entries of the CPU.

 $[$ <sup>[\\*](#page-91-0)</sup> $]$  This change has been made to fully support the linear address bit splitting used by the x86\_64 platform (see [Table](#page-86-1)  $2-4$ ).

 $\mathbb{I}^*$  $\mathbb{I}^*$  You can find the linear address of these symbols in the file System.map, which is created right after the kernel is compiled.

<span id="page-117-0"></span> $\mathbb{R}$  The highest 128 MB of linear addresses are left available for several kinds of mappings (see sections ["Fix-Mapped](#page-111-0) Linear Addresses" later in this chapter and "Linear Addresses of [Noncontiguous](#page-474-1) Memory Areas" in [Chapter](#page-410-0) 8). The kernel address space left for mapping the RAM is thus 1 GB − 128 MB = 896 MB.

<span id="page-117-1"></span> $\mathbb{R}$  By the way, the flush\_tlb\_all method does not use the lazy TLB mode mechanism; it is usually invoked whenever the kernel modifies a Page Table entry relative to the Kernel Mode address space.

# **Chapter 3. Processes**

The concept of a process is fundamental to any multiprogramming operating system. A process is usually defined as an instance of a program in execution; thus, if 16 users are running vi at once, there are 16 separate processes (although they can share the same executable code). Processes are often called tasks or threads in the Linux source code.

In this chapter, we discuss static properties of processes and then describe how process switching is performed by the kernel. The last two sections describe how processes can be created and destroyed. We also describe how Linux supports multithreaded applications — as mentioned in [Chapter](#page-15-0) 1, it relies on so-called lightweight processes (LWP).

## **Processes, Lightweight Processes, and Threads**

The term "process" is often used with several different meanings. In this book, we stick to the usual OS textbook definition: a process is an instance of a program in execution. You might think of it as the collection of data structures that fully describes how far the execution of the program has progressed.

Processes are like human beings: they are generated, they have a more or less significant life, they optionally generate one or more child processes, and eventually they die. A small difference is that sex is not really common among processes — each process has just one parent.

From the kernel's point of view, the purpose of a process is to act as an entity to which system resources (CPU time, memory, etc.) are allocated.

When a process is created, it is almost identical to its parent. It receives a (logical) copy of the parent's address space and executes the same code as the parent, beginning at the next instruction following the process creation system call. Although the parent and child may share the pages containing the program code (text), they have separate copies of the data (stack and heap), so that changes by the child to a memory location are invisible to the parent (and vice versa).

While earlier Unix kernels employed this simple model, modern Unix systems do not. They support multithreaded applications — user programs having many relatively independent execution flows sharing a large portion of the application data structures. In such systems, a process is composed of several user threads (or simply threads), each of which represents an execution flow of the process. Nowadays, most multithreaded applications are written using standard sets of library functions called pthread (POSIX thread) libraries .

Older versions of the Linux kernel offered no support for multithreaded applications. From the kernel point of view, a multithreaded application was just a normal process. The multiple execution flows of a multithreaded application were created, handled, and scheduled entirely in User Mode, usually by means of a POSIX-compliant pthread library.

However, such an implementation of multithreaded applications is not very satisfactory. For instance, suppose a chess program uses two threads: one of

satisfactory. For instance, suppose a chess program uses two uneads: one of them controls the graphical chessboard, waiting for the moves of the human player and showing the moves of the computer, while the other thread ponders the next move of the game. While the first thread waits for the human move, the second thread should run continuously, thus exploiting the thinking time of the human player. However, if the chess program is just a single process, the first thread cannot simply issue a blocking system call waiting for a user action; otherwise, the second thread is blocked as well. Instead, the first thread must employ sophisticated nonblocking techniques to ensure that the process remains runnable.

Linux uses lightweight processes to offer better support for multithreaded applications. Basically, two lightweight processes may share some resources, like the address space, the open files, and so on. Whenever one of them modifies a shared resource, the other immediately sees the change. Of course, the two processes must synchronize themselves when accessing the shared resource.

A straightforward way to implement multithreaded applications is to associate a lightweight process with each thread. In this way, the threads can access the same set of application data structures by simply sharing the same memory address space, the same set of open files, and so on; at the same time, each thread can be scheduled independently by the kernel so that one may sleep while another remains runnable. Examples of POSIX-compliant pthread libraries that use Linux's lightweight processes are LinuxThreads, Native POSIX Thread Library (NPTL), and IBM's Next Generation Posix Threading Package (NGPT).

POSIX-compliant multithreaded applications are best handled by kernels that support "thread groups ." In Linux a thread group is basically a set of lightweight processes that implement a multithreaded application and act as a whole with regards to some system calls such as getpid( ) , kill( ) , and \_exit( ) . We are going to describe them at length later in this chapter.

## **Process Descriptor**

To manage processes, the kernel must have a clear picture of what each process is doing. It must know, for instance, the process's priority, whether it is running on a CPU or blocked on an event, what address space has been assigned to it, which files it is allowed to address, and so on. This is the role of the process descriptor — a task\_struct type structure whose fields contain all the information related to a single process.<sup>[ $\pm$ ]</sup> As the repository of so much information, the process descriptor is rather complex. In addition to a large number of fields containing process attributes, the process descriptor contains several pointers to other data structures that, in turn, contain pointers to other structures. [Figure](#page-122-0) 3-1 describes the Linux process descriptor schematically.

The six data structures on the right side of the figure refer to specific resources owned by the process. Most of these resources will be covered in future chapters. This chapter focuses on two types of fields that refer to the process state and to process parent/child relationships.

## **Process State**

As its name implies, the state field of the process descriptor describes what is currently happening to the process. It consists of an array of flags, each of which describes a possible process state. In the current Linux version, these states are mutually exclusive, and hence exactly one flag of state always is set; the remaining flags are cleared. The following are the possible process states:

#### TASK\_RUNNING

The process is either executing on a CPU or waiting to be executed.

#### TASK\_INTERRUPTIBLE

The process is suspended (sleeping) until some condition becomes true. Raising a hardware interrupt, releasing a system resource the process is waiting for, or delivering a signal are examples of conditions that might wake up the process (put its state back to TASK\_RUNNING).

#### TASK\_UNINTERRUPTIBLE

Like TASK\_INTERRUPTIBLE, except that delivering a signal to the sleeping

process leaves its state unchanged. This process state is seldom used. It is valuable, however, under certain specific conditions in which a process must wait until a given event occurs without being interrupted. For instance, this state may be used when a process opens a device file and the corresponding device driver starts probing for a corresponding hardware device. The device driver must not be interrupted until the probing is complete, or the hardware device could be left in an unpredictable state.

<span id="page-122-0"></span>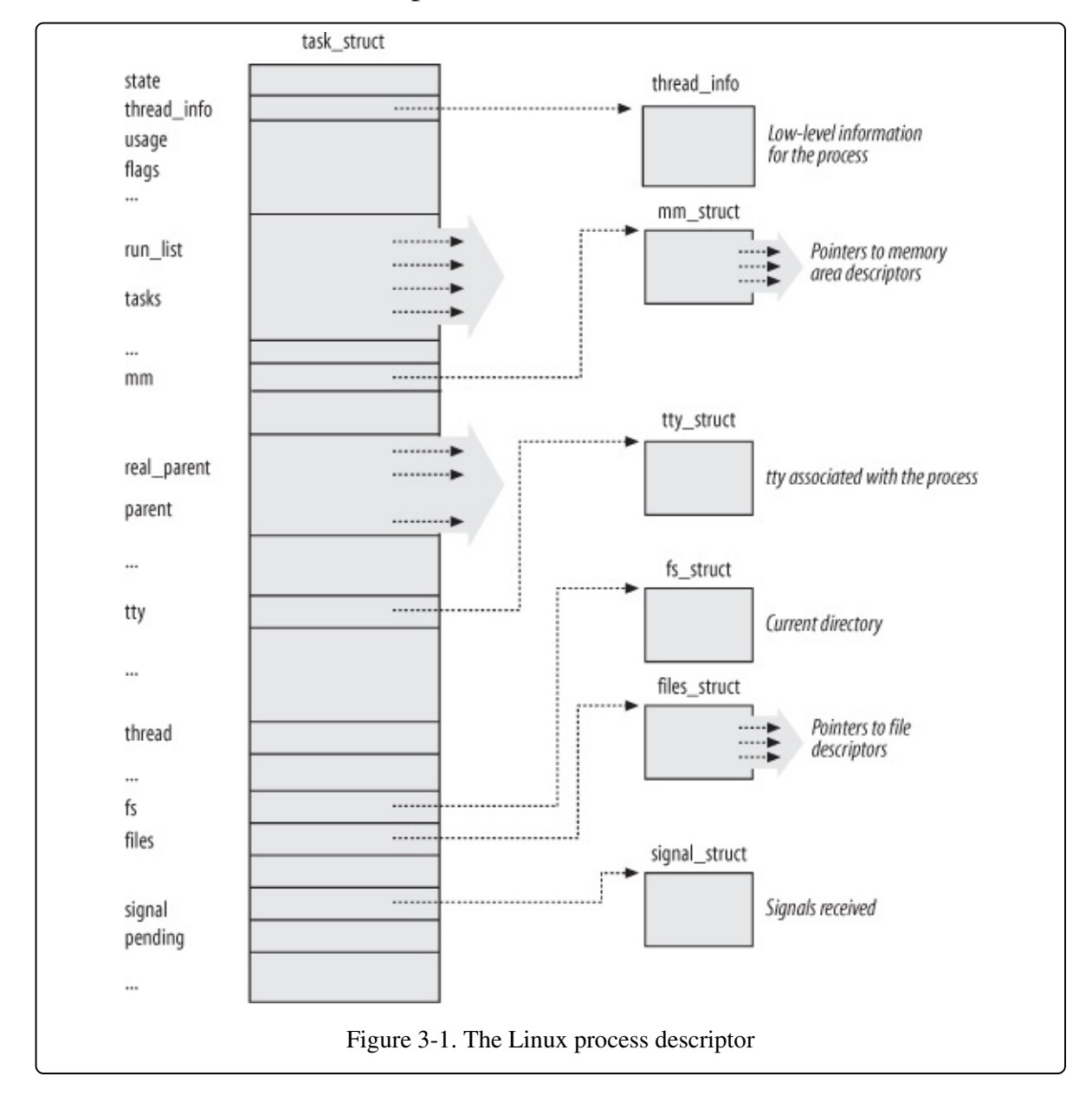

#### TASK\_STOPPED

Process execution has been stopped; the process enters this state after

receiving a SIGSTOP, SIGTSTP, SIGTTIN, or SIGTTOU signal.

#### TASK\_TRACED

Process execution has been stopped by a debugger. When a process is being monitored by another (such as when a debugger executes a ptrace( ) system call to monitor a test program), each signal may put the process in the TASK\_TRACED state.

Two additional states of the process can be stored both in the state field and in the exit\_state field of the process descriptor; as the field name suggests, a process reaches one of these two states only when its execution is terminated:

#### EXIT\_ZOMBIE

Process execution is terminated, but the parent process has not yet issued a wait4() or waitpid() system call to return information about the dead process. [\[\\*\]](#page-148-1) Before the wait( )-like call is issued, the kernel cannot discard the data contained in the dead process descriptor because the parent might need it. (See the section "Process [Removal"](#page-184-0) near the end of this chapter.)

#### EXIT\_DEAD

The final state: the process is being removed by the system because the parent process has just issued a wait4() or waitpid() system call for it. Changing its state from EXIT\_ZOMBIE to EXIT\_DEAD avoids race conditions due to other threads of execution that execute wait( )-like calls on the same process (see *[Chapter](#page-268-0) 5*).

The value of the state field is usually set with a simple assignment. For instance:

p->state = TASK\_RUNNING;

The kernel also uses the set task state and set current state macros: they set the state of a specified process and of the process currently executed, respectively. Moreover, these macros ensure that the assignment operation is not mixed with other instructions by the compiler or the CPU control unit. Mixing the instruction order may sometimes lead to catastrophic results (see  $\frac{\text{Chapter 5}}{\text{Chapter 5}}$  $\frac{\text{Chapter 5}}{\text{Chapter 5}}$  $\frac{\text{Chapter 5}}{\text{Chapter 5}}$ ).

## <span id="page-123-0"></span>**Identifying a Process**

As a general rule, each execution context that can be independently scheduled must have its own process descriptor; therefore, even lightweight processes, which share a large portion of their kernel data structures, have their own task struct structures.

The strict one-to-one correspondence between the process and process descriptor makes the 32-bit address<sup>[i]</sup> of the task\_struct structure a useful means for the kernel to identify processes. These addresses are referred to as process descriptor pointers. Most of the references to processes that the kernel makes are through process descriptor pointers.

On the other hand, Unix-like operating systems allow users to identify processes by means of a number called the Process ID (or PID), which is stored in the pid field of the process descriptor. PIDs are numbered sequentially: the PID of a newly created process is normally the PID of the previously created process increased by one. Of course, there is an upper limit on the PID values; when the kernel reaches such limit, it must start recycling the lower, unused PIDs. By default, the maximum PID number is 32,767 (PID\_MAX\_DEFAULT - 1); the system administrator may reduce this limit by writing a smaller value into the /proc /sys/kernel/pid\_max file (/proc is the mount point of a special filesystem, see the section "Special [Filesystems](#page-660-0)" in [Chapter](#page-625-0) 12). In 64-bit architectures, the system administrator can enlarge the maximum PID number up to 4,194,303.

When recycling PID numbers, the kernel must manage a pidmap array bitmap that denotes which are the PIDs currently assigned and which are the free ones. Because a page frame contains 32,768 bits, in 32-bit architectures the pidmap\_array bitmap is stored in a single page. In 64-bit architectures, however, additional pages can be added to the bitmap when the kernel assigns a PID number too large for the current bitmap size. These pages are never released.

Linux associates a different PID with each process or lightweight process in the system. (As we shall see later in this chapter, there is a tiny exception on multiprocessor systems.) This approach allows the maximum flexibility, because every execution context in the system can be uniquely identified.

On the other hand, Unix programmers expect threads in the same group to have a common PID. For instance, it should be possible to a send a signal specifying a

PID that affects all threads in the group. In fact, the POSIX 1003.1c standard states that all threads of a multithreaded application must have the same PID.

To comply with this standard, Linux makes use of thread groups. The identifier shared by the threads is the PID of the thread group leader , that is, the PID of the first lightweight process in the group; it is stored in the tgid field of the process descriptors. The getpid( ) system call returns the value of tgid relative to the current process instead of the value of pid, so all the threads of a multithreaded application share the same identifier. Most processes belong to a thread group consisting of a single member; as thread group leaders, they have the tgid field equal to the pid field, thus the getpid( ) system call works as usual for this kind of process.

Later, we'll show you how it is possible to derive a true process descriptor pointer efficiently from its respective PID. Efficiency is important because many system calls such as kill( ) use the PID to denote the affected process.

### **Process descriptors handling**

Processes are dynamic entities whose lifetimes range from a few milliseconds to months. Thus, the kernel must be able to handle many processes at the same time, and process descriptors are stored in dynamic memory rather than in the memory area permanently assigned to the kernel. For each process, Linux packs two different data structures in a single per-process memory area: a small data structure linked to the process descriptor, namely the thread\_info structure, and the Kernel Mode process stack. The length of this memory area is usually 8,192 bytes (two page frames). For reasons of efficiency the kernel stores the 8- KB memory area in two consecutive page frames with the first page frame aligned to a multiple of  $2^{13}$ ; this may turn out to be a problem when little dynamic memory is available, because the free memory may become highly fragmented (see the section "The Buddy System [Algorithm](#page-432-0)" in [Chapter](#page-410-0) 8). Therefore, in the 80×86 architecture the kernel can be configured at compilation time so that the memory area including stack and thread\_info structure spans a single page frame (4,096 bytes).

In the section "[Segmentation](#page-70-0) in Linux" in [Chapter](#page-60-0) 2, we learned that a process in Kernel Mode accesses a stack contained in the kernel data segment, which is different from the stack used by the process in User Mode. Because kernel

control paths make little use of the stack, only a few thousand bytes of kernel stack are required. Therefore, 8 KB is ample space for the stack and the thread\_info structure. However, when stack and thread\_info structure are contained in a single page frame, the kernel uses a few additional stacks to avoid the overflows caused by deeply nested interrupts and exceptions (see [Chapter](#page-187-0) 4).

[Figure](#page-126-0) 3-2 shows how the two data structures are stored in the 2-page (8 KB) memory area. The thread\_info structure resides at the beginning of the memory area, and the stack grows downward from the end. The figure also shows that the thread info structure and the task struct structure are mutually linked by means of the fields task and thread\_info, respectively.

<span id="page-126-0"></span>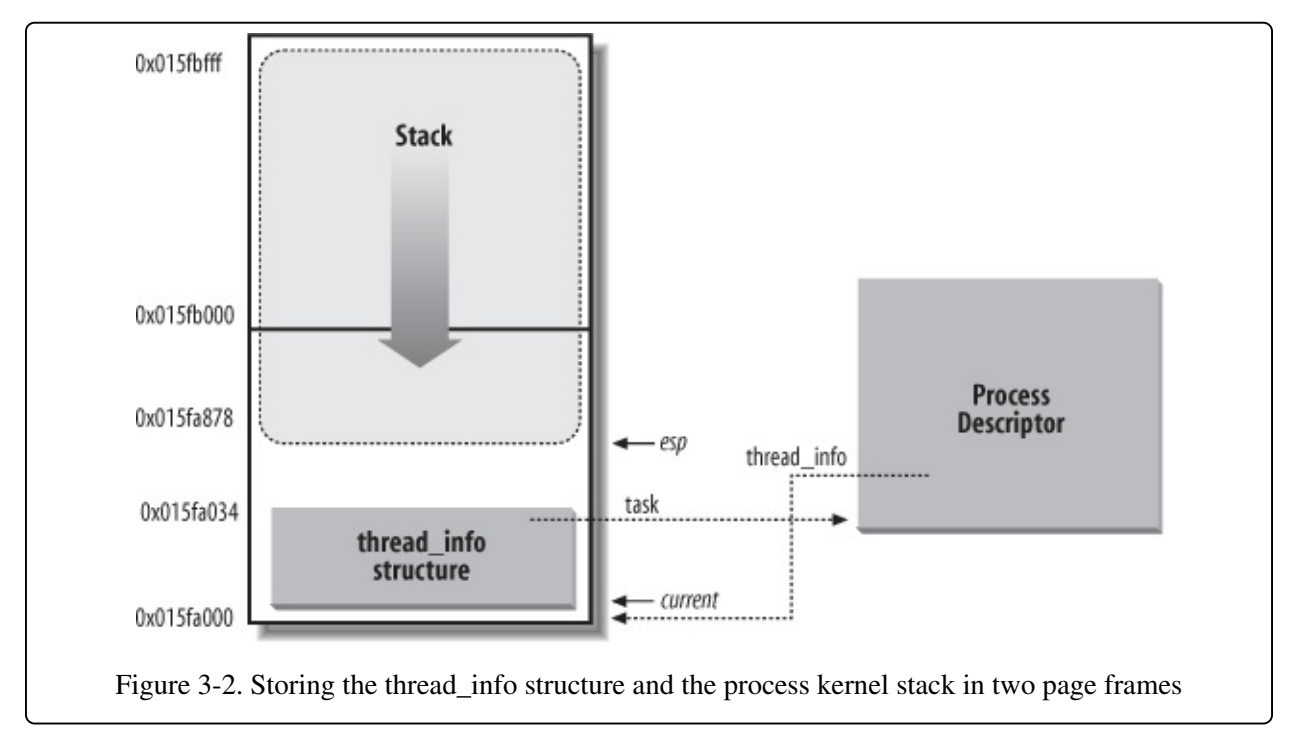

The esp register is the CPU stack pointer, which is used to address the stack's top location. On 80×86 systems, the stack starts at the end and grows toward the beginning of the memory area. Right after switching from User Mode to Kernel Mode, the kernel stack of a process is always empty, and therefore the esp register points to the byte immediately following the stack.

The value of the esp is decreased as soon as data is written into the stack. Because the thread\_info structure is 52 bytes long, the kernel stack can expand up to 8,140 bytes.

The C language allows the thread\_info structure and the kernel stack of a process to be conveniently represented by means of the following union construct:

```
union thread_union {
    struct thread_info thread_info;
    unsigned long stack[2048]; /* 1024 for 4KB stacks */
};
```
The thread info structure shown in **[Figure](#page-126-0) 3-2** is stored starting at address 0x015fa000, and the stack is stored starting at address 0x015fc000. The value of the esp register points to the current top of the stack at 0x015fa878.

The kernel uses the alloc thread info and free thread info macros to allocate and release the memory area storing a thread\_info structure and a kernel stack.

## **Identifying the current process**

The close association between the thread info structure and the Kernel Mode stack just described offers a key benefit in terms of efficiency: the kernel can easily obtain the address of the thread\_info structure of the process currently running on a CPU from the value of the esp register. In fact, if the thread\_union structure is  $8$  KB ( $2^{13}$  bytes) long, the kernel masks out the 13 least significant bits of esp to obtain the base address of the thread info structure; on the other hand, if the thread\_union structure is 4 KB long, the kernel masks out the 12 least significant bits of esp. This is done by the current\_thread\_info( ) function, which produces assembly language instructions like the following:

```
movl $0xffffe000,%ecx /* or 0xfffff000 for 4KB stacks */
andl %esp,%ecx
movl %ecx,p
```
After executing these three instructions, p contains the thread\_info structure pointer of the process running on the CPU that executes the instruction.

Most often the kernel needs the address of the process descriptor rather than the address of the thread\_info structure. To get the process descriptor pointer of the process currently running on a CPU, the kernel makes use of the current macro, which is essentially equivalent to current\_thread\_info( )->task and produces assembly language instructions like the following:

```
movl $0xffffe000,%ecx /* or 0xfffff000 for 4KB stacks */
andl %esp,%ecx
movl (%ecx),p
```
Because the task field is at offset 0 in the thread\_info structure, after executing these three instructions p contains the process descriptor pointer of the process running on the CPU.

The current macro often appears in kernel code as a prefix to fields of the process descriptor. For example, current->pid returns the process ID of the process currently running on the CPU.

Another advantage of storing the process descriptor with the stack emerges on multiprocessor systems: the correct current process for each hardware processor can be derived just by checking the stack, as shown previously. Earlier versions of Linux did not store the kernel stack and the process descriptor together. Instead, they were forced to introduce a global static variable called current to identify the process descriptor of the running process. On multiprocessor systems, it was necessary to define current as an array—one element for each available CPU.

## **Doubly linked lists**

Before moving on and describing how the kernel keeps track of the various processes in the system, we would like to emphasize the role of special data structures that implement doubly linked lists.

For each list, a set of primitive operations must be implemented: initializing the list, inserting and deleting an element, scanning the list, and so on. It would be both a waste of programmers' efforts and a waste of memory to replicate the primitive operations for each different list.

Therefore, the Linux kernel defines the list\_head data structure, whose only fields next and prev represent the forward and back pointers of a generic doubly linked list element, respectively. It is important to note, however, that the pointers in a list head field store the addresses of other list head fields rather than the addresses of the whole data structures in which the list\_head structure is included; see [Figure](#page-129-0) 3-3 (a).

A new list is created by using the LIST\_HEAD(list\_name) macro. It declares a new variable named list\_name of type list\_head, which is a dummy first

element that acts as a placeholder for the head of the new list, and initializes the prev and next fields of the list\_head data structure so as to point to the list\_name variable itself; see [Figure](#page-129-0) 3-3 (b).

<span id="page-129-0"></span>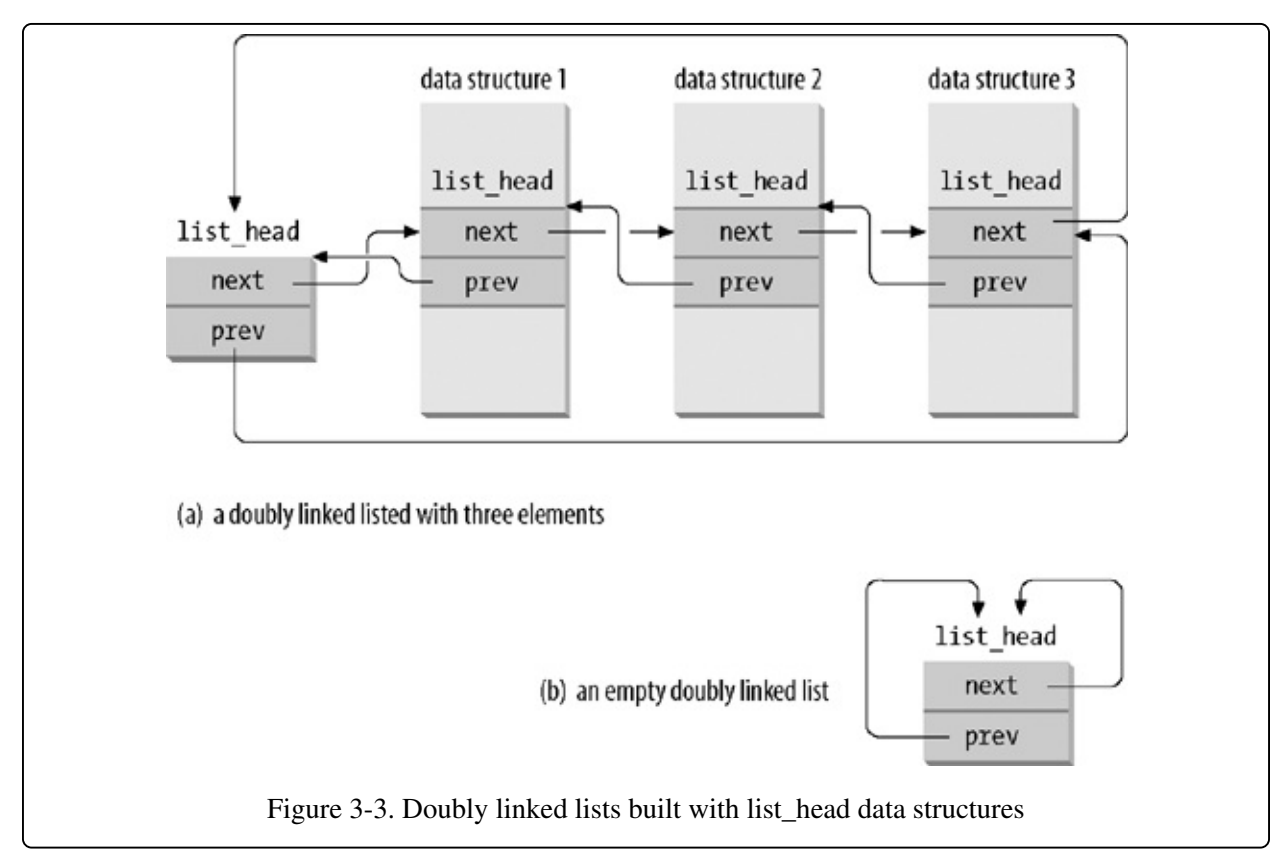

Several functions and macros implement the primitives, including those shown in Table [Table](#page-129-1) 3-1.

<span id="page-129-1"></span>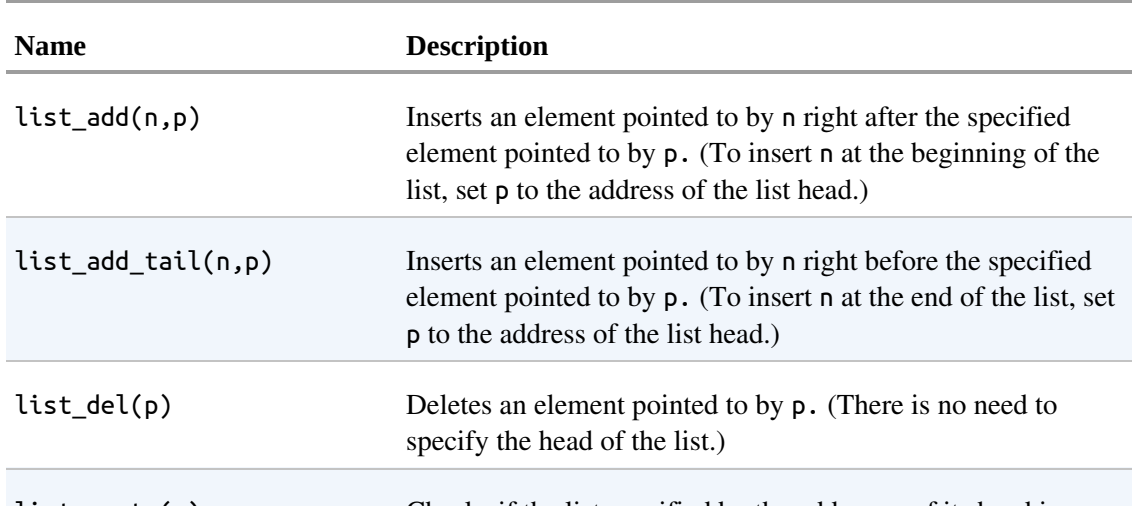

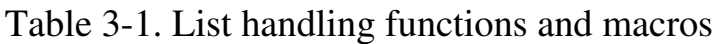

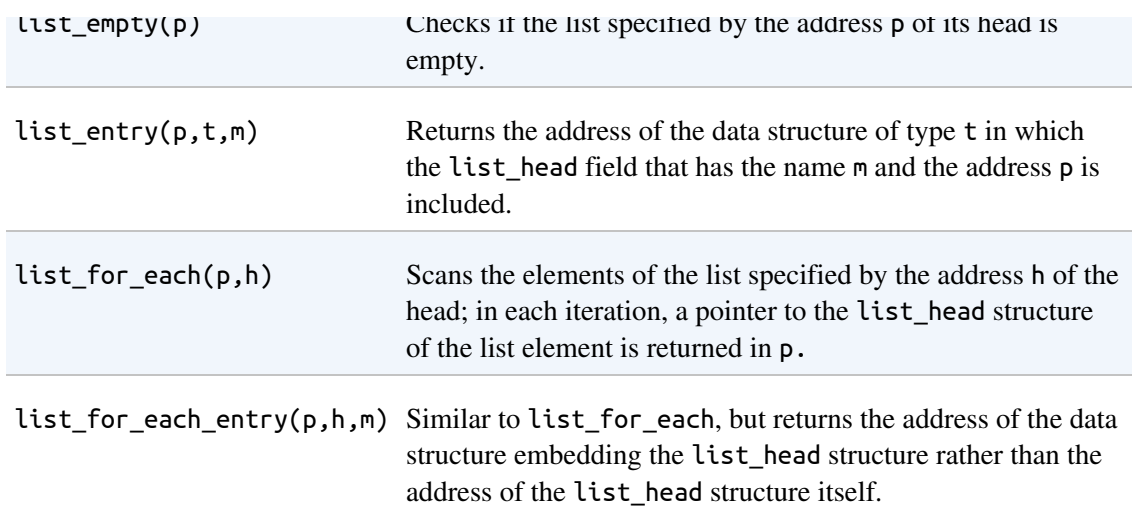

The Linux kernel 2.6 sports another kind of doubly linked list, which mainly differs from a list head list because it is not circular; it is mainly used for hash tables, where space is important, and finding the the last element in constant time is not. The list head is stored in an hlist\_head data structure, which is simply a pointer to the first element in the list (NULL if the list is empty). Each element is represented by an hlist\_node data structure, which includes a pointer next to the next element, and a pointer pprev to the next field of the previous element. Because the list is not circular, the pprev field of the first element and the next field of the last element are set to NULL. The list can be handled by means of several helper functions and macros similar to those listed in [Table](#page-129-1) 3-1: hlist\_add\_head( ), hlist\_del( ), hlist\_empty( ), hlist\_entry, hlist\_for\_each\_entry, and so on.

### **The process list**

The first example of a doubly linked list we will examine is the process list, a list that links together all existing process descriptors. Each task\_struct structure includes a tasks field of type list\_head whose prev and next fields point, respectively, to the previous and to the next task\_struct element.

The head of the process list is the init\_task task\_struct descriptor; it is the process descriptor of the so-called process 0 or swapper (see the section "Kernel Threads" later in this chapter). The [tasks->prev](#page-176-0) field of init\_task points to the tasks field of the process descriptor inserted last in the list.

The SET\_LINKS and REMOVE\_LINKS macros are used to insert and to remove a

process descriptor in the process list, respectively. These macros also take care of the parenthood [relationship](#page-139-0) of the process (see the section "How Processes Are Organized" later in this chapter).

Another useful macro, called for each process, scans the whole process list. It is defined as:

```
#define for_each_process(p) \
   for (p=&init_task; (p=list_entry((p)->tasks.next, \
                                   struct task_struct, tasks) \
                                   ) != &init_task; )
```
The macro is the loop control statement after which the kernel programmer supplies the loop. Notice how the init\_task process descriptor just plays the role of list header. The macro starts by moving past init task to the next task and continues until it reaches init\_task again (thanks to the circularity of the list). At each iteration, the variable passed as the argument of the macro contains the address of the currently scanned process descriptor, as returned by the list\_entry macro.

## **The lists of TASK\_RUNNING processes**

When looking for a new process to run on a CPU, the kernel has to consider only the runnable processes (that is, the processes in the TASK\_RUNNING state).

Earlier Linux versions put all runnable processes in the same list called runqueue. Because it would be too costly to maintain the list ordered according to process priorities, the earlier schedulers were compelled to scan the whole list in order to select the "best" runnable process.

Linux 2.6 implements the runqueue differently. The aim is to allow the scheduler to select the best runnable process in constant time, independently of the number of runnable processes. We'll defer to [Chapter](#page-360-0) 7 a detailed description of this new kind of runqueue, and we'll provide here only some basic information.

The trick used to achieve the scheduler speedup consists of splitting the runqueue in many lists of runnable processes, one list per process priority. Each task\_struct descriptor includes a run\_list field of type list\_head. If the process priority is equal to k (a value ranging between 0 and 139), the run\_list field links the process descriptor into the list of runnable processes having priority k. Furthermore, on a multiprocessor system, each CPU has its own

runqueue, that is, its own set of lists of processes. This is a classic example of making a data structures more complex to improve performance: to make scheduler operations more efficient, the runqueue list has been split into 140 different lists!

As we'll see, the kernel must preserve a lot of data for every runqueue in the system; however, the main data structures of a runqueue are the lists of process descriptors belonging to the runqueue; all these lists are implemented by a single prio\_array\_t data structure, whose fields are shown in [Table](#page-132-0) 3-2.

<span id="page-132-0"></span>

| <b>Type</b>               | Field  | <b>Description</b>                                                                                 |
|---------------------------|--------|----------------------------------------------------------------------------------------------------|
| int                       |        | nr_active The number of process descriptors linked into the lists                                  |
| unsigned long<br>$[5]$    | bitmap | A priority bitmap: each flag is set if and only if the<br>corresponding priority list is not empty |
| struct<br>list head [140] | queue  | The 140 heads of the priority lists                                                                |

Table 3-2. The fields of the prio\_array\_t data structure

The enqueue\_task(p,array) function inserts a process descriptor into a runqueue list; its code is essentially equivalent to:

```
list_add_tail(&p->run_list, &array->queue[p->prio]);
set bit(p->prio, array->bitmap);
array->nr_active++;
p \rightarrow a \cap a \vee = a \cap a \vee;
```
The prio field of the process descriptor stores the dynamic priority of the process, while the array field is a pointer to the prio\_array\_t data structure of its current runqueue. Similarly, the dequeue\_task(p,array) function removes a process descriptor from a runqueue list.

## **Relationships Among Processes**

Processes created by a program have a parent/child relationship. When a process creates multiple children , these children have sibling relationships. Several fields must be introduced in a process descriptor to represent these relationships; they are listed in [Table](#page-133-0) 3-3 with respect to a given process P. Processes 0 and 1 are created by the kernel; as we'll see later in the chapter, process 1 (init) is the

ancestor of all other processes.

#### <span id="page-133-0"></span>Table 3-3. Fields of a process descriptor used to express parenthood relationships

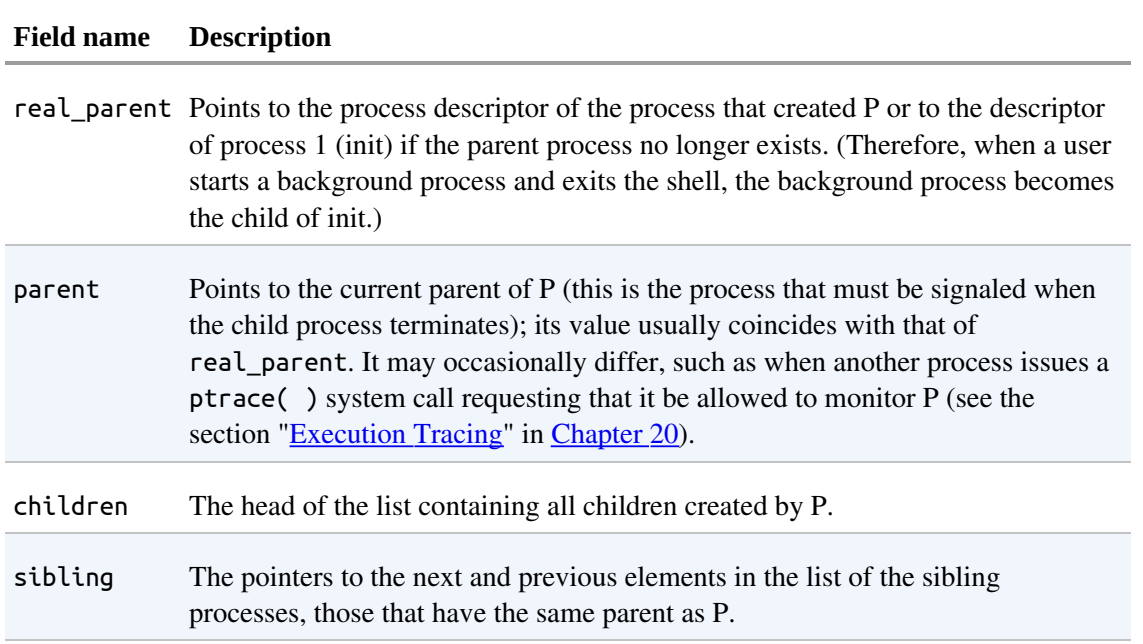

[Figure](#page-134-0) 3-4 illustrates the parent and sibling relationships of a group of processes. Process P0 successively created P1, P2, and P3. Process P3, in turn, created process P4.

Furthermore, there exist other relationships among processes: a process can be a leader of a process group or of a login session (see "Process [Management"](#page-50-0) in [Chapter](#page-15-0) 1), it can be a leader of a thread group (see ["Identifying](#page-123-0) a Process" earlier in this chapter), and it can also trace the execution of other processes (see the section ["Execution](#page-1128-0) Tracing" in [Chapter](#page-1109-0) 20). [Table](#page-133-1) 3-4 lists the fields of the process descriptor that establish these relationships between a process P and the other processes.

<span id="page-133-1"></span>Table 3-4. The fields of the process descriptor that establish non-parenthood relationships

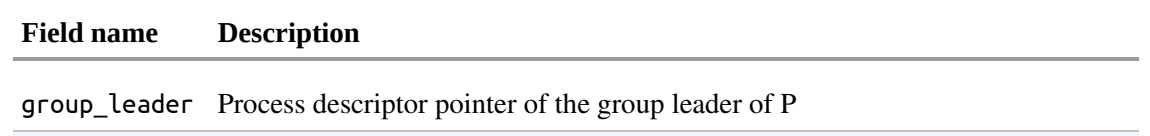

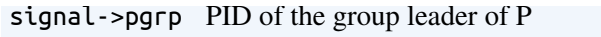

tgid PID of the thread group leader of P

signal->session PID of the login session leader of P

ptrace\_children The head of a list containing all children of P being traced by a debugger

ptrace\_list The pointers to the next and previous elements in the real parent's list of traced processes (used when P is being traced)

<span id="page-134-0"></span>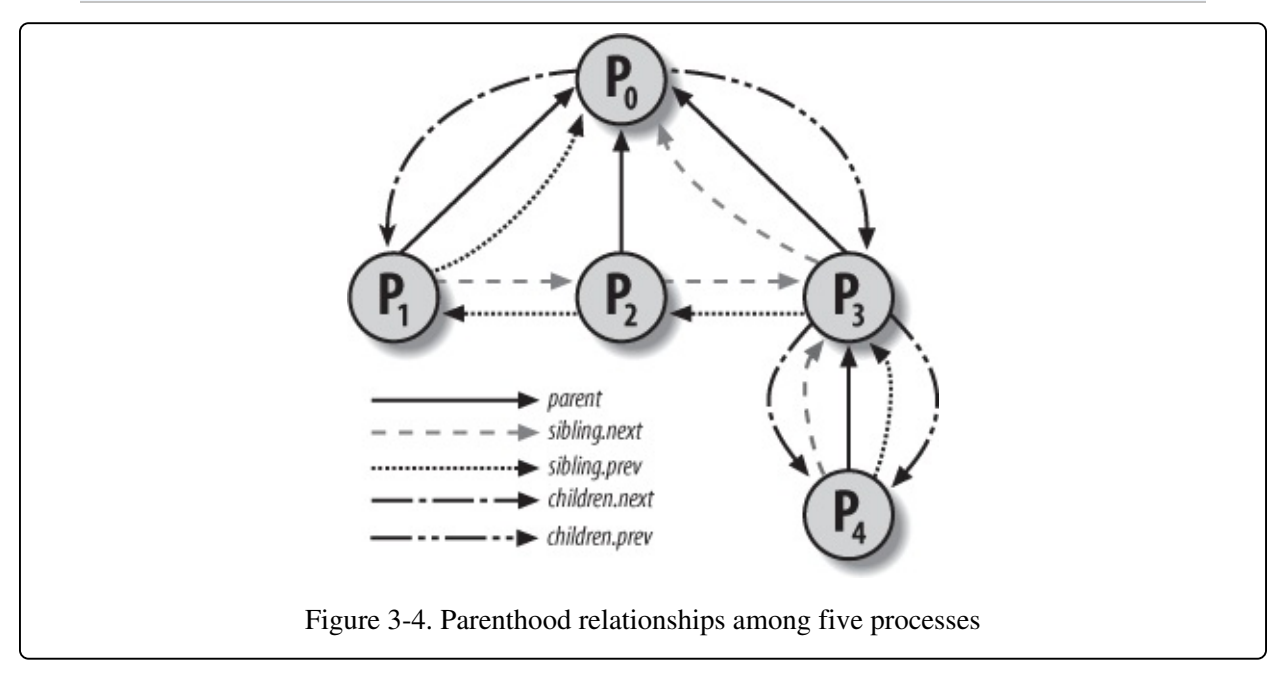

### **The pidhash table and chained lists**

In several circumstances, the kernel must be able to derive the process descriptor pointer corresponding to a PID. This occurs, for instance, in servicing the kill( ) system call. When process P1 wishes to send a signal to another process, P2, it invokes the kill( ) system call specifying the PID of P2 as the parameter. The kernel derives the process descriptor pointer from the PID and then extracts the pointer to the data structure that records the pending signals from P2's process descriptor.

Scanning the process list sequentially and checking the pid fields of the process descriptors is feasible but rather inefficient. To speed up the search, four hash tables have been introduced. Why multiple hash tables? Simply because the process [descriptor](#page-135-0) includes fields that represent different types of PID (see Table 3-5), and each type of PID requires its own hash table.

| Hash table type Field name Description |         |                                    |
|----------------------------------------|---------|------------------------------------|
| PIDTYPE PID                            | pid     | PID of the process                 |
| PIDTYPE TGID                           | tgid    | PID of thread group leader process |
| PIDTYPE PGID                           | pgrp    | PID of the group leader process    |
| PIDTYPE SID                            | session | PID of the session leader process  |

<span id="page-135-0"></span>Table 3-5. The four hash tables and corresponding fields in the process descriptor

The four hash tables are dynamically allocated during the kernel initialization phase, and their addresses are stored in the pid\_hash array. The size of a single hash table depends on the amount of available RAM; for example, for systems having 512 MB of RAM, each hash table is stored in four page frames and includes 2,048 entries.

The PID is transformed into a table index using the pid hashfn macro, which expands to:

```
#define pid_hashfn(x) hash_long((unsigned long) x, pidhash_shift)
```
The pidhash\_shift variable stores the length in bits of a table index (11, in our example). The hash\_long() function is used by many hash functions; on a 32bit architecture it is essentially equivalent to:

```
unsigned long hash_long(unsigned long val, unsigned int bits)
{
   unsigned long hash = val * 0x9e370001UL;
    return hash \gg (32 - bits);
}
```
Because in our example pidhash\_shift is equal to 11, pid\_hashfn yields values ranging between 0 and  $2^{11} - 1 = 2047$ .

#### **THE MAGIC CONSTANT**

You might wonder where the  $0x9e370001$  constant (= 2,654,404,609) comes from. This hash function is based on a multiplication of the index by a suitable large number, so that the result overflows and the value remaining in the 32-bit variable can be considered as the result of a modulus operation. Knuth suggested that good results are obtained when the large multiplier is a prime approximately in golden ratio to  $2^{32}$  (32 bit being the size of the 80×86's registers). Now, 2,654,404,609 is a prime near to  $t^{32} \times (5-1)/2$  that can also be easily multiplied by additions and bit shifts, because it is equal to

#### $2^{31} + 2^{29} - 2^{25} + 2^{22} - 2^{19} - 2^{16} + 1$ .

As every basic computer science course explains, a hash function does not always ensure a one-to-one correspondence between PIDs and table indexes. Two different PIDs that hash into the same table index are said to be colliding.

Linux uses chaining to handle colliding PIDs; each table entry is the head of a doubly linked list of colliding process descriptors. [Figure](#page-137-0) 3-5 illustrates a PID hash table with two lists. The processes having PIDs 2,890 and 29,384 hash into the 200th element of the table, while the process having PID 29,385 hashes into the  $1,466$ <sup>th</sup> element of the table.

Hashing with chaining is preferable to a linear transformation from PIDs to table indexes because at any given instance, the number of processes in the system is usually far below 32,768 (the maximum number of allowed PIDs). It would be a waste of storage to define a table consisting of 32,768 entries, if, at any given instance, most such entries are unused.

The data structures used in the PID hash tables are quite sophisticated, because they must keep track of the relationships between the processes. As an example, suppose that the kernel must retrieve all processes belonging to a given thread group, that is, all processes whose tgid field is equal to a given number. Looking in the hash table for the given thread group number returns just one process descriptor, that is, the descriptor of the thread group leader. To quickly retrieve the other processes in the group, the kernel must maintain a list of processes for each thread group. The same situation arises when looking for the processes belonging to a given login session or belonging to a given process group.

<span id="page-137-0"></span>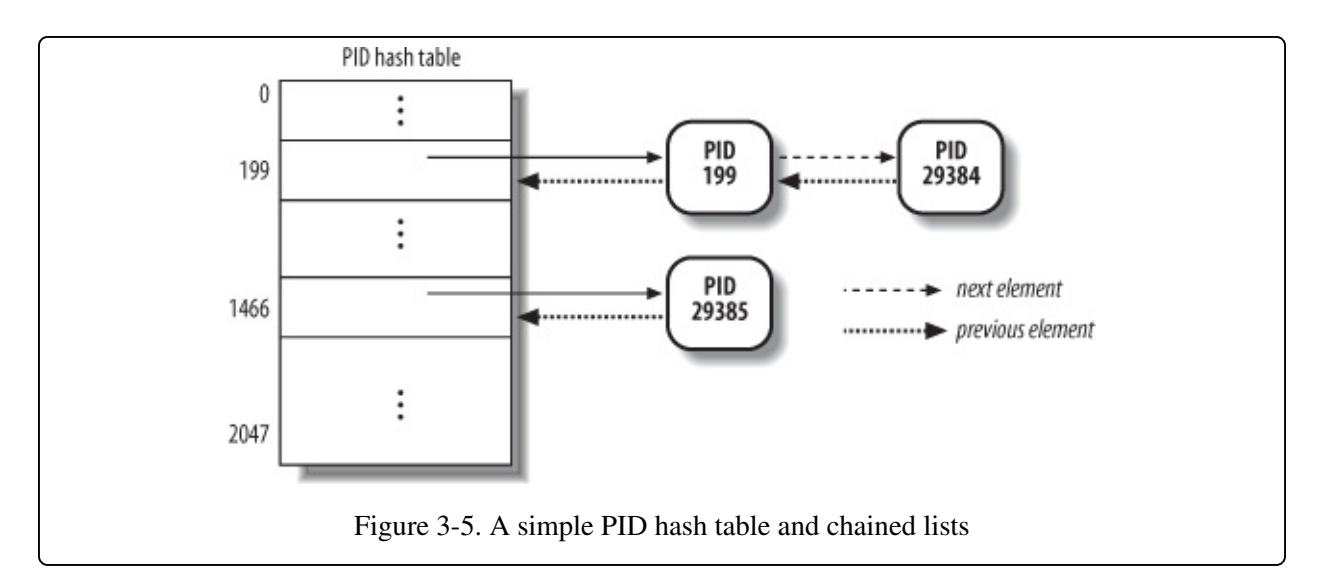

The PID hash tables' data structures solve all these problems, because they allow the definition of a list of processes for any PID number included in a hash table. The core data structure is an array of four pid structures embedded in the pids field of the process [descriptor;](#page-137-1) the fields of the pid structure are shown in Table  $3-6.$ 

Table 3-6. The fields of the pid data structures

<span id="page-137-1"></span>

| <b>Type</b> | <b>Name</b> | <b>Description</b>                                                                             |
|-------------|-------------|------------------------------------------------------------------------------------------------|
| int         | nr.         | The PID number                                                                                 |
|             |             | struct hlist_node pid_chain The links to the next and previous elements in the hash chain list |
|             |             | struct list_head pid_list The head of the per-PID list                                         |

[Figure](#page-138-0) 3-6 shows an example based on the PIDTYPE\_TGID hash table. The second entry of the pid\_hash array stores the address of the hash table, that is, the array of hlist\_head structures representing the heads of the chain lists. In the chain list rooted at the  $71<sup>st</sup>$  entry of the hash table, there are two process descriptors corresponding to the PID numbers 246 and 4,351 (double-arrow lines represent a couple of forward and backward pointers). The PID numbers are stored in the nr field of the pid structure embedded in the process descriptor (by the way, because the thread group number coincides with the PID of its leader, these numbers also are stored in the pid field of the process descriptors). Let us consider the per-PID list of the thread group 4,351: the head of the list is stored

in the pid\_list field of the process descriptor included in the hash table, while the links to the next and previous elements of the per-PID list also are stored in the pid\_list field of each list element.

<span id="page-138-0"></span>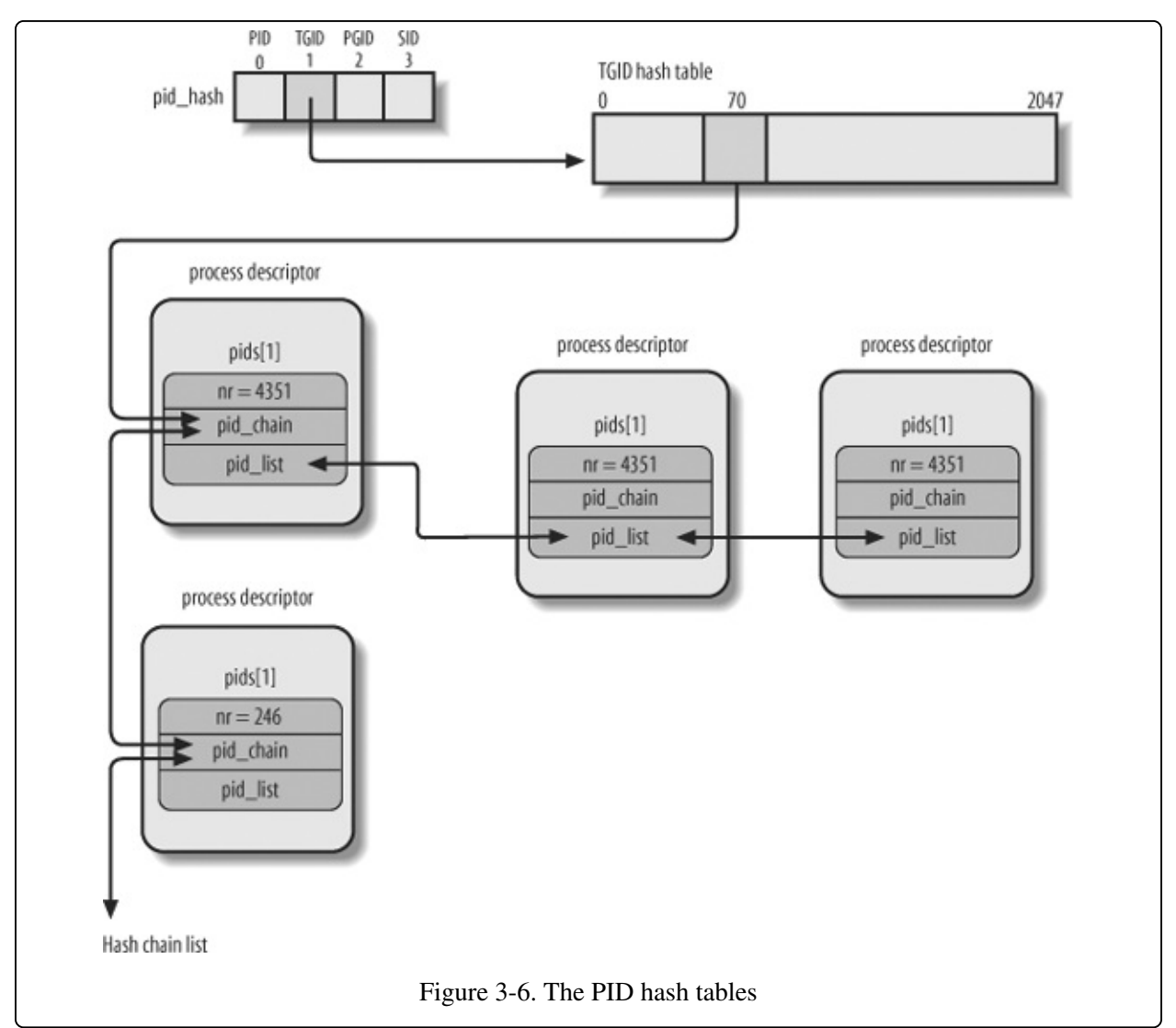

The following functions and macros are used to handle the PID hash tables:

```
do_each_task_pid(nr, type, task)
```

```
while_each_task_pid(nr, type, task)
```
Mark begin and end of a do-while loop that iterates over the per-PID list associated with the PID number nr of type type; in any iteration, task points to the process descriptor of the currently scanned element.

```
find_task_by_pid_type(type, nr)
```
Looks for the process having PID nr in the hash table of type type. The function returns a process descriptor pointer if a match is found, otherwise it returns NULL.

```
find task by pid(nr)
```
Same as find\_task\_by\_pid\_type(PIDTYPE\_PID, nr).

```
attach_pid(task, type, nr)
```
Inserts the process descriptor pointed to by task in the PID hash table of type type according to the PID number nr; if a process descriptor having PID nr is already in the hash table, the function simply inserts task in the per-PID list of the already present process.

```
detach pid(task, type)
```
Removes the process descriptor pointed to by task from the per-PID list of type type to which the descriptor belongs. If the per-PID list does not become empty, the function terminates. Otherwise, the function removes the process descriptor from the hash table of type type; finally, if the PID number does not occur in any other hash table, the function clears the corresponding bit in the PID bitmap, so that the number can be recycled.

```
next_thread(task)
```
Returns the process descriptor address of the lightweight process that follows task in the hash table list of type PIDTYPE\_TGID. Because the hash table list is circular, when applied to a conventional process the macro returns the descriptor address of the process itself.

## <span id="page-139-0"></span>**How Processes Are Organized**

The runqueue lists group all processes in a TASK\_RUNNING state. When it comes to grouping processes in other states, the various states call for different types of treatment, with Linux opting for one of the choices shown in the following list.

■ Processes in a TASK\_STOPPED, EXIT\_ZOMBIE, or EXIT\_DEAD state are not linked in specific lists. There is no need to group processes in any of these three states, because stopped, zombie, and dead processes are accessed only via PID or via linked lists of the child processes for a particular parent.

**Processes in a TASK\_INTERRUPTIBLE or TASK\_UNINTERRUPTIBLE state are** subdivided into many classes, each of which corresponds to a specific event. In this case, the process state does not provide enough information to retrieve the process quickly, so it is necessary to introduce additional lists of processes. These are called wait queues and are discussed next.

### **Wait queues**

Wait queues have several uses in the kernel, particularly for interrupt handling, process synchronization, and timing. Because these topics are discussed in later chapters, we'll just say here that a process must often wait for some event to occur, such as for a disk operation to terminate, a system resource to be released, or a fixed interval of time to elapse. Wait queues implement conditional waits on events: a process wishing to wait for a specific event places itself in the proper wait queue and relinquishes control. Therefore, a wait queue represents a set of sleeping processes, which are woken up by the kernel when some condition becomes true.

Wait queues are implemented as doubly linked lists whose elements include pointers to process descriptors. Each wait queue is identified by a wait queue head, a data structure of type wait queue head t:

```
struct _ _wait_queue_head {
   spinlock_t lock;
   struct list head task list;
};
typedef struct _ _wait_queue_head wait_queue_head_t;
```
Because wait queues are modified by interrupt handlers as well as by major kernel functions, the doubly linked lists must be protected from concurrent accesses, which could induce unpredictable results (see [Chapter](#page-268-0) 5). Synchronization is achieved by the lock spin lock in the wait queue head. The task\_list field is the head of the list of waiting processes.

Elements of a wait queue list are of type wait\_queue\_t:

```
struct \_ \_wait\_queue {
   unsigned int flags;
    struct task_struct * task;
   wait_queue_func_t func;
   struct list head task list;
};
typedef struct _ _wait_queue wait_queue_t;
```
Each element in the wait queue list represents a sleeping process, which is waiting for some event to occur; its descriptor address is stored in the task field. The task\_list field contains the pointers that link this element to the list of processes waiting for the same event.

However, it is not always convenient to wake up all sleeping processes in a wait queue. For instance, if two or more processes are waiting for exclusive access to some resource to be released, it makes sense to wake up just one process in the wait queue. This process takes the resource, while the other processes continue to sleep. (This avoids a problem known as the "thundering herd," with which multiple processes are wakened only to race for a resource that can be accessed by one of them, with the result that remaining processes must once more be put back to sleep.)

Thus, there are two kinds of sleeping processes: exclusive processes (denoted by the value 1 in the flags field of the corresponding wait queue element) are selectively woken up by the kernel, while nonexclusive processes (denoted by the value 0 in the flags field) are always woken up by the kernel when the event occurs. A process waiting for a resource that can be granted to just one process at a time is a typical exclusive process. Processes waiting for an event that may concern any of them are nonexclusive. Consider, for instance, a group of processes that are waiting for the termination of a group of disk block transfers: as soon as the transfers complete, all waiting processes must be woken up. As we'll see next, the func field of a wait queue element is used to specify how the processes sleeping in the wait queue should be woken up.

### **Handling wait queues**

A new wait queue head may be defined by using the

DECLARE\_WAIT\_QUEUE\_HEAD(name) macro, which statically declares a new wait queue head variable called name and initializes its lock and task\_list fields. The init\_waitqueue\_head( ) function may be used to initialize a wait queue head variable that was allocated dynamically.

The init waitqueue entry(q,p ) function initializes a wait queue t structure q as follows:

```
q->flags = 0;
q->task = p;
q \simfunc = default wake function;
```

```
q->func = default_wake_function;
```
The nonexclusive process p will be awakened by default wake function(), which is a simple wrapper for the try\_to\_wake\_up() function discussed in [Chapter](#page-360-0) 7.

Alternatively, the DEFINE WAIT macro declares a new wait queue t variable and initializes it with the descriptor of the process currently executing on the CPU and the address of the autoremove\_wake\_function( ) wake-up function. This function invokes default\_wake\_function( ) to awaken the sleeping process, and then removes the wait queue element from the wait queue list. Finally, a kernel developer can define a custom awakening function by initializing the wait queue element with the init\_waitqueue\_func\_entry() function.

Once an element is defined, it must be inserted into a wait queue. The add wait queue( ) function inserts a nonexclusive process in the first position of a wait queue list. The add\_wait\_queue\_exclusive( ) function inserts an exclusive process in the last position of a wait queue list. The remove wait queue() function removes a process from a wait queue list. The waitqueue active( ) function checks whether a given wait queue list is empty.

A process wishing to wait for a specific condition can invoke any of the functions shown in the following list.

■ The sleep on( ) function operates on the current process:

```
void sleep_on(wait_queue_head_t *wq)
{
   wait_queue_t wait;
    init_waitqueue_entry(&wait, current);
    current->state = TASK_UNINTERRUPTIBLE;
    add_wait_queue(wq,&wait); /* wq points to the wait queue head */schedule( );
    remove_wait_queue(wq, &wait);
}
```
The function sets the state of the current process to TASK\_UNINTERRUPTIBLE and inserts it into the specified wait queue. Then it invokes the scheduler, which resumes the execution of another process. When the sleeping process is awakened, the scheduler resumes execution of the sleep\_on( ) function, which removes the process from the wait queue.

- The interruptible\_sleep\_on( ) function is identical to sleep\_on( ), except that it sets the state of the current process to TASK\_INTERRUPTIBLE instead of setting it to TASK\_UNINTERRUPTIBLE, so that the process also can be woken up by receiving a signal.
- The sleep\_on\_timeout( ) and interruptible\_sleep\_on\_timeout( ) functions are similar to the previous ones, but they also allow the caller to define a time interval after which the process will be woken up by the kernel. To do this, they invoke the schedule\_timeout( ) function instead of schedule() (see the section "An [Application](#page-350-0) of Dynamic Timers: the nanosleep() System Call" in [Chapter](#page-318-0) 6).
- The prepare\_to\_wait( ), prepare\_to\_wait\_exclusive( ), and finish\_wait( ) functions, introduced in Linux 2.6, offer yet another way to put the current process to sleep in a wait queue. Typically, they are used as follows:

```
DEFINE WAIT(wait);
prepare_to_wait_exclusive(&wq, &wait, TASK_INTERRUPTIBLE);
                            /* wq is the head of the wait queue */...
if (!condition)
    schedule();
finish_wait(&wq, &wait);
```
The prepare\_to\_wait( ) and prepare\_to\_wait\_exclusive( ) functions set the process state to the value passed as the third parameter, then set the exclusive flag in the wait queue element respectively to 0 (nonexclusive) or 1 (exclusive), and finally insert the wait queue element wait into the list of the wait queue head wq.

As soon as the process is awakened, it executes the finish\_wait( ) function, which sets again the process state to TASK\_RUNNING (just in case the awaking condition becomes true before invoking schedule( )), and removes the wait queue element from the wait queue list (unless this has already been done by the wake-up function).

 $\blacksquare$  The wait event and wait event interruptible macros put the calling process to sleep on a wait queue until a given condition is verified. For instance, the wait\_event(wq,condition) macro essentially yields the following fragment:
```
DEFINE_WAIT( __ wait);
for (:;) {
    prepare_to_wait(&wq, &_ _wait, TASK_UNINTERRUPTIBLE);
    if (condition)
        break;
    schedule( );
}
finish_wait(&wq, &_ _wait);
```
A few comments on the functions mentioned in the above list: the sleep\_on( ) like functions cannot be used in the common situation where one has to test a condition and atomically put the process to sleep when the condition is not verified; therefore, because they are a well-known source of race conditions, their use is discouraged. Moreover, in order to insert an exclusive process into a wait queue, the kernel must make use of the prepare\_to\_wait\_exclusive( ) function (or just invoke add wait queue exclusive( ) directly); any other helper function inserts the process as nonexclusive. Finally, unless DEFINE WAIT or finish wait() are used, the kernel must remove the wait queue element from the list after the waiting process has been awakened.

The kernel awakens processes in the wait queues, putting them in the TASK\_RUNNING state, by means of one of the following macros: wake\_up, wake\_up\_nr, wake\_up\_all, wake\_up\_interruptible, wake\_up\_interruptible\_nr, wake\_up\_interruptible\_all, wake\_up\_interruptible\_sync, and wake\_up\_locked. One can understand what each of these nine macros does from its name:

- All macros take into consideration sleeping processes in the TASK\_INTERRUPTIBLE state; if the macro name does not include the string "interruptible," sleeping processes in the TASK\_UNINTERRUPTIBLE state also are considered.
- All macros wake all nonexclusive processes having the required state (see the previous bullet item).
- The macros whose name include the string "nr" wake a given number of exclusive processes having the required state; this number is a parameter of the macro. The macros whose names include the string "all" wake all exclusive processes having the required state. Finally, the macros whose names don't include "nr" or "all" wake exactly one exclusive process that has the required state.
- The macros whose names don't include the string "sync" check whether the priority of any of the woken processes is higher than that of the processes currently running in the systems and invoke schedule( ) if necessary. These checks are not made by the macro whose name includes the string "sync"; as a result, execution of a high priority process might be slightly delayed.
- The wake\_up\_locked macro is similar to wake\_up, except that it is called when the spin lock in wait\_queue\_head\_t is already held.

For instance, the wake\_up macro is essentially equivalent to the following code fragment:

```
void wake_up(wait_queue_head_t *q)
{
   struct list head *tmp;
   wait_queue_t *curr;
   list_for_each(tmp, &q->task_list) {
        curr = list_entry(tmp, wait_queue_t, task_list);
        if (curr->func(curr, TASK_INTERRUPTIBLE|TASK_UNINTERRUPTIBLE,
                       0, NULL) && curr->flags)
            break;
   }
}
```
The list\_for\_each macro scans all items in the q->task\_list doubly linked list, that is, all processes in the wait queue. For each item, the list\_entry macro computes the address of the corresponding wait\_queue\_t variable. The func field of this variable stores the address of the wake-up function, which tries to wake up the process identified by the task field of the wait queue element. If a process has been effectively awakened (the function returned 1) and if the process is exclusive (curr->flags equal to 1), the loop terminates. Because all nonexclusive processes are always at the beginning of the doubly linked list and all exclusive processes are at the end, the function always wakes the nonexclusive processes and then wakes one exclusive process, if any exists. [\[\\*](#page-148-0)]

## <span id="page-145-0"></span>**Process Resource Limits**

Each process has an associated set of resource limits , which specify the amount of system resources it can use. These limits keep a user from overwhelming the system (its CPU, disk space, and so on). Linux recognizes the following resource limits illustrated in [Table](#page-146-0) 3-7.

The resource limits for the current process are stored in the current->signal- >rlim field, that is, in a field of the process's signal descriptor (see the section "Data Structures [Associated](#page-585-0) with Signals" in [Chapter](#page-577-0) 11). The field is an array of elements of type struct rlimit, one for each resource limit:

```
struct rlimit {
    unsigned long rlim_cur;
   unsigned long rlim_max;
};
```
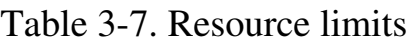

<span id="page-146-0"></span>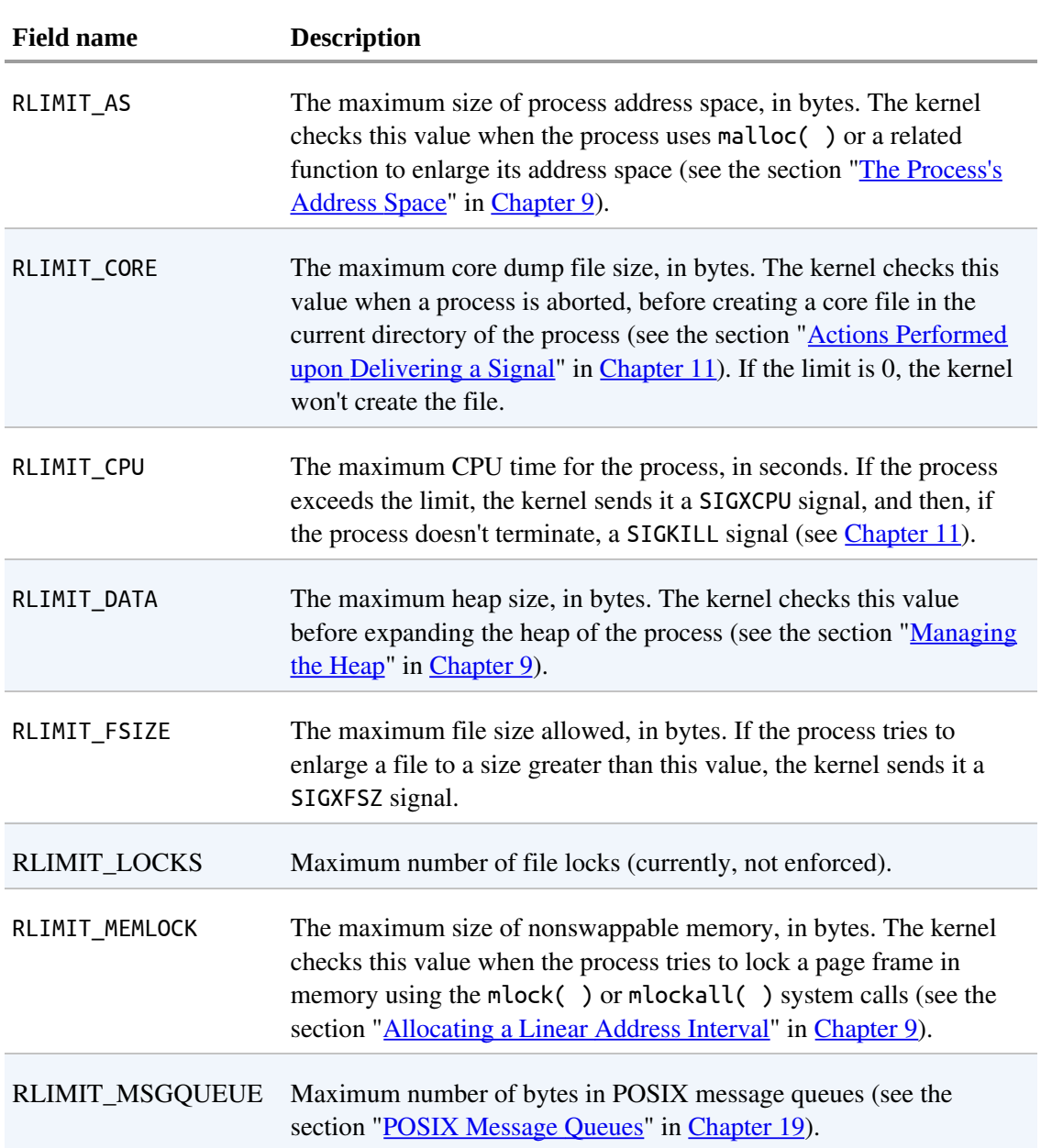

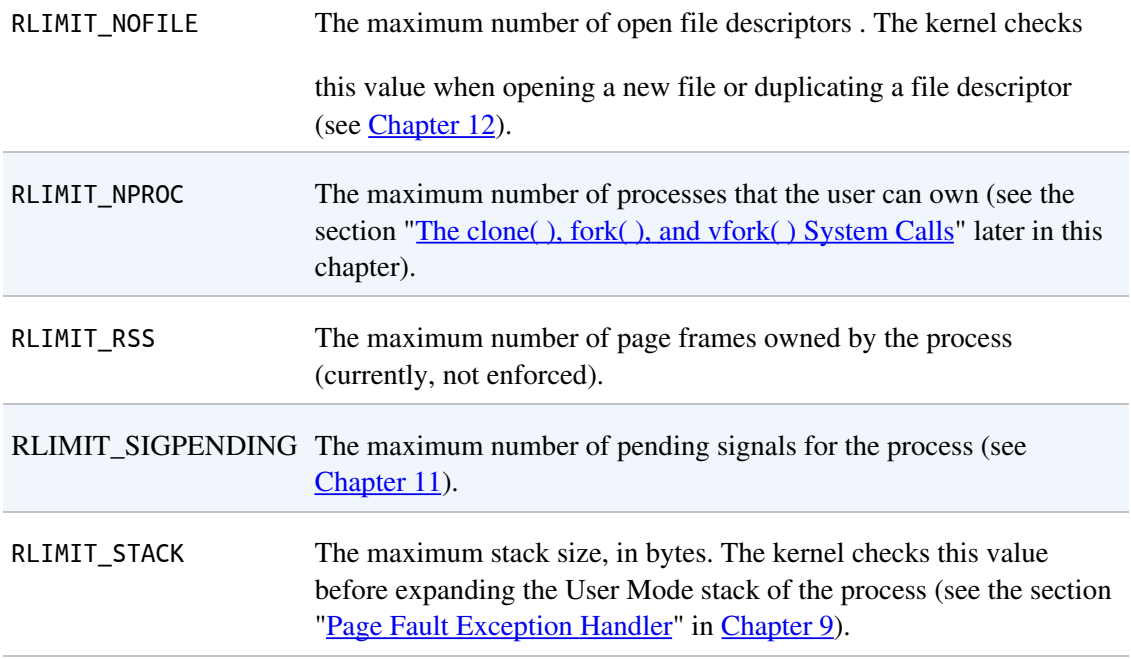

The rlim\_cur field is the current resource limit for the resource. For example, current->signal->rlim[RLIMIT\_CPU].rlim\_cur represents the current limit on the CPU time of the running process.

The rlim\_max field is the maximum allowed value for the resource limit. By using the getrlimit( ) and setrlimit( ) system calls, a user can always increase the rlim\_cur limit of some resource up to rlim\_max. However, only the superuser (or, more precisely, a user who has the CAP\_SYS\_RESOURCE capability) can increase the rlim max field or set the rlim cur field to a value greater than the corresponding rlim max field.

Most resource limits contain the value RLIM\_INFINITY (0xfffffffff), which means that no user limit is imposed on the corresponding resource (of course, real limits exist due to kernel design restrictions, available RAM, available space on disk, etc.). However, the system administrator may choose to impose stronger limits on some resources. Whenever a user logs into the system, the kernel creates a process owned by the superuser, which can invoke setrlimit( ) to decrease the rlim\_max and rlim\_cur fields for a resource. The same process later executes a login shell and becomes owned by the user. Each new process created by the user inherits the content of the rlim array from its parent, and therefore the user cannot override the limits enforced by the administrator.

 $[$ <sup>[\\*](#page-121-0)</sup>] The kernel also defines the task\_t data type to be equivalent to struct task\_struct.

 $[$ <sup>[\\*](#page-123-0)</sup>] There are other wait( ) -like library functions, such as wait3( ) and wait( ), but in Linux they are implemented by means of the wait4( ) and waitpid( ) system calls.

 $[<sup>†</sup>]$  $[<sup>†</sup>]$  $[<sup>†</sup>]$  As already noted in the section "[Segmentation](#page-70-0) in Linux" in [Chapter](#page-60-0) 2, although technically these 32 bits are only the offset component of a logical address, they coincide with the linear address.

<span id="page-148-0"></span> $[$ <sup>[\\*](#page-145-0)</sup> $]$  By the way, it is rather uncommon that a wait queue includes both exclusive and nonexclusive processes.

# **Process Switch**

To control the execution of processes, the kernel must be able to suspend the execution of the process running on the CPU and resume the execution of some other process previously suspended. This activity goes variously by the names process switch, task switch, or context switch. The next sections describe the elements of process switching in Linux.

# **Hardware Context**

While each process can have its own address space, all processes have to share the CPU registers. So before resuming the execution of a process, the kernel must ensure that each such register is loaded with the value it had when the process was suspended.

The set of data that must be loaded into the registers before the process resumes its execution on the CPU is called the hardware context . The hardware context is a subset of the process execution context, which includes all information needed for the process execution. In Linux, a part of the hardware context of a process is stored in the process descriptor, while the remaining part is saved in the Kernel Mode stack.

In the description that follows, we will assume the prev local variable refers to the process descriptor of the process being switched out and next refers to the one being switched in to replace it. We can thus define a process switch as the activity consisting of saving the hardware context of prev and replacing it with the hardware context of next. Because process switches occur quite often, it is important to minimize the time spent in saving and loading hardware contexts.

<span id="page-149-0"></span>Old versions of Linux took advantage of the hardware support offered by the 80×86 architecture and performed a process switch through a far jmp instruction<sup>[\[\\*\]](#page-164-0)</sup> to the selector of the Task State Segment Descriptor of the next process. While executing the instruction, the CPU performs a hardware context switch by automatically saving the old hardware context and loading a new one. But Linux 2.6 uses software to perform a process switch for the following reasons:

- Step-by-step switching performed through a sequence of mov instructions allows better control over the validity of the data being loaded. In particular, it is possible to check the values of the ds and es segmentation registers, which might have been forged by a malicious user. This type of checking is not possible when using a single far jmp instruction.
- The amount of time required by the old approach and the new approach is about the same. However, it is not possible to optimize a hardware context switch, while there might be room for improving the current switching code.

Process switching occurs only in Kernel Mode. The contents of all registers used by a process in User Mode have already been saved on the Kernel Mode stack before performing process switching (see  $\frac{\text{Chapter 4}}{\text{Chapter 4}}$  $\frac{\text{Chapter 4}}{\text{Chapter 4}}$  $\frac{\text{Chapter 4}}{\text{Chapter 4}}$ ). This includes the contents of the ss and esp pair that specifies the User Mode stack pointer address.

# **Task State Segment**

The 80×86 architecture includes a specific segment type called the Task State Segment (TSS), to store hardware contexts. Although Linux doesn't use hardware context switches, it is nonetheless forced to set up a TSS for each distinct CPU in the system. This is done for two main reasons:

- When an 80×86 CPU switches from User Mode to Kernel Mode, it fetches the address of the Kernel Mode stack from the TSS (see the sections "Hardware Handling of Interrupts and [Exceptions](#page-202-0)["](#page-556-0) in [Chapter](#page-187-0) 4 and "Issuing" a System Call via the sysenter Instruction" in [Chapter](#page-547-0) 10).
- When a User Mode process attempts to access an I/O port by means of an in or out instruction, the CPU may need to access an I/O Permission Bitmap stored in the TSS to verify whether the process is allowed to address the port.

More precisely, when a process executes an in or out I/O instruction in User Mode, the control unit performs the following operations:

- 1. It checks the 2-bit IOPL field in the eflags register. If it is set to 3, the control unit executes the I/O instructions. Otherwise, it performs the next check.
- 2. It accesses the tr register to determine the current TSS, and thus the proper I/O Permission Bitmap.

3. It checks the bit of the I/O Permission Bitmap corresponding to the I/O port specified in the I/O instruction. If it is cleared, the instruction is executed; otherwise, the control unit raises a "General protection " exception.

The tss\_struct structure describes the format of the TSS. As already mentioned in [Chapter](#page-60-0) 2, the init\_tss array stores one TSS for each CPU on the system. At each process switch, the kernel updates some fields of the TSS so that the corresponding CPU's control unit may safely retrieve the information it needs. Thus, the TSS reflects the privilege of the current process on the CPU, but there is no need to maintain TSSs for processes when they're not running.

Each TSS has its own 8-byte Task State Segment Descriptor (TSSD). This descriptor includes a 32-bit Base field that points to the TSS starting address and a 20-bit Limit field. The S flag of a TSSD is cleared to denote the fact that the corresponding TSS is a System Segment (see the section "Segment [Descriptors"](#page-64-0) in [Chapter](#page-60-0) 2).

The Type field is set to either 9 or 11 to denote that the segment is actually a TSS. In the Intel's original design, each process in the system should refer to its own TSS; the second least significant bit of the Type field is called the Busy bit; it is set to 1 if the process is being executed by a CPU, and to 0 otherwise. In Linux design, there is just one TSS for each CPU, so the Busy bit is always set to 1.

The TSSDs created by Linux are stored in the Global Descriptor Table (GDT), whose base address is stored in the gdtr register of each CPU. The tr register of each CPU contains the TSSD Selector of the corresponding TSS. The register also includes two hidden, nonprogrammable fields: the Base and Limit fields of the TSSD. In this way, the processor can address the TSS directly without having to retrieve the TSS address from the GDT.

### **The thread field**

At every process switch, the hardware context of the process being replaced must be saved somewhere. It cannot be saved on the TSS, as in the original Intel design, because Linux uses a single TSS for each processor, instead of one for every process.

Thus, each process descriptor includes a field called thread of type thread\_struct, in which the kernel saves the hardware context whenever the process is being switched out. As we'll see later, this data structure includes fields for most of the CPU registers, except the general-purpose registers such as eax, ebx, etc., which are stored in the Kernel Mode stack.

# **Performing the Process Switch**

A process switch may occur at just one well-defined point: the schedule( ) function, which is discussed at length in [Chapter](#page-360-0) 7. Here, we are only concerned with how the kernel performs a process switch.

Essentially, every process switch consists of two steps:

- 1. Switching the Page Global Directory to install a new address space; we'll describe this step in [Chapter](#page-484-0) 9.
- 2. Switching the Kernel Mode stack and the hardware context, which provides all the information needed by the kernel to execute the new process, including the CPU registers.

Again, we assume that prev points to the descriptor of the process being replaced, and next to the descriptor of the process being activated. As we'll see in [Chapter](#page-360-0) 7, prev and next are local variables of the schedule( ) function.

### **The switch\_to macro**

The second step of the process switch is performed by the switch\_to macro. It is one of the most hardware-dependent routines of the kernel, and it takes some effort to understand what it does.

First of all, the macro has three parameters, called prev, next, and last. You might easily guess the role of prev and next: they are just placeholders for the local variables prev and next, that is, they are input parameters that specify the memory locations containing the descriptor address of the process being replaced and the descriptor address of the new process, respectively.

What about the third parameter, last? Well, in any process switch three processes are involved, not just two. Suppose the kernel decides to switch off process A and to activate process B. In the schedule( ) function, prev points to A's descriptor and next points to B's descriptor. As soon as the switch\_to macro deactivates A, the execution flow of A freezes.

Later, when the kernel wants to reactivate A, it must switch off another process C (in general, this is different from B) by executing another switch\_to macro with prev pointing to C and next pointing to A. When A resumes its execution flow, it finds its old Kernel Mode stack, so the prev local variable points to A's descriptor and next points to B's descriptor. The scheduler, which is now executing on behalf of process A, has lost any reference to C. This reference, however, turns out to be useful to complete the process switching (see [Chapter](#page-360-0) 7 for more details).

The last parameter of the switch to macro is an output parameter that specifies a memory location in which the macro writes the descriptor address of process C (of course, this is done after A resumes its execution). Before the process switching, the macro saves in the eax CPU register the content of the variable identified by the first input parameter prev—that is, the prev local variable allocated on the Kernel Mode stack of A. After the process switching, when A has resumed its execution, the macro writes the content of the eax CPU register in the memory location of A identified by the third output parameter last. Because the CPU register doesn't change across the process switch, this memory location receives the address of C's descriptor. In the current implementation of schedule( ), the last parameter identifies the prev local variable of A, so prev is overwritten with the address of C.

The contents of the Kernel Mode stacks of processes A, B, and C are shown in [Figure](#page-154-0) 3-7, together with the values of the eax register; be warned that the figure shows the value of the prev local variable before its value is overwritten with the contents of the eax register.

<span id="page-154-0"></span>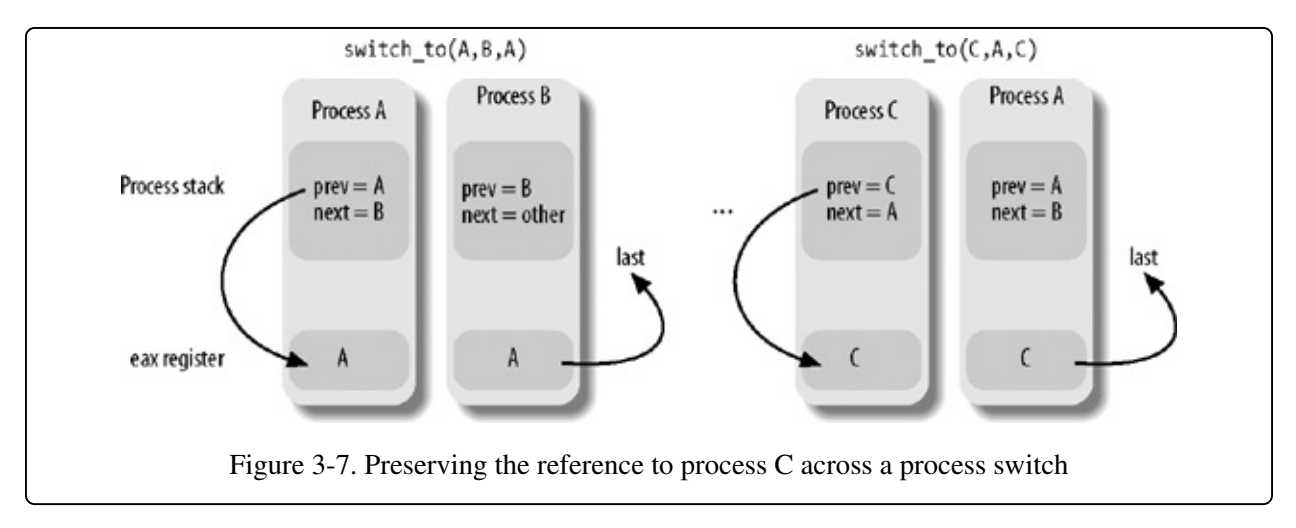

The switch\_to macro is coded in extended inline assembly language that makes for rather complex reading: in fact, the code refers to registers by means of a special positional notation that allows the compiler to freely choose the generalpurpose registers to be used. Rather than follow the cumbersome extended inline assembly language, we'll describe what the switch\_to macro typically does on an 80×86 microprocessor by using standard assembly language:

1. Saves the values of prev and next in the eax and edx registers, respectively:

```
movl prev, %eax
movl next, %edx
```
2. Saves the contents of the eflags and ebp registers in the prev Kernel Mode stack. They must be saved because the compiler assumes that they will stay unchanged until the end of switch\_to:

> pushfl pushl %ebp

3. Saves the content of esp in prev->thread.esp so that the field points to the top of the prev Kernel Mode stack:

```
movl %esp,484(%eax)
```
The 484(%eax) operand identifies the memory cell whose address is the contents of eax plus 484.

4. Loads next->thread.esp in esp. From now on, the kernel operates on the Kernel Mode stack of next, so this instruction performs the actual process switch from prev to next. Because the address of a process descriptor is

closely related to that of the Kernel Mode stack (as explained in the section ["Identifying](#page-123-1) a Process" earlier in this chapter), changing the kernel stack means changing the current process:

movl 484(%edx), %esp

5. Saves the address labeled 1 (shown later in this section) in prev- >thread.eip. When the process being replaced resumes its execution, the process executes the instruction labeled as 1:

```
movl $1f, 480(%eax)
```
6. On the Kernel Mode stack of next, the macro pushes the next- >thread.eip value, which, in most cases, is the address labeled as 1:

pushl 480(%edx)

7. Jumps to the \_ \_switch\_to() C function (see next):

```
imp switch to
```
8. Here process A that was replaced by B gets the CPU again: it executes a few instructions that restore the contents of the eflags and ebp registers. The first of these two instructions is labeled as 1:

> 1: popl %ebp popfl

Notice how these pop instructions refer to the kernel stack of the prev process. They will be executed when the scheduler selects prev as the new process to be executed on the CPU, thus invoking switch\_to with prev as the second parameter. Therefore, the esp register points to the prev's Kernel Mode stack.

9. Copies the content of the eax register (loaded in step 1 above) into the memory location identified by the third parameter last of the switch\_to macro:

<span id="page-155-0"></span>movl %eax, last

As discussed earlier, the eax register points to the descriptor of the process that has just been replaced. [[\\*\]](#page-164-1)

### **The \_ \_switch\_to ( ) function**

The \_ \_switch\_to( ) function does the bulk of the process switch started by

the switch\_to( ) macro. It acts on the prev\_p and next\_p parameters that denote the former process and the new process. This function call is different from the average function call, though, because \_ \_switch\_to() takes the prev\_p and next\_p parameters from the eax and edx registers (where we saw they were stored), not from the stack like most functions. To force the function to go to the registers for its parameters, the kernel uses the  $\overline{\phantom{a}}$  attribute and regparm keywords, which are nonstandard extensions of the C language implemented by the gcc compiler. The \_ \_switch\_to() function is declared in the include /asm-i386 /system.h header file as follows:

```
_ _switch_to(struct task_struct *prev_p,
            struct task_struct *next_p)
  \overline{a}ttribute (regparm(3));
```
The steps performed by the function are the following:

1. Executes the code yielded by the \_\_unlazy\_fpu() macro (see the section "Saving and [Loading](#page-159-0) the FPU , MMX, and XMM Registers" later in this chapter) to optionally save the contents of the FPU, MMX, and XMM registers of the prev p process.

 $\_$  <code>unlazy\_fpu(prev\_p);</code>

- 2. Executes the smp processor id() macro to get the index of the local CPU , namely the CPU that executes the code. The macro gets the index from the cpu field of the thread\_info structure of the current process and stores it into the cpu local variable.
- 3. Loads next\_p->thread.esp0 in the esp0 field of the TSS relative to the local CPU; as we'll see in the section "Issuing a System Call via the sysenter [Instruction](#page-556-0) " in [Chapter](#page-547-0) 10, any future privilege level change from User Mode to Kernel Mode raised by a sysenter assembly instruction will copy this address in the esp register:

init\_tss[cpu].esp0 = next\_p->thread.esp0;

4. Loads in the Global Descriptor Table of the local CPU the Thread-Local Storage (TLS) segments used by the next\_p process; the three Segment Selectors are stored in the tls\_array array inside the process descriptor (see the section "[Segmentation](#page-70-0) in Linux" in [Chapter](#page-60-0) 2).

```
cpu_gdt_table[cpu][6] = next_p->thread.tls_array[0];
cpu_gdt_table[cpu][7] = next_p->thread.tls_array[1];
```

```
cpu_gdt_table[cpu][8] = next_p{-}otherbad.ts_array[2];
```
5. Stores the contents of the fs and gs segmentation registers in prev\_p- >thread.fs and prev\_p->thread.gs, respectively; the corresponding assembly language instructions are:

```
movl %fs, 40(%esi)
movl %gs, 44(%esi)
```
The esi register points to the prev\_p->thread structure.

6. If the fs or the gs segmentation register have been used either by the prev\_p or by the next\_p process (i.e., if they have a nonzero value), loads into these registers the values stored in the thread\_struct descriptor of the next\_p process. This step logically complements the actions performed in the previous step. The main assembly language instructions are:

```
movl 40(%ebx),%fs
movl 44(%ebx),%gs
```
The ebx register points to the next p->thread structure. The code is actually more intricate, as an exception might be raised by the CPU when it detects an invalid segment register value. The code takes this possibility into account by adopting a "fix-up" approach (see the section "Dynamic Address [Checking:](#page-569-0) The Fix-up Code" in [Chapter](#page-547-0) 10).

7. Loads six of the  $d\tau\theta$ ,...,  $d\tau\tau$  debug registers <sup>[\*</sup>] with the contents of the next p->thread.debugreg array. This is done only if next p was using the debug registers when it was suspended (that is, field next\_p- >thread.debugreg[7] is not 0). These registers need not be saved, because the prev\_p->thread.debugreg array is modified only when a debugger wants to monitor prev:

```
if (next_p->thread.debugreg[7]){
    loaddebug(&next_p->thread, 0);
    loaddebug(&next_p->thread, 1);
    loaddebug(&next_p->thread, 2);
    loaddebug(&next_p->thread, 3);
    /* no 4 and 5 *\bar{7}loaddebug(&next_p->thread, 6);
    loaddebug(&next_p->thread, 7);
}
```
8. Updates the I/O bitmap in the TSS, if necessary. This must be done when either next\_p or prev\_p has its own customized I/O Permission Bitmap:

if (prev\_p->thread.io\_bitmap\_ptr || next\_p->thread.io\_bitmap\_ptr) handle io bitmap(&next p->thread, &init tss[cpu]);

Because processes seldom modify the I/O Permission Bitmap, this bitmap is handled in a "lazy" mode: the actual bitmap is copied into the TSS of the local CPU only if a process actually accesses an I/O port in the current timeslice. The customized I/O Permission Bitmap of a process is stored in a buffer pointed to by the io\_bitmap\_ptr field of the thread\_info structure. The handle io  $bitemap( )$  function sets up the io  $bitemap$  field of the TSS used by the local CPU for the next\_p process as follows:

- If the next p process does not have its own customized I/O Permission Bitmap, the io\_bitmap field of the TSS is set to the value 0x8000.
- If the next  $p$  process has its own customized I/O Permission Bitmap, the io\_bitmap field of the TSS is set to the value 0x9000.

The io bitmap field of the TSS should contain an offset inside the TSS where the actual bitmap is stored. The 0x8000 and 0x9000 values point outside of the TSS limit and will thus cause a "General protection " exception whenever the User Mode process attempts to access an I/O port (see the section "[Exceptions](#page-196-0)" in [Chapter](#page-187-0) 4). The do\_general\_protection( ) exception handler will check the value stored in the io bitmap field: if it is 0x8000, the function sends a SIGSEGV signal to the User Mode process; otherwise, if it is 0x9000, the function copies the process bitmap (pointed to by the io\_bitmap\_ptr field in the thread info structure) in the TSS of the local CPU, sets the io bitmap field to the actual bitmap offset (104), and forces a new execution of the faulty assembly language instruction.

9. Terminates. The  $\_$  \_ switch\_to( ) C function ends by means of the statement:

```
return prev_p;
```
The corresponding assembly language instructions generated by the compiler are:

```
movl %edi,%eax
ret
```
The prev\_p parameter (now in edi) is copied into eax, because by default

the return value of any C function is passed in the eax register. Notice that the value of eax is thus preserved across the invocation of \_ \_switch\_to( ); this is quite important, because the invoking switch\_to macro assumes that eax always stores the address of the process descriptor being replaced.

The ret assembly language instruction loads the eip program counter with the return address stored on top of the stack. However, the \_ \_switch\_to( ) function has been invoked simply by jumping into it. Therefore, the ret instruction finds on the stack the address of the instruction labeled as 1, which was pushed by the switch to macro. If next p was never suspended before because it is being executed for the first time, the function finds the starting address of the ret\_from\_fork( ) function (see the section "The clone( ), fork( ), and vfork( ) [System](#page-165-0) Calls" later in this chapter).

## <span id="page-159-0"></span>**Saving and Loading the FPU, MMX, and XMM Registers**

Starting with the Intel 80486DX, the arithmetic floating-point unit (FPU) has been integrated into the CPU. The name mathematical coprocessor continues to be used in memory of the days when floating-point computations were executed by an expensive special-purpose chip. To maintain compatibility with older models, however, floating-point arithmetic functions are performed with ESCAPE instructions , which are instructions with a prefix byte ranging between 0xd8 and 0xdf. These instructions act on the set of floating-point registers included in the CPU. Clearly, if a process is using ESCAPE instructions, the contents of the floating-point registers belong to its hardware context and should be saved.

In later Pentium models, Intel introduced a new set of assembly language instructions into its microprocessors. They are called MMX instructions and are supposed to speed up the execution of multimedia applications. MMX instructions act on the floating-point registers of the FPU. The obvious disadvantage of this architectural choice is that programmers cannot mix floating-point instructions and MMX instructions. The advantage is that operating system designers can ignore the new instruction set, because the same

facility of the task-switching code for saving the state of the floating-point unit can also be relied upon to save the MMX state.

MMX instructions speed up multimedia applications, because they introduce a single-instruction multiple-data (SIMD) pipeline inside the processor. The Pentium III model extends that SIMD capability: it introduces the SSE extensions (Streaming SIMD Extensions), which adds facilities for handling floating-point values contained in eight 128-bit registers called the XMM registers . Such registers do not overlap with the FPU and MMX registers , so SSE and FPU/MMX instructions may be freely mixed. The Pentium 4 model introduces yet another feature: the SSE2 extensions, which is basically an extension of SSE supporting higher-precision floating-point values. SSE2 uses the same set of XMM registers as SSE.

The 80×86 microprocessors do not automatically save the FPU, MMX, and XMM registers in the TSS. However, they include some hardware support that enables kernels to save these registers only when needed. The hardware support consists of a TS (Task-Switching) flag in the cr0 register, which obeys the following rules:

- Every time a hardware context switch is performed, the TS flag is set.
- Every time an ESCAPE, MMX, SSE, or SSE2 instruction is executed when the TS flag is set, the control unit raises a "Device not available " exception (see [Chapter](#page-187-0) 4).

The TS flag allows the kernel to save and restore the FPU, MMX, and XMM registers only when really needed. To illustrate how it works, suppose that a process A is using the mathematical coprocessor. When a context switch occurs from A to B, the kernel sets the TS flag and saves the floating-point registers into the TSS of process A. If the new process B does not use the mathematical coprocessor, the kernel won't need to restore the contents of the floating-point registers. But as soon as B tries to execute an ESCAPE or MMX instruction, the CPU raises a "Device not available" exception, and the corresponding handler loads the floating-point registers with the values saved in the TSS of process B.

Let's now describe the data structures introduced to handle selective loading of the FPU, MMX, and XMM registers. They are stored in the thread.i387

subfield of the process descriptor, whose format is described by the i387\_union union:

```
union i387_union {
   struct i387 fsave struct fsave;
   struct i387_fxsave_struct fxsave;
   struct i387_soft_struct soft;
};
```
As you see, the field may store just one of three different types of data structures. The i387 soft struct type is used by CPU models without a mathematical coprocessor; the Linux kernel still supports these old chips by emulating the coprocessor via software. We don't discuss this legacy case further, however. The i387 fsave struct type is used by CPU models with a mathematical coprocessor and, optionally, an MMX unit. Finally, the i387\_fxsave\_struct type is used by CPU models featuring SSE and SSE2 extensions.

The process descriptor includes two additional flags:

- The TS USEDFPU flag, which is included in the status field of the thread\_info descriptor. It specifies whether the process used the FPU, MMX, or XMM registers in the current execution run.
- The PF USED MATH flag, which is included in the flags field of the task\_struct descriptor. This flag specifies whether the contents of the thread.i387 subfield are significant. The flag is cleared (not significant) in two cases, shown in the following list.

— When the process starts executing a new program by invoking an execve( ) system call (see [Chapter](#page-1109-0) 20). Because control will never return to the former program, the data currently stored in thread. i387 is never used again.

— When a process that was executing a program in User Mode starts executing a signal handler procedure (see [Chapter](#page-577-0) 11). Because signal handlers are asynchronous with respect to the program execution flow, the floating-point registers could be meaningless to the signal handler. However, the kernel saves the floating-point registers in thread.i387 before starting the handler and restores them after the handler terminates. Therefore, a signal handler is allowed to use the mathematical coprocessor.

### **Saving the FPU registers**

As stated earlier, the \_ \_switch\_to( ) function executes the \_ \_unlazy\_fpu macro, passing the process descriptor of the prev process being replaced as an argument. The macro checks the value of the TS\_USEDFPU flags of prev. If the flag is set, prev has used an FPU, MMX, SSE, or SSE2 instructions; therefore, the kernel must save the relative hardware context:

```
if (prev->thread_info->status & TS_USEDFPU)
    save_init_fpu(prev);
```
The save  $int fpu( )$  function, in turn, executes essentially the following operations:

1. Dumps the contents of the FPU registers in the process descriptor of prev and then reinitializes the FPU. If the CPU uses SSE/SSE2 extensions, it also dumps the contents of the XMM registers and reinitializes the SSE/SSE2 unit. A couple of powerful extended inline assembly language instructions take care of everything, either:

```
asm volatile( "fxsave
%0 ; fnclex"
       : "=m" (prev->thread.i387.fxsave) );
```
if the CPU uses SSE/SSE2 extensions, or otherwise:

```
asm volatile( "fnsave
%0 ; fwait"
       : "=m" (prev->thread.i387.fsave) );
```
2. Resets the TS USEDFPU flag of prev:

```
prev->thread_info->status &= ~TS_USEDFPU;
```
3. Sets the CW flag of cr0 by means of the stts( ) macro, which in practice yields assembly language instructions like the following:

```
movl %cr0, %eax
orl $8,%eax
movl %eax, %cr0
```
## **Loading the FPU registers**

The contents of the floating-point registers are not restored right after the next process resumes execution. However, the TS flag of cr0 has been set by \_ \_unlazy\_fpu( ). Thus, the first time the next process tries to execute an ESCAPE, MMX, or SSE/SSE2 instruction, the control unit raises a "Device not

available" exception, and the kernel (more precisely, the exception handler involved by the exception) runs the math state restore( ) function. The next process is identified by this handler as current.

```
void math_state_restore( )
{
    asm volatile ("clts"); /* clear the TS flag of cr0 */
   if (!(current->flags & PF_USED_MATH))
        init_fpu(current);
    restore fpu(current);
   current->thread.status |= TS_USEDFPU;
}
```
The function clears the CW flags of cr0, so that further FPU, MMX, or SSE/SSE2 instructions executed by the process won't trigger the "Device not available" exception. If the contents of the thread.i387 subfield are not significant, i.e., if the PF\_USED\_MATH flag is equal to 0, init\_fpu() is invoked to reset the thread. i387 subfield and to set the PF\_USED\_MATH flag of current to 1. The restore\_fpu( ) function is then invoked to load the FPU registers with the proper values stored in the thread. i387 subfield. To do this, either the fxrstor or the frstor assembly language instructions are used, depending on whether the CPU supports SSE/SSE2 extensions. Finally, math\_state\_restore( ) sets the TS\_USEDFPU flag.

### **Using the FPU, MMX, and SSE/SSE2 units in Kernel Mode**

Even the kernel can make use of the FPU, MMX, or SSE/SSE2 units. In doing so, of course, it should avoid interfering with any computation carried on by the current User Mode process. Therefore:

- Before using the coprocessor, the kernel must invoke kernel\_fpu\_begin(), which essentially calls save  $init$  fpu( ) to save the contents of the registers if the User Mode process used the FPU (TS\_USEDFPU flag), and then resets the TS flag of the cr0 register.
- After using the coprocessor, the kernel must invoke kernel fpu end( $\cdot$ ), which sets the TS flag of the  $cr0$  register.

Later, when the User Mode process executes a coprocessor instruction, the math\_state\_restore( ) function will restore the contents of the registers, just as in process switch handling.

It should be noted, however, that the execution time of kernel\_fpu\_begin( ) is rather large when the current User Mode process is using the coprocessor, so much as to nullify the speedup obtained by using the FPU, MMX, or SSE/SSE2 units. As a matter of fact, the kernel uses them only in a few places, typically when moving or clearing large memory areas or when computing checksum functions.

<span id="page-164-1"></span> $[$ <sup>[\\*](#page-155-0)</sup> $\Box$  As stated earlier in this section, the current implementation of the schedule() function reuses the prev local variable, so that the assembly language instruction looks like movl %eax, prev.

<span id="page-164-2"></span> $\mathbb{R}$  The 80×86 debug registers allow a process to be monitored by the hardware. Up to four breakpoint areas may be defined. Whenever a monitored process issues a linear address included in one of the breakpoint areas, an exception occurs.

<span id="page-164-0"></span> $\mathbb{R}$  far jmp instructions modify both the cs and eip registers, while simple jmp instructions modify only eip.

# **Creating Processes**

Unix operating systems rely heavily on process creation to satisfy user requests. For example, the shell creates a new process that executes another copy of the shell whenever the user enters a command.

Traditional Unix systems treat all processes in the same way: resources owned by the parent process are duplicated in the child process. This approach makes process creation very slow and inefficient, because it requires copying the entire address space of the parent process. The child process rarely needs to read or modify all the resources inherited from the parent; in many cases, it issues an immediate execve( ) and wipes out the address space that was so carefully copied.

Modern Unix kernels solve this problem by introducing three different mechanisms:

- The Copy On Write technique allows both the parent and the child to read the same physical pages. Whenever either one tries to write on a physical page, the kernel copies its contents into a new physical page that is assigned to the writing process. The implementation of this technique in Linux is fully explained in [Chapter](#page-484-0) 9.
- Lightweight processes allow both the parent and the child to share many perprocess kernel data structures, such as the paging tables (and therefore the entire User Mode address space), the open file tables, and the signal dispositions.
- The vfork() system call creates a process that shares the memory address space of its parent. To prevent the parent from overwriting data needed by the child, the parent's execution is blocked until the child exits or executes a new program. We'll learn more about the vfork( ) system call in the following section.

# <span id="page-165-0"></span>**The clone( ), fork( ), and vfork( ) System Calls**

Lightweight processes are created in Linux by using a function named clone( ), which uses the following parameters:

#### fn

Specifies a function to be executed by the new process; when the function returns, the child terminates. The function returns an integer, which represents the exit code for the child process.

#### arg

Points to data passed to the  $fn( )$  function.

#### flags

Miscellaneous information. The low byte specifies the signal number to be sent to the parent process when the child terminates; the SIGCHLD signal is generally selected. The remaining three bytes encode a group of clone flags, which are shown in [Table](#page-166-0) 3-8.

#### child\_stack

Specifies the User Mode stack pointer to be assigned to the esp register of the child process. The invoking process (the parent) should always allocate a new stack for the child.

#### tls

Specifies the address of a data structure that defines a Thread Local Storage segment for the new lightweight process (see the section "The [Linux](#page-72-0) GDT" in [Chapter](#page-60-0) 2). Meaningful only if the CLONE\_SETTLS flag is set.

#### ptid

Specifies the address of a User Mode variable of the parent process that will hold the PID of the new lightweight process. Meaningful only if the CLONE\_PARENT\_SETTID flag is set.

#### ctid

Specifies the address of a User Mode variable of the new lightweight process that will hold the PID of such process. Meaningful only if the CLONE\_CHILD\_SETTID flag is set.

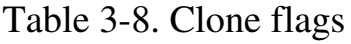

<span id="page-166-0"></span>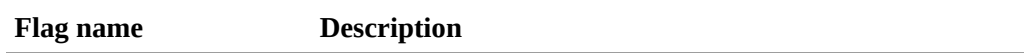

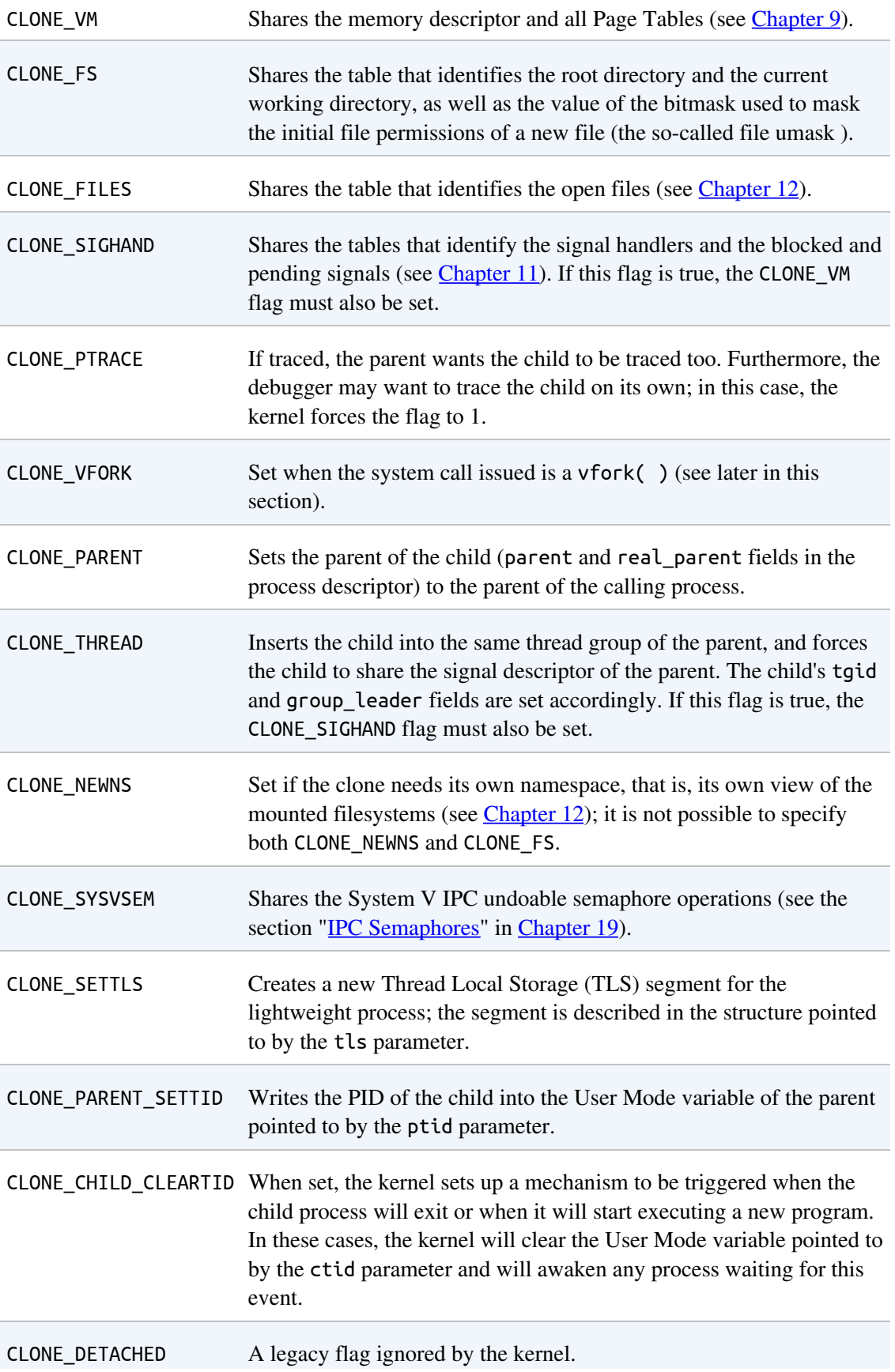

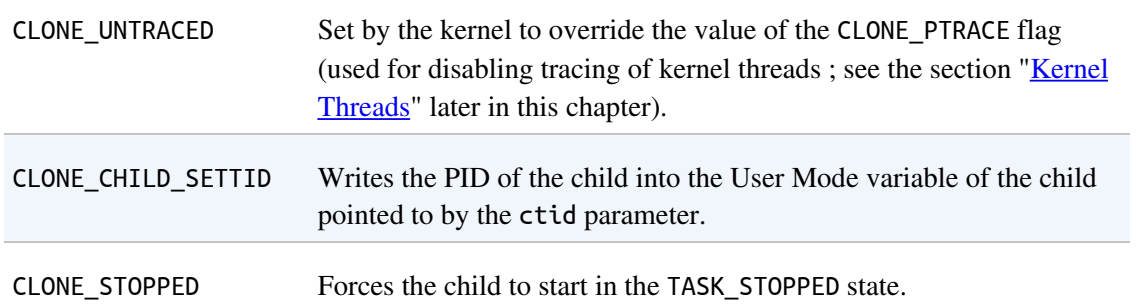

clone( ) is actually a wrapper function defined in the C library (see the section "POSIX APIs and [System](#page-548-0) Calls" in [Chapter](#page-547-0) 10), which sets up the stack of the new lightweight process and invokes a clone( ) system call hidden to the programmer. The sys\_clone( ) service routine that implements the clone( ) system call does not have the fn and arg parameters. In fact, the wrapper function saves the pointer fn into the child's stack position corresponding to the return address of the wrapper function itself; the pointer arg is saved on the child's stack right below fn. When the wrapper function terminates, the CPU fetches the return address from the stack and executes the fn(arg) function.

The traditional fork( ) system call is implemented by Linux as a clone( ) system call whose flags parameter specifies both a SIGCHLD signal and all the clone flags cleared, and whose child\_stack parameter is the current parent stack pointer. Therefore, the parent and child temporarily share the same User Mode stack. But thanks to the Copy On Write mechanism, they usually get separate copies of the User Mode stack as soon as one tries to change the stack.

The vfork( ) system call, introduced in the previous section, is implemented by Linux as a clone( ) system call whose flags parameter specifies both a SIGCHLD signal and the flags CLONE VM and CLONE VFORK, and whose child\_stack parameter is equal to the current parent stack pointer.

### **The do\_fork( ) function**

The do\_fork( ) function, which handles the clone( ), fork( ), and vfork( ) system calls, acts on the following parameters:

```
clone_flags
```

```
Same as the flags parameter of clone( )
```

```
stack_start
```
Same as the child\_stack parameter of clone( )

regs

Pointer to the values of the general purpose registers saved into the Kernel Mode stack when switching from User Mode to Kernel Mode (see the section "The do IRQ( ) function" in [Chapter](#page-187-0) 4)

#### stack\_size

Unused (always set to 0)

#### parent\_tidptr, child\_tidptr

Same as the corresponding ptid and ctid parameters of clone()

do\_fork( ) makes use of an auxiliary function called copy\_process( ) to set up the process descriptor and any other kernel data structure required for child's execution. Here are the main steps performed by do\_fork():

- 1. Allocates a new PID for the child by looking in the pidmap\_array bitmap (see the earlier section "[Identifying](#page-123-1) a Process").
- 2. Checks the ptrace field of the parent (current->ptrace): if it is not zero, the parent process is being traced by another process, thus do\_fork( ) checks whether the debugger wants to trace the child on its own (independently of the value of the CLONE\_PTRACE flag specified by the parent); in this case, if the child is not a kernel thread (CLONE\_UNTRACED flag cleared), the function sets the CLONE\_PTRACE flag.
- 3. Invokes copy\_process() to make a copy of the process descriptor. If all needed resources are available, this function returns the address of the task\_struct descriptor just created. This is the workhorse of the forking procedure, and we will describe it right after do fork().
- 4. If either the CLONE\_STOPPED flag is set or the child process must be traced, that is, the PT\_PTRACED flag is set in p->ptrace, it sets the state of the child to TASK\_STOPPED and adds a pending SIGSTOP signal to it (see the section "The Role of [Signals](#page-578-0)" in [Chapter](#page-577-0) 11). The state of the child will remain TASK\_STOPPED until another process (presumably the tracing process or the parent) will revert its state to TASK\_RUNNING, usually by means of a SIGCONT signal.
- 5. If the CLONE\_STOPPED flag is not set, it invokes the wake\_up\_new\_task( ) function, which performs the following operations:
	- a. Adjusts the scheduling parameters of both the parent and the child (see "The [Scheduling](#page-366-0) Algorithm" in [Chapter](#page-360-0) 7).
	- b. If the child will run on the same CPU as the parent,  $[$ <sup>\*\*</sup> and parent and child do not share the same set of page tables (CLONE\_VM flag cleared), it then forces the child to run before the parent by inserting it into the parent's runqueue right before the parent. This simple step yields better performance if the child flushes its address space and executes a new program right after the forking. If we let the parent run first, the Copy On Write mechanism would give rise to a series of unnecessary page duplications.
	- c. Otherwise, if the child will not be run on the same CPU as the parent, or if parent and child share the same set of page tables (CLONE\_VM flag set), it inserts the child in the last position of the parent's runqueue.
- 6. If the CLONE\_STOPPED flag is set, it puts the child in the TASK\_STOPPED state.
- 7. If the parent process is being traced, it stores the PID of the child in the ptrace\_message field of current and invokes ptrace\_notify( ), which essentially stops the current process and sends a SIGCHLD signal to its parent. The "grandparent" of the child is the debugger that is tracing the parent; the SIGCHLD signal notifies the debugger that current has forked a child, whose PID can be retrieved by looking into the current- >ptrace\_message field.
- 8. If the CLONE VFORK flag is specified, it inserts the parent process in a wait queue and suspends it until the child releases its memory address space (that is, until the child either terminates or executes a new program).
- 9. Terminates by returning the PID of the child.

### **The copy\_process( ) function**

The copy\_process( ) function sets up the process descriptor and any other

kernel data structure required for a child's execution. Its parameters are the same as do\_fork( ), plus the PID of the child. Here is a description of its most significant steps:

- 1. Checks whether the flags passed in the clone\_flags parameter are compatible. In particular, it returns an error code in the following cases:
	- a. Both the flags CLONE NEWNS and CLONE FS are set.
	- b. The CLONE\_THREAD flag is set, but the CLONE\_SIGHAND flag is cleared (lightweight processes in the same thread group must share signals).
	- c. The CLONE\_SIGHAND flag is set, but the CLONE\_VM flag is cleared (lightweight processes sharing the signal handlers must also share the memory descriptor).
- 2. Performs any additional security checks by invoking security\_task\_create( ) and, later, security\_task\_alloc( ). The Linux kernel 2.6 offers hooks for security extensions that enforce a security model stronger than the one adopted by traditional Unix. See [Chapter](#page-1109-0) 20 for details.
- 3. Invokes dup\_task\_struct( ) to get the process descriptor for the child. This function performs the following actions:
	- a. Invokes \_ unlazy fpu( ) on the current process to save, if necessary, the contents of the FPU, MMX, and SSE/SSE2 registers in the thread\_info structure of the parent. Later, dup\_task\_struct( ) will copy these values in the thread\_info structure of the child.
	- b. Executes the alloc\_task\_struct( ) macro to get a process descriptor (task\_struct structure) for the new process, and stores its address in the tsk local variable.
	- c. Executes the alloc\_thread\_info macro to get a free memory area to store the thread\_info structure and the Kernel Mode stack of the new process, and saves its address in the ti local variable. As explained in the earlier section "[Identifying](#page-123-1) a Process," the size of this memory area is either 8 KB or 4 KB.
	- d. Copies the contents of the current's process descriptor into the

task\_struct structure pointed to by tsk, then sets tsk- >thread\_info to ti.

- e. Copies the contents of the current's thread\_info descriptor into the structure pointed to by ti, then sets ti->task to tsk.
- f. Sets the usage counter of the new process descriptor (tsk->usage) to 2 to specify that the process descriptor is in use and that the corresponding process is alive (its state is not EXIT\_ZOMBIE or EXIT DEAD).
- g. Returns the process descriptor pointer of the new process (tsk).
- 4. Checks whether the value stored in current->signal- >rlim[RLIMIT\_NPROC].rlim\_cur is smaller than or equal to the current number of processes owned by the user. If so, an error code is returned, unless the process has root privileges. The function gets the current number of processes owned by the user from a per-user data structure named user\_struct. This data structure can be found through a pointer in the user field of the process descriptor.
- 5. Increases the usage counter of the user\_struct structure (tsk->user->\_ \_count field) and the counter of the processes owned by the user (tsk- >user->processes).
- 6. Checks that the number of processes in the system (stored in the nr threads variable) does not exceed the value of the max threads variable. The default value of this variable depends on the amount of RAM in the system. The general rule is that the space taken by all thread info descriptors and Kernel Mode stacks cannot exceed 1/8 of the physical memory. However, the system administrator may change this value by writing in the /proc/sys/kernel/threads-max file.
- 7. If the kernel functions implementing the execution domain and the executable format (see [Chapter](#page-1109-0) 20) of the new process are included in kernel modules, it increases their usage counters (see Appendix B).
- 8. Sets a few crucial fields related to the process state:
	- a. Initializes the big kernel lock counter tsk->lock\_depth to -1 (see

the section "The Big [Kernel](#page-313-0) Lock" in [Chapter](#page-268-0) 5).

- b. Initializes the tsk->did exec field to 0: it counts the number of execve( ) system calls issued by the process.
- c. Updates some of the flags included in the tsk->flags field that have been copied from the parent process: first clears the PF\_SUPERPRIV flag, which indicates whether the process has used any of its superuser privileges, then sets the PF\_FORKNOEXEC flag, which indicates that the child has not yet issued an execve( ) system call.
- 9. Stores the PID of the new process in the tsk->pid field.
- 10. If the CLONE\_PARENT\_SETTID flag in the clone\_flags parameter is set, it copies the child's PID into the User Mode variable addressed by the parent\_tidptr parameter.
- 11. Initializes the list\_head data structures and the spin locks included in the child's process descriptor, and sets up several other fields related to pending signals, timers, and time statistics.
- 12. Invokes copy\_semundo( ), copy\_files( ), copy\_fs( ), copy\_sighand( ), copy\_signal( ), copy\_mm( ), and copy\_namespace( ) to create new data structures and copy into them the values of the corresponding parent process data structures, unless specified differently by the clone\_flags parameter.
- 13. Invokes copy\_thread( ) to initialize the Kernel Mode stack of the child process with the values contained in the CPU registers when the clone( ) system call was issued (these values have been saved in the Kernel Mode stack of the parent, as described in [Chapter](#page-547-0) 10). However, the function forces the value 0 into the field corresponding to the eax register (this is the child's return value of the fork() or clone( ) system call). The thread.esp field in the descriptor of the child process is initialized with the base address of the child's Kernel Mode stack, and the address of an assembly language function (ret\_from\_fork( )) is stored in the thread.eip field. If the parent process makes use of an I/O Permission Bitmap, the child gets a copy of such bitmap. Finally, if the CLONE\_SETTLS flag is set, the child gets the TLS segment specified by the User Mode data

structure pointed to by the tls parameter of the clone() system call.<sup>[[\\*](#page-180-1)]</sup>

- 14. If either CLONE\_CHILD\_SETTID or CLONE\_CHILD\_CLEARTID is set in the clone\_flags parameter, it copies the value of the child\_tidptr parameter in the tsk->set chid tid or tsk->clear child tid field, respectively. These flags specify that the value of the variable pointed to by child\_tidptr in the User Mode address space of the child has to be changed, although the actual write operations will be done later.
- 15. Turns off the TIF\_SYSCALL\_TRACE flag in the thread info structure of the child, so that the ret\_from\_fork( ) function will not notify the debugging process about the system call termination (see the section ["Entering](#page-552-0) and Exiting a System Call" in [Chapter](#page-547-0) 10). (The system call tracing of the child is not disabled, because it is controlled by the PTRACE\_SYSCALL flag in tsk->ptrace.)
- 16. Initializes the tsk->exit\_signal field with the signal number encoded in the low bits of the clone\_flags parameter, unless the CLONE\_THREAD flag is set, in which case initializes the field to -1. As we'll see in the section "Process [Termination"](#page-181-0) later in this chapter, only the death of the last member of a thread group (usually, the thread group leader) causes a signal notifying the parent of the thread group leader.
- 17. Invokes sched\_fork( ) to complete the initialization of the scheduler data structure of the new process. The function also sets the state of the new process to TASK\_RUNNING and sets the preempt\_count field of the thread\_info structure to 1, thus disabling kernel preemption (see the section "<u>Kernel Preemption</u>" in [Chapter](#page-268-0) 5). Moreover, in order to keep process scheduling fair, the function shares the remaining timeslice of the parent between the parent and the child (see "The scheduler tick() Function" in [Chapter](#page-360-0) 7).
- 18. Sets the cpu field in the thread\_info structure of the new process to the number of the local CPU returned by smp\_processor\_id().
- 19. Initializes the fields that specify the parenthood relationships. In particular, if CLONE\_PARENT or CLONE\_THREAD are set, it initializes tsk- >real\_parent and tsk->parent to the value in current->real\_parent;

the parent of the child thus appears as the parent of the current process. Otherwise, it sets the same fields to current.

- 20. If the child does not need to be traced (CLONE\_PTRACE flag not set), it sets the tsk->ptrace field to 0. This field stores a few flags used when a process is being traced by another process. In such a way, even if the current process is being traced, the child will not.
- 21. Executes the SET\_LINKS macro to insert the new process descriptor in the process list.
- 22. If the child must be traced (PT\_PTRACED flag in the tsk->ptrace field set), it sets tsk->parent to current->parent and inserts the child into the trace list of the debugger.
- 23. Invokes attach\_pid( ) to insert the PID of the new process descriptor in the pidhash[PIDTYPE\_PID] hash table.
- 24. If the child is a thread group leader (flag CLONE\_THREAD cleared):
	- a. Initializes tsk->tgid to tsk->pid.
	- b. Initializes tsk->group\_leader to tsk.
	- c. Invokes three times attach\_pid( ) to insert the child in the PID hash tables of type PIDTYPE\_TGID, PIDTYPE\_PGID, and PIDTYPE\_SID.
- 25. Otherwise, if the child belongs to the thread group of its parent (CLONE\_THREAD flag set):
	- a. Initializes tsk->tgid to tsk->current->tgid.
	- b. Initializes tsk->group\_leader to the value in current- >group\_leader.
	- c. Invokes attach\_pid( ) to insert the child in the PIDTYPE\_TGID hash table (more specifically, in the per-PID list of the current- >group\_leader process).
- 26. A new process has now been added to the set of processes: increases the value of the nr\_threads variable.
- 27. Increases the total\_forks variable to keep track of the number of forked

processes.

28. Terminates by returning the child's process descriptor pointer (tsk).

Let's go back to what happens after do\_fork() terminates. Now we have a complete child process in the runnable state. But it isn't actually running. It is up to the scheduler to decide when to give the CPU to this child. At some future process switch, the schedule bestows this favor on the child process by loading a few CPU registers with the values of the thread field of the child's process descriptor. In particular, esp is loaded with thread.esp (that is, with the address of child's Kernel Mode stack), and eip is loaded with the address of ret\_from\_fork( ). This assembly language function invokes the schedule\_tail( ) function (which in turn invokes the finish\_task\_switch( ) function to complete the process switch; see the section "The schedule( ) [Function"](#page-386-0) in [Chapter](#page-360-0) 7), reloads all other registers with the values stored in the stack, and forces the CPU back to User Mode. The new process then starts its execution right at the end of the fork(), vfork(), or clone() system call. The value returned by the system call is contained in eax: the value is 0 for the child and equal to the PID for the child's parent. To understand how this is done, look back at what copy\_thread() does on the eax register of the child's process (step 13 of copy\_process()).

The child process executes the same code as the parent, except that the fork returns a 0 (see step 13 of copy\_process( )). The developer of the application can exploit this fact, in a manner familiar to Unix programmers, by inserting a conditional statement in the program based on the PID value that forces the child to behave differently from the parent process.

# <span id="page-176-0"></span>**Kernel Threads**

Traditional Unix systems delegate some critical tasks to intermittently running processes, including flushing disk caches, swapping out unused pages, servicing network connections, and so on. Indeed, it is not efficient to perform these tasks in strict linear fashion; both their functions and the end user processes get better response if they are scheduled in the background. Because some of the system processes run only in Kernel Mode, modern operating systems delegate their functions to kernel threads , which are not encumbered with the unnecessary

User Mode context. In Linux, kernel threads differ from regular processes in the following ways:

- Kernel threads run only in Kernel Mode, while regular processes run alternatively in Kernel Mode and in User Mode.
- Because kernel threads run only in Kernel Mode, they use only linear addresses greater than PAGE\_OFFSET. Regular processes, on the other hand, use all four gigabytes of linear addresses, in either User Mode or Kernel Mode.

### **Creating a kernel thread**

The kernel thread() function creates a new kernel thread. It receives as parameters the address of the kernel function to be executed (fn), the argument to be passed to that function (arg), and a set of clone flags (flags). The function essentially invokes do fork( ) as follows:

```
do_fork(flags|CLONE_VM|CLONE_UNTRACED, 0, pregs, 0, NULL, NULL);
```
The CLONE\_VM flag avoids the duplication of the page tables of the calling process: this duplication would be a waste of time and memory, because the new kernel thread will not access the User Mode address space anyway. The CLONE\_UNTRACED flag ensures that no process will be able to trace the new kernel thread, even if the calling process is being traced.

The pregs parameter passed to do fork() corresponds to the address in the Kernel Mode stack where the copy\_thread( ) function will find the initial values of the CPU registers for the new thread. The kernel thread() function builds up this stack area so that:

- The ebx and edx registers will be set by copy thread() to the values of the parameters fn and arg, respectively.
- The eip register will be set to the address of the following assembly language fragment:

```
movl %edx,%eax
pushl %edx
call *%ebx
pushl %eax
call do_exit
```
Therefore, the new kernel thread starts by executing the fn(arg) function. If this

function terminates, the kernel thread executes the \_exit( ) system call passing to it the return value of fn( ) (see the section "[Destroying](#page-181-1) Processes" later in this chapter).

## **Process 0**

The ancestor of all processes, called process 0, the idle process, or, for historical reasons, the swapper process, is a kernel thread created from scratch during the initialization phase of Linux (see Appendix A). This ancestor process uses the following statically allocated data structures (data structures for all other processes are dynamically allocated):

- A process descriptor stored in the  $init$  task variable, which is initialized by the INIT\_TASK macro.
- A thread info descriptor and a Kernel Mode stack stored in the init thread union variable and initialized by the INIT\_THREAD\_INFO macro.
- The following tables, which the process descriptor points to:
	- $-$  init mm
	- init\_fs
	- $-$  init files
	- init\_signals
	- $-$  init sighand

The tables are initialized, respectively, by the following macros:

- INIT\_MM
- INIT\_FS
- INIT\_FILES
- INIT\_SIGNALS
- INIT\_SIGHAND
- The master kernel Page Global Directory stored in swapper\_pg\_dir (see the section "<u>Kernel Page Tables</u>" in [Chapter](#page-60-0) 2).

The start\_kernel( ) function initializes all the data structures needed by the kernel, enables interrupts, and creates another kernel thread, named process 1 (more commonly referred to as the init process ):

```
kernel_thread(init, NULL, CLONE_FS|CLONE_SIGHAND);
```
The newly created kernel thread has PID 1 and shares all per-process kernel data structures with process 0. When selected by the scheduler, the init process starts executing the  $init()$  function.

After having created the init process, process 0 executes the cpu\_idle() function, which essentially consists of repeatedly executing the hlt assembly language instruction with the interrupts enabled (see  $\frac{\text{Chapter 4}}{\text{Chapter 4}}$  $\frac{\text{Chapter 4}}{\text{Chapter 4}}$  $\frac{\text{Chapter 4}}{\text{Chapter 4}}$ ). Process 0 is selected by the scheduler only when there are no other processes in the TASK\_RUNNING state.

In multiprocessor systems there is a process 0 for each CPU. Right after the power-on, the BIOS of the computer starts a single CPU while disabling the others. The swapper process running on CPU 0 initializes the kernel data structures, then enables the other CPUs and creates the additional swapper processes by means of the copy\_process( ) function passing to it the value 0 as the new PID. Moreover, the kernel sets the cpu field of the thread\_info descriptor of each forked process to the proper CPU index.

## **Process 1**

The kernel thread created by process 0 executes the init( ) function, which in turn completes the initialization of the kernel. Then init( ) invokes the execve( ) system call to load the executable program init. As a result, the init kernel thread becomes a regular process having its own per-process kernel data structure (see [Chapter](#page-1109-0) 20). The init process stays alive until the system is shut down, because it creates and monitors the activity of all processes that implement the outer layers of the operating system.

## **Other kernel threads**

Linux uses many other kernel threads. Some of them are created in the initialization phase and run until shutdown; others are created "on demand," when the kernel must execute a task that is better performed in its own execution context.
A few examples of kernel threads (besides process 0 and process 1) are:

keventd (also called events)

Executes the functions in the keventd wq workqueue (see [Chapter](#page-187-0) 4).

kapmd

Handles the events related to the Advanced Power Management (APM).

kswapd

Reclaims memory, as described in the section "Periodic [Reclaiming](#page-969-0)" in [Chapter](#page-927-0) 17.

### pdflush

Flushes "dirty" buffers to disk to reclaim memory, as described in the section "The pdflush Kernel [Threads](#page-854-0)" in [Chapter](#page-821-0) 15.

### kblockd

Executes the functions in the kblockd\_workqueue workqueue. Essentially, it periodically activates the block device drivers, as described in the section "**Activating the Block Device Driver"** in [Chapter](#page-767-0) 14.

#### ksoftirqd

Runs the tasklets (see section "Softirgs and [Tasklets](#page-244-0)" in [Chapter](#page-187-0) 4); there is one of these kernel threads for each CPU in the system.

 $[$ <sup> $*$ </sup>] The parent process might be moved on to another CPU while the kernel forks the new process.

 $[$ <sup>[\\*](#page-174-0)</sup> $]$  A careful reader might wonder how copy\_thread( ) gets the value of the tls parameter of clone( ), because tls is not passed to do\_fork() and nested functions. As we'll see in [Chapter](#page-547-0) 10, the parameters of the system calls are usually passed to the kernel by copying their values into some CPU register; thus, these values are saved in the Kernel Mode stack together with the other registers. The copy\_thread( ) function just looks at the address saved in the Kernel Mode stack location corresponding to the value of esi.

## **Destroying Processes**

Most processes "die" in the sense that they terminate the execution of the code they were supposed to run. When this occurs, the kernel must be notified so that it can release the resources owned by the process; this includes memory, open files, and any other odds and ends that we will encounter in this book, such as semaphores.

The usual way for a process to terminate is to invoke the exit( ) library function, which releases the resources allocated by the C library, executes each function registered by the programmer, and ends up invoking a system call that evicts the process from the system. The exit( ) library function may be inserted by the programmer explicitly. Additionally, the C compiler always inserts an exit() function call right after the last statement of the main() function.

Alternatively, the kernel may force a whole thread group to die. This typically occurs when a process in the group has received a signal that it cannot handle or ignore (see  $\frac{\text{Chapter 11}}{\text{Number 11}}$  $\frac{\text{Chapter 11}}{\text{Number 11}}$  $\frac{\text{Chapter 11}}{\text{Number 11}}$ ) or when an unrecoverable CPU exception has been raised in Kernel Mode while the kernel was running on behalf of the process (see [Chapter](#page-187-0) 4).

## <span id="page-181-0"></span>**Process Termination**

In Linux 2.6 there are two system calls that terminate a User Mode application:

- The exit\_group() system call, which terminates a full thread group, that is, a whole multithreaded application. The main kernel function that implements this system call is called do\_group\_exit( ). This is the system call that should be invoked by the exit() C library function.
- $\blacksquare$  The exit( ) system call, which terminates a single process, regardless of any other process in the thread group of the victim. The main kernel function that implements this system call is called do\_exit( ). This is the system call invoked, for instance, by the pthread exit( ) function of the LinuxThreads library.

### **The do\_group\_exit( ) function**

The do\_group\_exit() function kills all processes belonging to the thread group of current. It receives as a parameter the process termination code, which is either a value specified in the exit\_group( ) system call (normal termination) or an error code supplied by the kernel (abnormal termination). The function executes the following operations:

- 1. Checks whether the SIGNAL\_GROUP\_EXIT flag of the exiting process is not zero, which means that the kernel already started an exit procedure for this thread group. In this case, it considers as exit code the value stored in current->signal->group\_exit\_code, and jumps to step 4.
- 2. Otherwise, it sets the SIGNAL\_GROUP\_EXIT flag of the process and stores the termination code in the current->signal->group\_exit\_code field.
- 3. Invokes the zap\_other\_threads( ) function to kill the other processes in the thread group of current, if any. In order to do this, the function scans the per-PID list in the PIDTYPE\_TGID hash table corresponding to current->tgid; for each process in the list different from current, it sends a SIGKILL signal to it (see *[Chapter](#page-577-0) 11*). As a result, all such processes will eventually execute the do\_exit( ) function, and thus they will be killed.
- 4. Invokes the do\_exit( ) function passing to it the process termination code. As we'll see below, do\_exit( ) kills the process and never returns.

### **The do\_exit( ) function**

All process terminations are handled by the do exit() function, which removes most references to the terminating process from kernel data structures. The do exit() function receives as a parameter the process termination code and essentially executes the following actions:

- 1. Sets the PF\_EXITING flag in the flag field of the process descriptor to indicate that the process is being eliminated.
- 2. Removes, if necessary, the process descriptor from a dynamic timer queue via the del timer sync( ) function (see [Chapter](#page-318-0)  $6$ ).
- 3. Detaches from the process descriptor the data structures related to paging, semaphores, filesystem, open file descriptors, namespaces, and I/O

Permission Bitmap, respectively, with the exit\_mm(), exit\_sem(), \_ \_exit\_files( ), \_ \_exit\_fs(), exit\_namespace( ), and exit\_thread() functions. These functions also remove each of these data structures if no other processes are sharing them.

- 4. If the kernel functions implementing the execution domain and the executable format (see [Chapter](#page-1109-0) 20) of the process being killed are included in kernel modules, the function decreases their usage counters.
- 5. Sets the exit\_code field of the process descriptor to the process termination code. This value is either the  $exit()$  or exit group() system call parameter (normal termination), or an error code supplied by the kernel (abnormal termination).
- 6. Invokes the exit\_notify( ) function to perform the following operations:
	- a. Updates the parenthood relationships of both the parent process and the child processes. All child processes created by the terminating process become children of another process in the same thread group, if any is running, or otherwise of the init process.
	- b. Checks whether the exit\_signal process descriptor field of the process being terminated is different from -1, and whether the process is the last member of its thread group (notice that these conditions always hold for any normal process; see step 16 in the description of [copy\\_process\(](#page-165-0)) in the earlier section "The clone(), fork( ), and vfork( ) System Calls"). In this case, the function sends a signal (usually SIGCHLD) to the parent of the process being terminated to notify the parent about a child's death.
	- c. Otherwise, if the exit signal field is equal to -1 or the thread group includes other processes, the function sends a SIGCHLD signal to the parent only if the process is being traced (in this case the parent is the debugger, which is thus informed of the death of the lightweight process).
	- d. If the exit\_signal process descriptor field is equal to -1 and the process is not being traced, it sets the exit\_state field of the process descriptor to EXIT\_DEAD, and invokes release\_task( ) to reclaim

the memory of the remaining process data structures and to decrease the usage counter of the process descriptor (see the following section). The usage counter becomes equal to 1 (see step 3f in the copy\_process( ) function), so that the process descriptor itself is not released right away.

- e. Otherwise, if the exit\_signal process descriptor field is not equal to -1 or the process is being traced, it sets the exit\_state field to EXIT\_ZOMBIE. We'll see what happens to zombie processes in the following section.
- f. Sets the PF\_DEAD flag in the flags field of the process descriptor (see the section "The [schedule\(](#page-386-0) ) Function" in [Chapter](#page-360-0) 7).
- 7. Invokes the schedule() function (see [Chapter](#page-360-0) 7) to select a new process to run. Because a process in an EXIT\_ZOMBIE state is ignored by the scheduler, the process stops executing right after the switch\_to macro in schedule() is invoked. As we'll see in [Chapter](#page-360-0) 7, the scheduler will check the PF\_DEAD flag and will decrease the usage counter in the descriptor of the zombie process being replaced to denote the fact that the process is no longer alive.

### **Process Removal**

The Unix operating system allows a process to query the kernel to obtain the PID of its parent process or the execution state of any of its children. A process may, for instance, create a child process to perform a specific task and then invoke some wait( )-like library function to check whether the child has terminated. If the child has terminated, its termination code will tell the parent process if the task has been carried out successfully.

To comply with these design choices, Unix kernels are not allowed to discard data included in a process descriptor field right after the process terminates. They are allowed to do so only after the parent process has issued a wait()like system call that refers to the terminated process. This is why the EXIT\_ZOMBIE state has been introduced: although the process is technically dead, its descriptor must be saved until the parent process is notified.

What happens if parent processes terminate before their children? In such a case, the system could be flooded with zombie processes whose process descriptors would stay forever in RAM. As mentioned earlier, this problem is solved by forcing all orphan processes to become children of the init process. In this way, the init process will destroy the zombies while checking for the termination of one of its legitimate children through a wait( )-like system call.

The release\_task( ) function detaches the last data structures from the descriptor of a zombie process; it is applied on a zombie process in two possible ways: by the do\_exit() function if the parent is not interested in receiving signals from the child, or by the wait4() or waitpid() system calls after a signal has been sent to the parent. In the latter case, the function also will reclaim the memory used by the process descriptor, while in the former case the memory reclaiming will be done by the scheduler (see [Chapter](#page-360-0) 7). This function executes the following steps:

- 1. Decreases the number of processes belonging to the user owner of the terminated process. This value is stored in the user\_struct structure mentioned earlier in the chapter (see step 4 of copy\_process()).
- 2. If the process is being traced, the function removes it from the debugger's ptrace\_children list and assigns the process back to its original parent.
- 3. Invokes \_ \_exit\_signal() to cancel any pending signal and to release the signal\_struct descriptor of the process. If the descriptor is no longer used by other lightweight processes, the function also removes this data structure. Moreover, the function invokes exit\_itimers( ) to detach any POSIX interval timer from the process.
- 4. Invokes \_ \_exit\_sighand() to get rid of the signal handlers.
- 5. Invokes unhash process( ), which in turn:
	- a. Decreases by 1 the nr\_threads variable.
	- b. Invokes detach\_pid( ) twice to remove the process descriptor from the pidhash hash tables of type PIDTYPE\_PID and PIDTYPE\_TGID.
	- c. If the process is a thread group leader, invokes again detach pid() twice to remove the process descriptor from the PIDTYPE\_PGID and

PIDTYPE\_SID hash tables.

- d. Uses the REMOVE\_LINKS macro to unlink the process descriptor from the process list.
- 6. If the process is not a thread group leader, the leader is a zombie, and the process is the last member of the thread group, the function sends a signal to the parent of the leader to notify it of the death of the process.
- 7. Invokes the sched\_exit( ) function to adjust the timeslice of the parent process (this step logically complements step 17 in the description of copy\_process( ))
- 8. Invokes put\_task\_struct() to decrease the process descriptor's usage counter; if the counter becomes zero, the function drops any remaining reference to the process:
	- a. Decreases the usage counter ( $\_$  count field) of the user\_struct data structure of the user that owns the process (see step 5 of copy\_process( )), and releases that data structure if the usage counter becomes zero.
	- b. Releases the process descriptor and the memory area used to contain the thread\_info descriptor and the Kernel Mode stack.

# <span id="page-187-0"></span>**Chapter 4. Interrupts and Exceptions**

An interrupt is usually defined as an event that alters the sequence of instructions executed by a processor. Such events correspond to electrical signals generated by hardware circuits both inside and outside the CPU chip.

Interrupts are often divided into synchronous and asynchronous interrupts :

- Synchronous interrupts are produced by the CPU control unit while executing instructions and are called synchronous because the control unit issues them only after terminating the execution of an instruction.
- Asynchronous interrupts are generated by other hardware devices at arbitrary times with respect to the CPU clock signals.

Intel microprocessor manuals designate synchronous and asynchronous interrupts as exceptions and interrupts, respectively. We'll adopt this classification, although we'll occasionally use the term "interrupt signal" to designate both types together (synchronous as well as asynchronous).

Interrupts are issued by interval timers and I/O devices; for instance, the arrival of a keystroke from a user sets off an interrupt.

Exceptions, on the other hand, are caused either by programming errors or by anomalous conditions that must be handled by the kernel. In the first case, the kernel handles the exception by delivering to the current process one of the signals familiar to every Unix programmer. In the second case, the kernel performs all the steps needed to recover from the anomalous condition, such as a Page Fault or a request—via an assembly language instruction such as int or sysenter —for a kernel service.

We start by describing in the next section the motivation for introducing such signals. We then show how the well-known IRQs (Interrupt ReQuests) issued by I/O devices give rise to interrupts, and we detail how  $80 \times 86$  processors handle interrupts and exceptions at the hardware level. Then we illustrate, in the section "[Initializing](#page-208-0) the Interrupt Descriptor Table," how Linux initializes all the data

structures required by the 80×86 interrupt architecture. The remaining three sections describe how Linux handles interrupt signals at the software level.

One word of caution before moving on: in this chapter, we cover only "classic" interrupts common to all PCs; we do not cover the nonstandard interrupts of some architectures.

## **The Role of Interrupt Signals**

As the name suggests, interrupt signals provide a way to divert the processor to code outside the normal flow of control. When an interrupt signal arrives, the CPU must stop what it's currently doing and switch to a new activity; it does this by saving the current value of the program counter (i.e., the content of the eip and cs registers) in the Kernel Mode stack and by placing an address related to the interrupt type into the program counter.

There are some things in this chapter that will remind you of the context switch described in the previous chapter, carried out when a kernel substitutes one process for another. But there is a key difference between interrupt handling and process switching: the code executed by an interrupt or by an exception handler is not a process. Rather, it is a kernel control path that runs at the expense of the same process that was running when the interrupt occurred (see the later section "Nested Execution of [Exception](#page-205-0) and Interrupt Handlers"). As a kernel control path, the interrupt handler is lighter than a process (it has less context and requires less time to set up or tear down).

Interrupt handling is one of the most sensitive tasks performed by the kernel, because it must satisfy the following constraints:

- Interrupts can come anytime, when the kernel may want to finish something else it was trying to do. The kernel's goal is therefore to get the interrupt out of the way as soon as possible and defer as much processing as it can. For instance, suppose a block of data has arrived on a network line. When the hardware interrupts the kernel, it could simply mark the presence of data, give the processor back to whatever was running before, and do the rest of the processing later (such as moving the data into a buffer where its recipient process can find it, and then restarting the process). The activities that the kernel needs to perform in response to an interrupt are thus divided into a critical urgent part that the kernel executes right away and a deferrable part that is left for later.
- Because interrupts can come anytime, the kernel might be handling one of them while another one (of a different type) occurs. This should be allowed as much as possible, because it keeps the I/O devices busy (see the later section

"Nested Execution of [Exception](#page-205-0) and Interrupt Handlers"). As a result, the interrupt handlers must be coded so that the corresponding kernel control paths can be executed in a nested manner. When the last kernel control path terminates, the kernel must be able to resume execution of the interrupted process or switch to another process if the interrupt signal has caused a rescheduling activity.

• Although the kernel may accept a new interrupt signal while handling a previous one, some critical regions exist inside the kernel code where interrupts must be disabled. Such critical regions must be limited as much as possible because, according to the previous requirement, the kernel, and particularly the interrupt handlers, should run most of the time with the interrupts enabled.

### **Interrupts and Exceptions**

The Intel documentation classifies interrupts and exceptions as follows:

**Interrupts:** 

Maskable interrupts

All Interrupt Requests (IRQs) issued by I/O devices give rise to maskable interrupts . A maskable interrupt can be in two states: masked or unmasked; a masked interrupt is ignored by the control unit as long as it remains masked.

### Nonmaskable interrupts

Only a few critical events (such as hardware failures) give rise to nonmaskable interrupts . Nonmaskable interrupts are always recognized by the CPU.

**Exceptions:** 

Processor-detected exceptions

Generated when the CPU detects an anomalous condition while executing an instruction. These are further divided into three groups, depending on the value of the eip register that is saved on the Kernel Mode stack when the CPU control unit raises the exception.

### Faults

Can generally be corrected; once corrected, the program is allowed to restart with no loss of continuity. The saved value of eip is the address of the instruction that caused the fault, and hence that instruction can be resumed when the exception handler terminates. As we'll see in the section "Page Fault [Exception](#page-520-0) Handler" in [Chapter](#page-484-0) 9, resuming the same instruction is necessary whenever the handler is able to correct the anomalous condition that caused the exception.

### Traps

Reported immediately following the execution of the trapping instruction; after the kernel returns control to the program, it is allowed to continue its

execution with no loss of continuity. The saved value of eip is the address of the instruction that should be executed after the one that caused the trap. A trap is triggered only when there is no need to reexecute the instruction that terminated. The main use of traps is for debugging purposes. The role of the interrupt signal in this case is to notify the debugger that a specific instruction has been executed (for instance, a breakpoint has been reached within a program). Once the user has examined the data provided by the debugger, she may ask that execution of the debugged program resume, starting from the next instruction.

#### Aborts

A serious error occurred; the control unit is in trouble, and it may be unable to store in the eip register the precise location of the instruction causing the exception. Aborts are used to report severe errors, such as hardware failures and invalid or inconsistent values in system tables. The interrupt signal sent by the control unit is an emergency signal used to switch control to the corresponding abort exception handler. This handler has no choice but to force the affected process to terminate.

#### Programmed exceptions

Occur at the request of the programmer. They are triggered by int or int3 instructions; the into (check for overflow) and bound (check on address bound) instructions also give rise to a programmed exception when the condition they are checking is not true. Programmed exceptions are handled by the control unit as traps; they are often called software interrupts . Such exceptions have two common uses: to implement system calls and to notify a debugger of a specific event (see *[Chapter](#page-547-0) 10*).

Each interrupt or exception is identified by a number ranging from 0 to 255; Intel calls this 8-bit unsigned number a vector. The vectors of nonmaskable interrupts and exceptions are fixed, while those of maskable interrupts can be altered by programming the Interrupt Controller (see the next section).

### **IRQs and Interrupts**

Each hardware device controller capable of issuing interrupt requests usually has

a single output line designated as the Interrupt ReQuest (IRQ) line.<sup>[\[\\*\]](#page-204-0)</sup> All existing IRQ lines are connected to the input pins of a hardware circuit called the Programmable Interrupt Controller, which performs the following actions:

- <span id="page-193-0"></span>1. Monitors the IRQ lines, checking for raised signals. If two or more IRQ lines are raised, selects the one having the lower pin number.
- 2. If a raised signal occurs on an IRQ line:
	- a. Converts the raised signal received into a corresponding vector.
	- b. Stores the vector in an Interrupt Controller I/O port, thus allowing the CPU to read it via the data bus.
	- c. Sends a raised signal to the processor INTR pin—that is, issues an interrupt.
	- d. Waits until the CPU acknowledges the interrupt signal by writing into one of the Programmable Interrupt Controllers (PIC) I/O ports; when this occurs, clears the INTR line.
- 3. Goes back to step 1.

The IRQ lines are sequentially numbered starting from 0; therefore, the first IRQ line is usually denoted as IRQ 0. Intel's default vector associated with IRQ n is n+32. As mentioned before, the mapping between IRQs and vectors can be modified by issuing suitable I/O instructions to the Interrupt Controller ports.

Each IRQ line can be selectively disabled. Thus, the PIC can be programmed to disable IRQs. That is, the PIC can be told to stop issuing interrupts that refer to a given IRQ line, or to resume issuing them. Disabled interrupts are not lost; the PIC sends them to the CPU as soon as they are enabled again. This feature is used by most interrupt handlers, because it allows them to process IRQs of the same type serially.

Selective enabling/disabling of IRQs is not the same as global masking/unmasking of maskable interrupts. When the IF flag of the eflags register is clear, each maskable interrupt issued by the PIC is temporarily ignored by the CPU. The cli and sti assembly language instructions, respectively, clear and set that flag.

Traditional PICs are implemented by connecting "in cascade" two 8259A-style

external chips. Each chip can handle up to eight different IRQ input lines. In put lines with different IRQ in<br>Each chip can handle up to eight different IRQ input lines. In put lines with the second intervals with the se

external chips. Each chip can handle up to eight different IRQ input lines. Because the INT output line of the slave PIC is connected to the IRQ 2 pin of the master PIC, the number of available IRQ lines is limited to 15.

### **The Advanced Programmable Interrupt Controller (APIC)**

The previous description refers to PICs designed for uniprocessor systems. If the system includes a single CPU, the output line of the master PIC can be connected in a straightforward way to the INTR pin the CPU. However, if the system includes two or more CPUs, this approach is no longer valid and more sophisticated PICs are needed.

Being able to deliver interrupts to each CPU in the system is crucial for fully exploiting the parallelism of the SMP architecture. For that reason, Intel introduced starting with Pentium III a new component designated as the I/O Advanced Programmable Interrupt Controller (I/O APIC). This chip is the advanced version of the old 8259A Programmable Interrupt Controller; to support old operating systems, recent motherboards include both types of chip. Moreover, all current  $80 \times 86$  microprocessors include a local APIC. Each local APIC has 32-bit registers, an internal clock; a local timer device; and two additional IRQ lines, LINT 0 and LINT 1, reserved for local APIC interrupts. All local APICs are connected to an external I/O APIC, giving rise to a multi-APIC system.

[Figure](#page-195-0) 4-1 illustrates in a schematic way the structure of a multi-APIC system. An APIC bus connects the "frontend" I/O APIC to the local APICs. The IRQ lines coming from the devices are connected to the I/O APIC, which therefore acts as a router with respect to the local APICs. In the motherboards of the Pentium III and earlier processors, the APIC bus was a serial three-line bus; starting with the Pentium 4, the APIC bus is implemented by means of the system bus. However, because the APIC bus and its messages are invisible to software, we won't give further details.

<span id="page-195-0"></span>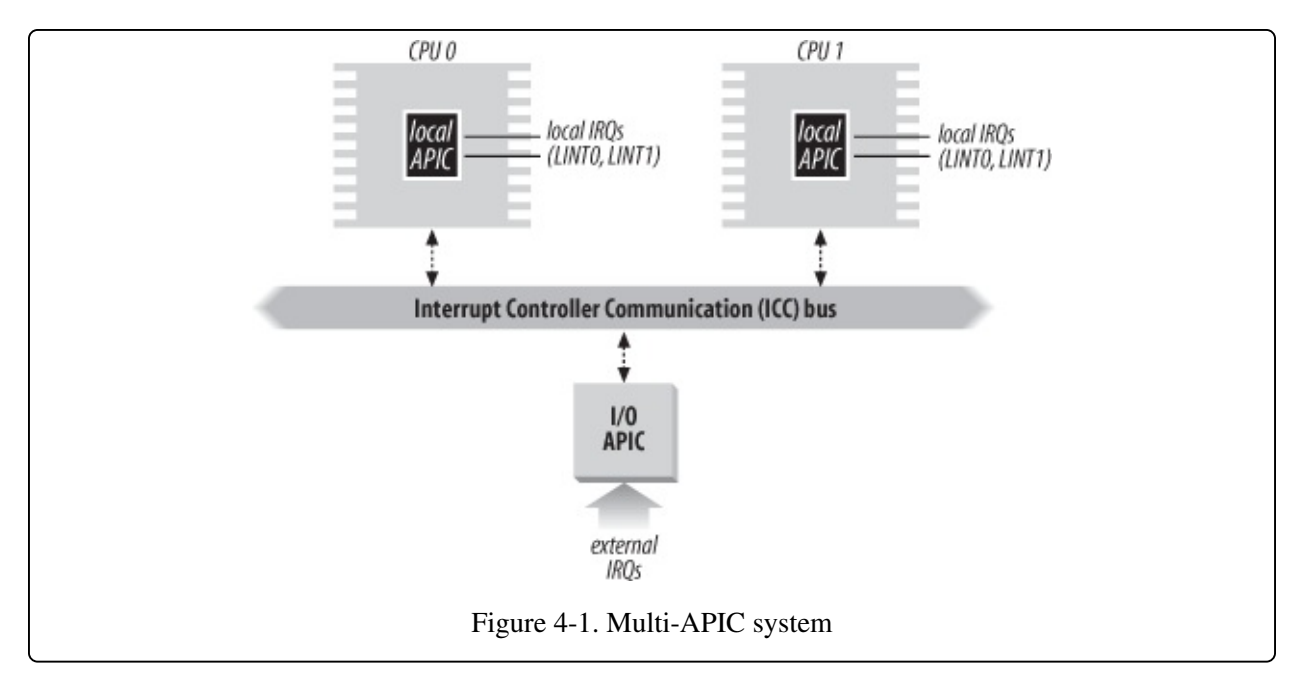

The I/O APIC consists of a set of 24 IRQ lines, a 24-entry Interrupt Redirection Table, programmable registers, and a message unit for sending and receiving APIC messages over the APIC bus. Unlike IRQ pins of the 8259A, interrupt priority is not related to pin number: each entry in the Redirection Table can be individually programmed to indicate the interrupt vector and priority, the destination processor, and how the processor is selected. The information in the Redirection Table is used to translate each external IRQ signal into a message to one or more local APIC units via the APIC bus.

Interrupt requests coming from external hardware devices can be distributed among the available CPUs in two ways:

Static distribution

The IRQ signal is delivered to the local APICs listed in the corresponding Redirection Table entry. The interrupt is delivered to one specific CPU, to a subset of CPUs, or to all CPUs at once (broadcast mode).

Dynamic distribution

The IRQ signal is delivered to the local APIC of the processor that is executing the process with the lowest priority.

Every local APIC has a programmable task priority register (TPR), which is used to compute the priority of the currently running process. Intel expects

this register to be modified in an operating system kernel by each process switch.

If two or more CPUs share the lowest priority, the load is distributed between them using a technique called arbitration . Each CPU is assigned a different arbitration priority ranging from 0 (lowest) to 15 (highest) in the arbitration priority register of the local APIC.

<span id="page-196-0"></span>Every time an interrupt is delivered to a CPU, its corresponding arbitration priority is automatically set to 0, while the arbitration priority of any other CPU is increased. When the arbitration priority register becomes greater than 15, it is set to the previous arbitration priority of the winning CPU increased by 1. Therefore, interrupts are distributed in a round-robin fashion among CPUs with the same task priority. $[$ <sup>\*</sup>

Besides distributing interrupts among processors, the multi-APIC system allows CPUs to generate interprocessor interrupts . When a CPU wishes to send an interrupt to another CPU, it stores the interrupt vector and the identifier of the target's local APIC in the Interrupt Command Register (ICR) of its own local APIC. A message is then sent via the APIC bus to the target's local APIC, which therefore issues a corresponding interrupt to its own CPU.

Interprocessor interrupts (in short, IPIs) are a crucial component of the SMP architecture. They are actively used by Linux to exchange messages among CPUs (see later in this chapter).

Many of the current uniprocessor systems include an I/O APIC chip, which may be configured in two distinct ways:

- As a standard 8259A-style external PIC connected to the CPU. The local APIC is disabled and the two LINT 0 and LINT 1 local IRQ lines are configured, respectively, as the INTR and NMI pins.
- As a standard external I/O APIC. The local APIC is enabled, and all external interrupts are received through the I/O APIC.

## **Exceptions**

<span id="page-196-1"></span>The 80×86 microprocessors issue roughly 20 different exceptions . [[\\*\]](#page-204-2) The kernel must provide a dedicated exception handler for each exception type. For some

exceptions, the CPU control unit also generates a hardware error code and pushes it on the Kernel Mode stack before starting the exception handler.

The following list gives the vector, the name, the type, and a brief description of the exceptions found in 80×86 processors. Additional information may be found in the Intel technical documentation.

0 - "Divide error" (fault)

Raised when a program issues an integer division by 0.

1- "Debug" (trap or fault)

Raised when the TF flag of eflags is set (quite useful to implement singlestep execution of a debugged program) or when the address of an instruction or operand falls within the range of an active debug register (see the section ["Hardware](#page-149-0) Context" in [Chapter](#page-118-0) 3).

2 - Not used

Reserved for nonmaskable interrupts (those that use the NMI pin).

3 - "Breakpoint" (trap)

Caused by an int3 (breakpoint) instruction (usually inserted by a debugger).

4 - "Overflow" (trap)

An into (check for overflow) instruction has been executed while the OF (overflow) flag of eflags is set.

5 - "Bounds check" (fault)

A bound (check on address bound) instruction is executed with the operand outside of the valid address bounds.

6 - "Invalid opcode" (fault)

The CPU execution unit has detected an invalid opcode (the part of the machine instruction that determines the operation [performed\).](#page-159-0)

7 - "Device not available" (fault)

An ESCAPE, MMX, or SSE/SSE2 instruction has been executed with the TS flag of  $cr0$  set (see the section "Saving and Loading the FPU, MMX, and

XMM Registers" in [Chapter](#page-118-0) 3).

8 - "Double fault" (abort)

Normally, when the CPU detects an exception while trying to call the handler for a prior exception, the two exceptions can be handled serially. In a few cases, however, the processor cannot handle them serially, so it raises this exception.

9 - "Coprocessor segment overrun" (abort)

Problems with the external mathematical coprocessor (applies only to old 80386 microprocessors).

10 - "Invalid TSS" (fault)

The CPU has attempted a context switch to a process having an invalid Task State Segment.

11 - "Segment not present" (fault)

A reference was made to a segment not present in memory (one in which the Segment-Present flag of the Segment Descriptor was cleared).

12 - "Stack segment fault" (fault)

The instruction attempted to exceed the stack segment limit, or the segment identified by ss is not present in memory.

13 - "General protection" (fault)

One of the protection rules in the protected mode of the 80×86 has been violated.

14 - "Page Fault" (fault)

The addressed page is not present in memory, the corresponding Page Table entry is null, or a violation of the paging protection mechanism has occurred.

- 15 Reserved by Intel
- 16 "Floating-point error" (fault)

<span id="page-198-0"></span>The floating-point unit integrated into the CPU chip has signaled an error condition, such as numeric overflow or division by  $0$ .<sup>[\[\\*](#page-204-3)]</sup>

17 - "Alignment check" (fault)

The address of an operand is not correctly aligned (for instance, the address of a long integer is not a multiple of 4).

18 - "Machine check" (abort)

A machine-check mechanism has detected a CPU or bus error.

19 - "SIMD floating point exception" (fault)

The SSE or SSE2 unit integrated in the CPU chip has signaled an error condition on a floating-point operation.

The values from 20 to 31 are reserved by Intel for future development. As illustrated in [Table](#page-199-0) 4-1, each exception is handled by a specific exception handler (see the section "[Exception](#page-212-0) Handling" later in this chapter), which usually sends a Unix signal to the process that caused the exception.

<span id="page-199-0"></span>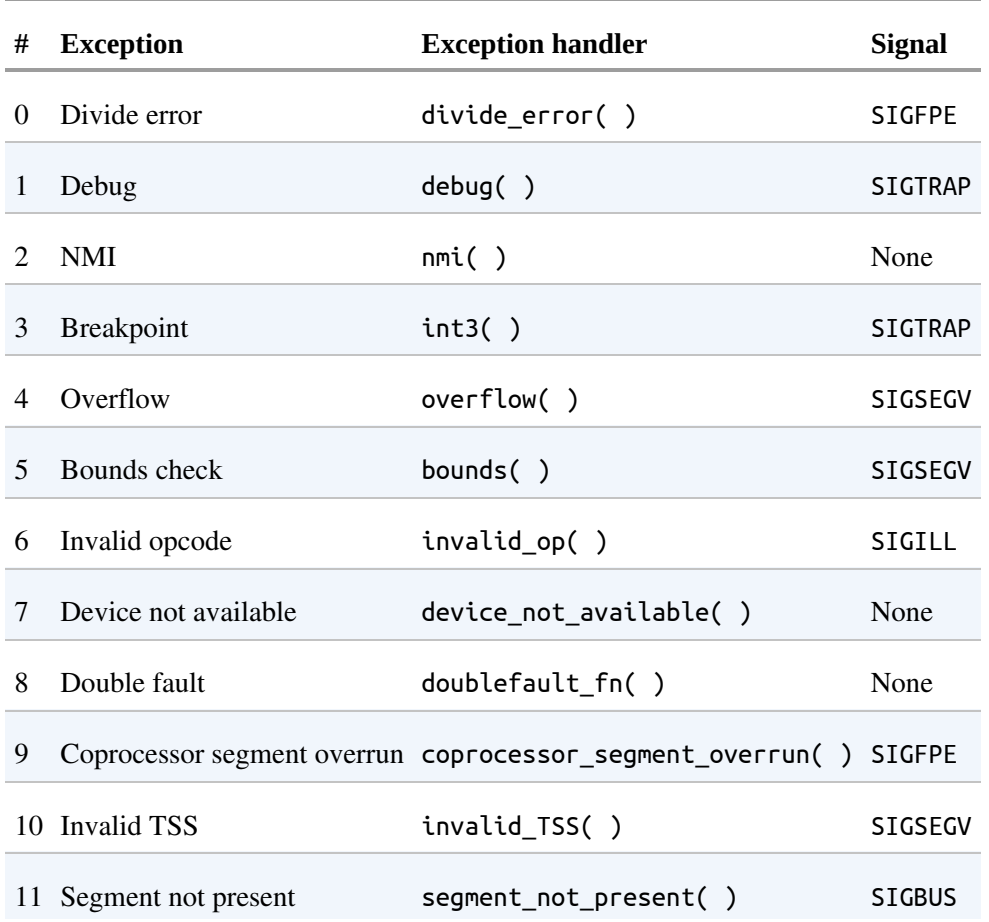

Table 4-1. Signals sent by the exception handlers

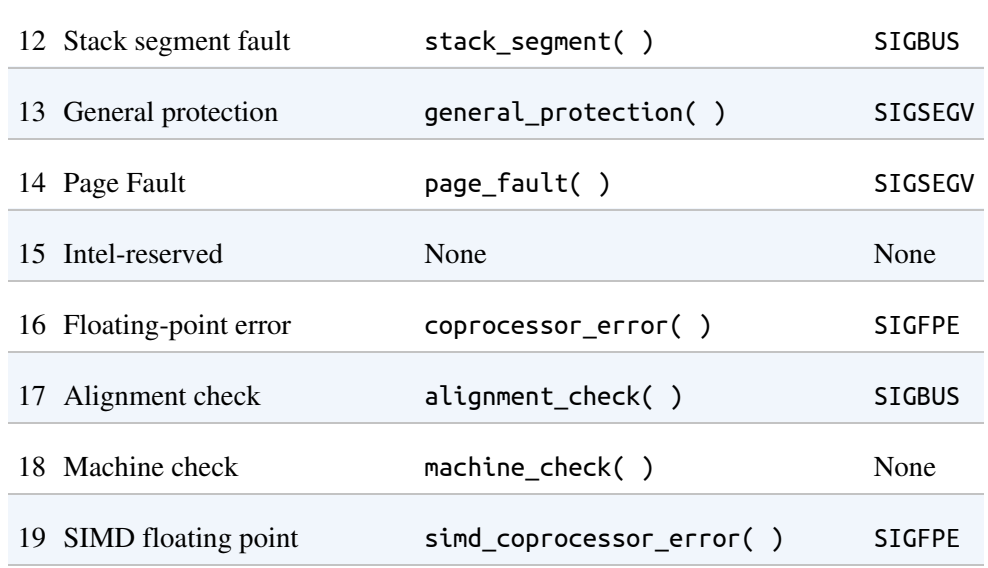

## <span id="page-200-0"></span>**Interrupt Descriptor Table**

A system table called Interrupt Descriptor Table (IDT ) associates each interrupt or exception vector with the address of the corresponding interrupt or exception handler. The IDT must be properly initialized before the kernel enables interrupts.

The IDT format is similar to that of the GDT and the LDTs examined in Chapter 2. Each entry [corresponds](#page-60-0) to an interrupt or an exception vector and consists of an 8-byte descriptor. Thus, a maximum of  $256 \times 8 = 2048$  bytes are required to store the IDT.

The idtr CPU register allows the IDT to be located anywhere in memory: it specifies both the IDT base physical address and its limit (maximum length). It must be initialized before enabling interrupts by using the lidt assembly language instruction.

The IDT may include three types of descriptors; **[Figure](#page-201-0) 4-2** illustrates the meaning of the 64 bits included in each of them. In particular, the value of the Type field encoded in the bits 40–43 identifies the descriptor type.

<span id="page-201-0"></span>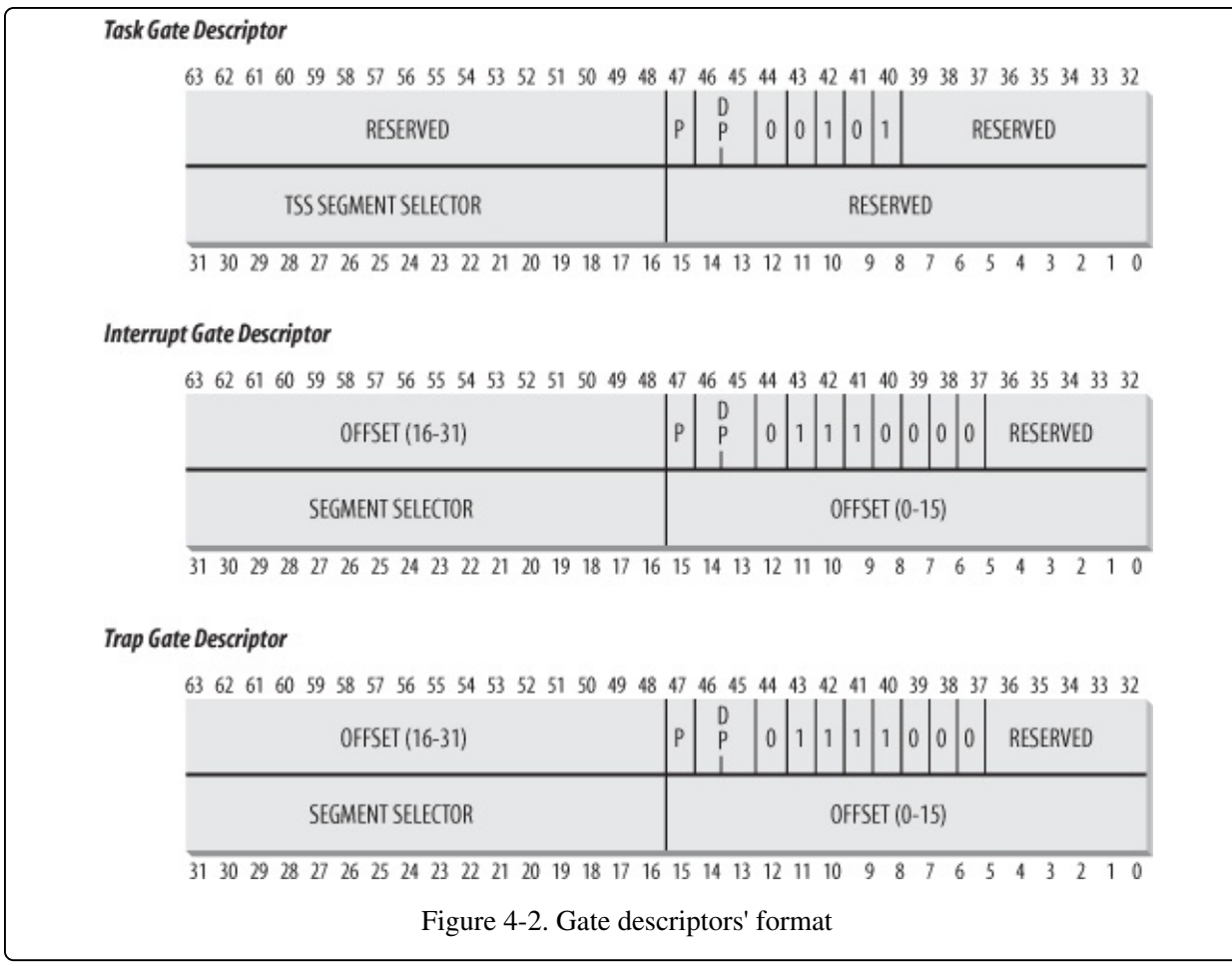

The descriptors are:

Task gate

Includes the TSS selector of the process that must replace the current one when an interrupt signal occurs.

#### Interrupt gate

Includes the Segment Selector and the offset inside the segment of an interrupt or exception handler. While transferring control to the proper segment, the processor clears the IF flag, thus disabling further maskable interrupts.

#### Trap gate

Similar to an interrupt gate, except that while transferring control to the proper segment, the processor does not modify the IF flag.

<span id="page-202-0"></span>As we'll see in the later section "[Interrupt,](#page-208-1) Trap, and System Gates," Linux uses interrupt gates to handle interrupts and trap gates to handle exceptions. [[\\*](#page-204-4)]

### **Hardware Handling of Interrupts and Exceptions**

We now describe how the CPU control unit handles interrupts and exceptions. We assume that the kernel has been initialized, and thus the CPU is operating in Protected Mode.

After executing an instruction, the cs and eip pair of registers contain the logical address of the next instruction to be executed. Before dealing with that instruction, the control unit checks whether an interrupt or an exception occurred while the control unit executed the previous instruction. If one occurred, the control unit does the following:

- 1. Determines the vector i ( $0 \le i \le 255$ ) associated with the interrupt or the exception.
- 2. Reads the i th entry of the IDT referred by the idtr register (we assume in the following description that the entry contains an interrupt or a trap gate).
- 3. Gets the base address of the GDT from the gdtr register and looks in the GDT to read the Segment Descriptor identified by the selector in the IDT entry. This descriptor specifies the base address of the segment that includes the interrupt or exception handler.
- 4. Makes sure the interrupt was issued by an authorized source. First, it compares the Current Privilege Level (CPL), which is stored in the two least significant bits of the cs register, with the Descriptor Privilege Level (DPL ) of the Segment Descriptor included in the GDT. Raises a "General protection " exception if the CPL is lower than the DPL, because the interrupt handler cannot have a lower privilege than the program that caused the interrupt. For programmed exceptions, makes a further security check: compares the CPL with the DPL of the gate descriptor included in the IDT and raises a "General protection" exception if the DPL is lower than the CPL. This last check makes it possible to prevent access by user applications to specific trap or interrupt gates.
- 5. Checks whether a change of privilege level is taking place that is, if

CPL is different from the selected Segment Descriptor's DPL. If so, the control unit must start using the stack that is associated with the new privilege level. It does this by performing the following steps:

- a. Reads the tr register to access the TSS segment of the running process.
- b. Loads the ss and esp registers with the proper values for the stack segment and stack pointer associated with the new privilege level. These values are found in the TSS (see the section "Task State [Segment"](#page-150-0) in [Chapter](#page-118-0) 3).
- c. In the new stack, it saves the previous values of ss and esp, which define the logical address of the stack associated with the old privilege level.
- 6. If a fault has occurred, it loads cs and eip with the logical address of the instruction that caused the exception so that it can be executed again.
- 7. Saves the contents of eflags , cs, and eip in the stack.
- 8. If the exception carries a hardware error code, it saves it on the stack.
- 9. Loads cs and eip, respectively, with the Segment Selector and the Offset fields of the Gate Descriptor stored in the i th entry of the IDT. These values define the logical address of the first instruction of the interrupt or exception handler.

The last step performed by the control unit is equivalent to a jump to the interrupt or exception handler. In other words, the instruction processed by the control unit after dealing with the interrupt signal is the first instruction of the selected handler.

After the interrupt or exception is processed, the corresponding handler must relinquish control to the interrupted process by issuing the iret instruction, which forces the control unit to:

- 1. Load the cs, eip, and eflags registers with the values saved on the stack. If a hardware error code has been pushed in the stack on top of the eip contents, it must be popped before executing iret.
- 2. Check whether the CPL of the handler is equal to the value contained in the

two least significant bits of cs (this means the interrupted process was running at the same privilege level as the handler). If so, iret concludes execution; otherwise, go to the next step.

- 3. Load the ss and esp registers from the stack and return to the stack associated with the old privilege level.
- 4. Examine the contents of the ds, es, fs, and gs segment registers; if any of them contains a selector that refers to a Segment Descriptor whose DPL value is lower than CPL, clear the corresponding segment register. The control unit does this to forbid User Mode programs that run with a CPL equal to 3 from using segment registers previously used by kernel routines (with a DPL equal to 0). If these registers were not cleared, malicious User Mode programs could exploit them in order to access the kernel address space.

<span id="page-204-0"></span> $[$ <sup>[\\*](#page-193-0)</sup> $]$  More sophisticated devices use several IRQ lines. For instance, a PCI card can use up to four IRQ lines.

<span id="page-204-1"></span> $\mathbb{R}^2$  The Pentium 4 local APIC doesn't have an arbitration priority register; the arbitration mechanism is hidden in the bus arbitration circuitry. The Intel manuals state that if the operating system kernel does not regularly update the task priority registers , performance may be suboptimal because interrupts might always be serviced by the same CPU.

<span id="page-204-2"></span> $\mathbb{R}$  The exact number depends on the processor model.

<span id="page-204-3"></span> $\mathbb{R}$  The 80 x 86 microprocessors also generate this exception when performing a signed division whose result cannot be stored as a signed integer (for instance, a division between -2,147,483,648 and -1).

<span id="page-204-4"></span> $\mathbb{R}$  The "Double fault" exception, which denotes a type of kernel misbehavior, is the only exception handled by means of a task gate (see the section ["Exception](#page-212-0) Handling" later in this chapter.).

### <span id="page-205-0"></span>**Nested Execution of Exception and Interrupt Handlers**

Every interrupt or exception gives rise to a kernel control path or separate sequence of instructions that execute in Kernel Mode on behalf of the current process. For instance, when an I/O device raises an interrupt, the first instructions of the corresponding kernel control path are those that save the contents of the CPU registers in the Kernel Mode stack, while the last are those that restore the contents of the registers.

Kernel control paths may be arbitrarily nested; an interrupt handler may be interrupted by another interrupt handler, thus giving rise to a nested execution of kernel control paths, as shown in  $Figure 4-3$  $Figure 4-3$ . As a result, the last instructions of a kernel control path that is taking care of an interrupt do not always put the current process back into User Mode: if the level of nesting is greater than 1, these instructions will put into execution the kernel control path that was interrupted last, and the CPU will continue to run in Kernel Mode.

<span id="page-205-1"></span>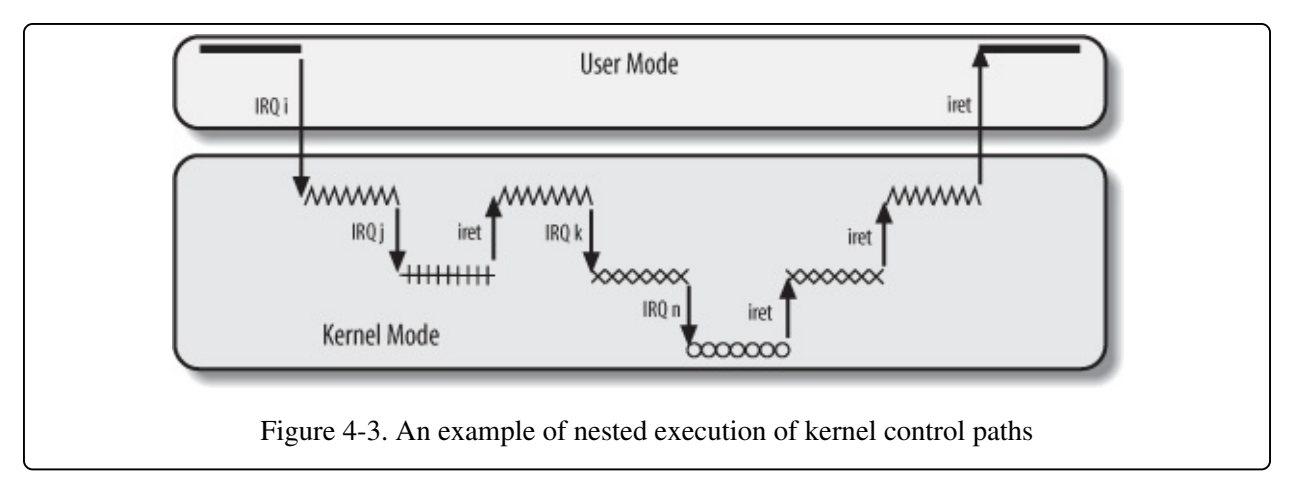

The price to pay for allowing nested kernel control paths is that an interrupt handler must never block, that is, no process switch can take place while an interrupt handler is running. In fact, all the data needed to resume a nested kernel control path is stored in the Kernel Mode stack, which is tightly bound to the current process.

Assuming that the kernel is bug free, most exceptions can occur only while the CPU is in User Mode. Indeed, they are either caused by programming errors or

triggered by debuggers. However, the "Page Fault " exception may occur in Kernel Mode. This happens when the process attempts to address a page that belongs to its address space but is not currently in RAM. While handling such an exception, the kernel may suspend the current process and replace it with another one until the requested page is available. The kernel control path that handles the "Page Fault" exception resumes execution as soon as the process gets the processor again.

Because the "Page Fault" exception handler never gives rise to further exceptions, at most two kernel control paths associated with exceptions (the first one caused by a system call invocation, the second one caused by a Page Fault) may be stacked, one on top of the other.

In contrast to exceptions, interrupts issued by I/O devices do not refer to data structures specific to the current process, although the kernel control paths that handle them run on behalf of that process. As a matter of fact, it is impossible to predict which process will be running when a given interrupt occurs.

An interrupt handler may preempt both other interrupt handlers and exception handlers. Conversely, an exception handler never preempts an interrupt handler. The only exception that can be triggered in Kernel Mode is "Page Fault," which we just described. But interrupt handlers never perform operations that can induce page faults, and thus, potentially, a process switch.

Linux interleaves kernel control paths for two major reasons:

- To improve the throughput of programmable interrupt controllers and device controllers. Assume that a device controller issues a signal on an IRQ line: the PIC transforms it into an external interrupt, and then both the PIC and the device controller remain blocked until the PIC receives an acknowledgment from the CPU. Thanks to kernel control path interleaving, the kernel is able to send the acknowledgment even when it is handling a previous interrupt.
- To implement an interrupt model without priority levels. Because each interrupt handler may be deferred by another one, there is no need to establish predefined priorities among hardware devices. This simplifies the kernel code and improves its portability.

On multiprocessor systems, several kernel control paths may execute concurrently. Moreover, a kernel control path associated with an exception may concurrently. Moreover, a kerner control path associated with an exception may start executing on a CPU and, due to a process switch, migrate to another CPU.

## <span id="page-208-0"></span>**Initializing the Interrupt Descriptor Table**

Now that we understand what the 80×86 microprocessors do with interrupts and exceptions at the hardware level, we can move on to describe how the Interrupt Descriptor Table is initialized.

Remember that before the kernel enables the interrupts, it must load the initial address of the IDT table into the idtr register and initialize all the entries of that table. This activity is done while initializing the system (see Appendix A).

The int instruction allows a User Mode process to issue an interrupt signal that has an arbitrary vector ranging from 0 to 255. Therefore, initialization of the IDT must be done carefully, to block illegal interrupts and exceptions simulated by User Mode processes via int instructions. This can be achieved by setting the DPL field of the particular Interrupt or Trap Gate Descriptor to 0. If the process attempts to issue one of these interrupt signals, the control unit checks the CPL value against the DPL field and issues a "General protection " exception.

In a few cases, however, a User Mode process must be able to issue a programmed exception. To allow this, it is sufficient to set the DPL field of the corresponding Interrupt or Trap Gate Descriptors to 3 — that is, as high as possible.

Let's now see how Linux implements this strategy.

## <span id="page-208-1"></span>**Interrupt, Trap, and System Gates**

As mentioned in the earlier section "Interrupt [Descriptor](#page-200-0) Table," Intel provides three types of interrupt descriptors : Task, Interrupt, and Trap Gate Descriptors. Linux uses a slightly different breakdown and terminology from Intel when classifying the interrupt descriptors included in the Interrupt Descriptor Table:

Interrupt gate

An Intel interrupt gate that cannot be accessed by a User Mode process (the gate's DPL field is equal to 0). All Linux interrupt handlers are activated by means of interrupt gates , and all are restricted to Kernel Mode.

System gate

An Intel trap gate that can be accessed by a User Mode process (the gate's DPL field is equal to 3). The three Linux exception handlers associated with the vectors 4, 5, and 128 are activated by means of system gates , so the three assembly language instructions into , bound , and int \$0x80 can be issued in User Mode.

System interrupt gate

An Intel interrupt gate that can be accessed by a User Mode process (the gate's DPL field is equal to 3). The exception handler associated with the vector 3 is activated by means of a system interrupt gate, so the assembly language instruction int3 can be issued in User Mode.

Trap gate

An Intel trap gate that cannot be accessed by a User Mode process (the gate's DPL field is equal to 0). Most Linux exception handlers are activated by means of trap gates .

Task gate

An Intel task gate that cannot be accessed by a User Mode process (the gate's DPL field is equal to 0). The Linux handler for the "Double fault " exception is activated by means of a task gate.

The following architecture-dependent functions are used to insert gates in the IDT:

```
set_intr_gate(n,addr)
```
Inserts an interrupt gate in the n th IDT entry. The Segment Selector inside the gate is set to the kernel code's Segment Selector. The Offset field is set to addr, which is the address of the interrupt handler. The DPL field is set to 0.

```
set_system_gate(n,addr)
```
Inserts a trap gate in the n th IDT entry. The Segment Selector inside the gate is set to the kernel code's Segment Selector. The Offset field is set to addr, which is the address of the exception handler. The DPL field is set to 3.

```
set system intr gate(n,addr)
```
Inserts an interrupt gate in the n th IDT entry. The Segment Selector inside

the gate is set to the kernel code's Segment Selector. The Offset field is set to addr, which is the address of the exception handler. The DPL field is set to 3.

```
set trap gate(n,addr)
```
Similar to the previous function, except the DPL field is set to 0.

```
set_task_gate(n,gdt)
```
Inserts a task gate in the n th IDT entry. The Segment Selector inside the gate stores the index in the GDT of the TSS containing the function to be activated. The Offset field is set to 0, while the DPL field is set to 3.

## **Preliminary Initialization of the IDT**

The IDT is initialized and used by the BIOS routines while the computer still operates in Real Mode. Once Linux takes over, however, the IDT is moved to another area of RAM and initialized a second time, because Linux does not use any BIOS routine (see Appendix A).

The IDT is stored in the idt\_table table, which includes 256 entries. The 6 byte idt descr variable stores both the size of the IDT and its address and is used in the system initialization phase when the kernel sets up the idtr register with the lidt assembly language instruction. [\[\\*\]](#page-211-0)

During kernel initialization, the setup\_idt( ) assembly language function starts by filling all 256 entries of idt\_table with the same interrupt gate, which refers to the ignore\_int( ) interrupt handler:

```
setup_idt:
    lea ignore_int, %edx
    movl \frac{1}{5}( \frac{1}{K} KERNEL CS << 16), %eax<br>movw %dx, %ax /* selector =
     movw %dx, %ax \frac{1}{8} selector = 0x0010 = cs */
     movw $0x8e00, %dx /* interrupt gate, dpl=0, present */
    lea idt_table, %edi
    mov $256, %ecx
rp_sidt:
    movl %eax, (%edi)
    movl %edx, 4(%edi)
    addl $8, %edi
    dec %ecx
    jne rp_sidt
    ret
```
The ignore\_int( ) interrupt handler, which is in assembly language, may be

viewed as a null handler that executes the following actions:

- 1. Saves the content of some registers in the stack.
- 2. Invokes the printk( ) function to print an "Unknown interrupt" system message.
- 3. Restores the register contents from the stack.
- 4. Executes an iret instruction to restart the interrupted program.

The ignore int() handler should never be executed. The occurrence of "Unknown interrupt" messages on the console or in the log files denotes either a hardware problem (an I/O device is issuing unforeseen interrupts) or a kernel problem (an interrupt or exception is not being handled properly).

Following this preliminary initialization, the kernel makes a second pass in the IDT to replace some of the null handlers with meaningful trap and interrupt handlers. Once this is done, the IDT includes a specialized interrupt, trap, or system gate for each different exception issued by the control unit and for each IRQ recognized by the interrupt controller.

The next two sections illustrate in detail how this is done for exceptions and interrupts.

<span id="page-211-0"></span> $\mathbb{R}^2$  Some old Pentium models have the notorious "f00f" bug, which allows User Mode programs to freeze the system. When executing on such CPUs, Linux uses a workaround based on initializing the idtr register with a fix-mapped read-only linear address pointing to the actual IDT (see the section ["Fix-Mapped](#page-111-0) Linear" Addresses" in [Chapter](#page-60-0) 2).

## <span id="page-212-0"></span>**Exception Handling**

Most exceptions issued by the CPU are interpreted by Linux as error conditions. When one of them occurs, the kernel sends a signal to the process that caused the exception to notify it of an anomalous condition. If, for instance, a process performs a division by zero, the CPU raises a "Divide error " exception, and the corresponding exception handler sends a SIGFPE signal to the current process, which then takes the necessary steps to recover or (if no signal handler is set for that signal) abort.

There are a couple of cases, however, where Linux exploits CPU exceptions to manage hardware resources more efficiently. A first case is already described in the section "Saving and Loading the FPU, MMX, and XMM [Registers](#page-159-0)" in [Chapter](#page-118-0) 3. The "Device not available " exception is used together with the TS flag of the cr0 register to force the kernel to load the floating point registers of the CPU with new values. A second case involves the "Page Fault " exception, which is used to defer allocating new page frames to the process until the last possible moment. The corresponding handler is complex because the exception may, or may not, denote an error condition (see the section "Page Fault" [Exception](#page-520-0) Handler" in [Chapter](#page-484-0) 9).

Exception handlers have a standard structure consisting of three steps:

- 1. Save the contents of most registers in the Kernel Mode stack (this part is coded in assembly language).
- 2. Handle the exception by means of a high-level C function.
- 3. Exit from the handler by means of the ret\_from\_exception( ) function.

To take advantage of exceptions, the IDT must be properly initialized with an exception handler function for each recognized exception. It is the job of the trap\_init( ) function to insert the final values—the functions that handle the exceptions—into all IDT entries that refer to nonmaskable interrupts and exceptions. This is accomplished through the set\_trap\_gate(), set\_intr\_gate( ), set\_system\_gate( ), set\_system\_intr\_gate( ), and set task gate( ) functions:

```
set_trap_gate(0,&divide_error);
set_trap_gate(1,&debug);
```

```
set_trap_gate(1,&debug);
set_intr_gate(2,&nmi);
set_system_intr_gate(3,&int3);
set_system_gate(4,&overflow);
set_system_gate(5,&bounds);
set_trap_gate(6,&invalid_op);
set trap qate(7,&device not available);
set_task_gate(8,31);
set_trap_gate(9,&coprocessor_segment_overrun);
set_trap_gate(10,&invalid_TSS);
set_trap_gate(11,&segment_not_present);
set_trap_gate(12,&stack_segment);
set_trap_gate(13,&general_protection);
set_intr_gate(14,&page_fault);
set_trap_gate(16,&coprocessor_error);
set_trap_gate(17,&alignment_check);
set_trap_gate(18,&machine_check);
set trap qate(19,&simd coprocessor error);
set_system_gate(128,&system_call);
```
The "Double fault" exception is handled by means of a task gate instead of a trap or system gate, because it denotes a serious kernel misbehavior. Thus, the exception handler that tries to print out the register values does not trust the current value of the esp register. When such an exception occurs, the CPU fetches the Task Gate Descriptor stored in the entry at index 8 of the IDT. This descriptor points to the special TSS segment descriptor stored in the 32<sup>nd</sup> entry of the GDT. Next, the CPU loads the eip and esp registers with the values stored in the corresponding TSS segment. As a result, the processor executes the doublefault\_fn() exception handler on its own private stack.

Now we will look at what a typical exception handler does once it is invoked. Our description of exception handling will be a bit sketchy for lack of space. In particular we won't be able to cover:

- 1. The signal codes (see [Table](#page-591-0) 11-8 in [Chapter](#page-577-0) 11) sent by some handlers to the User Mode processes.
- 2. Exceptions that occur when the kernel is operating in MS-DOS emulation mode (vm86 mode), which must be dealt with differently.
- 3. "Debug " exceptions.

### **Saving the Registers for the Exception Handler**

Let's use handler\_name to denote the name of a generic exception handler. (The actual names of all the exception handlers appear on the list of macros in the

previous section.) Each exception handler starts with the following assembly language instructions:

```
handler_name:
    pushl $0 /* only for some exceptions */pushl $do_handler_name
    jmp error_code
```
If the control unit is not supposed to automatically insert a hardware error code on the stack when the exception occurs, the corresponding assembly language fragment includes a pushl \$0 instruction to pad the stack with a null value. Then the address of the high-level C function is pushed on the stack; its name consists of the exception handler name prefixed by do\_.

The assembly language fragment labeled as  $error\ code$  is the same for all exception handlers except the one for the "Device not available " exception (see the section "Saving and Loading the FPU, MMX, and XMM [Registers](#page-159-0)" in [Chapter](#page-118-0) 3). The code performs the following steps:

- 1. Saves the registers that might be used by the high-level C function on the stack.
- 2. Issues a cld instruction to clear the direction flag DF of eflags , thus making sure that autoincreases on the edi and esi registers will be used with string instructions . [\[\\*](#page-216-0)]
- 3. Copies the hardware error code saved in the stack at location esp+36 in edx. Stores the value -1 in the same stack location. As we'll see in the section "[Reexecution](#page-613-0) of System Calls" in [Chapter](#page-577-0) 11, this value is used to separate 0x80 exceptions from other exceptions.
- 4. Loads edi with the address of the high-level do handler name() C function saved in the stack at location esp+32; writes the contents of es in that stack location.
- 5. Loads in the eax register the current top location of the Kernel Mode stack. This address identifies the memory cell containing the last register value saved in step 1.
- 6. Loads the user data Segment Selector into the ds and es registers.
- 7. Invokes the high-level C function whose address is now stored in edi.

The invoked function receives its arguments from the eax and edx registers rather than from the stack. We have already run into a function that gets its arguments from the CPU registers: the \_ \_switch\_to() function, discussed in the section ["Performing](#page-152-0) the Process Switch" in [Chapter](#page-118-0) 3.

## **Entering and Leaving the Exception Handler**

As already explained, the names of the C functions that implement exception handlers always consist of the prefix **do** followed by the handler name. Most of these functions invoke the  $\frac{d}{d\theta}$   $\frac{d\theta}{d\theta}$  function to store the hardware error code and the exception vector in the process descriptor of current, and then send a suitable signal to that process:

```
current->thread.error_code = error_code;
current->thread.trap_no = vector;
force_sig(sig_number, current);
```
The current process takes care of the signal right after the termination of the exception handler. The signal will be handled either in User Mode by the process's own signal handler (if it exists) or in Kernel Mode. In the latter case, the kernel usually kills the process (see  $\frac{\text{Chapter 11}}{\text{Chapter 11}}$  $\frac{\text{Chapter 11}}{\text{Chapter 11}}$  $\frac{\text{Chapter 11}}{\text{Chapter 11}}$ ). The signals sent by the exception handlers are listed in [Table](#page-199-0) 4-1.

The exception handler always checks whether the exception occurred in User Mode or in Kernel Mode and, in the latter case, whether it was due to an invalid argument passed to a system call. We'll describe in the section "Dynamic Address [Checking:](#page-569-0) The Fix-up Code" in [Chapter](#page-547-0) 10 how the kernel defends itself against invalid arguments passed to system calls. Any other exception raised in Kernel Mode is due to a kernel bug. In this case, the exception handler knows the kernel is misbehaving. In order to avoid data corruption on the hard disks, the handler invokes the die( ) function, which prints the contents of all CPU registers on the console (this dump is called kernel oops ) and terminates the current process by calling do\_exit( ) (see "Process [Termination](#page-181-0)" in [Chapter](#page-118-0) 3).

When the C function that implements the exception handling terminates, the code performs a jmp instruction to the ret\_from\_exception( ) function. This function is described in the later section "Returning from Interrupts and [Exceptions."](#page-261-0)
$[$ <sup>[\\*](#page-214-0)</sup>] A single assembly language "string instruction," such as rep; movsb, is able to act on a whole block of data (string).

# <span id="page-217-0"></span>**Interrupt Handling**

As we explained earlier, most exceptions are handled simply by sending a Unix signal to the process that caused the exception. The action to be taken is thus deferred until the process receives the signal; as a result, the kernel is able to process the exception quickly.

This approach does not hold for interrupts, because they frequently arrive long after the process to which they are related (for instance, a process that requested a data transfer) has been suspended and a completely unrelated process is running. So it would make no sense to send a Unix signal to the current process.

Interrupt handling depends on the type of interrupt. For our purposes, we'll distinguish three main classes of interrupts:

I/O interrupts

An I/O device requires attention; the corresponding interrupt handler must query the device to determine the proper course of action. We cover this type of interrupt in the later section "I/O Interrupt [Handling.](#page-220-0)"

Timer interrupts

Some timer, either a local APIC timer or an external timer, has issued an interrupt; this kind of interrupt tells the kernel that a fixed-time interval has elapsed. These interrupts are handled mostly as I/O interrupts; we discuss the peculiar characteristics of timer interrupts in [Chapter](#page-318-0) 6.

Interprocessor interrupts

A CPU issued an interrupt to another CPU of a multiprocessor system. We cover such interrupts in the later section ["Interprocessor](#page-241-0) Interrupt Handling."

# **I/O Interrupt Handling**

In general, an I/O interrupt handler must be flexible enough to service several devices at the same time. In the PCI bus architecture, for instance, several devices may share the same IRQ line. This means that the interrupt vector alone does not tell the whole story. In the example shown in [Table](#page-222-0) 4-3, the same vector 43 is assigned to the USB port and to the sound card. However, some hardware

devices found in older PC architectures (such as ISA) do not reliably operate if their IRQ line is shared with other devices.

Interrupt handler flexibility is achieved in two distinct ways, as discussed in the following list.

#### IRQ sharing

The interrupt handler executes several interrupt service routines (ISRs). Each ISR is a function related to a single device sharing the IRQ line. Because it is not possible to know in advance which particular device issued the IRQ, each ISR is executed to verify whether its device needs attention; if so, the ISR performs all the operations that need to be executed when the device raises an interrupt.

#### IRQ dynamic allocation

An IRQ line is associated with a device driver at the last possible moment; for instance, the IRQ line of the floppy device is allocated only when a user accesses the floppy disk device. In this way, the same IRQ vector may be used by several hardware devices even if they cannot share the IRQ line; of course, the hardware devices cannot be used at the same time. (See the discussion at the end of this section.)

Not all actions to be performed when an interrupt occurs have the same urgency. In fact, the interrupt handler itself is not a suitable place for all kind of actions. Long noncritical operations should be deferred, because while an interrupt handler is running, the signals on the corresponding IRQ line are temporarily ignored. Most important, the process on behalf of which an interrupt handler is executed must always stay in the TASK\_RUNNING state, or a system freeze can occur. Therefore, interrupt handlers cannot perform any blocking procedure such as an I/O disk operation. Linux divides the actions to be performed following an interrupt into three classes:

### Critical

Actions such as acknowledging an interrupt to the PIC, reprogramming the PIC or the device controller, or updating data structures accessed by both the device and the processor. These can be executed quickly and are critical, because they must be performed as soon as possible. Critical actions are

executed within the interrupt handler immediately, with maskable interrupts disabled.

#### **Noncritical**

Actions such as updating data structures that are accessed only by the processor (for instance, reading the scan code after a keyboard key has been pushed). These actions can also finish quickly, so they are executed by the interrupt handler immediately, with the interrupts enabled.

Noncritical deferrable

Actions such as copying a buffer's contents into the address space of a process (for instance, sending the keyboard line buffer to the terminal handler process). These may be delayed for a long time interval without affecting the kernel operations; the interested process will just keep waiting for the data. Noncritical deferrable actions are performed by means of separate functions that are discussed in the later section "Softirqs and [Tasklets."](#page-244-0)

Regardless of the kind of circuit that caused the interrupt, all I/O interrupt handlers perform the same four basic actions:

- 1. Save the IRQ value and the register's contents on the Kernel Mode stack.
- 2. Send an acknowledgment to the PIC that is servicing the IRQ line, thus allowing it to issue further interrupts.
- 3. Execute the interrupt service routines (ISRs) associated with all the devices that share the IRQ.
- 4. Terminate by jumping to the ret\_from\_intr( ) address.

Several descriptors are needed to represent both the state of the IRQ lines and the functions to be executed when an interrupt occurs. [Figure](#page-220-0) 4-4 represents in a schematic way the hardware circuits and the software functions used to handle an interrupt. These functions are discussed in the following sections.

## <span id="page-219-0"></span>**Interrupt vectors**

As illustrated in [Table](#page-220-1) 4-2, physical IRQs may be assigned any vector in the range 32-238. However, Linux uses vector 128 to implement system calls.

The IBM-compatible PC architecture requires that some devices be statically

The IBM-compatible PC architecture requires that some devices be statically connected to specific IRQ lines. In particular:

- $\blacksquare$  The interval timer device must be [connected](#page-318-0) to the IRQ 0 line (see Chapter 6).
- The slave 8259A PIC must be connected to the IRQ 2 line (although more advanced PICs are now being used, Linux still supports 8259A-style PICs).

<span id="page-220-0"></span>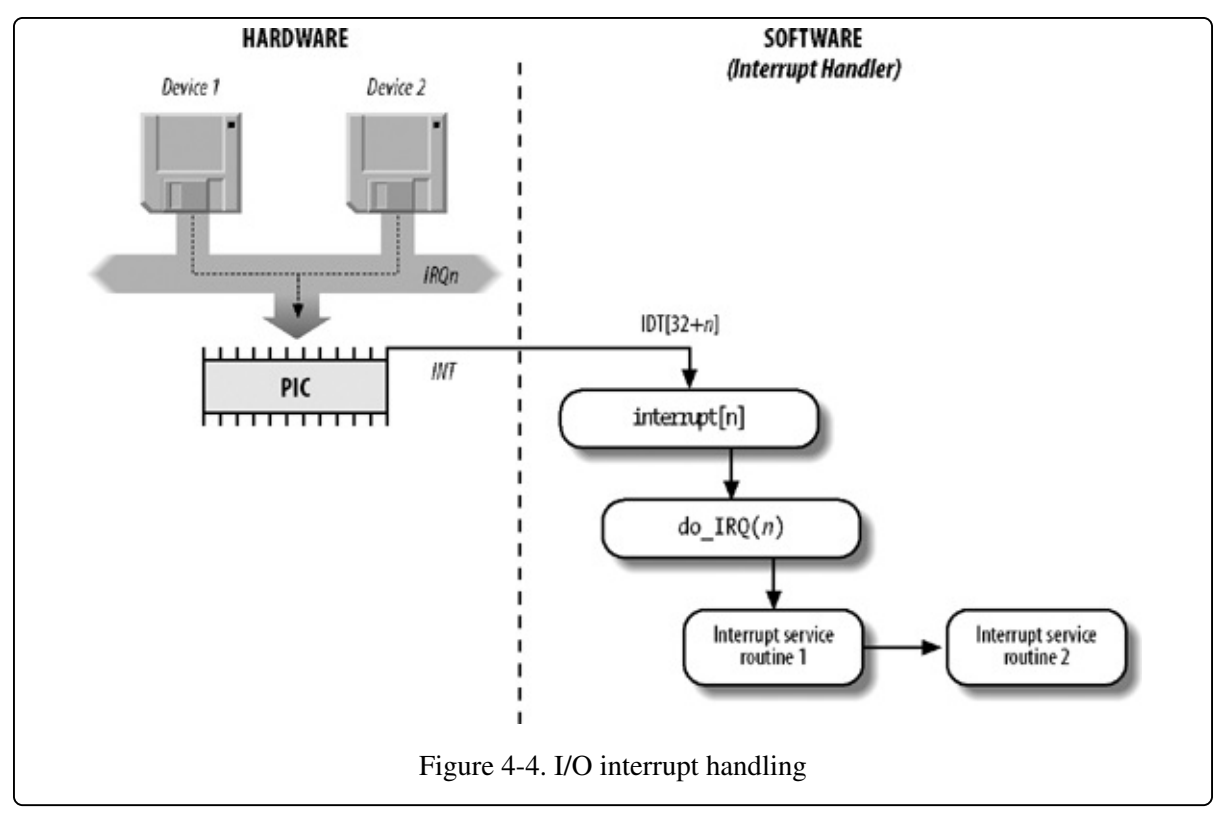

- The external mathematical coprocessor must be connected to the IRQ 13 line (although recent  $80 \times 86$  processors no longer use such a device, Linux continues to support the hardy 80386 model).
- In general, an I/O device can be connected to a limited number of IRQ lines. (As a matter of fact, when playing with an old PC where IRQ sharing is not possible, you might not succeed in installing a new card because of IRQ conflicts with other already present hardware devices.)

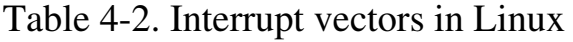

<span id="page-220-1"></span>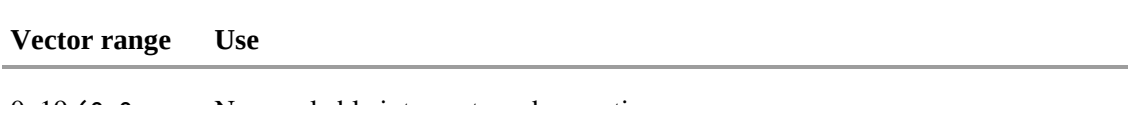

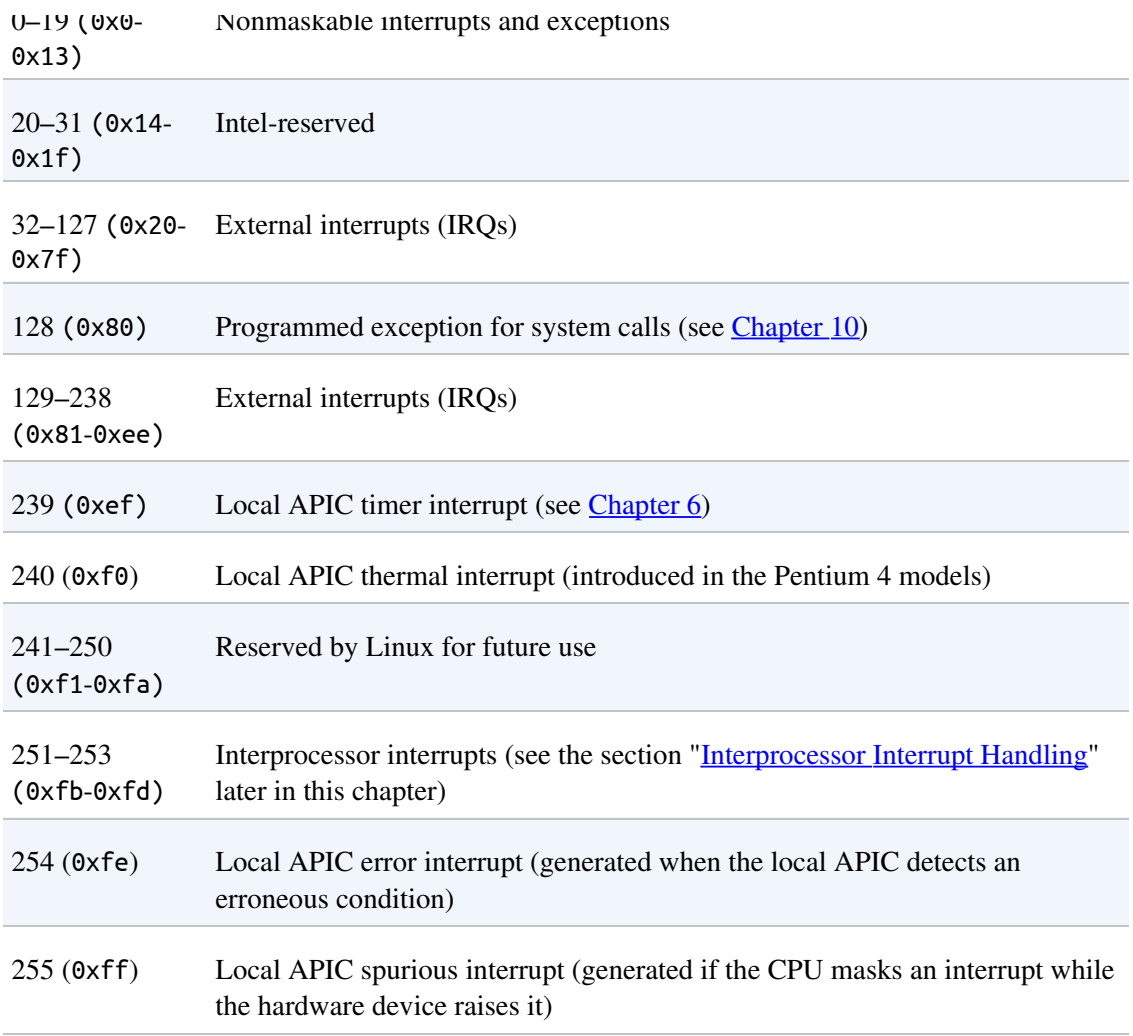

There are three ways to select a line for an IRQ-configurable device:

- By setting hardware jumpers (only on very old device cards).
- By a utility program shipped with the device and executed when installing it. Such a program may either ask the user to select an available IRQ number or probe the system to determine an available number by itself.
- By a hardware protocol executed at system startup. Peripheral devices declare which interrupt lines they are ready to use; the final values are then negotiated to reduce conflicts as much as possible. Once this is done, each interrupt handler can read the assigned IRQ by using a function that accesses some I/O ports of the device. For instance, drivers for devices that comply with the Peripheral Component Interconnect (PCI) standard use a group of functions such as pci\_read\_config\_byte( ) to access the device

configuration space.

<span id="page-222-0"></span>[Table](#page-222-0) 4-3 shows a fairly arbitrary arrangement of devices and IRQs, such as those that might be found on one particular PC.

|                |    | <b>IRQ INT Hardware device</b>      |  |  |
|----------------|----|-------------------------------------|--|--|
| $\theta$       | 32 | Timer                               |  |  |
| 1              | 33 | Keyboard                            |  |  |
| $\overline{2}$ | 34 | PIC cascading                       |  |  |
| 3              | 35 | Second serial port                  |  |  |
| 4              | 36 | First serial port                   |  |  |
| 6              | 38 | Floppy disk                         |  |  |
| 8              | 40 | System clock                        |  |  |
| 10             | 42 | Network interface                   |  |  |
| 11             | 43 | USB port, sound card                |  |  |
| 12             | 44 | PS/2 mouse                          |  |  |
| 13             | 45 | Mathematical coprocessor            |  |  |
| 14             | 46 | EIDE disk controller's first chain  |  |  |
| 15             | 47 | EIDE disk controller's second chain |  |  |

Table 4-3. An example of IRQ assignment to I/O devices

The kernel must discover which I/O device corresponds to the IRQ number before enabling interrupts. Otherwise, for example, how could the kernel handle a signal from a SCSI disk without knowing which vector corresponds to the device? The correspondence is established while initializing each device driver (see *[Chapter](#page-713-0) 13*).

## <span id="page-222-1"></span>**IRQ data structures**

As always, when discussing complicated operations involving state transitions, it helps to understand first where key data is stored. Thus, this section explains the

data structures that support interrupt handling and how they are laid out in various descriptors. [Figure](#page-223-0) 4-5 illustrates schematically the relationships between the main descriptors that represent the state of the IRQ lines. (The figure does not illustrate the data structures needed to handle softirqs and tasklets; they are discussed later in this chapter.)

<span id="page-223-0"></span>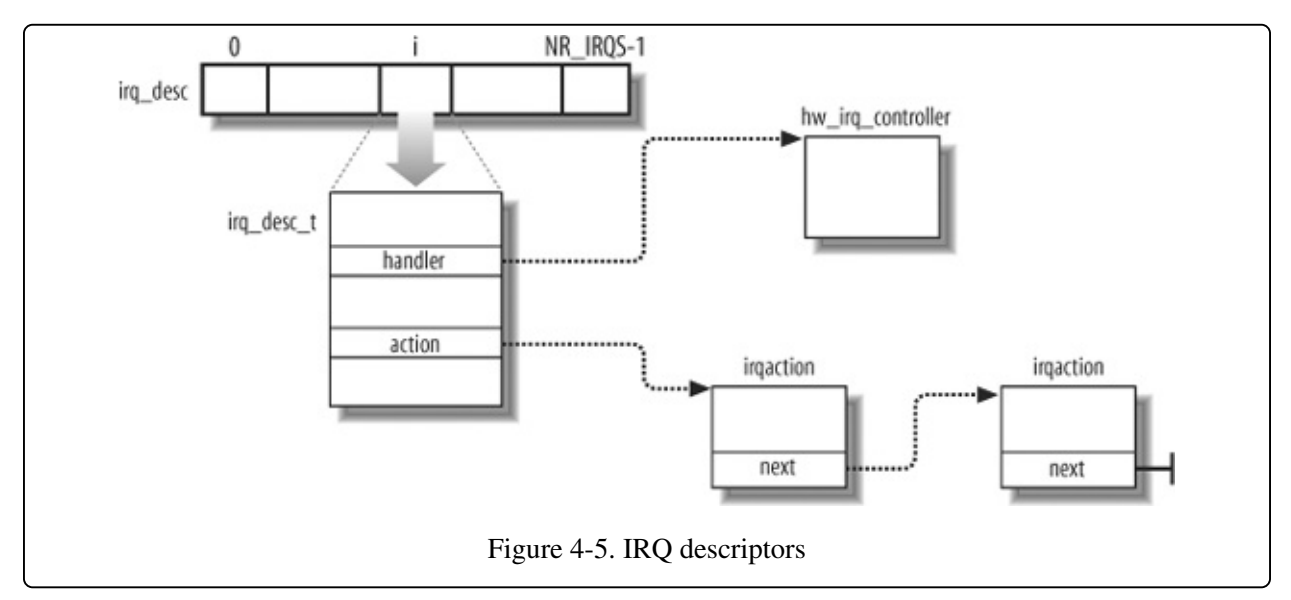

Every interrupt vector has its own irq\_desc\_t descriptor, whose fields are listed in [Table](#page-223-1) 4-4. All such descriptors are grouped together in the  $i$ rq desc array.

<span id="page-223-1"></span>

| Field        | <b>Description</b>                                                                                                    |  |  |
|--------------|----------------------------------------------------------------------------------------------------|--|--|
| handler      | Points to the PIC object (hw_irq_controller descriptor) that services the<br>IRQ line.                                                                                                    |  |  |
| handler_data | Pointer to data used by the PIC methods.                                                                                                    |  |  |
| action       | Identifies the interrupt service routines to be invoked when the IRQ occurs.<br>The field points to the first element of the list of <b>irgaction</b> descriptors<br>associated with the IRQ. The <i>irgaction</i> descriptor is described later in the<br>chapter. |  |  |
| status       | A set of flags describing the IRQ line status (see Table 4-5).                                                                                                    |  |  |
| depth        | Shows 0 if the IRQ line is enabled and a positive value if it has been<br>disabled at least once.                                                                                                    |  |  |
| irq_count    | Counter of interrupt occurrences on the IRQ line (for diagnostic use only).                                                                                                    |  |  |

Table 4-4. The irq\_desc\_t descriptor

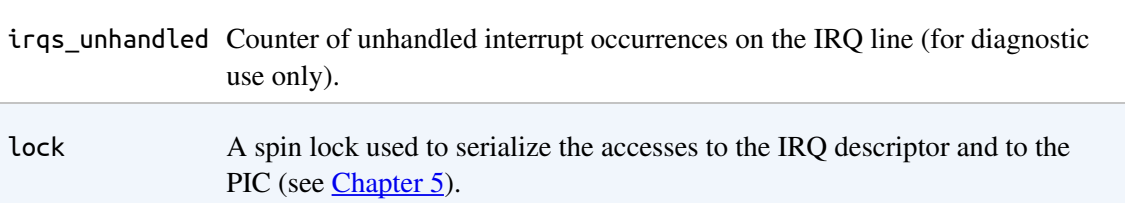

irq\_count Counter of interrupt occurrences on the IRQ line (for diagnostic use only).

An interrupt is unexpected if it is not handled by the kernel, that is, either if there is no ISR associated with the IRQ line, or if no ISR associated with the line recognizes the interrupt as raised by its own hardware device. Usually the kernel checks the number of unexpected interrupts received on an IRQ line, so as to disable the line in case a faulty hardware device keeps raising an interrupt over and over. Because the IRQ line can be shared among several devices, the kernel does not disable the line as soon as it detects a single unhandled interrupt. Rather, the kernel stores in the irq\_count and irqs\_unhandled fields of the irq\_desc\_t descriptor the total number of interrupts and the number of unexpected interrupts, respectively; when the  $100,000<sup>th</sup>$  interrupt is raised, the kernel disables the line if the number of unhandled interrupts is above 99,900 (that is, if less than 101 interrupts over the last 100,000 received are expected interrupts from hardware devices sharing the line).

The status of an IRQ line is described by the flags listed in [Table](#page-224-0) 4-5.

<span id="page-224-0"></span>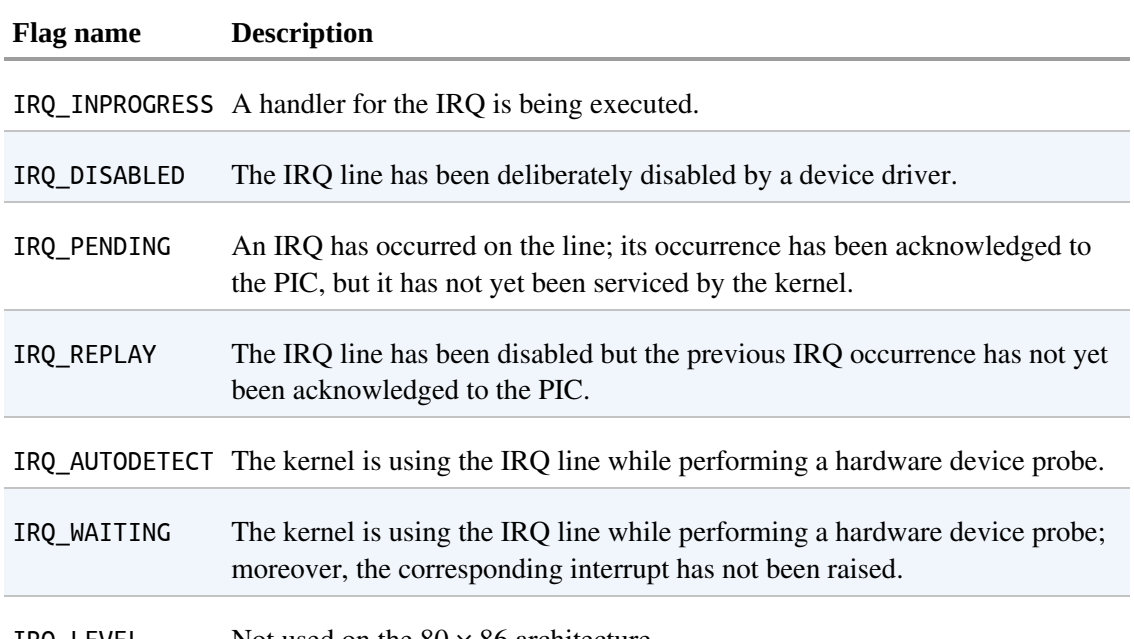

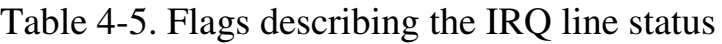

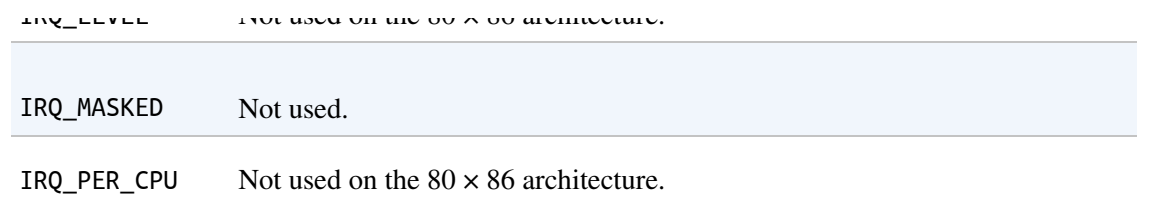

The depth field and the IRQ DISABLED flag of the irq desc t descriptor specify whether the IRQ line is enabled or disabled. Every time the disable\_irq( ) or disable\_irq\_nosync( ) function is invoked, the depth field is increased; if depth is equal to 0, the function disables the IRQ line and sets its IRQ\_DISABLED flag. [\[\\*](#page-242-0)] Conversely, each invocation of the enable\_irq( ) function decreases the field; if depth becomes 0, the function enables the IRQ line and clears its IRQ\_DISABLED flag.

<span id="page-225-0"></span>During system initialization, the init IRQ( ) function sets the status field of each IRQ main descriptor to IRQ \_DISABLED. Moreover, init\_IRQ( ) updates the IDT by replacing the interrupt gates set up by setup\_idt( ) (see the section "Preliminary [Initialization](#page-210-0) of the IDT," earlier in this chapter) with new ones. This is accomplished through the following statements:

```
for (i = 0; i < NR_IIRQS; i++)if (i+32 != 128)
      set_intr_gate(i+32,interrupt[i]);
```
This code looks in the interrupt array to find the interrupt handler addresses that it uses to set up the interrupt gates . Each entry n of the interrupt array stores the address of the interrupt handler for IRQ n (see the later section "Saving the registers for the [interrupt](#page-230-0) handler"). Notice that the interrupt gate corresponding to vector 128 is left untouched, because it is used for the system call's programmed exception.

In addition to the 8259A chip that was mentioned near the beginning of this chapter, Linux supports several other PIC circuits such as the SMP IO-APIC, Intel PIIX4's internal 8259 PIC, and SGI's Visual Workstation Cobalt (IO- )APIC. To handle all such devices in a uniform way, Linux uses a PIC object, consisting of the PIC name and seven PIC standard methods. The advantage of this object-oriented approach is that drivers need not to be aware of the kind of PIC installed in the system. Each driver-visible interrupt source is transparently wired to the appropriate controller. The data structure that defines a PIC object is called hw\_interrupt\_type (also called hw\_irq\_controller).

For the sake of concreteness, let's assume that our computer is a uniprocessor with two 8259A PICs, which provide 16 standard IRQs. In this case, the handler field in each of the 16 irq\_desc\_t descriptors points to the i8259A\_irq\_type variable, which describes the 8259A PIC. This variable is initialized as follows:

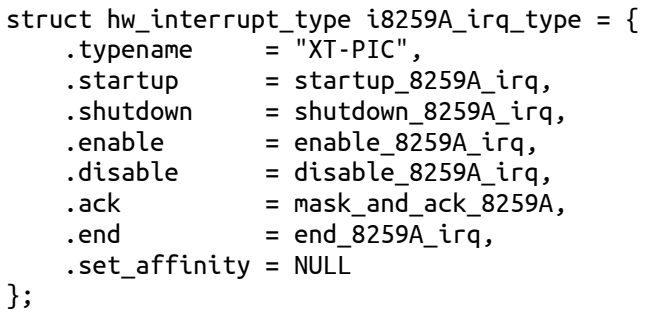

The first field in this structure, "XT-PIC", is the PIC name. Next come the pointers to six different functions used to program the PIC. The first two functions start up and shut down an IRQ line of the chip, respectively. But in the case of the 8259A chip, these functions coincide with the third and fourth functions, which enable and disable the line. The mask and ack 8259A( ) function acknowledges the IRQ received by sending the proper bytes to the 8259A I/O ports. The end\_8259A\_irq( ) function is invoked when the interrupt handler for the IRQ line terminates. The last set affinity method is set to NULL: it is used in multiprocessor systems to declare the "affinity" of CPUs for specified IRQs — that is, which CPUs are enabled to handle specific IRQs.

As described earlier, multiple devices can share a single IRQ. Therefore, the kernel maintains irquetion descriptors (see [Figure](#page-223-0) 4-5 earlier in this chapter), each of which refers to a specific hardware device and a specific interrupt. The fields included in such descriptor are shown in [Table](#page-226-0) 4-6, and the flags are shown in [Table](#page-227-0) 4-7.

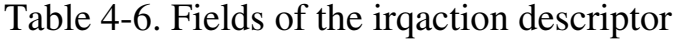

<span id="page-226-0"></span>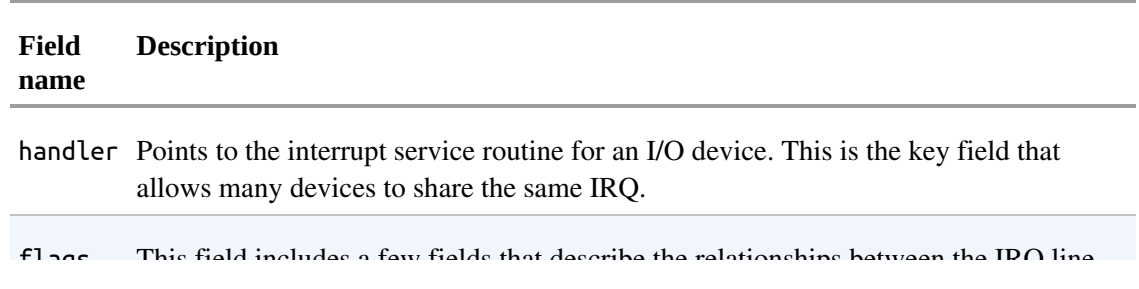

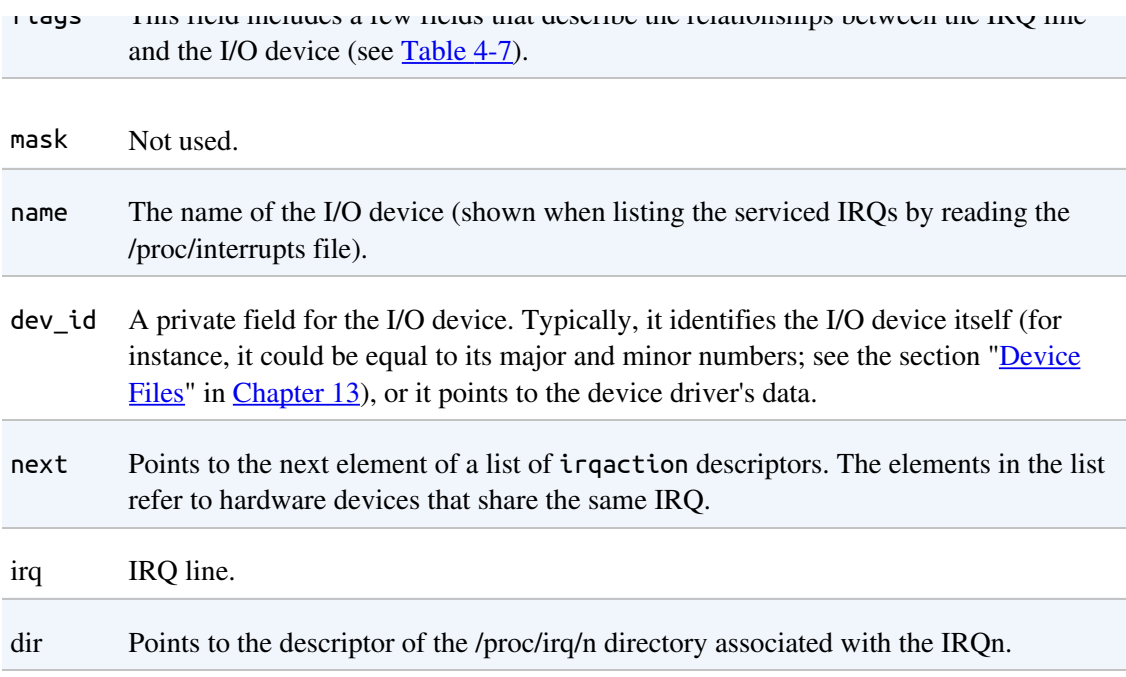

#### Table 4-7. Flags of the irqaction descriptor

<span id="page-227-0"></span>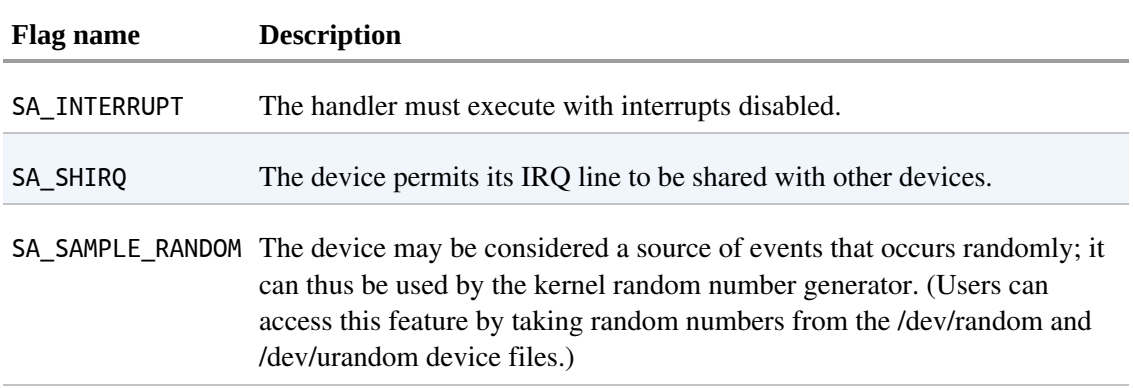

Finally, the irq\_stat array includes NR\_CPUS entries, one for every possible CPU in the system. Each entry of type irq\_cpustat\_t includes a few counters and flags used by the kernel to keep track of what each CPU is currently doing (see  $Table 4-8$  $Table 4-8$ ).

<span id="page-227-1"></span>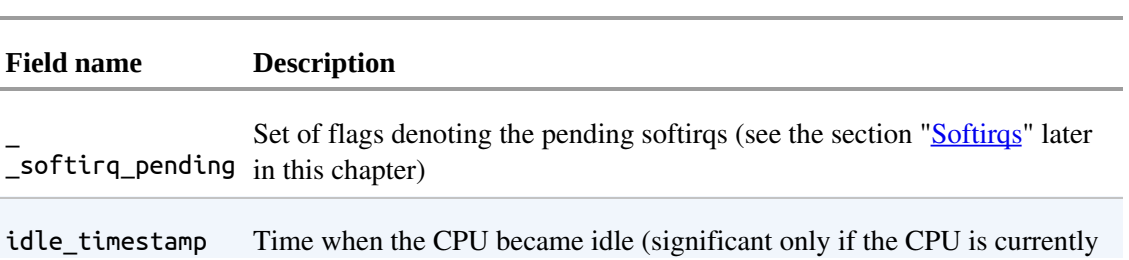

## Table 4-8. Fields of the irq\_cpustat\_t structure

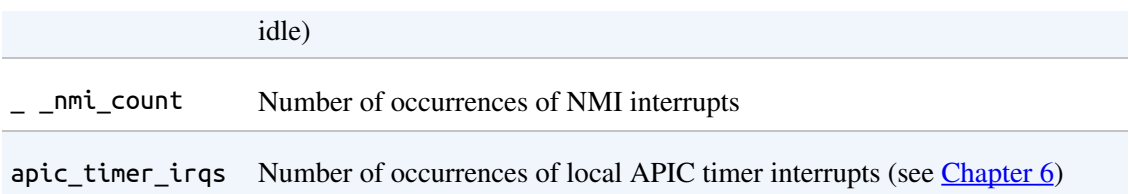

# **IRQ distribution in multiprocessor systems**

Linux sticks to the Symmetric Multiprocessing model (SMP ); this means, essentially, that the kernel should not have any bias toward one CPU with respect to the others. As a consequence, the kernel tries to distribute the IRQ signals coming from the hardware devices in a round-robin fashion among all the CPUs. Therefore, all the CPUs should spend approximately the same fraction of their execution time servicing I/O interrupts.

In the earlier section "The Advanced [Programmable](#page-194-0) Interrupt Controller (APIC)," we said that the multi-APIC system has sophisticated mechanisms to dynamically distribute the IRQ signals among the CPUs.

During system bootstrap, the booting CPU executes the setup\_IO\_APIC\_irqs( ) function to initialize the I/O APIC chip. The 24 entries of the Interrupt Redirection Table of the chip are filled, so that all IRQ signals from the I/O hardware devices can be routed to each CPU in the system according to the "lowest priority" scheme (see the earlier section "IRQs and [Interrupts](#page-192-0)"). During system bootstrap, moreover, all CPUs execute the setup\_local\_APIC() function, which takes care of initializing the local APICs. In particular, the task priority register (TPR) of each chip is initialized to a fixed value, meaning that the CPU is willing to handle every kind of IRQ signal, regardless of its priority. The Linux kernel never modifies this value after its initialization.

All task priority registers contain the same value, thus all CPUs always have the same priority. To break a tie, the multi-APIC system uses the values in the arbitration priority registers of local APICs, as explained earlier. Because such values are automatically changed after every interrupt, the IRQ signals are, in most cases, fairly distributed among all CPUs. [[\\*](#page-242-1)]

<span id="page-228-0"></span>In short, when a hardware device raises an IRQ signal, the multi-APIC system selects one of the CPUs and delivers the signal to the corresponding local APIC, which in turn interrupts its CPU. No other CPUs are notified of the event.

All this is magically done by the hardware, so it should be of no concern for the kernel after multi-APIC system initialization. Unfortunately, in some cases the hardware fails to distribute the interrupts among the microprocessors in a fair way (for instance, some Pentium 4-based SMP motherboards have this problem). Therefore, Linux 2.6 makes use of a special kernel thread called kirqd to correct, if necessary, the automatic assignment of IRQs to CPUs.

The kernel thread exploits a nice feature of multi-APIC systems, called the IRQ affinity of a CPU: by modifying the Interrupt Redirection Table entries of the I/O APIC, it is possible to route an interrupt signal to a specific CPU. This can be done by invoking the set\_ioapic\_affinity\_irq( ) function, which acts on two parameters: the IRQ vector to be rerouted and a 32-bit mask denoting the CPUs that can receive the IRQ. The IRQ affinity of a given interrupt also can be changed by the system administrator by writing a new CPU bitmap mask into the /proc/irq/n/smp\_affinity file (n being the interrupt vector).

The kirqd kernel thread periodically executes the do\_irq\_balance( ) function, which keeps track of the number of interrupt occurrences received by every CPU in the most recent time interval. If the function discovers that the IRQ load imbalance between the heaviest loaded CPU and the least loaded CPU is significantly high, then it either selects an IRQ to be "moved" from a CPU to another, or rotates all IRQs among all existing CPUs.

## **Multiple Kernel Mode stacks**

As mentioned in the section "<u>Identifying a Process</u>" in [Chapter](#page-118-0) 3, the thread\_info descriptor of each process is coupled with a Kernel Mode stack in a thread\_union data structure composed by one or two page frames, according to an option selected when the kernel has been compiled. If the size of the thread\_union structure is 8 KB, the Kernel Mode stack of the current process is used for every type of kernel control path: exceptions, interrupts, and deferrable functions (see the later section "Softirqs and [Tasklets"](#page-244-0)). Conversely, if the size of the thread\_union structure is 4 KB, the kernel makes use of three types of Kernel Mode stacks:

■ The exception stack is used when handling exceptions (including system calls). This is the stack contained in the per-process thread\_union data

structure, thus the kernel makes use of a different exception stack for each process in the system.

- $\blacksquare$  The hard IRQ stack is used when handling interrupts. There is one hard IRQ stack for each CPU in the system, and each stack is contained in a single page frame.
- The soft IRQ stack is used when handling deferrable functions (softings or tasklets; see the later section "Softirqs and [Tasklets"](#page-244-0)). There is one soft IRQ stack for each CPU in the system, and each stack is contained in a single page frame.

All hard IRQ stacks are contained in the hardirq\_stack array, while all soft IRQ stacks are contained in the softirq\_stack array. Each array element is a union of type irq\_ctx that span a single page. At the bottom of this page is stored a thread\_info structure, while the spare memory locations are used for the stack; remember that each stack grows towards lower addresses. Thus, hard IRQ stacks and soft IRQ stacks are very similar to the exception stacks described in the section "<u>Identifying a Process</u>" in [Chapter](#page-118-0) 3; the only difference is that the thread\_info structure coupled with each stack is associated with a CPU rather than a process.

The hardirq\_ctx and softirq\_ctx arrays allow the kernel to quickly determine the hard IRQ stack and soft IRQ stack of a given CPU, respectively: they contain pointers to the corresponding  $irq$  ctx elements.

## <span id="page-230-0"></span>**Saving the registers for the interrupt handler**

When a CPU receives an interrupt, it starts executing the code at the address found in the [corresponding](#page-202-0) gate of the IDT (see the earlier section "Hardware Handling of Interrupts and Exceptions").

As with other context switches, the need to save registers leaves the kernel developer with a somewhat messy coding job, because the registers have to be saved and restored using assembly language code. However, within those operations, the processor is expected to call and return from a C function. In this section, we describe the assembly language task of handling registers; in the next, we show some of the acrobatics required in the C function that is subsequently invoked.

Saving registers is the first task of the interrupt handler. As already mentioned, the address of the interrupt handler for IRQ n is initially stored in the interrupt[n] entry and then copied into the interrupt gate included in the proper IDT entry.

The interrupt array is built through a few assembly language instructions in the arch/i386/kernel/entry.S file. The array includes NR\_IRQS elements, where the NR\_IRQS macro yields either the number 224 if the kernel supports a recent I/O APIC chip, $[$ <sup>\*'</sup> or the number 16 if the kernel uses the older 8259A PIC chips. The element at index n in the array stores the address of the following two assembly language instructions:

> <span id="page-231-0"></span>pushl \$*n*-256 jmp common\_interrupt

The result is to save on the stack the IRQ number associated with the interrupt minus 256. The kernel represents all IRQs through negative numbers, because it reserves positive interrupt numbers to identify system calls (see [Chapter](#page-547-0) 10). The same code for all interrupt handlers can then be executed while referring to this number. The common code starts at label common\_interrupt and consists of the following assembly language macros and instructions:

```
common_interrupt:
   SAVE_ALL
   movl %esp,%eax
   call do_IRQ
    jmp ret_from_intr
```
The SAVE\_ALL macro expands to the following fragment:

cld push %es push %ds pushl %eax pushl %ebp pushl %edi pushl %esi pushl %edx pushl %ecx pushl %ebx movl \$ \_ \_USER\_DS,%edx movl %edx,%ds movl %edx,%es

SAVE\_ALL saves all the CPU registers that may be used by the interrupt handler on the stack, except for eflags , cs, eip, ss, and esp, which are already saved [automatically](#page-202-0) by the control unit (see the earlier section "Hardware Handling of Interrupts and Exceptions"). The macro then loads the selector of the user data segment into ds and es.

After saving the registers, the address of the current top stack location is saved in the eax register; then, the interrupt handler invokes the do\_IRQ( ) function. When the ret instruction of do\_IRQ() is executed (when that function terminates) control is transferred to ret\_from\_intr( ) (see the later section "Returning from Interrupts and [Exceptions](#page-261-0)").

# **The do\_IRQ( ) function**

The do IRQ() function is invoked to execute all interrupt service routines associated with an interrupt. It is declared as follows:

```
_ _attribute_ _((regparm(3))) unsigned int do_IRQ(struct pt_regs *regs)
```
The regparm keyword instructs the function to go to the eax register to find the value of the regs argument; as seen above, eax points to the stack location containing the last register value pushed on by SAVE\_ALL.

The do\_IRQ( ) function executes the following actions:

- 1. Executes the  $i$ rg enter( ) macro, which increases a counter representing the number of nested interrupt handlers. The counter is stored in the preempt count field of the thread info structure of the current process (see [Table](#page-246-0) 4-10 later in this chapter).
- 2. If the size of the thread\_union structure is 4 KB, it switches to the hard IRQ stack.In particular, the function performs the following substeps:
	- a. Executes the current\_thread\_info( ) function to get the address of the thread\_info descriptor associated with the Kernel Mode stack addressed by the esp register (see the section ["Identifying](#page-123-0) a Process" in [Chapter](#page-118-0) 3).
	- b. Compares the address of the thread\_info descriptor obtained in the previous step with the address stored in hardirq\_ctx[smp\_processor\_id( )], that is, the address of the thread\_info descriptor associated with the local CPU. If the two addresses are equal, the kernel is already using the hard IRQ stack,

thus jumps to step 3. This happens when an IRQ is raised while the kernel is still handling another interrupt.

- c. Here the Kernel Mode stack has to be switched. Stores the pointer to the current process descriptor in the task field of the thread\_info descriptor in  $irq$  ctx union of the local CPU. This is done so that the current macro works as expected while the kernel is using the hard IRQ stack (see the section ["Identifying](#page-123-0) a Process" in [Chapter](#page-118-0) 3).
- d. Stores the current value of the esp stack pointer register in the previous esp field of the thread info descriptor in the irq ctx union of the local CPU (this field is used only when preparing the function call trace for a kernel oops).
- e. Loads in the esp stack register the top location of the hard IRQ stack of the local CPU (the value in hardirq\_ctx[smp\_processor\_id( )] plus 4096); the previous value of the esp register is saved in the ebx register.
- 3. Invokes the  $\overline{d}$  do IRQ( ) function passing to it the pointer regs and the IRQ number obtained from the regs->orig\_eax field (see the following section).
- 4. If the hard IRQ stack has been effectively switched in step 2e above, the function copies the original stack pointer from the ebx register into the esp register, thus switching back to the exception stack or soft IRQ stack that were in use before.
- 5. Executes the irq\_exit( ) macro, which decreases the interrupt counter and checks whether deferrable kernel functions are waiting to be executed (see the section "Softirqs and [Tasklets"](#page-244-0) later in this chapter).
- 6. Terminates: the control is transferred to the ret\_from\_intr( ) function (see the later section "Returning from Interrupts and [Exceptions](#page-261-0)").

# **The \_ \_do\_IRQ( ) function**

The \_ \_do\_IRQ() function receives as its parameters an IRQ number (through the eax register) and a pointer to the pt\_regs structure where the User Mode register values have been saved (through the edx register).

The function is equivalent to the following code fragment:

The function is equivalent to the following code fragment:

```
spin_lock(&(irq_desc[irq].lock));
irq desc[irq].handler->ack(irq);
irq_desc[irq].status &= ~(IRQ_REPLAY | IRQ_WAITING);
irq_desc[irq].status |= IRQ_PENDING;
if (!(irq_desc[irq].status & (IRQ_DISABLED | IRQ_INPROGRESS))
       && irq_desc[irq].action) {
   irq_desc[irq].status |= IRQ_INPROGRESS;
   do {
        irq_desc[irq].status &= ~IRQ_PENDING;
        spin_unlock(&(irq_desc[irq].lock));
        handle_IRQ_event(irq, regs, irq_desc[irq].action);
        spin_lock(&(irq_desc[irq].lock));
    } while (irq_desc[irq].status & IRQ_PENDING);
   irq_desc[irq].status &= ~IRQ_INPROGRESS;
}
irq desc[irq].handler->end(irq);
spin_unlock(&(irq_desc[irq].lock));
```
Before accessing the main IRQ descriptor, the kernel acquires the corresponding spin lock. We'll see in [Chapter](#page-268-0) 5 that the spin lock protects against concurrent accesses by different CPUs. This spin lock is necessary in a multiprocessor system, because other interrupts of the same kind may be raised, and other CPUs might take care of the new interrupt occurrences. Without the spin lock, the main IRQ descriptor would be accessed concurrently by several CPUs. As we'll see, this situation must be absolutely avoided.

After acquiring the spin lock, the function invokes the ack method of the main IRQ descriptor. When using the old 8259A PIC, the corresponding mask and ack 8259A( ) function acknowledges the interrupt on the PIC and also disables the IRQ line. Masking the IRQ line ensures that the CPU does not accept further occurrences of this type of interrupt until the handler terminates. Remember that the \_ \_do\_IRQ( ) function runs with local interrupts disabled; in fact, the CPU control unit automatically clears the IF flag of the eflags register because the interrupt handler is invoked through an IDT's interrupt gate. However, we'll see shortly that the kernel might re-enable local interrupts before executing the interrupt service routines of this interrupt.

When using the I/O APIC, however, things are much more complicated. Depending on the type of interrupt, acknowledging the interrupt could either be done by the ack method or delayed until the interrupt handler terminates (that is, acknowledgement could be done by the end method). In either case, we can take for granted that the local APIC doesn't accept further interrupts of this type until

the handler terminates, although further occurrences of this type of interrupt may be accepted by other CPUs.

The  $\overline{\phantom{a}}$   $\overline{\phantom{a}}$  do IRQ( ) function then initializes a few flags of the main IRQ descriptor. It sets the IRQ\_PENDING flag because the interrupt has been acknowledged (well, sort of), but not yet really serviced; it also clears the IRQ\_WAITING and IRQ\_REPLAY flags (but we don't have to care about them now).

Now \_ do IRQ( ) checks whether it must really handle the interrupt. There are three cases in which nothing has to be done. These are discussed in the following list.

## IRQ\_DISABLED is set

A CPU might execute the do IRQ( ) function even if the corresponding IRQ line is disabled; you'll find an explanation for this nonintuitive case in the later section ["Reviving](#page-236-0) a lost interrupt." Moreover, buggy motherboards may generate spurious interrupts even when the IRQ line is disabled in the PIC.

#### IRQ\_INPROGRESS is set

In a multiprocessor system, another CPU might be handling a previous occurrence of the same interrupt. Why not defer the handling of this occurrence to that CPU? This is exactly what is done by Linux. This leads to a simpler kernel architecture because device drivers' interrupt service routines need not to be reentrant (their execution is serialized). Moreover, the freed CPU can quickly return to what it was doing, without dirtying its hardware cache; this is beneficial to system performance. The IRQ\_INPROGRESS flag is set whenever a CPU is committed to execute the interrupt service routines of the interrupt; therefore, the  $\overline{\phantom{a}}$  do IRQ( ) function checks it before starting the real work.

## irq\_desc[irq].action is NULL

This case occurs when there is no interrupt service routine associated with the interrupt. Normally, this happens only when the kernel is probing a hardware device.

Let's suppose that none of the three cases holds, so the interrupt has to be

serviced. The \_\_do\_IRQ() function sets the IRQ\_INPROGRESS flag and starts a loop. In each iteration, the function clears the IRQ\_PENDING flag, releases the interrupt spin lock, and executes the interrupt service routines by invoking handle\_IRQ\_event( ) (described later in the chapter). When the latter function terminates,  $\_\text{do}$  IRQ( ) acquires the spin lock again and checks the value of the IRQ\_PENDING flag. If it is clear, no further occurrence of the interrupt has been delivered to another CPU, so the loop ends. Conversely, if IRQ\_PENDING is set, another CPU has executed the do\_IRQ( ) function for this type of interrupt while this CPU was executing handle IRQ event( ). Therefore, do IRQ( ) performs another iteration of the loop, servicing the new occurrence of the interrupt. [[\\*](#page-242-3)]

<span id="page-236-1"></span>Our  $\alpha$  do IRQ( ) function is now going to terminate, either because it has already executed the interrupt service routines or because it had nothing to do. The function invokes the end method of the main IRQ descriptor. When using the old 8259A PIC, the corresponding end 8259A  $irq()$  function reenables the IRQ line (unless the interrupt occurrence was spurious). When using the I/O APIC, the end method acknowledges the interrupt (if not already done by the ack method).

Finally, \_ \_do\_IRQ( ) releases the spin lock: the hard work is finished!

## <span id="page-236-0"></span>**Reviving a lost interrupt**

The \_ \_do\_IRQ() function is small and simple, yet it works properly in most cases. Indeed, the IRQ\_PENDING, IRQ\_INPROGRESS, and IRQ\_DISABLED flags ensure that interrupts are correctly handled even when the hardware is misbehaving. However, things may not work so smoothly in a multiprocessor system.

Suppose that a CPU has an IRQ line enabled. A hardware device raises the IRQ line, and the multi-APIC system selects our CPU for handling the interrupt. Before the CPU acknowledges the interrupt, the IRQ line is masked out by another CPU; as a consequence, the IRQ\_DISABLED flag is set. Right afterwards, our CPU starts handling the pending interrupt; therefore, the do\_IRQ( ) function acknowledges the interrupt and then returns without executing the interrupt service routines because it finds the IRQ\_DISABLED flag set. Therefore, even

though the interrupt occurred before the IRQ line was disabled, it gets lost.

To cope with this scenario, the enable\_irq( ) function, which is used by the kernel to enable an IRQ line, checks first whether an interrupt has been lost. If so, the function forces the hardware to generate a new occurrence of the lost interrupt:

```
spin_lock_irqsave(&(irq_desc[irq].lock), flags);
if (-i\tau q_d - \text{desc}[i\tau q] \cdot \text{depth} = 0) {
    irq_desc[irq].status &= ~IRQ_DISABLED;
    if (irq_desc[irq].status & (IRQ_PENDING | IRQ_REPLAY))
           == IRQ_PENDING) {
        irq_desc[irq].status |= IRQ_REPLAY;
        hw_resend_irq(irq_desc[irq].handler,irq);
    }
    irq_desc[irq].handler->enable(irq);
}
spin_lock_irqrestore(&(irq_desc[irq].lock), flags);
```
The function detects that an interrupt was lost by checking the value of the IRQ\_PENDING flag. The flag is always cleared when leaving the interrupt handler; therefore, if the IRQ line is disabled and the flag is set, then an interrupt occurrence has been acknowledged but not yet serviced. In this case the hw resend  $irq()$  function raises a new interrupt. This is obtained by forcing the local APIC to generate a self-interrupt (see the later section ["Interprocessor](#page-241-0) Interrupt Handling"). The role of the IRQ\_REPLAY flag is to ensure that exactly one self-interrupt is generated. Remember that the \_ \_do\_IRQ( ) function clears that flag when it starts handling the interrupt.

## **Interrupt service routines**

As mentioned previously, an interrupt service routine handles an interrupt by executing an operation specific to one type of device. When an interrupt handler must execute the ISRs, it invokes the handle\_IRQ\_event( ) function. This function essentially performs the following steps:

- 1. Enables the local interrupts with the sti assembly language instruction if the SA\_INTERRUPT flag is clear.
- 2. Executes each interrupt service routine of the interrupt through the following code:

```
retval = 0;do {
    retval |= action->handler(irq, action->dev_id, regs);
    action = action->next;
```

```
actor = action -next;} while (action);
```
At the start of the loop, action points to the start of a list of irqaction data structures that indicate the actions to be taken upon receiving the interrupt (see  $Figure 4-5$  $Figure 4-5$  earlier in this chapter).

- 3. Disables local interrupts with the cli assembly language instruction.
- 4. Terminates by returning the value of the retval local variable, that is, 0 if no interrupt service routine has recognized interrupt, 1 otherwise (see next).

All interrupt service routines act on the same parameters (once again they are passed through the eax, edx, and ecx registers, respectively):

irq

The IRQ number

### dev\_id

The device identifier

### regs

A pointer to a pt\_regs structure on the Kernel Mode (exception) stack containing the registers saved right after the interrupt occurred. The pt\_regs structure consists of 15 fields:

- The first nine fields are the register values pushed by SAVE\_ALL
- The tenth field, referenced through a field called orig\_eax, encodes the IRQ number
- The remaining fields correspond to the register values pushed on automatically by the control unit

The first parameter allows a single ISR to handle several IRQ lines, the second one allows a single ISR to take care of several devices of the same type, and the last one allows the ISR to access the execution context of the interrupted kernel control path. In practice, most ISRs do not use these parameters.

Every interrupt service routine returns the value 1 if the interrupt has been effectively handled, that is, if the signal was raised by the hardware device handled by the interrupt service routine (and not by another device sharing the same IRQ); it returns the value 0 otherwise. This return code allows the kernel to update the counter of [unexpected](#page-222-1) interrupts mentioned in the section "IRQ data structures" earlier in this chapter.

The SA\_INTERRUPT flag of the main IRQ descriptor determines whether interrupts must be enabled or disabled when the do\_IRQ( ) function invokes an ISR. An ISR that has been invoked with the interrupts in one state is allowed to put them in the opposite state. In a uniprocessor system, this can be achieved by means of the cli (disable interrupts) and sti (enable interrupts) assembly language instructions.

The structure of an ISR depends on the characteristics of the device handled. We'll give a couple of examples of ISRs in [Chapter](#page-713-0) 6 and Chapter 13.

## **Dynamic allocation of IRQ lines**

As noted in section ["Interrupt](#page-219-0) vectors," a few vectors are reserved for specific devices, while the remaining ones are dynamically handled. There is, therefore, a way in which the same IRQ line can be used by several hardware devices even if they do not allow IRQ sharing. The trick is to serialize the activation of the hardware devices so that just one owns the IRQ line at a time.

Before activating a device that is going to use an IRQ line, the corresponding driver invokes request\_irq( ). This function creates a new irqaction descriptor and initializes it with the parameter values; it then invokes the setup\_irq( ) function to insert the descriptor in the proper IRQ list. The device driver aborts the operation if setup\_irq( ) returns an error code, which usually means that the IRQ line is already in use by another device that does not allow interrupt sharing. When the device operation is concluded, the driver invokes the free\_irq( ) function to remove the descriptor from the IRQ list and release the memory area.

Let's see how this scheme works on a simple example. Assume a program wants to address the /dev/fd0 device file, which corresponds to the first floppy disk on the system. [[\\*\]](#page-242-4) The program can do this either by directly accessing /dev/fd0 or by mounting a filesystem on it. Floppy disk controllers are usually assigned IRQ 6; given this, a floppy driver may issue the following request:

```
request_irq(6, floppy_interrupt,
            SA_INTERRUPT|SA_SAMPLE_RANDOM, "floppy", NULL);
```
As can be observed, the floppy\_interrupt() interrupt service routine must execute with the interrupts disabled (SA\_INTERRUPT flag set) and no sharing of the IRQ (SA\_SHIRQ flag missing). The SA\_SAMPLE\_RANDOM flag set means that accesses to the floppy disk are a good source of random events to be used for the kernel random number generator. When the operation on the floppy disk is concluded (either the I/O operation on /dev/fd0 terminates or the filesystem is unmounted), the driver releases IRQ 6:

```
free irq(6, NULL);
```
To insert an irqaction descriptor in the proper list, the kernel invokes the setup  $irq()$  function, passing to it the parameters  $irq$   $nr$ , the IRQ number, and new (the address of a previously allocated irqaction descriptor). This function:

- 1. Checks whether another device is already using the irq \_nr IRQ and, if so, whether the SA\_SHIRQ flags in the irqaction descriptors of both devices specify that the IRQ line can be shared. Returns an error code if the IRQ line cannot be used.
- 2. Adds \*new (the new irqaction descriptor pointed to by new) at the end of the list to which irq \_desc[irq \_nr]->action points.
- 3. If no other device is sharing the same IRQ, the function clears the IRQ \_DISABLED, IRQ\_AUTODETECT, IRQ\_WAITING, and IRQ \_INPROGRESS flags in the flags field of \*new and invokes the startup method of the irq\_desc[irq\_nr]->handler PIC object to make sure that IRQ signals are enabled.

Here is an example of how setup\_irq() is used, drawn from system initialization. The kernel initializes the irq0 descriptor of the interval timer device by executing the following instructions in the time\_init( ) function (see [Chapter](#page-318-0) 6):

```
struct irgaction irq0 ={timer_interrupt, SA_INTERRUPT, 0, "timer", NULL, NULL};
setup_irq(0, &irq0);
```
First, the irq0 variable of type irqaction is initialized: the handler field is set to the address of the timer\_interrupt( ) function, the flags field is set to SA\_INTERRUPT, the name field is set to "timer", and the fifth field is set to NULL

to show that no dev\_id value is used. Next, the kernel invokes setup\_irq( ) to insert irq0 in the list of irqaction descriptors associated with IRQ 0.

# <span id="page-241-0"></span>**Interprocessor Interrupt Handling**

Interprocessor interrupts allow a CPU to send interrupt signals to any other CPU in the system. As explained in the section "The Advanced [Programmable](#page-194-0) Interrupt Controller (APIC)" earlier in this chapter, an interprocessor interrupt (IPI) is delivered not through an IRQ line, but directly as a message on the bus that connects the local APIC of all CPUs (either a dedicated bus in older motherboards, or the system bus in the Pentium 4-based motherboards).

On multiprocessor systems, Linux makes use of three kinds of interprocessor interrupts (see also [Table](#page-220-1) 4-2):

### CALL\_FUNCTION\_VECTOR (vector 0xfb)

Sent to all CPUs but the sender, forcing those CPUs to run a function passed by the sender. The corresponding interrupt handler is named call function interrupt( ). The function (whose address is passed in the call\_data global variable) may, for instance, force all other CPUs to stop, or may force them to set the contents of the Memory Type Range Registers (MTRRs). [\[\\*](#page-243-0)] Usually this interrupt is sent to all CPUs except the CPU executing the calling function by means of the smp\_call\_function( ) facility function.

RESCHEDULE\_VECTOR (vector 0xfc)

<span id="page-241-1"></span>When a CPU receives this type of interrupt, the corresponding handler named reschedule  $\text{interrupt}( )$  — limits itself to acknowledging the interrupt. Rescheduling is done automatically when returning from the interrupt (see the section "Returning from Interrupts and [Exceptions](#page-261-0)" later in this chapter).

## INVALIDATE\_TLB\_VECTOR (vector 0xfd)

Sent to all CPUs but the sender, forcing them to invalidate their Translation Lookaside Buffers. The corresponding handler, named invalidate interrupt( ), flushes some TLB entries of the processor as described in the section "Handling the [Hardware](#page-112-0) Cache and the TLB" in

#### [Chapter](#page-60-0) 2.

The assembly language code of the interprocessor interrupt handlers is generated by the BUILD\_INTERRUPT macro: it saves the registers, pushes the vector number minus 256 on the stack, and then invokes a high-level C function having the same name as the low-level handler preceded by smp\_. For instance, the highlevel handler of the CALL\_FUNCTION\_VECTOR interprocessor interrupt that is invoked by the low-level call\_function\_interrupt( ) handler is named smp\_call\_function\_interrupt( ). Each high-level handler acknowledges the interprocessor interrupt on the local APIC and then performs the specific action triggered by the interrupt.

Thanks to the following group of functions, issuing interprocessor interrupts (IPIs) becomes an easy task:

```
send_IPI_all( )
```
Sends an IPI to all CPUs (including the sender)

```
send_IPI_allbutself( )
```
Sends an IPI to all CPUs except the sender

```
send_IPI_self( )
```
Sends an IPI to the sender CPU

```
send_IPI_mask( )
```
Sends an IPI to a group of CPUs specified by a bit mask

<span id="page-242-4"></span> $\mathbb{R}^3$  Floppy disks are "old" devices that do not usually allow IRQ sharing.

<span id="page-242-0"></span> $[$  $^{\ast}$ ] In contrast to disable\_irq\_nosync(), disable\_irq(n) waits until all interrupt handlers for IRQ n that are running on other CPUs have completed before returning.

<span id="page-242-1"></span> $\mathbb{R}$  There is an exception, though. Linux usually sets up the local APICs in such a way to honor the focus processor, when it exists. A focus process will catch all IRQs of the same type as long as it has received an IRQ of that type, and it has not finished executing the interrupt handler. However, Intel has dropped support for focus processors in the Pentium 4 model.

<span id="page-242-2"></span> $\mathbb{I}^2$  256 vectors is an architectural limit for the 80×86 architecture. 32 of them are used or reserved for the CPU, so the usable vector space consists of 224 vectors.

<span id="page-242-3"></span> $\mathbb{R}^3$  Because IRQ PENDING is a flag and not a counter, only the second occurrence of the interrupt can be recognized. Further occurrences in each iteration of the do\_IRQ( )'s loop are simply lost.

<span id="page-243-0"></span><sup>[[\\*](#page-241-1)]</sup> Starting with the Pentium Pro model, Intel microprocessors include these additional registers to easily customize cache operations. For instance, Linux may use these registers to disable the hardware cache for the addresses mapping the frame buffer of a PCI/AGP graphic card while maintaining the "write combining" mode of operation: the paging unit combines write transfers into larger chunks before copying them into the frame buffer.

# <span id="page-244-0"></span>**Softirqs and Tasklets**

We mentioned earlier in the section "Interrupt [Handling"](#page-217-0) that several tasks among those executed by the kernel are not critical: they can be deferred for a long period of time, if necessary. Remember that the interrupt service routines of an interrupt handler are serialized, and often there should be no occurrence of an interrupt until the corresponding interrupt handler has terminated. Conversely, the deferrable tasks can execute with all interrupts enabled. Taking them out of the interrupt handler helps keep kernel response time small. This is a very important property for many time-critical applications that expect their interrupt requests to be serviced in a few milliseconds.

Linux 2.6 answers such a challenge by using two kinds of non-urgent interruptible kernel functions: the so-called deferrable functions  $[$ <sup>[\\*](#page-255-0)</sup>  $]$  (softirqs and tasklets ), and those executed by means of some work queues (we will describe them in the section "Work [Queues](#page-256-0)" later in this chapter).

Softirqs and tasklets are strictly correlated, because tasklets are implemented on top of softirqs. As a matter of fact, the term "softirq," which appears in the kernel source code, often denotes both kinds of deferrable functions. Another widely used term is interrupt context : it specifies that the kernel is currently executing either an interrupt handler or a deferrable function.

Softirqs are statically allocated (i.e., defined at compile time), while tasklets can also be allocated and initialized at runtime (for instance, when loading a kernel module). Softirqs can run concurrently on several CPUs, even if they are of the same type. Thus, softirqs are reentrant functions and must explicitly protect their data structures with spin locks. Tasklets do not have to worry about this, because their execution is controlled more strictly by the kernel. Tasklets of the same type are always serialized: in other words, the same type of tasklet cannot be executed by two CPUs at the same time. However, tasklets of different types can be executed concurrently on several CPUs. Serializing the tasklet simplifies the life of device driver developers, because the tasklet function needs not be reentrant.

Generally speaking, four kinds of operations can be performed on deferrable functions:

#### Initialization

Defines a new deferrable function; this operation is usually done when the kernel initializes itself or a module is loaded.

#### Activation

Marks a deferrable function as "pending" — to be run the next time the kernel schedules a round of executions of deferrable functions. Activation can be done at any time (even while handling interrupts).

#### Masking

Selectively disables a deferrable function so that it will not be executed by the kernel even if activated. We'll see in the section "Disabling and Enabling Deferrable [Functions"](#page-303-0) in [Chapter](#page-268-0) 5 that disabling deferrable functions is sometimes essential.

### Execution

Executes a pending deferrable function together with all other pending deferrable functions of the same type; execution is performed at wellspecified times, explained later in the section "Softirgs."

Activation and execution are bound together: a deferrable function that has been activated by a given CPU must be executed on the same CPU. There is no selfevident reason suggesting that this rule is beneficial for system performance. Binding the deferrable function to the activating CPU could in theory make better use of the CPU hardware cache. After all, it is conceivable that the activating kernel thread accesses some data structures that will also be used by the deferrable function. However, the relevant lines could easily be no longer in the cache when the deferrable function is run because its execution can be delayed a long time. Moreover, binding a function to a CPU is always a potentially "dangerous" operation, because one CPU might end up very busy while the others are mostly idle.

# <span id="page-245-0"></span>**Softirqs**

Linux 2.6 uses a limited number of softirqs . For most purposes, tasklets are good enough and are much easier to write because they do not need to be

reentrant.

As a matter of fact, only the six kinds of softirqs listed in [Table](#page-246-1) 4-9 are currently defined.

<span id="page-246-1"></span>

| Softirg           | <b>Index (priority) Description</b> |                                            |
|-------------------|-------------------------------------|--------------------------------------------|
| HI SOFTIRQ        | $\theta$                            | Handles high priority tasklets             |
| TIMER_SOFTIRQ     | -1                                  | Tasklets related to timer interrupts       |
| NET TX SOFTIRQ 2  |                                     | Transmits packets to network cards         |
| NET RX SOFTIRQ    | - 3                                 | Receives packets from network cards        |
| SCSI SOFTIRQ      | $\overline{4}$                      | Post-interrupt processing of SCSI commands |
| TASKLET SOFTIRQ 5 |                                     | Handles regular tasklets                   |

Table 4-9. Softirqs used in Linux 2.6

The index of a sofirq determines its priority: a lower index means higher priority because softirq functions will be executed starting from index 0.

## **Data structures used for softirqs**

The main data structure used to represent softirqs is the softirq vec array, which includes 32 elements of type softirq action. The priority of a softirq is the index of the corresponding softirq\_action element inside the array. As shown in [Table](#page-246-1) 4-9, only the first six entries of the array are effectively used. The softirq action data structure consists of two fields: an action pointer to the softirq function and a data pointer to a generic data structure that may be needed by the softirq function.

Another critical field used to keep track both of kernel preemption and of nesting of kernel control paths is the 32-bit preempt\_count field stored in the [thread\\_info](#page-123-0) field of each process descriptor (see the section "Identifying a Process" in [Chapter](#page-118-0) 3). This field encodes three distinct counters plus a flag, as shown in [Table](#page-246-0) 4-10.

<span id="page-246-0"></span>Table 4-10. Subfields of the preempt count field (continues)

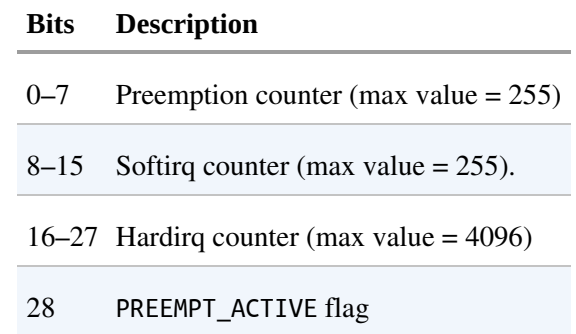

The first counter keeps track of how many times kernel preemption has been explicitly disabled on the local CPU; the value zero means that kernel preemption has not been explicitly disabled at all. The second counter specifies how many levels deep the disabling of deferrable functions is (level 0 means that deferrable functions are enabled). The third counter specifies the number of nested interrupt handlers on the local CPU (the value is increased by [irq\\_enter\(](#page-220-0) ) and decreased by irq\_exit( ); see the section "I/O Interrupt Handling" earlier in this chapter).

There is a good reason for the name of the preempt\_count field: kernel preemptability has to be disabled either when it has been explicitly disabled by the kernel code (preemption counter not zero) or when the kernel is running in interrupt context. Thus, to determine whether the current process can be preempted, the kernel quickly checks for a zero value in the preempt\_count field. Kernel preemption will be discussed in depth in the section "Kernel [Preemption"](#page-269-0) in [Chapter](#page-268-0) 5.

The in\_interrupt( ) macro checks the hardirq and softirq counters in the current\_thread\_info( )->preempt\_count field. If either one of these two counters is positive, the macro yields a nonzero value, otherwise it yields the value zero. If the kernel does not make use of multiple Kernel Mode stacks, the macro always looks at the preempt\_count field of the thread\_info descriptor of the current process. If, however, the kernel makes use of multiple Kernel Mode stacks, the macro might look at the **preempt** count field in the thread\_info descriptor contained in a irq\_ctx union associated with the local CPU. In this case, the macro returns a nonzero value because the field is always set to a positive value.

The last crucial data structure for implementing the softirqs is a per-CPU 32-bit

mask describing the pending softirqs; it is stored in the \_ \_softirq\_pending field of the irq\_cpustat\_t data structure (recall that there is one such structure per each CPU in the system; see  $Table 4-8$  $Table 4-8$ ). To get and set the value of the bit mask, the kernel makes use of the local\_softirq\_pending( ) macro that selects the softirq bit mask of the local CPU.

# **Handling softirqs**

The open\_softirq( ) function takes care of softirq initialization. It uses three parameters: the softirq index, a pointer to the softirq function to be executed, and a second pointer to a data structure that may be required by the softirq function. open\_softirq( ) limits itself to initializing the proper entry of the softirq\_vec array.

Softirqs are activated by means of the raise\_softirq( ) function. This function, which receives as its parameter the softirq index nr, performs the following actions:

- 1. Executes the local\_irq\_save macro to save the state of the IF flag of the eflags register and to disable interrupts on the local CPU.
- 2. Marks the softirq as pending by setting the bit corresponding to the index nr in the softirq bit mask of the local CPU.
- 3. If in interrupt() yields the value 1, it jumps to step 5. This situation indicates either that raise softirg() has been invoked in interrupt context, or that the softirqs are currently disabled.
- 4. Otherwise, invokes wakeup\_softirqd() to wake up, if necessary, the ksoftirqd kernel thread of the local CPU (see later).
- 5. Executes the local\_irq\_restore macro to restore the state of the IF flag saved in step 1.

Checks for active (pending) softirqs should be perfomed periodically, but without inducing too much overhead. They are performed in a few points of the kernel code. Here is a list of the most significant points (be warned that number and position of the softirq checkpoints change both with the kernel version and with the supported hardware architecture):

When the kernel invokes the local\_bh\_enable() function<sup>[[\\*](#page-255-1)]</sup> to enable

softirqs on the local CPU

- When the do\_IRQ( ) function finishes handling an I/O interrupt and invokes the irq\_exit( ) macro
- If the system uses an I/O APIC, when the smp apic timer interrupt() function finishes handling a local timer interrupt (see the section "Timekeeping Architecture in [Multiprocessor](#page-333-0) Systems" in [Chapter](#page-318-0) 6)
- In multiprocessor systems, when a CPU finishes handling a function triggered by a CALL\_FUNCTION\_VECTOR interprocessor interrupt
- When one of the special ksoftirqd/n kernel threads is awakened (see later)

# **The do\_softirq( ) function**

If pending softirqs are detected at one such checkpoint

(local\_softirq\_pending() is not zero), the kernel invokes do\_softirq( ) to take care of them. This function performs the following actions:

- 1. If in interrupt( ) yields the value one, this function returns. This situation indicates either that do\_softirq( ) has been invoked in interrupt context or that the softirqs are currently disabled.
- 2. Executes local\_irq\_save to save the state of the IF flag and to disable the interrupts on the local CPU.
- 3. If the size of the thread\_union structure is 4 KB, it switches to the soft IRQ stack, if necessary. This step is very similar to step 2 of do\_IRQ( ) in the earlier section "I/O Interrupt [Handling](#page-220-0);" of course, the softing ctx array is used instead of hardirq\_ctx.
- 4. Invokes the \_ \_do\_softirq( ) function (see the following section).
- 5. If the soft IRQ stack has been effectively switched in step 3 above, it restores the original stack pointer into the esp register, thus switching back to the exception stack that was in use before.
- 6. Executes local\_irq\_restore to restore the state of the IF flag (local interrupts enabled or disabled) saved in step 2 and returns.

# **The \_ \_do\_softirq( ) function**

The do softirq( ) function reads the softirq bit mask of the local CPU and

executes the deferrable functions corresponding to every set bit. While executing a softirq function, new pending softirqs might pop up; in order to ensure a low latency time for the deferrable funtions, \_ \_do\_softirq( ) keeps running until all pending softirqs have been executed. This mechanism, however, could force \_ \_do\_softirq( ) to run for long periods of time, thus considerably delaying User Mode processes. For that reason,  $\_\text{do}$  softirq() performs a fixed number of iterations and then returns. The remaining pending softirqs, if any, will be handled in due time by the ksoftirqd kernel thread described in the next section. Here is a short description of the actions performed by the function:

- 1. Initializes the iteration counter to 10.
- 2. Copies the softirq bit mask of the local CPU (selected by local\_softirq\_pending( )) in the pending local variable.
- 3. Invokes local\_bh\_disable( ) to increase the softirq counter. It is somewhat counterintuitive that deferrable functions should be disabled before starting to execute them, but it really makes a lot of sense. Because the deferrable functions mostly run with interrupts enabled, an interrupt can be raised in the middle of the  $\overline{\phantom{a}}$   $\overline{\phantom{a}}$  do  $\overline{\phantom{a}}$  softirg( ) function. When do\_IRQ( ) executes the irq\_exit( ) macro, another instance of the \_ \_do\_softirq( ) function could be started. This has to be avoided, because deferrable functions must execute serially on the CPU. Thus, the first instance of do softirq( ) disables deferrable functions, so that every new instance of the function will exit at step 1 of do softirq().
- 4. Clears the softirq bitmap of the local CPU, so that new softirqs can be activated (the value of the bit mask has already been saved in the pending local variable in step 2).
- 5. Executes local\_irq\_enable( ) to enable local interrupts.
- 6. For each bit set in the pending local variable, it executes the corresponding softirq function; recall that the function address for the softirq with index n is stored in softirq\_vec $[n]$ ->action.
- 7. Executes local\_irq\_disable() to disable local interrupts.
- 8. Copies the softirq bit mask of the local CPU into the pending local variable and decreases the iteration counter one more time.
- 9. If pending is not zero—at least one softirq has been activated since the start of the last iteration—and the iteration counter is still positive, it jumps back to step 4.
- 10. If there are more pending softirqs, it invokes wakeup\_softirqd( ) to wake up the kernel thread that takes care of the softirqs for the local CPU (see next section).
- 11. Subtracts 1 from the softirq counter, thus reenabling the deferrable functions.

## **The ksoftirqd kernel threads**

In recent kernel versions, each CPU has its own ksoftirqd/n kernel thread (where n is the logical number of the CPU). Each ksoftirqd/n kernel thread runs the ksoftirqd( ) function, which essentially executes the following loop:

```
for(;;) \{set_current_state(TASK_INTERRUPTIBLE );
   schedule( );
   /* now in TASK RUNNING state */while (local_softirq_pending( )) {
       preempt_disable();
       do_softirq( );
       preempt_enable();
       cond_resched( );
   }
}
```
When awakened, the kernel thread checks the local\_softirq\_pending() softirq bit mask and invokes, if necessary, do softirq( ). If there are no softirqs pending, the function puts the current process in the TASK\_INTERRUPTIBLE state and invokes then the cond\_resched() function to perform a process switch if required by the current process (flag TIF NEED RESCHED of the current thread info set).

The ksoftirqd/n kernel threads represent a solution for a critical trade-off problem.

Softirq functions may reactivate themselves; in fact, both the networking softirqs and the tasklet softirqs do this. Moreover, external events, such as packet flooding on a network card, may activate softirqs at very high frequency.

The potential for a continuous high-volume flow of softirqs creates a problem that is solved by introducing kernel threads. Without them, developers are
essentially faced with two alternative strategies.

The first strategy consists of ignoring new softirqs that occur while do\_softirq( ) is running. In other words, the do\_softirq( ) function could determine what softirqs are pending when the function is started and then execute their functions. Next, it would terminate without rechecking the pending softirqs. This solution is not good enough. Suppose that a softirq function is reactivated during the execution of do\_softirq( ). In the worst case, the softirq is not executed again until the next timer interrupt, even if the machine is idle. As a result, softirq latency time is unacceptable for networking developers.

that is solved by introducing kernel threads. Without them, developers are

The second strategy consists of continuously rechecking for pending softirqs. The do\_softirq( ) function could keep checking the pending softirqs and would terminate only when none of them is pending. While this solution might satisfy networking developers, it can certainly upset normal users of the system: if a high-frequency flow of packets is received by a network card or a softirq function keeps activating itself, the do\_softirq( ) function never returns, and the User Mode programs are virtually stopped.

The ksoftirqd/n kernel threads try to solve this difficult trade-off problem. The do\_softirq( ) function determines what softirqs are pending and executes their functions. After a few iterations, if the flow of softirqs does not stop, the function wakes up the kernel thread and terminates (step 10 of  $\Box$  do softirq( )). The kernel thread has low priority, so user programs have a chance to run; but if the machine is idle, the pending softirqs are executed quickly.

## **Tasklets**

Tasklets are the preferred way to implement deferrable functions in I/O drivers. As already explained, tasklets are built on top of two softirqs named HI\_SOFTIRQ and TASKLET\_SOFTIRQ. Several tasklets may be associated with the same softirq, each tasklet carrying its own function. There is no real difference between the two softirqs, except that do\_softirq( ) executes HI\_SOFTIRQ's tasklets before TASKLET\_SOFTIRQ's tasklets.

Tasklets and high-priority tasklets are stored in the tasklet\_vec and tasklet hi vec arrays, respectively. Both of them include NR CPUS elements of type tasklet\_head, and each element consists of a pointer to a list of tasklet <span id="page-253-0"></span>descriptors. The tasklet descriptor is a data structure of type tasklet\_struct, whose fields are shown in [Table](#page-253-0) 4-11.

|       | <b>Field name Description</b>                                     |
|-------|-------------------------------------------------------------------|
| next  | Pointer to next descriptor in the list                            |
| state | Status of the tasklet                                             |
| count | Lock counter                                                      |
| func  | Pointer to the tasklet function                                   |
| data  | An unsigned long integer that may be used by the tasklet function |

Table 4-11. The fields of the tasklet descriptor

The state field of the tasklet descriptor includes two flags:

### TASKLET\_STATE\_SCHED

When set, this indicates that the tasklet is pending (has been scheduled for execution); it also means that the tasklet descriptor is inserted in one of the lists of the tasklet\_vec and tasklet\_hi\_vec arrays.

### TASKLET\_STATE\_RUN

When set, this indicates that the tasklet is being executed; on a uniprocessor system this flag is not used because there is no need to check whether a specific tasklet is running.

Let's suppose you're writing a device driver and you want to use a tasklet: what has to be done? First of all, you should allocate a new tasklet struct data structure and initialize it by invoking tasklet\_init( ); this function receives as its parameters the address of the tasklet descriptor, the address of your tasklet function, and its optional integer argument.

The tasklet may be selectively disabled by invoking either

tasklet disable nosync( ) or tasklet disable( ). Both functions increase the count field of the tasklet descriptor, but the latter function does not return until an already running instance of the tasklet function has terminated. To reenable the tasklet, use tasklet\_enable( ).

To activate the tasklet, you should invoke either the tasklet\_schedule( ) function or the tasklet\_hi\_schedule() function, according to the priority that you require for the tasklet. The two functions are very similar; each of them performs the following actions:

- 1. Checks the TASKLET\_STATE\_SCHED flag; if it is set, returns (the tasklet has already been scheduled).
- 2. Invokes local in save to save the state of the IF flag and to disable local interrupts.
- 3. Adds the tasklet descriptor at the beginning of the list pointed to by tasklet\_vec[n] or tasklet\_hi\_vec[n], where n denotes the logical number of the local CPU.
- 4. Invokes raise\_softirq\_irqoff( ) to activate either the TASKLET\_SOFTIRQ or the HI\_SOFTIRQ softirq (this function is similar to raise softirq( ), except that it assumes that local interrupts are already disabled).
- 5. Invokes local\_irq\_restore to restore the state of the IF flag.

Finally, let's see how the tasklet is executed. We know from the previous section that, once activated, softirq functions are executed by the do\_softirq( ) function. The softirg function associated with the HI SOFTIRQ softirg is named tasklet\_hi\_action( ), while the function associated with TASKLET\_SOFTIRQ is named tasklet\_action( ). Once again, the two functions are very similar; each of them:

- 1. Disables local interrupts.
- 2. Gets the logical number n of the local CPU.
- 3. Stores the address of the list pointed to by tasklet vec[n] or tasklet hi vec[n] in the list local variable.
- 4. Puts a NULL address in tasklet\_vec[n] or tasklet\_hi\_vec[n], thus emptying the list of scheduled tasklet descriptors.
- 5. Enables local interrupts.
- 6. For each tasklet descriptor in the list pointed to by list:
- a. In multiprocessor systems, checks the TASKLET\_STATE\_RUN flag of the tasklet.
	- If it is set, a tasklet of the same type is already running on another CPU, so the function reinserts the task descriptor in the list pointed to by tasklet\_vec[n] or tasklet\_hi\_vec[n] and activates the TASKLET\_SOFTIRQ or HI\_SOFTIRQ softirq again. In this way, execution of the tasklet is deferred until no other tasklets of the same type are running on other CPUs.
	- Otherwise, the tasklet is not running on another CPU: sets the flag so that the tasklet function cannot be executed on other CPUs.
- b. Checks whether the tasklet is disabled by looking at the count field of the tasklet descriptor. If the tasklet is disabled, it clears its TASKLET\_STATE\_RUN flag and reinserts the task descriptor in the list pointed to by tasklet vec[n] or tasklet hi vec[n]; then the function activates the TASKLET\_SOFTIRQ or HI\_SOFTIRQ softirq again.
- c. If the tasklet is enabled, it clears the TASKLET\_STATE\_SCHED flag and executes the tasklet function.

Notice that, unless the tasklet function reactivates itself, every tasklet activation triggers at most one execution of the tasklet function.

 $[$ <sup>[\\*](#page-244-0)</sup> $]$  These are also called software interrupts, but we denote them as "deferrable functions" to avoid confusion with programmed exceptions, which are referred to as "software interrupts " in Intel manuals.

 $\mathbb{R}$  The name local\_bh\_enable( ) refers to a special type of deferrable function called "bottom half" that no longer exists in Linux 2.6.

## **Work Queues**

The work queues have been introduced in Linux 2.6 and replace a similar construct called "task queue" used in Linux 2.4. They allow kernel functions to be activated (much like deferrable functions) and later executed by special kernel threads called worker threads .

Despite their similarities, deferrable functions and work queues are quite different. The main difference is that deferrable functions run in interrupt context while functions in work queues run in process context. Running in process context is the only way to execute functions that can block (for instance, functions that need to access some block of data on disk) because, as already observed in the section "Nested [Execution](#page-205-0) of Exception and Interrupt Handlers" earlier in this chapter, no process switch can take place in interrupt context. Neither deferrable functions nor functions in a work queue can access the User Mode address space of a process. In fact, a deferrable function cannot make any assumption about the process that is currently running when it is executed. On the other hand, a function in a work queue is executed by a kernel thread, so there is no User Mode address space to access.

### **Work queue data structures**

The main data structure associated with a work queue is a descriptor called workqueue\_struct, which contains, among other things, an array of NR\_CPUS elements, the maximum number of CPUs in the system. [\[\\*](#page-260-0)] Each element is a descriptor of type [cpu\\_workqueue\\_struct](#page-256-0), whose fields are shown in Table 4- 12.

<span id="page-256-0"></span>

| <b>Field name</b> | <b>Description</b>                                        |
|-------------------|-----------------------------------------------------------|
| lock              | Spin lock used to protect the structure                   |
|                   | remove_sequence_Sequence_number_used_by_flush_workqueue() |
|                   | insert_sequence Sequence number used by flush_workqueue() |
| worklist          | Head of the list of pending functions                     |

<span id="page-256-1"></span>Table 4-12. The fields of the cpu\_workqueue\_struct structure

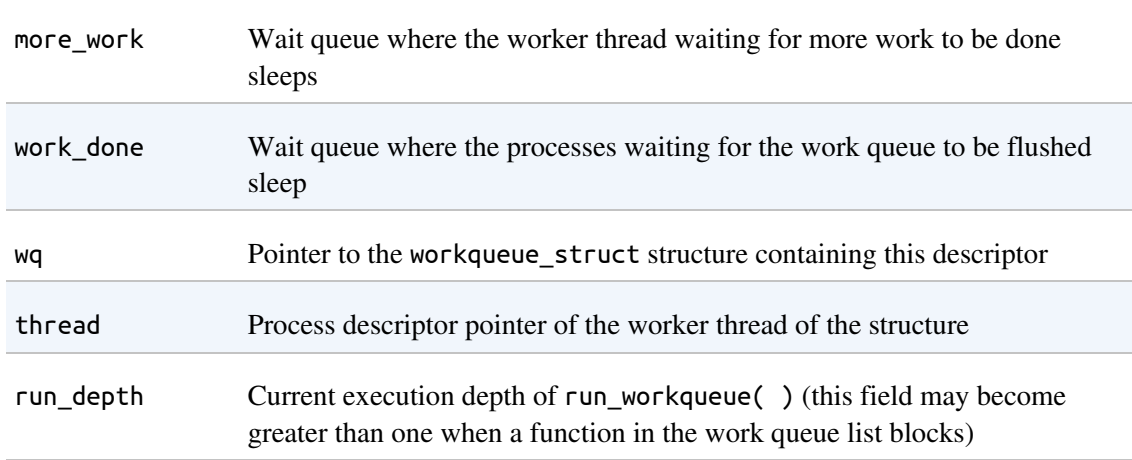

where  $\mathcal{H}_\text{eff}$  is the list of pending functions of pending functions  $\mathcal{H}_\text{eff}$ 

The worklist field of the cpu\_workqueue\_struct structure is the head of a doubly linked list collecting the pending functions of the work queue. Every pending function is represented by a work\_struct data structure, whose fields are shown in [Table](#page-257-0) 4-13.

Table 4-13. The fields of the work struct structure

<span id="page-257-0"></span>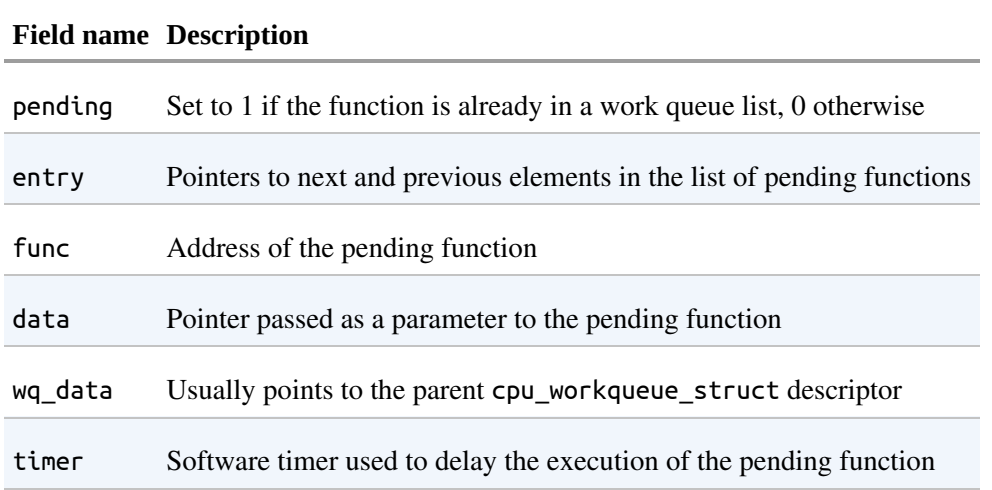

### **Work queue functions**

The create\_workqueue("foo" ) function receives as its parameter a string of characters and returns the address of a workqueue\_struct descriptor for the newly created work queue. The function also creates n worker threads (where n is the number of CPUs effectively present in the system), named after the string passed to the function: foo/0, foo/1, and so on. The create\_singlethread\_workqueue( ) function is similar, but it creates just one worker thread, no matter what the number of CPUs in the system is. To destroy a work queue the kernel invokes the destroy\_workqueue( ) function, which receives as its parameter a pointer to a workqueue\_struct array.

queue work() inserts a function (already packaged inside a work struct descriptor) in a work queue; it receives a pointer wq to the workqueue\_struct descriptor and a pointer work to the work\_struct descriptor. queue\_work() essentially performs the following steps:

- 1. Checks whether the function to be inserted is already present in the work queue (work->pending field equal to 1); if so, terminates.
- 2. Adds the work\_struct descriptor to the work queue list, and sets work- >pending to 1.
- 3. If a worker thread is sleeping in the more\_work wait queue of the local CPU's cpu\_workqueue\_struct descriptor, the function wakes it up.

The queue\_delayed\_work() function is nearly identical to queue\_work(), except that it receives a third parameter representing a time delay in system ticks (see [Chapter](#page-318-0) 6). It is used to ensure a minimum delay before the execution of the pending function. In practice, queue\_delayed\_work( ) relies on the software timer in the timer field of the work\_struct descriptor to defer the actual insertion of the work\_struct descriptor in the work queue list. cancel\_delayed\_work( ) cancels a previously scheduled work queue function, provided that the corresponding work\_struct descriptor has not already been inserted in the work queue list.

Every worker thread continuously executes a loop inside the worker thread() function; most of the time the thread is sleeping and waiting for some work to be queued. Once awakened, the worker thread invokes the run workqueue() function, which essentially removes every work\_struct descriptor from the work queue list of the worker thread and executes the corresponding pending function. Because work queue functions can block, the worker thread can be put to sleep and even migrated to another CPU when resumed. [[\\*](#page-260-1)]

<span id="page-258-0"></span>Sometimes the kernel has to wait until all pending functions in a work queue have been executed. The flush\_workqueue() function receives a workqueue\_struct descriptor address and blocks the calling process until all

functions that are pending in the work queue terminate. The function, however, does not wait for any pending function that was added to the work queue following flush\_workqueue( ) invocation; the remove\_sequence and insert\_sequence fields of every cpu\_workqueue\_struct descriptor are used to recognize the newly added pending functions.

### **The predefined work queue**

In most cases, creating a whole set of worker threads in order to run a function is overkill. Therefore, the kernel offers a predefined work queue called events, which can be freely used by every kernel developer. The predefined work queue is nothing more than a standard work queue that may include functions of different kernel layers and I/O drivers; its workqueue\_struct descriptor is stored in the keventd\_wq array. To make use of the predefined work queue, the kernel offers the functions listed in [Table](#page-259-0) 4-14.

<span id="page-259-0"></span>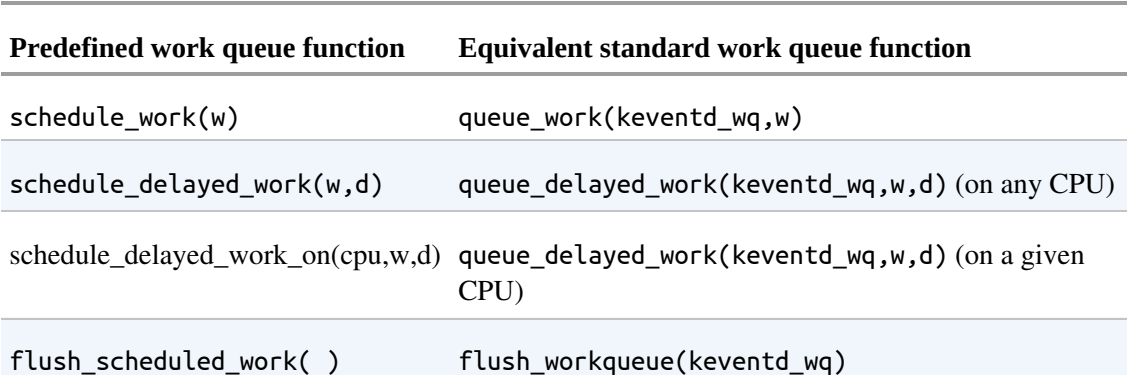

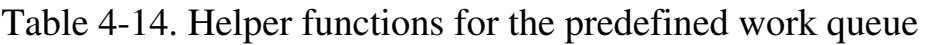

The predefined work queue saves significant system resources when the function is seldom invoked. On the other hand, functions executed in the predefined work queue should not block for a long time: because the execution of the pending functions in the work queue list is serialized on each CPU, a long delay negatively affects the other users of the predefined work queue.

In addition to the general events queue, you'll find a few specialized work queues in Linux 2.6. The most significant is the kblockd work queue used by the block device layer (see [Chapter](#page-767-0) 14).

<span id="page-260-0"></span>[[\\*](#page-256-1)] The reason for duplicating the work queue data structures in multiprocessor systems is that per-CPU local data structures yield a much more efficient code (see the section "Per-CPU [Variables"](#page-276-0) in [Chapter](#page-268-0) 5).

<span id="page-260-1"></span><sup>[[\\*](#page-258-0)]</sup> Strangely enough, a worker thread can be executed by every CPU, not just the CPU corresponding to the cpu\_workqueue\_struct descriptor to which the worker thread belongs. Therefore, queue\_work( ) inserts a function in the queue of the local CPU, but that function may be executed by any CPU in the systems.

## <span id="page-261-1"></span>**Returning from Interrupts and Exceptions**

We will finish the chapter by examining the termination phase of interrupt and exception handlers. (Returning from a system call is a special case, and we shall describe it in [Chapter](#page-547-0) 10.) Although the main objective is clear — namely, to resume execution of some program — several issues must be considered before doing it:

Number of kernel control paths being concurrently executed

If there is just one, the CPU must switch back to User Mode.

Pending process switch requests

If there is any request, the kernel must perform process scheduling; otherwise, control is returned to the current process.

Pending signals

If a signal is sent to the current process, it must be handled.

Single-step mode

If a debugger is tracing the execution of the current process, single-step mode must be restored before switching back to User Mode.

Virtual-8086 mode

If the CPU is in virtual-8086 mode, the current process is executing a legacy Real Mode program, thus it must be handled in a special way.

A few flags are used to keep track of pending process switch requests, of pending signals , and of single step execution; they are stored in the flags field of the thread\_info descriptor. The field stores other flags as well, but they are not related to returning from interrupts and exceptions. See [Table](#page-261-0) 4-15 for a complete list of these flags.

<span id="page-261-0"></span>Table 4-15. The flags field of the thread\_info descriptor (continues)

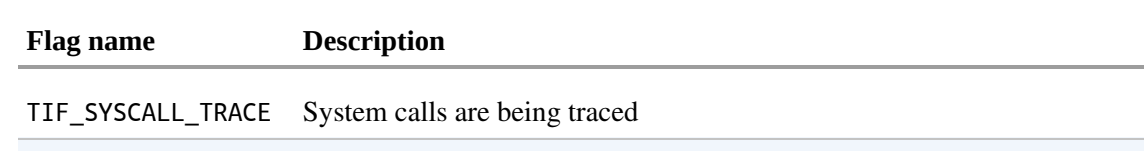

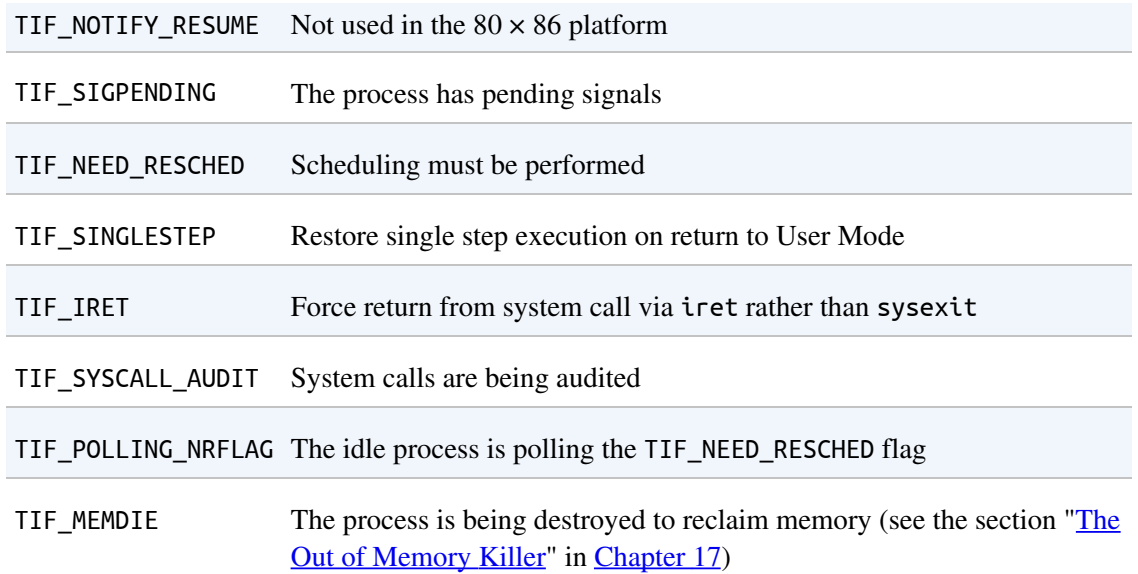

The kernel assembly language code that accomplishes all these things is not, technically speaking, a function, because control is never returned to the functions that invoke it. It is a piece of code with two different entry points: ret\_from\_intr( ) and ret\_from\_exception( ). As their names suggest, the kernel enters the former when terminating an interrupt handler, and it enters the latter when terminating an exception handler. We shall refer to the two entry points as functions, because this makes the description simpler.

The general flow diagram with the corresponding two entry points is illustrated in [Figure](#page-263-0) 4-6. The gray boxes refer to assembly language instructions that implement kernel preemption (see [Chapter](#page-268-0) 5); if you want to see what the kernel does when it is compiled without support for kernel preemption, just ignore the gray boxes. The ret\_from\_exception( ) and ret\_from\_intr( ) entry points look quite similar in the flow diagram. A difference exists only if support for kernel preemption has been selected as a compilation option: in this case, local interrupts are immediately disabled when returning from exceptions.

<span id="page-263-0"></span>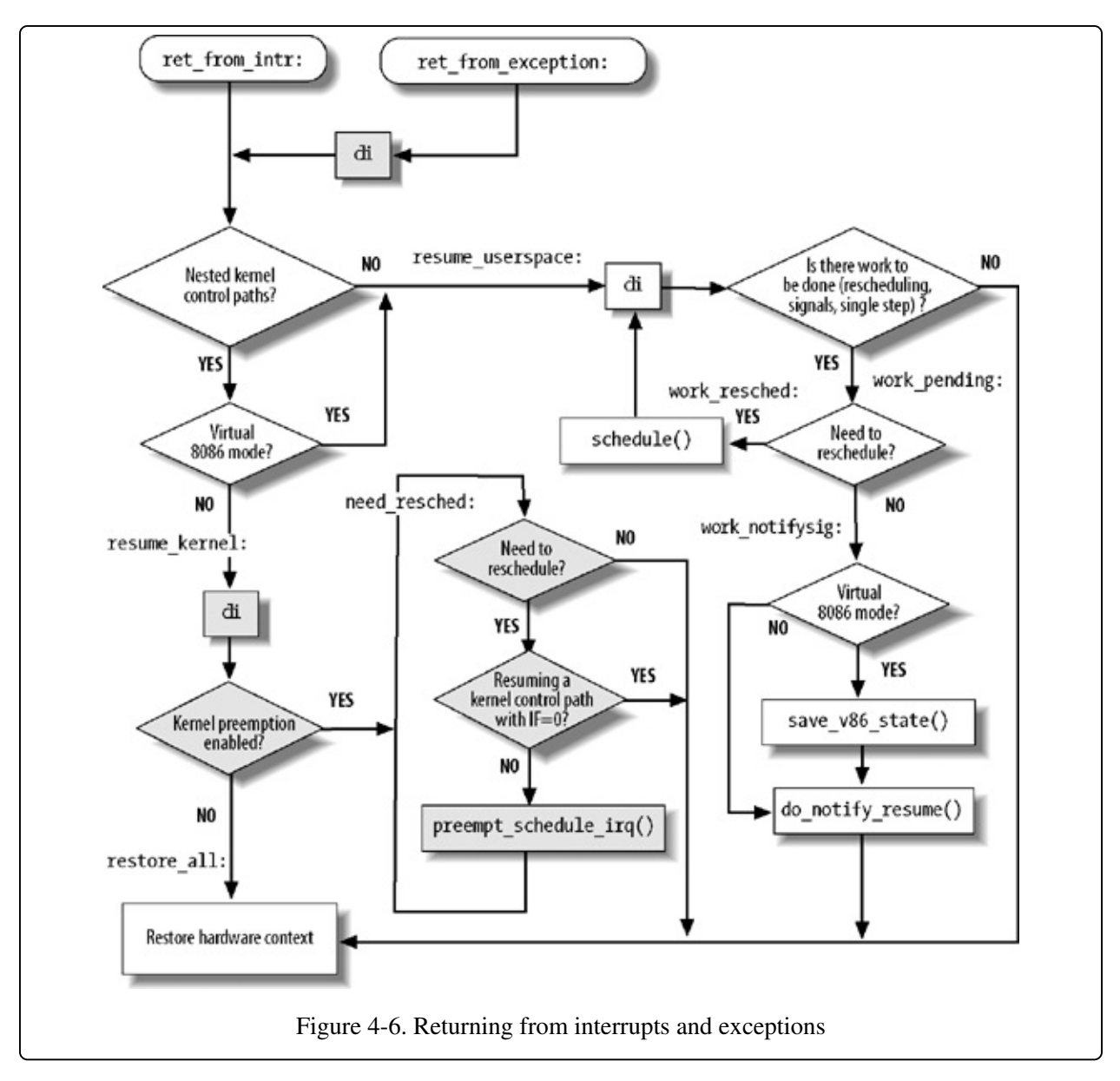

The flow diagram gives a rough idea of the steps required to resume the execution of an interrupted program. Now we will go into detail by discussing the assembly language code.

### **The entry points**

The ret\_from\_intr( ) and ret\_from\_exception( ) entry points are essentially equivalent to the following assembly language code:

```
ret_from_exception:
   cli ; missing if kernel preemption is not supported
ret_from_intr:
   movl $-8192, %ebp ; -4096 if multiple Kernel Mode stacks are used
   andl %esp, %ebp
```

```
andl %esp, %ebp
movl 0x30(%esp), %eax
movb 0x2c(%esp), %al
testl $0x00020003, %eax
jnz resume_userspace
jpm resume_kernel
```
Recall that when returning from an interrupt, the local interrupts are disabled (see step 3 in the earlier description of handle IRQ event( $)$ ); thus, the cli assembly language instruction is executed only when returning from an exception.

The kernel loads the address of the thread\_info descriptor of current in the ebp register (see "<u>[Identifying](#page-123-0) a Process</u>" in [Chapter](#page-118-0) 3).

Next, the values of the cs and eflags registers, which were pushed on the stack when the interrupt or the exception occurred, are used to determine whether the interrupted program was running in User Mode, or if the VM flag of eflags was set. [\[\\*\]](#page-267-0) In either case, a jump is made to the resume\_userspace label. Otherwise, a jump is made to the resume\_kernel label.

### <span id="page-264-0"></span>**Resuming a kernel control path**

The assembly language code at the resume kernel label is executed if the program to be resumed is running in Kernel Mode:

```
resume_kernel:
   cli ; these three instructions are
   cmpl $0, 0x14(%ebp) ; missing if kernel preemption
   jz need_resched ; is not supported
restore_all:
   popl %ebx
   popl %ecx
   popl %edx
   popl %esi
   popl %edi
   popl %ebp
   popl %eax
   popl %ds
   popl %es
   addl $4, %esp
   iret
```
If the preempt count field of the thread info descriptor is zero (kernel preemption enabled), the kernel jumps to the need\_resched label. Otherwise, the interrupted program is to be restarted. The function loads the registers with the values saved when the interrupt or the exception started, and the function yields control by executing the iret instruction.

### **Checking for kernel preemption**

When this code is executed, none of the unfinished kernel control paths is an interrupt handler, otherwise the preempt count field would be greater than zero. However, as stated in "Nested [Execution](#page-205-0) of Exception and Interrupt Handlers" earlier in this chapter, there could be up to two kernel control paths associated with exceptions (beside the one that is terminating).

```
need_resched:
   movl 0x8(%ebp), %ecx
   testb $(1<<TIF_NEED_RESCHED), %cl
   jz restore_all
   testl $0x00000200,0x30(%esp)
   jz restore_all
   call preempt_schedule_irq
   jmp need_resched
```
If the TIF NEED RESCHED flag in the flags field of current->thread info is zero, no process switch is required, thus a jump is made to the restore\_all label. Also a jump to the same label is made if the kernel control path that is being resumed was running with the local interrupts disabled. In this case a process switch could corrupt kernel data structures (see the section "When [Synchronization](#page-273-0) Is Necessary" in [Chapter](#page-268-0) 5 for more details).

If a process switch is required, the preempt\_schedule\_irq( ) function is invoked: it sets the PREEMPT\_ACTIVE flag in the preempt\_count field, [temporarily](#page-313-0) sets the big kernel lock counter to -1 (see the section "The Big Kernel Lock" in [Chapter](#page-268-0) 5), enables the local interrupts, and invokes schedule( ) to select another process to run. When the former process will resume, preempt\_schedule\_irq( ) restores the previous value of the big kernel lock counter, clears the PREEMPT\_ACTIVE flag, and disables local interrupts. The schedule( ) function will continue to be invoked as long as the TIF\_NEED\_RESCHED flag of the current process is set.

## **Resuming a User Mode program**

If the program to be resumed was running in User Mode, a jump is made to the resume\_userspace label:

```
resume_userspace:
   cli
   movl 0x8(%ebp), %ecx
   andl $0x0000ff6e, %ecx
   je restore_all
```
jmp work\_pending

After disabling the local interrupts, a check is made on the value of the flags field of current->thread\_info. If no flag except TIF\_SYSCALL\_TRACE, TIF\_SYSCALL\_AUDIT, or TIF\_SINGLESTEP is set, nothing remains to be done: a jump is made to the restore\_all label, thus resuming the User Mode program.

## **Checking for rescheduling**

The flags in the thread\_info descriptor state that additional work is required before resuming the interrupted program.

```
work_pending:
   testb $(1<<TIF_NEED_RESCHED), %cl
   jz work_notifysig
work_resched:
   call schedule
   cli
    jmp resume_userspace
```
If a process switch request is pending, schedule( ) is invoked to select another process to run. When the former process will resume, a jump is made back to resume\_userspace.

### **Handling pending signals, virtual-8086 mode, and single stepping**

There is other work to be done besides process switch requests:

```
work_notifysig:
   movl %esp, %eax
   testl $0x00020000, 0x30(%esp)
   je 1f
work_notifysig_v86:
   pushl %ecx
   call save_v86_state
   popl %ecx
   movl %eax, %esp
1:
   xorl %edx, %edx
   call do_notify_resume
    jmp restore_all
```
If the VM control flag in the eflags register of the User Mode program is set, the save v86 state() function is invoked to build up the virtual-8086 mode data structures in the User Mode address space. Then the do\_notify\_resume( ) function is invoked to take care of pending signals and single stepping. Finally, a jump is made to the restore\_all label to resume the interrupted program.

<span id="page-267-0"></span>[[\\*](#page-264-0)] When this flag is set, programs are executed in virtual-8086 mode; see the Pentium manuals for more details.

 $\mathbf{r}$ 

# <span id="page-268-0"></span>**Chapter 5. Kernel Synchronization**

You could think of the kernel as a server that answers requests; these requests can come either from a process running on a CPU or an external device issuing an interrupt request. We make this analogy to underscore that parts of the kernel are not run serially, but in an interleaved way. Thus, they can give rise to race conditions, which must be controlled through proper synchronization techniques. A general [introduction](#page-40-0) to these topics can be found in the section "An Overview of Unix Kernels" in [Chapter](#page-15-0) 1.

We start this chapter by reviewing when, and to what extent, kernel requests are executed in an interleaved fashion. We then introduce the basic synchronization primitives implemented by the kernel and describe how they are applied in the most common cases. Finally, we illustrate a few practical examples.

## **How the Kernel Services Requests**

To get a better grasp of how kernel's code is executed, we will look at the kernel as a waiter who must satisfy two types of requests: those issued by customers and those issued by a limited number of different bosses. The policy adopted by the waiter is the following:

- 1. If a boss calls while the waiter is idle, the waiter starts servicing the boss.
- 2. If a boss calls while the waiter is servicing a customer, the waiter stops servicing the customer and starts servicing the boss.
- 3. If a boss calls while the waiter is servicing another boss, the waiter stops servicing the first boss and starts servicing the second one. When he finishes servicing the new boss, he resumes servicing the former one.
- 4. One of the bosses may induce the waiter to leave the customer being currently serviced. After servicing the last request of the bosses, the waiter may decide to drop temporarily his customer and to pick up a new one.

The services performed by the waiter correspond to the code executed when the CPU is in Kernel Mode. If the CPU is executing in User Mode, the waiter is considered idle.

Boss requests correspond to interrupts, while customer requests correspond to system calls or exceptions raised by User Mode processes. As we shall see in detail in [Chapter](#page-547-0) 10, User Mode processes that want to request a service from the kernel must issue an appropriate instruction (on the 80×86, an int \$0×80 or a sysenter instruction). Such instructions raise an exception that forces the CPU to switch from User Mode to Kernel Mode. In the rest of this chapter, we will generally denote as "exceptions" both the system calls and the usual exceptions.

The careful reader has already associated the first three rules with the nesting of kernel control paths described in "Nested Execution of Exception and Interrupt Handlers" in [Chapter](#page-187-0) 4. The fourth rule [corresponds](#page-205-0) to one of the most interesting new features included in the Linux 2.6 kernel, namely kernel preemption .

## **Kernel Preemption**

It is surprisingly hard to give a good definition of kernel preemption. As a first try, we could say that a kernel is preemptive if a process switch may occur while the replaced process is executing a kernel function, that is, while it runs in Kernel Mode. Unfortunately, in Linux (as well as in any other real operating system) things are much more complicated:

- Both in preemptive and nonpreemptive kernels, a process running in Kernel Mode can voluntarily relinquish the CPU, for instance because it has to sleep waiting for some resource. We will call this kind of process switch a planned process switch. However, a preemptive kernel differs from a nonpreemptive kernel on the way a process running in Kernel Mode reacts to asynchronous events that could induce a process switch—for instance, an interrupt handler that awakes a higher priority process. We will call this kind of process switch a forced process switch.
- All process switches are performed by the switch\_to macro. In both preemptive and nonpreemptive kernels, a process switch occurs when a process has finished some thread of kernel activity and the scheduler is invoked. However, in nonpreemptive kernels, the current process cannot be replaced unless it is about to switch to User Mode (see the section "[Performing](#page-152-0) the Process Switch" in [Chapter](#page-118-0) 3).

Therefore, the main characteristic of a preemptive kernel is that a process running in Kernel Mode can be replaced by another process while in the middle of a kernel function.

Let's give a couple of examples to illustrate the difference between preemptive and nonpreemptive kernels.

While process A executes an exception handler (necessarily in Kernel Mode), a higher priority process B becomes runnable. This could happen, for instance, if an IRQ occurs and the corresponding handler awakens process B. If the kernel is preemptive, a forced process switch replaces process A with B. The exception handler is left unfinished and will be resumed only when the scheduler selects again process A for execution. Conversely, if the kernel is nonpreemptive, no process switch occurs until process A either finishes handling the exception handler or voluntarily relinquishes the CPU.

For another example, consider a process that executes an exception handler and whose time quantum expires (see the section "The scheduler tick() Function" in [Chapter](#page-360-0) 7). If the kernel is preemptive, the process may be replaced immediately; however, if the kernel is nonpreemptive, the process continues to run until it finishes handling the exception handler or voluntarily relinquishes the CPU.

The main motivation for making a kernel preemptive is to reduce the dispatch latency of the User Mode processes, that is, the delay between the time they become runnable and the time they actually begin running. Processes performing timely scheduled tasks (such as external hardware controllers, environmental monitors, movie players, and so on) really benefit from kernel preemption, because it reduces the risk of being delayed by another process running in Kernel Mode.

Making the Linux 2.6 kernel preemptive did not require a drastic change in the kernel design with respect to the older nonpreemptive kernel versions. As described in the section "Returning from Interrupts and [Exceptions](#page-261-1)" in Chapter 4, kernel preemption is disabled when the [preempt\\_count](#page-187-0) field in the thread\_info descriptor referenced by the current\_thread\_info( ) macro is greater than zero. The field encodes three different counters, as shown in Table 4-10 in [Chapter](#page-187-0) 4, so it is greater than zero when any of the [following](#page-246-0) cases occurs:

- 1. The kernel is executing an interrupt service routine.
- 2. The deferrable functions are disabled (always true when the kernel is executing a softirq or tasklet).
- 3. The kernel preemption has been explicitly disabled by setting the preemption counter to a positive value.

The above rules tell us that the kernel can be preempted only when it is executing an exception handler (in particular a system call) and the kernel preemption has not been explicitly disabled. Furthermore, as described in the section "Returning from Interrupts and [Exceptions"](#page-261-1) in [Chapter](#page-187-0) 4, the local CPU must have local interrupts enabled, otherwise kernel preemption is not performed.

A few simple macros listed in [Table](#page-272-0) 5-1 deal with the preemption counter in the prempt\_count field.

<span id="page-272-0"></span>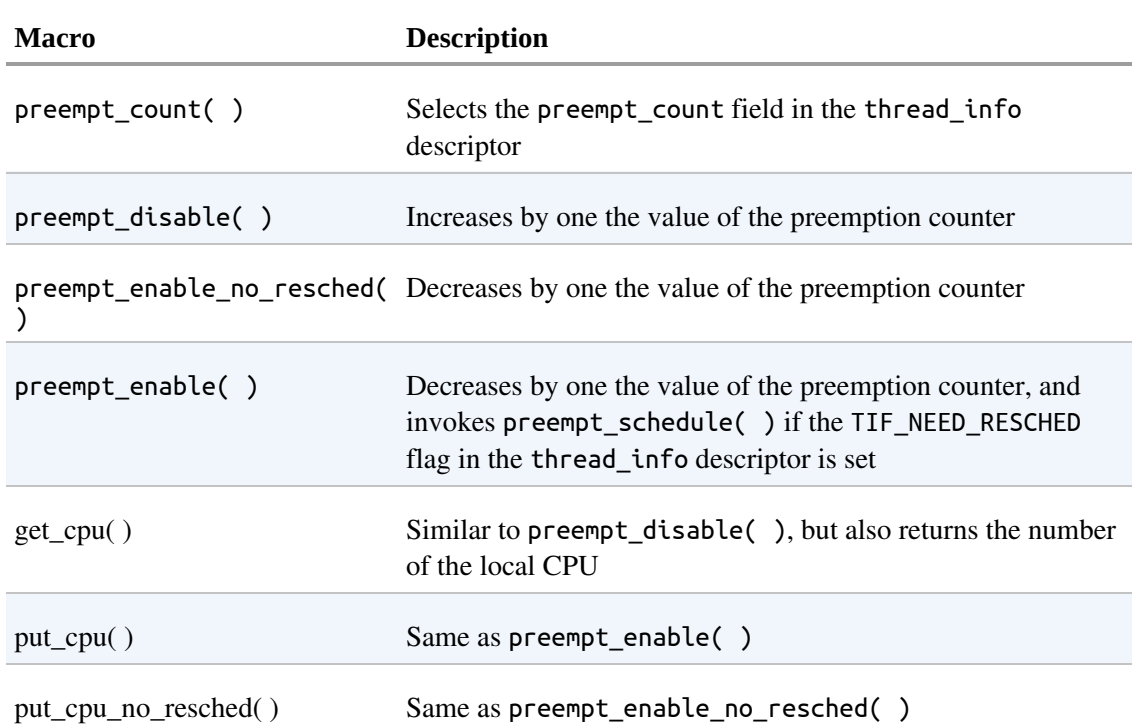

Table 5-1. Macros dealing with the preemption counter subfield

The preempt enable( ) macro decreases the preemption counter, then checks whether the TIF\_NEED\_RESCHED flag is set (see  $Table 4-15$  $Table 4-15$  in [Chapter](#page-187-0) 4). In this case, a process switch request is pending, so the macro invokes the preempt\_schedule( ) function, which essentially executes the following code:

```
if (!current_thread_info->preempt_count && !irqs_disabled()) {
    current_thread_info->preempt_count = PREEMPT_ACTIVE;
    schedule();
   current thread info->preempt count = 0;
}
```
The function checks whether local interrupts are enabled and the preempt\_count field of current is zero; if both conditions are true, it invokes schedule() to select another process to run. Therefore, kernel preemption may happen either when a kernel control path (usually, an interrupt handler) is terminated, or when an exception handler reenables kernel preemption by means of [preempt\\_enable\(](#page-303-0) ). As we'll see in the section "Disabling and Enabling Deferrable Functions" later in this chapter, kernel preemption may also happen

when deferrable functions are enabled.

We'll conclude this section by noticing that kernel preemption introduces a nonnegligible overhead. For that reason, Linux 2.6 features a kernel configuration option that allows users to enable or disable kernel preemption when compiling the kernel.

## <span id="page-273-0"></span>**When Synchronization Is Necessary**

[Chapter](#page-15-0) 1 introduced the concepts of race condition and critical region for processes. The same definitions apply to kernel control paths . In this chapter, a race condition can occur when the outcome of a computation depends on how two or more interleaved kernel control paths are nested. A critical region is a section of code that must be completely executed by the kernel control path that enters it before another kernel control path can enter it.

Interleaving kernel control paths complicates the life of kernel developers: they must apply special care in order to identify the critical regions in exception handlers, interrupt handlers, deferrable functions, and kernel threads . Once a critical region has been identified, it must be suitably protected to ensure that any time at most one kernel control path is inside that region.

Suppose, for instance, that two different interrupt handlers need to access the same data structure that contains several related member variables — for instance, a buffer and an integer indicating its length. All statements affecting the data structure must be put into a single critical region. If the system includes a single CPU, the critical region can be implemented by disabling interrupts while accessing the shared data structure, because nesting of kernel control paths can only occur when interrupts are enabled.

On the other hand, if the same data structure is accessed only by the service routines of system calls, and if the system includes a single CPU, the critical region can be implemented quite simply by disabling kernel preemption while accessing the shared data structure.

As you would expect, things are more complicated in multiprocessor systems. Many CPUs may execute kernel code at the same time, so kernel developers cannot assume that a data structure can be safely accessed just because kernel preemption is disabled and the data structure is never addressed by an interrupt, exception, or softirq handler.

We'll see in the following sections that the kernel offers a wide range of different synchronization techniques. It is up to kernel designers to solve each synchronization problem by selecting the most efficient technique.

## **When Synchronization Is Not Necessary**

Some design choices already discussed in the previous chapter simplify somewhat the synchronization of kernel control paths. Let us recall them briefly:

- All interrupt handlers acknowledge the interrupt on the PIC and also disable the IRQ line. Further occurrences of the same interrupt cannot occur until the handler terminates.
- Interrupt handlers, softirqs, and tasklets are both nonpreemptable and nonblocking, so they cannot be suspended for a long time interval. In the worst case, their execution will be slightly delayed, because other interrupts occur during their execution (nested execution of kernel control paths).
- A kernel control path performing interrupt handling cannot be interrupted by a kernel control path executing a deferrable function or a system call service routine.
- Softirqs and tasklets cannot be interleaved on a given CPU.
- The same tasklet cannot be executed simultaneously on several CPUs.

Each of the above design choices can be viewed as a constraint that can be exploited to code some kernel functions more easily. Here are a few examples of possible simplifications:

- Interrupt handlers and tasklets need not to be coded as reentrant functions.
- **Per-CPU** variables accessed by softirqs and tasklets only do not require synchronization.
- A data structure accessed by only one kind of tasklet does not require synchronization.

The rest of this chapter describes what to do when synchronization is necessary — i.e., how to prevent data corruption due to unsafe accesses to shared data structures.

## **Synchronization Primitives**

We now examine how kernel control paths can be interleaved while avoiding race conditions among shared data. [Table](#page-275-0) 5-2 lists the synchronization techniques used by the Linux kernel. The "Scope" column indicates whether the synchronization technique applies to all CPUs in the system or to a single CPU. For instance, local interrupt disabling applies to just one CPU (other CPUs in the system are not affected); conversely, an atomic operation affects all CPUs in the system (atomic operations on several CPUs cannot interleave while accessing the same data structure).

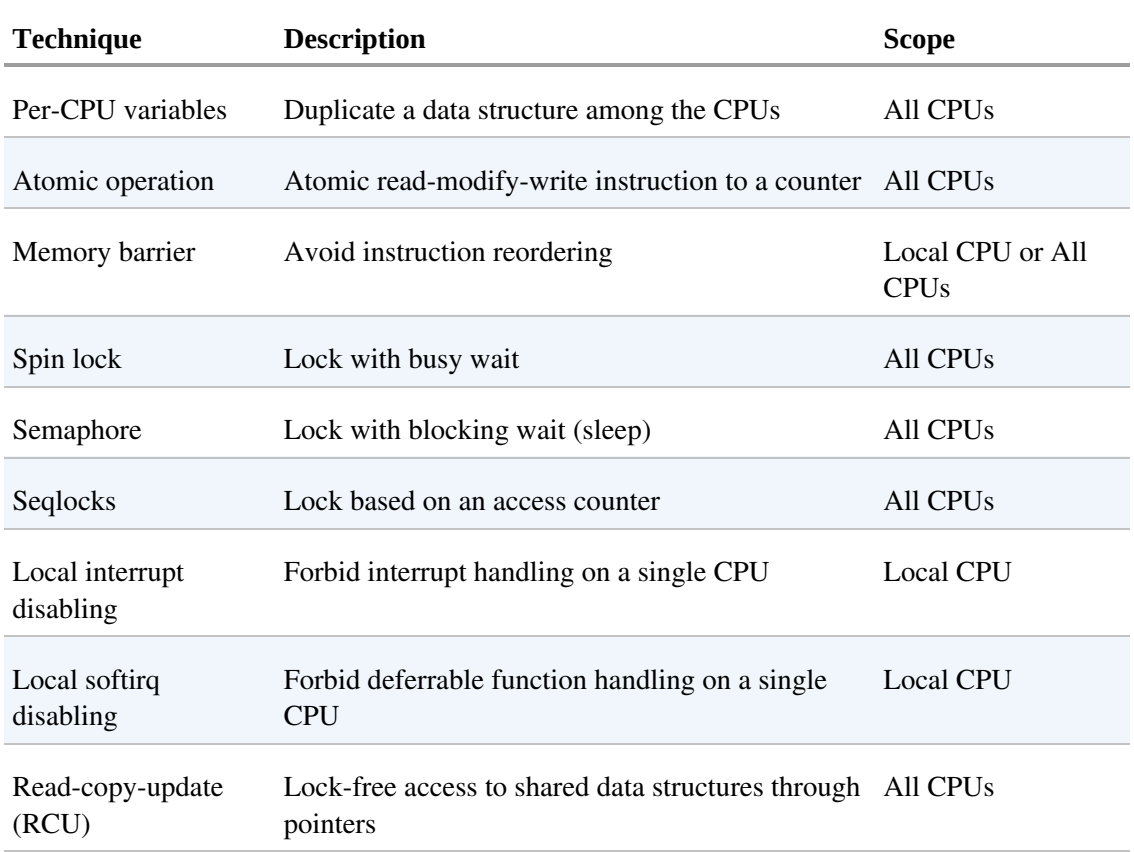

<span id="page-275-0"></span>Table 5-2. Various types of synchronization techniques used by the kernel

Let's now briefly discuss each synchronization technique. In the later section "[Synchronizing](#page-305-0) Accesses to Kernel Data Structures," we show how these synchronization techniques can be combined to effectively protect kernel data structures.

## <span id="page-276-0"></span>**Per-CPU Variables**

The best synchronization technique consists in designing the kernel so as to avoid the need for synchronization in the first place. As we'll see, in fact, every explicit synchronization primitive has a significant performance cost.

The simplest and most efficient synchronization technique consists of declaring kernel variables as per-CPU variables . Basically, a per-CPU variable is an array of data structures, one element per each CPU in the system.

A CPU should not access the elements of the array corresponding to the other CPUs; on the other hand, it can freely read and modify its own element without fear of race conditions, because it is the only CPU entitled to do so. This also means, however, that the per-CPU variables can be used only in particular cases —basically, when it makes sense to logically split the data across the CPUs of the system.

The elements of the per-CPU array are aligned in main memory so that each data structure falls on a different line of the hardware cache (see the section "[Hardware](#page-86-0) Cache" in [Chapter](#page-60-0) 2). Therefore, concurrent accesses to the per-CPU array do not result in cache line snooping and invalidation, which are costly operations in terms of system performance.

While per-CPU variables provide protection against concurrent accesses from several CPUs, they do not provide protection against accesses from asynchronous functions (interrupt handlers and deferrable functions). In these cases, additional synchronization primitives are required.

Furthermore, per-CPU variables are prone to race conditions caused by kernel preemption , both in uniprocessor and multiprocessor systems. As a general rule, a kernel control path should access a per-CPU variable with kernel preemption disabled. Just consider, for instance, what would happen if a kernel control path gets the address of its local copy of a per-CPU variable, and then it is preempted and moved to another CPU: the address still refers to the element of the previous CPU.

[Table](#page-277-0) 5-3 lists the main functions and macros offered by the kernel to use per-CPU variables.

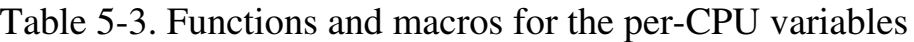

<span id="page-277-0"></span>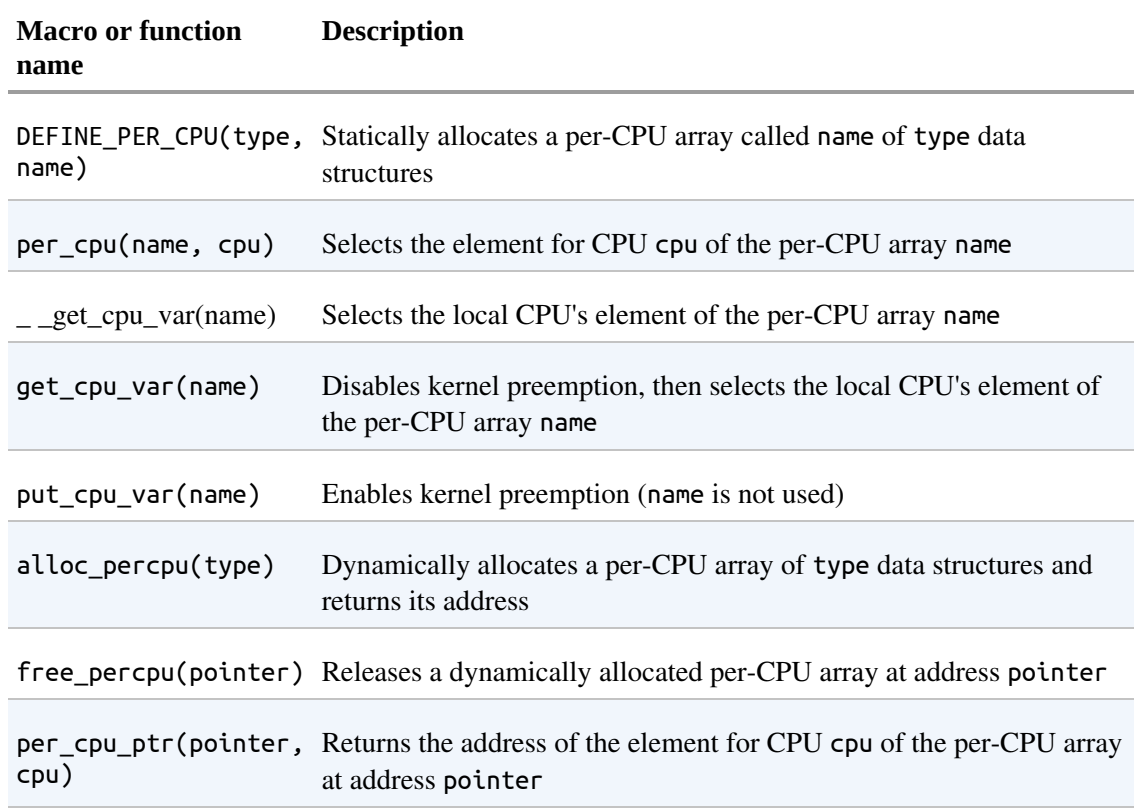

## <span id="page-277-1"></span>**Atomic Operations**

Several assembly language instructions are of type "read-modify-write" — that is, they access a memory location twice, the first time to read the old value and the second time to write a new value.

Suppose that two kernel control paths running on two CPUs try to "read-modifywrite" the same memory location at the same time by executing nonatomic operations. At first, both CPUs try to read the same location, but the memory arbiter (a hardware circuit that serializes accesses to the RAM chips) steps in to grant access to one of them and delay the other. However, when the first read operation has completed, the delayed CPU reads exactly the same (old) value from the memory location. Both CPUs then try to write the same (new) value to the memory location; again, the bus memory access is serialized by the memory arbiter, and eventually both write operations succeed. However, the global result is incorrect because both CPUs write the same (new) value. Thus, the two interleaving "read-modify-write" operations act as a single one.

The easiest way to prevent race conditions due to "read-modify-write" instructions is by ensuring that such operations are atomic at the chip level. Every such operation must be executed in a single instruction without being interrupted in the middle and avoiding accesses to the same memory location by other CPUs. These very small atomic operations can be found at the base of other, more flexible mechanisms to create critical regions.

Let's review 80×86 Instructions According To That classification:

- Assembly language instructions that make zero or one aligned memory access are atomic. [[\\*](#page-304-0)]
- Read-modify-write assembly language instructions (such as inc or dec) that read data from memory, update it, and write the updated value back to memory are atomic if no other processor has taken the memory bus after the read and before the write. Memory bus stealing never happens in a uniprocessor system.
- Read-modify-write assembly language instructions whose opcode is prefixed by the lock byte (0xf0) are atomic even on a multiprocessor system. When the control unit detects the prefix, it "locks" the memory bus until the instruction is finished. Therefore, other processors cannot access the memory location while the locked instruction is being executed.
- Assembly language instructions whose opcode is prefixed by a rep byte (0xf2, 0xf3, which forces the control unit to repeat the same instruction several times) are not atomic. The control unit checks for pending interrupts before executing a new iteration.

When you write C code, you cannot guarantee that the compiler will use an atomic instruction for an operation like a=a+1 or even for a++. Thus, the Linux kernel provides a special atomic t type (an atomically accessible counter) and some special functions and macros (see  $Table 5-4$  $Table 5-4$ ) that act on atomic t variables and are implemented as single, atomic assembly language instructions. On multiprocessor systems, each such instruction is prefixed by a lock byte.

Table 5-4. Atomic operations in Linux

<span id="page-278-0"></span>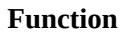

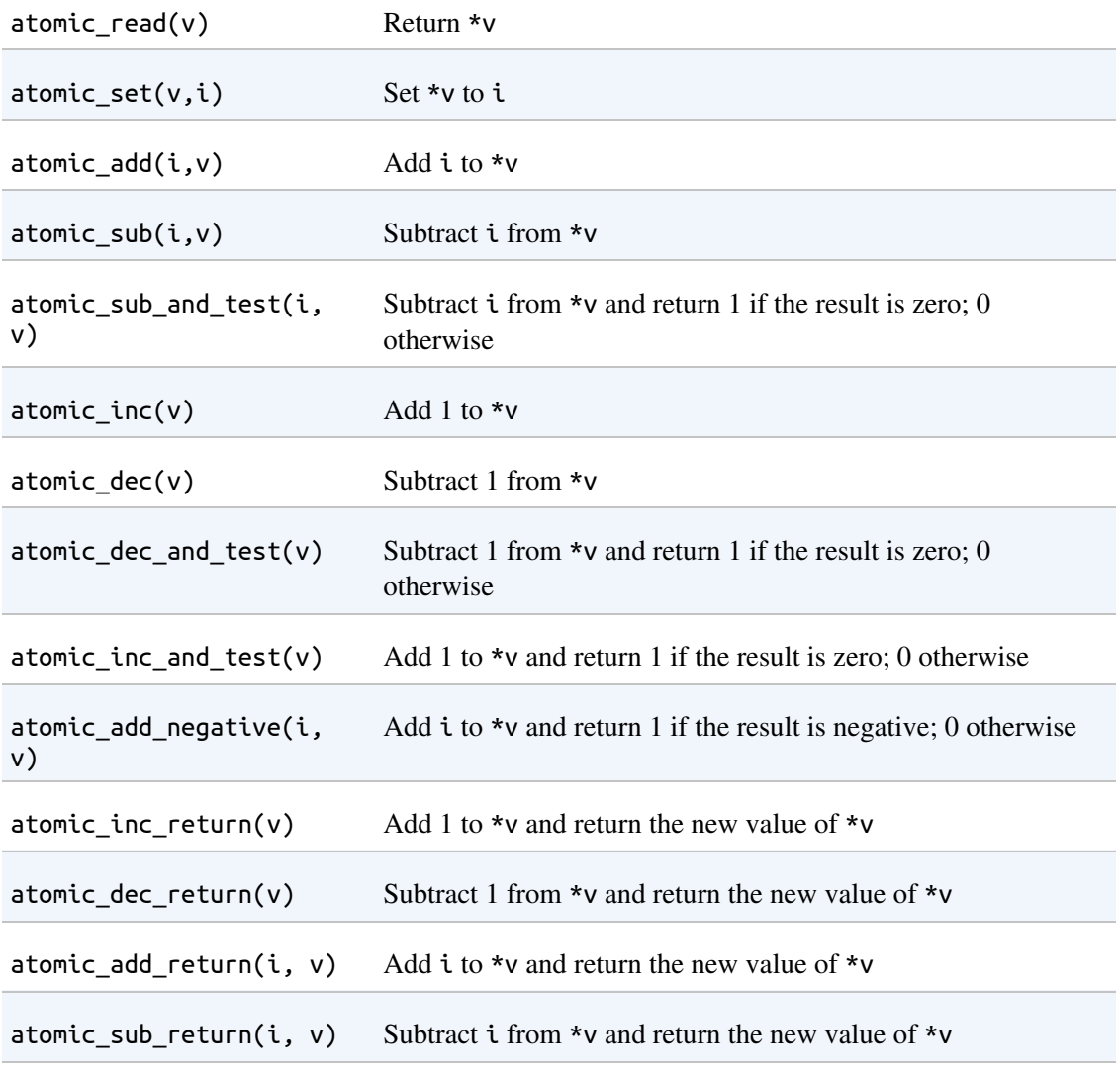

<span id="page-279-0"></span>Another class of atomic functions operate on bit masks (see [Table](#page-279-0) 5-5).

Table 5-5. Atomic bit handling functions in Linux

| <b>Function</b>            | <b>Description</b>                                               |
|----------------------------|------------------------------------------------------------------|
| test_bit(nr, addr)         | Return the value of the nr <sup>th</sup> bit of *addr            |
| $set\_bit(nr, addr)$       | Set the $n r$ <sup>th</sup> bit of *addr                         |
| clear_bit(nr, addr)        | Clear the $n r$ <sup>th</sup> bit of *addr                       |
| $change\_bit(nr, addr)$    | Invert the $n r$ <sup>th</sup> bit of *addr                      |
| test_and_set_bit(nr, addr) | Set the $nr$ <sup>th</sup> bit of *addr and return its old value |

test\_and\_clear\_bit(nr, addr) Clear the nr <sup>th</sup> bit of \*addr and return its old value test\_and\_change\_bit(nr, addr) Invert the nr <sup>th</sup> bit of \*addr and return its old value atomic\_clear\_mask(mask, addr) Clear all bits of \*addr specified by mask atomic\_set\_mask(mask, addr) Set all bits of \*addr specified by mask

## **Optimization and Memory Barriers**

When using optimizing compilers, you should never take for granted that instructions will be performed in the exact order in which they appear in the source code. For example, a compiler might reorder the assembly language instructions in such a way to optimize how registers are used. Moreover, modern CPUs usually execute several instructions in parallel and might reorder memory accesses. These kinds of reordering can greatly speed up the program.

When dealing with synchronization, however, reordering instructions must be avoided. Things would quickly become hairy if an instruction placed after a synchronization primitive is executed before the synchronization primitive itself. Therefore, all synchronization primitives act as optimization and memory barriers .

An optimization barrier primitive ensures that the assembly language instructions corresponding to C statements placed before the primitive are not mixed by the compiler with assembly language instructions corresponding to C statements placed after the primitive. In Linux the barrier( ) macro, which expands into asm volatile("":::"memory"), acts as an optimization barrier. The asm instruction tells the compiler to insert an assembly language fragment (empty, in this case). The volatile keyword forbids the compiler to reshuffle the asm instruction with the other instructions of the program. The memory keyword forces the compiler to assume that all memory locations in RAM have been changed by the assembly language instruction; therefore, the compiler cannot optimize the code by using the values of memory locations stored in CPU registers before the asm instruction. Notice that the optimization barrier does not ensure that the executions of the assembly language instructions are not mixed by the CPU—this is a job for a memory barrier.

A memory barrier primitive ensures that the operations placed before the primitive are finished before starting the operations placed after the primitive. Thus, a memory barrier is like a firewall that cannot be passed by an assembly language instruction.

In the 80×86 processors, the following kinds of assembly language instructions are said to be "serializing" because they act as memory barriers:

- All instructions that operate on I/O ports
- All instructions prefixed by the lock byte (see the section "Atomic [Operations"\)](#page-277-1)
- All instructions that write into control registers, system registers, or debug registers (for instance, cli and sti , which change the status of the IF flag in the eflags register)
- The lfence, sfence, and mfence assembly language instructions, which have been introduced in the Pentium 4 microprocessor to efficiently implement read memory barriers, write memory barriers, and read-write memory barriers, respectively.
- A few special assembly language instructions; among them, the iret instruction that terminates an interrupt or exception handler

Linux uses a few memory barrier primitives, which are shown in [Table](#page-281-0) 5-6. These primitives act also as optimization barriers , because we must make sure the compiler does not move the assembly language instructions around the barrier. "Read memory barriers" act only on instructions that read from memory, while "write memory barriers" act only on instructions that write to memory. Memory barriers can be useful in both multiprocessor and uniprocessor systems. The smp\_xxx( ) primitives are used whenever the memory barrier should prevent race conditions that might occur only in multiprocessor systems; in uniprocessor systems, they do nothing. The other memory barriers are used to prevent race conditions occurring both in uniprocessor and multiprocessor systems.

<span id="page-281-0"></span>Table 5-6. Memory barriers in Linux

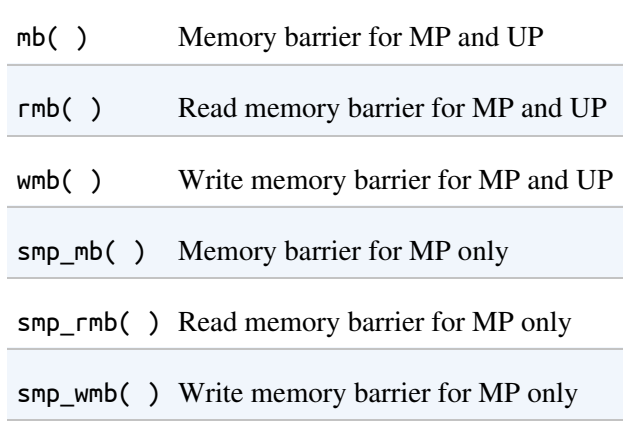

The implementations of the memory barrier primitives depend on the architecture of the system. On an 80×86 microprocessor, the rmb( ) macro usually expands into asm volatile("lfence") if the CPU supports the lfence assembly language instruction, or into asm volatile("lock;addl \$0,0(%%esp)":::"memory") otherwise. The asm statement inserts an assembly language fragment in the code generated by the compiler and acts as an optimization barrier. The lock; addl \$0,0(%%esp) assembly language instruction adds zero to the memory location on top of the stack; the instruction is useless by itself, but the lock prefix makes the instruction a memory barrier for the CPU.

The wmb() macro is actually simpler because it expands into barrier(). This is because existing Intel microprocessors never reorder write memory accesses, so there is no need to insert a serializing assembly language instruction in the code. The macro, however, forbids the compiler from shuffling the instructions.

Notice that in multiprocessor systems, all atomic operations described in the earlier section "**Atomic [Operations](#page-277-1)**" act as memory barriers because they use the lock byte.

# **Spin Locks**

A widely used synchronization technique is locking. When a kernel control path must access a shared data structure or enter a critical region, it needs to acquire a "lock" for it. A resource protected by a locking mechanism is quite similar to a resource confined in a room whose door is locked when someone is inside. If a kernel control path wishes to access the resource, it tries to "open the door" by

acquiring the lock. It succeeds only if the resource is free. Then, as long as it wants to use the resource, the door remains locked. When the kernel control path releases the lock, the door is unlocked and another kernel control path may enter the room.

[Figure](#page-283-0) 5-1 illustrates the use of locks. Five kernel control paths (P0, P1, P2, P3, and P4) are trying to access two critical regions (C1 and C2). Kernel control path P0 is inside C1, while P2 and P4 are waiting to enter it. At the same time, P1 is inside C2, while P3 is waiting to enter it. Notice that P0 and P1 could run concurrently. The lock for critical region C3 is open because no kernel control path needs to enter it.

<span id="page-283-0"></span>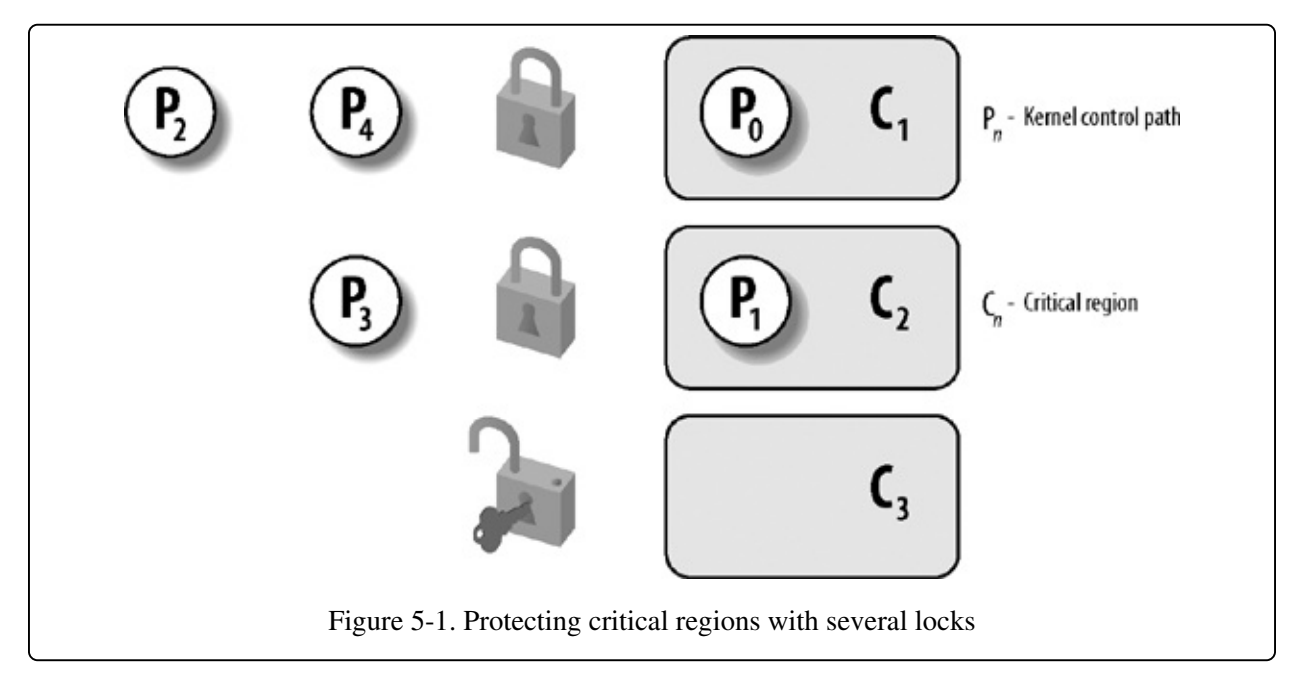

Spin locks are a special kind of lock designed to work in a multiprocessor environment. If the kernel control path finds the spin lock "open," it acquires the lock and continues its execution. Conversely, if the kernel control path finds the lock "closed" by a kernel control path running on another CPU, it "spins" around, repeatedly executing a tight instruction loop, until the lock is released.

The instruction loop of spin locks represents a "busy wait." The waiting kernel control path keeps running on the CPU, even if it has nothing to do besides waste time. Nevertheless, spin locks are usually convenient, because many kernel resources are locked for a fraction of a millisecond only; therefore, it would be far more time-consuming to release the CPU and reacquire it later.

As a general rule, kernel preemption is disabled in every critical region protected by spin locks. In the case of a uniprocessor system, the locks themselves are useless, and the spin lock primitives just disable or enable the kernel preemption. Please notice that kernel preemption is still enabled during the busy wait phase, thus a process waiting for a spin lock to be released could be replaced by a higher priority process.

In Linux, each spin lock is represented by a spinlock\_t structure consisting of two fields:

slock

Encodes the spin lock state: the value 1 corresponds to the unlocked state, while every negative value and 0 denote the locked state

break\_lock

Flag signaling that a process is busy waiting for the lock (present only if the kernel supports both SMP and kernel preemption)

Six macros shown in [Table](#page-284-0) 5-7 are used to initialize, test, and set spin locks. All these macros are based on atomic operations; this ensures that the spin lock will be updated properly even when multiple processes running on different CPUs try to modify the lock at the same time. $[$ <sup>[\\*](#page-304-1)</sup>

<span id="page-284-0"></span>

| Macro             | <b>Description</b>                                                                                      |
|-------------------|----------------------------------------------------------------------------------------------------|
|                   | spin_lock_init() Set the spin lock to 1 (unlocked)                                                      |
| spin_lock()       | Cycle until spin lock becomes 1 (unlocked), then set it to $0$ (locked)                                 |
| spin unlock $($ ) | Set the spin lock to 1 (unlocked)                                                                       |
| $\lambda$         | spin_unlock_wait( Wait until the spin lock becomes 1 (unlocked)                                         |
|                   | spin is locked() Return 0 if the spin lock is set to 1 (unlocked); 1 otherwise                          |
| spin_trylock()    | Set the spin lock to $0$ (locked), and return 1 if the previous value of the<br>lock was 1; 0 otherwise |

Table 5-7. Spin lock macros

**The spin\_lock macro with kernel preemption**

Let's discuss in detail the spin\_lock macro, which is used to acquire a spin lock. The following description refers to a preemptive kernel for an SMP system. The macro takes the address slp of the spin lock as its parameter and executes the following actions:

- 1. Invokes preempt\_disable( ) to disable kernel preemption.
- 2. Invokes the raw spin trylock() function, which does an atomic testand-set operation on the spin lock's slock field; this function executes first some instructions equivalent to the following assembly language fragment:

```
movb $0, %al
xchgb %al, slp->slock
```
The xchg assembly language instruction exchanges atomically the content of the 8-bit %al register (storing zero) with the content of the memory location pointed to by slp->slock. The function then returns the value 1 if the old value stored in the spin lock (in %al after the xchg instruction) was positive, the value 0 otherwise.

- 3. If the old value of the spin lock was positive, the macro terminates: the kernel control path has acquired the spin lock.
- 4. Otherwise, the kernel control path failed in acquiring the spin lock, thus the macro must cycle until the spin lock is released by a kernel control path running on some other CPU. Invokes preempt\_enable( ) to undo the increase of the preemption counter done in step 1. If kernel preemption was enabled before executing the spin\_lock macro, another process can now replace this process while it waits for the spin lock.
- 5. If the break\_lock field is equal to zero, sets it to one. By checking this field, the process owning the lock and running on another CPU can learn whether there are other processes waiting for the lock. If a process holds a spin lock for a long time, it may decide to release it prematurely to allow another process waiting for the same spin lock to progress.
- 6. Executes the wait cycle:

```
while (spin_is_locked(slp) && slp->break_lock)
    cpu_relax();
```
The cpu\_relax( ) macro reduces to a pause assembly language

instruction. This instruction has been introduced in the Pentium 4 model to optimize the execution of spin lock loops. By introducing a short delay, it speeds up the execution of code following the lock and reduces power consumption. The pause instruction is backward compatible with earlier models of 80×86 microprocessors because it corresponds to the instruction rep;nop, that is, to a no-operation.

7. Jumps back to step 1 to try once more to get the spin lock.

### **The spin\_lock macro without kernel preemption**

If the kernel preemption option has not been selected when the kernel was compiled, the spin\_lock macro is quite different from the one described above. In this case, the macro yields a assembly language fragment that is essentially equivalent to the following tight busy wait:<sup>[\[\\*\]](#page-304-2)</sup>

```
1: lock; decb slp->slock
   jns 3f
2: pause
  cmpb $0,slp->slock
  jle 2b
  jmp 1b
3:
```
The decb assembly language instruction decreases the spin lock value; the instruction is atomic because it is prefixed by the lock byte. A test is then performed on the sign flag. If it is clear, it means that the spin lock was set to 1 (unlocked), so normal execution continues at label 3 (the f suffix denotes the fact that the label is a "forward" one; it appears in a later line of the program). Otherwise, the tight loop at label 2 (the b suffix denotes a "backward" label) is executed until the spin lock assumes a positive value. Then execution restarts from label 1, since it is unsafe to proceed without checking whether another processor has grabbed the lock.

### **The spin\_unlock macro**

The spin\_unlock macro releases a previously acquired spin lock; it essentially executes the assembly language instruction:

```
movb $1, slp->slock
```
and then invokes preempt\_enable( ) (if kernel preemption is not supported, preempt\_enable( ) does nothing). Notice that the lock byte is not used

because write-only accesses in memory are always atomically executed by the current 80×86 microprocessors.

## **Read/Write Spin Locks**

Read/write spin locks have been introduced to increase the amount of concurrency inside the kernel. They allow several kernel control paths to simultaneously read the same data structure, as long as no kernel control path modifies it. If a kernel control path wishes to write to the structure, it must acquire the write version of the read/write lock, which grants exclusive access to the resource. Of course, allowing concurrent reads on data structures improves system performance.

[Figure](#page-287-0) 5-2 illustrates two critical regions (C1 and C2) protected by read/write locks. Kernel control paths R0 and R1 are reading the data structures in C1 at the same time, while W0 is waiting to acquire the lock for writing. Kernel control path W1 is writing the data structures in C2, while both R2 and W2 are waiting to acquire the lock for reading and writing, respectively.

<span id="page-287-0"></span>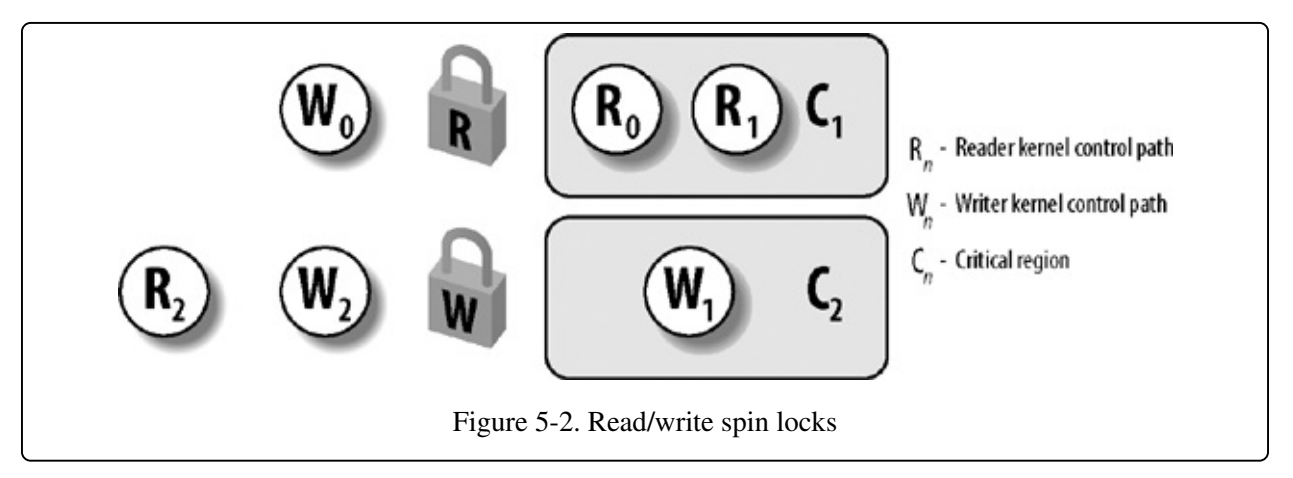

Each read/write spin lock is a rwlock\_t structure; its lock field is a 32-bit field that encodes two distinct pieces of information:

- A 24-bit counter denoting the number of kernel control paths currently reading the protected data structure. The two's complement value of this counter is stored in bits 0–23 of the field.
- An unlock flag that is set when no kernel control path is reading or writing, and clear otherwise. This unlock flag is stored in bit 24 of the field.
Notice that the lock field stores the number 0x01000000 if the spin lock is idle (unlock flag set and no readers), the number 0x00000000 if it has been acquired for writing (unlock flag clear and no readers), and any number in the sequence 0x00ffffff, 0x00fffffe, and so on, if it has been acquired for reading by one, two, or more processes (unlock flag clear and the two's complement on 24 bits of the number of readers). As the spinlock\_t structure, the rwlock\_t structure also includes a break\_lock field.

The rwlock\_init macro initializes the lock field of a read/write spin lock to 0x01000000 (unlocked) and the break\_lock field to zero.

## **Getting and releasing a lock for reading**

The read\_lock macro, applied to the address rwlp of a read/write spin lock, is similar to the spin\_lock macro described in the previous section. If the kernel preemption option has been selected when the kernel was compiled, the macro performs the very same actions as those of spin\_lock( ), with just one exception: to effectively acquire the read/write spin lock in step 2, the macro executes the  $\bar{r}$  raw read trylock( ) function:

```
int _raw_read_trylock(rwlock_t *lock)
{
   atomic_t *count = (atomic_t *)lock->lock;
   atomic_dec(count);
   if (atomic_read(count) >= 0)
        return 1;
   atomic_inc(count);
   return 0;
}
```
The lock field—the read/write lock counter—is accessed by means of atomic operations. Notice, however, that the whole function does not act atomically on the counter: for instance, the counter might change after having tested its value with the *if* statement and before returning 1. Nevertheless, the function works properly: in fact, the function returns 1 only if the counter was not zero or negative before the decrement, because the counter is equal to 0x01000000 for no owner, 0x00ffffff for one reader, and 0x00000000 for one writer.

If the kernel preemption option has not been selected when the kernel was compiled, the read\_lock macro yields the following assembly language code:

```
movl $rwlp->lock,%eax
lock; subl $1,(%eax)
jns 1f
```

```
jns 1f
   call _ _read_lock_failed
1:
```
where  $\epsilon$  read lock failed( ) is the following assembly language function:

```
_ _read_lock_failed:
   lock; incl (%eax)
1: pause
   cmpl $1,(%eax)
   js 1b
   lock; decl (%eax)
    js _ _read_lock_failed
    ret
```
The read lock macro atomically decreases the spin lock value by 1, thus increasing the number of readers. The spin lock is acquired if the decrement operation yields a nonnegative value; otherwise, the \_ \_read\_lock\_failed() function is invoked. The function atomically increases the lock field to undo the decrement operation performed by the read\_lock macro, and then loops until the field becomes positive (greater than or equal to 1). Next,

\_read\_lock\_failed( ) tries to get the spin lock again (another kernel control path could acquire the spin lock for writing right after the cmpl instruction).

Releasing the read lock is quite simple, because the read unlock macro must simply increase the counter in the lock field with the assembly language instruction:

lock; incl rwlp->lock

to decrease the number of readers, and then invoke preempt\_enable( ) to reenable kernel preemption.

#### **Getting and releasing a lock for writing**

The write\_lock macro is implemented in the same way as spin\_lock( ) and read\_lock( ). For instance, if kernel preemption is supported, the function disables kernel preemption and tries to grab the lock right away by invoking raw write  $trylock( )$ . If this function returns 0, the lock was already taken, thus the macro reenables kernel preemption and starts a busy wait loop, as explained in the description of spin\_lock( ) in the previous section.

The  $\tau$ aw write trylock( ) function is shown below:

```
int raw write trylock(rwlock t *lock)
{
    atomic_t *count = (atomic_t *)lock->lock;
```

```
if (atomic_sub_and_test(0x01000000, count))
        return 1;
    atomic_add(0x01000000, count);
   return 0;
}
```
The raw write  $trylock( )$  function subtracts 0x01000000 from the read/write spin lock value, thus clearing the unlock flag (bit 24). If the subtraction operation yields zero (no readers), the lock is acquired and the function returns 1; otherwise, the function atomically adds 0x01000000 to the spin lock value to undo the subtraction operation.

Once again, releasing the write lock is much simpler because the write\_unlock macro must simply set the unlock flag in the lock field with the assembly language instruction:

lock; addl \$0x01000000,rwlp

and then invoke preempt enable().

## **Seqlocks**

When using read/write spin locks, requests issued by kernel control paths to perform a read lock or a write lock operation have the same priority: readers must wait until the writer has finished and, similarly, a writer must wait until all readers have finished.

Seqlocks introduced in Linux 2.6 are similar to read/write spin locks, except that they give a much higher priority to writers: in fact a writer is allowed to proceed even when readers are active. The good part of this strategy is that a writer never waits (unless another writer is active); the bad part is that a reader may sometimes be forced to read the same data several times until it gets a valid copy.

Each seqlock is a seqlock t structure consisting of two fields: a lock field of type spinlock t and an integer sequence field. This second field plays the role of a sequence counter. Each reader must read this sequence counter twice, before and after reading the data, and check whether the two values coincide. In the opposite case, a new writer has become active and has increased the sequence counter, thus implicitly telling the reader that the data just read is not valid.

A seqlock\_t variable is initialized to "unlocked" either by assigning to it the

value SEQLOCK\_UNLOCKED, or by executing the seqlock\_init macro. Writers acquire and release a seqlock by invoking write\_seqlock( ) and write\_sequnlock( ). The first function acquires the spin lock in the seqlock\_t data structure, then increases the sequence counter by one; the second function increases the sequence counter once more, then releases the spin lock. This ensures that when the writer is in the middle of writing, the counter is odd, and that when no writer is altering data, the counter is even. Readers implement a critical region as follows:

```
unsigned int seq;
do {
    seq = read_seqbegin(&seqlock);
    /* ... CRITICAL REGION ... */
} while (read_seqretry(&seqlock, seq));
```
read seqbegin() returns the current sequence number of the seqlock; read seqretry() returns 1 if either the value of the seq local variable is odd (a writer was updating the data structure when the read\_sequegin() function has been invoked), or if the value of seq does not match the current value of the seqlock's sequence counter (a writer started working while the reader was still executing the code in the critical region).

Notice that when a reader enters a critical region, it does not need to disable kernel preemption; on the other hand, the writer automatically disables kernel preemption when entering the critical region, because it acquires the spin lock.

Not every kind of data structure can be protected by a seqlock. As a general rule, the following conditions must hold:

- The data structure to be protected does not include pointers that are modified by the writers and dereferenced by the readers (otherwise, a writer could change the pointer under the nose of the readers)
- The code in the critical regions of the readers does not have side effects (otherwise, multiple reads would have different effects from a single read)

Furthermore, the critical regions of the readers should be short and writers should seldom acquire the seqlock, otherwise repeated read accesses would cause a severe overhead. A typical usage of seqlocks in Linux 2.6 consists of [protecting](#page-318-0) some data structures related to the system time handling (see Chapter  $\overline{6}$ ).

# **Read-Copy Update (RCU)**

Read-copy update (RCU) is yet another synchronization technique designed to protect data structures that are mostly accessed for reading by several CPUs. RCU allows many readers and many writers to proceed concurrently (an improvement over seqlocks, which allow only one writer to proceed). Moreover, RCU is lock-free, that is, it uses no lock or counter shared by all CPUs; this is a great advantage over read/write spin locks and seqlocks, which have a high overhead due to cache line-snooping and invalidation.

How does RCU obtain the surprising result of synchronizing several CPUs without shared data structures? The key idea consists of limiting the scope of RCU as follows:

- 1. Only data structures that are dynamically allocated and referenced by means of pointers can be protected by RCU.
- 2. No kernel control path can sleep inside a critical region protected by RCU.

When a kernel control path wants to read an RCU-protected data structure, it executes the rcu\_read\_lock( ) macro, which is equivalent to preempt\_disable( ). Next, the reader dereferences the pointer to the data structure and starts reading it. As stated above, the reader cannot sleep until it finishes reading the data structure; the end of the critical region is marked by the rcu\_read\_unlock( ) macro, which is equivalent to preempt\_enable( ).

Because the reader does very little to prevent race conditions, we could expect that the writer has to work a bit more. In fact, when a writer wants to update the data structure, it dereferences the pointer and makes a copy of the whole data structure. Next, the writer modifies the copy. Once finished, the writer changes the pointer to the data structure so as to make it point to the updated copy. Because changing the value of the pointer is an atomic operation, each reader or writer sees either the old copy or the new one: no corruption in the data structure may occur. However, a memory barrier is required to ensure that the updated pointer is seen by the other CPUs only after the data structure has been modified. Such a memory barrier is implicitly introduced if a spin lock is coupled with RCU to forbid the concurrent execution of writers.

The real problem with the RCU technique, however, is that the old copy of the

data structure cannot be freed right away when the writer updates the pointer. In fact, the readers that were accessing the data structure when the writer started its update could still be reading the old copy. The old copy can be freed only after all (potential) readers on the CPUs have executed the rcu\_read\_unlock() macro. The kernel requires every potential reader to execute that macro before:

- The CPU performs a process switch (see restriction 2 earlier).
- The CPU starts executing in User Mode.
- The CPU executes the idle loop (see the section "Kernel [Thread](#page-176-0)[s"](#page-118-0) in Chapter 3).

In each of these cases, we say that the CPU has gone through a quiescent state.

The call\_rcu( ) function is invoked by the writer to get rid of the old copy of the data structure. It receives as its parameters the address of an rcu\_head descriptor (usually embedded inside the data structure to be freed) and the address of a callback function to be invoked when all CPUs have gone through a quiescent state. Once executed, the callback function usually frees the old copy of the data structure.

The call\_rcu( ) function stores in the rcu\_head descriptor the address of the callback and its parameter, then inserts the descriptor in a per-CPU list of callbacks. [Periodically,](#page-338-0) once every tick (see the section "Updating Local CPU Statistics" in [Chapter](#page-318-0) 6), the kernel checks whether the local CPU has gone through a quiescent state. When all CPUs have gone through a quiescent state, a local tasklet—whose descriptor is stored in the rcu\_tasklet per-CPU variable —executes all callbacks in the list.

RCU is a new addition in Linux 2.6; it is used in the networking layer and in the Virtual Filesystem.

## **Semaphores**

We have already introduced semaphores in the section ["Synchronization](#page-45-0) and Critical Regions" in [Chapter](#page-15-0) 1. Essentially, they implement a locking primitive that allows waiters to sleep until the desired resource becomes free.

Actually, Linux offers two kinds of semaphores:

- Kernel semaphores, which are used by kernel control paths
- System V IPC semaphores, which are used by User Mode processes

In this section, we focus on kernel semaphores, while IPC semaphores are described in [Chapter](#page-1063-0) 19.

A kernel semaphore is similar to a spin lock, in that it doesn't allow a kernel control path to proceed unless the lock is open. However, whenever a kernel control path tries to acquire a busy resource protected by a kernel semaphore, the corresponding process is suspended. It becomes runnable again when the resource is released. Therefore, kernel semaphores can be acquired only by functions that are allowed to sleep; interrupt handlers and deferrable functions cannot use them.

A kernel semaphore is an object of type struct semaphore, containing the fields shown in the following list.

#### count

Stores an atomic\_t value. If it is greater than 0, the resource is free — that is, it is currently available. If count is equal to 0, the semaphore is busy but no other process is waiting for the protected resource. Finally, if count is negative, the resource is unavailable and at least one process is waiting for it.

#### wait

Stores the address of a wait queue list that includes all sleeping processes that are currently waiting for the resource. Of course, if count is greater than or equal to 0, the wait queue is empty.

#### sleepers

Stores a flag that indicates whether some processes are sleeping on the semaphore. We'll see this field in operation soon.

The init\_MUTEX( ) and init\_MUTEX\_LOCKED( ) functions may be used to initialize a semaphore for exclusive access: they set the count field to 1 (free resource with exclusive access) and 0 (busy resource with exclusive access currently granted to the process that initializes the semaphore), respectively. The DECLARE\_MUTEX and DECLARE\_MUTEX\_LOCKED macros do the same, but they also statically allocate the struct semaphore variable. Note that a semaphore could

also be initialized with an arbitrary positive value n for count. In this case, at most n processes are allowed to concurrently access the resource.

## **Getting and releasing semaphores**

Let's start by discussing how to release a semaphore, which is much simpler than getting one. When a process wishes to release a kernel semaphore lock, it invokes the up( ) function. This function is essentially equivalent to the following assembly language fragment:

```
movl $sem->count,%ecx
          lock; incl (%ecx)
          jg 1f
          lea %ecx,%eax
          pushl %edx
          pushl %ecx
          \mathsf{call} \_popl %ecx
          popl %edx
where up( ) is the following C function:
```
1:

```
__attribute__((regparm(3))) void _ _up(struct semaphore *sem)
{
   wake_up(&sem->wait);
}
```
The up() function increases the count field of the \*sem semaphore, and then it checks whether its value is greater than 0. The increment of count and the setting of the flag tested by the following jump instruction must be atomically executed, or else another kernel control path could concurrently access the field value, with disastrous results. If count is greater than 0, there was no process sleeping in the wait queue, so nothing has to be done. Otherwise, the  $\Box$ up() function is invoked so that one sleeping process is woken up. Notice that  $\Box$ up( ) receives its parameter from the eax register (see the description of the \_ switch to() function in the section "[Performing](#page-152-0) the Process Switch" in [Chapter](#page-118-0) 3).

Conversely, when a process wishes to acquire a kernel semaphore lock, it invokes the down( ) function. The implementation of down( ) is quite involved, but it is essentially equivalent to the following:

```
down:
    movl $sem->count,%ecx
    lock; decl (%ecx);
     \ddot{\phantom{1}}
```

```
jns 1f
          lea %ecx, %eax
          pushl %edx
          pushl %ecx
          call _ _down
          popl %ecx
          popl %edx
      1:
where \equiv down() is the following C function:
       __attribute__((regparm(3))) void _ _down(struct semaphore * sem)
       {
          DECLARE_WAITQUEUE(wait, current);
          unsigned long flags;
          current->state = TASK_UNINTERRUPTIBLE;
          spin_lock_irqsave(&sem->wait.lock, flags);
          add_wait_queue_exclusive_locked(&sem->wait, &wait);
          sem->sleepers++;
          for (;;) \{if (!atomic add negative(sem->sleepers-1, &sem->count)) {
                   sem->sleepers = 0;
                  break;
               }
              sem->sleepers = 1;
              spin_unlock_irqrestore(&sem->wait.lock, flags);
              schedule( );
              spin_lock_irqsave(&sem->wait.lock, flags);
              current->state = TASK_UNINTERRUPTIBLE;
          }
          remove_wait_queue_locked(&sem->wait, &wait);
          wake up locked(&sem->wait);
          spin_unlock_irqrestore(&sem->wait.lock, flags);
          current->state = TASK_RUNNING;
      }
```
The down( ) function decreases the count field of the \*sem semaphore, and then checks whether its value is negative. Again, the decrement and the test must be atomically executed. If count is greater than or equal to 0, the current process acquires the resource and the execution continues normally. Otherwise, count is negative, and the current process must be suspended. The contents of some registers are saved on the stack, and then  $\overline{\phantom{a}}$   $\overline{\phantom{a}}$   $\overline{\phantom{a}}$  down( ) is invoked.

Essentially, the \_ down() function changes the state of the current process from TASK\_RUNNING to TASK\_UNINTERRUPTIBLE, and it puts the process in the semaphore wait queue. Before accessing the fields of the semaphore structure, the function also gets the sem->wait.lock spin lock that protects the semaphore wait queue (see "How Processes Are [Organized](#page-139-0)" in [Chapter](#page-118-0) 3) and disables local interrupts. Usually, wait queue functions get and release the wait queue spin lock as necessary when inserting and deleting an element. The \_ \_down() function, however, uses the wait queue spin lock also to protect the other fields of the semaphore data structure, so that no process running on another CPU is able to read or modify them. To that end, \_ \_down() uses the "\_locked" versions of the wait queue functions, which assume that the spin lock has been already acquired before their invocations.

The main task of the  $\overline{\phantom{a}}$   $\overline{\phantom{a}}$  down( $\overline{\phantom{a}}$ ) function is to suspend the current process until the semaphore is released. However, the way in which this is done is quite involved. To easily understand the code, keep in mind that the sleepers field of the semaphore is usually set to 0 if no process is sleeping in the wait queue of the semaphore, and it is set to 1 otherwise. Let's try to explain the code by considering a few typical cases.

MUTEX semaphore open ( count equal to 1, sleepers equal to 0)

The down macro just sets the count field to 0 and jumps to the next instruction of the main program; therefore, the  $\overline{\phantom{a}}$   $\overline{\phantom{a}}$  down( $\overline{\phantom{a}}$ ) function is not executed at all.

MUTEX semaphore closed, no sleeping processes ( count equal to 0, sleepers equal to 0)

The down macro decreases count and invokes the \_ \_down() function with the count field set to -1 and the sleepers field set to 0. In each iteration of the loop, the function checks whether the count field is negative. (Observe that the count field is not changed by atomic\_add\_negative( ) because sleepers is equal to 0 when the function is invoked.)

- If the count field is negative, the function invokes schedule() to suspend the current process. The count field is still set to -1, and the sleepers field to 1. The process picks up its run subsequently inside this loop and issues the test again.
- If the count field is not negative, the function sets sleepers to  $0$  and exits from the loop. It tries to wake up another process in the semaphore wait queue (but in our scenario, the queue is now empty) and terminates holding the semaphore. On exit, both the count field and the sleepers field are set to 0, as required when the semaphore is closed but no process

is waiting for it.

MUTEX semaphore closed, other sleeping processes ( count equal to -1, sleepers equal to 1)

The down macro decreases count and invokes the \_ down() function with count set to -2 and sleepers set to 1. The function temporarily sets sleepers to 2, and then undoes the decrement performed by the down macro by adding the value sleepers-1 to count. At the same time, the function checks whether count is still negative (the semaphore could have been released by the holding process right before \_ \_down() entered the critical region).

- If the count field is negative, the function resets sleepers to 1 and invokes schedule( ) to suspend the current process. The count field is still set to -1, and the sleepers field to 1.
- If the count field is not negative, the function sets sleepers to 0, tries to wake up another process in the semaphore wait queue, and exits holding the semaphore. On exit, the count field is set to 0 and the sleepers field to 0. The values of both fields look wrong, because there are other sleeping processes. However, consider that another process in the wait queue has been woken up. This process does another iteration of the loop; the atomic\_add\_negative( ) function subtracts 1 from count, restoring it to -1; moreover, before returning to sleep, the woken-up process resets sleepers to 1.

So, the code properly works in all cases. Consider that the wake\_up( ) function in \_ \_down() wakes up at most one process, because the sleeping processes in the wait queue are exclusive (see the section "How Processes Are [Organized"](#page-139-0) in [Chapter](#page-118-0) 3).

Only exception handlers , and particularly system call service routines , can use the down( ) function. Interrupt handlers or deferrable functions must not invoke down( ), because this function suspends the process when the semaphore is busy. For this reason, Linux provides the down\_trylock( ) function, which may be safely used by one of the previously mentioned asynchronous functions. It is identical to down( ) except when the resource is busy. In this case, the

function returns immediately instead of putting the process to sleep.

A slightly different function called down\_interruptible( ) is also defined. It is widely used by device drivers, because it allows processes that receive a signal while being blocked on a semaphore to give up the "down" operation. If the sleeping process is woken up by a signal before getting the needed resource, the function increases the count field of the semaphore and returns the value - EINTR. On the other hand, if down\_interruptible( ) runs to normal completion and gets the resource, it returns 0. The device driver may thus abort the I/O operation when the return value is -EINTR.

Finally, because processes usually find semaphores in an open state, the semaphore functions are optimized for this case. In particular, the up () function does not execute jump instructions if the semaphore wait queue is empty; similarly, the down() function does not execute jump instructions if the semaphore is open. Much of the complexity of the semaphore implementation is precisely due to the effort of avoiding costly instructions in the main branch of the execution flow.

## **Read/Write Semaphores**

Read/write semaphores are similar to the read/write spin locks described earlier in the section ["Read/Write](#page-287-0) Spin Locks," except that waiting processes are suspended instead of spinning until the semaphore becomes open again.

Many kernel control paths may concurrently acquire a read/write semaphore for reading; however, every writer kernel control path must have exclusive access to the protected resource. Therefore, the semaphore can be acquired for writing only if no other kernel control path is holding it for either read or write access. Read/write semaphores improve the amount of concurrency inside the kernel and improve overall system performance.

The kernel handles all processes waiting for a read/write semaphore in strict FIFO order. Each reader or writer that finds the semaphore closed is inserted in the last position of a semaphore's wait queue list. When the semaphore is released, the process in the first position of the wait queue list are checked. The first process is always awoken. If it is a writer, the other processes in the wait queue continue to sleep. If it is a reader, all readers at the start of the queue, up to

the first writer, are also writer, and get the lock. However, readers the lock. However, readers that have been<br>The lock of the lock of the lock of the lock of the lock. However, readers that have been also that have been

the first writer, are also woken up and get the lock. However, readers that have been queued after a writer continue to sleep.

Each read/write semaphore is described by a rw\_semaphore structure that includes the following fields:

count

Stores two 16-bit counters. The counter in the most significant word encodes in two's complement form the sum of the number of nonwaiting writers (either 0 or 1) and the number of waiting kernel control paths. The counter in the less significant word encodes the total number of nonwaiting readers and writers.

#### wait\_list

Points to a list of waiting processes. Each element in this list is a rwsem\_waiter structure, including a pointer to the descriptor of the sleeping process and a flag indicating whether the process wants the semaphore for reading or for writing.

wait\_lock

A spin lock used to protect the wait queue list and the rw\_semaphore structure itself.

The init\_rwsem( ) function initializes an rw\_semaphore structure by setting the count field to 0, the wait lock spin lock to unlocked, and wait list to the empty list.

The down\_read( ) and down\_write( ) functions acquire the read/write semaphore for reading and writing, respectively. Similarly, the up\_read() and up\_write( ) functions release a read/write semaphore previously acquired for reading and for writing. The down\_read\_trylock( ) and down\_write\_trylock( ) functions are similar to down\_read( ) and down\_write( ), respectively, but they do not block the process if the semaphore is busy. Finally, the downgrade\_write( ) function atomically transforms a write lock into a read lock. The implementation of these five functions is long, but easy to follow because it resembles the implementation of normal semaphores; therefore, we avoid describing them.

## **Completions**

Linux 2.6 also makes use of another synchronization primitive similar to semaphores: completions . They have been introduced to solve a subtle race condition that occurs in multiprocessor systems when process A allocates a temporary semaphore variable, initializes it as closed MUTEX, passes its address to process B, and then invokes down( ) on it. Process A plans to destroy the semaphore as soon as it awakens. Later on, process B running on a different CPU invokes up( ) on the semaphore. However, in the current implementation up( ) and down( ) can execute concurrently on the same semaphore. Thus, process A can be woken up and destroy the temporary semaphore while process B is still executing the up () function. As a result, up () might attempt to access a data structure that no longer exists.

Of course, it is possible to change the implementation of down( ) and up( ) to forbid concurrent executions on the same semaphore. However, this change would require additional instructions, which is a bad thing to do for functions that are so heavily used.

The completion is a synchronization primitive that is specifically designed to solve this problem. The completion data structure includes a wait queue head and a flag:

```
struct completion {
    unsigned int done;
    wait_queue_head_t wait;
};
```
The function corresponding to up() is called complete(). It receives as an argument the address of a completion data structure, invokes spin\_lock\_irqsave( ) on the spin lock of the completion's wait queue, increases the done field, wakes up the exclusive process sleeping in the wait wait queue, and finally invokes spin\_unlock\_irqrestore().

The function corresponding to down() is called wait for completion(). It receives as an argument the address of a completion data structure and checks the value of the done flag. If it is greater than zero, wait\_for\_completion( ) terminates, because complete( ) has already been executed on another CPU. Otherwise, the function adds current to the tail of the wait queue as an

exclusive process and puts current to sleep in the TASK\_UNINTERRUPTIBLE state. Once woken up, the function removes current from the wait queue. Then, the function checks the value of the done flag: if it is equal to zero the function terminates, otherwise, the current process is suspended again. As in the case of the complete( ) function, wait\_for\_completion( ) makes use of the spin lock in the completion's wait queue.

The real difference between completions and semaphores is how the spin lock included in the wait queue is used. In completions, the spin lock is used to ensure that complete( ) and wait\_for\_completion( ) cannot execute concurrently. In semaphores, the spin lock is used to avoid letting concurrent down( )'s functions mess up the semaphore data structure.

# **Local Interrupt Disabling**

Interrupt disabling is one of the key mechanisms used to ensure that a sequence of kernel statements is treated as a critical section. It allows a kernel control path to continue executing even when hardware devices issue IRQ signals, thus providing an effective way to protect data structures that are also accessed by interrupt handlers. By itself, however, local interrupt disabling does not protect against concurrent accesses to data structures by interrupt handlers running on other CPUs, so in multiprocessor systems, local interrupt disabling is often coupled with spin locks (see the later section ["Synchronizing](#page-305-0) Accesses to Kernel Data Structures").

The local\_irq\_disable( ) macro, which makes use of the cli assembly language instruction, disables interrupts on the local CPU. The local irq enable( ) macro, which makes use of the of the sti assembly language [instruction,](#page-192-0) enables them. As stated in the section "IROs and Interrupts" in [Chapter](#page-187-0) 4, the cli and sti assembly language instructions, respectively, clear and set the IF flag of the eflags control register. The irqs disabled( ) macro yields the value one if the IF flag of the eflags register is clear, the value one if the flag is set.

When the kernel enters a critical section, it disables interrupts by clearing the IF flag of the eflags register. But at the end of the critical section, often the kernel can't simply set the flag again. Interrupts can execute in nested fashion, so the

kernel does not necessarily know what the IF flag was before the current control path executed. In these cases, the control path must save the old setting of the flag and restore that setting at the end.

Saving and restoring the eflags content is achieved by means of the local\_irq\_save and local\_irq\_restore macros, respectively. The local\_irq\_save macro copies the content of the eflags register into a local variable; the IF flag is then cleared by a cli assembly language instruction. At the end of the critical region, the macro local\_irq\_restore restores the original content of eflags; therefore, interrupts are enabled only if they were enabled before this control path issued the cli assembly language instruction.

# **Disabling and Enabling Deferrable Functions**

In the section "[Softirqs"](#page-245-0) in [Chapter](#page-187-0) 4, we explained that deferrable functions can be executed at unpredictable times (essentially, on termination of hardware interrupt handlers). Therefore, data structures accessed by deferrable functions must be protected against race conditions.

A trivial way to forbid deferrable functions execution on a CPU is to disable interrupts on that CPU. Because no interrupt handler can be activated, softirq actions cannot be started asynchronously.

As we'll see in the next section, however, the kernel sometimes needs to disable deferrable functions without disabling interrupts. Local deferrable functions can be enabled or disabled on the local CPU by acting on the softirq counter stored in the preempt\_count field of the current's thread\_info descriptor.

Recall that the do\_softirq( ) function never executes the softirqs if the softirq counter is positive. Moreover, tasklets are implemented on top of softirqs, so setting this counter to a positive value disables the execution of all deferrable functions on a given CPU, not just softirqs.

The local bh disable macro adds one to the softirq counter of the local CPU, while the local bh enable( ) function subtracts one from it. The kernel can thus use several nested invocations of local\_bh\_disable; deferrable functions will be enabled again only by the local bh enable macro matching the first local bh disable invocation.

After having decreased the softirq counter, local\_bh\_enable() performs two important operations that help to ensure timely execution of long-waiting threads:

- 1. Checks the hardirq counter and the softirq counter in the preempt\_count field of the local CPU; if both of them are zero and there are pending softirqs to be executed, invokes do\_softirq( ) to activate them (see the section "[Softirqs](#page-245-0)" in [Chapter](#page-187-0) 4).
- 2. Checks whether the TIF\_NEED\_RESCHED flag of the local CPU is set; if so, a process switch request is pending, thus invokes the preempt\_schedule( ) function (see the section "Kernel [Preemption"](#page-269-0) earlier in this chapter).

 $\mathbb{R}$  The actual implementation of the tight busy wait loop is slightly more complicated. The code at label 2, which is executed only if the spin lock is busy, is included in an auxiliary section so that in the most frequent case (when the spin lock is already free) the hardware cache is not filled with code that won't be executed. In our discussion, we omit these optimization details.

 $[{}^{\ast}]$  A data item is aligned in memory when its address is a multiple of its size in bytes. For instance, the address of an aligned short integer must be a multiple of two, while the address of an aligned integer must be a multiple of four. Generally speaking, an unaligned memory access is not atomic.

 $[$ <sup> $*$ </sup> Spin locks, ironically enough, are global and therefore must themselves be protected against concurrent accesses.

## <span id="page-305-0"></span>**Synchronizing Accesses to Kernel Data Structures**

A shared data structure can be protected against race conditions by using some of the synchronization primitives shown in the previous section. Of course, system performance may vary considerably, depending on the kind of synchronization primitive selected. Usually, the following rule of thumb is adopted by kernel developers: always keep the concurrency level as high as possible in the system.

In turn, the concurrency level in the system depends on two main factors:

- The number of I/O devices that operate concurrently
- The number of CPUs that do productive work

To maximize I/O throughput, interrupts should be disabled for very short periods of time. As described in the section "IRQs and [Interrupts](#page-192-0)" in [Chapter](#page-187-0) 4, when interrupts are disabled, IRQs issued by I/O devices are temporarily ignored by the PIC, and no new activity can start on such devices.

To use CPUs efficiently, synchronization primitives based on spin locks should be avoided whenever possible. When a CPU is executing a tight instruction loop waiting for the spin lock to open, it is wasting precious machine cycles. Even worse, as we have already said, spin locks have negative effects on the overall performance of the system because of their impact on the hardware caches.

Let's illustrate a couple of cases in which synchronization can be achieved while still maintaining a high concurrency level:

- A shared data structure consisting of a single integer value can be updated by declaring it as an atomic\_t type and by using atomic operations. An atomic operation is faster than spin locks and interrupt disabling, and it slows down only kernel control paths that concurrently access the data structure.
- Inserting an element into a shared linked list is never atomic, because it consists of at least two pointer assignments. Nevertheless, the kernel can sometimes perform this insertion operation without using locks or disabling interrupts. As an example of why this works, we'll consider the case where a

system call service routine (see "System Call Handler and Service [Routines"](#page-550-0) in [Chapter](#page-547-0) 10) inserts new elements in a singly linked list, while an interrupt handler or deferrable function asynchronously looks up the list.

In the C language, insertion is implemented by means of the following pointer assignments:

```
new->next = list_element->next;
list element->next = new;
```
In assembly language, insertion reduces to two consecutive atomic instructions. The first instruction sets up the next pointer of the new element, but it does not modify the list. Thus, if the interrupt handler sees the list between the execution of the first and second instructions, it sees the list without the new element. If the handler sees the list after the execution of the second instruction, it sees the list with the new element. The important point is that in either case, the list is consistent and in an uncorrupted state. However, this integrity is assured only if the interrupt handler does not modify the list. If it does, the next pointer that was just set within the new element might become invalid.

However, developers must ensure that the order of the two assignment operations cannot be subverted by the compiler or the CPU's control unit; otherwise, if the system call service routine is interrupted by the interrupt handler between the two assignments, the handler finds a corrupted list. Therefore, a write memory barrier primitive is required:

```
new->next = list_element->next;
wmb( );
list element->next = new;
```
## **Choosing Among Spin Locks, Semaphores, and Interrupt Disabling**

Unfortunately, access patterns to most kernel data structures are a lot more complex than the simple examples just shown, and kernel developers are forced to use semaphores, spin locks, interrupts, and softirq disabling. Generally speaking, choosing the synchronization primitives depends on what kinds of kernel control paths access the data structure, as shown in **[Table](#page-307-0) 5-8**. Remember that whenever a kernel control path acquires a spin lock (as well as a read/write

lock, a seqlock, or a RCU "read lock"), disables the local interrupts, or disables the local softirqs, kernel preemption is automatically disabled.

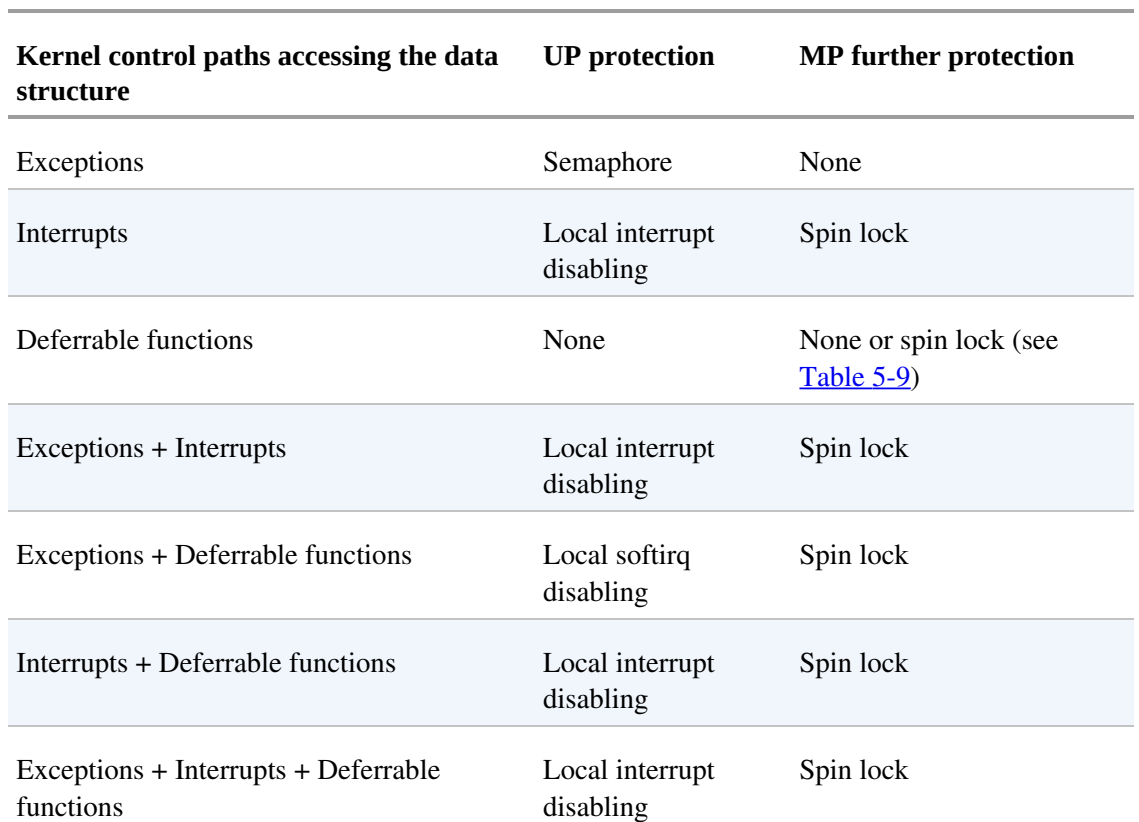

<span id="page-307-0"></span>Table 5-8. Protection required by data structures accessed by kernel control paths

#### **Protecting a data structure accessed by exceptions**

When a data structure is accessed only by exception handlers, race conditions are usually easy to understand and prevent. The most common exceptions that give rise to synchronization problems are the system call service routines (see the section "System Call Handler and Service [Routines"](#page-550-0) in [Chapter](#page-547-0) 10) in which the CPU operates in Kernel Mode to offer a service to a User Mode program. Thus, a data structure accessed only by an exception usually represents a resource that can be assigned to one or more processes.

Race conditions are avoided through semaphores, because these primitives allow the process to sleep until the resource becomes available. Notice that semaphores work equally well both in uniprocessor and multiprocessor systems.

Kernel preemption does not create problems either. If a process that owns a semaphore is preempted, a new process running on the same CPU could try to get the semaphore. When this occurs, the new process is put to sleep, and eventually the old process will release the semaphore. The only case in which kernel preemption must be explicitly disabled is when accessing per-CPU variables, as explained in the section "Per-CPU [Variables](#page-276-0)" earlier in this chapter.

## **Protecting a data structure accessed by interrupts**

Suppose that a data structure is accessed by only the "top half" of an interrupt handler. We learned in the section "Interrupt [Handling](#page-217-0)" in [Chapter](#page-187-0) 4 that each interrupt handler is serialized with respect to itself — that is, it cannot execute more than once concurrently. Thus, accessing the data structure does not require synchronization primitives.

Things are different, however, if the data structure is accessed by several interrupt handlers. A handler may interrupt another handler, and different interrupt handlers may run concurrently in multiprocessor systems. Without synchronization, the shared data structure might easily become corrupted.

In uniprocessor systems, race conditions must be avoided by disabling interrupts in all critical regions of the interrupt handler. Nothing less will do because no other synchronization primitives accomplish the job. A semaphore can block the process, so it cannot be used in an interrupt handler. A spin lock, on the other hand, can freeze the system: if the handler accessing the data structure is interrupted, it cannot release the lock; therefore, the new interrupt handler keeps waiting on the tight loop of the spin lock.

Multiprocessor systems, as usual, are even more demanding. Race conditions cannot be avoided by simply disabling local interrupts. In fact, even if interrupts are disabled on a CPU, interrupt handlers can still be executed on the other CPUs. The most convenient method to prevent the race conditions is to disable local interrupts (so that other interrupt handlers running on the same CPU won't interfere) and to acquire a spin lock or a read/write spin lock that protects the data structure. Notice that these additional spin locks cannot freeze the system because even if an interrupt handler finds the lock closed, eventually the interrupt handler on the other CPU that owns the lock will release it.

The Linux kernel uses several macros that couple the enabling and disabling of local interrupts with spin lock handling. [Table](#page-309-0) 5-9 describes all of them. In uniprocessor systems, these macros just enable or disable local interrupts and kernel preemption.

<span id="page-309-0"></span>

| <b>Macro</b>                        | <b>Description</b>                                                            |
|-------------------------------------|-------------------------------------------------------------------------------|
| spin_lock_irq(l)                    |                                                                               |
| $spin\_$ unlock_ $irq(l)$           | $spin\_unlock(1)$ ; $local\_irq\_enable()$                                    |
| spin_lock_bh(l)                     |                                                                               |
| spin_unlock_bh(l)                   |                                                                               |
| $spin\_lock\_irqsave(l,f)$          | $local_irq_save(f); spin_lock(l)$                                             |
| $spin\_$ unlock_irqrestore( $l,f$ ) |                                                                               |
| $read\_lock\_irq(1)$                | $local_irq_disable()$ ; $read_lock(l)$                                        |
| $read\_undock\_irq(l)$              |                                                                               |
| read_lock_bh(l)                     | local_bh_disable(); read_lock(l)                                              |
| read_unlock_bh(l)                   |                                                                               |
| $write\_lock\_irq(l)$               |                                                                               |
| $write\_undock\_irq(1)$             | $write\_undock(l); local_irq\_enable( )$                                      |
| write_lock_bh(l)                    |                                                                               |
| write_unlock_bh(l)                  | $write\_unlock(1); local_bh_endle()$                                          |
| read_lock_irqsave(l,f)              | $local_irq\_save(f); read\_lock(l)$                                           |
| $read\_undock_irgrestore(l,f)$      | $read\_unlock(1); local_irq_restore(f)$                                       |
| $write\_lock_irqsave(1,f)$          | local_irq_save(f); write_lock(l)                                              |
|                                     | write_unlock_irqrestore(l,f) write_unlock(l);            local_irq_restore(f) |
| read_seqbegin_irqsave $(l,f)$       | $local_irq\_save(f); read\_seqbegin(1)$                                       |
| read_seqretry_irqrestore(l,v,f)     | read_seqretry $(l, v)$ ; local_irq_restore $(f)$                              |

Table 5-9. Interrupt-aware spin lock macros

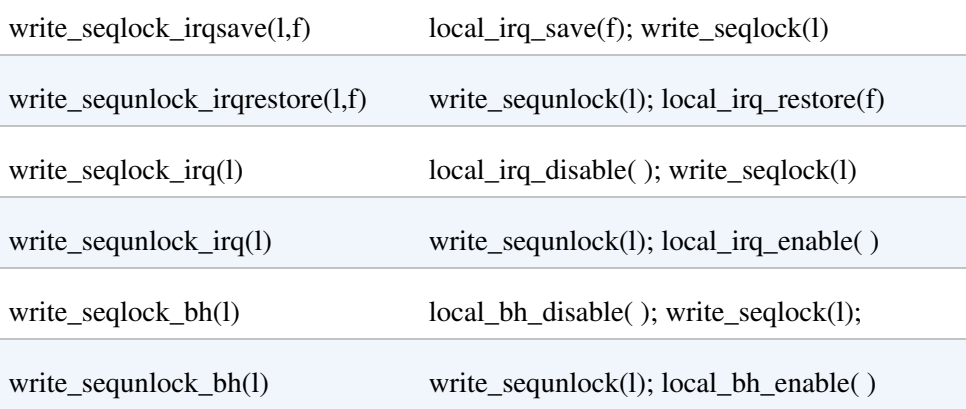

### **Protecting a data structure accessed by deferrable functions**

What kind of protection is required for a data structure accessed only by deferrable functions? Well, it mostly depends on the kind of deferrable function. In the section "Softirqs and [Tasklets](#page-244-0)" in [Chapter](#page-187-0) 4, we explained that softirqs and tasklets essentially differ in their degree of concurrency.

First of all, no race condition may exist in uniprocessor systems. This is because execution of deferrable functions is always serialized on a CPU — that is, a deferrable function cannot be interrupted by another deferrable function. Therefore, no synchronization primitive is ever required.

Conversely, in multiprocessor systems, race conditions do exist because several deferrable functions may run concurrently. [Table](#page-310-0) 5-10 lists all possible cases.

<span id="page-310-0"></span>Table 5-10. Protection required by data structures accessed by deferrable functions in SMP

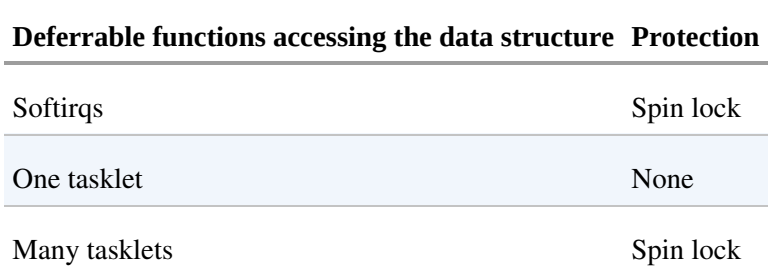

A data structure accessed by a softirq must always be protected, usually by means of a spin lock, because the same softirq may run concurrently on two or more CPUs. Conversely, a data structure accessed by just one kind of tasklet

need not be protected, because tasklets of the same kind cannot run concurrently.

need not be protected, because tasklets of the same kind cannot run concurrently. However, if the data structure is accessed by several kinds of tasklets, then it must be protected.

### **Protecting a data structure accessed by exceptions and interrupts**

Let's consider now a data structure that is accessed both by exceptions (for instance, system call service routines) and interrupt handlers.

On uniprocessor systems, race condition prevention is quite simple, because interrupt handlers are not reentrant and cannot be interrupted by exceptions. As long as the kernel accesses the data structure with local interrupts disabled, the kernel cannot be interrupted when accessing the data structure. However, if the data structure is accessed by just one kind of interrupt handler, the interrupt handler can freely access the data structure without disabling local interrupts.

On multiprocessor systems, we have to take care of concurrent executions of exceptions and interrupts on other CPUs. Local interrupt disabling must be coupled with a spin lock, which forces the concurrent kernel control paths to wait until the handler accessing the data structure finishes its work.

Sometimes it might be preferable to replace the spin lock with a semaphore. Because interrupt handlers cannot be suspended, they must acquire the semaphore using a tight loop and the down\_trylock( ) function; for them, the semaphore acts essentially as a spin lock. System call service routines, on the other hand, may suspend the calling processes when the semaphore is busy. For most system calls, this is the expected behavior. In this case, semaphores are preferable to spin locks, because they lead to a higher degree of concurrency of the system.

#### **Protecting a data structure accessed by exceptions and deferrable functions**

A data structure accessed both by exception handlers and deferrable functions can be treated like a data structure accessed by exception and interrupt handlers. In fact, deferrable functions are essentially activated by interrupt occurrences, and no exception can be raised while a deferrable function is running. Coupling local interrupt disabling with a spin lock is therefore sufficient.

Actually, this is much more than sufficient: the exception handler can simply disable deferrable functions instead of local interrupts by using the local\_bh\_disable( ) macro (see the section "[Softirqs](#page-245-0)" in [Chapter](#page-187-0) 4). Disabling only the deferrable functions is preferable to disabling interrupts, because interrupts continue to be serviced by the CPU. Execution of deferrable functions on each CPU is serialized, so no race condition exists.

As usual, in multiprocessor systems, spin locks are required to ensure that the data structure is accessed at any time by just one kernel control.

### **Protecting a data structure accessed by interrupts and deferrable functions**

This case is similar to that of a data structure accessed by interrupt and exception handlers. An interrupt might be raised while a deferrable function is running, but no deferrable function can stop an interrupt handler. Therefore, race conditions must be avoided by disabling local interrupts during the deferrable function. However, an interrupt handler can freely touch the data structure accessed by the deferrable function without disabling interrupts, provided that no other interrupt handler accesses that data structure.

Again, in multiprocessor systems, a spin lock is always required to forbid concurrent accesses to the data structure on several CPUs.

### **Protecting a data structure accessed by exceptions, interrupts, and deferrable functions**

Similarly to previous cases, disabling local interrupts and acquiring a spin lock is almost always necessary to avoid race conditions. Notice that there is no need to explicitly disable deferrable functions, because they are essentially activated when terminating the execution of interrupt handlers; disabling local interrupts is therefore sufficient.

## **Examples of Race Condition Prevention**

Kernel developers are expected to identify and solve the synchronization problems raised by interleaving kernel control paths. However, avoiding race conditions is a hard task because it requires a clear understanding of how the various components of the kernel interact. To give a feeling of what's really inside the kernel code, let's mention a few typical usages of the synchronization primitives defined in this chapter.

## **Reference Counters**

Reference counters are widely used inside the kernel to avoid race conditions due to the concurrent allocation and releasing of a resource. A reference counter is just an atomic\_t counter associated with a specific resource such as a memory page, a module, or a file. The counter is atomically increased when a kernel control path starts using the resource, and it is decreased when a kernel control path finishes using the resource. When the reference counter becomes zero, the resource is not being used, and it can be released if necessary.

## **The Big Kernel Lock**

In earlier Linux kernel versions, a big kernel lock (also known as global kernel lock, or BKL) was widely used. In Linux 2.0, this lock was a relatively crude spin lock, ensuring that only one processor at a time could run in Kernel Mode. The 2.2 and 2.4 kernels were considerably more flexible and no longer relied on a single spin lock; rather, a large number of kernel data structures were protected by many different spin locks. In Linux kernel version 2.6, the big kernel lock is used to protect old code (mostly functions related to the VFS and to several filesystems).

Starting from kernel version 2.6.11, the big kernel lock is implemented by a semaphore named kernel\_sem (in earlier 2.6 versions, the big kernel lock was implemented by means of a spin lock). The big kernel lock is slightly more sophisticated than a simple semaphore, however.

Every process descriptor includes a lock\_depth field, which allows the same process to acquire the big kernel lock several times. Therefore, two consecutive

requests for it will not hang the processor (as for normal locks). If the process has not acquired the lock, the field has the value -1; otherwise, the field value plus 1 specifies how many times the lock has been taken. The lock\_depth field is crucial for allowing interrupt handlers, exception handlers, and deferrable functions to take the big kernel lock: without it, every asynchronous function that tries to get the big kernel lock could generate a deadlock if the current process already owns the lock.

The lock\_kernel( ) and unlock\_kernel( ) functions are used to get and release the big kernel lock. The former function is equivalent to:

```
depth = current->lock_depth + 1;
if (depth == 0)down(&kernel_sem);
current->lock_depth = depth;
```
while the latter is equivalent to:

```
if (--current->lock_depth < 0)
   up(&kernel_sem);
```
Notice that the if statements of the lock\_kernel( ) and unlock\_kernel( ) functions need not be executed atomically because lock\_depth is not a global variable — each CPU addresses a field of its own current process descriptor. Local interrupts inside the if statements do not induce race conditions either. Even if the new kernel control path invokes lock\_kernel( ), it must release the big kernel lock before terminating.

Surprisingly enough, a process holding the big kernel lock is allowed to invoke schedule(), thus relinquishing the CPU. The schedule() function, however, checks the lock\_depth field of the process being replaced and, if its value is zero or positive, automatically releases the kernel\_sem semaphore (see the section "The [schedule\(](#page-386-0)) Function" in [Chapter](#page-360-0) 7). Thus, no process that explicitly invokes schedule( ) can keep the big kernel lock across the process switch. The schedule( ) function, however, will reacquire the big kernel lock for the process when it will be selected again for execution.

Things are different, however, if a process that holds the big kernel lock is preempted by another process. Up to kernel version 2.6.10 this case could not occur, because acquiring a spin lock automatically disables kernel preemption. The current implementation of the big kernel lock, however, is based on a semaphore, and acquiring it does not automatically disable kernel preemption.

semaphore, and acquiring it does not automatically disable kerner preemption. Actually, allowing kernel preemption inside critical regions protected by the big kernel lock has been the main reason for changing its implementation. This, in turn, has beneficial effects on the response time of the system.

When a process holding the big kernel lock is preempted, schedule() must not release the semaphore because the process executing the code in the critical region has not voluntarily triggered a process switch, thus if the big kernel lock would be released, another process might take it and corrupt the data structures accessed by the preempted process.

To avoid the preempted process losing the big kernel lock, the preempt\_schedule\_irq( ) function temporarily sets the lock\_depth field of the process to -1 (see the section "Returning from Interrupts and [Exceptions](#page-261-0)" in [Chapter](#page-187-0) 4). Looking at the value of this field, schedule( ) assumes that the process being replaced does not hold the kernel\_sem semaphore and thus does not release it. As a result, the kernel sem semaphore continues to be owned by the preempted process. Once this process is selected again by the scheduler, the preempt\_schedule\_irq( ) function restores the original value of the lock depth field and lets the process resume execution in the critical section protected by the big kernel lock.

## **Memory Descriptor Read/Write Semaphore**

Each memory descriptor of type mm\_struct includes its own semaphore in the mmap\_sem field (see the section "The Memory [Descriptor](#page-489-0)" in [Chapter](#page-484-0) 9). The semaphore protects the descriptor against race conditions that could arise because a memory descriptor can be shared among several lightweight processes.

For instance, let's suppose that the kernel must create or extend a memory region for some process; to do this, it invokes the do\_mmap( ) function, which allocates a new vm\_area\_struct data structure. In doing so, the current process could be suspended if no free memory is available, and another process sharing the same memory descriptor could run. Without the semaphore, every operation of the second process that requires access to the memory descriptor (for instance, a Page Fault due to a Copy on Write) could lead to severe data corruption.

The semaphore is implemented as a read/write semaphore, because some kernel functions, such as the Page Fault exception handler (see the section "Page Fault Exception Handler" in [Chapter](#page-484-0) 9), need only to scan the memory [descriptors.](#page-520-0)

## **Slab Cache List Semaphore**

The list of slab cache descriptors (see the section "Cache [Descriptor"](#page-451-0) in Chapter  $8$ ) is protected by the [cache\\_chain\\_sem](#page-410-0) semaphore, which grants an exclusive right to access and modify the list.

A race condition is possible when kmem\_cache\_create( ) adds a new element in the list, while kmem cache  $shrink( )$  and kmem cache reap() sequentially scan the list. However, these functions are never invoked while handling an interrupt, and they can never block while accessing the list. The semaphore plays an active role both in multiprocessor systems and in uniprocessor systems with kernel preemption supported.

## **Inode Semaphore**

As we'll see in "Inode [Objects](#page-640-0)" in [Chapter](#page-625-0) 12, Linux stores the information on a disk file in a memory object called an inode. The corresponding data structure includes its own semaphore in the *i\_sem* field.

A huge number of race conditions can occur during filesystem handling. Indeed, each file on disk is a resource held in common for all users, because all processes may (potentially) access the file content, change its name or location, destroy or duplicate it, and so on. For example, let's suppose that a process lists the files contained in some directory. Each disk operation is potentially blocking, and therefore even in uniprocessor systems, other processes could access the same directory and modify its content while the first process is in the middle of the listing operation. Or, again, two different processes could modify the same directory at the same time. All these race conditions are avoided by protecting the directory file with the inode semaphore.

Whenever a program uses two or more semaphores, the potential for deadlock is present, because two different paths could end up waiting for each other to release a semaphore. Generally speaking, Linux has few problems with deadlocks on semaphore requests, because each kernel control path usually

needs to acquire just one semaphore at a time. However, in some cases, the kernel must get two or more locks. Inode semaphores are prone to this scenario; for instance, this occurs in the service routine in the rename( ) system call. In this case, two different inodes are involved in the operation, so both semaphores must be taken. To avoid such deadlocks, semaphore requests are performed in predefined address order.

# <span id="page-318-0"></span>**Chapter 6. Timing Measurements**

Countless computerized activities are driven by timing measurements , often behind the user's back. For instance, if the screen is automatically switched off after you have stopped using the computer's console, it is due to a timer that allows the kernel to keep track of how much time has elapsed since you pushed a key or moved the mouse. If you receive a warning from the system asking you to remove a set of unused files, it is the outcome of a program that identifies all user files that have not been accessed for a long time. To do these things, programs must be able to retrieve a timestamp identifying its last access time from each file. Such a timestamp must be automatically written by the kernel. More significantly, timing drives process switches along with even more visible kernel activities such as checking for time-outs.

We can distinguish two main kinds of timing measurement that must be performed by the Linux kernel:

- Keeping the current time and date so they can be returned to user programs through the time( ), ftime( ), and gettimeofday( ) APIs (see the section "The time() and [gettimeofday\(](#page-353-0)) System Calls" later in this chapter) and used by the kernel itself as timestamps for files and network packets
- Maintaining timers mechanisms that are able to notify the kernel (see the later section "Software Timers and Delay [Functions](#page-342-0)") or a user program (see the later sections "The [setitimer\(](#page-355-0) ) and alarm( ) System Calls" and "System Calls for POSIX Timers") that a certain interval of time has elapsed

Timing measurements are performed by several hardware circuits based on fixed-frequency oscillators and counters. This chapter consists of four different parts. The first two sections describe the hardware devices that underly timing and give an overall picture of Linux timekeeping architecture. The following sections describe the main time-related duties of the kernel: implementing CPU time sharing, updating system time and resource usage statistics, and maintaining software timers. The last section discusses the system calls related to timing measurements and the corresponding service routines.

# **Clock and Timer Circuits**

On the 80×86 architecture, the kernel must explicitly interact with several kinds of clocks and timer circuits . The clock circuits are used both to keep track of the current time of day and to make precise time measurements. The timer circuits are programmed by the kernel, so that they issue interrupts at a fixed, predefined frequency; such periodic interrupts are crucial for implementing the software timers used by the kernel and the user programs. We'll now briefly describe the clock and hardware circuits that can be found in IBM-compatible PCs.

# **Real Time Clock (RTC)**

All PCs include a clock called Real Time Clock (RTC), which is independent of the CPU and all other chips.

The RTC continues to tick even when the PC is switched off, because it is energized by a small battery. The CMOS RAM and RTC are integrated in a single chip (the Motorola 146818 or an equivalent).

The RTC is capable of issuing periodic interrupts on IRQ 8 at frequencies ranging between 2 Hz and 8,192 Hz. It can also be programmed to activate the IRQ 8 line when the RTC reaches a specific value, thus working as an alarm clock.

Linux uses the RTC only to derive the time and date; however, it allows [processes](#page-713-0) to program the RTC by acting on the /dev/rtc device file (see Chapter 13). The kernel accesses the RTC through the 0x70 and 0x71 I/O ports. The system administrator can read and write the RTC by executing the clock Unix system program that acts directly on these two I/O ports.

# **Time Stamp Counter (TSC)**

All 80×86 microprocessors include a CLK input pin, which receives the clock signal of an external oscillator. Starting with the Pentium, 80×86 microprocessors sport a counter that is increased at each clock signal. The counter is accessible through the 64-bit Time Stamp Counter(TSC) register, which can be read by means of the rdtsc assembly language instruction. When using this register, the kernel has to take into consideration the frequency of the

clock signal: if, for instance, the clock ticks at 1 GHz, the Time Stamp Counter is increased once every nanosecond.

Linux may take advantage of this register to get much more accurate time measurements than those delivered by the Programmable Interval Timer. To do this, Linux must determine the clock signal frequency while initializing the system. In fact, because this frequency is not declared when compiling the kernel, the same kernel image may run on CPUs whose clocks may tick at any frequency.

The task of figuring out the actual frequency of a CPU is accomplished during the system's boot. The calibrate\_tsc( ) function computes the frequency by counting the number of clock signals that occur in a time interval of approximately 5 milliseconds. This time constant is produced by properly setting up one of the channels of the Programmable Interval Timer (see the next section). [\[\\*](#page-324-0)]

# **Programmable Interval Timer (PIT)**

Besides the Real Time Clock and the Time Stamp Counter, IBM-compatible PCs include another type of time-measuring device called Programmable Interval Timer(PIT). The role of a PIT is similar to the alarm clock of a microwave oven: it makes the user aware that the cooking time interval has elapsed. Instead of ringing a bell, this device issues a special interrupt called timer interrupt, which notifies the kernel that one more time interval has elapsed.<sup>[ $\pm$ ]</sup> Another difference from the alarm clock is that the PIT goes on issuing interrupts forever at some fixed frequency established by the kernel. Each IBM-compatible PC includes at least one PIT, which is usually implemented by an 8254 CMOS chip using the 0x40-0x43 I/O ports.

As we'll see in detail in the next paragraphs, Linux programs the PIT of IBMcompatible PCs to issue timer interrupts on the IRQ 0 at a (roughly) 1000-Hz frequency — that is, once every 1 millisecond. This time interval is called a tick, and its length in nanoseconds is stored in the tick\_nsec variable. On a PC, tick\_nsec is initialized to 999,848 nanoseconds (yielding a clock signal frequency of about 1000.15 Hz), but its value may be automatically adjusted by the kernel if the computer is synchronized with an external clock (see the later

section "The [adjtimex\(](#page-355-1) ) System Call"). The ticks beat time for all activities in the system; in some sense, they are like the ticks sounded by a metronome while a musician is rehearsing.

Generally speaking, shorter ticks result in higher resolution timers, which help with smoother multimedia playback and faster response time when performing synchronous I/O multiplexing (poll() and select() system calls). This is a trade-off however: shorter ticks require the CPU to spend a larger fraction of its time in Kernel Mode — that is, a smaller fraction of time in User Mode. As a consequence, user programs run slower.

The frequency of timer interrupts depends on the hardware architecture. The slower machines have a tick of roughly 10 milliseconds (100 timer interrupts per second), while the faster ones have a tick of roughly 1 millisecond (1000 or 1024 timer interrupts per second).

A few macros in the Linux code yield some constants that determine the frequency of timer interrupts. These are discussed in the following list.

- $\blacksquare$  HZ yields the approximate number of timer interrupts per second that is, their frequency. This value is set to 1000 for IBM PCs.
- **CLOCK\_TICK\_RATE** yields the value 1,193,182, which is the 8254 chip's internal oscillator frequency.
- LATCH yields the ratio between CLOCK\_TICK\_RATE and HZ, rounded to the nearest integer. It is used to program the PIT.

The PIT is initialized by setup\_pit\_timer( ) as follows:

```
spin_lock_irqsave(&i8253_lock, flags);
    outb_p(0x34,0x43);
    udelay(10);
    outb_p(LATCH & 0xff, 0x40);
    udelay(10);
    outb
(LATCH >> 8, 0x40);
    spin unlock irgrestore(&i8253 lock, flags);
```
The outb() C function is equivalent to the outb assembly language instruction: it copies the first operand into the I/O port specified as the second operand. The outb\_p( ) function is similar to outb( ), except that it introduces a pause by executing a no-op instruction to keep the hardware from getting confused. The

udelay() macro introduces a further small delay (see the later section " $\frac{Delay}{}$ [Functions"\).](#page-351-0) The first outb  $p( )$  invocation is a command to the PIT to issue interrupts at a new rate. The next two outb\_ p( ) and outb( ) invocations supply the new interrupt rate to the device. The 16-bit LATCH constant is sent to the 8-bit 0x40 I/O port of the device as two consecutive bytes. As a result, the PIT issues timer interrupts at a (roughly) 1000-Hz frequency (that is, once every 1 ms).

## **CPU Local Timer**

The local APIC present in recent  $80 \times 86$  microprocessors (see the section "Interrupts and [Exceptions"](#page-191-0) in [Chapter](#page-187-0) 4) provides yet another time-measuring device: the CPU local timer .

The CPU local timer is a device similar to the Programmable Interval Timer just described that can issue one-shot or periodic interrupts. There are, however, a few differences:

- The APIC's timer counter is 32 bits long, while the PIT's timer counter is 16 bits long; therefore, the local timer can be programmed to issue interrupts at very low frequencies (the counter stores the number of ticks that must elapse before the interrupt is issued).
- The local APIC timer sends an interrupt only to its processor, while the PIT raises a global interrupt, which may be handled by any CPU in the system.
- The APIC's timer is based on the bus clock signal (or the APIC bus signal, in older machines). It can be programmed in such a way to decrease the timer counter every 1, 2, 4, 8, 16, 32, 64, or 128 bus clock signals. Conversely, the PIT, which makes use of its own clock signals, can be programmed in a more flexible way.

## **High Precision Event Timer (HPET)**

The High Precision Event Timer (HPET) is a new timer chip developed jointly by Intel and Microsoft. Although HPETs are not yet very common in end-user machines, Linux 2.6 already supports them, so we'll spend a few words describing their characteristics.

The HPET provides a number of hardware timers that can be exploited by the kernel. Basically, the chip includes up to eight 32-bit or 64-bit independent counters . Each counter is driven by its own clock signal, whose frequency must be at least 10 MHz; therefore, the counter is increased at least once in 100 nanoseconds. Any counter is associated with at most 32 timers, each of which is composed by a comparator and a match register. The comparator is a circuit that checks the value in the counter against the value in the match register, and raises a hardware interrupt if a match is found. Some of the timers can be enabled to generate a periodic interrupt.

The HPET chip can be programmed through registers mapped into memory space (much like the I/O APIC). The BIOS establishes the mapping during the bootstrapping phase and reports to the operating system kernel its initial memory address. The HPET registers allow the kernel to read and write the values of the counters and of the match registers , to program one-shot interrupts, and to enable or disable periodic interrupts on the timers that support them.

The next generation of motherboards will likely sport both the HPET and the 8254 PIT; in some future time, however, the HPET is expected to completely replace the PIT.

## **ACPI Power Management Timer**

The ACPI Power Management Timer (or ACPI PMT) is yet another clock device included in almost all ACPI-based motherboards. Its clock signal has a fixed frequency of roughly 3.58 MHz. The device is actually a simple counter increased at each clock tick; to read the current value of the counter, the kernel accesses an I/O port whose address is determined by the BIOS during the initialization phase (see Appendix A).

The ACPI Power Management Timer is preferable to the TSC if the operating system or the BIOS may dynamically lower the frequency or voltage of the CPU to save battery power. When this happens, the frequency of the TSC changes thus causing time warps and others unpleasant effects—while the frequency of the ACPI PMT does not. On the other hand, the high-frequency of the TSC counter is quite handy for measuring very small time intervals.

However, if an HPET device is present, it should always be preferred to the
other circuits because of its richer architecture. [Table](#page-327-0) 6-2 later in this chapter illustrates how Linux takes advantage of the available timing circuits.

Now that we understand what the hardware timers are, we may discuss how the Linux kernel exploits them to conduct all activities of the system.

<sup>[</sup>[\\*](#page-320-0)] To avoid losing significant digits in the integer divisions, calibrate\_tsc( ) returns the duration, in microseconds, of a clock tick multiplied by 232.

<sup>[</sup>[†](#page-320-1)] The PIT is also used to drive an audio amplifier connected to the computer's internal speaker.

## **The Linux Timekeeping Architecture**

Linux must carry on several time-related activities. For instance, the kernel periodically:

- Updates the time elapsed since system startup.
- **Updates the time and date.**
- Determines, for every CPU, how long the current process has been running, and preempts it if it has exceeded the time allocated to it. The allocation of time slots (also called "quanta") is discussed in [Chapter](#page-360-0) 7.
- Updates resource usage statistics.
- Checks whether the interval of time associated with each software timer (see the later section "Software Timers and Delay [Functions](#page-342-0)") has elapsed.

Linux's timekeeping architecture is the set of kernel data structures and functions related to the flow of time. Actually,  $80 \times 86$ -based multiprocessor machines have a timekeeping architecture that is slightly different from the timekeeping architecture of uniprocessor machines:

- In a uniprocessor system, all time-keeping activities are triggered by interrupts raised by the global timer (either the Programmable Interval Timer or the High Precision Event Timer).
- In a multiprocessor system, all general activities (such as handling of software timers) are triggered by the interrupts raised by the global timer, while CPU-specific activities (such as monitoring the execution time of the currently running process) are triggered by the interrupts raised by the local APIC timer.

Unfortunately, the distinction between the two cases is somewhat blurred. For instance, some early SMP systems based on Intel 80486 processors didn't have local APICs. Even nowadays, there are SMP motherboards so buggy that local timer interrupts are not usable at all. In these cases, the SMP kernel must resort to the UP timekeeping architecture. On the other hand, recent uniprocessor systems feature one local APIC, so the UP kernel often makes use of the SMP timekeeping architecture. However, to simplify our description, we won't discuss these hybrid cases and will stick to the two "pure" timekeeping architectures.

these hybrid cases and will stick to the two "pure" timekeeping architectures.

Linux's timekeeping architecture depends also on the availability of the Time Stamp Counter (TSC), of the ACPI Power Management Timer, and of the High Precision Event Timer (HPET). The kernel uses two basic timekeeping functions: one to keep the current time up-to-date and another to count the number of nanoseconds that have elapsed within the current second. There are different ways to get the last value. Some methods are more precise and are available if the CPU has a Time Stamp Counter or a HPET; a less-precise method is used in the opposite case (see the later section "The time( ) and [gettimeofday\(](#page-353-0) ) System Calls").

### <span id="page-326-1"></span>**Data Structures of the Timekeeping Architecture**

The timekeeping architecture of Linux 2.6 makes use of a large number of data structures. As usual, we will describe the most important variables by referring to the  $80 \times 86$  architecture.

#### **The timer object**

In order to handle the possible timer sources in a uniform way, the kernel makes use of a "timer object," which is a descriptor of type timer\_opts consisting of the timer name and of four standard methods shown in [Table](#page-326-0) 6-1.

<span id="page-326-0"></span>

| <b>Field name</b> | <b>Description</b>                                                                       |  |
|-------------------|------------------------------------------------------------------------------------------|--|
| name              | A string identifying the timer source                                                    |  |
| mark offset       | Records the exact time of the last tick; it is invoked by the timer interrupt<br>handler |  |
| get offset        | Returns the time elapsed since the last tick                                             |  |
|                   | monotonic clock Returns the number of nanoseconds since the kernel initialization        |  |
| delay             | Waits for a given number of "loops" (see the later section "Delay Functions")            |  |

Table 6-1. The fields of the timer\_opts data structure

The most important methods of the timer object are mark offset and get offset. The mark offset method is invoked by the timer interrupt handler, and records in a suitable data structure the exact time at which the tick occurred. Using the saved value, the get\_offset method computes the time in microseconds elapsed since the last timer interrupt (tick). Thanks to these two methods, Linux timekeeping architecture achieves a sub-tick resolution—that is, the kernel is able to determine the current time with a precision much higher than the tick duration. This operation is called time interpolation .

The cur\_timer variable stores the address of the timer object corresponding to the "best" timer source available in the system. Initially, cur\_timer points to timer\_none, which is the object corresponding to a dummy timer source used when the kernel is being initialized. During kernel initialization, the select\_timer( ) function sets cur\_timer to the address of the appropriate timer object. [Table](#page-327-0)  $6-2$  shows the most common timer objects used in the  $80 \times 86$ architecture, in order of preference. As you see, select\_timer( ) selects the HPET, if available; otherwise, it selects the ACPI Power Management Timer , if available, or the TSC. As the last resort, select\_timer( ) selects the alwayspresent PIT. The "Time interpolation" column lists the timer sources used by the mark offset and get offset methods of the timer object; the "Delay" column lists the timer sources used by the delay method.

| <b>Timer object</b><br>name | <b>Description</b>                                                | Time<br>interpolation | <b>Delay</b>  |
|-----------------------------|-------------------------------------------------------------------|-----------------------|---------------|
| timer_hpet                  | High Precision Event Timer (HPET)                                 | <b>HPET</b>           | <b>HPET</b>   |
| timer_pmtmr                 | <b>ACPI Power Management Timer (ACPI PMT)</b>                     | <b>ACPI PMT</b>       | <b>TSC</b>    |
| timer tsc                   | Time Stamp Counter (TSC)                                          | <b>TSC</b>            | <b>TSC</b>    |
| timer_pit                   | Programmable Interval Timer (PIT)                                 | <b>PIT</b>            | Tight<br>loop |
| timer_none                  | Generic dummy timer source (used during kernel<br>initialization) | (none)                | Tight<br>loop |

<span id="page-327-0"></span>Table 6-2. Typical timer objects of the 80x86 architecture, in order of preference

Notice that local APIC timers do not have a corresponding timer object. The reason is that local APIC timers are used only to generate periodic interrupts and are never used to achieve sub-tick resolution.

#### **The jiffies variable**

The jiffies variable is a counter that stores the number of elapsed ticks since the system was started. It is increased by one when a timer interrupt occurs—that is, on every tick. In the  $80 \times 86$  architecture, jiffies is a 32-bit variable, therefore it wraps around in approximately 50 days—a relatively short time interval for a Linux server. However, the kernel handles cleanly the overflow of jiffies thanks to the time\_after, time\_after\_eq, time\_before, and time before eq macros: they yield the correct value even if a wraparound occurred.

You might suppose that jiffies is initialized to zero at system startup. Actually, this is not the case: jiffies is initialized to 0xfffb6c20, which corresponds to the 32-bit signed value —300,000; therefore, the counter will overflow five minutes after the system boot. This is done on purpose, so that buggy kernel code that does not check for the overflow of jiffies shows up very soon in the developing phase and does not pass unnoticed in stable kernels.

In a few cases, however, the kernel needs the real number of system ticks elapsed since the system boot, regardless of the overflows of jiffies. Therefore, in the  $80 \times 86$  architecture the jiffies variable is equated by the linker to the 32 less significant bits of a 64-bit counter called jiffies\_64. With a tick of 1 millisecond, the jiffies\_64 variable wraps around in several hundreds of millions of years, thus we can safely assume that it never overflows.

You might wonder why jiffies has not been directly declared as a 64-bit unsigned long long integer on the  $80 \times 86$  architecture. The answer is that accesses to 64-bit variables in 32-bit architectures cannot be done atomically. Therefore, every read operation on the whole 64 bits requires some synchronization technique to ensure that the counter is not updated while the two 32-bit half-counters are read; as a consequence, every 64-bit read operation is significantly slower than a 32-bit read operation.

The get\_jiffies\_64( ) function reads the value of jiffies\_64 and returns its value:

```
unsigned long long get_jiffies_64(void)
{
    unsigned long seq;
    unsigned long long ret:
```

```
unsigned long long ret;
   do {
        seq = read_seqbegin(&xtime_lock);
        ret = jiffies_64;
    } while (read_seqretry(&xime_lock, seq));
    return ret;
}
```
The 64-bit read operation is protected by the xtime\_lock seqlock (see the section ["Seqlocks](#page-290-0)" in [Chapter](#page-268-0) 5): the function keeps reading the jiffies\_64 variable until it knows for sure that it has not been concurrently updated by another kernel control path.

Conversely, the critical region increasing the jiffies\_64 variable must be protected by means of write seqlock(&xtime lock) and write\_sequnlock( &xtime\_lock). Notice that the ++jiffies\_64 instruction also increases the 32-bit jiffies variable, because the latter corresponds to the lower half of jiffies 64.

#### **The xtime variable**

The xtime variable stores the current time and date; it is a structure of type timespec having two fields:

tv\_sec

Stores the number of seconds that have elapsed since midnight of January 1, 1970 (UTC)

tv\_nsec

Stores the number of nanoseconds that have elapsed within the last second (its value ranges between 0 and 999,999,999)

The xtime variable is usually updated once in a tick—that is, roughly 1000 times per second. As we'll see in the later section "System Calls Related to Timing [Measurements,"](#page-353-1) user programs get the current time and date from the xtime variable. The kernel also often refers to it, for instance, when updating inode timestamps (see the section "File [Descriptor](#page-34-0) and Inode" in [Chapter](#page-15-0) 1).

The xtime\_lock seqlock avoids the race conditions that could occur due to concurrent accesses to the xtime variable. Remember that xtime\_lock also protects the jiffies\_64 variable; in general, this seqlock is used to define several critical regions of the timekeeping architecture.

#### <span id="page-330-0"></span>**Timekeeping Architecture in Uniprocessor Systems**

In a uniprocessor system, all time-related activities are triggered by the interrupts raised by the Programmable Interval Timer on IRQ line 0. As usual, in Linux, some of these activities are executed as soon as possible right after the interrupt is raised, while the remaining activities are carried on by deferrable functions (see the later section ["Dynamic](#page-343-0) Timers").

#### **Initialization phase**

During kernel initialization, the time\_init( ) function is invoked to set up the timekeeping architecture. It usually $[$ <sup> $\uparrow$ </sup> performs the following operations:

- <span id="page-330-1"></span>1. Initializes the xtime variable. The number of seconds elapsed since the midnight of January 1, 1970 is read from the Real Time Clock by means of the get\_cmos\_time( ) function. The tv\_nsec field of xtime is set, so that the forthcoming overflow of the jiffies variable will coincide with an increment of the tv\_sec field—that is, it will fall on a second boundary.
- 2. Initializes the wall to monotonic variable. This variable is of the same type timespec as xtime, and it essentially stores the number of seconds and nanoseconds to be added to xtime in order to get a monotonic (ever increasing) flow of time. In fact, both leap seconds and synchronization with external clocks might suddenly change the tv\_sec and tv\_nsec fields of xtime so that they are no longer monotonically increased. As we'll see in the later section "[System](#page-357-0) Calls for POSIX Timers," sometimes the kernel needs a truly monotonic time source.
- 3. If the kernel supports HPET, it invokes the hpet\_enable( ) function to determine whether the ACPI firmware has probed the chip and mapped its registers in the memory address space. In the affirmative case, hpet enable( $\cdot$ ) programs the first timer of the HPET chip so that it raises the IRQ 0 interrupt 1000 times per second. Otherwise, if the HPET chip is not available, the kernel will use the PIT: the chip has already been programmed by the init IRQ( ) function to raise 1000 timer interrupts per second, as described in the earlier section ["Programmable](#page-320-2) Interval Timer (PIT)."
- 4. Invokes select timer() to select the best timer source available in the system, and sets the cur timer variable to the address of the corresponding timer object.
- 5. Invokes setup\_irq( 0,&irq0) to set up the interrupt gate corresponding to IRQ0—the line associated with the system timer interrupt source (PIT or HPET).The irq0 variable is statically defined as:

```
struct irqaction irq0 = { timer_interrupt, SA_INTERRUPT, 0,
                          "timer", NULL, NULL };
```
From now on, the timer\_interrupt() function will be invoked once every tick with interrupts disabled, because the status field of IRQ 0's main descriptor has the SA\_INTERRUPT flag set.

#### <span id="page-331-0"></span>**The timer interrupt handler**

The timer\_interrupt( ) function is the interrupt service routine (ISR) of the PIT or of the HPET; it performs the following steps:

- 1. Protects the time-related kernel variables by issuing a write seqlock() on the xtime\_lock seqlock (see the section "[Seqlocks"](#page-290-0) in [Chapter](#page-268-0) 5).
- 2. Executes the mark\_offset method of the cur\_timer timer object. As explained in the earlier section "Data Structures of the Timekeeping [Architecture,"](#page-326-1) there are four possible cases:
	- a. cur timer points to the timer hpet object: in this case, the HPET chip is the source of timer interrupts. The mark\_offset method checks that no timer interrupt has been lost since the last tick; in this unlikely case, it updates jiffies 64 accordingly. Next, the method records the current value of the periodic HPET counter.
	- b. cur\_timer points to the timer\_pmtmr object: in this case, the PIT chip is the source of timer interrupts, but the kernel uses the APIC Power Management Timer to measure time with a finer resolution. The mark\_offset method checks that no timer interrupt has been lost since the last tick and updates jiffies\_64 if necessary. Then, it records the current value of the APIC Power Management Timer counter.
	- c. cur timer points to the timer tsc object: in this case, the PIT chip

is the source of timer interrupts, but the kernel uses the Time Stamp Counter to measure time with a finer resolution. The mark\_offset method performs the same operations as in the previous case: it checks that no timer interrupt has been lost since the last tick and updates jiffies\_64 if necessary. Then, it records the current value of the TSC counter.

- d. cur\_timer points to the timer\_pit object: in this case, the PIT chip is the source of timer interrupts, and there is no other timer circuit. The mark offset method does nothing.
- 3. Invokes the do\_timer\_interrupt( ) function, which in turn performs the following actions:
	- a. Increases by one the value of jiffies\_64. Notice that this can be done safely, because the kernel control path still holds the xtime\_lock seqlock for writing.
	- b. Invokes the update times( ) function to update the system date and time and to compute the current system load; these activities are discussed later in the sections ["Updating](#page-336-0) the Time and Date" and "Updating System Statistics."
	- c. Invokes the update\_process\_times( ) function to perform several time-related accounting operations for the local CPU (see the section "[Updating](#page-338-0) Local CPU Statistics" later in this chapter).
	- d. Invokes the profile tick() function (see the section "Profiling the Kernel Code" later in this chapter).
	- e. If the system clock is synchronized with an external clock (an adjtimex( ) system call has been previously issued), invokes the set\_rtc\_mmss( ) function once every 660 seconds (every 11 minutes) to adjust the Real Time Clock. This feature helps systems on a network [synchronize](#page-355-0) their clocks (see the later section "The adjtimex() System Call").
- 4. Releases the xtime\_lock seqlock by invoking write\_sequnlock().
- 5. Returns the value 1 to notify that the interrupt has been effectively handled

(see the section "I/O Interrupt [Handling"](#page-217-0) in [Chapter](#page-187-0) 4).

#### <span id="page-333-0"></span>**Timekeeping Architecture in Multiprocessor Systems**

Multiprocessor systems can rely on two different sources of timer interrupts: those raised by the Programmable Interval Timer or the High Precision Event Timer, and those raised by the CPU local timers.

In Linux 2.6, global timer interrupts—raised by the PIT or the HPET—signal activities not related to a specific CPU, such as handling of software timers and keeping the system time up-to-date. Conversely, a CPU local timer interrupt signals timekeeping activities related to the local CPU, such as monitoring how long the current process has been running and updating the resource usage statistics.

#### **Initialization phase**

The global timer interrupt handler is initialized by the time\_init( ) function, which has already been described in the earlier section ["Timekeeping](#page-330-0)" Architecture in Uniprocessor Systems."

The Linux kernel reserves the interrupt vector 239 (0xef) for local timer interrupts (see  $Table 4-2$  $Table 4-2$  in [Chapter](#page-187-0) 4). During kernel initialization, the apic\_intr\_init( ) function sets up the IDT's interrupt gate corresponding to vector 239 with the address of the low-level interrupt handler apic\_timer\_interrupt( ). Moreover, each APIC has to be told how often to generate a local time interrupt. The calibrate\_APIC\_clock( ) function computes how many bus clock signals are received by the local APIC of the booting CPU during a tick (1 ms). This exact value is then used to program the local APICs in such a way to generate one local timer interrupt every tick. This is done by the setup\_APIC\_timer( ) function, which is executed once for every CPU in the system.

All local APIC timers are synchronized because they are based on the common bus clock signal. This means that the value computed by calibrate\_APIC\_clock( ) for the boot CPU is also good for the other CPUs in the system.

#### **The global timer interrupt handler**

The SMP version of the timer\_interrupt() handler differs from the UP version in a few points:

- The do timer interrupt( ) function, invoked by timer interrupt( ), writes into a port of the I/O APIC chip to acknowledge the timer IRQ.
- The update\_process\_times() function is not invoked, because this function performs actions related to a specific CPU.
- The profile tick() function is not invoked, because this function also performs actions related to a specific CPU.

#### <span id="page-334-0"></span>**The local timer interrupt handler**

This handler performs the timekeeping activities related to a specific CPU in the system, namely profiling the kernel code and checking how long the current process has been running on a given CPU.

The apic\_timer\_interrupt( ) assembly language function is equivalent to the following code:

```
apic_timer_interrupt:
   pushl $(239-256)
   SAVE_ALL
   movl %esp, %eax
   call smp_apic_timer_interrupt
   jmp ret_from_intr
```
As you can see, the low-level handler is very similar to the other low-level interrupt handlers already described in [Chapter](#page-187-0) 4. The high-level interrupt handler called smp apic timer interrupt( ) executes the following steps:

- 1. Gets the CPU logical number (say, n).
- 2. Increases the  $apic_timer_irgs$  field of the n<sup>th</sup> entry of the  $irq_stat$ array (see the section "Checking the NMI [Watchdogs"](#page-340-1) later in this chapter).
- 3. Acknowledges the interrupt on the local APIC.
- 4. Calls the [irq\\_enter\(](#page-232-0) ) function (see the section "The do IRQ( ) function" in [Chapter](#page-187-0) 4).
- 5. Invokes the smp\_local\_timer\_interrupt( ) function.

6. Calls the irq\_exit( ) function.

The smp\_local\_timer\_interrupt( ) function executes the per-CPU timekeeping activities. Actually, it performs the following main steps:

- 1. Invokes the profile tick() function (see the section "Profiling the Kernel Code" later in this chapter).
- 2. Invokes the update\_process\_times( ) function to check how long the current process has been running and to update some local CPU statistics (see the section "[Updating](#page-338-0) Local CPU Statistics" later in this chapter).

The system administrator can change the sample frequency of the kernel code profiler by writing into the /proc/profile file.To carry out the change, the kernel modifies the frequency at which local timer interrupts are generated. However, the smp\_local\_timer\_interrupt( ) function keeps invoking the update process times( ) function exactly once every tick.

<span id="page-335-0"></span> $[$ <sup>[\\*](#page-330-1)</sup>] The time\_init( ) function is executed before mem\_init( ), which initializes the memory data structures. Unfortunately, the HPET registers are memory mapped, therefore initialization of the HPET chip has to be done after the execution of mem\_init( ). Linux 2.6 adopts a cumbersome solution: if the kernel supports the HPET chip, the time init() function limits itself to trigger the activation of the hpet time init( ) function. The latter function is executed after mem init( ) and performs the operations described in this section.

# <span id="page-336-0"></span>**Updating the Time and Date**

User programs get the current time and date from the xtime variable. The kernel must periodically update this variable, so that its value is always reasonably accurate.

The update times() function, which is invoked by the global timer interrupt handler, updates the value of the xtime variable as follows:

```
void update_times(void)
{
    unsigned long ticks;
    ticks = jiffies - wall_jiffies;
    if (ticks) {
        wall_jiffies += ticks;
        update_wall_time(ticks);
    }
    calc_load(ticks);
}
```
We recall from the previous description of the timer interrupt handler that when the code of this function is executed, the xtime\_lock seqlock has already been acquired for writing.

The wall\_jiffies variable stores the time of the last update of the xtime variable. Observe that the value of wall jiffies can be smaller than jiffies-1, since a few timer interrupts can be lost, for instance when interrupts remain disabled for a long period of time; in other words, the kernel does not necessarily update the xtime variable at every tick. However, no tick is definitively lost, and in the long run, xtime stores the correct system time. The check for lost timer interrupts is done in the mark offset method of cur timer; see the earlier section "Timekeeping Architecture in [Uniprocessor](#page-330-0) Systems."

The update\_wall\_time( ) function invokes the

update wall time one tick( ) function ticks consecutive times; normally, each invocation adds 1,000,000 to the xtime.tv\_nsec field. If the value of xtime.tv nsec becomes greater than 999,999,999, the update wall time() function also updates the tv\_sec field of xtime. If an adjtimex( ) system call has been issued, for reasons explained in the section "The adjtimex() System Call" later in this chapter, the function might tune the value [1,000,000](#page-355-0) slightly so the clock speeds up or slows down a little.

The [calc\\_load\(](#page-339-0)) function is described in the section "Keeping Track of System Load" later in this chapter.

# **Updating System Statistics**

The kernel, among the other time-related duties, must periodically collect various data used for:

- Checking the CPU resource limit of the running processes
- Updating statistics about the local CPU workload
- Computing the average system load
- Profiling the kernel code

### <span id="page-338-0"></span>**Updating Local CPU Statistics**

We have mentioned that the update\_process\_times() function is invoked either by the global timer interrupt handler on uniprocessor systems or by the local timer interrupt handler in multiprocessor systems—to update some kernel statistics. This function performs the following steps:

- 1. Checks how long the current process has been running. Depending on whether the current process was running in User Mode or in Kernel Mode when the timer interrupt occurred, invokes either account user time() or account\_system\_time( ). Each of these functions performs essentially the following steps:
	- a. Updates either the utime field (ticks spent in User Mode) or the stime field (ticks spent in Kernel Mode) of the current process descriptor. Two additional fields called cutime and cstime are provided in the process descriptor to count the number of CPU ticks spent by the process children in User Mode and Kernel Mode, respectively. For reasons of efficiency, these fields are not updated by update\_process\_times( ), but rather when the parent process queries the state of one of its children (see the section "**Destroying** Processes" in [Chapter](#page-118-0) 3).
	- b. Checks whether the total CPU time limit has been reached; if so, sends SIGXCPU and SIGKILL signals to current. The section "Process [Resource](#page-145-0) Limits" in [Chapter](#page-118-0) 3 describes how the limit is

controlled by the signal->rlim[RLIMIT\_CPU].rlim\_cur field of each process descriptor.

- c. Invokes account\_it\_virt( ) and account\_it\_prof( ) to check the process timers (see the section "The [setitimer\(](#page-355-1) ) and alarm( ) System Calls" later in this chapter).
- d. Updates some kernel statistics stored in the kstat per-CPU variable.
- 2. Invokes raise\_softirq( ) to activate the TIMER\_SOFTIRQ tasklet on the local CPU (see the section "Software Timers and Delay [Functions"](#page-342-0) later in this chapter).
- 3. If some old version of an RCU-protected data structure has to be reclaimed, checks whether the local CPU has gone through a quiescent state and invokes tasklet\_schedule( ) to activate the rcu\_tasklet tasklet of the local CPU (see the section "[Read-Copy](#page-292-0) Update (RCU)" in [Chapter](#page-268-0) 5).
- 4. Invokes the scheduler\_tick( ) function, which decreases the time slice counter of the current process, and checks whether its quantum is exhausted. We'll discuss in depth these operations in the section "The [scheduler\\_tick\(](#page-378-0)) Function" in [Chapter](#page-360-0) 7.

## <span id="page-339-0"></span>**Keeping Track of System Load**

Every Unix kernel keeps track of how much CPU activity is being carried on by the system. These statistics are used by various administration utilities such as top. A user who enters the uptime command sees the statistics as the "load average" relative to the last minute, the last 5 minutes, and the last 15 minutes. On a uniprocessor system, a value of 0 means that there are no active processes (besides the swapper process 0) to run, while a value of 1 means that the CPU is 100 percent busy with a single process, and values greater than 1 mean that the CPU is shared among several active processes. [[\\*\]](#page-341-0)

<span id="page-339-1"></span>At every tick, update\_times( ) invokes the calc\_load( ) function, which counts the number of processes in the TASK\_RUNNING or TASK\_UNINTERRUPTIBLE state and uses this number to update the average system load.

### <span id="page-340-0"></span>**Profiling the Kernel Code**

Linux includes a minimalist code profiler called readprofile used by Linux developers to discover where the kernel spends its time in Kernel Mode. The profiler identifies the hot spots of the kernel — the most frequently executed fragments of kernel code. Identifying the kernel hot spots is very important, because they may point out kernel functions that should be further optimized.

The profiler is based on a simple Monte Carlo algorithm: at every timer interrupt occurrence, the kernel determines whether the interrupt occurred in Kernel Mode; if so, the kernel fetches the value of the eip register before the interruption from the stack and uses it to discover what the kernel was doing before the interrupt. In the long run, the samples accumulate on the hot spots.

The profile tick() function collects the data for the code profiler. It is invoked either by the do timer interrupt( ) function in uniprocessor systems (by the global timer interrupt handler) or by the smp local timer interrupt( ) function in multiprocessor systems (by the local timer interrupt handler).

To enable the code profiler, the Linux kernel must be booted by passing as a parameter the string  $\mathsf{profile} = \mathsf{N}$ , where  $2^{\mathsf{N}}$  denotes the size of the code fragments to be profiled. The collected data can be read from the /proc/profile file. The counters are reset by writing in the same file; in multiprocessor systems, writing into the file can also change the sample frequency (see the earlier section "Timekeeping Architecture in [Multiprocessor](#page-333-0) Systems"). However, kernel developers do not usually access /proc/profile directly; instead, they use the readprofile system command.

The Linux 2.6 kernel includes yet another profiler called oprofile. Besides being more flexible and customizable than readprofile, oprofile can be used to discover hot spots in kernel code, User Mode applications, and system libraries. When oprofile is being used, profile\_tick( ) invokes the timer\_notify( ) function to collect the data used by this new profiler.

## <span id="page-340-1"></span>**Checking the NMI Watchdogs**

In multiprocessor systems, Linux offers yet another feature to kernel developers:

a watchdog system , which might be quite useful to detect kernel bugs that cause a system freeze. To activate such a watchdog, the kernel must be booted with the nmi\_watchdog parameter.

The watchdog is based on a clever hardware feature of local and I/O APICs: they can generate periodic NMI interrupts on every CPU. Because NMI interrupts are not masked by the cli assembly language instruction, the watchdog can detect deadlocks even when interrupts are disabled.

As a consequence, once every tick, all CPUs, regardless of what they are doing, start executing the NMI interrupt handler; in turn, the handler invokes do\_nmi( ). This function gets the logical number n of the CPU, and then checks the [apic\\_timer\\_irqs](#page-187-0) field of the n<sup>th</sup> entry of irq\_stat (see [Table](#page-227-0) 4-8 in Chapter 4). If the CPU is working properly, the value must be different from the value read at the previous NMI interrupt. When the CPU is running properly, the n<sup>th</sup> entry of the apic\_timer\_irqs field is increased by the local timer interrupt handler (see the earlier section "The local timer [interrupt](#page-334-0) handler"); if the counter is not increased, the local timer interrupt handler has not been executed in a whole tick. Not a good thing, you know.

When the NMI interrupt handler detects a CPU freeze, it rings all the bells: it logs scary messages in the system logfiles, dumps the contents of the CPU registers and of the kernel stack (kernel oops), and finally kills the current process. This gives kernel developers a chance to discover what's gone wrong.

<span id="page-341-0"></span> $\mathbb{R}$  Linux includes in the load average all processes that are in the TASK\_RUNNING and TASK\_UNINTERRUPTIBLE states. However, under normal conditions, there are few TASK\_UNINTERRUPTIBLE processes, so a high load usually means that the CPU is busy.

## <span id="page-342-0"></span>**Software Timers and Delay Functions**

A timer is a software facility that allows functions to be invoked at some future moment, after a given time interval has elapsed; a time-out denotes a moment at which the time interval associated with a timer has elapsed.

Timers are widely used both by the kernel and by processes. Most device drivers use timers to detect anomalous conditions — floppy disk drivers, for instance, use timers to switch off the device motor after the floppy has not been accessed for a while, and parallel printer drivers use them to detect erroneous printer conditions.

Timers are also used quite often by programmers to force the execution of specific functions at some future time (see the later section "The [setitimer\(](#page-355-1) ) and alarm( ) System Calls").

Implementing a timer is relatively easy. Each timer contains a field that indicates how far in the future the timer should expire. This field is initially calculated by adding the right number of ticks to the current value of jiffies. The field does not change. Every time the kernel checks a timer, it compares the expiration field to the value of jiffies at the current moment, and the timer expires when jiffies is greater than or equal to the stored value.

Linux considers two types of timers called dynamic timers and interval timers . The first type is used by the kernel, while interval timers may be created by processes in User Mode.

One word of caution about Linux timers: since checking for timer functions is always done by deferrable functions that may be executed a long time after they have been activated, the kernel cannot ensure that timer functions will start right at their expiration times. It can only ensure that they are executed either at the proper time or after with a delay of up to a few hundreds of milliseconds. For this reason, timers are not appropriate for real-time applications in which expiration times must be strictly enforced.

Besides software timers , the kernel also makes use of delay functions , which execute a tight instruction loop until a given time interval elapses. We will discuss them in the later section "Delay [Functions.](#page-351-0)"

## <span id="page-343-0"></span>**Dynamic Timers**

Dynamic timers may be dynamically created and destroyed. No limit is placed on the number of currently active dynamic timers.

A dynamic timer is stored in the following timer\_list structure:

```
struct timer_list {
   struct list_head entry;
   unsigned long expires;
   spinlock_t lock;
   unsigned long magic;
   void (*function)(unsigned long);
   unsigned long data;
   tvec_base_t *base;
};
```
The function field contains the address of the function to be executed when the timer expires. The data field specifies a parameter to be passed to this timer function. Thanks to the data field, it is possible to define a single generalpurpose function that handles the time-outs of several device drivers; the data field could store the device ID or other meaningful data that could be used by the function to differentiate the device.

The expires field specifies when the timer expires; the time is expressed as the number of ticks that have elapsed since the system started up. All timers that have an expires value smaller than or equal to the value of jiffies are considered to be expired or decayed.

The entry field is used to insert the software timer into one of the doubly linked circular lists that group together the timers according to the value of their expires field. The algorithm that uses these lists is described later in this chapter.

To create and activate a dynamic timer, the kernel must:

- 1. Create, if necessary, a new timer\_list object for example, t. This can be done in several ways by:
	- Defining a static global variable in the code.
	- Defining a local variable inside a function; in this case, the object is stored on the Kernel Mode stack.
	- Including the object in a dynamically allocated descriptor.
- 2. Initialize the object by invoking the init\_timer(&t) function. This essentially sets the t.base pointer field to NULL and sets the t.lock spin lock to "open."
- 3. Load the function field with the address of the function to be activated when the timer decays. If required, load the data field with a parameter value to be passed to the function.
- 4. If the dynamic timer is not already inserted in a list, assign a proper value to the expires field and invoke the add timer(&t) function to insert the t element in the proper list.
- 5. Otherwise, if the dynamic timer is already inserted in a list, update the expires field by invoking the mod\_timer( ) function, which also takes care of moving the object into the proper list (discussed next).

Once the timer has decayed, the kernel automatically removes the t element from its list. Sometimes, however, a process should explicitly remove a timer from its list using the del timer( ), del timer sync( ), or del\_singleshot\_timer\_sync( ) functions. Indeed, a sleeping process may be woken up before the time-out is over; in this case, the process may choose to destroy the timer. Invoking del timer( ) on a timer already removed from a list does no harm, so removing the timer within the timer function is considered a good practice.

In Linux 2.6, a dynamic timer is bound to the CPU that activated it—that is, the timer function will always run on the same CPU that first executed the add\_timer( ) or later the mod\_timer( ) function. The del\_timer( ) and companion functions, however, can deactivate every dynamic timer, even if it is not bound to the local CPU.

#### **Dynamic timers and race conditions**

Being asynchronously activated, dynamic timers are prone to race conditions. For instance, consider a dynamic timer whose function acts on a discardable resource (e.g., a kernel module or a file data structure). Releasing the resource without stopping the timer may lead to data corruption if the timer function got activated when the resource no longer exists. Thus, a rule of thumb is to stop the timer before releasing the resource:

```
...
del_timer(&t);
X Release Resources( );
...
```
In multiprocessor systems, however, this code is not safe because the timer function might already be running on another CPU when del\_timer( ) is invoked. As a result, resources may be released while the timer function is still acting on them. To avoid this kind of race condition, the kernel offers the del timer sync() function. It removes the timer from the list, and then it checks whether the timer function is executed on another CPU; in such a case, del\_timer\_sync( ) waits until the timer function terminates.

The del\_timer\_sync( ) function is rather complex and slow, because it has to carefully take into consideration the case in which the timer function reactivates itself. If the kernel developer knows that the timer function never reactivates the timer, she can use the simpler and faster del\_singleshot\_timer\_sync( ) function to deactivate a timer and wait until the timer function terminates.

Other types of race conditions exist, of course. For instance, the right way to modify the expires field of an already activated timer consists of using mod\_timer( ), rather than deleting the timer and re-creating it thereafter. In the latter approach, two kernel control paths that want to modify the expires field of the same timer may mix each other up badly. The implementation of the timer functions is made SMP-safe by means of the lock spin lock included in every timer\_list object: every time the kernel must access a dynamic timer, it disables the interrupts and acquires this spin lock.

#### **Data structures for dynamic timers**

Choosing the proper data structure to implement dynamic timers is not easy. Stringing together all timers in a single list would degrade system performance, because scanning a long list of timers at every tick is costly. On the other hand, maintaining a sorted list would not be much more efficient, because the insertion and deletion operations would also be costly.

The adopted solution is based on a clever data structure that partitions the expires values into blocks of ticks and allows dynamic timers to percolate efficiently from lists with larger expires values to lists with smaller ones. Moreover, in multiprocessor systems the set of active dynamic timers is split among the various CPUs.

The main data structure for dynamic timers is a per-CPU variable (see the section "Per-CPU [Variables"](#page-276-0) in [Chapter](#page-268-0) 5) named tvec\_bases: it includes NR CPUS elements, one for each CPU in the system. Each element is a tvec base\_t structure, which includes all data needed to handle the dynamic timers bound to the corresponding CPU:

```
typedef struct tvec_t_base_s {
    spinlock_t lock;
   unsigned long timer_jiffies;
    struct timer_list *running_timer;
   tvec root t tv1;
   tvec_t tv2;
   tvec_t tv3;
   tvec_t tv4;
   tvec_t tv5;
} tvec_base_t;
```
The tv1 field is a structure of type tvec root t, which includes a vec array of 256 list head elements — that is, lists of dynamic timers. It contains all dynamic timers, if any, that will decay within the next 255 ticks.

The tv2, tv3, and tv4 fields are structures of type tvec\_t consisting of a vec array of 64 list\_head elements. These lists contain all dynamic timers that will decay within the next  $2^{14}$ -1,  $2^{20}$ -1, and  $2^{26}$ -1 ticks, respectively.

The tv5 field is identical to the previous ones, except that the last entry of the vec array is a list that includes dynamic timers with extremely large expires fields. It never needs to be replenished from another array. [Figure](#page-347-0) 6-1 illustrates in a schematic way the five groups of lists.

The timer jiffies field represents the earliest expiration time of the dynamic timers yet to be checked: if it coincides with the value of jiffies, no backlog of deferrable functions has accumulated; if it is smaller than jiffies, then lists of dynamic timers that refer to previous ticks must be dealt with. The field is set to jiffies at system startup and is increased only by the run\_timer\_softirq( ) function described in the next section. Notice that the timer jiffies field might drop a long way behind jiffies when the deferrable functions that handle dynamic timers are not executed for a long time—for instance because these functions have been disabled or because a large number of interrupt handlers have been executed.

<span id="page-347-0"></span>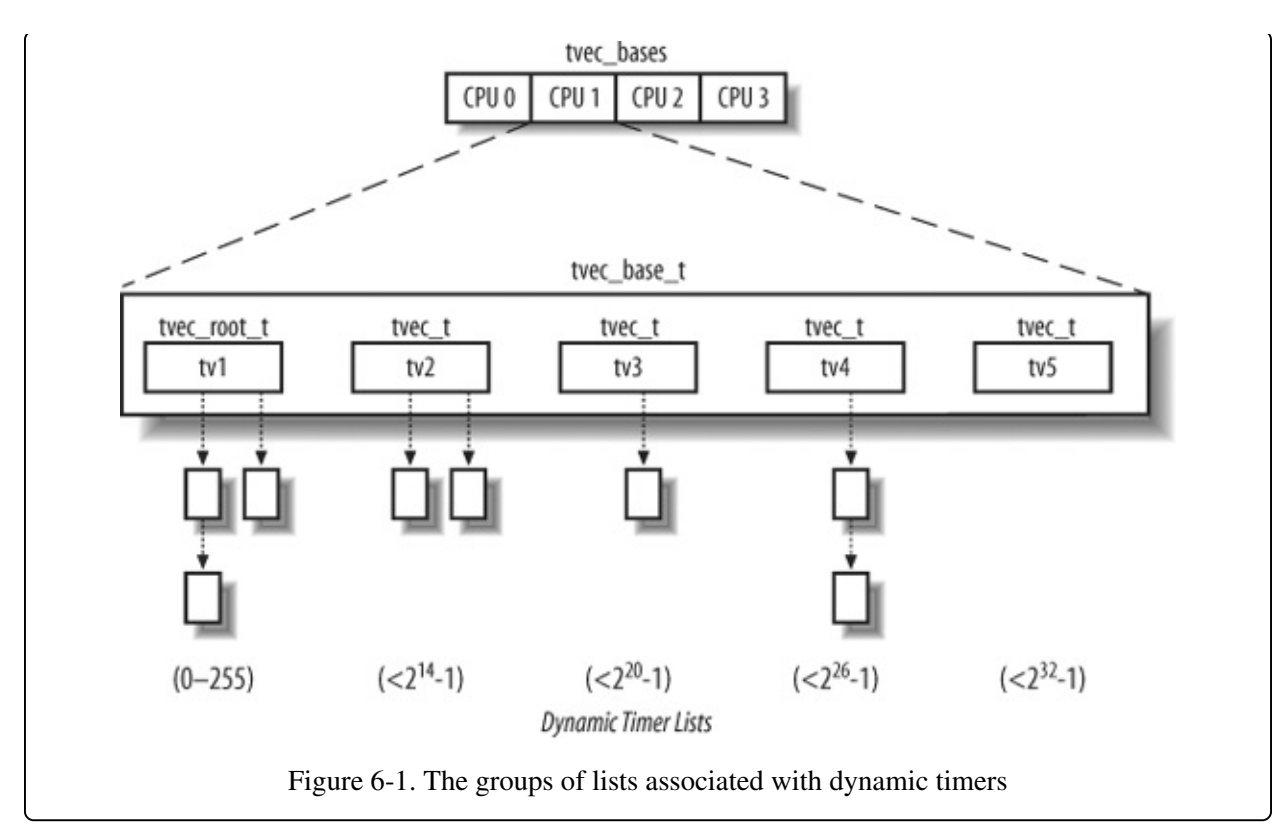

In multiprocessor systems, the running timer field points to the timer list structure of the dynamic timer that is currently handled by the local CPU.

#### **Dynamic timer handling**

Despite the clever data structures, handling software timers is a time-consuming activity that should not be performed by the timer interrupt handler. In Linux 2.6 this activity is carried on by a deferrable function, namely the TIMER\_SOFTIRQ softirq.

The run timer softirq( ) function is the deferrable function associated with the TIMER\_SOFTIRQ softirq. It essentially performs the following actions:

- 1. Stores in the base local variable the address of the tvec base t data structure associated with the local CPU.
- 2. Acquires the base->lock spin lock and disables local interrupts.
- 3. Starts a while loop, which ends when base->timer\_jiffies becomes greater than the value of jiffies. In every single execution of the cycle, performs the following substeps:
	- a. Computes the index of the list in base->tv1 that holds the next

timers to be handled:

index = base->timer\_jiffies & 255;

b. If index is zero, all lists in base->tv1 have been checked, so they are empty: the function therefore percolates the dynamic timers by invoking cascade( ):

```
if (!index &&
  (!cascade(base, &base->tv2, (base->timer_jiffies>> 8)&63)) &&
  (!cascade(base, &base->tv3, (base->timer_jiffies>>14)&63)) &&
  (!cascade(base, &base->tv4, (base->timer_jiffies>>20)&63)))
    cascade(base, &base->tv5, (base->timer_jiffies>>26)&63);
```
Consider the first invocation of the cascade( ) function: it receives as arguments the address in base, the address of base->tv2, and the index of the list in base->tv2 including the timers that will decay in the next 256 ticks. This index is determined by looking at the proper bits of the base->timer jiffies value. cascade( ) moves all dynamic timers in the base->tv2 list into the proper lists of base- >tv1; then, it returns a positive value, unless all base->tv2 lists are now empty. If so, cascade() is invoked once more to replenish base->tv2 with the timers included in a list of base->tv3, and so on.

- c. Increases by one base->timer\_jiffies.
- d. For each dynamic timer in the base->tv1.vec[index] list, executes the corresponding timer function. In particular, for each timer\_list element t in the list essentially performs the following steps:
	- i. Removes t from the base->tv1's list.
	- ii. In multiprocessor systems, sets base->running\_timer to &t.
	- iii. Sets t.base to NULL.
	- iv. Releases the base->lock spin lock, and enables local interrupts.
	- v. Executes the timer function **t**. function passing as argument t.data.
	- vi. Acquires the base->lock spin lock, and disables local

interrupts.

- vii. Continues with the next timer in the list, if any.
- e. All timers in the list have been handled. Continues with the next iteration of the outermost while cycle.
- 4. The outermost while cycle is terminated, which means that all decayed timers have been handled. In multiprocessor systems, sets base- >running\_timer to NULL.
- 5. Releases the base->lock spin lock and enables local interrupts.

Because the values of jiffies and timer\_jiffies usually coincide, the outermost while cycle is often executed only once. In general, the outermost loop is executed jiffies - base->timer\_jiffies + 1 consecutive times. Moreover, if a timer interrupt occurs while run\_timer\_softirq( ) is being executed, dynamic timers that decay at this tick occurrence are also considered, because the jiffies variable is asynchronously increased by the global timer [interrupt](#page-331-0) handler (see the earlier section "The timer interrupt handler").

Notice that run\_timer\_softirq( ) disables interrupts and acquires the base- >lock spin lock just before entering the outermost loop; interrupts are enabled and the spin lock is released right before invoking each dynamic timer function, until its termination. This ensures that the dynamic timer data structures are not corrupted by interleaved kernel control paths.

To sum up, this rather complex algorithm ensures excellent performance. To see why, assume for the sake of simplicity that the TIMER\_SOFTIRQ softirq is executed right after the corresponding timer interrupt occurs. Then, in 255 timer interrupt occurrences out of 256 (in 99.6% of the cases), the run\_timer\_softirq( ) function just runs the functions of the decayed timers, if any. To replenish base->tv1.vec periodically, it is sufficient 63 times out of 64 to partition one list of base->tv2 into the 256 lists of base->tv1. The base- >tv2.vec array, in turn, must be replenished in 0.006 percent of the cases (that is, once every 16.4 seconds). Similarly, base->tv3.vec is replenished every 17 minutes and 28 seconds, and base->tv4.vec is replenished every 18 hours and 38 minutes. base->tv5.vec doesn't need to be replenished.

#### **An Application of Dynamic Timers: the nanosleep( ) System Call**

To show how the outcomes of all the previous activities are actually used in the kernel, we'll show an example of the creation and use of a process time-out.

Let's consider the service routine of the nanosleep() system call, that is, sys nanosleep(), which receives as its parameter a pointer to a timespec structure and suspends the invoking process until the specified time interval elapses. The service routine first invokes copy\_from\_user() to copy the values contained in the User Mode timespec structure into the local variable t. Assuming that the timespec structure defines a non-null delay, the function then executes the following code:

```
current->state = TASK_INTERRUPTIBLE;
remaining = schedule_timeout(timespec_to_jiffies(&t)+1);
```
The timespec to jiffies() function converts in ticks the time interval stored in the timespec structure. To be on the safe side, sys\_nanosleep() adds one tick to the value computed by timespec to jiffies().

The kernel implements process time-outs by using dynamic timers. They appear in the schedule\_timeout( ) function, which essentially executes the following statements:

```
struct timer_list timer;
unsigned long expire = timeout + jiffies;
init_timer(&timer);
timer.expires = expire;
timer.data = (unsigned long) current;
timer.function = process_timeout;
add_timer(&timer);
schedule( ); /* process suspended until timer expires */
del_singleshot_timer_sync(&timer);
timeout = expire - jiffies;
return (timeout < 0 ? 0 : timeout);
```
When schedule() is invoked, another process is selected for execution; when the former process resumes its execution, the function removes the dynamic timer. In the last statement, the function either returns 0, if the time-out is expired, or the number of ticks left to the time-out expiration if the process was awakened for some other reason.

When the time-out expires, the timer's function is executed:

```
void process_timeout(unsigned long __data)
{
   wake_up_process((task_t *)__data);
}
```
The process timeout() receives as its parameter the process descriptor pointer stored in the data field of the timer object. As a result, the suspended process is awakened.

Once awakened, the process continues the execution of the sys\_nanosleep( ) system call. If the value returned by schedule timeout() specifies that the process time-out is expired (value zero), the system call terminates. Otherwise, the system call is automatically restarted, as explained in the section "[Reexecution](#page-613-0) of System Calls" in [Chapter](#page-577-0) 11.

# <span id="page-351-0"></span>**Delay Functions**

Software timers are useless when the kernel must wait for a short time interval let's say, less than a few milliseconds. For instance, often a device driver has to wait for a predefined number of microseconds until the hardware completes some operation. Because a dynamic timer has a significant setup overhead and a rather large minimum wait time (1 millisecond), the device driver cannot conveniently use it.

In these cases, the kernel makes use of the udelay( ) and ndelay( ) functions: the former receives as its parameter a time interval in microseconds and returns after the specified delay has elapsed; the latter is similar, but the argument specifies the delay in nanoseconds.

Essentially, the two functions are defined as follows:

```
void udelay(unsigned long usecs)
    \mathfrak{t}unsigned long loops;
        loops = (usecs*HZ*current_cpu_data.loops_per_jiffy)/1000000;
        cur_timer->delay(loops);
    }
    void ndelay(unsigned long nsecs)
    {
        unsigned long loops;
        loops = (nsecs*HZ*current_cpu_data.loops_per_jiffy)/1000000000;
        cur timer->delay(loops);
    }
```
Both functions rely on the delay method of the cur\_timer timer object (see the earlier section "Data Structures of the [Timekeeping](#page-326-1) Architecture"), which receives as its parameter a time interval in "loops." The exact duration of one "loop," however, depends on the timer object referred by [cur\\_timer](#page-327-0) (see Table 6-2 earlier in this chapter):

- If cur\_timer points to the timer\_hpet, timer\_pmtmr, and timer\_tsc objects, one "loop" corresponds to one CPU cycle—that is, the time interval between two [consecutive](#page-319-0) CPU clock signals (see the earlier section "Time" Stamp Counter (TSC)").
- If cur\_timer points to the timer\_none or timer\_pit objects, one "loop" corresponds to the time duration of a single iteration of a tight instruction loop.

During the initialization phase, after cur\_timer has been set up by select timer( ), the kernel executes the calibrate delay( ) function, which determines how many "loops" fit in a tick. This value is then saved in the current\_cpu\_data.loops\_per\_jiffy variable, so that it can be used by udelay( ) and ndelay( ) to convert microseconds and nanoseconds, respectively, to "loops."

Of course, the cur\_timer->delay( ) method makes use of the HPET or TSC hardware circuitry, if available, to get an accurate measurement of time. Otherwise, if no HPET or TSC is available, the method executes loops iterations of a tight instruction loop.

## <span id="page-353-1"></span>**System Calls Related to Timing [Measurements](#page-326-1)**

Several system calls allow User Mode processes to read and modify the time and date and to create timers. Let's briefly review these and discuss how the kernel handles them.

## <span id="page-353-0"></span>**The time( ) and gettimeofday( ) System Calls**

Processes in User Mode can get the current time and date by means of several system calls:

time( )

Returns the number of elapsed seconds since midnight at the start of January 1, 1970 (UTC).

gettimeofday( )

Returns, in a data structure named timeval, the number of elapsed seconds since midnight of January 1, 1970 (UTC) and the number of elapsed microseconds in the last second (a second data structure named timezone is not currently used).

The time( ) system call is superseded by gettimeofday( ), but it is still included in Linux for backward compatibility. Another widely used function, ftime( ), which is no longer implemented as a system call, returns the number of elapsed seconds since midnight of January 1, 1970 (UTC) and the number of elapsed milliseconds in the last second.

The gettimeofday( ) system call is implemented by the sys\_gettimeofday( ) function. To compute the current date and time of the day, this function invokes do\_gettimeofday( ), which executes the following actions:

- 1. Acquires the xtime\_lock seqlock for reading.
- 2. Determines the number of microseconds elapsed since the last timer interrupt by invoking the get offset method of the cur timer timer object:

```
usec = cur_timer->getoffset( );
```
As explained in the earlier section "Data Structures of the Timekeeping

Architecture," there are four possible cases:

- a. If cur timer points to the timer hpet object, the method compares the current value of the HPET counter with the value of the same counter saved in the last execution of the timer interrupt handler.
- b. If cur timer points to the timer pmtmr object, the method compares the current value of the ACPI PMT counter with the value of the same counter saved in the last execution of the timer interrupt handler.
- c. If cur\_timer points to the timer\_tsc object, the method compares the current value of the Time Stamp Counter with the value of the TSC saved in the last execution of the timer interrupt handler.
- d. If cur\_timer points to the timer\_pit object, the method reads the current value of the PIT counter to compute the number of microseconds elapsed since the last PIT's timer interrupt.
- 3. If some timer interrupt has been lost (see the section ["Updating](#page-336-0) the Time") and Date" earlier in this chapter), the function adds to usec the corresponding delay:

```
usec += (jiffies - wall_jiffies) * 1000;
```
4. Adds to usec the microseconds elapsed in the last second:

```
usec += (xtime.tv_nsec / 1000);
```
5. Copies the contents of xtime into the user-space buffer specified by the system call parameter tv, adding to the microseconds field the value of usec:

```
tv->tv sec = xtime->tv sec;
tv->tv usec = xtime->tv usec + usec;
```
- 6. Invokes read\_seqretry( ) on the xtime\_lock seqlock, and jumps back to step 1 if another kernel control path has concurrently acquired xtime\_lock for writing.
- 7. Checks for an overflow in the microseconds field, adjusting both that field and the second field if necessary:

```
while (tv->tv_usec >= 1000000) {
     tv->tv_usec -= 1000000;
     tv-\mathcal{L}tv car\mathcal{L}t:
```
 $t \cdot v = t \cdot v = \frac{1}{2} \cdot \frac{1}{2} \cdot \frac{$ }

Processes in User Mode with root privilege may modify the current date and time by using either the obsolete stime( ) or the settimeofday( ) system call. The sys\_settimeofday( ) function invokes do\_settimeofday( ), which executes operations complementary to those of do\_gettimeofday( ).

Notice that both system calls modify the value of xtime while leaving the RTC registers unchanged. Therefore, the new time is lost when the system shuts down, unless the user executes the clock program to change the RTC value.

### <span id="page-355-0"></span>**The adjtimex( ) System Call**

Although clock drift ensures that all systems eventually move away from the correct time, changing the time abruptly is both an administrative nuisance and risky behavior. Imagine, for instance, programmers trying to build a large program and depending on file timestamps to make sure that out-of-date object files are recompiled. A large change in the system's time could confuse the make program and lead to an incorrect build. Keeping the clocks tuned is also important when implementing a distributed filesystem on a network of computers. In this case, it is wise to adjust the clocks of the interconnected PCs, so that the timestamp values associated with the inodes of the accessed files are coherent. Thus, systems are often configured to run a time synchronization protocol such as Network Time Protocol (NTP) on a regular basis to change the time gradually at each tick. This utility depends on the adjtimex( ) system call in Linux.

This system call is present in several Unix variants, although it should not be used in programs intended to be portable. It receives as its parameter a pointer to a timex structure, updates kernel parameters from the values in the timex fields, and returns the same structure with current kernel values. Such kernel values are used by update wall time one tick() to slightly adjust the number of microseconds added to xtime.tv\_usec at each tick.

# <span id="page-355-1"></span>**The setitimer( ) and alarm( ) System Calls**

<span id="page-355-2"></span>Linux allows User Mode processes to activate special timers called interval timers .<sup>[\[\\*](#page-359-0)]</sup> The timers cause Unix signals (see **[Chapter](#page-577-0) 11**) to be sent periodically to the process. It is also possible to activate an interval timer so that it sends just one signal after a specified delay. Each interval timer is therefore characterized by:

- The frequency at which the signals must be emitted, or a null value if just one signal has to be generated
- The time remaining until the next signal is to be generated

The earlier warning about accuracy applies to these timers. They are guaranteed to execute after the requested time has elapsed, but it is impossible to predict exactly when they will be delivered.

Interval timers are activated by means of the POSIX setitimer( ) system call. The first parameter specifies which of the following policies should be adopted:

#### ITIMER\_REAL

The actual elapsed time; the process receives SIGALRM signals.

#### ITIMER\_VIRTUAL

The time spent by the process in User Mode; the process receives SIGVTALRM signals.

#### ITIMER\_PROF

The time spent by the process both in User and in Kernel Mode; the process receives SIGPROF signals.

The interval timers can be either single-shot or periodic. The second parameter of setitimer( ) points to a structure of type itimerval that specifies the initial duration of the timer (in seconds and nanoseconds) and the duration to be used when the timer is automatically reactivated (or zero for single-shot timers).The third parameter of setitimer( ) is an optional pointer to an itimerval structure that is filled by the system call with the previous timer parameters.

To implement an interval timer for each of the preceding policies, the process descriptor includes three pairs of fields:

- it real incr and it real value
- $\blacksquare$  it virt incr and it virt value

it\_prof\_incr and it\_prof\_value

The first field of each pair stores the interval in ticks between two signals; the other field stores the current value of the timer.

The ITIMER REAL interval timer is implemented by using dynamic timers because the kernel must send signals to the process even when it is not running on the CPU. Therefore, each process descriptor includes a dynamic timer object called real timer. The setitimer( ) system call initializes the real timer fields and then invokes add\_timer( ) to insert the dynamic timer in the proper list. When the timer expires, the kernel executes the  $it$  real  $fn( )$  timer function. In turn, the it\_real\_fn( ) function sends a SIGALRM signal to the process; then, if it\_real\_incr is not null, it sets the expires field again, reactivating the timer.

The ITIMER\_VIRTUAL and ITIMER\_PROF interval timers do not require dynamic timers, because they can be updated while the process is running. The account\_it\_virt( ) and account\_it\_prof( ) functions are invoked by update process times( ), which is called either by the PIT's timer interrupt handler (UP) or by the local timer interrupt handlers (SMP). Therefore, the two interval timers are updated once every tick, and if they are expired, the proper signal is sent to the current process.

The alarm( ) system call sends a SIGALRM signal to the calling process when a specified time interval has elapsed. It is very similar to setitimer( ) when invoked with the ITIMER\_REAL parameter, because it uses the real\_timer dynamic timer included in the process descriptor. Therefore, alarm( ) and setitimer( ) with parameter ITIMER\_REAL cannot be used at the same time.

## <span id="page-357-0"></span>**System Calls for POSIX Timers**

The POSIX 1003.1b standard introduced a new type of software timers for User Mode programs—in particular, for multithreaded and real-time applications. These timers are often referred to as POSIX timers .

Every implementation of the POSIX timers must offer to the User Mode programs a few POSIX clocks , that is, virtual time sources having predefined resolutions and properties. Whenever an application wants to make use of a

POSIX timer, it creates a new timer resource specifying one of the existing POSIX clocks as the timing base. The system calls that allow users to handle POSIX clocks and timers are listed in [Table](#page-358-0) 6-3.

<span id="page-358-0"></span>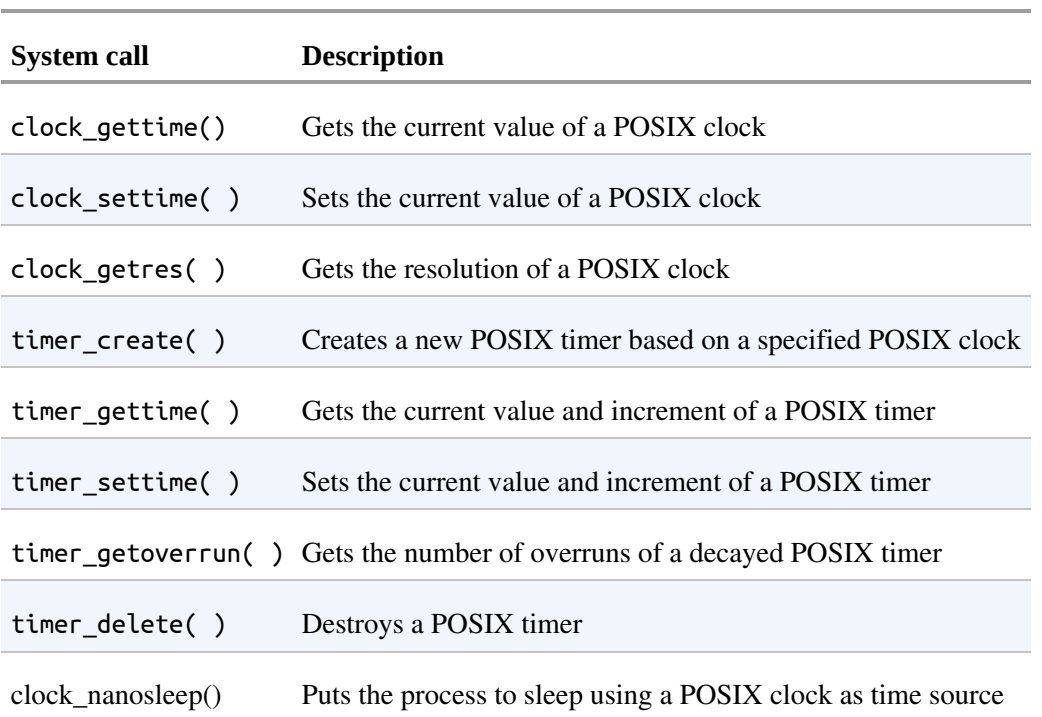

Table 6-3. System calls for POSIX timers and clocks

The Linux 2.6 kernel offers two types of POSIX clocks:

#### CLOCK\_REALTIME

This virtual clock represents the real-time clock of the system—essentially the value of the xtime variable (see the earlier section "Updating the Time and Date"). The resolution returned by the [clock\\_getres\(](#page-336-0) ) system call is 999,848 nanoseconds, which corresponds to roughly 1000 updates of xtime in a second.

#### CLOCK\_MONOTONIC

This virtual clock represents the real-time clock of the system purged of every time warp due to the synchronization with an external time source. Essentially, this virtual clock is represented by the sum of the two variables xtime and [wall\\_to\\_monotonic](#page-330-0) (see the earlier section "Timekeeping Architecture in Uniprocessor Systems"). The resolution of this POSIX clock,

```
returned by clock_getres( ), is 999,848 nanoseconds.
```
The Linux kernel implements the POSIX timers by means of dynamic timers. Thus, they are similar to the traditional ITIMER\_REAL interval timers we described in the previous section. POSIX timers, however, are much more flexible and reliable than traditional interval timers. A couple of significant differences between them are:

- When a traditional interval timer decays, the kernel always sends a SIGALRM signal to the process that activated the timer. Instead, when a POSIX timer decays, the kernel can send every kind of signal, either to the whole multithreaded application or to a single specified thread. The kernel can also force the execution of a notifier function in a thread of the application, or it can even do nothing (it is up to a User Mode library to handle the event).
- If a traditional interval timer decays many times but the User Mode process cannot receive the SIGALRM signal (for instance because the signal is blocked or the process is not running), only the first signal is received: all other occurrences of SIGALRM are lost. The same holds for POSIX timers, but the process can invoke the timer\_getoverrun( ) system call to get the number of times the timer decayed since the generation of the first signal.

<span id="page-359-0"></span> $[$ <sup>[\\*](#page-355-2)</sup> $]$  These software constructs have nothing in common with the Programmable Interval Timer chip described earlier in this chapter.
# **Chapter 7. Process Scheduling**

Like every time sharing system, Linux achieves the magical effect of an apparent simultaneous execution of multiple processes by switching from one process to another in a very short time frame. Process switching itself was discussed in [Chapter](#page-118-0) 3; this chapter deals with scheduling , which is concerned with when to switch and which process to choose.

The chapter consists of three parts. The section ["Scheduling](#page-361-0) Policy" introduces the choices made by Linux in the abstract to schedule processes. The section "The [Scheduling](#page-366-0) Algorithm" discusses the data structures used to implement scheduling and the [corresponding](#page-404-0) algorithm. Finally, the section "System Calls" Related to Scheduling" describes the system calls that affect process scheduling.

To simplify the description, we refer as usual to the  $80 \times 86$  architecture; in particular, we assume that the system uses the Uniform Memory Access model, and that the system tick is set to 1 ms.

# <span id="page-361-0"></span>**Scheduling Policy**

The scheduling algorithm of traditional Unix operating systems must fulfill several conflicting objectives: fast process response time, good throughput for background jobs, avoidance of process starvation, reconciliation of the needs of low- and high-priority processes, and so on. The set of rules used to determine when and how to select a new process to run is called scheduling policy .

<span id="page-361-1"></span>Linux scheduling is based on the time sharing technique: several processes run in "time multiplexing" because the CPU time is divided into slices, one for each runnable process. [[\\*\]](#page-365-0) Of course, a single processor can run only one process at any given instant. If a currently running process is not terminated when its time slice or quantum expires, a process switch may take place. Time sharing relies on timer interrupts and is thus transparent to processes. No additional code needs to be inserted in the programs to ensure CPU time sharing.

The scheduling policy is also based on ranking processes according to their priority. Complicated algorithms are sometimes used to derive the current priority of a process, but the end result is the same: each process is associated with a value that tells the scheduler how appropriate it is to let the process run on a CPU.

In Linux, process priority is dynamic. The scheduler keeps track of what processes are doing and adjusts their priorities periodically; in this way, processes that have been denied the use of a CPU for a long time interval are boosted by dynamically increasing their priority. Correspondingly, processes running for a long time are penalized by decreasing their priority.

When speaking about scheduling, processes are traditionally classified as I/Obound or CPU-bound. The former make heavy use of I/O devices and spend much time waiting for I/O operations to complete; the latter carry on numbercrunching applications that require a lot of CPU time.

An alternative classification distinguishes three classes of processes:

Interactive processes

These interact constantly with their users, and therefore spend a lot of time waiting for keypresses and mouse operations. When input is received, the

process must be woken up quickly, or the user will find the system to be unresponsive. Typically, the average delay must fall between 50 and 150 milliseconds. The variance of such delay must also be bounded, or the user will find the system to be erratic. Typical interactive programs are command shells, text editors, and graphical applications.

#### Batch processes

These do not need user interaction, and hence they often run in the background. Because such processes do not need to be very responsive, they are often penalized by the scheduler. Typical batch programs are programming language compilers, database search engines, and scientific computations.

#### Real-time processes

These have very stringent scheduling requirements. Such processes should never be blocked by lower-priority processes and should have a short guaranteed response time with a minimum variance. Typical real-time programs are video and sound applications, robot controllers, and programs that collect data from physical sensors.

The two classifications we just offered are somewhat independent. For instance, a batch process can be either I/O-bound (e.g., a database server) or CPU-bound (e.g., an image-rendering program). While real-time programs are explicitly recognized as such by the scheduling algorithm in Linux, there is no easy way to distinguish between interactive and batch programs. The Linux 2.6 scheduler implements a sophisticated heuristic algorithm based on the past behavior of the processes to decide whether a given process should be considered as interactive or batch. Of course, the scheduler tends to favor interactive processes over batch ones.

<span id="page-362-0"></span>Programmers may change the scheduling priorities by means of the system calls illustrated in [Table](#page-362-0) 7-1. More details are given in the section "System Calls Related to [Scheduling."](#page-404-0)

Table 7-1. System calls related to scheduling

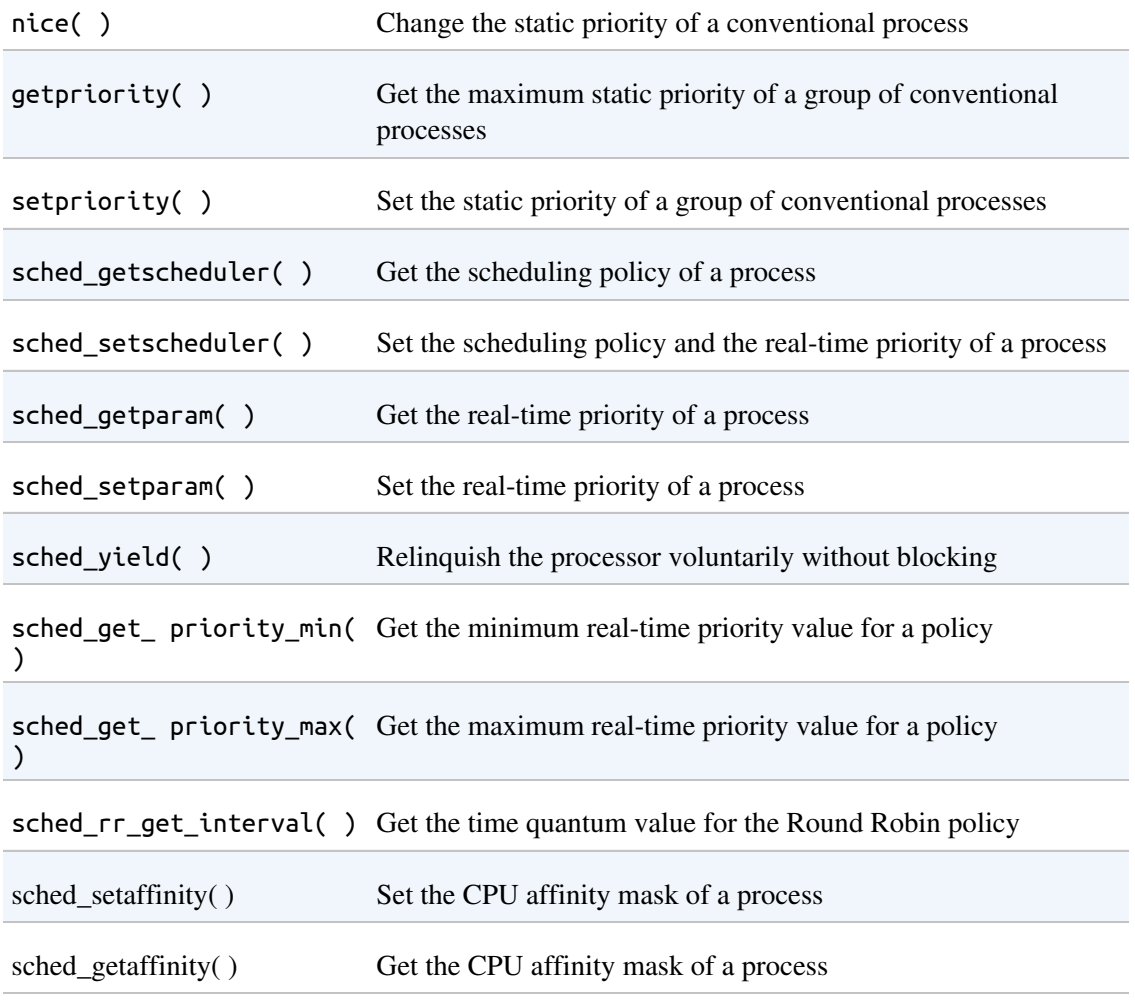

### <span id="page-363-0"></span>**Process Preemption**

As mentioned in the first chapter, Linux processes are preemptable. When a process enters the TASK\_RUNNING state, the kernel checks whether its dynamic priority is greater than the priority of the currently running process. If it is, the execution of current is interrupted and the scheduler is invoked to select another process to run (usually the process that just became runnable). Of course, a process also may be preempted when its time quantum expires. When this occurs, the TIF\_NEED\_RESCHED flag in the thread\_info structure of the current process is set, so the scheduler is invoked when the timer interrupt handler terminates.

For instance, let's consider a scenario in which only two programs—a text editor and a compiler—are being executed. The text editor is an interactive program, so

it has a higher dynamic priority than the compiler. Nevertheless, it is often suspended, because the user alternates between pauses for think time and data entry; moreover, the average delay between two keypresses is relatively long. However, as soon as the user presses a key, an interrupt is raised and the kernel wakes up the text editor process. The kernel also determines that the dynamic priority of the editor is higher than the priority of current, the currently running process (the compiler), so it sets the TIF\_NEED\_RESCHED flag of this process, thus forcing the scheduler to be activated when the kernel finishes handling the interrupt. The scheduler selects the editor and performs a process switch; as a result, the execution of the editor is resumed very quickly and the character typed by the user is echoed to the screen. When the character has been processed, the text editor process suspends itself waiting for another keypress and the compiler process can resume its execution.

Be aware that a preempted process is not suspended, because it remains in the TASK\_RUNNING state; it simply no longer uses the CPU. Moreover, remember that the Linux 2.6 kernel is preemptive, which means that a process can be preempted either when executing in Kernel or in User Mode; we discussed in depth this feature in the section "Kernel [Preemption"](#page-269-0) in [Chapter](#page-268-0) 5.

### **How Long Must a Quantum Last?**

The quantum duration is critical for system performance: it should be neither too long nor too short.

If the average quantum duration is too short, the system overhead caused by process switches becomes excessively high. For instance, suppose that a process switch requires 5 milliseconds; if the quantum is also set to 5 milliseconds, then at least 50 percent of the CPU cycles will be dedicated to process switching. [[\\*\]](#page-365-1)

<span id="page-364-0"></span>If the average quantum duration is too long, processes no longer appear to be executed concurrently. For instance, let's suppose that the quantum is set to five seconds; each runnable process makes progress for about five seconds, but then it stops for a very long time (typically, five seconds times the number of runnable processes).

It is often believed that a long quantum duration degrades the response time of interactive applications. This is usually false. As described in the section

"Process [Preemption"](#page-363-0) earlier in this chapter, interactive processes have a relatively high priority, so they quickly preempt the batch processes, no matter how long the quantum duration is.

In some cases, however, a very long quantum duration degrades the responsiveness of the system. For instance, suppose two users concurrently enter two commands at the respective shell prompts; one command starts a CPUbound process, while the other launches an interactive application. Both shells fork a new process and delegate the execution of the user's command to it; moreover, suppose such new processes have the same initial priority (Linux does not know in advance if a program to be executed is batch or interactive). Now if the scheduler selects the CPU-bound process to run first, the other process could wait for a whole time quantum before starting its execution. Therefore, if the quantum duration is long, the system could appear to be unresponsive to the user that launched the interactive application.

The choice of the average quantum duration is always a compromise. The rule of thumb adopted by Linux is choose a duration as long as possible, while keeping good system response time.

<span id="page-365-0"></span> $\mathbb{R}^2$  Recall that stopped and suspended processes cannot be selected by the scheduling algorithm to run on a CPU.

<span id="page-365-1"></span> $[$ <sup> $*$ </sup>] Actually, things could be much worse than this; for example, if the time required for the process switch is counted in the process quantum, all CPU time is devoted to the process switch and no process can progress toward its termination.

# <span id="page-366-0"></span>**The Scheduling Algorithm**

The scheduling algorithm used in earlier versions of Linux was quite simple and straightforward: at every process switch the kernel scanned the list of runnable processes, computed their priorities, and selected the "best" process to run. The main drawback of that algorithm is that the time spent in choosing the best process depends on the number of runnable processes; therefore, the algorithm is too costly—that is, it spends too much time—in high-end systems running thousands of processes.

The scheduling algorithm of Linux 2.6 is much more sophisticated. By design, it scales well with the number of runnable processes, because it selects the process to run in constant time, independently of the number of runnable processes. It also scales well with the number of processors because each CPU has its own queue of runnable processes. Furthermore, the new algorithm does a better job of distinguishing interactive processes and batch processes. As a consequence, users of heavily loaded systems feel that interactive applications are much more responsive in Linux 2.6 than in earlier versions.

The scheduler always succeeds in finding a process to be executed; in fact, there is always at least one runnable process: the swapper process, which has PID 0 and executes only when the CPU cannot execute other processes. As mentioned in [Chapter](#page-118-0) 3, every CPU of a multiprocessor system has its own swapper process with PID equal to 0.

Every Linux process is always scheduled according to one of the following scheduling classes :

#### SCHED\_FIFO

A First-In, First-Out real-time process. When the scheduler assigns the CPU to the process, it leaves the process descriptor in its current position in the runqueue list. If no other higher-priority real-time process is runnable, the process continues to use the CPU as long as it wishes, even if other real-time processes that have the same priority are runnable.

#### SCHED\_RR

A Round Robin real-time process. When the scheduler assigns the CPU to

the process, it puts the process descriptor at the end of the runqueue list. This policy ensures a fair assignment of CPU time to all SCHED\_RR real-time processes that have the same priority.

SCHED\_NORMAL

A conventional, time-shared process.

The scheduling algorithm behaves quite differently depending on whether the process is conventional or real-time.

# <span id="page-367-0"></span>**Scheduling of Conventional Processes**

Every conventional process has its own static priority, which is a value used by the scheduler to rate the process with respect to the other conventional processes in the system. The kernel represents the static priority of a conventional process with a number ranging from 100 (highest priority) to 139 (lowest priority); notice that static priority decreases as the values increase.

A new process always inherits the static priority of its parent. However, a user can change the static priority of the processes that he owns by passing some "nice values" to the nice( ) and setpriority( ) system calls (see the section "System Calls Related to [Scheduling](#page-404-0)" later in this chapter).

#### **Base time quantum**

The static priority essentially determines the base time quantum of a process, that is, the time quantum duration assigned to the process when it has exhausted its previous time quantum. Static priority and base time quantum are related by the following formula:

base time quantum  $=$   $\begin{cases} (140 - static \, priority) \times 20 & \text{if static \, priority} < 120 \\ (140 - static \, priority) \times 5 & \text{if static \, priority} \ge 120 \end{cases}$  (1)

As you see, the higher the static priority (i.e., the lower its numerical value), the longer the base time quantum. As a consequence, higher priority processes usually get longer slices of CPU time with respect to lower priority processes. [Table](#page-368-0) 7-2 shows the static priority, the base time quantum values, and the corresponding nice values for a conventional process having highest static priority, default static priority, and lowest static priority. (The table also lists the values of the interactive delta and of the sleep time threshold, which are explained later in this chapter.)

<span id="page-368-0"></span>

| <b>Description</b>         | <b>Static</b><br>priority | <b>Nice</b><br>value | <b>Base time</b><br>quantum | Interactivedelta Sleep time | threshold |
|----------------------------|---------------------------|----------------------|-----------------------------|-----------------------------|-----------|
| Highest static<br>priority | 100                       | $-20$                | $800 \text{ ms}$            | $-3$                        | $299$ ms  |
| High static<br>priority    | 110                       | $-10$                | $600 \text{ ms}$            | $-1$                        | 499 ms    |
| Default static<br>priority | 120                       | $\Omega$             | $100 \text{ ms}$            | $+2$                        | 799 ms    |
| Low static<br>priority     | 130                       | $+10$                | $50 \text{ ms}$             | $+4$                        | 999 ms    |
| Lowest static<br>priority  | 139                       | $+19$                | $5 \text{ ms}$              | +6                          | $1199$ ms |

Table 7-2. Typical priority values for a conventional process

#### **Dynamic priority and average sleep time**

Besides a static priority, a conventional process also has a dynamic priority, which is a value ranging from 100 (highest priority) to 139 (lowest priority). The dynamic priority is the number actually looked up by the scheduler when selecting the new process to run. It is related to the static priority by the following empirical formula:

```
dynamic priority = max (100, min ( static priority − bonus
 + 5, 139)) (2)
```
The bonus is a value ranging from 0 to 10; a value less than 5 represents a penalty that lowers the dynamic priority, while a value greater than 5 is a premium that raises the dynamic priority. The value of the bonus, in turn, depends on the past history of the process; more precisely, it is related to the average sleep time of the process.

Roughly, the average sleep time is the average number of nanoseconds that the process spent while sleeping. Be warned, however, that this is not an average operation on the elapsed time. For instance, sleeping in TASK\_INTERRUPTIBLE state contributes to the average sleep time in a different way from sleeping in TASK\_UNINTERRUPTIBLE state. Moreover, the average sleep time decreases while a process is running. Finally, the average sleep time can never become larger

than 1 second.

The correspondence between average sleep times and bonus values is shown in [Table](#page-369-0) 7-3. (The table lists also the corresponding granularity of the time slice, which will be discussed later.)

| Average sleep time                                         |              | <b>Bonus Granularity</b> |
|------------------------------------------------------------|--------------|--------------------------|
| Greater than or equal to 0 but smaller than 100 ms         | $\Omega$     | 5120                     |
| Greater than or equal to 100 ms but smaller than 200 ms    | $\mathbf{1}$ | 2560                     |
| Greater than or equal to 200 ms but smaller than 300 ms    | 2            | 1280                     |
| Greater than or equal to 300 ms but smaller than 400 ms    | 3            | 640                      |
| Greater than or equal to 400 ms but smaller than 500 ms    | 4            | 320                      |
| Greater than or equal to 500 ms but smaller than 600 ms    | 5            | 160                      |
| Greater than or equal to 600 ms but smaller than 700 ms    | 6            | 80                       |
| Greater than or equal to 700 ms but smaller than 800 ms    | 7            | 40                       |
| Greater than or equal to 800 ms but smaller than 900 ms    | 8            | 20                       |
| Greater than or equal to 900 ms but smaller than 1000 ms 9 |              | 10                       |
| 1 second                                                   | 10           | 10                       |

<span id="page-369-0"></span>Table 7-3. Average sleep times, bonus values, and time slice granularity

The average sleep time is also used by the scheduler to determine whether a given process should be considered interactive or batch. More precisely, a process is considered "interactive" if it satisfies the following formula:

 $dynamic$   $priority \le 3 \times$  *static*  $priority / 4 + 28$  (3)

which is equivalent to the following:

```
bonus − 5 ≥ static priority / 4 − 28
```
The expression static priority  $/4 - 28$  is called the interactive delta; some typical values of this term are listed in [Table](#page-368-0) 7-2. It should be noted that it is far easier for high priority than for low priority processes to become interactive. For

instance, a process having highest static priority (100) is considered interactive when its bonus value exceeds 2, that is, when its average sleep time exceeds 200 ms. Conversely, a process having lowest static priority (139) is never considered as interactive, because the bonus value is always smaller than the value 11 required to reach an interactive delta equal to 6. A process having default static priority (120) becomes interactive as soon as its average sleep time exceeds 700 ms.

#### **Active and expired processes**

Even if conventional processes having higher static priorities get larger slices of the CPU time, they should not completely lock out the processes having lower static priority. To avoid process starvation, when a process finishes its time quantum, it can be replaced by a lower priority process whose time quantum has not yet been exhausted. To implement this mechanism, the scheduler keeps two disjoint sets of runnable processes:

#### Active processes

These runnable processes have not yet exhausted their time quantum and are thus allowed to run.

#### Expired processes

These runnable processes have exhausted their time quantum and are thus forbidden to run until all active processes expire.

However, the general schema is slightly more complicated than this, because the scheduler tries to boost the performance of interactive processes. An active batch process that finishes its time quantum always becomes expired. An active interactive process that finishes its time quantum usually remains active: the scheduler refills its time quantum and leaves it in the set of active processes. However, the scheduler moves an interactive process that finished its time quantum into the set of expired processes if the eldest expired process has already waited for a long time, or if an expired process has higher static priority (lower value) than the interactive process. As a consequence, the set of active processes will eventually become empty and the expired processes will have a chance to run.

# **Scheduling of Real-Time Processes**

Every real-time process is associated with a real-time priority, which is a value ranging from 1 (highest priority) to 99 (lowest priority). The scheduler always favors a higher priority runnable process over a lower priority one; in other words, a real-time process inhibits the execution of every lower-priority process while it remains runnable. Contrary to conventional processes, real-time processes are always considered active (see the previous section). The user can change the real-time priority of a process by means of the sched setparam() and [sched\\_setscheduler\(](#page-404-0) ) system calls (see the section "System Calls Related to Scheduling" later in this chapter).

If several real-time runnable processes have the same highest priority, the scheduler chooses the process that occurs first in the corresponding list of the local CPU's runqueue (see the section "The lists of [TASK\\_RUNNING](#page-131-0) processes" in [Chapter](#page-118-0) 3).

A real-time process is replaced by another process only when one of the following events occurs:

- The process is preempted by another process having higher real-time priority.
- The process performs a blocking operation, and it is put to sleep (in state TASK\_INTERRUPTIBLE or TASK\_UNINTERRUPTIBLE).
- The process is stopped (in state TASK\_STOPPED or TASK\_TRACED), or it is killed (in state EXIT\_ZOMBIE or EXIT\_DEAD).
- The process voluntarily relinquishes the CPU by invoking the sched\_yield( ) system call (see the section "System Calls Related to [Scheduling](#page-404-0)" later in this chapter).
- The process is Round Robin real-time (SCHED RR), and it has exhausted its time quantum.

The nice( ) and setpriority( ) system calls, when applied to a Round Robin real-time process, do not change the real-time priority but rather the duration of the base time quantum. In fact, the duration of the base time quantum of Round Robin real-time processes does not depend on the real-time priority, but rather on the static priority of the process, according to the formula (1) in the

earlier section "**Scheduling of [Conventional](#page-367-0) Processes**."

# **Data Structures Used by the Scheduler**

Recall from the section "<u>Identifying a Process</u>" in [Chapter](#page-118-0) 3 that the process list links all process descriptors, while the runqueue lists link the process descriptors of all runnable processes—that is, of those in a TASK\_RUNNING state—except the swapper process (idle process).

# **The runqueue Data Structure**

The runqueue data structure is the most important data structure of the Linux 2.6 scheduler. Each CPU in the system has its own runqueue; all runqueue structures are stored in the [runqueues](#page-276-0) per-CPU variable (see the section "Per-CPU Variables" in [Chapter](#page-268-0) 5). The this  $rq( )$  macro yields the address of the runqueue of the local CPU, while the  $cpu$   $rq(n)$  macro yields the address of the runqueue of the CPU having index n.

[Table](#page-373-0) 7-4 lists the fields included in the runqueue data structure; we will discuss most of them in the following sections of the chapter.

<span id="page-373-0"></span>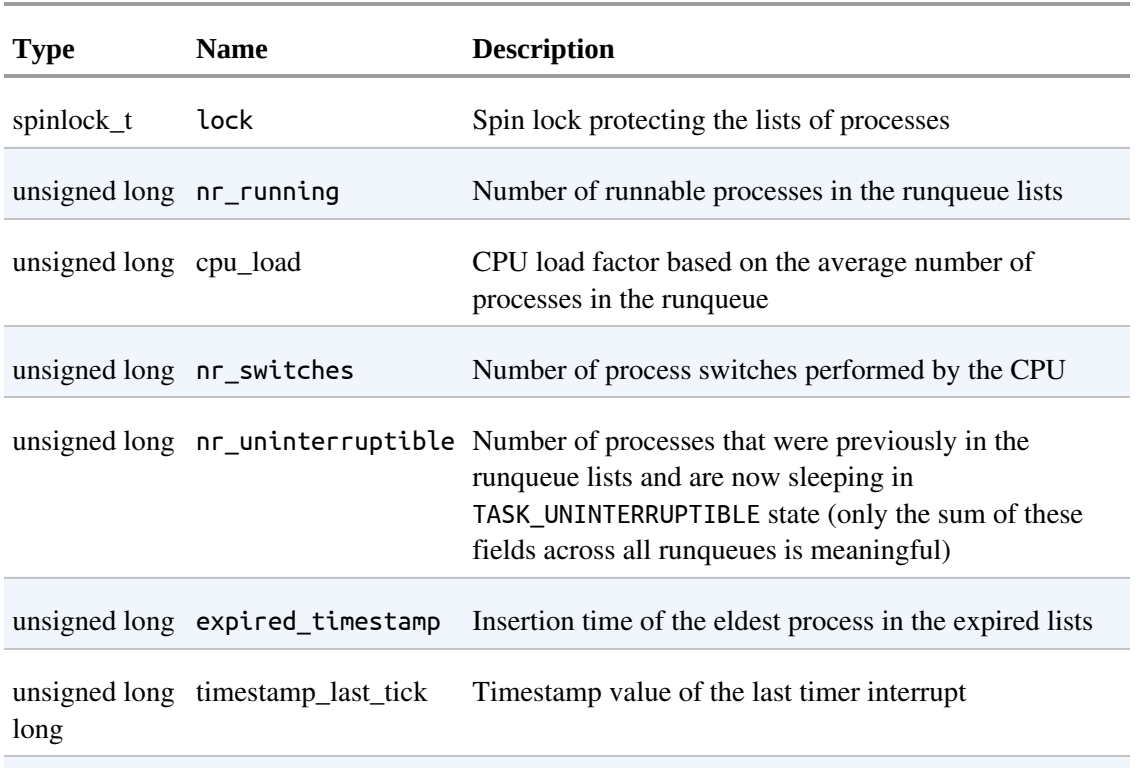

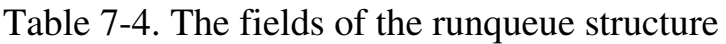

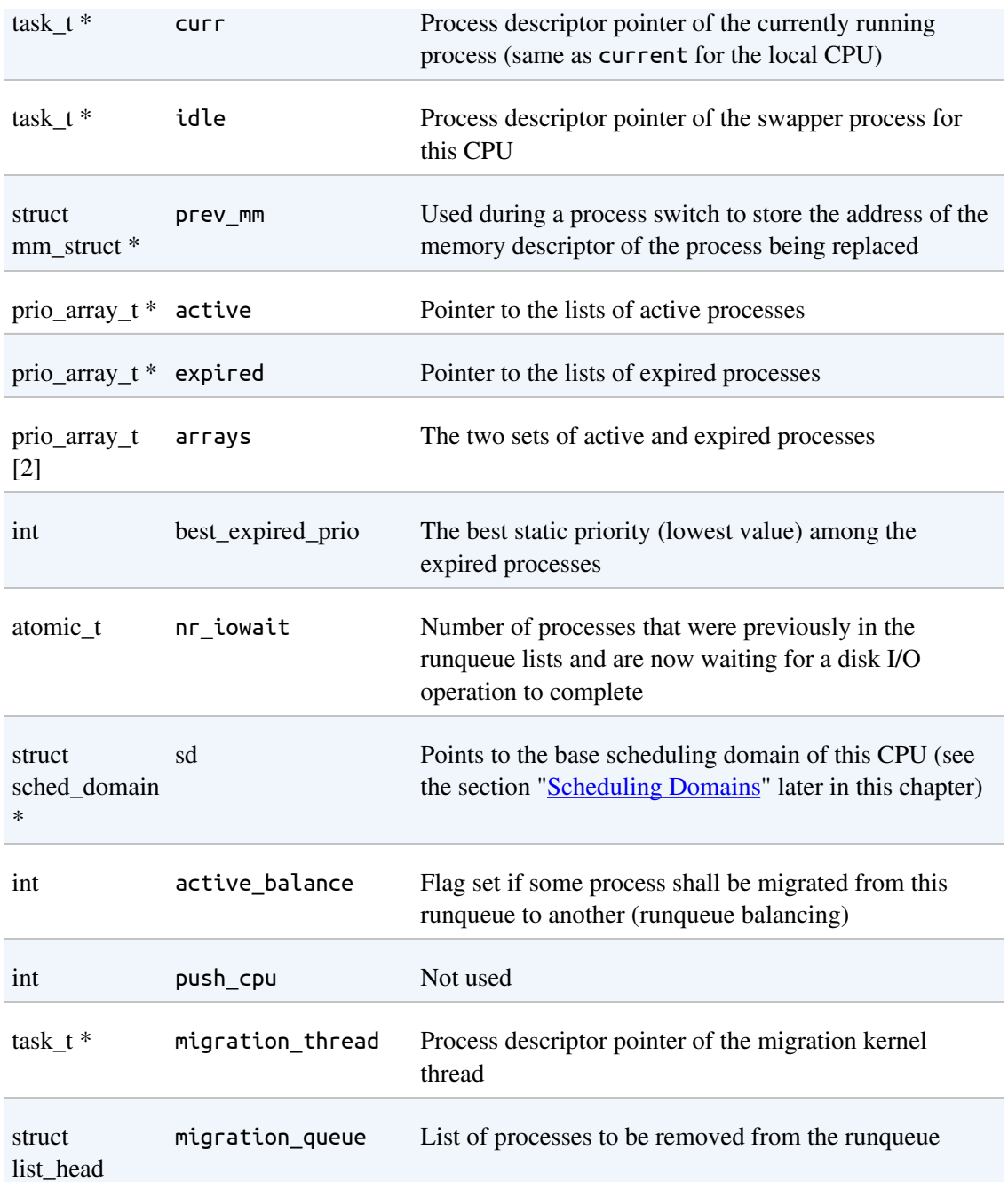

The most important fields of the runqueue data structure are those related to the lists of runnable processes. Every runnable process in the system belongs to one, and just one, runqueue. As long as a runnable process remains in the same runqueue, it can be executed only by the CPU owning that runqueue. However, as we'll see later, runnable processes may migrate from one runqueue to another.

The arrays field of the runqueue is an array consisting of two prio\_array\_t structures. Each data structure represents a set of runnable processes, and

includes 140 doubly linked list heads (one list for each possible process priority), a priority bitmap, and a counter of the [processes](#page-132-0) included in the set (see Table 3- 2 in the section [Chapter](#page-118-0) 3).

<span id="page-375-0"></span>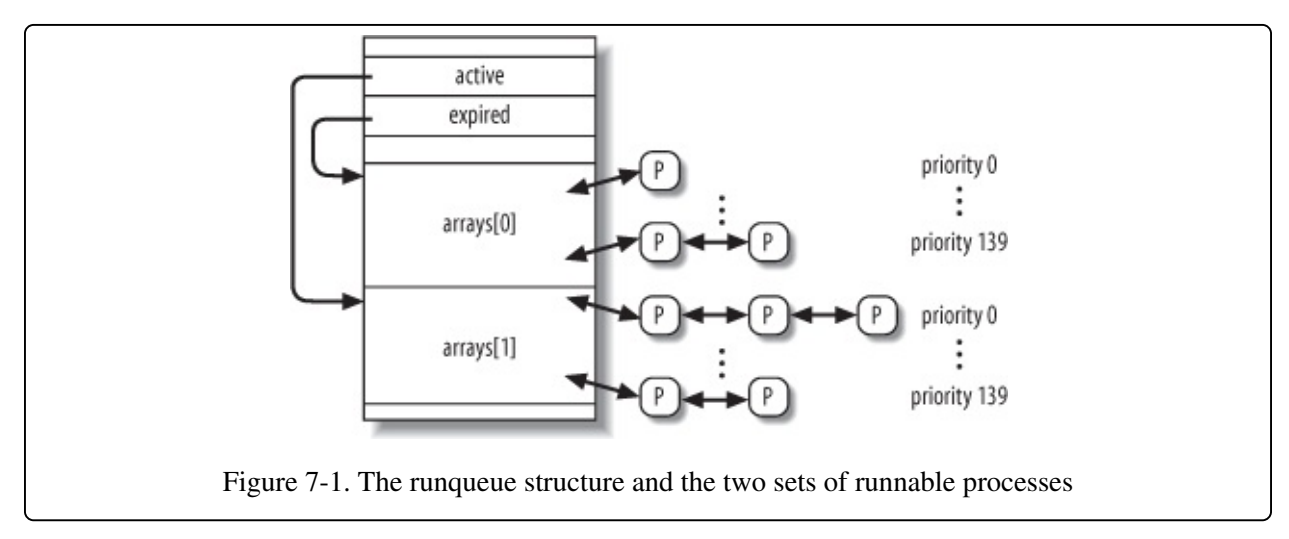

As shown in [Figure](#page-375-0) 7-1, the active field of the runqueue structure points to one of the two prio\_array\_t data structures in arrays: the corresponding set of runnable processes includes the active processes. Conversely, the expired field points to the other prio\_array\_t data structure in arrays: the corresponding set of runnable processes includes the expired processes.

Periodically, the role of the two data structures in arrays changes: the active processes suddenly become the expired processes, and the expired processes become the active ones. To achieve this change, the scheduler simply exchanges the contents of the active and expired fields of the runqueue.

### **Process Descriptor**

Each process descriptor includes several fields related to scheduling; they are listed in [Table](#page-375-1) 7-5.

<span id="page-375-1"></span>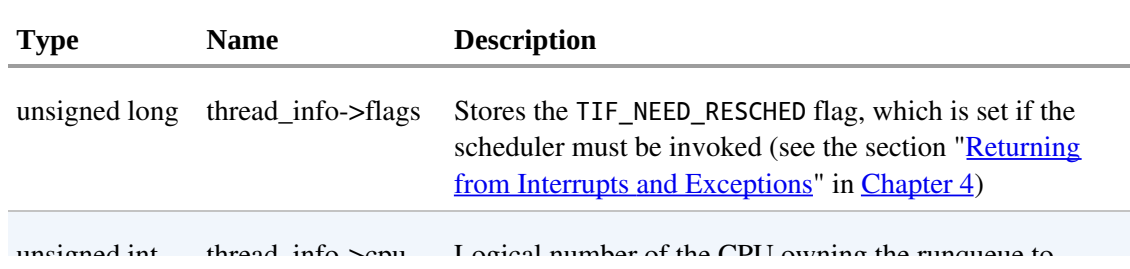

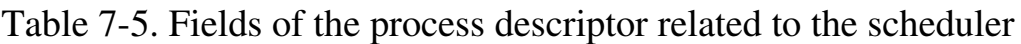

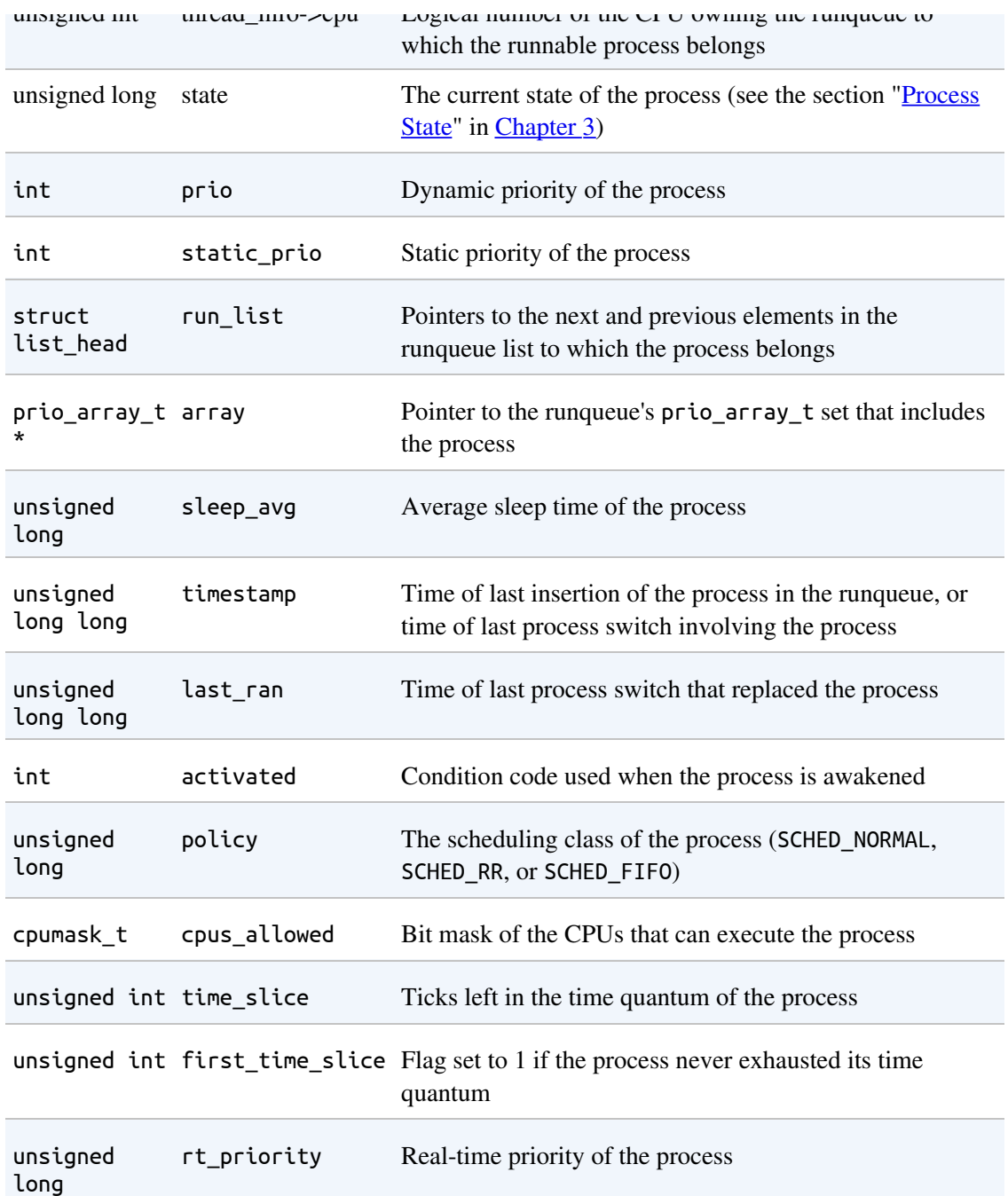

When a new process is created, sched\_fork(), invoked by copy\_process(), sets the time\_slice field of both current (the parent) and p (the child) processes in the following way:

```
p->time_slice = (current->time_slice + 1) >> 1;
current->time_slice >>= 1;
```
In other words, the number of ticks left to the parent is split in two halves: one for the parent and one for the child. This is done to prevent users from getting an

unlimited and computation of  $\mathcal{C}_p$  the following method: the parenthesis method: the parenthesis method: the parenthesis method: the parenthesis method: the parenthesis method: the parenthesis method: the parenthesis

unlimited amount of CPU time by using the following method: the parent process creates a child process that runs the same code and then kills itself; by properly adjusting the creation rate, the child process would always get a fresh quantum before the quantum of its parent expires. This programming trick does not work because the kernel does not reward forks. Similarly, a user cannot hog an unfair share of the processor by starting several background processes in a shell or by opening a lot of windows on a graphical desktop. More generally speaking, a process cannot hog resources (unless it has privileges to give itself a real-time policy) by forking multiple descendents.

If the parent had just one tick left in its time slice, the splitting operation forces current->time\_slice to 0, thus exhausting the quantum of the parent. In this case, copy\_process( ) sets current->time\_slice back to 1, then invokes scheduler\_tick() to decrease the field (see the following section).

The copy process() function also initializes a few other fields of the child's process descriptor related to scheduling:

```
p->first_time_slice = 1;
p->timestamp = sched_clock( );
```
The first\_time\_slice flag is set to 1, because the child has never exhausted its time quantum (if a process terminates or executes a new program during its first time slice, the parent process is rewarded with the remaining time slice of the child). The timestamp field is initialized with a timestamp value produced by sched\_clock( ): essentially, this function returns the contents of the 64-bit TSC register (see the section "Time Stamp [Counter](#page-319-0) (TSC)" in [Chapter](#page-318-0) 6) converted to nanoseconds.

# **Functions Used by the Scheduler**

The scheduler relies on several functions in order to do its work; the most important are:

```
scheduler tick()
```
Keeps the time\_slice counter of current up-to-date

```
try_to_wake_up( )
```
Awakens a sleeping process

```
recalc_task_prio( )
```
Updates the dynamic priority of a process

schedule( )

Selects a new process to be executed

```
load_balance()
```
Keeps the runqueues of a multiprocessor system balanced

# <span id="page-378-0"></span>**The scheduler\_tick( ) Function**

We have already explained in the section "[Updating](#page-338-0) Local CPU Statistics" in [Chapter](#page-318-0) 6 how scheduler\_tick() is invoked once every tick to perform some operations related to scheduling. It executes the following main steps:

- 1. Stores in the timestamp\_last\_tick field of the local runqueue the current value of the TSC converted to nanoseconds; this timestamp is obtained from the sched\_clock( ) function (see the previous section).
- 2. Checks whether the current process is the swapper process of the local CPU. If so, it performs the following substeps:
	- a. If the local runqueue includes another runnable process besides swapper, it sets the TIF\_NEED\_RESCHED flag of the current process to force [rescheduling.](#page-386-0) As we'll see in the section "The schedule( ) Function" later in this chapter, if the kernel supports the hyperthreading technology (see the section "Runqueue Balancing in [Multiprocessor](#page-397-0) Systems" later in this chapter), a logical CPU might

be idle even if there are runnable processes in its runqueue, as long as those processes have significantly lower priorities than the priority of a process already executing on another logical CPU associated with the same physical CPU.

- b. Jumps to step 7 (there is no need to update the time slice counter of the swapper process).
- 3. Checks whether current->array points to the active list of the local runqueue. If not, the process has expired its time quantum, but it has not yet been replaced: sets the TIF\_NEED\_RESCHED flag to force rescheduling, and jumps to step 7.
- 4. Acquires the this  $rq()$ ->lock spin lock.
- 5. Decreases the time slice counter of the current process, and checks whether the quantum is exhausted. The operations performed by the function are quite different according to the scheduling class of the process; we will discuss them in a moment.
- 6. Releases the this  $rq( )$ ->lock spin lock.
- 7. Invokes the rebalance\_tick( ) function, which should ensure that the runqueues of the various CPUs contain approximately the same number of runnable processes. We will discuss runqueue balancing in the later section "Runqueue Balancing in [Multiprocessor](#page-397-0) Systems."

#### **Updating the time slice of a real-time process**

If the current process is a FIFO real-time process, scheduler tick() has nothing to do. In this case, in fact, current cannot be preempted by lower or equal priority processes, thus it does not make sense to keep its time slice counter up-to-date.

If current is a Round Robin real-time process, scheduler\_tick( ) decreases its time slice counter and checks whether the quantum is exhausted:

```
if (current->policy == SCHED_RR && !--current->time_slice) {
    current->time_slice = task_timeslice(current);
    current->first_time_slice = 0;
    set_tsk_need_resched(current);
    list_del(&current->run_list);
    list add tail(&current->run list,
                  this_rq( )->active->queue+current->prio);
```
}

If the function determines that the time quantum is effectively exhausted, it performs a few operations aimed to ensure that current will be preempted, if necessary, as soon as possible.

The first operation consists of refilling the time slice counter of the process by invoking task\_timeslice( ). This function considers the static priority of the process and returns the corresponding base time quantum, according to the formula (1) shown in the earlier section "Scheduling of [Conventional](#page-367-0) Processes." Moreover, the first time slice field of current is cleared: this flag is set by copy\_process( ) in the service routine of the fork( ) system call, and should be cleared as soon as the first time quantum of the process elapses.

Next, scheduler\_tick( ) invokes the set\_tsk\_need\_resched( ) function to set the TIF\_NEED\_RESCHED flag of the process. As described in the section "Returning from Interrupts and [Exceptions](#page-261-0)" in [Chapter](#page-187-0) 4, this flag forces the invocation of the schedule( ) function, so that current can be replaced by another real-time process having equal (or higher) priority, if any.

The last operation of scheduler\_tick( ) consists of moving the process descriptor to the last position of the runqueue active list corresponding to the priority of current. Placing current in the last position ensures that it will not be selected again for execution until every real-time runnable process having the same priority as current will get a slice of the CPU time. This is the meaning of round-robin scheduling. The descriptor is moved by first invoking list del( ) to remove the process from the runqueue active list, then by invoking list add tail( ) to insert back the process in the last position of the same list.

### **Updating the time slice of a conventional process**

If the current process is a conventional process, the scheduler\_tick( ) function performs the following operations:

- 1. Decreases the time slice counter (current->time\_slice).
- 2. Checks the time slice counter. If the time quantum is exhausted, the function performs the following operations:
	- a. Invokes dequeue task() to remove current from the this rq(

)->active set of runnable processes.

- b. Invokes set\_tsk\_need\_resched( ) to set the TIF\_NEED\_RESCHED flag.
- c. Updates the dynamic priority of current:

```
current->prio = effective_prio(current);
```
The effective prio() function reads the static prio and sleep\_avg fields of current, and computes the dynamic priority of the process according to the formula (2) shown in the earlier section "Scheduling of [Conventional](#page-367-0) Processes."

d. Refills the time quantum of the process:

```
current->time_slice = task_timeslice(current);
current->first_time_slice = 0;
```
e. If the expired timestamp field of the local runqueue data structure is equal to zero (that is, the set of expired processes is empty), writes into the field the value of the current tick:

```
if (!this_rq( )->expired_timestamp)
    this rq( )->expired timestamp = jiffies;
```
f. Inserts the current process either in the active set or in the expired set:

```
if (!TASK_INTERACTIVE(current) || EXPIRED_STARVING(this_rq( )) {
   enqueue_task(current, this_rq( )->expired);
   if (current->static_prio < this_rq( )->best_expired_prio)
       this_rq( )->best_expired_prio = current->static_prio;
} else
   enqueue_task(current, this_rq( )->active);
```
The TASK INTERACTIVE macro yields the value one if the process is recognized as interactive using the formula (3) shown in the earlier section "Scheduling of [Conventional](#page-367-0) Processes." The EXPIRED STARVING macro checks whether the first expired process in the runqueue had to wait for more than 1000 ticks times the number of runnable processes in the runqueue plus one; if so, the macro yields the value one. The EXPIRED STARVING macro also yields the value one if the static priority value of the current process is greater than the static priority value of an already expired process.

3. Otherwise, if the time quantum is not exhausted (current->time\_slice is

not zero), checks whether the remaining time slice of the current process is too long:

```
if (TASK_INTERACTIVE(p) && !((task_timeslice(p) -
         p->time_slice) % TIMESLICE_GRANULARITY(p)) &&
        (p->time_slice >= TIMESLICE_GRANULARITY(p)) &&
        (p\text{-}>array == rq->active)) {
    list_del(&current->run_list);
    list_add_tail(&current->run_list,
                  this_rq( )->active->queue+current->prio);
    set_tsk_need_resched(p);
}
```
The TIMESLICE GRANULARITY macro yields the product of the number of CPUs in the system and a constant proportional to the bonus of the current process (see [Table](#page-369-0) 7-3 earlier in the chapter). Basically, the time quantum of interactive processes with high static priorities is split into several pieces of TIMESLICE\_GRANULARITY size, so that they do not monopolize the CPU.

# **The try\_to\_wake\_up( ) Function**

The try\_to\_wake\_up() function awakes a sleeping or stopped process by setting its state to TASK\_RUNNING and inserting it into the runqueue of the local CPU. For instance, the function is invoked to wake up processes included in a wait queue (see the section "How Processes Are [Organized"](#page-139-0) in [Chapter](#page-118-0) 3) or to resume execution of processes waiting for a signal (see *[Chapter](#page-577-0) 11*). The function receives as its parameters:

- $\blacksquare$  The descriptor pointer (p) of the process to be awakened
- A mask of the process states (state) that can be awakened
- A flag (sync) that forbids the awakened process to preempt the process currently running on the local CPU

The function performs the following operations:

- 1. Invokes the task\_rq\_lock( ) function to disable local interrupts and to acquire the lock of the runqueue rq owned by the CPU that was last executing the process (it could be different from the local CPU). The logical number of that CPU is stored in the p->thread\_info->cpu field.
- 2. Checks if the state of the process p->state belongs to the mask of states state passed as argument to the function; if this is not the case, it jumps to

step 9 to terminate the function.

- 3. If the p->array field is not NULL, the process already belongs to a runqueue; therefore, it jumps to step 8.
- 4. In multiprocessor systems, it checks whether the process to be awakened should be migrated from the runqueue of the lastly executing CPU to the runqueue of another CPU. Essentially, the function selects a target runqueue according to some heuristic rules. For example:
	- If some CPU in the system is idle, it selects its runqueue as the target. Preference is given to the previously executing CPU and to the local CPU, in this order.
	- If the workload of the previously executing CPU is significantly lower than the workload of the local CPU, it selects the old runqueue as the target.
	- If the process has been executed recently, it selects the old runqueue as the target (the hardware cache might still be filled with the data of the process).
	- If moving the process to the local CPU reduces the unbalance between the CPUs, the target is the local runqueue (see the section "Runqueue Balancing in [Multiprocessor](#page-397-0) Systems" later in this chapter).

After this step has been executed, the function has identified a target CPU that will execute the awakened process and, correspondingly, a target runqueue rq in which to insert the process.

- 1. If the process is in the TASK\_UNINTERRUPTIBLE state, it decreases the nr\_uninterruptible field of the target runqueue, and sets the p- >activated field of the process descriptor to -1. See the later section "The [recalc\\_task\\_prio\(](#page-385-0) ) Function" for an explanation of the activated field.
- 2. Invokes the activate task( ) function, which in turn performs the following substeps:
	- a. Invokes sched\_clock( ) to get the current timestamp in nanoseconds. If the target CPU is not the local CPU, it compensates for the drift of the local timer interrupts by using the timestamps

relative to the last occurrences of the timer interrupts on the local and target CPUs:

```
now = (sched_clock( ) - this_rq( )->timestamp_last_tick)
      + rq->timestamp_last_tick;
```
- b. Invokes recalc\_task\_prio( ), passing to it the process descriptor pointer and the timestamp computed in the previous step. The recalc\_task\_prio( ) function is described in the next section.
- c. Sets the value of the  $p$ ->activated field according to  $Table 7-6$  $Table 7-6$  later in this chapter.
- d. Sets the p->timestamp field with the timestamp computed in step 6a.
- e. Inserts the process descriptor in the active set:

```
enqueue_task(p, rq->active);
rq->nr_running++;
```
- 3. If either the target CPU is not the local CPU or if the sync flag is not set, it checks whether the new runnable process has a dynamic priority higher than that of the current process of the  $rq$  runqueue ( $p$ - $p$  $rio < q$ - $s$  $curr$ ->prio); if so, invokes resched\_task( ) to preempt rq->curr. In uniprocessor systems the latter function just executes set tsk need resched() to set the TIF NEED RESCHED flag of the rq->curr process. In multiprocessor systems resched\_task( ) also checks whether the old value of whether TIF\_NEED\_RESCHED flag was zero, the target CPU is different from the local CPU, and whether the TIF POLLING NRFLAG flag of the rq->curr process is clear (the target CPU is not actively polling the status of the TIF\_NEED\_RESCHED flag of the process). If so, resched task( ) invokes smp\_send\_reschedule( ) to raise an IPI and force rescheduling on the target CPU (see the section ["Interprocessor](#page-241-0) Interrupt Handling" in [Chapter](#page-187-0) 4).
- 4. Sets the p->state field of the process to TASK\_RUNNING.
- 5. Invokes task\_rq\_unlock( ) to unlock the rq runqueue and reenable the local interrupts.
- 6. Returns 1 (if the process has been successfully awakened) or 0 (if the process has not been awakened).

# <span id="page-385-0"></span>**The recalc\_task\_prio( ) Function**

The recalc\_task\_prio( ) function updates the average sleep time and the dynamic priority of a process. It receives as its parameters a process descriptor pointer **p** and a timestamp now computed by the sched clock( ) function.

The function executes the following operations:

1. Stores in the sleep time local variable the result of:

```
min (now    −   p->timestamp, 10<sup>9</sup> )
```
The p->timestamp field contains the timestamp of the process switch that put the process to sleep; therefore, sleep\_time stores the number of nanoseconds that the process spent sleeping since its last execution (or the equivalent of 1 second, if the process slept more).

- 2. If sleep\_time is not greater than zero, it jumps to step 8 so as to skip updating the average sleep time of the process.
- 3. **Checks whether the process is not a kernel thread, whether it is awakening from the TASK\_UNINTERRUPTIBLE state (p->activated field equal to −1; see step 5 in the previous section), and whether it has been continuously asleep beyond a given sleep time threshold. If these three conditions are fulfilled, the function sets the p->sleep\_avg field to the equivalent of 900 ticks (an empirical value obtained by subtracting the duration of the base time quantum of a standard process from the maximum average sleep time). Then, it jumps to step 8**.

The sleep time threshold depends on the static priority of the process; some typical values are shown in [Table](#page-368-0) 7-2. In short, the goal of this empirical rule is to ensure that processes that have been asleep for a long time in uninterruptible mode—usually waiting for disk I/O operations—get a predefined sleep average value that is large enough to allow them to be quickly serviced, but it is also not so large to cause starvation for other processes.

4. Executes the CURRENT\_BONUS macro to compute the bonus value of the previous average sleep time of the process (see [Table](#page-369-0) 7-3). If (10 - bonus) is greater than zero, the function multiplies sleep\_time by this value. Since sleep\_time will be added to the average sleep time of the process

(see step 6 below), the lower the current average sleep time is, the more rapidly it will rise.

- 5. If the process is in TASK\_UNINTERRUPTIBLE mode and it is not a kernel thread, it performs the following substeps:
	- a. Checks whether the average sleep time  $p$ ->sleep avg is greater than or equal to its sleep time threshold (see [Table](#page-368-0) 7-2 earlier in this chapter). If so, it resets the **sleep** avg local variable to zero—thus skipping the adjustment of the average sleep time—and jumps to step 6.
	- b. If the sum sleep\_avg  $+ p$ ->sleep\_avg is greater than or equal to the sleep time threshold, it sets the p->sleep\_avg field to the sleep time threshold, and sets sleep\_avg to zero.

By somewhat limiting the increment of the average sleep time of the process, the function does not reward too much batch processes that sleep for a long time.

- 6. Adds sleep\_time to the average sleep time of the process (p- >sleep\_avg).
- 7. Checks whether p->sleep\_avg exceeds 1000 ticks (in nanoseconds); if so, the function cuts it down to 1000 ticks (in nanoseconds).
- 8. Updates the dynamic priority of the process:

p->prio = effective\_prio(p);

The effective\_prio( ) function has already been discussed in the section "The scheduler tick() Function" earlier in this chapter.

# <span id="page-386-0"></span>**The schedule( ) Function**

The schedule( ) function implements the scheduler. Its objective is to find a process in the runqueue list and then assign the CPU to it. It is invoked, directly or in a lazy (deferred) way, by several kernel routines.

### **Direct invocation**

The scheduler is invoked directly when the current process must be blocked right away because the resource it needs is not available. In this case, the kernel routine that wants to block it proceeds as follows:

- 1. Inserts current in the proper wait queue.
- 2. Changes the state of current either to TASK\_INTERRUPTIBLE or to TASK\_UNINTERRUPTIBLE.
- 3. Invokes schedule( ).
- 4. Checks whether the resource is available; if not, goes to step 2.
- 5. Once the resource is available, removes current from the wait queue.

The kernel routine checks repeatedly whether the resource needed by the process is available; if not, it yields the CPU to some other process by invoking schedule( ). Later, when the scheduler once again grants the CPU to the process, the availability of the resource is rechecked. These steps are similar to those performed by wait\_event( ) and similar functions described in the section "How Processes Are [Organized](#page-139-0)" in [Chapter](#page-118-0) 3.

The scheduler is also directly invoked by many device drivers that execute long iterative tasks. At each iteration cycle, the driver checks the value of the TIF\_NEED\_RESCHED flag and, if necessary, invokes schedule( ) to voluntarily relinquish the CPU.

### **Lazy invocation**

The scheduler can also be invoked in a lazy way by setting the TIF\_NEED\_RESCHED flag of current to 1. Because a check on the value of this flag is always made before resuming the execution of a User Mode process (see the section "Returning from Interrupts and [Exceptions"](#page-261-0) in [Chapter](#page-187-0) 4), schedule( ) will definitely be invoked at some time in the near future.

Typical examples of lazy invocation of the scheduler are:

- When current has used up its quantum of CPU time; this is done by the scheduler\_tick( ) function.
- When a process is woken up and its priority is higher than that of the current process; this task is performed by the try\_to\_wake\_up( ) function.
- When a sched\_setscheduler() system call is issued (see the section "System Calls Related to [Scheduling](#page-404-0)" later in this chapter).

#### **Actions performed by schedule( ) before a process switch**

The goal of the schedule( ) function consists of replacing the currently executing process with another one. Thus, the key outcome of the function is to set a local variable called next, so that it points to the descriptor of the process selected to replace current. If no runnable process in the system has priority greater than the priority of current, at the end, next coincides with current and no process switch takes place.

The schedule( ) function starts by disabling kernel preemption and initializing a few local variables:

```
need_resched:
preempt_disable( );
prev = current;
rq = this_rq();
```
As you see, the pointer returned by current is saved in prev, and the address of the runqueue data structure corresponding to the local CPU is saved in rq.

Next, schedule( ) makes sure that prev doesn't hold the big kernel lock (see the section "The Big [Kernel](#page-313-0) Lock" in [Chapter](#page-268-0) 5):

```
if (prev->lock_depth >= 0)
    up(&kernel_sem);
```
Notice that schedule( ) doesn't change the value of the lock\_depth field; when prev resumes its execution, it reacquires the kernel flag spin lock if the value of this field is not negative. Thus, the big kernel lock is automatically released and reacquired across a process switch.

The sched clock() function is invoked to read the TSC and convert its value to nanoseconds; the timestamp obtained is saved in the now local variable. Then, schedule( ) computes the duration of the CPU time slice used by prev:

```
now = sched_clock( );
run_time = now - prev->timestamp;
if (run_time > 1000000000)
    run_time = 1000000000;
```
The usual cut-off at 1 second (converted to nanoseconds) applies. The run\_time value is used to charge the process for the CPU usage. However, a process having a high average sleep time is favored:

```
run_time /= (CURRENT_BONUS(prev) ? : 1);
```
Remember that CURRENT BONUS returns a value between 0 and 10 that is proportional to the average sleep time of the process.

Before starting to look at the runnable processes, schedule( ) must disable the local interrupts and acquire the spin lock that protects the runqueue:

```
spin_lock_irq(&rq->lock);
```
As explained in the section "Process [Termination"](#page-181-0) in [Chapter](#page-118-0) 3, prev might be a process that is being terminated. To recognize this case, schedule( ) looks at the PF\_DEAD flag:

```
if (prev->flags & PF_DEAD)
    prev->state = EXIT_DEAD;
```
Next, schedule( ) examines the state of prev. If it is not runnable and it has not been preempted in Kernel Mode (see the section "Returning from Interrupts and [Exceptions"](#page-261-0) in [Chapter](#page-187-0) 4), then it should be removed from the runqueue. However, if it has nonblocked pending signals and its state is TASK\_INTERRUPTIBLE, the function sets the process state to TASK\_RUNNING and leaves it into the runqueue. This action is not the same as assigning the processor to prev; it just gives prev a chance to be selected for execution:

```
if (prev->state != TASK_RUNNING &&
    !(preempt_count() & PREEMPT_ACTIVE)) {
    if (prev->state == TASK_INTERRUPTIBLE && signal_pending(prev))
        prev->state = TASK_RUNNING;
    else {
        if (prev->state == TASK_UNINTERRUPTIBLE)
            rq->nr_uninterruptible++;
        deactivate_task(prev, rq);
    }
}
```
The deactivate\_task( ) function removes the process from the runqueue:

rq->nr\_running--; dequeue\_task(p, p->array);  $p$ ->array = NULL;

Now, schedule( ) checks the number of runnable processes left in the runqueue. If there are some runnable processes, the function invokes the dependent\_sleeper( ) function. In most cases, this function immediately returns zero. If, however, the kernel supports the hyper-threading technology (see the section "Runqueue Balancing in [Multiprocessor](#page-397-0) Systems" later in this chapter), the function checks whether the process that is going to be selected for execution has significantly lower priority than a sibling process already running on a logical CPU of the same physical CPU; in this particular case, schedule( ) refuses to select the lower privilege process and executes the swapper process instead.

```
if (rq->nr_running) {
    if (dependent sleeper(smp processor id( ), rq)) {
        next = rq->idle;goto switch_tasks;
    }
}
```
If no runnable process exists, the function invokes idle\_balance( ) to move some runnable process from another runqueue to the local runqueue; idle balance( ) is similar to load balance( ), which is described in the later section "The [load\\_balance\(](#page-401-0) ) Function."

```
if (!rq->nr_running) {
    idle_balance(smp_processor_id( ), rq);
    if (!rq->nr_running) {
        next = <math>rq</math>-<math>idle</math>;rq->expired_timestamp = 0;
        wake_sleeping_dependent(smp_processor_id( ), rq);
        if (!rq->nr_running)
             goto switch_tasks;
    }
}
```
If idle\_balance( ) fails in moving some process in the local runqueue, schedule() invokes wake sleeping dependent() to reschedule runnable processes in idle CPUs (that is, in every CPU that runs the swapper process). As explained earlier when discussing the dependent sleeper( ) function, this unusual case might happen when the kernel supports the hyper-threading technology. However, in uniprocessor systems, or when all attempts to move a runnable process in the local runqueue have failed, the function picks the swapper process as next and continues with the next phase.

Let's suppose that the schedule() function has determined that the runqueue includes some runnable processes; now it has to check that at least one of these runnable processes is active. If not, the function exchanges the contents of the active and expired fields of the runqueue data structure; thus, all expired processes become active, while the empty set is ready to receive the processes that will expire in the future.

```
array = <math>ra\rightarrow</math>active:
```

```
array \mathcal{L} = \mathcal{L}if (!array->nr_active) {
    rq->active = rq->expired;
    rq-\geexpired = array;
    array = <math>rq</math>-sactive;rq->expired_timestamp = 0;
    rq->best_expired_prio = 140;
}
```
It is time to look up a runnable process in the active prio array t data structure (see the section "<u>Identifying a Process</u>" in [Chapter](#page-118-0) 3). First of all, schedule( ) searches for the first nonzero bit in the bitmask of the active set. Remember that a bit in the bitmask is set when the corresponding priority list is not empty. Thus, the index of the first nonzero bit indicates the list containing the best process to run. Then, the first process descriptor in that list is retrieved:

```
idx = sched find first bit(array->bitmap);
next = list_entry(array->queue[idx].next, task_t, run_list);
```
The sched\_find\_first\_bit( ) function is based on the bsfl assembly language instruction, which returns the bit index of the least significant bit set to one in a 32-bit word.

The next local variable now stores the descriptor pointer of the process that will replace prev. The schedule( ) function looks at the next->activated field. This field encodes the state of the process when it was awakened, as illustrated in [Table](#page-391-0) 7-6.

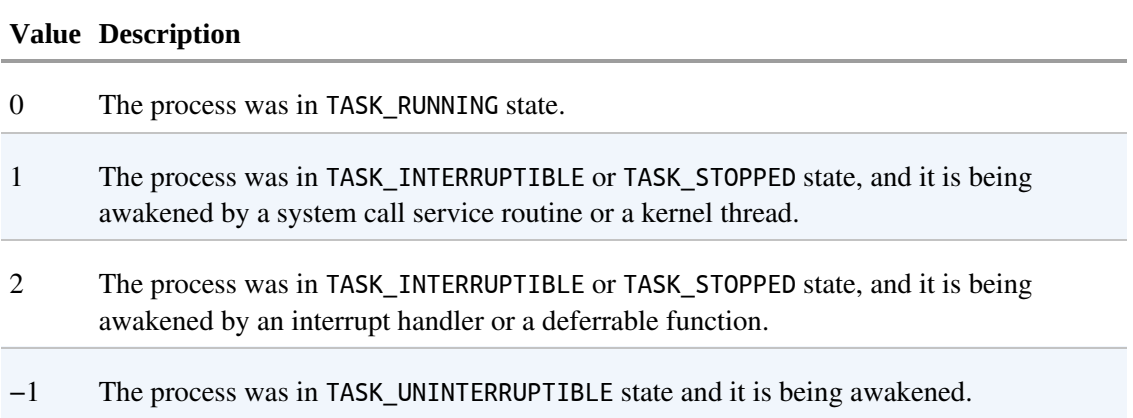

<span id="page-391-0"></span>Table 7-6. The meaning of the activated field in the process descriptor

If next is a conventional process and it is being awakened from the TASK\_INTERRUPTIBLE or TASK\_STOPPED state, the scheduler adds to the average sleep time of the process the nanoseconds elapsed since the process was inserted into the runqueue. In other words, the sleep time of the process is increased to cover also the time spent by the process in the runqueue waiting for the CPU:

```
if (next->prio >= 100 && next->activated > 0) {
    unsigned long long delta = now - next->timestamp;
    if (next->activated == 1)
        delta = (delta * 38) / 128;
    array = next \rightarrow array;dequeue_task(next, array);
    recalc_task_prio(next, next->timestamp + delta);
    enqueue_task(next, array);
}
next->activated = 0;
```
Observe that the scheduler makes a distinction between a process awakened by an interrupt handler or deferrable function, and a process awakened by a system call service routine or a kernel thread. In the former case, the scheduler adds the whole runqueue waiting time, while in the latter it adds just a fraction of that time. This is because interactive processes are more likely to be awakened by asynchronous events (think of the user pressing keys on the keyboard) rather than by synchronous ones.

#### **Actions performed by schedule( ) to make the process switch**

Now the schedule( ) function has determined the next process to run. In a moment, the kernel will access the thread\_info data structure of next, whose address is stored close to the top of next's process descriptor:

```
switch_tasks:
prefetch(next);
```
The prefetch macro is a hint to the CPU control unit to bring the contents of the first fields of next's process descriptor in the hardware cache. It is here just to improve the performance of schedule( ), because the data are moved in parallel to the execution of the following instructions, which do not affect next.

Before replacing prev, the scheduler should do some administrative work:

```
clear tsk need resched(prev);
rcu_qsctr_inc(prev->thread_info->cpu);
```
The clear\_tsk\_need\_resched( ) function clears the TIF\_NEED\_RESCHED flag of prev, just in case schedule( ) has been invoked in the lazy way. Then, the function records that the CPU is going through a quiescent state (see the section "[Read-Copy](#page-292-0) Update (RCU)" in [Chapter](#page-268-0) 5).

The schedule( ) function must also decrease the average sleep time of prev, charging to it the slice of CPU time used by the process:

```
prev->sleep_avg -= run_time;
if ((\text{long})\text{prev-sleep avg} \le 0)prev\text{-}sleep\text{-}avg = 0;prev->timestamp = prev->last_ran = now;
```
The timestamps of the process are then updated.

It is quite possible that prev and next are the same process: this happens if no other higher or equal priority active process is present in the runqueue. In this case, the function skips the process switch:

```
if (prev == next) {
    spin_unlock_irq(&rq->lock);
    goto finish_schedule;
}
```
At this point, prev and next are different processes, and the process switch is for real:

```
next->timestamp = now;
rq->nr_switches++;
rq->curr = next;
prev = context_switch(rq, prev, next);
```
The context\_switch( ) function sets up the address space of next. As we'll see in "<u>Memory [Descriptor](#page-493-0) of Kernel Threads</u>" in [Chapter](#page-484-0) 9, the active mm field of the process descriptor points to the memory descriptor that is used by the process, while the mm field points to the memory descriptor owned by the process. For normal processes, the two fields hold the same address; however, a kernel thread does not have its own address space and its mm field is always set to NULL. The context\_switch( ) function ensures that if next is a kernel thread, it uses the address space used by prev:

```
if (!next->mm) {
    next->active_mm = prev->active_mm;
    atomic_inc(&prev->active_mm->mm_count);
    enter_lazy_tlb(prev->active_mm, next);
}
```
Up to Linux version 2.2, kernel threads had their own address space. That design choice was suboptimal, because the Page Tables had to be changed whenever the scheduler selected a new process, even if it was a kernel thread. Because kernel

threads run in Kernel Mode, they use only the fourth gigabyte of the linear address space, whose mapping is the same for all processes in the system. Even worse, writing into the  $c\tau$ 3 register invalidates all TLB entries (see ["Translation](#page-89-0) Lookaside Buffers (TLB)" in [Chapter](#page-60-0) 2), which leads to a significant performance penalty. Linux is nowadays much more efficient because Page Tables aren't touched at all if next is a kernel thread. As further optimization, if next is a kernel thread, the schedule( ) function sets the process into lazy TLB mode (see the section "[Translation](#page-89-0) Lookaside Buffers (TLB)" in [Chapter](#page-60-0) 2).

Conversely, if next is a regular process, the context\_switch( ) function replaces the address space of prev with the one of next:

```
if (next->mm)
    switch_mm(prev->active_mm, next->mm, next);
```
If prev is a kernel thread or an exiting process, the context switch() function saves the pointer to the memory descriptor used by prev in the runqueue's prev\_mm field, then resets prev->active\_mm:

```
if (!prev->mm) {
    rq->prev_mm = prev->active_mm;
    prev->active_mm = NULL;
}
```
Now context\_switch( ) can finally invoke switch\_to( ) to perform the process switch between prev and next (see the section ["Performing](#page-152-0) the Process Switch" in [Chapter](#page-118-0) 3):

```
switch_to(prev, next, prev);
return prev;
```
#### **Actions performed by schedule( ) after a process switch**

The instructions of the context switch( ) and schedule( ) functions following the switch to macro invocation will not be performed right away by the next process, but at a later time by prev when the scheduler selects it again for execution. However, at that moment, the prev local variable does not point to our original process that was to be replaced when we started the description of schedule( ), but rather to the process that was replaced by our original prev when it was scheduled again. (If you are confused, go back and read the section "[Performing](#page-152-0) the Process Switch" in [Chapter](#page-118-0) 3.) The first instructions after a process switch are:

```
harrier( )
```

```
\logricer( );
finish_task_switch(prev);
```
Right after the invocation of the context switch() function in schedule(), the barrier( ) macro yields an optimization barrier for the code (see the section ["Optimization](#page-280-0) and Memory Barriers" in [Chapter](#page-268-0) 5). Then, the finish task switch( ) function is executed:

```
mm = this_rq( )->prev_mm;
this_rq( )->prev_mm = NULL;
prev_task_flags = prev->flags;
spin_unlock_irq(&this_rq( )->lock);
if (mm)
    mmdrop(mm);
if (prev_task_flags & PF_DEAD)
    put_task_struct(prev);
```
If prev is a kernel thread, the prev\_mm field of the runqueue stores the address of the memory descriptor that was lent to prev. As we'll see in [Chapter](#page-484-0) 9, mmdrop( ) decreases the usage counter of the memory descriptor; if the counter reaches 0 (likely because prev is a zombie process), the function also frees the descriptor together with the associated Page Tables and virtual memory regions.

The finish task switch() function also releases the spin lock of the runqueue and enables the local interrupts. Then, it checks whether prev is a zombie task that is being removed from the system (see the section "Process" Termination" in [Chapter](#page-118-0) 3); if so, it invokes [put\\_task\\_struct\(](#page-181-0) ) to free the process descriptor reference counter and drop all remaining references to the process (see the section "Process [Removal](#page-184-0)" in [Chapter](#page-118-0) 3).

The very last instructions of the schedule( ) function are:

```
finish_schedule:
prev = current;
if (prev->lock_depth >= 0)
    _ _reacquire_kernel_lock( );
preempt_enable_no_resched();
if (test_bit(TIF_NEED_RESCHED, &current_thread_info( )->flags)
   goto need_resched;
return;
```
As you see, schedule( ) reacquires the big kernel lock if necessary, reenables kernel preemption, and checks whether some other process has set the TIF\_NEED\_RESCHED flag of the current process. In this case, the whole schedule( ) function is reexecuted from the beginning; otherwise, the function
terminates.

## **Runqueue Balancing in Multiprocessor Systems**

We have seen in [Chapter](#page-187-0) 4 that Linux sticks to the Symmetric Multiprocessing model (SMP ); this means, essentially, that the kernel should not have any bias toward one CPU with respect to the others. However, multiprocessor machines come in many different flavors, and the scheduler behaves differently depending on the hardware characteristics. In particular, we will consider the following three types of multiprocessor machines:

Classic multiprocessor architecture

Until recently, this was the most common architecture for multiprocessor machines. These machines have a common set of RAM chips shared by all CPUs.

Hyper-threading

A hyper-threaded chip is a microprocessor that executes several threads of execution at once; it includes several copies of the internal registers and quickly switches between them. This technology, which was invented by Intel, allows the processor to exploit the machine cycles to execute another thread while the current thread is stalled for a memory access. A hyperthreaded physical CPU is seen by Linux as several different logical CPUs.

### **NUMA**

CPUs and RAM chips are grouped in local "nodes" (usually a node includes one CPU and a few RAM chips). The memory arbiter (a special circuit that serializes the accesses to RAM performed by the CPUs in the system, see the section "Memory [Addresses](#page-61-0)" in [Chapter](#page-60-0) 2) is a bottleneck for the performance of the classic multiprocessor systems. In a NUMA architecture, when a CPU accesses a "local" RAM chip inside its own node, there is little or no contention, thus the access is usually fast; on the other hand, accessing a "remote" RAM chip outside of its node is much slower. We'll mention in the section "[Non-Uniform](#page-414-0) Memory Access (NUMA)" in [Chapter](#page-410-0) 8 how the Linux kernel memory allocator supports NUMA architectures.

These basic kinds of multiprocessor systems are often combined. For instance, a motherboard that includes two different hyper-threaded CPUs is seen by the

kernel as four logical CPUs.

As we have seen in the previous section, the schedule( ) function picks the new process to run from the runqueue of the local CPU. Therefore, a given CPU can execute only the runnable processes that are contained in the corresponding runqueue. On the other hand, a runnable process is always stored in exactly one runqueue: no runnable process ever appears in two or more runqueues. Therefore, until a process remains runnable, it is usually bound to one CPU.

This design choice is usually beneficial for system performance, because the hardware cache of every CPU is likely to be filled with data owned by the runnable processes in the runqueue. In some cases, however, binding a runnable process to a given CPU might induce a severe performance penalty. For instance, consider a large number of batch processes that make heavy use of the CPU: if most of them end up in the same runqueue, one CPU in the system will be overloaded, while the others will be nearly idle.

Therefore, the kernel periodically checks whether the workloads of the runqueues are balanced and, if necessary, moves some process from one runqueue to another. However, to get the best performance from a multiprocessor system, the load balancing algorithm should take into consideration the topology of the CPUs in the system. Starting from kernel version 2.6.7, Linux sports a sophisticated runqueue balancing algorithm based on the notion of "scheduling domains." Thanks to the scheduling domains, the algorithm can be easily tuned for all kinds of existing multiprocessor architectures (and even for recent architectures such as those based on the "multi-core" microprocessors).

## **Scheduling Domains**

Essentially, a scheduling domain is a set of CPUs whose workloads should be kept balanced by the kernel. Generally speaking, scheduling domains are hierarchically organized: the top-most scheduling domain, which usually spans all CPUs in the system, includes children scheduling domains, each of which include a subset of the CPUs. Thanks to the hierarchy of scheduling domains, workload balancing can be done in a rather efficient way.

Every scheduling domain is partitioned, in turn, in one or more groups, each of

which represents a subset of the CPUs of the scheduling domain. Workload balancing is always done between groups of a scheduling domain. In other words, a process is moved from one CPU to another only if the total workload of some group in some scheduling domain is significantly lower than the workload of another group in the same scheduling domain.

[Figure](#page-399-0) 7-2 illustrates three examples of scheduling domain hierarchies, corresponding to the three main architectures of multiprocessor machines.

<span id="page-399-0"></span>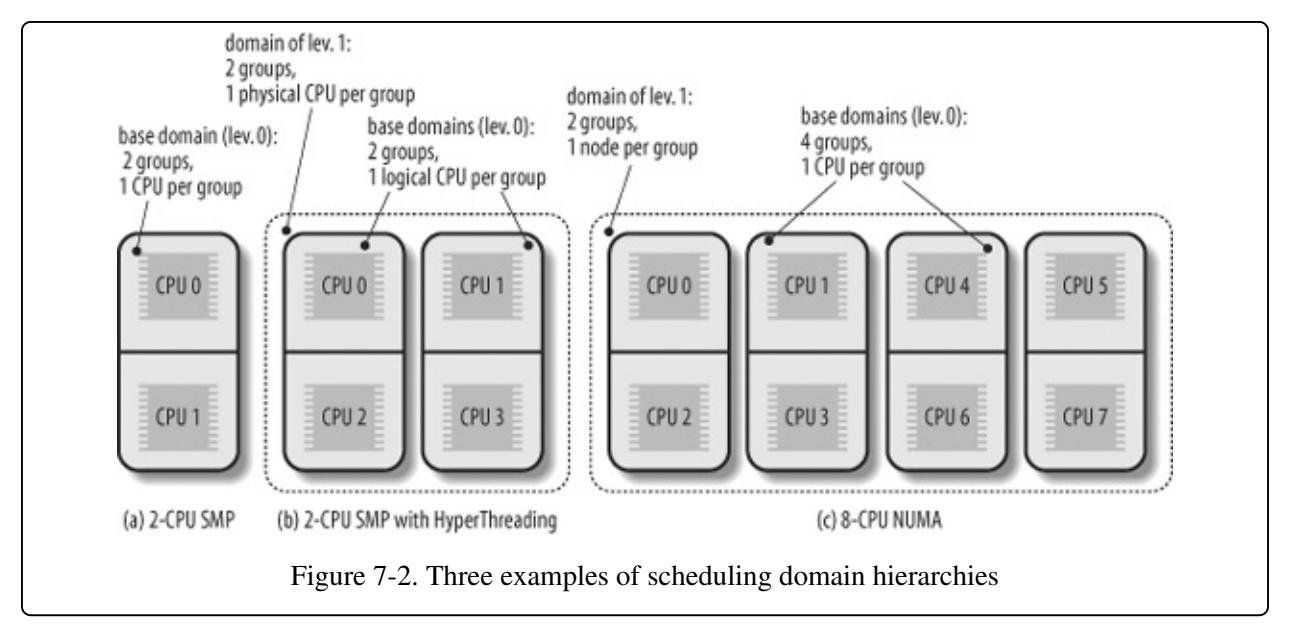

[Figure](#page-399-0) 7-2 (a) represents a hierarchy composed by a single scheduling domain for a 2-CPU classic multiprocessor architecture. The scheduling domain includes only two groups, each of which includes one CPU.

[Figure](#page-399-0) 7-2 (b) represents a two-level hierarchy for a 2-CPU multiprocessor box with hyper-threading technology. The top-level scheduling domain spans all four logical CPUs in the system, and it is composed by two groups. Each group of the top-level domain corresponds to a child scheduling domain and spans a physical CPU. The bottom-level scheduling domains (also called base scheduling domains ) include two groups, one for each logical CPU.

Finally, [Figure](#page-399-0) 7-2 (c) represents a two-level hierarchy for an 8-CPU NUMA architecture with two nodes and four CPUs per node. The top-level domain is organized in two groups, each of which corresponds to a different node. Every base scheduling domain spans the CPUs inside a single node and has four groups, each of which spans a single CPU.

Every scheduling domain is represented by a sched\_domain descriptor, while every group inside a scheduling domain is represented by a sched\_group descriptor. Each sched\_domain descriptor includes a field groups, which points to the first element in a list of group descriptors. Moreover, the parent field of the sched\_domain structure points to the descriptor of the parent scheduling domain, if any.

The sched domain descriptors of all physical CPUs in the system are stored in the per-CPU variable phys\_domains. If the kernel does not support the hyperthreading technology, these domains are at the bottom level of the domain hierarchy, and the sd fields of the runqueue descriptors point to them—that is, they are the base scheduling domains. Conversely, if the kernel supports the hyper-threading technology, the bottom-level scheduling domains are stored in the per-CPU variable cpu\_domains.

## **The rebalance\_tick( ) Function**

To keep the runqueues in the system balanced, the rebalance\_tick( ) function is invoked by scheduler\_tick( ) once every tick. It receives as its parameters the index this\_cpu of the local CPU, the address this\_rq of the local runqueue, and a flag, idle, which can assume the following values:

### SCHED\_IDLE

The CPU is currently idle, that is, current is the swapper process.

### NOT\_IDLE

The CPU is not currently idle, that is, current is not the swapper process.

The rebalance\_tick() function determines first the number of processes in the runqueue and updates the runqueue's average workload; to do this, the function accesses the nr\_running and cpu\_load fields of the runqueue descriptor.

Then, rebalance\_tick( ) starts a loop over all scheduling domains in the path from the base domain (referenced by the sd field of the local runqueue descriptor) to the top-level domain. In each iteration the function determines whether the time has come to invoke the load\_balance() function, thus executing a rebalancing operation on the scheduling domain. The value of idle

and some parameters stored in the sched\_domain descriptor determine the frequency of the invocations of load\_balance( ). If idle is equal to SCHED\_IDLE, then the runqueue is empty, and rebalance\_tick( ) invokes load\_balance( ) quite often (roughly once every one or two ticks for scheduling domains corresponding to logical and physical CPUs). Conversely, if idle is equal to NOT\_IDLE, rebalance\_tick( ) invokes load\_balance( ) sparingly (roughly once every 10 milliseconds for scheduling domains corresponding to logical CPUs, and once every 100 milliseconds for scheduling domains corresponding to physical CPUs).

## **The load\_balance( ) Function**

The load\_balance( ) function checks whether a scheduling domain is significantly unbalanced; more precisely, it checks whether unbalancing can be reduced by moving some processes from the busiest group to the runqueue of the local CPU. If so, the function attempts this migration. It receives four parameters:

this\_cpu

The index of the local CPU

this\_rq

The address of the descriptor of the local runqueue

sd

Points to the descriptor of the scheduling domain to be checked

idle

Either SCHED\_IDLE (local CPU is idle) or NOT\_IDLE

The function performs the following operations:

- 1. Acquires the this rq->lock spin lock.
- 2. Invokes the find\_busiest\_group( ) function to analyze the workloads of the groups inside the scheduling domain. The function returns the address of the sched\_group descriptor of the busiest group, provided that this group does not include the local CPU; in this case, the function also returns the number of processes to be moved into the local runqueue to restore

balancing. On the other hand, if either the busiest group includes the local CPU or all groups are essentially balanced, the function returns NULL. This procedure is not trivial, because the function tries to filter the statistical fluctuations in the workloads.

- 3. If find\_busiest\_group( ) did not find a group not including the local CPU that is significantly busier than the other groups in the scheduling domain, the function releases the this\_rq->lock spin lock, tunes the parameters in the scheduling domain descriptor so as to delay the next invocation of load balance() on the local CPU, and terminates.
- 4. Invokes the find\_busiest\_queue( ) function to find the busiest CPUs in the group found in step 2. The function returns the descriptor address busiest of the corresponding runqueue.
- 5. Acquires a second spin lock, namely the busiest->lock spin lock. To prevent deadlocks, this has to be done carefully: the this\_rq->lock is first released, then the two locks are acquired by increasing CPU indices.
- 6. Invokes the move\_tasks( ) function to try moving some processes from the busiest runqueue to the local runqueue this\_rq (see the next section).
- 7. If the move\_task( ) function failed in migrating some process to the local runqueue, the scheduling domain is still unbalanced. Sets to 1 the busiest->active\_balance flag and wakes up the migration kernel thread whose descriptor is stored in busiest->migration\_thread. The migration kernel thread walks the chain of the scheduling domain, from the base domain of the busiest runqueue to the top domain, looking for an idle CPU. If an idle CPU is found, the kernel thread invokes move\_tasks( ) to move one process into the idle runqueue.
- 8. Releases the busiest->lock and this rq->lock spin locks.
- 9. Terminates.

## **The move\_tasks( ) Function**

The move\_tasks( ) function moves processes from a source runqueue to the local runqueue. It receives six parameters: this\_rq and this\_cpu (the local

runqueue descriptor and the local CPU index), busiest (the source runqueue descriptor), max  $n \in \mathbb{R}$  move (the maximum number of processes to be moved), sd (the address of the scheduling domain descriptor in which this balancing operation is carried on), and the idle flag (beside SCHED\_IDLE and NOT\_IDLE, this flag can also be set to NEWLY\_IDLE when the function is indirectly invoked by idle\_balance( ); see the section "The [schedule\(](#page-386-0) ) Function" earlier in this chapter).

The function first analyzes the expired processes of the busiest runqueue, starting from the higher priority ones. When all expired processes have been scanned, the function scans the active processes of the busiest runqueue. For each candidate process, the function invokes can\_migrate\_task( ), which returns 1 if all the following conditions hold:

- The process is not being currently executed by the remote CPU.
- The local CPU is included in the cpus allowed bitmask of the process descriptor.
- At least one of the following holds:

— The local CPU is idle. If the kernel supports the hyper-threading technology, all logical CPUs in the local physical chip must be idle.

— The kernel is having trouble in balancing the scheduling domain, because repeated attempts to move processes have failed.

— The process to be moved is not "cache hot" (it has not recently executed on the remote CPU, so one can assume that no data of the process is included in the hardware cache of the remote CPU).

If can\_migrate\_task( ) returns the value 1, move\_tasks( ) invokes the pull\_task( ) function to move the candidate process to the local runqueue. Essentially, pull\_task( ) executes dequeue\_task( ) to remove the process from the remote runqueue, then executes enqueue\_task( ) to insert the process in the local runqueue, and finally, if the process just moved has higher dynamic priority than current, invokes resched\_task( ) to preempt the current process of the local CPU.

## **System Calls Related to Scheduling**

Several system calls have been introduced to allow processes to change their priorities and scheduling policies. As a general rule, users are always allowed to lower the priorities of their processes. However, if they want to modify the priorities of processes belonging to some other user or if they want to increase the priorities of their own processes, they must have superuser privileges.

## **The nice( ) System Call**

<span id="page-404-0"></span>The nice()  $[$ <sup>[\\*](#page-409-0)</sup> system call allows processes to change their base priority. The integer value contained in the increment parameter is used to modify the nice field of the process descriptor. The nice Unix command, which allows users to run programs with modified scheduling priority, is based on this system call.

The sys\_nice( ) service routine handles the nice( ) system call. Although the increment parameter may have any value, absolute values larger than 40 are trimmed down to 40. Traditionally, negative values correspond to requests for priority increments and require superuser privileges, while positive ones correspond to requests for priority decreases. In the case of a negative increment, the function invokes the capable( ) function to verify whether the process has a CAP\_SYS\_NICE capability. Moreover, the function invokes the [security\\_task\\_setnice\(](#page-1109-0)) security hook. We discuss that function in Chapter 20. If the user turns out to have the privilege required to change priorities, sys\_nice( ) converts current->static\_prio to the range of nice values, adds the value of increment, and invokes the set\_user\_nice( ) function. In turn, the latter function gets the local runqueue lock, updates the static priority of current, invokes the resched\_task( ) function to allow other processes to preempt current, and release the runqueue lock.

The nice( ) system call is maintained for backward compatibility only; it has been replaced by the setpriority() system call described next.

## **The getpriority( ) and setpriority( ) System Calls**

The nice( ) system call affects only the process that invokes it. Two other system calls, denoted as getpriority( ) and setpriority( ), act on the base priorities of all processes in a given group. getpriority( ) returns 20 minus the lowest nice field value among all processes in a given group—that is, the highest priority among those processes; setpriority() sets the base priority of all processes in a given group to a given value.

The kernel implements these system calls by means of the sys\_getpriority( ) and sys\_setpriority( ) service routines. Both of them act essentially on the same group of parameters:

#### which

The value that identifies the group of processes; it can assume one of the following:

PRIO PROCESS

Selects the processes according to their process ID (pid field of the process descriptor).

### PRIO\_PGRP

Selects the processes according to their group ID (pgrp field of the process descriptor).

### PRIO\_USER

Selects the processes according to their user ID (uid field of the process descriptor).

### who

The value of the pid, pgrp, or uid field (depending on the value of which) to be used for selecting the processes. If who is 0, its value is set to that of the corresponding field of the current process.

### niceval

The new base priority value (needed only by sys\_setpriority( )). It should range between  $-20$  (highest priority) and  $+19$  (lowest priority).

As stated before, only processes with a CAP\_SYS\_NICE capability are allowed to increase their own base priority or to modify that of other processes.

As we will see in [Chapter](#page-547-0) 10, system calls return a negative value only if some error occurred. For this reason, getpriority( ) does not return a normal nice value ranging between  $-20$  and  $+19$ , but rather a nonnegative value ranging between 1 and 40.

### **The sched\_getaffinity( ) and sched\_setaffinity( ) System Calls**

The sched\_getaffinity( ) and sched\_setaffinity( ) system calls respectively return and set up the CPU affinity mask of a process—the bit mask of the CPUs that are allowed to execute the process. This mask is stored in the cpus\_allowed field of the process descriptor.

The sys\_sched\_getaffinity( ) system call service routine looks up the process descriptor by invoking find\_task\_by\_pid( ), and then returns the value of the corresponding cpus\_allowed field ANDed with the bitmap of the available CPUs.

The sys\_sched\_setaffinity( ) system call is a bit more complicated. Besides looking for the descriptor of the target process and updating the cpus\_allowed field, this function has to check whether the process is included in a runqueue of a CPU that is no longer present in the new affinity mask. In the worst case, the process has to be moved from one runqueue to another one. To avoid problems due to deadlocks and race conditions, this job is done by the migration kernel threads (there is one thread per CPU). Whenever a process has to be moved from a runqueue rq1 to another runqueue rq2, the system call awakes the migration thread of rq1 (rq1->migration\_thread), which in turn removes the process from rq1 and inserts it into rq2.

## **System Calls Related to Real-Time Processes**

We now introduce a group of system calls that allow processes to change their scheduling discipline and, in particular, to become real-time processes. As usual, a process must have a CAP\_SYS\_NICE capability to modify the values of the rt\_priority and policy process descriptor fields of any process, including itself.

### **The sched\_getscheduler( ) and sched\_setscheduler( ) system calls**

The sched\_getscheduler( ) system call queries the scheduling policy currently applied to the process identified by the pid parameter. If pid equals 0, the policy of the calling process is retrieved. On success, the system call returns the policy for the process: SCHED\_FIFO, SCHED\_RR, or SCHED\_NORMAL (the latter is also called SCHED\_OTHER). The corresponding sys\_sched\_getscheduler( ) service routine invokes find\_process\_by\_pid(), which locates the process descriptor corresponding to the given pid and returns the value of its policy field.

The sched\_setscheduler( ) system call sets both the scheduling policy and the associated parameters for the process identified by the parameter pid. If pid is equal to 0, the scheduler parameters of the calling process will be set.

The corresponding sys\_sched\_setscheduler( ) system call service routine simply invokes do\_sched\_setscheduler( ). The latter function checks whether the scheduling policy specified by the policy parameter and the new priority specified by the param->sched\_priority parameter are valid. It also checks whether the process has CAP\_SYS\_NICE capability or whether its owner has superuser rights. If everything is OK, it removes the process from its runqueue (if it is runnable); updates the static, real-time, and dynamic priorities of the process; inserts the process back in the runqueue; and finally invokes, if necessary, the resched\_task( ) function to preempt the current process of the runqueue.

### **The sched\_ getparam( ) and sched\_setparam( ) system calls**

The sched\_getparam( ) system call retrieves the scheduling parameters for the process identified by pid. If pid is 0, the parameters of the current process are retrieved. The corresponding sys\_sched\_getparam( ) service routine, as one would expect, finds the process descriptor pointer associated with pid, stores its rt\_priority field in a local variable of type sched\_param, and invokes copy\_to\_user( ) to copy it into the process address space at the address specified by the param parameter.

The sched setparam( ) system call is similar to sched setscheduler( ). The difference is that sched setparam( ) does not let the caller set the policy

<span id="page-408-0"></span>field's value.<sup>[[\\*](#page-409-1)]</sup> The corresponding sys\_sched\_setparam() service routine invokes do\_sched\_setscheduler( ), with almost the same parameters as sys\_sched\_setscheduler( ).

### **The sched\_ yield( ) system call**

The sched yield() system call allows a process to relinquish the CPU voluntarily without being suspended; the process remains in a TASK\_RUNNING state, but the scheduler puts it either in the expired set of the runqueue (if the process is a conventional one), or at the end of the runqueue list (if the process is a real-time one). The schedule( ) function is then invoked. In this way, other processes that have the same dynamic priority have a chance to run. The call is used mainly by SCHED\_FIFO real-time processes.

### **The sched\_ get\_priority\_min( ) and sched\_ get\_priority\_max( ) system calls**

The sched\_get\_priority\_min( ) and sched\_get\_priority\_max( ) system calls return, respectively, the minimum and the maximum real-time static priority value that can be used with the scheduling policy identified by the policy parameter.

The sys\_sched\_get\_priority\_min( ) service routine returns 1 if current is a real-time process, 0 otherwise.

The sys sched get priority max( ) service routine returns 99 (the highest priority) if current is a real-time process, 0 otherwise.

### **The sched\_rr\_ get\_interval( ) system call**

The sched rr get interval( ) system call writes into a structure stored in the User Mode address space the Round Robin time quantum for the real-time process identified by the pid parameter. If pid is zero, the system call writes the time quantum of the current process.

The corresponding sys\_sched\_rr\_get\_interval( ) service routine invokes, as usual, find\_process\_by\_pid( ) to retrieve the process descriptor associated with pid. It then converts the base time quantum of the selected process into seconds and nanoseconds and copies the numbers into the User Mode structure. Conventionally, the time quantum of a FIFO real-time process is equal to zero.

<span id="page-409-0"></span>[[\\*](#page-404-0)] Because this system call is usually invoked to lower the priority of a process, users who invoke it for their processes are "nice" to other users.

<span id="page-409-1"></span>[[\\*](#page-408-0)] This anomaly is caused by a specific requirement of the POSIX standard.

# <span id="page-410-0"></span>**Chapter 8. Memory Management**

We saw in [Chapter](#page-60-0) 2 how Linux takes advantage of  $80 \times 86$ 's segmentation and paging circuits to translate logical addresses into physical ones. We also mentioned that some portion of RAM is permanently assigned to the kernel and used to store both the kernel code and the static kernel data structures.

The remaining part of the RAM is called dynamic memory . It is a valuable resource, needed not only by the processes but also by the kernel itself. In fact, the performance of the entire system depends on how efficiently dynamic memory is managed. Therefore, all current multitasking operating systems try to optimize the use of dynamic memory, assigning it only when it is needed and freeing it as soon as possible. [Figure](#page-411-0) 8-1 shows schematically the page frames used as dynamic memory; see the section ["Physical](#page-60-0) [Memory](#page-102-0) Layout" in Chapter 2 for details.

This chapter, which consists of three main sections, describes how the kernel allocates dynamic memory for its own use. The sections "Page Frame [Management"](#page-411-1) and "Memory Area [Management"](#page-449-0) illustrate two different techniques for handling physically contiguous memory areas, while the section "[Noncontiguous](#page-474-0) Memory Area Management" illustrates a third technique that handles noncontiguous memory areas. In these sections we'll cover topics such as memory zones, kernel mappings, the buddy system, the slab cache, and memory pools.

## <span id="page-411-1"></span>**Page Frame Management**

We saw in the section "Paging in [Hardware"](#page-76-0) in [Chapter](#page-60-0) 2 how the Intel Pentium processor can use two different page frame sizes: 4 KB and 4 MB (or 2 MB if PAE is [enabled—see](#page-83-0) the section "The Physical Address Extension (PAE) Paging Mechanism" in [Chapter](#page-60-0) 2). Linux adopts the smaller 4 KB page frame size as the standard memory allocation unit. This makes things simpler for two reasons:

- The Page Fault exceptions issued by the paging circuitry are easily interpreted. Either the page requested exists but the process is not allowed to address it, or the page does not exist. In the second case, the memory allocator must find a free 4 KB page frame and assign it to the process.
- Although both 4 KB and 4 MB are multiples of all disk block sizes, transfers of data between main memory and disks are in most cases more efficient when the smaller size is used.

<span id="page-411-0"></span>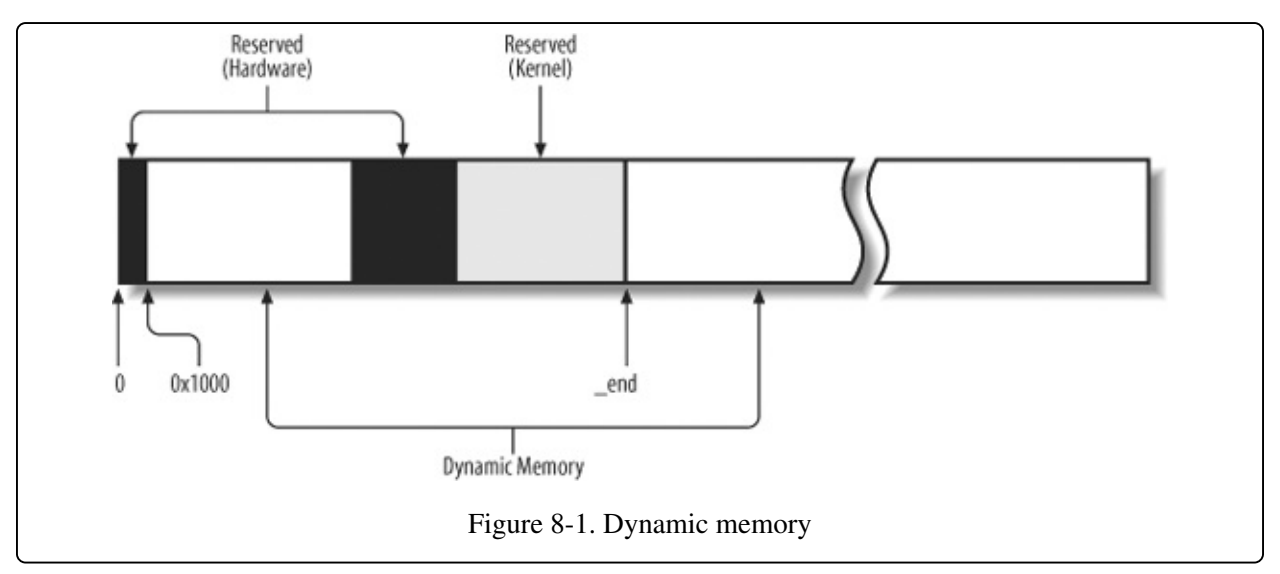

## **Page Descriptors**

The kernel must keep track of the current status of each page frame. For instance, it must be able to distinguish the page frames that are used to contain pages that belong to processes from those that contain kernel code or kernel data structures. Similarly, it must be able to determine whether a page frame in dynamic memory is free. A page frame in dynamic memory is free if it does not contain any useful data. It is not free when the page frame contains data of a

User Mode process, data of a software cache, dynamically allocated kernel data structures, buffered data of a device driver, code of a kernel module, and so on.

State information of a page frame is kept in a page descriptor of type page, whose fields are shown in [Table](#page-412-0) 8-1. All page descriptors are stored in the mem\_map array. Because each descriptor is 32 bytes long, the space required by mem\_map is slightly less than  $1\%$  of the whole RAM. The virt\_to\_page(addr) macro yields the address of the page descriptor associated with the linear address addr. The pfn\_to\_page(pfn) macro yields the address of the page descriptor associated with the page frame having number pfn.

<span id="page-412-0"></span>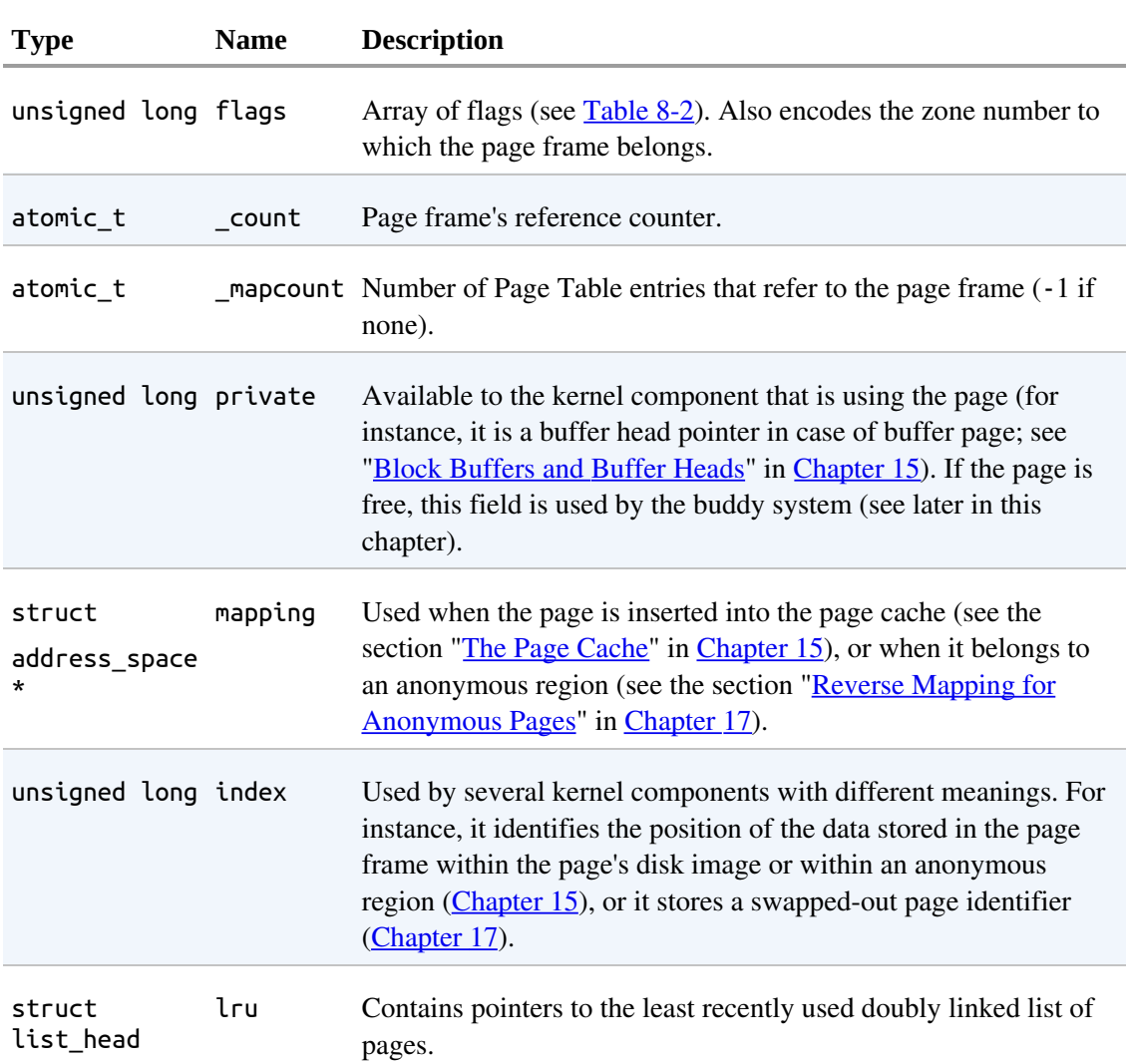

Table 8-1. The fields of the page descriptor

You don't have to fully understand the role of all fields in the page descriptor

right now. In the following chapters, we often come back to the fields of the page descriptor. Moreover, several fields have different meaning, according to whether the page frame is free or what kernel component is using the page frame.

Let's describe in greater detail two of the fields:

\_count

A usage reference counter for the page. If it is set to -1, the [corresponding](#page-948-0) page frame is free and can be assigned to any process or to the kernel itself. If it is set to a value greater than or equal to 0, the page frame is assigned to one or more processes or is used to store some kernel data structures. The page\_count( ) function returns the value of the \_count field increased by one, that is, the number of users of the page.

### flags

Includes up to 32 flags (see  $Table 8-2$  $Table 8-2$ ) that describe the status of the page frame. For each PG\_ xyz flag, the kernel defines some macros that manipulate its value. Usually, the Page Xyz macro returns the value of the flag, while the SetPage Xyz and ClearPage Xyz macro set and clear the corresponding bit, respectively.

<span id="page-413-0"></span>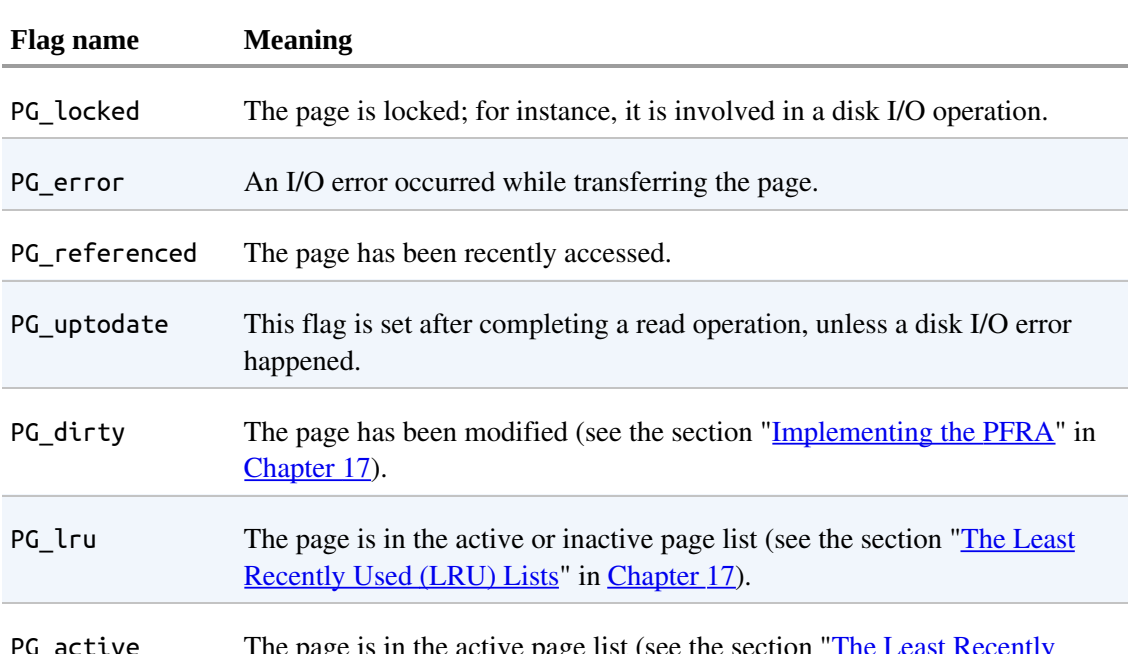

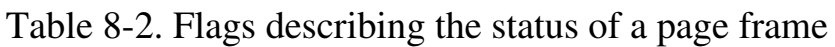

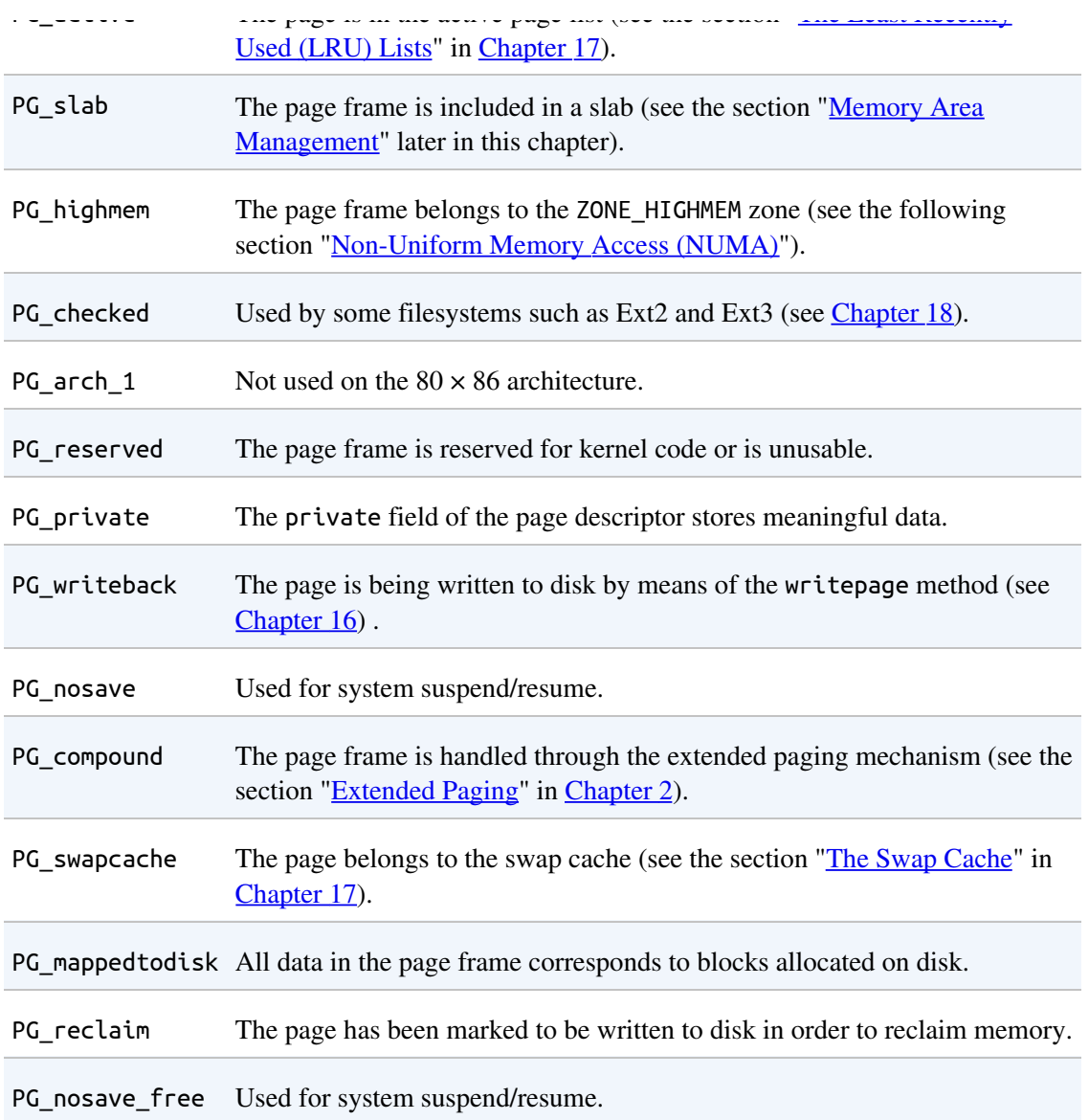

### <span id="page-414-0"></span>**Non-Uniform Memory Access (NUMA)**

We are used to thinking of the computer's memory as a homogeneous, shared resource. Disregarding the role of the hardware caches, we expect the time required for a CPU to access a memory location to be essentially the same, regardless of the location's physical address and the CPU. Unfortunately, this assumption is not true in some architectures. For instance, it is not true for some multiprocessor Alpha or MIPS computers.

Linux 2.6 supports the Non-Uniform Memory Access (NUMA) model, in which the access times for different memory locations from a given CPU may vary. The physical memory of the system is partitioned in several nodes . The time

needed by a given CPU to access pages within a single node is the same. However, this time might not be the same for two different CPUs. For every CPU, the kernel tries to minimize the number of accesses to costly nodes by carefully selecting where the kernel data structures that are most often referenced by the CPU are stored.<sup>[[\\*\]](#page-447-0)</sup>

The physical memory inside each node can be split into several zones, as we will see in the next section. Each node has a descriptor of type pg\_data\_t, whose fields are shown in [Table](#page-415-0) 8-3. All node descriptors are stored in a singly linked list, whose first element is pointed to by the pgdat\_list variable.

<span id="page-415-0"></span>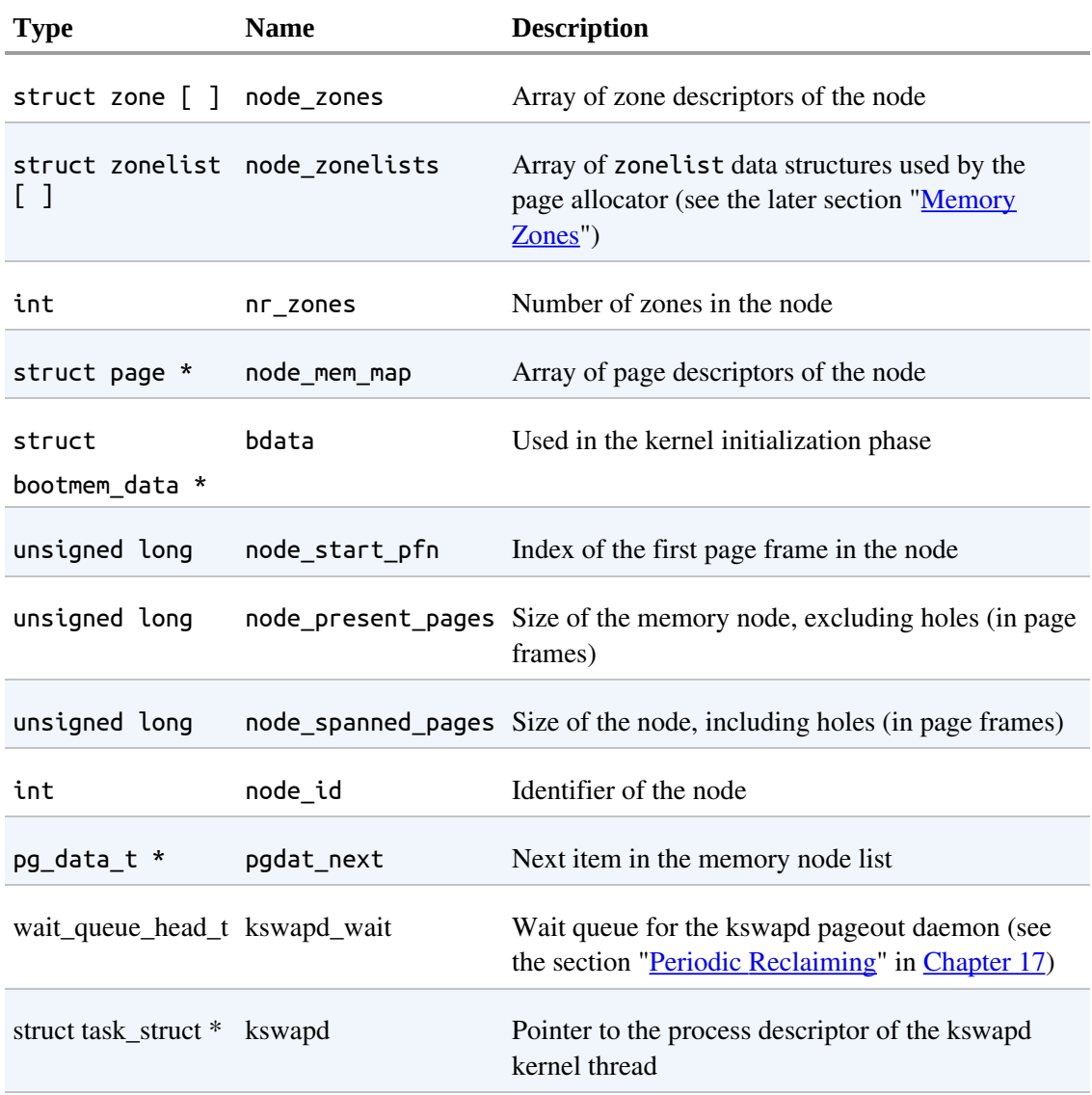

Table 8-3. The fields of the node descriptor

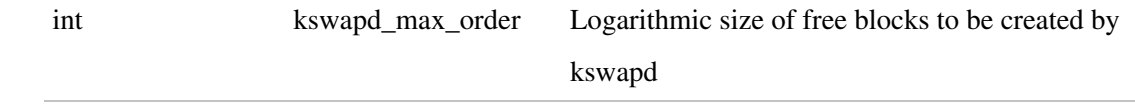

As usual, we are mostly concerned with the  $80 \times 86$  architecture. IBMcompatible PCs use the Uniform Memory Access model (UMA), thus the NUMA support is not really required. However, even if NUMA support is not compiled in the kernel, Linux makes use of a single node that includes all system physical memory. Thus, the pgdat\_list variable points to a list consisting of a single element—the node 0 descriptor—stored in the contig\_page\_data variable.

On the  $80 \times 86$  architecture, grouping the physical memory in a single node might appear useless; however, this approach makes the memory handling code more portable, because the kernel can assume that the physical memory is partitioned in one or more nodes in all architectures. [[\\*\]](#page-447-1)

## <span id="page-416-0"></span>**Memory Zones**

In an ideal computer architecture, a page frame is a memory storage unit that can be used for anything: storing kernel and user data, buffering disk data, and so on. Every kind of page of data can be stored in a page frame, without limitations.

However, real computer architectures have hardware constraints that may limit the way page frames can be used. In particular, the Linux kernel must deal with two hardware constraints of the  $80 \times 86$  architecture:

- The Direct Memory Access (DMA) processors for old ISA buses have a strong limitation: they are able to address only the first 16 MB of RAM.
- In modern 32-bit computers with lots of RAM, the CPU cannot directly access all physical memory because the linear address space is too small.

To cope with these two limitations, Linux 2.6 partitions the physical memory of every memory node into three zones. In the  $80 \times 86$  UMA architecture the zones are:

### ZONE\_DMA

Contains page frames of memory below 16 MB ZONE\_NORMAL

Contains page frames of memory at and above 16 MB and below 896 MB

#### ZONE\_HIGHMEM

Contains page frames of memory at and above 896 MB

The ZONE DMA zone includes page frames that can be used by old ISA-based devices by means of the DMA. (The section "Direct [Memory](#page-750-0) Access (DMA)" in [Chapter](#page-713-0) 13 gives further details on DMA.)

The ZONE\_DMA and ZONE\_NORMAL zones include the "normal" page frames that can be directly accessed by the kernel through the linear mapping in the fourth gigabyte of the linear address space (see the section "[Kernel](#page-106-0) Page Tables" in [Chapter](#page-60-0) 2). Conversely, the ZONE\_HIGHMEM zone includes page frames that cannot be directly accessed by the kernel through the linear mapping in the fourth gigabyte of linear address space (see the section "Kernel Mappings of High-Memory Page Frames" later in this chapter). The [ZONE\\_HIGHMEM](#page-425-0) zone is always empty on 64-bit architectures.

Each memory zone has its own descriptor of type zone. Its fields are shown in [Table](#page-417-0) 8-4.

<span id="page-417-0"></span>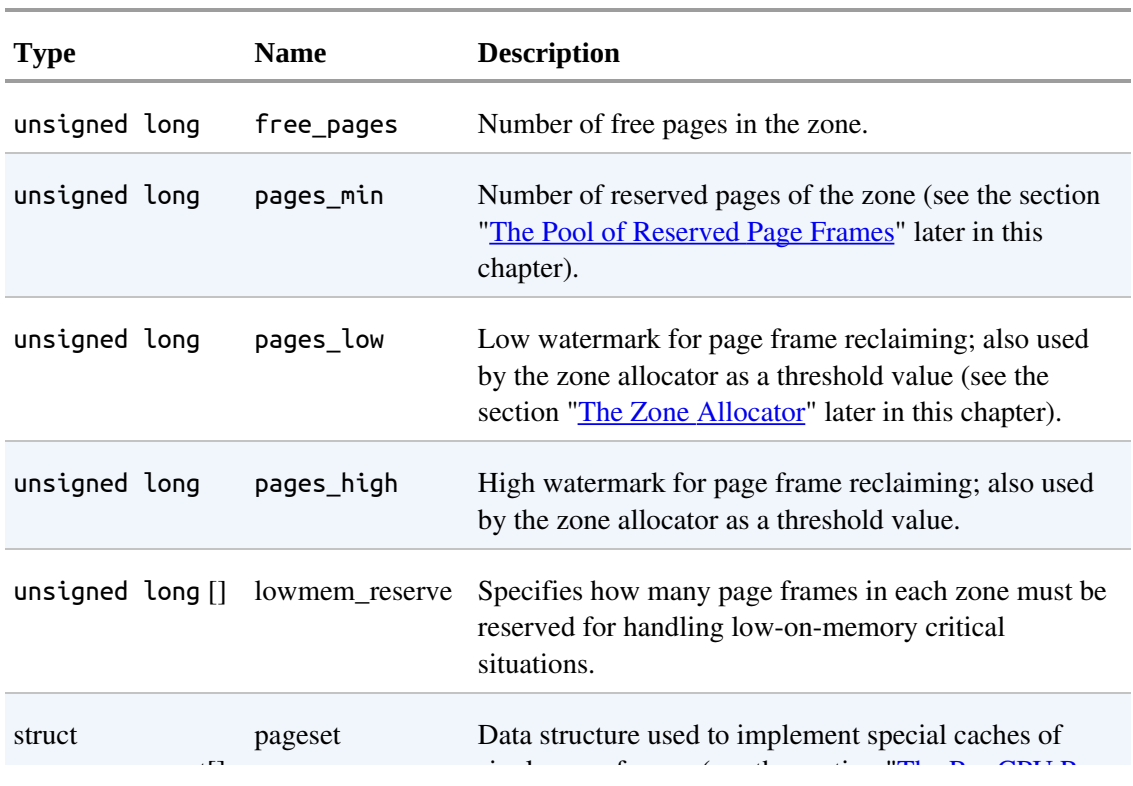

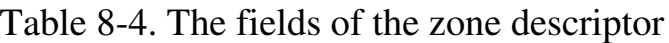

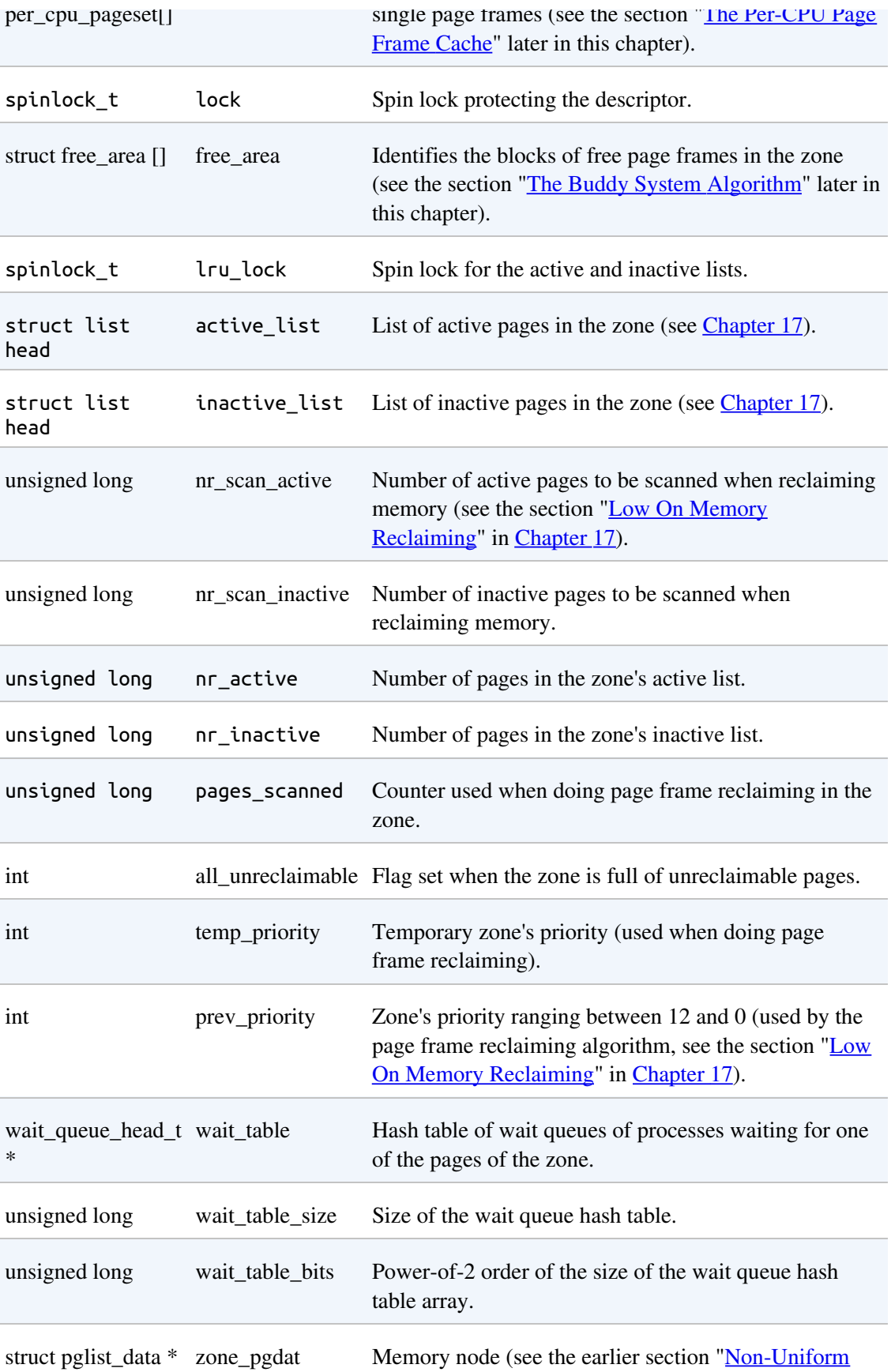

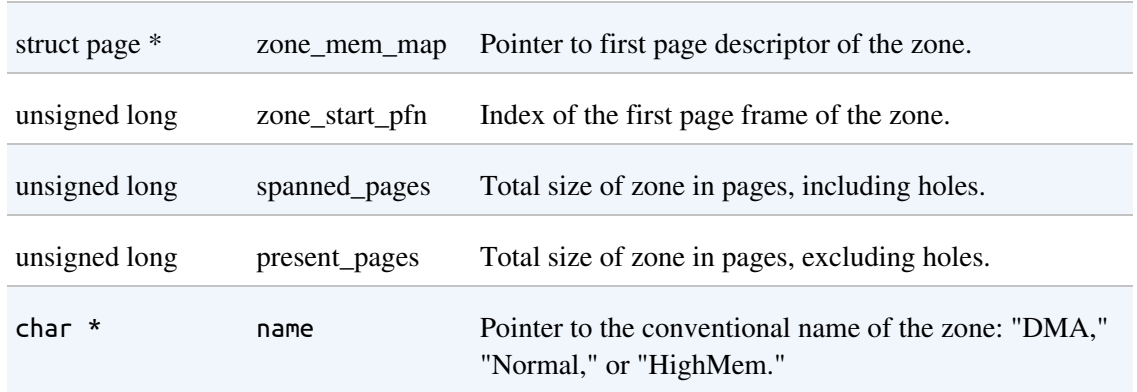

#### Memory Access (NUMA)").

Many fields of the zone structure are used for page frame reclaiming and will be described in [Chapter](#page-927-0) 17.

Each page descriptor has links to the memory node and to the zone inside the node that includes the corresponding page frame. To save space, these links are not stored as classical pointers; rather, they are encoded as indices stored in the high bits of the flags field. In fact, the number of flags that characterize a page frame is limited, thus it is always possible to reserve the most significant bits of the flags field to encode the proper memory node and zone number. [[\\*](#page-447-2)] The page\_zone( ) function receives as its parameter the address of a page descriptor; it reads the most significant bits of the flags field in the page descriptor, then it determines the address of the corresponding zone descriptor by looking in the zone\_table array. This array is initialized at boot time with the addresses of all zone descriptors of all memory nodes.

When the kernel invokes a memory allocation function, it must specify the zones that contain the requested page frames. The kernel usually specifies which zones it's willing to use. For instance, if a page frame must be directly mapped in the fourth gigabyte of linear addresses but it is not going to be used for ISA DMA transfers, then the kernel requests a page frame either in ZONE\_NORMAL or in ZONE\_DMA. Of course, the page frame should be obtained from ZONE\_DMA only if ZONE\_NORMAL does not have free page frames. To specify the preferred zones in a memory allocation request, the kernel uses the zonelist data structure, which is an array of zone descriptor pointers.

## <span id="page-419-0"></span>**The Pool of Reserved Page Frames**

Memory allocation requests can be satisfied in two different ways. If enough free memory is available, the request can be satisfied immediately. Otherwise, some memory reclaiming must take place, and the kernel control path that made the request is blocked until additional memory has been freed.

However, some kernel control paths cannot be blocked while requesting memory —this happens, for instance, when handling an interrupt or when executing code inside a critical region. In these cases, a kernel control path should issue atomic memory allocation requests (using the GFP\_ATOMIC flag; see the later section "The Zoned Page Frame [Allocator](#page-421-0)"). An atomic request never blocks: if there are not enough free pages, the allocation simply fails.

Although there is no way to ensure that an atomic memory allocation request never fails, the kernel tries hard to minimize the likelihood of this unfortunate event. In order to do this, the kernel reserves a pool of page frames for atomic memory allocation requests to be used only on low-on-memory conditions.

The amount of the reserved memory (in kilobytes) is stored in the min free kbytes variable. Its initial value is set during kernel initialization and depends on the amount of physical memory that is directly mapped in the kernel's fourth gigabyte of linear addresses—that is, it depends on the number of page frames included in the ZONE\_DMA and ZONE\_NORMAL memory zones:

reserved pool size =  $\sqrt{16 \times$  directly mapped memory  $\int$  (kilobytes)

However, initially min\_free\_kbytes cannot be lower than 128 and greater than 65,536. [\[\\*](#page-447-3)]

The ZONE\_DMA and ZONE\_NORMAL memory zones contribute to the reserved memory with a number of page frames proportional to their relative sizes. For instance, if the ZONE NORMAL zone is eight times bigger than ZONE DMA, seveneighths of the page frames will be taken from ZONE\_NORMAL and one-eighth from ZONE\_DMA.

The pages\_min field of the zone descriptor stores the number of reserved page frames inside the zone. As we'll see in [Chapter](#page-927-0) 17, this field plays also a role for the page frame reclaiming algorithm, together with the pages\_low and pages\_high fields. The pages\_low field is always set to 5/4 of the value of pages\_min, and pages\_high is always set to 3/2 of the value of pages\_min.

## <span id="page-421-0"></span>**The Zoned Page Frame Allocator**

The kernel subsystem that handles the memory allocation requests for groups of contiguous page frames is called the zoned page frame allocator . Its main components are shown in [Figure](#page-421-1) 8-2.

The component named "zone allocator " receives the requests for allocation and deallocation of dynamic memory. In the case of allocation requests, the component searches a memory zone that includes a group of contiguous page frames that can satisfy the request (see the later section "The Zone [Allocator"](#page-442-0)). Inside each zone, page frames are handled by a component named "buddy system " (see the later section "The Buddy System [Algorithm](#page-432-0)"). To get better system performance, a small number of page frames are kept in cache to quickly satisfy the [allocation](#page-439-0) requests for single page frames (see the later section "The Per-CPU Page Frame Cache").

<span id="page-421-1"></span>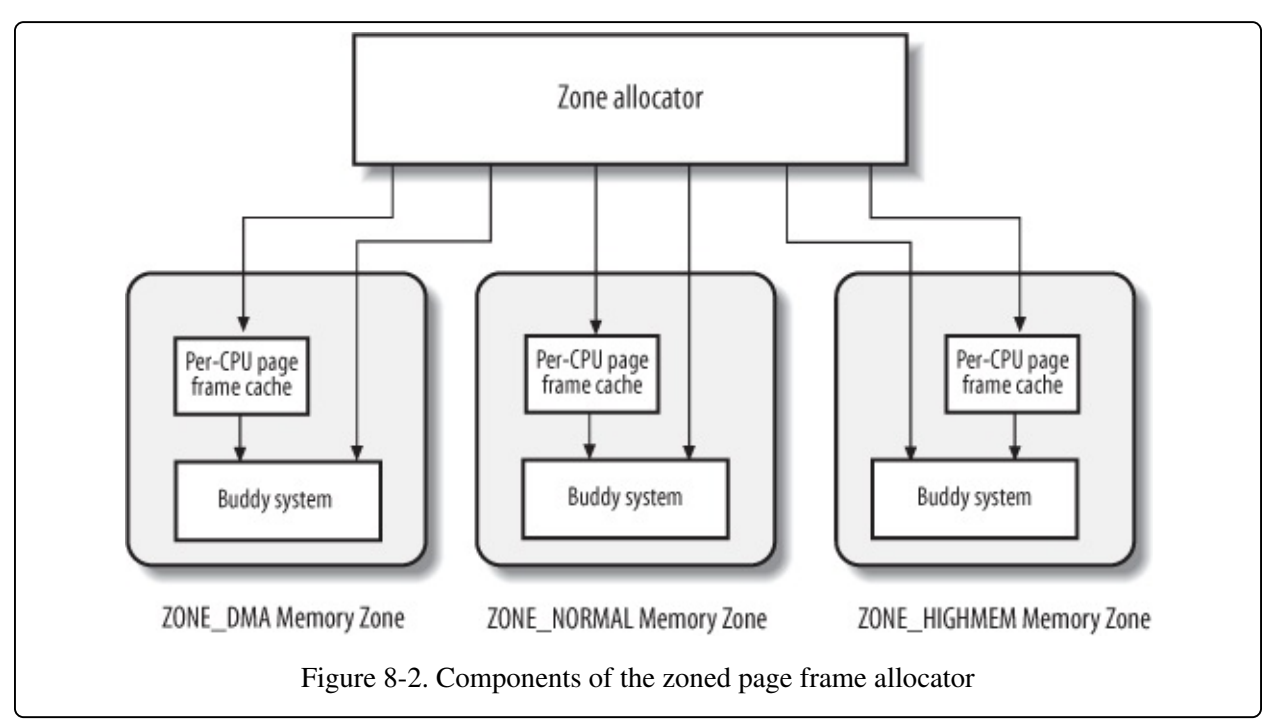

### **Requesting and releasing page frames**

Page frames can be requested by using six slightly different functions and macros. Unless otherwise stated, they return the linear address of the first allocated page or return NULL if the allocation failed.

```
alloc_pages(gfp_mask, order)
```
Macro used to request 2<sup>order</sup> contiguous page frames. It returns the address of the descriptor of the first allocated page frame or returns NULL if the allocation failed.

alloc\_page(gfp\_mask)

Macro used to get a single page frame; it expands to:

```
alloc pages(gfp mask, 0)
```
It returns the address of the descriptor of the allocated page frame or returns NULL if the allocation failed.

```
_ _get_free_pages(gfp_mask, order)
```
Function that is similar to alloc pages(), but it returns the linear address of the first allocated page.

```
_ _get_free_page(gfp_mask)
```
Macro used to get a single page frame; it expands to:

```
_ _get_free_pages(gfp_mask, 0)
```
#### get\_zeroed\_page(gfp\_mask)

Function used to obtain a page frame filled with zeros; it invokes:

```
alloc_pages(gfp_mask \mid _cGFP_ZERO, 0)
```
and returns the linear address of the obtained page frame.

```
_ _get_dma_pages(gfp_mask, order)
```
Macro used to get page frames suitable for DMA; it expands to:

\_ \_get\_free\_pages(gfp\_mask | \_ \_GFP\_DMA, order)

The parameter gfp mask is a group of flags that specify how to look for free page frames. The flags that can be used in gfp\_mask are shown in [Table](#page-422-0) 8-5.

<span id="page-422-0"></span>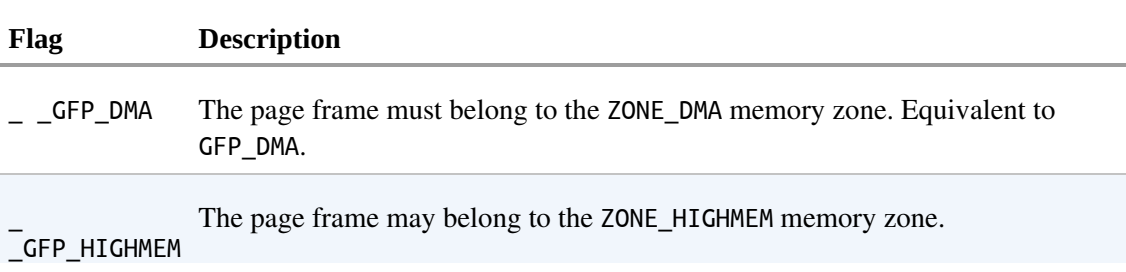

### Table 8-5. Flag used to request page frames

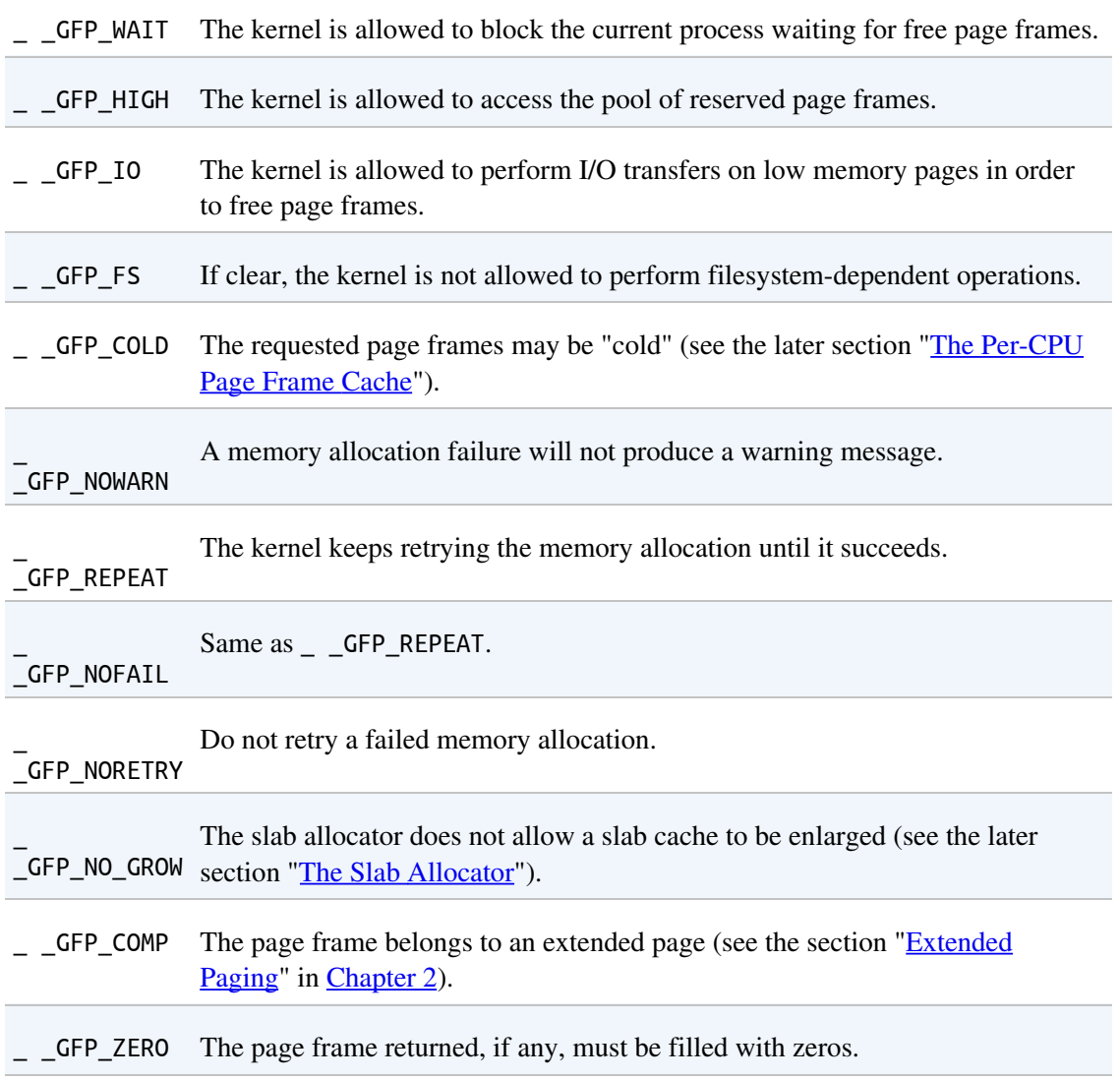

In practice, Linux uses the predefined combinations of flag values shown in [Table](#page-423-0) 8-6; the group name is what you'll encounter as the argument of the six page frame allocation functions.

<span id="page-423-0"></span>Table 8-6. Groups of flag values used to request page frames

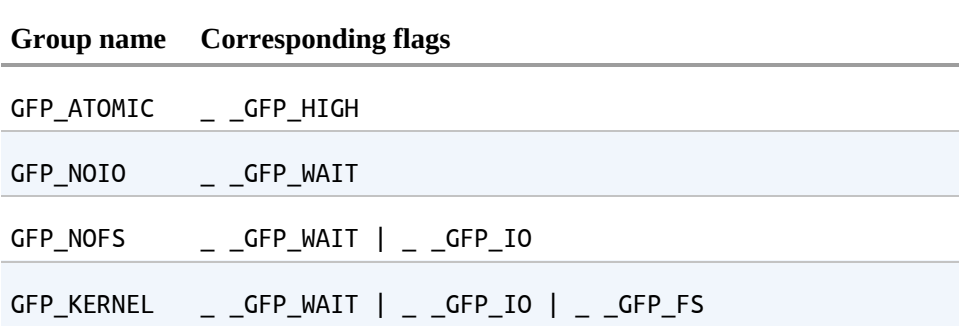

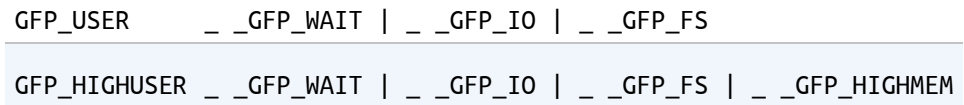

The GFP\_DMA and GFP\_HIGHMEM flags are called zone modifiers; they specify the zones searched by the kernel while looking for free page frames. The node\_zonelists field of the contig\_page\_data node descriptor is an array of lists of zone descriptors representing the fallback zones: for each setting of the zone modifiers, the corresponding list includes the memory zones that could be used to satisfy the memory allocation request in case the original zone is short on page frames. In the  $80 \times 86$  UMA architecture, the fallback zones are the following:

- If the GFP DMA flag is set, page frames can be taken only from the ZONE\_DMA memory zone.
- Otherwise, if the \_ \_GFP\_HIGHMEM flag is not set, page frames can be taken only from the ZONE\_NORMAL and the ZONE\_DMA memory zones, in order of preference.
- Otherwise (the \_ \_GFP\_HIGHMEM flag is set), page frames can be taken from ZONE\_HIGHMEM, ZONE\_NORMAL, and ZONE\_DMA memory zones, in order of preference.

Page frames can be released through each of the following four functions and macros:

```
_ _free_pages(page, order)
```
This function checks the page descriptor pointed to by page; if the page frame is not reserved (i.e., if the  $PG$  reserved flag is equal to 0), it decreases the count field of the descriptor. If count becomes  $0$ , it assumes that  $2^{\text{order}}$ contiguous page frames starting from the one corresponding to page are no longer used. In this case, the function releases the page frames as explained in the later section "The Zone [Allocator](#page-442-0)."

```
free_pages(addr, order)
```
This function is similar to  $\overline{\phantom{a}}$  free pages( $\overline{\phantom{a}}$ ), but it receives as an argument the linear address addr of the first page frame to be released.

```
_ _free_page(page)
```
This macro releases the page frame having the descriptor pointed to by page; it expands to:

```
_ _free_pages(page, 0)
```
free\_page(addr)

This macro releases the page frame having the linear address addr; it expands to:

free\_pages(addr, 0)

### <span id="page-425-0"></span>**Kernel Mappings of High-Memory Page Frames**

The linear address that corresponds to the end of the directly mapped physical memory, and thus to the beginning of the high memory, is stored in the high\_memory variable, which is set to 896 MB. Page frames above the 896 MB boundary are not generally mapped in the fourth gigabyte of the kernel linear address spaces, so the kernel is unable to directly access them. This implies that each page allocator function that returns the linear address of the assigned page frame doesn't work for high-memory page frames, that is, for page frames in the ZONE\_HIGHMEM memory zone.

For instance, suppose that the kernel invoked \_

\_get\_free\_pages(GFP\_HIGHMEM,0) to allocate a page frame in high memory. If the allocator assigned a page frame in high memory,  $\qquad$  get\_free\_pages() cannot return its linear address because it doesn't exist; thus, the function returns NULL. In turn, the kernel cannot use the page frame; even worse, the page frame cannot be released because the kernel has lost track of it.

This problem does not exist on 64-bit hardware platforms, because the available linear address space is much larger than the amount of RAM that can be installed —in short, the ZONE\_HIGHMEM zone of these architectures is always empty. On 32-bit platforms such as the  $80 \times 86$  architecture, however, Linux designers had to find some way to allow the kernel to exploit all the available RAM, up to the 64 GB supported by PAE. The approach adopted is the following:

• The allocation of high-memory page frames is done only through the alloc\_pages( ) function and its alloc\_page( ) shortcut. These functions do not return the linear address of the first allocated page frame, because if

the page frame belongs to the high memory, such linear address simply does not exist. Instead, the functions return the linear address of the page descriptor of the first allocated page frame. These linear addresses always exist, because all page descriptors are allocated in low memory once and forever during the kernel initialization.

**Page frames in high memory that do not have a linear address cannot be** accessed by the kernel. Therefore, part of the last 128 MB of the kernel linear address space is dedicated to mapping high-memory page frames. Of course, this kind of mapping is temporary, otherwise only 128 MB of high memory would be accessible. Instead, by recycling linear addresses the whole high memory can be accessed, although at different times.

The kernel uses three different mechanisms to map page frames in high memory; they are called permanent kernel mapping, temporary kernel mapping, and noncontiguous memory allocation. In this section, we'll cover the first two techniques; the third one is discussed in the section ["Noncontiguous](#page-474-0) Memory Area Management" later in this chapter.

Establishing a permanent kernel mapping may block the current process; this happens when no free Page Table entries exist that can be used as "windows" on the page frames in high memory. Thus, a permanent kernel mapping cannot be established in interrupt handlers and deferrable functions. Conversely, establishing a temporary kernel mapping never requires blocking the current process; its drawback, however, is that very few temporary kernel mappings can be established at the same time.

A kernel control path that uses a temporary kernel mapping must ensure that no other kernel control path is using the same mapping. This implies that the kernel control path can never block, otherwise another kernel control path might use the same window to map some other high memory page.

Of course, none of these techniques allow addressing the whole RAM simultaneously. After all, less than 128 MB of linear address space are left for mapping the high memory, while PAE supports systems having up to 64 GB of RAM.

### **Permanent kernel mappings**

Permanent kernel mappings allow the kernel to establish long-lasting mappings of high-memory page frames into the kernel address space. They use a dedicated Page Table in the master kernel page tables . The pkmap\_page\_table variable stores the address of this Page Table, while the LAST\_PKMAP macro yields the number of entries. As usual, the Page Table includes either 512 or 1,024 entries, according to whether PAE is enabled or disabled (see the section "The Physical Address Extension (PAE) Paging [Mechanism"](#page-83-0) in [Chapter](#page-60-0) 2); thus, the kernel can access at most 2 or 4 MB of high memory at once.

The Page Table maps the linear addresses starting from PKMAP\_BASE. The pkmap\_count array includes LAST\_PKMAP counters, one for each entry of the pkmap\_page\_table Page Table. We distinguish three cases:

The counter is 0

The corresponding Page Table entry does not map any high-memory page frame and is usable.

The counter is 1

The corresponding Page Table entry does not map any high-memory page frame, but it cannot be used because the corresponding TLB entry has not been flushed since its last usage.

The counter is n (greater than 1)

The corresponding Page Table entry maps a high-memory page frame, which is used by exactly  $n - 1$  kernel components.

To keep track of the association between high memory page frames and linear addresses induced by permanent kernel mappings , the kernel makes use of the page address htable hash table. This table contains one page address map data structure for each page frame in high memory that is currently mapped. In turn, this data structure contains a pointer to the page descriptor and the linear address assigned to the page frame.

The page\_address( ) function returns the linear address associated with the page frame, or NULL if the page frame is in high memory and is not mapped. This function, which receives as its parameter a page descriptor pointer page, distinguishes two cases:

1. If the page frame is not in high memory (PG\_highmem flag clear), the linear address always exists and is obtained by computing the page frame index, converting it into a physical address, and finally deriving the linear address corresponding to the physical address. This is accomplished by the following code:

```
\angle _va((unsigned long)(page - mem_map) << 12)
```
2. If the page frame is in high memory (PG\_highmem flag set), the function looks into the page address htable hash table. If the page frame is found in the hash table, page\_address( ) returns its linear address, otherwise it returns NULL.

The kmap( ) function establishes a permanent kernel mapping. It is essentially equivalent to the following code:

```
void * kmap(struct page * page)
{
    if (!PageHighMem(page))
        return page_address(page);
    return kmap_high(page);
}
```
The kmap high() function is invoked if the page frame really belongs to high memory. The function is essentially equivalent to the following code:

```
void * kmap_high(struct page * page)
{
    unsigned long vaddr;
    spin_lock(&kmap_lock);
    vaddr = (unsigned long) page_address(page);
    if (!vaddr)
        vaddr = map_new_virtual(page);
    pkmap_count[(vaddr-PKMAP_BASE) >> PAGE_SHIFT]++;
    spin_unlock(&kmap_lock);
    return (void *) vaddr;
}
```
The function gets the kmap lock spin lock to protect the Page Table against concurrent accesses in multiprocessor systems. Notice that there is no need to disable the interrupts, because kmap( ) cannot be invoked by interrupt handlers and deferrable functions. Next, the kmap\_high( ) function checks whether the page frame is already mapped by invoking page\_address( ). If not, the function invokes map new virtual( ) to insert the page frame physical address into an entry of pkmap page table and to add an element to the

page address htable hash table. Then kmap high( ) increases the counter corresponding to the linear address of the page frame to take into account the new kernel component that invoked this function. Finally, kmap high() releases the kmap\_lock spin lock and returns the linear address that maps the page frame.

The map\_new\_virtual( ) function essentially executes two nested loops:

```
for (;;) {
    int count;
   DECLARE_WAITQUEUE(wait, current);
    for (count = LAST_PKMAP; count > 0; --count) {
        last\_pkmap\_nr = (last\_pkmap\_nr + 1) & (LAST\_PKMAP - 1);if (!last_pkmap_nr) {
            flush_all_zero_pkmaps( );
            count = LAST_PKMAP;
        }
        if (!pkmap_count[last_pkmap_nr]) {
            unsigned long vaddr = PKMAP_BASE +
                                  (last_pkmap_nr << PAGE_SHIFT);
            set_pte(&(pkmap_page_table[last_pkmap_nr]),
                    mk\_pte(page, \_\_pgprot(0x63)));
            pkmap_count[last_pkmap_nr] = 1;
            set page address(page, (void *) vaddr);
            return vaddr;
        }
    }
    current->state = TASK_UNINTERRUPTIBLE;
    add_wait_queue(&pkmap_map_wait, &wait);
    spin_unlock(&kmap_lock);
    schedule( );
    remove wait queue(&pkmap map wait, &wait);
    spin_lock(&kmap_lock);
   if (page_address(page))
        return (unsigned long) page_address(page);
}
```
In the inner loop, the function scans all counters in pkmap count until it finds a null value. The large if block runs when an unused entry is found in pkmap\_count. That block determines the linear address corresponding to the entry, creates an entry for it in the pkmap\_page\_table Page Table, sets the count to 1 because the entry is now used, invokes set\_page\_address( ) to insert a new element in the page address htable hash table, and returns the linear address.

The function starts where it left off last time, cycling through the pkmap count array. It does this by preserving in a variable named last\_pkmap\_nr the index of the last used entry in the pkmap\_page\_table Page Table. Thus, the search

starts from where it was left in the last invocation of the map\_new\_virtual() function.

When the last counter in pkmap\_count is reached, the search restarts from the counter at index 0. Before continuing, however, map\_new\_virtual( ) invokes the flush all zero pkmaps() function, which starts another scan of the counters, looking for those that have the value 1. Each counter that has a value of 1 denotes an entry in pkmap\_page\_table that is free but cannot be used because the corresponding TLB entry has not yet been flushed.

flush\_all\_zero\_pkmaps( ) resets their counters to zero, deletes the corresponding elements from the page\_address\_htable hash table, and issues TLB flushes on all entries of pkmap\_page\_table.

If the inner loop cannot find a null counter in pkmap\_count, the map\_new\_virtual( ) function blocks the current process until some other process releases an entry of the pkmap\_page\_table Page Table. This is achieved by inserting current in the pkmap\_map\_wait wait queue, setting the current state to TASK\_UNINTERRUPTIBLE, and invoking schedule( ) to relinquish the CPU. Once the process is awakened, the function checks whether another process has mapped the page by invoking page\_address( ); if no other process has mapped the page yet, the inner loop is restarted.

The kunmap( ) function destroys a permanent kernel mapping established previously by kmap( ). If the page is really in the high memory zone, it invokes the kunmap\_high( ) function, which is essentially equivalent to the following code:

```
void kunmap_high(struct page * page)
{
    spin_lock(&kmap_lock);
    if (.-pkmap count( (unsigned long)page address(page)
                        -PKMAP_BASE)>>PAGE_SHIFT]) == 1)
        if (waitqueue active(&pkmap map wait))
            wake_up(&pkmap_map_wait);
    spin_unlock(&kmap_lock);
}
```
The expression within the brackets computes the index into the pkmap\_count array from the page's linear address. The counter is decreased and compared to 1. A successful comparison indicates that no process is using the page. The function can finally wake up processes in the wait queue filled by

map\_new\_virtual( ), if any.

### **Temporary kernel mappings**

Temporary kernel mappings are simpler to implement than permanent kernel mappings; moreover, they can be used inside interrupt handlers and deferrable functions, because requesting a temporary kernel mapping never blocks the current process.

Every page frame in high memory can be mapped through a window in the kernel address space—namely, a Page Table entry that is reserved for this purpose. The number of windows reserved for temporary kernel mappings is quite small.

Each CPU has its own set of 13 windows, represented by the enum km type data structure. Each symbol defined in this data structure—such as KM\_BOUNCE\_READ, KM USER0, or KM PTE0—identifies the linear address of a window.

The kernel must ensure that the same window is never used by two kernel control paths at the same time. Thus, each symbol in the km\_type structure is dedicated to one kernel component and is named after the component. The last symbol, KM\_TYPE\_NR, does not represent a linear address by itself, but yields the number of different windows usable by every CPU.

Each symbol in km type, except the last one, is an index of a fix-mapped linear address (see the section "[Fix-Mapped](#page-111-0) Linear Addresses" in [Chapter](#page-60-0) 2). The enum fixed addresses data structure includes the symbols FIX KMAP\_BEGIN and FIX KMAP END; the latter is assigned to the index FIX KMAP BEGIN  $+$ (KM\_TYPE\_NR  $*$  NR\_CPUS) - 1. In this manner, there are KM\_TYPE\_NR fixmapped linear addresses for each CPU in the system. Furthermore, the kernel initializes the kmap pte variable with the address of the Page Table entry corresponding to the fix\_to\_virt(FIX\_KMAP\_BEGIN) linear address.

To establish a temporary kernel mapping, the kernel invokes the kmap\_atomic( ) function, which is essentially equivalent to the following code:

```
void * kmap_atomic(struct page * page, enum km_type type)
{
    enum fixed_addresses idx;
    unsigned long vaddr;
    current_thread_info( )->preempt_count++;
    if (!PageHighMem(page))
```
```
if (!PageHighMem(page))
       return page_address(page);
    idx = type + KM_TYPE_NR * smp_procession_id();
    vaddr = fix_to_virt(FIX_KMAP_BEGIN + idx);
    set_pte(kmap_pte-idx, mk_pte(page, 0x063));
    _ _flush_tlb_single(vaddr);
    return (void *) vaddr;
}
```
The type argument and the CPU identifier retrieved through smp\_processor\_id( ) specify what fix-mapped linear address has to be used to map the request page. The function returns the linear address of the page frame if it doesn't belong to high memory; otherwise, it sets up the Page Table entry corresponding to the fix-mapped linear address with the page's physical address and the bits Present, Accessed, Read/Write, and Dirty. Finally, the function flushes the proper TLB entry and returns the linear address.

To destroy a temporary kernel mapping, the kernel uses the kunmap\_atomic( ) function. In the  $80 \times 86$  architecture, this function decreases the preempt count of the current process; thus, if the kernel control path was preemptable right before requiring a temporary kernel mapping, it will be preemptable again after it has destroyed the same mapping. Moreover, kunmap\_atomic( ) checks whether the TIF\_NEED\_RESCHED flag of current is set and, if so, invokes schedule( ).

# **The Buddy System Algorithm**

The kernel must establish a robust and efficient strategy for allocating groups of contiguous page frames. In doing so, it must deal with a well-known memory management problem called external fragmentation: frequent requests and releases of groups of contiguous page frames of different sizes may lead to a situation in which several small blocks of free page frames are "scattered" inside blocks of allocated page frames. As a result, it may become impossible to allocate a large block of contiguous page frames, even if there are enough free pages to satisfy the request.

There are essentially two ways to avoid external fragmentation:

- Use the paging circuitry to map groups of noncontiguous free page frames into intervals of contiguous linear addresses.
- Develop a suitable technique to keep track of the existing blocks of free

contiguous page frames, avoiding as much as possible the need to split up a large free block to satisfy a request for a smaller one.

The second approach is preferred by the kernel for three good reasons:

- In some cases, contiguous page frames are really necessary, because contiguous linear addresses are not sufficient to satisfy the request. A typical example is a memory request for buffers to be assigned to a DMA processor (see [Chapter](#page-713-0) 13). Because most DMAs ignore the paging circuitry and access the address bus directly while transferring several disk sectors in a single I/O operation, the buffers requested must be located in contiguous page frames.
- Even if contiguous page frame allocation is not strictly necessary, it offers the big advantage of leaving the kernel paging tables unchanged. What's wrong with modifying the Page Tables? As we know from [Chapter](#page-60-0) 2, frequent Page Table modifications lead to higher average memory access times, because they make the CPU flush the contents of the translation lookaside buffers.
- Large chunks of contiguous physical memory can be accessed by the kernel through 4 MB pages. This reduces the translation lookaside buffers misses, thus significantly speeding up the average memory access time (see the section ["Translation](#page-89-0) Lookaside Buffers (TLB)" in [Chapter](#page-60-0) 2).

The technique adopted by Linux to solve the external fragmentation problem is based on the well-known buddy system algorithm. All free page frames are grouped into 11 lists of blocks that contain groups of 1, 2, 4, 8, 16, 32, 64, 128, 256, 512, and 1024 contiguous page frames, respectively. The largest request of 1024 page frames corresponds to a chunk of 4 MB of contiguous RAM. The physical address of the first page frame of a block is a multiple of the group size —for example, the initial address of a 16-page-frame block is a multiple of  $16 \times$  $2^{12}$  ( $2^{12}$  = 4,096, which is the regular page size).

We'll show how the algorithm works through a simple example:

Assume there is a request for a group of 256 contiguous page frames (i.e., one megabyte). The algorithm checks first to see whether a free block in the 256 page-frame list exists. If there is no such block, the algorithm looks for the next larger block—a free block in the 512-page-frame list. If such a block exists, the kernel allocates 256 of the 512 page frames to satisfy the request and inserts the remaining 256 page frames into the list of free 256-page-frame blocks. If there is

remaining 250 page frames into the fist of free 250-page-frame blocks. If there is no free 512-page block, the kernel then looks for the next larger block (i.e., a free 1024-page-frame block). If such a block exists, it allocates 256 of the 1024 page frames to satisfy the request, inserts the first 512 of the remaining 768 page frames into the list of free 512-page-frame blocks, and inserts the last 256 page frames into the list of free 256-page-frame blocks. If the list of 1024-page-frame blocks is empty, the algorithm gives up and signals an error condition.

The reverse operation, releasing blocks of page frames, gives rise to the name of this algorithm. The kernel attempts to merge pairs of free buddy blocks of size b together into a single block of size 2b. Two blocks are considered buddies if:

- Both blocks have the same size, say b.
- They are located in contiguous physical addresses.
- The physical address of the first page frame of the first block is a multiple of  $2 \times b \times 2^{12}$ .

The algorithm is iterative; if it succeeds in merging released blocks, it doubles b and tries again so as to create even bigger blocks.

## **Data structures**

Linux 2.6 uses a different buddy system for each zone. Thus, in the  $80 \times 86$ architecture, there are 3 buddy systems: the first handles the page frames suitable for ISA DMA, the second handles the "normal" page frames, and the third handles the high-memory page frames. Each buddy system relies on the following main data structures :

- The mem\_map array introduced previously. Actually, each zone is concerned with a subset of the mem\_map elements. The first element in the subset and its number of elements are specified, respectively, by the zone\_mem\_map and size fields of the zone descriptor.
- An array consisting of eleven elements of type free\_area, one element for each group size. The array is stored in the free\_area field of the zone descriptor.

Let us consider the  $k<sup>th</sup>$  element of the free\_area array in the zone descriptor, which identifies all the free blocks of size  $2<sup>k</sup>$ . The free\_list field of this

element is the head of a doubly linked circular list that collects the page descriptors associated with the free blocks of  $2<sup>k</sup>$  pages. More precisely, this list includes the page descriptors of the starting page frame of every block of  $2<sup>k</sup>$  free page frames; the pointers to the adjacent elements in the list are stored in the lru field of the page descriptor. $[$ 

<span id="page-435-0"></span>Besides the head of the list, the  $k<sup>th</sup>$  element of the free\_area array includes also the field  $n r$  free, which specifies the number of free blocks of size  $2^k$  pages. Of course, if there are no blocks of  $2^k$  free page frames,  $n \text{-}$  free is equal to 0 and the free list list is empty (both pointers of free list point to the free list field itself).

Finally, the private field of the descriptor of the first page in a block of  $2^k$  free pages stores the order of the block, that is, the number k. Thanks to this field, when a block of pages is freed, the kernel can determine whether the buddy of the block is also free and, if so, it can coalesce the two blocks in a single block of  $2^{k+1}$  pages. It should be noted that up to Linux 2.6.10, the kernel used 10 arrays of flags to encode this information.

## **Allocating a block**

The \_ \_rmqueue( ) function is used to find a free block in a zone. The function takes two arguments: the address of the zone descriptor, and order, which denotes the logarithm of the size of the requested block of free pages (0 for a one-page block, 1 for a two-page block, and so forth). If the page frames are successfully allocated, the \_\_rmqueue() function returns the address of the page descriptor of the first allocated page frame. Otherwise, the function returns NULL.

The \_\_\_\_rmqueue() function assumes that the caller has already disabled local interrupts and acquired the zone->lock spin lock, which protects the data structures of the buddy system. It performs a cyclic search through each list for an available block (denoted by an entry that doesn't point to the entry itself), starting with the list for the requested order and continuing if necessary to larger orders:

```
struct free_area *area;
unsigned int current_order;
for (current order=order; current order<11; ++current order) {
```

```
area = zone->free_area + current_order;
   if (!list empty(&area->free list))
       goto block_found;
}
return NULL;
```
If the loop terminates, no suitable free block has been found, so  $\Box$  rmqueue() returns a NULL value. Otherwise, a suitable free block has been found; in this case, the descriptor of its first page frame is removed from the list and the value of free\_ pages in the zone descriptor is decreased:

```
block_found:
    page = list entry(area->free list.next, struct page, lru);
    list_del(&page->lru);
    ClearPagePrivate(page);
    page->private = 0;area->nr_free--;
    zone->free_pages -= 1UL << order;
```
If the block found comes from a list of size curr\_order greater than the requested size order, a while cycle is executed. The rationale behind these lines of codes is as follows: when it becomes necessary to use a block of  $2<sup>k</sup>$  page frames to satisfy a request for  $2<sup>h</sup>$  page frames ( $h < k$ ), the program allocates the first  $2<sup>h</sup>$  page frames and iteratively reassigns the last  $2<sup>k</sup>$  -  $2<sup>h</sup>$  page frames to the free  $\alpha$  area lists that have indexes between h and k:

```
size = 1 \ll curr order;
while (curr_order > order) {
   area--;
   curr_order--;
   size \gg= 1;
   buddy = page + size;/* insert buddy as first element in the list */list_add(&buddy->lru, &area->free_list);
    area->nr_free++;
   buddy->private = curr_order;
   SetPagePrivate(buddy);
}
return page;
```
Because the **requeue(** ) function has found a suitable free block, it returns the address page of the page descriptor associated with the first allocated page frame.

### **Freeing a block**

<span id="page-436-0"></span>The \_ \_free\_pages\_bulk( ) function implements the buddy system strategy for freeing page frames. It uses three basic input parameters: [\[\\*\]](#page-448-0)

page

The address of the descriptor of the first page frame included in the block to be released

zone

The address of the zone descriptor

order

The logarithmic size of the block

The function assumes that the caller has already disabled local interrupts and acquired the zone->lock spin lock, which protects the data structure of the buddy system. \_ \_free\_pages\_bulk() starts by declaring and initializing a few local variables:

```
struct page * base = zone->zone_mem_map;
unsigned long buddy_idx, page\_i\overline{dx} = page - base;struct page * buddy, * coalesced;
int order size = 1 \le order;
```
The page\_idx local variable contains the index of the first page frame in the block with respect to the first page frame of the zone.

The order size local variable is used to increase the counter of free page frames in the zone:

```
zone->free_pages += order_size;
```
The function now performs a cycle executed at most 10- order times, once for each possibility for merging a block with its buddy. The function starts with the smallest-sized block and moves up to the top size:

```
while (order < 10) {
    buddy_idx = page\_idx ^ (1 << order);
    buddy = base + budget\_idx;if (!page_is_buddy(buddy, order))
        break;
    list_del(&buddy->lru);
    zone->free_area[order].nr_free--;
    ClearPagePrivate(buddy);
    buddy->private = 0;
    page_idx &= buddy_idx;
    order++;
}
```
In the body of the loop, the function looks for the index buddy\_idx of the block,

which is buddy to the one having the page descriptor index page\_idx. It turns out that this index can be easily computed as:

buddy\_idx = page\_idx  $\land$  (1 << order);

In fact, an Exclusive OR  $(XOR)$  using the  $(1<$  order) mask switches the value of the order-th bit of page\_idx. Therefore, if the bit was previously zero, buddy\_idx is equal to page\_idx+ order\_size; conversely, if the bit was previously one, buddy\_idx is equal to page\_idx - order\_size.

Once the buddy block index is known, the page descriptor of the buddy block can be easily obtained as:

buddy = base + buddy  $idx$ ;

Now the function invokes page\_is\_buddy() to check if buddy describes the first page of a block of order\_size free page frames.

```
int page_is_buddy(struct page *page, int order)
{
    if (PagePrivate(buddy) && page->private == order &&
          !PageReserved(buddy) && page_count(page) ==0)
        return 1;
    return 0;
}
```
As you see, the buddy's first page must be free  $($  count field equal to  $-1$ ), it must belong to the dynamic memory (PG reserved bit clear), its private field must be meaningful (PG private bit set), and finally the private field must store the order of the block being freed.

If all these conditions are met, the buddy block is free and the function removes the buddy block from the list of free blocks of order order, and performs one more iteration looking for buddy blocks twice as big.

If at least one of the conditions in page is buddy( $\cdot$ ) is not met, the function breaks out of the cycle, because the free block obtained cannot be merged further with other free blocks. The function inserts it in the proper list and updates the private field of the first page frame with the order of the block size:

```
coalesced = base + page\_idx;coalesced->private = order;
SetPagePrivate(coalesced);
list_add(&coalesced->lru, &zone->free_area[order].free_list);
zone->free_area[order].nr_free++;
```
# <span id="page-439-1"></span>**The Per-CPU Page Frame Cache**

As we will see later in this chapter, the kernel often requests and releases single page frames. To boost system performance, each memory zone defines a per-CPU page frame cache. Each per-CPU cache includes some pre-allocated page frames to be used for single memory requests issued by the local CPU.

Actually, there are two caches for each memory zone and for each CPU: a hot cache , which stores page frames whose contents are likely to be included in the CPU's hardware cache, and a cold cache .

Taking a page frame from the hot cache is beneficial for system performance if either the kernel or a User Mode process will write into the page frame right after the allocation. In fact, every access to a memory cell of the page frame will result in a line of the hardware cache being "stolen" from another page frame unless, of course, the hardware cache already includes a line that maps the cell of the "hot" page frame just accessed.

Conversely, taking a page frame from the cold cache is convenient if the page frame is going to be filled with a DMA operation. In this case, the CPU is not involved and no line of the hardware cache will be modified. Taking the page frame from the cold cache preserves the reserve of hot page frames for the other kinds of memory allocation requests.

The main data structure implementing the per-CPU page frame cache is an array of per\_cpu\_pageset data structures stored in the pageset field of the memory zone descriptor. The array includes one element for each CPU; this element, in turn, consists of two per\_cpu\_pages descriptors, one for the hot cache and the other for the cold cache. The fields of the per\_cpu\_pages descriptor are listed in [Table](#page-439-0) 8-7.

<span id="page-439-0"></span>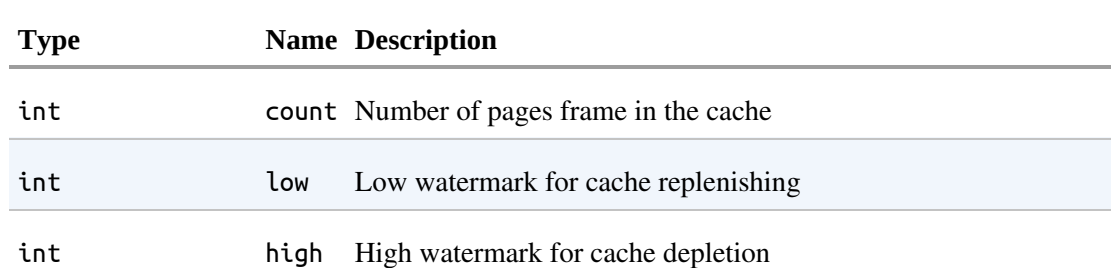

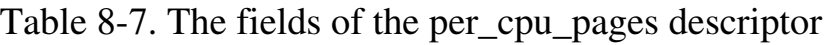

struct list\_head list List of descriptors of the page frames included in the cache

The kernel monitors the size of the both the hot and cold caches by using two watermarks: if the number of page frames falls below the low watermark, the kernel replenishes the proper cache by allocating batch single page frames from the buddy system; otherwise, if the number of page frames rises above the high watermark, the kernel releases to the buddy system batch page frames in the cache. The values of batch, low, and high essentially depend on the number of page frames included in the memory zone.

### **Allocating page frames through the per-CPU page frame caches**

The buffered\_rmqueue( ) function allocates page frames in a given memory zone. It makes use of the per-CPU page frame caches to handle single page frame requests.

The parameters are the address of the memory zone descriptor, the order of the memory allocation request order, and the allocation flags gfp\_flags. If the \_ \_GFP\_COLD flag is set in gfp\_flags, the page frame should be taken from the cold cache, otherwise it should be taken from the hot cache (this flag is meaningful only for single page frame requests). The function essentially executes the following operations:

- 1. If order is not equal to 0, the per-CPU page frame cache cannot be used: the function jumps to step 4.
- 2. Checks whether the memory zone's local per-CPU cache identified by the value of the \_ \_GFP\_COLD flag has to be replenished (the count field of the per\_cpu\_pages descriptor is lower than or equal to the low field). In this case, it executes the following substeps:
	- a. Allocates batch single page frames from the buddy system by repeatedly invoking the \_ \_rmqueue( ) function.
	- b. Inserts the descriptors of the allocated page frames in the cache's list.
	- c. Updates the value of count by adding the number of page frames

actually allocated.

- 3. If count is positive, the function gets a page frame from the cache's list, decreases count, and jumps to step 5. (Observe that a per-CPU page frame cache could be empty; this happens when the rmqueue() function invoked in step 2a fails to allocate any page frames.)
- 4. Here, the memory request has not yet been satisfied, either because the request spans several contiguous page frames, or because the selected page frame cache is empty. Invokes the **requeue(** ) function to allocate the requested page frames from the buddy system.
- 5. If the memory request has been satisfied, the function initializes the page descriptor of the (first) page frame: clears some flags, sets the private field to zero, and sets the page frame reference counter to one. Moreover, if the \_ \_GPF\_ZERO flag in gfp\_flags is set, it fills the allocated memory area with zeros.
- 6. Returns the page descriptor address of the (first) page frame, or NULL if the memory allocation request failed.

### **Releasing page frames to the per-CPU page frame caches**

In order to release a single page frame to a per-CPU page frame cache, the kernel makes use of the free hot page( ) and free cold page( ) functions. Both of them are simple wrappers for the free hot cold page() function, which receives as its parameters the descriptor address page of the page frame to be released and a cold flag specifying either the hot cache or the cold cache.

The free\_hot\_cold\_page() function executes the following operations:

- 1. Gets from the page->flags field the address of the memory zone descriptor including the page frame (see the earlier section ["Non-Uniform](#page-414-0)" Memory Access (NUMA)").
- 2. Gets the address of the per\_cpu\_pages descriptor of the zone's cache selected by the cold flag.
- 3. Checks whether the cache should be depleted: if count is higher than or equal to high, invokes the free\_pages\_bulk( ) function, passing to it the zone descriptor, the number of page frames to be released (batch field),

the address of the cache's list, and the number zero (for 0-order page frames). In turn, the latter function invokes repeatedly the \_

\_free\_pages\_bulk( ) function to releases the specified number of page frames—taken from the cache's list—to the buddy system of the memory zone.

4. Adds the page frame to be released to the cache's list, and increases the count field.

It should be noted that in the current version of the Linux 2.6 kernel, no page frame is ever released to the cold cache: the kernel always assumes the freed page frame is hot with respect to the hardware cache. Of course, this does not mean that the cold cache is empty: the cache is replenished by buffered\_rmqueue( ) when the low watermark has been reached.

# **The Zone Allocator**

The zone allocator is the frontend of the kernel page frame allocator. This component must locate a memory zone that includes a number of free page frames large enough to satisfy the memory request. This task is not as simple as it could appear at a first glance, because the zone allocator must satisfy several goals:

- It should protect the pool of reserved page frames (see the earlier section "The Pool of [Reserved](#page-419-0) Page Frames").
- It should trigger the page frame reclaiming algorithm (see [Chapter](#page-927-0)  $17$ ) when memory is scarce and blocking the current process is allowed; once some page frames have been freed, the zone allocator will retry the allocation.
- It should preserve the small, precious ZONE\_DMA memory zone, if possible. For instance, the zone allocator should be somewhat reluctant to assign page frames in the ZONE\_DMA memory zone if the request was for ZONE\_NORMAL or ZONE HIGHMEM page frames.

We have seen in the earlier section "The Zoned Page Frame [Allocator"](#page-421-0) that every request for a group of contiguous page frames is eventually handled by executing the alloc\_pages macro. This macro, in turn, ends up invoking the \_ \_alloc\_pages( ) function, which is the core of the zone allocator. It receives

three parameters:

gfp\_mask

The flags specified in the memory allocation request (see earlier [Table](#page-422-0) 8-5) order

The logarithmic size of the group of contiguous page frames to be allocated zonelist

Pointer to a zonelist data structure describing, in order of preference, the memory zones suitable for the memory allocation

The \_ \_alloc\_pages( ) function scans every memory zone included in the zonelist data structure. The code that does this looks like the following:

```
for (i = 0; (z=zonelist->zones[i]) != NULL; i++) {
    if (zone_watermark_ok(z, order, ...)) {
        page = buffered_rmqueue(z, order, gfp_mask);
        if (page)
            return page;
    }
}
```
For each memory zone, the function compares the number of free page frames with a threshold value that depends on the memory allocation flags, on the type of current process, and on how many times the zone has already been checked by the function. In fact, if free memory is scarce, every memory zone is typically scanned several times, each time with lower threshold on the minimal amount of free memory required for the allocation. The previous block of code is thus replicated several times—with minor variations—in the body of the \_ alloc pages( ) function. The buffered rmqueue( ) function has been described already in the earlier section "The [Per-CPU](#page-439-1) Page Frame Cache:" it returns the page descriptor of the first allocated page frame, or NULL if the memory zone does not include a group of contiguous page frames of the requested size.

The zone\_watermark\_ok() auxiliary function receives several parameters, which determine a threshold  $\min$  on the number of free page frames in the memory zone. In particular, the function returns the value 1 if the following two conditions are met:

1. Besides the page frames to be allocated, there are at least min free page

frames in the memory zone, not including the page frames in the low-onmemory reserve (lowmem\_reserve field of the zone descriptor).

2. Besides the page frames to be allocated, there are at least  $min/2^k$  free page frames in blocks of order at least k, for each k between 1 and the order of the allocation. Therefore, if order is greater than zero, there must be at least min/2 free page frames in blocks of size at least 2; if order is greater than one, there must be at least min/4 free page frames in blocks of size at least 4; and so on.

The value of the threshold min is determined by zone watermark ok( ) as follows:

- The base value is passed as a parameter of the function and can be one of the pages\_min, pages\_low, and pages\_high zone's watermarks (see the section "The Pool of [Reserved](#page-419-0) Page Frames" earlier in this chapter).
- $\blacksquare$  The base value is divided by two if the gfp high flag passed as parameter is set. Usually, this flag is equal to one if the GFP HIGHMEM flag is set in the gfp\_mask, that is, if the page frames can be allocated from high memory.
- The threshold value is further reduced by one-fourth if the can\_try\_harder flag passed as parameter is set. This flag is usually equal to one if either the \_ \_GFP\_WAIT flag is set in gfp\_mask, or if the current process is a real-time process and the memory allocation is done in process context (outside of interrupt handlers and deferrable functions).

The alloc pages( ) function essentially executes the following steps:

- 1. Performs a first scanning of the memory zones (see the block of code shown earlier). In this first scan, the min threshold value is set to z- >pages\_low, where z points to the zone descriptor being analyzed (the can\_try\_harder and gfp\_high parameters are set to zero).
- 2. If the function did not terminate in the previous step, there is not much free memory left: the function awakens the kswapd kernel threads to start reclaiming page frames asynchronously (see *[Chapter](#page-927-0) 17*).
- 3. Performs a second scanning of the memory zones, passing as base threshold the value z->pages\_min. As explained previously, the actual

threshold is determined also by the can\_try\_harder and gfp\_high flags. This step is nearly identical to step 1, except that the function is using a lower threshold.

- 4. If the function did not terminate in the previous step, the system is definitely low on memory. If the kernel control path that issued the memory allocation request is not an interrupt handler or a deferrable function and it is trying to reclaim page frames (either the PF\_MEMALLOC flag or the PF\_MEMDIE flag of current is set), the function then performs a third scanning of the memory zones, trying to allocate the page frames ignoring the low-on-memory thresholds—that is, without invoking zone\_watermark\_ok( ). This is the only case where the kernel control path is allowed to deplete the low-on-memory reserve of pages specified by the lowmem\_reserve field of the zone descriptor. In fact, in this case the kernel control path that issued the memory request is ultimately trying to free page frames, thus it should get what it has requested, if at all possible. If no memory zone includes enough page frames, the function returns NULL to notify the caller of the failure.
- 5. Here, the invoking kernel control path is not trying to reclaim memory. If the \_ \_GFP\_WAIT flag of gfp\_mask is not set, the function returns NULL to notify the kernel control path of the memory allocation failure: in this case, there is no way to satisfy the request without blocking the current process.
- 6. Here the current process can be blocked: invokes cond\_resched() to check whether some other process needs the CPU.
- 7. Sets the PF\_MEMALLOC flag of current, to denote the fact that the process is ready to perform memory reclaiming.
- 8. Stores in current->reclaim\_state a pointer to a reclaim\_state structure. This structure includes just one field, reclaimed\_slab, initialized to zero (we'll see how this field is used in the section ["Interfacing](#page-456-0) the Slab Allocator with the Zoned Page Frame Allocator" later in this chapter).
- 9. Invokes try\_to\_free\_pages( ) to look for some page frames to be reclaimed (see the section "Low On Memory [Reclaiming](#page-956-0)" in [Chapter](#page-927-0) 17).

The latter function may block the current process. Once that function returns, \_ \_alloc\_pages( ) resets the PF\_MEMALLOC flag of current and invokes once more cond\_resched().

- 10. If the previous step has freed some page frames, the function performs yet another scanning of the memory zones equal to the one performed in step 3. If the memory allocation request cannot be satisfied, the function determines whether it should continue scanning the memory zone: if the \_ \_GFP\_NORETRY flag is clear and either the memory allocation request spans up to eight page frames, or one of the \_ \_GFP\_REPEAT and \_ \_GFP\_NOFAIL flags is set, the function invokes blk\_congestion\_wait( ) to put the process asleep for awhile (see *[Chapter](#page-767-0) 14*), and it jumps back to step 6. Otherwise, the function returns NULL to notify the caller that the memory allocation failed.
- 11. If no page frame has been freed in step 9, the kernel is in deep trouble, because free memory is dangerously low and it was not possible to reclaim any page frame. Perhaps the time has come to take a crucial decision. If the kernel control path is allowed to perform the filesystem-dependent operations needed to kill a process (the \_ \_GFP\_FS flag in gfp\_mask is set) and the \_ \_GFP\_NORETRY flag is clear, performs the following substeps:
	- a. Scans once again the memory zones with a threshold value equal to z->pages\_high.
	- b. Invokes out\_of\_memory() to start freeing some memory by killing a victim process (see "The Out of [Memory](#page-973-0) Killer" in [Chapter](#page-927-0) 17).
	- c. Jumps back to step 1.

Because the watermark used in step 11a is much higher than the watermarks used in the previous scannings, that step is likely to fail. Actually, step 11a succeeds only if another kernel control path is already killing a process to reclaim its memory. Thus, step 11a avoids that two innocent processes are killed instead of one.

### **Releasing a group of page frames**

The zone allocator also takes care of releasing page frames; thankfully, releasing memory is a lot easier than allocating it.

All kernel macros and functions that release page frames—described in the earlier section "The Zoned Page Frame [Allocator](#page-421-0)"—rely on the \_ \_free\_pages( ) function. It receives as its parameters the address of the page descriptor of the first page frame to be released (page), and the logarithmic size of the group of contiguous page frames to be released (order). The function executes the following steps:

- 1. Checks that the first page frame really belongs to dynamic memory (its PG\_reserved flag is cleared); if not, terminates.
- 2. Decreases the page-> count usage counter; if it is still greater than or equal to zero, terminates.
- 3. If order is equal to zero, the function invokes free\_hot\_page( ) to release the page frame to the per-CPU hot cache of the proper memory zone (see the earlier section "The [Per-CPU](#page-439-1) Page Frame Cache").
- 4. If order is greater than zero, it adds the page frames in a local list and invokes the free pages bulk() function to release them to the buddy system of the proper memory zone (see step 3 in the description of free hot cold page() in the earlier section "The Per-CPU Page Frame Cache").

 $\mathbb{R}^{\mathbb{Z}}$  We have another example of this kind of design choice: Linux uses four levels of Page Tables even when the hardware architecture defines just two levels (see the section "[Paging](#page-91-0) in Linux" in [Chapter](#page-60-0) 2).

 $\mathbb{R}$  The number of bits reserved for the indices depends on whether the kernel supports the NUMA model and on the size of the flags field. If NUMA is not supported, the flags field has two bits for the zone index and one bit—always set to zero—for the node index. On NUMA 32-bit architectures, flags has two bits for the zone index and six bits for the node number. Finally, on NUMA 64-bit architectures, the 64-bit flags field has 2 bits for the zone index and 10 bits for the node number.

 $\mathbb{R}$  The amount of reserved memory can be changed later by the system administrator either by writing in the /proc/sys/vm/min\_free\_kbytes file or by issuing a suitable sysctl() system call.

<span id="page-447-0"></span>[[\\*](#page-435-0)] As we'll see later, the lru field of the page descriptor can be used with other meanings when the page is not free.

 $[{}^{\ast}]$  Furthermore, the Linux kernel makes use of NUMA even for some peculiar uniprocessor systems that have huge "holes" in the physical address space. The kernel handles these architectures by assigning the contiguous subranges of valid physical addresses to different memory nodes .

<span id="page-448-0"></span>[[\\*](#page-436-0)] For performance reasons, this inline function also uses another parameter; its value, however, can be determined by the three basic parameters shown in the text.

# **Memory Area Management**

This section deals with memory areas —that is, with sequences of memory cells having contiguous physical addresses and an arbitrary length.

The buddy system algorithm adopts the page frame as the basic memory area. This is fine for dealing with relatively large memory requests, but how are we going to deal with requests for small memory areas, say a few tens or hundreds of bytes?

Clearly, it would be quite wasteful to allocate a full page frame to store a few bytes. A better approach instead consists of introducing new data structures that describe how small memory areas are allocated within the same page frame. In doing so, we introduce a new problem called internal fragmentation. It is caused by a mismatch between the size of the memory request and the size of the memory area allocated to satisfy the request.

A classical solution (adopted by early Linux versions) consists of providing memory areas whose sizes are geometrically distributed; in other words, the size depends on a power of 2 rather than on the size of the data to be stored. In this way, no matter what the memory request size is, we can ensure that the internal fragmentation is always smaller than 50 percent. Following this approach, the kernel creates 13 geometrically distributed lists of free memory areas whose sizes range from 32 to 131, 072 bytes. The buddy system is invoked both to obtain additional page frames needed to store new memory areas and, conversely, to release page frames that no longer contain memory areas. A dynamic list is used to keep track of the free memory areas contained in each page frame.

# **The Slab Allocator**

Running a memory area allocation algorithm on top of the buddy algorithm is not particularly efficient. A better algorithm is derived from the slab allocator schema that was adopted for the first time in the Sun Microsystems Solaris 2.4 operating system. It is based on the following premises:

The type of data to be stored may affect how memory areas are allocated; for

instance, when allocating a page frame to a User Mode process, the kernel invokes the get\_zeroed\_page( ) function, which fills the page with zeros.

The concept of a slab allocator expands upon this idea and views the memory areas as objects consisting of both a set of data structures and a couple of functions or methods called the constructor and destructor. The former initializes the memory area while the latter deinitializes it.

To avoid initializing objects repeatedly, the slab allocator does not discard the objects that have been allocated and then released but instead saves them in memory. When a new object is then requested, it can be taken from memory without having to be reinitialized.

- The kernel functions tend to request memory areas of the same type repeatedly. For instance, whenever the kernel creates a new process, it allocates memory areas for some fixed size tables such as the process descriptor, the open file object, and so on (see [Chapter](#page-118-0) 3). When a process terminates, the memory areas used to contain these tables can be reused. Because processes are created and destroyed quite frequently, without the slab allocator, the kernel wastes time allocating and deallocating the page frames containing the same memory areas repeatedly; the slab allocator allows them to be saved in a cache and reused quickly.
- Requests for memory areas can be classified according to their frequency. Requests of a particular size that are expected to occur frequently can be handled most efficiently by creating a set of special-purpose objects that have the right size, thus avoiding internal fragmentation. Meanwhile, sizes that are rarely encountered can be handled through an allocation scheme based on objects in a series of geometrically distributed sizes (such as the power-of-2 sizes used in early Linux versions), even if this approach leads to internal fragmentation.
- There is another subtle bonus in introducing objects whose sizes are not geometrically distributed: the initial addresses of the data structures are less prone to be concentrated on physical addresses whose values are a power of 2. This, in turn, leads to better performance by the processor hardware cache.
- Hardware cache performance creates an additional reason for limiting calls to

the buddy system allocator as much as possible. Every call to a buddy system function "dirties" the hardware cache, thus increasing the average memory access time. The impact of a kernel function on the hardware cache is called the function footprint; it is defined as the percentage of cache overwritten by the function when it terminates. Clearly, large footprints lead to a slower execution of the code executed right after the kernel function, because the hardware cache is by now filled with useless information.

The slab allocator groups objects into caches . Each cache is a "store" of objects of the same type. For instance, when a file is opened, the memory area needed to store the corresponding "open file" object is taken from a slab allocator cache named filp (for "file pointer").

The area of main memory that contains a cache is divided into slabs; each slab consists of one or more contiguous page frames that contain both allocated and free objects (see [Figure](#page-451-0) 8-3).

<span id="page-451-0"></span>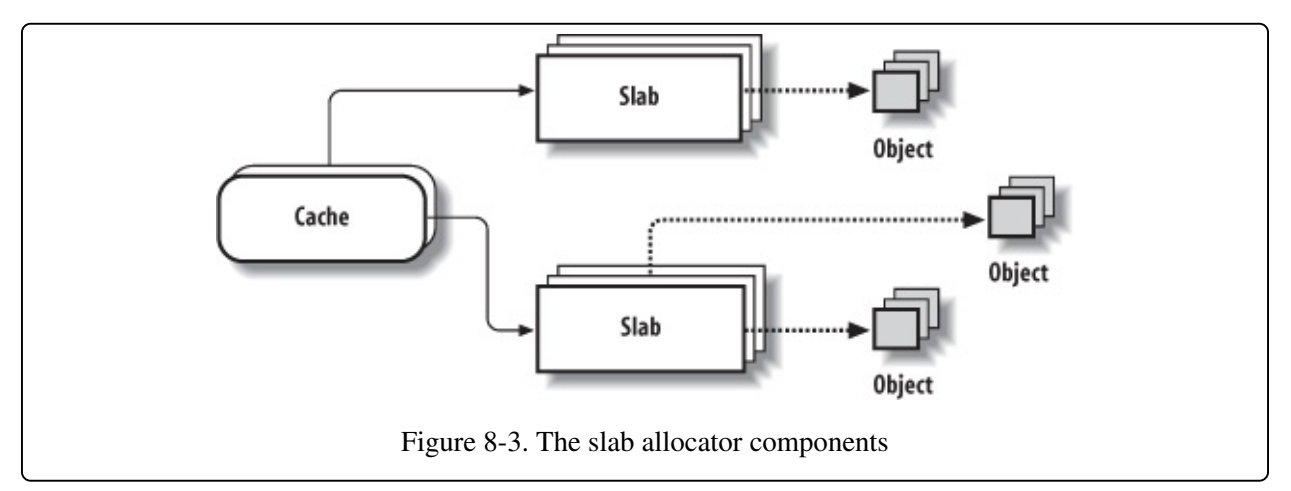

As we'll see in [Chapter](#page-927-0) 17, the kernel periodically scans the caches and releases the page frames corresponding to empty slabs.

# **Cache Descriptor**

Each cache is described by a structure of type kmem cache t (which is equivalent to the type struct kmem cache s), whose fields are listed in Table 8-8. We omitted from the table several fields used for collecting statistical information and for debugging.

<span id="page-451-1"></span>Table 8-8. The fields of the kmem\_cache\_t descriptor

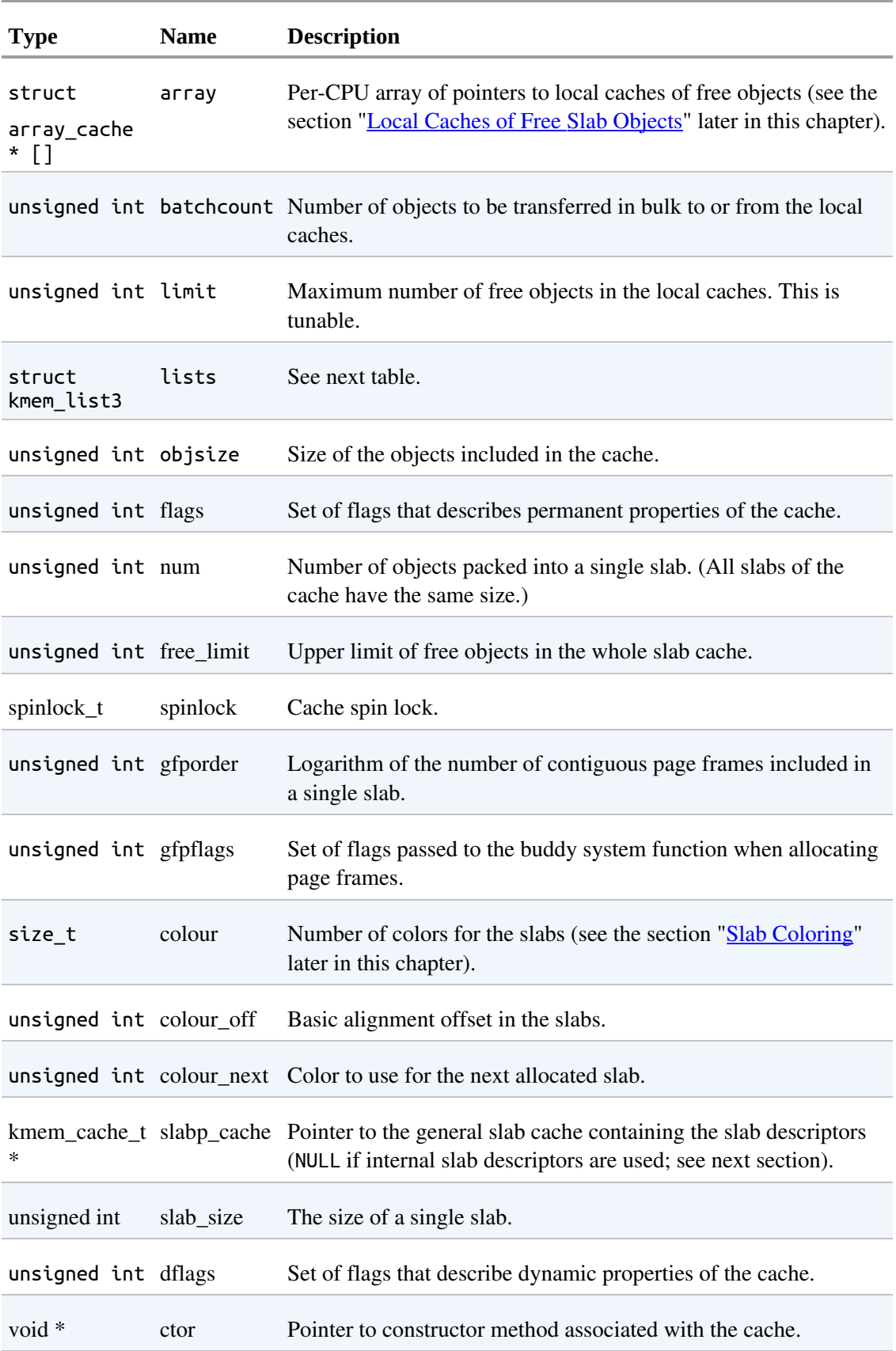

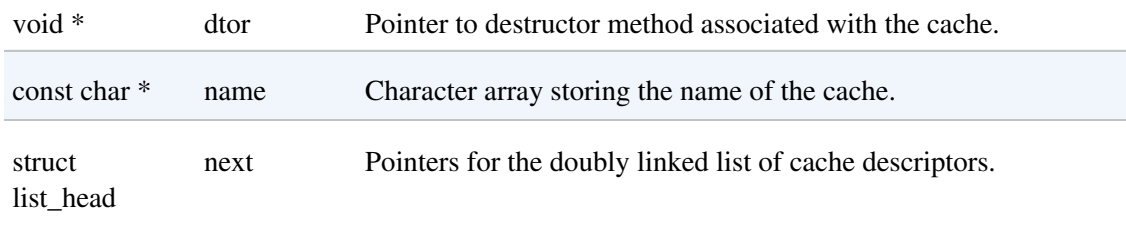

The lists field of the kmem\_cache\_t descriptor, in turn, is a structure whose fields are listed in [Table](#page-453-0) 8-9.

<span id="page-453-0"></span>

| <b>Type</b>                | <b>Name</b>   | <b>Description</b>                                                                                         |
|----------------------------|---------------|----------------------------------------------------------------------------------------------------|
| struct<br>list_head        | slabs_partial | Doubly linked circular list of slab descriptors with both free and<br>nonfree objects                      |
| struct<br>list_head        | slabs_full    | Doubly linked circular list of slab descriptors with no free<br>objects                                    |
| struct<br>list_head        | slabs_free    | Doubly linked circular list of slab descriptors with free objects<br>only                                  |
| unsigned<br>long           |               | free_objects Number of free objects in the cache                                                           |
| int                        |               | free_touched Used by the slab allocator's page reclaiming algorithm (see<br>Chapter 17)                    |
| unsigned<br>long           | next_reap     | Used by the slab allocator's page reclaiming algorithm (see<br>Chapter 17)                                 |
| struct<br>array_cache<br>* | shared        | Pointer to a local cache shared by all CPUs (see the later section<br>"Local Caches of Free Slab Objects") |

Table 8-9. The fields of the kmem\_list3 structure

## **Slab Descriptor**

Each slab of a cache has its own descriptor of type slab [illustrated](#page-453-1) in Table 8- 10.

Table 8-10. The fields of the slab descriptor

<span id="page-453-1"></span>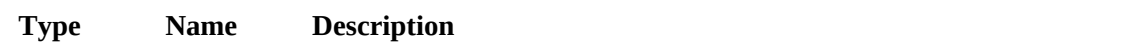

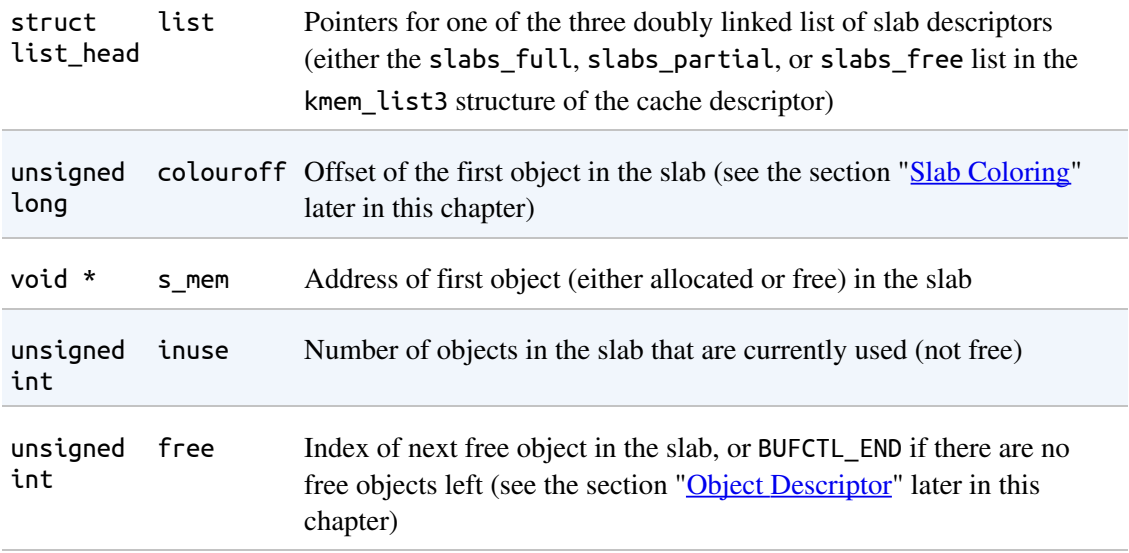

Slab descriptors can be stored in two possible places:

External slab descriptor

Stored outside the slab, in one of the general caches not suitable for ISA DMA pointed to by cache\_sizes (see the next section).

Internal slab descriptor

Stored inside the slab, at the beginning of the first page frame assigned to the slab.

The slab allocator chooses the second solution when the size of the objects is smaller than 512MB or when internal fragmentation leaves enough space for the slab descriptor and the object descriptors (as described later)—inside the slab. The CFLGS\_OFF\_SLAB flag in the flags field of the cache descriptor is set to one if the slab descriptor is stored outside the slab; it is set to zero otherwise.

[Figure](#page-455-0) 8-4 illustrates the major relationships between cache and slab descriptors. Full slabs, partially full slabs, and free slabs are linked in different lists.

## **General and Specific Caches**

Caches are divided into two types: general and specific. General caches are used only by the slab allocator for its own purposes, while specific caches are used by the remaining parts of the kernel.

<span id="page-455-0"></span>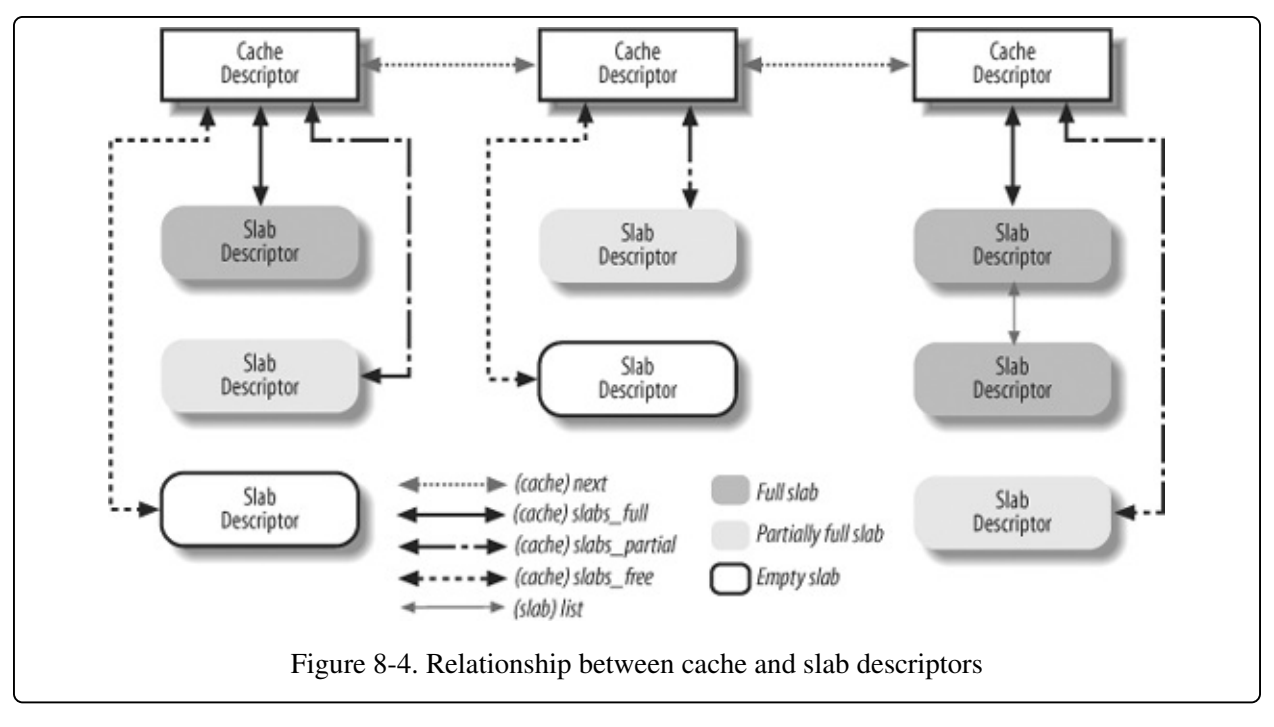

The general caches are:

- A first cache called kmem\_cache whose objects are the cache descriptors of the remaining caches used by the kernel. The cache\_cache variable contains the descriptor of this special cache.
- Several additional caches contain general purpose memory areas. The range of the memory area sizes typically includes 13 geometrically distributed sizes. A table called malloc\_sizes (whose elements are of type cache\_sizes) points to 26 cache descriptors associated with memory areas of size 32, 64, 128, 256, 512, 1,024, 2,048, 4,096, 8,192, 16,384, 32,768, 65,536, and 131,072 bytes. For each size, there are two caches: one suitable for ISA DMA allocations and the other for normal allocations.

The kmem\_cache\_init( ) function is invoked during system initialization to set up the general caches.

Specific caches are created by the kmem\_cache\_create( ) function. Depending on the parameters, the function first determines the best way to handle the new cache (for instance, whether to include the slab descriptor inside or outside of the slab). It then allocates a cache descriptor for the new cache from the cache\_cache general cache and inserts the descriptor in the cache\_chain list of cache descriptors (the insertion is done after having acquired the

cache\_chain\_sem semaphore that protects the list from concurrent accesses).

It is also possible to destroy a cache and remove it from the cache\_chain list by invoking kmem\_cache\_destroy( ). This function is mostly useful to modules that create their own caches when loaded and destroy them when unloaded. To avoid wasting memory space, the kernel must destroy all slabs before destroying the cache itself. The kmem\_cache\_shrink( ) function destroys all the slabs in a cache by invoking [slab\\_destroy\(](#page-459-0)) iteratively (see the later section "Releasing a Slab from a Cache").

The names of all general and specific caches can be obtained at runtime by reading /proc/slabinfo; this file also specifies the number of free objects and the number of allocated objects in each cache.

# <span id="page-456-0"></span>**Interfacing the Slab Allocator with the Zoned Page Frame Allocator**

When the slab allocator creates a new slab, it relies on the zoned page frame allocator to obtain a group of free contiguous page frames. For this purpose, it invokes the kmem\_getpages( ) function, which is essentially equivalent, on a UMA system, to the following code fragment:

```
void * kmem getpages(kmem cache t *cachep, int flags)
\mathbf{f}struct page *page;
    int i;
    flags |= cachep->gfpflags;
    page = alloc_pages(flags, cachep->gfporder);
    if (!page)
        return NULL;
    i = (1 \ll \text{cache-sgfporder});if (cachep->flags & SLAB_RECLAIM_ACCOUNT)
        atomic_add(i, &slab_reclaim_pages);
    while (-i \ge 0)SetPageSlab(page+i);
    return page_address(page);
}
```
The two parameters have the following meaning:

#### cachep

Points to the cache descriptor of the cache that needs additional page frames (the number of required page frames is determined by the order in the

cachep->gfporder field).

flags

Specifies how the page frame is requested (see the section "The Zoned Page Frame [Allocator"](#page-421-0) earlier in this chapter). This set of flags is combined with the specific cache allocation flags stored in the gfpflags field of the cache descriptor.

The size of the memory allocation request is specified by the gfporder field of the cache descriptor, which encodes the size of a slab in the cache.<sup>[ $\pm$ ]</sup> If the slab cache has been created with the SLAB\_RECLAIM\_ACCOUNT flag set, the page frames assigned to the slabs are accounted for as reclaimable pages when the kernel checks whether there is enough memory to satisfy some User Mode requests. The function also sets the PG\_slab flag in the page descriptors of the allocated page frames.

In the reverse operation, page frames assigned to a slab can be released (see the section ["Releasing](#page-459-0) a Slab from a Cache" later in this chapter) by invoking the kmem freepages( ) function:

```
void kmem_freepages(kmem_cache_t *cachep, void *addr)
{
    unsigned long i = (1<cachep->gfporder);
    struct page *page = virt_to_page(addr);
    if (current->reclaim_state)
        current->reclaim_state->reclaimed_slab += i;
    while (i--)
        ClearPageSlab(page++);
    free_pages((unsigned long) addr, cachep->gfporder);
    if (cachep->flags & SLAB_RECLAIM_ACCOUNT)
        atomic_sub(1<<cachep->gfporder, &slab_reclaim_pages);
}
```
The function releases the page frames, starting from the one having the linear address addr, that had been allocated to the slab of the cache identified by cachep. If the current process is performing memory reclaiming (current- >reclaim\_state field not NULL), the reclaimed\_slab field of the reclaim\_state structure is properly increased, so that the pages just freed can be accounted for by the page frame reclaiming algorithm (see the section "Low On Memory [Reclaiming"](#page-956-0) in [Chapter](#page-927-0) 17). Moreover, if the SLAB\_RECLAIM\_ACCOUNT flag is set (see above), the slab\_reclaim\_pages

variable is properly decreased.

# **Allocating a Slab to a Cache**

A newly created cache does not contain a slab and therefore does not contain any free objects. New slabs are assigned to a cache only when both of the following are true:

- A request has been issued to allocate a new object.
- The cache does not include a free object.

Under these circumstances, the slab allocator assigns a new slab to the cache by invoking cache grow(). This function calls kmem getpages() to obtain from the zoned page frame allocator the group of page frames needed to store a single slab; it then calls alloc\_slabmgmt( ) to get a new slab descriptor. If the CFLGS\_OFF\_SLAB flag of the cache descriptor is set, the slab descriptor is allocated from the general cache pointed to by the slabp\_cache field of the cache descriptor; otherwise, the slab descriptor is allocated in the first page frame of the slab.

The kernel must be able to determine, given a page frame, whether it is used by the slab allocator and, if so, to derive quickly the addresses of the corresponding cache and slab descriptors. Therefore, cache\_ grow( ) scans all page descriptors of the page frames assigned to the new slab, and loads the next and prev subfields of the lru fields in the page descriptors with the addresses of, respectively, the cache descriptor and the slab descriptor. This works correctly because the lru field is used by functions of the buddy system only when the page frame is free, while page frames handled by the slab allocator functions have the PG slab flag set and are not free as far as the buddy system is concerned. [[\\*\]](#page-473-1) The opposite question—given a slab in a cache, which are the page frames that implement it?—can be answered by using the s\_mem field of the slab descriptor and the gfporder field (the size of a slab) of the cache descriptor.

Next, cache grow() calls cache init objs(), which applies the constructor method (if defined) to all the objects contained in the new slab.

Finally, cache\_ grow( ) calls list\_add\_tail( ) to add the newly obtained slab descriptor \*slabp at the end of the fully free slab list of the cache descriptor \*cachep, and updates the counter of free objects in the cache:

```
list_add_tail(&slabp->list, &cachep->lists->slabs_free);
cachep->lists->free_objects += cachep->num;
```
# <span id="page-459-0"></span>**Releasing a Slab from a Cache**

Slabs can be destroyed in two cases:

- There are too many free objects in the slab cache (see the later section "[Releasing](#page-459-0) a Slab from a Cache").
- A timer function invoked periodically determines that there are fully unused slabs that can be released (see [Chapter](#page-927-0) 17).

In both cases, the slab destroy() function is invoked to destroy a slab and release the corresponding page frames to the zoned page frame allocator:

```
void slab_destroy(kmem_cache_t *cachep, slab_t *slabp)
{
    if (cachep->dtor) {
        int i;
        for (i = 0; i < cachep->num; i++) {
            void* objp = slabp->s_mem+cachep->objsize*i;
            (cachep->dtor)(objp, cachep, 0);
        }
    }
    kmem_freepages(cachep, slabp->s_mem - slabp->colouroff);
    if (cachep->flags & CFLGS_OFF_SLAB)
        kmem_cache_free(cachep->slabp_cache, slabp);
}
```
The function checks whether the cache has a destructor method for its objects (the dtor field is not NULL), in which case it applies the destructor to all the objects in the slab; the objp local variable keeps track of the currently examined object. Next, it calls kmem\_freepages( ), which returns all the contiguous page frames used by the slab to the buddy system. Finally, if the slab descriptor is stored outside of the slab, the function releases it from the cache of slab descriptors .

Actually, the function is slightly more complicated. For example, a slab cache can be created with the SLAB\_DESTROY\_BY\_RCU flag, which means that slabs should be released in a deferred way by registering a callback with the call\_rcu() function (see the section ["Read-Copy](#page-292-0) Update (RCU)" in Chapter 5). The callback function, in turn, invokes [kmem\\_freepages\(\)](#page-268-0) and, possibly, the kmem\_cache\_free(), as in the main case shown above.

# <span id="page-460-0"></span>**Object Descriptor**

Each object has a short descriptor of type kmem\_bufctl\_t. Object descriptors are stored in an array placed right after the corresponding slab descriptor. Thus, like the slab descriptors themselves, the object descriptors of a slab can be stored in two possible ways that are illustrated in [Figure](#page-461-0) 8-5.

External object descriptors

Stored outside the slab, in the general cache pointed to by the slabp\_cache field of the cache descriptor. The size of the memory area, and thus the particular general cache used to store object descriptors, depends on the number of objects stored in the slab (num field of the cache descriptor).

Internal object descriptors

Stored inside the slab, right before the objects they describe.

The first object descriptor in the array describes the first object in the slab, and so on. An object descriptor is simply an unsigned short integer, which is meaningful only when the object is free. It contains the index of the next free object in the slab, thus implementing a simple list of free objects inside the slab. The object descriptor of the last element in the free object list is marked by the conventional value BUFCTL\_END (0xffff).

<span id="page-461-0"></span>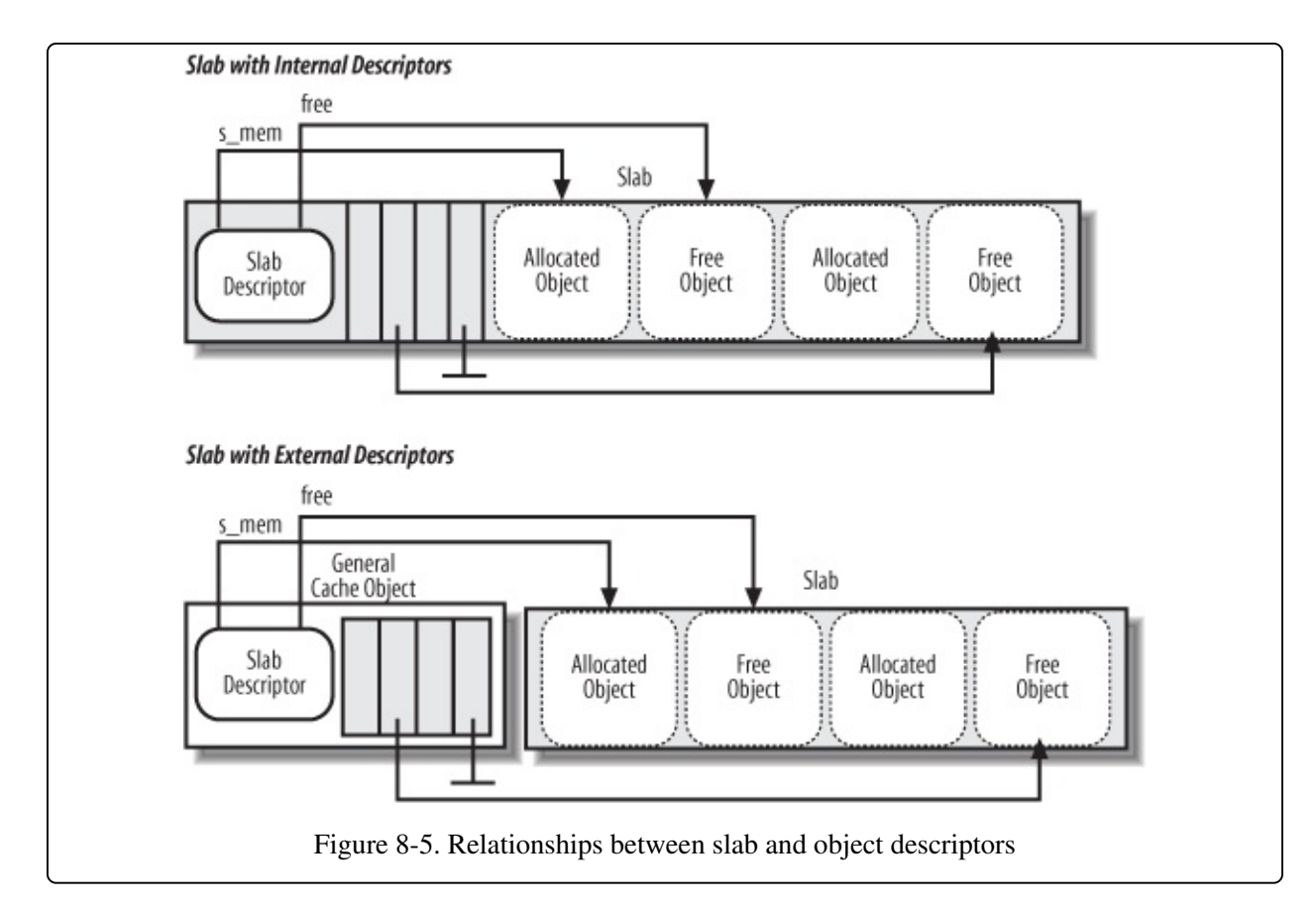

# **Aligning Objects in Memory**

The objects managed by the slab allocator are aligned in memory—that is, they are stored in memory cells whose initial physical addresses are multiples of a given constant, which is usually a power of 2. This constant is called the alignment factor.

The largest alignment factor allowed by the slab allocator is 4,096—the page frame size. This means that objects can be aligned by referring to either their physical addresses or their linear addresses. In both cases, only the 12 least significant bits of the address may be altered by the alignment.

Usually, microcomputers access memory cells more quickly if their physical addresses are aligned with respect to the word size (that is, to the width of the internal memory bus of the computer). Thus, by default, the kmem\_cache\_create() function aligns objects according to the word size specified by the BYTES\_PER\_WORD macro. For  $80 \times 86$  processors, the macro yields the value 4 because the word is 32 bits long.

When creating a new slab cache, it's possible to specify that the objects included in it be aligned in the first-level hardware cache. To achieve this, the kernel sets the SLAB\_HWCACHE\_ALIGN cache descriptor flag. The kmem\_cache\_create( ) function handles the request as follows:

- If the object's size is greater than half of a cache line, it is aligned in RAM to a multiple of L1\_CACHE\_BYTES—that is, at the beginning of the line.
- Otherwise, the object size is rounded up to a submultiple of L1 CACHE BYTES; this ensures that a small object will never span across two cache lines.

Clearly, what the slab allocator is doing here is trading memory space for access time; it gets better cache performance by artificially increasing the object size, thus causing additional internal fragmentation.

# <span id="page-462-0"></span>**Slab Coloring**

We know from [Chapter](#page-60-0) 2 that the same hardware cache line maps many different blocks of RAM. In this chapter, we have also seen that objects of the same size end up being stored at the same offset within a cache. Objects that have the same offset within different slabs will, with a relatively high probability, end up mapped in the same cache line. The cache hardware might therefore waste memory cycles transferring two objects from the same cache line back and forth to different RAM locations, while other cache lines go underutilized. The slab allocator tries to reduce this unpleasant cache behavior by a policy called slab coloring : different arbitrary values called colors are assigned to the slabs.

Before examining slab coloring, we have to look at the layout of objects in the cache. Let's consider a cache whose objects are aligned in RAM. This means that the object address must be a multiple of a given positive value, say aln. Even taking the alignment constraint into account, there are many possible ways to place objects inside the slab. The choices depend on decisions made for the following variables:

num

Number of objects that can be stored in a slab (its value is in the num field of the cache descriptor).

osize

Object size, including the alignment bytes.

#### dsize

Slab descriptor size plus all object descriptors size, rounded up to the smallest multiple of the hardware cache line size. Its value is equal to 0 if the slab and object descriptors are stored outside of the slab.

#### free

Number of unused bytes (bytes not assigned to any object) inside the slab.

The total length in bytes of a slab can then be expressed as:

*slab length* = (*num* × *osize*) + *dsize*+ *free*

free is always smaller than osize, because otherwise, it would be possible to place additional objects inside the slab. However, free could be greater than aln.

The slab allocator takes advantage of the free unused bytes to color the slab. The term "color" is used simply to subdivide the slabs and allow the memory allocator to spread objects out among different linear addresses. In this way, the kernel obtains the best possible performance from the microprocessor's hardware cache.

Slabs having different colors store the first object of the slab in different memory locations, while satisfying the alignment constraint. The number of available colors is free/aln (this value is stored in the colour field of the cache descriptor). Thus, the first color is denoted as 0 and the last one is denoted as (free / aln)−1. (As a particular case, if free is lower than aln, colour is set to 0, nevertheless all slabs use color 0, thus really the number of colors is one.)

If a slab is colored with color col, the offset of the first object (with respect to the slab initial address) is equal to colx aln + dsize bytes. [Figure](#page-464-1) 8-6 illustrates how the placement of objects inside the slab depends on the slab color. Coloring essentially leads to moving some of the free area of the slab from the end to the beginning.

<span id="page-464-1"></span>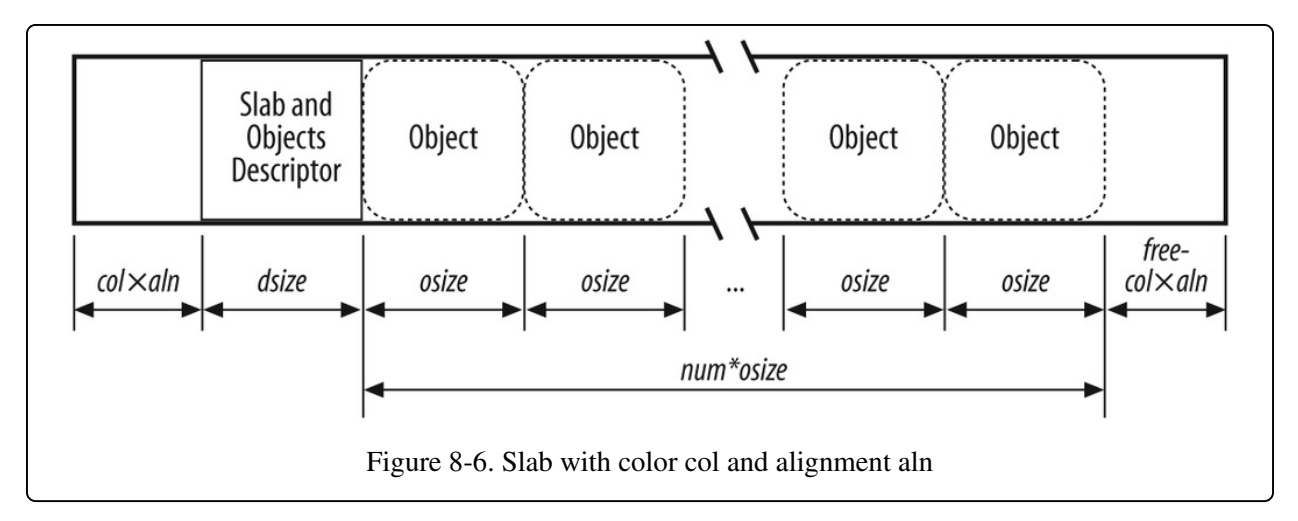

Coloring works only when free is large enough. Clearly, if no alignment is required for the objects or if the number of unused bytes inside the slab is smaller than the required alignment (free  $\lt$  aln), the only possible slab coloring is the one that has the color 0—the one that assigns a zero offset to the first object.

The various colors are distributed equally among slabs of a given object type by storing the current color in a field of the cache descriptor called colour next. The cache grow() function assigns the color specified by colour next to a new slab and then increases the value of this field. After reaching colour, it wraps around again to 0. In this way, each slab is created with a different color from the previous one, up to the maximum available colors. The cache\_grow( ) function, moreover, gets the value aln from the colour off field of the cache descriptor, computes dsize according to the number of objects inside the slab, and finally stores the value col $\times$  aln + dsize in the colour of field of the slab descriptor.

# <span id="page-464-0"></span>**Local Caches of Free Slab Objects**

The Linux 2.6 implementation of the slab allocator for multiprocessor systems differs from that of the original Solaris 2.4. To reduce spin lock contention among processors and to make better use of the hardware caches, each cache of the slab allocator includes a per-CPU data structure consisting of a small array of pointers to freed objects called the slab local cache . Most allocations and releases of slab objects affect the local cache only; the slab data structures get involved only when the local cache underflows or overflows. This technique is

quite similar to the one [illustrated](#page-439-1) in the section "The Per-CPU Page Frame Cache" earlier in this chapter.

The array field of the cache descriptor is an array of pointers to array\_cache data structures, one element for each CPU in the system. Each array\_cache data structure is a descriptor of the local cache of free objects, whose fields are illustrated in [Table](#page-465-0) 8-11.

<span id="page-465-0"></span>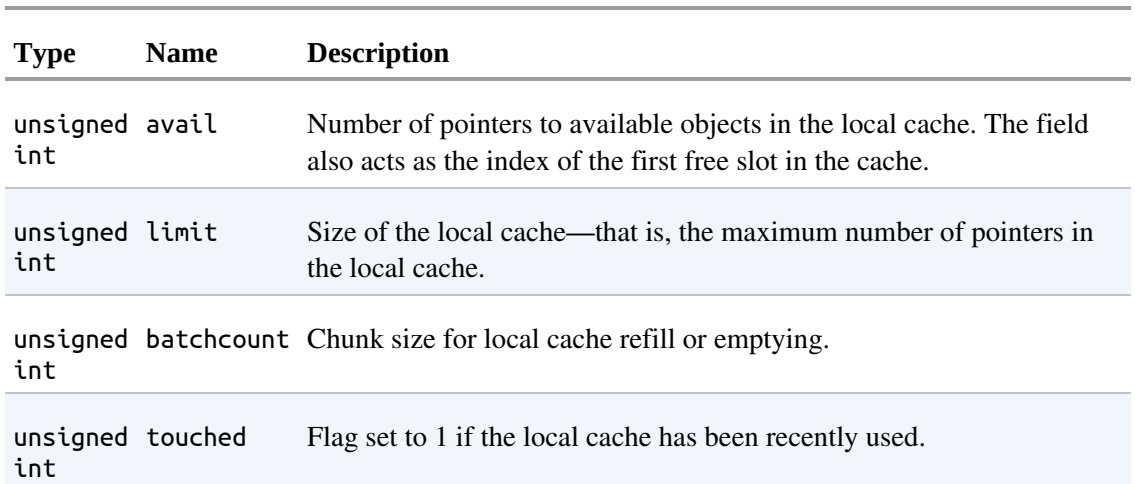

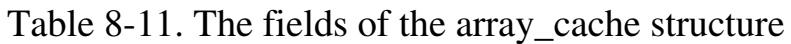

Notice that the local cache descriptor does not include the address of the local cache itself; in fact, the local cache is placed right after the descriptor. Of course, the local cache stores the pointers to the freed objects, not the object themselves, which are always placed inside the slabs of the cache.

When creating a new slab cache, the kmem cache create( ) function determines the size of the local caches (storing this value in the limit field of the cache descriptor), allocates them, and stores their pointers into the array field of the cache descriptor.

When creating a new slab cache, the kmem\_cache\_create() function determines the size of the local caches (storing this value in the limit field of the cache descriptor), allocates them, and stores their pointers into the array field of the cache descriptor. The size depends on the size of the objects stored in the slab cache, and ranges from 1 for very large objects to 120 for small ones. Moreover, the initial value of the batchcount field, which is the number of objects added or removed in a chunk from a local cache, is initially set to half of

the local cache size. [[\\*](#page-473-2)]

In multiprocessor systems, slab caches for small objects also include an additional local cache, whose address is stored in the lists.shared field of the cache descriptor. The shared local cache is, as the name suggests, shared among all CPUs, and it makes the task of migrating free objects from a local cache to another easier (see the following section). Its initial size is equal to eight times the value of the batchcount field.

# **Allocating a Slab Object**

New objects may be obtained by invoking the kmem cache alloc( ) function. The parameter cachep points to the cache descriptor from which the new free object must be obtained, while the parameter flag represents the flags to be passed to the zoned page frame allocator functions, should all slabs of the cache be full.

The function is essentially equivalent to the following:

```
void * kmem_cache_alloc(kmem_cache_t *cachep, int flags)
{
    unsigned long save_flags;
   void *objp;
   struct array_cache *ac;
   local_irq_save(save_flags);
    ac = cache_p->array[smp_processor_id()];
    if (ac->avail) {
        ac->touched = 1;
        objp = ((void **)(ac+1))[ --ac->avail];
    } else
        objp = cache alloc refill(cachep, flags);
    local irg restore(save flags);
    return objp;
}
```
The function tries first to retrieve a free object from the local cache. If there are free objects, the avail field contains the index in the local cache of the entry that points to the last freed object. Because the local cache array is stored right after the ac descriptor,  $((void**)(act1))$ [--ac->avail] gets the address of that free object and decreases the value of ac->avail. The cache\_alloc\_refill( ) function is invoked to repopulate the local cache and get a free object when there are no free objects in the local cache.

The cache\_alloc\_refill( ) function essentially performs the following steps:

1. Stores in the ac local variable the address of the local cache descriptor:

```
ac = cachep->array[smp_procession_id()];
```
- 2. Gets the cachep->spinlock.
- 3. If the slab cache includes a shared local cache, and if the shared local cache includes some free objects, it refills the CPU's local cache by moving up to ac->batchcount pointers from the shared local cache. Then, it jumps to step 6.
- 4. Tries to fill the local cache with up to ac->batchcount pointers to free objects included in the slabs of the cache:
	- a. Looks in the slabs\_partial and slabs\_free lists of the cache descriptor, and gets the address slabp of a slab descriptor whose corresponding slab is either partially filled or empty. If no such descriptor exists, the function goes to step 5.
	- b. For each free object in the slab, the function increases the inuse field of the slab descriptor, inserts the object's address in the local cache, and updates the free field so that it stores the index of the next free object in the slab:

```
slabp->inuse++;
((void **)(act1))[ac->avail++] =slabp->s_mem + slabp->free * cachep->obj_size;
slabp->free = ((kmem_bufctl_t*)(slabp+1))[slabp->free];
```
- c. Inserts, if necessary, the depleted slab in the proper list, either the slab full or the slab partial list.
- 5. At this point, the number of pointers added to the local cache is stored in the ac->avail field: the function decreases the free\_objects field of the kmem\_list3 structure of the same amount to specify that the objects are no longer free.
- 6. Releases the cachep->spinlock.
- 7. If the ac->avail field is now greater than 0 (some cache refilling took place), it sets the ac->touched field to 1 and returns the free object pointer that was last inserted in the local cache:

return (voida), actualist (voida), actualist (voida), actualist (voida), actualist (voida), actualist (voida),<br>[
```
return ((void**)(ac+1))[--ac->avail];
```
- 8. Otherwise, no cache refilling took place: invokes cache grow() to get a new slab, and thus new free objects.
- 9. If cache\_grow() fails, it returns NULL; otherwise it goes back to step 1 to repeat the procedure.

#### **Freeing a Slab Object**

The kmem\_cache\_free( ) function releases an object previously allocated by the slab allocator to some kernel function. Its parameters are cachep, the address of the cache descriptor, and objp, the address of the object to be released:

```
void kmem_cache_free(kmem_cache_t *cachep, void *objp)
{
    unsigned long flags;
    struct array_cache *ac;
    local_irq_save(flags);
    ac = cachep->array[smp\_processor_id()];if (ac->avail == ac->limit)
        cache_flusharray(cachep, ac);
    ((void**)(act1))[ac->avail++] = objp;local_irq_restore(flags);
}
```
The function checks first whether the local cache has room for an additional pointer to a free object. If so, the pointer is added to the local cache and the function returns. Otherwise it first invokes cache\_flusharray( ) to deplete the local cache and then adds the pointer to the local cache.

The cache\_flusharray( ) function performs the following operations:

- 1. Acquires the cachep->spinlock spin lock.
- 2. If the slab cache includes a shared local cache, and if the shared local cache is not already full, it refills the shared local cache by moving up to ac- >batchcount pointers from the CPU's local cache. Then, it jumps to step 4.
- 3. Invokes the free block() function to give back to the slab allocator up to ac->batchcount objects currently included in the local cache. For each object at address objp, the function executes the following steps:
	- a. Increases the lists. free objects field of the cache descriptor.

b. Determines the address of the slab descriptor containing the object:

slabp = (struct slab \*)(virt\_to\_page(objp)->lru.prev);

(Remember that the lru.prev field of the descriptor of the slab page points to the corresponding slab descriptor.)

- c. Removes the slab descriptor from its slab cache list (either cachep->lists.slabs\_partial or cachep->lists.slabs\_full).
- d. Computes the index of the object inside the slab:

```
objnr = (objp - slabp->s_mem) / cachep->objsize;
```
e. Stores in the object descriptor the current value of the slabp->free, and puts in slabp->free the index of the object (the last released object will be the first object to be allocated again):

```
((kmen_bufctl_t *)(slabp+1))[objnr] = slabp-sfree;slabp->free = objnr;
```
- f. Decreases the slabp->inuse field.
- g. If slabp->inuse is equal to zero—all objects in the slab are free and the number of free objects in the whole slab cache (cachep->lists.free\_objects) is greater than the limit stored in the cachep->free\_limit field, then the function releases the slab's page frame(s) to the zoned page frame allocator:

```
cachep->lists.free_objects -= cachep->num;
slab_destroy(cachep, slabp);
```
The value stored in the cachep->free\_limit field is usually equal to cachep->num+  $(1+N)$   $\times$  cachep->batchcount, where N denotes the number of CPUs of the system.

- h. Otherwise, if slab->inuse is equal to zero but the number of free objects in the whole slab cache is less than cachep->free\_limit, it inserts the slab descriptor in the cachep->lists.slabs\_free list.
- i. Finally, if slab->inuse is greater than zero, the slab is partially filled, so the function inserts the slab descriptor in the cachep- >lists.slabs\_partial list.
- 4. Releases the cachep->spinlock spin lock.
- 5. Updates the avail field of the local cache descriptor by subtracting the number of objects moved to the shared local cache or released to the slab allocator.
- 6. Moves all valid pointers in the local cache at the beginning of the local cache's array. This step is necessary because the first object pointers have been removed from the local cache, thus the remaining ones must be moved up.

### **General Purpose Objects**

As stated earlier in the section "The Buddy System [Algorithm](#page-432-0)," infrequent requests for memory areas are handled through a group of general caches whose objects have geometrically distributed sizes ranging from a minimum of 32 to a maximum of 131,072 bytes.

Objects of this type are obtained by invoking the kmalloc( ) function, which is essentially equivalent to the following code fragment:

```
void * kmalloc(size_t size, int flags)
{
    struct cache sizes *csizep = malloc sizes;
    kmem_cache_t * cachep;
    for (; csizep->cs_size; csizep++) {
        if (size > csizep->cs_size)
           continue;
        if (flags & _ _GFP_DMA)
           cachep = csizep->cs_dmacachep;
        else
            cachep = csizep->cs_cachep;
        return kmem_cache_alloc(cachep, flags);
    }
    return NULL;
}
```
The function uses the malloc sizes table to locate the nearest power-of-2 size to the requested size. It then calls kmem\_cache\_alloc( ) to allocate the object, passing to it either the cache descriptor for the page frames usable for ISA DMA or the cache descriptor for the "normal" page frames, depending on whether the caller specified the GFP DMA flag.

Objects obtained by invoking kmalloc( ) can be released by calling kfree( ):

```
void kfree(const void *objp)
{
    kmem_cache_t * c;
    unsigned long flags;
```

```
unsigned cong ridgs;
    if (!objp)
        return;
    local_irq_save(flags);
    c = (kmen\_cache_t *)(virt\_to\_page(objp) - >lru.next);kmem_cache_free(c, (void *)objp);
    local_irq_restore(flags);
}
```
The proper cache descriptor is identified by reading the lru.next subfield of the descriptor of the first page frame containing the memory area. The memory area is released by invoking kmem\_cache\_free( ).

#### **Memory Pools**

Memory pools are a new feature of Linux 2.6. Basically, a memory pool allows a kernel component—such as the block device subsystem—to allocate some dynamic memory to be used only in low-on-memory emergencies.

Memory pools should not be confused with the reserved page frames described in the earlier section "The Pool of [Reserved](#page-419-0) Page Frames." In fact, those page frames can be used only to satisfy atomic memory allocation requests issued by interrupt handlers or inside critical regions. Instead, a memory pool is a reserve of dynamic memory that can be used only by a specific kernel component, namely the "owner" of the pool. The owner does not normally use the reserve; however, if dynamic memory becomes so scarce that all usual memory allocation requests are doomed to fail, the kernel component can invoke, as a last resort, special memory pool functions that dip in the reserve and get the memory needed. Thus, creating a memory pool is similar to keeping a reserve of canned foods on hand and using a can opener only when no fresh food is available.

Often, a memory pool is stacked over the slab allocator—that is, it is used to keep a reserve of slab objects. Generally speaking, however, a memory pool can be used to allocate every kind of dynamic memory, from whole page frames to small memory areas allocated with kmalloc(). Therefore, we will generically refer to the memory units handled by a memory pool as "memory elements."

<span id="page-471-0"></span>A memory pool is described by a mempool\_t object, whose fields are shown in [Table](#page-471-0) 8-12.

Table 8-12. The fields of the mempool\_t object

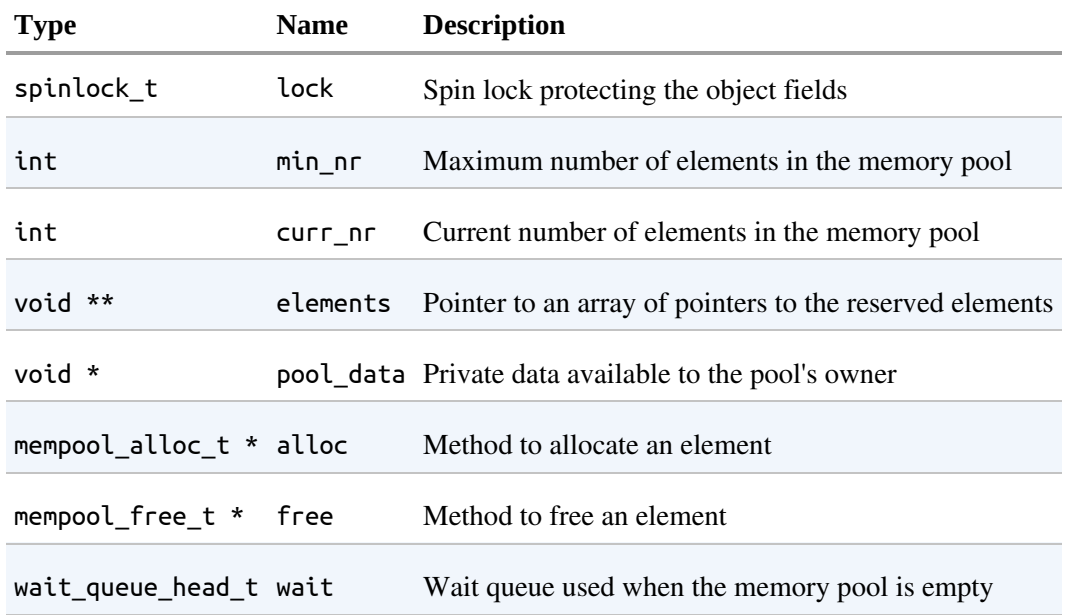

The min\_nr field stores the initial number of elements in the memory pool. In other words, the value stored in this field represents the number of memory elements that the owner of the memory pool is sure to obtain from the memory allocator. The curr\_nr field, which is always lower than or equal to min\_nr, stores the number of memory elements currently included in the memory pool. The memory elements themselves are referenced by an array of pointers, whose address is stored in the elements field.

The alloc and free methods interface with the underlying memory allocator to get and release a memory element, respectively. Both methods may be custom functions provided by the kernel component that owns the memory pool.

When the memory elements are slab objects, the alloc and free methods are commonly implemented by the mempool\_alloc\_slab( ) and mempool\_free\_slab( ) functions, which just invoke the kmem\_cache\_alloc( ) and kmem\_cache\_free( ) functions, respectively. In this case, the pool\_data field of the mempool\_t object stores the address of the slab cache descriptor.

The mempool\_create( ) function creates a new memory pool; it receives the number of memory elements min\_nr, the addresses of the functions that implement the alloc and free methods, and an optional value for the pool\_data field. The function allocates memory for the mempool\_t object and the array of pointers to the memory elements, then repeatedly invokes the alloc method to get the min nr memory elements. Conversely, the

mempool\_destroy( ) function releases all memory elements in the pool, then releases the array of elements and the mempool t object themselves.

To allocate an element from a memory pool, the kernel invokes the mempool alloc() function, passing to it the address of the mempool to bject and the memory allocation flags (see [Table](#page-422-0) 8-5 and [Table](#page-423-0) 8-6 earlier in this chapter). Essentially, the function tries to allocate a memory element from the underlying memory allocator by invoking the alloc method, according to the memory allocation flags specified as parameters. If the allocation succeeds, the function returns the memory element obtained, without touching the memory pool. Otherwise, if the allocation fails, the memory element is taken from the memory pool. Of course, too many allocations in a low-on-memory condition can exhaust the memory pool: in this case, if the GFP WAIT flag is not set, mempool alloc() blocks the current process until a memory element is released to the memory pool.

Conversely, to release an element to a memory pool, the kernel invokes the mempool\_free( ) function. If the memory pool is not full (curr\_min is smaller than min\_nr), the function adds the element to the memory pool. Otherwise, mempool\_free( ) invokes the free method to release the element to the underlying memory allocator.

 $[$ <sup>[\\*](#page-457-0)</sup> $]$  Notice that it is not possible to allocate page frames from the ZONE\_HIGHMEM memory zone, because the kmem getpages() function returns the linear address yielded by the page address() function; as explained in the section "Kernel Mappings of [High-Memory](#page-425-0) Page Frames" earlier in this chapter, this function returns NULL for unmapped high-memory page frames.

 $\mathbb{R}^3$  As we'll in [Chapter](#page-927-0) 17, the lru field is also used by the page frame reclaiming algorithm.

 $\mathbb{R}$  The system administrator can tune—for each cache—the size of the local caches and the value of the batchcount field by writing into the /proc/slabinfo file.

# <span id="page-474-0"></span>**Noncontiguous Memory Area Management**

We already know that it is preferable to map memory areas into sets of contiguous page frames, thus making better use of the cache and achieving lower average memory access times. Nevertheless, if the requests for memory areas are infrequent, it makes sense to consider an allocation scheme based on noncontiguous page frames accessed through contiguous linear addresses . The main advantage of this schema is to avoid external fragmentation, while the disadvantage is that it is necessary to fiddle with the kernel Page Tables. Clearly, the size of a noncontiguous memory area must be a multiple of 4,096. Linux uses noncontiguous memory areas in several ways — for instance, to allocate data structures for active swap areas (see the section "Activating and [Deactivating](#page-985-0) a Swap Area" in [Chapter](#page-927-0) 17), to allocate space for a module (see Appendix B), or to allocate buffers to some I/O drivers. Furthermore, noncontiguous memory areas provide yet another way to make use of high memory page frames (see the later section "Allocating a [Noncontiguous](#page-476-0) Memory Area").

#### **Linear Addresses of Noncontiguous Memory Areas**

To find a free range of linear addresses, we can look in the area starting from PAGE OFFSET (usually 0xc0000000, the beginning of the fourth gigabyte). [Figure](#page-475-0) 8-7 shows how the fourth gigabyte linear addresses are used:

- The beginning of the area includes the linear addresses that map the first 896 MB of RAM (see the section ["Process](#page-105-0) Page Tables" in [Chapter](#page-60-0) 2); the linear address that corresponds to the end of the directly mapped physical memory is stored in the high\_memory variable.
- The end of the area contains the fix-mapped linear addresses (see the section "[Fix-Mapped](#page-111-0) Linear Addresses" in [Chapter](#page-60-0) 2).
- Starting from PKMAP BASE we find the linear addresses used for the persistent kernel mapping of high-memory page frames (see the section "Kernel" Mappings of [High-Memory](#page-425-0) Page Frames" earlier in this chapter).

• The remaining linear addresses can be used for noncontiguous memory areas. A safety interval of size 8 MB (macro VMALLOC\_OFFSET) is inserted between the end of the physical memory mapping and the first memory area; its purpose is to "capture" out-of-bounds memory accesses. For the same reason, additional safety intervals of size 4 KB are inserted to separate noncontiguous memory areas.

<span id="page-475-0"></span>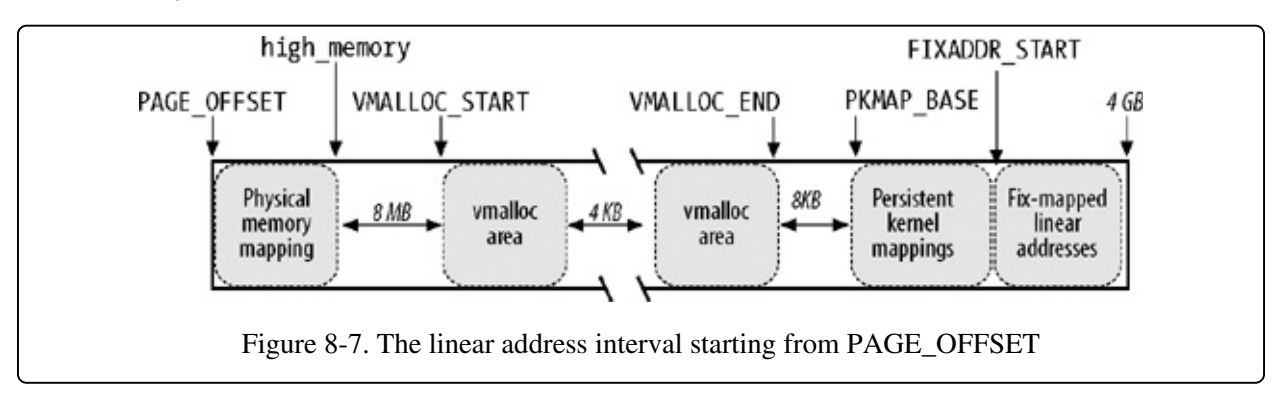

The VMALLOC\_START macro defines the starting address of the linear space reserved for noncontiguous memory areas, while VMALLOC\_END defines its ending address.

#### **Descriptors of Noncontiguous Memory Areas**

Each noncontiguous memory area is associated with a descriptor of type vm struct, whose fields are listed in [Table](#page-475-1) 8-13.

<span id="page-475-1"></span>

| <b>Type</b>       | <b>Name</b> | <b>Description</b>                                                        |
|-------------------|-------------|---------------------------------------------------------------------------|
| void *            | addr        | Linear address of the first memory cell of the area                       |
| unsigned<br>long  | size        | Size of the area plus 4,096 (inter-area safety interval)                  |
| unsigned<br>long  | flags       | Type of memory mapped by the noncontiguous memory area                    |
| struct<br>page ** | pages       | Pointer to array of $n r$ pages pointers to page descriptors              |
| unsigned int      | $nr_pages$  | Number of pages filled by the area                                        |
| unsigned          |             | phys addr Set to 0 unless the area has been created to map the I/O shared |

Table 8-13. The fields of the vm\_struct descriptor

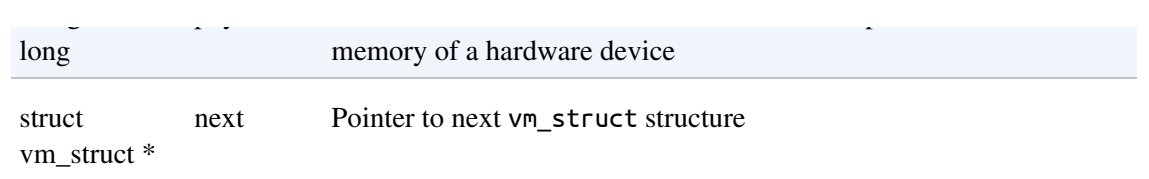

These descriptors are inserted in a simple list by means of the next field; the address of the first element of the list is stored in the vmlist variable. Accesses to this list are protected by means of the vmlist\_lock read/write spin lock. The flags field identifies the type of memory mapped by the area: VM\_ALLOC for pages obtained by means of vmalloc( ), VM\_MAP for already allocated pages mapped by means of vmap() (see the next section), and VM IOREMAP for onboard memory of hardware devices mapped by means of ioremap( ) (see [Chapter](#page-713-0) 13).

The get vm area( ) function looks for a free range of linear addresses between VMALLOC\_START and VMALLOC\_END. This function acts on two parameters: the size (size) in bytes of the memory region to be created, and a flag (flag) specifying the type of region (see above). The steps performed are the following:

- 1. Invokes kmalloc( ) to obtain a memory area for the new descriptor of type vm\_struct.
- 2. Gets the vmlist\_lock lock for writing and scans the list of descriptors of type vm\_struct looking for a free range of linear addresses that includes at least size + 4096 addresses (4096 is the size of the safety interval between the memory areas).
- 3. If such an interval exists, the function initializes the fields of the descriptor, releases the vmlist\_lock lock, and terminates by returning the initial address of the noncontiguous memory area.
- 4. Otherwise, get\_vm\_area( ) releases the descriptor obtained previously, releases the vmlist\_lock lock, and returns NULL.

## <span id="page-476-0"></span>**Allocating a Noncontiguous Memory Area**

The vmalloc( ) function allocates a noncontiguous memory area to the kernel. The parameter size denotes the size of the requested area. If the function is able to satisfy the request, it then returns the initial linear address of the new area; otherwise, it returns a NULL pointer:

```
void * vmalloc(unsigned long size)
{
    struct vm_struct *area;
    struct page **pages;
    unsigned int array_size, i;
    size = (size + PAGE_SIZE - 1) & PAGE_MASK;
    area = get_vm_area(size, VM_ALLOC);
    if (!area)
        return NULL;
    area->nr_pages = size >> PAGE_SHIFT;
    array_size = (area->nr_pages * sizeof(struct page *));
    area->pages = pages = kmalloc(arraysize, GFP KERNEL);
    if (!area_pages) {
        remove_vm_area(area->addr);
        kfree(area);
        return NULL;
    }
    memset(area->pages, 0, array_size);
    for (i=0; i<area->nr_pages; i++) {
        area->pages[i] = alloc_page(GFP_KERNEL|_ _GFP_HIGHMEM);
        if (!area->pages[i]) {
            area-<sub>2</sub>nr pages = i;
    fail: vfree(area->addr);
            return NULL;
       }
    }
    if (map_vm_area(area, _pgprot(0x63), &pages))goto fail;
    return area->addr;
}
```
The function starts by rounding up the value of the size parameter to a multiple of 4,096 (the page frame size). Then vmalloc( ) invokes get\_vm\_area( ), which creates a new descriptor and returns the linear addresses assigned to the memory area. The flags field of the descriptor is initialized with the VM\_ALLOC flag, which means that the noncontiguous page frames will be mapped into a linear address range by means of the vmalloc( ) function. Then the vmalloc( ) function invokes kmalloc( ) to request a group of contiguous page frames large enough to contain an array of page descriptor pointers. The memset() function is invoked to set all these pointers to NULL. Next the alloc page() function is called repeatedly, once for each of the  $n \in \mathbb{Z}$  pages of the region, to allocate a page frame and store the address of the corresponding page descriptor in the area->pages array. Observe that using the area->pages array is necessary because the page frames could belong to the ZONE\_HIGHMEM memory zone, thus right now they are not necessarily mapped to a linear address.

Now comes the tricky part. Up to this point, a fresh interval of contiguous linear

addresses has been obtained and a group of noncontiguous page frames has been allocated to map these linear addresses. The last crucial step consists of fiddling with the page table entries used by the kernel to indicate that each page frame allocated to the noncontiguous memory area is now associated with a linear address included in the interval of contiguous linear addresses yielded by vmalloc( ). This is what map\_vm\_area( ) does.

The map\_vm\_area( ) function uses three parameters:

area

The pointer to the vm\_struct descriptor of the area.

#### prot

The protection bits of the allocated page frames. It is always set to 0x63, which corresponds to Present, Accessed, Read/Write, and Dirty.

#### pages

The address of a variable pointing to an array of pointers to page descriptors (thus, struct page \*\*\* is used as the data type!).

The function starts by assigning the linear addresses of the start and end of the area to the address and end local variables, respectively:

```
address = area->addr;
end = address + (area->size - PAGE_SIZE);
```
Remember that area->size stores the actual size of the area plus the 4 KB inter-area safety interval. The function then uses the pgd offset k macro to derive the entry in the master kernel Page Global Directory related to the initial linear address of the area; it then acquires the kernel Page Table spin lock:

```
pgd = pgd_offset_k(address);
spin_lock(&init_mm.page_table_lock);
```
The function then executes the following cycle:

```
int ret = 0;
for (i = pgd index(address); i < pgd index(end-1); i++) {
    pud_t *pud = pud_alloc(&init_mm, pgd, address);
    ret = -ENOMEM;if (!pud)
       break;
    next = (address + PGDIR_SIZE) & PGDIR_MASK;
    if (next < address || next > end)
       next = end;if (map_area_pud(pud, address, next, prot, pages))
```

```
if (map_area_pud(pud, address, next, prot, pages))
        break;
    address = next:
    pgd++;
    ret = 0;}
spin_unlock(&init_mm.page_table_lock);
flush_cache_vmap((unsigned long)area->addr, end);
return ret;
```
In each cycle, it first invokes pud alloc( ) to create a Page Upper Directory for the new area and writes its physical address in the right entry of the kernel Page Global Directory. It then calls map\_area\_pud( ) to allocate all the page tables associated with the new Page Upper Directory. It adds the size of the range of linear addresses spanned by a single Page Upper Directory—the constant  $2^{30}$  if PAE is enabled,  $2^{22}$  otherwise—to the current value of address, and it increases the pointer pgd to the Page Global Directory.

The cycle is repeated until all Page Table entries referring to the noncontiguous memory area are set up.

The map\_area\_pud( ) function executes a similar cycle for all the page tables that a Page Upper Directory points to:

```
do {
    pmd t * pmd = pmd alloc(&init mm, pud, address);
    if (!pmd)
        return -ENOMEM;
    if (map_area_pmd(pmd, address, end-address, prot, pages))
        return -ENOMEM;
    address = (address + PUD_SIZE) & PUD_MASK;
    pud++;
} while (address < end);
```
The map\_area\_pmd( ) function executes a similar cycle for all the Page Tables that a Page Middle Directory points to:

```
do {
    pte t * pte = pte alloc kernel(&init mm, pmd, address);
    if (!pte)
        return -ENOMEM;
    if (map_area_pte(pte, address, end-address, prot, pages))
        return -ENOMEM;
    address = (address + PMD_SIZE) & PMD_MASK;
    pmd++;
} while (address < end);
```
The pte alloc kernel( ) function (see the section "Page Table [Handling](#page-95-0)" in [Chapter](#page-60-0) 2) allocates a new Page Table and updates the corresponding entry in the Page Middle Directory. Next, map\_area\_pte( ) allocates all the page

frames corresponding to the entries in the Page Table. The value of address is increased by 2 <sup>22</sup>—the size of the linear address interval spanned by a single Page Table—and the cycle is repeated.

The main cycle of map\_area\_pte() is:

```
do {
    struct page * page = **pages;
   set_pte(pte, mk_pte(page, prot));
    address += PAGE_SIZE;
   pte++;
    (*pages)++;
} while (address < end);
```
The page descriptor address page of the page frame to be mapped is read from the array's entry pointed to by the variable at address pages. The physical address of the new page frame is written into the Page Table by the set\_pte and mk pte macros. The cycle is repeated after adding the constant 4,096 (the length of a page frame) to address.

Notice that the Page Tables of the current process are not touched by map\_vm\_area( ). Therefore, when a process in Kernel Mode accesses the noncontiguous memory area, a Page Fault occurs, because the entries in the process's Page Tables corresponding to the area are null. However, the Page Fault handler checks the faulty linear address against the master kernel Page Tables (which are init\_mm.pgd Page Global Directory and its child page tables; see the section "<u>Kernel Page Tables</u>" in [Chapter](#page-60-0) 2). Once the handler discovers that a master kernel Page Table includes a non-null entry for the address, it copies its value into the corresponding process's Page Table entry and resumes normal execution of the process. This mechanism is described in the section "Page Fault [Exception](#page-520-0) Handler" in [Chapter](#page-484-0) 9.

Beside the vmalloc( ) function, a noncontiguous memory area can be allocated by the vmalloc\_32( ) function, which is very similar to vmalloc( ) but only allocates page frames from the ZONE\_NORMAL and ZONE\_DMA memory zones.

Linux 2.6 also features a vmap( ) function, which maps page frames already allocated in a noncontiguous memory area: essentially, this function receives as its parameter an array of pointers to page descriptors, invokes get\_vm\_area( ) to get a new vm\_struct descriptor, and then invokes map\_vm\_area( ) to map the page frames. The function is thus similar to vmalloc( ), but it does not

allocate page frames.

### **Releasing a Noncontiguous Memory Area**

The vfree( ) function releases noncontiguous memory areas created by vmalloc( ) or vmalloc\_32( ), while the vunmap( ) function releases memory areas created by vmap( ). Both functions have one parameter—the address of the initial linear address of the area to be released; they both rely on the \_ \_vunmap( ) function to do the real work.

The vunmap() function receives two parameters: the address addr of the initial linear address of the area to be released, and the flag deallocate pages, which is set if the page frames mapped in the area should be released to the zoned page frame allocator (vfree( )'s invocation), and cleared otherwise (vunmap( )'s invocation). The function performs the following operations:

- 1. Invokes the remove\_vm\_area( ) function to get the address area of the vm\_struct descriptor and to clear the kernel's page table entries corresponding to the linear address in the noncontiguous memory area.
- 2. If the deallocate pages flag is set, it scans the area->pages array of pointers to the page descriptor; for each element of the array, invokes the \_ free page() function to release the page frame to the zoned page frame allocator. Moreover, executes kfree(area->pages) to release the array itself.
- 3. Invokes kfree(area) to release the vm\_struct descriptor.

The remove\_vm\_area( ) function performs the following cycle:

```
write_lock(&vmlist_lock);
for (p = 8vmlist ; (tmp = *p) ; p = 8tmp->next) {
    if (tmp->addr == \text{addr}) {
        unmap_vm_area(tmp);
        *_{p} = tmp->next;
        break;
    }
}
write unlock(&vmlist lock);
return tmp;
```
The area itself is released by invoking unmap\_vm\_area( ). This function acts on a single parameter, namely a pointer area to the vm\_struct descriptor of the area. It executes the following cycle to reverse the actions performed by

```
map_vm_area( ):
  address = area->addr;
  end = address + area->size;
  pgd = pgd_offset_k(address);
  for (i = pgd_index(address); i \le pgd_index(end-1); i++) {
      next = (address + PGDIR SIZE) & PGDIR MASK;
      if (next \leq address || next > end)
          next = end;unmap_area_pud(pgd, address, next - address);
      address = next;pgd++;
  }
```
In turn, unmap  $\alpha$  area pud( ) reverses the actions of map  $\alpha$  area pud( ) in the cycle:

```
do {
    unmap_area_pmd(pud, address, end-address);
    address = (address + PUD SIZE) & PUD MASK;
    pud++;
\} while (address && (address < end));
```
The unmap  $\alpha$  rea pmd( ) function reverses the actions of map  $\alpha$  rea pmd( ) in the cycle:

```
do {
    unmap area pte(pmd, address, end-address);
    address = (address + PMD_SIZE) & PMD_MASK;
    pmd++;
\} while (address < end);
```
Finally, unmap\_area\_pte( ) reverses the actions of map\_area\_pte( ) in the cycle:

```
do {
    pte_t page = ptep_get_and_clear(pte);
    address += PAGE_SIZE;
    pte++;
    if (!pte_none(page) && !pte_present(page))
        printk("Whee... Swapped out page in kernel page table\n");
} while (address < end);
```
In every iteration of the cycle, the page table entry pointed to by pte is set to 0 by the ptep get and clear macro.

As for vmalloc( ), the kernel modifies the entries of the master kernel Page Global Directory and its child page tables (see the section ["Kernel](#page-106-0) Page Tables" in [Chapter](#page-60-0) 2), but it leaves unchanged the entries of the process page tables mapping the fourth gigabyte. This is fine because the kernel never reclaims Page Upper Directories, Page Middle Directories, and Page Tables rooted at the

master kernel Page Global Directory.

For instance, suppose that a process in Kernel Mode accessed a noncontiguous memory area that later got released. The process's Page Global Directory entries are equal to the corresponding entries of the master kernel Page Global Directory, thanks to the [mechanism](#page-520-0) explained in the section "Page Fault Exception Handler" in [Chapter](#page-484-0) 9; they point to the same Page Upper Directories, Page Middle Directories, and Page Tables. The unmap\_area\_pte( ) function clears only the entries of the page tables (without reclaiming the page tables themselves). Further accesses of the process to the released noncontiguous memory area will trigger Page Faults because of the null page table entries. However, the handler will consider such accesses a bug, because the master kernel page tables do not include valid entries.

# <span id="page-484-0"></span>**Chapter 9. Process Address Space**

As seen in the previous chapter, a kernel function gets dynamic memory in a fairly straightforward manner by invoking one of a variety of functions: \_ \_get\_free\_pages( ) or alloc\_pages( ) to get pages from the zoned page frame allocator, kmem\_cache\_alloc( ) or kmalloc( ) to use the slab allocator for specialized or general-purpose objects, and vmalloc( ) or vmalloc\_32( ) to get a noncontiguous memory area. If the request can be satisfied, each of these functions returns a page descriptor address or a linear address identifying the beginning of the allocated dynamic memory area.

These simple approaches work for two reasons:

- The kernel is the highest-priority component of the operating system. If a kernel function makes a request for dynamic memory, it must have a valid reason to issue that request, and there is no point in trying to defer it.
- The kernel trusts itself. All kernel functions are assumed to be error-free, so the kernel does not need to insert any protection against programming errors.

When allocating memory to User Mode processes, the situation is entirely different:

- **Process requests for dynamic memory are considered non-urgent. When a** process's executable file is loaded, for instance, it is unlikely that the process will address all the pages of code in the near future. Similarly, when a process invokes malloc( ) to get additional dynamic memory, it doesn't mean the process will soon access all the additional memory obtained. Thus, as a general rule, the kernel tries to defer allocating dynamic memory to User Mode processes.
- Because user programs cannot be trusted, the kernel must be prepared to catch all addressing errors caused by processes in User Mode.

As this chapter describes, the kernel succeeds in deferring the allocation of dynamic memory to processes by using a new kind of resource. When a User Mode process asks for dynamic memory, it doesn't get additional page frames;

Mode process asks for dynamic memory, it doesn't get additional page frames; instead, it gets the right to use a new range of linear addresses, which become part of its address space. This interval is called a "memory region."

In the next section, we discuss how the process views dynamic memory. We then describe the basic components of the process address space in the section "[Memory](#page-495-0) Regions." Next, we examine in detail the role played by the Page Fault exception handler in deferring the allocation of page frames to processes and illustrate how the kernel creates and deletes whole process address spaces. Last, we discuss the APIs and system calls related to address space management.

# **The Process's Address Space**

The address space of a process consists of all linear addresses that the process is allowed to use. Each process sees a different set of linear addresses; the address used by one process bears no relation to the address used by another. As we will see later, the kernel may dynamically modify a process address space by adding or removing intervals of linear addresses.

The kernel represents intervals of linear addresses by means of resources called memory regions , which are characterized by an initial linear address, a length, and some access rights. For reasons of efficiency, both the initial address and the length of a memory region must be multiples of 4,096, so that the data identified by each memory region completely fills up the page frames allocated to it. Following are some typical situations in which a process gets new memory regions:

- When the user types a command at the console, the shell process creates a new process to execute the command. As a result, a fresh address space, and thus a set of memory regions, is assigned to the new process (see the section "Creating and [Deleting](#page-540-0) a Process Address Space" later in this chapter; also, see [Chapter](#page-1109-0) 20).
- A running process may decide to load an entirely different program. In this case, the process ID remains unchanged, but the memory regions used before loading the program are released and a new set of memory regions is assigned to the process (see the section "The exec [Functions](#page-1138-0)" in [Chapter](#page-1109-0) 20).
- A running process may perform a "memory mapping" on a file (or on a portion of it). In such cases, the kernel assigns a new memory region to the process to map the file (see the section "Memory [Mapping](#page-902-0)" in [Chapter](#page-865-0) 16).
- A process may keep adding data on its User Mode stack until all addresses in the memory region that map the stack have been used. In this case, the kernel may decide to expand the size of that memory region (see the section "Page Fault [Exception](#page-520-0) Handler" later in this chapter).
- A process may create an IPC-shared memory region to share data with other cooperating processes. In this case, the kernel assigns a new memory region

to the process to [implement](#page-1099-0) this construct (see the section "IPC Shared Memory" in [Chapter](#page-1063-0) 19).

A process may expand its dynamic area (the heap) through a function such as malloc( ). As a result, the kernel may decide to expand the size of the memory region assigned to the heap (see the section "[Managing](#page-544-0) the Heap" later in this chapter).

[Table](#page-487-0) 9-1 illustrates some of the system calls related to the previously mentioned tasks. brk( ) is discussed at the end of this chapter, while the remaining system calls are described in other chapters.

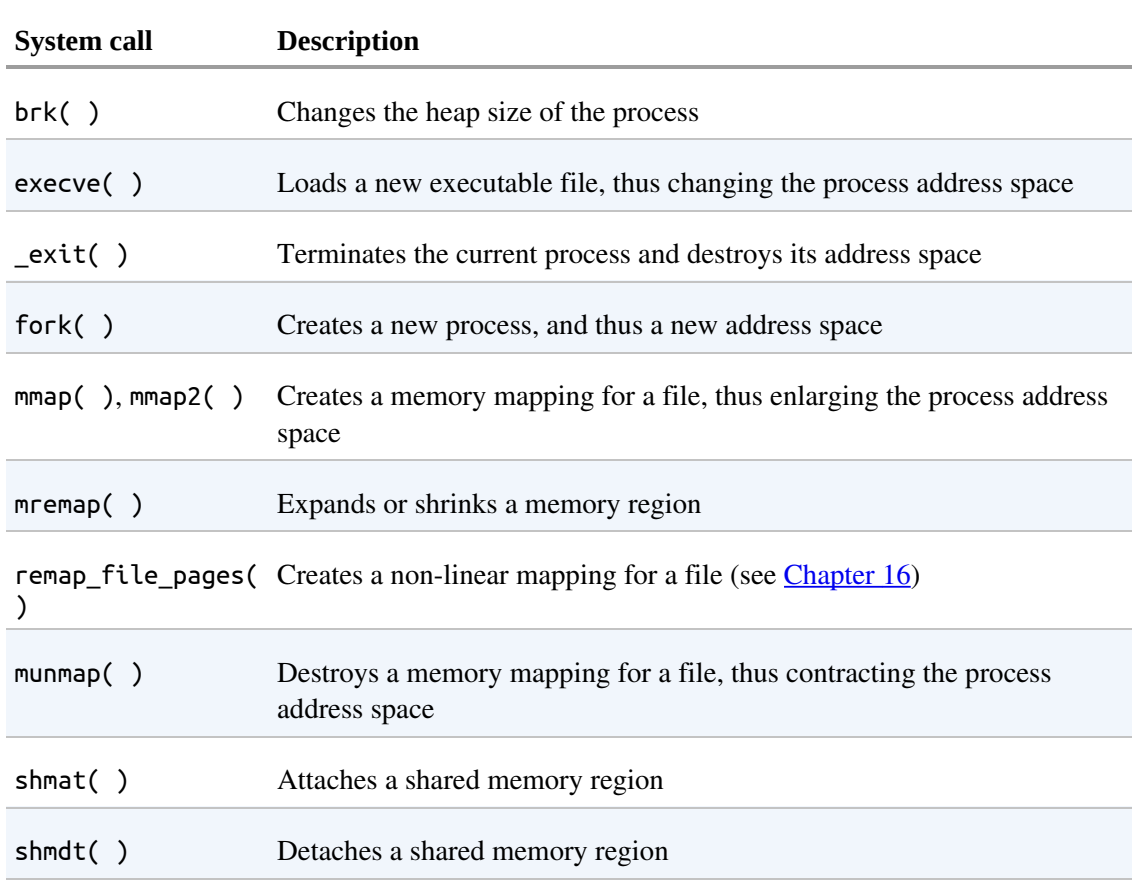

<span id="page-487-0"></span>Table 9-1. System calls related to memory region creation and deletion

As we'll see in the later section "Page Fault [Exception](#page-520-0) Handler," it is essential for the kernel to identify the memory regions currently owned by a process (the address space of a process), because that allows the Page Fault exception handler to efficiently distinguish between two types of invalid linear addresses that cause

it to be invoked:

- Those caused by programming errors.
- Those caused by a missing page; even though the linear address belongs to the process's address space, the page frame corresponding to that address has yet to be allocated.

The latter addresses are not invalid from the process's point of view; the induced Page Faults are exploited by the kernel to implement demand paging : the kernel provides the missing page frame and lets the process continue.

### **The Memory Descriptor**

All information related to the process address space is included in an object called the memory descriptor of type mm\_struct. This object is referenced by the mm field of the process descriptor. The fields of a memory descriptor are listed in [Table](#page-489-0) 9-2.

<span id="page-489-0"></span>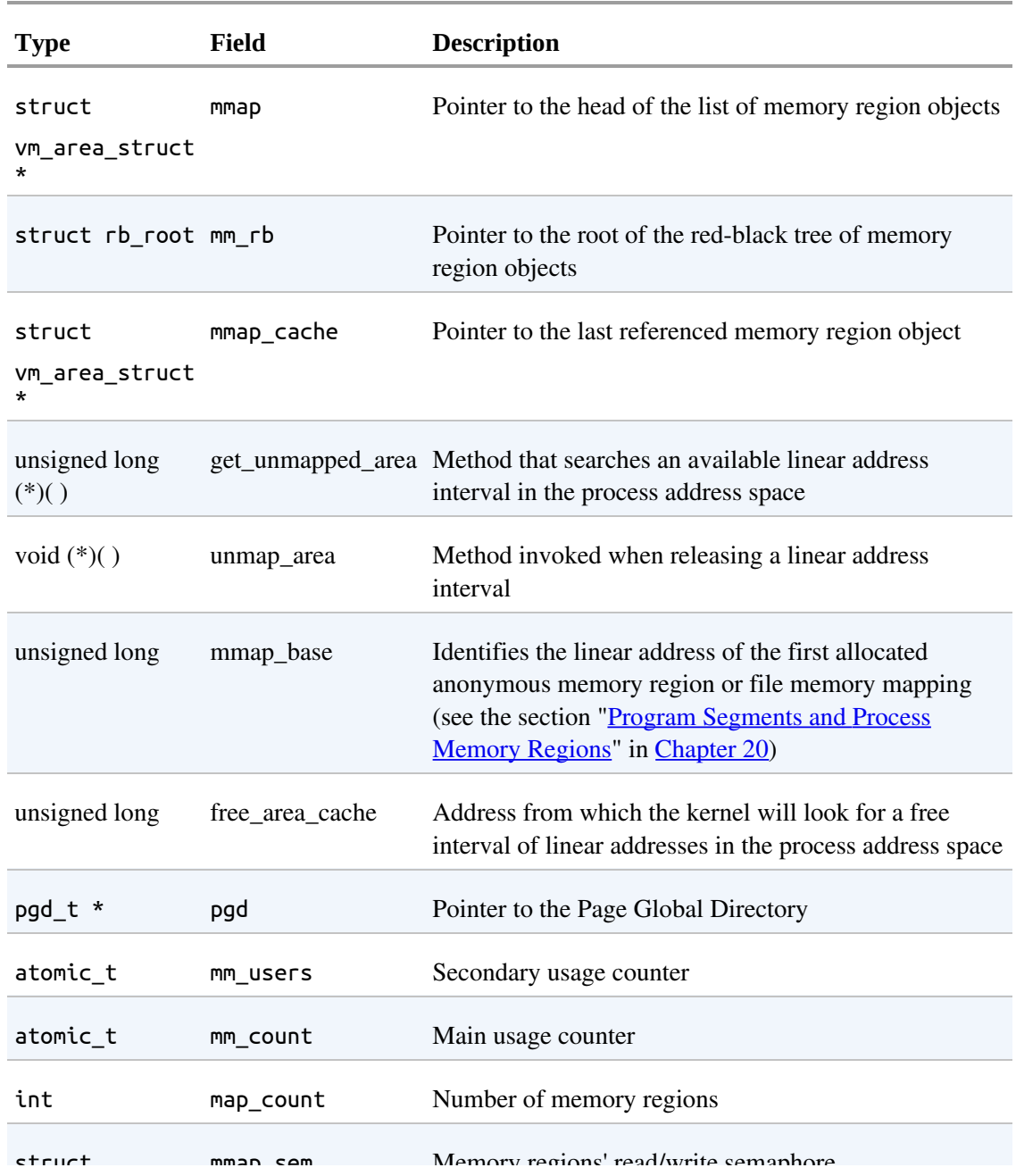

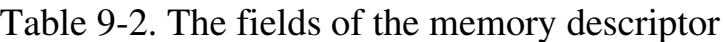

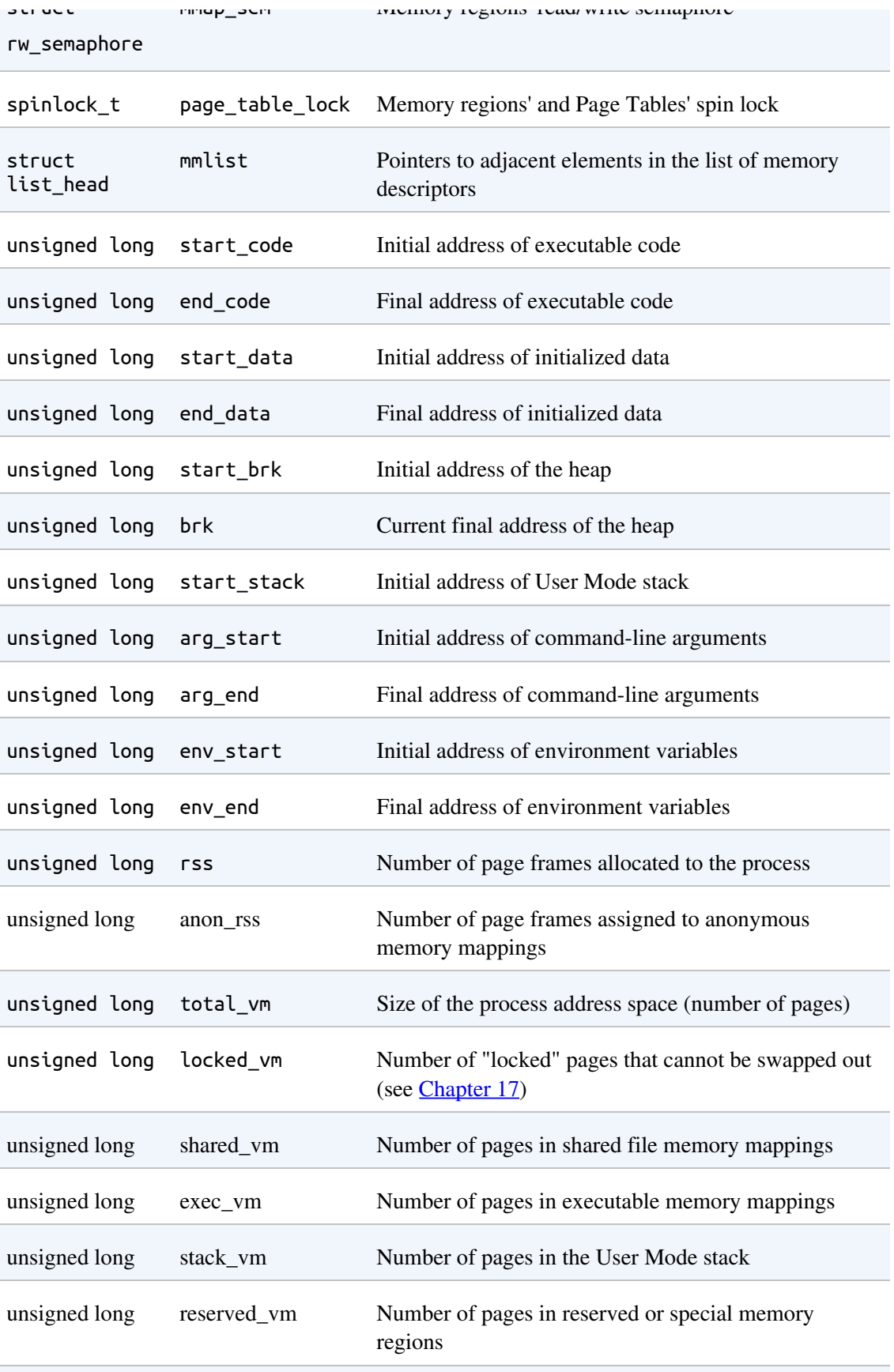

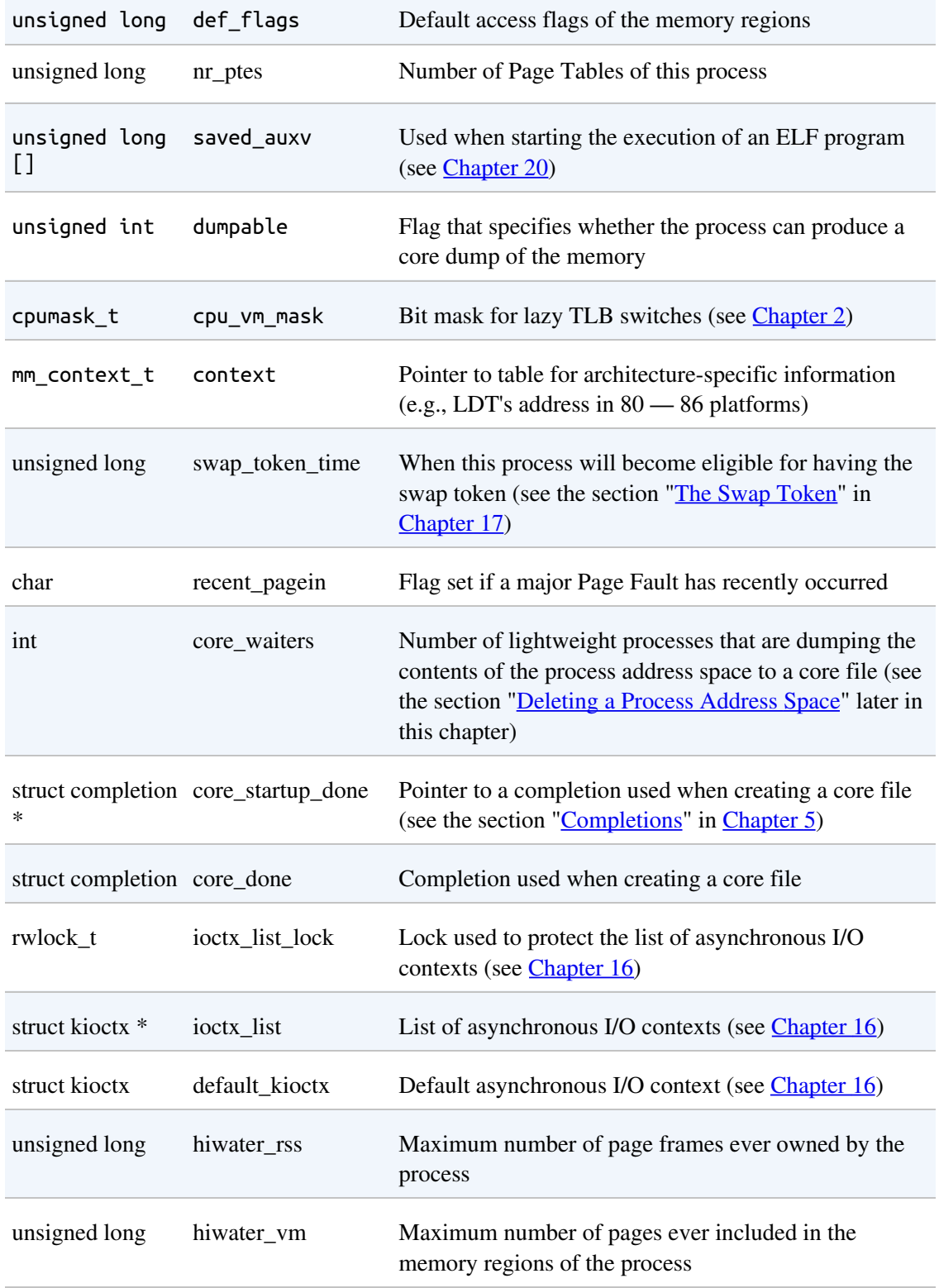

All memory descriptors are stored in a doubly linked list. Each descriptor stores the address of the adjacent list items in the mmlist field. The first element of the

list is the mmlist field of init\_mm, the memory descriptor used by process 0 in the initialization phase. The list is protected against concurrent accesses in multiprocessor systems by the mmlist\_lock spin lock.

The mm\_users field stores the number of lightweight processes that share the [mm\\_struct](#page-165-0) data structure (see the section "The clone( ), fork( ), and vfork( ) System Calls" in [Chapter](#page-118-0) 3). The mm\_count field is the main usage counter of the memory descriptor; all "users" in mm\_users count as one unit in mm\_count. Every time the mm\_count field is decreased, the kernel checks whether it becomes zero; if so, the memory descriptor is deallocated because it is no longer in use.

We'll try to explain the difference between the use of  $mm$  users and  $mm$  count with an example. Consider a memory descriptor shared by two lightweight processes. Normally, its mm\_users field stores the value 2, while its mm\_count field stores the value 1 (both owner processes count as one).

If the memory descriptor is temporarily lent to a kernel thread (see the next section), the kernel increases the mm\_count field. In this way, even if both lightweight processes die and the mm\_users field becomes zero, the memory descriptor is not released until the kernel thread finishes using it because the mm\_count field remains greater than zero.

If the kernel wants to be sure that the memory descriptor is not released in the middle of a lengthy operation, it might increase the mm\_users field instead of mm\_count (this is what the try\_to\_unuse( ) function does; see the section "Activating and [Deactivating](#page-985-0) a Swap Area" in [Chapter](#page-927-0) 17). The final result is the same because the increment of mm\_users ensures that mm\_count does not become zero even if all lightweight processes that own the memory descriptor die.

The mm\_alloc( ) function is invoked to get a new memory descriptor. Because these descriptors are stored in a slab allocator cache, mm\_alloc( ) calls kmem\_cache\_alloc( ), initializes the new memory descriptor, and sets the mm\_count and mm\_users field to 1.

Conversely, the mmput( ) function decreases the mm\_users field of a memory descriptor. If that field becomes 0, the function releases the Local Descriptor

Table, the memory region descriptors (see later in this chapter), and the Page Tables referenced by the memory descriptor, and then invokes mmdrop( ). The latter function decreases mm\_count and, if it becomes zero, releases the mm\_struct data structure.

The mmap, mm\_rb, mmlist, and mmap\_cache fields are discussed in the next section.

#### **Memory Descriptor of Kernel Threads**

Kernel threads run only in Kernel Mode, so they never access linear addresses below TASK SIZE (same as PAGE OFFSET, usually 0xc0000000). Contrary to regular processes, kernel threads do not use memory regions, therefore most of the fields of a memory descriptor are meaningless for them.

Because the Page Table entries that refer to the linear address above TASK\_SIZE should always be identical, it does not really matter what set of Page Tables a kernel thread uses. To avoid useless TLB and cache flushes, a kernel thread uses the set of Page Tables of the last previously running regular process. To that end, two kinds of memory descriptor pointers are included in every process descriptor: mm and active\_mm.

The mm field in the process descriptor points to the memory descriptor owned by the process, while the active mm field points to the memory descriptor used by the process when it is in execution. For regular processes, the two fields store the same pointer. Kernel threads, however, do not own any memory descriptor, thus their mm field is always NULL. When a kernel thread is selected for execution, its active\_mm field is initialized to the value of the active\_mm of the previously running process (see the section "The [schedule\(](#page-386-0) ) Function" in [Chapter](#page-360-0) 7).

There is, however, a small complication. Whenever a process in Kernel Mode modifies a Page Table entry for a "high" linear address (above TASK\_SIZE), it should also update the corresponding entry in the sets of Page Tables of all processes in the system. In fact, once set by a process in Kernel Mode, the mapping should be effective for all other processes in Kernel Mode as well. Touching the sets of Page Tables of all processes is a costly operation; therefore, Linux adopts a deferred approach.

We already mentioned this deferred approach in the section ["Noncontiguous](#page-474-0)" Memory Area Management" in [Chapter](#page-410-0) 8: every time a high linear address has to be remapped (typically by vmalloc( ) or vfree( )), the kernel updates a canonical set of Page Tables rooted at the swapper\_pg\_dir master kernel Page Global Directory (see the section "[Kernel](#page-106-0) Page Tables" in [Chapter](#page-60-0) 2). This Page Global Directory is pointed to by the pgd field of a master memory descriptor , which is stored in the init\_mm variable. [\[\\*\]](#page-494-0)

<span id="page-494-1"></span>Later, in the section "Handling [Noncontiguous](#page-537-0) Memory Area Accesses," we'll describe how the Page Fault handler takes care of spreading the information stored in the canonical Page Tables when effectively needed.

<span id="page-494-0"></span> $[$ <sup>[\\*](#page-494-1)</sup>] We mentioned in the section "Kernel [Threads"](#page-176-0) in [Chapter](#page-118-0) 3 that the swapper process uses init\_mm during the initialization phase. However, swapper never uses this memory descriptor once the initialization phase completes.

### <span id="page-495-0"></span>**Memory Regions**

Linux implements a memory region by means of an object of type vm\_area\_struct; its fields are shown in <u>[Table](#page-495-1) 9-3</u>.[\[\\*](#page-519-0)]

<span id="page-495-1"></span>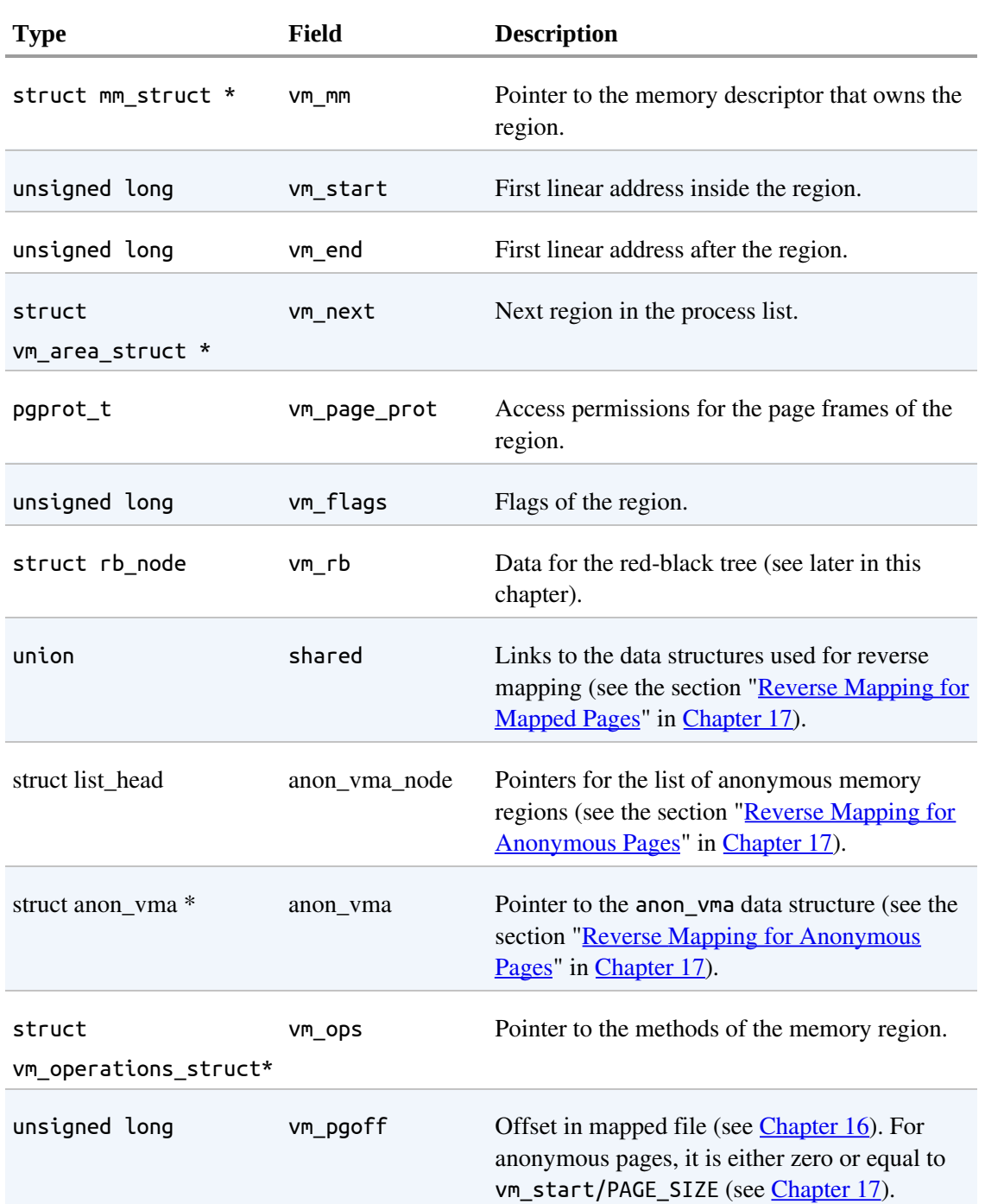

Table 9-3. The fields of the memory region object

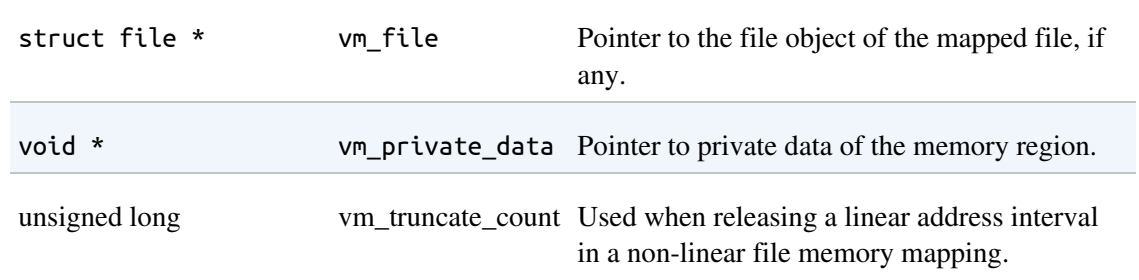

Each memory region descriptor identifies a linear address interval. The vm start field contains the first linear address of the interval, while the vm end field contains the first linear address outside of the interval; vm\_end-vm\_start thus denotes the length of the memory region. The vm\_mm field points to the mm\_struct memory descriptor of the process that owns the region. We will describe the other fields of vm area struct as they come up.

Memory regions owned by a process never overlap, and the kernel tries to merge regions when a new one is allocated right next to an existing one. Two adjacent regions can be merged if their access rights match.

As shown in [Figure](#page-497-0) 9-1, when a new range of linear addresses is added to the process address space, the kernel checks whether an already existing memory region can be enlarged (case a). If not, a new memory region is created (case b). Similarly, if a range of linear addresses is removed from the process address space, the kernel resizes the affected memory regions (case c). In some cases, the resizing forces a memory region to split into two smaller ones (case d) . [\[\\*](#page-519-1)]

<span id="page-497-0"></span>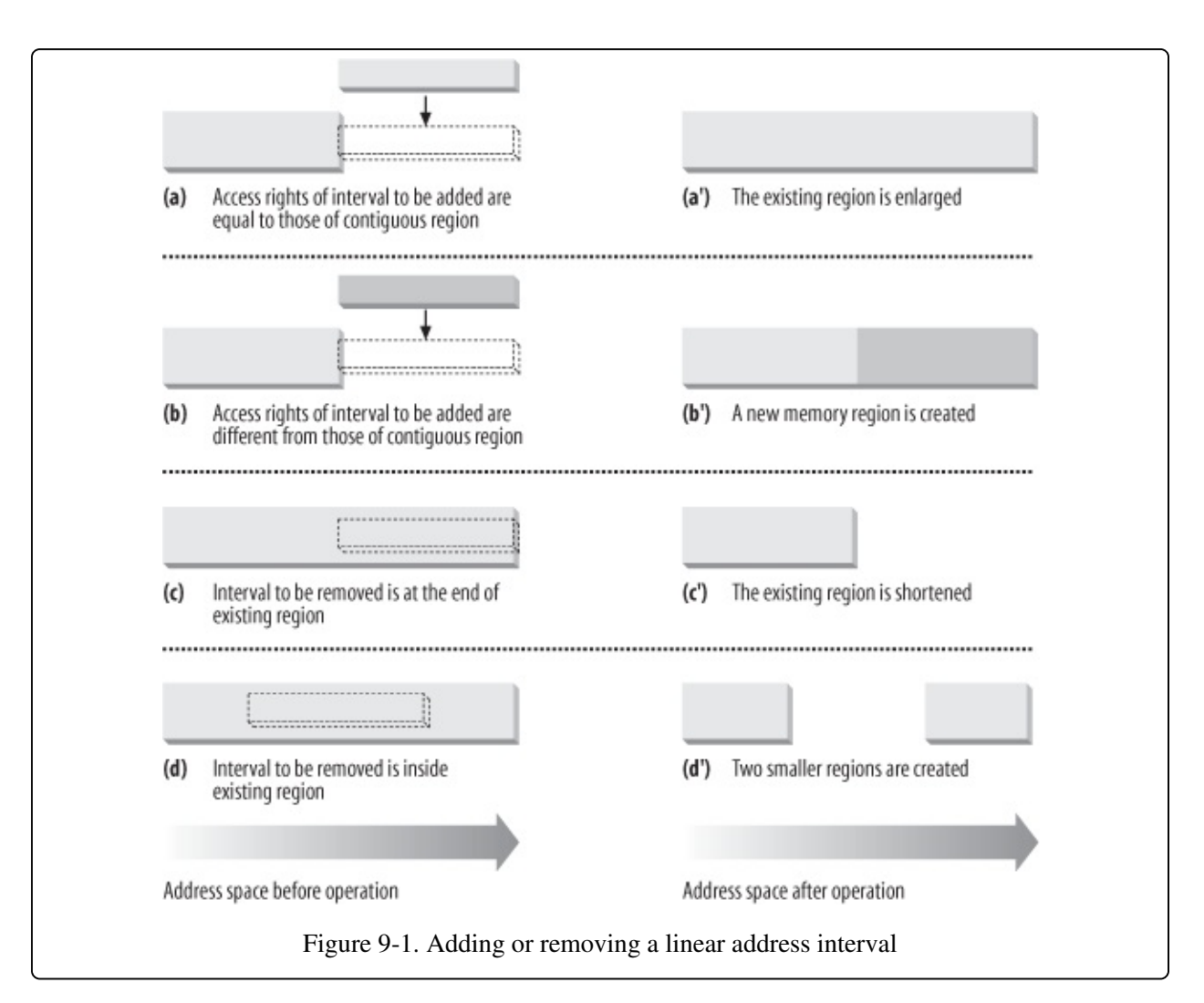

The vm\_ops field points to a vm\_operations\_struct data structure, which stores the methods of the memory region. Only four methods—illustrated in [Table](#page-497-1) 9-4—are applicable to UMA systems.

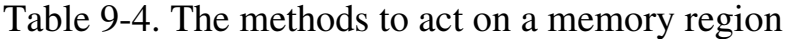

<span id="page-497-1"></span>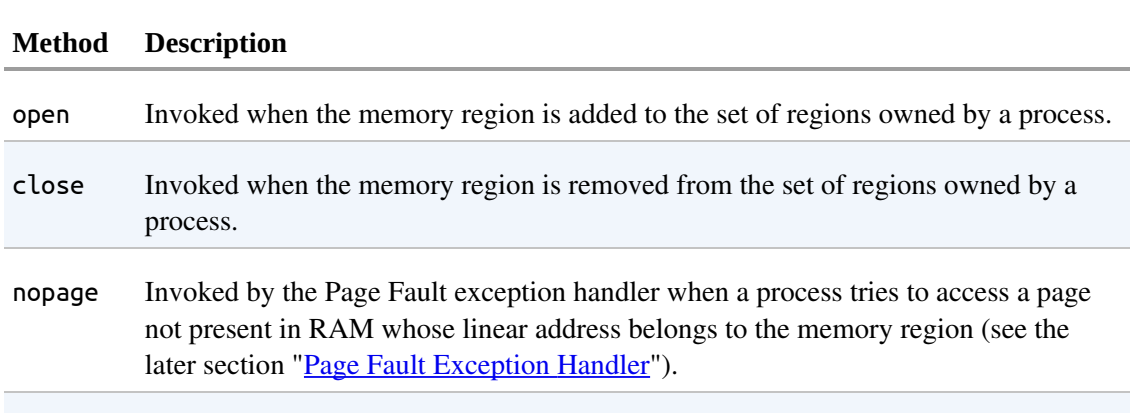

### **Memory Region Data Structures**

All the regions owned by a process are linked in a simple list. Regions appear in the list in ascending order by memory address; however, successive regions can be separated by an area of unused memory addresses. The vm\_next field of each vm\_area\_struct element points to the next element in the list. The kernel finds the memory regions through the mmap field of the process memory descriptor, which points to the first memory region descriptor in the list.

The map\_count field of the memory descriptor contains the number of regions owned by the process. By default, a process may own up to 65,536 different memory regions; however, the system administrator may change this limit by writing in the /proc/sys/vm/max\_map\_count file.

[Figure](#page-498-0) 9-2 illustrates the relationships among the address space of a process, its memory descriptor, and the list of memory regions.

<span id="page-498-0"></span>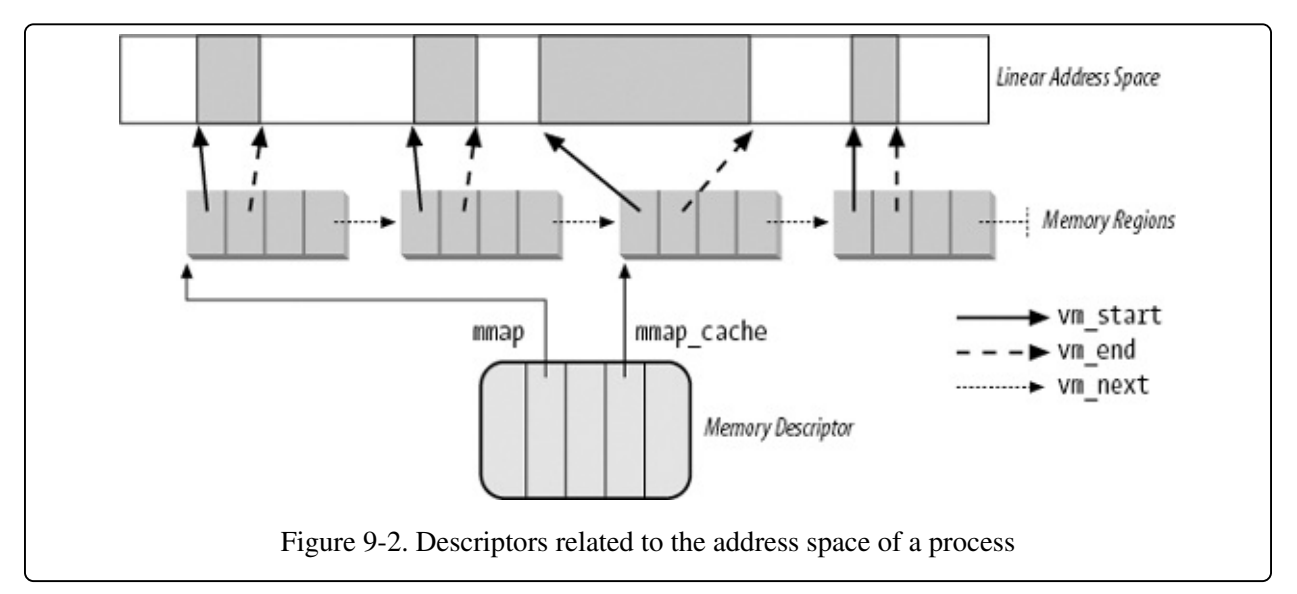

A frequent operation performed by the kernel is to search the memory region that includes a specific linear address. Because the list is sorted, the search can terminate as soon as a memory region that ends after the specific linear address is found.

However, using the list is convenient only if the process has very few memory regions—let's say less than a few tens of them. Searching, inserting elements,

and deleting elements in the list involve a number of operations whose times are linearly proportional to the list length.

Although most Linux processes use very few memory regions, there are some large applications, such as object-oriented databases or specialized debuggers for the usage of malloc(), that have many hundreds or even thousands of regions. In such cases, the memory region list management becomes very inefficient, hence the performance of the memory-related system calls degrades to an intolerable point.

Therefore, Linux 2.6 stores memory descriptors in data structures called redblack trees . In a red-black tree, each element (or node) usually has two children: a left child and a right child. The elements in the tree are sorted. For each node N, all elements of the subtree rooted at the left child of N precede N, while, conversely, all elements of the subtree rooted at the right child of N follow N (see  $Figure 9-3(a)$  $Figure 9-3(a)$ ; the key of the node is written inside the node itself. Moreover, a red-black tree must satisfy four additional rules:

- 1. Every node must be either red or black.
- 2. The root of the tree must be black.
- 3. The children of a red node must be black.
- 4. Every path from a node to a descendant leaf must contain the same number of black nodes . When counting the number of black nodes, null pointers are counted as black nodes.

<span id="page-499-0"></span>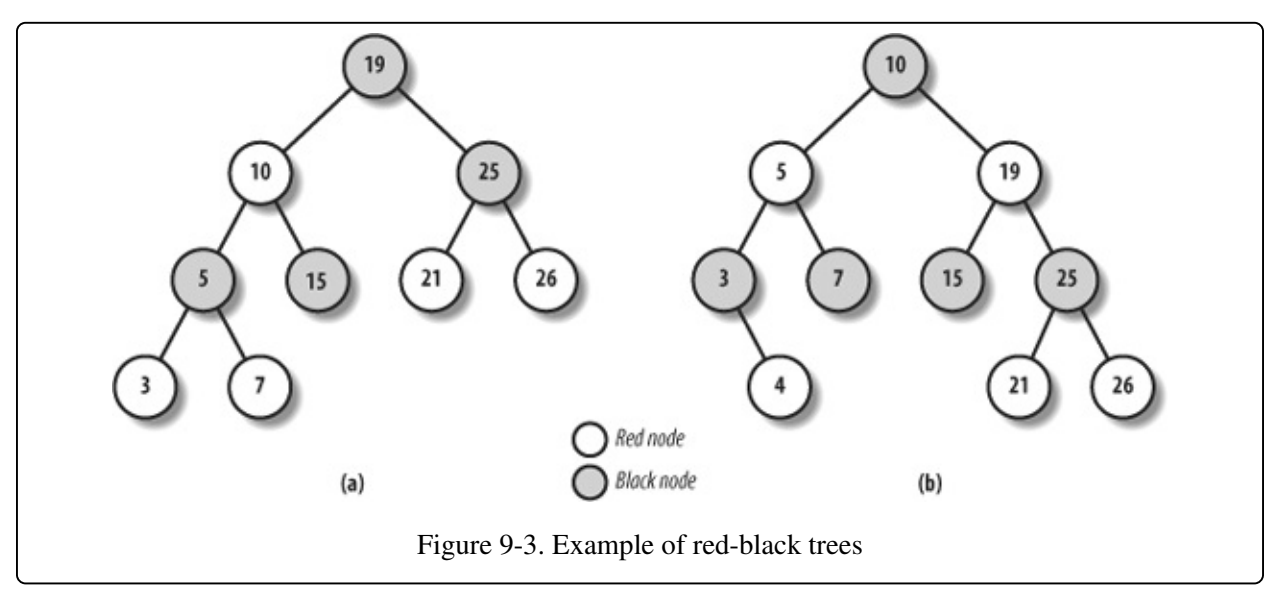

These four rules ensure that every red-black tree with n internal nodes has a height of at most  $2 \times log(n + 1)$ .

Searching an element in a red-black tree is thus very efficient, because it requires operations whose execution time is linearly proportional to the logarithm of the tree size. In other words, doubling the number of memory regions adds just one more iteration to the operation.

Inserting and deleting an element in a red-black tree is also efficient, because the algorithm can quickly traverse the tree to locate the position at which the element will be inserted or from which it will be removed. Each new node must be inserted as a leaf and colored red. If the operation breaks the rules, a few nodes of the tree must be moved or recolored.

For instance, suppose that an element having the value 4 must be inserted in the red-black tree shown in  $Figure 9-3(a)$  $Figure 9-3(a)$ . Its proper position is the right child of the node that has key 3, but once it is inserted, the red node that has the value 3 has a red child, thus breaking rule 3. To satisfy the rule, the color of nodes that have the values 3, 4, and 7 is changed. This operation, however, breaks rule 4, thus the algorithm performs a "rotation" on the subtree rooted at the node that has the key 19, producing the new red-black tree shown in  $Figure 9-3(b)$  $Figure 9-3(b)$ . This looks complicated, but inserting or deleting an element in a red-black tree requires a small number of operations—a number linearly proportional to the logarithm of the tree size.

Therefore, to store the memory regions of a process, Linux uses both a linked list and a red-black tree. Both data structures contain pointers to the same memory region descriptors. When inserting or removing a memory region descriptor, the kernel searches the previous and next elements through the red-black tree and uses them to quickly update the list without scanning it.

The head of the linked list is referenced by the mmap field of the memory descriptor. Each memory region object stores the pointer to the next element of the list in the vm\_next field. The head of the red-black tree is referenced by the mm\_rb field of the memory descriptor. Each memory region object stores the color of the node, as well as the pointers to the parent, the left child, and the right child, in the vm rb field of type rb node.

In general, the red-black tree is used to locate a region including a specific

In general, the red-black tree is used to locate a region including a specific address, while the linked list is mostly useful when scanning the whole set of regions.

#### **Memory Region Access Rights**

Before moving on, we should clarify the relation between a page and a memory region. As mentioned in [Chapter](#page-60-0) 2, we use the term "page" to refer both to a set of linear addresses and to the data contained in this group of addresses. In particular, we denote the linear address interval ranging between 0 and 4,095 as page 0, the linear address interval ranging between 4,096 and 8,191 as page 1, and so forth. Each memory region therefore consists of a set of pages that have consecutive page numbers.

We have already discussed two kinds of flags associated with a page:

- A few flags such as Read/Write, Present, or User/Supervisor stored in each Page Table entry (see the section ["Regular](#page-76-0) Paging" in [Chapter](#page-60-0) 2).
- A set of flags stored in the flags field of each page descriptor (see the section "Page Frame [Management](#page-411-0)" in [Chapter](#page-410-0) 8).

The first kind of flag is used by the  $80 \times 86$  hardware to check whether the requested kind of addressing can be performed; the second kind is used by Linux for many different purposes (see [Table](#page-413-0) 8-2).

We now introduce a third kind of flag: those associated with the pages of a memory region. They are stored in the vm flags field of the vm area struct descriptor (see [Table](#page-501-0) 9-5). Some flags offer the kernel information about all the pages of the memory region, such as what they contain and what rights the process has to access each page. Other flags describe the region itself, such as how it can grow.

<span id="page-501-0"></span>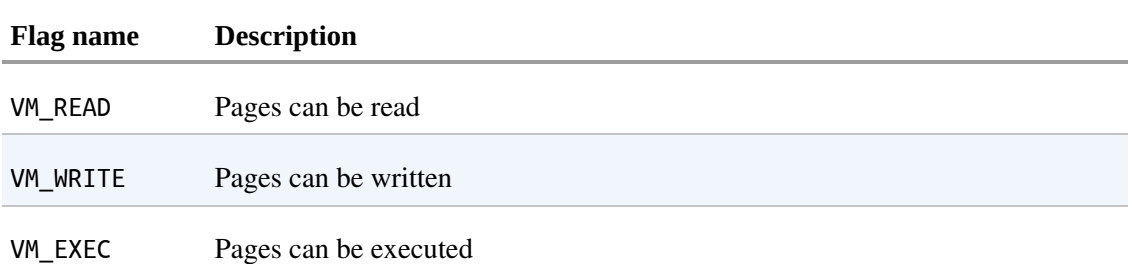

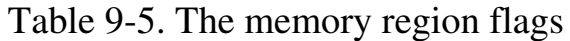

- VM\_SHARED Pages can be shared by several processes
- VM\_MAYREAD VM\_READ flag may be set
- VM\_MAYWRITE VM\_WRITE flag may be set
- VM\_MAYEXEC VM\_EXEC flag may be set
- VM\_MAYSHARE VM\_SHARE flag may be set
- VM\_GROWSDOWN The region can expand toward lower addresses
- VM\_GROWSUP The region can expand toward higher addresses
- VM\_SHM The region is used for IPC's shared memory
- VM\_DENYWRITE The region maps a file that cannot be opened for writing
- VM\_EXECUTABLE The region maps an executable file
- VM\_LOCKED Pages in the region are locked and cannot be swapped out
- VM\_IO The region maps the I/O address space of a device
- VM\_SEQ\_READ The application accesses the pages sequentially
- VM\_RAND\_READ The application accesses the pages in a truly random order
- VM\_DONTCOPY Do not copy the region when forking a new process
- VM\_DONTEXPAND Forbid region expansion through mremap( ) system call
- VM RESERVED The region is special (for instance, it maps the I/O address space of a device), so its pages must not be swapped out VM\_ACCOUNT Check whether there is enough free memory for the mapping when creating an IPC shared memory region (see [Chapter](#page-1063-0) 19) VM\_HUGETLB The pages in the region are handled through the extended paging mechanism (see the section ["Extended](#page-80-0) Paging" in [Chapter](#page-60-0) 2)
- VM\_NONLINEAR The region implements a non-linear file mapping

Page access rights included in a memory region descriptor may be combined arbitrarily. It is possible, for instance, to allow the pages of a region to be read but not executed. To implement this protection scheme efficiently, the Read,

Write, and Execute access rights associated with the pages of a memory region must be duplicated in all the corresponding Page Table entries, so that checks can be directly performed by the Paging Unit circuitry. In other words, the page access rights dictate what kinds of access should generate a Page Fault exception. As we'll see shortly, the job of figuring out what caused the Page Fault is delegated by Linux to the Page Fault handler, which implements several page-handling strategies.

The initial values of the Page Table flags (which must be the same for all pages in the memory region, as we have seen) are stored in the vm\_ page\_ prot field of the vm\_area\_struct descriptor. When adding a page, the kernel sets the flags in the corresponding Page Table entry according to the value of the vm\_ page\_ prot field.

However, translating the memory region's access rights into the page protection bits is not straightforward for the following reasons:

- In some cases, a page access should generate a Page Fault exception even when its access type is granted by the page access rights specified in the vm\_flags field of the corresponding memory region. For instance, as we'll see in the section "Copy On [Write"](#page-534-0) later in this chapter, the kernel may wish to store two identical, writable private pages (whose VM\_SHARE flags are cleared) belonging to two different processes in the same page frame; in this case, an exception should be generated when either one of the processes tries to modify the page.
- As mentioned in [Chapter](#page-60-0) 2,  $80 \times 86$  processors's Page Tables have just two protection bits, namely the Read/Write and User/Supervisor flags. Moreover, the User/Supervisor flag of every page included in a memory region must always be set, because the page must always be accessible by User Mode processes.
- Recent Intel Pentium 4 microprocessors with PAE enabled sport a NX (No eXecute) flag in each 64-bit Page Table entry.

If the kernel has been compiled without support for PAE, Linux adopts the following rules, which overcome the hardware limitation of the  $80 \times 86$ microprocessors:
- The Read access right always implies the Execute access right, and vice versa.
- The Write access right always implies the Read access right.

Conversely, if the kernel has been compiled with support for PAE and the CPU has the NX flag, Linux adopts different rules:

- The Execute access right always implies the Read access right.
- The Write access right always implies the Read access right.

Moreover, to correctly defer the allocation of page frames through the "Copy On Write" technique (see later in this chapter), the page frame is [write-protected](#page-534-0) whenever the corresponding page must not be shared by several processes.

Therefore, the 16 possible combinations of the Read, Write, Execute, and Share access rights are scaled down according to the following rules:

- If the page has both Write and Share access rights, the Read/Write bit is set.
- If the page has the Read or Execute access right but does not have either the Write or the Share access right, the Read/Write bit is cleared.
- If the NX bit is supported and the page does not have the Execute access right, the NX bit is set.
- If the page does not have any access rights, the Present bit is cleared so that each access generates a Page Fault exception. However, to distinguish this condition from the real page-not-present case, Linux also sets the Page size bit to  $1.^{(*)}$

<span id="page-504-1"></span>The downscaled protection bits corresponding to each combination of access rights are stored in the 16 elements of the protection map array.

# <span id="page-504-0"></span>**Memory Region Handling**

Having the basic understanding of data structures and state information that control memory handling , we can look at a group of low-level functions that operate on memory region descriptors. They should be considered auxiliary functions that simplify the implementation of do\_mmap( ) and do\_munmap( ). Those two functions, which are described in the sections ["Allocating](#page-509-0) a Linear Address Interval" and ["Releasing](#page-495-0) a Linear Address Interval" later in this chapter,

enlarge and shrink the address space of a process, respectively. Working at a higher level than the functions we consider here, they do not receive a memory region descriptor as their parameter, but rather the initial address, the length, and the access rights of a linear address interval.

## **Finding the closest region to a given address: find\_vma( )**

The find vma() function acts on two parameters: the address mm of a process memory descriptor and a linear address addr. It locates the first memory region whose vm end field is greater than addr and returns the address of its descriptor; if no such region exists, it returns a NULL pointer. Notice that the region selected by find\_vma( ) does not necessarily include addr because addr may lie outside of any memory region.

Each memory descriptor includes an mmap\_cache field that stores the descriptor address of the region that was last referenced by the process. This additional field is introduced to reduce the time spent in looking for the region that contains a given linear address. Locality of address references in programs makes it highly likely that if the last linear address checked belonged to a given region, the next one to be checked belongs to the same region.

The function thus starts by checking whether the region identified by mmap\_cache includes addr. If so, it returns the region descriptor pointer:

```
vma = mm->mmap_cache;
if (vma && vma->vm_end > addr && vma->vm_start <= addr)
   return vma;
```
Otherwise, the memory regions of the process must be scanned, and the function looks up the memory region in the red-black tree:

```
rb_node = mm->mm_rb.rb_node;
vma = NULL;while (rb_node) {
   vma_tmp = rb_entry(rb_node, struct vm_area_struct, vm_rb);
   if (vma_tmp->vm_end > addr) {
       vma = vma_tmp;
       if (vma_tmp->vm_start <= addr)
            break;
       rb node = rb node-rb left;
   } else
        rb\_node = rb\_node->rb\_right;}
if (vma)
   mm->mmap_cache = vma;
return vma;
```
The function uses the rb\_entry macro, which derives from a pointer to a node of the red-black tree the address of the corresponding memory region descriptor.

The find\_vma\_prev( ) function is similar to find\_vma( ), except that it writes in an additional pprev parameter a pointer to the descriptor of the memory region that precedes the one selected by the function.

Finally, the find vma prepare() function locates the position of the new leaf in the red-black tree that corresponds to a given linear address and returns the addresses of the preceding memory region and of the parent node of the leaf to be inserted.

### **Finding a region that overlaps a given interval: find\_vma\_intersection( )**

The find vma intersection( ) function finds the first memory region that overlaps a given linear address interval; the mm parameter points to the memory descriptor of the process, while the start addr and end addr linear addresses specify the interval:

```
vma = find_vma(mm,start_addr);
if (vma && end_addr <= vma->vm_start)
   vma = NULL;return vma;
```
The function returns a NULL pointer if no such region exists. To be exact, if find vma() returns a valid address but the memory region found starts after the end of the linear address interval, vma is set to NULL.

## **Finding a free interval: get\_unmapped\_area( )**

The get\_unmapped\_area( ) function searches the process address space to find an available linear address interval. The len parameter specifies the interval length, while a non-null addr parameter specifies the address from which the search must be started. If the search is successful, the function returns the initial address of the new interval; otherwise, it returns the error code -ENOMEM.

If the addr parameter is not NULL, the function checks that the specified address is in the User Mode address space and that it is aligned to a page boundary. Next, the function invokes either one of two methods, depending on whether the linear address interval should be used for a file memory mapping or for an

anonymous memory mapping. In the former case, the function executes the get\_unmapped\_area file operation; this is discussed in [Chapter](#page-865-0) 16.

In the latter case, the function executes the get\_unmapped\_area method of the memory descriptor. In turn, this method is implemented by either the arch get unmapped area( ) function, or the

arch\_get\_unmapped\_area\_topdown( ) function, according to the memory region layout of the process. As we'll see in the section "Program [Segments](#page-1122-0) and Process Memory Regions" in [Chapter](#page-1109-0) 20, every process can have two different layouts for the memory regions allocated through the mmap( ) system call: either they start from the linear address 0x40000000 and grow towards higher addresses, or they start right above the User Mode stack and grow towards lower addresses.

Let us discuss the arch\_get\_unmapped\_area() function, which is used when the memory regions are allocated moving from lower addresses to higher ones. It is essentially equivalent to the following code fragment:

```
if (len > TASK_SIZE)
    return -ENOMEM;
addr = (addr + 0xfff) & 0xfffff000;if (addr && addr + len <= TASK_SIZE) {
    vma = find_vma(current->mm, addr);
    if (!vma || addr + len <= vma->vm_start)
        return addr;
}
start_addr = addr = mm->free_area_cache;
for (vma = find_vma(current->mm, addr); ; vma = vma->vm_next) {
    if (addr + len > TASK_SIZE) {
        if (start_addr == (TASK_SIZE/3+0xfff)&0xfffff000)
            return -ENOMEM;
        start_addr = addr = (TASK_SIZE/3+0xfff)&0xfffff000;
        vma = find_vma(current->mm, addr);
    }
    if (!vma || addr + len <= vma->vm_start) {
        mm\text{-}-rfree area cache = addr + len;
        return addr;
    }
    addr = vma->vmend;
}
```
The function starts by checking to make sure the interval length is within TASK\_SIZE, the limit imposed on User Mode linear addresses (usually 3 GB). If addr is different from zero, the function tries to allocate the interval starting from addr. To be on the safe side, the function rounds up the value of addr to a multiple of 4 KB.

If addr is 0 or the previous search failed, the arch\_get\_unmapped\_area() function scans the User Mode linear address space looking for a range of linear addresses not included in any memory region and large enough to contain the new region. To speed up the search, the search's starting point is usually set to the linear address following the last allocated memory region. The mm- >free\_area\_cache field of the memory descriptor is initialized to one-third of the User Mode linear address space—usually, 1 GB—and then updated as new memory regions are created. If the function fails in finding a suitable range of linear addresses, the search restarts from the beginning—that is, from one-third of the User Mode linear address space: in fact, the first third of the User Mode linear address space is reserved for memory regions having a predefined starting linear address, typically the text, data, and bss segments of an executable file (see *[Chapter](#page-1109-0) 20*).

The function invokes find\_vma( ) to locate the first memory region ending after the search's starting point, then repeatedly considers all the following memory regions. Three cases may occur:

- The requested interval is larger than the portion of linear address space yet to be scanned (addr + len > TASK\_SIZE): in this case, the function either restarts from one-third of the User Mode address space or, if the second search has already been done, returns -ENOMEM (there are not enough linear addresses to satisfy the request).
- The hole following the last scanned region is not large enough ( $vma$  != NULL && vma->vm\_start < addr + len). In this case, the function considers the next region.
- If neither one of the preceding conditions holds, a large enough hole has been found. In this case, the function returns addr.

### **Inserting a region in the memory descriptor list: insert\_vm\_struct( )**

insert\_vm\_struct( ) inserts a vm\_area\_struct structure in the memory region object list and red-black tree of a memory descriptor. It uses two parameters: mm, which specifies the address of a process memory descriptor, and

vma, which specifies the address of the vm\_area\_struct object to be inserted. The vm\_start and vm\_end fields of the memory region object must have already been initialized. The function invokes the find\_vma\_prepare() function to look up the position in the red-black tree  $mm\text{-}mm\text{-}rb$  where vma should go. Then insert\_vm\_struct( ) invokes the vma\_link( ) function, which in turn:

- 1. Inserts the memory region in the linked list referenced by mm->mmap.
- 2. Inserts the memory region in the red-black tree mm->mm\_rb.
- 3. If the memory region is anonymous, inserts the region in the list headed at the [corresponding](#page-936-0) anon vma data structure (see the section "Reverse" Mapping for Anonymous Pages" in [Chapter](#page-927-0) 17.
- 4. Increases the mm->map\_count counter.

If the region contains a memory-mapped file, the vma\_link( ) function performs additional tasks that are described in [Chapter](#page-927-0) 17.

The \_ \_vma\_unlink( ) function receives as its parameters a memory descriptor address mm and two memory region object addresses vma and prev. Both memory regions should belong to mm, and prev should precede vma in the memory region ordering. The function removes vma from the linked list and the red-black tree of the memory descriptor. It also updates mm->mmap\_cache, which stores the last referenced memory region, if this field points to the memory region just deleted.

# <span id="page-509-0"></span>**Allocating a Linear Address Interval**

Now let's discuss how new linear address intervals are allocated. To do this, the do\_mmap( ) function creates and initializes a new memory region for the current process. However, after a successful allocation, the memory region could be merged with other memory regions defined for the process.

The function uses the following parameters:

file and offset

File object pointer file and file offset offset are used if the new memory region will map a file into memory. This topic is discussed in [Chapter](#page-865-0) 16. In this section, we assume that no memory mapping is required and that file

and offset are both NULL.

addr

This linear address specifies where the search for a free interval must start.

#### len

The length of the linear address interval.

#### prot

This parameter specifies the access rights of the pages included in the memory region. Possible flags are PROT\_READ, PROT\_WRITE, PROT\_EXEC, and PROT NONE. The first three flags mean the same things as the VM READ, VM\_WRITE, and VM\_EXEC flags. PROT\_NONE indicates that the process has none of those access rights.

#### flag

This parameter specifies the remaining memory region flags:

```
MAP_GROWSDOWN, MAP_LOCKED, MAP_DENYWRITE, and MAP_EXECUTABLE
```
Their meanings are identical to those of the flags listed in [Table](#page-501-0) 9-5.

#### MAP\_SHARED and MAP\_PRIVATE

The former flag specifies that the pages in the memory region can be shared among several processes; the latter flag has the opposite effect. Both flags refer to the VM\_SHARED flag in the vm\_area\_struct descriptor.

#### MAP\_FIXED

The initial linear address of the interval must be exactly the one specified in the addr parameter.

#### MAP\_ANONYMOUS

No file is associated with the memory region (see *[Chapter](#page-865-0) 16*).

#### MAP\_NORESERVE

The function doesn't have to do a preliminary check on the number of free page frames.

#### MAP\_POPULATE

The function should pre-allocate the page frames required for the mapping established by the memory region. This flag is significant only for memory regions that map files (see [Chapter](#page-865-0) 16) and for IPC shared memory regions (see *[Chapter](#page-1063-0) 19*).

MAP NONBLOCK

Significant only when the MAP\_POPULATE flag is set: when pre-allocating the page frames, the function must not block.

The do\_mmap() function performs some preliminary checks on the value of offset and then executes the do\_mmap\_pgoff( ) function. In this chapter we will suppose that the new interval of linear address does not map a file on disk— file memory mapping is discussed in detail in [Chapter](#page-865-0) 16. Here is a description of the do\_mmap\_pgoff( ) function for anonymous memory regions:

- 1. Checks whether the parameter values are correct and whether the request can be satisfied. In particular, it checks for the following conditions that prevent it from satisfying the request:
	- The linear address interval has zero length or includes addresses greater than TASK\_SIZE.
	- The process has already mapped too many memory regions—that is, the value of the map count field of its mm memory descriptor exceeds the allowed maximum value.
	- The flag parameter specifies that the pages of the new linear address interval must be locked in RAM, but the process is not allowed to create locked memory regions, or the number of pages locked by the process exceeds the threshold stored in the signal- >rlim[RLIMIT\_MEMLOCK].rlim\_cur field of the process descriptor.

If any of the preceding conditions holds, do\_mmap\_pgoff( ) terminates by returning a negative value. If the linear address interval has a zero length, the function returns without performing any action.

- 2. Invokes get unmapped area( ) to obtain a linear address interval for the new region (see the previous section "Memory Region [Handling](#page-504-0)").
- 3. Computes the flags of the new memory region by combining the values

stored in the prot and flags parameters:

```
vm_flags = calc_vm_prot_bits(prot,flags) |
           calc_vm_flag_bits(prot,flags) |
           mm->def_flags | VM_MAYREAD | VM_MAYWRITE | VM_MAYEXEC;
if (flags & MAP SHARED)
    vm_flags |= VM_SHARED | VM_MAYSHARE;
```
The calc\_vm\_prot\_bits() function sets the VM\_READ, VM\_WRITE, and VM\_EXEC flags in vm\_flags only if the corresponding PROT\_READ, PROT WRITE, and PROT EXEC flags in prot are set. The calc\_vm\_flag\_bits( ) function sets the VM\_GROWSDOWN, VM\_DENYWRITE, VM\_EXECUTABLE, and VM\_LOCKED flags in vm\_flags only if the corresponding MAP\_GROWSDOWN, MAP\_DENYWRITE, MAP\_EXECUTABLE, and MAP\_LOCKED flags in flags are set. A few other flags are set in vm\_flags: VM\_MAYREAD, VM\_MAYWRITE, VM\_MAYEXEC, the default flags for all memory regions in mm->def\_flags, [\[\\*](#page-519-1)] and both VM\_SHARED and VM\_MAYSHARE if the pages of the memory region have to be shared with other processes.

4. Invokes find vma prepare() to locate the object of the memory region that shall precede the new interval, as well as the position of the new region in the red-black tree:

```
for (:;) {
   vma = find_vma_prepare(mm, addr, &prev, &rb_link, &rb_parent);
   if (!vma || vma->vm start >= addr + len)
        break;
   if (do_munmap(mm, addr, len))
        return -ENOMEM;
}
```
The find\_vma\_prepare( ) function also checks whether a memory region that overlaps the new interval already exists. This occurs when the function returns a non-NULL address pointing to a region that starts before the end of the new interval. In this case, do mmap pgoff $( )$  invokes do munmap $( )$ to remove the new interval and then repeats the whole step (see the later section "[Releasing](#page-514-0) a Linear Address Interval").

5. Checks whether inserting the new memory region causes the size of the process address space (mm->total\_vm<<PAGE\_SHIFT)+len to exceed the threshold stored in the signal->rlim[RLIMIT\_AS].rlim\_cur field of the process descriptor. If so, it returns the error code -ENOMEM. Notice that the check is done here and not in step 1 with the other checks, because some

memory regions could have been removed in step 4.

- 6. Returns the error code -ENOMEM if the MAP\_NORESERVE flag was not set in the flags parameter, the new memory region contains private writable pages, and there are not enough free page frames; this last check is performed by the security\_vm\_enough\_memory( ) function.
- 7. If the new interval is private (VM\_SHARED not set) and it does not map a file on disk, it invokes vma\_merge( ) to check whether the preceding memory region can be expanded in such a way to include the new interval. Of course, the preceding memory region must have exactly the same flags as those memory regions stored in the vm\_flags local variable. If the preceding memory region can be expanded, vma\_merge( ) also tries to merge it with the following memory region (this occurs when the new interval fills the hole between two memory regions and all three have the same flags). In case it succeeds in expanding the preceding memory region, the function jumps to step 12.
- 8. Allocates a vm area struct data structure for the new memory region by invoking the kmem\_cache\_alloc( ) slab allocator function.
- 9. Initializes the new memory region object (pointed to by vma):

```
vma->vm_mm = mm;
vma->vm_start = addr;
vma->vm end = addr + len;
vma->vm_flags = vm_flags;
vma->vm_page_prot = protection_map[vm_flags & 0x0f];
vma->vm_ops = NULL;
vma->vm_pgoff = pgoff;
vma->vm_file = NULL;
vma->vm_private_data = NULL;
vma->vm_next = NULL;
INIT_LIST_HEAD(&vma->shared);
```
- 10. If the MAP\_SHARED flag is set (and the new memory region doesn't map a file on disk), the region is a shared anonymous region: invokes shmem zero setup() to initialize it. Shared anonymous regions are mainly used for interprocess [communications;](#page-1099-0) see the section "IPC Shared Memory" in [Chapter](#page-1063-0) 19.
- 11. Invokes vma\_link( ) to insert the new region in the memory region list and red-black tree (see the earlier section "Memory Region [Handling](#page-504-0)").
- 12. Increases the size of the process address space stored in the total\_vm field of the memory descriptor.
- 13. If the VM\_LOCKED flag is set, it invokes make\_pages\_present( ) to allocate all the pages of the memory region in succession and lock them in RAM:

```
if (vm_flags & VM_LOCKED) {
          mm->locked_vm += len >> PAGE_SHIFT;
          make_pages_present(addr, addr + len);
      }
The make pages present( ) function, in turn, invokes
```

```
get user pages( ) as follows:
```

```
write = (vma->vm flags & VM WRITE) != 0;
get_user_pages(current, current->mm, addr, len, write, 0, NULL, NULL);
```
The get\_user\_pages( ) function cycles through all starting linear addresses of the pages between addr and addr+len; for each of them, it invokes follow\_page( ) to check whether there is a mapping to a physical page in the current's Page Tables. If no such physical page exists, get\_user\_pages( ) invokes handle\_mm\_fault( ), which, as we'll see in the section ["Handling](#page-527-0) a Faulty Address Inside the Address Space," allocates one page frame and sets its Page Table entry according to the vm\_flags field of the memory region descriptor.

14. Finally, it terminates by returning the linear address of the new memory region.

# <span id="page-514-0"></span>**Releasing a Linear Address Interval**

When the kernel must delete a linear address interval from the address space of the current process, it uses the do\_munmap( ) function. The parameters are: the address mm of the process's memory descriptor, the starting address start of the interval, and its length len. The interval to be deleted does not usually correspond to a memory region; it may be included in one memory region or span two or more regions.

## **The do\_munmap( ) function**

The function goes through two main phases. In the first phase (steps 1–6), it

scans the list of memory regions owned by the process and unlinks all regions included in the linear address interval from the process address space. In the second phase (steps 7–12), the function updates the process Page Tables and removes the memory regions identified in the first phase. The function makes use of the split\_vma( ) and unmap\_region( ) functions, which will be described later. do\_munmap( ) executes the following steps:

- 1. Performs some preliminary checks on the parameter values. If the linear address interval includes addresses greater than TASK\_SIZE, if start is not a multiple of 4,096, or if the linear address interval has a zero length, the function returns the error code -EINVAL.
- 2. Locates the first memory region mpnt that ends after the linear address interval to be deleted (mpnt->end > start), if any:

```
mpnt = find_vma_prev(mm, start, &prev);
```
3. If there is no such memory region, or if the region does not overlap with the linear address interval, nothing has to be done because there is no memory region in the interval:

```
end = start + len;if (!mpnt || mpnt->vm_start >= end)
    return 0;
```
4. If the linear address interval starts inside the mpnt memory region, it invokes split vma( ) (described below) to split the mpnt memory region into two smaller regions: one outside the interval and the other inside the interval:

```
if (start > mpnt->vm_start) {
    if (split_vma(mm, mpnt, start, 0))
       return -ENOMEM;
   prev = mpnt;}
```
The prev local variable, which previously stored the pointer to the memory region preceding mpnt, is updated so that it points to mpnt—that is, to the new memory region lying outside the linear address interval. In this way, prev still points to the memory region preceding the first memory region to be removed.

5. If the linear address interval ends inside a memory region, it invokes

split\_vma( ) once again to split the last overlapping memory region into two smaller regions: one inside the interval and the other outside the interval: [\[\\*\]](#page-519-2)

```
last = find_vma(mm, end);if (last & end > last->vm start)){
    if (split_vma(mm, last, start, end, 1))
        return -ENOMEM;
}
```
6. Updates the value of mpnt so that it points to the first memory region in the linear address interval. If prev is NULL—that is, there is no preceding memory region—the address of the first memory region is taken from mm- >mmap:

```
mpnt = prev ? prev->vm_next : mm->mmap;
```
7. Invokes detach\_vmas\_to\_be\_unmapped( ) to remove the memory regions included in the linear address interval from the process's linear address space. This function essentially executes the following code:

```
vma = mpnt:
insertion_point = (prev ? &prev->vm_next : &mm->mmap);
do {
    rb_erase(&vma->vm_rb, &mm->mm_rb);
    mm->map_count--;
    tail vma = vma;
    vma = vma->next;
} while (vma && vma->start < end);
*insertion_point = vma;
tail_vma->vm_next = NULL;
mm->map_cache = NULL;
```
The descriptors of the regions to be removed are stored in an ordered list, whose head is pointed to by the mpnt local variable (actually, this list is just a fragment of the original process's list of memory regions).

- 8. Gets the mm->page\_table\_lock spin lock.
- 9. Invokes unmap\_region( ) to clear the Page Table entries covering the linear address interval and to free the corresponding page frames (discussed later):

```
unmap_region(mm, mpnt, prev, start, end);
```
- 10. Releases the mm->page\_table\_lock spin lock.
- 11. Releases the descriptors of the memory regions collected in the list built in

step 7:

```
do {
    struct vm_area_struct * next = mpnt->vm_next;
    unmap_vma(mm, mpnt);
    mpnt = next;
} while (mpnt != NULL);
```
The unmap\_vma( ) function is invoked on every memory region in the list; it essentially executes the following steps:

- a. Updates the mm->total\_vm and mm->locked\_vm fields.
- b. Executes the mm->unmap area method of the memory descriptor. This method is implemented either by arch unmap area( ) or by arch unmap area topdown(), according to the memory region layout of the process (see the earlier section "Memory Region" Handling"). In both cases, the [mm->free\\_area\\_cache](#page-504-0) field is updated, if needed.
- c. Invokes the close method of the memory region, if defined.
- d. If the memory region is anonymous, the function removes it from the anonymous memory region list headed at mm->anon\_vma.
- e. Invokes kmem\_cache\_free( ) to release the memory region descriptor.
- 12. Returns 0 (success).

## **The split\_vma( ) function**

The purpose of the split\_vma() function is to split a memory region that intersects a linear address interval into two smaller regions, one outside of the interval and the other inside. The function receives four parameters: a memory descriptor pointer mm, a memory area descriptor pointer vma that identifies the region to be split, an address addr that specifies the intersection point between the interval and the memory region, and a flag new\_below that specifies whether the intersection occurs at the beginning or at the end of the interval. The function performs the following basic steps:

1. Invokes kmem\_cache\_alloc( ) to get an additional vm\_area\_struct descriptor, and stores its address in the new local variable. If no free

memory is available, it returns -ENOMEM.

- 2. Initializes the fields of the new descriptor with the contents of the fields of the vma descriptor.
- 3. If the new\_below flag is 0, the linear address interval starts inside the vma region, so the new region must be placed after the vma region. Thus, the function sets both the new->vm\_start and the vma->vm\_end fields to addr.
- 4. Conversely, if the new\_below flag is equal to 1, the linear address interval ends inside the vma region, so the new region must be placed before the vma region. Thus, the function sets both the new->vm\_end and the vma- >vm\_start fields to addr.
- 5. If the open method of the new memory region is defined, the function executes it.
- 6. Links the new memory region descriptor to the mm->mmap list of memory regions and to the mm->mm\_rb red-black tree. Moreover, the function adjusts the red-black tree to take care of the new size of the memory region vma.
- 7. Returns 0 (success).

## **The unmap\_region( ) function**

The unmap\_region( ) function walks through a list of memory regions and releases the page frames belonging to them. It acts on five parameters: a memory descriptor pointer mm, a pointer vma to the descriptor of the first memory region being removed, a pointer prev to the memory region preceding vma in the process's list (see steps 2 and 4 in do\_munmap()), and two addresses start and end that delimit the linear address interval being removed. The function essentially executes the following steps:

- 1. Invokes lru\_add\_drain() (see [Chapter](#page-927-0) 17).
- 2. Invokes the tlb\_gather\_mmu( ) function to initialize a per-CPU variable named mmu\_gathers. The contents of mmu\_gathers are architecturedependent: generally speaking, the variable should store all information required for a successful updating of the page table entries of a process. In the  $80 \times 86$  architecture, the tlb\_gather\_mmu() function simply saves

the value of the mm memory descriptor pointer in the mmu\_gathers variable of the local CPU.

- 3. Stores the address of the mmu\_gathers variable in the tlb local variable.
- 4. Invokes unmap\_vmas( ) to scan all Page Table entries belonging to the linear address interval: if only one CPU is available, the function invokes free swap and cache( ) repeatedly to release the corresponding pages (see [Chapter](#page-927-0) 17); otherwise, the function saves the pointers of the corresponding page descriptors in the mmu\_gathers local variable.
- 5. Invokes free\_pgtables(tlb,prev,start,end) to try to reclaim the Page Tables of the process that have been emptied in the previous step.
- 6. Invokes tlb\_finish\_mmu(tlb,start,end) to finish the work: in turn, this function:
	- a. Invokes flush\_tlb\_mm( ) to flush the TLB (see the section "Handling the [Hardware](#page-112-0) Cache and the TLB" in [Chapter](#page-60-0) 2).
	- b. In multiprocessor system, invokes free\_pages\_and\_swap\_cache( ) to release the page frames whose pointers have been collected in the mmu\_gather data structure. This function is described in [Chapter](#page-927-0) 17.

 $\mathbb{I}^*$  $\mathbb{I}^*$  We omitted describing a few additional fields used in NUMA systems.

<span id="page-519-0"></span> $[$ <sup>[\\*](#page-504-1)</sup> $]$  You might consider this use of the Page size bit to be a dirty trick, because the bit was meant to indicate the real page size. But Linux can get away with the deception because the  $80 \times 86$  chip checks the Page size bit in Page Directory entries, but not in Page Table entries.

<span id="page-519-1"></span>[[\\*](#page-512-0)] Actually, the def\_flags field of the memory descriptor is modified only by the mlockall( ) system call, which can be used to set the VM\_LOCKED flag, thus locking all future pages of the calling process in RAM.

<span id="page-519-2"></span> $[$ <sup>[\\*](#page-516-0)</sup>] If the linear address interval is properly contained inside a memory region, the region must be replaced by two new smaller regions. When this case occurs, step 4 and step 5 break the memory region in three smaller regions: the middle region is destroyed, while the first and the last ones will be preserved.

 $[$ <sup>[\\*](#page-496-0)</sup> $]$  Removing a linear address interval may theoretically fail because no free memory is available for a new memory descriptor.

# **Page Fault Exception Handler**

As stated previously, the Linux Page Fault exception handler must distinguish exceptions caused by programming errors from those caused by a reference to a page that legitimately belongs to the process address space but simply hasn't been allocated yet.

The memory region descriptors allow the exception handler to perform its job quite efficiently. The do page fault( ) function, which is the Page Fault interrupt service routine for the  $80 \times 86$  architecture, compares the linear address that caused the Page Fault against the memory regions of the current process; it can thus determine the proper way to handle the exception according to the scheme that is illustrated in [Figure](#page-520-0) 9-4.

<span id="page-520-0"></span>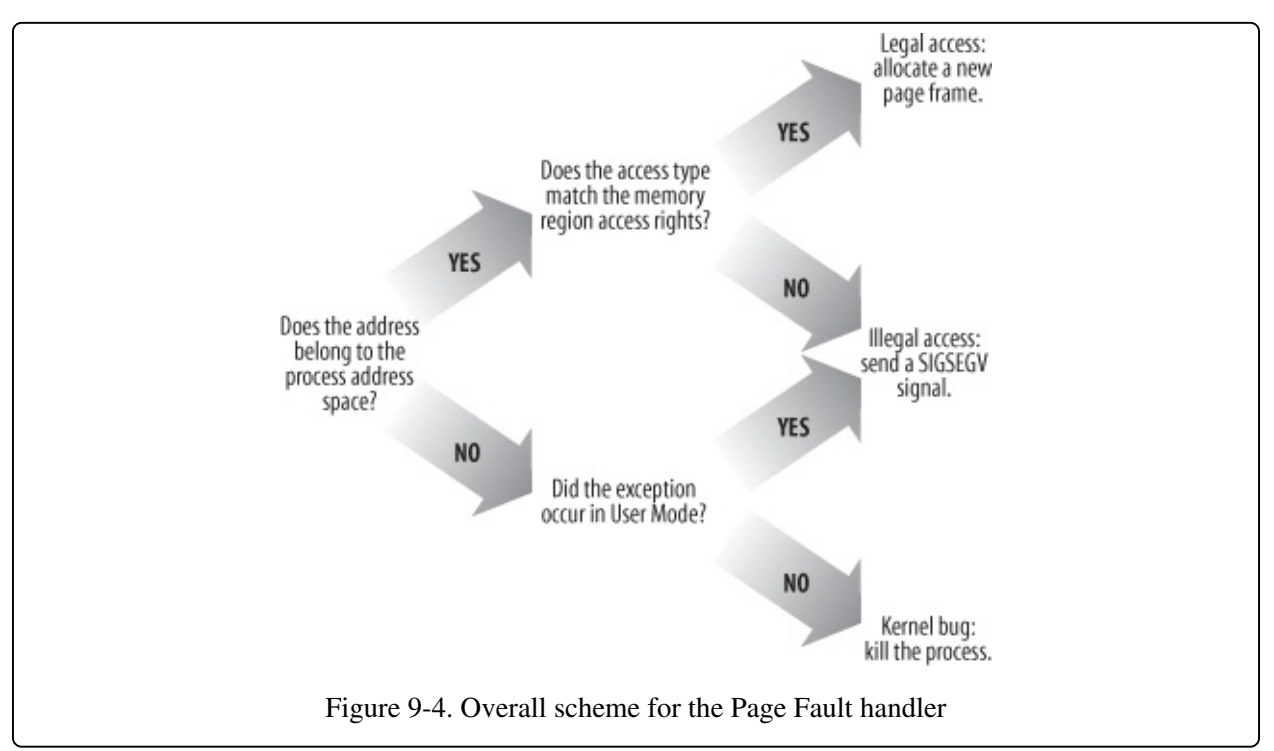

In practice, things are a lot more complex because the Page Fault handler must recognize several particular subcases that fit awkwardly into the overall scheme, and it must distinguish several kinds of legal access. A detailed flow diagram of the handler is illustrated in [Figure](#page-522-0) 9-5.

The identifiers vmalloc fault, good area, bad area, and no context are labels appearing in do\_page\_fault( ) that should help you to relate the blocks of the flow diagram to specific lines of code.

The do\_ page\_fault() function accepts the following input parameters:

- The regs address of a pt\_regs structure containing the values of the microprocessor registers when the exception occurred.
- A 3-bit error\_code, which is pushed on the stack by the control unit when the exception occurred (see "Hardware Handling of Interrupts and [Exceptions"](#page-202-0) in [Chapter](#page-187-0) 4). The bits have the following meanings:

— If bit 0 is clear, the exception was caused by an access to a page that is not present (the Present flag in the Page Table entry is clear); otherwise, if bit 0 is set, the exception was caused by an invalid access right.

<span id="page-522-0"></span>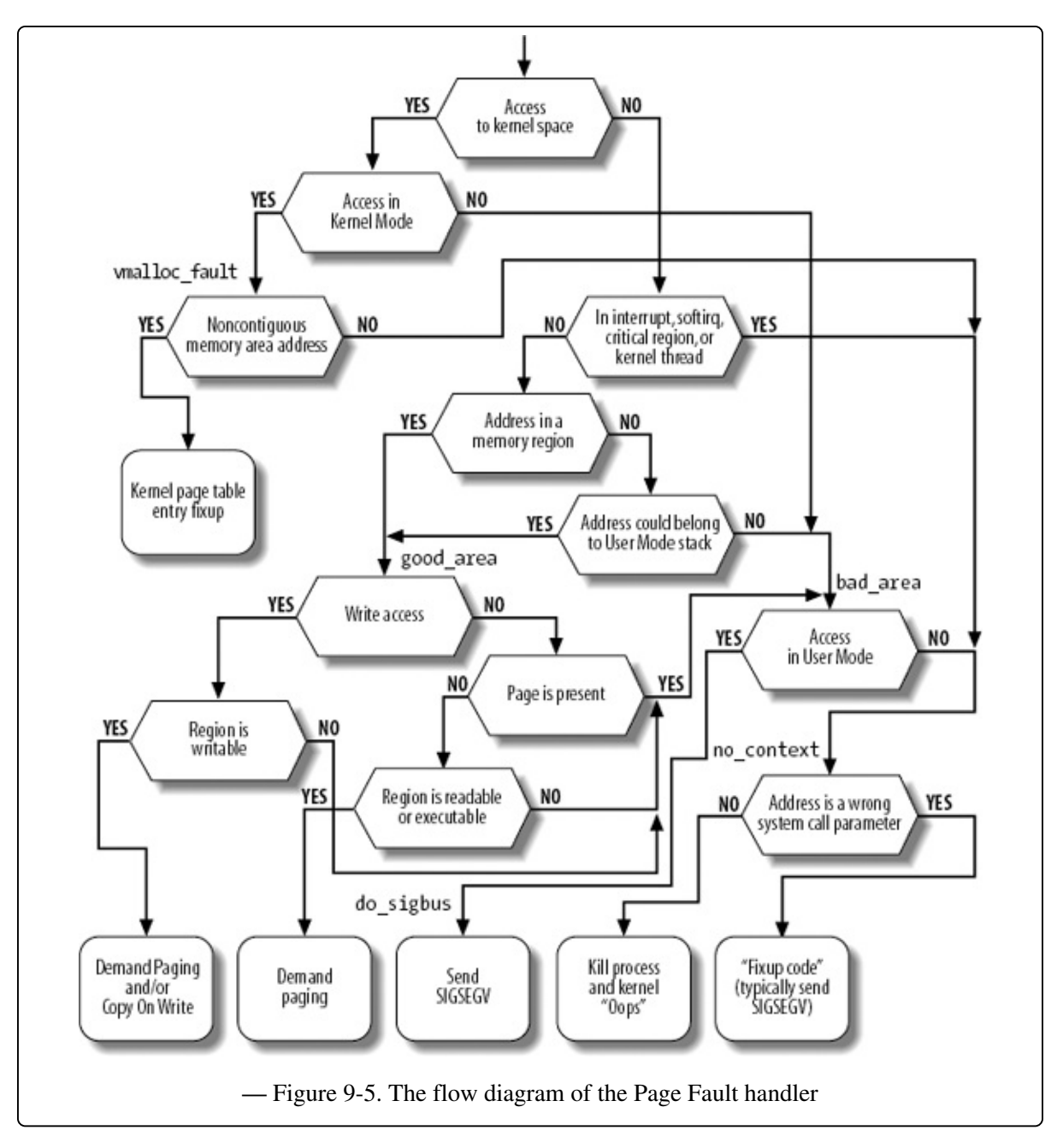

— If bit 1 is clear, the exception was caused by a read or execute access; if set, the exception was caused by a write access.

— If bit 2 is clear, the exception occurred while the processor was in Kernel Mode; otherwise, it occurred in User Mode.

The first operation of do\_ page\_fault( ) consists of reading the linear address that caused the Page Fault. When the exception occurs, the CPU control unit stores that value in the cr2 control register:

```
asm("movl %%cr2,%0":"=r" (address));
```

```
asm("movl %%cr2,%0":"=r" (address));
if (regs->eflags & 0x00020200)
  local_irq_enable( );
tsk = current;
```
The linear address is saved in the address local variable. The function also ensures that local interrupts are enabled if they were enabled before the fault or the CPU was running in virtual-8086 mode, and saves the pointers to the process descriptor of current in the tsk local variable.

As shown at the top of  $Figure 9-5$  $Figure 9-5$ , do page fault() checks whether the faulty linear address belongs to the fourth gigabyte:

```
info.si_code = SEGV_MAPERR;
if (address >= TASK_SIZE ) {
    if (!(error_code & 0x101))
       goto vmalloc_fault;
   goto bad_area_nosemaphore;
}
```
If the exception was caused by the kernel trying to access a nonexisting page frame, a jump is made to the code at label vmalloc fault, which takes care of faults that were likely caused by accessing a noncontiguous memory area in Kernel Mode; we describe this case in the later section "Handling [Noncontiguous](#page-537-0) Memory Area Accesses." Otherwise, a jump is made to the code at the bad area nosemaphore label, described in the later section "Handling a Faulty Address Outside the Address Space."

Next, the handler checks whether the exception occurred while the kernel was executing some critical routine or running a kernel thread (remember that the mm field of the process descriptor is always NULL for kernel threads ):

```
if (in_atomic( ) || !tsk->mm)
    goto bad_area_nosemaphore;
```
The in\_atomic( ) macro yields the value one if the fault occurred while either one of the following conditions holds:

- The kernel was executing an interrupt handler or a deferrable function.
- The kernel was executing a critical region with kernel preemption disabled (see the section "<u>Kernel [Preemption](#page-269-0)</u>" in [Chapter](#page-268-0) 5).

If the Page Fault did occur in an interrupt handler, in a deferrable function, in a critical region, or in a kernel thread, do\_ page\_fault( ) does not try to compare the linear address with the memory regions of current. Kernel threads

never use linear addresses below TASK\_SIZE. Similarly, interrupt handlers, deferrable functions, and code of critical regions should not use linear addresses below TASK\_SIZE because this might block the current process. (See the section "[Handling](#page-526-0) a Faulty Address Outside the Address Space" later in this chapter for information on the info local variable and a description of the code at the bad\_area\_nosemaphore label.)

Let's suppose that the Page Fault did not occur in an interrupt handler, in a deferrable function, in a critical region, or in a kernel thread. Then the function must inspect the memory regions owned by the process to determine whether the faulty linear address is included in the process address space. In order to this, it must acquire the mmap\_sem read/write semaphore of the process:

```
if (!down_read_trylock(&tsk->mm>mmap_sem)) {
    if ((error_code & 4) == 0 &&
        !search_exception_table(regs->eip))
        goto bad_area_nosemaphore;
   down_read(&tsk->mm->mmap_sem);
}
```
If kernel bugs and hardware malfunctioning can be ruled out, the current process has not already acquired the mmap\_sem semaphore for writing when the Page Fault occurs. However, do\_page\_fault() wants to be sure that this is actually true, because otherwise a deadlock would occur. For that reason, the function makes use of down\_read\_trylock( ) instead of down\_read( ) (see the section "Read/Write [Semaphores](#page-299-0)" in [Chapter](#page-268-0) 5). If the semaphore is closed and the Page Fault occurred in Kernel Mode, do\_page\_fault( ) determines whether the exception occurred while using some linear address that has been passed to the kernel as a parameter of a system call (see the next section "**Handling a Faulty** Address Outside the Address Space"). In this case, do page fault( ) knows for sure that the semaphore is owned by another process—because every system call service routine carefully avoids acquiring the mmap\_sem semaphore for writing before accessing the User Mode address space—so the function waits until the semaphore is released. Otherwise, the Page Fault is due to a kernel bug or to a serious hardware problem, so the function jumps to the bad\_area\_nosemaphore label.

Let's assume that the mmap sem semaphore has been safely acquired for reading. Now do\_page\_fault( ) looks for a memory region containing the faulty linear address:

```
vma = find_vma(tsk->mm, address);
if (!vma)
   goto bad_area;
if (vma->vm_start <= address)
   goto good_area;
```
If vma is NULL, there is no memory region ending after address, and thus the faulty address is certainly bad. On the other hand, if the first memory region ending after address includes address, the function jumps to the code at label good\_area.

If none of the two "if" conditions are satisfied, the function has determined that address is not included in any memory region; however, it must perform an additional check, because the faulty address may have been caused by a push or pusha instruction on the User Mode stack of the process.

Let's make a short digression to explain how stacks are mapped into memory regions. Each region that contains a stack expands toward lower addresses; its VM\_GROWSDOWN flag is set, so the value of its vm\_end field remains fixed while the value of its vm\_start field may be decreased. The region boundaries include, but do not delimit precisely, the current size of the User Mode stack. The reasons for the fuzz factor are:

- The region size is a multiple of 4 KB (it must include complete pages) while the stack size is arbitrary.
- Page frames assigned to a region are never released until the region is deleted; in particular, the value of the vm\_start field of a region that includes a stack can only decrease; it can never increase. Even if the process executes a series of pop instructions, the region size remains unchanged.

It should now be clear how a process that has filled up the last page frame allocated to its stack may cause a Page Fault exception: the push refers to an address outside of the region (and to a nonexistent page frame). Notice that this kind of exception is not caused by a programming error; thus it must be handled separately by the Page Fault handler.

We now return to the description of do page fault( ), which checks for the case described previously:

```
if (!(vma->vm_flags & VM_GROWSDOWN))
```

```
if (!(vma->vm_flags & VM_GROWSDOWN))
    goto bad_area;
if (error_code & 4 \neq /* User Mode */
    & address + 32 < regs->esp)
        goto bad_area;
if (expand_stack(vma, address))
    goto bad_area;
goto good_area;
```
If the VM\_GROWSDOWN flag of the region is set and the exception occurred in User Mode, the function checks whether address is smaller than the regs- $>$ esp stack pointer (it should be only a little smaller). Because a few stack-related assembly language instructions (such as pusha) perform a decrement of the esp register only after the memory access, a 32-byte tolerance interval is granted to the process. If the address is high enough (within the tolerance granted), the code invokes the expand\_stack( ) function to check whether the process is allowed to extend both its stack and its address space; if everything is OK, it sets the vm\_start field of vma to address and returns 0; otherwise, it returns -ENOMEM.

Note that the preceding code skips the tolerance check whenever the VM\_GROWSDOWN flag of the region is set and the exception did not occur in User Mode. These conditions mean that the kernel is addressing the User Mode stack and that the code should always run expand stack().

# <span id="page-526-0"></span>**Handling a Faulty Address Outside the Address Space**

If address does not belong to the process address space, do page fault() proceeds to execute the statements at the label bad\_area. If the error occurred in User Mode, it sends a SIGSEGV signal to current (see the section ["Generating](#page-595-0) a Signal" in [Chapter](#page-577-0) 11) and terminates:

```
bad_area:
up_read(&tsk->mm->mmap_sem);
bad_area_nosemaphore:
if (error_code & 4) \{ /* User Mode */
    tsk->thread.cr2 = address;
   tsk->thread.error_code = error_code | (address >= TASK_SIZE);
   tsk->thread.trap_no = 14;
   info.si_signo = SIGSEGV;
   info.sierrno = 0;info.size_dddr = (void *) address;
   force sig info(SIGSEGV, &info, tsk);
   return;
}
```
The force\_sig\_info( ) function makes sure that the process does not ignore or block the SIGSEGV signal, and sends the signal to the User Mode process while passing some additional information in the **info** local variable (see the section ["Generating](#page-595-0) a Signal" in [Chapter](#page-577-0) 11). The info.si\_code field is already set to SEGV\_MAPERR (if the exception was due to a nonexisting page frame) or to SEGV\_ACCERR (if the exception was due to an invalid access to an existing page frame).

If the exception occurred in Kernel Mode (bit 2 of error\_code is clear), there are still two alternatives:

- The exception occurred while using some linear address that has been passed to the kernel as a parameter of a system call.
- $\blacksquare$  The exception is due to a real kernel bug.

The function distinguishes these two alternatives as follows:

```
no_context:
if ((fixup = search_exception_table(regs->eip)) != 0) {
    regs-<i>e</i>ip = fixup;return;
}
```
In the first case, it jumps to a "fixup code," which typically sends a SIGSEGV signal to current or terminates a system call handler with a proper error code (see the section "Dynamic Address [Checking:](#page-569-0) The Fix-up Code" in [Chapter](#page-547-0) 10).

In the second case, the function prints a complete dump of the CPU registers and of the Kernel Mode stack both on the console and on a system message buffer; it then kills the current process by invoking the **[do\\_exit\(](#page-1109-0)** ) function (see Chapter 20). This is the so-called "Kernel oops" error, named after the message displayed. The dumped values can be used by kernel hackers to reconstruct the conditions that triggered the bug, and thus find and correct it.

## <span id="page-527-0"></span>**Handling a Faulty Address Inside the Address Space**

If address belongs to the process address space, do\_ page\_fault( ) proceeds to the statement labeled good\_area:

```
good_area:
info.si_code = SEGV_ACCERR;
write \mathcal{L}_{\mathcal{A}}
```

```
W \cap \{te = 0\}if (error_code & 2) { /* write access */if (!(vma->vm_flags & VM_WRITE))
       goto bad_area;
    write++;
} else /* read access */if ((error_code & 1) || !(vma->vm_flags & (VM_READ | VM_EXEC)))
       goto bad_area;
```
If the exception was caused by a write access, the function checks whether the memory region is writable. If not, it jumps to the bad\_area code; if so, it sets the write local variable to 1.

If the exception was caused by a read or execute access, the function checks whether the page is already present in RAM. In this case, the exception occurred because the process tried to access a privileged page frame (one whose User/Supervisor flag is clear) in User Mode, so the function jumps to the bad\_area code. [[\\*](#page-538-0)] If the page is not present, the function also checks whether the memory region is readable or executable.

<span id="page-528-0"></span>If the memory region access rights match the access type that caused the exception, the handle\_mm\_fault() function is invoked to allocate a new page frame:

```
survive:
ret = handle_mm_fault(tsk->mm, vma, address, write);
if (ret == VM_FAULT_MINOR || ret == VM_FAULT_MAJOR) {
    if (ret == VM_FAULT_MINOR) tsk->min_flt++; else tsk->maj_flt++;
   up_read(&tsk->mm->mmap_sem);
   return;
}
```
The handle mm\_fault( ) function returns VM\_FAULT\_MINOR or VM FAULT MAJOR if it succeeded in allocating a new page frame for the process. The value VM\_FAULT\_MINOR indicates that the Page Fault has been handled without blocking the current process; this kind of Page Fault is called minor fault. The value VM\_FAULT\_MAJOR indicates that the Page Fault forced the current process to sleep (most likely because time was spent while filling the page frame assigned to the process with data read from disk); a Page Fault that blocks the current process is called a major fault. The function can also return VM\_FAULT\_OOM (for not enough memory) or VM\_FAULT\_SIGBUS (for every other error).

If handle mm\_fault( ) returns the value VM\_FAULT\_SIGBUS, a SIGBUS signal is

sent to the process:

```
if (ret == VM_FAULT_SIGBUS) {
do_sigbus:
   up_read(&tsk->mm->mmap_sem);
   if (!(error code & 4)) /* Kernel Mode */
        goto no_context;
   tsk->thread.cr2 = address;
   tsk->thread.error_code = error_code;
   tsk->thread.trap_no = 14;
   info.si_signo = SIGBUS;
   info.si_errno = 0;
   info.si_code = BUS_ADRERR;
   info.size_dddr = (void *) address;
   force_sig_info(SIGBUS, &info, tsk);
}
```
If handle  $mm$  fault( ) cannot allocate the new page frame, it returns the value VM\_FAULT\_00M; in this case, the kernel usually kills the current process. However, if current is the init process, it is just put at the end of the run queue and the scheduler is invoked; once init resumes its execution,

handle  $mm$  fault( ) is executed again:

```
if (ret == VM_FAULT_OOM) {
  out_of_memory:
   up_read(&tsk->mm->mmap_sem);
   if (tsk->pid != 1) {
        if (error_code & 4) /* User Mode */do_exit(SIGKILL);
        goto no_context;
    }
   yield();
   down_read(&tsk->mm->mmap_sem);
   goto survive;
}
```
The handle\_mm\_fault( ) function acts on four parameters:

mm

A pointer to the memory descriptor of the process that was running on the CPU when the exception occurred

vma

A pointer to the descriptor of the memory region, including the linear address that caused the exception

address

The linear address that caused the exception

write\_access

Set to 1 if tsk attempted to write in address and to 0 if tsk attempted to read or execute it

The function starts by checking whether the Page Middle Directory and the Page Table used to map address exist. Even if address belongs to the process address space, the corresponding Page Tables might not have been allocated, so the task of allocating them precedes everything else:

```
pgd = pgd_offset(mm, address);
spin_lock(&mm->page_table_lock);
pud = pud_alloc(mm, pgd, address);
if (pud) {
   pmd = pmd_alloc(mm, pud, address);
   if (pmd) {
       pte = pte_alloc_map(mm, pmd, address);
       if (pte)
            return handle_pte_fault(mm, vma, address,
                                    write_access, pte, pmd);
   }
}
spin unlock(&mm->page table lock);
return VM_FAULT_OOM;
```
<span id="page-530-0"></span>The pgd local variable contains the Page Global Directory entry that refers to address; pud\_alloc( ) and pmd\_alloc( ) are invoked to allocate, if needed, a new Page Upper Directory and a new Page Middle Directory, respectively. [\[\\*\]](#page-538-1) pte alloc map() is then invoked to allocate, if needed, a new Page Table. If both operations are successful, the pte local variable points to the Page Table entry that refers to address. The handle\_pte\_fault() function is then invoked to inspect the Page Table entry corresponding to address and to determine how to allocate a new page frame for the process:

- If the accessed page is not present—that is, if it is not already stored in any page frame—the kernel allocates a new page frame and initializes it properly; this technique is called demand paging .
- If the accessed page is present but is marked read-only—i.e., if it is already stored in a page frame—the kernel allocates a new page frame and initializes its contents by copying the old page frame data; this technique is called Copy On Write.

# **Demand Paging**

The term demand paging denotes a dynamic memory allocation technique that consists of deferring page frame allocation until the last possible moment—until the process attempts to address a page that is not present in RAM, thus causing a Page Fault exception.

The motivation behind demand paging is that processes do not address all the addresses included in their address space right from the start; in fact, some of these addresses may never be used by the process. Moreover, the program locality principle (see the section "[Hardware](#page-86-0) Cache" in [Chapter](#page-60-0) 2) ensures that, at each stage of program execution, only a small subset of the process pages are really referenced, and therefore the page frames containing the temporarily useless pages can be used by other processes. Demand paging is thus preferable to global allocation (assigning all page frames to the process right from the start and leaving them in memory until program termination), because it increases the average number of free page frames in the system and therefore allows better use of the available free memory. From another viewpoint, it allows the system as a whole to get better throughput with the same amount of RAM.

The price to pay for all these good things is system overhead: each Page Fault exception induced by demand paging must be handled by the kernel, thus wasting CPU cycles. Fortunately, the locality principle ensures that once a process starts working with a group of pages, it sticks with them without addressing other pages for quite a while. Thus, Page Fault exceptions may be considered rare events.

An addressed page may not be present in main memory either because the page was never accessed by the process, or because the corresponding page frame has been reclaimed by the kernel (see *[Chapter](#page-927-0) 17*).

In both cases, the page fault handler must assign a new page frame to the process. How this page frame is initialized, however, depends on the kind of page and on whether the page was previously accessed by the process. In particular:

1. Either the page was never accessed by the process and it does not map a disk file, or the page maps a disk file. The kernel can recognize these cases

because the Page Table entry is filled with zeros—i.e., the pte\_none macro returns the value 1.

- 2. The page belongs to a non-linear disk file mapping (see the section "Non-Linear Memory [Mappings"](#page-914-0) in [Chapter](#page-865-0) 16). The kernel can recognize this case, because the Present flag is cleared and the Dirty flag is set—i.e., the pte\_file macro returns the value 1.
- 3. The page was already accessed by the process, but its content is temporarily saved on disk. The kernel can recognize this case because the Page Table entry is not filled with zeros, but the Present and Dirty flags are cleared.

Thus, the handle  $\beta$  pte fault( ) function is able to distinguish the three cases by inspecting the Page Table entry that refers to address:

```
entry = *pte;
if (!pte_present(entry)) {
   if (pte_none(entry))
       return do_no_page(mm, vma, address, write_access, pte, pmd);
   if (pte_file(entry))
       return do_file_page(mm, vma, address, write_access, pte, pmd);
   return do_swap_page(mm, vma, address, pte, pmd, entry, write_access);
}
```
We'll examine cases 2 and 3 in [Chapter](#page-927-0) 16 and in Chapter 17, respectively.

In case 1, when the page was never accessed or the page linearly maps a disk file, the do\_no\_page( ) function is invoked. There are two ways to load the missing page, depending on whether the page is mapped to a disk file. The function determines this by checking the nopage method of the vma memory region object, which points to the function that loads the missing page from disk into RAM if the page is mapped to a file. Therefore, the possibilities are:

- The vma->vm ops->nopage field is not NULL. In this case, the memory region maps a disk file and the field points to the function that loads the page. This case is covered in the section "Demand Paging for Memory [Mapping](#page-908-0)" in [Chapter](#page-865-0) 16 and in the section "IPC Shared [Memory"](#page-1099-0) in [Chapter](#page-1063-0) 19.
- Either the vma->vm\_ops field or the vma->vm\_ops->nopage field is NULL. In this case, the memory region does not map a file on disk—i.e., it is an anonymous mapping . Thus, do\_no\_ page( ) invokes the do\_anonymous\_page( ) function to get a new page frame:

```
if (!vma->vm_ops || !vma->vm_ops->nopage)
    return do_anonymous_page(mm, vma, page_table, pmd,
                             write access, address);
```
The do\_anonymous\_page() function<sup>[ $*$ ]</sup> handles write and read requests separately:

```
if (write_access) {
    pte_unmap(page_table);
    spin_unlock(&mm->page_table_lock);
    page = \text{alloc\_page(GFP\_HIGHUSER} \mid \_GFP\_CER0);spin lock(&mm->page table lock);
    page table = pte offset map(pmd, addr);mm->rss++;
    entry = maybe_mkwrite(pte_mkdirty(mk_pte(page,
                                              vma->vm_page_prot)), vma);
    lru_cache_add_active(page);
    SetPageReferenced(page);
    set_pte(page_table, entry);
    pte_unmap(page_table);
    spin_unlock(&mm->page_table_lock);
    return VM_FAULT_MINOR;
}
```
The first execution of the pte unmap macro releases the temporary kernel mapping for the high-memory physical address of the Page Table entry established by pte offset map before invoking the handle pte fault() function (see [Table](#page-98-0) 2-7 in the section "Page Table [Handling](#page-95-0)" in [Chapter](#page-60-0) 2). The following pair or pte offset map and pte unmap macros acquires and releases the same temporary kernel mapping. The temporary kernel mapping has to be released before invoking alloc\_page( ), because this function might block the current process.

<span id="page-533-1"></span>The function increases the rss field of the memory descriptor to keep track of the number of page frames allocated to the process. The Page Table entry is then set to the physical address of the page frame, which is marked as writable  $[1]$  and dirty. The lru\_cache\_add\_active() function inserts the new page frame in the swap-related data structures; we discuss it in [Chapter](#page-927-0) 17.

Conversely, when handling a read access, the content of the page is irrelevant because the process is addressing it for the first time. It is safer to give a page filled with zeros to the process rather than an old page filled with information written by some other process. Linux goes one step further in the spirit of demand paging. There is no need to assign a new page frame filled with zeros to the process right away, because we might as well give it an existing page called

zero page , thus deferring further page frame allocation. The zero page is allocated statically during kernel initialization in the empty\_zero\_page variable (an array of 4,096 bytes filled with zeros).

The Page Table entry is thus set with the physical address of the zero page:

```
entry = pte_wrprotect(mk_pte(virt_to_page(empty_zero_page),
                             vma->vm_page_prot));
set_pte(page_table, entry);
spin_unlock(&mm->page_table_lock);
return VM_FAULT_MINOR;
```
Because the page is marked as nonwritable, if the process attempts to write in it, the Copy On Write mechanism is activated. Only then does the process get a page of its own to write in. The mechanism is described in the next section.

# <span id="page-534-0"></span>**Copy On Write**

First-generation Unix systems implemented process creation in a rather clumsy way: when a fork() system call was issued, the kernel duplicated the whole parent address space in the literal sense of the word and assigned the copy to the child process. This activity was quite time consuming since it required:

- Allocating page frames for the Page Tables of the child process
- Allocating page frames for the pages of the child process
- Initializing the Page Tables of the child process
- Copying the pages of the parent process into the corresponding pages of the child process

This way of creating an address space involved many memory accesses, used up many CPU cycles, and completely spoiled the cache contents. Last but not least, it was often pointless because many child processes start their execution by loading a new program, thus discarding entirely the inherited address space (see [Chapter](#page-1109-0) 20).

Modern Unix kernels, including Linux, follow a more efficient approach called Copy On Write (COW ). The idea is quite simple: instead of duplicating page frames, they are shared between the parent and the child process. However, as long as they are shared, they cannot be modified. Whenever the parent or the child process attempts to write into a shared page frame, an exception occurs. At

this point, the kernel duplicates the page into a new page frame that it marks as writable. The original page frame remains write-protected: when the other process tries to write into it, the kernel checks whether the writing process is the only owner of the page frame; in such a case, it makes the page frame writable for the process.

The \_count field of the page descriptor is used to keep track of the number of processes that are sharing the corresponding page frame. Whenever a process releases a page frame or a Copy On Write is executed on it, its \_count field is decreased; the page frame is freed only when \_count becomes -1 (see the section "Page [Descriptors](#page-411-0)" in [Chapter](#page-410-0) 8).

Let's now describe how Linux implements COW. When handle\_pte\_fault( ) determines that the Page Fault exception was caused by an access to a page present in memory, it executes the following instructions:

```
if (pte_present(entry)) {
    if (write_access) {
        if (!pte_write(entry))
            return do_wp_page(mm, vma, address, pte, pmd, entry);
        entry = pte mkdirty(entry);
    }
    entry = ptentry = pte mkyoung(entry);
    set_pte(pte, entry);
    flush tlb page(vma, address);
    pte_unmap(pte);
    spin_unlock(&mm->page_table_lock);
    return VM_FAULT_MINOR;
}
```
The handle pte fault() function is architecture-independent: it considers each possible violation of the page access rights. However, in the  $80 \times 86$ architecture, if the page is present, the access was for writing and the page frame is [write-protected](#page-527-0) (see the earlier section "Handling a Faulty Address Inside the Address Space"). Thus, the do\_wp\_page() function is always invoked.

<span id="page-535-0"></span>The do\_wp\_page() function<sup>[[\\*](#page-539-1)]</sup> starts by deriving the page descriptor of the page frame referenced by the Page Table entry involved in the Page Fault exception. Next, the function determines whether the page must really be duplicated. If only one process owns the page, Copy On Write does not apply, and the process should be free to write the page. Basically, the function reads the count field of the page descriptor: if it is equal to 0 (a single owner), COW must not be done.

Actually, the check is slightly more complicated, because the \_count field is also increased when the page is inserted into the swap cache (see the section "The Swap [Cache](#page-997-0)" in [Chapter](#page-927-0) 17) and when the PG\_private flag in the page descriptor is set. However, when COW is not to be done, the page frame is marked as writable, so that it does not cause further Page Fault exceptions when writes are attempted:

```
set_pte(page_table, maybe_mkwrite(pte_mkyoung(pte_mkdirty(pte)),vma));
flush_tlb_page(vma, address);
pte_unmap(page_table);
spin unlock(&mm->page table lock);
return VM_FAULT_MINOR;
```
If the page is shared among several processes by means of COW, the function copies the content of the old page frame (old\_page) into the newly allocated one (new\_page). To avoid race conditions, get\_page( ) is invoked to increase the usage counter of old\_page before starting the copy operation:

```
old_page = pte_page(pte);
pte_unmap(page_table);
get_page(old_page);
spin_unlock(&mm->page_table_lock);
if (old_page == virt_to_page(empty_zero_page))
    new_page = alloc_page(GFP_HIGHUSER | _ _GFP_ZERO);
} else {
    new\ page = <math>alloc\ page(GFP\ HIGHUSER)</math>;vfrom = kmap_atomic(old_page, KM_USER0)
    vto = kmap_atomic(new_page, KM_USER1);
    copy_page(vto, vfrom);
    kunmap_atomic(vfrom, KM_USER0);
    kunmap_atomic(vto, KM_USER0);
}
```
If the old page is the zero page, the new frame is efficiently filled with zeros when it is allocated ( $GFP$  ZERO flag). Otherwise, the page frame content is copied using the copy\_page( ) macro. Special handling for the zero page is not strictly required, but it improves the system performance, because it preserves the microprocessor hardware cache by making fewer address references.

Because the allocation of a page frame can block the process, the function checks whether the Page Table entry has been modified since the beginning of the function ( $\rho$ te and \*page table do not have the same value). In this case, the new page frame is released, the usage counter of old page is decreased (to undo the increment made previously), and the function terminates.

If everything looks OK, the physical address of the new page frame is finally

If everything looks OK, the physical address of the new page frame is finally written into the Page Table entry, and the corresponding TLB register is invalidated:

```
spin_lock(&mm->page_table_lock);
entry = maybe mkwrite(pte_mkdirty(mk_pte(new_page,
                                         vma->vm_page_prot)),vma);
set_pte(page_table, entry);
flush_tlb_page(vma, address);
lru_cache_add_active(new_page);
pte_unmap(page_table);
spin_unlock(&mm->page_table_lock);
```
The lru\_cache\_add\_active( ) function inserts the new page frame in the swap-related data structures; see [Chapter](#page-927-0) 17 for its description.

Finally, do\_wp\_page( ) decreases the usage counter of old\_page twice. The first decrement undoes the safety increment made before copying the page frame contents; the second decrement reflects the fact that the current process no longer owns the page frame.

## <span id="page-537-0"></span>**Handling Noncontiguous Memory Area Accesses**

We have seen in the section "[Noncontiguous](#page-474-0) Memory Area Management" in [Chapter](#page-410-0) 8 that the kernel is quite lazy in updating the Page Table entries corresponding to noncontiguous memory areas. In fact, the vmalloc( ) and vfree( ) functions limit themselves to updating the master kernel Page Tables (i.e., the Page Global Directory init\_mm.pgd and its child Page Tables).

However, once the kernel initialization phase ends, the master kernel Page Tables are not directly used by any process or kernel thread. Thus, consider the first time that a process in Kernel Mode accesses a noncontiguous memory area. When translating the linear address into a physical address, the CPU's memory management unit encounters a null Page Table entry and raises a Page Fault. However, the handler recognizes this special case because the exception occurred in Kernel Mode, and the faulty linear address is greater than TASK\_SIZE. Thus, the do\_page\_fault( ) handler checks the corresponding master kernel Page Table entry:

```
vmalloc_fault:
   asm("movl %%cr3
,%0":"=r" (pgd_paddr));
```

```
pgd = pgd_index(address) + (pgd_t *) _{val(pgd_paddr)};pgd_k = init_mm.pgd + pgd_index(address);if (!pgd_present(*pgd_k))
   goto no_context;
pud = pud_offset(pgd, address);
pud_k = pud_offset(pgd_k, address);if (!pud_present(*pud_k))
   goto no_context;
pmd = pmd_offset(pud, address);
pmd_k = pmd_offset(pud_k, address);
if (!pmd_present(*pmd_k))
   goto no_context;
set_pmd(pmd, *pmd_k);
pte_k = pte_offset_kernel(pmd_k, address);
if (!pte_present(*pte_k))
   goto no_context;
return;
```
<span id="page-538-3"></span>The pgd\_paddr local variable is loaded with the physical address of the Page Global Directory of the current process, which is stored in the  $c\tau$ 3 register.<sup>[\[\\*\]](#page-539-2)</sup> The pgd local variable is then loaded with the linear address corresponding to pgd\_paddr, and the pgd\_k local variable is loaded with the linear address of the master kernel Page Global Directory.

If the master kernel Page Global Directory entry corresponding to the faulty linear address is null, the function jumps to the code at the no\_context label (see the earlier section ["Handling](#page-526-0) a Faulty Address Outside the Address Space"). Otherwise, the function looks at the master kernel Page Upper Directory entry and at the master kernel Page Middle Directory entry corresponding to the faulty linear address. Again, if either one of these entries is null, a jump is done to the no\_context label. Otherwise, the master entry is copied into the corresponding entry of the process's Page Middle Directory. [\[\\*](#page-539-3)] Then the whole operation is repeated with the master Page Table entry.

<span id="page-538-4"></span><span id="page-538-0"></span> $[$ <sup>[\\*](#page-528-0)</sup> $]$  However, this case should never happen, because the kernel does not assign privileged page frames to the processes.

<span id="page-538-1"></span> $\mathbb{R}$  On 80 × 86 microprocessors, these allocations never occur, because the Page Upper Directories are always included in the Page Global Directory, and the Page Middle Directories are either included in the Page Upper Directory (PAE not enabled) or allocated together with the Page Upper Directory (PAE enabled).

<span id="page-538-2"></span> $\mathbb{I}^*$  $\mathbb{I}^*$  To simplify the description of this function, we skip the statements that deal with reverse mapping, a topic that will be covered in the section "Reverse [Mapping](#page-934-0)" in [Chapter](#page-927-0) 17.

<span id="page-539-0"></span> $\left[\pm\right]$  If a debugger attempts to write in a page belonging to a read-only memory region of the traced process, the kernel does not set the Read/Write flag. The maybe\_mkwrite( ) function takes care of this special case.

<span id="page-539-1"></span> $[{}^{\sharp}$ ] To simplify the description of this function, we skip the statements that deal with reverse mapping, a topic that will be covered in the section "Reverse [Mapping](#page-934-0)" in [Chapter](#page-927-0) 17.

<span id="page-539-2"></span> $[$ <sup> $*$ </sup>] The kernel doesn't use current->mm->pgd to derive the address because this fault can occur anytime, even during a process switch.

<span id="page-539-3"></span> $\mathbb{R}$  You might remember from the section ["Paging](#page-91-0) in Linux" in [Chapter](#page-60-0) 2 that if PAE is enabled then the Page Upper Directory entry cannot be null; otherwise, if PAE is disabled, setting the Page Middle Directory entry implicitly sets the Page Upper Directory entry, too.
### **Creating and Deleting a Process Address Space**

Of the six typical cases mentioned earlier in the section "The Process's Address Space," in which a process gets new memory regions, the first [one—issuing](#page-486-0) a fork( ) system call—requires the creation of a whole new address space for the child process. Conversely, when a process terminates, the kernel destroys its address space. In this section, we discuss how these two activities are performed by Linux.

### **Creating a Process Address Space**

In the section "The clone(), fork(), and vfork() [System](#page-165-0) Calls" in [Chapter](#page-118-0) 3, we mentioned that the kernel invokes the copy  $mm($ ) function while creating a new process. This function creates the process address space by setting up all Page Tables and memory descriptors of the new process.

Each process usually has its own address space, but lightweight processes can be created by calling clone( ) with the CLONE\_VM flag set. These processes share the same address space; that is, they are allowed to address the same set of pages.

Following the COW approach described earlier, traditional processes inherit the address space of their parent: pages stay shared as long as they are only read. When one of the processes attempts to write one of them, however, the page is duplicated; after some time, a forked process usually gets its own address space that is different from that of the parent process. Lightweight processes, on the other hand, use the address space of their parent process. Linux implements them simply by not duplicating address space. Lightweight processes can be created considerably faster than normal processes, and the sharing of pages can also be considered a benefit as long as the parent and children coordinate their accesses carefully.

If the new process has been created by means of the clone( ) system call and if the CLONE\_VM flag of the flag parameter is set, copy\_mm( ) gives the clone (tsk) the address space of its parent (current):

```
if (clone_flags & CLONE_VM) {
    atomic_inc(&current->mm->mm_users);
    spin_unlock_wait(&current->mm->page_table_lock);
```

```
s_\star and s_\star are tableauning the spin \sigma -page \sigmatsk->mm = current->mm;
    tsk->active_mm = current->mm;
    return 0;
}
```
Invoking the spin\_unlock\_wait( ) function ensures that, if the page table spin lock of the process is held by some other CPU, the page fault handler does not terminate until that lock is released. In fact, beside protecting the page tables, this spin lock must forbid the creation of new lightweight processes sharing the current->mm descriptor.

If the CLONE\_VM flag is not set, copy\_mm( ) must create a new address space (even though no memory is allocated within that address space until the process requests an address). The function allocates a new memory descriptor, stores its address in the mm field of the new process descriptor tsk, and copies the contents of current->mm into tsk->mm. It then changes a few fields of the new descriptor:

```
tsk->mm = kmem_cache_alloc(mm_cachep, SLAB_KERNEL);
memcpy(tsk->mm, current->mm, sizeof(*tsk->mm));
atomic_set(&tsk->mm->mm_users, 1);
atomic_set(&tsk->mm->mm_count, 1);
init rwsem(&tsk->mm->mmap sem);
tsk-<sub>mm</sub> >core</math>tsk->mm->page_table_lock = SPIN_LOCK_UNLOCKED;
tsk->mm->ioctx_list_lock = RW_LOCK_UNLOCKED;
tsk-<sub>mm</sub> -ioctx list = NULL;
tsk->mm->default_kioctx = INIT_KIOCTX(tsk->mm->default_kioctx,
                                        *tsk->mm);
tsk->mm->free_area_cache = (TASK_SIZE/3+0xfff)&0xfffff000;
tsk->mm->pgd = pgd_alloc(tsk->mm);
tsk-<sub>mm</sub>->def_flags = 0;
```
Remember that the pgd\_alloc( ) macro allocates a Page Global Directory for the new process.

The architecture-dependent init new context( ) function is then invoked: when dealing with  $80 \times 86$  processors, this function checks whether the current process owns a customized Local Descriptor Table; if so, init\_new\_context( ) makes a copy of the Local Descriptor Table of current and adds it to the address space of tsk.

Finally, the dup  $\text{mmap}(\cdot)$  function is invoked to duplicate both the memory regions and the Page Tables of the parent process. This function inserts the new memory descriptor tsk->mm in the global list of memory descriptors. Then it

scans the list of regions owned by the parent process, starting from the one pointed to by current->mm->mmap. It duplicates each vm\_area\_struct memory region descriptor encountered and inserts the copy in the list of regions and in the red-black tree owned by the child process.

Right after inserting a new memory region descriptor,  $\text{dup\_mmap}( )$  invokes copy\_page\_range( ) to create, if necessary, the Page Tables needed to map the group of pages included in the memory region and to initialize the new Page Table entries. In particular, each page frame corresponding to a private, writable page (VM\_SHARED flag off and VM\_MAYWRITE flag on) is marked as read-only for both the parent and the child, so that it will be handled with the Copy On Write mechanism.

### **Deleting a Process Address Space**

When a process terminates, the kernel invokes the exit\_mm() function to release the address space owned by that process:

```
mm_release(tsk, tsk->mm);
if (!(mm = tsk-\n<math>mm</math>)) /* kernel thread ? */
    return;
down_read(&mm->mmap_sem);
```
The mm release() function essentially wakes up all processes sleeping in the tsk->vfork\_done completion (see the section "[Completions](#page-301-0)" in [Chapter](#page-268-0) 5). Typically, the corresponding wait queue is nonempty only if the exiting process was created by means of the vfork() system call (see the section "The clone(), fork(), and vfork() System Calls" in [Chapter](#page-165-0) 3).

If the process being terminated is not a kernel thread, the exit\_mm( ) function must release the memory descriptor and all related data structures. First of all, it checks whether the mm->core\_waiters flag is set: if it does, then the process is dumping the contents of the memory to a core file. To avoid corruption in the core file, the function makes use of the mm->core\_done and mm-

>core\_startup\_done completions to serialize the execution of the lightweight processes sharing the same memory descriptor mm.

Next, the function increases the memory descriptor's main usage counter, resets the mm field of the process descriptor, and puts the processor in lazy TLB mode (see "Handling the [Hardware](#page-112-0) Cache and the TLB" in [Chapter](#page-60-0) 2):

```
atomic_inc(&mm->mm_count);
spin_lock(tsk->alloc_lock);
tsk-<sub>mm</sub> = NULL;up_read(&mm->map_sem);
enter lazy tlb(mm, current);
spin_unlock(tsk->alloc_lock);
mmput(mm);
```
Finally, the mmput() function is invoked to release the Local Descriptor Table, the memory region descriptors, and the Page Tables. The memory descriptor itself, however, is not released, because exit\_mm( ) has increased the main usage counter. The descriptor will be released by the finish\_task\_switch() function when the process being terminated will be effectively evicted from the local CPU (see the section "The [schedule\(](#page-386-0)) Function" in [Chapter](#page-360-0) 7).

## <span id="page-544-0"></span>**Managing the Heap**

Each Unix process owns a specific memory region called the heap, which is used to satisfy the process's dynamic memory requests. The start\_brk and brk fields of the memory descriptor delimit the starting and ending addresses, respectively, of that region.

The following APIs can be used by the process to request and release dynamic memory:

malloc(size)

Requests size bytes of dynamic memory; if the allocation succeeds, it returns the linear address of the first memory location.

calloc(n,size)

Requests an array consisting of n elements of size size; if the allocation succeeds, it initializes the array components to 0 and returns the linear address of the first element.

realloc(ptr,size)

Changes the size of a memory area previously allocated by malloc( ) or calloc( ) .

free(addr)

Releases the memory region allocated by malloc() or calloc() that has an initial address of addr.

brk(addr)

Modifies the size of the heap directly; the addr parameter specifies the new value of current->mm->brk, and the return value is the new ending address of the memory region (the process must check whether it coincides with the requested addr value).

sbrk(incr)

Is similar to brk( ) , except that the incr parameter specifies the increment or decrement of the heap size in bytes.

The brk( ) function differs from the other functions listed because it is the only

one implemented as a system call. All the other functions are implemented in the C library by using  $brk()$  and  $mnp()$ .

When a process in User Mode invokes the  $brk()$  system call, the kernel executes the sys  $brk(addr)$  function. This function first verifies whether the addr parameter falls inside the memory region that contains the process code; if so, it returns immediately because the heap cannot overlap with memory region containing the process's code:

```
mm = current->mm;
down_write(&mm->mmap_sem);
if (addr < mm->end_code) {
out:
    up_write(&mm->mmap_sem);
    return mm->brk;
}
```
Because the brk( ) system call acts on a memory region, it allocates and deallocates whole pages. Therefore, the function aligns the value of addr to a multiple of PAGE SIZE and compares the result with the value of the brk field of the memory descriptor:

```
newbrk = (addr + 0xfff) & 0xfffff000;oldbrk = (mm-brk + 0xfff) & 0xfffff000;if (oldbrk == newbrk) \{mn\text{-}brk = addr;goto out;
}
```
If the process asked to shrink the heap, sys\_brk( ) invokes the do\_munmap( ) function to do the job and then returns:

```
if (addr \leq mm->brk) {
    if (!do_munmap(mm, newbrk, oldbrk-newbrk))
       mm->brk = addr;
   goto out;
}
```
If the process asked to enlarge the heap, sys\_brk( ) first checks whether the process is allowed to do so. If the process is trying to allocate memory outside its limit, the function simply returns the original value of mm->brk without allocating more memory:

```
rlim = current->signal->rlim[RLIMIT_DATA].rlim_cur;
if (rlim < RLIM_INFINITY && addr - mm->start_data > rlim)
   goto out;
```
The function then checks whether the enlarged heap would overlap some other

memory region belonging to the process and, if so, returns with doing to the process and, if so, returns with<br>The process and, if so, returns with doing to the process and if so, returns with doing to the process and if

memory region belonging to the process and, if so, returns without doing anything:

```
if (find vma intersection(mm, oldbrk, newbrk+PAGE SIZE))
   goto out;
```
If everything is OK, the do\_brk( ) function is invoked. If it returns the oldbrk value, the allocation was successful and sys brk( ) returns the value addr; otherwise, it returns the old mm->brk value:

```
if (do_brk(oldbrk, newbrk-oldbrk) == oldbrk)
    mm\text{-}brk = addr;
goto out;
```
The do\_brk( ) function is actually a simplified version of do\_mmap( ) that handles only anonymous memory regions. Its invocation might be considered equivalent to:

```
do_mmap(NULL, oldbrk, newbrk-oldbrk, PROT_READ|PROT_WRITE|PROT_EXEC,
       MAP_FIXED|MAP_PRIVATE, 0)
```
do\_brk( ) is slightly faster than do\_mmap( ), because it avoids several checks on the memory region object fields by assuming that the memory region doesn't map a file on disk.

```
\mathbb{R} The realloc( ) library function can also make use of the mremap( ) system call.
```
# **Chapter 10. System Calls**

Operating systems offer processes running in User Mode a set of interfaces to interact with hardware devices such as the CPU, disks, and printers. Putting an extra layer between the application and the hardware has several advantages. First, it makes programming easier by freeing users from studying low-level programming characteristics of hardware devices. Second, it greatly increases system security, because the kernel can check the accuracy of the request at the interface level before attempting to satisfy it. Last but not least, these interfaces make programs more portable, because they can be compiled and executed correctly on every kernel that offers the same set of interfaces.

Unix systems implement most interfaces between User Mode processes and hardware devices by means of system calls issued to the kernel. This chapter examines in detail how Linux implements system calls that User Mode programs issue to the kernel.

### **POSIX APIs and System Calls**

Let's start by stressing the difference between an application programmer interface (API) and a system call. The former is a function definition that specifies how to obtain a given service, while the latter is an explicit request to the kernel made via a software interrupt.

Unix systems include several libraries of functions that provide APIs to programmers. Some of the APIs defined by the libc standard C library refer to wrapper routines (routines whose only purpose is to issue a system call). Usually, each system call has a corresponding wrapper routine, which defines the API that application programs should employ.

The converse is not true, by the way—an API does not necessarily correspond to a specific system call. First of all, the API could offer its services directly in User Mode. (For something abstract such as math functions, there may be no reason to make system calls.) Second, a single API function could make several system calls. Moreover, several API functions could make the same system call, but wrap extra functionality around it. For instance, in Linux, the malloc(), calloc( ) , and free( ) APIs are implemented in the libc library. The code in this library keeps track of the allocation and deallocation requests and uses the brk( ) system call to enlarge or shrink the process heap (see the section "[Managing](#page-544-0) the Heap" in [Chapter](#page-484-0) 9).

The POSIX standard refers to APIs and not to system calls. A system can be certified as POSIX-compliant if it offers the proper set of APIs to the application programs, no matter how the corresponding functions are implemented. As a matter of fact, several non-Unix systems have been certified as POSIXcompliant, because they offer all traditional Unix services in User Mode libraries.

From the programmer's point of view, the distinction between an API and a system call is irrelevant—the only things that matter are the function name, the parameter types, and the meaning of the return code. From the kernel designer's point of view, however, the distinction does matter because system calls belong to the kernel, while User Mode libraries don't.

Most wrapper routines return an integer value, whose meaning depends on the corresponding system call. A return value of -1 usually indicates that the kernel was unable to satisfy the process request. A failure in the system call handler may be caused by invalid parameters, a lack of available resources, hardware problems, and so on. The specific error code is contained in the errno variable, which is defined in the libc library.

Each error code is defined as a macro constant, which yields a corresponding positive integer value. The POSIX standard specifies the macro names of several error codes. In Linux, on  $80 \times 86$  systems, these macros are defined in the header file include/asm-i386/errno.h. To allow portability of C programs among Unix systems, the include/asm-i386/errno.h header file is included, in turn, in the standard /usr/include/errno.h C library header file. Other systems have their own specialized subdirectories of header files.

### **System Call Handler and Service Routines**

When a User Mode process invokes a system call, the CPU switches to Kernel Mode and starts the execution of a kernel function. As we will see in the next section, in the  $80 \times 86$  architecture a Linux system call can be invoked in two different ways. The net result of both methods, however, is a jump to an assembly language function called the system call handler.

Because the kernel implements many different system calls, the User Mode process must pass a parameter called the system call number to identify the required system call; the eax register is used by Linux for this purpose. As we'll see in the section ["Parameter](#page-563-0) Passing" later in this chapter, additional parameters are usually passed when invoking a system call.

All system calls return an integer value. The conventions for these return values are different from those for wrapper routines. In the kernel, positive or 0 values denote a successful termination of the system call, while negative values denote an error condition. In the latter case, the value is the negation of the error code that must be returned to the application program in the errno variable. The errno variable is not set or used by the kernel. Instead, the wrapper routines handle the task of setting this variable after a return from a system call.

The system call handler, which has a structure similar to that of the other exception handlers, performs the following operations:

- Saves the contents of most registers in the Kernel Mode stack (this operation is common to all system calls and is coded in assembly language).
- Handles the system call by invoking a corresponding C function called the system call service routine.
- Exits from the handler: the registers are loaded with the values saved in the Kernel Mode stack, and the CPU is switched back from Kernel Mode to User Mode (this operation is common to all system calls and is coded in assembly language).

The name of the service routine associated with the *xyz* ( ) system call is usually sys *xyz* ( ); there are, however, a few exceptions to this rule.

[Figure](#page-551-0) 10-1 illustrates the relationships between the application program that invokes a system call, the corresponding wrapper routine, the system call handler, and the system call service routine. The arrows denote the execution flow between the functions. The terms "SYSCALL" and "SYSEXIT" are placeholders for the actual assembly language instructions that switch the CPU, respectively, from User Mode to Kernel Mode and from Kernel Mode to User Mode.

<span id="page-551-0"></span>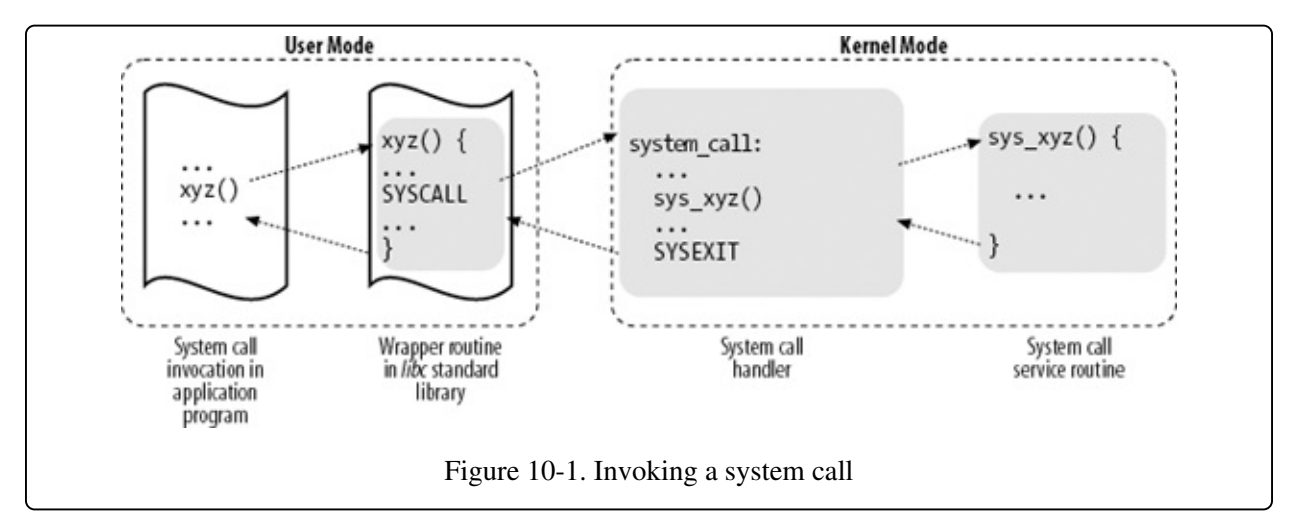

To associate each system call number with its corresponding service routine, the kernel uses a system call dispatch table, which is stored in the sys\_call\_table array and has NR\_syscalls entries  $(289 \text{ in the Linux } 2.6.11 \text{ Kernel})$ . The n<sup>th</sup> entry contains the service routine address of the system call having number n.

The NR syscalls macro is just a static limit on the maximum number of implementable system calls; it does not indicate the number of system calls actually implemented. Indeed, each entry of the dispatch table may contain the address of the sys<sup>ni</sup> syscall( ) function, which is the service routine of the "nonimplemented" system calls; it just returns the error code -ENOSYS.

### **Entering and Exiting a System Call**

Native applications<sup>[\[\\*\]](#page-561-0)</sup> can invoke a system call in two different ways:

- <span id="page-552-1"></span>By executing the int  $$0x80$  assembly language instruction; in older versions of the Linux kernel, this was the only way to switch from User Mode to Kernel Mode.
- By executing the sysenter assembly language instruction, introduced in the Intel Pentium II microprocessors; this instruction is now supported by the Linux 2.6 kernel.

Similarly, the kernel can exit from a system call—thus switching the CPU back to User Mode—in two ways:

- By executing the iret assembly language instruction.
- By executing the sysexit assembly language instruction, which was introduced in the Intel Pentium II microprocessors together with the sysenter instruction.

However, supporting two different ways to enter the kernel is not as simple as it might look, because:

- The kernel must support both older libraries that only use the int  $$0x80$ instruction and more recent ones that also use the sysenter instruction.
- A standard library that makes use of the sysenter instruction must be able to cope with older kernels that support only the int \$0x80 instruction.
- The kernel and the standard library must be able to run both on older processors that do not include the sysenter instruction and on more recent ones that include it.

We will see in the section "Issuing a System Call via the sysenter [Instruction"](#page-556-0) later in this chapter how the Linux kernel solves these compatibility problems.

### <span id="page-552-0"></span>**Issuing a System Call via the int \$0x80 Instruction**

The "traditional" way to invoke a system call makes use of the int assembly

language instruction, which was discussed in the section "Hardware Handling of Interrupts and [Exceptions"](#page-202-0) in [Chapter](#page-187-0) 4.

The vector 128—in hexadecimal, 0x80—is associated with the kernel entry point. The trap\_init( ) function, invoked during kernel initialization, sets up the Interrupt Descriptor Table entry corresponding to vector 128 as follows:

```
set_system_gate(0x80, &system_call);
```
The call loads the following values into the gate descriptor fields (see the section "[Interrupt,](#page-208-0) Trap, and System Gates" in [Chapter](#page-187-0) 4):

Segment Selector

The KERNEL CS Segment Selector of the kernel code segment.

**Offset** 

The pointer to the system call( ) system call handler.

Type

Set to 15. Indicates that the exception is a Trap and that the corresponding handler does not disable maskable interrupts.

DPL (Descriptor Privilege Level)

Set to 3. This allows processes in User Mode to invoke the exception handler (see the section "Hardware Handling of Interrupts and [Exceptions"](#page-202-0) in [Chapter](#page-187-0) 4).

Therefore, when a User Mode process issues an int \$0x80 instruction, the CPU switches into Kernel Mode and starts executing instructions from the system\_call address.

#### **The system\_call( ) function**

The system\_call( ) function starts by saving the system call number and all the CPU registers that may be used by the exception handler on the stack except for eflags, cs, eip, ss, and esp, which have already been saved [automatically](#page-202-0) by the control unit (see the section "Hardware Handling of Interrupts and Exceptions" in [Chapter](#page-187-0) 4). The SAVE\_ALL macro, which was already discussed in the section "I/O Interrupt [Handling](#page-217-0)" in [Chapter](#page-187-0) 4, also loads the Segment Selector of the kernel data segment in ds and es:

```
system_call:
 pushl %eax
  SAVE_ALL
  movl $0xffffe000, %ebx /* or 0xfffff000 for 4-KB stacks */
  andl %esp, %ebx
```
The function then stores the address of the thread info data structure of the current process in ebx (see the section ["Identifying](#page-123-0) a Process" in [Chapter](#page-118-0) 3). This is done by taking the value of the kernel stack pointer and rounding it up to a multiple of 4 or 8 KB (see the section "<u>Identifying a Process</u>" in [Chapter](#page-118-0) 3).

Next, the system\_call( ) function checks whether either one of the TIF\_SYSCALL\_TRACE and TIF\_SYSCALL\_AUDIT flags included in the flags field of the thread\_info structure is set—that is, whether the system call invocations of the executed program are being traced by a debugger. If this is the case, system\_call( ) invokes the do\_syscall\_trace( ) function twice: once right before and once right after the execution of the system call service routine (as described later). This function stops current and thus allows the debugging process to collect information about it.

A validity check is then performed on the system call number passed by the User Mode process. If it is greater than or equal to the number of entries in the system call dispatch table, the system call handler terminates:

```
cmpl $NR_syscalls, %eax
  jb nobadsys
  movl $(-ENOSYS), 24(%esp)
  jmp resume_userspace
nobadsys:
```
If the system call number is not valid, the function stores the -ENOSYS value in the stack location where the eax register has been saved—that is, at offset 24 from the current stack top. It then jumps to resume\_userspace (see below). In this way, when the process resumes its execution in User Mode, it will find a negative return code in eax.

Finally, the specific service routine associated with the system call number contained in eax is invoked:

call \*sys\_call\_table(0, %eax, 4)

Because each entry in the dispatch table is 4 bytes long, the kernel finds the address of the service routine to be invoked by multiplying the system call number by 4, adding the initial address of the sys call table dispatch table, and extracting a pointer to the service routine from that slot in the table.

#### **Exiting from the system call**

When the system call service routine terminates, the system call( ) function gets its return code from eax and stores it in the stack location where the User Mode value of the eax register is saved:

```
movl %eax, 24(%esp)
```
Thus, the User Mode process will find the return code of the system call in the eax register.

Then, the system call( ) function disables the local interrupts and checks the flags in the thread info structure of current:

```
cli
movl 8(%ebp), %ecx
testw $0xffff, %cx
je restore_all
```
The flags field is at offset 8 in the thread info structure; the mask 0xffff selects the bits corresponding to all flags listed in [Table](#page-261-0) 4-15 except TIF\_POLLING\_NRFLAG. If none of these flags is set, the function jumps to the [restore\\_all](#page-261-1) label: as described in the section "Returning from Interrupts and Exceptions" in [Chapter](#page-187-0) 4, this code restores the contents of the registers saved on the Kernel Mode stack and executes an iret assembly language instruction to resume the User Mode process. (You might refer to the flow [diagram](#page-263-0) in Figure  $4-6.$ 

If any of the flags is set, then there is some work to be done before returning to User Mode. If the TIF SYSCALL TRACE flag is set, the system call( ) function invokes for the second time the do\_syscall\_trace( ) function, then jumps to the resume userspace label. Otherwise, if the TIF SYSCALL TRACE flag is not set, the function jumps to the work\_pending label.

As explained in the section "Returning from Interrupts and [Exceptions"](#page-261-1) in [Chapter](#page-187-0) 4, that code at the resume userspace and work pending labels checks for rescheduling requests, virtual-8086 mode, pending signals, and single stepping; then eventually a jump is done to the restore\_all label to resume the execution of the User Mode process.

### <span id="page-556-0"></span>**Issuing a System Call via the sysenter Instruction**

The int assembly language instruction is inherently slow because it performs several consistency and security checks. (The instruction is described in detail in the section "Hardware Handling of Interrupts and [Exceptions](#page-202-0)" in [Chapter](#page-187-0) 4.)

The sysenter instruction, dubbed in Intel documentation as "Fast System Call," provides a faster way to switch from User Mode to Kernel Mode.

#### **The sysenter instruction**

The sysenter assembly language instruction makes use of three special registers that must be loaded with the following information: [[\\*](#page-561-1)]

#### SYSENTER\_CS\_MSR

<span id="page-556-1"></span>The Segment Selector of the kernel code segment

SYSENTER\_EIP\_MSR

The linear address of the kernel entry point

#### SYSENTER\_ESP\_MSR

The kernel stack pointer

When the sysenter instruction is executed, the CPU control unit:

- 1. Copies the content of SYSENTER CS MSR into cs.
- 2. Copies the content of SYSENTER\_EIP\_MSR into eip.
- 3. Copies the content of SYSENTER\_ESP\_MSR into esp.
- 4. Adds 8 to the value of SYSENTER\_CS\_MSR, and loads this value into ss.

Therefore, the CPU switches to Kernel Mode and starts executing the first [instruction](#page-72-0) of the kernel entry point. As we have seen in the section "The Linux GDT" in [Chapter](#page-60-0) 2, the kernel stack segment coincides with the kernel data segment, and the corresponding descriptor follows the descriptor of the kernel code segment in the Global Descriptor Table; therefore, step 4 loads the proper Segment Selector in the ss register.

The three model-specific registers are initialized by the enable sep cpu() function, which is executed once by every CPU in the system during the

initialization of the kernel. The function performs the following steps:

- 1. Writes the Segment Selector of the kernel code (\_ \_KERNEL\_CS) in the SYSENTER\_CS\_MSR register.
- 2. Writes in the SYSENTER\_CS\_EIP register the linear address of the sysenter entry( ) function described below.
- <span id="page-557-0"></span>3. Computes the linear address of the end of the local TSS, and writes this value in the SYSENTER\_CS\_ESP register. [\[\\*](#page-562-0)]

The setting of the SYSENTER\_CS\_ESP register deserves some comments. When a system call starts, the kernel stack is empty, thus the esp register should point to the end of the 4- or 8-KB memory area that includes the kernel stack and the descriptor of the current process (see [Figure](#page-126-0) 3-2). The User Mode wrapper routine cannot properly set this register, because it does not know the address of this memory area; on the other hand, the value of the register must be set before switching to Kernel Mode. Therefore, the kernel initializes the register so as to encode the address of the Task State Segment of the local CPU. As we have described in step 3 of the switch to( ) function (see the section "[Performing](#page-152-0) the Process Switch" in [Chapter](#page-118-0) 3), at every process switch the kernel saves the kernel stack pointer of the current process in the esp0 field of the local TSS. Thus, the system call handler reads the esp register, computes the address of the esp0 field of the local TSS, and loads into the same esp register the proper kernel stack pointer.

#### **The vsyscall page**

A wrapper function in the libc standard library can make use of the sysenter instruction only if both the CPU and the Linux kernel support it.

This compatibility problem calls for a quite sophisticated solution. Essentially, in the initialization phase the sysenter\_setup( ) function builds a page frame called vsyscall page containing a small ELF shared object (i.e., a tiny ELF dynamic library). When a process issues an execve( ) system call to start executing an ELF program, the code in the vsyscall page is dynamically linked to the process address space (see the section "The exec [Functions](#page-1138-0)["](#page-1109-0) in Chapter 20). The code in the vsyscall page makes use of the best available instruction to issue a system call.

The sysenter\_setup( ) function allocates a new page frame for the vsyscall page and associates its physical address with the FIX\_VSYSCALL fix-mapped linear address (see the section ["Fix-Mapped](#page-111-0) Linear Addresses" in [Chapter](#page-60-0) 2). Then, the function copies in the page either one of two predefined ELF shared objects:

If the CPU does not support sysenter, the function builds a vsyscall page that includes the code:

```
_ _kernel_vsyscall:
     int
$0x80
     ret
```
Otherwise, if the CPU does support sysenter, the function builds a vsyscall page that includes the code:

```
_ _kernel_vsyscall:
  pushl %ecx
  pushl %edx
  pushl %ebp
  movl %esp, %ebp
  sysenter
```
When a wrapper routine in the standard library must invoke a system call, it calls the  $\epsilon$  kernel vsyscall( ) function, whatever it may be.

A final compatibility problem is due to old versions of the Linux kernel that do not support the sysenter instruction; in this case, of course, the kernel does not build the vsyscall page and the \_ \_ kernel\_vsyscall( ) function is not linked to the address space of the User Mode processes. When recent standard libraries recognize this fact, they simply execute the int \$0x80 instruction to invoke the system calls.

#### **Entering the system call**

The sequence of steps performed when a system call is issued via the sysenter instruction is the following:

- 1. The wrapper routine in the standard library loads the system call number into the eax register and calls the \_ \_ kernel\_vsyscall() function.
- 2. The kernel vsyscall( ) function saves on the User Mode stack the contents of ebp, edx, and ecx (these registers are going to be used by the

system call handler), copies the user stack pointer in ebp, then executes the sysenter instruction.

- 3. The CPU switches from User Mode to Kernel Mode, and the kernel starts executing the sysenter\_entry( ) function (pointed to by the SYSENTER\_EIP\_MSR register).
- 4. The sysenter entry() assembly language function performs the following steps:
	- a. Sets up the kernel stack pointer:

movl -508(%esp), %esp

Initially, the esp register points to the first location after the local TSS, which is 512bytes long. Therefore, the instruction loads in the esp register the contents of the field at offset 4 in the local TSS, that is, the contents of the esp0 field. As already explained, the esp0 field always stores the kernel stack pointer of the current process.

b. Enables local interrupts:

sti

c. Saves in the Kernel Mode stack the Segment Selector of the user data segment, the current user stack pointer, the eflags register, the Segment Selector of the user code segment, and the address of the instruction to be executed when exiting from the system call:

```
pushl $(__USER_DS)
pushl %ebp
pushfl
pushl $(__USER_CS)
pushl $SYSENTER_RETURN
```
Observe that these instructions emulate some operations performed by the int assembly language instruction (steps 5c and 7 in the description of int in the section "Hardware Handling of Interrupts and [Exceptions"](#page-202-0) in [Chapter](#page-187-0) 4).

d. Restores in ebp the original value of the register passed by the wrapper routine:

```
movl (%ebp), %ebp
```
This instruction does the job, because <br>kernel vsyscall()

saved on the User Mode stack the original value of ebp and then loaded in ebp the current value of the user stack pointer.

e. Invokes the system call handler by executing a sequence of instructions identical to that starting at the system\_call label described in the earlier section "Issuing a System Call via the int \$0x80 [Instruction."](#page-552-0)

### **Exiting from the system call**

When the system call service routine terminates, the sysenter entry( $)$ function executes essentially the same operations as the system\_call( ) function (see previous section). First, it gets the return code of the system call service routine from eax and stores it in the kernel stack location where the User Mode value of the eax register is saved. Then, the function disables the local interrupts and checks the flags in the thread\_info structure of current.

If any of the flags is set, then there is some work to be done before returning to User Mode. In order to avoid code duplication, this case is handled exactly as in the system\_call( ) function, thus the function jumps to the resume\_userspace or work\_pending labels (see flow diagram in [Figure](#page-263-0) 4-6 in [Chapter](#page-187-0) 4). Eventually, the iret assembly language instruction fetches from the Kernel Mode stack the five arguments saved in step 4c by the sysenter\_entry( ) function, and thus switches the CPU back to User Mode and starts executing the code at the SYSENTER\_RETURN label (see below).

If the sysenter\_entry( ) function determines that the flags are cleared, it performs a quick return to User Mode:

```
movl 40(%esp), %edx
movl 52(%esp), %ecx
xorl %ebp, %ebp
sti
sysexit
```
The edx and ecx registers are loaded with a couple of the stack values saved by sysenter\_entry( ) in step 4c in the previos section: edx gets the address of the SYSENTER\_RETURN label, while ecx gets the current user data stack pointer.

#### **The sysexit instruction**

The sysexit assembly language instruction is the companion of sysenter: it

allows a fast switch from Kernel Mode to User Mode. When the instruction is executed, the CPU control unit performs the following steps:

- 1. Adds 16 to the value in the SYSENTER\_CS\_MSR register, and loads the result in the cs register.
- 2. Copies the content of the edx register into the eip register.
- 3. Adds 24 to the value in the SYSENTER\_CS\_MSR register, and loads the result in the ss register.
- 4. Copies the content of the ecx register into the esp register.

Because the SYSENTER CS MSR register is loaded with the Segment Selector of the kernel code, the cs register is loaded with the Segment Selector of the user code, while the ss register is loaded with the Segment Selector of the user data segment (see the section "The [Linux](#page-72-0) GDT" in [Chapter](#page-60-0) 2).

As a result, the CPU switches from Kernel Mode to User Mode and starts executing the instruction whose address is stored in the edx register.

#### **The SYSENTER\_RETURN code**

The code at the SYSENTER\_RETURN label is stored in the vsyscall page, and it is executed when a system call entered via sysenter is being terminated, either by the iret instruction or the sysexit instruction.

The code simply restores the original contents of the ebp, edx, and ecx registers saved in the User Mode stack, and returns the control to the wrapper routine in the standard library:

```
SYSENTER_RETURN:
  popl %ebp
  popl %edx
  popl %ecx
  ret
```
<span id="page-561-0"></span> $[{}^{\leq}$  As we will see in the section "[Execution](#page-1135-0) Domains" in [Chapter](#page-1109-0) 20, Linux can execute programs compiled for "foreign" operating systems. Therefore, the kernel offers a compatibility mode to enter a system call: User Mode processes executing iBCS and Solaris /x86 programs can enter the kernel by jumping into suitable call gates included in the default Local Descriptor Table (see the section "The [Linux](#page-74-0) LDTs" in [Chapter](#page-60-0) 2).

<span id="page-561-1"></span> $[$ <sup>[\\*](#page-556-1)</sup> $]$  "MSR" is an acronym for "Model-Specific Register" and denotes a register that is present only in some

models of  $80 \times 86$  microprocessors.

<span id="page-562-0"></span>[[\\*](#page-557-0)] The encoding of the local TSS address written in SYSENTER\_ESP\_MSR is due to the fact that the register should point to a real stack, which grows towards lower address. In practice, initializing the register with any value would work, provided that it is possible to get the address of the local TSS from such a value.

### <span id="page-563-0"></span>**Parameter Passing**

Like ordinary functions, system calls often require some input/output parameters, which may consist of actual values (i.e., numbers), addresses of variables in the address space of the User Mode process, or even addresses of data structures including pointers to User Mode functions (see the section "System Calls Related to Signal [Handling](#page-618-0)" in [Chapter](#page-577-0) 11).

Because the system call( ) and the sysenter entry( ) functions are the common entry points for all system calls in Linux, each of them has at least one parameter: the system call number passed in the eax register. For instance, if an application program invokes the fork( ) wrapper routine, the eax register is set to 2 (i.e.,  $\Box$  NR fork) before executing the int \$0x80 or sysenter assembly language instruction. Because the register is set by the wrapper routines included in the libc library, programmers do not usually care about the system call number.

The fork( ) system call does not require other parameters. However, many system calls do require additional parameters, which must be explicitly passed by the application program. For instance, the mmap( ) system call may require up to six additional parameters (besides the system call number).

The parameters of ordinary C functions are usually passed by writing their values in the active program stack (either the User Mode stack or the Kernel Mode stack). Because system calls are a special kind of function that cross over from user to kernel land, neither the User Mode or the Kernel Mode stacks can be used. Rather, system call parameters are written in the CPU registers before issuing the system call. The kernel then copies the parameters stored in the CPU registers onto the Kernel Mode stack before invoking the system call service routine, because the latter is an ordinary C function.

Why doesn't the kernel copy parameters directly from the User Mode stack to the Kernel Mode stack? First of all, working with two stacks at the same time is complex; second, the use of registers makes the structure of the system call handler similar to that of other exception handlers.

However, to pass parameters in registers, two conditions must be satisfied:

- <span id="page-564-0"></span>■ The length of each parameter cannot exceed the length of a register (32 bits). [[\\*](#page-574-0)]
- The number of parameters must not exceed six, besides the system call number passed in eax, because  $80 \times 86$  processors have a very limited number of registers.

The first condition is always true because, according to the POSIX standard, large parameters that cannot be stored in a 32-bit register must be passed by reference. A typical example is the settimeofday( ) system call, which must read a 64-bit structure.

However, system calls that require more than six parameters exist. In such cases, a single register is used to point to a memory area in the process address space that contains the parameter values. Of course, programmers do not have to care about this workaround. As with every C function call, parameters are automatically saved on the stack when the wrapper routine is invoked. This routine will find the appropriate way to pass the parameters to the kernel.

The registers used to store the system call number and its parameters are, in increasing order, eax (for the system call number), ebx, ecx, edx, esi, edi, and ebp. As seen before, system\_call( ) and sysenter\_entry( ) save the values of these registers on the Kernel Mode stack by using the SAVE\_ALL macro. Therefore, when the system call service routine goes to the stack, it finds the return address to system call( ) or to sysenter entry( ), followed by the parameter stored in ebx (the first parameter of the system call), the parameter stored in ecx, and so on (see the section "Saving the registers for the interrupt handler" in [Chapter](#page-187-0) 4). This stack [configuration](#page-230-0) is exactly the same as in an ordinary function call, and therefore the service routine can easily refer to its parameters by using the usual C-language constructs.

Let's look at an example. The sys\_write( ) service routine, which handles the write( ) system call, is declared as:

int sys\_write (unsigned int fd, const char \* buf, unsigned int count) The C compiler produces an assembly language function that expects to find the fd, buf, and count parameters on top of the stack, right below the return address, in the locations used to save the contents of the ebx, ecx, and edx registers, respectively.

In a few cases, even if the system call doesn't use any parameters, the corresponding service routine needs to know the contents of the CPU registers right before the system call was issued. For example, the do\_fork( ) function that implements fork( ) needs to know the value of the registers in order to duplicate them in the child process thread field (see the section "The thread field" in [Chapter](#page-118-0) 3). In these cases, a single [parameter](#page-151-0) of type pt\_regs allows the service routine to access the values saved in the Kernel Mode stack by the SAVE\_ALL macro (see the section "The [do\\_IRQ\(](#page-232-0) ) function" in [Chapter](#page-187-0) 4):

```
int sys_fork (struct pt_regs regs)
```
The return value of a service routine must be written into the eax register. This is automatically done by the C compiler when a return *n* ; instruction is executed.

### **Verifying the Parameters**

All system call parameters must be carefully checked before the kernel attempts to satisfy a user request. The type of check depends both on the system call and on the specific parameter. Let's go back to the write( ) system call introduced before: the fd parameter should be a file descriptor that identifies a specific file, so sys\_write( ) must check whether fd really is a file descriptor of a file previously opened and whether the process is allowed to write into it (see the section ["File-Handling](#page-36-0) System Calls" in [Chapter](#page-15-0) 1). If any of these conditions are not true, the handler must return a negative value—in this case, the error code -EBADF.

One type of checking, however, is common to all system calls. Whenever a parameter specifies an address, the kernel must check whether it is inside the process address space. There are two possible ways to perform this check:

- Verify that the linear address belongs to the process address space and, if so, that the memory region including it has the proper access rights.
- Verify just that the linear address is lower than PAGE OFFSET (i.e., that it doesn't fall within the range of interval addresses reserved to the kernel).

Early Linux kernels performed the first type of checking. But it is quite time consuming because it must be executed for each address parameter included in a system call; furthermore, it is usually pointless because faulty programs are not very common.

#### very common.

Therefore, starting with Version 2.2, Linux employs the second type of checking. This is much more efficient because it does not require any scan of the process memory region descriptors. Obviously, this is a very coarse check: verifying that the linear address is smaller than PAGE\_OFFSET is a necessary but not sufficient condition for its validity. But there's no risk in confining the kernel to this limited kind of check because other errors will be caught later.

The approach followed is thus to defer the real checking until the last possible moment—that is, until the Paging Unit translates the linear address into a physical one. We will discuss in the section "Dynamic Address [Checking:](#page-569-0) The Fix-up Code," later in this chapter, how the Page Fault exception handler succeeds in detecting those bad addresses issued in Kernel Mode that were passed as parameters by User Mode processes.

One might wonder at this point why the coarse check is performed at all. This type of checking is actually crucial to preserve both process address spaces and the kernel address space from illegal accesses. We saw in [Chapter](#page-60-0) 2 that the RAM is mapped starting from PAGE\_OFFSET. This means that kernel routines are able to address all pages present in memory. Thus, if the coarse check were not performed, a User Mode process might pass an address belonging to the kernel address space as a parameter and then be able to read or write every page present in memory without causing a Page Fault exception.

The check on addresses passed to system calls is performed by the access\_ok( ) macro, which acts on two parameters: addr and size. The macro checks the address interval delimited by  $\text{addr}$  and  $\text{addr}$  +  $\text{size}$  - 1. It is essentially equivalent to the following C function:

```
int access_ok(const void * addr, unsigned long size)
{
    unsigned long a = (unsigned long) addr;
    if (a + size < a ||a + size > current\_thread\_info( ) - sadr\_limit. seg)return 0;
    return 1;
}
```
The function first verifies whether  $\text{addr} + \text{size}$ , the highest address to be checked, is larger than  $2^{32}-1$ ; because unsigned long integers and pointers are represented by the GNU C compiler (gcc) as 32-bit numbers, this is equivalent to checking for an overflow condition. The function also checks whether addr + size exceeds the value stored in the addr limit.seg field of the thread info structure of current. This field usually has the value PAGE\_OFFSET for normal processes and the value 0xffffffff for kernel threads . The value of the addr\_limit.seg field can be dynamically changed by the get\_fs and set\_fs macros; this allows the kernel to bypass the security checks made by access\_ok( ), so that it can invoke system call service routines, directly passing to them addresses in the kernel data segment.

The verify area( ) function performs the same check as the access  $ok( )$ macro; although this function is considered obsolete, it is still widely used in the source code.

### **Accessing the Process Address Space**

System call service routines often need to read or write data contained in the process's address space. Linux includes a set of macros that make this access easier. We'll describe two of them, called get\_user( ) and put\_user( ). The first can be used to read 1, 2, or 4 consecutive bytes from an address, while the second can be used to write data of those sizes into an address.

Each function accepts two arguments, a value x to transfer and a variable ptr. The second variable also determines how many bytes to transfer. Thus, in get\_user(x,ptr), the size of the variable pointed to by ptr causes the function to expand into a  $\_\$ get\_user\_1( ),  $\_\$ get\_user\_2( ), or  $\_\$ get\_user\_4( ) assembly language function. Let's consider one of them,  $\_\_get\_user\_2()$ :

```
\_ get\_user\_2:
      addl $1, %eax
       jc bad_get_user
      movl $0xffffe000, %edx /* or 0xfffff000 for 4-KB stacks */
      andl %esp, %edx
      cmpl 24(%edx), %eax
      jae bad_get_user
  2: movzwl
-1(%eax), %edx
      xorl %eax, %eax
      ret
  bad_get_user:
      xorl %edx, %edx
      movl $-EFAULT, %eax
      ret
```
The eax register contains the address ptr of the first byte to be read. The first six instructions essentially perform the same checks as the **access** ok( ) macro: they ensure that the 2 bytes to be read have addresses less than 4 GB as well as less than the addr limit.seg field of the current process. (This field is stored at offset 24 in the thread\_info structure of current, which appears in the first operand of the cmpl instruction.)

If the addresses are valid, the function executes the movzwl instruction to store the data to be read in the two least significant bytes of edx register while setting the high-order bytes of edx to 0; then it sets a 0 return code in eax and terminates. If the addresses are not valid, the function clears edx, sets the - EFAULT value into eax, and terminates.

The  $put\_user(x,ptr)$  macro is similar to the one discussed before, except it writes the value x into the process address space starting from address  $ptr$ . Depending on the size of x, it invokes either the  $\_\_put$  user asm() macro (size of 1, 2, or 4 bytes) or the  $\_\_put\text{user\_u64}$  ) macro (size of 8 bytes). Both macros return the value 0 in the eax register if they succeed in writing the value, and -EFAULT otherwise.

Several other functions and macros are available to access the process address space in Kernel Mode; they are listed in **[Table](#page-568-0) 10-1**. Notice that many of them also have a variant prefixed by two underscores  $(\_$ ). The ones without initial underscores take extra time to check the validity of the linear address interval requested, while the ones with the underscores bypass that check. Whenever the kernel must repeatedly access the same memory area in the process address space, it is more efficient to check the address once at the start and then access the process area without making any further checks.

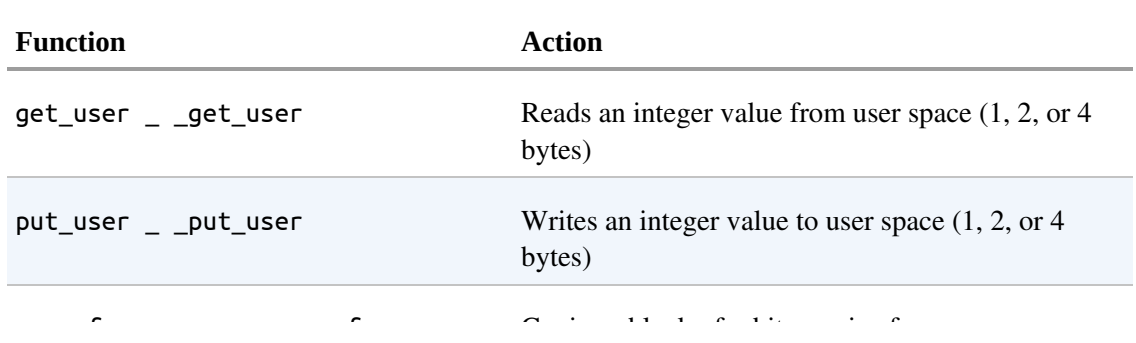

<span id="page-568-0"></span>Table 10-1. Functions and macros that access the process address space

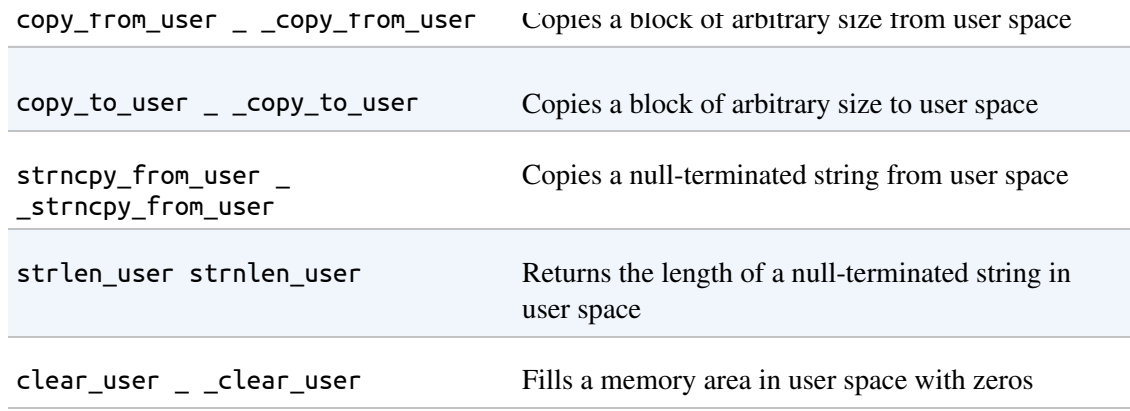

### <span id="page-569-0"></span>**Dynamic Address Checking: The Fix-up Code**

As seen previously, access\_ok( ) makes a coarse check on the validity of linear addresses passed as parameters of a system call. This check only ensures that the User Mode process is not attempting to fiddle with the kernel address space; however, the linear addresses passed as parameters still might not belong to the process address space. In this case, a Page Fault exception will occur when the kernel tries to use any of such bad addresses.

Before describing how the kernel detects this type of error, let's specify the three cases in which Page Fault exceptions may occur in Kernel Mode. These cases must be distinguished by the Page Fault handler, because the actions to be taken are quite different.

- 1. The kernel attempts to address a page belonging to the process address space, but either the corresponding page frame does not exist or the kernel tries to write a read-only page. In these cases, the handler must allocate and initialize a new page frame (see the sections ["D](#page-534-0)[emand](#page-531-0) Paging" and "Copy" On Write" in [Chapter](#page-484-0) 9).
- 2. The kernel addresses a page belonging to its address space, but the corresponding Page Table entry has not yet been initialized (see the section "Handling [Noncontiguous](#page-537-0) Memory Area Accesses" in [Chapter](#page-484-0) 9). In this case, the kernel must properly set up some entries in the Page Tables of the current process.
- 3. Some kernel functions include a programming bug that causes the exception to be raised when that program is executed; alternatively, the exception might be caused by a transient hardware error. When this occurs,

the handler must perform a kernel oops (see the section ["Handling](#page-527-0) a Faulty Address Inside the Address Space" in [Chapter](#page-484-0) 9).

4. The case introduced in this chapter: a system call service routine attempts to read or write into a memory area whose address has been passed as a system call parameter, but that address does not belong to the process address space.

The Page Fault handler can easily recognize the first case by determining whether the faulty linear address is included in one of the memory regions owned by the process. It is also able to detect the second case by checking whether the corresponding master kernel Page Table entry includes a proper non-null entry that maps the address. Let's now explain how the handler distinguishes the remaining two cases.

## **The Exception Tables**

The key to determining the source of a Page Fault lies in the narrow range of calls that the kernel uses to access the process address space. Only the small group of functions and macros described in the previous section are used to access this address space; thus, if the exception is caused by an invalid parameter, the instruction that caused it must be included in one of the functions or else be generated by expanding one of the macros. The number of the instructions that address user space is fairly small.

Therefore, it does not take much effort to put the address of each kernel instruction that accesses the process address space into a structure called the exception table. If we succeed in doing this, the rest is easy. When a Page Fault exception occurs in Kernel Mode, the do\_ page\_fault( ) handler examines the exception table: if it includes the address of the instruction that triggered the exception, the error is caused by a bad system call parameter; otherwise, it is caused by a more serious bug.

Linux defines several exception tables . The main exception table is automatically generated by the C compiler when building the kernel program image. It is stored in the \_ \_ex\_table section of the kernel code segment, and its starting and ending addresses are identified by two symbols produced by the C compiler: \_ \_start\_ \_ \_ex\_table and \_ \_stop\_ \_ \_ex\_table.

Moreover, each dynamically loaded module of the kernel (see [Appendix](#page-1158-0) B) includes its own local exception table. This table is automatically generated by the C compiler when building the module image, and it is loaded into memory when the module is inserted in the running kernel.

Each entry of an exception table is an exception table entry structure that has two fields:

insn

The linear address of an instruction that accesses the process address space

fixup

The address of the assembly language code to be invoked when a Page Fault exception triggered by the instruction located at insn occurs

The fixup code consists of a few assembly language instructions that solve the problem triggered by the exception. As we will see later in this section, the fix usually consists of inserting a sequence of instructions that forces the service routine to return an error code to the User Mode process. These instructions, which are usually defined in the same macro or function that accesses the process address space, are placed by the C compiler into a separate section of the kernel code segment called .fixup.

The search\_exception\_tables( ) function is used to search for a specified address in all exception tables: if the address is included in a table, the function returns a pointer to the corresponding exception table entry structure; otherwise, it returns NULL. Thus the Page Fault handler do\_page\_fault( ) executes the following statements:

```
if ((fixup = search exception tables(regs->eip))) {
    regs->eip = fixup->fixup;
   return 1;
}
```
The regs->eip field contains the value of the eip register saved on the Kernel Mode stack when the exception occurred. If the value in the register (the instruction pointer) is in an exception table, do\_page\_fault( ) replaces the saved value with the address found in the entry returned by search\_exception\_tables( ). Then the Page Fault handler terminates and the interrupted program resumes with execution of the fixup code .

### **Generating the Exception Tables and the Fixup Code**

The GNU Assembler .section directive allows programmers to specify which section of the executable file contains the code that follows. As we will see in [Chapter](#page-1109-0) 20, an executable file includes a code segment, which in turn may be subdivided into sections. Thus, the following assembly language instructions add an entry into an exception table; the "a" attribute specifies that the section must be loaded into memory together with the rest of the kernel image:

```
.section _ _ex_table, "a"
    .longfaulty_instruction_address, fixup_code_address
.previous
```
The .previous directive forces the assembler to insert the code that follows into the section that was active when the last . section directive was encountered.

Let's consider again the  $get_user_1()$ ,  $get_user_2()$ , and \_get\_user\_4( ) functions mentioned before. The instructions that access the process address space are those labeled as 1, 2, and 3:

```
\_ get\_user\_1:
   [...]
1: movzbl (%eax), %edx
   [...]
\_ get\_user\_2:
    [...]
2: movzwl -1(%eax), %edx
   [...]
\_ get\_user\_4:
   [...]
3: movl -3(%eax), %edx
    [...]
bad_get_user:
    xorl %edx, %edx
    movl $-EFAULT, %eax
    ret
.section _ _ex_table,"a"
    .long 1b, bad_get_user
    .long 2b, bad_get_user
    .long 3b, bad get user
.previous
```
Each exception table entry consists of two labels. The first one is a numeric label with a b suffix to indicate that the label is "backward;" in other words, it appears in a previous line of the program. The fixup code is common to the three functions and is labeled as bad\_get\_user. If a Page Fault exception is generated

by the instructions at label 1, 2, or 3, the fixup code is executed. It simply returns an -EFAULT error code to the process that issued the system call.

Other kernel functions that act in the User Mode address space use the fixup code technique. Consider, for instance, the strlen\_user(string) macro. This macro returns either the length of a null-terminated string passed as a parameter in a system call or the value 0 on error. The macro essentially yields the following assembly language instructions:

```
movl $0, %eax
    movl $0x7fffffff, %ecx
    movl %ecx, %ebx
    movl string, %edi
0: repne; scasb
    subl %ecx, %ebx
    movl %ebx, %eax
1:
.section .fixup,"ax"
2: xorl %eax, %eax
    jmp 1b
.previous
.section _ _ex_table,"a"
    .long 0b, 2b
.previous
```
The ecx and ebx registers are initialized with the 0x7fffffff value, which represents the maximum allowed length for the string in the User Mode address space. The repne; scasb assembly language instructions iteratively scan the string pointed to by the edi register, looking for the value 0 (the end of string  $\lozenge$ character) in eax. Because scasb decreases the ecx register at each iteration, the eax register ultimately stores the total number of bytes scanned in the string (that is, the length of the string).

The fixup code of the macro is inserted into the . fixup section. The "ax" attributes specify that the section must be loaded into memory and that it contains executable code. If a Page Fault exception is generated by the instructions at label 0, the fixup code is executed; it simply loads the value 0 in eax—thus forcing the macro to return a 0 error code instead of the string length —and then jumps to the 1 label, which corresponds to the instruction following the macro.

The second .section directive adds an entry containing the address of the repne; scasb instruction and the address of the corresponding fixup code in the

#### - \_ ex\_table section.

 $\blacksquare$ 

<span id="page-574-0"></span><sup>&</sup>lt;sup>[ $*$ ]</sup> We refer, as usual, to the 32-bit architecture of the 80  $\times$  86 processors. The discussion in this section does not apply to 64-bit architectures.

### **Kernel Wrapper Routines**

Although system calls are used mainly by User Mode processes, they can also be invoked by kernel threads , which cannot use library functions. To simplify the declarations of the corresponding wrapper routines , Linux defines a set of seven macros called syscall0 through syscall6.

In the name of each macro, the numbers 0 through 6 correspond to the number of parameters used by the system call (excluding the system call number). The macros are used to declare wrapper routines that are not already included in the libc standard library (for instance, because the Linux system call is not yet supported by the library); however, they cannot be used to define wrapper routines for system calls that have more than six parameters (excluding the system call number) or for system calls that yield nonstandard return values.

Each macro requires exactly  $2 + 2 \times n$  parameters, with n being the number of parameters of the system call. The first two parameters specify the return type and the name of the system call; each additional pair of parameters specifies the type and the name of the corresponding system call parameter. Thus, for instance, the wrapper routine of the fork( ) system call may be generated by:

```
_syscall0(int,fork)
```
while the wrapper routine of the write () system call may be generated by:

```
syscall3(int,write,int,fd,const char *,buf,unsigned int,count)
```
In the latter case, the macro yields the following code:

```
int write(int fd,const char * buf,unsigned int count)
{
    long \_\_res;asm("int $0x80"
        : "=a" ( _ _res)
        : "0" (_ _NR_write), "b" ((long)fd),
          "c" ((long)buf), "d" ((long)count));
    if ((unsigned long)_ res >= (unsigned long)-129) {
       error = - _res;
        \_res = -1;
    }
   return (int)  _ res;
}
```
The NR write macro is derived from the second parameter of syscall3; it expands into the system call number of write( ). When compiling the
preceding function, the following assembly language code is produced:

```
write:
      pushl %ebx ; push ebx into stack
      movl 8(%esp), %ebx ; put first parameter in ebx
      movl 12(%esp), %ecx ; put second parameter in ecx
      movl 16(%esp), %edx ; put third parameter in edx
      movl $4, %eax ; put _ _NR_write in eax
      int
$0x80 ; invoke system call
      cmpl $-125, %eax ; check return code
      jbe .L1 ; if no error, jump
      negl %eax ; complement the value of eax
      movl %eax, errno ; put result in errno
      movl $-1, %eax ; set eax to -1
  .L1: popl %ebx ; pop ebx from stack
      ret ; return to calling program
```
Notice how the parameters of the write( ) function are loaded into the CPU registers before the int \$0x80 instruction is executed. The value returned in eax must be interpreted as an error code if it lies between -1 and -129 (the kernel assumes that the largest error code defined in include/generic/errno.h is 129). If this is the case, the wrapper routine stores the value of -eax in errno and returns the value -1; otherwise, it returns the value of eax.

# **Chapter 11. Signals**

Signals were introduced by the first Unix systems to allow interactions between User Mode processes; the kernel also uses them to notify processes of system events. Signals have been around for 30 years with only minor changes.

The first sections of this chapter examine in detail how signals are handled by the Linux kernel, then we discuss the system calls that allow processes to exchange signals.

## <span id="page-578-1"></span>**The Role of Signals**

A signal is a very short message that may be sent to a process or a group of processes. The only information given to the process is usually a number identifying the signal; there is no room in standard signals for arguments, a message, or other accompanying information.

A set of macros whose names start with the prefix SIG is used to identify signals; we have already made a few references to them in previous chapters. For instance, the SIGCHLD macro was [mentioned](#page-165-0) in the section "The clone( ), fork( ), and vfork( ) System Calls" in [Chapter](#page-118-0) 3. This macro, which expands into the value 17 in Linux, yields the identifier of the signal that is sent to a parent process when a child stops or terminates. The SIGSEGV macro, which expands into the value 11, was mentioned in the section "Page Fault [Exception](#page-520-0) Handler" in [Chapter](#page-484-0) 9; it yields the identifier of the signal that is sent to a process when it makes an invalid memory reference.

Signals serve two main purposes:

- To make a process aware that a specific event has occurred
- To cause a process to execute a signal handler function included in its code

Of course, the two purposes are not mutually exclusive, because often a process must react to some event by executing a specific routine.

[Table](#page-578-0) 11-1 lists the first 31 signals handled by Linux 2.6 for the 80×86 architecture (some signal numbers, such those associated with SIGCHLD or SIGSTOP, are architecture-dependent; furthermore, some signals such as SIGSTKFLT are defined only for specific architectures). The meanings of the default actions are described in the next section.

<span id="page-578-0"></span>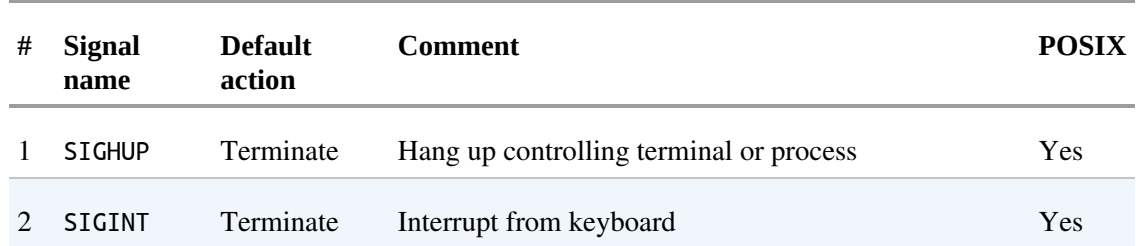

### Table 11-1. The first 31 signals in Linux/i386

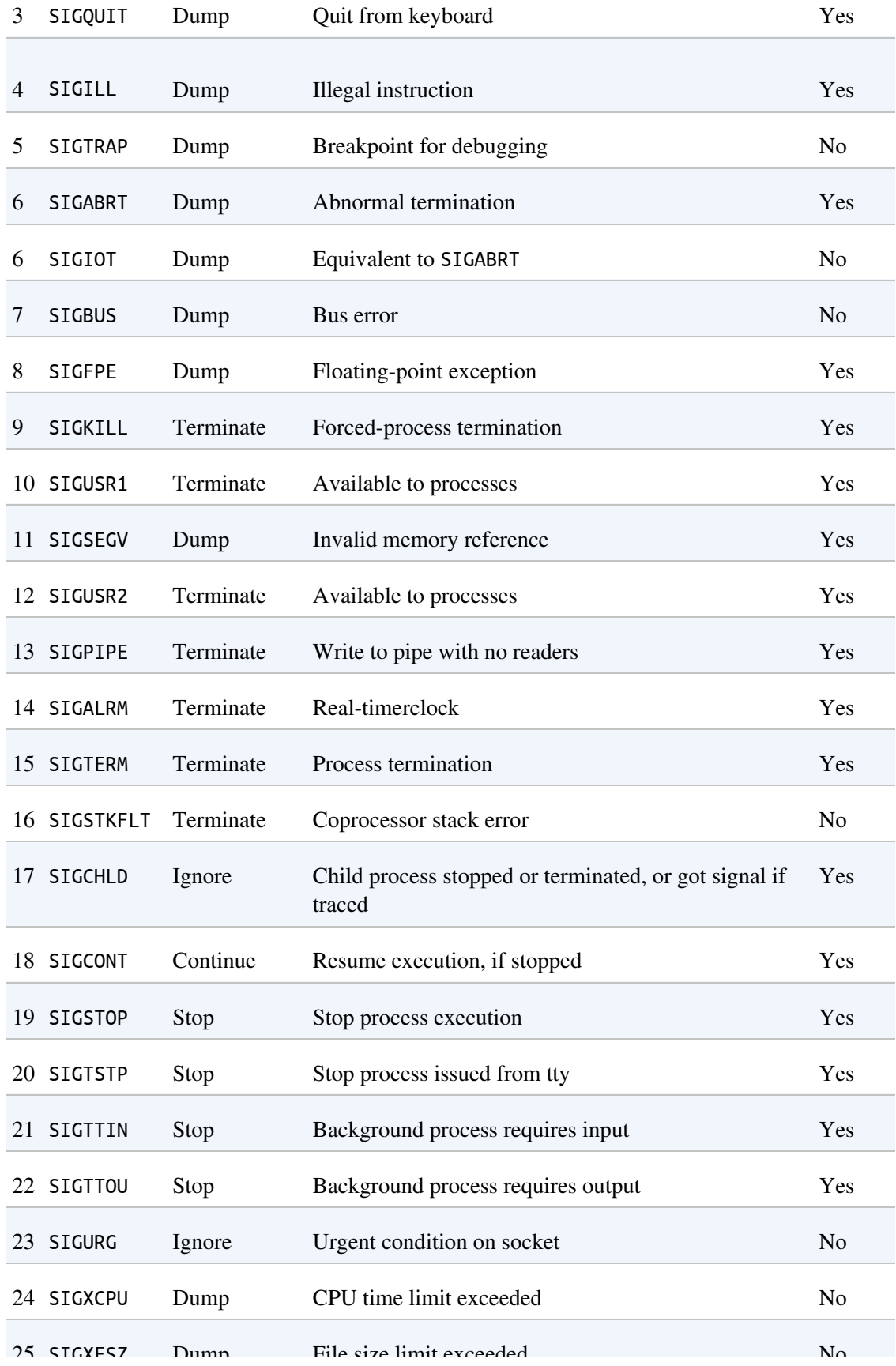

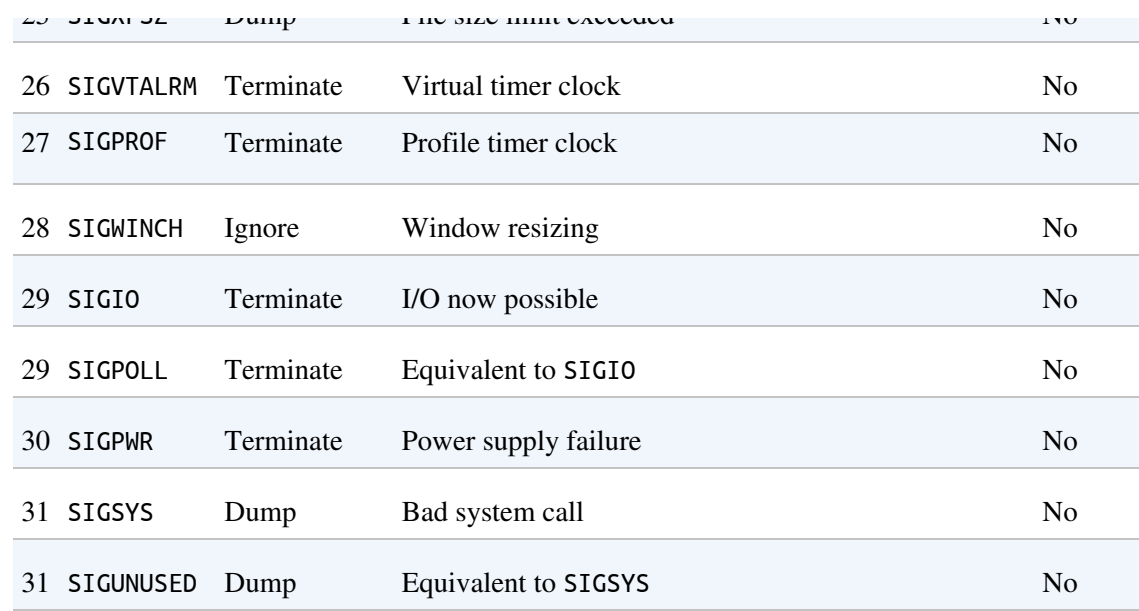

Besides the regular signals described in this table, the POSIX standard has introduced a new class of signals denoted as real-time signals ; their signal numbers range from 32 to 64 on Linux. They mainly differ from regular signals because they are always queued so that multiple signals sent will be received. On the other hand, regular signals of the same kind are not queued: if a regular signal is sent many times in a row, just one of them is delivered to the receiving process. Although the Linux kernel does not use real-time signals, it fully supports the POSIX standard by means of several specific system calls.

A number of system calls allow programmers to send signals and determine how their processes respond to the signals they receive. [Table](#page-580-0) 11-2 summarizes these calls; their behavior is described in detail in the later section "System Calls Related to Signal [Handling."](#page-618-0)

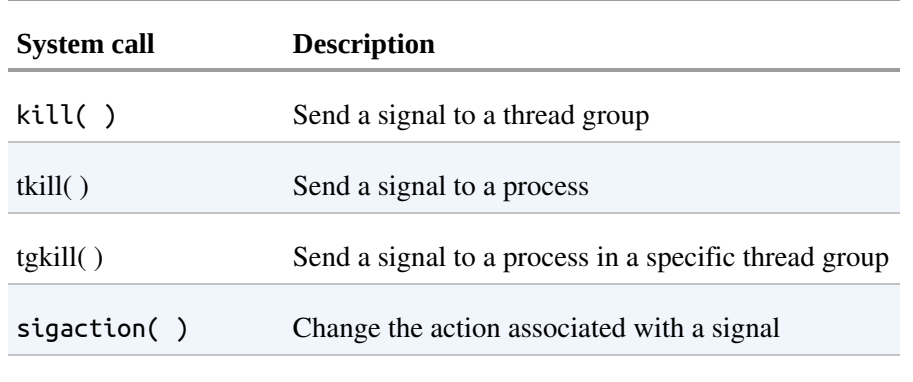

<span id="page-580-0"></span>Table 11-2. The most significant system calls related to signals

signal( ) Similar to sigaction( )

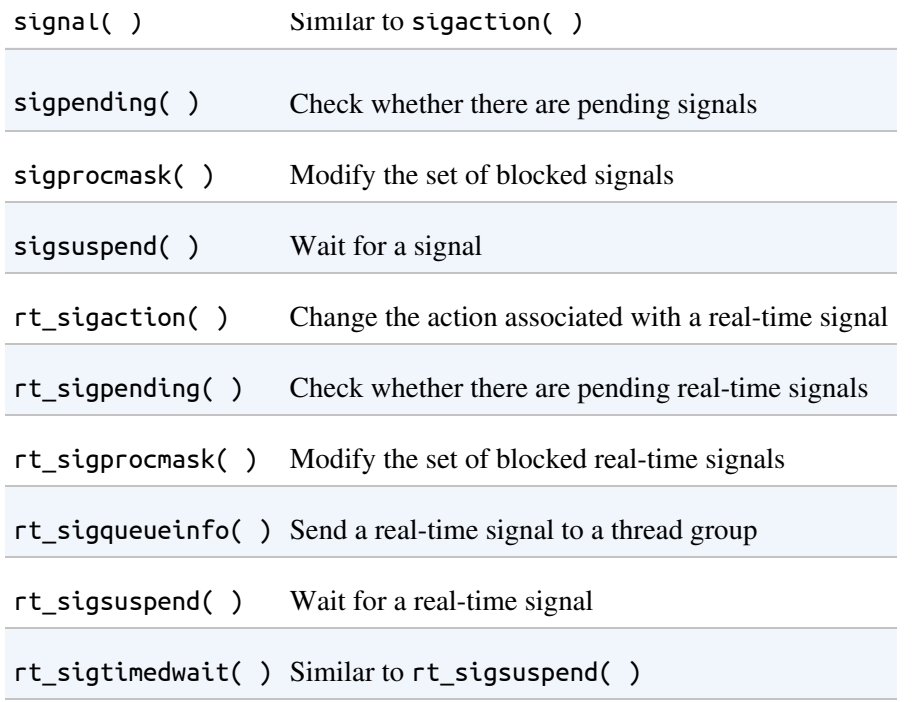

An important characteristic of signals is that they may be sent at any time to a process whose state is usually unpredictable. Signals sent to a process that is not currently executing must be saved by the kernel until that process resumes execution. Blocking a signal (described later) requires that delivery of the signal be held off until it is later unblocked, which exacerbates the problem of signals being raised before they can be delivered.

Therefore, the kernel distinguishes two different phases related to signal transmission:

Signal generation

The kernel updates a data structure of the destination process to represent that a new signal has been sent.

Signal delivery

The kernel forces the destination process to react to the signal by changing its execution state, by starting the execution of a specified signal handler, or both.

Each signal generated can be delivered once, at most. Signals are consumable resources: once they have been delivered, all process descriptor information that refers to their previous existence is canceled.

Signals that have been generated but not yet delivered are called pending signals . At any time, only one pending signal of a given type may exist for a process; additional pending signals of the same type to the same process are not queued but simply discarded. Real-time signals are different, though: there can be several pending signals of the same type.

In general, a signal may remain pending for an unpredictable amount of time. The following factors must be taken into consideration:

- Signals are usually delivered only to the currently running process (that is, to the current process).
- Signals of a given type may be selectively blocked by a process (see the later section ["Modifying](#page-622-0) the Set of Blocked Signals"). In this case, the process does not receive the signal until it removes the block.
- When a process executes a signal-handler function, it usually masks the corresponding signal—i.e., it automatically blocks the signal until the handler terminates. A signal handler therefore cannot be interrupted by another occurrence of the handled signal, and the function doesn't need to be reentrant.

Although the notion of signals is intuitive, the kernel implementation is rather complex. The kernel must:

- Remember which signals are blocked by each process.
- When switching from Kernel Mode to User Mode, check whether a signal for a process has arrived. This happens at almost every timer interrupt (roughly every millisecond).
- Determine whether the signal can be ignored. This happens when all of the following conditions are fulfilled:

<span id="page-582-0"></span>— The destination process is not traced by another process (the PT\_PTRACED flag in the process descriptor ptrace field is equal to  $0$ .  $[$ 

— The signal is not blocked by the destination process.

— The signal is being ignored by the destination process (either because the process explicitly ignored it or because the process did not change the default action of the signal and that action is "ignore").

■ Handle the signal, which may require switching the process to a handler function at any point during its execution and restoring the original execution context after the function returns.

Moreover, Linux must take into account the different semantics for signals adopted by BSD and System V ; furthermore, it must comply with the rather cumbersome POSIX requirements.

## <span id="page-583-0"></span>**Actions Performed upon Delivering a Signal**

There are three ways in which a process can respond to a signal:

- 1. Explicitly ignore the signal.
- 2. Execute the default action associated with the signal (see **[Table](#page-578-0) 11-1**). This action, which is predefined by the kernel, depends on the signal type and may be any one of the following:

Terminate

The process is terminated (killed).

Dump

The process is terminated (killed) and a core file containing its execution context is created, if possible; this file may be used for debug purposes.

Ignore

The signal is ignored.

Stop

The process is stopped—i.e., put in the TASK\_STOPPED state (see the section ["Process](#page-121-0) State" in [Chapter](#page-118-0) 3).

Continue

If the process was stopped (TASK\_STOPPED), it is put into the TASK\_RUNNING state.

3. Catch the signal by invoking a corresponding signal-handler function.

Notice that blocking a signal is different from ignoring it. A signal is not delivered as long as it is blocked; it is delivered only after it has been unblocked.

delivered as long as it is blocked; it is delivered only after it has been unblocked. An ignored signal is always delivered, and there is no further action.

The SIGKILL and SIGSTOP signals cannot be ignored, caught, or blocked, and their default actions must always be executed. Therefore, SIGKILL and SIGSTOP allow a user with appropriate privileges to terminate and to stop, respectively, every process,<sup>[\[\\*](#page-594-1)]</sup> regardless of the defenses taken by the program it is executing.

<span id="page-584-0"></span>A signal is fatal for a given process if delivering the signal causes the kernel to kill the process. The SIGKILL signal is always fatal; moreover, each signal whose default action is "Terminate" and which is not caught by a process is also fatal for that process. Notice, however, that a signal caught by a process and whose corresponding signal-handler function terminates the process is not fatal, because the process chose to terminate itself rather than being killed by the kernel.

## **POSIX Signals and Multithreaded Applications**

The POSIX 1003.1 standard has some stringent requirements for signal handling of multithreaded applications:

- **Signal handlers must be shared among all threads of a multithreaded** application; however, each thread must have its own mask of pending and blocked signals.
- The kill( ) and sigqueue( ) POSIX library functions (see the later section "System Calls Related to Signal [Handling](#page-618-0)") must send signals to whole multithreaded applications, not to a specific thread. The same holds for all signals (such as SIGCHLD, SIGINT, or SIGQUIT) generated by the kernel.
- Each signal sent to a multithreaded application will be delivered to just one thread, which is arbitrarily chosen by the kernel among the threads that are not blocking that signal.
- If a fatal signal is sent to a multithreaded application, the kernel will kill all threads of the application—not just the thread to which the signal has been delivered.

In order to comply with the POSIX standard, the Linux 2.6 kernel implements a multithreaded application as a set of lightweight processes belonging to the same thread group (see the section "Processes, [Lightweight](#page-119-0) Processes, and Threads" in [Chapter](#page-118-0) 3).

In this chapter the term "thread group" denotes any thread group, even if it is composed by a single (conventional) process. For instance, when we state that kill( ) can send a signal to a thread group, we imply that this system call can send a signal to a conventional process, too. We will use the term "process" to denote either a conventional process or a lightweight process—that is, a specific member of a thread group.

Furthermore, a pending signal is private if it has been sent to a specific process; it is shared if it has been sent to a whole thread group.

## **Data Structures Associated with Signals**

For each process in the system, the kernel must keep track of what signals are currently pending or masked; the kernel must also keep track of how every thread group is supposed to handle every signal. To do this, the kernel uses several data structures accessible from the process descriptor. The most significant ones are shown in [Figure](#page-586-0) 11-1.

<span id="page-586-0"></span>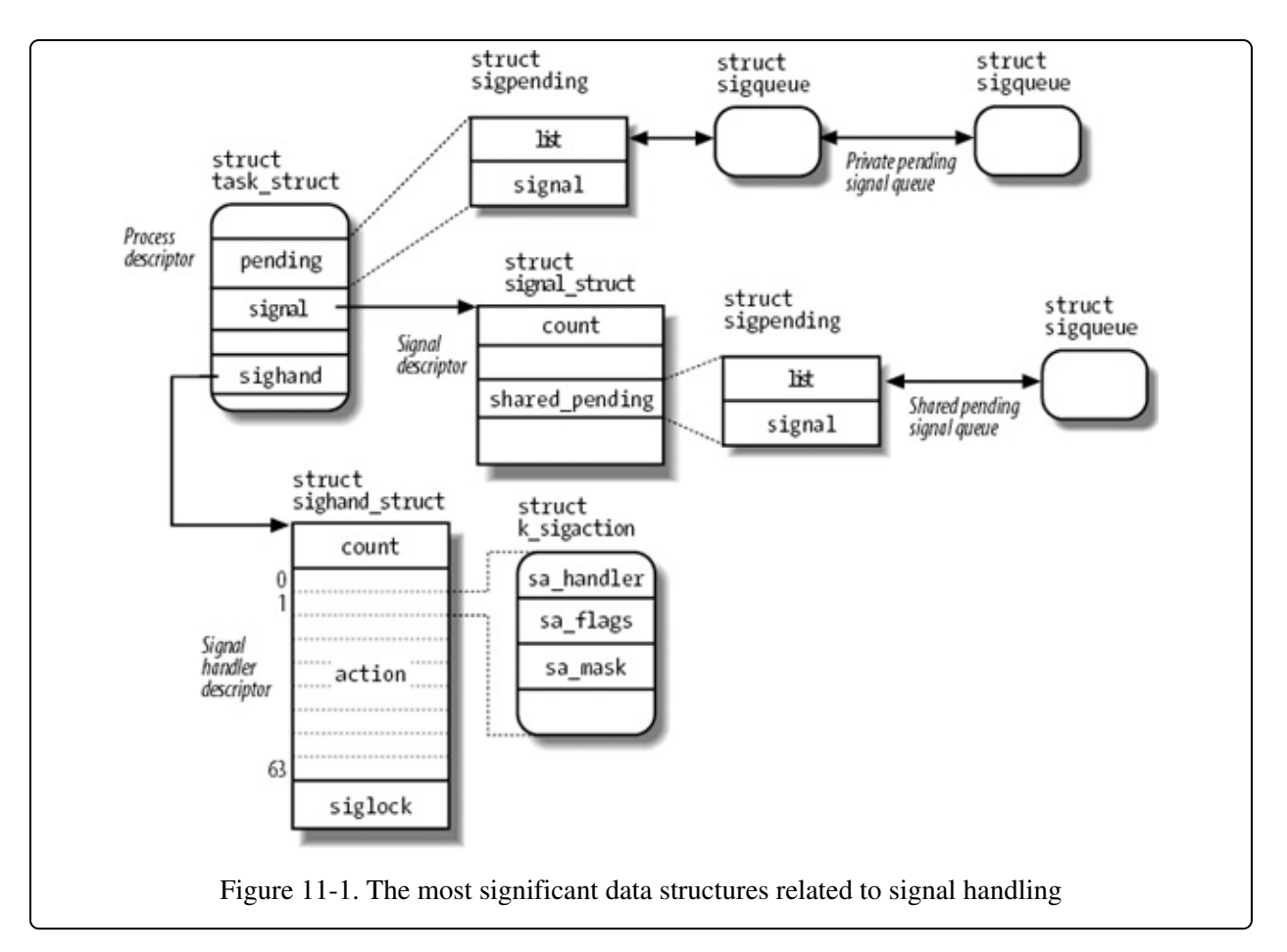

The fields of the process [descriptor](#page-586-1) related to signal handling are listed in Table 11-3.

<span id="page-586-1"></span>

| Type                       | <b>Name</b>  | <b>Description</b>                                                               |
|----------------------------|--------------|----------------------------------------------------------------------------------|
| struct<br>signal_struct *  | signal       | Pointer to the process's signal descriptor                                       |
| struct<br>sighand_struct * | sighand      | Pointer to the process's signal handler descriptor                               |
| sigset t                   | blocked      | Mask of blocked signals                                                          |
| sigset_t                   | real_blocked | Temporary mask of blocked signals (used by the<br>rt_sigtimedwait() system call) |
| struct<br>sigpending       | pending      | Data structure storing the private pending signals                               |
|                            |              |                                                                                  |

Table 11-3. Process descriptor fields related to signal handling

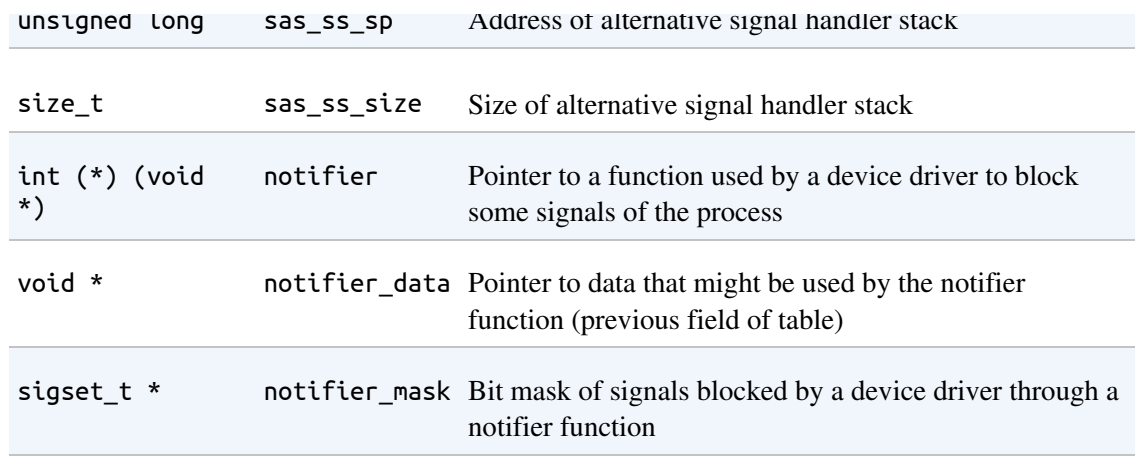

The blocked field stores the signals currently masked out by the process. It is a sigset\_t array of bits, one for each signal type:

```
typedef struct {
   unsigned long sig[2];
} sigset_t;
```
Because each unsigned long number consists of 32 bits, the maximum number of signals that may be declared in Linux is 64 (the \_NSIG macro specifies this value). No signal can have number 0, so the signal number corresponds to the index of the corresponding bit in a sigset t variable plus one. Numbers between 1 and 31 correspond to the signals listed in **[Table](#page-578-0) 11-1**, while numbers between 32 and 64 correspond to real-time signals.

## **The signal descriptor and the signal handler descriptor**

The signal field of the process descriptor points to a signal descriptor, a signal\_struct structure that keeps track of the shared pending signals. Actually, the signal descriptor also includes fields not strictly related to signal handling, such as the rlim per-process resource limit array (see the section "Process [Resource](#page-145-0) Limits" in [Chapter](#page-118-0) 3), or the pgrp and session fields, which store the PIDs of the group leader and of the session leader of the process, respectively (see the section ["Relationships](#page-132-0) Among Processes" in [Chapter](#page-118-0) 3). In fact, as mentioned in the section "The clone( ) , fork( ), and vfork( ) System Calls" in [Chapter](#page-118-0) 3, the signal descriptor is shared by all processes belonging to the same thread group—that is, all processes created by invoking the clone( ) system call with the CLONE\_THREAD flag set—thus the signal descriptor includes the fields that must be identical for every process in the same thread group.

The fields of a signal descriptor somewhat related to signal handling are shown in [Table](#page-588-0) 11-4.

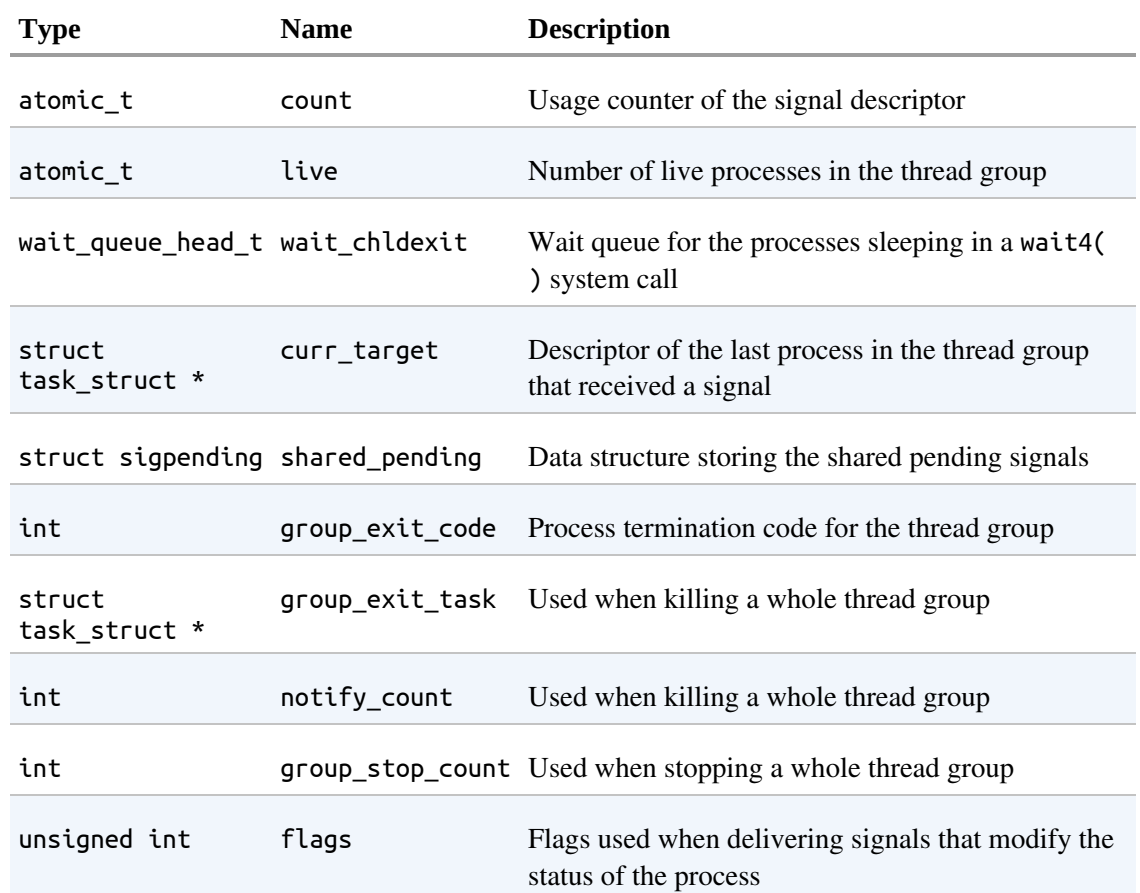

<span id="page-588-0"></span>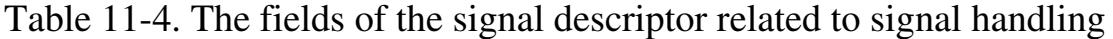

Besides the signal descriptor, every process refers also to a signal handler descriptor, which is a sighand\_struct structure describing how each signal must be handled by the thread group. Its fields are shown in [Table](#page-588-1) 11-5.

<span id="page-588-1"></span>

| <b>Type</b>                     | Name   | <b>Description</b>                                                                        |
|---------------------------------|--------|-------------------------------------------------------------------------------------------|
| atomic t                        | count  | Usage counter of the signal handler descriptor                                            |
| struct<br>$k$ _sigaction $[64]$ | action | Array of structures specifying the actions to be performed<br>upon delivering the signals |

Table 11-5. The fields of the signal handler descriptor

spinlock\_t siglock Spin lock protecting both the signal descriptor and the signal

As mentioned in the section "The clone( ), fork( ), and vfork( ) [System](#page-165-0) Calls" in [Chapter](#page-118-0) 3, the signal handler descriptor may be shared by several processes by invoking the clone( ) system call with the CLONE\_SIGHAND flag set; the count field in this descriptor specifies the number of processes that share the structure. In a POSIX multithreaded application, all lightweight processes in the thread group refer to the same signal descriptor and to the same signal handler descriptor.

## **The sigaction data structure**

Some architectures assign properties to a signal that are visible only to the kernel. Thus, the properties of a signal are stored in a k\_sigaction structure, which contains both the properties hidden from the User Mode process and the more familiar sigaction structure that holds all the properties a User Mode process can see. Actually, on the  $80 \times 86$  platform, all signal properties are visible to User Mode processes. Thus the k\_sigaction structure simply reduces to a single sa structure of type sigaction, which includes the following fields:<sup>[\[\\*\]](#page-594-2)</sup>

### sa\_handler

<span id="page-589-1"></span>This field specifies the type of action to be performed; its value can be a pointer to the signal handler, SIG\_DFL (that is, the value 0) to specify that the default action is performed, or SIG\_IGN (that is, the value 1) to specify that the signal is ignored.

### sa\_flags

This set of flags specifies how the signal must be handled; some of them are listed in [Table](#page-589-0) 11-6.<sup>[i]</sup>

### sa\_mask

This sigset\_t variable specifies the signals to be masked when running the signal handler.

<span id="page-589-0"></span>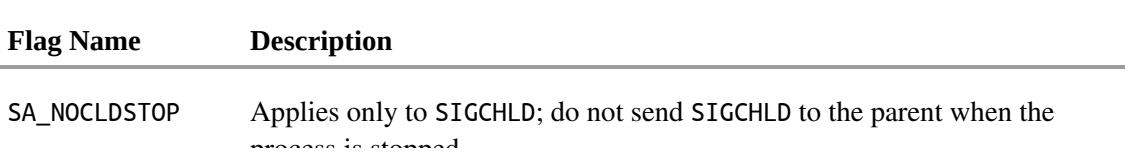

<span id="page-589-2"></span>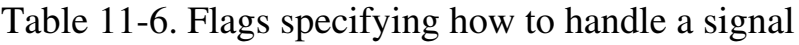

process is stopped

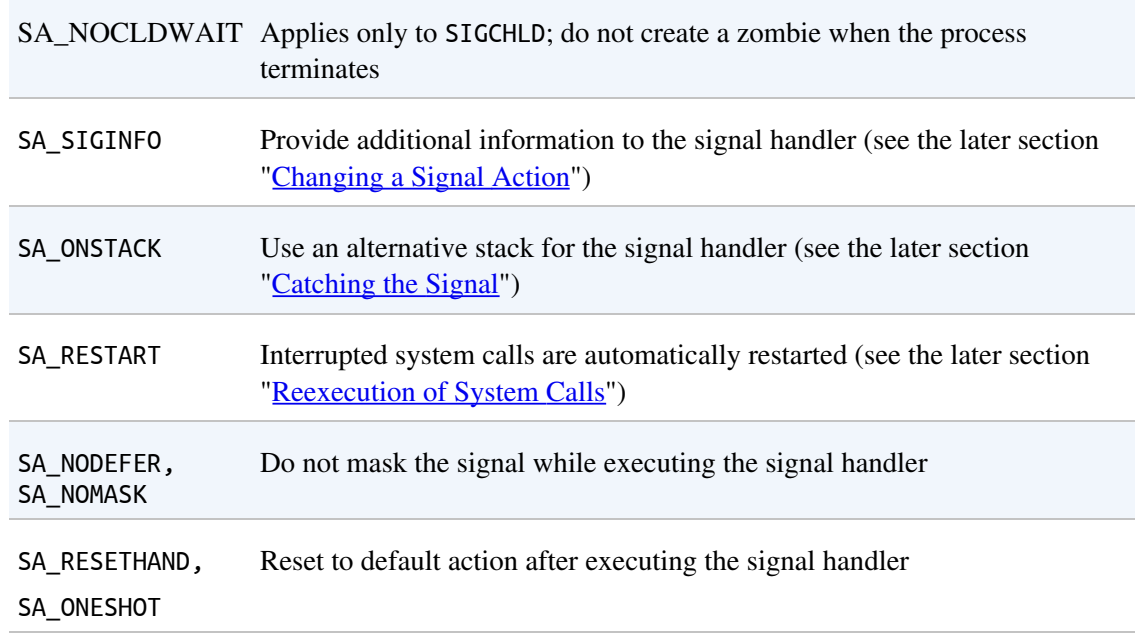

## **The pending signal queues**

As we have seen in [Table](#page-580-0) 11-2 earlier in the chapter, there are several system calls that can generate a signal: some of them—kill( ) and

rt\_sigqueueinfo( ) —send a signal to a whole thread group, while others —tkill( ) and tgkill( ) —send a signal to a specific process.

Thus, in order to keep track of what signals are currently pending, the kernel associates two pending signal queues to each process:

- The shared pending signal queue, rooted at the shared\_pending field of the signal descriptor, stores the pending signals of the whole thread group.
- The private pending signal queue, rooted at the pending field of the process descriptor, stores the pending signals of the specific (lightweight) process.

A pending signal queue consists of a sigpending data structure, which is defined as follows:

```
struct sigpending {
    struct list_head list;
    sigset_t signal;
}
```
The signal field is a bit mask specifying the pending signals, while the list field is the head of a doubly linked list containing sigqueue data structures; the fields of this structure are shown in [Table](#page-591-0) 11-7.

<span id="page-591-0"></span>

| <b>Type</b>                      |      | <b>Name Description</b>                                                                                                    |
|----------------------------------|------|----------------------------------------------------------------------------------------------------|
| struct<br>list head              |      | list Links for the pending signal queue's list                                                                                                  |
| $\star$                          |      | spinlock t lock Pointer to the siglock field in the signal handler descriptor<br>corresponding to the pending signal                            |
| int                              |      | flags Flags of the signagueue data structure                                                                                                    |
| siginfo t                        |      | info Describes the event that raised the signal                                                                                                 |
| struct<br>user struct<br>$\star$ | user | Pointer to the per-user data structure of the process's owner (see the<br>section "The clone(), fork(), and vfork() System Calls" in Chapter 3) |

Table 11-7. The fields of the sigqueue data structure

The siginfo\_t data structure is a 128-byte data structure that stores information about an occurrence of a specific signal; it includes the following fields:

#### si\_signo

The signal number

#### si\_errno

The error code of the instruction that caused the signal to be raised, or 0 if there was no error

#### si\_code

A code identifying who raised the signal (see [Table](#page-591-1) 11-8)

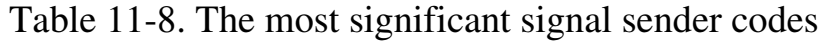

<span id="page-591-1"></span>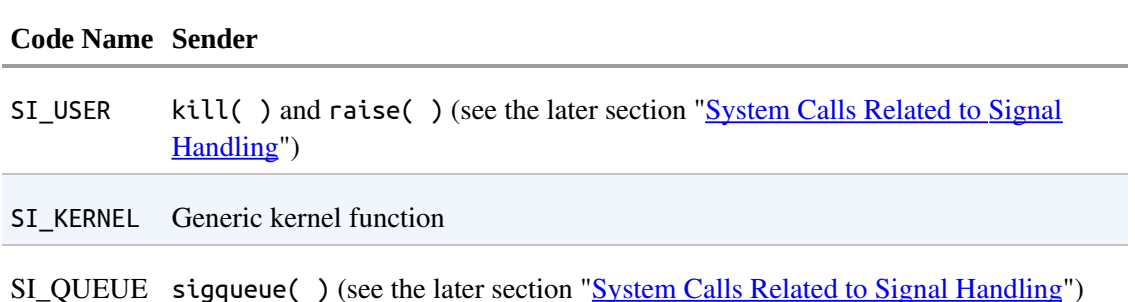

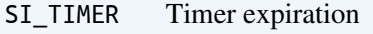

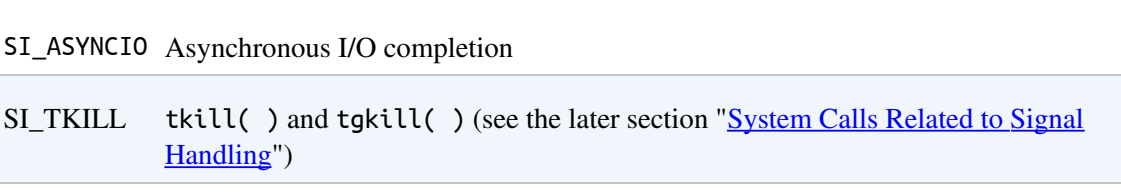

### \_sifields

A union storing information depending on the type of signal. For instance, the siginfo\_t data structure relative to an occurrence of the SIGKILL signal records the PID and the UID of the sender process here; conversely, the data structure relative to an occurrence of the SIGSEGV signal stores the memory address whose access caused the signal to be raised.

## **Operations on Signal Data Structures**

Several functions and macros are used by the kernel to handle signals. In the following description, set is a pointer to a sigset\_t variable, nsig is the number of a signal, and mask is an unsigned long bit mask.

```
sigemptyset(set) and sigfillset(set)
```
Sets the bits in the sigset t variable to 0 or 1, respectively.

```
sigaddset(set,nsig) and sigdelset(set,nsig)
```
Sets the bit of the sigset t variable corresponding to signal nsig to 1 or 0, respectively. In practice, sigaddset( ) reduces to:

```
set->sig[(nsig - 1) / 32] |= 1UL << ((nsig - 1) % 32);
```
and sigdelset( ) to:

```
set->sig[(nsig - 1) / 32] &= ~(1UL << ((nsig - 1) % 32));
```
sigaddsetmask(set,mask) and sigdelsetmask(set,mask)

Sets all the bits of the sigset\_t variable whose corresponding bits of mask are on 1 or 0, respectively. They can be used only with signals that are between 1 and 32. The corresponding functions reduce to:

```
set\text{-sig[0]} |= mask;
```
and to:

 $s$ et->sig[0] &= ~mask;

```
set->sig[0] &= ~mask;
```
### sigismember(set,nsig)

Returns the value of the bit of the sigset\_t variable corresponding to the signal nsig. In practice, this function reduces to:

```
return 1 & (set->sig[(nsig-1) / 32] >> ((nsig-1) % 32));
```
### sigmask(nsig)

Yields the bit index of the signal nsig. In other words, if the kernel needs to set, clear, or test a bit in an element of sigset\_t that corresponds to a particular signal, it can derive the proper bit through this macro.

```
sigandsets(d,s1,s2), sigorsets(d,s1,s2), and signandsets(d,s1,s2)
```
Performs a logical AND, a logical OR, and a logical NAND, respectively, between the sigset\_t variables to which s1 and s2 point; the result is stored in the sigset\_t variable to which d points.

### sigtestsetmask(set,mask)

Returns the value 1 if any of the bits in the sigset t variable that correspond to the bits set to 1 in mask is set; it returns 0 otherwise. It can be used only with signals that have a number between 1 and 32.

### siginitset(set,mask)

Initializes the low bits of the sigset t variable corresponding to signals between 1 and 32 with the bits contained in mask, and clears the bits corresponding to signals between 33 and 63.

## siginitsetinv(set,mask)

Initializes the low bits of the sigset\_t variable corresponding to signals between 1 and 32 with the complement of the bits contained in mask, and sets the bits corresponding to signals between 33 and 63.

## signal\_pending(p)

Returns the value 1 (true) if the process identified by the  $\ast$ p process descriptor has nonblocked pending signals, and returns the value 0 (false) if it doesn't. The function is implemented as a simple check on the TIF SIGPENDING flag of the process.

recalc sigpending  $tsk(t)$  and recalc sigpending( )

The first function checks whether there are pending signals either for the process identified by the process descriptor at \*t (by looking at the t- >pending->signal field) or for the thread group to which the process belongs (by looking at the t->signal->shared\_pending->signal field). The function then sets accordingly the TIF\_SIGPENDING flag in t->thread\_info->flags. The recalc\_sigpending( ) function is equivalent to recalc\_sigpending\_tsk(current).

```
rm_from_queue(mask,q)
```
Removes from the pending signal queue q the pending signals corresponding to the bit mask mask.

```
flush_sigqueue(q)
```
Removes from the pending signal queue q all pending signals.

```
flush_signals(t)
```
Deletes all signals sent to the process identified by the process descriptor at \*t. This is done by clearing the TIF\_SIGPENDING flag in t->thread\_info- >flags and invoking twice flush\_sigqueue( ) on the t->pending and t- >signal->shared\_pending queues.

<span id="page-594-1"></span>There are two exceptions: it is not possible to send a signal to process 0 (swapper), and signals sent to process 1 (init) are always discarded unless they are caught. Therefore, process 0 never dies, while process 1 dies only when the init program terminates.

<span id="page-594-2"></span> $[$ <sup>[\\*](#page-589-1)</sup>] The sigaction structure used by User Mode applications to pass parameters to the signal() and sigaction( ) system calls is slightly different from the structure used by the kernel, although it stores essentially the same information.

<span id="page-594-3"></span> $[$  $\ddagger$ ] For historical reasons, these flags have the same prefix "SA" as the flags of the irqaction descriptor (see [Table](#page-227-0) 4-7 in [Chapter](#page-187-0) 4); nevertheless there is no relation between the two sets of flags.

<span id="page-594-0"></span> $[$ <sup>[\\*](#page-582-0)</sup>] If a process receives a signal while it is being traced, the kernel stops the process and notifies the tracing process by sending a SIGCHLD signal to it. The tracing process may, in turn, resume execution of the traced process by means of a SIGCONT signal.

## **Generating a Signal**

Many kernel functions generate signals: they accomplish the first phase of signal handling—described earlier in the section "The Role of [Signals"](#page-578-1)—by updating one or more process descriptors as needed. They do not directly perform the second phase of delivering the signal but, depending on the type of signal and the state of the destination processes, may wake up some processes and force them to receive the signal.

When a signal is sent to a process, either from the kernel or from another process, the kernel [generates](#page-595-0) it by invoking one of the functions listed in Table 11-9.

<span id="page-595-0"></span>

| <b>Name</b>           | <b>Description</b>                                                                                   |
|-----------------------|----------------------------------------------------------------------------------------------------|
| $send\_sig()$         | Sends a signal to a single process                                                                   |
| $send\_sig\_info()$   | Like send $sig($ ), with extended information in a siginfo $t$<br>structure                          |
| force_sig $()$        | Sends a signal that cannot be explicitly ignored or blocked by the<br>process                        |
| $force\_sig\_info( )$ | Like $force\_sig($ ), with extended information in a siginfo $t$<br>structure                        |
|                       | force_sig_specific(Like force_sig(), but optimized for SIGSTOP and SIGKILL signals                   |
| sys_tkill()           | System call handler of tkill () (see the later section "System Calls<br>Related to Signal Handling") |
| sys_tgkill()          | System call handler of tgkill()                                                                      |

Table 11-9. Kernel functions that generate a signal for a process

All functions in [Table](#page-595-0) 11-9 end up invoking the specific\_send\_sig\_info() function described in the next section.

When a signal is sent to a whole thread group, either from the kernel or from another process, the kernel generates it by invoking one of the functions listed in Table [11-10.](#page-596-0)

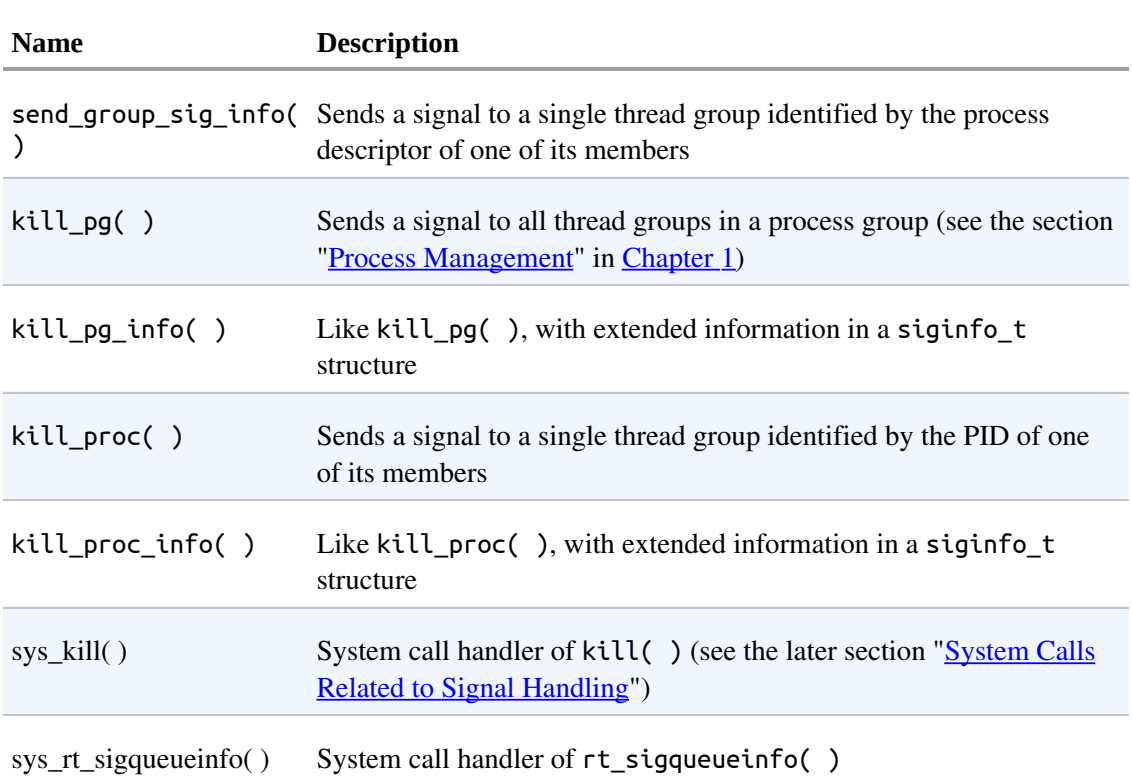

<span id="page-596-0"></span>Table 11-10. Kernel functions that generate a signal for a thread group

All functions in Table [11-10](#page-596-0) end up invoking the group\_send\_sig\_info() function, which is described in the later section "The group send sig info( ) Function."

## <span id="page-596-1"></span>**The specific\_send\_sig\_info( ) Function**

The specific\_send\_sig\_info( ) function sends a signal to a specific process. It acts on three parameters:

sig

The signal number.

info

Either the address of a siginfo  $t$  table or one of three special values: 0 means that the signal has been sent by a User Mode process, 1 means that it has been sent by the kernel, and 2 means that is has been sent by the kernel and the signal is SIGSTOP or SIGKILL.

t

A pointer to the descriptor of the destination process.

A pointer to the descriptor of the destination process.

The specific send sig info( ) function must be invoked with local interrupts disabled and the t->sighand->siglock spin lock already acquired. The function executes the following steps:

- 1. Checks whether the process ignores the signal; in the affirmative case, returns 0 (signal not generated). The signal is ignored when all three conditions for ignoring a signal are satisfied, that is:
	- The process is not being traced (PT\_PTRACED flag in t->ptrace clear).
	- The signal is not blocked (sigismember(&t->blocked, sig) returns 0).
	- The signal is either explicitly ignored (the sa\_handler field of t- >sighand->action[sig-1] is equal to SIG\_IGN) or implicitly ignored (the sa\_handler field is equal to SIG\_DFL and the signal is SIGCONT, SIGCHLD, SIGWINCH, or SIGURG).
- 2. Checks whether the signal is non-real-time (sig<32) and another occurrence of the same signal is already pending in the private pending signal queue of the process (sigismember(&t->pending.signal,sig) returns 1): in the affirmative case, nothing has to be done, thus returns 0.
- 3. Invokes send\_signal(sig, info, t, &t->pending) to add the signal to the set of pending signals of the process; this function is described in detail in the next section.
- 4. If send\_signal( ) successfully terminated and the signal is not blocked (sigismember(&t->blocked,sig) returns 0), invokes the signal\_wake\_up( ) function to notify the process about the new pending signal. In turn, this function executes the following steps:
	- a. Sets the TIF\_SIGPENDING flags in t->thread\_info->flags.
	- b. Invokes try to wake up( )—see the section "The try to wake up( ) Function" in [Chapter](#page-360-0) 7—to awake the process if it is either in TASK\_INTERRUPTIBLE state, or in TASK\_STOPPED state and the signal is SIGKILL.
	- c. If try\_to\_wake\_up( ) returned 0, the process was already runnable:

if so, it checks whether the process is already running on another CPU and, in this case, sends an interprocessor interrupt to that CPU to force a reschedule of the current process (see the section "[Interprocessor](#page-241-0) Interrupt Handling" in [Chapter](#page-187-0) 4). Because each process checks the existence of pending signals when returning from the schedule( ) function, the interprocessor interrupt ensures that the destination process quickly notices the new pending signal.

5. Returns 1 (the signal has been successfully generated).

## <span id="page-598-0"></span>**The send\_signal( ) Function**

The send signal( ) function inserts a new item in a pending signal queue. It receives as its parameters the signal number sig, the address info of a siginfo t data structure (or a special code, see the description of specific\_send\_sig\_info( ) in the previous section), the address t of the descriptor of the target process, and the address signals of the pending signal queue.

The function executes the following steps:

- 1. If the value of info is 2, the signal is either SIGKILL or SIGSTOP and it has been generated by the kernel via the force sig specific() function: in this case, it jumps to step 9. The action corresponding to these signals is immediately enforced by the kernel, thus the function may skip adding the signal to the pending signal queue.
- 2. If the number of pending signals of the process's owner (t->user- >sigpending) is smaller than the current process's resource limit (t- >signal->rlim[RLIMIT\_SIGPENDING].rlim\_cur), the function allocates a sigqueue data structure for the new occurrence of the signal:

```
q = kmem_cache_alloc(sigqueue_cachep, GFP_ATOMIC);
```
- 3. If the number of pending signals of the process's owner is too high or the memory allocation in the previous step failed, it jumps to step 9.
- 4. Increases the number of pending signals of the owner (t->user- >sigpending) and the reference counter of the per-user data structure pointed to by t->user.

5. Adds the sigqueue data structure in the pending signal queue signals:

```
list_add_tail(&q->list, &signals->list);
```
6. Fills the siginfo\_t table inside the sigqueue data structure:

```
if ((unsigned long)info == 0) {
    q->info.si_signo = sig;
    q\rightarrowinfo.si errno = 0;
    q->info.si_code = SI_USER;
    q->info._sifields._kill._pid = current->pid;
    q->info._sifields._kill._uid = current->uid;
} else if ((unsigned long)info == 1) {
    q->info.si signo = sig;
    q\text{-}sinfo.si_error = 0;q->info.si_code = SI_KERNEL;
    q->info._sifields._kill._pid = 0;
    q->info._sifields._kill._uid = 0;
} else
    copy_siginfo(&q->info, info);
```
The copy\_siginfo( ) function copies the siginfo\_t table passed by the caller.

7. Sets the bit corresponding to the signal in the bit mask of the queue:

```
sigaddset(&signals->signal, sig);
```
- 8. Returns 0: the signal has been successfully appended to the pending signal queue.
- 9. Here, an item will not be added to the signal pending queue, because there are already too many pending signals, or there is no free memory for the sigqueue data structure, or the signal is immediately enforced by the kernel. If the signal is real-time and was sent through a kernel function that is explicitly required to queue it, the function returns the error code - EAGAIN:

```
if (sig>=32 && info && (unsigned long) info != 1 &&
    info->si_code != SI_USER)
    return -EAGAIN;
```
10. Sets the bit corresponding to the signal in the bit mask of the queue:

```
sigaddset(&signals->signal, sig);
```
11. Returns 0: even if the signal has not been appended to the queue, the corresponding bit has been set in the bit mask of pending signals.

It is important to let the destination process receive the signal even if there is no

room for the corresponding item in the pending signal queue. Suppose, for instance, that a process is consuming too much memory. The kernel must ensure that the kill( ) system call succeeds even if there is no free memory; otherwise, the system administrator doesn't have any chance to recover the system by terminating the offending process.

## <span id="page-600-0"></span>**The group\_send\_sig\_info( ) Function**

The group send sig info( ) function sends a signal to a whole thread group. It acts on three parameters: a signal number sig, the address info of a siginfo t table—or alternatively the special values  $0, 1$ , or 2, as explained in the earlier section "The specific send sig info( ) Function"—and the address p of a process descriptor.

The function essentially executes the following steps:

1. Checks that the parameter sig is correct:

```
if (sig < 0 || sig > 64)
    return -EINVAL;
```
- 2. If the signal is being sent by a User Mode process, it checks whether the operation is allowed. The signal is delivered only if at least one of the following conditions holds:
	- $\blacksquare$  The owner of the sending process has the proper capability (usually, this simply means the signal was issued by the system administrator; see [Chapter](#page-1109-0) 20).
	- The signal is SIGCONT and the destination process is in the same login session of the sending process.
	- Both processes belong to the same user.

If the User Mode process is not allowed to send the signal, the function returns the value -EPERM.

3. If the sig parameter has the value 0, it returns immediately without generating any signal:

```
if (!sig || !p->sighand)
    return 0;
```
Because 0 is not a valid signal number, it is used to allow the sending

process to check whether it has the required privileges to send a signal to send a signal to send a signal to<br>The required privileges to send a signal to send a signal to send a signal to send a signal to send a signal t

process to check whether it has the required privileges to send a signal to the destination thread group. The function also returns if the destination process is being killed, indicated by checking whether its signal handler descriptor has been released.

- 4. Acquires the p->sighand->siglock spin lock and disables local interrupts.
- 5. Invokes the handle\_stop\_signal( ) function, which checks for some types of signals that might nullify other pending signals for the destination thread group. The latter function executes the following steps:
	- a. If the thread group is being killed (SIGNAL\_GROUP\_EXIT flag in the flags field of the signal descriptor set), it returns.
	- b. If sig is a SIGSTOP, SIGTSTP, SIGTTIN, or SIGTTOU signal, the function invokes the rm\_from\_queue( ) function to remove the SIGCONT signal from the shared pending signal queue p->signal- >shared\_pending and from the private queues of all members of the thread group.
	- c. If sig is SIGCONT, it invokes the rm\_from\_queue( ) function to remove any SIGSTOP, SIGTSTP, SIGTTIN, and SIGTTOU signal from the shared pending signal queue p->signal->shared\_pending; then, removes the same signals from the private pending signal queues of the processes belonging to the thread group, and awakens them:

```
rm_from_queue(0x003c0000, &p->signal->shared_pending);
t = p;do {
    rm_from_queue(0x003c0000, &t->pending);
    try_to_wake_up(t, TASK_STOPPED, 0);
    t = next_{thread}(t);} while (t != p);
```
The mask 0x003c0000 selects the four stop signals. At each iteration, the next\_thread macro returns the descriptor address of a different lightweight process in the thread group (see the section "[Relationships](#page-132-0) Among Processes" in [Chapter](#page-118-0) 3).<sup>[\[\\*](#page-603-0)]</sup>

6. Checks whether the thread group ignores the signal; if so, returns the value 0 (success). The signal is ignored when all three conditions for ignoring a

signal that are mentioned in the earlier section "The Role of [Signals](#page-578-1)" are satisfied (see also step 1 in the earlier section "The specific send sig\_info( ) Function").

7. Checks whether the signal is non-real-time and another occurrence of the same signal is already pending in the shared pending signal queue of the thread group: if so, nothing has to be done, thus returns the value 0 (success):

```
if (sig<32 && sigismember(&p->signal->shared_pending.signal,sig))
    return 0;
```
- 8. Invokes send\_signal( ) to append the signal to the shared pending signal queue (see the previous section "The [send\\_signal\(](#page-598-0) ) Function"). If send signal( ) returns a nonzero error code, it terminates while returning the same value.
- 9. Invokes the \_ \_group\_complete\_signal() function to wake up one lightweight process in the thread group (see below).
- 10. Releases the p->sighand->siglock spin lock and enables local interrupts.
- 11. Returns 0 (success).

The group complete signal () function scans the processes in the thread group, looking for a process that can receive the new signal. A process may be selected if it satisfies all the following conditions:

- The process does not block the signal.
- The process is not in state EXIT\_ZOMBIE, EXIT\_DEAD, TASK\_TRACED, or TASK\_STOPPED (as an exception, the process can be in the TASK\_TRACED or TASK\_STOPPED states if the signal is SIGKILL).
- The process is not being killed—that is, its PF\_EXITING flag is not set.
- Either the process is currently in execution on a CPU, or its TIF\_SIGPENDING flag is not already set. (In fact, there is no point in awakening a process that has pending signals: in general, this operation has been already performed by the kernel control path that set the TIF\_SIGPENDING flag. On the other hand, if a process is currently in execution, it should be notified of the new pending signal.)

A thread group might include many processes that satisfy the above conditions.

A thread group might include many processes that satisfy the above conditions. The function selects one of them as follows:

- If the process identified by p—the descriptor address passed as parameter of the group send sig info( ) function—satisfies all the prior rules and can thus receive the signal, the function selects it.
- Otherwise, the function searches for a suitable process by scanning the members of the thread group, starting from the process that received the last thread group's signal (p->signal->curr\_target).

If \_ \_group\_complete\_signal( ) succeeds in finding a suitable process, it sets up the delivery of the signal to the selected process. First, the function checks whether the signal is fatal: in this case, the whole thread group is killed by sending SIGKILL signals to each lightweight process in the group. Otherwise, if the signal is not fatal, the function invokes the signal\_wake\_up( ) function to notify the selected process that it has a new pending signal (see step 4 in the earlier section "The specific send sig info( ) Function").

<span id="page-603-0"></span> $\mathbb{R}$  The actual code is more complicated than the fragment just shown, because handle stop signal( ) also takes care of the unusual case of the SIGCONT signal being caught, as well as of the race conditions due to a SIGCONT signal occurring while all processes in the thread group are being stopped.

## **Delivering a Signal**

We assume that the kernel noticed the arrival of a signal and invoked one of the functions mentioned in the previous sections to prepare the process descriptor of the process that is supposed to receive the signal. But in case that process was not running on the CPU at that moment, the kernel deferred the task of delivering the signal. We now turn to the activities that the kernel performs to ensure that pending signals of a process are handled.

As mentioned in the section "Returning from Interrupts and [Exceptions"](#page-261-0) in [Chapter](#page-187-0) 4, the kernel checks the value of the TIF\_SIGPENDING flag of the process before allowing the process to resume its execution in User Mode. Thus, the kernel checks for the existence of pending signals every time it finishes handling an interrupt or an exception.

To handle the nonblocked pending signals, the kernel invokes the do\_signal( ) function, which receives two parameters:

regs

The address of the stack area where the User Mode register contents of the current process are saved.

### oldset

The address of a variable where the function is supposed to save the bit mask array of blocked signals. It is NULL if there is no need to save the bit mask array.

Our description of the do\_signal( ) function will focus on the general mechanism of signal delivery; the actual code is burdened with lots of details dealing with race conditions and other special cases—such as freezing the system, generating core dumps, stopping and killing a whole thread group, and so on. We will quietly skip all these details.

As already mentioned, the do signal () function is usually only invoked when the CPU is going to return in User Mode. For that reason, if an interrupt handler invokes do signal( ), the function simply returns:

```
if ((regs->xcs & 3) != 3)
    return 1;
```
If the oldset parameter is NULL, the function initializes it with the address of the current->blocked field:

```
if (!oldset)
    oldset = &current->blocked:
```
The heart of the do\_signal( ) function consists of a loop that repeatedly invokes the dequeue\_signal( ) function until no nonblocked pending signals are left in both the private and shared pending signal queues. The return code of dequeue\_signal( ) is stored in the signr local variable. If its value is 0, it means that all pending signals have been handled and do\_signal( ) can finish. As long as a nonzero value is returned, a pending signal is waiting to be handled. dequeue\_signal( ) is invoked again after do\_signal( ) handles the current signal.

The dequeue signal( ) considers first all signals in the private pending signal queue, starting from the lowest-numbered signal, then the signals in the shared queue. It updates the data structures to indicate that the signal is no longer pending and returns its number. This task involves clearing the corresponding bit in current->pending.signal or current->signal-

>shared\_pending.signal, and invoking recalc\_sigpending( ) to update the value of the TIF SIGPENDING flag.

Let's see how the do\_signal() function handles each pending signal whose number is returned by dequeue\_signal( ). First, it checks whether the current receiver process is being monitored by some other process; in this case, do\_signal( ) invokes do\_notify\_parent\_cldstop( ) and schedule( ) to make the monitoring process aware of the signal handling.

Then do signal() loads the ka local variable with the address of the k sigaction data structure of the signal to be handled:

```
ka = &current\text{-}sig\text{-}action[signr-1];
```
Depending on the contents, three kinds of actions may be performed: ignoring the signal, executing a default action, or executing a signal handler.

When a delivered signal is explicitly ignored, the do signal( ) function simply continues with a new execution of the loop and therefore considers another pending signal:

if (ka->sa.sa\_handler == SIG\_IGN)

continue;

In the following two sections we will describe how a default action and a signal handler are executed.

## **Executing the Default Action for the Signal**

If ka->sa.sa\_handler is equal to SIG\_DFL, do\_signal( ) must perform the default action of the signal. The only exception comes when the receiving process is init, in which case the signal is discarded as described in the earlier section "Actions Performed upon [Delivering](#page-583-0) a Signal":

```
if (current->pid == 1)
   continue;
```
For other processes, the signals whose default action is "ignore" are also easily handled:

```
if (signr==SIGCONT || signr==SIGCHLD ||
        signr==SIGWINCH || signr==SIGURG)
   continue;
```
The signals whose default action is "stop" may stop all processes in the thread group. To do this, do\_signal( ) sets their states to TASK\_STOPPED and then invokes the schedule( ) function (see the section "The [schedule\(](#page-386-0) ) Function" in [Chapter](#page-360-0) 7):

```
if (signr==SIGSTOP || signr==SIGTSTP ||
        signr==SIGTTIN || signr==SIGTTOU) {
    if (signr != SIGSTOP &&
           is_orphaned_pgrp(current->signal->pgrp))
        continue;
   do_signal_stop(signr);
}
```
The difference between SIGSTOP and the other signals is subtle: SIGSTOP always stops the thread group, while the other signals stop the thread group only if it is not in an "orphaned process group." The POSIX standard specifies that a process group is not orphaned as long as there is a process in the group that has a parent in a different process group but in the same session. Thus, if the parent process dies but the user who started the process is still logged in, the process group is not orphaned.

The do signal stop( ) function checks whether current is the first process being stopped in the thread group. If so, it activates a "group stop": essentially,

the function sets the group\_stop\_count field in the signal descriptor to a positive value, and awakens each process in the thread group. Each such process, in turn, looks at this field to recognize that a group stop is in progress, changes its state to TASK STOPPED, and invokes schedule(). The do signal stop() function also sends a SIGCHLD signal to the parent process of the thread group leader, unless the parent has set the SA\_NOCLDSTOP flag of SIGCHLD.

The signals whose default action is "dump" may create a core file in the process working directory; this file lists the complete contents of the process's address space and CPU registers. After do signal( ) creates the core file, it kills the thread group. The default action of the remaining 18 signals is "terminate," which consists of simply killing the thread group. To kill the whole thread group, the function invokes do group exit(), which executes a clean "group exit" procedure (see the section "Process [Termination"](#page-181-0) in [Chapter](#page-118-0) 3).

## <span id="page-607-0"></span>**Catching the Signal**

If a handler has been established for the signal, the do\_signal( ) function must enforce its execution. It does this by invoking handle\_signal():

```
handle_signal(signr, &info, &ka, oldset, regs);
if (ka->sa.sa_flags & SA_ONESHOT)
   ka->sa.sa_handler = SIG_DFL;
return 1;
```
If the received signal has the SA\_ONESHOT flag set, it must be reset to its default action, so that further occurrences of the same signal will not trigger again the execution of the signal handler. Notice how do signal( ) returns after having handled a single signal. Other pending signals won't be considered until the next invocation of do\_signal( ). This approach ensures that real-time signals will be dealt with in the proper order.

Executing a signal handler is a rather complex task because of the need to juggle stacks carefully while switching between User Mode and Kernel Mode. We explain exactly what is entailed here:

Signal handlers are functions defined by User Mode processes and included in the User Mode code segment. The handle\_signal( ) function runs in Kernel Mode while signal handlers run in User Mode; this means that the current process must first execute the signal handler in User Mode before being allowed

to resume its "normal" execution. Moreover, when the kernel attempts to resume the normal execution of the process, the Kernel Mode stack no longer contains the hardware context of the interrupted program, because the Kernel Mode stack is emptied at every transition from User Mode to Kernel Mode.

An additional complication is that signal handlers may invoke system calls. In this case, after the service routine executes, control must be returned to the signal handler instead of to the normal flow of code of the interrupted program.

The solution adopted in Linux consists of copying the hardware context saved in the Kernel Mode stack onto the User Mode stack of the current process. The User Mode stack is also modified in such a way that, when the signal handler terminates, the sigreturn( ) system call is automatically invoked to copy the hardware context back on the Kernel Mode stack and to restore the original content of the User Mode stack.

[Figure](#page-609-0) 11-2 illustrates the flow of execution of the functions involved in catching a signal. A nonblocked signal is sent to a process. When an interrupt or exception occurs, the process switches into Kernel Mode. Right before returning to User Mode, the kernel executes the do\_signal( ) function, which in turn handles the signal (by invoking handle\_signal() and sets up the User Mode stack (by invoking setup\_frame( ) or setup\_rt\_frame( )). When the process switches again to User Mode, it starts executing the signal handler, because the handler's starting address was forced into the program counter. When that function terminates, the return code placed on the User Mode stack by the setup frame( ) or setup rt frame( ) function is executed. This code invokes the sigreturn( ) or the rt\_sigreturn( ) system call; the corresponding service routines copy the hardware context of the normal program to the Kernel Mode stack and restore the User Mode stack back to its original state (by invoking restore\_sigcontext()). When the system call terminates, the normal program can thus resume its execution.

<span id="page-609-0"></span>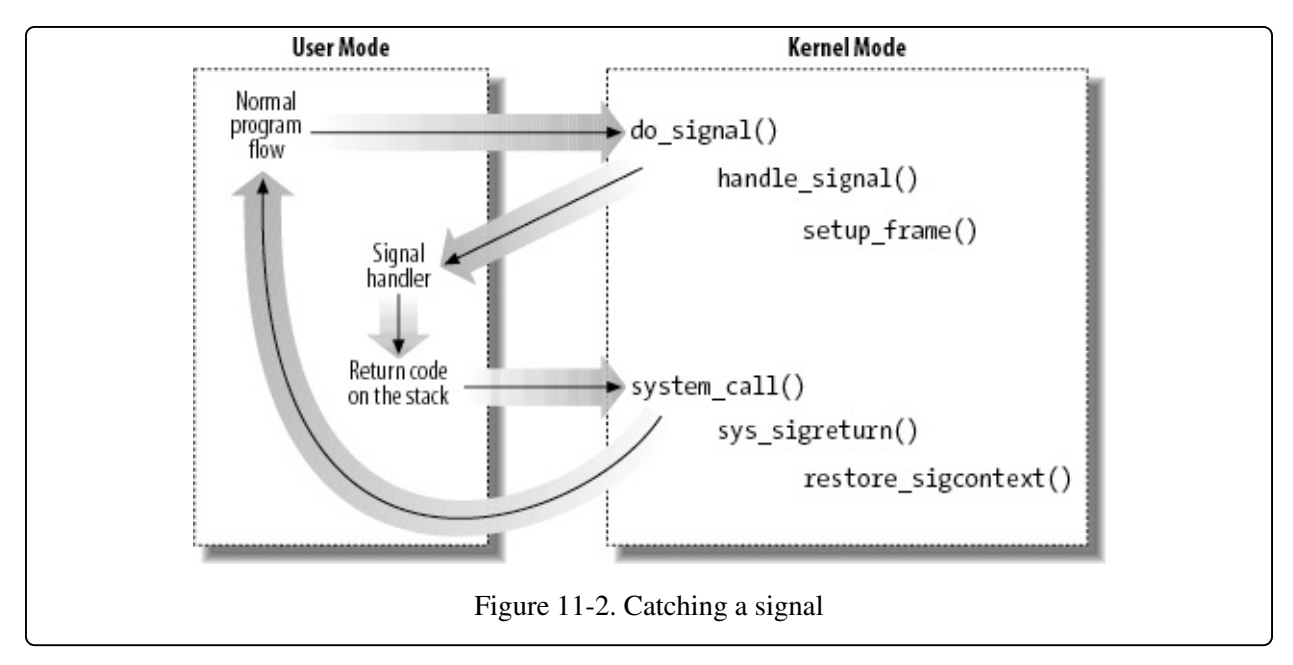

Let's now examine in detail how this scheme is carried out.

## **Setting up the frame**

To properly set the User Mode stack of the process, the handle\_signal( ) function invokes either setup\_frame( ) (for signals that do not require a siginfo\_t table; see the section "System Calls Related to Signal [Handling"](#page-618-0) later in this chapter) or setup\_rt\_frame( ) (for signals that do require a siginfo\_t table). To choose among these two functions, the kernel checks the value of the SA\_SIGINFO flag in the sa\_flags field of the sigaction table associated with the signal.

The setup frame() function receives four parameters, which have the following meanings:

### sig

Signal number

ka

Address of the k\_sigaction table associated with the signal

### oldset

Address of a bit mask array of blocked signals

### regs

Address in the Kernel Mode stack area where the User Mode register

contents are saved

The setup\_frame( ) function pushes onto the User Mode stack a data structure called a frame, which contains the information needed to handle the signal and to ensure the correct return to the sys\_sigreturn( ) function. A frame is a sigframe table that includes the following fields (see  $Figure 11-3$  $Figure 11-3$ ):

 $\mathcal{L}$ 

#### pretcode

Return address of the signal handler function; it points to the code at the \_ \_kernel\_sigreturn label (see below).

#### sig

The signal number; this is the parameter required by the signal handler.

sc

S tructure of type sigcontext containing the hardware context of the User Mode process right before switching to Kernel Mode (this information is copied from the Kernel Mode stack of current). It also contains a bit array that specifies the blocked regular signals of the process.

### fpstate

Structure of type \_fpstate that may be used to store the floating point registers of the User Mode process (see the section "Saving and Loading the FPU, MMX, and XMM [Registers"](#page-159-0) in [Chapter](#page-118-0) 3).

### extramask

Bit array that specifies the blocked real-time signals.

### retcode

8-byte code issuing a sigreturn( ) system call. In earlier versions of Linux, this code was effectively executed to return from the signal handler; in Linux 2.6, however, it is used only as a signature, so that debuggers can recognize the signal stack frame.

<span id="page-611-0"></span>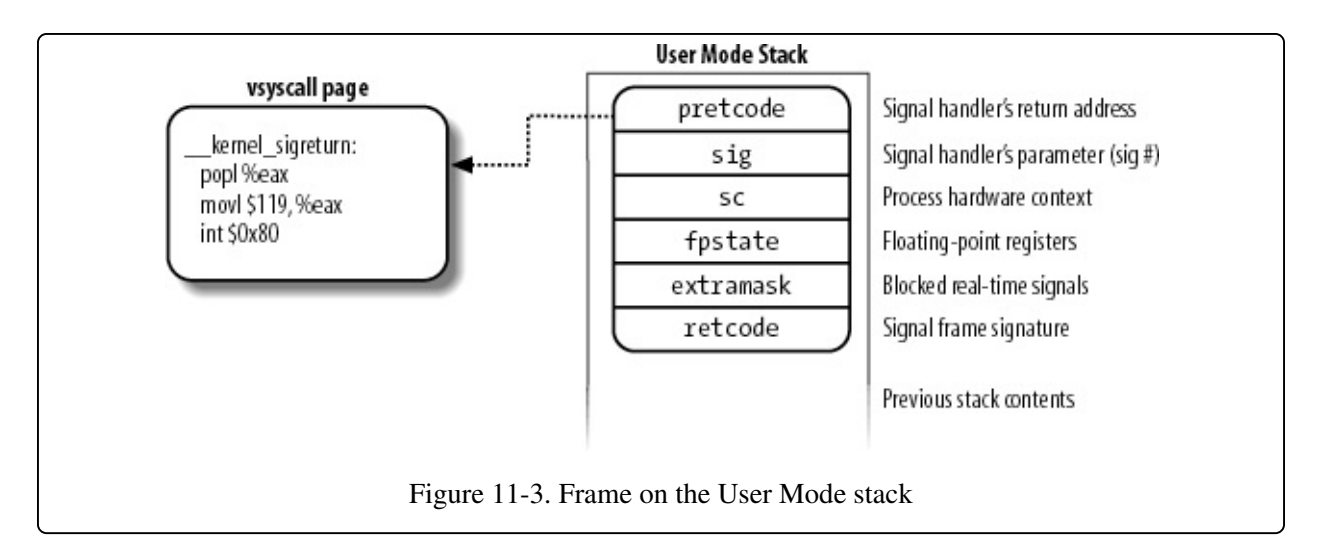

The setup frame( ) function starts by invoking get sigframe( ) to compute the first memory location of the frame. That memory location is usually $[$ <sup>[\\*](#page-617-0)</sup> in the User Mode stack, so the function returns the value:

```
(regs->esp - sizeof(struct sigframe)) & 0xfffffff8
```
Because stacks grow toward lower addresses, the initial address of the frame is obtained by subtracting its size from the address of the current stack top and aligning the result to a multiple of 8.

The returned address is then verified by means of the access ok macro; if it is valid, the function repeatedly invokes \_ \_put\_user( ) to fill all the fields of the frame. The pretcode field in the frame is initialized to & \_ kernel sigreturn, the address of some glue code placed in the vsyscall page (see the section "Issuing a System Call via the sysenter [Instruction"](#page-556-0) in [Chapter](#page-547-0) 10).

Once this is done, the function modifies the regs area of the Kernel Mode stack, thus ensuring that control is transferred to the signal handler when current resumes its execution in User Mode:

```
regs->esp = (unsigned long) frame;
regs->eip = (unsigned long) ka->sa.sa_handler;
res->eax = (unsigned long) sig;
regs->edx = regs->ecx = 0;
regs->xds = regs->xes = regs->xss = \_ USER_DS;
res->xcs = \angle USER\angleCS;
```
The setup\_frame( ) function terminates by resetting the segmentation registers saved on the Kernel Mode stack to their default value. Now the information needed by the signal handler is on the top of the User Mode stack.
The setup\_rt\_frame( ) function is similar to setup\_frame( ), but it puts on the User Mode stack an extended frame (stored in the rt\_sigframe data structure) that also includes the content of the siginfo t table associated with the signal. Moreover, this function sets the pretcode field so that it points to the \_ \_kernel\_rt\_sigreturn code in the vsyscall page.

### **Evaluating the signal flags**

After setting up the User Mode stack, the handle\_signal( ) function checks the values of the flags associated with the signal. If the signal does not have the SA\_NODEFER flag set, the signals in the sa\_mask field of the sigaction table must be blocked during the execution of the signal handler:

```
if (!(ka->sa.sa_flags & SA_NODEFER)) {
    spin_lock_irq(&current->sighand->siglock);
   sigorsets(&current->blocked, &current->blocked, &ka->sa.sa_mask);
    sigaddset(&current->blocked, sig);
    recalc_sigpending(current);
    spin_unlock_irq(&current->sighand->siglock);
}
```
As described earlier, the recalc sigpending() function checks whether the process has nonblocked pending signals and sets its TIF\_SIGPENDING flag accordingly.

The function returns then to do signal( ), which also returns immediately.

### **Starting the signal handler**

When do signal( ) returns, the current process resumes its execution in User Mode. Because of the preparation by setup frame( ) described earlier, the eip register points to the first instruction of the signal handler, while esp points to the first memory location of the frame that has been pushed on top of the User Mode stack. As a result, the signal handler is executed.

### **Terminating the signal handler**

When the signal handler terminates, the return address on top of the stack points to the code in the vsyscall page referenced by the pretcode field of the frame:

```
_ _kernel_sigreturn:
 popl %eax
 movl $_ _NR_sigreturn, %eax
 int $0x80
```
Therefore, the signal number (that is, the sig field of the frame) is discarded from the stack; the sigreturn( ) system call is then invoked.

The sys\_sigreturn( ) function computes the address of the pt\_regs data structure regs, which contains the hardware context of the User Mode process (see the section ["Parameter](#page-563-0) Passing" in [Chapter](#page-547-0) 10). From the value stored in the esp field, it can thus derive and check the frame address inside the User Mode stack:

```
frame = (struct sigframe *(regs.esp - 8);if (verify_area(VERIFY_READ, frame, sizeof(*frame)) {
    force_sig(SIGSEGV, current);
   return 0;
}
```
Then the function copies the bit array of signals that were blocked before invoking the signal handler from the sc field of the frame to the blocked field of current. As a result, all signals that have been masked for the execution of the signal handler are unblocked. The recalc sigpending() function is then invoked.

The sys sigreturn( ) function must at this point copy the process hardware context from the sc field of the frame to the Kernel Mode stack and remove the frame from the User Mode stack; it performs these two tasks by invoking the restore sigcontext( ) function.

If the signal was sent by a system call such as rt\_sigqueueinfo( ) that required a siginfo\_t table to be associated with the signal, the mechanism is similar. The pretcode field of the extended frame points to the \_kernel\_rt\_sigreturn code in the vsyscall page, which in turn invokes the rt sigreturn( ) system call; the corresponding sys rt sigreturn( ) service routine copies the process hardware context from the extended frame to the Kernel Mode stack and restores the original User Mode stack content by removing the extended frame from it.

# **Reexecution of System Calls**

The request associated with a system call cannot always be immediately satisfied by the kernel; when this happens, the process that issued the system call is put in a TASK\_INTERRUPTIBLE or TASK\_UNINTERRUPTIBLE state.

If the process is put in a TASK\_INTERRUPTIBLE state and some other process sends a signal to it, the kernel puts it in the TASK\_RUNNING state without completing the system call (see the section "Returning from Interrupts and [Exceptions"](#page-261-0) in [Chapter](#page-187-0) 4). The signal is delivered to the process while switching back to User Mode. When this happens, the system call service routine does not complete its job, but returns an EINTR, ERESTARTNOHAND, ERESTART\_RESTARTBLOCK, ERESTARTSYS, or ERESTARTNOINTR error code.

In practice, the only error code a User Mode process can get in this situation is EINTR, which means that the system call has not been completed. (The application programmer may check this code and decide whether to reissue the system call.) The remaining error codes are used internally by the kernel to specify whether the system call may be reexecuted automatically after the signal handler termination.

Table [11-11](#page-614-0) lists the error codes related to unfinished system calls and their impact for each of the three possible signal actions. The terms that appear in the entries are defined in the following list:

#### Terminate

The system call will not be automatically reexecuted; the process will resume its execution in User Mode at the instruction following the int \$0x80 or sysenter one and the eax register will contain the -EINTR value.

#### Reexecute

The kernel forces the User Mode process to reload the eax register with the system call number and to reexecute the  $int$  \$0x80 or sysenter instruction; the process is not aware of the reexecution and the error code is not passed to it.

#### Depends

<span id="page-614-0"></span>The system call is reexecuted only if the SA\_RESTART flag of the delivered signal is set; otherwise, the system call terminates with a -EINTR error code.

Table 11-11. Reexecution of system calls

#### **Error codes and their impact on system call execution**

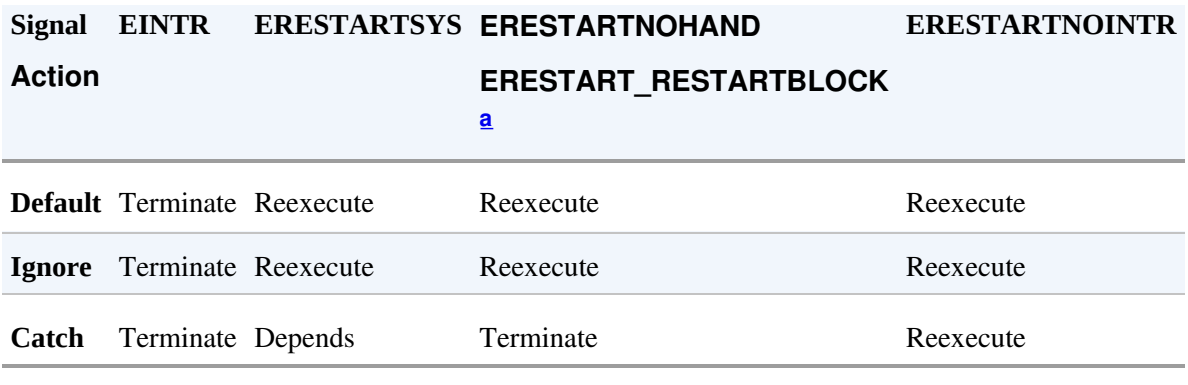

<span id="page-615-0"></span>**<sup>a</sup> The** ERESTARTNOHAND **and** ERESTART\_RESTARTBLOCK **error codes differ on the mechanism used to restart the system call (see below).**

When delivering a signal, the kernel must be sure that the process really issued a system call before attempting to reexecute it. This is where the orig eax field of the regs hardware context plays a critical role. Let's recall how this field is initialized when the interrupt or exception handler starts:

Interrupt

The field contains the IRQ number associated with the interrupt minus 256 (see the section "Saving the registers for the [interrupt](#page-230-0) handler" in [Chapter](#page-187-0) 4).

```
0x80 exception (also sysenter)
```
The field contains the system call number (see the section ["Entering](#page-552-0) and Exiting a System Call" in [Chapter](#page-547-0) 10.

Other exceptions

The field contains the value -1 (see the section "Saving the Registers for the [Exception](#page-213-0) Handler" in [Chapter](#page-187-0) 4).

Therefore, a nonnegative value in the orig eax field means that the signal has woken up a TASK\_INTERRUPTIBLE process that was sleeping in a system call. The service routine recognizes that the system call was interrupted, and thus returns one of the previously mentioned error codes.

### **Restarting a system call interrupted by a non-caught signal**

If the signal is explicitly ignored or if its default action is enforced, do\_signal( ) analyzes the error code of the system call to decide whether the unfinished system call must be automatically reexecuted, as specified in Table [11-11.](#page-614-0) If the call must be restarted, the function modifies the regs hardware context so that, when the process is back in User Mode, eip points either to the int  $$0x80$ instruction or to the sysenter instruction, and eax contains the system call number:

```
if (regs->orig_eax >= 0) {
    if (regs->eax == -ERESTARTNOHAND || regs->eax == -ERESTARTSYS ||
           regs->eax == -ERESTARTNOINTR) {
        regs\text{-}seax = regs\text{-}s,reas-<i>ei</i> p <math>- = 2</math>:}
    if (regs->eax == -ERESTART_RESTARTBLOCK) {
        regs->eax = \_NR\_restart\_syscall;regs-\geeip -= 2;
    }
}
```
The regs->eax field is filled with the return code of a system call service routine (see the section ["Entering](#page-552-0) and Exiting a System Call" in [Chapter](#page-547-0) 10). Notice that both the int \$0x80 and sysreturn instructions are two bytes long so the function subtracts 2 from eip in order to set it to the instruction that triggers the system call.

The error code ERESTART\_RESTARTBLOCK is special, because the eax register is set to the number of the restart\_syscall( ) system call; thus, the User Mode process does not restart the same system call that was interrupted by the signal. This error code is only used by time-related system calls that, when restarted, should adjust their User Mode parameters. A typical example is the nanosleep( ) system call (see the section "An [Application](#page-350-0) of Dynamic Timers: the nanosleep( ) System Call" in [Chapter](#page-318-0) 6): suppose that a process invokes it to pause the execution for 20 milliseconds, and that a signal occurs 10 milliseconds later. If the system call would be restarted as usual, the total delay time would exceed 30 milliseconds.

Instead, the service routine of the nanosleep( ) system call fills the restart\_block field in the current's thread\_info structure with the address of a special service routine to be used when restarting, and returns - ERESTART\_RESTARTBLOCK if interrupted. The sys\_restart\_syscall( ) service routine just executes the special nanosleep( )'s service routine, which adjusts the delay to consider the time elapsed between the invocation of the original system call and its restarting.

### **Restarting a system call for a caught signal**

If the signal is caught, handle\_signal( ) analyzes the error code and, possibly, the SA\_RESTART flag of the sigaction table to decide whether the unfinished system call must be reexecuted:

```
if (regs->orig_eax >= 0) {
    switch (regs->eax) {
        case -ERESTART_RESTARTBLOCK:
        case -ERESTARTNOHAND:
            regs->eax = -EINTR;
            break;
        case -ERESTARTSYS:
            if (!(ka->sa.sa_flags & SA_RESTART)) {
                regs - seax = -EINTR;
                break;
            }
        /* fallthrough */
        case -ERESTARTNOINTR:
            regs - >eax = regs - >orig\_eax;regs->eip -= 2;
    }
}
```
If the system call must be restarted, handle signal( ) proceeds exactly as do\_signal( ); otherwise, it returns an -EINTR error code to the User Mode process.

 $[$ <sup>[\\*](#page-611-0)</sup> $\Box$  Linux allows processes to specify an alternative stack for their signal handlers by invoking the signaltstack() system call; this feature is also required by the X/Open standard. When an alternative stack is present, the get\_sigframe( ) function returns an address inside that stack. We don't discuss this feature further, because it is conceptually similar to regular signal handling.

### **System Calls Related to Signal Handling**

As stated in the introduction of this chapter, programs running in User Mode are allowed to send and receive signals. This means that a set of system calls must be defined to allow these kinds of operations. Unfortunately, for historical reasons, several system calls exist that serve essentially the same purpose. As a result, some of these system calls are never invoked. For instance, sys\_sigaction( ) and sys\_rt\_sigaction( ) are almost identical, so the sigaction( ) wrapper function included in the C library ends up invoking sys\_rt\_sigaction( ) instead of sys\_sigaction( ). We will describe some of the most significant system calls in the following sections.

# **The kill( ) System Call**

The kill(pid,sig) system call is commonly used to send signals to conventional processes or multithreaded applications; its corresponding service routine is the sys\_kill( ) function. The integer pid parameter has several meanings, depending on its numerical value:

 $pid > 0$ 

The sig signal is sent to the thread group of the process whose PID is equal to pid.

 $pid = 0$ 

The sig signal is sent to all thread groups of the processes in the same process group as the calling process.

```
pid = -1
```
The signal is sent to all processes, except swapper (PID 0), init (PID 1), and current.

 $pid < -1$ 

The signal is sent to all thread groups of the processes in the process group pid.

The sys kill() function sets up a minimal siginfo t table for the signal, and then invokes kill something info( ):

```
info.si_signo = sig;
info.si_errno = 0;
info.si_code = SI_USER;
info._sifields._kill._pid = current->tgid;
info._sifields._kill._uid = current->uid;
return kill_something_info(sig, &info, pid);
```
The kill\_something\_info( ) function, in turn, invokes either kill proc info() (to send the signal to a single thread group via group\_send\_sig\_info( )), or kill\_pg\_info( ) (to scan all processes in the destination process group and invoke send\_sig\_info( ) for each of them), or repeatedly group\_send\_sig\_info( ) for each process in the system (if pid is  $-1$ ).

The kill( ) system call is able to send every signal, even the so-called realtime signals that have numbers ranging from 32 to 64. However, as we saw in the earlier section "[Generating](#page-595-0) a Signal," the kill() system call does not ensure that a new element is added to the pending signal queue of the destination process, so multiple instances of pending signals can be lost. Real-time signals should be sent by means of a system call such as  $rt$  sigqueueinfo( ) (see the later section "System Calls for [Real-Time](#page-624-0) Signals").

System V and BSD Unix variants also have a killpg( ) system call, which is able to explicitly send a signal to a group of processes. In Linux, the function is implemented as a library function that uses the kill( ) system call. Another variation is raise( ) , which sends a signal to the current process (that is, to the process executing the function). In Linux, raise() is implemented as a library function.

### **The tkill( ) and tgkill( ) System Calls**

The tkill( ) and tgkill( ) system calls send a signal to a specific process in a thread group. The pthread\_kill( ) function of every POSIX-compliant pthread library invokes either of them to send a signal to a specific lightweight process.

The tkill( ) system call expects two parameters: the PID pid of the process to be signaled and the signal number sig. The sys\_tkill( ) service routine fills a siginfo table, gets the process descriptor address, makes some permission checks (such as those in step 2 in the section "The [group\\_send\\_sig\\_info\(](#page-600-0) )

Function"), and invokes specific\_send\_sig\_info( ) to send the signal.

The tgkill( ) system call differs from tkill( ) because it has a third parameter: the thread group ID (tgid) of the thread group that includes the process to be signaled. The sys\_tgkill( ) service routine performs exactly the same operations as sys\_tkill(), but also checks that the process being signaled actually belongs to the thread group tgid. This additional check solves a race condition that occurs when a signal is sent to a process that is being killed: if another multithreaded application is creating lightweight processes fast enough, the signal could be delivered to the wrong process. The tgkill() system call solves the problem, because the thread group ID is never changed during the life span of a multithreaded application.

# **Changing a Signal Action**

The sigaction(sig,act,oact) system call allows users to specify an action for a signal; of course, if no signal action is defined, the kernel executes the default action associated with the delivered signal.

The corresponding sys\_sigaction( ) service routine acts on two parameters: the sig signal number and the act table of type old\_sigaction that specifies the new action. A third oact optional output parameter may be used to get the previous action associated with the signal. (The old\_sigaction data structure contains the same fields as the sigaction structure described in the earlier section "Data Structures [Associated](#page-585-0) with Signals," but in a different order.)

The function checks first whether the act address is valid. Then it fills the sa\_handler, sa\_flags, and sa\_mask fields of a new\_ka local variable of type k sigaction with the corresponding fields of  $*$ act:

```
_ _get_user(new_ka.sa.sa_handler, &act->sa_handler);
_ _get_user(new_ka.sa.sa_flags, &act->sa_flags);
\overline{\phantom{a}} _get_user(mas\overline{k}, &act->sa_mas\overline{k});
siginitset(&new_ka.sa.sa_mask, mask);
```
The function invokes do\_sigaction( ) to copy the new new\_ka table into the entry at the sig-1 position of current->sig->action ( the number of the signal is one higher than the position in the array because there is no zero signal):

```
k = 8current->sig->action[sig-1];
if (2e+1) f
```

```
if (act) {
    *k = *act;sigdelsetmask(&k->sa.sa_mask, sigmask(SIGKILL) | sigmask(SIGSTOP));
    if (k->sa.sa_handler == SIG_IGN || (k->sa.sa_handler == SIG_DFL &&
     (sig==SIGCONT || sig==SIGCHLD || sig==SIGWINCH || sig==SIGURG))) {
    rm_from_queue(sigmask(sig), &current->signal->shared_pending);
        t = current;do {
            rm_from_queue(sigmask(sig), &current->pending);
            recalc_sigpending_tsk(t);
            t = next_{\text{thread}}(t);
        } while (t != current);
    }
}
```
The POSIX standard requires that setting a signal action to either SIG\_IGN or SIG\_DFL when the default action is "ignore" causes every pending signal of the same type to be discarded. Moreover, notice that no matter what the requested masked signals are for the signal handler, SIGKILL and SIGSTOP are never masked.

The sigaction() system call also allows the user to initialize the sa flags field in the sigaction table. We listed the values allowed for this field and the related meanings in  $Table 11-6$  $Table 11-6$  (earlier in this chapter).

Older System V Unix variants offered the signal( ) system call, which is still widely used by programmers. Recent C libraries implement signal() by means of rt\_sigaction( ) . However, Linux still supports older C libraries and offers the sys\_signal( ) service routine:

```
new_sa.sa.sa_handler = handler;
new_sa.sa.sa_flags = SA_ONESHOT | SA_NOMASK;
ret = do_sigaction(sig, &new_sa, &old_sa);
return ret ? ret : (unsigned long)old_sa.sa.sa_handler;
```
### **Examining the Pending Blocked Signals**

The sigpending( ) system call allows a process to examine the set of pending blocked signals—i.e., those that have been raised while blocked. The corresponding sys\_sigpending( ) service routine acts on a single parameter, set, namely, the address of a user variable where the array of bits must be copied:

```
sigorsets(&pending, &current->pending.signal,
                    &current->signal->shared pending.signal);
sigandsets(&pending, &current->blocked, &pending);
copy_to_user(set, &pending, 4);
```
### **Modifying the Set of Blocked Signals**

The sigprocmask( ) system call allows processes to modify the set of blocked signals; it applies only to regular (non-real-time) signals. The corresponding sys sigprocmask() service routine acts on three parameters:

oset

Pointer in the process address space to a bit array where the previous bit mask must be stored.

set

Pointer in the process address space to the bit array containing the new bit mask.

#### how

Flag that may have one of the following values:

SIG\_BLOCK

The \*set bit mask array specifies the signals that must be added to the bit mask array of blocked signals.

#### SIG UNBLOCK

The \*set bit mask array specifies the signals that must be removed from the bit mask array of blocked signals.

#### SIG\_SETMASK

The \*set bit mask array specifies the new bit mask array of blocked signals.

The function invokes copy  $f$ rom user( ) to copy the value pointed to by the set parameter into the new set local variable and copies the bit mask array of standard blocked signals of current into the old\_set local variable. It then acts as the how flag specifies on these two variables:

```
if (copy_from_user(&new_set, set, sizeof(*set)))
    return -EFAULT;
new_set &= ~(sigmask(SIGKILL)|sigmask(SIGSTOP));
old set = current->blocked.sig[0];
if (how == SIG BLOCK)
    sigaddsetmask(&current->blocked, new_set);
else if (how == SIG_UNBLOCK)
    sigdelsetmask(&current->blocked, new set);
\lambdalse if (how - SIC SETMASK)
```

```
else if (how == SIG_SETMASK)
   current->blocked.sig[0] = new_set;
else
   return -EINVAL;
recalc_sigpending(current);
if (oset && copy_to_user(oset, &old_set, sizeof(*oset)))
       return -EFAULT;
return 0;
```
### **Suspending the Process**

The sigsuspend( ) system call puts the process in the TASK\_INTERRUPTIBLE state, after having blocked the standard signals specified by a bit mask array to which the mask parameter points. The process will wake up only when a nonignored, nonblocked signal is sent to it.

The corresponding sys\_sigsuspend() service routine executes these statements:

```
mask &= ~(sigmask(SIGKILL) | sigmask(SIGSTOP));
saveset = current->blocked;
siginitset(&current->blocked, mask);
recalc_sigpending(current);
regs->eax = -EINTR;
while (1) {
    current->state = TASK_INTERRUPTIBLE;
    schedule( );
    if (do_signal(regs, &saveset))
        return -EINTR;
}
```
The schedule( ) function selects another process to run. When the process that issued the sigsuspend( ) system call is executed again, sys\_sigsuspend( ) invokes the do\_signal( ) function to deliver the signal that has awakened the process. If that function returns the value 1, the signal is not ignored. Therefore the system call terminates by returning the error code -EINTR.

The sigsuspend( ) system call may appear redundant, because the combined execution of sigprocmask() and sleep() apparently yields the same result. But this is not true: because processes can be interleaved at any time, one must be conscious that invoking a system call to perform action A followed by another system call to perform action B is not equivalent to invoking a single system call that performs action A and then action B.

In this particular case, sigprocmask( ) might unblock a signal that is delivered before invoking sleep(). If this happens, the process might remain in a

TASK\_INTERRUPTIBLE state forever, waiting for the signal that was already delivered. On the other hand, the sigsuspend() system call does not allow signals to be sent after unblocking and before the schedule( ) invocation, because other processes cannot grab the CPU during that time interval.

# <span id="page-624-0"></span>**System Calls for Real-Time Signals**

Because the system calls previously examined apply only to standard signals, additional system calls must be introduced to allow User Mode processes to handle real-time signals .

Several system calls for real-time signals (rt\_sigaction(), rt\_sigpending( ),  $rt$  sigprocmask( ), and  $rt$  sigsuspend( ) ) are similar to those described earlier and won't be discussed further. For the same reason, we won't discuss two other system calls that deal with queues of real-time signals:

rt\_sigqueueinfo( )

Sends a real-time signal so that it is added to the shared pending signal queue of the destination process. Usually invoked through the sigqueue( ) standard library function.

```
rt_sigtimedwait( )
```
Dequeues a blocked pending signal without delivering it and returns the signal number to the caller; if no blocked signal is pending, suspends the current process for a fixed amount of time. Usually invoked through the sigwaitinfo() and sigtimedwait() standard library functions.

# **Chapter 12. The Virtual Filesystem**

One of Linux's keys to success is its ability to coexist comfortably with other systems. You can transparently mount disks or partitions that host file formats used by Windows , other Unix systems, or even systems with tiny market shares like the Amiga. Linux manages to support multiple filesystem types in the same way other Unix variants do, through a concept called the Virtual Filesystem.

The idea behind the Virtual Filesystem is to put a wide range of information in the kernel to represent many different types of filesystems ; there is a field or function to support each operation provided by all real filesystems supported by Linux. For each read, write, or other function called, the kernel substitutes the actual function that supports a native Linux filesystem, the NTFS filesystem, or whatever other filesystem the file is on.

This chapter discusses the aims, structure, and implementation of Linux's Virtual Filesystem. It focuses on three of the five standard Unix file types—namely, regular files, [directories,](#page-713-0) and symbolic links. Device files are covered in Chapter 13, while pipes are discussed in [Chapter](#page-1063-0) 19. To show how a real filesystem works, [Chapter](#page-1010-0) 18 covers the Second Extended Filesystem that appears on nearly all Linux systems.

### **The Role of the Virtual Filesystem (VFS)**

The Virtual Filesystem (also known as Virtual Filesystem Switch or VFS) is a kernel software layer that handles all system calls related to a standard Unix filesystem. Its main strength is providing a common interface to several kinds of filesystems.

For instance, let's assume that a user issues the shell command:

```
$ cp /floppy/TEST /tmp/test
```
where /floppy is the mount point of an MS-DOS diskette and /tmp is a normal Second Extended Filesystem (Ext2) directory. The VFS is an abstraction layer between the application program and the filesystem [implementations](#page-626-0) (see Figure  $12-1(a)$ ). Therefore, the cp program is not required to know the filesystem types of /floppy/TEST and /tmp/test. Instead, cp interacts with the VFS by means of generic system calls known to anyone who has done Unix programming (see the section ["File-Handling](#page-36-0) System Calls" in [Chapter](#page-15-0) 1); the code executed by cp is shown in [Figure](#page-626-0)  $12-1(b)$ .

<span id="page-626-0"></span>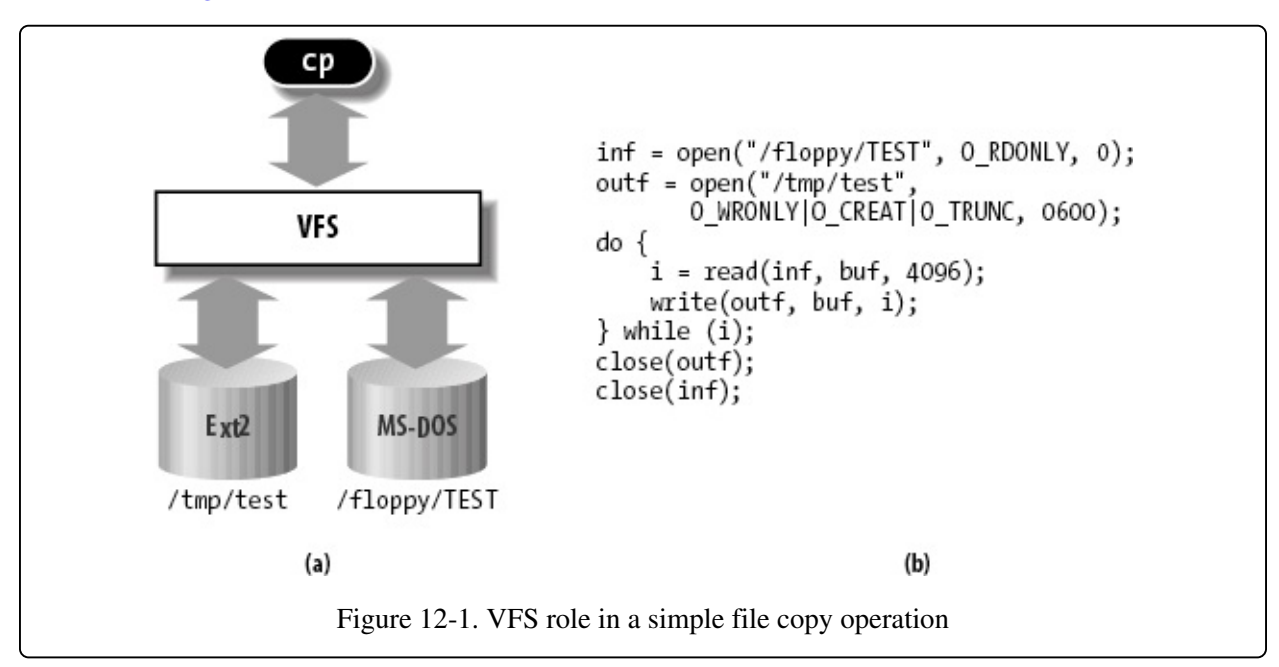

Filesystems supported by the VFS may be grouped into three main classes:

Disk-based filesystems

These manage memory space available in a local disk or in some other

device that emulates a disk (such as a USB flash drive). Some of the wellknown disk-based filesystems supported by the VFS are:

- **Filesystems for Linux such as the widely used Second Extended** Filesystem (Ext2), the recent Third Extended Filesystem (Ext3), and the Reiser Filesystems (ReiserFS ) [\[\\*\]](#page-633-0)
- <span id="page-627-0"></span>Filesystems for Unix variants such as sysv filesystem (System  $V$ , Coherent , Xenix ), UFS (BSD , Solaris , NEXTSTEP ), MINIX filesystem, and VERITAS VxFS (SCO UnixWare )
- Microsoft filesystems such as MS-DOS, VFAT (Windows 95 and later releases), and NTFS (Windows NT 4 and later releases)
- ISO9660 CD-ROM filesystem (formerly High Sierra Filesystem) and Universal Disk Format (UDF ) DVD filesystem
- Other proprietary filesystems such as IBM's OS/2 (HPFS), Apple's Macintosh (HFS ), Amiga's Fast Filesystem (AFFS ), and Acorn Disk Filing System (ADFS )
- Additional journaling filesystems originating in systems other than Linux such as IBM's JFS and SGI's XFS

#### Network filesystems

These allow easy access to files included in filesystems belonging to other networked computers. Some well-known network filesystems supported by the VFS are NFS , Coda , AFS (Andrew filesystem), CIFS (Common Internet File System, used in Microsoft Windows ), and NCP (Novell's NetWare Core Protocol).

#### Special filesystems

These do not manage disk space, either locally or remotely. The /proc filesystem is a typical example of a special filesystem (see the later section "Special [Filesystems](#page-660-0)").

In this book, we describe in detail the Ext2 and Ext3 filesystems only (see [Chapter](#page-1010-0) 18); the other filesystems are not covered for lack of space.

As mentioned in the section "An Overview of the Unix [Filesystem](#page-32-0)" in [Chapter](#page-15-0) 1,

Unix directories build a tree whose root is the / directory. The root directory is contained in the root filesystem, which in Linux, is usually of type Ext2 or Ext3. All other filesystems can be "mounted" on subdirectories of the root filesystem. [[\\*](#page-633-1)]

<span id="page-628-0"></span>A disk-based filesystem is usually stored in a hardware block device such as a hard disk, a floppy, or a CD-ROM. A useful feature of Linux's VFS allows it to handle virtual block devices such as /dev/loop0, which may be used to mount filesystems stored in regular files. As a possible application, a user may protect her own private filesystem by storing an encrypted version of it in a regular file.

The first Virtual Filesystem was included in Sun Microsystems's SunOS in 1986. Since then, most Unix filesystems include a VFS. Linux's VFS, however, supports the widest range of filesystems.

### **The Common File Model**

The key idea behind the VFS consists of introducing a common file model capable of representing all supported filesystems. This model strictly mirrors the file model provided by the traditional Unix filesystem. This is not surprising, because Linux wants to run its native filesystem with minimum overhead. However, each specific filesystem implementation must translate its physical organization into the VFS's common file model.

For instance, in the common file model, each directory is regarded as a file, which contains a list of files and other directories. However, several non-Unix disk-based filesystems use a File Allocation Table (FAT), which stores the position of each file in the directory tree. In these filesystems, directories are not files. To stick to the VFS's common file model, the Linux implementations of such FAT-based filesystems must be able to construct on the fly, when needed, the files corresponding to the directories. Such files exist only as objects in kernel memory.

More essentially, the Linux kernel cannot hardcode a particular function to handle an operation such as read() or ioctl(). Instead, it must use a pointer for each operation; the pointer is made to point to the proper function for the particular filesystem being accessed.

Let's illustrate this concept by showing how the read( $\cdot$ ) shown in [Figure](#page-626-0) 12-1

would be translated by the kernel into a call specific to the MS-DOS filesystem. The application's call to read( ) makes the kernel invoke the corresponding sys\_read( ) service routine, like every other system call. The file is represented by a file data structure in kernel memory, as we'll see later in this chapter. This data structure contains a field called f\_op that contains pointers to functions specific to MS-DOS files, including a function that reads a file. sys\_read( ) finds the pointer to this function and invokes it. Thus, the application's read( ) is turned into the rather indirect call:

```
file\rightarrow f_op\rightarrow read(...);
```
Similarly, the write( ) operation triggers the execution of a proper Ext2 write function associated with the output file. In short, the kernel is responsible for assigning the right set of pointers to the file variable associated with each open file, and then for invoking the call specific to each filesystem that the f\_op field points to.

One can think of the common file model as object-oriented, where an object is a software construct that defines both a data structure and the methods that operate on it. For reasons of efficiency, Linux is not coded in an object-oriented language such as C++. Objects are therefore implemented as plain C data structures with some fields pointing to functions that correspond to the object's methods.

The common file model consists of the following object types:

The superblock object

Stores information concerning a mounted filesystem. For disk-based filesystems, this object usually corresponds to a filesystem control block stored on disk.

The inode object

Stores general information about a specific file. For disk-based filesystems, this object usually corresponds to a file control block stored on disk. Each inode object is associated with an inode number, which uniquely identifies the file within the filesystem.

The file object

Stores information about the interaction between an open file and a process

Stores information about the interaction between an open file and a process. This information exists only in kernel memory during the period when a process has the file open.

The dentry object

Stores information about the linking of a directory entry (that is, a particular name of the file) with the corresponding file. Each disk-based filesystem stores this information in its own particular way on disk.

[Figure](#page-630-0) 12-2 illustrates with a simple example how processes interact with files. Three different processes have opened the same file, two of them using the same hard link. In this case, each of the three processes uses its own file object, while only two dentry objects are required—one for each hard link. Both dentry objects refer to the same inode object, which identifies the superblock object and, together with the latter, the common disk file.

<span id="page-630-0"></span>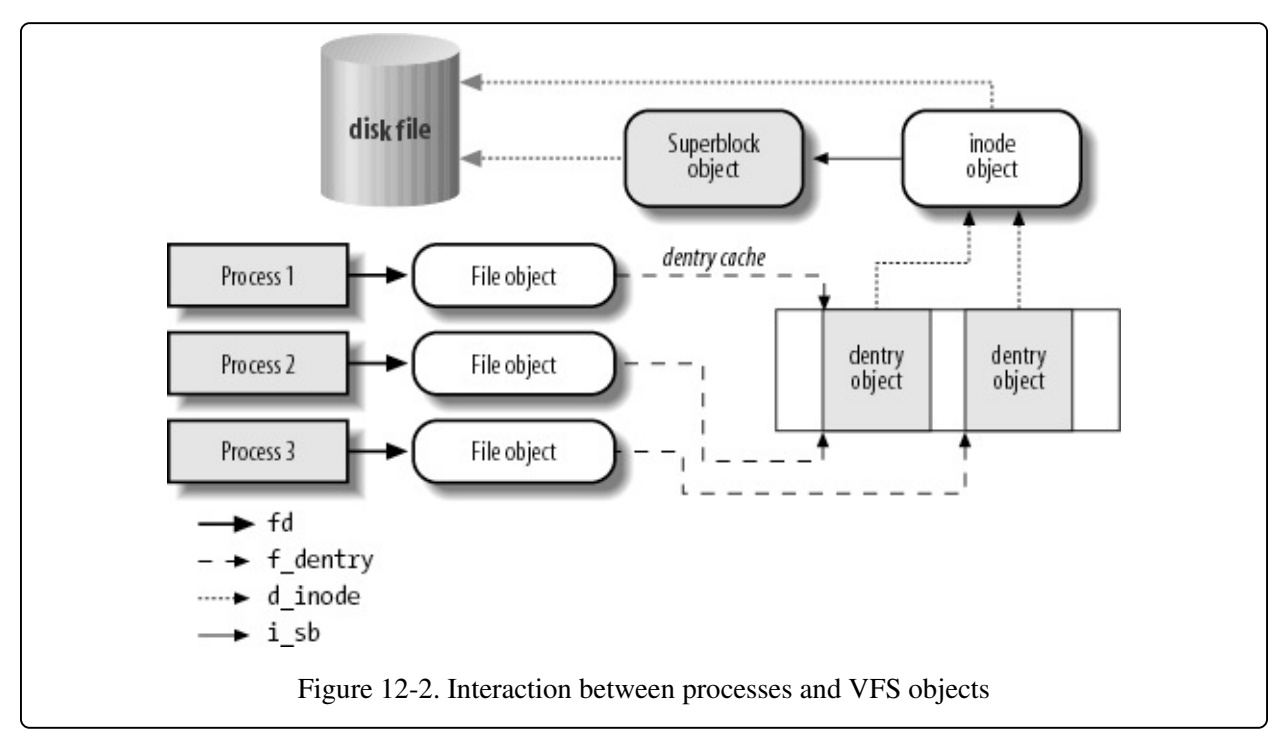

Besides providing a common interface to all filesystem implementations, the VFS has another important role related to system performance. The most recently used dentry objects are contained in a disk cache named the dentry cache , which speeds up the translation from a file pathname to the inode of the last pathname component.

Generally speaking, a disk cache is a software mechanism that allows the kernel to keep in RAM some information that is normally stored on a disk, so that further accesses to that data can be quickly satisfied without a slow access to the disk itself.

Notice how a disk cache differs from a hardware cache or a memory cache, neither of which has anything to do with disks or other devices. A hardware cache is a fast static RAM that speeds up requests directed to the slower dynamic RAM (see the section "[Hardware](#page-86-0) Cache" in [Chapter](#page-60-0) 2). A memory cache is a software mechanism introduced to bypass the Kernel Memory Allocator (see the section "The Slab [Allocator"](#page-449-0) in [Chapter](#page-410-0) 8).

Beside the dentry cache and the inode cache, Linux uses other disk caches. The most important one, called the page cache, is described in detail in [Chapter](#page-821-0) 15.

### **System Calls Handled by the VFS**

[Table](#page-631-0) 12-1 illustrates the VFS system calls that refer to filesystems, regular files, directories, and symbolic links. A few other system calls handled by the VFS, such as ioperm(), ioctl(), pipe(), and mknod(), refer to device files and pipes. These are discussed in later chapters. A last group of system calls handled by the VFS, such as socket(), connect(), and bind(), refer to sockets and are used to implement networking. Some of the kernel service routines that correspond to the system calls listed in [Table](#page-631-0) 12-1 are discussed either in this chapter or in **[Chapter](#page-1010-0) 18**.

<span id="page-631-0"></span>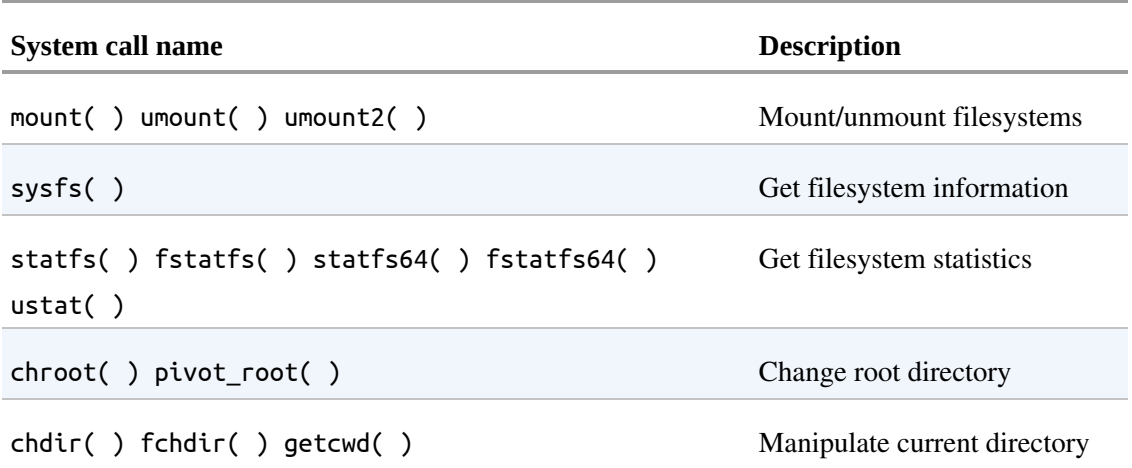

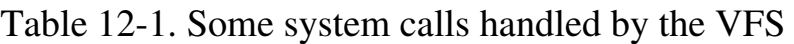

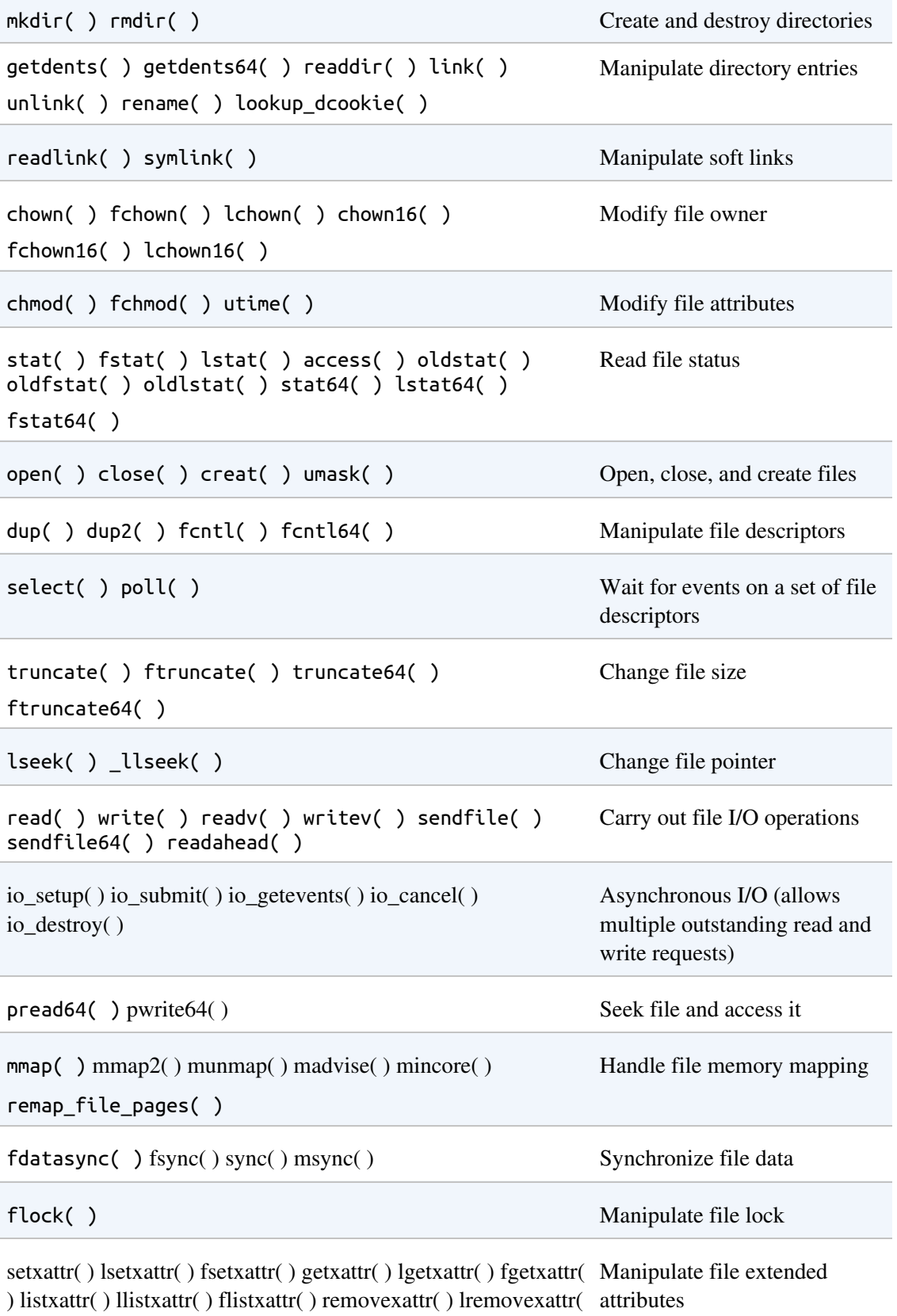

) fremovexattr( )

We said earlier that the VFS is a layer between application programs and specific filesystems. However, in some cases, a file operation can be performed by the VFS itself, without invoking a lower-level procedure. For instance, when a process closes an open file, the file on disk doesn't usually need to be touched, and hence the VFS simply releases the corresponding file object. Similarly, when the lseek() system call modifies a file pointer, which is an attribute related to the interaction between an opened file and a process, the VFS needs to modify only the corresponding file object without accessing the file on disk, and therefore it does not have to invoke a specific filesystem procedure. In some sense, the VFS could be considered a "generic" filesystem that relies, when necessary, on specific ones.

<span id="page-633-0"></span> $[$ <sup>[\\*](#page-627-0)</sup> $]$  Although these filesystems owe their birth to Linux, they have been ported to several other operating systems.

<span id="page-633-1"></span> $\mathbb{R}^3$  When a filesystem is mounted on a directory, the contents of the directory in the parent filesystem are no longer accessible, because every pathname, including the mount point, will refer to the mounted filesystem. However, the original directory's content shows up again when the filesystem is unmounted. This somewhat surprising feature of Unix filesystems is used by system administrators to hide files; they simply mount a filesystem on the directory containing the files to be hidden.

# **VFS Data Structures**

Each VFS object is stored in a suitable data structure, which includes both the object attributes and a pointer to a table of object methods. The kernel may dynamically modify the methods of the object and, hence, it may install specialized behavior for the object. The following sections explain the VFS objects and their interrelationships in detail.

### **Superblock Objects**

A superblock object consists of a super\_block structure whose fields are described in [Table](#page-634-0) 12-2.

<span id="page-634-0"></span>

| <b>Type</b>                            | Field           | <b>Description</b>                                                       |
|----------------------------------------|-----------------|--------------------------------------------------------------------------|
| struct list_head s_list                |                 | Pointers for superblock list                                             |
| dev_t                                  | s_dev           | Device identifier                                                        |
| unsigned long                          | s_blocksize     | Block size in bytes                                                      |
| unsigned long                          | s_old_blocksize | Block size in bytes as reported by the underlying<br>block device driver |
| unsigned char                          |                 | s_blocksize_bits Block size in number of bits                            |
| unsigned char                          | s_dirt          | Modified (dirty) flag                                                    |
| unsigned long<br>long                  | s_maxbytes      | Maximum size of the files                                                |
| struct<br>file_system_type<br>*        | s_type          | Filesystem type                                                          |
| struct<br>super_operations<br>$\star$  | s_op            | Superblock methods                                                       |
| struct<br>dquot_operations<br>$^\star$ | dq_op           | Disk quota handling methods                                              |

Table 12-2. The fields of the superblock object

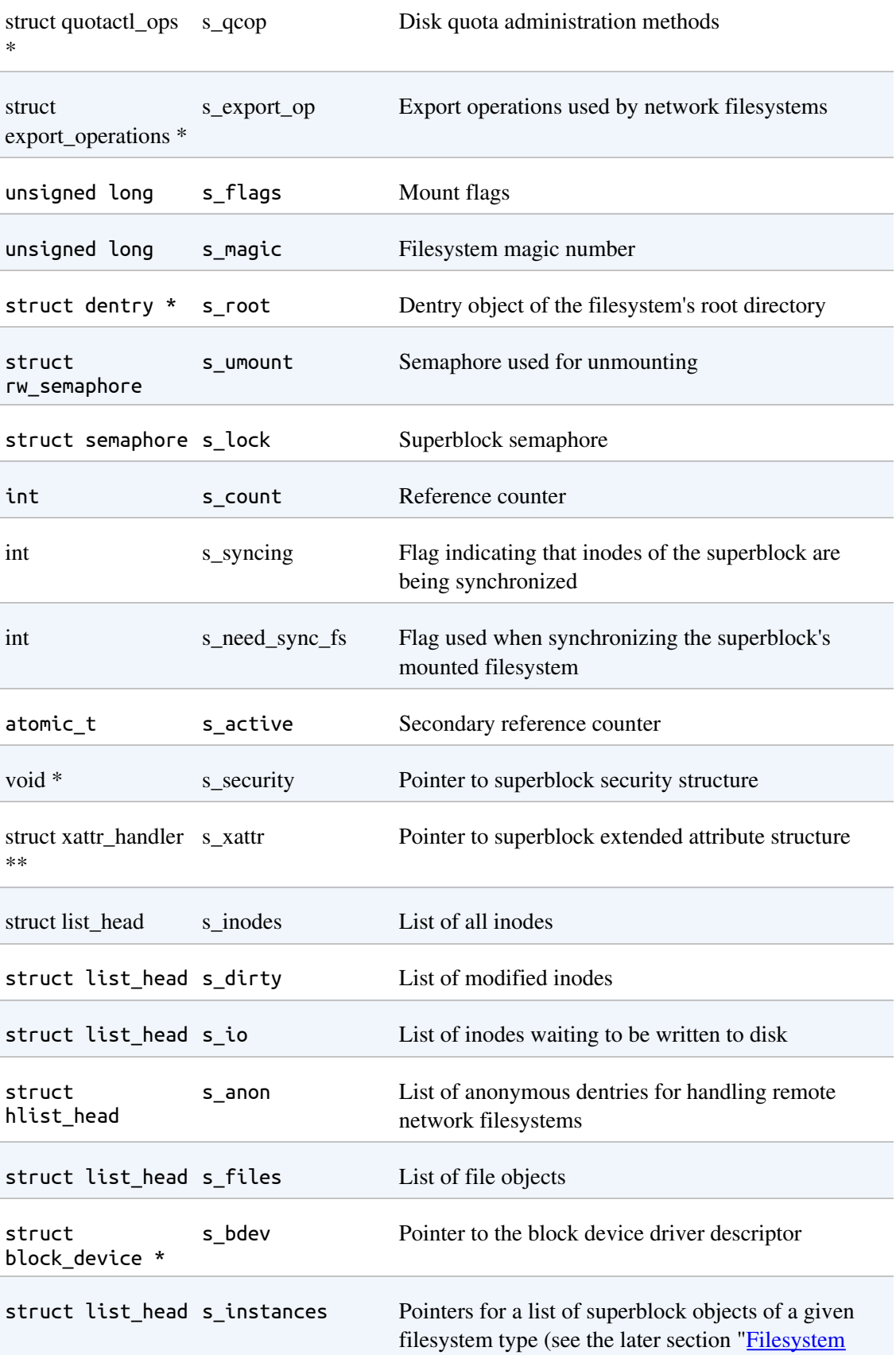

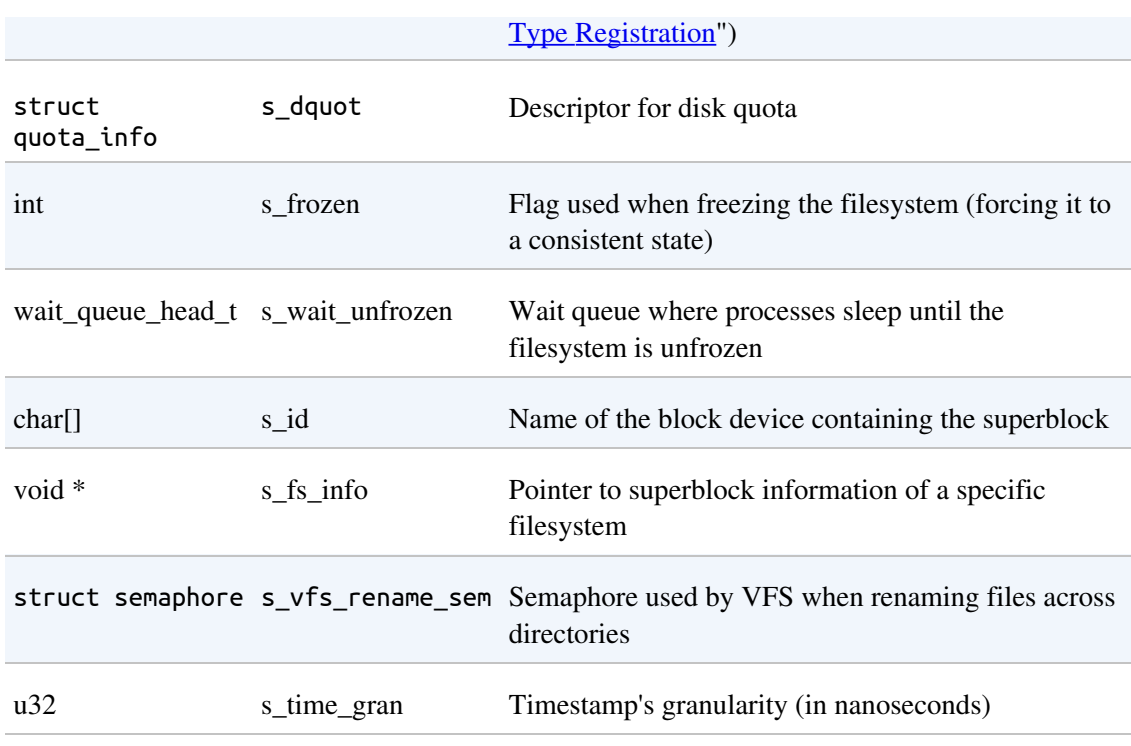

All superblock objects are linked in a circular doubly linked list. The first element of this list is represented by the super\_blocks variable, while the s\_list field of the superblock object stores the pointers to the adjacent elements in the list. The sb\_lock spin lock protects the list against concurrent accesses in multiprocessor systems.

The s fs info field points to superblock information that belongs to a specific filesystem; for instance, as we'll see later in [Chapter](#page-1010-0) 18, if the superblock object refers to an Ext2 filesystem, the field points to an ext2\_sb\_info structure, which includes the disk allocation bit masks and other data of no concern to the VFS common file model.

In general, data pointed to by the s\_fs\_info field is information from the disk duplicated in memory for reasons of efficiency. Each disk-based filesystem needs to access and update its allocation bitmaps in order to allocate or release disk blocks. The VFS allows these filesystems to act directly on the s\_fs\_info field of the superblock in memory without accessing the disk.

This approach leads to a new problem, however: the VFS superblock might end up no longer synchronized with the corresponding superblock on disk. It is thus necessary to introduce an  $s$  dirt flag, which specifies whether the superblock is

dirty—that is, whether the data on the disk must be updated. The lack of synchronization leads to the familiar problem of a corrupted filesystem when a site's power goes down without giving the user the chance to shut down a system cleanly. As we'll see in the section ["Writing](#page-853-0) Dirty Pages to Disk" in [Chapter](#page-821-0) 15, Linux minimizes this problem by periodically copying all dirty superblocks to disk.

The methods associated with a superblock are called superblock operations . They are described by the super\_operations structure whose address is included in the s op field.

Each specific filesystem can define its own superblock operations. When the VFS needs to invoke one of them, say read\_inode( ), it executes the following:

sb->s\_op->read\_inode(inode);

where sb stores the address of the superblock object involved. The read\_inode field of the super\_operations table contains the address of the suitable function, which is therefore directly invoked.

Let's briefly describe the superblock operations, which implement higher-level operations like deleting files or mounting disks. They are listed in the order they appear in the super\_operations table:

#### alloc\_inode(sb)

Allocates space for an inode object, including the space required for filesystem-specific data.

```
destroy_inode(inode)
```
Destroys an inode object, including the filesystem-specific data.

```
read_inode(inode)
```
Fills the fields of the inode object passed as the parameter with the data on disk; the *i* ino field of the inode object identifies the specific filesystem inode on the disk to be read.

```
dirty_inode(inode)
```
Invoked when the inode is marked as modified (dirty). Used by filesystems such as ReiserFS and Ext3 to update the filesystem journal on disk.

#### write\_inode(inode, flag)

Updates a filesystem inode with the contents of the inode object passed as the parameter; the  $i$  ino field of the inode object identifies the filesystem inode on disk that is concerned. The flag parameter indicates whether the I/O operation should be synchronous.

put\_inode(inode)

Invoked when the inode is released—its reference counter is decreased—to perform filesystem-specific operations.

drop\_inode(inode)

Invoked when the inode is about to be destroyed—that is, when the last user releases the inode; filesystems that implement this method usually make use of generic\_drop\_inode( ). This function removes every reference to the inode from the VFS data structures and, if the inode no longer appears in any directory, invokes the delete inode superblock method to delete the inode from the filesystem.

```
delete_inode(inode)
```
Invoked when the inode must be destroyed. Deletes the VFS inode in memory and the file data and metadata on disk.

```
put_super(super)
```
Releases the superblock object passed as the parameter (because the corresponding filesystem is unmounted).

```
write_super(super)
```
Updates a filesystem superblock with the contents of the object indicated.

```
sync_fs(sb, wait)
```
Invoked when flushing the filesystem to update filesystem-specific data structures on disk (used by journaling filesystems ).

#### write\_super\_lockfs(super)

Blocks changes to the filesystem and updates the superblock with the contents of the object indicated. This method is invoked when the filesystem is frozen, for instance by the Logical Volume Manager (LVM) driver.

```
unlockfs(super)
```
Undoes the block of filesystem updates achieved by the write\_super\_lockfs superblock method.

```
statfs(super, buf)
```
Returns statistics on a filesystem by filling the buf buffer.

```
remount_fs(super, flags, data)
```
Remounts the filesystem with new options (invoked when a mount option must be changed).

```
clear_inode(inode)
```
Invoked when a disk inode is being destroyed to perform filesystem-specific operations.

```
umount_begin(super)
```
Aborts a mount operation because the corresponding unmount operation has been started (used only by network filesystems ).

```
show_options(seq_file, vfsmount)
```
Used to display the filesystem-specific options

```
quota_read(super, type, data, size, offset)
```
Used by the quota system to read data from the file that specifies the limits for this filesystem. [[\\*](#page-659-0)]

```
quota_write(super, type, data, size, offset)
```
Used by the quota system to write data into the file that specifies the limits for this filesystem.

The preceding methods are available to all possible filesystem types. However, only a subset of them applies to each specific filesystem; the fields corresponding to unimplemented methods are set to NULL. Notice that no get\_super method to read a superblock is defined—how could the kernel invoke a method of an object yet to be read from disk? We'll find an equivalent get\_sb method in another object describing the filesystem type (see the later section "Filesystem Type [Registration"](#page-661-0)).

### **Inode Objects**

All information needed by the filesystem to handle a file is included in a data structure called an inode. A filename is a casually assigned label that can be changed, but the inode is unique to the file and remains the same as long as the file exists. An inode object in memory consists of an inode structure whose fields are described in [Table](#page-640-0) 12-3.

<span id="page-640-0"></span>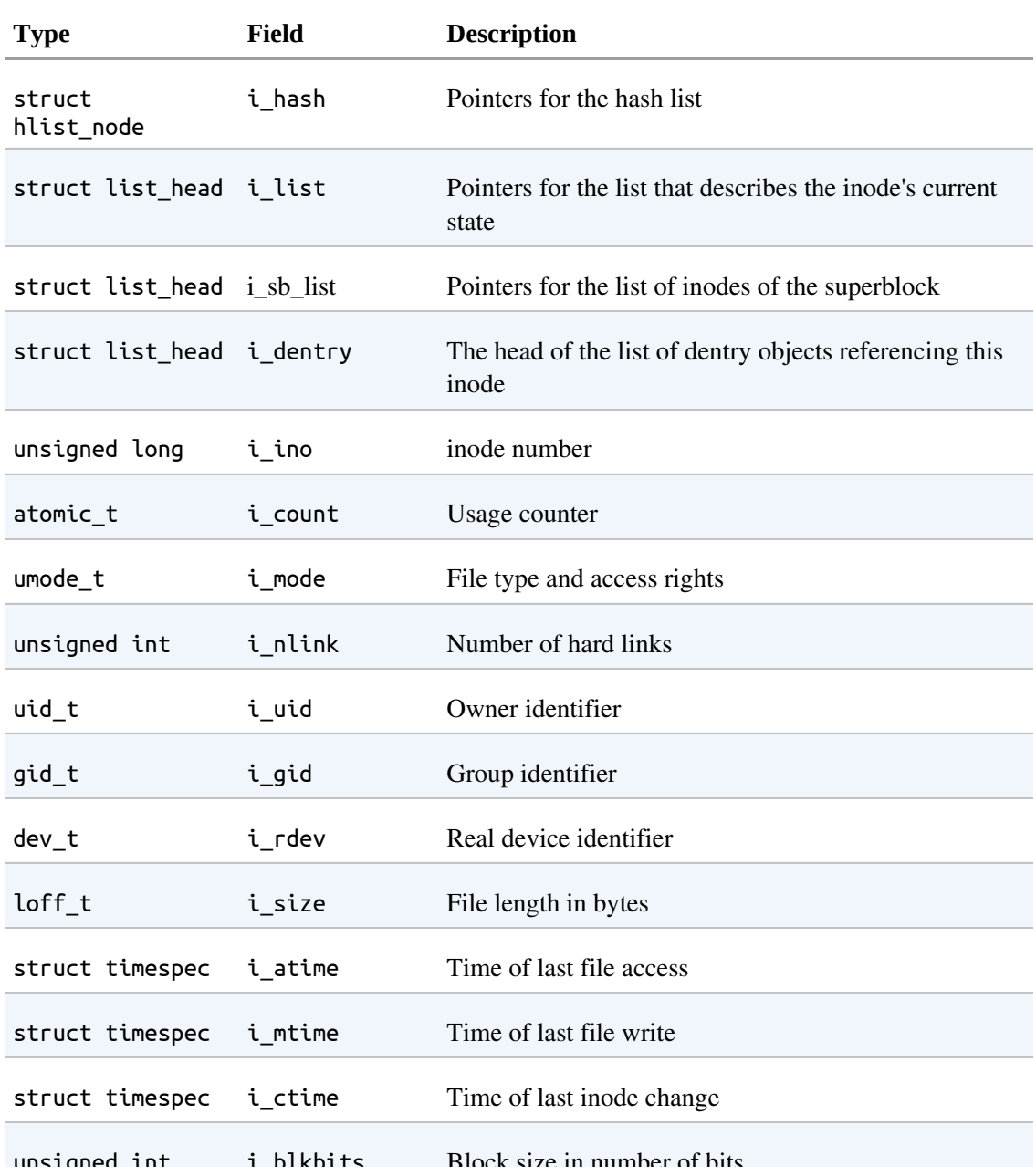

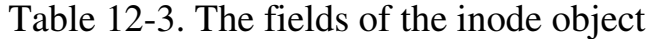

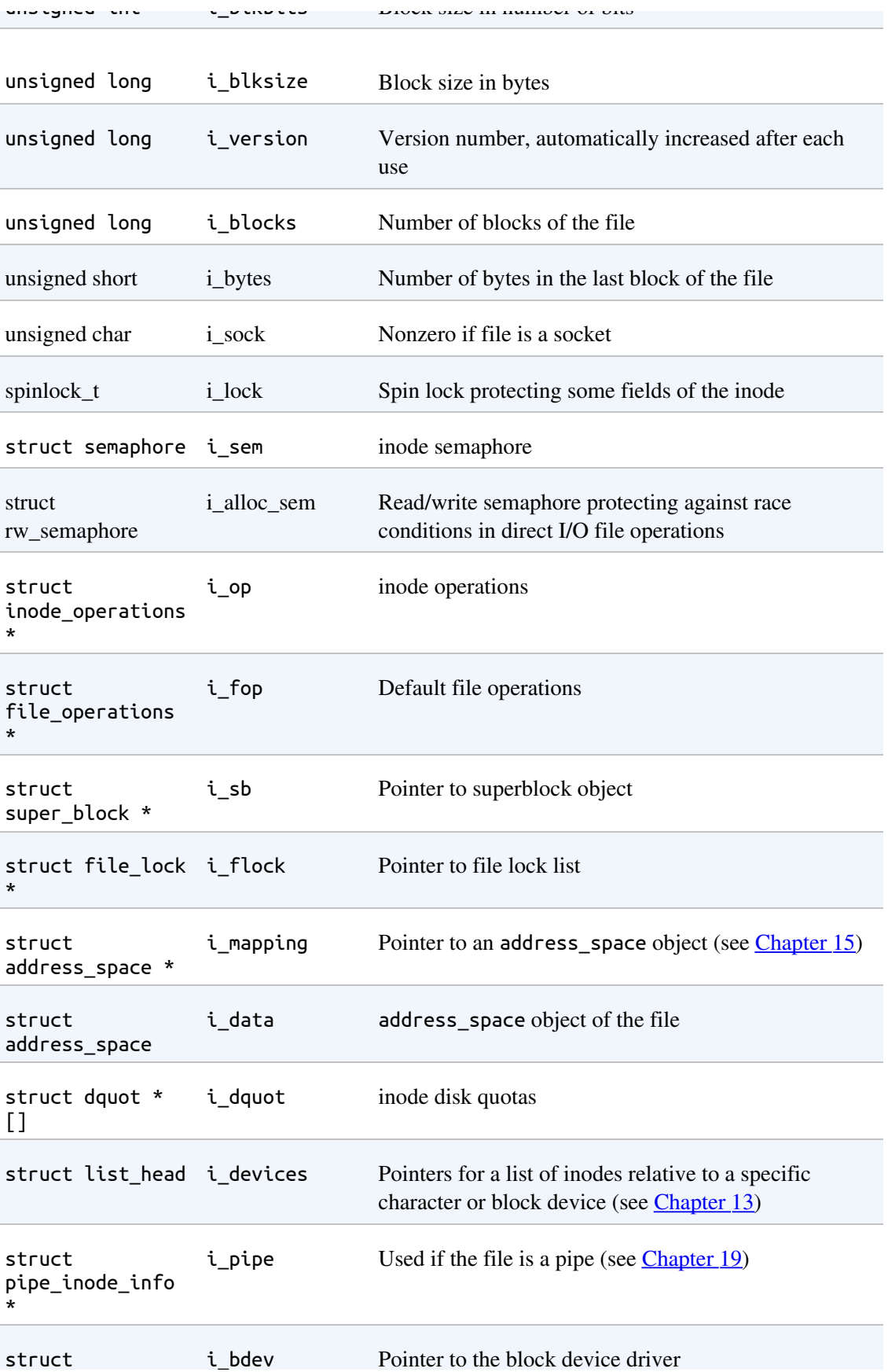

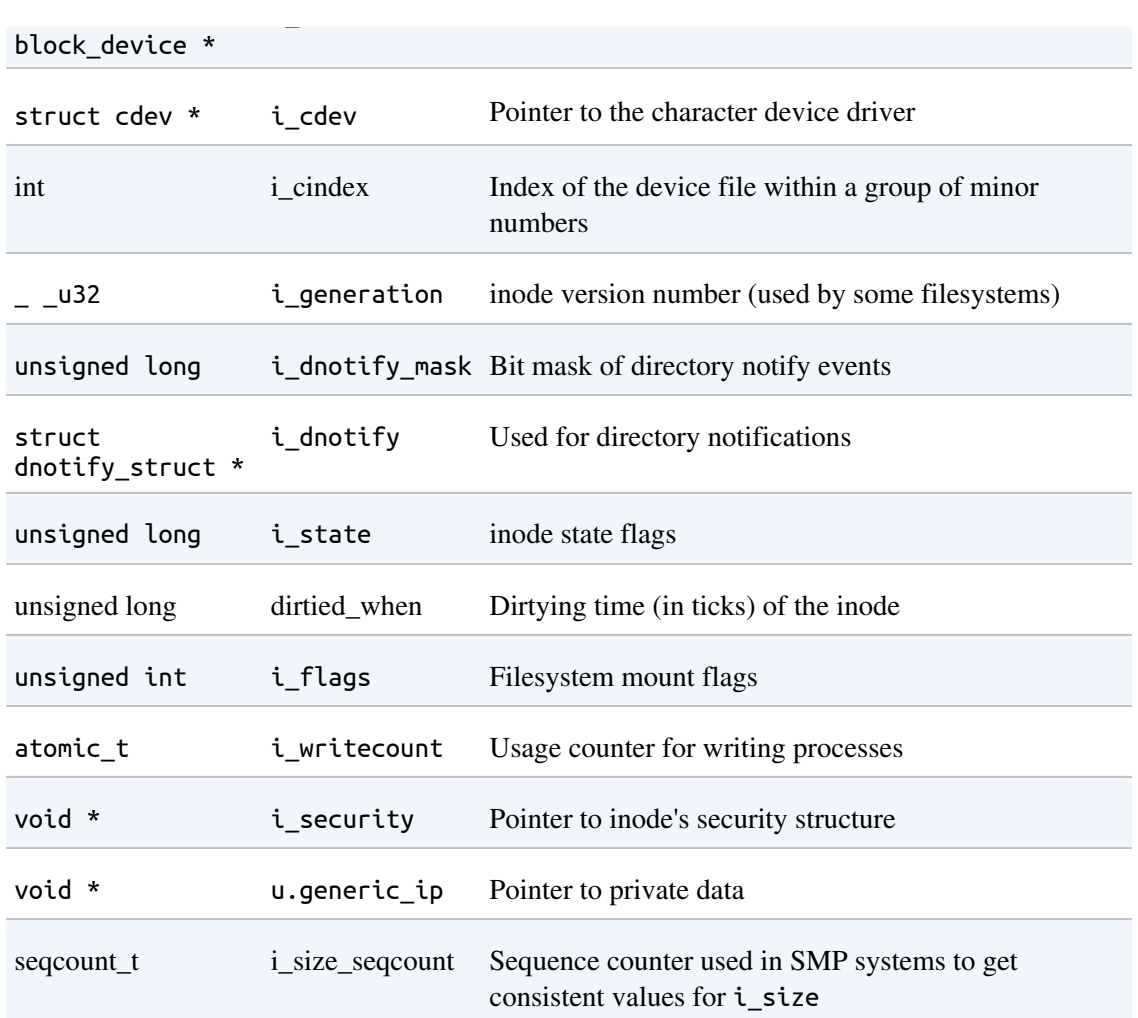

Each inode object duplicates some of the data included in the disk inode—for instance, the number of blocks allocated to the file. When the value of the i\_state field is equal to I\_DIRTY\_SYNC, I\_DIRTY\_DATASYNC, or I\_DIRTY\_PAGES, the inode is dirty—that is, the corresponding disk inode must be updated. The I\_DIRTY macro can be used to check the value of these three flags at once (see later for details). Other values of the *i\_state field are I\_LOCK* (the inode object is involved in an I/O transfer), I\_FREEING (the inode object is being freed), I\_CLEAR (the inode object contents are no longer meaningful), and I\_NEW (the inode object has been allocated but not yet filled with data read from the disk inode).

Each inode object always appears in one of the following circular doubly linked lists (in all cases, the pointers to the adjacent elements are stored in the i\_list field):

- The list of valid unused inodes, typically those mirroring valid disk inodes and not currently used by any process. These inodes are not dirty and their i\_count field is set to 0. The first and last elements of this list are referenced by the next and prev fields, respectively, of the inode\_unused variable. This list acts as a disk cache.
- The list of in-use inodes, that is, those mirroring valid disk inodes and used by some process. These inodes are not dirty and their i\_count field is positive. The first and last elements are referenced by the inode\_in\_use variable.
- The list of dirty inodes. The first and last elements are referenced by the s\_dirty field of the corresponding superblock object.

Each of the lists just mentioned links the *i\_list fields* of the proper inode objects.

Moreover, each inode object is also included in a per-filesystem doubly linked circular list headed at the s\_inodes field of the superblock object; the i sb list field of the inode object stores the pointers for the adjacent elements in this list.

Finally, the inode objects are also included in a hash table named inode\_hashtable. The hash table speeds up the search of the inode object when the kernel knows both the inode number and the address of the superblock object corresponding to the filesystem that includes the file. Because hashing may induce collisions, the inode object includes an **i\_hash** field that contains a backward and a forward pointer to other inodes that hash to the same position; this field creates a doubly linked list of those inodes.

The methods associated with an inode object are also called inode operations . They are described by an inode operations structure, whose address is included in the *i* op field. Here are the inode operations in the order they appear in the inode\_operations table:

```
create(dir, dentry, mode, nameidata)
```
Creates a new disk inode for a regular file associated with a dentry object in some directory.

```
lookup(dir, dentry, nameidata)
```
Searches a directory for an inode corresponding to the filename included in a dentry object.

```
link(old_dentry, dir, new_dentry)
```
Creates a new hard link that refers to the file specified by old\_dentry in the directory dir; the new hard link has the name specified by new\_dentry.

```
unlink(dir, dentry)
```
Removes the hard link of the file specified by a dentry object from a directory.

```
symlink(dir, dentry, symname)
```
Creates a new inode for a symbolic link associated with a dentry object in some directory.

```
mkdir(dir, dentry, mode)
```
Creates a new inode for a directory associated with a dentry object in some directory.

```
rmdir(dir, dentry)
```
Removes from a directory the subdirectory whose name is included in a dentry object.

```
mknod(dir, dentry, mode, rdev)
```
Creates a new disk inode for a special file associated with a dentry object in some directory. The mode and rdev parameters specify, respectively, the file type and the device's major and minor numbers.

```
rename(old_dir, old_dentry, new_dir, new_dentry)
```
Moves the file identified by old\_entry from the old\_dir directory to the new\_dir one. The new filename is included in the dentry object that new\_dentry points to.

```
readlink(dentry, buffer, buflen)
```
Copies into a User Mode memory area specified by buffer the file pathname corresponding to the symbolic link specified by the dentry.

```
follow_link(inode, nameidata)
```
Translates a symbolic link specified by an inode object; if the symbolic link

is a relative pathname, the lookup operation starts from the directory specified in the second parameter.

```
put_link(dentry, nameidata)
```
Releases all temporary data structures allocated by the follow\_link method to translate a symbolic link.

truncate(inode)

Modifies the size of the file associated with an inode. Before invoking this method, it is necessary to set the  $i$  size field of the inode object to the required new size.

```
permission(inode, mask, nameidata)
```
Checks whether the specified access mode is allowed for the file associated with inode.

```
setattr(dentry, iattr)
```
Notifies a "change event" after touching the inode attributes.

```
getattr(mnt, dentry, kstat)
```
Used by some filesystems to read inode attributes.

```
setxattr(dentry, name, value, size, flags)
```
Sets an "extended attribute" of an inode (extended attributes are stored on disk blocks outside of any inode).

```
getxattr(dentry, name, buffer, size)
```
Gets an extended attribute of an inode.

```
listxattr(dentry, buffer, size)
```
Gets the whole list of extended attribute names.

```
removexattr(dentry, name)
```
Removes an extended attribute of an inode.

The methods just listed are available to all possible inodes and filesystem types. However, only a subset of them applies to a specific inode and filesystem; the fields corresponding to unimplemented methods are set to NULL.

# **File Objects**

A file object describes how a process interacts with a file it has opened. The object is created when the file is opened and consists of a file structure, whose fields are described in [Table](#page-646-0) 12-4. Notice that file objects have no corresponding image on disk, and hence no "dirty" field is included in the file structure to specify that the file object has been modified.

<span id="page-646-0"></span>

| <b>Type</b>                          | <b>Field</b> | <b>Description</b>                                                                                      |
|--------------------------------------|--------------|----------------------------------------------------------------------------------------------------|
| struct<br>list_head                  | f_list       | Pointers for generic file object list                                                                   |
| struct dentry * f_dentry             |              | dentry object associated with the file                                                                  |
| struct vfsmount f_vfsmnt<br>¥        |              | Mounted filesystem containing the file                                                                  |
| struct<br>file_operations<br>$\star$ | $f$ _op      | Pointer to file operation table                                                                         |
| atomic_t                             | f_count      | File object's reference counter                                                                         |
| unsigned int                         | f_flags      | Flags specified when opening the file                                                                   |
| mode_t                               | f_mode       | Process access mode                                                                                     |
| int                                  | f_error      | Error code for network write operation                                                                  |
| loff_t                               | f_pos        | Current file offset (file pointer)                                                                      |
| struct<br>fown_struct                | f_owner      | Data for I/O event notification via signals                                                             |
| unsigned int                         | f_uid        | User's UID                                                                                              |
| unsigned int                         | f_gid        | User group ID                                                                                           |
| struct file_ra_state f_ra            |              | File read-ahead state (see <i>Chapter 16</i> )                                                          |
| size_t                               | f_maxcount   | Maximum number of bytes that can be read or written with<br>a single operation (currently set to 231-1) |
| unsigned long                        | f_version    | Version number, automatically increased after each use                                                  |
| void *                               | f_security   | Pointer to file object's security structure                                                             |

Table 12-4. The fields of the file object

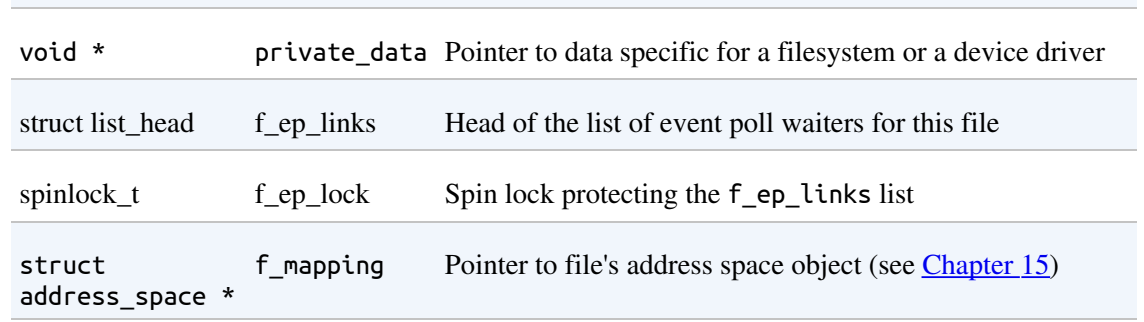

void  $\mathcal{L}_s$  for file objective  $\mathcal{L}_s$  security structure structure structure structure structure structure

The main information stored in a file object is the file pointer—the current position in the file from which the next operation will take place. Because several processes may access the same file concurrently, the file pointer must be kept in the file object rather than the inode object.

File objects are allocated through a slab cache named filp, whose descriptor address is stored in the filp\_cachep variable. Because there is a limit on the number of file objects that can be allocated, the files stat variable specifies in the max files field the maximum number of allocatable file objects—i.e., the maximum number of files that can be accessed at the same time in the system. [\[\\*](#page-659-1)]

"In use" file objects are collected in several lists rooted at the superblocks of the owning filesystems. Each superblock object stores in the s\_files field the head of a list of file objects; thus, file objects of files belonging to different filesystems are included in different lists. The pointers to the previous and next element in the list are stored in the f\_list field of the file object. The files\_lock spin lock protects the superblock s\_files lists against concurrent accesses in multiprocessor systems.

The f count field of the file object is a reference counter: it counts the number of processes that are using the file object (remember however that lightweight processes created with the CLONE\_FILES flag share the table that identifies the open files, thus they use the same file objects). The counter is also increased when the file object is used by the kernel itself—for instance, when the object is inserted in a list, or when a dup( ) system call has been issued.

When the VFS must open a file on behalf of a process, it invokes the get\_empty\_filp( ) function to allocate a new file object. The function invokes kmem\_cache\_alloc( ) to get a free file object from the filp cache, then it initializes the fields of the object as follows:
```
memset(f, 0, sizeof(*f));
INIT_LIST_HEAD(&f->f_ep_links);
spin_lock_init(&f->f_ep_lock);
atomic_set(&f->f_count, 1);
f->f_uid = current->fsuid;
f->f gid = current->fsgid;
f->f_owner.lock = RW_LOCK_UNLOCKED;
INIT_LIST_HEAD(&f->f_list);
f - f maxcount = INT MAX;
```
As we explained earlier in the section "The [Common](#page-628-0) File Model," each filesystem includes its own set of file operations that perform such activities as reading and writing a file. When the kernel loads an inode into memory from disk, it stores a pointer to these file operations in a file\_operations structure whose address is contained in the  $i$  fop field of the inode object. When a process opens the file, the VFS initializes the f\_op field of the new file object with the address stored in the inode so that further calls to file operations can use these functions. If necessary, the VFS may later modify the set of file operations by storing a new value in f\_op.

The following list describes the file operations in the order in which they appear in the file operations table:

```
llseek(file, offset, origin)
```
Updates the file pointer.

```
read(file, buf, count, offset)
```
Reads count bytes from a file starting at position \*offset; the value \*offset (which usually corresponds to the file pointer) is then increased.

```
aio_read(req, buf, len, pos)
```
Starts an asynchronous I/O operation to read len bytes into buf from file position pos (introduced to support the io\_submit( ) system call).

```
write(file, buf, count, offset)
```
Writes count bytes into a file starting at position \*offset; the value \*offset (which usually corresponds to the file pointer) is then increased.

```
aio_write(req, buf, len, pos)
```
Starts an asynchronous I/O operation to write len bytes from buf to file position pos.

readdir(dir, dirent, filldir)

Returns the next directory entry of a directory in dirent; the filldir parameter contains the address of an auxiliary function that extracts the fields in a directory entry.

```
poll(file, poll_table)
```
Checks whether there is activity on a file and goes to sleep until something happens on it.

```
ioctl(inode, file, cmd, arg)
```
Sends a command to an underlying hardware device. This method applies only to device files.

```
unlocked_ioctl(file, cmd, arg)
```
Similar to the ioctl method, but it does not take the big kernel lock (see the section "The Big [Kernel](#page-313-0) Lock" in [Chapter](#page-268-0) 5). It is expected that all device drivers and all filesystems will implement this new method instead of the ioctl method.

```
compat_ioctl(file, cmd, arg)
```
Method used to implement the ioctl() 32-bit system call by 64-bit kernels.

```
mmap(file, vma)
```
Performs a memory mapping of the file into a process address space (see the section "Memory [Mapping"](#page-902-0) in [Chapter](#page-865-0) 16).

```
open(inode, file)
```
Opens a file by creating a new file object and linking it to the corresponding inode object (see the section "The open() [System](#page-695-0) Call" later in this chapter).

```
flush(file)
```
Called when a reference to an open file is closed. The actual purpose of this method is filesystem-dependent.

```
release(inode, file)
```
Releases the file object. Called when the last reference to an open file is closed—that is, when the f\_count field of the file object becomes 0.

fsync(file, dentry, flag)

Flushes the file by writing all cached data to disk.

```
aio_fsync(req, flag)
```
Starts an asynchronous I/O flush operation.

```
fasync(fd, file, on)
```
Enables or disables I/O event notification by means of signals.

```
lock(file, cmd, file_lock)
```
Applies a lock to the file (see the section "File [Locking](#page-702-0)" later in this chapter).

```
readv(file, vector, count, offset)
```
Reads bytes from a file and puts the results in the buffers described by vector; the number of buffers is specified by count.

```
writev(file, vector, count, offset)
```
Writes bytes into a file from the buffers described by vector; the number of buffers is specified by count.

```
sendfile(in_file, offset, count, file_send_actor, out_file)
```
Transfers data from in\_file to out\_file (introduced to support the sendfile( ) system call).

```
sendpage(file, page, offset, size, pointer, fill)
```
Transfers data from file to the page cache's page; this is a low-level method used by sendfile( ) and by the networking code for sockets.

```
get_unmapped_area(file, addr, len, offset, flags)
```
Gets an unused address range to map the file.

```
check_flags(flags)
```
Method invoked by the service routine of the fcntl( ) system call to perform additional checks when setting the status flags of a file (F\_SETFL command). Currently used only by the NFS network filesystem.

```
dir_notify(file, arg)
```
Method invoked by the service routine of the fcntl() system call when establishing a directory change notification (F\_NOTIFY command). Currently used only by the Common Internet File System (CIFS ) network filesystem.

flock(file, flag, lock)

Used to customize the behavior of the flock() system call. No official Linux filesystem makes use of this method.

The methods just described are available to all possible file types. However, only a subset of them apply to a specific file type; the fields corresponding to unimplemented methods are set to NULL.

### **dentry Objects**

We mentioned in the section "The [Common](#page-628-0) File Model" that the VFS considers each directory a file that contains a list of files and other directories. We will discuss in [Chapter](#page-1010-0) 18 how directories are implemented on a specific filesystem. Once a directory entry is read into memory, however, it is transformed by the VFS into a dentry object based on the dentry structure, whose fields are described in [Table](#page-651-0) 12-5. The kernel creates a dentry object for every component of a pathname that a process looks up; the dentry object associates the component to its corresponding inode. For example, when looking up the /tmp/test pathname, the kernel creates a dentry object for the / root directory, a second dentry object for the tmp entry of the root directory, and a third dentry object for the test entry of the /tmp directory.

Notice that dentry objects have no corresponding image on disk, and hence no field is included in the dentry structure to specify that the object has been modified. Dentry objects are stored in a slab allocator cache whose descriptor is dentry\_cache; dentry objects are thus created and destroyed by invoking kmem\_cache\_alloc( ) and kmem\_cache\_free( ).

<span id="page-651-0"></span>

| <b>Type</b>  | Field   | <b>Description</b>                     |
|--------------|---------|----------------------------------------|
| atomic t     | d count | Dentry object usage counter            |
| unsigned int | d_flags | Dentry cache flags                     |
| spinlock_t   | d lock  | Spin lock protecting the dentry object |

Table 12-5. The fields of the dentry object

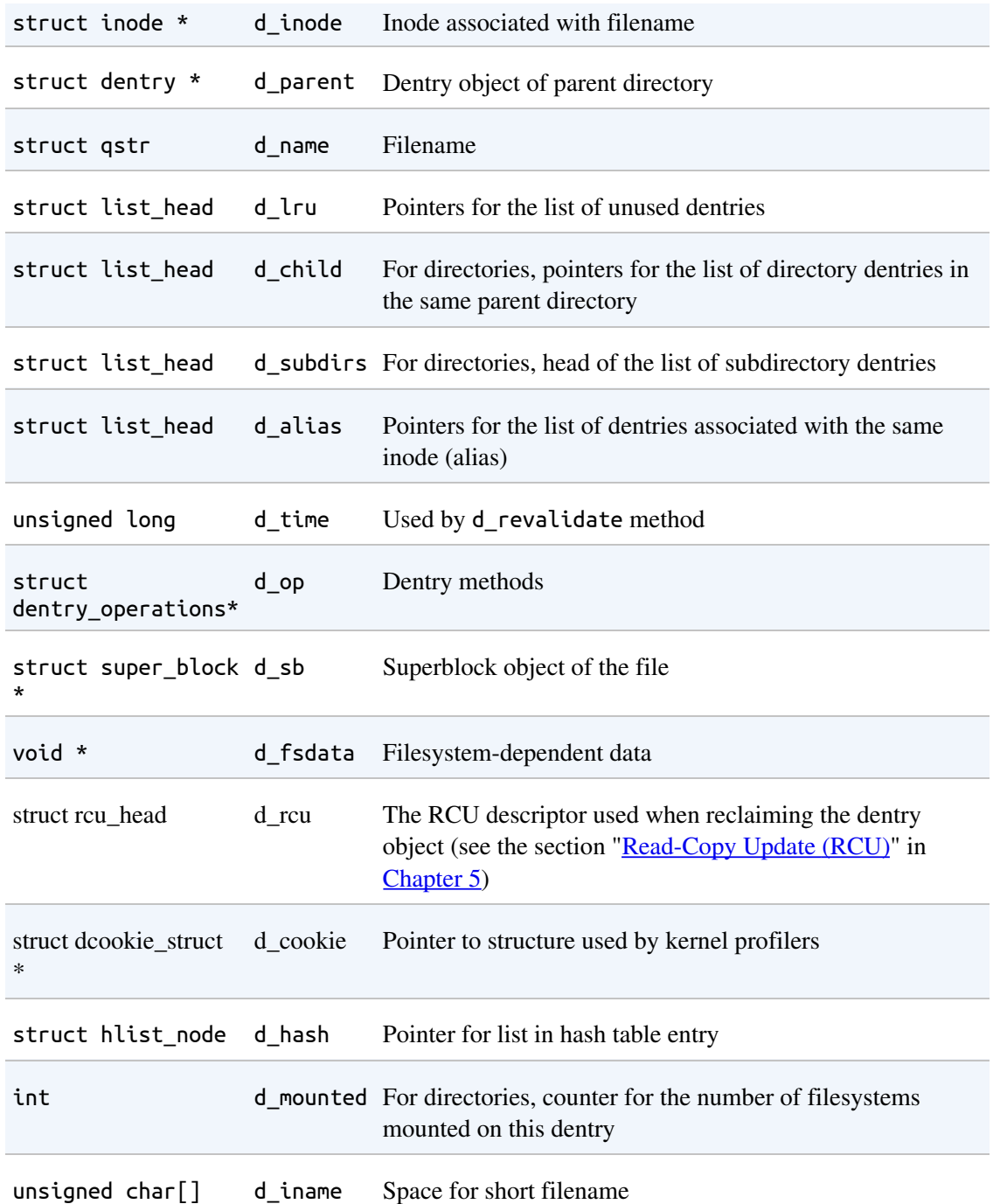

Each dentry object may be in one of four states:

Free

The dentry object contains no valid information and is not used by the VFS. The corresponding memory area is handled by the slab allocator.

Unused

The dentry object is not currently used by the kernel. The d\_count usage counter of the object is 0, but the d\_inode field still points to the associated inode. The dentry object contains valid information, but its contents may be discarded if necessary in order to reclaim memory.

#### In use

The dentry object is currently used by the kernel. The d count usage counter is positive, and the d\_inode field points to the associated inode object. The dentry object contains valid information and cannot be discarded.

#### Negative

The inode associated with the dentry does not exist, either because the corresponding disk inode has been deleted or because the dentry object was created by resolving a pathname of a nonexistent file. The d\_inode field of the dentry object is set to NULL, but the object still remains in the dentry cache, so that further lookup operations to the same file pathname can be quickly resolved. The term "negative" is somewhat misleading, because no negative value is involved.

The methods associated with a dentry object are called dentry operations ; they are described by the dentry\_operations structure, whose address is stored in the d\_op field. Although some filesystems define their own dentry methods, the fields are usually NULL and the VFS replaces them with default functions. Here are the methods, in the order they appear in the dentry\_operations table:

```
d revalidate(dentry, nameidata)
```
Determines whether the dentry object is still valid before using it for translating a file pathname. The default VFS function does nothing, although network filesystems may specify their own functions.

```
d_hash(dentry, name)
```
Creates a hash value; this function is a filesystem-specific hash function for the dentry hash table. The dentry parameter identifies the directory containing the component. The name parameter points to a structure containing both the pathname component to be looked up and the value produced by the hash function.

```
d_compare(dir, name1, name2)
```
Compares two filenames ; name1 should belong to the directory referenced by dir. The default VFS function is a normal string match. However, each filesystem can implement this method in its own way. For instance, MS-DOS does not distinguish capital from lowercase letters.

d\_delete(dentry)

Called when the last reference to a dentry object is deleted (d\_count becomes 0). The default VFS function does nothing.

```
d_release(dentry)
```
Called when a dentry object is going to be freed (released to the slab allocator). The default VFS function does nothing.

```
d_iput(dentry, ino)
```
Called when a dentry object becomes "negative"—that is, it loses its inode. The default VFS function invokes iput( ) to release the inode object.

## **The dentry Cache**

Because reading a directory entry from disk and constructing the corresponding dentry object requires considerable time, it makes sense to keep in memory dentry objects that you've finished with but might need later. For instance, people often edit a file and then compile it, or edit and print it, or copy it and then edit the copy. In such cases, the same file needs to be repeatedly accessed.

To maximize efficiency in handling dentries, Linux uses a dentry cache, which consists of two kinds of data structures:

- A set of dentry objects in the in-use, unused, or negative state.
- A hash table to derive the dentry object associated with a given filename and a given directory quickly. As usual, if the required object is not included in the dentry cache, the search function returns a null value.

The dentry cache also acts as a controller for an inode cache . The inodes in kernel memory that are associated with unused dentries are not discarded, because the dentry cache is still using them. Thus, the inode objects are kept in RAM and can be quickly referenced by means of the corresponding dentries.

All the "unused" dentries are included in a doubly linked "Least Recently Used" list sorted by time of insertion. In other words, the dentry object that was last released is put in front of the list, so the least recently used dentry objects are always near the end of the list. When the dentry cache has to shrink, the kernel removes elements from the tail of this list so that the most recently used objects are preserved. The addresses of the first and last elements of the LRU list are stored in the next and prev fields of the dentry\_unused variable of type list\_head. The d\_lru field of the dentry object contains pointers to the adjacent dentries in the list.

Each "in use" dentry object is inserted into a doubly linked list specified by the i\_dentry field of the corresponding inode object (because each inode could be associated with several hard links, a list is required). The d\_alias field of the dentry object stores the addresses of the adjacent elements in the list. Both fields are of type struct list\_head.

An "in use" dentry object may become "negative" when the last hard link to the corresponding file is deleted. In this case, the dentry object is moved into the LRU list of unused dentries. Each time the kernel shrinks the dentry cache, negative dentries move toward the tail of the LRU list so that they are gradually freed (see the section ["](#page-927-0)[Reclaiming](#page-966-0) Pages of Shrinkable Disk Caches" in Chapter 17).

The hash table is implemented by means of a dentry hashtable array. Each element is a pointer to a list of dentries that hash to the same hash table value. The array's size usually depends on the amount of RAM installed in the system; the default value is 256 entries per megabyte of RAM. The d\_hash field of the dentry object contains pointers to the adjacent elements in the list associated with a single hash value. The hash function produces its value from both the dentry object of the directory and the filename.

The dcache\_lock spin lock protects the dentry cache data structures against concurrent accesses in multiprocessor systems. The d\_lookup( ) function looks in the hash table for a given parent dentry object and filename; to avoid race conditions, it makes use of a seqlock (see the section ["Seqlocks"](#page-290-0) in [Chapter](#page-268-0) 5). The \_ \_d\_lookup( ) function is similar, but it assumes that no race condition can happen, so it does not use the seqlock.

### <span id="page-656-2"></span>**Files Associated with a Process**

We mentioned in the section "An Overview of the Unix [Filesystem](#page-32-0)" in [Chapter](#page-15-0) 1 that each process has its own current working directory and its own root directory. These are only two examples of data that must be maintained by the kernel to represent the interactions between a process and a filesystem. A whole data structure of type fs struct is used for that purpose (see [Table](#page-656-0)  $12-6$ ), and each process descriptor has an fs field that points to the process fs\_struct structure.

<span id="page-656-0"></span>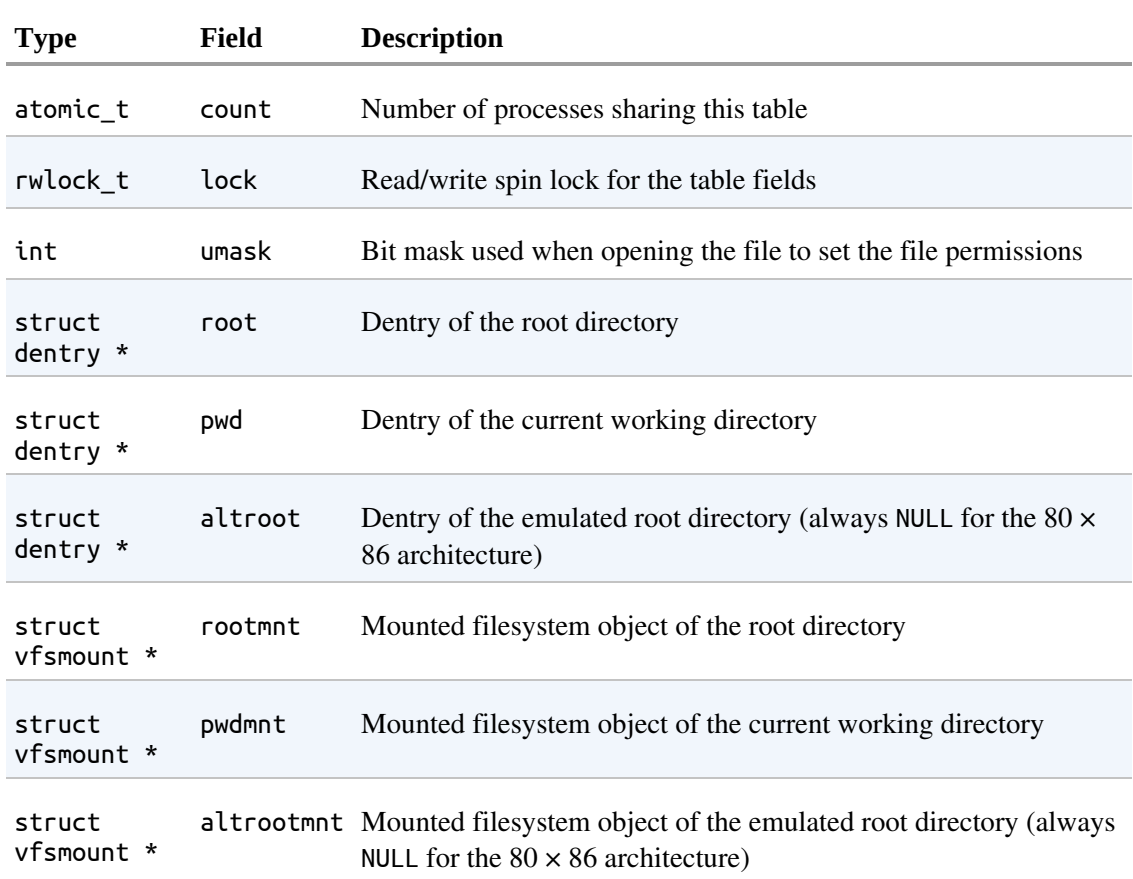

#### Table 12-6. The fields of the fs\_struct structure

<span id="page-656-1"></span>A second table, whose address is contained in the files field of the process descriptor, specifies which files are currently opened by the process. It is a files\_struct structure whose fields are illustrated in [Table](#page-656-1) 12-7.

Table 12-7. The fields of the files\_struct structure

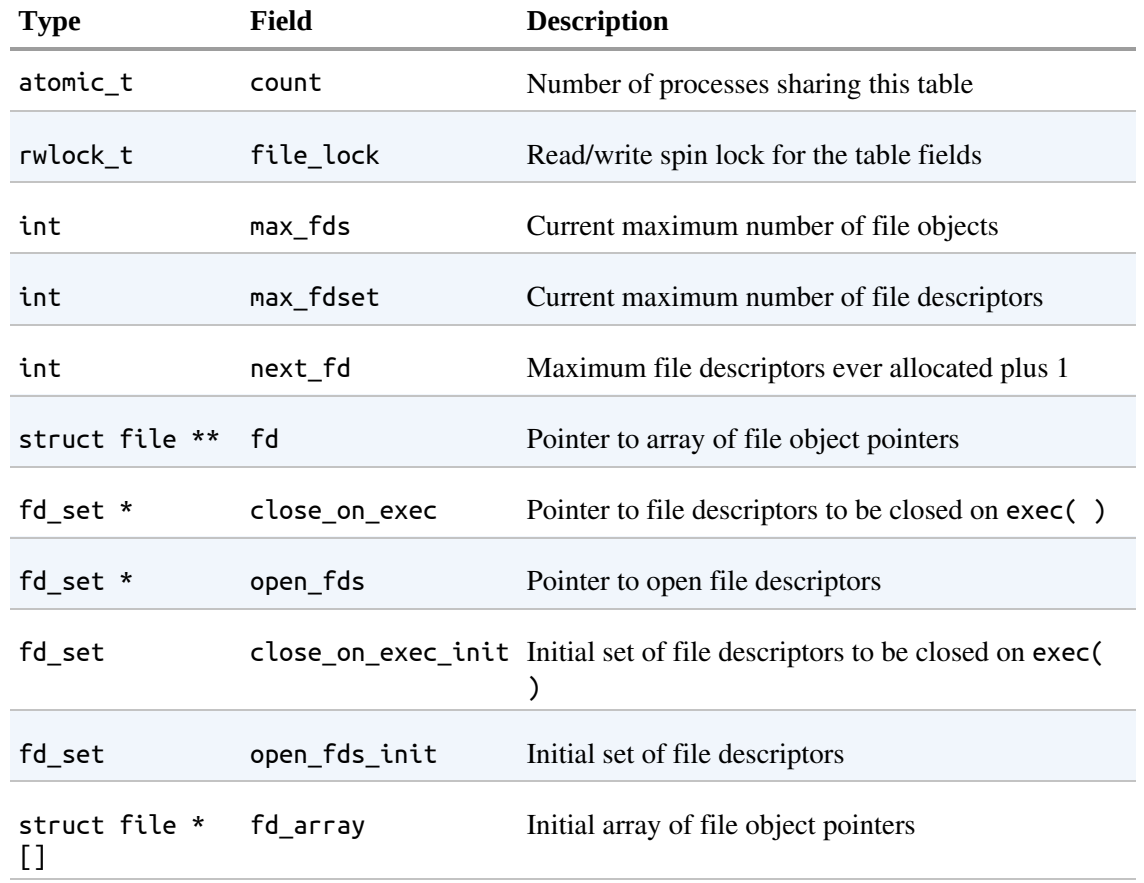

The fd field points to an array of pointers to file objects. The size of the array is stored in the max fds field. Usually, fd points to the fd array field of the files\_struct structure, which includes 32 file object pointers. If the process opens more than 32 files, the kernel allocates a new, larger array of file pointers and stores its address in the fd fields; it also updates the max\_fds field.

For every file with an entry in the fd array, the array index is the file descriptor. Usually, the first element (index 0) of the array is associated with the standard input of the process, the second with the standard output, and the third with the standard error (see  $Figure 12-3$  $Figure 12-3$ ). Unix processes use the file descriptor as the main file identifier. Notice that, thanks to the dup(), dup2(), and fcntl() system calls, two file descriptors may refer to the same opened file—that is, two elements of the array could point to the same file object. Users see this all the time when they use shell constructs such as 2>&1 to redirect the standard error to the standard output.

A process cannot use more than NR\_OPEN (usually, 1, 048, 576) file descriptors. The kernel also enforces a dynamic bound on the maximum number of file

descriptors in the signal->rlim[RLIMIT\_NOFILE] structure of the process descriptor; this value is usually 1,024, but it can be raised if the process has root privileges.

The open\_fds field initially contains the address of the open\_fds\_init field, which is a bitmap that identifies the file descriptors of currently opened files. The max\_fdset field stores the number of bits in the bitmap. Because the fd\_set data structure includes 1,024 bits, there is usually no need to expand the size of the bitmap. However, the kernel may dynamically expand the size of the bitmap if this turns out to be necessary, much as in the case of the array of file objects.

<span id="page-658-0"></span>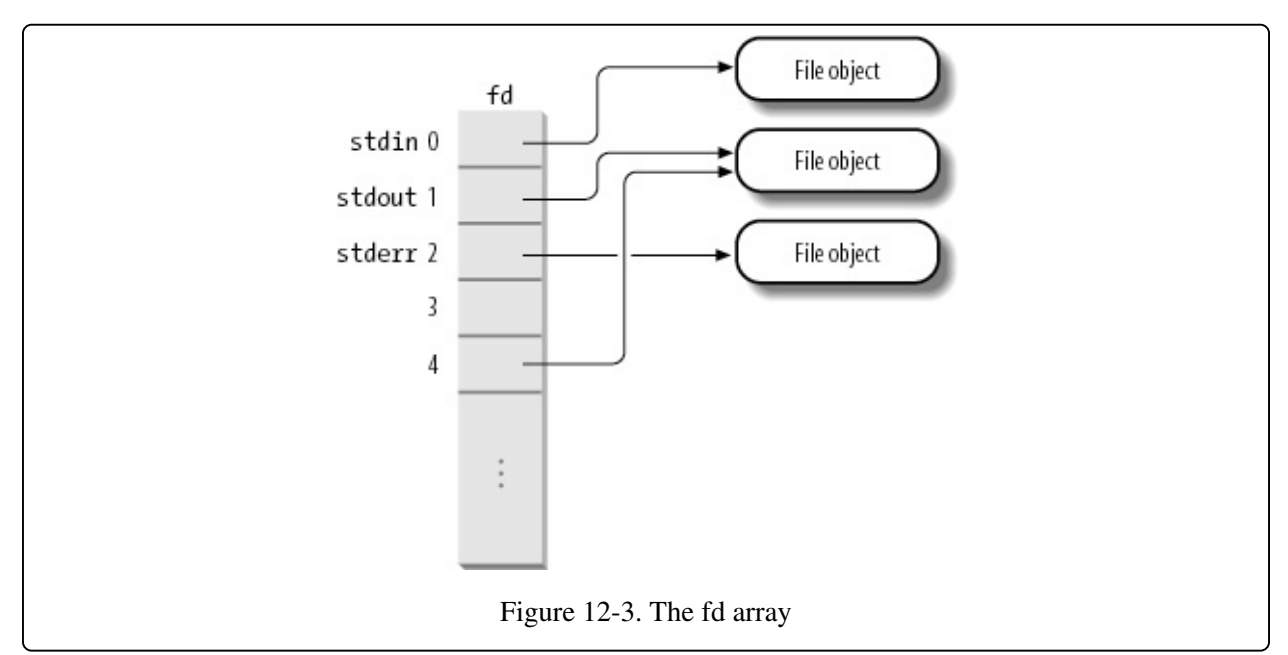

The kernel provides an fget() function to be invoked when the kernel starts using a file object. This function receives as its parameter a file descriptor fd. It returns the address in current->files->fd[fd] (that is, the address of the corresponding file object), or NULL if no file corresponds to fd. In the first case, fget() increases the file object usage counter f count by 1.

The kernel also provides an fput( ) function to be invoked when a kernel control path finishes using a file object. This function receives as its parameter the address of a file object and decreases its usage counter, f\_count. Moreover, if this field becomes 0, the function invokes the release method of the file operations (if defined), decreases the i\_writecount field in the inode object (if the file was opened for writing), removes the file object from the superblock's list, releases the file object to the slab allocator, and decreases the usage counters of the associated dentry object and of the filesystem descriptor (see the later section ["Filesystem](#page-665-0) Mounting).

The fget\_light( ) and fput\_light( ) functions are faster versions of fget( ) and fput( ): the kernel uses them when it can safely assume that the current process already owns the file object—that is, the process has already previously increased the file object's reference counter. For instance, they are used by the service routines of the system calls that receive a file descriptor as an argument, because the file object's reference counter has been increased by a previous open( ) system call.

<sup>&</sup>lt;sup>[ $*$ ]</sup> The quota system defines for each user and/or group limits on the amount of space that can be used on a given filesystem (see the quotactl() system call.)

<sup>[</sup>[\\*](#page-647-0)] The files\_init( ) function, executed during kernel initialization, sets the max\_files field to one-tenth of the available RAM in kilobytes, but the system administrator can tune this parameter by writing into the /proc/sys/fs/file-max file. Moreover, the superuser can always get a file object, even if max\_files file objects have already been allocated.

# **Filesystem Types**

The Linux kernel supports many different types of filesystems. In the following, we introduce a few special types of filesystems that play an important role in the internal design of the Linux kernel.

Next, we'll discuss filesystem registration—that is, the basic operation that must be performed, usually during system initialization, before using a filesystem type. Once a filesystem is registered, its specific functions are available to the kernel, so that type of filesystem can be mounted on the system's directory tree.

## <span id="page-660-1"></span>**Special Filesystems**

While network and disk-based filesystems enable the user to handle information stored outside the kernel, special filesystems may provide an easy way for system programs and administrators to manipulate the data structures of the kernel and to implement special features of the operating system. [Table](#page-660-0) 12-8 lists the most common special filesystems used in Linux; for each of them, the table reports its suggested mount point and a short description.

Notice that a few filesystems have no fixed mount point (keyword "any" in the table). These filesystems can be freely mounted and used by the users. Moreover, some other special filesystems do not have a mount point at all (keyword "none" in the table). They are not for user interaction, but the kernel can use them to easily reuse some of the VFS layer code; for instance, we'll see in [Chapter](#page-1063-0) 19 that, thanks to the pipefs special filesystem, pipes can be treated in the same way as FIFO files.

<span id="page-660-0"></span>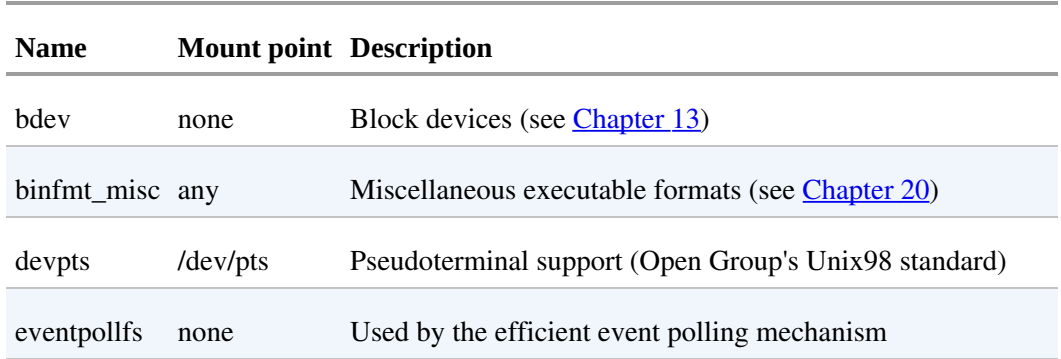

Table 12-8. Most common special filesystems

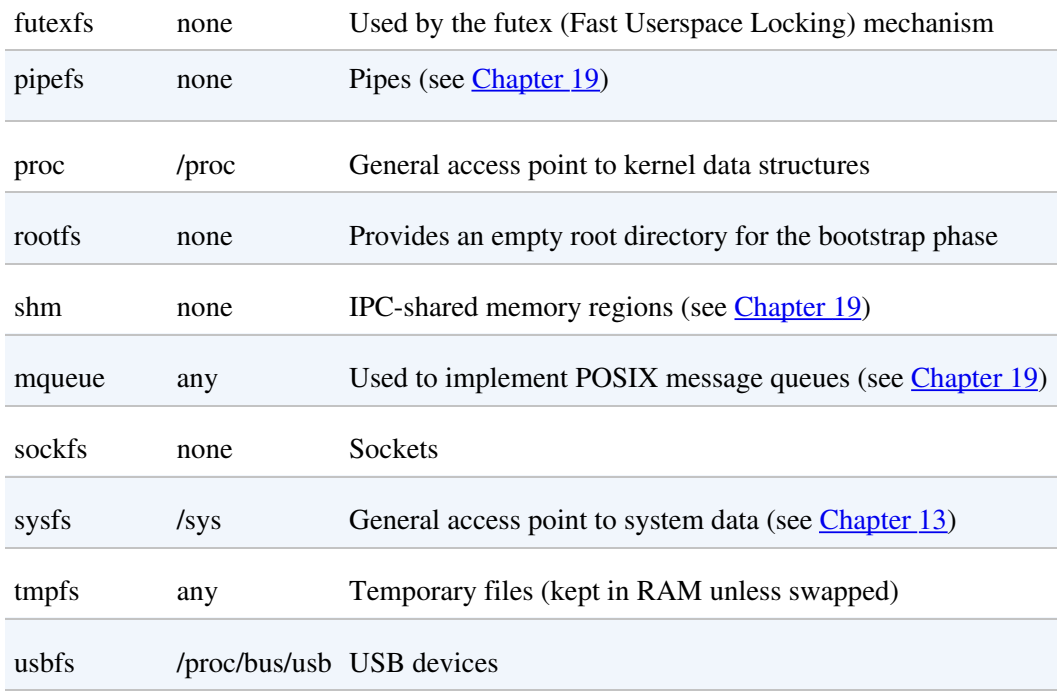

Special filesystems are not bound to physical block devices. However, the kernel assigns to each mounted special filesystem a fictitious block device that has the value 0 as major number and an arbitrary value (different for each special filesystem) as a minor number. The set\_anon\_super( ) function is used to initialize superblocks of special filesystems; this function essentially gets an unused minor number dev and sets the  $s$  dev field of the new superblock with major number 0 and minor number dev. Another function called kill\_anon\_super( ) removes the superblock of a special filesystem. The unnamed\_dev\_idr variable includes pointers to auxiliary structures that record the minor numbers currently in use. Although some kernel designers dislike the fictitious block device identifiers, they help the kernel to handle special filesystems and regular ones in a uniform way.

We'll see a practical example of how the kernel defines and initializes a special filesystem in the later section "Mounting a Generic [Filesystem.](#page-668-0)"

## <span id="page-661-0"></span>**Filesystem Type Registration**

Often, the user configures Linux to recognize all the filesystems needed when compiling the kernel for his system. But the code for a filesystem actually may either be included in the kernel image or dynamically loaded as a module (see

 $\Delta$ ppendix  $\overline{B}$ ). The VFS must keep track of all filesystem types whose code is currently included in the kernel. It does this by performing filesystem type registration .

Each registered filesystem is represented as a file\_system\_type object whose fields are illustrated in [Table](#page-662-0) 12-9.

<span id="page-662-0"></span>

| <b>Type</b>                     | Field    | <b>Description</b>                                                                       |
|---------------------------------|----------|------------------------------------------------------------------------------------------|
| const char *                    | name     | Filesystem name                                                                          |
| int                             | fs_flags | Filesystem type flags                                                                    |
| struct super_block *<br>$(*)()$ | get_sb   | Method for reading a superblock                                                          |
| void $(*)()$                    | kill_sb  | Method for removing a superblock                                                         |
| struct module *                 | owner    | Pointer to the module implementing the filesystem<br>(see $\Delta$ ppendix B)            |
| struct<br>file_system_type *    | next     | Pointer to the next element in the list of filesystem<br>types                           |
| struct list_head                |          | <b>fs_supers</b> Head of a list of superblock objects having the same<br>filesystem type |

Table 12-9. The fields of the file\_system\_type object

All filesystem-type objects are inserted into a singly linked list. The file systems variable points to the first item, while the next field of the structure points to the next item in the list. The file\_systems\_lock read/write spin lock protects the whole list against concurrent accesses.

The fs\_supers field represents the head (first dummy element) of a list of superblock objects corresponding to mounted filesystems of the given type. The backward and forward links of a list element are stored in the s\_instances field of the superblock object.

The get sb field points to the filesystem-type-dependent function that allocates a new superblock object and initializes it (if necessary, by reading a disk). The kill sb field points to the function that destroys a superblock.

The fs\_flags field stores several flags, which are listed in Table [12-10](#page-663-0).

<span id="page-663-0"></span>

| Name                 | <b>Description</b>                                                                       |
|----------------------|------------------------------------------------------------------------------------------|
| FS REQUIRES DEV      | Every filesystem of this type must be located on a physical disk<br>device.              |
|                      | FS_BINARY_MOUNTDATA The filesystem uses binary mount data.                               |
| FS REVAL DOT         | Always revalidate the "." and "" paths in the dentry cache (for<br>network filesystems). |
| <b>FS ODD RENAME</b> | "Rename" operations are "move" operations (for network filesystems).                     |

Table 12-10. The filesystem type flags

During system initialization, the register\_filesystem( ) function is invoked for every filesystem specified at compile time; the function inserts the corresponding file system type object into the filesystem-type list.

The register\_filesystem( ) function is also invoked when a module implementing a filesystem is loaded. In this case, the filesystem may also be unregistered (by invoking the unregister\_filesystem( ) function) when the module is unloaded.

The get\_fs\_type( ) function, which receives a filesystem name as its parameter, scans the list of registered filesystems looking at the name field of their descriptors, and returns a pointer to the corresponding file\_system\_type object, if it is present.

# **Filesystem Handling**

Like every traditional Unix system, Linux makes use of a system's root filesystem : it is the filesystem that is directly mounted by the kernel during the booting phase and that holds the system initialization scripts and the most essential system programs.

Other filesystems can be mounted—either by the initialization scripts or directly by the users—on directories of already mounted filesystems. Being a tree of directories, every filesystem has its own root directory. The directory on which a filesystem is mounted is called the mount point. A mounted filesystem is a child of the mounted filesystem to which the mount point directory belongs. For instance, the /proc virtual filesystem is a child of the system's root filesystem (and the system's root filesystem is the parent of /proc). The root directory of a mounted filesystem hides the content of the mount point directory of the parent filesystem, as well as the whole subtree of the parent filesystem below the mount point. [\[\\*](#page-678-0)]

### <span id="page-664-0"></span>**Namespaces**

In a traditional Unix system, there is only one tree of mounted filesystems: starting from the system's root filesystem, each process can potentially access every file in a mounted filesystem by specifying the proper pathname. In this respect, Linux 2.6 is more refined: every process might have its own tree of mounted filesystems—the so-called namespace of the process.

Usually most processes share the same namespace, which is the tree of mounted filesystems that is rooted at the system's root filesystem and that is used by the init process. However, a process gets a new namespace if it is created by the clone( ) system call with the [CLONE\\_NEWNS](#page-165-0) flag set (see the section "The clone( ), fork( ), and vfork( ) System Calls" in [Chapter](#page-118-0) 3). The new namespace is then inherited by children processes if the parent creates them without the CLONE\_NEWNS flag.

When a process mounts—or unmounts—a filesystem, it only modifies its namespace. Therefore, the change is visible to all processes that share the same namespace, and only to them. A process can even change the root filesystem of its namespace by using the Linux-specific pivot\_root( ) system call.

The namespace of a process is represented by a namespace structure pointed to by the namespace field of the process descriptor. The fields of the namespace structure are shown in Table [12-11.](#page-665-1)

<span id="page-665-1"></span>

| <b>Type</b>            |     | <b>Field Description</b>                                                                        |
|------------------------|-----|-------------------------------------------------------------------------------------------------|
| atomic t               |     | <b>count</b> Usage counter (how many processes share the namespace)                             |
|                        |     | struct vfsmount * root Mounted filesystem descriptor for the root directory of the<br>namespace |
| struct list head       |     | list Head of list of all mounted filesystem descriptors                                         |
| struct<br>rw semaphore | sem | Read/write semaphore protecting this structure                                                  |

Table 12-11. The fields of the namespace structure

The list field is the head of a doubly linked circular list collecting all mounted filesystems that belong to the namespace. The root field specifies the mounted filesystem that represents the root of the tree of mounted filesystems of this namespace. As we will see in the next section, mounted filesystems are represented by vfsmount structures.

### <span id="page-665-0"></span>**Filesystem Mounting**

In most traditional Unix-like kernels, each filesystem can be mounted only once. Suppose that an Ext2 filesystem stored in the /dev/fd0 floppy disk is mounted on /flp by issuing the command:

mount -t ext2 /dev/fd0 /flp

Until the filesystem is unmounted by issuing a umount command, every other mount command acting on /dev/fd0 fails.

However, Linux is different: it is possible to mount the same filesystem several times. Of course, if a filesystem is mounted n times, its root directory can be accessed through n mount points, one per mount operation. Although the same filesystem can be accessed by using different mount points, it is really unique. Thus, there is only one superblock object for all of them, no matter of how many times it has been mounted.

Mounted filesystems form a hierarchy: the mount point of a filesystem might be a directory of a second filesystem, which in turn is already mounted over a third filesystem, and so on. [[\\*](#page-679-0)]

<span id="page-666-1"></span>It is also possible to stack multiple mounts on a single mount point. Each new mount on the same mount point hides the previously mounted filesystem, although processes already using the files and directories under the old mount can continue to do so. When the topmost mounting is removed, then the next lower mount is once more made visible.

As you can imagine, keeping track of mounted filesystems can quickly become a nightmare. For each mount operation, the kernel must save in memory the mount point and the mount flags, as well as the relationships between the filesystem to be mounted and the other mounted filesystems. Such information is stored in a mounted filesystem descriptor of type vfsmount. The fields of this descriptor are shown in Table [12-12.](#page-666-0)

<span id="page-666-0"></span>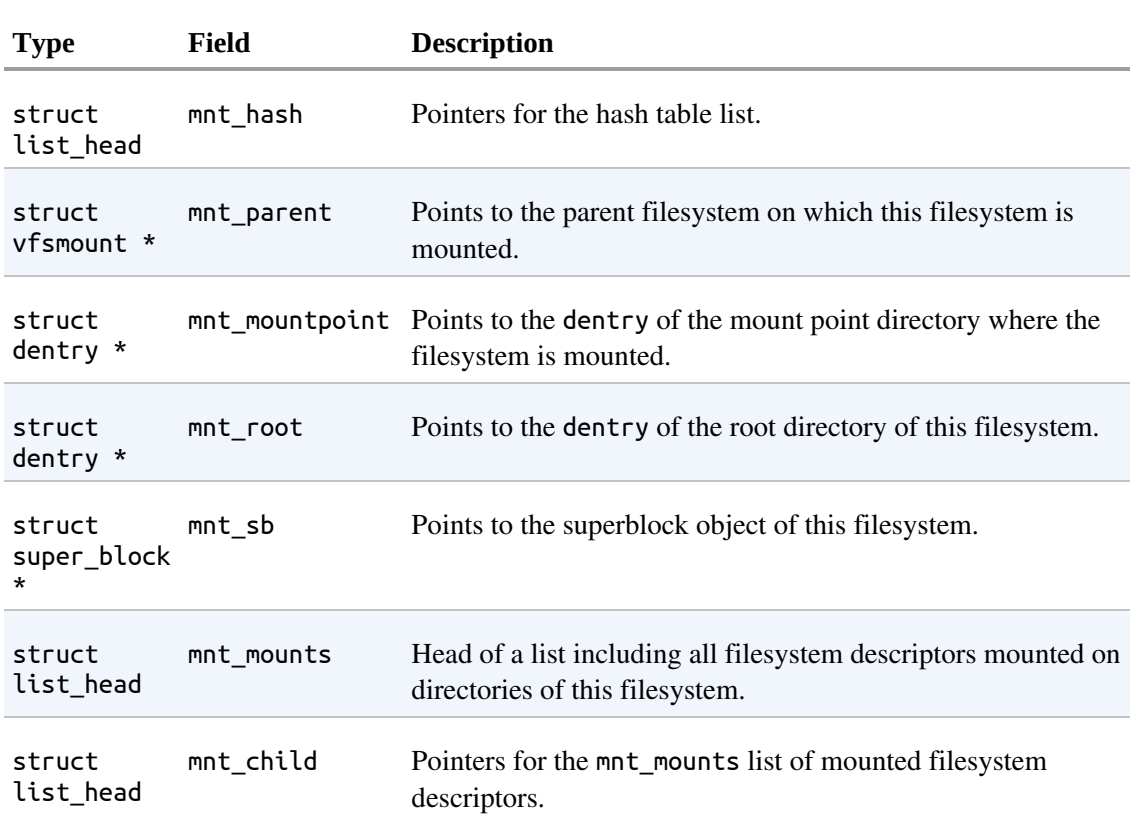

Table 12-12. The fields of the vfsmount data structure

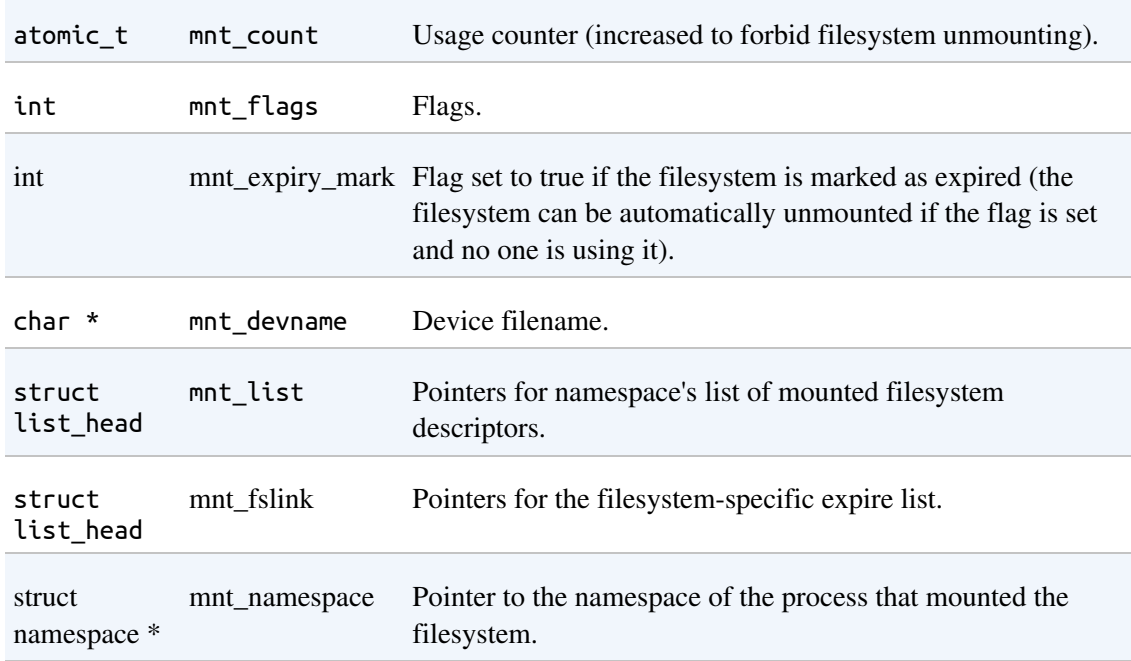

The vfsmount data structures are kept in several doubly linked circular lists:

- A hash table indexed by the address of the vfsmount descriptor of the parent filesystem and the address of the dentry object of the mount point directory. The hash table is stored in the mount hashtable array, whose size depends on the amount of RAM in the system. Each item of the table is the head of a circular doubly linked list storing all descriptors that have the same hash value. The mnt\_hash field of the descriptor contains the pointers to adjacent elements in this list.
- For each namespace, a circular doubly linked list including all mounted filesystem descriptors belonging to the namespace. The list field of the namespace structure stores the head of the list, while the mnt list field of the vfsmount descriptor contains the pointers to adjacent elements in the list.
- For each mounted filesystem, a circular doubly linked list including all child mounted filesystems. The head of each list is stored in the mnt\_mounts field of the mounted filesystem descriptor; moreover, the mnt\_child field of the descriptor stores the pointers to the adjacent elements in the list.

The vfsmount\_lock spin lock protects the lists of mounted filesystem objects from concurrent accesses.

The mnt flags field of the descriptor stores the value of several flags that

specify how some kinds of files in the mounted filesystem are handled. These flags, which can be set through options of the mount command, are listed in Table [12-13.](#page-668-1)

<span id="page-668-1"></span>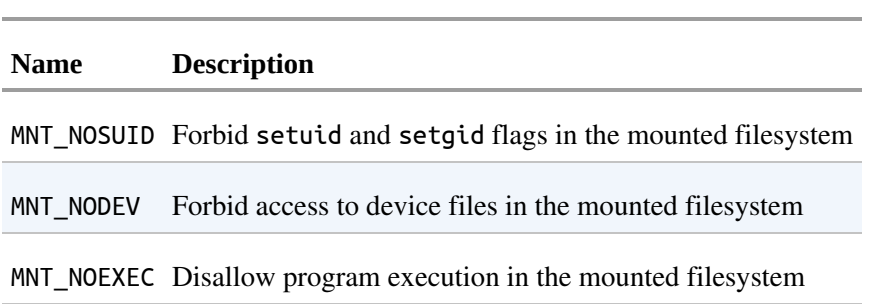

Table 12-13. Mounted filesystem flags

Here are some functions that handle the mounted filesystem descriptors:

```
alloc_vfsmnt(name)
```
Allocates and initializes a mounted filesystem descriptor

```
free_vfsmnt(mnt)
```
Frees a mounted filesystem descriptor pointed to by mnt

```
lookup_mnt(mnt, dentry)
```
Looks up a descriptor in the hash table and returns its address

## <span id="page-668-0"></span>**Mounting a Generic Filesystem**

We'll now describe the actions performed by the kernel in order to mount a filesystem. We'll start by considering a filesystem that is going to be mounted over a directory of an already mounted filesystem (in this discussion we will refer to this new filesystem as "generic").

The mount( ) system call is used to mount a generic filesystem; its sys\_mount( ) service routine acts on the following parameters:

- The pathname of a device file containing the filesystem, or NULL if it is not required (for instance, when the filesystem to be mounted is network-based)
- The pathname of the directory on which the filesystem will be mounted (the mount point)
- The filesystem type, which must be the name of a registered filesystem
- $\blacksquare$  The mount flags (permitted values are listed in Table [12-14](#page-669-0))
- A pointer to a filesystem-dependent data structure (which may be NULL)

<span id="page-669-0"></span>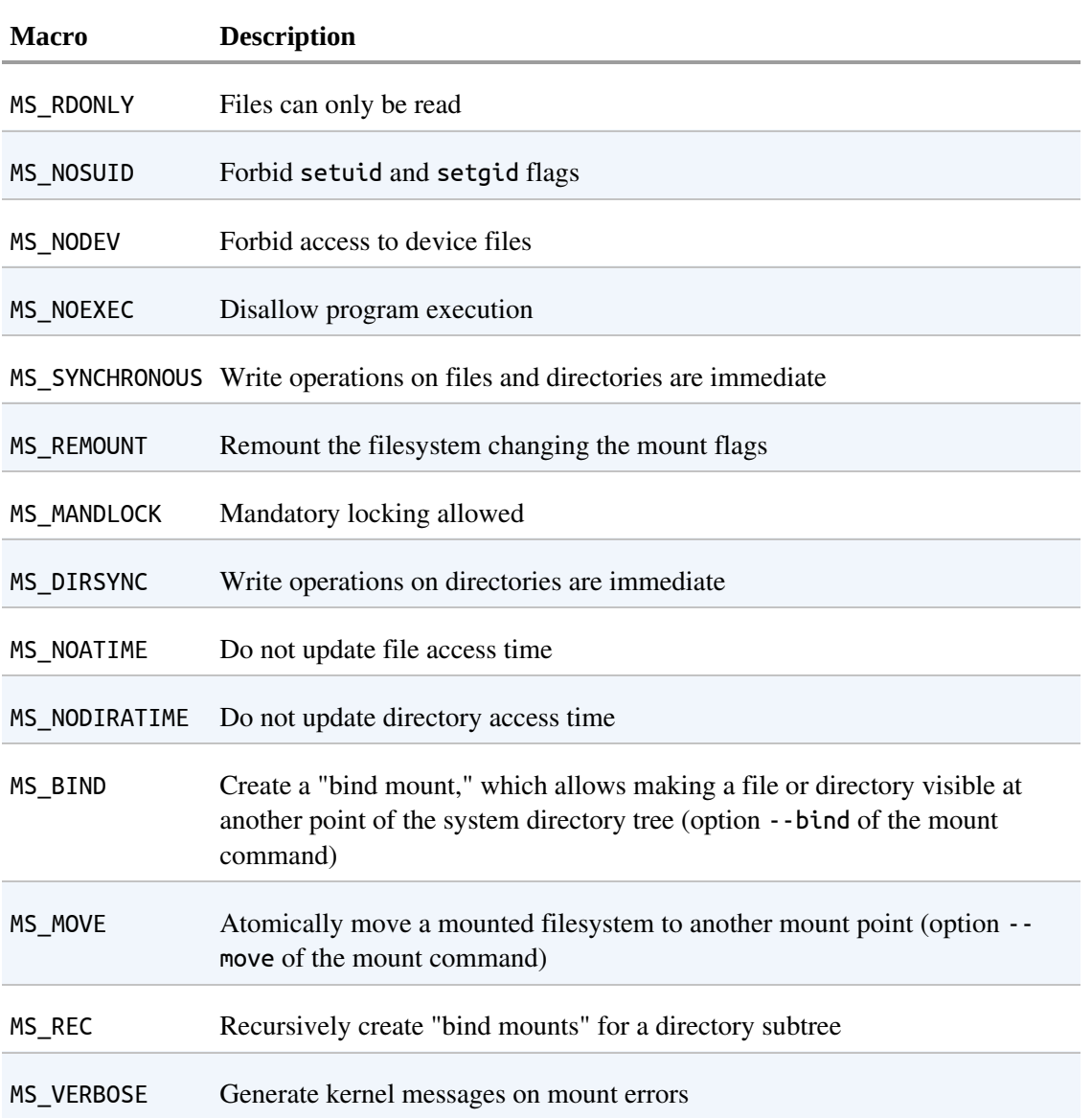

#### Table 12-14. Flags used by the mount() system call

The sys\_mount( ) function copies the value of the parameters into temporary kernel buffers, acquires the big kernel lock, and invokes the do\_mount() function. Once do\_mount( ) returns, the service routine releases the big kernel lock and frees the temporary kernel buffers.

The do\_mount() function takes care of the actual mount operation by

performing the following operations:

- 1. If some of the MS\_NOSUID, MS\_NODEV, or MS\_NOEXEC mount flags are set, it clears them and sets the corresponding flag (MNT\_NOSUID, MNT\_NODEV, MNT\_NOEXEC) in the mounted filesystem object.
- 2. Looks up the pathname of the mount point by invoking path lookup(); this function stores the result of the pathname lookup in the local variable nd of type nameidata (see the later section "[Pathname](#page-680-0) Lookup").
- 3. Examines the mount flags to determine what has to be done. In particular:
	- a. If the MS\_REMOUNT flag is specified, the purpose is usually to change the mount flags in the s\_flags field of the superblock object and the mounted filesystem flags in the mnt flags field of the mounted filesystem object. The do\_remount( ) function performs these changes.
	- b. Otherwise, it checks the MS\_BIND flag. If it is specified, the user is asking to make visible a file or directory on another point of the system directory tree.
	- c. Otherwise, it checks the MS\_MOVE flag. If it is specified, the user is asking to change the mount point of an already mounted filesystem. The do\_move\_mount( ) function does this atomically.
	- d. Otherwise, it invokes do\_new\_mount( ). This is the most common case. It is triggered when the user asks to mount either a special filesystem or a regular filesystem stored in a disk partition. do\_new\_mount( ) invokes the do\_kern\_mount( ) function passing to it the filesystem type, the mount flags, and the block device name. This function, which takes care of the actual mount operation and returns the address of a new mounted filesystem descriptor, is described below. Next, do\_new\_mount( ) invokes do\_add\_mount( ), which essentially performs the following actions:
		- i. Acquires for writing the namespace->sem semaphore of the current process, because the function is going to modify the namespace.
- ii. The do\_kern\_mount( ) function might put the current process to sleep; meanwhile, another process might mount a filesystem on the very same mount point as ours or even change our root filesystem (current->namespace->root). Verifies that the lastly mounted filesystem on this mount point still refers to the current's namespace; if not, releases the read/write semaphore and returns an error code.
- iii. If the filesystem to be mounted is already mounted on the mount point specified as parameter of the system call, or if the mount point is a symbolic link, it releases the read/write semaphore and returns an error code.
- iv. Initializes the flags in the mnt\_flags field of the new mounted filesystem object allocated by do\_kern\_mount( ).
- v. Invokes graft\_tree( ) to insert the new mounted filesystem object in the namespace list, in the hash table, and in the children list of the parent-mounted filesystem.
- vi. Releases the namespace->sem read/write semaphore and returns.
- 4. Invokes path\_release( ) to terminate the pathname lookup of the mount point (see the later section "[Pathname](#page-680-0) Lookup") and returns 0.

#### **The do\_kern\_mount( ) function**

The core of the mount operation is the do\_kern\_mount( ) function, which checks the filesystem type flags to determine how the mount operation is to be done. This function receives the following parameters:

#### fstype

The name of the filesystem type to be mounted

#### flags

The mount flags (see Table [12-14](#page-669-0))

name

The pathname of the block device storing the filesystem (or the filesystem type name for special filesystems)

data

type name for special filesystems)

Pointer to additional data to be passed to the read\_super method of the filesystem

The function takes care of the actual mount operation by performing essentially the following operations:

- 1. Invokes get\_fs\_type( ) to search in the list of filesystem types and locate the name stored in the fstype parameter; get\_fs\_type( ) returns in the local variable type the address of the corresponding file\_system\_type descriptor.
- 2. Invokes alloc\_vfsmnt( ) to allocate a new mounted filesystem descriptor and stores its address in the mnt local variable.
- 3. Invokes the type->get\_sb( ) filesystem-dependent function to allocate a new superblock and to initialize it (see below).
- 4. Initializes the mnt->mnt\_sb field with the address of the new superblock object.
- 5. Initializes the mnt->mnt\_root field with the address of the dentry object corresponding to the root directory of the filesystem, and increases the usage counter of the dentry object.
- 6. Initializes the mnt->mnt\_parent field with the value in mnt (for generic filesystems, the proper value of mnt\_parent will be set when the mounted filesystem descriptor is inserted in the proper lists by graft\_tree( ); see step 3d5 of do\_mount( )).
- 7. Initializes the mnt->mnt\_namespace field with the value in current- >namespace.
- 8. Releases the s\_umount read/write semaphore of the superblock object (it was acquired when the object was allocated in step 3).
- 9. Returns the address mnt of the mounted filesystem object.

#### **Allocating a superblock object**

The get sb method of the filesystem object is usually implemented by a oneline function. For instance, in the Ext2 filesystem the method is implemented as follows:

```
struct super_block * ext2_get_sb(struct file_system_type *type,
                        int flags, const char *dev_name, void *data)
{
   return get sb bdev(type, flags, dev name, data, ext2 fill super);
}
```
The get sb bdev() VFS function allocates and initializes a new superblock suitable for disk-based filesystems ; it receives the address of the ext2 fill super() function, which reads the disk superblock from the Ext2 disk partition.

To allocate superblocks suitable for special filesystems , the VFS also provides the get  $s$ b pseudo( ) function (for special filesystems with no mount point such as pipefs ), the get\_sb\_single( ) function (for special filesystems with single mount point such as sysfs ), and the get\_sb\_nodev( ) function (for special filesystems that can be mounted several times such as tmpfs ; see below).

The most important operations performed by get sb bdev() are the following:

- 1. Invokes open\_bdev\_excl( ) to open the block device having device file name dev\_name (see the section ["](#page-713-0)[Character](#page-758-0) Device Drivers" in Chapter 13).
- 2. Invokes sget( ) to search the list of superblock objects of the filesystem ([type->fs\\_supers](#page-661-0), see the earlier section "Filesystem Type Registration"). If a superblock relative to the block device is already present, the function returns its address. Otherwise, it allocates and initializes a new superblock object, inserts it into the filesystem list and in the global list of superblocks, and returns its address.
- 3. If the superblock is not new (it was not allocated in the previous step, because the filesystem is already mounted), it jumps to step 6.
- 4. Copies the value of the flags parameter into the s flags field of the superblock and sets the s\_id, s\_old\_blocksize, and s\_blocksize fields with the proper values for the block device.
- 5. Invokes the filesystem-dependent function passed as last argument to get\_sb\_bdev( ) to access the superblock information on disk and fill the

other fields of the new superblock object.

6. Returns the address of the new superblock object.

### **Mounting the Root Filesystem**

Mounting the root filesystem is a crucial part of system initialization. It is a fairly complex procedure, because the Linux kernel allows the root filesystem to be stored in many different places, such as a hard disk partition, a floppy disk, a remote filesystem shared via NFS, or even a ramdisk (a fictitious block device kept in RAM).

To keep the description simple, let's assume that the root filesystem is stored in a partition of a hard disk (the most common case, after all). While the system boots, the kernel finds the major number of the disk that contains the root filesystem in the ROOT\_DEV variable (see  $\Delta$ ppendix  $\Delta$ ). The root filesystem can be specified as a device file in the /dev directory either when compiling the kernel or by passing a suitable "root" option to the initial bootstrap loader. Similarly, the mount flags of the root filesystem are stored in the root\_mountflags variable. The user specifies these flags either by using the rdev external program on a compiled kernel image or by passing a suitable rootflags option to the initial bootstrap loader (see  $\Delta$ ppendix  $\Delta$ ).

Mounting the root filesystem is a two-stage procedure, shown in the following list:

- 1. The kernel mounts the special rootfs filesystem, which simply provides an empty directory that serves as initial mount point.
- 2. The kernel mounts the real root filesystem over the empty directory.

Why does the kernel bother to mount the rootfs filesystem before the real one? Well, the rootfs filesystem allows the kernel to easily change the real root filesystem. In fact, in some cases, the kernel mounts and unmounts several root filesystems, one after the other. For instance, the initial bootstrap CD of a distribution might load in RAM a kernel with a minimal set of drivers, which mounts as root a minimal filesystem stored in a ramdisk. Next, the programs in this initial root filesystem probe the hardware of the system (for instance, they determine whether the hard disk is EIDE, SCSI, or whatever), load all needed

kernel modules, and remount the root filesystem from a physical block device.

#### **Phase 1: Mounting the rootfs filesystem**

The first stage is performed by the init rootfs( ) and init mount tree( ) functions, which are executed during system initialization.

The init\_rootfs( ) function registers the special filesystem type rootfs:

```
struct file_system_type rootfs_fs_type = {
    .name = "rootfs";
    .get_s = rootfs_set_s.kill_sb = kill_litter_super;
};
register_filesystem(&rootfs_fs_type);
```
The init mount tree( ) function executes the following operations:

1. Invokes do\_kern\_mount( ) passing to it the string "rootfs" as filesystem type, and stores the address of the mounted filesystem descriptor returned by this function in the mnt local variable. As explained in the previous section, do\_kern\_mount( ) ends up invoking the get\_sb method of the rootfs filesystem, that is, the rootfs\_get\_sb( ) function:

```
struct superblock *rootfs_get_sb(struct file_system_type *fs_type,
                       int flags, const char *dev_name, void *data)
{
    return get_sb_nodev(fs_type, flags|MS_NOUSER, data,
                        ramfs_fill_super);
}
```
The get  $sb \cdot nodev()$  function, in turn, executes the following steps:

- a. Invokes sget( ) to allocate a new superblock passing as parameter the address of the set anon super( $\cdot$ ) function (see the earlier section "Special [Filesystems"](#page-660-1)). As a result, the s\_dev field of the superblock is set in the appropriate way: major number 0, minor number different from those of other mounted special filesystems.
- b. Copies the value of the flags parameter into the s\_flags field of the superblock.
- c. Invokes ramfs\_fill\_super( ) to allocate an inode object and a corresponding dentry object, and to fill the superblock fields. Because rootfs is a special filesystem that has no disk superblock, only a couple of superblock operations need to be implemented.
- d. Returns the address of the new superblock.
- 2. Allocates a namespace object for the namespace of process 0, and inserts into it the mounted filesystem descriptor returned by do\_kern\_mount( ):

```
namespace = kmalloc(sizeof(*namespace), GFP_KERNEL);
list_add(&mnt->mnt_list, &namespace->list);
namespace->root = mnt;
mnt->mnt_namespace = init_task.namespace = namespace;
```
- 3. Sets the namespace field of every other process in the system to the address of the namespace object; also initializes the namespace->count usage counter. (By default, all processes share the same, initial namespace.)
- 4. Sets the root directory and the current working directory of process 0 to the root filesystem.

#### **Phase 2: Mounting the real root filesystem**

The second stage of the mount operation for the root filesystem is performed by the kernel near the end of the system initialization. There are several ways to mount the real root filesystem, according to the options selected when the kernel has been compiled and to the boot options passed by the kernel loader. For the sake of brevity, we consider the case of a disk-based filesystem whose device file name has been passed to the kernel by means of the "root" boot parameter. We also assume that no initial special filesystem is used, except the rootfs filesystem.

The prepare namespace( ) function executes the following operations:

- 1. Sets the root device name variable with the device filename obtained from the "root" boot parameter. Also, sets the ROOT\_DEV variable with the major and minor numbers of the same device file.
- 2. Invokes the mount\_root( ) function, which in turn:
	- a. Invokes sys mknod() (the service routine of the mknod() system call) to create a /dev/root device file in the rootfs initial root filesystem, having the major and minor numbers as in ROOT\_DEV.
	- b. Allocates a buffer and fills it with a list of filesystem type names. This list is either passed to the kernel in the "rootfstype" boot

parameter or built by scanning the elements in the singly linked list of filesystem types.

- c. Scans the list of filesystem type names built in the previous step. For each name, it invokes sys mount() to try to mount the given filesystem type on the root device. Because each filesystem-specific method uses a different magic number, all get\_sb( ) invocations will fail except the one that attempts to fill the superblock by using the function of the filesystem really used on the root device. The filesystem is mounted on a directory named /root of the rootfs filesystem.
- d. Invokes sys\_chdir("/root") to change the current directory of the process.
- 3. Moves the mount point of the mounted filesystem on the root directory of the rootfs filesystem:

```
sys_mount(".", "/", NULL, MS_MOVE, NULL);
sys_chroot(".");
```
Notice that the rootfs special filesystem is not unmounted: it is only hidden under the disk-based root filesystem.

## **Unmounting a Filesystem**

The umount( ) system call is used to unmount a filesystem. The corresponding sys umount () service routine acts on two parameters: a filename (either a mount point directory or a block device filename) and a set of flags. It performs the following actions:

- 1. Invokes path\_lookup( ) to look up the mount point pathname; this function returns the results of the lookup operation in a local variable nd of type nameidata (see next section).
- 2. If the resulting directory is not the mount point of a filesystem, it sets the retval return code to -EINVAL and jumps to step 6. This check is done by verifying that nd->mnt->mnt\_root contains the address of the dentry object pointed to by nd.dentry.
- 3. If the filesystem to be unmounted has not been mounted in the namespace,

it sets the retval return code to -EINVAL and jumps to step 6. (Recall that some special filesystems have no mount point.) This check is done by invoking the check\_mnt( ) function on nd->mnt.

- 4. If the user does not have the privileges required to unmount the filesystem, it sets the retval return code to -EPERM and jumps to step 6.
- 5. Invokes do\_umount( ) passing as parameters nd.mnt (the mounted filesystem object) and flags (the set of flags). This function performs essentially the following operations:
	- a. Retrieves the address of the sb superblock object from the mnt\_sb field of the mounted filesystem object.
	- b. If the user asked to force the unmount operation, it interrupts any ongoing mount operation by invoking the umount\_begin superblock operation.
	- c. If the filesystem to be unmounted is the root filesystem and the user didn't ask to actually detach it, it invokes do\_remount\_sb( ) to remount the root filesystem read-only and terminates.
	- d. Acquires for writing the namespace->sem read/write semaphore of the current process, and gets the vfsmount\_lock spin lock.
	- e. If the mounted filesystem does not include mount points for any child mounted filesystem, or if the user asked to forcibly detach the filesystem, it invokes umount\_tree( ) to unmount the filesystem (together with all children filesystems).
	- f. Releases the vfsmount\_lock spin lock and the namespace->sem read/write semaphore of the current process.
- 6. Decreases the usage counters of the dentry object corresponding to the root directory of the filesystem and of the mounted filesystem descriptor; these counters were increased by path lookup().
- 7. Returns the retval value.

<span id="page-678-0"></span> $[$ <sup>[\\*](#page-664-0)</sup> $]$  The root directory of a filesystem can be different from the root directory of a process: as we have seen

in the earlier section "Files [Associated](#page-656-2) with a Process," the process's root directory is the directory corresponding to the "/" pathname. By default, the process' root directory coincides with the root directory of the system's root filesystem (or more precisely, with the root directory of the root filesystem in the namespace of the process, described in the following section), but it can be changed by invoking the chroot( ) system call.

<span id="page-679-0"></span>[[\\*](#page-666-1)] Quite surprisingly, the mount point of a filesystem might be a directory of the same filesystem, provided that it was already mounted. For instance:

mount -t ext2 /dev/fd0 /flp; touch /flp/foo mkdir /flp/mnt; mount -t ext2 /dev/fd0 /flp/mnt

Now, the empty foo file on the floppy filesystem can be accessed both as /flp/foo and /flp/mnt/foo.

# <span id="page-680-0"></span>**Pathname Lookup**

When a process must act on a file, it passes its file pathname to some VFS system call, such as open(), mkdir(), rename(), or stat(). In this section, we illustrate how the VFS performs a pathname lookup , that is, how it derives an inode from the corresponding file pathname.

The standard procedure for performing this task consists of analyzing the pathname and breaking it into a sequence of filenames . All filenames except the last must identify directories.

If the first character of the pathname is /, the pathname is absolute, and the search starts from the directory identified by current->fs->root (the process root directory). Otherwise, the pathname is relative, and the search starts from the directory identified by current->fs->pwd (the process-current directory).

Having in hand the dentry, and thus the inode, of the initial directory, the code examines the entry matching the first name to derive the corresponding inode. Then the directory file that has that inode is read from disk and the entry matching the second name is examined to derive the corresponding inode. This procedure is repeated for each name included in the path.

The dentry cache considerably speeds up the procedure, because it keeps the most recently used dentry objects in memory. As we saw before, each such object associates a filename in a specific directory to its corresponding inode. In many cases, therefore, the analysis of the pathname can avoid reading the intermediate directories from disk.

However, things are not as simple as they look, because the following Unix and VFS filesystem features must be taken into consideration:

- The access rights of each directory must be checked to verify whether the process is allowed to read the directory's content.
- A filename can be a symbolic link that corresponds to an arbitrary pathname; in this case, the analysis must be extended to all components of that pathname.
- Symbolic links may induce circular references; the kernel must take this

possibility into account and break endless loops when they occur.

- A filename can be the mount point of a mounted filesystem. This situation must be detected, and the lookup operation must continue into the new filesystem.
- Pathname lookup has to be done inside the namespace of the process that issued the system call. The same pathname used by two processes with different namespaces may specify different files.

Pathname lookup is performed by the path\_lookup() function, which receives three parameters:

name

A pointer to the file pathname to be resolved.

flags

The value of flags that represent how the looked-up file is going to be accessed. The allowed values are included later in Table [12-16.](#page-682-0)

nd

The address of a nameidata data structure, which stores the results of the lookup operation and whose fields are shown in **Table [12-15](#page-681-0)**.

When path\_lookup() returns, the nameidata structure pointed to by nd is filled with data pertaining to the pathname lookup operation.

<span id="page-681-0"></span>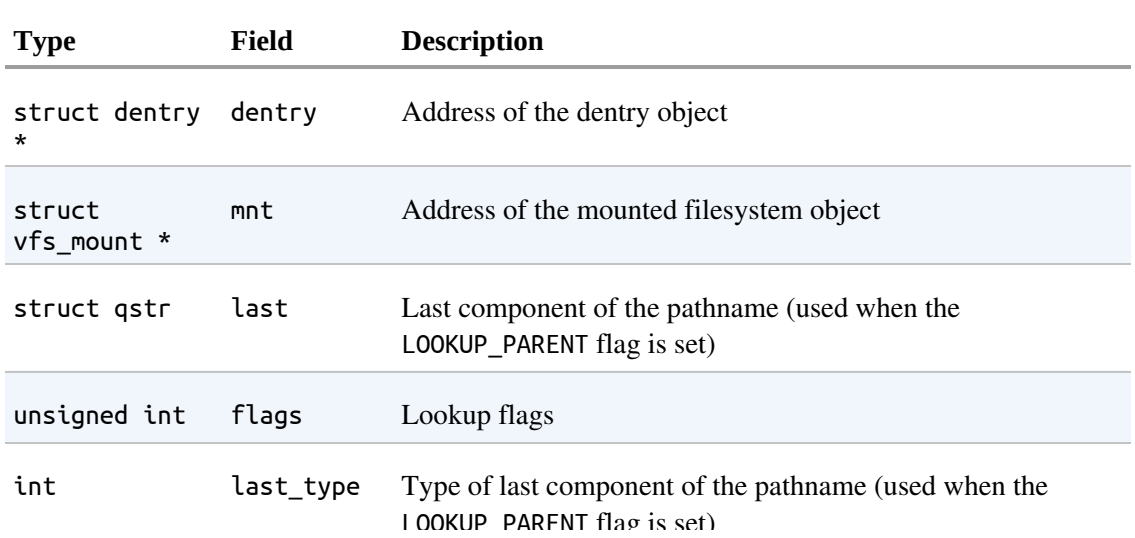

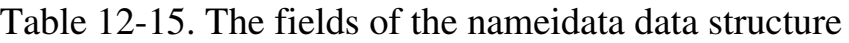

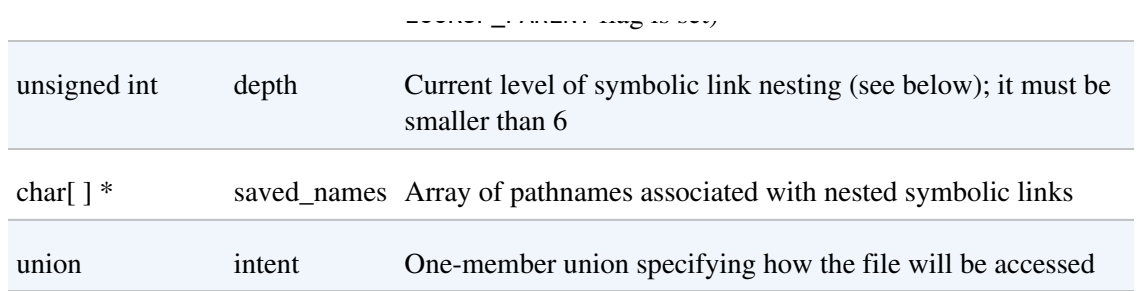

The dentry and mnt fields point respectively to the dentry object and the mounted filesystem object of the last resolved component in the pathname. These two fields "describe" the file that is identified by the given pathname.

Because the dentry object and the mounted filesystem object returned by the path\_lookup( ) function in the nameidata structure represent the result of a lookup operation, both objects should not be freed until the caller of path\_lookup( ) finishes using them. Therefore, path\_lookup( ) increases the usage counters of both objects. If the caller wants to release these objects, it invokes the path\_release( ) function passing as parameter the address of a nameidata structure.

The flags field stores the value of some flags used in the lookup operation; they are listed in Table [12-16.](#page-682-0) Most of these flags can be set by the caller in the flags parameter of path\_lookup( ).

<span id="page-682-0"></span>

| Macro          | <b>Description</b>                                                                 |  |  |
|----------------|------------------------------------------------------------------------------------|--|--|
| LOOKUP_FOLLOW  | If the last component is a symbolic link, interpret (follow) it                    |  |  |
|                | <b>LOOKUP_DIRECTORY</b> The last component must be a directory                     |  |  |
|                | LOOKUP CONTINUE There are still filenames to be examined in the pathname           |  |  |
| LOOKUP_PARENT  | Look up the directory that includes the last component of the pathname             |  |  |
| LOOKUP_NOALT   | Do not consider the emulated root directory (useless in the 80×86<br>architecture) |  |  |
| LOOKUP OPEN    | Intent is to open a file.                                                          |  |  |
| LOOKUP_CREATE  | Intent is to create a file (if it doesn't exist)                                   |  |  |
| LOOVIID ACCECC | Intent is to check user's negation for a file                                      |  |  |

Table 12-16. The flags of the lookup operation

The path lookup( ) function executes the following steps:

- 1. Initializes some fields of the nd parameter as follows:
	- a. Sets the last type field to LAST ROOT (this is needed if the pathname is a slash or a sequence of slashes; see the later section "Parent [Pathname](#page-689-0) Lookup").
	- b. Sets the flags field to the value of the flags parameter
	- c. Sets the depth field to 0.
- 2. Acquires for reading the current->fs->lock read/write semaphore of the current process.
- 3. If the first character in the pathname is a slash (/ ), the lookup operation must start from the root directory of current: the function gets the addresses of the corresponding mounted filesystem object (current->fs- >rootmnt) and dentry object (current->fs->root), increases their usage counters, and stores the addresses in nd->mnt and nd->dentry, respectively.
- 4. Otherwise, if the first character in the pathname is not a slash, the lookup operation must start from the current working directory of current: the function gets the addresses of the corresponding mounted filesystem object (current->fs->pwdmnt) and dentry object (current->fs->pwd), increases their usage counters, and stores the addresses in nd->mnt and nd- >dentry, respectively.
- 5. Releases the current->fs->lock read/write semaphore of the current process.
- 6. Sets the total\_link\_count field in the descriptor of the current process to 0 (see the later section "Lookup of [Symbolic](#page-691-0) Links").
- 7. Invokes the link\_path\_walk( ) function to take care of the undergoing lookup operation:

return link path walk(name, nd);

We are now ready to describe the core of the pathname lookup operation, namely the link path walk() function. It receives as its parameters a pointer
name to the pathname to be resolved and the address nd of a nameidata data structure.

To make things a bit easier, we first describe what link\_path\_walk( ) does when LOOKUP PARENT is not set and the pathname does not contain symbolic links (standard pathname lookup). Next, we discuss the case in which LOOKUP\_PARENT is set: this type of lookup is required when creating, deleting, or renaming a directory entry, that is, during a parent pathname lookup. Finally, we explain how the function resolves symbolic links.

#### <span id="page-684-0"></span>**Standard Pathname Lookup**

When the LOOKUP PARENT flag is cleared, link path walk( ) performs the following steps.

- 1. Initializes the lookup\_flags local variable with nd->flags.
- 2. Skips all leading slashes (/) before the first component of the pathname.
- 3. If the remaining pathname is empty, it returns the value 0. In the nameidata data structure, the dentry and mnt fields point to the objects relative to the last resolved component of the original pathname.
- 4. If the depth field of the nd descriptor is positive, it sets the LOOKUP\_FOLLOW flag in the lookup\_flags local variable (see the section "Lookup of [Symbolic](#page-691-0) Links").
- 5. Executes a cycle that breaks the pathname passed in the name parameter into components (the intermediate slashes are treated as filename separators); for each component found, the function:
	- a. Retrieves the address of the inode object of the last resolved component from nd->dentry->d\_inode. (In the first iteration, the inode refers to the directory from where to start the pathname lookup.)
	- b. Checks that the permissions of the last resolved component stored into the inode allow execution (in Unix, a directory can be traversed only if it is executable). If the inode has a custom permission method, the function executes it; otherwise, it executes the exec permission lite( ) function, which examines the access

mode stored in the **i\_mode** inode field and the privileges of the running process. In both cases, if the last resolved component does not allow execution, link\_path\_walk( ) breaks out of the cycle and returns an error code.

- c. Considers the next component to be resolved. From its name, the function computes a 32-bit hash value to be used when looking in the dentry cache hash table.
- d. Skips any trailing slash (/) after the slash that terminates the name of the component to be resolved.
- e. If the component to be resolved is the last one in the original pathname, it jumps to step 6.
- f. If the name of the component is "." (a single dot), it continues with the next component ( "." refers to the current directory, so it has no effect inside a pathname).
- <span id="page-685-0"></span>g. If the name of the component is ".." (two dots), it tries to climb to the parent directory:
	- i. If the last resolved directory is the process's root directory (nd- >dentry is equal to current->fs->root and nd->mnt is equal to current->fs->rootmnt), then climbing is not allowed: it invokes follow\_mount( ) on the last resolved component (see below) and continues with the next component.
	- ii. If the last resolved directory is the root directory of the nd->mnt filesystem (nd->dentry is equal to nd->mnt->mnt\_root) and the nd->mnt filesystem is not mounted on top of another filesystem (nd->mnt is equal to nd->mnt->mnt\_parent), then the  $nd$ ->mnt filesystem is usually $[$ <sup> $\uparrow$ </sup> the namespace's root filesystem: in this case, climbing is impossible, thus invokes follow mount() on the last resolved component (see below) and continues with the next component.
	- iii. If the last resolved directory is the root directory of the nd->mnt filesystem and the nd->mnt filesystem is mounted on top of another filesystem, a filesystem switch is required. So, the

function sets nd->dentry to nd->mnt->mnt\_mountpoint, and nd->mnt to nd->mnt->mnt\_parent, then restarts step 5g (recall that several filesystems can be mounted on the same mount point).

iv. If the last resolved directory is not the root directory of a mounted filesystem, then the function must simply climb to the parent directory: it sets nd->dentry to nd->dentry- >d\_parent, invokes follow\_mount( ) on the parent directory, and continues with the next component.

The follow mount() function checks whether nd->dentry is a mount point for some filesystem (nd->dentry->d\_mounted is greater than zero); in this case, it invokes lookup\_mnt( ) to search the root directory of the mounted filesystem in the dentry cache , and updates nd->dentry and nd->mnt with the object addresses corresponding to the mounted filesystem; then, it repeats the whole operation (there can be several filesystems mounted on the same mount point). Essentially, invoking the follow\_mount( ) function when climbing to the parent directory is required because the process could start the pathname lookup from a directory included in a filesystem hidden by another filesystem mounted over the parent directory.

- h. The component name is neither "." nor "..", so the function must look it up in the dentry cache. If the low-level filesystem has a custom d\_hash dentry method, the function invokes it to modify the hash value already computed in step 5c.
- i. Sets the LOOKUP\_CONTINUE flag in nd->flags to denote that there is a next component to be analyzed.
- j. Invokes do\_lookup( ) to derive the dentry object associated with a given parent directory (nd->dentry) and filename (the pathname component being resolved). The function essentially invokes \_ \_d\_lookup( ) first to search the dentry object of the component in the dentry cache. If no such object exists, do\_lookup( ) invokes real lookup(). This latter function reads the directory from disk by executing the lookup method of the inode, creates a new dentry

<span id="page-687-0"></span>object and inserts it in the dentry cache, then creates a new inode object and inserts it into the inode cache . [\[\\*](#page-694-0)] At the end of this step, the dentry and mnt fields of the next local variable will point, respectively, to the dentry object and the mounted filesystem object of the component name to be resolved in this cycle.

- k. Invokes the follow\_mount( ) function to check whether the component just resolved (next.dentry) refers to a directory that is a mount point for some filesystem (next.dentry->d\_mounted is greater than zero). follow\_mount( ) updates next.dentry and next.mnt so that they point to the dentry object and mounted filesystem object of the upmost filesystem mounted on the directory specified by this pathname component (see step 5g).
- l. Checks whether the component just resolved refers to a symbolic link (next.dentry->d\_inode has a custom follow\_link method). We'll deal with this case in the later section "Lookup of [Symbolic](#page-691-0) Links."
- m. Checks whether the component just resolved refers to a directory (next.dentry->d\_inode has a custom lookup method). If not, returns the error -ENOTDIR, because the component is in the middle of the original pathname.
- n. Sets nd->dentry to next.dentry and nd->mnt to next.mnt, then continues with the next component of the pathname.
- 6. Now all components of the original pathname are resolved except the last one. Clears the LOOKUP\_CONTINUE flag in nd->flags.
- 7. If the pathname has a trailing slash, it sets the LOOKUP\_FOLLOW and LOOKUP DIRECTORY flags in the lookup flags local variable to force the last component to be interpreted by later functions as a directory name.
- 8. Checks the value of the LOOKUP\_PARENT flag in the lookup\_flags variable. In the following, we assume that the flag is set to 0, and we postpone the opposite case to the next section.
- 9. If the name of the last component is "." (a single dot), terminates the execution and returns the value 0 (no error). In the nameidata structure that nd points to, the dentry and mnt fields refer to the objects relative to

the next-to-last component of the pathname (each component "." has no effect inside a pathname).

- 10. If the name of the last component is ".." (two dots), it tries to climb to the parent directory:
	- a. If the last resolved directory is the process's root directory (nd- >dentry is equal to current->fs->root and nd->mnt is equal to current->fs->rootmnt), it invokes follow\_mount( ) on the nextto-last component and terminates the execution and returns the value 0 (no error). nd->dentry and nd->mnt refer to the objects relative to the next-to-last component of the pathname—that is, to the root directory of the process.
	- b. If the last resolved directory is the root directory of the nd->mnt filesystem (nd->dentry is equal to nd->mnt->mnt\_root) and the nd->mnt filesystem is not mounted on top of another filesystem (nd- >mnt is equal to nd->mnt->mnt\_parent), then climbing is impossible, thus invokes follow\_mount( ) on the next-to-last component and terminates the execution and returns the value 0 (no error).
	- c. If the last resolved directory is the root directory of the nd->mnt filesystem and the nd->mnt filesystem is mounted on top of another filesystem, it sets nd->dentry to nd->mnt->mnt\_mountpoint and nd->mnt to nd->mnt->mnt\_parent, then restarts step 10.
	- d. If the last resolved directory is not the root directory of a mounted filesystem, it sets nd->dentry to nd->dentry->d\_parent, invokes follow\_mount( ) on the parent directory, and terminates the execution and returns the value 0 (no error). nd->dentry and nd- >mnt refer to the objects relative to the component preceding the next-to-last component of the pathname.
- 11. The name of the last component is neither "." nor "..", so the function must look it up in the dentry cache. If the low-level filesystem has a custom d\_hash dentry method, the function invokes it to modify the hash value already computed in step 5c.
- 12. Invokes do\_lookup( ) to derive the dentry object associated with the parent directory and the filename (see step 5j). At the end of this step, the next local variable contains the pointers to both the dentry and the mounted filesystem descriptor relative to the last component name.
- 13. Invokes follow\_mount( ) to check whether the last component is a mount point for some filesystem and, if this is the case, to update the next local variable with the addresses of the dentry object and mounted filesystem object relative to the root directory of the upmost mounted filesystem.
- 14. Checks whether the LOOKUP FOLLOW flag is set in lookup flags and the inode object next.dentry->d\_inode has a custom follow\_link method. If this is the case, the component is a symbolic link that must be interpreted, as described in the later section "Lookup of [Symbolic](#page-691-0) Links."
- 15. The component is not a symbolic link or the symbolic link should not be interpreted. Sets the nd->mnt and nd->dentry fields with the value stored in next.mnt and next.dentry, respectively. The final dentry object is the result of the whole lookup operation.
- 16. Checks whether nd->dentry->d\_inode is NULL. This happens when there is no inode associated with the dentry object, usually because the pathname refers to a nonexistent file. In this case, the function returns the error code -ENOENT.
- 17. There is an inode associated with the last component of the pathname. If the LOOKUP\_DIRECTORY flag is set in lookup\_flags, it checks that the inode has a custom lookup method—that is, it is a directory. If not, the function returns the error code -ENOTDIR.
- 18. Returns the value 0 (no error). nd->dentry and nd->mnt refer to the last component of the pathname.

#### **Parent Pathname Lookup**

In many cases, the real target of a lookup operation is not the last component of the pathname, but the next-to-last one. For example, when a file is created, the last component denotes the filename of the not yet existing file, and the rest of the pathname specifies the directory in which the new link must be inserted.

Therefore, the lookup operation should fetch the dentry object of the next-to-last component. For another example, unlinking a file identified by the pathname /foo/bar consists of removing bar from the directory foo. Thus, the kernel is really interested in accessing the directory foo rather than bar.

The LOOKUP\_PARENT flag is used whenever the lookup operation must resolve the directory containing the last component of the pathname, rather than the last component itself.

When the LOOKUP PARENT flag is set, the link path walk() function also sets up the last and last\_type fields of the nameidata data structure. The last field stores the name of the last component in the pathname. The last\_type field identifies the type of the last component; it may be set to one of the values shown in Table [12-17.](#page-690-0)

<span id="page-690-0"></span>Table 12-17. The values of the last\_type field in the nameidata data structure

| Value     | <b>Description</b>                                            |  |  |
|-----------|---------------------------------------------------------------|--|--|
| LAST_NORM | Last component is a regular filename.                         |  |  |
| LAST_ROOT | Last component is "/ " (that is, the entire pathname is "/ ") |  |  |
| LAST_DOT  | Last component is "."                                         |  |  |
|           | LAST_DOTDOT Last component is ""                              |  |  |
| LAST BIND | Last component is a symbolic link into a special filesystem   |  |  |

The LAST\_ROOT flag is the default value set by path\_lookup( ) when the whole pathname lookup operation starts (see the description at the beginning of the section ["Pathname](#page-680-0) Lookup"). If the pathname turns out to be simply "/ ", the kernel does not change the initial value of the last type field.

The remaining values of the last\_type field are set by link\_path\_walk() when the LOOKUP\_PARENT flag is set; in this case, the function performs the same steps described in the previous section up to step 8. From step 8 onward, however, the lookup operation for the last component of the pathname is different:

1. Sets nd->last to the name of the last component.

- 2. Initializes nd->last\_type to LAST\_NORM.
- 3. If the name of the last component is "." (a single dot), it sets nd- >last\_type to LAST\_DOT.
- 4. If the name of the last component is ".." (two dots), it sets nd->last\_type to LAST\_DOTDOT.
- 5. Returns the value 0 (no error).

As you can see, the last component is not interpreted at all. Thus, when the function terminates, the dentry and mnt fields of the nameidata data structure point to the objects relative to the directory that includes the last component.

#### <span id="page-691-0"></span>**Lookup of Symbolic Links**

Recall that a symbolic link is a regular file that stores a pathname of another file. A pathname may include symbolic links, and they must be resolved by the kernel.

For example, if /foo/bar is a symbolic link pointing to (containing the pathname) ../dir, the pathname /foo/bar/file must be resolved by the kernel as a reference to the file /dir/file. In this example, the kernel must perform two different lookup operations. The first one resolves /foo/bar: when the kernel discovers that bar is the name of a symbolic link, it must retrieve its content and interpret it as another pathname. The second pathname operation starts from the directory reached by the first operation and continues until the last component of the symbolic link pathname has been resolved. Next, the original lookup operation resumes from the dentry reached in the second one and with the component following the symbolic link in the original pathname.

To further complicate the scenario, the pathname included in a symbolic link may include other symbolic links. You might think that the kernel code that resolves the symbolic links is hard to understand, but this is not true; the code is actually quite simple because it is recursive.

However, untamed recursion is intrinsically dangerous. For instance, suppose that a symbolic link points to itself. Of course, resolving a pathname including such a symbolic link may induce an endless stream of recursive invocations, which in turn quickly leads to a kernel stack overflow. The link\_count field in the descriptor of the current process is used to avoid the problem: the field is increased before each recursive execution and decreased right after. If a sixth nested lookup operation is attempted, the whole lookup operation terminates with an error code. Therefore, the level of nesting of symbolic links can be at most 5.

Furthermore, the total\_link\_count field in the descriptor of the current process keeps track of how many symbolic links (even nonnested) were followed in the original lookup operation. If this counter reaches the value 40, the lookup operation aborts. Without this counter, a malicious user could create a pathological pathname including many consecutive symbolic links that freeze the kernel in a very long lookup operation.

This is how the code basically works: once the link\_path\_walk( ) function retrieves the dentry object associated with a component of the pathname, it checks whether the corresponding inode object has a custom follow\_link method (see step 5l and step 14 in the section "Standard [Pathname](#page-684-0) Lookup"). If so, the inode is a symbolic link that must be interpreted before proceeding with the lookup operation of the original pathname.

In this case, the link\_path\_walk( ) function invokes do\_follow\_link( ), passing to it the address dentry of the dentry object of the symbolic link and the address nd of the nameidata data structure. In turn, do\_follow\_link( ) performs the following steps:

- 1. Checks that current->link\_count is less than 5; otherwise, it returns the error code -ELOOP.
- 2. Checks that current->total\_link\_count is less than 40; otherwise, it returns the error code -ELOOP.
- 3. Invokes cond\_resched( ) to perform a process switch if required by the current process (flag TIF\_NEED\_RESCHED in the thread\_info descriptor of the current process set).
- 4. Increases current->link\_count, current->total\_link\_count, and nd- >depth.
- 5. Updates the access time of the inode object associated with the symbolic link to be resolved.
- 6. Invokes the filesystem-dependent function that implements the follow\_link method passing to it the dentry and nd parameters. This function extracts the pathname stored in the symbolic link's inode, and saves this pathname in the proper entry of the nd->saved\_names array.
- 7. Invokes the \_ \_vfs\_follow\_link( ) function passing to it the address nd and the address of the pathname in the nd->saved\_names array (see below).
- 8. If defined, executes the put link method of the inode object, thus releasing the temporary data structures allocated by the follow link method.
- 9. Decreases the current->link count and nd->depth fields.
- 10. Returns the error code returned by the \_ \_vfs\_follow\_link( ) function (0 for no error).

In turn, the \_ \_vfs\_follow\_link( ) does essentially the following:

- 1. Checks whether the first character of the pathname stored in the symbolic link is a slash: in this case an absolute pathname has been found, so there is no need to keep in memory any information about the previous path. If so, invokes path\_release( ) on the nameidata structure, thus releasing the objects resulting from the previous lookup steps; then, the function sets the dentry and mnt fields of the nameidata data structure to the current process root directory.
- 2. Invokes link\_path\_walk( ) to resolve the symbolic link pathname, passing to it as parameters the pathname and nd.
- 3. Returns the value taken from link\_path\_walk( ).

When do follow link() finally terminates, it has set the dentry field of the next local variable with the address of the dentry object referred to by the symbolic link to the original execution of link path walk(). The link path walk() function can then proceed with the next step.

<span id="page-693-0"></span><sup>[</sup>[\\*](#page-685-0)] This case can also occur for network filesystems disconnected from the namespace's directory tree.

<span id="page-694-0"></span> $[$ <sup>[\\*](#page-687-0)</sup> $\Box$  In a few cases, the function might find the required inode already in the inode cache. This happens when the pathname component is the last one and it does not refer to a directory, the corresponding file has several hard links, and finally the file has been recently accessed through a hard link different from the one used in this pathname.

### **Implementations of VFS System Calls**

For the sake of brevity, we cannot discuss the implementation of all the VFS system calls listed in [Table](#page-631-0) 12-1. However, it could be useful to sketch out the implementation of a few system calls, in order to show how VFS's data structures interact.

Let's reconsider the example proposed at the beginning of this chapter: a user issues a shell command that copies the MS-DOS file /floppy/TEST to the Ext2 file /tmp/test. The command shell invokes an external program such as cp, which we assume executes the following code fragment:

```
inf = open("/floppy/TEST", O_RDONLY, 0);
outf = open("/tmp/test", O_WRONLY | O_CREAT | O_TRUNC, 0600);
do {
   len = read(inf, buf, 4096);write(outf, buf, len);
} while (len);
close(outf);
close(inf);
```
Actually, the code of the real cp program is more complicated, because it must also check for possible error codes returned by each system call. In our example, we focus our attention on the "normal" behavior of a copy operation.

# **The open( ) System Call**

The open() system call is serviced by the sys open() function, which receives as its parameters the pathname filename of the file to be opened, some access mode flags flags, and a permission bit mask mode if the file must be created. If the system call succeeds, it returns a file descriptor—that is, the index assigned to the new file in the current->files->fd array of pointers to file objects; otherwise, it returns -1.

In our example, open( ) is invoked twice; the first time to open /floppy/TEST for reading (O\_RDONLY flag) and the second time to open /tmp/test for writing (O\_WRONLY flag). If /tmp/test does not already exist, it is created (O\_CREAT flag) with exclusive read and write access for the owner (octal 0600 number in the third parameter).

Conversely, if the file already exists, it is rewritten from scratch (O\_TRUNC flag).

#### <span id="page-696-0"></span>Table [12-18](#page-696-0) lists all flags of the open( ) system call.

| <b>Flag name</b> | <b>Description</b>                                        |  |  |
|------------------|-----------------------------------------------------------|--|--|
| <b>O_RDONLY</b>  | Open for reading                                          |  |  |
| O_WRONLY         | Open for writing                                          |  |  |
| O_RDWR           | Open for both reading and writing                         |  |  |
| O_CREAT          | Create the file if it does not exist                      |  |  |
| 0_EXCL           | With O_CREAT, fail if the file already exists             |  |  |
| 0_NOCTTY         | Never consider the file as a controlling terminal         |  |  |
| <b>O_TRUNC</b>   | Truncate the file (remove all existing contents)          |  |  |
| O_APPEND         | Always write at end of the file                           |  |  |
| O_NONBLOCK       | No system calls will block on the file                    |  |  |
| <b>O_NDELAY</b>  | Same as O_NONBLOCK                                        |  |  |
| 0_SYNC           | Synchronous write (block until physical write terminates) |  |  |
| <b>FASYNC</b>    | I/O event notification via signals                        |  |  |
| O_DIRECT         | Direct I/O transfer (no kernel buffering)                 |  |  |
| O_LARGEFILE      | Large file (size greater than 2 GB)                       |  |  |
| O_DIRECTORY      | Fail if file is not a directory                           |  |  |
| O_NOFOLLOW       | Do not follow a trailing symbolic link in pathname        |  |  |
|                  | O_NOATIME Do not update the inode's last access time      |  |  |

Table 12-18. The flags of the open( ) system call

Let's describe the operation of the sys\_open( ) function. It performs the following steps:

1. Invokes getname( ) to read the file pathname from the process address space.

- 2. Invokes get\_unused\_fd( ) to find an empty slot in current->files- >fd. The corresponding index (the new file descriptor) is stored in the fd local variable.
- 3. Invokes the filp\_open( ) function, passing as parameters the pathname, the access mode flags, and the permission bit mask. This function, in turn, executes the following steps:
	- a. Copies the access mode flags into namei\_flags, but encodes the access mode flags O\_RDONLY, O\_WRONLY, and O\_RDWR with a special format: the bit at index 0 (lowest-order) of namei flags is set only if the file access requires read privileges; similarly, the bit at index 1 is set only if the file access requires write privileges. Notice that it is not possible to specify in the open( ) system call that a file access does not require either read or write privileges; this makes sense, however, in a pathname lookup operation involving symbolic links.
	- b. Invokes open\_namei( ), passing to it the pathname, the modified access mode flags, and the address of a local nameidata data structure. The function performs the lookup operation in the following manner:
		- If 0\_CREAT is not set in the access mode flags, starts the lookup operation with the LOOKUP\_PARENT flag not set and the LOOKUP OPEN flag set. Moreover, the LOOKUP FOLLOW flag is set only if O\_NOFOLLOW is cleared, while the LOOKUP\_DIRECTORY flag is set only if the O\_DIRECTORY flag is set.
		- If O\_CREAT is set in the access mode flags, starts the lookup operation with the LOOKUP\_PARENT, LOOKUP\_OPEN, and LOOKUP\_CREATE flags set. Once the path\_lookup( ) function successfully returns, checks whether the requested file already exists. If not, allocates a new disk inode by invoking the create method of the parent inode.

The open\_namei( ) function also executes several security checks on the file located by the lookup operation. For instance, the function checks whether the inode associated with the dentry object found

really exists, whether it is a regular file, and whether the current process is allowed to access it according to the access mode flags. Also, if the file is opened for writing, the function checks that the file is not locked by other processes.

- c. Invokes the dentry\_open( ) function, passing to it the addresses of the dentry object and the mounted filesystem object located by the lookup operation, and the access mode flags. In turn, this function:
	- i. Allocates a new file object.
	- ii. Initializes the f\_flags and f\_mode fields of the file object according to the access mode flags passed to the open( ) system call.
	- iii. Initializes the f\_dentry and f\_vfsmnt fields of the file object according to the addresses of the dentry object and the mounted filesystem object passed as parameters.
	- iv. Sets the f\_op field to the contents of the i\_fop field of the corresponding inode object. This sets up all the methods for future file operations.
	- v. Inserts the file object into the list of opened files pointed to by the s\_files field of the filesystem's superblock.
	- vi. If the open method of the file operations is defined, the function invokes it.
	- vii. Invokes file\_ra\_state\_init( ) to initialize the read-ahead data structures (see *[Chapter](#page-865-0) 16*).
	- viii. If the O\_DIRECT flag is set, it checks whether direct I/O operations can be performed on the file (see [Chapter](#page-865-0) 16).
		- ix. Returns the address of the file object.
- d. Returns the address of the file object.
- 4. Sets current->files->fd[fd] to the address of the file object returned by dentry\_open( ).
- 5. Returns fd.

#### **The read( ) and write( ) System Calls**

Let's return to the code in our cp example. The open() system calls return two file descriptors, which are stored in the inf and outf variables. Then the program starts a loop: at each iteration, a portion of the /floppy/TEST file is copied into a local buffer (read( ) system call), and then the data in the local buffer is written into the /tmp/test file (write() system call).

The read() and write() system calls are quite similar. Both require three parameters: a file descriptor fd, the address buf of a memory area (the buffer containing the data to be transferred), and a number count that specifies how many bytes should be transferred. Of course, read( ) transfers the data from the file into the buffer, while write( ) does the opposite. Both system calls return either the number of bytes that were successfully transferred or -1 to signal an error condition.

A return value less than count does not mean that an error occurred. The kernel is always allowed to terminate the system call even if not all requested bytes were transferred, and the user application must accordingly check the return value and reissue, if necessary, the system call. Typically, a small value is returned when reading from a pipe or a terminal device, when reading past the end of the file, or when the system call is interrupted by a signal. The end-of-file condition (EOF) can easily be recognized by a zero return value from read( ). This condition will not be confused with an abnormal termination due to a signal, because if read( ) is interrupted by a signal before a data is read, an error occurs.

The read or write operation always takes place at the file offset specified by the current file pointer (field f\_pos of the file object). Both system calls update the file pointer by adding the number of transferred bytes to it.

In short, both sys\_read( ) (the read( )'s service routine) and sys\_write( ) (the write( )'s service routine) perform almost the same steps:

- 1. Invokes fget\_light( ) to derive from fd the address file of the [corresponding](#page-656-0) file object (see the earlier section "Files Associated with a Process").
- 2. If the flags in file->f\_mode do not allow the requested access (read or

write operation), it returns the error code -EBADF.

- 3. If the file object does not have a read( ) or aio\_read( ) (write( ) or aio\_write( )) file operation, it returns the error code -EINVAL.
- 4. Invokes access ok() to perform a coarse check on the buf and count parameters (see the section "Verifying the [Parameters"](#page-565-0) in [Chapter](#page-547-0) 10).
- 5. Invokes rw\_verify\_area( ) to check whether there are conflicting mandatory locks for the file portion to be accessed. If so, it returns an error code, or puts the current process to sleep if the lock has been requested with a F\_SETLKW command (see the section "File [Locking](#page-702-0)" later in this chapter).
- 6. If defined, it invokes either the file->f\_op->read or file->f\_op- >write method to transfer the data; otherwise, invokes either the file- >f\_op->aio\_read or file->f\_op->aio\_write method. All these methods, which are discussed in [Chapter](#page-865-0) 16, return the number of bytes that were actually transferred. As a side effect, the file pointer is properly updated.
- 7. Invokes fput\_light( ) to release the file object.
- 8. Returns the number of bytes actually transferred.

### **The close( ) System Call**

The loop in our example code terminates when the read() system call returns the value 0—that is, when all bytes of /floppy/TEST have been copied into /tmp/test. The program can then close the open files, because the copy operation has completed.

The close( ) system call receives as its parameter fd, which is the file descriptor of the file to be closed. The sys\_close( ) service routine performs the following operations:

- 1. Gets the file object address stored in current->files->fd[fd]; if it is NULL, returns an error code.
- 2. Sets current->files->fd[fd] to NULL. Releases the file descriptor fd by clearing the corresponding bits in the open\_fds and close\_on\_exec fields

of current->files (see *[Chapter](#page-1109-0) 20* for the Close on Execution flag).

- 3. Invokes filp\_close( ), which performs the following operations:
	- a. Invokes the flush method of the file operations, if defined.
	- b. Releases all mandatory locks on the file, if any (see next section).
	- c. Invokes fput( ) to release the file object.
- 4. Returns 0 or an error code. An error code can be raised by the flush method or by an error in a previous write operation on the file.

# <span id="page-702-0"></span>**File Locking**

When a file can be accessed by more than one process, a synchronization problem occurs. What happens if two processes try to write in the same file location? Or again, what happens if a process reads from a file location while another process is writing into it?

In traditional Unix systems, concurrent accesses to the same file location produce unpredictable results. However, Unix systems provide a mechanism that allows the processes to lock a file region so that concurrent accesses may be easily avoided.

The POSIX standard requires a file-locking mechanism based on the fcntl() system call. It is possible to lock an arbitrary region of a file (even a single byte) or to lock the whole file (including data appended in the future). Because a process can choose to lock only a part of a file, it can also hold multiple locks on different parts of the file.

This kind of lock does not keep out another process that is ignorant of locking. Like a semaphore used to protect a critical region in code, the lock is considered "advisory" because it doesn't work unless other processes cooperate in checking the existence of a lock before accessing the file. Therefore, POSIX's locks are known as advisory locks .

Traditional BSD variants implement advisory locking through the flock( ) system call. This call does not allow a process to lock a file region, only the whole file. Traditional System V variants provide the lockf() library function, which is simply an interface to fcntl().

More importantly, System V Release 3 introduced mandatory locking: the kernel checks that every invocation of the open( ) , read( ) , and write( ) system calls does not violate a mandatory lock on the file being accessed. Therefore, mandatory locks are enforced even between noncooperative processes. [\[\\*\]](#page-712-0)

<span id="page-702-1"></span>Whether processes use advisory or mandatory locks, they can use both shared read locks and exclusive write locks . Several processes may have read locks on some file region, but only one process can have a write lock on it at the same time. Moreover, it is not possible to get a write lock when another process owns a read lock for the same file region, and vice versa.

#### **Linux File Locking**

Linux supports all types of file locking: advisory and mandatory locks, plus the fcntl( ) and flock( ) system calls (lockf( ) is implemented as a standard library function).

The expected behavior of the flock( ) system call in every Unix-like operating system is to produce advisory locks only, without regard for the MS\_MANDLOCK mount flag. In Linux, however, a special kind of flock( )'s mandatory lock is used to support some proprietary network filesystems . It is the so-called sharemode mandatory lock; when set, no other process may open a file that would conflict with the access mode of the lock. Use of this feature for native Unix applications is discouraged, because the resulting source code will be nonportable.

Another kind of fcntl( )-based mandatory lock called lease has been introduced in Linux. When a process tries to open a file protected by a lease, it is blocked as usual. However, the process that owns the lock receives a signal. Once informed, it should first update the file so that its content is consistent, and then release the lock. If the owner does not do this in a well-defined time interval (tunable by writing a number of seconds into /proc /sys/fs/lease-break-time, usually 45 seconds), the lease is automatically removed by the kernel and the blocked process is allowed to continue.

A process can get or release an advisory file lock on a file in two possible ways:

- By issuing the flock() system call. The two parameters of the system call are the fd file descriptor, and a command to specify the lock operation. The lock applies to the whole file.
- By using the fcntl() system call. The three parameters of the system call are the fd file descriptor, a command to specify the lock operation, and a pointer to a flock structure (see  $Table 12-20$  $Table 12-20$ ). A couple of fields in this structure allow the process to specify the portion of the file to be locked. Processes can thus hold several locks on different portions of the same file.

Both the fcntl( ) and the flock( ) system call may be used on the same file

at the same time, but a file locked through fcntl( ) does not appear locked to flock( ), and vice versa. This has been done on purpose in order to avoid the deadlocks occurring when an application using a type of lock relies on a library that uses the other type.

Handling mandatory file locks is a bit more complex. Here are the steps to follow:

- 1. Mount the filesystem where mandatory locking is required using the -o mand option in the mount command, which sets the MS\_MANDLOCK flag in the mount( ) system call. The default is to disable mandatory locking.
- 2. Mark the files as candidates for mandatory locking by setting their setgroup bit (SGID) and clearing the group-execute permission bit. Because the set-group bit makes no sense when the group-execute bit is off, the kernel interprets that combination as a hint to use mandatory locks instead of advisory ones.
- 3. Uses the fcntl( ) system call (see below) to get or release a file lock.

Handling leases is much simpler than handling mandatory locks: it is sufficient to invoke a fcntl( ) system call with a F\_SETLEASE or F\_GETLEASE command. Another fcntl( ) invocation with the F\_SETSIG command may be used to change the type of signal to be sent to the lease process holder.

Besides the checks in the read( ) and write( ) system calls, the kernel takes into consideration the existence of mandatory locks when servicing all system calls that could modify the contents of a file. For instance, an open( ) system call with the O\_TRUNC flag set fails if any mandatory lock exists for the file.

The following section describes the main data structure used by the kernel to handle file locks issued by means of the flock() system call (FL\_FLOCK locks) and of the fcntl( ) system call (FL\_POSIX locks).

### **File-Locking Data Structures**

<span id="page-704-0"></span>All type of Linux locks are represented by the same file\_lock data structure whose fields are shown in Table [12-19.](#page-704-0)

Table 12-19. The fields of the file\_lock data structure

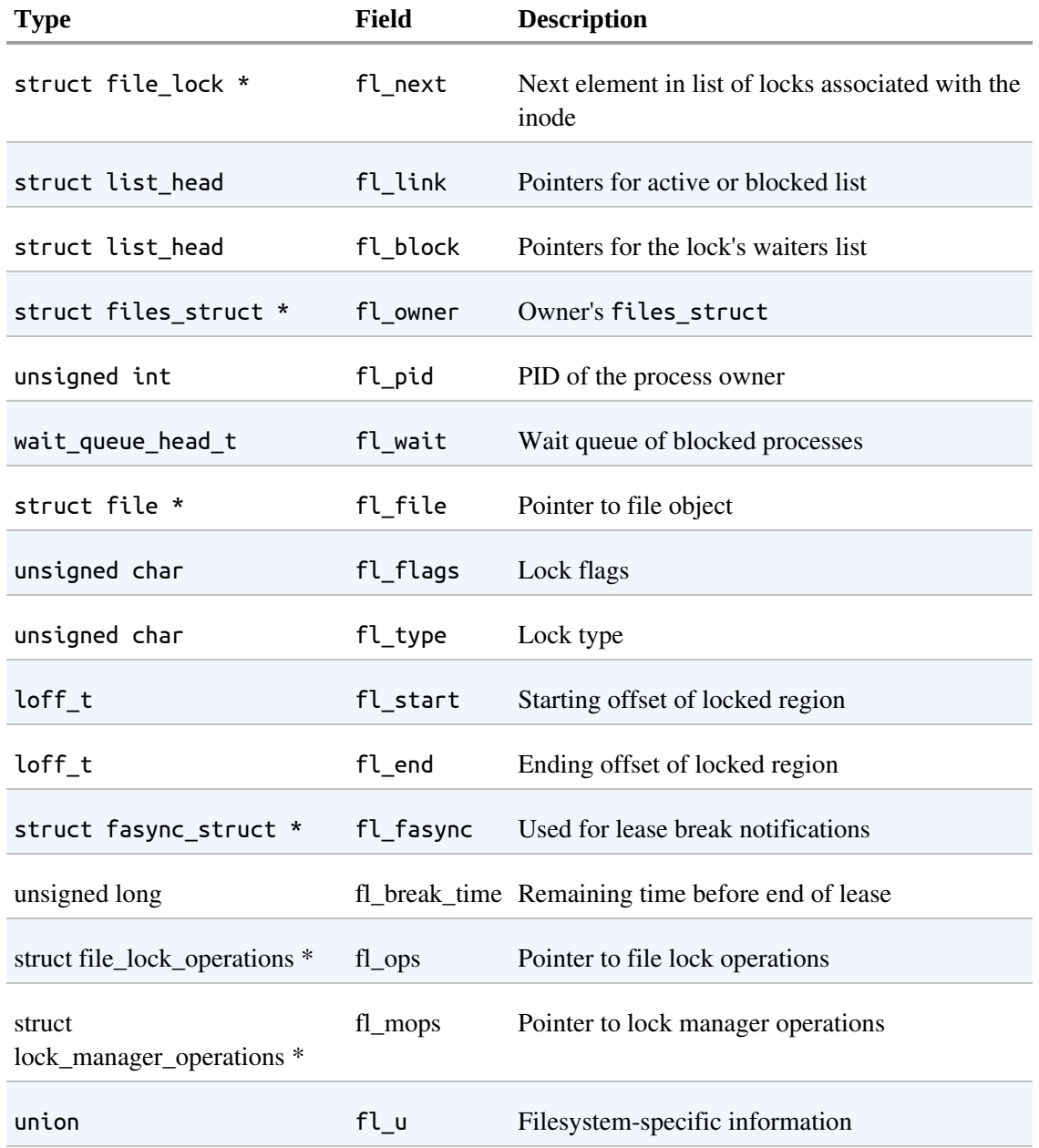

All lock\_file structures that refer to the same file on disk are collected in a singly linked list, whose first element is pointed to by the i\_flock field of the inode object. The fl\_next field of the lock\_file structure specifies the next element in the list.

When a process issues a blocking system call to require an exclusive lock while there are shared locks on the same file, the lock request cannot be satisfied immediately and the process must be suspended. The process is thus inserted into a wait queue pointed to by the fl\_wait field of the blocked lock's

file\_lock structure. Two lists are used to distinguish lock requests that have been satisfied (active locks ) from those that cannot be satisfied right away (blocked locks ).

All active locks are linked together in the "global file lock list" whose head element is stored in the file\_lock\_list variable. Similarly, all blocked locks are linked together in the "blocked list" whose head element is stored in the blocked\_list variable. The fl\_link field is used to insert a lock\_file structure in either one of these two lists.

Last but not least, the kernel must keep track of all blocked locks (the "waiters") associated with a given active lock (the "blocker"): this is the purpose of a list that links together all waiters with respect to a given blocker. The fl\_block field of the blocker is the dummy head of the list, while the fl\_block fields of the waiters store the pointers to the adjacent elements in the list.

### **FL\_FLOCK Locks**

An FL\_FLOCK lock is always associated with a file object and is thus owned by the process that opened the file (or by all clone processes sharing the same opened file). When a lock is requested and granted, the kernel replaces every other lock that the process is holding on the same file object with the new lock. This happens only when a process wants to change an already owned read lock into a write one, or vice versa. Moreover, when a file object is being freed by the fput( ) function, all FL\_FLOCK locks that refer to the file object are destroyed. However, there could be other FL\_FLOCK read locks set by other processes for the same file (inode), and they still remain active.

The flock( ) system call allows a process to apply or remove an advisory lock on an open file. It acts on two parameters: the fd file descriptor of the file to be acted upon and a cmd parameter that specifies the lock operation. A cmd parameter of LOCK\_SH requires a shared lock for reading, LOCK\_EX requires an exclusive lock for writing, and LOCK\_UN releases the lock. [\[\\*\]](#page-712-1)

<span id="page-706-0"></span>Usually this system call blocks the current process if the request cannot be immediately satisfied, for instance if the process requires an exclusive lock while some other process has already acquired the same lock. However, if the LOCK\_NB flag is passed together with the LOCK\_SH or LOCK\_EX operation, the system call

does not block; in other words, if the lock cannot be immediately obtained, the system call returns an error code.

When the sys\_flock() service routine is invoked, it performs the following steps:

- 1. Checks whether fd is a valid file descriptor; if not, returns an error code. Gets the address filp of the corresponding file object.
- 2. Checks that the process has read and/or write permission on the open file; if not, returns an error code.
- 3. Gets a new file\_lock object lock and initializes it in the appropriate way: the fl\_type field is set according to the value of the parameter cmd, the fl file field is set to the address filp of the file object, the fl flags field is set to FL\_FLOCK, the fl\_pid field is set to current->tgid, and the fl\_end field is set to -1 to denote the fact that locking refers to the whole file (and not to a portion of it).
- 4. If the cmd parameter does not include the LOCK\_NB bit, it adds to the fl flags field the FL SLEEP flag.
- 5. If the file has a flock file operation, the routine invokes it, passing as its parameters the file object pointer filp, a flag (F\_SETLKW or F\_SETLK depending on the value of the LOCK\_NB bit), and the address of the new file\_lock object lock.
- 6. Otherwise, if the flock file operation is not defined (the common case), invokes flock\_lock\_file\_wait( ) to try to perform the required lock operation. Two parameters are passed: filp, a file object pointer, and lock, the address of the new file\_lock object created in step 3.
- 7. If the file\_lock descriptor has not been inserted in the active or blocked lists in the previous step, the routine releases it.
- 8. Returns 0 in case of success.

The flock\_lock\_file\_wait( ) function executes a cycle consisting of the following steps:

1. Invokes flock\_lock\_file( ) passing as parameters the file object pointer filp and the address of the new file\_lock object lock. This function

performs, in turn, the following operations:

- a. Searches the list that filp->f\_dentry->d\_inode->i\_flock points to. If an FL\_FLOCK lock for the same file object is found, checks its type (LOCK\_SH or LOCK\_EX): if it is equal to the type of the new lock, returns 0 (nothing has to be done). Otherwise, the function removes the old element from the list of locks on the inode and the global file lock list, wakes up all processes sleeping in the wait queues of the locks in the fl\_block list, and frees the file\_lock structure.
- b. If the process is performing an unlock (LOCK\_UN), nothing else needs to be done: the lock was nonexisting or it has already been released, thus returns 0.
- c. If an FL\_FLOCK lock for the same file object has been found—thus the process is changing an already owned read lock into a write one (or vice versa)—gives some other higher-priority process, in particular every process previously blocked on the old file lock, a chance to run by invoking cond\_resched( ).
- d. Searches the list of locks on the inode again to verify that no existing FL FLOCK lock conflicts with the requested one. There must be no FL FLOCK write lock in the list, and moreover, there must be no FL\_FLOCK lock at all if the process is requesting a write lock.
- e. If no conflicting lock exists, it inserts the new file\_lock structure into the inode's lock list and into the global file lock list, then returns 0 (success).
- f. A conflicting lock has been found: if the FL\_SLEEP flag in the fl\_flags field is set, it inserts the new lock (the waiter lock) in the circular list of the blocker lock and in the global blocked list.
- g. Returns the error code -EAGAIN.
- 2. Checks the return code of flock\_lock\_file( ):
	- a. If the return code is 0 (no conflicting looks), it returns 0 (success).
	- b. There are incompatibilities. If the FL\_SLEEP flag in the fl\_flags field is cleared, it releases the lock file\_lock descriptor and

returns -EAGAIN.

c. Otherwise, there are incompatibilities but the process can sleep: invokes wait\_event\_interruptible( ) to insert the current process in the lock->fl\_wait wait queue and to suspend it. When the process is awakened (right after the blocker lock has been released), it jumps to step 1 to retry the operation.

### **FL\_POSIX Locks**

An FL POSIX lock is always associated with a process and with an inode; the lock is automatically released either when the process dies or when a file descriptor is closed (even if the process opened the same file twice or duplicated a file descriptor). Moreover, FL\_POSIX locks are never inherited by a child across a fork( ).

When used to lock files, the fcntl() system call acts on three parameters: the fd file descriptor of the file to be acted upon, a cmd parameter that specifies the lock operation, and an fl pointer to a flock data structure<sup>[[\\*](#page-712-2)]</sup> stored in the User Mode process address space; its fields are described in Table [12-20](#page-709-0).

<span id="page-709-0"></span>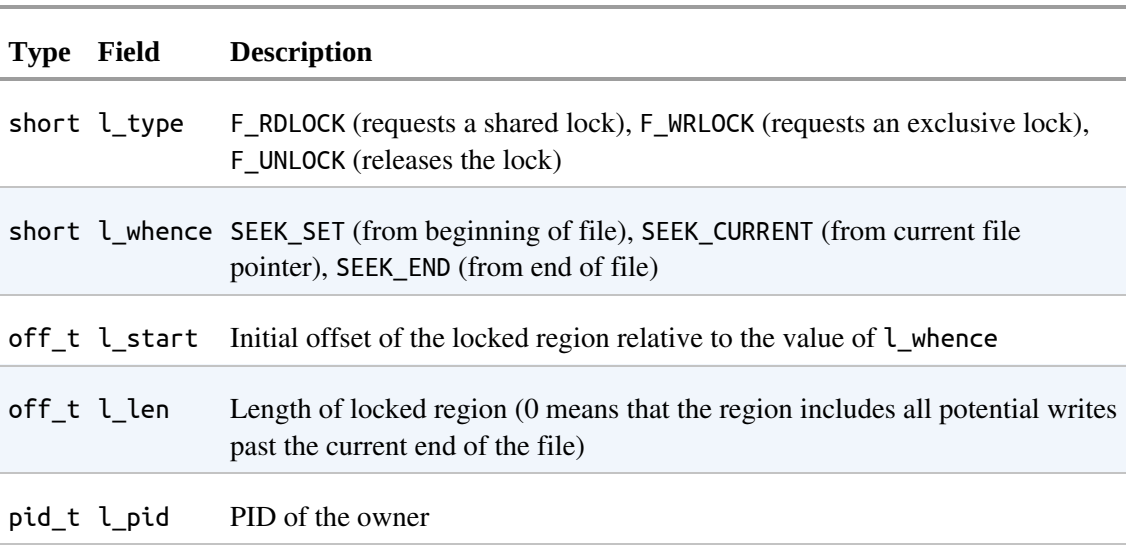

<span id="page-709-1"></span>Table 12-20. The fields of the flock data structure

The sys\_fcntl( ) service routine behaves differently, depending on the value of the flag set in the cmd parameter:

F\_GETLK

Determines whether the lock described by the flock structure conflicts with some FL POSIX lock already obtained by another process. In this case, the flock structure is overwritten with the information about the existing lock.

#### F\_SETLK

Sets the lock described by the flock structure. If the lock cannot be acquired, the system call returns an error code.

#### F\_SETLKW

Sets the lock described by the flock structure. If the lock cannot be acquired, the system call blocks; that is, the calling process is put to sleep until the lock is available.

```
F_GETLK64, F_SETLK64, F_SETLKW64
```
Identical to the previous ones, but the flock64 data structure is used rather than flock.

The sys\_fcntl( ) service routine gets first a file object corresponding to the fd parameter and invokes then fcntl\_getlk( ) or fcntl\_setlk( ), depending on the command passed as its parameter (F\_GETBLK for the former function, F\_SETLK or F\_SETLKW for the latter one). We'll consider the second case only.

The fcntl\_setlk( ) function acts on three parameters: a filp pointer to the file object, a cmd command (F\_SETLK or F\_SETLKW), and a pointer to a flock data structure. The steps performed are the following:

- 1. Reads the structure pointed to by the fl parameter in a local variable of type flock.
- 2. Checks whether the lock should be a mandatory one and the file has a shared memory mapping (see the section "Memory [Mappin](#page-902-0)[g"](#page-865-0) in Chapter 16). In this case, the function refuses to create the lock and returns the - EAGAIN error code, because the file is already being accessed by another process.
- 3. Initializes a new file\_lock structure according to the contents of the user's flock structure and to the file size stored in the file's inode.
- 4. If the command is F\_SETLKW, the function sets the FL\_SLEEP flag in the fl flags field of the file lock structure.
- 5. If the l\_type field in the flock structure is equal to F\_RDLCK, it checks whether the process is allowed to read from the file; similarly, if  $\iota$  type is equal to F\_WRLCK, checks whether the process is allowed to write into the file. If not, it returns an error code.
- 6. Invokes the lock method of the file operations, if defined. Usually for disk-based filesystems , this method is not defined.
- 7. Invokes posix lock file( ) passing as parameters the address of the file's inode object and the address of the file\_lock object. This function performs, in turn, the following operations:
	- a. Invokes posix\_locks\_conflict( ) for each FL\_POSIX lock in the inode's lock list. The function checks whether the lock conflicts with the requested one. Essentially, there must be no FL\_POSIX write lock for the same region in the inode list, and there may be no FL\_POSIX lock at all for the same region if the process is requesting a write lock. However, locks owned by the same process never conflict; this allows a process to change the characteristics of a lock it already owns.
	- b. If a conflicting lock is found, the function checks whether fcntl() was invoked with the F\_SETLKW command. If so, the current process must be suspended: invokes posix\_locks\_deadlock( ) to check that no deadlock condition is being created among processes waiting for FL\_POSIX locks, then inserts the new lock (waiter lock) both in the blocker list of the conflicting lock (blocker lock) and in the blocked list, and finally returns an error code. Otherwise, if fcntl( ) was invoked with the F\_SETLK command, returns an error code.
	- c. As soon as the inode's lock list includes no conflicting lock, the function checks all the FL\_POSIX locks of the current process that overlap the file region that the current process wants to lock, and combines and splits adjacent areas as required. For example, if the process requested a write lock for a file region that falls inside a readlocked wider region, the previous read lock is split into two parts covering the nonoverlapping areas, while the central region is protected by the new write lock. In case of overlaps, newer locks

always replace older ones.

- d. Inserts the new file lock structure in the global file lock list and in the inode list.
- e. Returns the value 0 (success).
- 8. Checks the return code of \_ \_posix\_lock\_file( ):
	- a. If the return code is 0 (no conflicting locks), it returns 0 (success).
	- b. There are incompatibilities. If the FL\_SLEEP flag in the fl\_flags field is cleared, it releases the new file\_lock descriptor and returns -EAGAIN.
	- c. Otherwise, if there are incompatibilities but the process can sleep, it invokes wait event interruptible( ) to insert the current process in the lock->fl\_wait wait queue and to suspend it. When the process is awakened (right after the blocker lock has been released), it jumps to step 7 to retry the operation.

<span id="page-712-2"></span> $\mathbb{R}$  Linux also defines a flock64 structure, which uses 64-bit long integers for the offset and length fields. In the following, we focus on the flock data structure, but the description is valid for flock64 too.

<span id="page-712-0"></span> $[$ <sup>[\\*](#page-702-1)</sup> $]$  Oddly enough, a process may still unlink (delete) a file even if some other process owns a mandatory lock on it! This perplexing situation is possible because when a process deletes a file hard link, it does not modify its contents, but only the contents of its parent directory.

<span id="page-712-1"></span> $[$ <sup>[\\*](#page-706-0)</sup> $]$  Actually, the flock( ) system call can also establish share-mode mandatory locks by specifying the command LOCK\_MAND. However, we'll not further discuss this case.

# **Chapter 13. I/O Architecture and Device Drivers**

The Virtual File System in the last chapter depends on lower-level functions to carry out each read, write, or other operation in a manner suited to each device. The previous chapter included a brief discussion of how operations are handled by different filesystems. In this chapter, we look at how the kernel invokes the operations on actual devices.

In the section " $\underline{I/O}$  [Architecture,](#page-714-0)" we give a brief survey of the 80  $\times$  86 I/O architecture. In the section "The [Device](#page-723-0) Driver Model," we introduce the Linux device driver model. Next, in the section "[Device](#page-736-0) Files," we show how the VFS associates a special file called "device file" with each different hardware device, so that application programs can use all kinds of devices in the same way. We then introduce in the section "Device [Drivers"](#page-742-0) some common characteristics of device drivers. Finally, in the section ["Character](#page-758-0) Device Drivers," we illustrate the overall organization of character device drivers in Linux. We'll defer the discussion of block device drivers to the next chapters.

Readers interested in developing device drivers on their own may want to refer to Jonathan Corbet, Alessandro Rubini, and Greg Kroah-Hartman's Linux Device Drivers, Third Edition (O'Reilly).

## <span id="page-714-0"></span>**I/O Architecture**

To make a computer work properly, data paths must be provided that let information flow between CPU(s), RAM, and the score of I/O devices that can be connected to a personal computer. These data paths, which are denoted as the buses , act as the primary communication channels inside the computer.

Any computer has a system bus that connects most of the internal hardware devices. A typical system bus is the PCI (Peripheral Component Interconnect) bus. Several other types of buses, such as ISA, EISA, MCA, SCSI, and USB, are currently in use. Typically, the same computer includes several buses of different types, linked together by hardware devices called bridges . Two high-speed buses are dedicated to the data transfers to and from the memory chips: the frontside bus connects the CPUs to the RAM controller, while the backside bus connects the CPUs directly to the external hardware cache. The host bridge links together the system bus and the frontside bus.

Any I/O device is hosted by one, and only one, bus. The bus type affects the internal design of the I/O device, as well as how the device has to be handled by the kernel. In this section, we discuss the functional characteristics common to all PC architectures, without giving details about a specific bus type.

The data path that connects a CPU to an I/O device is generically called an I/O bus. The  $80 \times 86$  microprocessors use 16 of their address pins to address I/O devices and 8, 16, or 32 of their data pins to transfer data. The I/O bus, in turn, is connected to each I/O device by means of a hierarchy of hardware components including up to three elements: I/O ports , interfaces, and device controllers. [Figure](#page-715-0) 13-1 shows the components of the I/O architecture.

<span id="page-715-0"></span>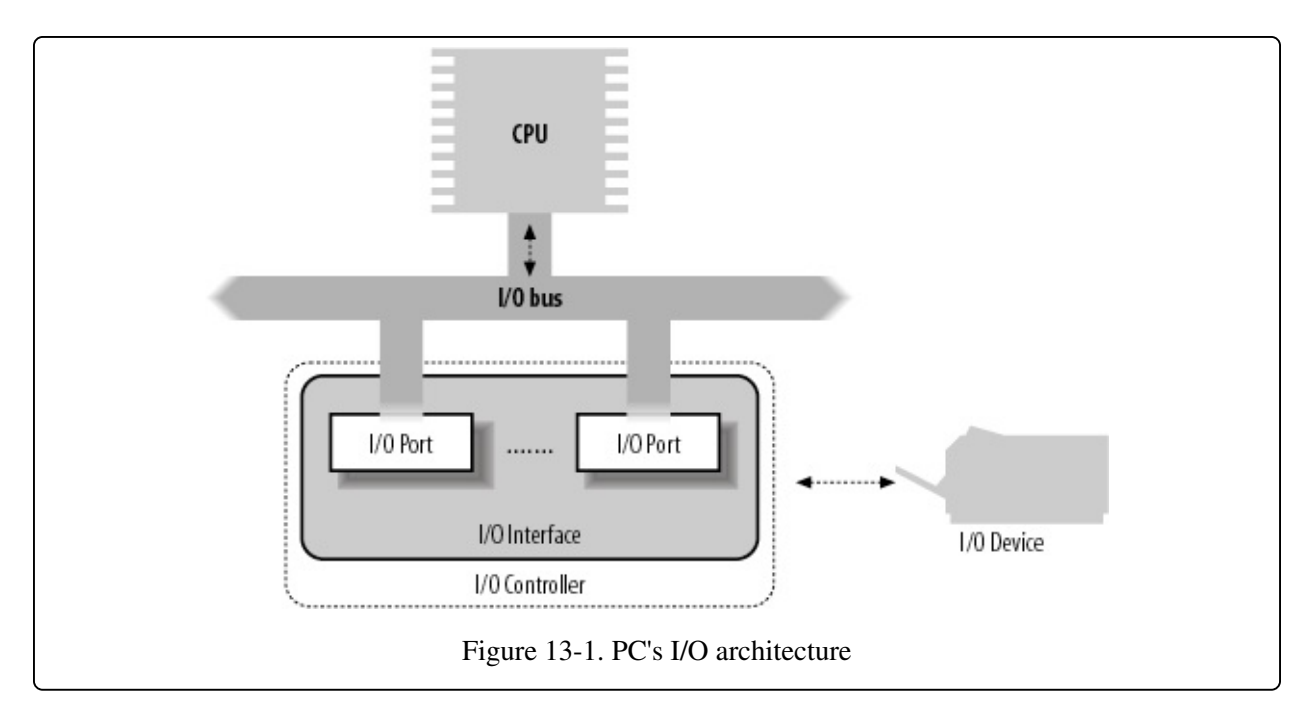

#### **I/O Ports**

Each device connected to the I/O bus has its own set of I/O addresses, which are usually called I/O ports. In the IBM PC architecture, the I/O address space provides up to 65,536 8-bit I/O ports. Two consecutive 8-bit ports may be regarded as a single 16-bit port, which must start on an even address. Similarly, two consecutive 16-bit ports may be regarded as a single 32-bit port, which must start on an address that is a multiple of 4. Four special assembly language instructions called in, ins , out , and outs allow the CPU to read from and write into an I/O port. While executing one of these instructions, the CPU selects the required I/O port and transfers the data between a CPU register and the port.

I/O ports may also be mapped into addresses of the physical address space. The processor is then able to communicate with an I/O device by issuing assembly language instructions that operate directly on memory (for instance, mov, and, or, and so on). Modern hardware devices are more suited to mapped I/O, because it is faster and can be combined with DMA.

An important objective for system designers is to offer a unified approach to I/O programming without sacrificing performance. Toward that end, the I/O ports of each device are structured into a set of [specialized](#page-716-0) registers, as shown in Figure 13-2. The CPU writes the commands to be sent to the device into the device

control register and reads a value that represents the internal state of the device from the device status register. The CPU also fetches data from the device by reading bytes from the device input register and pushes data to the device by writing bytes into the device output register.

<span id="page-716-0"></span>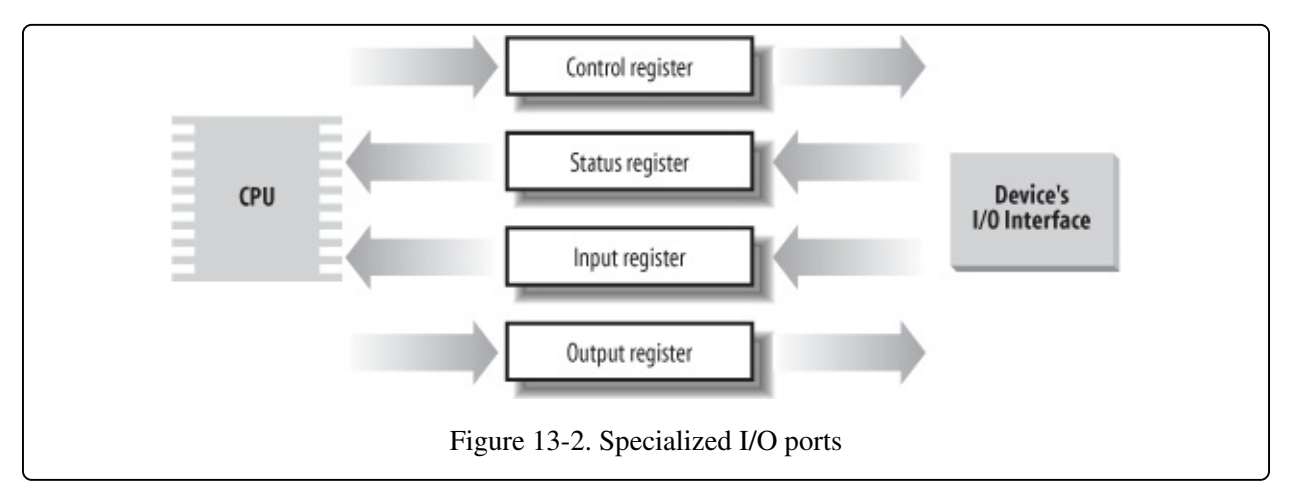

To lower costs, the same I/O port is often used for different purposes. For instance, some bits describe the device state, while others specify the command to be issued to the device. Similarly, the same I/O port may be used as an input register or an output register.

#### **Accessing I/O ports**

The in, out, ins, and outs assembly language instructions access I/O ports. The following auxiliary functions are included in the kernel to simplify such accesses:

inb( ), inw( ), inl( )

Read 1, 2, or 4 consecutive bytes, respectively, from an I/O port. The suffix "b," "w," or "l" refers, respectively, to a byte (8 bits), a word (16 bits), and a long (32 bits).

```
inb p( ), inw p( ), inl p( )
```
Read 1, 2, or 4 consecutive bytes, respectively, from an I/O port, and then execute a "dummy" instruction to introduce a pause.

```
outb( ), outw( ), outl( )
```
Write 1, 2, or 4 consecutive bytes, respectively, to an I/O port.

outb  $p( )$ , outw  $p( )$ , outl  $p( )$ 

Write 1, 2, and 4 consecutive bytes, respectively, to an I/O port, and then execute a "dummy" instruction to introduce a pause.

```
insb( ), insw( ), insl( )
```
Read sequences of consecutive bytes in groups of 1, 2, or 4, respectively, from an I/O port. The length of the sequence is specified as a parameter of the functions.

```
outsb( ), outsw( ), outsl( )
```
Write sequences of consecutive bytes, in groups of 1, 2, or 4, respectively, to an I/O port.

While accessing I/O ports is simple, detecting which I/O ports have been assigned to I/O devices may not be easy, in particular, for systems based on an ISA bus. Often a device driver must blindly write into some I/O port to probe the hardware device; if, however, this I/O port is already used by some other hardware device, a system crash could occur. To prevent such situations, the kernel keeps track of I/O ports assigned to each hardware device by means of "resources ."

A resource represents a portion of some entity that can be exclusively assigned to a device driver. In our case, a resource represents a range of I/O port addresses. The information relative to each resource is stored in a resource data structure, whose fields are shown in [Table](#page-717-0) 13-1. All resources of the same kind are inserted in a tree-like data structure; for instance, all resources representing I/O port address ranges are included in a tree rooted at the node ioport\_resource.

<span id="page-717-0"></span>

| <b>Type</b>   | Field | <b>Description</b>                   |
|---------------|-------|--------------------------------------|
| const char *  | name  | Description of owner of the resource |
| unsigned long | start | Start of the resource range          |
| unsigned long | end   | End of the resource range            |

Table 13-1. The fields of the resource data structure

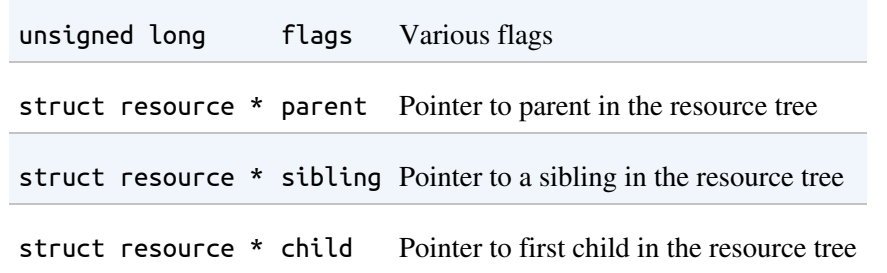

The children of a node are collected in a list whose first element is pointed to by the child field. The sibling field points to the next node in the list.

Why use a tree? Well, consider, for instance, the I/O port addresses used by an IDE hard disk interface—let's say from 0xf000 to 0xf00f. A resource with the start field set to 0xf000 and the end field set to 0xf00f is then included in the tree, and the conventional name of the controller is stored in the name field. However, the IDE device driver needs to remember another bit of information, namely that the subrange from 0xf000 to 0xf007 is used for the master disk of the IDE chain, while the subrange from 0xf008 to 0xf00f is used for the slave disk. To do this, the device driver inserts two children below the resource corresponding to the whole range from 0xf000 to 0xf00f, one child for each subrange of I/O ports. As a general rule, each node of the tree must correspond to a subrange of the range associated with the parent. The root of the I/O port resource tree (ioport\_resource) spans the whole I/O address space (from port number 0 to 65535).

Each device driver may use the following three functions, passing to them the root node of the resource tree and the address of a resource data structure of interest:

```
request_resource( )
```
Assigns a given range to an I/O device.

```
allocate_resource( )
```
Finds an available range having a given size and alignment in the resource tree; if it exists, assigns the range to an I/O device (mainly used by drivers of PCI devices, which can be configured to use arbitrary port numbers and onboard memory addresses).

```
release_resource( )
```

```
Releases a given range previously assigned to an I/O device.
```
Releases a given range previously assigned to an I/O device.

The kernel also defines some shortcuts to the above functions that apply to I/O ports: request region() assigns a given interval of I/O ports and release\_region( ) releases a previously assigned interval of I/O ports. The tree of all I/O addresses currently assigned to I/O devices can be obtained from the /proc/ioports file.

#### **I/O Interfaces**

An I/O interface is a hardware circuit inserted between a group of I/O ports and the corresponding device controller. It acts as an interpreter that translates the values in the I/O ports into commands and data for the device. In the opposite direction, it detects changes in the device state and correspondingly updates the I/O port that plays the role of status register. This circuit can also be connected through an IRQ line to a Programmable Interrupt Controller, so that it issues interrupt requests on behalf of the device.

There are two types of interfaces:

Custom I/O interfaces

Devoted to one specific hardware device. In some cases, the device controller is located in the same card  $[4]$  that contains the I/O interface. The devices attached to a custom I/O interface can be either internal devices (devices located inside the PC's cabinet) or external devices (devices located outside the PC's cabinet).

General-purpose I/O interfaces

Used to connect several different hardware devices. Devices attached to a general-purpose I/O interface are usually external devices.

#### **Custom I/O interfaces**

Just to give an idea of how much variety is encompassed by custom I/O interfaces—thus by the devices currently installed in a PC—we'll list some of the most commonly found:

Keyboard interface

Connected to a keyboard controller that includes a dedicated microprocessor. This microprocessor decodes the combination of pressed keys, generates an
This microprocessor decodes the combination of pressed keys, generates an interrupt, and puts the corresponding scan code in an input register.

### Graphic interface

Packed together with the corresponding controller in a graphic card that has its own frame buffer, as well as a specialized processor and some code stored in a Read-Only Memory chip (ROM). The frame buffer is an on-board memory containing a description of the current screen contents.

#### Disk interface

Connected by a cable to the disk controller, which is usually integrated with the disk. For instance, the IDE interface is connected by a 40-wire flat conductor cable to an intelligent disk controller that can be found on the disk itself.

#### Bus mouse interface

Connected by a cable to the corresponding controller, which is included in the mouse.

#### Network interface

Packed together with the corresponding controller in a network card used to receive or transmit network packets. Although there are several widely adopted network standards, Ethernet (IEEE 802.3) is the most common.

### **General-purpose I/O interfaces**

Modern PCs include several general-purpose I/O interfaces , which connect a wide range of external devices. The most common interfaces are:

### Parallel port

Traditionally used to connect printers, it can also be used to connect removable disks, scanners, backup units, and other computers. The data is transferred 1 byte (8 bits) at a time.

### Serial port

Like the parallel port, but the data is transferred 1 bit at a time. It includes a Universal Asynchronous Receiver and Transmitter (UART) chip to string out the bytes to be sent into a sequence of bits and to reassemble the received

bits into bytes. Because it is intrinsically slower than the parallel port, this interface is mainly used to connect external devices that do not operate at a high speed, such as modems, mouses, and printers.

PCMCIA interface

Included mostly on portable computers. The external device, which has the shape of a credit card, can be inserted into and removed from a slot without rebooting the system. The most common PCMCIA devices are hard disks, modems, network cards, and RAM expansions.

SCSI (Small Computer System Interface) interface

A circuit that connects the main PC bus to a secondary bus called the SCSI bus. The SCSI-2 bus allows up to eight PCs and external devices—hard disks, scanners, CD-ROM writers, and so on—to be connected. Wide SCSI-2 and the SCSI-3 interfaces allow you to connect 16 devices or more if additional interfaces are present. The SCSI standard is the communication protocol used to connect devices via the SCSI bus.

Universal serial bus (USB)

A general-purpose I/O interface that operates at a high speed and may be used for the external devices traditionally connected to the parallel port, the serial port, and the SCSI interface.

# **Device Controllers**

A complex device may require a device controller to drive it. Essentially, the controller plays two important roles:

- It interprets the high-level commands received from the I/O interface and forces the device to execute specific actions by sending proper sequences of electrical signals to it.
- It converts and properly interprets the electrical signals received from the device and modifies (through the I/O interface) the value of the status register.

A typical device controller is the disk controller, which receives high-level commands such as a "write this block of data" from the microprocessor (through the I/O interface) and converts them into low-level disk operations such as "position the disk head on the right track" and "write the data inside the track." Modern disk controllers are very sophisticated, because they can keep the disk data in on-board fast disk caches and can reorder the CPU high-level requests optimized for the actual disk geometry.

Simpler devices do not have a device controller; examples include the Programmable Interrupt Controller (see the section "Interrupts and [Exceptions"](#page-191-0) in [Chapter](#page-187-0) 4) and the Programmable Interval Timer (see the section "[Programmable](#page-320-0) Interval Timer (PIT)" in [Chapter](#page-318-0) 6).

Several hardware devices include their own memory, which is often called I/O shared memory . For instance, all recent graphic cards include tens of megabytes of RAM in the frame buffer, which is used to store the screen image to be displayed on the monitor. We will discuss I/O shared memory in the section "[Accessing](#page-747-0) the I/O Shared Memory" later in this chapter.

<sup>[</sup>[\\*](#page-719-0)] Each card must be inserted in one of the available free bus slots of the PC. If the card can be connected to an external device through an external cable, the card sports a suitable connector in the rear panel of the PC.

# **The Device Driver Model**

Earlier versions of the Linux kernel offered few basic functionalities to the device driver developers: allocating dynamic memory, reserving a range of I/O addresses or an IRQ line, activating an interrupt service routine in response to a device's interrupt. Older hardware devices, in fact, were cumbersome and difficult to program, and two different hardware devices had little in common even if they were hosted on the same bus. Thus, there was no point in trying to offer a unifying model to the device driver developers.

Things are different now. Bus types such as PCI put strong demands on the internal design of the hardware devices; as a consequence, recent hardware devices, even of different classes, sport similar functionalities. Drivers for such devices should typically take care of:

- Power management (handling of different voltage levels on the device's power line)
- Plug and play (transparent allocation of resources when configuring the device)
- Hot-plugging (support for insertion and removal of the device while the system is running)

Power management is performed globally by the kernel on every hardware device in the system. For instance, when a battery-powered computer enters the "standby" state, the kernel must force every hardware device (hard disks, graphics card, sound card, network card, bus controllers, and so on) in a lowpower state. Thus, each driver of a device that can be put in the "standby" state must include a callback function that puts the hardware device in the low-power state. Moreover, the hardware devices must be put in the "standby" state in a precise order, otherwise some devices could be left in the wrong power state. For instance, the kernel must put in "standby" first the hard disks and then their disk controller, because in the opposite case it would be impossible to send commands to the hard disks.

To implement these kinds of operations, Linux 2.6 provides some data structures and helper functions that offer a unifying view of all buses, devices, and device

drivers in the system; this framework is called the device driver model .

# **The sysfs Filesystem**

The sysfs filesystem is a special filesystem similar to /proc that is usually mounted on the /sys directory. The /proc filesystem was the first special filesystem designed to allow User Mode applications to access kernel internal data structures. The /sysfs filesystem has essentially the same objective, but it provides additional information on kernel data structures; furthermore, /sysfs is organized in a more structured way than /proc. Likely, both /proc and /sysfs will continue to coexist in the near future.

A goal of the sysfs filesystem is to expose the hierarchical relationships among the components of the device driver model. The related top-level directories of this filesystem are:

block

The block devices, independently from the bus to which they are connected.

devices

All hardware devices recognized by the kernel, organized according to the bus in which they are connected.

bus

The buses in the system, which host the devices.

drivers

The device drivers registered in the kernel.

class

The types of devices in the system (audio cards, network cards, graphics cards, and so on); the same class may include devices hosted by different buses and driven by different drivers.

### power

Files to handle the power states of some hardware devices.

firmware

Files to handle the firmware of some hardware devices.

Files to handle the firmware of some hardware devices.

Relationships between components of the device driver models are expressed in the sysfs filesystem as symbolic links between directories and files. For example, the /sys/block/sda/device file can be a symbolic link to a subdirectory nested in /sys/devices/pci0000:00 representing the SCSI controller connected to the PCI bus. Moreover, the /sys/block/sda/device/block file is a symbolic link to /sys/block/sda, stating that this PCI device is the controller of the SCSI disk.

The main role of regular files in the sysfs filesystem is to represent attributes of drivers and devices. For instance, the dev file in the /sys/block/hda directory contains the major and minor numbers of the master disk in the first IDE chain.

# <span id="page-725-1"></span>**Kobjects**

The core data structure of the device driver model is a generic data structure named kobject, which is inherently tied to the sysfs filesystem: each kobject corresponds to a directory in that filesystem.

<span id="page-725-2"></span>Kobjects are embedded inside larger objects—the so-called "containers"—that describe the components of the device driver model. $[$ <sup>\*</sup> The descriptors of buses, devices, and drivers are typical examples of containers; for instance, the descriptor of the first partition in the first IDE disk corresponds to the /sys/block/hda/hda1 directory.

Embedding a kobject inside a container allows the kernel to:

- Keep a reference counter for the container
- Maintain hierarchical lists or sets of containers (for instance, a sysfs directory associated with a block device includes a different subdirectory for each disk partition)
- Provide a User Mode view for the attributes of the container

## **Kobjects, ksets, and subsystems**

<span id="page-725-0"></span>A kobject is represented by a kobject data structure, whose fields are listed in [Table](#page-725-0) 13-2.

Table 13-2. The fields of the kobject data structure

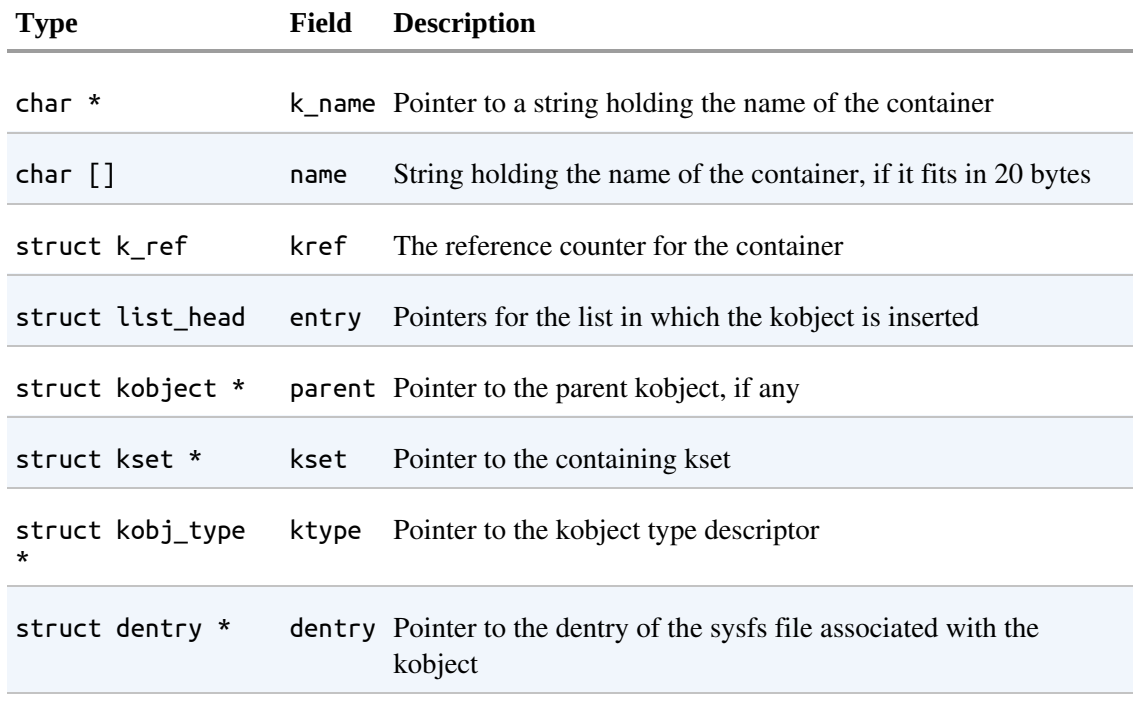

The ktype field points to a kobj type object representing the "type" of the kobject—essentially, the type of the container that includes the kobject. The kobj type data structure includes three fields: a release method (executed when the kobject is being freed), a sysfs ops pointer to a table of sysfs operations, and a list of default attributes for the sysfs filesystem.

The kref field is a structure of type k\_ref consisting of a single refcount field. As the name implies, this field is the reference counter for the kobject, but it may act also as the reference counter for the container of the kobject. The kobject\_get( ) and kobject\_put( ) functions increase and decrease, respectively, the reference counter; if the counter reaches the value zero, the resources used by the kobject are released and the release method of the kobj\_type object of the kobject is executed. This method, which is usually defined only if the container of the kobject was allocated dynamically, frees the container itself.

<span id="page-726-0"></span>The kobjects can be organized in a hierarchical tree by means of ksets . A kset is a collection of kobjects of the same type—that is, included in the same type of container. The fields of the kset data structure are listed in [Table](#page-726-0) 13-3.

Table 13-3. The fields of the kset data structure

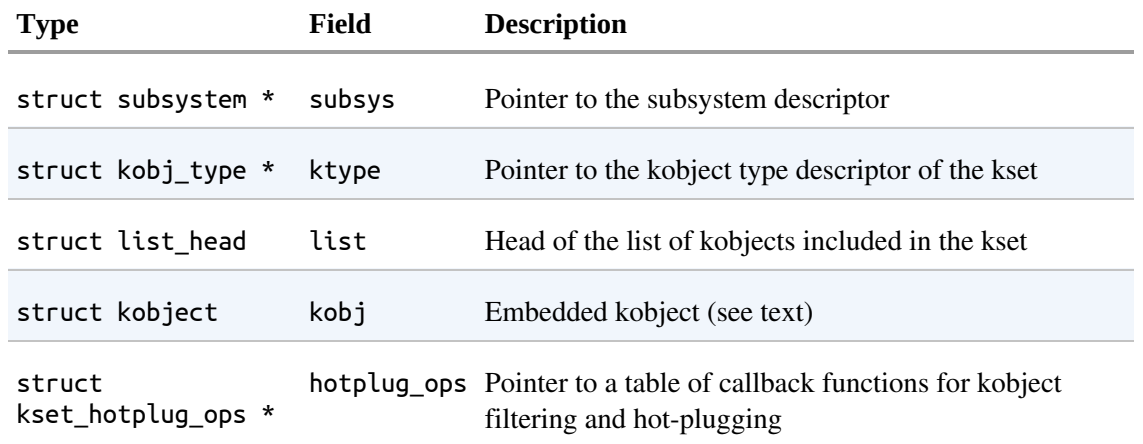

The list field is the head of the doubly linked circular list of kobjects included in the kset; the ktype field points to the same kobj\_type descriptor shared by all kobjects in the kset.

The kobj field is a kobject embedded in the kset data structure; the parent field of the kobjects contained in the kset points to this embedded kobject. Thus, a kset is a collection of kobjects, but it relies on a kobject of higher level for reference counting and linking in the hierarchical tree. This design choice is code-efficient and allows the greatest flexibility. For instance, the kset\_get( ) and kset\_put( ) functions, which increase and decrease respectively the reference counter of the kset, simply invoke kobject\_get( ) and kobject\_put( ) on the embedded kobject; because the reference counter of a kset is merely the reference counter of the kobj kobject embedded in the kset. Moreover, thanks to the embedded kobject, the kset data structure can be embedded in a "container" object, exactly as for the kobject data structure. Finally, a kset can be made a member of another kset: it suffices to insert the embedded kobject in the higher-level kset.

Collections of ksets called subsystems also exist. A subsystem may include ksets of different types, and it is represented by a subsystem data structure having just two fields:

#### kset

An embedded kset that stores the ksets included in the subsystem

#### rwsem

A read-write semaphore that protects all ksets and kobjects recursively included in the subsystem

included in the subsystem

Even the subsystem data structure can be embedded in a larger "container" object; the reference counter of the container is thus the reference counter of the embedded subsystem—that is, the reference counter of the kobject embedded in the kset embedded in the subsystem. The subsys get( ) and subsys put( ) functions respectively increase and decrease this reference counter.

[Figure](#page-728-0) 13-3 illustrates an example of the device driver model hierarchy. The bus subsystem includes a pci subsystem, which, in turn, includes a drivers kset. This kset contains a serial kobject—corresponding to the device driver for the serial port—having a single new-id attribute.

<span id="page-728-0"></span>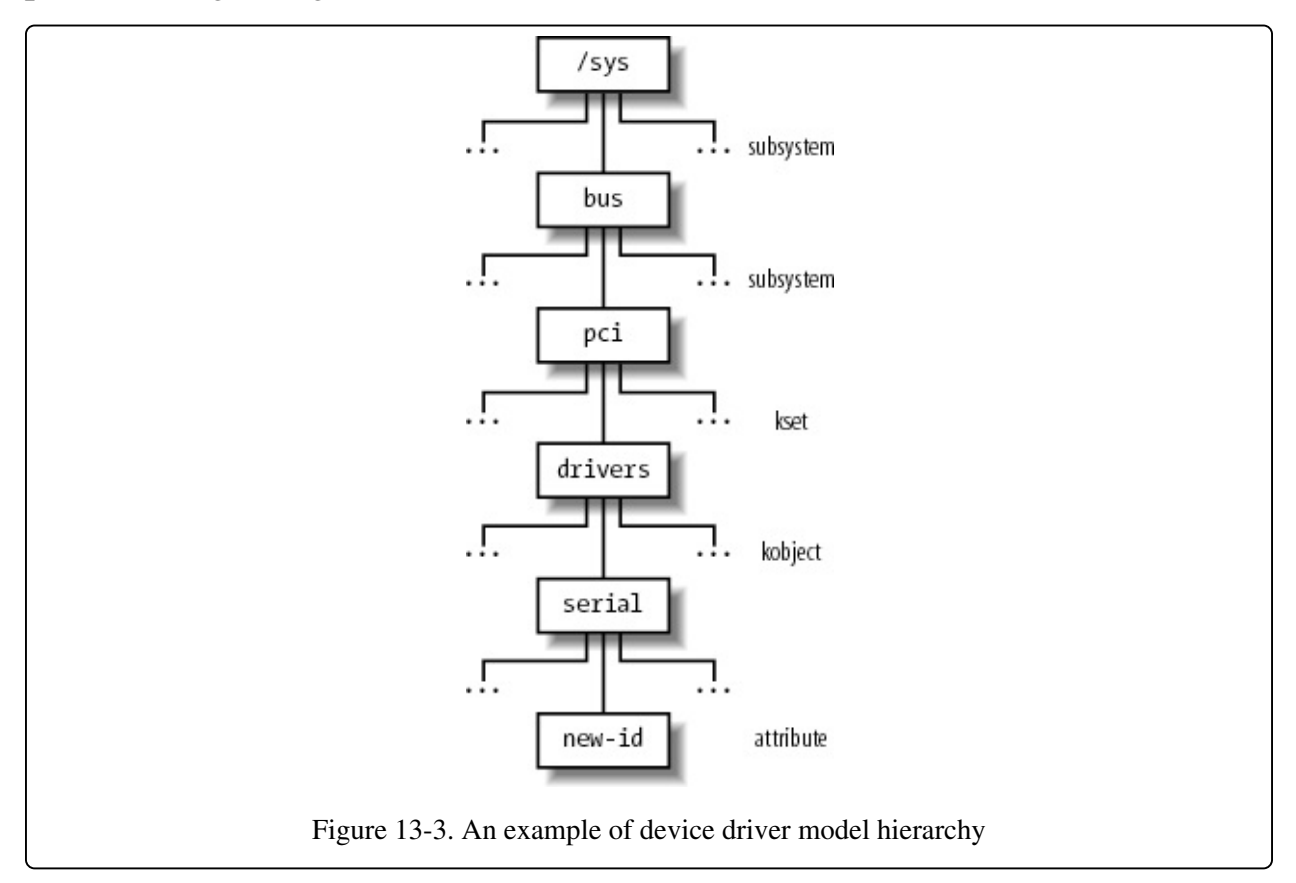

### **Registering kobjects, ksets, and subsystems**

As a general rule, if you want a kobject, kset, or subsystem to appear in the sysfs subtree, you must first register it. The directory associated with a kobject always appears in the directory of the parent kobject. For instance, the directories of kobjects included in the same kset appear in the directory of the kset itself. Therefore, the structure of the sysfs subtree represents the hierarchical

relationships between the various registered kobjects and, consequently, between the various container objects. Usually, the top-level directories of the sysfs filesystem are associated with the registered subsystems.

The kobject register() function initializes a kobject and adds the corresponding directory to the sysfs filesystem. Before invoking it, the caller should set the kset field in the kobject so that it points to the parent kset, if any. The kobject\_unregister( ) function removes a kobject's directory from the sysfs filesystem. To make life easier for kernel developers, Linux also offers the kset register( ) and kset unregister( ) functions, and the subsystem\_register( ) and subsystem\_unregister( ) functions, but they are essentially wrapper functions around kobject\_register( ) and kobject\_unregister( ).

As stated before, many kobject directories include regular files called attributes . The sysfs create file() function receives as its parameters the addresses of a kobject and an attribute descriptor, and creates the special file in the proper directory. Other relationships between the objects represented in the sysfs filesystem are established by means of symbolic links: the

sysfs\_create\_link() function creates a symbolic link for a given kobject in a directory associated with another kobject.

# <span id="page-729-1"></span>**Components of the Device Driver Model**

The device driver model is built upon a handful of basic data structures, which represent buses, devices, device drivers, etc. Let us examine them.

## **Devices**

Each device in the device driver model is represented by a device object, whose fields are shown in [Table](#page-729-0) 13-4.

<span id="page-729-0"></span>

| Type                      | Field | <b>Description</b>                                    |
|---------------------------|-------|-------------------------------------------------------|
| struct list head node     |       | Pointers for the list of sibling devices              |
| struct list_head bus_list |       | Pointers for the list of devices on the same bus type |

Table 13-4. The fields of the device object

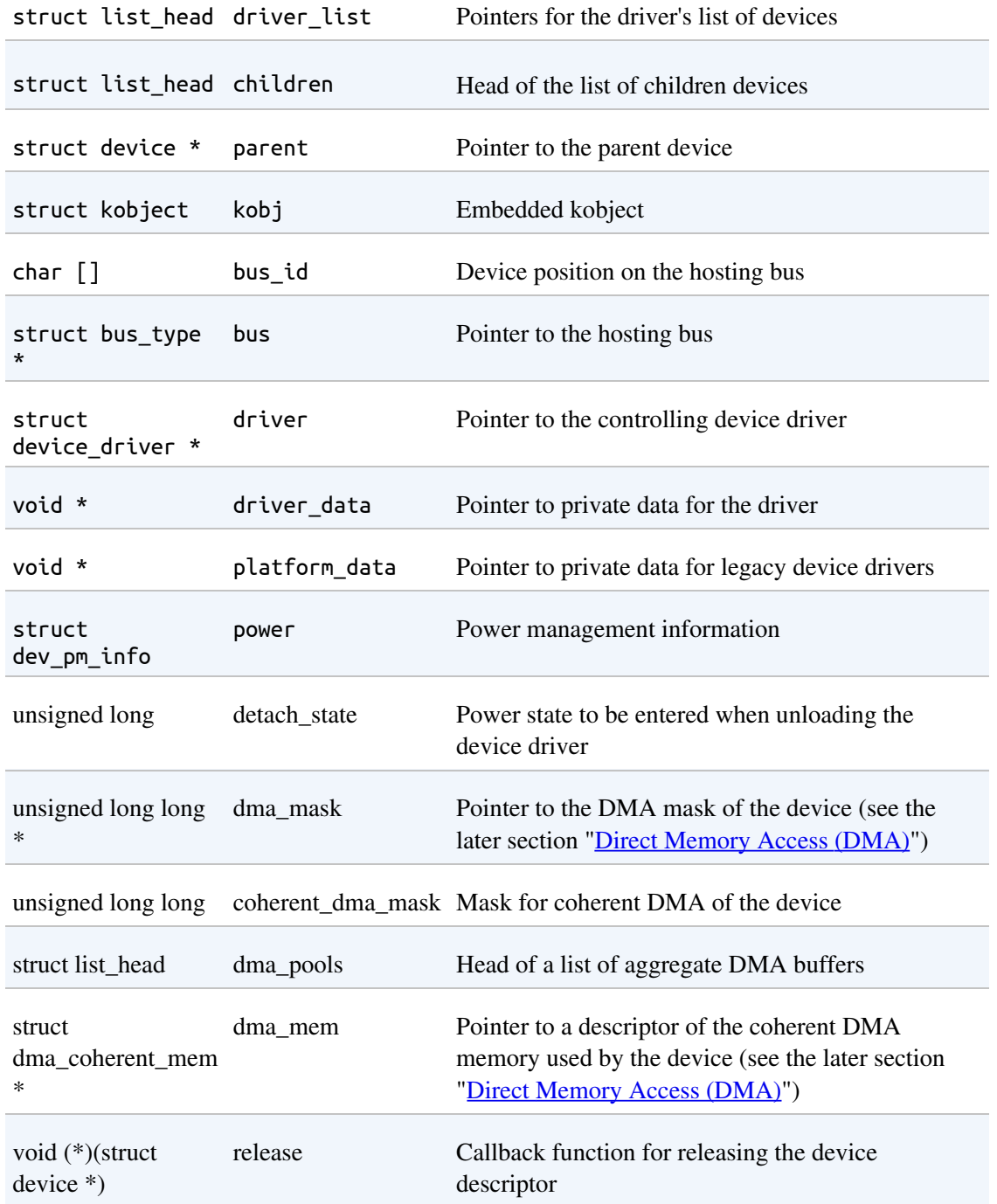

The device objects are globally collected in the devices\_subsys subsystem, which is associated with the /sys/devices directory (see the earlier section "[Kobjects](#page-725-1)"). The devices are organized hierarchically: a device is the "parent" of some "children" devices if the children devices cannot work properly without the parent device. For instance, in a PCI-based computer, a bridge between the PCI bus and the USB bus is the parent device of every device hosted on the USB bus.

The parent field of the device object points to the descriptor of the parent device, the children field is the head of the list of children devices, and the node field stores the pointers to the adjacent elements in the children list. The parenthood relationships between the kobjects embedded in the device objects reflect also the device hierarchy; thus, the structure of the directories below /sys/devices matches the physical organization of the hardware devices.

Each driver keeps a list of device objects including all managed devices; the driver\_list field of the device object stores the pointers to the adjacent elements, while the driver field points to the descriptor of the device driver. For each bus type, moreover, there is a list including all devices that are hosted on the buses of the given type; the bus\_list field of the device object stores the pointers to the adjacent elements, while the bus field points to the bus type descriptor.

A reference counter keeps track of the usage of the device object; it is included in the kobj kobject embedded in the descriptor. The counter is increased by invoking get\_device( ), and it is decreased by invoking put\_device( ).

The device\_register( ) function inserts a new device object in the device driver model, and automatically creates a new directory for it under /sys/devices . Conversely, the device\_unregister( ) function removes a device from the device driver model.

Usually, the device object is statically embedded in a larger descriptor. For instance, PCI devices are described by pci\_dev data structures; the dev field of this structure is a device object, while the other fields are specific to the PCI bus. The device\_register( ) and device\_unregister( ) functions are executed when the device is being registered or de-registered in the PCI kernel layer.

## **Drivers**

Each driver in the device driver model is described by a device\_driver object, whose fields are listed in **[Table](#page-731-0) 13-5.** 

Table 13-5. The fields of the device\_driver object

<span id="page-731-0"></span>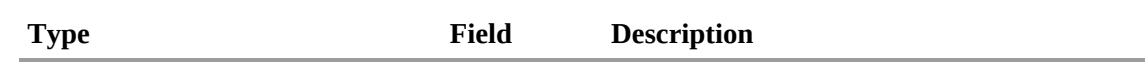

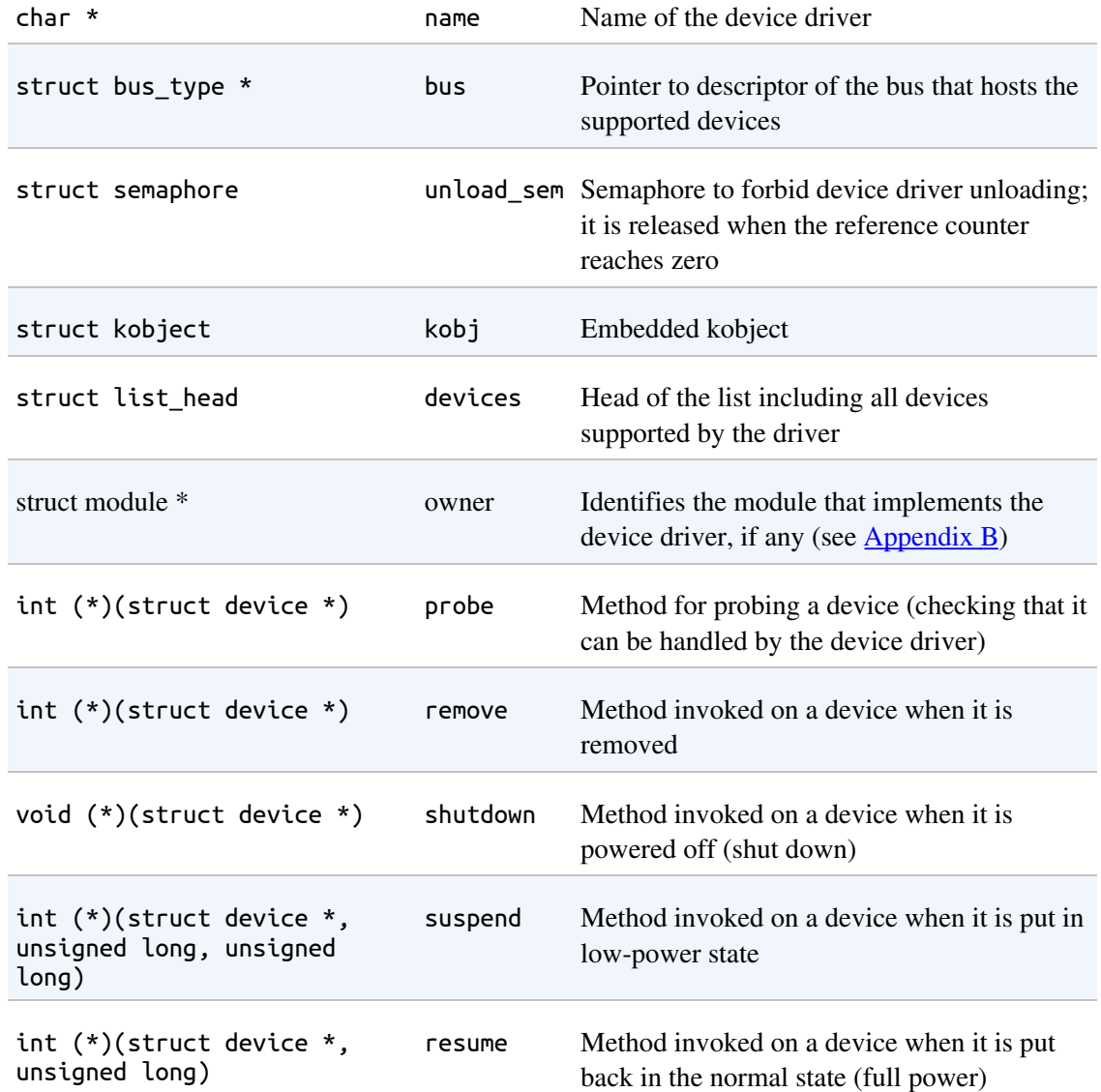

The device\_driver object includes four methods for handling hot-plugging, plug and play, and power management. The probe method is invoked whenever a bus device driver discovers a device that could possibly be handled by the driver; the corresponding function should probe the hardware to perform further checks on the device. The remove method is invoked on a hot-pluggable device whenever it is removed; it is also invoked on every device handled by the driver when the driver itself is unloaded. The shutdown, suspend, and resume methods are invoked on a device when the kernel must change its power state.

The reference counter included in the kobj kobject embedded in the descriptor keeps track of the usage of the device\_driver object. The counter is increased by invoking get\_driver( ), and it is decreased by invoking put\_driver( ).

The driver\_register( ) function inserts a new device\_driver object in the device driver model, and automatically creates a new directory for it in the sysfs filesystem. Conversely, the driver\_unregister( ) function removes a driver from the device driver model.

Usually, the device driver object is statically embedded in a larger descriptor. For instance, PCI device drivers are described by pci driver data structures; the driver field of this structure is a device\_driver object, while the other fields are specific to the PCI bus.

### **Buses**

Each bus type supported by the kernel is described by a bus\_type object, whose fields are listed in [Table](#page-733-0) 13-6.

<span id="page-733-0"></span>

| <b>Type</b>                                               | Field  | <b>Description</b>                                                                                                    |
|-----------------------------------------------------------|--------|----------------------------------------------------------------------------------------------------|
| $char *$                                                  | name   | Name of the bus type                                                                                                    |
| struct subsystem                                          | subsys | Kobject subsystem associated with this bus type                                                                                         |
| struct kset                                               |        | drivers The set of kobjects of the drivers                                                                                              |
| struct kset                                               |        | devices The set of kobjects of the devices                                                                                              |
| struct bus_attribute *                                    |        | bus_attrs Pointer to the object including the bus attributes and<br>the methods for exporting them to the sysfs<br>filesystem           |
| struct device_attribute *                                 |        | dev_attrs Pointer to the object including the device attributes<br>and the methods for exporting them to the sysfs<br>filesystem        |
| struct driver_attribute *                                 |        | drv_attrs Pointer to the object including the device driver<br>attributes and the methods for exporting them to the<br>sysfs filesystem |
| int $(*)$ (struct device $*$ ,<br>struct device_driver *) | match  | Method for checking whether a given driver<br>supports a given device                                                                   |
| int $(*)$ (struct device $*,$                             |        | hotplug Method invoked when a device is being registered                                                                                |

Table 13-6. The fields of the bus\_type object

```
char **, int, char *,
int)
                             hotplug Method invoked when a device is being registered
int (*)(struct device *,
unsigned long)
                             suspend Method for saving the hardware context state and
                                       changing the power level of a device
int (*)(struct device *) resume Method for changing the power level and restoring
                                       the hardware context of a device
```
Each bus\_type object includes an embedded subsystem; the subsystem stored in the bus subsys variable collects all subsystems embedded in the bus type objects. The bus\_subsys subsystem is associated with the /sys/bus directory; thus, for example, there exists a /sys/bus/pci directory associated with the PCI bus type. The per-bus subsystem typically includes only two ksets named drivers and devices (corresponding to the drivers and devices fields of the bus\_type object, respectively).

The drivers kset contains the device\_driver descriptors of all device drivers pertaining to the bus type, while the devices kset contains the device descriptors of all devices of the given bus type. Because the directories of the devices' kobjects already appear in the sysfs filesystem under /sys/devices, the devices directory of the per-bus subsystem stores symbolic links pointing to directories under /sys/devices. The bus\_for\_each\_drv( ) and bus for each dev( ) functions iterate over the elements of the lists of drivers and devices, respectively.

The match method is executed when the kernel must check whether a given device can be handled by a given driver. Even if each device's identifier has a format specific to the bus that hosts the device, the function that implements the method is usually simple, because it searches the device's identifier in the driver's table of supported identifiers. The hotplug method is executed when a device is being registered in the device driver model; the implementing function should add bus-specific information to be passed as environment variables to a User Mode program that is notified about the new available device (see the later section "Device Driver [Registration](#page-742-0)"). Finally, the suspend and resume methods are executed when a device on a bus of the given type must change its power state.

### **Classes**

Each class is described by a class object. All class objects belong to the class\_subsys subsystem associated with the /sys/class directory. Each class object, moreover, includes an embedded subsystem; thus, for example, there exists a /sys/class/input directory associated with the input class of the device driver model.

Each class object includes a list of class\_device descriptors, each of which represents a single logical device belonging to the class. The class\_device structure includes a dev field that points to a device descriptor, thus a logical device always refers to a given device in the device driver model. However, there can be several class\_device descriptors that refer to the same device. In fact, a hardware device might include several different sub-devices, each of which requires a different User Mode interface. For example, the sound card is a hardware device that usually includes a DSP, a mixer, a game port interface, and so on; each sub-device requires its own User Mode interface, thus it is associated with its own directory in the sysfs filesystem.

Device drivers in the same class are expected to offer the same functionalities to the User Mode applications; for instance, all device drivers of sound cards should offer a way to write sound samples to the DSP.

The classes of the device driver model are essentially aimed to provide a standard method for exporting to User Mode applications the interfaces of the logical devices. Each class device descriptor embeds a kobject having an attribute (special file) named dev. Such attribute stores the major and minor numbers of the device file that is needed to access to the corresponding logical device (see the next section).

<span id="page-735-0"></span> $\mathbb{R}^{\mathbb{Z}}$  Kobjects are mainly used to implement the device driver model; however, there is an ongoing effort to change some other kernel components—such as the module subsystem—so as to use them.

# **Device Files**

As mentioned in [Chapter](#page-15-0) 1, Unix-like operating systems are based on the notion of a file, which is just an information container structured as a sequence of bytes. According to this approach, I/O devices are treated as special files called device files ; thus, the same system calls used to interact with regular files on disk can be used to directly interact with I/O devices. For example, the same write() system call may be used to write data into a regular file or to send it to a printer by writing to the /dev/lp0 device file.

According to the characteristics of the underlying device drivers, device files can be of two types: block or character. The difference between the two classes of hardware devices is not so clear-cut. At least we can assume the following:

- The data of a block device can be addressed randomly, and the time needed to transfer a data block is small and roughly the same, at least from the point of view of the human user. Typical examples of block devices are hard disks, floppy disks , CD-ROM drives, and DVD players.
- The data of a character device either cannot be addressed randomly (consider, for instance, a sound card), or they can be addressed randomly, but the time required to access a random datum largely depends on its position inside the device (consider, for instance, a magnetic tape driver).

Network cards are a notable exception to this schema, because they are hardware devices that are not directly associated with device files.

Device files have been in use since the early versions of the Unix operating system. A device file is usually a real file stored in a filesystem. Its inode, however, doesn't need to include pointers to blocks of data on the disk (the file's data) because there are none. Instead, the inode must include an identifier of the hardware device corresponding to the character or block device file.

Traditionally, this identifier consists of the type of device file (character or block) and a pair of numbers. The first number, called the major number, identifies the device type. Traditionally, all device files that have the same major number and the same type share the same set of file operations, because they are handled by the same device driver. The second number, called the minor

number, identifies a specific device among a group of devices that share the same major number. For instance, a group of disks managed by the same disk controller have the same major number and different minor numbers .

The mknod( ) system call is used to create device files. It receives the name of the device file, its type, and the major and minor numbers as its parameters. Device files are usually included in the /dev directory. [Table](#page-737-0) 13-7 illustrates the attributes of some device files. Notice that character and block devices have independent numbering, so block device (3,0) is different from character device  $(3,0).$ 

<span id="page-737-0"></span>

| <b>Name</b>         |         |                |                  | <b>Type Major Minor Description</b>        |
|---------------------|---------|----------------|------------------|--------------------------------------------|
| /dev/fd0            | block 2 |                | $\boldsymbol{0}$ | Floppy disk                                |
| /dev/hda            | block 3 |                | $\Omega$         | First IDE disk                             |
| /dev/hda2           | block 3 |                | $\overline{2}$   | Second primary partition of first IDE disk |
| /dev/hdb            | block 3 |                | 64               | Second IDE disk                            |
| /dev/hdb3           | block 3 |                | 67               | Third primary partition of second IDE disk |
| /dev/ttyp0          | char    | 3              | $\boldsymbol{0}$ | Terminal                                   |
| /dev/console char 5 |         |                | $\mathbf{1}$     | Console                                    |
| /dev/lp1            | char    | 6              | $\mathbf{1}$     | Parallel printer                           |
| /dev/ttyS0          | char    | $\overline{4}$ | 64               | First serial port                          |
| /dev/rtc            | char    | 10             | 135              | Real-time clock                            |
| $/$ dev $/$ null    | char    | 1              | 3                | Null device (black hole)                   |

Table 13-7. Examples of device files

Usually, a device file is associated with a hardware device (such as a hard disk for instance, /dev/hda) or with some physical or logical portion of a hardware device (such as a disk partition—for instance, /dev/hda2). In some cases, however, a device file is not associated with any real hardware device, but represents a fictitious logical device. For instance, /dev/null is a device file

corresponding to a "black hole;" all data written into it is simply discarded, and the file always appears empty.

As far as the kernel is concerned, the name of the device file is irrelevant. If you create a device file named /tmp/disk of type "block" with the major number 3 and minor number 0, it would be equivalent to the /dev/hda device file shown in the table. On the other hand, device filenames may be significant for some application programs. For example, a communication program might assume that the first serial port is associated with the /dev/ttyS0 device file. But most application programs can be configured to interact with arbitrarily named device files.

# **User Mode Handling of Device Files**

In traditional Unix systems (and in earlier versions of Linux), the major and minor numbers of the device files are 8 bits long. Thus, there could be at most 65,536 block device files and 65,536 character device files. You might expect they will suffice, but unfortunately they don't.

The real problem is that device files are traditionally allocated once and forever in the /dev directory; therefore, each logical device in the system should have an associated device file with a well-defined device number. The official registry of allocated device numbers and /dev directory nodes is stored in the Documentation/devices.txt file; the macros corresponding to the major numbers of the devices may also be found in the include/linux/major.h file.

Unfortunately, the number of different hardware devices is so large nowadays that almost all device numbers have already been allocated. The official registry of device numbers works well for the average Linux system; however, it may not be well suited for large-scale systems. Furthermore, high-end systems may use hundreds or thousands of disks of the same type, and an 8-bit minor number is not sufficient. For instance, the registry reserves device numbers for 16 SCSI disks having 15 partitions each; if a high-end system has more than 16 SCSI disks, the standard assignment of major and minor numbers has to be changed a non trivial task that requires modifying the kernel source code and makes the system hard to maintain.

In order to solve this kind of problem, the size of the device numbers has been

increased in Linux 2.6: the major number is now encoded in 12 bits, while the minor number is encoded in 20 bits. Both numbers are usually kept in a single 32-bit variable of type dev\_t; the MAJOR and MINOR macros extract the major and minor numbers, respectively, from a dev\_t value, while the MKDEV macro encodes the two device numbers in a dev\_t value. For backward compatibility, the kernel handles properly old device files encoded with 16-bit device numbers.

The additional available device numbers are not being statically allocated in the official registry, because they should be used only when dealing with unusual demands for device numbers. Actually, today's preferred way to deal with device files is highly dynamic, both in the device number assignment and in the device file creation.

## **Dynamic device number assignment**

Each device driver specifies in the registration phase the range of device numbers that it is going to handle (see the later section "Device Driver" [Registration"\).](#page-742-0) The driver can, however, require the allocation of an interval of device numbers without specifying the exact values: in this case, the kernel allocates a suitable range of numbers and assigns them to the driver.

Therefore, device drivers of new hardware devices no longer require an assignment in the official registry of device numbers; they can simply use whatever numbers are currently available in the system.

In this case, however, the device file cannot be created once and forever; it must be created right after the device driver initialization with the proper major and minor numbers. Thus, there must be a standard way to export the device numbers used by each driver to the User Mode applications. As we have seen in the earlier section "[Components](#page-729-1) of the Device Driver Model," the device driver model provides an elegant solution: the major and minor numbers are stored in the dev attributes contained in the subdirectories of /sys/class.

## **Dynamic device file creation**

The Linux kernel can create the device files dynamically: there is no need to fill the /dev directory with the device files of every conceivable hardware device, because the device files can be created "on demand." Thanks to the device driver model, the kernel 2.6 offers a very simple way to do so. A set of User Mode

programs, collectively known as the udev toolset, must be installed in the system. At the system startup the /dev directory is emptied, then a udev program scans the subdirectories of /sys/class looking for the dev files. For each such file, which represents a combination of major and minor number for a logical device supported by the kernel, the program creates a corresponding device file in /dev. It also assigns device filenames and creates symbolic links according to a configuration file, in such a way to resemble the traditional naming scheme for Unix device files. Eventually, /dev is filled with the device files of all devices supported by the kernel on this system, and nothing else.

Often a device file is created after the system has been initialized. This happens either when a module containing a device driver for a still unsupported device is loaded, or when a hot-pluggable device—such as a USB peripheral—is plugged in the system. The udev toolset can automatically create the corresponding device file, because the device driver model supports device hotplugging . Whenever a new device is discovered, the kernel spawns a new process that executes the User Mode /sbin/hotplug shell script, $[$ <sup>[\\*](#page-741-0)</sup>l passing to it any useful information on the discovered device as environment variables. The User Mode scripts usually reads a configuration file and takes care of any operation required to complete the initialization of the new device. If udev is installed, the script also creates the proper device file in the /dev directory.

## <span id="page-740-0"></span>**VFS Handling of Device Files**

Device files live in the system directory tree but are intrinsically different from regular files and directories. When a process accesses a regular file, it is accessing some data blocks in a disk partition through a filesystem; when a process accesses a device file, it is just driving a hardware device. For instance, a process might access a device file to read the room temperature from a digital thermometer connected to the computer. It is the VFS's responsibility to hide the differences between device files and regular files from application programs.

To do this, the VFS changes the default file operations of a device file when it is opened; as a result, each system call on the device file is translated to an invocation of a device-related function instead of the corresponding function of the hosting filesystem. The device-related function acts on the hardware device

<span id="page-741-2"></span>to perform the operation requested by the process. $[$  $\pm$ 

Let's suppose that a process executes an open() system call on a device file (either of type block or character). The operations performed by the system call have already been described in the section "The open() [System](#page-695-0) Call" in Chapter 12. Essentially, the [corresponding](#page-625-0) service routine resolves the pathname to the device file and sets up the corresponding inode object, dentry object, and file object.

The inode object is initialized by reading the corresponding inode on disk through a suitable function of the filesystem (usually ext2 read inode() or ext3\_read\_inode(); see [Chapter](#page-1010-0) 18). When this function determines that the disk inode is relative to a device file, it invokes init\_special\_inode(), which initializes the *i* rdev field of the inode object to the major and minor numbers of the device file, and sets the **i\_fop** field of the inode object to the address of either the def\_blk\_fops or the def\_chr\_fops file operation table, according to the type of device file. The service routine of the open( ) system call also invokes the dentry\_open( ) function, which allocates a new file object and sets its f\_op field to the address stored in i\_fop—that is, to the address of def\_blk\_fops or def\_chr\_fops once again. Thanks to these two tables, every system call issued on a device file will activate a device driver's function rather than a function of the underlying filesystem.

<span id="page-741-0"></span> $\mathbb{R}^3$  The pathname of the User Mode program invoked on hot-plugging events can be changed by writing into the /proc/sys/kernel/hotplug file.

<span id="page-741-1"></span><sup>[</sup>[†](#page-741-2)] Notice that, thanks to the name-resolving mechanism explained in the section ["Pathname](#page-680-0) Lookup" in [Chapter](#page-625-0) 12, symbolic links to device files work just like device files.

# **Device Drivers**

A device driver is the set of kernel routines that makes a hardware device respond to the programming interface defined by the canonical set of VFS functions (open, read, lseek, ioctl, and so forth) that control a device. The actual implementation of all these functions is delegated to the device driver. Because each device has a different I/O controller, and thus different commands and different state information, most I/O devices have their own drivers.

There are many types of device drivers . They mainly differ in the level of support that they offer to the User Mode applications, as well as in their buffering strategies for the data collected from the hardware devices. Because these choices greatly influence the internal structure of a device driver, we discuss them in the sections "Direct [Memory](#page-750-0) Access (DMA)" and "Buffering Strategies for Character Devices."

A device driver does not consist only of the functions that implement the device file operations. Before using a device driver, several activities must have taken place. We'll examine them in the following sections.

# <span id="page-742-0"></span>**Device Driver Registration**

We know that each system call issued on a device file is translated by the kernel into an invocation of a suitable function of a corresponding device driver. To achieve this, a device driver must register itself. In other words, registering a device driver means allocating a new device\_driver descriptor, inserting it in the data structures of the device driver model (see the earlier section "[Components](#page-729-1) of the Device Driver Model"), and linking it to the corresponding device file(s). Accesses to device files whose corresponding drivers have not been previously registered return the error code -ENODEV.

If a device driver is statically compiled in the kernel, its registration is performed during the kernel initialization phase. Conversely, if a device driver is compiled as a kernel module (see  $\Delta$ ppendix B), its registration is performed when the module is loaded. In the latter case, the device driver can also unregister itself when the module is unloaded.

Let us consider, for instance, a generic PCI device. To properly handle it, its device driver must allocate a descriptor of type pci\_driver, which is used by the PCI kernel layer to handle the device. After having initialized some fields of this descriptor, the device driver invokes the pci $\epsilon$  register driver() function. Actually, the pci\_driver descriptor includes an embedded device\_driver descriptor (see the earlier section "Components of the Device Driver Model"); the [pci\\_register\\_function\(](#page-729-1)) simply initializes the fields of the embedded driver descriptor and invokes driver\_register( ) to insert the driver in the data structures of the device driver model.

When a device driver is being registered, the kernel looks for unsupported hardware devices that could be possibly handled by the driver. To do this, it relies on the match method of the relevant bus type bus type descriptor, and on the probe method of the device driver object. If a hardware device that can be handled by the driver is discovered, the kernel allocates a device object and invokes device register( ) to insert the device in the device driver model.

# **Device Driver Initialization**

Registering a device driver and initializing it are two different things. A device driver is registered as soon as possible, so User Mode applications can use it through the corresponding device files. In contrast, a device driver is initialized at the last possible moment. In fact, initializing a driver means allocating precious resources of the system, which are therefore not available to other drivers.

We already have seen an example in the section "*I/O Interrupt [Handling](#page-217-0)*" in [Chapter](#page-187-0) 4: the assignment of IRQs to devices is usually made dynamically, right before using them, because several devices may share the same IRQ line. Other resources that can be allocated at the last possible moment are page frames for DMA transfer buffers and the DMA channel itself (for old non-PCI devices such as the floppy disk driver).

To make sure the resources are obtained when needed but are not requested in a redundant manner when they have already been granted, device drivers usually adopt the following schema:

A usage counter keeps track of the number of processes that are currently

accessing the device file. The counter is increased in the open method of the device file and decreased in the release method. [\[\\*](#page-757-0)]

- The open method checks the value of the usage counter before the increment. If the counter is zero, the device driver must allocate the resources and enable interrupts and DMA on the hardware device.
- The release method checks the value of the usage counter after the decrement. If the counter is zero, no more processes are using the hardware device. If so, the method disables interrupts and DMA on the I/O controller, and then releases the allocated resources.

# **Monitoring I/O Operations**

The duration of an I/O operation is often unpredictable. It can depend on mechanical considerations (the current position of a disk head with respect to the block to be transferred), on truly random events (when a data packet arrives on the network card), or on human factors (when a user presses a key on the keyboard or when she notices that a paper jam occurred in the printer). In any case, the device driver that started an I/O operation must rely on a monitoring technique that signals either the termination of the I/O operation or a time-out.

In the case of a terminated operation, the device driver reads the status register of the I/O interface to determine whether the I/O operation was carried out successfully. In the case of a time-out, the driver knows that something went wrong, because the maximum time interval allowed to complete the operation elapsed and nothing happened.

The two techniques available to monitor the end of an I/O operation are called the polling mode and the interrupt mode.

## **Polling mode**

According to this technique, the CPU checks (polls) the device's status register repeatedly until its value signals that the I/O operation has been completed. We have already [encountered](#page-282-0) a technique based on polling in the section "Spin Locks" in [Chapter](#page-268-0) 5: when a processor tries to acquire a busy spin lock, it repeatedly polls the variable until its value becomes 0. However, polling applied to I/O operations is usually more elaborate, because the driver must also

remember to check for possible time-outs. A simple example of polling looks like the following:

```
for (;;) {
    if (read_status(device) & DEVICE_END_OPERATION) break;
    if (--count == 0) break;
}
```
The count variable, which was initialized before entering the loop, is decreased at each iteration, and thus can be used to implement a rough time-out mechanism. Alternatively, a more precise time-out mechanism could be implemented by reading the value of the tick counter jiffies at each iteration (see the section ["Updating](#page-336-0) the Time and Date" in [Chapter](#page-318-0) 6) and comparing it with the old value read before starting the wait loop.

If the time required to complete the I/O operation is relatively high, say in the order of milliseconds, this schema becomes inefficient because the CPU wastes precious machine cycles while waiting for the I/O operation to complete. In such cases, it is preferable to voluntarily relinquish the CPU after each polling operation by inserting an invocation of the schedule( ) function inside the loop.

## **Interrupt mode**

Interrupt mode can be used only if the I/O controller is capable of signaling, via an IRQ line, the end of an I/O operation.

We'll show how interrupt mode works on a simple case. Let's suppose we want to implement a driver for a simple input character device. When the user issues a read( ) system call on the corresponding device file, an input command is sent to the device's control register. After an unpredictably long time interval, the device puts a single byte of data in its input register. The device driver then returns this byte as the result of the read( ) system call.

This is a typical case in which it is preferable to implement the driver using the interrupt mode. Essentially, the driver includes two functions:

- 1. The foo\_read( ) function that implements the read method of the file object.
- 2. The foo interrupt( ) function that handles the interrupt.

The foo\_read( ) function is triggered whenever the user reads the device file:

```
ssize_t foo_read(struct file *filp, char *buf, size_t count,
                 loff_t *ppos)
{
   foo_dev_t * foo_dev = filp->private_data;
   if (down_interruptible(&foo_dev->sem)
       return -ERESTARTSYS;
   foo dev->intr = 0;
   outb(DEV_FOO_READ, DEV_FOO_CONTROL_PORT);
   wait_event_interruptible(foo_dev->wait, (foo_dev->intr= =1));
   if (put_user(foo_dev->data, buf))
       return -EFAULT;
   up(&foo_dev->sem);
   return 1;
}
```
The device driver relies on a custom descriptor of type foo dev t; it includes a semaphore sem that protects the hardware device from concurrent accesses, a wait queue wait, a flag intr that is set when the device issues an interrupt, and a single-byte buffer data that is written by the interrupt handler and read by the read method. In general, all I/O drivers that use interrupts rely on data structures accessed by both the interrupt handler and the read and write methods. The address of the foo\_dev\_t descriptor is usually stored in the private\_data field of the device file's file object or in a global variable.

The main operations of the foo\_read() function are the following:

- 1. Acquires the foo dev->sem semaphore, thus ensuring that no other process is accessing the device.
- 2. Clears the intr flag.
- 3. Issues the read command to the I/O device.
- 4. Executes wait event interruptible to suspend the process until the intr flag becomes 1. This macro is described in the section "Wait [queues](#page-140-0)" in [Chapter](#page-118-0) 3.

After some time, our device issues an interrupt to signal that the I/O operation is completed and that the data is ready in the proper DEV\_FOO\_DATA\_PORT data port. The interrupt handler sets the intr flag and wakes the process. When the scheduler decides to reexecute the process, the second part of foo\_read() is executed and does the following:

1. Copies the character ready in the foo\_dev->data variable into the user

address space.

2. Terminates after releasing the foo\_dev->sem semaphore.

For simplicity, we didn't include any time-out control. In general, time-out control is implemented through static or dynamic timers (see [Chapter](#page-318-0) 6); the timer must be set to the right time before starting the I/O operation and removed when the operation terminates.

Let's now look at the code of the foo\_interrupt() function:

```
irqreturn_t foo_interrupt(int irq, void *dev_id, struct pt_regs *regs)
{
    foo->data = inb(DEV_FOO_DATA_PORT);
    foo-\sintr = 1;
    wake up interruptible(&foo->wait);
    return 1;
}
```
The interrupt handler reads the character from the input register of the device and stores it in the data field of the foo\_dev\_t descriptor of the device driver pointed to by the foo global variable. It then sets the intr flag and invokes wake\_up\_interruptible( ) to wake the process blocked in the foo->wait wait queue.

Notice that none of the three parameters are used by our interrupt handler. This is a rather common case.

# <span id="page-747-0"></span>**Accessing the I/O Shared Memory**

Depending on the device and on the bus type, I/O shared memory in the PC's architecture may be mapped within different physical address ranges. Typically:

For most devices connected to the ISA bus

The I/O shared memory is usually mapped into the 16-bit physical addresses ranging from 0xa0000 to 0xfffff; this gives rise to the "hole" between 640 KB and 1 MB mentioned in the section "Physical [Memory](#page-102-0) Layout" in [Chapter](#page-60-0) 2.

For devices connected to the PCI bus

The I/O shared memory is mapped into 32-bit physical addresses near the 4 GB boundary. This kind of device is much simpler to handle.

A few years ago, Intel introduced the Accelerated Graphics Port (AGP) standard, which is an enhancement of PCI for high-performance graphic cards. Beside having its own I/O shared memory, this kind of card is capable of directly addressing portions of the motherboard's RAM by means of a special hardware circuit named Graphics Address Remapping Table (GART ). The GART circuitry enables AGP cards to sustain much higher data transfer rates than older PCI cards. From the kernel's point of view, however, it doesn't really matter where the physical memory is located, and GART-mapped memory is handled like the other kinds of I/O shared memory.

How does a device driver access an I/O shared memory location? Let's start with the PC's architecture, which is relatively simple to handle, and then extend the discussion to other architectures.

Remember that kernel programs act on linear addresses, so the I/O shared memory locations must be expressed as addresses greater than PAGE\_OFFSET. In the following discussion, we assume that PAGE\_OFFSET is equal to 0xc0000000 —that is, that the kernel linear addresses are in the fourth gigabyte.

Device drivers must translate I/O physical addresses of I/O shared memory locations into linear addresses in kernel space. In the PC architecture, this can be achieved simply by ORing the 32-bit physical address with the 0xc0000000 constant. For instance, suppose the kernel needs to store the value in the I/O location at physical address 0x000b0fe4 in t1 and the value in the I/O location at physical address 0xfc000000 in t2. One might think that the following statements could do the job:

```
t1 = *((unsigned char *)(0xc00b0fe4));t2 = *((unsigned char *)(0 \times r6000000));
```
During the initialization phase, the kernel maps the available RAM's physical addresses into the initial portion of the fourth gigabyte of the linear address space. Therefore, the Paging Unit maps the 0xc00b0fe4 linear address appearing in the first statement back to the original I/O physical address 0x000b0fe4, which falls inside the "ISA hole" between 640 KB and 1 MB (see the section "[Paging](#page-91-0) in Linux" in [Chapter](#page-60-0) 2). This works fine.

There is a problem, however, for the second statement, because the I/O physical address is greater than the last physical address of the system RAM. Therefore,

the 0xfc000000 linear address does not correspond to the 0xfc000000 physical address. In such cases, the kernel Page Tables must be modified to include a linear address that maps the I/O physical address. This can be done by invoking the ioremap( $\cdot$ ) or ioremap nocache( $\cdot$ ) functions. The first function, which is similar to vmalloc( ), invokes get\_vm\_area( ) to create a new vm\_struct descriptor (see the section "Descriptors of [Noncontiguous](#page-475-0) Memory Areas" in [Chapter](#page-410-0) 8) for a linear address interval that has the size of the required I/O shared memory area. The functions then update the corresponding Page Table entries of the canonical kernel Page Tables appropriately. The ioremap\_nocache( ) function differs from ioremap( ) in that it also disables the hardware cache when referencing the remapped linear addresses properly.

The correct form for the second statement might therefore look like:

```
io_mem = ioremap(0xfb000000, 0x200000);
t2 = *((unsigned char *)(io_mean + 0x100000));
```
The first statement creates a new 2 MB linear address interval, which maps physical addresses starting from 0xfb000000; the second one reads the memory location that has the 0xfc000000 address. To remove the mapping later, the device driver must use the iounmap( ) function.

On some architectures other than the PC, I/O shared memory cannot be accessed by simply dereferencing the linear address pointing to the physical memory location. Therefore, Linux defines the following architecture-dependent functions, which should be used when accessing I/O shared memory:

```
readb( ), readw( ), readl( )
```
Reads 1, 2, or 4 bytes, respectively, from an I/O shared memory location

```
writeb( ), writew( ), writel( )
```
Writes 1, 2, or 4 bytes, respectively, into an I/O shared memory location

```
memcpy_fromio( ), memcpy_toio( )
```
Copies a block of data from an I/O shared memory location to dynamic memory and vice versa

```
memset_io( )
```
Fills an I/O shared memory area with a fixed value

The recommended way to access the  $\theta$ xfc000000 I/O location is thus:

```
io_mem = ioremap(0xfb000000, 0x200000);
t2 = \text{readb}(i0 \text{ men} + 0x100000);
```
Thanks to these functions, all dependencies on platform-specific ways of accessing the I/O shared memory can be hidden.

# <span id="page-750-0"></span>**Direct Memory Access (DMA)**

In the original PC architecture, the CPU is the only bus master of the system, that is, the only hardware device that drives the address/data bus in order to fetch and store values in the RAM's locations. With more modern bus architectures such as PCI, each peripheral can act as bus master, if provided with the proper circuitry. Thus, nowadays all PCs include auxiliary DMA circuits , which can transfer data between the RAM and an I/O device. Once activated by the CPU, the DMA is able to continue the data transfer on its own; when the data transfer is completed, the DMA issues an interrupt request. The conflicts that occur when CPUs and DMA circuits need to access the same memory location at the same time are resolved by a hardware circuit called a memory arbiter (see the section "Atomic [Operations"](#page-277-0) in [Chapter](#page-268-0) 5).

The DMA is mostly used by disk drivers and other devices that transfer a large number of bytes at once. Because setup time for the DMA is relatively high, it is more efficient to directly use the CPU for the data transfer when the number of bytes is small.

The first DMA circuits for the old ISA buses were complex, hard to program, and limited to the lower 16 MB of physical memory. More recent DMA circuits for the PCI and SCSI buses rely on dedicated hardware circuits in the buses and make life easier for device driver developers.

## **Synchronous and asynchronous DMA**

A device driver can use the DMA in two different ways called synchronous DMA and asynchronous DMA. In the first case, the data transfers are triggered by processes; in the second case the data transfers are triggered by hardware devices.

An example of synchronous DMA is a sound card that is playing a sound track.

A User Mode application writes the sound data (called samples) on a device file associated with the digital signal processor (DSP) of the sound card. The device driver of the sound card accumulates these samples in a kernel buffer. At the same time, the device driver instructs the sound card to copy the samples from the kernel buffer to the DSP with a well-defined timing. When the sound card finishes the data transfer, it raises an interrupt, and the device driver checks whether the kernel buffer still contains samples yet to be played; if so, the driver activates another DMA data transfer.

An example of asynchronous DMA is a network card that is receiving a frame (data packet) from a LAN. The peripheral stores the frame in its I/O shared memory, then raises an interrupt. The device driver of the network card acknowledges the interrupt, then instructs the peripheral to copy the frame from the I/O shared memory into a kernel buffer. When the data transfer completes, the network card raises another interrupt, and the device driver notifies the upper kernel layer about the new frame.

### **Helper functions for DMA transfers**

When designing a driver for a device that makes use of DMA, the developer should write code that is both architecture-independent and, as far as DMA is concerned, bus-independent. This goal is now feasible thanks to the rich set of DMA helper functions provided by the kernel. These helper functions hide the differences in the DMA mechanisms of the various hardware architectures.

There are two subsets of DMA helper functions: an older subset provides architecture-independent functions for PCI devices; a more recent subset ensures both bus and architecture independence. We'll now examine some of these functions while pointing out some hardware peculiarities of DMAs.

## **Bus addresses**

Every DMA transfer involves (at least) one memory buffer, which contains the data to be read or written by the hardware device. In general, before activating the transfer, the device driver must ensure that the DMA circuit can directly access the RAM locations.

Until now we have distinguished three kinds of memory addresses: logical and linear addresses, which are used internally by the CPU, and physical addresses, which are the memory addresses used by the CPU to physically drive the data bus. However, there is a fourth kind of memory address: the so-called bus address. It corresponds to the memory addresses used by all hardware devices except the CPU to drive the data bus.

Why should the kernel be concerned at all about bus addresses ? Well, in a DMA operation, the data transfer takes place without CPU intervention; the data bus is driven directly by the I/O device and the DMA circuit. Therefore, when the kernel sets up a DMA operation, it must write the bus address of the memory buffer involved in the proper I/O ports of the DMA or I/O device.

In the  $80 \times 86$  architecture, bus addresses coincide with physical addresses. However, other architectures such as Sun's SPARC and Hewlett-Packard's Alpha include a hardware circuit called the I/O Memory Management Unit (IO-MMU), analog to the paging unit of the microprocessor, which maps physical addresses into bus addresses. All I/O drivers that make use of DMAs must set up properly the IO-MMU before starting the data transfer.

Different buses have different bus address sizes. For instance, bus addresses for ISA are 24-bits long, thus in the  $80 \times 86$  architecture DMA transfers can be done only on the lower 16 MB of physical memory—that's why the memory for the buffer used by such DMA has to be allocated in the ZONE\_DMA memory zone with the GFP\_DMA flag. The original PCI standard defines bus addresses of 32 bits; however, some PCI hardware devices have been originally designed for the ISA bus, thus they still cannot access RAM locations above physical address 0x00ffffff. The recent PCI-X standard uses 64-bit bus addresses and allows DMA circuits to address directly the high memory.

In Linux, the dma\_addr\_t type represents a generic bus address. In the  $80 \times 86$ architecture dma\_addr\_t corresponds to a 32-bit integer, unless the kernel supports PAE (see the section "The Physical Address Extension (PAE) Paging [Mechanism"](#page-83-0) in [Chapter](#page-60-0) 2), in which case dma\_addr\_t corresponds to a 64-bit integer.

The pci set dma mask( ) and dma\_set\_mask( ) helper functions check whether the bus accepts a given size for the bus addresses (mask) and, if so, notify the bus layer that the given peripheral will use that size for its bus addresses.

### **Cache coherency**

The system architecture does not necessarily offer a coherency protocol between the hardware cache and the DMA circuits at the hardware level, so the DMA helper functions must take into consideration the hardware cache when implementing DMA mapping operations. To see why, suppose that the device driver fills the memory buffer with some data, then immediately instructs the hardware device to read that data with a DMA transfer. If the DMA accesses the physical RAM locations but the corresponding hardware cache lines have not yet been written to RAM, then the hardware device fetches the old values of the memory buffer.

Device driver developers may handle DMA buffers in two different ways by making use of two different classes of helper functions. Using Linux terminology, the developer chooses between two different DMA mapping types :

### Coherent DMA mapping

When using this mapping, the kernel ensures that there will be no cache coherency problems between the memory and the hardware device; this means that every write operation performed by the CPU on a RAM location is immediately visible to the hardware device, and vice versa. This type of mapping is also called "synchronous" or "consistent."

### Streaming DMA mapping

When using this mapping, the device driver must take care of cache coherency problems by using the proper synchronization helper functions. This type of mapping is also called "asynchronous" or "non-coherent."

In the  $80 \times 86$  architecture there are never cache coherency problems when using the DMA, because the hardware devices themselves take care of "snooping" the accesses to the hardware caches. Therefore, a driver for a hardware device designed specifically for the  $80 \times 86$  architecture may choose either one of the two DMA mapping types: they are essentially equivalent. On the other hand, in many architectures—such as MIPS, SPARC, and some models of PowerPC hardware devices do not always snoop in the hardware caches, so cache coherency problems arise. In general, choosing the proper DMA mapping type for an architecture-independent driver is not trivial.

As a general rule, if the buffer is accessed in unpredictable ways by the CPU and the DMA processor, coherent DMA mapping is mandatory (for instance, buffers for SCSI adapters' command data structures). In other cases, streaming DMA mapping is preferable, because in some architectures handling the coherent DMA mapping is cumbersome and may lead to lower system performance.

## **Helper functions for coherent DMA mappings**

Usually, the device driver allocates the memory buffer and establishes the coherent DMA mapping in the initialization phase; it releases the mapping and the buffer when it is unloaded. To allocate a memory buffer and to establish a coherent DMA mapping, the kernel provides the architecture-dependent pci alloc consistent( ) and dma\_alloc\_coherent( ) functions. They both return the linear address and the bus address of the new buffer. In the  $80 \times 86$ architecture, they return the linear address and the physical address of the new buffer. To release the mapping and the buffer, the kernel provides the pci\_free\_consistent( ) and the dma\_free\_coherent( ) functions.

## **Helper functions for streaming DMA mappings**

Memory buffers for streaming DMA mappings are usually mapped just before the transfer and unmapped thereafter. It is also possible to keep the same mapping among several DMA transfers, but in this case the device driver developer must be aware of the hardware cache lying between the memory and the peripheral.

To set up a streaming DMA transfer, the driver must first dynamically allocate the memory buffer by means of the zoned page frame allocator (see the section "The Zoned Page Frame [Allocator](#page-421-0)" in [Chapter](#page-410-0) 8) or the generic memory allocator (see the section "General [Purpose](#page-470-0) Objects" in [Chapter](#page-410-0) 8). Then, the drivers must establish the streaming DMA mapping by invoking either the pci map single( ) or the dma map single( ) function, which receives as its parameter the linear address of the buffer and returns its bus address. To release the mapping, the driver invokes the corresponding pci unmap single() or dma\_unmap\_single( ) functions.

To avoid cache coherency problems, right before starting a DMA transfer from the RAM to the device, the driver should invoke

pci\_dma\_sync\_single\_for\_device( ) or dma\_sync\_single\_for\_device( ), which flush, if necessary, the cache lines corresponding to the DMA buffer. Similarly, a device driver should not access a memory buffer right after the end of a DMA transfer from the device to the RAM: instead, before reading the buffer, the driver should invoke pci\_dma\_sync\_single\_for\_cpu( ) or dma\_sync\_single\_for\_cpu( ), which invalidate, if necessary, the corresponding hardware cache lines. In the  $80 \times 86$  architecture, these functions do almost nothing, because the coherency between hardware caches and DMAs is maintained by the hardware.

Even buffers in high memory (see the section "Kernel [Mappings](#page-425-0) of High-Memory Page Frames" in [Chapter](#page-410-0) 8) can be used for DMA transfers; the developer uses pci map page( )—or dma map page( )—passing to it the descriptor address of the page including the buffer and the offset of the buffer inside the page. Correspondingly, to release the mapping of the high memory buffer, the developer uses pci unmap page( ) or dma unmap page( ).

## **Levels of Kernel Support**

The Linux kernel does not fully support all possible existing I/O devices. Generally speaking, in fact, there are three possible kinds of support for a hardware device:

No support at all

The application program interacts directly with the device's I/O ports by issuing suitable in and out assembly language instructions.

Minimal support

The kernel does not recognize the hardware device, but does recognize its I/O interface. User programs are able to treat the interface as a sequential device capable of reading and/or writing sequences of characters.

Extended support

The kernel recognizes the hardware device and handles the I/O interface itself. In fact, there might not even be a device file for the device.

The most common example of the first approach, which does not rely on any
kernel device driver, is how the X Window System traditionally handles the graphic display. This is quite efficient, although it constrains the X server from using the hardware interrupts issued by the I/O device. This approach also requires some additional effort to allow the X server to access the required I/O ports. As mentioned in the section "Task State [Segment](#page-150-0)" in [Chapter](#page-118-0) 3, the iopl( ) and ioperm( ) system calls grant a process the privilege to access I/O ports. They can be invoked only by programs having root privileges. But such programs can be made available to users by setting the setuid flag of the executable file (see the section "Process Credentials and [Capabilities](#page-1111-0)["](#page-1109-0) in Chapter 20).

Recent Linux versions support several widely used graphic cards. The /dev/fb device file provides an abstraction for the frame buffer of the graphic card and allows application software to access it without needing to know anything about the I/O ports of the graphics interface. Furthermore, the kernel supports the Direct Rendering Infrastructure (DRI) that allows application software to exploit the hardware of accelerated 3D graphics cards. In any case, the traditional do-ityourself X Window System server is still widely adopted.

The minimal support approach is used to handle external hardware devices connected to a general-purpose I/O interface. The kernel takes care of the I/O interface by offering a device file (and thus a device driver); the application program handles the external hardware device by reading and writing the device file.

Minimal support is preferable to extended support because it keeps the kernel size small. However, among the general-purpose I/O interfaces commonly found on a PC, only the serial port and the parallel port can be handled with this approach. Thus, a serial mouse is directly controlled by an application program, such as the X server, and a serial modem always requires a communication program, such as Minicom, Seyon, or a Point-to-Point Protocol (PPP) daemon.

Minimal support has a limited range of applications, because it cannot be used when the external device must interact heavily with internal kernel data structures. For example, consider a removable hard disk that is connected to a general-purpose I/O interface. An application program cannot interact with all kernel data structures and functions needed to recognize the disk and to mount its filesystem, so extended support is mandatory in this case.

its filesystem, so extended support is mandatory in this case.

In general, every hardware device directly connected to the I/O bus, such as the internal hard disk, is handled according to the extended support approach: the kernel must provide a device driver for each such device. External devices attached to the Universal Serial Bus (USB), the PCMCIA port found in many laptops, or the SCSI interface—in short, every general-purpose I/O interface except the serial and the parallel ports—also require extended support.

It is worth noting that the standard file-related system calls such as open( ) , read( ) , and write( ) do not always give the application full control of the underlying hardware device. In fact, the lowest-common-denominator approach of the VFS does not include room for special commands that some devices need or let an application check whether the device is in a specific internal state.

The ioctl( ) system call was introduced to satisfy such needs. Besides the file descriptor of the device file and a second 32-bit parameter specifying the request, the system call can accept an arbitrary number of additional parameters. For example, specific ioctl( ) requests exist to get the CD-ROM sound volume or to eject the CD-ROM media. Application programs may provide the user interface of a CD player using these kinds of ioctl( ) requests.

 $\mathbb{R}^2$  More precisely, the usage counter keeps track of the number of file objects referring to the device file, because clone processes could share the same file object.

# **Character Device Drivers**

Handling a character device is relatively easy, because usually sophisticated buffering strategies are not needed and disk caches are not involved. Of course, character devices differ in their requirements: some of them must implement a sophisticated communication protocol to drive the hardware device, while others just have to read a few values from a couple of I/O ports of the hardware devices. For instance, the device driver of a multiport serial card device (a hardware device offering many serial ports) is much more complicated than the device driver of a bus mouse.

Block device drivers, on the other hand, are inherently more complex than character device drivers . In fact, applications are entitled to ask repeatedly to read or write the same block of data. Furthermore, accesses to these devices are usually very slow. These peculiarities have a profound impact on the structure of the disk drivers. As we 'll see in the next chapters, however, the kernel provides sophisticated components—such as the page cache and the block I/O subsystem —to handle them. In the rest of this chapter we focus our attention on the character device drivers.

A character device driver is described by a cdev structure, whose fields are listed in [Table](#page-758-0) 13-8.

<span id="page-758-0"></span>

| <b>Type</b>                 |            | <b>Field Description</b>                                                         |
|-----------------------------|------------|----------------------------------------------------------------------------------|
| struct kobject              | kobj       | Embedded kobject                                                                 |
| struct module *             |            | <b>owner</b> Pointer to the module implementing the driver, if any               |
| struct<br>file_operations * | <b>ODS</b> | Pointer to the file operations table of the device driver                        |
| struct list head            | list       | Head of the list of inodes relative to device files for this<br>character device |
| dev t                       | dev        | Initial major and minor numbers assigned to the device<br>driver                 |
|                             |            |                                                                                  |

Table 13-8. The fields of the cdev structure

uncident int  $\epsilon$  count  $\theta$  and  $\epsilon$  the range of device numbers assigned to the device

The list field is the head of a doubly linked circular list collecting inodes of character device files that refer to the same character device driver. There could be many device files having the same device number, and all of them refer to the same character device. Moreover, a device driver can be associated with a range of device numbers, not just a single one; all device files whose numbers fall in the range are handled by the same character device driver. The size of the range is stored in the count field.

The cdev\_alloc( ) function allocates dynamically a cdev descriptor and initializes the embedded kobject so that the descriptor is automatically freed when the reference counter becomes zero.

The cdev add( ) function registers a cdev descriptor in the device driver model. The function initializes the dev and count fields of the cdev descriptor, then invokes the kobj  $map()$  function. This function, in turn, sets up the device driver model's data structures that glue the interval of device numbers to the device driver descriptor.

The device driver model defines a kobject mapping domain for the character devices, which is represented by a descriptor of type kobj\_map and is referenced by the cdev\_map global variable. The kobj\_map descriptor includes a hash table of 255 entries indexed by the major number of the intervals. The hash table stores objects of type probe, one for each registered range of major and minor numbers, whose fields are listed in [Table](#page-759-0) 13-9.

<span id="page-759-0"></span>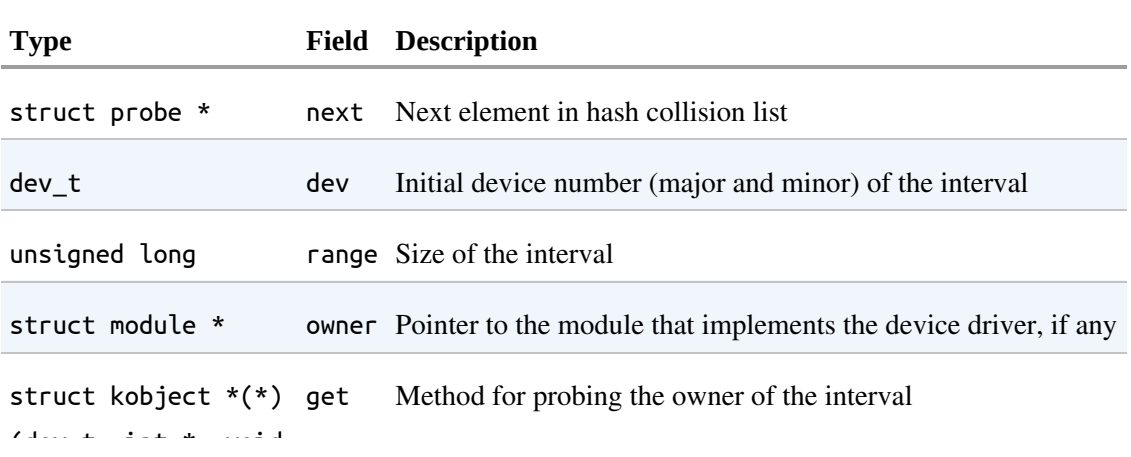

Table 13-9. The fields of the probe object

```
(dev_t, int *, void
*)
int (*)(dev_t, void lock Method for increasing the reference counter of the owner of
*)
                            the interval
void * data Private data for the owner of the interval
```
When the kobj  $map()$  function is invoked, the specified interval of device numbers is added to the hash table. The data field of the corresponding probe object points to the cdev descriptor of the device driver. The value of this field is passed to the get and lock methods when they are executed. In this case, the get method is implemented by a short function that returns the address of the kobject embedded in the cdev descriptor; the lock method, instead, essentially increases the reference counter in the embedded kobject.

The kobj\_lookup( ) function receives as input parameters a kobject mapping domain and a device number; it searches the hash table and returns the address of the kobject of the owner of the interval including the number, if it was found. When applied to the mapping domain of the character devices, the function returns the address of the kobject embedded in the cdev descriptor of the device driver that owns the interval of device numbers.

# **Assigning Device Numbers**

To keep track of which character device numbers are currently assigned, the kernel uses a hash table chrdevs, which contains intervals of device numbers. Two intervals may share the same major number, but they cannot overlap, thus their minor numbers should be all different. The table includes 255 entries, and the hash function masks out the four higher-order bits of the major number therefore, major numbers less than 255 are hashed in different entries. Each entry points to the first element of a collision list ordered by increasing major and minor numbers.

Each list element is a char\_device\_struct structure, whose fields are shown in Table [13-10.](#page-760-0)

<span id="page-760-0"></span>Table 13-10. The fields of the char\_device\_struct descriptor

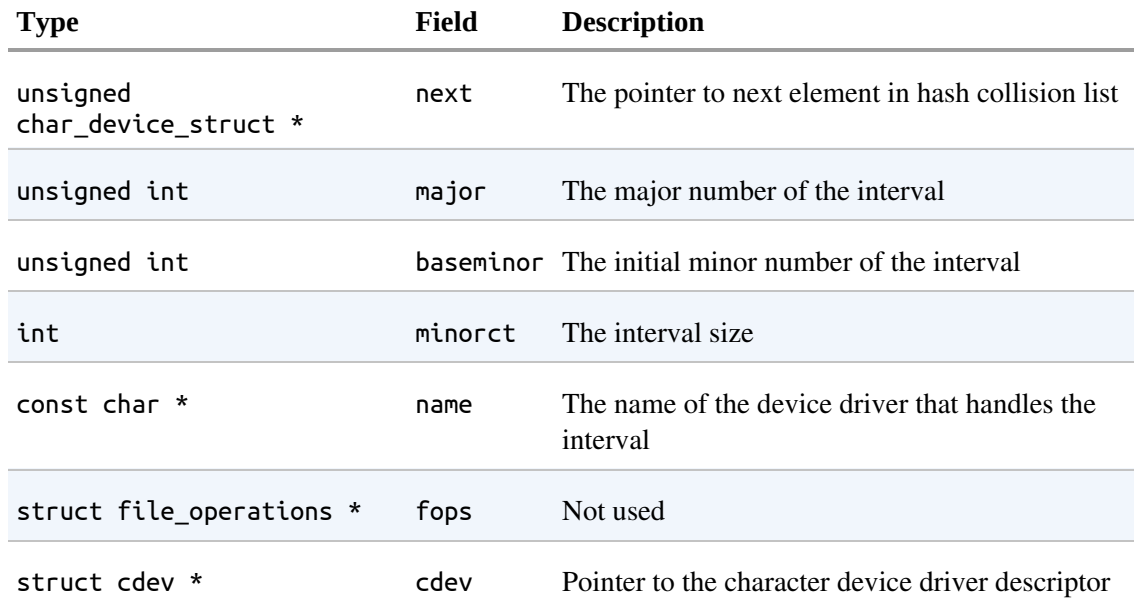

There are essentially two methods for assigning a range of device numbers to a character device driver. The first method, which should be used for all new device drivers, relies on the register\_chrdev\_region( ) and alloc\_chrdev\_region( ) functions, and assigns an arbitrary range of device numbers. For instance, to get an interval of numbers starting from the dev\_t value dev and of size size:

register\_chrdev\_region(dev, size, "foo");

These functions do not execute cdev add( ), so the device driver must execute cdev\_add( ) after the requested interval has been successfully assigned.

The second method makes use of the register\_chrdev( ) function and assigns a fixed interval of device numbers including a single major number and minor numbers from 0 to 255. In this case, the device driver must not invoke cdev\_add( ).

#### **The register\_chrdev\_region( ) and alloc\_chrdev\_region( ) functions**

The register\_chrdev\_region( ) function receives three parameters: the initial device number (major and minor numbers), the size of the requested range of device numbers (as the number of minor numbers), and the name of the device driver that is requesting the device numbers. The function checks whether the requested range spans several major numbers and, if so, determines the major

numbers and the corresponding intervals that cover the whole range; then, the function invokes \_ \_register\_chrdev\_region( ) (described below) on each of these intervals.

The alloc\_chrdev\_region() function is similar, but it is used to allocate dynamically a major number; thus, it receives as its parameters the initial minor number of the interval, the size of the interval, and the name of the device driver. This function also ends up invoking \_ \_ register\_chrdev\_region().

The \_ \_register\_chrdev\_region( ) function executes the following steps:

- 1. Allocates a new char\_device\_struct structure, and fills it with zeros.
- 2. If the major number of the interval is zero, then the device driver has requested the dynamic allocation of the major number. Starting from the last hash table entry and proceeding backward, the function looks for an empty collision list (NULL pointer), which corresponds to a yet unused major number. If no empty entry is found, the function returns an error code. [\[\\*](#page-766-0)]
- <span id="page-762-0"></span>3. Initializes the fields of the char\_device\_struct structure with the initial device number of the interval, the interval size, and the name of the device driver.
- 4. Executes the hash function to compute the hash table index corresponding to the major number.
- 5. Walks the collision list, looking for the correct position of the new char\_device\_struct structure. Meanwhile, if an interval overlapping with the requested one is found, it returns an error code.
- 6. Inserts the new char\_device\_struct descriptor in the collision list.
- 7. Returns the address of the new char device struct descriptor.

#### **The register\_chrdev( ) function**

The register\_chrdev( ) function is used by drivers that require an old-style interval of device numbers: a single major number and minor numbers ranging from 0 to 255. The function receives as its parameters the requested major number major (zero for dynamic allocation), the name of the device driver name, and a pointer fops to a table of file operations specific to the character device

files in the interval. It executes the following operations:

- 1. Invokes the \_ \_register\_chrdev\_region() function to allocate the requested interval. If the function returns an error code (the interval cannot be assigned), it terminates.
- 2. Allocates a new cdev structure for the device driver.
- 3. Initializes the cdev structure:
	- a. Sets the type of the embedded kobject to the ktype\_cdev\_dynamic type descriptor (see the earlier section "**Kobjects**").
	- b. Sets the owner field with the contents of fops->owner.
	- c. Sets the ops field with the address fops of the table of file operations.
	- d. Copies the characters of the device driver name into the name field of the embedded kobject.
- 4. Invokes the cdev\_add( ) function (explained previously).
- 5. Sets the cdev field of the char\_device\_struct descriptor \_ \_register\_chrdev\_region( ) returned in step 1 with the address of the cdev descriptor of the device driver.
- 6. Returns the major number of the assigned interval.

#### **Accessing a Character Device Driver**

We mentioned in the earlier section "VFS [Handling](#page-740-0) of Device Files" that the dentry\_open( ) function triggered by the open( ) system call service routine customizes the f\_op field in the file object of the character device file so that it points to the def\_chr\_fops table. This table is almost empty; it only defines the chrdev\_open( ) function as the open method of the device file. This method is immediately invoked by dentry\_open( ).

The chrdev\_open( ) function receives as its parameters the addresses inode and filp of the inode and file objects relative to the device file being opened. It executes essentially the following operations:

1. Checks the inode->i\_cdev pointer to the device driver's cdev descriptor.

If this field is not NULL, then the inode has already been accessed: increases the reference counter of the cdev descriptor and jumps to step 6.

- 2. Invokes the kobj\_lookup( ) function to search the interval including the number. If such interval does not exists, it returns an error code; otherwise, it computes the address of the cdev descriptor associated with the interval.
- 3. Sets the inode->i\_cdev field of the inode object to the address of the cdev descriptor.
- 4. Sets the inode->i\_cindex field to the relative index of the device number inside the interval of the device driver (index zero for the first minor number in the interval, one for the second, and so on).
- 5. Adds the inode object into the list pointed to by the list field of the cdev descriptor.
- 6. Initializes the filp->f\_ops file operations pointer with the contents of the ops field of the cdev descriptor.
- 7. If the filp->f\_ops->open method is defined, the function executes it. If the device driver handles more than one device number, typically this function sets the file operations of the file object once again, so as to install the file operations suitable for the accessed device file.
- 8. Terminates by returning zero (success).

#### **Buffering Strategies for Character Devices**

Traditionally, Unix-like operating systems divide hardware devices into block and character devices. However, this classification does not tell the whole story. Some devices are capable of transferring sizeable amounts of data in a single I/O operation, while others transfer only a few characters.

For instance, a PS/2 mouse driver gets a few bytes in each read operation corresponding to the status of the mouse button and to the position of the mouse pointer on the screen. This kind of device is the easiest to handle. Input data is first read one character at a time from the device input register and stored in a proper kernel data structure; the data is then copied at leisure into the process address space. Similarly, output data is first copied from the process address space to a proper kernel data structure and then written one at a time into the I/O

device output register. Clearly, I/O drivers for such devices do not use the DMA, because the CPU time spent to set up a DMA I/O operation is comparable to the time spent to move the data to or from the I/O ports.

On the other hand, the kernel must also be ready to deal with devices that yield a large number of bytes in each I/O operation, either sequential devices such as sound cards or network cards, or random access devices such as disks of all kinds (floppy, CD-ROM, SCSI disk, etc.).

Suppose, for instance, that you have set up the sound card of your computer so that you are able to record sounds coming from a microphone. The sound card samples the electrical signal coming from the microphone at a fixed rate, say 44.14 kHz, and produces a stream of 16-bit numbers divided into blocks of input data. The sound card driver must be able to cope with this avalanche of data in all possible situations, even when the CPU is temporarily busy running some other process.

This can be done by combining two different techniques:

- Use of DMA to transfer blocks of data.
- Use of a circular buffer of two or more elements, each element having the size of a block of data. When an interrupt occurs signaling that a new block of data has been read, the interrupt handler advances a pointer to the elements of the circular buffer so that further data will be stored in an empty element. Conversely, whenever the driver succeeds in copying a block of data into user address space, it releases an element of the circular buffer so that it is available for saving new data from the hardware device.

The role of the circular buffer is to smooth out the peaks of CPU load; even if the User Mode application receiving the data is slowed down because of other higher-priority tasks, the DMA is able to continue filling elements of the circular buffer because the interrupt handler executes on behalf of the currently running process.

A similar situation occurs when receiving packets from a network card, except that in this case, the flow of incoming data is asynchronous. Packets are received independently from each other and the time interval that occurs between two consecutive packet arrivals is unpredictable.

All considered, buffer handling for sequential devices is easy because the same buffer is never reused: an audio application cannot ask the microphone to retransmit the same block of data.

We'll see in **[Chapter](#page-821-0) 15** that buffering for random access devices (all kinds of disks) is much more complicated.

<span id="page-766-0"></span> $[$ <sup>[\\*](#page-762-0)</sup> $]$  Notice that the kernel can dynamically allocate only major numbers less than 255, and that in some cases allocation can fail even if there is a unused major number less than 255. We might expect that these constraints will be removed in the future.

# **Chapter 14. Block Device Drivers**

This chapter deals with I/O drivers for block devices, i.e., for disks of every kind. The key aspect of a block device is the disparity between the time taken by the CPU and buses to read or write data and the speed of the disk hardware. Block devices have very high average access times. Each operation requires several milliseconds to complete, mainly because the disk controller must move the heads on the disk surface to reach the exact position where the data is recorded. However, when the heads are correctly placed, data transfer can be sustained at rates of tens of megabytes per second.

The organization of Linux block device handlers is quite involved. We won't be able to discuss in detail all the functions that are included in the block I/O subsystem of the kernel; however, we'll outline the general software architecture. As in the previous chapter, our objective is to explain how Linux supports the implementation of block device drivers , rather than showing how to implement one of them.

We start in the first section "**Block Devices [Handling](#page-768-0)**" to explain the general [architecture](#page-776-0) of the Linux block I/O subsystem. In the sections "The Generic Block Layer," "The I/O [Scheduler,](#page-785-0)" and "Block Device [Drivers,](#page-804-0)" we will describe the main components of the block I/O subsystem. Finally, in the last section, "[Opening](#page-816-0) a Block Device File," we will outline the steps performed by the kernel when opening a block device file.

# <span id="page-768-0"></span>**Block Devices Handling**

Each operation on a block device driver involves a large number of kernel components; the most important ones are shown in [Figure](#page-768-1) 14-1.

Let us suppose, for instance, that a process issued a read() system call on some disk file—we'll see that write requests are handled essentially in the same way. Here is what the kernel typically does to service the process request:

1. The service routine of the read( ) system call activates a suitable VFS function, passing to it a file descriptor and an offset inside the file. The Virtual Filesystem

<span id="page-768-1"></span>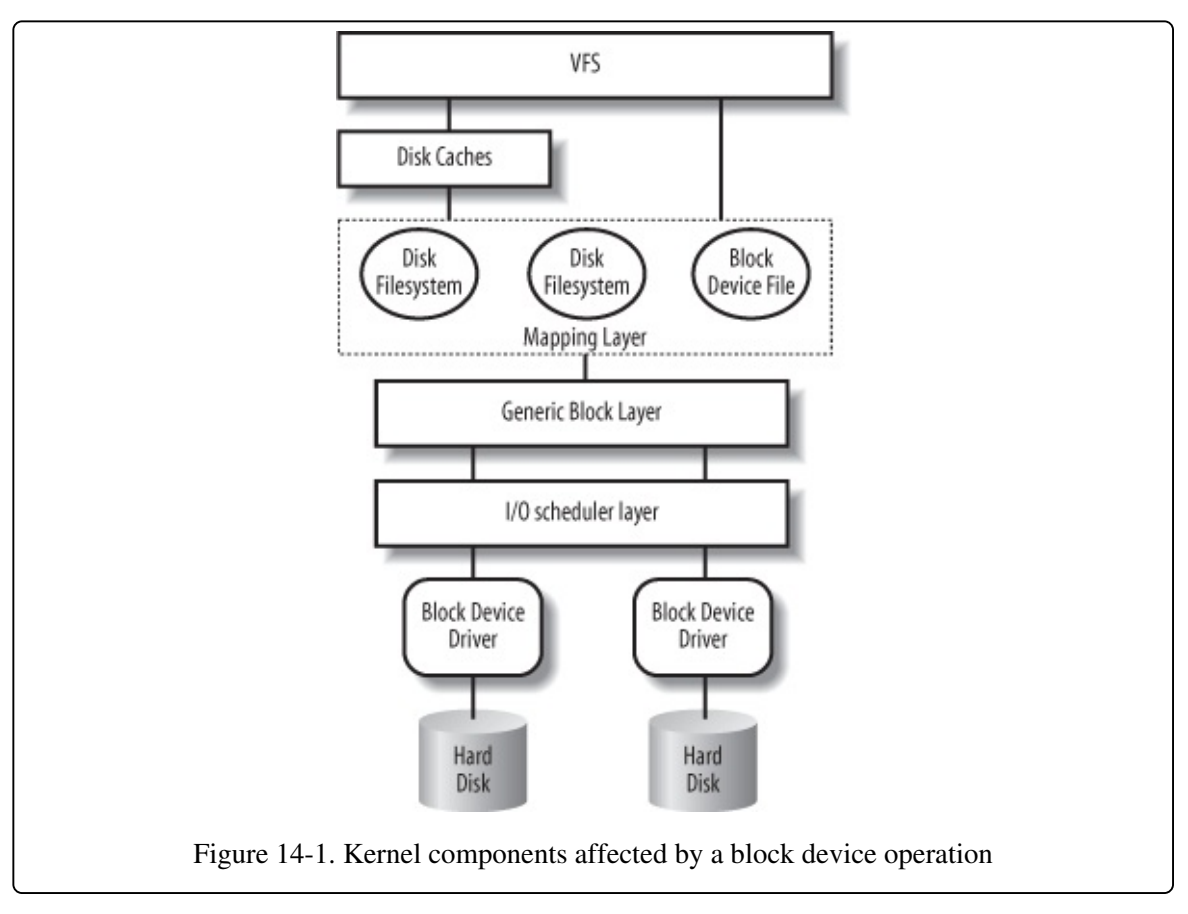

is the upper layer of the block device handling architecture, and it provides a common file model adopted by all filesystems supported by Linux. We have described at length the VFS layer in [Chapter](#page-625-0) 12.

2. The VFS function determines if the requested data is already available and, if necessary, how to perform the read operation. Sometimes there is no

need to access the data on disk, because the kernel keeps in RAM the data most recently read from—or written to—a block device. The disk cache mechanism is explained in [Chapter](#page-821-0) 15, while details on how the VFS handles the disk operations and how it interfaces with the disk cache and the filesystems are given in [Chapter](#page-865-0) 16.

- 3. Let's assume that the kernel must read the data from the block device, thus it must determine the physical location of that data. To do this, the kernel relies on the mapping layer , which typically executes two steps:
	- a. It determines the block size of the filesystem including the file and computes the extent of the requested data in terms of file block numbers . Essentially, the file is seen as split in many blocks, and the kernel determines the numbers (indices relative to the beginning of file) of the blocks containing the requested data.
	- b. Next, the mapping layer invokes a filesystem-specific function that accesses the file's disk inode and determines the position of the requested data on disk in terms of logical block numbers. Essentially, the disk is seen as split in blocks, and the kernel determines the numbers (indices relative to the beginning of the disk or partition) corresponding to the blocks storing the requested data. Because a file may be stored in nonadjacent blocks on disk, a data structure stored in the disk inode maps each file block number to a logical block number. [\[\\*\]](#page-775-0)

<span id="page-769-0"></span>We will see the mapping layer in action in [Chapter](#page-865-0) 16, while we will present some typical disk-based filesystems in [Chapter](#page-1010-0) 18.

4. **The kernel can now issue the read operation on the block device. It makes use of the** *generic block layer* **, which starts the I/O operations that transfer the requested data. In general, each I/O operation involves a group of blocks that are adjacent on disk. Because the requested data is not necessarily adjacent on disk, the generic block layer might start several I/O operations. Each I/O operation is represented by a "block I/O" (in short, "bio") structure, which collects all information needed by the lower components to satisfy the request**.

The generic block layer hides the peculiarities of each hardware block device, thus offering an abstract view of the block devices. Because almost all block devices are disks, the generic block layer also provides some general data structures that describe "disks" and "disk partitions." We will discuss the generic block layer and the bio [structure](#page-776-0) in the section "The Generic Block Layer" later in this chapter.

- 5. Below the generic block layer, the "I/O scheduler " sorts the pending I/O data transfer requests according to predefined kernel policies. The purpose of the scheduler is to group requests of data that lie near each other on the physical medium. We will describe this [component](#page-785-0) in the section "The I/O Scheduler<sup>"</sup> later in this chapter.
- 6. Finally, the block device drivers take care of the actual data transfer by sending suitable commands to the hardware interfaces of the disk controllers. We will explain the overall organization of a generic block device driver in the section "**Block Device [Drivers](#page-804-0)**" later in this chapter.

As you can see, there are many kernel components that are concerned with data stored in block devices; each of them manages the disk data using chunks of different length:

- The controllers of the hardware block devices transfer data in chunks of fixed length called "sectors." Therefore, the I/O scheduler and the block device drivers must manage sectors of data.
- The Virtual Filesystem, the mapping layer, and the filesystems group the disk data in logical units called "blocks." A block corresponds to the minimal disk storage unit inside a filesystem.
- As we will see shortly, block device drivers should be able to cope with "segments" of data: each segment is a memory page—or a portion of a memory page—including chunks of data that are physically adjacent on disk.
- The disk caches work on "pages" of disk data, each of which fits in a page frame.
- The generic block layer glues together all the upper and lower components, thus it knows about sectors , blocks, segments, and pages of data.

Even if there are many different chunks of data, they usually share the same physical RAM cells. For instance, [Figure](#page-771-0) 14-2 shows the layout of a 4,096-byte page. The upper kernel components see the page as composed of four block buffers of 1,024 bytes each. The last three blocks of the page are being transferred by the block device driver, thus they are inserted in a segment covering the last 3,072 bytes of the page. The hard disk controller considers the segment as composed of six 512-byte sectors.

<span id="page-771-0"></span>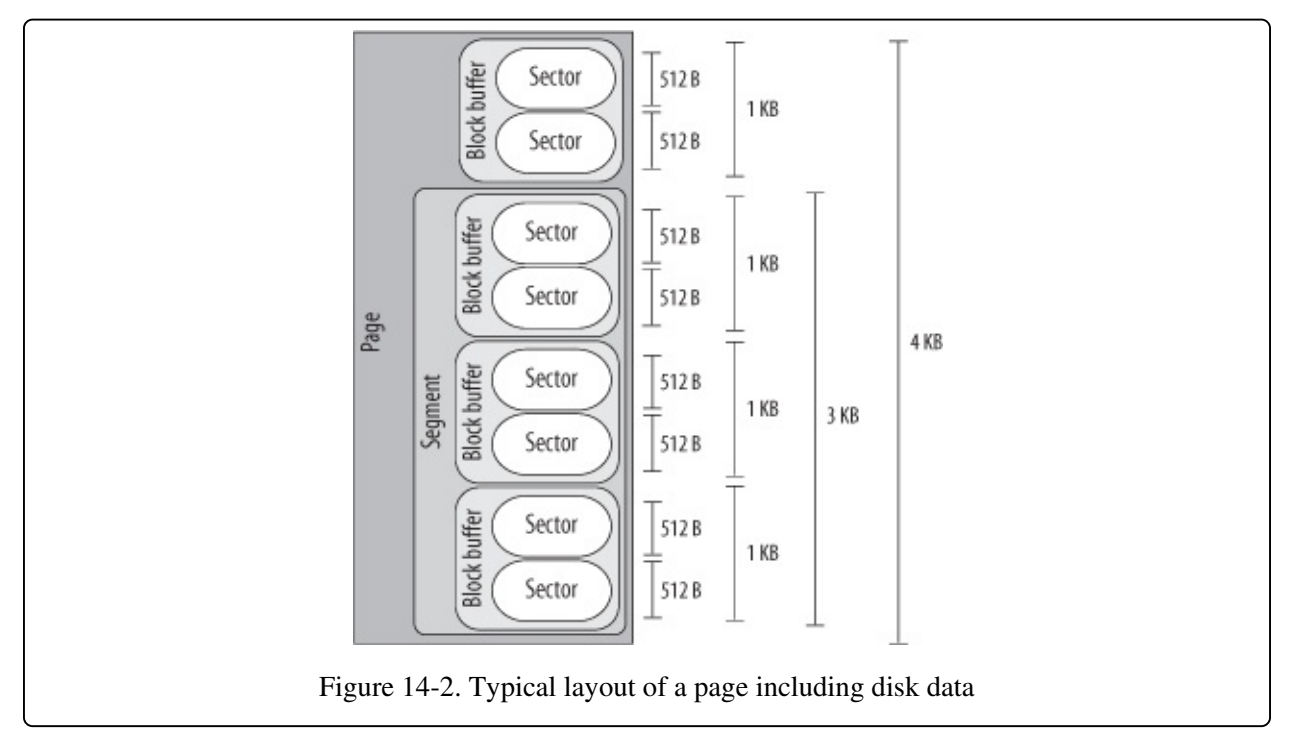

In this chapter we describe the lower kernel components that handle the block devices—generic block layer, I/O scheduler, and block device drivers—thus we focus our attention on sectors, blocks, and segments.

#### **Sectors**

To achieve acceptable performance, hard disks and similar devices transfer several adjacent bytes at once. Each data transfer operation for a block device acts on a group of adjacent bytes called a sector. In the following discussion, we say that groups of bytes are adjacent when they are recorded on the disk surface in such a manner that a single seek operation can access them. Although the physical geometry of a disk is usually very complicated, the hard disk controller accepts commands that refer to the disk as a large array of sectors.

In most disk devices, the size of a sector is 512 bytes, although there are devices that use larger sectors (1,024 and 2,048 bytes). Notice that the sector should be considered as the basic unit of data transfer; it is never possible to transfer less than one sector, although most disk devices are capable of transferring several adjacent sectors at once.

In Linux, the size of a sector is conventionally set to 512 bytes; if a block device uses larger sectors, the corresponding low-level block device driver will do the necessary conversions. Thus, a group of data stored in a block device is identified on disk by its position—the index of the first 512-byte sector—and its length as number of 512-byte sectors. Sector indices are stored in 32- or 64-bit variables of type sector\_t.

#### **Blocks**

While the sector is the basic unit of data transfer for the hardware devices, the block is the basic unit of data transfer for the VFS and, consequently, for the filesystems. For example, when the kernel accesses the contents of a file, it must first read from disk a block containing the disk inode of the file (see the section "Inode [Objects](#page-640-0)" in [Chapter](#page-625-0) 12). This block on disk corresponds to one or more adjacent sectors, which are looked at by the VFS as a single data unit.

In Linux, the block size must be a power of 2 and cannot be larger than a page frame. Moreover, it must be a multiple of the sector size, because each block must include an integral number of sectors. Therefore, on  $80 \times 86$  architecture, the permitted block sizes are 512, 1,024, 2,048, and 4,096 bytes.

The block size is not specific to a block device. When creating a disk-based filesystem, the administrator may select the proper block size. Thus, several partitions on the same disk might make use of different block sizes. Furthermore, each read or write operation issued on a block device file is a "raw" access that bypasses the disk-based filesystem; the kernel executes it by using blocks of largest size (4,096 bytes).

Each block requires its own block buffer, which is a RAM memory area used by the kernel to store the block's content. When the kernel reads a block from disk, it fills the corresponding block buffer with the values obtained from the hardware device; similarly, when the kernel writes a block on disk, it updates the

corresponding group of adjacent bytes on the hardware device with the actual values of the associated block buffer. The size of a block buffer always matches the size of the corresponding block.

Each buffer has a "buffer head" descriptor of type buffer\_head. This descriptor contains all the information needed by the kernel to know how to handle the buffer; thus, before operating on each buffer, the kernel checks its buffer head. We will give a detailed explanation of all fields of the buffer head in [Chapter](#page-821-0) 15; in the present chapter, however, we will only consider a few fields: b\_page, b\_data, b\_blocknr, and b\_bdev.

The b\_page field stores the page descriptor address of the page frame that includes the block buffer. If the page frame is in high memory, the b\_data field stores the offset of the block buffer inside the page; otherwise, it stores the starting linear address of the block buffer itself. The b\_blocknr field stores the logical block number (i.e., the index of the block inside the disk partition). Finally, the b\_bdev field identifies the block device that is using the buffer head (see the section "**Block [Devices](#page-804-1)**" later in this chapter).

#### **Segments**

We know that each disk I/O operation consists of transferring the contents of some adjacent sectors from—or to—some RAM locations. In almost all cases, the data transfer is directly performed by the disk controller with a DMA operation (see the section "Direct [Memory](#page-750-0) Access (DMA)" in [Chapter](#page-713-0) 13). The block device driver simply triggers the data transfer by sending suitable commands to the disk controller; once the data transfer is finished, the controller raises an interrupt to notify the block device driver.

The data transferred by a single DMA operation must belong to sectors that are adjacent on disk. This is a physical constraint: a disk controller that allows DMA transfers to non-adjacent sectors would have a poor transfer rate, because moving a read/write head on the disk surface is quite a slow operation.

Older disk controllers support "simple" DMA operations only: in each such operation, data is transferred from or to memory cells that are physically contiguous in RAM. Recent disk controllers, however, may also support the socalled scatter-gather DMA transfers : in each such operation, the data can be

transferred from or to several noncontiguous memory areas.

For each scatter-gather DMA transfer, the block device driver must send to the disk controller:

- The initial disk sector number and the total number of sectors to be transferred
- A list of descriptors of memory areas, each of which consists of an address and a length.

The disk controller takes care of the whole data transfer; for instance, in a read operation the controller fetches the data from the adjacent disk sectors and scatters it into the various memory areas.

To make use of scatter-gather DMA operations, block device drivers must handle the data in units called segments . A segment is simply a memory page or a portion of a memory page—that includes the data of some adjacent disk sectors. Thus, a scatter-gather DMA operation may involve several segments at once.

Notice that a block device driver does not need to know about blocks, block sizes, and block buffers. Thus, even if a segment is seen by the higher levels as a page composed of several block buffers, the block device driver does not care about it.

As we'll see, the generic block layer can merge different segments if the corresponding page frames happen to be contiguous in RAM and the corresponding chunks of disk data are adjacent on disk. The larger memory area resulting from this merge operation is called physical segment.

Yet another merge operation is allowed on architectures that handle the mapping between bus addresses and physical addresses through a dedicated bus circuitry (the IO-MMU; see the section "Direct [Memory](#page-750-0) Access (DMA)" in [Chapter](#page-713-0) 13). The memory area resulting from this kind of merge operation is called hardware segment. Because we will focus on the  $80 \times 86$  architecture, which has no such dynamic mapping between bus addresses and physical addresses, we will assume in the rest of this chapter that hardware segments always coincide with physical segments .

<span id="page-775-0"></span> $[$ <sup>[\\*](#page-769-0)</sup>] However, if the read access was done on a raw block device file, the mapping layer does not invoke a filesystem-specific method; rather, it translates the offset in the block device file to a position inside the disk—or disk partition—corresponding to the device file.

# <span id="page-776-0"></span>**The Generic Block Layer**

The generic block layer is a kernel component that handles the requests for all block devices in the system. Thanks to its functions, the kernel may easily:

- Put data buffers in high memory—the page frame(s) will be mapped in the kernel linear address space only when the CPU must access the data, and will be unmapped right after.
- Implement—with some additional effort—a "zero-copy" schema, where disk data is directly put in the User Mode address space without being copied to kernel memory first; essentially, the buffer used by the kernel for the I/O transfer lies in a page frame mapped in the User Mode linear address space of a process.
- Manage logical volumes—such as those used by LVM (the Logical Volume Manager) and RAID (Redundant Array of Inexpensive Disks): several disk partitions, even on different block devices, can be seen as a single partition.
- Exploit the advanced features of the most recent disk controllers, such as large onboard disk caches , enhanced DMA capabilities, onboard scheduling of the I/O transfer requests, and so on.

# **The Bio Structure**

The core data structure of the generic block layer is a descriptor of an ongoing I/O block device operation called bio. Each bio essentially includes an identifier for a disk storage area—the initial sector number and the number of sectors included in the storage area—and one or more segments describing the memory areas involved in the I/O operation. A bio is implemented by the bio data structure, whose fields are listed in [Table](#page-776-1) 14-1.

<span id="page-776-1"></span>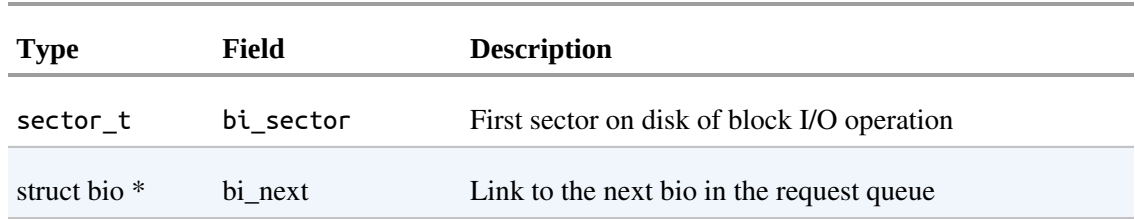

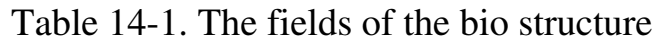

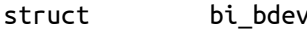

Pointer to block device descriptor

block\_device \*

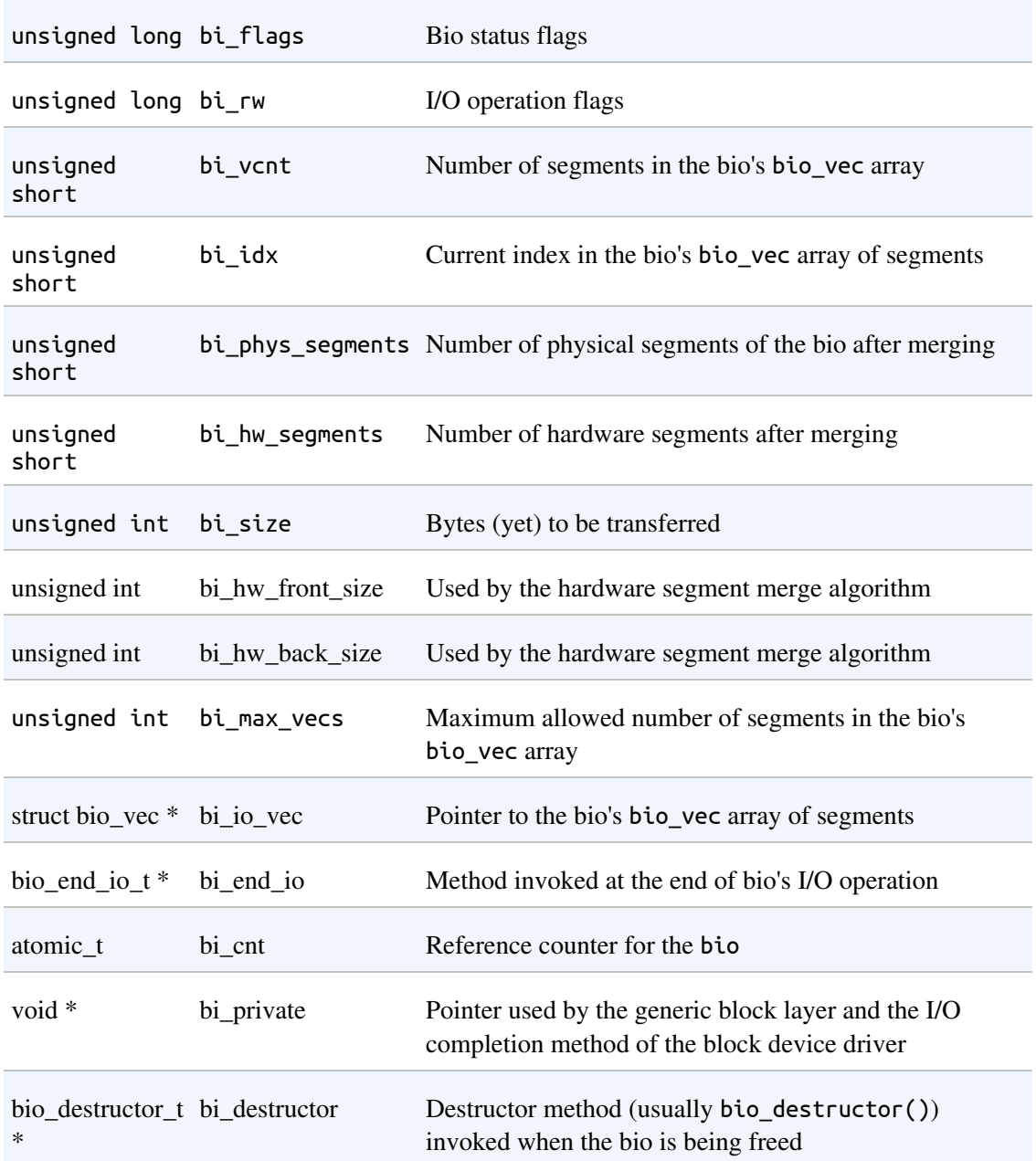

Each segment in a bio is represented by a bio\_vec data structure, whose fields are listed in **[Table](#page-778-0) 14-2**. The bi\_io\_vec field of the bio points to the first element of an array of bio\_vec data structures, while the bi\_vcnt field stores the current number of elements in the array.

#### Table 14-2. The fields of the bio\_vec structure

<span id="page-778-0"></span>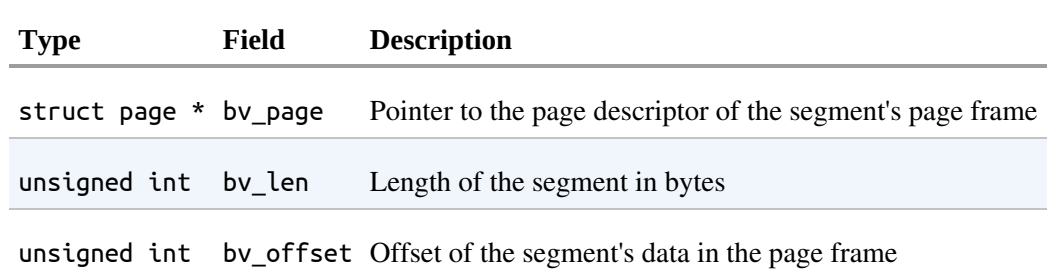

The contents of a bio descriptor keep changing during the block I/O operation. For instance, if the block device driver cannot perform the whole data transfer with one scatter-gather DMA operation, the bi idx field is updated to keep track of the first segment in the bio that is yet to be transferred. To iterate over the segments of a bio—starting from the current segment at index bi\_idx—a device driver can execute the bio\_for\_each\_segment macro.

When the generic block layer starts a new I/O operation, it allocates a new bio structure by invoking the bio\_alloc( ) function. Usually, bios are allocated through the slab allocator, but the kernel also keeps a small memory pool of bios to be used when memory is scarce (see the section ["Memory](#page-471-0) Pools" in Chapter  $8$ ). The kernel also keeps a memory pool for the bio\_vec [structures—after](#page-410-0) all, it would not make sense to allocate a bio without being able to allocate the segment descriptors to be included in the bio. Correspondingly, the bio\_put() function decrements the reference counter (bi\_cnt) of a bio and, if the counter becomes zero, it releases the bio structure and the related bio\_vec structures.

#### **Representing Disks and Disk Partitions**

A disk is a logical block device that is handled by the generic block layer. Usually a disk corresponds to a hardware block device such as a hard disk, a floppy disk, or a CD-ROM disk. However, a disk can be a virtual device built upon several physical disk partitions, or a storage area living in some dedicated pages of RAM. In any case, the upper kernel components operate on all disks in the same way thanks to the services offered by the generic block layer.

A disk is [represented](#page-779-0) by the gendisk object, whose fields are shown in Table 14-3.

<span id="page-779-0"></span>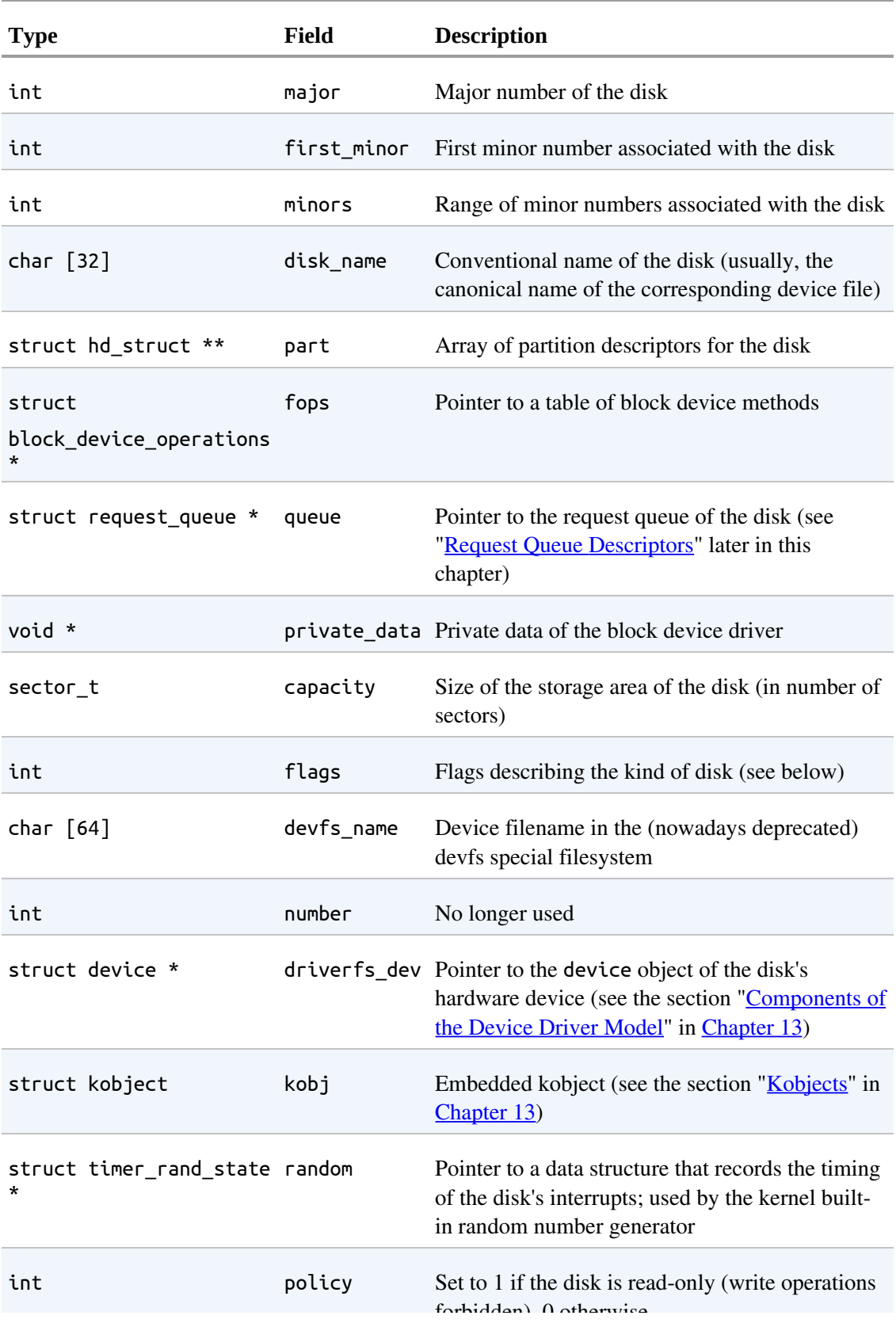

#### Table 14-3. The fields of the gendisk object

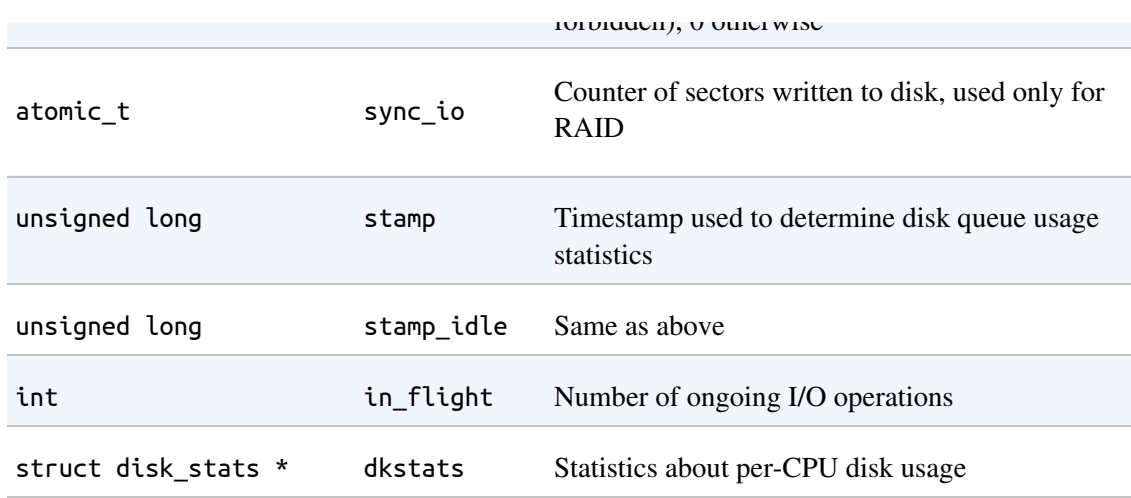

The flags field stores information about the disk. The most important flag is GENHD\_FL\_UP: if it is set, the disk is initialized and working. Another relevant flag is GENHD\_FL\_REMOVABLE, which is set if the disk is a removable support, such as a floppy disk or a CD-ROM.

The fops field of the gendisk object points to a block device operations table, which stores a few custom methods for crucial operations of the block device (see [Table](#page-780-0) 14-4).

<span id="page-780-0"></span>

| Method        | <b>Triggers</b>                                                                               |  |  |
|---------------|-----------------------------------------------------------------------------------------------|--|--|
| open          | Opening the block device file.                                                                |  |  |
| release       | Closing the last reference to a block device file                                             |  |  |
| ioctl         | Issuing an ioctl() system call on the block device file (uses the big<br>kernel lock)         |  |  |
| compat ioctl  | Issuing an ioctl() system call on the block device file (does not use the<br>big kernel lock) |  |  |
| media changed | Checking whether the removable media has been changed (e.g., floppy<br>disk)                  |  |  |
|               | revalidate_disk Checking whether the block device holds valid data                            |  |  |

Table 14-4. The methods of the block devices

Hard disks are commonly split into logical partitions . Each block device file may represent either a whole disk or a partition inside the disk. For instance, a

master EIDE disk might be represented by a device file /dev/hda having major number 3 and minor number 0; the first two partitions inside the disk might be represented by device files /dev/hda1 and /dev/hda2 having major number 3 and minor numbers 1 and 2, respectively. In general, the partitions inside a disk are characterized by consecutive minor numbers.

If a disk is split in partitions, their layout is kept in an array of hd\_struct structures whose address is stored in the part field of the gendisk object. The array is indexed by the relative index of the partition inside the disk. The fields of the hd\_struct descriptor are listed in [Table](#page-781-0) 14-5.

<span id="page-781-0"></span>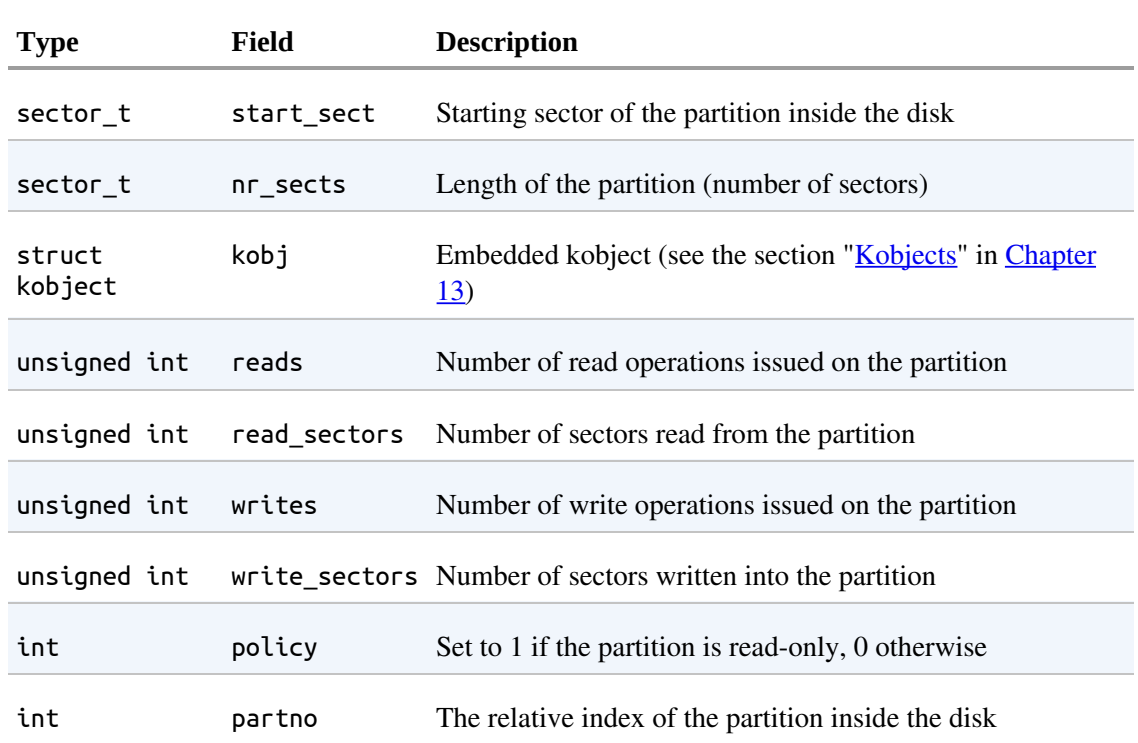

Table 14-5. The fields of the hd\_struct descriptor

When the kernel discovers a new disk in the system (in the boot phase, or when a removable media is inserted in a drive, or when an external disk is attached at run-time), it invokes the alloc disk() function, which allocates and initializes a new gendisk object and, if the new disk is split in several partitions, a suitable array of hd\_struct descriptors. Then, it invokes the add\_disk( ) function to insert the new gendisk descriptor into the data structures of the generic block layer (see the section "Device Driver Registration and [Initialization"](#page-807-0) later in this

chapter).

#### <span id="page-782-0"></span>**Submitting a Request**

Let us describe the common sequence of steps executed by the kernel when submitting an I/O operation request to the generic block layer. We'll assume that the requested chunks of data are adjacent on disk and that the kernel has already determined their physical location.

The first step consists in executing the bio alloc( ) function to allocate a new bio descriptor. Then, the kernel initializes the bio descriptor by setting a few fields:

- The bi sector field is set to the initial sector number of the data (if the block device is split in several partitions, the sector number is relative to the start of the partition).
- The bi\_size field is set to the number of sectors covering the data.
- $\blacksquare$  The bi bdev field is set to the address of the block device descriptor (see the section "**Block Devices**" later in this chapter).
- The bi io vec field is set to the initial address of an array of bio vec data structures, each of which describes a segment (memory buffer) involved in the I/O operation; moreover, the bi\_vcnt field is set to the total number of segments in the bio.
- $\blacksquare$  The bi rw field is set with the flags of the requested operation. The most important flag specifies the data transfer direction: READ (0) or WRITE (1).
- The bi\_end\_io field is set to the address of a completion procedure that is executed whenever the I/O operation on the bio is completed.

Once the bio descriptor has been properly initialized, the kernel invokes the generic\_make\_request( ) function, which is the main entry point of the generic block layer. The function essentially executes the following steps:

1. Checks that bio->bi\_sector does not exceed the number of sectors of the block device. If it does, the function sets the BIO\_EOF flag of bio- >bi\_flags, prints a kernel error message, invokes the bio\_endio() function, and terminates. bio\_endio( ) updates the bi\_size and

bi\_sector fields of the bio descriptor, and it invokes the bi\_end\_io bio's method. The implementation of the latter function essentially depends on the kernel component that has triggered the I/O data transfer; we will see some examples of  $bi$  end io methods in the following chapters.

- 2. Gets the request queue q associated with the block device (see the section "Request Queue [Descriptors"](#page-786-0) later in this chapter); its address can be found in the bd\_disk field of the block device descriptor, which in turn is pointed to by the bio->bi\_bdev field.
- 3. Invokes block wait queue running( ) to check whether the I/O scheduler currently in use is being dynamically replaced; in this case, the function puts the process to sleep until the new I/O scheduler is started (see the next section "The I/O [Scheduler](#page-785-0)").
- 4. Invokes blk\_partition\_remap( ) to check whether the block device refers to a disk partition (bio->bi\_bdev not equal to bio->bi\_dev- >bd\_contains; see the section "**Block Devices**" later in this chapter). In this case, the function gets the hd\_struct descriptor of the partition from the bio->bi\_bdev field to perform the following substeps:
	- a. Updates the read sectors and reads fields, or the write sectors and writes fields, of the hd\_struct descriptor, according to the direction of data transfer.
	- b. Adjusts the bio->bi\_sector field so as to transform the sector number relative to the start of the partition to a sector number relative to the whole disk.
	- c. Sets the bio->bi\_bdev field to the block device descriptor of the whole disk (bio->bd contains).

From now on, the generic block layer, the I/O scheduler, and the device driver forget about disk partitioning, and work directly with the whole disk.

- 5. Invokes the q->make\_request\_fn method to insert the bio request in the request queue q.
- 6. Returns.

We will discuss a typical implementation of the make\_request\_fn method in

the section "Issuing a Request to the I/O [Scheduler"](#page-799-0) later in this chapter.

# <span id="page-785-0"></span>**The I/O Scheduler**

Although block device drivers are able to transfer a single sector at a time, the block I/O layer does not perform an individual I/O operation for each sector to be accessed on disk; this would lead to poor disk performance, because locating the physical position of a sector on the disk surface is quite time-consuming. Instead, the kernel tries, whenever possible, to cluster several sectors and handle them as a whole, thus reducing the average number of head movements.

When a kernel component wishes to read or write some disk data, it actually creates a block device request. That request essentially describes the requested sectors and the kind of operation to be performed on them (read or write). However, the kernel does not satisfy a request as soon as it is created—the I/O operation is just scheduled and will be performed at a later time. This artificial delay is paradoxically the crucial mechanism for boosting the performance of block devices. When a new block data transfer is requested, the kernel checks whether it can be satisfied by slightly enlarging a previous request that is still waiting (i.e., whether the new request can be satisfied without further seek operations). Because disks tend to be accessed sequentially, this simple mechanism is very effective.

Deferring requests complicates block device handling. For instance, suppose a process opens a regular file and, consequently, a filesystem driver wants to read the corresponding inode from disk. The block device driver puts the request on a queue, and the process is suspended until the block storing the inode is transferred. However, the block device driver itself cannot be blocked, because any other process trying to access the same disk would be blocked as well.

To keep the block device driver from being suspended, each I/O operation is processed asynchronously. In particular, block device drivers are interruptdriven (see the section ["Monitoring](#page-744-1) I/O Operations" in the previous chapter): the generic block layer invokes the I/O scheduler to create a new block device request or to enlarge an already existing one and then terminates. The block device driver, which is activated at a later time, invokes the strategy routine to select a pending request and satisfy it by issuing suitable commands to the disk controller. When the I/O operation terminates, the disk controller raises an

interrupt and the corresponding handler invokes the strategy routine again, if necessary, to process another pending request.

Each block device driver maintains its own request queue, which contains the list of pending requests for the device. If the disk controller is handling several disks, there is usually one request queue for each physical block device. I/O scheduling is performed separately on each request queue, thus increasing disk performance.

#### <span id="page-786-0"></span>**Request Queue Descriptors**

Each request queue is represented by means of a large request\_queue data structure whose fields are listed in [Table](#page-786-1) 14-6.

<span id="page-786-1"></span>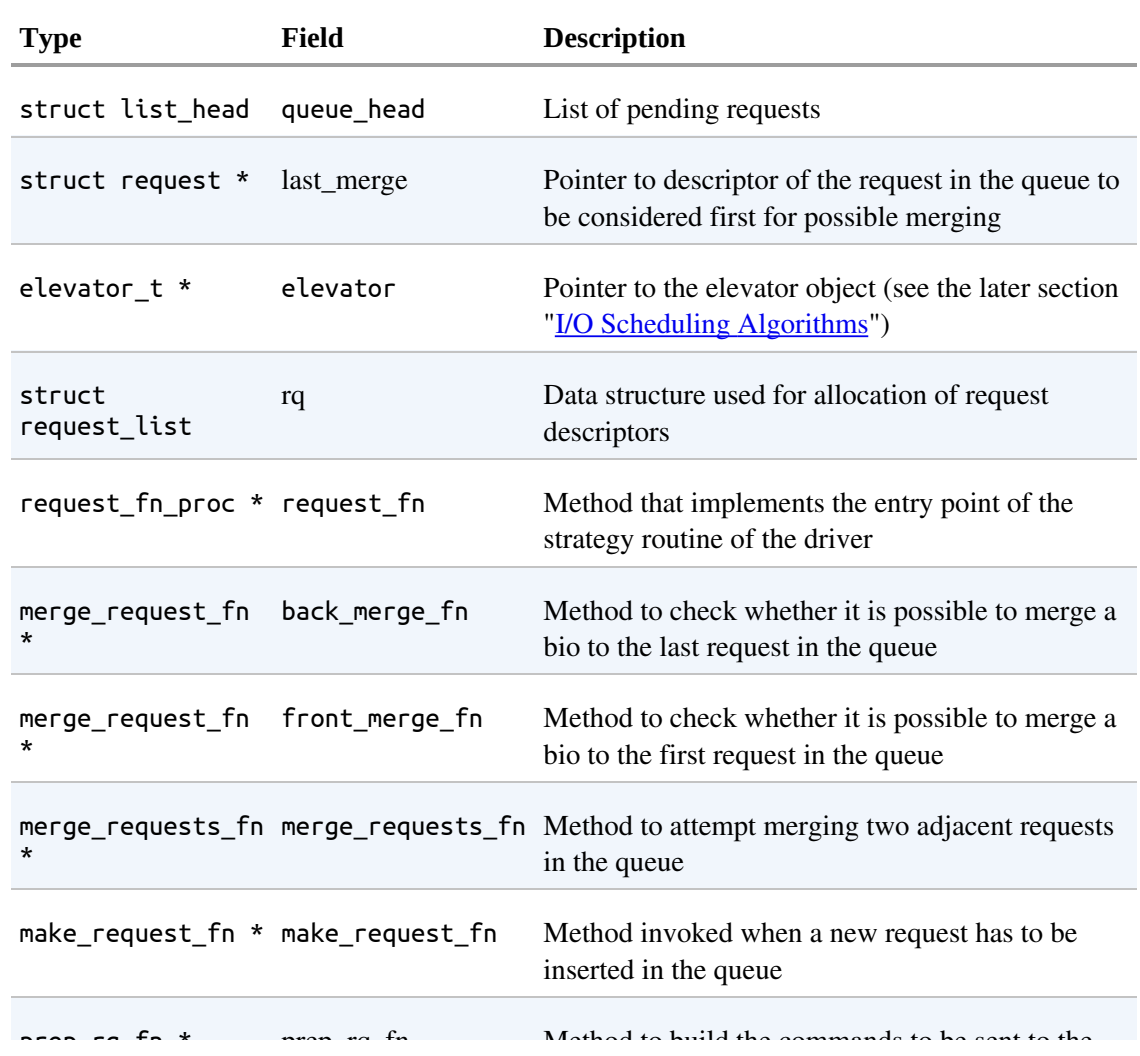

Table 14-6. The fields of the request queue descriptor

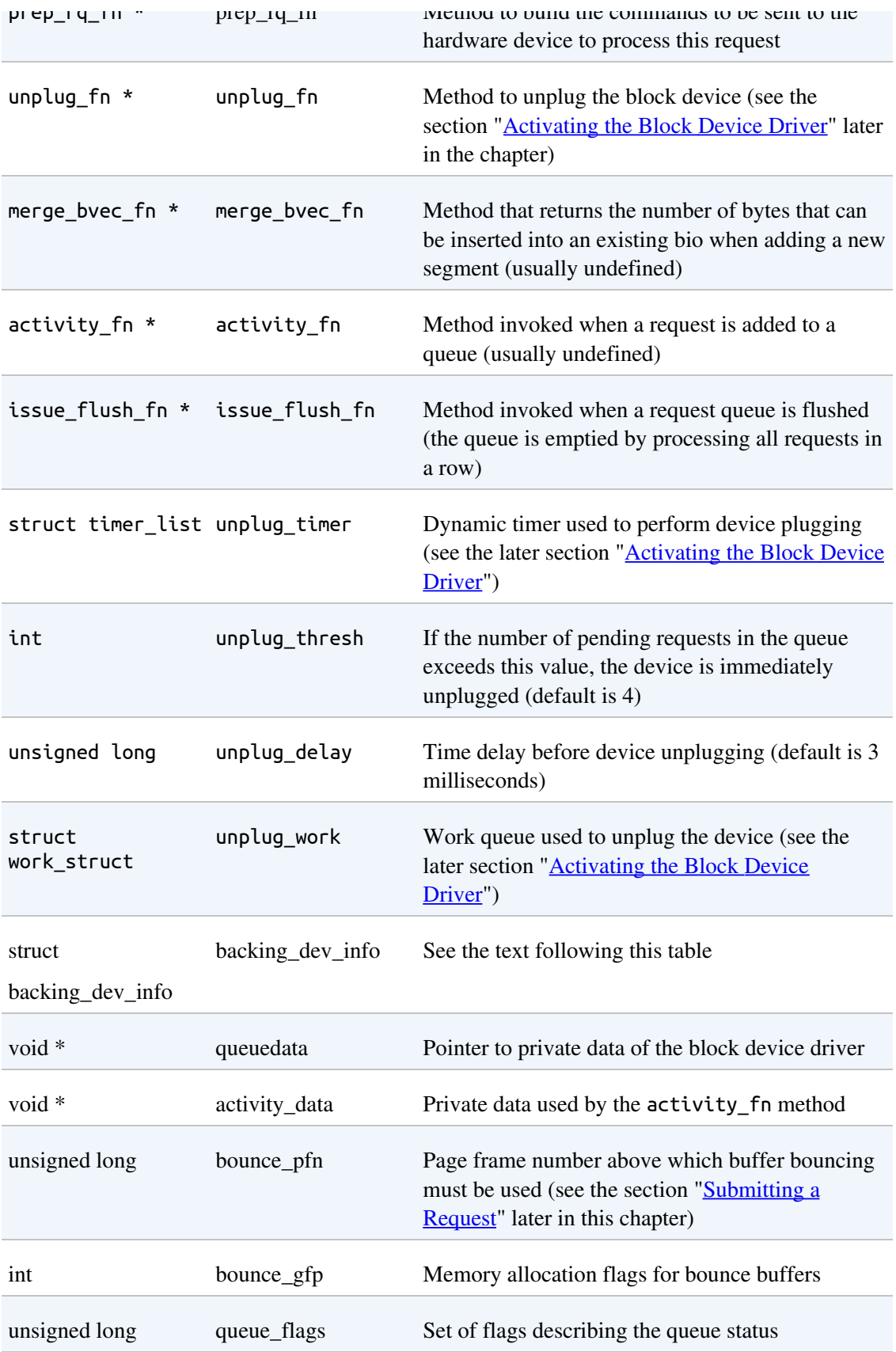

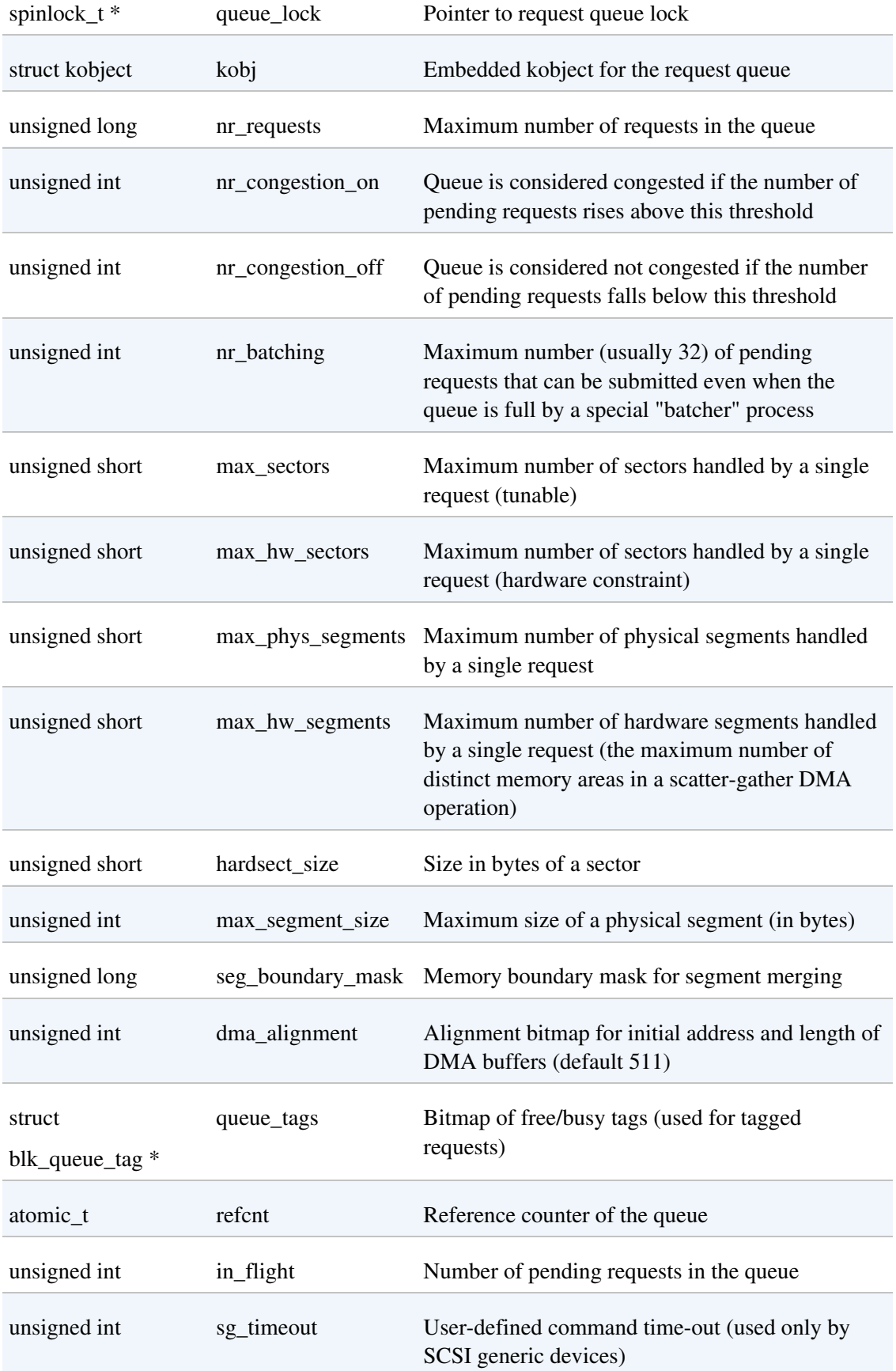

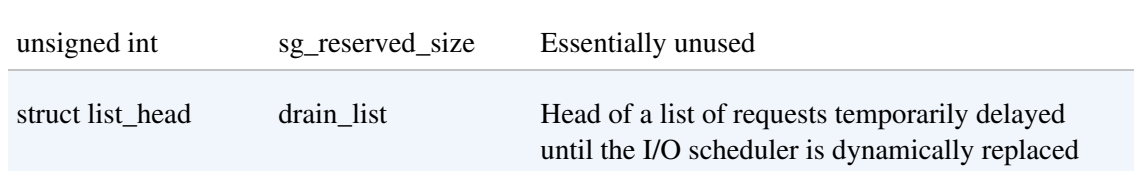

Essentially, a request queue is a doubly linked list whose elements are request descriptors (that is, request data structures; see the next section). The queue\_head field of the request queue descriptor stores the head (the first dummy element) of the list, while the pointers in the queuelist field of the request descriptor link each request to the previous and next elements in the list. The ordering of the elements in the queue list is specific to each block device driver; the I/O scheduler offers, however, several predefined ways of ordering elements, which are discussed in the later section "The I/O [Scheduler.](#page-785-0)"

The backing dev info field is a small object of type backing dev info, which stores information about the I/O data flow traffic for the underlying hardware block device. For instance, it holds information about read-ahead and about request queue congestion state.

#### **Request Descriptors**

Each pending request for a block device is represented by a request descriptor, which is stored in the request data structure illustrated in [Table](#page-789-0) 14-7.

<span id="page-789-0"></span>

| <b>Type</b>              | Field              | <b>Description</b>                                                                   |
|--------------------------|--------------------|--------------------------------------------------------------------------------------|
| struct<br>list_head      | queuelist          | Pointers for request queue list                                                      |
| unsigned long            | flags              | Flags of the request (see below)                                                     |
| sector t                 | sector             | Number of the next sector to be transferred                                          |
| unsigned long nr sectors |                    | Number of sectors yet to be transferred in the whole<br>request                      |
| unsigned int             | current nr sectors | Number of sectors in the current segment of the current<br>bio yet to be transferred |
| sector t                 | hard sector        | Number of the next sector to be transferred                                          |

Table 14-7. The fields of the request descriptor

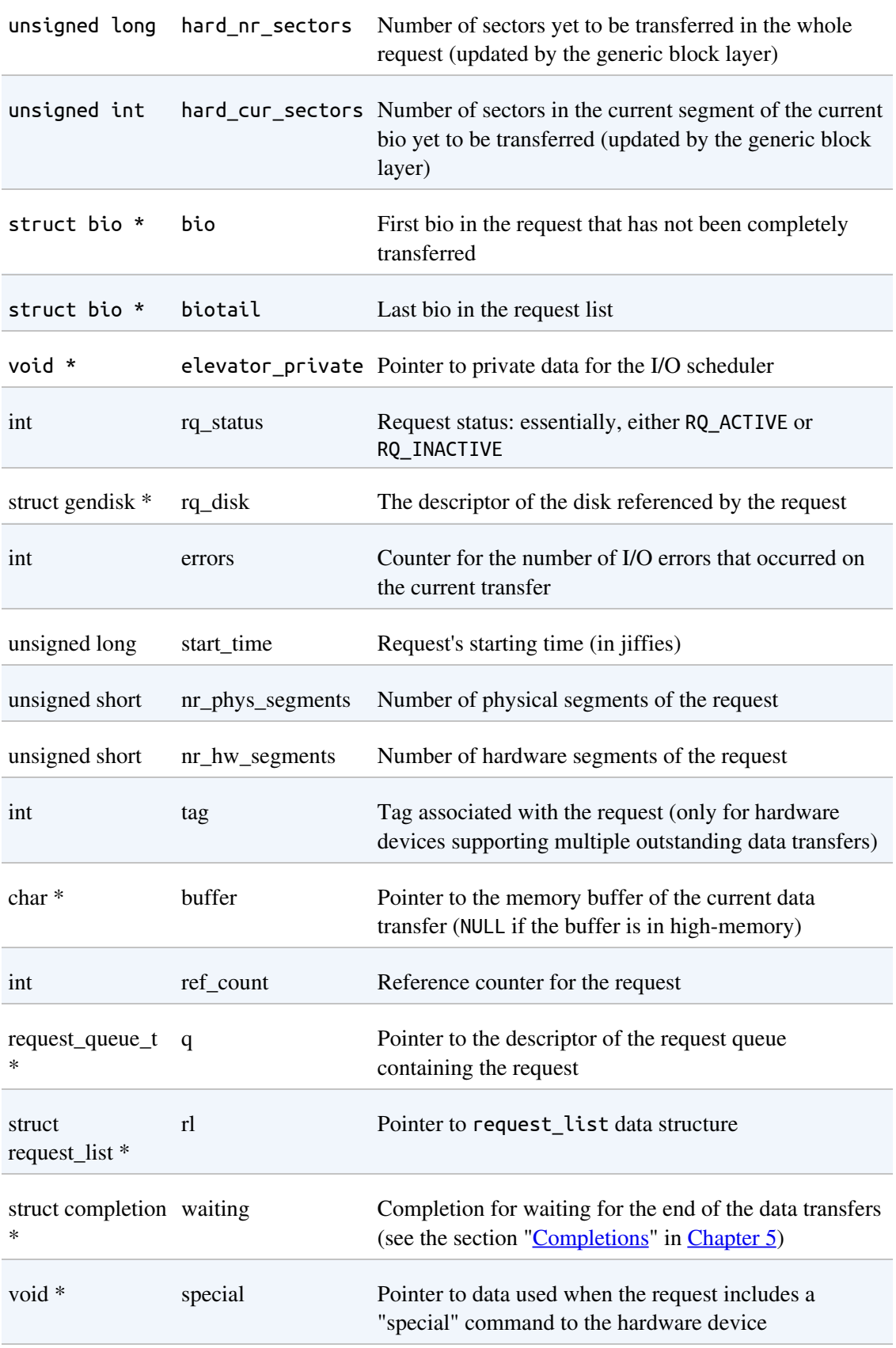

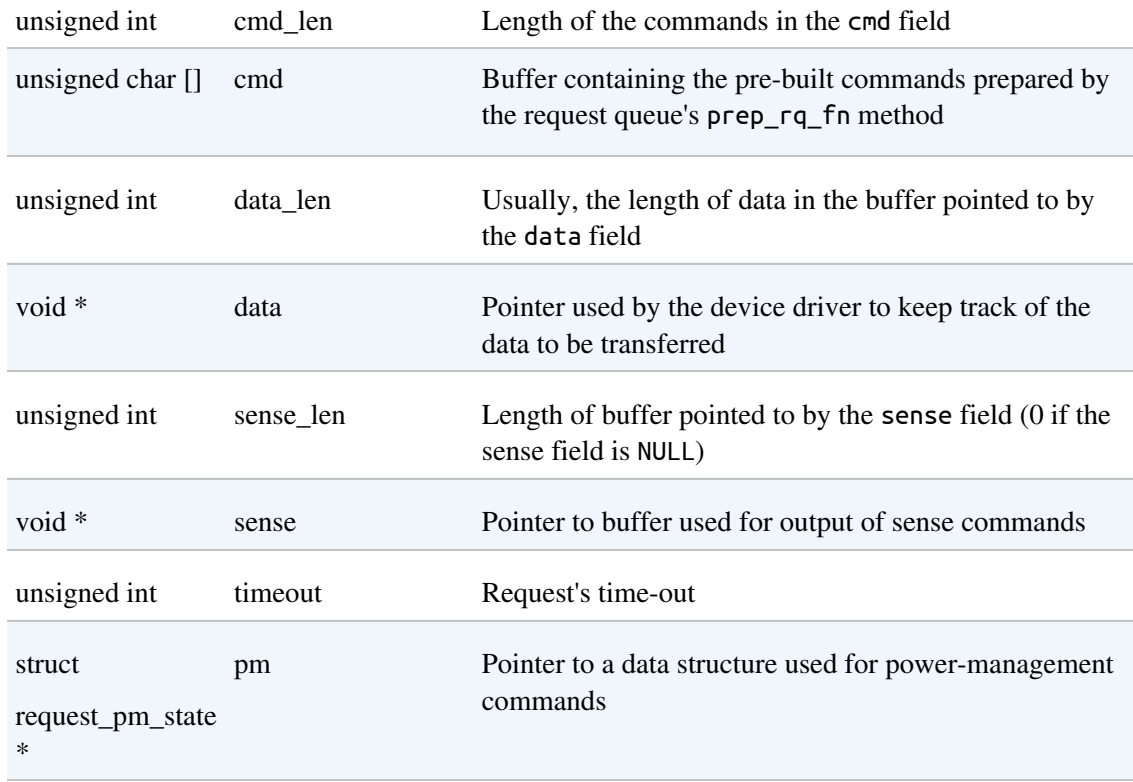

Each request consists of one or more bio structures. Initially, the generic block layer creates a request including just one bio. Later, the I/O scheduler may "extend" the request either by adding a new segment to the original bio, or by linking another bio structure into the request. This is possible when the new data is physically adjacent to the data already in the request. The bio field of the request descriptor points to the first bio structure in the request, while the biotail field points to the last bio. The rq\_for\_each\_bio macro implements a loop that iterates over all bios included in a request.

Several fields of the request descriptor may dynamically change. For instance, as soon as the chunks of data referenced in a bio have all been transferred, the bio field is updated so that it points to the next bio in the request list. Meanwhile, new bios can be added to the tail of the request list, so the biotail field may also change.

Several other fields of the request descriptor are modified either by the I/O scheduler or the device driver while the disk sectors are being transferred. For instance, the nr\_sectors field stores the number of sectors yet to be transferred in the whole request, while the current\_nr\_sectors field stores the number of
sectors yet to be transferred in the current bio.

The flags field stores a large number of flags, which are listed in [Table](#page-792-0) 14-8. The most important one is, by far, REQ\_RW, which determines the direction of the data transfer.

<span id="page-792-0"></span>

| <b>Flag</b>          | <b>Description</b>                                                                                                    |  |
|----------------------|----------------------------------------------------------------------------------------------------|--|
| REQ_RW               | Direction of data transfer: READ (0) or WRITE (1)                                                                                          |  |
| REQ_FAILFAST         | Requests says to not retry the I/O operation in case of error                                                                              |  |
| REQ_SOFTBARRIER      | Request acts as a barrier for the I/O scheduler                                                                                            |  |
| REQ_HARDBARRIER      | Request acts as a barrier for the I/O scheduler and the device driver—it<br>should be processed after older requests and before newer ones |  |
| REQ_CMD              | Request includes a normal read or write I/O data transfer                                                                                  |  |
| REQ_NOMERGE          | Request should not be extended or merged with other requests                                                                               |  |
| REQ_STARTED          | Request is being processed                                                                                                    |  |
| REQ_DONTPREP         | Do not invoke the prep_rq_fn request queue's method to prepare in<br>advance the commands to be sent to the hardware device                |  |
| REQ_QUEUED           | Request is tagged—that is, it refers to a hardware device that can<br>manage many outstanding data transfers at the same time              |  |
| REQ_PC               | Request includes a direct command to be sent to the hardware device                                                                        |  |
| REQ_BLOCK_PC         | Same as previous flag, but the command is included in a bio                                                                                |  |
| REQ_SENSE            | Request includes a "sense" request command (for SCSI and ATAPI<br>devices)                                                                 |  |
| REQ_FAILED           | Set when a sense or direct command in the request did not work as<br>expected                                                              |  |
| REQ_QUIET            | Request says to not generate kernel messages in case of I/O errors                                                                         |  |
| REQ_SPECIAL          | Request includes a special command for the hardware device (e.g.,<br>drive reset)                                                          |  |
| <b>DEO DRIVE CMD</b> | Request includes a special command for IDE disks                                                                                           |  |

Table 14-8. The flags of the request descriptor

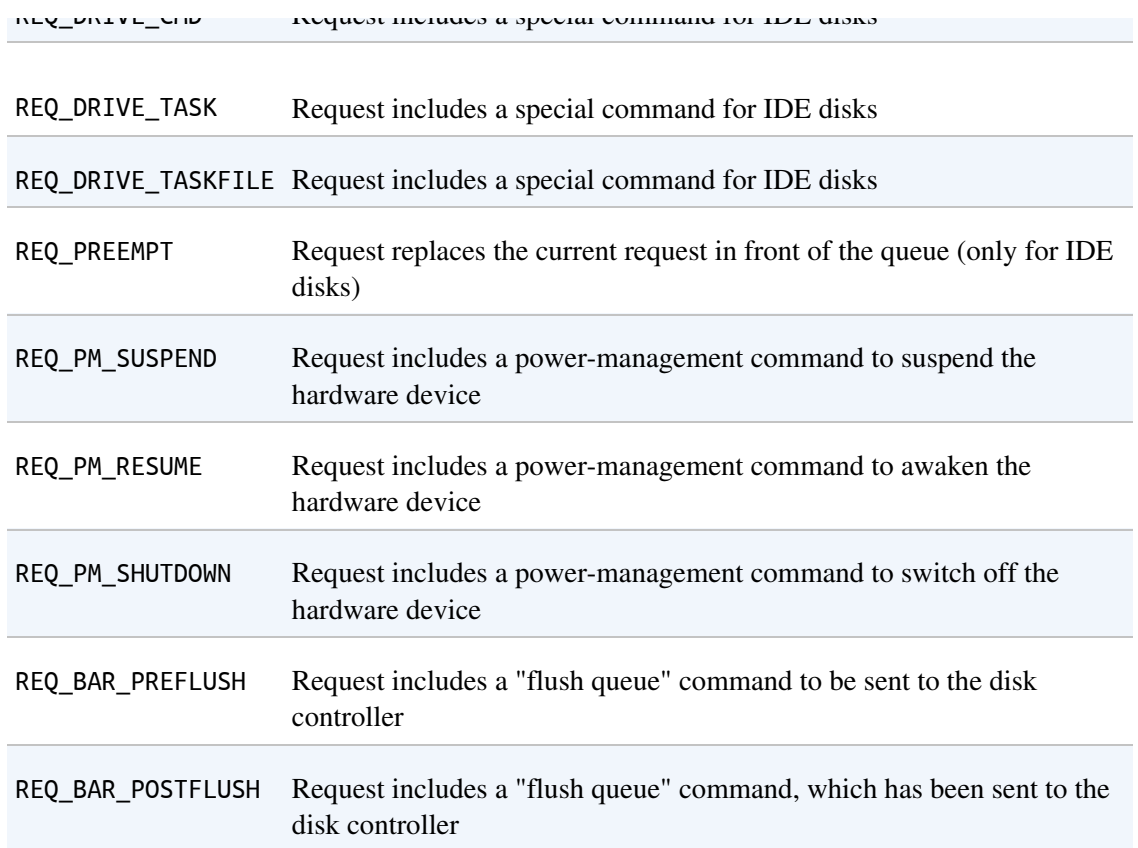

#### **Managing the allocation of request descriptors**

The limited amount of free dynamic memory may become, under very heavy loads and high disk activity, a bottleneck for processes that want to add a new request into a request queue q. To cope with this kind of situation, each request\_queue descriptor includes a request\_list data structure, which consists of:

- A pointer to a memory pool of request [descriptors](#page-471-0) (see the section "Memory Pools" in [Chapter](#page-410-0) 8).
- Two counters for the number of requests descriptors allocated for READ and WRITE requests, respectively.
- Two flags indicating whether a recent allocation for a READ or WRITE request, respectively, failed.
- Two wait queues storing the processes sleeping for available READ and WRITE request descriptors, respectively.
- A wait queue for the processes waiting for a request queue to be flushed

(emptied).

The blk\_get\_request() function tries to get a free request descriptor from the memory pool of a given request queue; if memory is scarce and the memory pool is exhausted, the function either puts the current process to sleep or—if the kernel control path cannot block—returns NULL. If the allocation succeeds, the function stores in the rl field of the request descriptor the address of the request\_list data structure of the request queue. The blk\_put\_request( ) function releases a request descriptor; if its reference counter becomes zero, the descriptor is given back to the memory pool from which it was taken.

#### **Avoiding request queue congestion**

Each request queue has a maximum number of allowed pending requests. The nr\_requests field of the request descriptor stores the maximum number of allowed pending requests for each data transfer direction. By default, a queue has at most 128 pending read requests and 128 pending write requests. If the number of pending read (write) requests exceeds  $n \in \mathbb{R}$  requests, the queue is marked as full by setting the QUEUE\_FLAG\_READFULL (QUEUE\_FLAG\_WRITEFULL) flag in the queue\_flags field of the request queue descriptor, and blockable processes trying to add requests for that data transfer direction are put to sleep in the corresponding wait queue of the request\_list data structure.

A filled-up request queue impacts negatively on the system's performance, because it forces many processes to sleep while waiting for the completion of I/O data transfers. Thus, if the number of pending requests for a given direction exceeds the value stored in the nr\_congestion\_on field of the request descriptor (by default, 113), the kernel regards the queue as congested and tries to slow down the creation rate of the new requests. A congested request queue becomes uncongested when the number of pending requests falls below the value of the nr\_congestion\_off field (by default, 111). The blk\_congestion\_wait( ) function puts the current process to sleep until any request queue becomes uncongested or a time-out elapses.

# <span id="page-794-0"></span>**Activating the Block Device Driver**

As we saw earlier, it's expedient to delay activation of the block device driver in order to increase the chances of clustering requests for adjacent blocks. The

<span id="page-795-0"></span>delay is accomplished through a technique known as device plugging and unplugging. $[$ <sup> $\uparrow$ </sup> As long as a block device driver is plugged, the device driver is not activated even if there are requests to be processed in the driver's queues.

The blk plug device() function plugs a block device—or more precisely, a request queue serviced by some block device driver. Essentially, the function receives as an argument the address q of a request queue descriptor. It sets the QUEUE\_FLAG\_PLUGGED bit in the q->queue\_flags field; then, it restarts the dynamic timer embedded in the q->unplug\_timer field.

The blk remove plug( ) function unplugs a request queue q: it clears the QUEUE\_FLAG\_PLUGGED flag and cancels the execution of the q->unplug\_timer dynamic timer. This function can be explicitly invoked by the kernel when all mergeable requests "in sight" have been added to the queue. Moreover, the I/O scheduler unplugs a request queue if the number of pending requests in the queue exceeds the value stored in the unplug\_thres field of the request queue descriptor (by default, 4).

If a device remains plugged for a time interval of length q->unplug\_delay (usually 3 milliseconds), the dynamic timer activated by blk\_plug\_device( ) elapses, thus the blk\_unplug\_timeout( ) function is executed. As a consequence, the kblockd kernel thread servicing the kblockd\_workqueue work queue is awakened (see the section "Work [Queues"](#page-256-0) in [Chapter](#page-187-0) 4). This kernel thread executes the function whose address is stored in the q->unplug\_work data structure—that is, the blk unplug work() function. In turn, this function invokes the q->unplug\_fn method of the request queue, which is usually implemented by the generic unplug device( ) function. The generic\_unplug\_device( ) function takes care of unplugging the block device: first, it checks whether the queue is still active; then, it invokes blk\_remove\_plug( ); and finally, it executes the strategy routine —request\_fn method—to start processing the next request in the queue (see the section "Device Driver Registration and [Initialization"](#page-807-0) later in this chapter).

# **I/O Scheduling Algorithms**

When a new request is added to a request queue, the generic block layer invokes the I/O scheduler to determine that exact position of the new element in the

queue. The I/O scheduler tries to keep the request queue sorted sector by sector. If the requests to be processed are taken sequentially from the list, the amount of disk seeking is significantly reduced because the disk head moves in a linear way from the inner track to the outer one (or vice versa) instead of jumping randomly from one track to another. This heuristic is reminiscent of the algorithm used by elevators when dealing with requests coming from different floors to go up or down. The elevator moves in one direction; when the last booked floor is reached in one direction, the elevator changes direction and starts moving in the other direction. For this reason, I/O schedulers are also called elevators.

Under heavy load, an I/O scheduling algorithm that strictly follows the order of the sector numbers is not going to work well. In this case, indeed, the completion time of a data transfer strongly depends on the physical position of the data on the disk. Thus, if a device driver is processing requests near the top of the queue (lower sector numbers), and new requests with low sector numbers are continuously added to the queue, then the requests in the tail of the queue can easily starve. I/O scheduling algorithms are thus quite sophisticated.

Currently, Linux 2.6 offers four different types of I/O schedulers—or elevators —called "Anticipatory," "Deadline," "CFQ (Complete Fairness Queueing)," and "Noop (No Operation)." The default elevator used by the kernel for most block devices is specified at boot time with the kernel parameter elevator= <name>, where  $\langle$ name $\rangle$  is one of the following: as, deadline, cfq, and noop. If no boot time argument is given, the kernel uses the "Anticipatory" I/O scheduler. Anyway, a device driver can replace the default elevator with another one; a device driver can also define its custom I/O scheduling algorithm, but this is very seldom done.

Furthermore, the system administrator can change at runtime the I/O scheduler for a specific block device. For instance, to change the I/O scheduler used in the master disk of the first IDE channel, the administrator can write an elevator name into the /sys/block/hda/queue/scheduler file of the sysfs special filesystem (see the section "The sysfs [Filesystem"](#page-724-0) in [Chapter](#page-713-0) 13).

The I/O scheduler algorithm used in a request queue is represented by an elevator object of type elevator\_t; its address is stored in the elevator field of the request queue descriptor. The elevator object includes several methods

covering all possible operations of the elevator: linking and unlinking the elevator to a request queue, adding and merging requests to the queue, removing requests from the queue, getting the next request to be processed from the queue, and so on. The elevator object also stores the address of a table including all information required to handle the request queue. Furthermore, each request descriptor includes an elevator\_private field that points to an additional data structure used by the I/O scheduler to handle the request.

Let us now briefly describe the four I/O scheduling algorithms, from the simplest one to the most sophisticated one. Be warned that designing an I/O scheduler is much like designing a CPU scheduler (see *[Chapter](#page-360-0) 7*): the heuristics and the values of the adopted constants are the result of an extensive amount of testing and benchmarking.

Generally speaking, all algorithms make use of a dispatch queue, which includes all requests sorted according to the order in which the requests should be processed by the device driver—the next request to be serviced by the device driver is always the first element in the dispatch queue. The dispatch queue is actually the request queue rooted at the queue\_head field of the request queue descriptor. Almost all algorithms also make use of additional queues to classify and sort requests. All of them allow the device driver to add bios to existing requests and, if necessary, to merge two "adjacent" requests.

#### **The "Noop" elevator**

This is the simplest I/O scheduling algorithm. There is no ordered queue: new requests are always added either at the front or at the tail of the dispatch queue, and the next request to be processed is always the first request in the queue.

#### **The "CFQ" elevator**

The main goal of the "Complete Fairness Queueing" elevator is ensuring a fair allocation of the disk I/O bandwidth among all the processes that trigger the I/O requests. To achieve this result, the elevator makes use of a large number of sorted queues—by default, 64—that store the requests coming from the different processes. Whenever a requested is handed to the elevator, the kernel invokes a hash function that converts the thread group identifier of the current process (usually it corresponds to the PID, see the section ["Identifying](#page-123-0) a Process" in

[Chapter](#page-118-0) 3) into the index of a queue; then, the elevator inserts the new request at the tail of this queue. Therefore, requests coming from the same process are always inserted in the same queue.

To refill the dispatch queue, the elevator essentially scans the I/O input queues in a round-robin fashion, selects the first nonempty queue, and moves a batch of requests from that queue into the tail of the dispatch queue.

#### **The "Deadline" elevator**

Besides the dispatch queue, the "Deadline" elevator makes use of four queues. Two of them—the sorted queues —include the read and write requests, respectively, ordered according to their initial sector numbers. The other two the deadline queues —include the same read and write requests sorted according to their "deadlines." These queues are introduced to avoid request starvation , which occurs when the elevator policy ignores for a very long time a request because it prefers to handle other requests that are closer to the last served one. A request deadline is essentially an expire timer that starts ticking when the request is passed to the elevator. By default, the expire time of read requests is 500 milliseconds, while the expire time for write requests is 5 seconds—read requests are privileged over write requests because they usually block the processes that issued them. The deadline ensures that the scheduler looks at a request if it's been waiting a long time, even if it is low in the sort.

When the elevator must replenish the dispatch queue, it first determines the data direction of the next request. If there are both read and write requests to be dispatched, the elevator chooses the "read" direction, unless the "write" direction has been discarded too many times (to avoid write requests starvation).

Next, the elevator checks the deadline queue relative to the chosen direction: if the deadline of the first request in the queue is elapsed, the elevator moves that request to the tail of the dispatch queue; it also moves a batch of requests taken from the sorted queue, starting from the request following the expired one. The length of this batch is longer if the requests happen to be physically adjacent on disks, shorter otherwise.

Finally, if no request is expired, the elevator dispatches a batch of requests starting with the request following the last one taken from the sorted queue. When the cursor reaches the tail of the sorted queue, the search starts again from the top ("one-way elevator").

## **The "Anticipatory" elevator**

The "Anticipatory" elevator is the most sophisticated I/O scheduler algorithm offered by Linux. Basically, it is an evolution of the "Deadline" elevator, from which it borrows the fundamental mechanism: there are two deadline queues and two sorted queues; the I/O scheduler keeps scanning the sorted queues, alternating between read and write requests, but giving preference to the read ones. The scanning is basically sequential, unless a request expires. The default expire time for read requests is 125 milliseconds, while the default expire time for write requests is 250 milliseconds. The elevator, however, follows some additional heuristics:

When the cursor reaches the tail of the sorted queue, the search starts again from

- In some cases, the elevator might choose a request behind the current position in the sorted queue, thus forcing a backward seek of the disk head. This happens, typically, when the seek distance for the request behind is less than half the seek distance of the request after the current position in the sorted queue.
- The elevator collects statistics about the patterns of I/O operations triggered by every process in the system. Right after dispatching a read request that comes from some process P, the elevator checks whether the next request in the sorted queue comes from the same process P. If so, the next request is dispatched immediately. Otherwise, the elevator looks at the collected statistics about process P: if it decides that process P will likely issue another read request soon, then it stalls for a short period of time (by default, roughly 7 milliseconds). Thus, the elevator might anticipate a read request coming from process P that is "close" on disk to the request just dispatched.

## **Issuing a Request to the I/O Scheduler**

As seen in the section "[Submitting](#page-782-0) a Request" earlier in this chapter, the generic\_make\_request( ) function invokes the make\_request\_fn method of the request queue descriptor to transmit a request to the I/O scheduler. This method is usually implemented by the \_ \_make\_request() function; it receives as its parameters a request\_queue descriptor q and a bio descriptor

bio, and it performs the following operations:

- 1. Invokes the blk\_queue\_bounce( ) function to set up a bounce buffer, if required (see later). If a bounce buffer was created, the \_ \_make\_request( ) function operates on it rather than on the original bio.
- 2. Invokes the I/O scheduler function elv queue empty() to check whether there are pending requests in the request queue—notice that the dispatch queue might be empty, but other queues of the I/O scheduler might contain pending requests. If there are no pending requests, it invokes the blk plug device() function to plug the request queue (see the section "**Activating the Block Device Driver**" earlier in this chapter), and jumps to step 5.
- 3. Here the request queue includes pending requests. Invokes the elv\_merge( ) I/O scheduler function to check whether the new bio can be merged inside an existing request. The function may return three possible values:
	- ELEVATOR NO MERGE: the bio cannot be included in an already existing request: in that case, the function jumps to step 5.
	- ELEVATOR\_BACK\_MERGE: the bio might be added as the last bio of some request req: in that case, the function invokes the q->back\_merge\_fn method to check whether the request can be extended. If not, the function jumps to step 5. Otherwise it inserts the bio descriptor at the tail of the req's list and updates the req's fields. Then, it tries to merge the request with a following request (the new bio might fill a hole between the two requests).
	- ELEVATOR FRONT MERGE: the bio can be added as the first bio of some request req: in that case, the function invokes the q->front\_merge\_fn method to check whether the request can be extended. If not, it jumps to step 5. Otherwise, it inserts the bio descriptor at the head of the req's list and updates the req's fields. Then, the function tries to merge the request with the preceding request.
- 4. The bio has been merged inside an already existing request. Jumps to step 7 to terminate the function.
- 5. Here the bio must be inserted in a new request. Allocates a new request

descriptor. If there is no free memory, the function suspends the current process, unless the BIO RW AHEAD flag in bio->bi rw is set, which means that the I/O operation is a read-ahead (see  $Chapter 16$  $Chapter 16$ ); in this case, the function invokes bio endio() and terminates: the data transfer will not be executed. For a description of bio\_endio( ), see step 1 of generic\_make\_request() in the earlier section "[Submitting](#page-782-0) a Request."

- 6. Initializes the fields of the request descriptor. In particular:
	- a. Initializes the various fields that store the sector numbers, the current bio, and the current segment according to the contents of the bio descriptor.
	- b. Sets the REQ\_CMD flag in the flags field (this is a normal read or write operation).
	- c. If the page frame of the first bio segment is in low memory, it sets the buffer field to the linear address of that buffer.
	- d. Sets the rq\_disk field with the bio->bi\_bdev->bd\_disk address.
	- e. Inserts the bio in the request list.
	- f. Sets the start\_time field to the value of jiffies.
- 7. All done. Before terminating, however, it checks whether the BIO\_RW\_SYNC flag in bio->bi\_rw is set. If so, it invokes gene[ric\\_unplug\\_device\(](#page-807-0)) on the request queue to unplug the driver (see the section "**Activating the** Block Device Driver" earlier in this chapter).
- 8. Terminates.

If the request queue was not empty before invoking  $\Box$  make request(), either the request queue is already unplugged, or it will be unplugged soon because each plugged request queue q with pending requests has a running q- >unplug\_timer dynamic timer. On the other hand, if the request queue was empty, the \_ \_make\_request() function plugs it. Sooner (on exiting from \_ \_make\_request( ), if the BIO\_RW\_SYNC bio flag is set) or later (in the worst case, when the unplug timer decays), the request queue will be unplugged. In any case, eventually the strategy routine of the block device driver will take care of the requests in the dispatch queue (see the section "Device Driver Registration and Initialization" earlier in this chapter).

## **The blk\_queue\_bounce( ) function**

The blk queue bounce( ) function looks at the flags in q->bounce gfp and at the threshold in q->bounce\_pfn to determine whether buffer bouncing might be required. This happens when some of the buffers in the request are located in high memory and the hardware device is not able to address them.

Older DMA for ISA buses only handled 24-bit physical addresses. In this case, the buffer bouncing threshold is set to 16 MB, that is, to page frame number 4096. Block device drivers, however, do not usually rely on buffer bouncing when dealing with older devices; rather, they prefer to directly allocate the DMA buffers in the ZONE\_DMA memory zone.

If the hardware device cannot cope with buffers in high memory, the function checks whether some of the buffers in the bio must really be bounced. In this case, it makes a copy of the bio descriptor, thus creating a bounce bio; then, for each segment's page frame having number equal to or greater than q- >bounce\_pfn, it performs the following steps:

- 1. Allocates a page frame in the ZONE\_NORMAL or ZONE\_DMA memory zone, according to the allocation flags.
- 2. Updates the bv\_page field of the segment in the bounce bio so that it points to the descriptor of the new page frame.
- 3. If bio->bio\_rw specifies a write operation, it invokes kmap( ) to temporarily map the high memory page in the kernel address space, copies the high memory page onto the low memory page, and invokes kunmap( ) to release the mapping.

The blk\_queue\_bounce( ) function then sets the BIO\_BOUNCED flag in the bounce bio, initializes a specific bi\_end\_io method for the bounce bio, and finally stores in the bi private field of the bounce bio the pointer to the original bio. When the I/O data transfer on the bounce bio terminates, the function that implements the bi\_end\_io method copies the data to the high memory buffer (only for a read operation) and releases the bounce bio.

<span id="page-803-0"></span> $[$ <sup>[\\*](#page-795-0)</sup> $\Box$  If you are confused by the terms "plugging" and "unplugging," you might consider them equivalent to "de-activating" and "activating," respectively.

# **Block Device Drivers**

Block device drivers are the lowest component of the Linux block subsystem. They get requests from I/O scheduler, and do whatever is required to process them.

Block device drivers are, of course, integrated within the device driver model described in the section "The [Device](#page-723-0) Driver Model" in [Chapter](#page-713-0) 13. Therefore, each of them refers to a device driver descriptor; moreover, each disk handled by the driver is associated with a device descriptor. These descriptors, however, are rather generic: the block I/O subsystem must store additional information for each block device in the system.

# <span id="page-804-1"></span>**Block Devices**

A block device driver may handle several block devices. For instance, the IDE device driver can handle several IDE disks, each of which is a separate block device. Furthermore, each disk is usually partitioned, and each partition can be seen as a logical block device. Clearly, the block device driver must take care of all VFS system calls issued on the block device files associated with the corresponding block devices.

Each block device is represented by a block\_device descriptor, whose fields are listed in [Table](#page-804-0) 14-9.

<span id="page-804-0"></span>

| <b>Type</b>         | Field        | <b>Description</b>                                                                          |
|---------------------|--------------|---------------------------------------------------------------------------------------------|
| dev t               | bd dev       | Major and minor numbers of the block device                                                 |
| struct inode *      | bd inode     | Pointer to the inode of the file associated with the block<br>device in the bdev filesystem |
| int                 | bd openers   | Counter of how many times the block device has been<br>opened                               |
| struct<br>semaphore | bd sem       | Semaphore protecting the opening and closing of the<br>block device                         |
| struct              | hd mount sem | Semaphore used to forbid new mounts on the block                                            |

Table 14-9. The fields of the block device descriptor

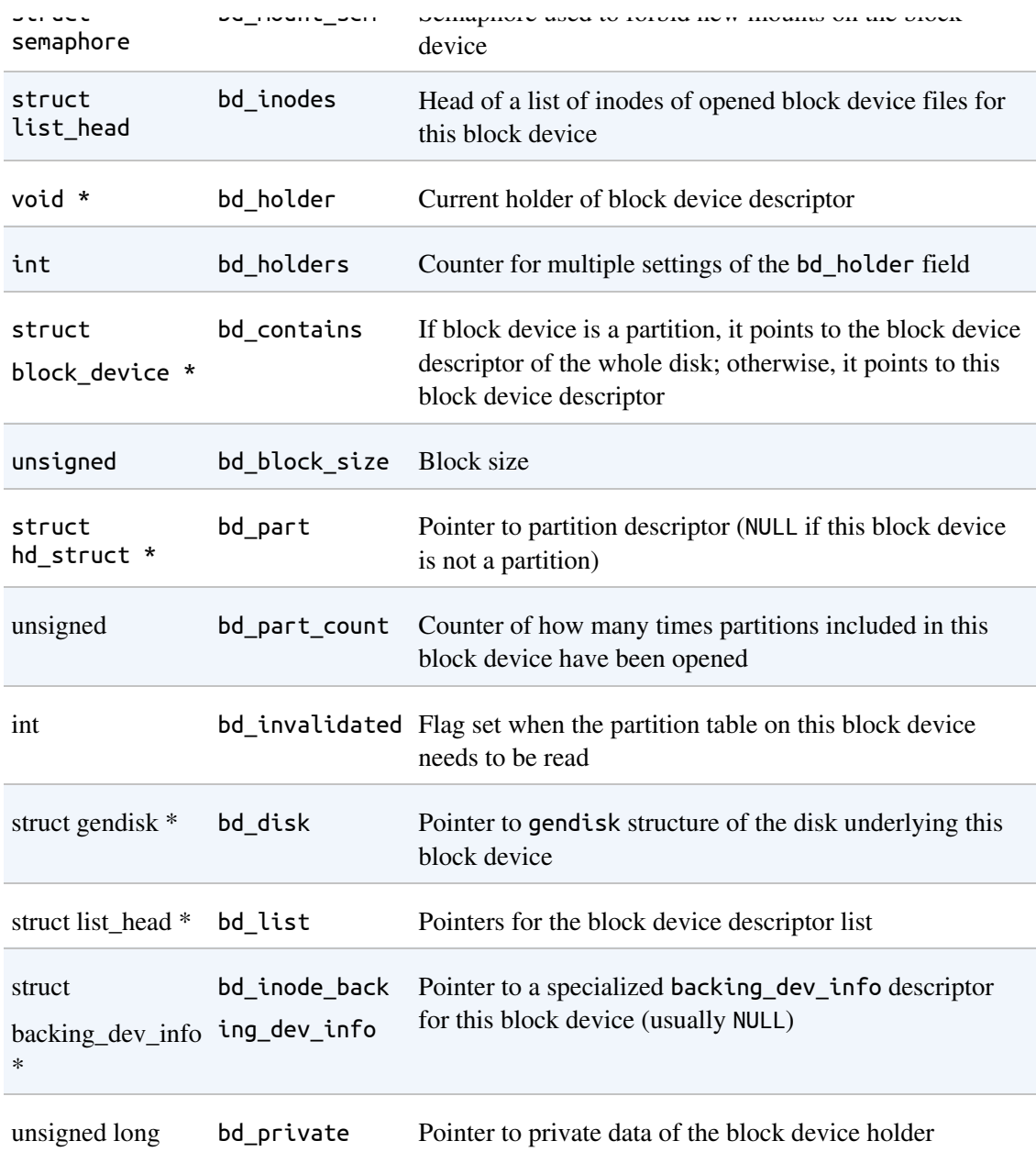

All block device descriptors are inserted in a global list, whose head is represented by the all\_bdevs variable; the pointers for list linkage are in the bd\_list field of the block device descriptor.

If the block device descriptor refers to a disk partition, the bd\_contains field points to the descriptor of the block device associated with the whole disk, while the bd\_part field points to the hd\_struct partition descriptor (see the section "[Representing](#page-778-0) Disks and Disk Partitions" earlier in this chapter). Otherwise, if the block device descriptor refers to a whole disk, the bd\_contains field points

to the block device descriptor itself, and the bd\_part\_count field records how many times the partitions on the disk have been opened.

The bd\_holder field stores a linear address representing the holder of the block device. The holder is not the block device driver that services the I/O data transfers of the device; rather, it is a kernel component that makes use of the device and has exclusive, special privileges (for instance, it can freely use the bd\_private field of the block device descriptor). Typically, the holder of a block device is the filesystem mounted over it. Another common case occurs when a block device file is opened for exclusive access: the holder is the corresponding file object.

The bd\_claim( ) function sets the bd\_holder field with a specified address; conversely, the bd\_release( ) function resets the field to NULL. Be aware, however, that the same kernel component can invoke bd\_claim() many times; each invocation increases the bd\_holders field. To release the block device, the kernel component must invoke bd\_release( ) a corresponding number of times.

[Figure](#page-806-0) 14-3 refers to a whole disk and illustrates how the block device descriptors are linked to the other main data structures of the block I/O subsystem.

<span id="page-806-0"></span>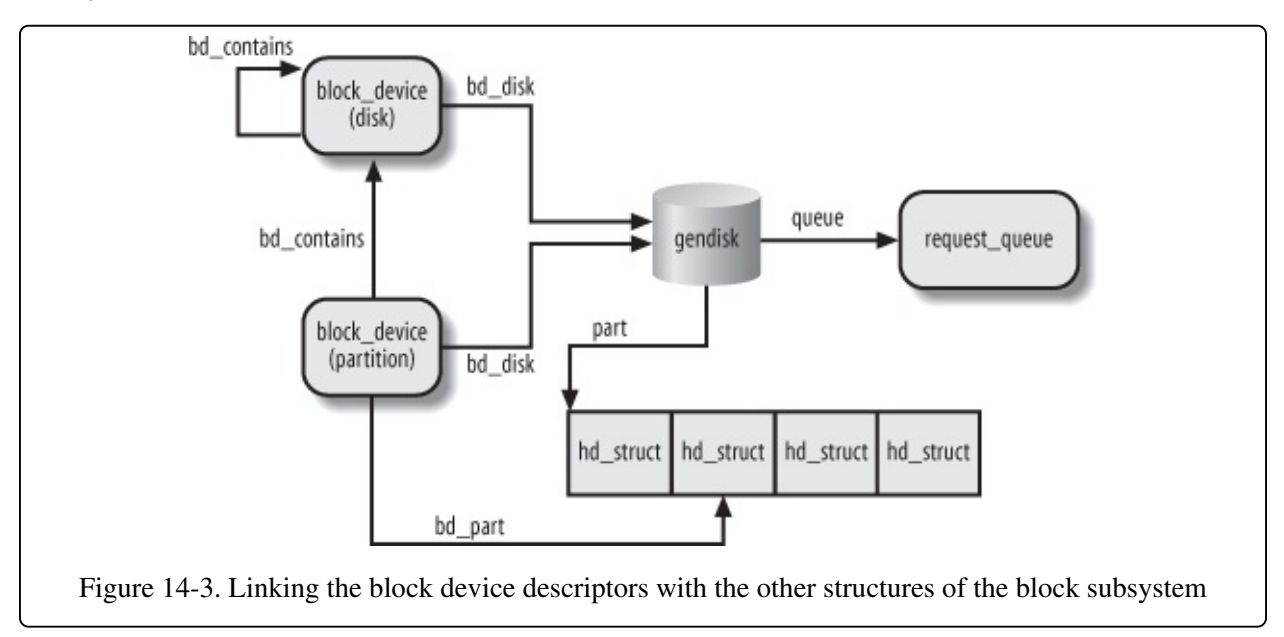

#### **Accessing a block device**

When the kernel receives a request for opening a block device file, it must first determine whether the device file is already open. In fact, if the file is already open, the kernel must not create and initialize a new block device descriptor; rather, it should update the already existing block device descriptor. To complicate life, block device files that have the same major and minor numbers but different pathnames are viewed by the VFS as different files, although they really refer to the same block device. Therefore, the kernel cannot determine whether a block device is already in use by simply checking for the existence in the inode cache of an object for a block device file.

The relationship between a major and minor number and the corresponding block device descriptor is maintained through the bdev special filesystem (see the section "Special [Filesystems](#page-660-0)" in [Chapter](#page-625-0) 12). Each block device descriptor is coupled with a bdev special file: the bd\_inode field of the block device descriptor points to the corresponding bdev inode; conversely, such an inode encodes both the major and minor numbers of the block device and the address of the corresponding descriptor.

The bdget() function receives as its parameter the major and minor numbers of a block device: It looks up in the bdev filesystem the associated inode; if such inode does not exist, the function allocates a new inode and new block device descriptor. In any case, the function returns the address of the block device descriptor corresponding to given major and minor numbers.

Once the block device descriptor for a block device has been found, the kernel can determine whether the block device is currently in use by checking the value of the bd\_openers field: if it is positive, the block device is already in use (possibly by means of a different device file). The kernel also maintains a list of inode objects relative to opened block device files. This list is rooted at the bd inodes field of the block device descriptor; the i\_devices field of the inode object stores the pointers for the previous and next element in this list.

## <span id="page-807-0"></span>**Device Driver Registration and Initialization**

Let's now explain the essential steps involved in setting up a new device driver for a block device. Clearly, the description that follows is very succinct, nevertheless it could be useful to understand how and when the main data

structures used by the block I/O subsystem are initialized.

We silently omit many steps required for all kinds of device drivers and already mentioned in [Chapter](#page-713-0) 13. For example, we skip all steps required for registering the driver itself (see the section "The [Device](#page-723-0) Driver Model" in [Chapter](#page-713-0) 13). Usually, the block device belongs to a standard bus architecture such as PCI or SCSI, and the kernel offers helper functions that, as a side effect, register the driver in the device driver model.

#### **Defining a custom driver descriptor**

First of all, the device driver needs a custom descriptor *foo* of type *foo* \_dev\_t holding the data required to drive the hardware device. For every device, the descriptor will store information such as the I/O ports used to program the device, the IRQ line of the interrupts raised by the device, the internal status of the device, and so on. The descriptor must also include a few fields required by the block I/O subsystem:

```
structfoo_dev_t {
    [...]
    spinlock_t lock;
    struct gendisk *gd;
    [...]
}foo;
```
The lock field is a spin lock used to protect the fields of the *foo* descriptor; its address is often passed to kernel helper functions, which can thus protect the data structures of the block I/O subsystem specific to the driver. The gd field is a pointer to the gendisk descriptor that represents the whole block device (disk) handled by this driver.

Reserving the major number

The device driver must reserve a major number for its own purposes. Traditionally, this is done by invoking the register\_blkdev( ) function:

```
err = register_blkdev(FOO_MAJOR, "foo");
if (err) goto error_major_is_busy;
```
This function is very similar to register\_chrdev( ) presented in the section "[Assigning](#page-760-0) Device Numbers" in [Chapter](#page-713-0) 13: it reserves the major number *FOO* \_MAJOR and associates the name foo to it. Notice that there is no way to allocate a subrange of minor numbers, because there is no analog of

register\_chrdev\_region( ); moreover, no link is established between the reserved major number and the data structures of the driver. The only visible effect of register\_blkdev( ) is to include a new item in the list of registered major numbers in the /proc/devices special file.

## **Initializing the custom descriptor**

All the fields of the *foo* descriptor must be initialized properly before making use of the driver. To initialize the fields related to the block I/O subsystem, the device driver could execute the following instructions:

```
spin_lock_init(&foo.lock);
foo.gd = alloc disk(16);
if (!foo.gd) goto error_no_gendisk;
```
The driver initializes the spin lock, then allocates the disk descriptor. As shown earlier in [Figure](#page-806-0) 14-3, the gendisk structure is crucial for the block I/O subsystem, because it references many other data structures. The alloc disk( ) function allocates also the array that stores the partition descriptors of the disk. The argument of the function is the number of hd struct elements in the array; the value 16 means that the driver can support disks containing up to 15 partitions (partition 0 is not used).

## **Initializing the gendisk descriptor**

Next, the driver initializes some fields of the gendisk descriptor:

```
foo.gd->private_data = &foo;
foo.gd->major = FOO_MAJOR;
foo.gd->first minor = 0;
foo.gd->minors = 16;
set_capacity(foo.gd, foo_disk_capacity_in_sectors);
strcpy(foo.gd->disk_name, "foo");
foo.gd->fops = &foo_ops;
```
The address of the *foo* descriptor is saved in the private\_data of the gendisk structure, so that low-level driver functions invoked as methods by the block I/O subsystem can quickly find the driver descriptor—this improves efficiency if the driver can handle more than one disk at a time. The set capacity() function initializes the capacity field with the size of the disk in 512-byte sectors—this value is likely determined by probing the hardware and asking about the disk parameters.

## **Initializing the table of block device methods**

<span id="page-810-0"></span>The fops field of the gendisk descriptor is initialized with the address of a custom table of block device methods (see [Table](#page-780-0) 14-4 earlier in this chapter).<sup>[\[\\*\]](#page-815-0)</sup> Quite likely, the *foo* \_ops table of the device driver includes functions specific to the device driver. As an example, if the hardware device supports removable disks, the generic block layer may invoke the media\_changed method to check whether the disk is changed since the last mount or open operation on the block device. This check is usually done by sending some low-level commands to the hardware controller, thus the implementation of the media\_changed method is always specific to the device driver.

Similarly, the ioctl method is only invoked when the generic block layer does not know how to handle some ioctl command. For instance, the method is typically invoked when an ioctl( ) system call asks about the disk geometry , that is, the number of cylinders, tracks, sectors, and heads used by the disk. Thus, the implementation of this method is specific to the device driver.

## **Allocating and initializing a request queue**

Our brave device driver designer might now set up a request queue that will collect the requests waiting to be serviced. This can be easily done as follows:

```
foo.gd->rq = blk_init_queue(foo_strategy, &foo.lock);
if (!foo.gd->rq) goto error_no_request_queue;
blk_queue_hardsect_size(foo.gd->rd, foo_hard_sector_size);
blk_queue_max_sectors(foo.gd->rd, foo_max_sectors);
blk queue max hw segments(foo.gd->rd, foo max hw segments);
blk_queue_max_phys_segments(foo.gd->rd, foo_max_phys_segments);
```
The blk\_init\_queue( ) function allocates a request queue descriptor and initializes many of its fields with default values. It receives as its parameters the address of the device descriptor's spin lock—for the *foo* .gd->rq->queue\_lock field—and the address of the strategy routine of the device driver—for the *foo* .gd->rq->request fn field; see the next section; "The [Strategy](#page-812-0) Routine." The blk\_init\_queue( ) function also initializes the *foo* .gd->rq->elevator field, forcing the driver to use the default I/O scheduler algorithm. If the device driver wants to use a different elevator, it may later override the address in the elevator field.

Next, some helper functions set various fields of the request queue descriptor with the proper values for the device driver (look at **[Table](#page-786-0) 14-6** for the similarly named fields).

#### **Setting up the interrupt handler**

As described in the section "I/O Interrupt [Handling"](#page-217-0) in [Chapter](#page-187-0) 4, the driver needs to register the IRQ line for the device. This can be done as follows:

```
request_irq(foo_irq, foo_interrupt,
            SA_INTERRUPT|SA_SHIRQ, "foo", NULL);
```
The *foo* \_interrupt() function is the interrupt handler for the device; we discuss some of its peculiarities in the section "The [Interrupt](#page-814-0) Handler" later in this chapter).

## **Registering the disk**

Finally, all the device driver's data structures are ready: the last step of the initialization phase consists of "registering" and activating the disk. This can be achieved simply by executing:

```
add_disk(foo.gd);
```
The add\_disk( ) function receives as its parameter the address of the gendisk descriptor, and essentially executes the following operations:

- 1. Sets the GENHD FL UP flag of gd->flags.
- 2. Invokes kobj\_map() to establish the link between the device driver and the device's major number with its associated range of minor numbers (see the section "[Character](#page-758-0) Device Drivers" in [Chapter](#page-713-0) 13; be warned that in this case the kobject mapping domain is represented by the bdev\_map variable).
- 3. Registers the kobject included in the gendisk descriptor in the device driver model as a new device serviced by the device driver (e.g., /sys/block/foo).
- 4. Scans the partition table included in the disk, if any; for each partition found, properly initializes the corresponding hd\_struct descriptor in the *foo* .gd->part array. Also registers the partitions in the device driver model (e.g., /sys/block/foo/foo1).
- 5. Registers the kobject embedded in the request queue descriptor in the device driver model (e.g., /sys/block/foo/queue).

Once add\_disk( ) returns, the device driver is actively working. The function that carried on the initialization phase terminates; the strategy routine and the interrupt handler take care of each request passed to the device driver by the I/O scheduler.

# <span id="page-812-0"></span>**The Strategy Routine**

The strategy routine is a function—or a group of functions—of the block device driver that interacts with the hardware block device to satisfy the requests collected in the dispatch queue. The strategy routine is invoked by means of the request\_fn method of the request queue descriptor—the *foo* \_strategy( ) function in the example carried on in the previous section. The I/O scheduler layer passes to this function the address q of the request queue descriptor.

As we'll see, the strategy routine is usually started after inserting a new request in an empty request queue. Once activated, the block device driver should handle all requests in the queue and terminate when the queue is empty.

A naïve implementation of the strategy routine could be the following: for each element in the dispatch queue, remove it from the queue, interact with the block device controller to service the request, and wait until the data transfer completes. Then proceed with the next request in the dispatch queue.

Such an implementation is not very efficient. Even assuming that the data can be transferred using DMA, the strategy routine must suspend itself while waiting for I/O completion. This means that the strategy routine should execute on a dedicated kernel thread (we don't want to penalize an unrelated user process, do we?). Moreover, such a driver would not be able to support modern disk controllers that can process multiple I/O data transfers at a time.

Therefore, most block device drivers adopt the following strategy:

- The strategy routine starts a data transfer for the first request in the queue and sets up the block device controller so that it raises an interrupt when the data transfer completes. Then the strategy routine terminates.
- When the disk controller raises the interrupt, the interrupt handler invokes the strategy routine again (often directly, sometimes by activating a work queue). The strategy routine either starts another data transfer for the current request

or, if all the chunks of data of the request have been transferred, removes the request from the dispatch queue and starts processing the next request.

Requests can be composed of several bios, which in turn can be composed of several segments. Basically, block device drivers make use of DMA in two ways:

- The driver sets up a different DMA transfer to service each segment in each bio of the request
- The driver sets up a single scatter-gather DMA transfer to service all segments in all bios of the request

Ultimately, the design of the strategy routine of the device drivers depends on the characteristics of the block controller. Each physical block device is inherently different from all others (for example, a floppy driver groups blocks in disk tracks and transfers a whole track in a single I/O operation), so making general assumptions on how a device driver should service a request is meaningless.

In our example, the *foo* \_strategy( ) strategy routine could execute the following actions:

1. Gets the current request from the dispatch queue by invoking the elv\_next\_request( ) I/O scheduler helper function. If the dispatch queue is empty, the strategy routine returns:

```
req = elv_next_request(q);
if (!req) return;
```
2. Executes the blk fs request macro to check whether the REQ CMD flag of the request is set, that is, whether the request contains a normal read or write operation:

```
if (!blk_fs_request(req))
   goto handle_special_request;
```
3. If the block device controller supports scatter-gather DMA, it programs the disk controller so as to perform the data transfer for the whole request and to raise an interrupt when the transfer completes. The blk\_rq\_map\_sg( ) helper function returns a scatter-gather list that can be immediately used to start the transfer.

4. Otherwise, the device driver must transfer the data segment by segment. In this case, the strategy routine executes the rq\_for\_each\_bio and bio\_for\_each\_segment macros, which walk the list of bios and the list of segments inside each bio, respectively:

```
rq_for_each_bio(bio, rq)
    bio for each segment(bvec, bio, i) {
        /* transfer the i-th segment bvec */local irg save(flags);
        addr = kmap = atomic(bvec->bv =aae,KM_BIO_SRC_IRQ);foo_start_dma_transfer(addr+bvec->bv_offset, bvec->bv_len);
        kunmap_atomic(bvec->bv_page, KM_BIO_SRC_IRQ);
        local_irq_restore(flags);
   }
```
The kmap\_atomic( ) and kunmap\_atomic( ) functions are required if the data to be transferred can be in high memory. The *foo*

start dma transfer() function programs the hardware device so as to start the DMA transfer and to raise an interrupt when the I/O operation completes.

5. Returns.

## <span id="page-814-0"></span>**The Interrupt Handler**

The interrupt handler of a block device driver is activated when a DMA transfer terminates. It should check whether all chunks of data in the request have been transferred. If so, the interrupt handler invokes the strategy routine to process the next request in the dispatch queue. Otherwise, the interrupt handler updates the field of the request descriptor and invokes the strategy routine to process the data transfer yet to be performed.

A typical fragment of the interrupt handler of our *foo* device driver is the following:

```
irqreturn_t foo_interrupt(int irq, void *dev_id, struct pt_regs *regs)
{
    structfoo_dev_t *p = (struct foo_dev_t *) dev_id;
    struct request_queue *rq = p->gd->rq;
       [...]
    if (!end_that_request_first(rq, uptodate, nr_sectors)) {
        blkdev_dequeue_request(rq);
        end that request last(rq);
    }
    rq->request_fn(rq);
       [...]
```

```
return IRQ_HANDLED;
```
}

```
The job of ending a request is split in two functions called
end_that_request_first( ) and end_that_request_last( ).
```
The end that request  $first( )$  function receives as arguments a request descriptor, a flag indicating if the DMA data transfer completed successfully, and the number of sectors transferred in the DMA transfer (the end\_that\_request\_chunk( ) function is similar, but it receives the number of bytes transferred instead of the number of sectors). Essentially, the function scans the bios in the request and the segments inside each bio, then updates the fields of the request descriptor in such a way to:

- Set the bio field so that it points to the first unfinished bio in the request.
- Set the  $bi_idx$  of the unfinished bio so that it points to the first unfinished segment.
- Set the bv\_offset and bv\_len fields of the unfinished segment so that they specify the data yet to be transferred.

The function also invokes bio endio( ) on each bio that has been completely transferred.

The end that request first( ) function returns 0 if all chunks of data in the request have been transferred; otherwise, it returns 1. If the returned value is 1, the interrupt handler restarts the strategy routine, which thus continues processing the same request. Otherwise, the interrupt handler removes the request from the request queue (typically by using blkdev\_dequeue\_request( )), invokes the end\_that\_request\_last( ) helper function, and restarts the strategy routine to process the next request in the dispatch queue.

The end that request last( ) function updates some disk usage statistics, removes the request descriptor from the dispatch queue of the rq->elevator I/O scheduler, wakes up any process sleeping in the waiting completion of the request descriptor, and releases that descriptor.

<span id="page-815-0"></span> $\mathbb{R}$  The block device methods should not be confused with the block device file operations; see the section "**Opening a Block Device File**" later in this chapter.

# <span id="page-816-0"></span>**Opening a Block Device File**

We conclude this chapter by describing the steps performed by the VFS when opening a block device file.

The kernel opens a block device file every time that a filesystem is mounted over a disk or partition, every time that a swap partition is activated, and every time that a User Mode process issues an open( ) system call on a block device file. In all cases, the kernel executes essentially the same operations: it looks for the block device descriptor (possibly allocating a new descriptor if the block device is not already in use), and sets up the file operation methods for the forthcoming data transfers.

In the section "VFS [Handling](#page-740-0) of Device Files" in [Chapter](#page-713-0) 13, we described how the dentry\_open( ) function customizes the methods of the file object when a device file is opened. In this case, the f\_op field of the file object is set to the address of the def\_blk\_fops table, whose content is shown in Table [14-10.](#page-816-1)

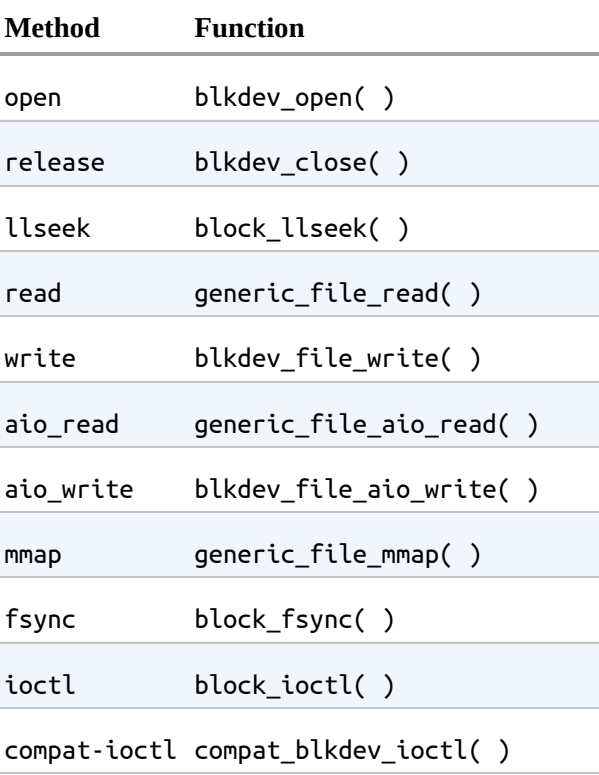

<span id="page-816-1"></span>Table 14-10. The default block device file operations (def\_blk\_fops table)

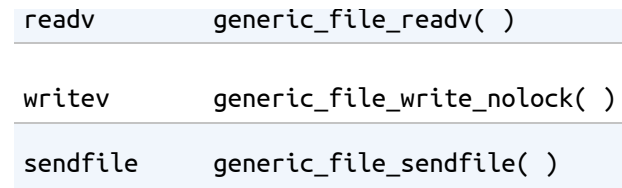

Here we are only concerned with the open method, which is invoked by the dentry\_open( ) function. The blkdev\_open( ) function receives as its parameters inode and filp, which store the addresses of the inode and file objects respectively; the function essentially executes the following steps:

- 1. Executes bd\_acquire(inode ) to get the address bdev of the block device descriptor. In turn, this function receives the inode object address and performs the following steps:
	- a. Checks whether the inode->i\_bdev field of the inode object is not NULL; if it is, the block device file has been opened already, and this field stores the address of the corresponding block descriptor. In this case, the function increases the usage counter of the inode->i\_bdev- >bd\_inode inode of the bdev special filesystem associated with the block device, and returns the address inode->i\_bdev of the descriptor.
	- b. Here the block device file has not been opened yet. Executes bdget(inode->i\_rdev) to get the address of the block device descriptor corresponding to the major and minor number of the block device file (see the section "Block [Devices](#page-804-1)" earlier in this chapter). If the descriptor does not already exist, bdget( ) allocates it; notice however that the descriptor might already exist, for instance because the block device is already being accessed by means of another block device file.
	- c. Stores the block device descriptor address in inode->i\_bdev, so as to speed up future opening operations on the same block device file.
	- d. Sets the inode->i\_mapping field with the value of the corresponding field in the bdev inode. This is the pointer to the address space object, which will be explained in the section "The address space Object" in [Chapter](#page-821-0) 15.
- e. Inserts inode into the list of opened inodes of the block device descriptor rooted at bdev->bd\_inodes.
- f. Returns the address bdev of the descriptor.
- 2. Sets the filp->i\_mapping field with the value of inode->i\_mapping (see step 1(d) above).
- 3. Gets the address of the gendisk descriptor relative to this block device:

```
disk = get_gendisk(bdev->bd_dev, &part);
```
If the block device being opened is a partition, the function also returns its index in the part local variable; otherwise, part is set to zero. The get\_gendisk( ) function simply invokes kobj\_lookup( ) on the bdev map kobject mapping domain passing the major and minor number of the device (see also the section "Device Driver Registration and [Initialization"](#page-807-0) earlier in this chapter).

- 4. If bdev->bd\_openers is not equal to zero, the block device has already been opened. Checks the bdev->bd\_contains field:
	- a. If it is equal to bdev, the block device is a whole disk: invokes the bdev->bd\_disk->fops->open block device method, if defined, then checks the bdev->bd\_invalidated field and invokes, if necessary, the rescan\_partitions( ) functions (see comments on steps 6a and 6c later).
	- b. If it not equal to bdev, the block device is a partition: increases the bdev->bd\_contains->bd\_part\_count counter.

Then, jumps to step 8.

- 5. Here the block device is being accessed for the first time. Initializes bdev- >bd\_disk with the address disk of the gendisk descriptor.
- 6. If the block device is a whole disk (part is zero), it executes the following substeps:
	- a. If defined, it executes the disk->fops->open block device method: it is a custom function defined by the block device driver to perform any specific last-minute initialization.
- b. Gets from the hardsect\_size field of the disk->queue request queue the sector size in bytes, and uses this value to set properly the bdev->bd\_block\_size and bdev->bd\_inode->i\_blkbits fields. Sets also the bdev->bd inode->i size field with the size of the disk computed from disk->capacity.
- c. If the bdev->bd\_invalidated flag is set, it invokes rescan\_partitions( ) to scan the partition table and update the partition descriptors. The flag is set by the check\_disk\_change block device method, which applies only to removable devices.
- 7. Otherwise if the block device is a partition (part is not zero), it executes the following substeps:
	- a. Invokes bdget( ) again—this time passing the disk->first\_minor minor number—to get the address whole of the block descriptor for the whole disk.
	- b. Repeats steps from 3 to 6 for the block device descriptor of the whole disk, thus initializing it if necessary.
	- c. Sets bdev->bd\_contains to the address of the descriptor of the whole disk.
	- d. Increases whole->bd\_part\_count to account for the new open operation on the partition of the disk.
	- e. Sets bdev->bd part with the value in disk->part[part-1]; it is the address of the hd\_struct descriptor of the partition. Also, executes kobject get(&bdev->bd part->kobj) to increase the reference counter of the partition.
	- f. As in step 6b, sets the inode fields that specify size and sector size of the partition.
- 8. Increases the bdev->bd openers counter.
- 9. If the block device file is being opened in exclusive mode (O\_EXCL flag in filp->f\_flags set), it invokes bd\_claim(bdev, filp) to set the holder of the block device (see the section "Block [Devices](#page-804-1)" earlier in this chapter). In case of error—block device has already an holder—it releases the block

device descriptor and returns the error code -EBUSY.

10. Terminates by returning 0 (success).

Once the blkdev\_open( ) function terminates, the open( ) system call proceeds as usual. Every future system call issued on the opened file will trigger one of the default block device file operations. As we will see in [Chapter](#page-865-0) 16, each data transfer to or from the block device is effectively implemented by submitting requests to the generic block layer.

# <span id="page-821-0"></span>**Chapter 15. The Page Cache**

As already mentioned in the section "The [Common](#page-628-0) File Model" in [Chapter](#page-625-0) 12, a disk cache is a software mechanism that allows the system to keep in RAM some data that is normally stored on a disk, so that further accesses to that data can be satisfied quickly without accessing the disk.

Disk caches are crucial for system performance, because repeated accesses to the same disk data are quite common. A User Mode process that interacts with a disk is entitled to ask repeatedly to read or write the same disk data. Moreover, different processes may also need to address the same disk data at different times. As an example, you may use the cp command to copy a text file and then invoke your favorite editor to modify it. To satisfy your requests, the command shell will create two different processes that access the same file at different times.

We have already encountered other disk caches in [Chapter](#page-625-0) 12: the dentry cache, which stores dentry objects representing filesystem pathnames, and the inode cache , which stores inode objects representing disk inodes. Notice, however, that dentry objects and inode objects are not mere buffers storing the contents of some disk blocks; thus, the dentry cache and the inode cache are rather peculiar as disk caches.

This chapter deals with the page cache , which is a disk cache working on whole pages of data. We introduce the page cache in the first section. Then, we discuss in the section ["Storing](#page-838-0) Blocks in the Page Cache" how the page cache can be used to retrieve single blocks of data (for instance, superblocks and inodes); this feature is crucial to speed up the VFS and the disk-based filesystems. Next, we describe in the section "[Writing](#page-853-0) Dirty Pages to Disk" how the dirty pages in the page cache are written back to disk. Finally, we mention in the last section "The sync( ), fsync( ), and [fdatasync\(](#page-863-0) ) System Calls" some system calls that allow a user to flush the contents of the page cache so as to update the disk contents.

# **The Page Cache**

The page cache is the main disk cache used by the Linux kernel. In most cases, the kernel refers to the page cache when reading from or writing to disk. New pages are added to the page cache to satisfy User Mode processes's read requests. If the page is not already in the cache, a new entry is added to the cache and filled with the data read from the disk. If there is enough free memory, the page is kept in the cache for an indefinite period of time and can then be reused by other processes without accessing the disk.

Similarly, before writing a page of data to a block device, the kernel verifies whether the corresponding page is already included in the cache; if not, a new entry is added to the cache and filled with the data to be written on disk. The I/O data transfer does not start immediately: the disk update is delayed for a few seconds, thus giving a chance to the processes to further modify the data to be written (in other words, the kernel implements deferred write operations).

Kernel code and kernel data structures don't need to be read from or written to disk. [\[\\*\]](#page-837-0) Thus, the pages included in the page cache can be of the following types:

- Pages containing data of regular files; in [Chapter](#page-865-0)  $16$ , we describe how the kernel handles read, write, and memory mapping operations on them.
- Pages containing directories; as we'll see in **[Chapter](#page-1010-0) 18**, Linux handles the directories much like regular files.
- Pages containing data directly read from block device files (skipping the filesystem layer); as discussed in [Chapter](#page-865-0) 16, the kernel handles them using the same set of functions as for pages containing data of regular files.
- **Pages containing data of User Mode processes that have been swapped out on** disk. As we'll see in [Chapter](#page-927-0) 17, the kernel could be forced to keep in the page cache some pages whose contents have been already written on a swap area (either a regular file or a disk partition).
- Pages belonging to files of special filesystems, such as the shm special filesystem used for Interprocess Communication (IPC) shared memory region (see *[Chapter](#page-1063-0) 19*).

As you can see, each page included in the page cache contains data belonging to some file. This file—or more precisely the file's inode—is called the page's owner. (As we will see in [Chapter](#page-927-0) 17, pages containing swapped-out data have the same owner even if they refer to different swap areas.)

Practically all read( ) and write( ) file operations rely on the page cache. The only exception occurs when a process opens a file with the O\_DIRECT flag set: in this case, the page cache is bypassed and the I/O data transfers make use of buffers in the User Mode address space of the process (see the section "*Direct* I/O Transfers" in [Chapter](#page-865-0) 16); several database [applications](#page-917-0) make use of the O\_DIRECT flag so that they can use their own disk caching algorithm.

Kernel designers have implemented the page cache to fulfill two main requirements:

- Quickly locate a specific page containing data relative to a given owner. To take the maximum advantage from the page cache, searching it should be a very fast operation.
- Keep track of how every page in the cache should be handled when reading or writing its content. For instance, reading a page from a regular file, a block device file, or a swap area must be performed in different ways, thus the kernel must select the proper operation depending on the page's owner.

The unit of information kept in the page cache is, of course, a whole page of data. As we'll see in [Chapter](#page-1010-0) 18, a page does not necessarily contain physically adjacent disk blocks, so it cannot be identified by a device number and a block number. Instead, a page in the page cache is identified by an owner and by an index within the owner's data—usually, an inode and an offset inside the corresponding file.

## <span id="page-823-0"></span>**The address\_space Object**

The core data structure of the page cache is the address\_space object, a data structure embedded in the inode object that owns the page.<sup>[ $\pm$ ]</sup> Many pages in the cache may refer to the same owner, thus they may be linked to the same address\_space object. This object also establishes a link between the owner's pages and a set of methods that operate on these pages.

Each page descriptor includes two fields called mapping and index, which link the page to the page cache (see the section "Page [Descriptors](#page-411-0)" in [Chapter](#page-410-0) 8). The first field points to the address\_space object of the inode that owns the page. The second field specifies the offset in page-size units within the owner's "address space," that is, the position of the page's data inside the owner's disk image. These two fields are used when looking for a page in the page cache.

Quite surprisingly, the page cache may happily contain multiple copies of the same disk data. For instance, the same 4-KB block of data of a regular file can be accessed in the following ways:

- Reading the file; hence, the data is included in a page owned by the regular file's inode.
- Reading the block from the device file (disk partition) that hosts the file; hence, the data is included in a page owned by the master inode of the block device file.

Thus, the same disk data appears in two different pages referenced by two different address space objects.

The fields of the address\_space object are shown in [Table](#page-824-0) 15-1.

<span id="page-824-0"></span>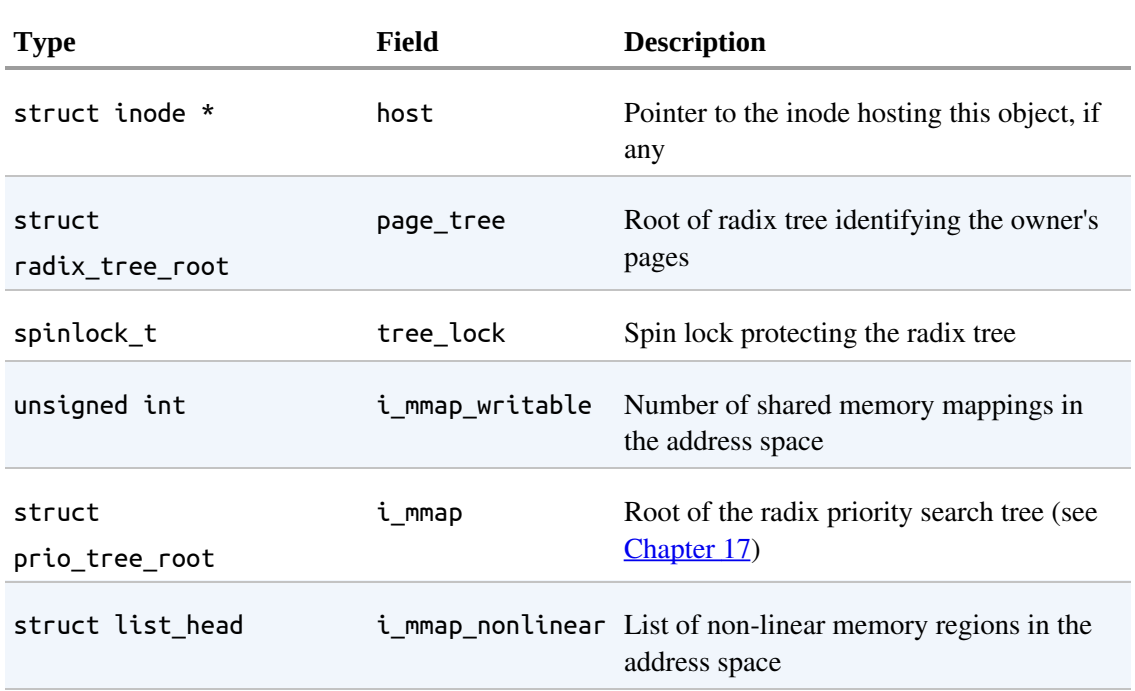

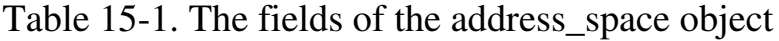

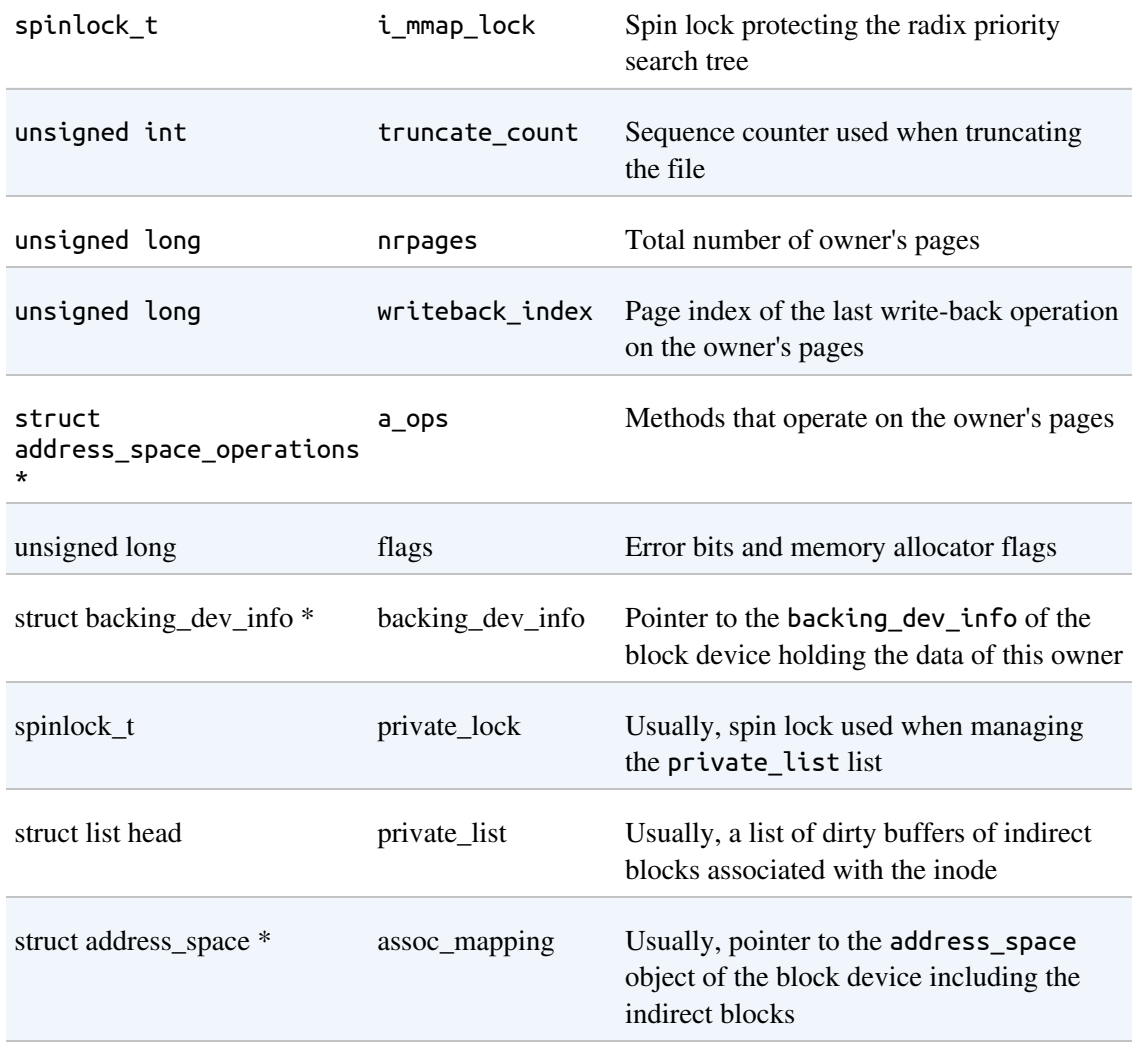

If the owner of a page in the page cache is a file, the address\_space object is embedded in the i\_data field of a VFS inode object. The i\_mapping field of the inode always points to the address\_space object of the owner of the pages containing the inode's data. The host field of the address\_space object points to the inode object in which the descriptor is embedded.

Thus, if a page belongs to a file that is stored in an Ext3 filesystem , the owner of the page is the inode of the file and the corresponding address\_space object is stored in the *i\_data field of the VFS inode object*. The *i\_mapping field of the* inode points to the i\_data field of the same inode, and the host field of the address\_space object points to the same inode.

Sometimes, however, things are more complicated. If a page contains data read from a block device file—that is, it stores "raw" data of a block device—the

address\_space object is embedded in the "master" inode of the file in the bdev special filesystem associated with the block device (this inode is referenced by the bd\_inode field of the block device descriptor, see the section "Block Devices" in [Chapter](#page-767-0) 14). Therefore, the  $\mathfrak i$  mapping field of an inode of a block device file points to the address\_space object embedded in the master inode; correspondingly, the host field of the address\_space object points to the master inode. In this way, all pages containing data read from a block device have the same address\_space object, even if they have been accessed by referring to different block device files.

The i\_mmap, i\_mmap\_writable, i\_mmap\_nonlinear, and i\_mmap\_lock fields refer to memory mapping and reverse mapping. We'll discuss these topics in [Chapter](#page-865-0) 16 and [Chapter](#page-927-0) 17.

The backing\_dev\_info field points the backing\_dev\_info descriptor associated with the block device storing the data of the owner. As explained in the section "Request Queue [Descriptors"](#page-786-1) in [Chapter](#page-767-0) 14, the backing dev info structure is usually embedded in the request queue descriptor of the block device.

The private\_list field is the head of a generic list that can be freely used by the filesystem for its specific purposes. For example, the Ext2 filesystem makes use of this list to collect the dirty buffers of "indirect" blocks associated with the inode (see the section "Data Blocks [Addressing"](#page-1044-0) in [Chapter](#page-1010-0) 18). When a flush operation forces the inode to be written to disk, the kernel flushes also all the buffers in this list. Moreover, the Ext2 filesystem stores in the assoc\_mapping field a pointer to the address\_space object of the block device containing the indirect blocks; it also uses the assoc mapping->private lock spin lock to protect the lists of indirect blocks in multiprocessor systems.

A crucial field of the address\_space object is a\_ops, which points to a table of type address\_space\_operations containing the methods that define how the owner's pages are handled. These methods are shown in [Table](#page-826-0) 15-2.

<span id="page-826-0"></span>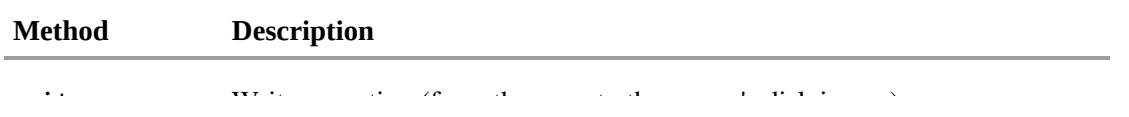

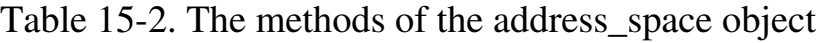

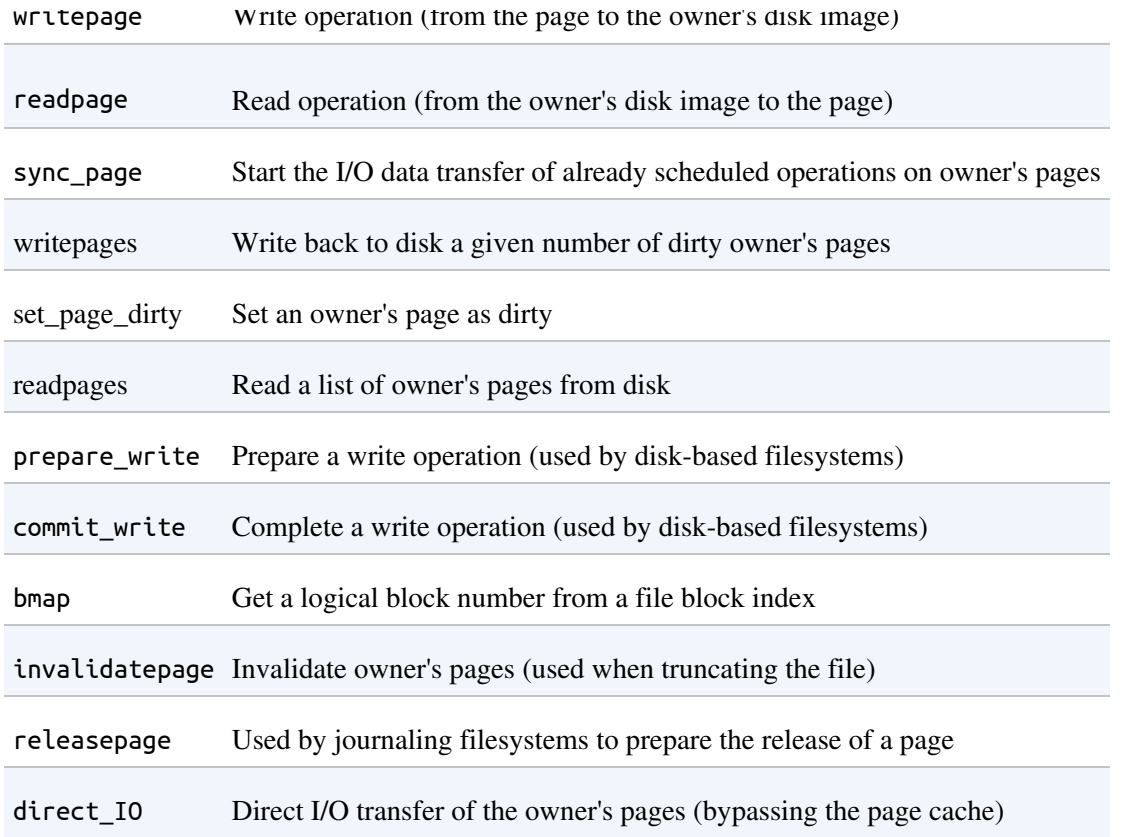

The most important methods are readpage, writepage, prepare\_write, and commit\_write. We discuss them in [Chapter](#page-865-0) 16. In most cases, the methods link the owner inode objects with the low-level drivers that access the physical devices. For instance, the function that implements the readpage method for an inode of a regular file knows how to locate the positions on the physical disk device of the blocks corresponding to each page of the file. In this chapter, however, we don't have to discuss the address space methods further.

## **The Radix Tree**

In Linux, files can have large sizes, even a few terabytes. When accessing a large file, the page cache may become filled with so many of the file's pages that sequentially scanning all of them would be too time-consuming. In order to perform page cache lookup efficiently, Linux 2.6 makes use of a large set of search trees, one for each address\_space object.

The page\_tree field of an address\_space object is the root of a radix tree, which contains pointers to the descriptors of the owner's pages. Given a page index denoting the position of the page inside the owner's disk image, the kernel
can perform a very fast lookup operation in order to determine whether the required page is already included in the page cache. When looking up the page, the kernel interprets the index as a path inside the radix tree and quickly reaches the position where the page descriptor is—or should be—stored. If found, the kernel can retrieve from the radix tree the descriptor of the page; it can also quickly determine whether the page is dirty (i.e., to be flushed to disk) and whether an I/O transfer for its data is currently on-going.

Each node of the radix tree can have up to 64 pointers to other nodes or to page descriptors. Nodes at the bottom level store pointers to page descriptors (the leaves), while nodes at higher levels store pointers to other nodes (the children). Each node is represented by the radix\_tree\_node data structure, which includes three fields: slots is an array of 64 pointers, count is a counter of how many pointers in the node are not NULL, and tags is a two-component array of flags that will be discussed in the section "The Tags of the [Radix](#page-835-0) Tree" later in this chapter. The root of the tree is represented by a radix tree root data structure, having three fields: height denotes the current tree's height (number of levels excluding the leaves), gfp\_mask specifies the flags used when requesting memory for a new node, and rnode points to the radix\_tree\_node data structure corresponding to the node at level 1 of the tree (if any).

Let us consider a simple example. If none of the indices stored in the tree is greater than 63, the tree height is equal to one, because the 64 potential leaves can all be stored in the node at level 1 (see  $Figure 15-1$  $Figure 15-1$  (a)). If, however, a new page descriptor corresponding to index 131 must be stored in the page cache, the tree height is increased to two, so that the radix tree can pinpoint indices up to 4095 (see <u>[Figure](#page-829-0) 15-1</u>(b)).

<span id="page-829-0"></span>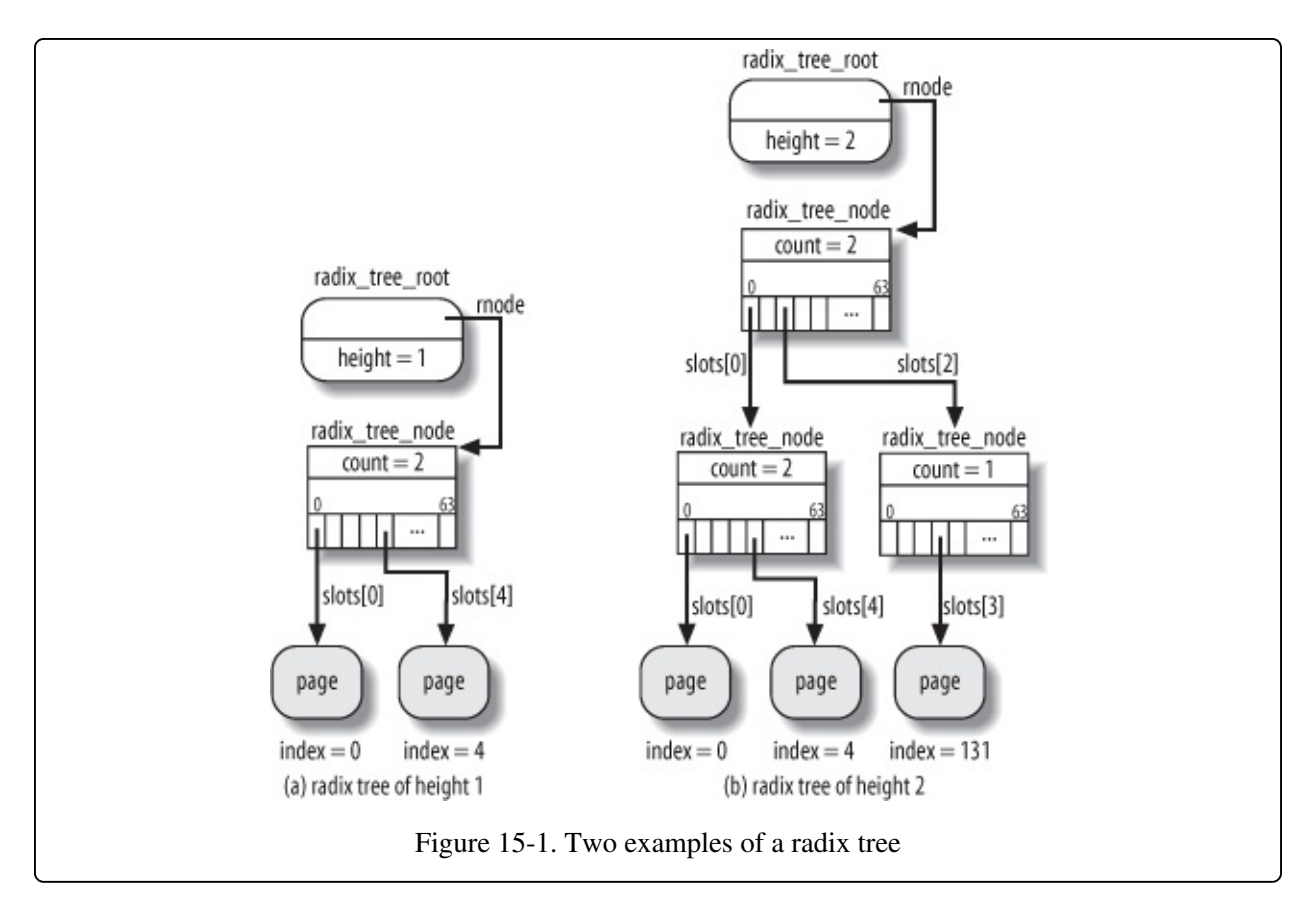

[Table](#page-829-1) 15-3 shows the highest page index and the corresponding maximum file size for each given height of the radix tree on a 32-bit architecture. In this case, the maximum height of a radix tree is six, although it is quite unlikely that the page cache of your system will make use of a radix tree that huge. Because the page index is stored in a 32-bit variable, when the tree has height equal to six, the node at the highest level can have at most four children.

<span id="page-829-1"></span>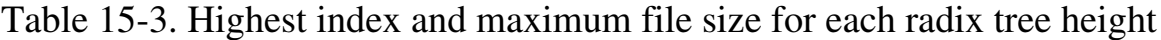

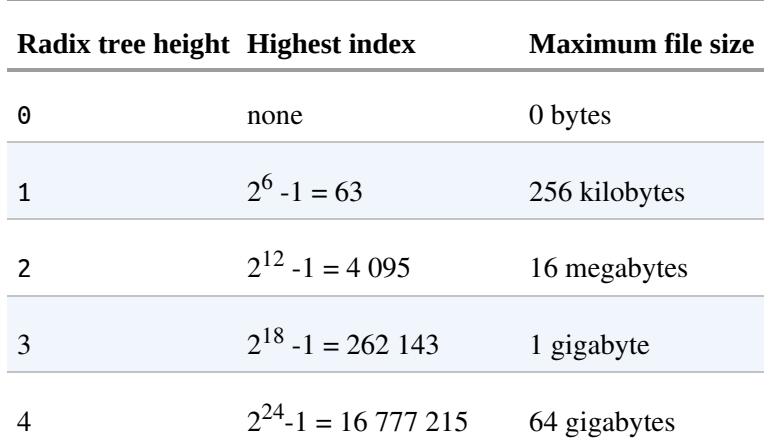

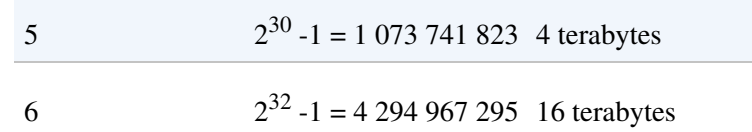

The best way to understand how page lookup is performed is to recall how the paging system makes use of the page tables to translate linear addresses into physical addresses. As discussed in the section ["Regular](#page-76-0) Paging" in [Chapter](#page-60-0) 2, the 20 most significant bits of a linear address are split into two 10-bit long fields: the first field is an offset in the Page Directory, while the second one is an offset in the Page Table pointed to by the proper Page Directory entry.

A similar approach is used in the radix tree. The equivalent of the linear address is the page's index. However, the number of fields to be considered in the page's index depends on the height of the radix tree. If the radix tree has height 1, only indices ranging from 0 to 63 can be represented, thus the 6 less significant bits of the page's index are interpreted as the slots array index for the single node at level 1. If the radix tree has height 2, the indices that can be represented range from 0 to 4095; the 12 less significant bits of the page's index are thus split in 2 fields of 6 bits each; the most significant field is used as an array index for the node at level 1, while the less significant field is used as an array index for the node at level 2. The procedure is similar for every other radix tree's height. If the height is equal to 6, the 2 most significant bits of the page's index are the array index for the node at level 1, the following 6 bits are the array index for the node at level 2, and so on up to the 6 less significant bits, which are the array index for the node at level 6.

If the highest index of a radix tree is smaller than the index of a page that should be added, then the kernel increases the tree height correspondingly; the intermediate nodes of the radix tree depend on the value of the page index (see [Figure](#page-829-0) 15-1 for an example).

## <span id="page-830-0"></span>**Page Cache Handling Functions**

The basic high-level functions that use the page cache involve finding, adding, and removing a page. Another function based on the previous ones ensures that the cache includes an up-to-date version of a given page.

### **Finding a page**

The find\_get\_page() function receives as its parameters a pointer to an address space object and an offset value. It acquires the address space's spin lock and invokes the radix\_tree\_lookup( ) function to search for a leaf node of the radix tree having the required offset. This function, in turn, starts from the root node of the tree and goes down according to the bits of the offset value, as explained in the previous section. If a NULL pointer is encountered, the function returns NULL; otherwise, it returns the address of a leaf node, that is, the pointer of the required page descriptor. If the requested page is found, find\_get\_page( ) increases its usage counter, releases the spin lock, and returns its address; otherwise, the function releases the spin lock and returns NULL.

The find\_get\_pages( ) function is similar to find\_get\_page( ), but it performs a page cache lookup for a group of pages having contiguous indices. It receives as its parameters a pointer to an address\_space object, the offset in the address space from where to start searching, the maximum number of pages to be retrieved, and a pointer to an array of pages descriptors to be filled by the function. To perform the lookup operation, find get pages() relies on the radix tree gang lookup( ) function, which fills the array of pointers and returns the number of pages found. The returned pages have ascending indices, although there may be holes in the indices because some pages may not be in the page cache.

There are several other functions that perform search operations on the page cache. For example, the find\_lock\_page( ) function is similar to find\_get\_page( ), but it increases the usage counter of the returned page and invokes lock\_page( ) to set the PG\_locked flag—thus, when the function returns, the page can be accessed exclusively by the caller. The lock\_page( ) function, in turn, blocks the current process if the page is already locked. To that end, it invokes the \_ \_wait\_on\_bit\_lock() function on the PG\_locked bit. The latter function puts the current process in the TASK\_UNINTERRUPTIBLE state, stores the process descriptor in a wait queue, executes the sync\_page method of the address space object to unplug the request queue of the block device containing the file, and finally invokes schedule( ) to suspend the process until the PG\_locked flag of the page is cleared. To unlock a page and wake up the processes sleeping in the wait queue, the kernel makes use of the unlock\_page( ) function.

The find\_trylock\_page( ) function is similar to find\_lock\_page( ), except that it never blocks: if the requested page is already locked, the function returns an error code. Finally, the find\_or\_create\_page( ) function executes find lock page( ); however, if the page is not found, a new page is allocated and inserted in the page cache.

#### **Adding a page**

The add\_to\_page\_cache( ) function inserts a new page descriptor in the page cache. It receives as its parameters the address page of the page descriptor, the address mapping of an address\_space object, the value offset representing the page index inside the address space, and the memory allocation flags gfp\_mask to be used when allocating the new nodes of the radix tree. The function performs the following operations:

- 1. Invokes radix tree preload( ), which disables kernel preemption and fills the per-CPU variable radix tree preloads with a few free radix tree node structures. Allocation of radix tree node structures is done by means of the radix\_tree\_node\_cachep slab allocator cache. If radix\_tree\_preload( ) fails in preallocating the radix\_tree\_node structures, the add\_to\_page\_cache( ) function terminates by returning the error code -ENOMEM. Otherwise, if radix\_tree\_preload( ) succeeds, add to page cache( ) can be sure that the insertion of the new page descriptor will not fail for lack of free memory, at least for files of size up to 64 GB.
- 2. Acquires the mapping->tree\_lock spin lock—notice that kernel preemption has already been disabled by radix\_tree\_preload( ).
- 3. Invokes radix tree insert( ) to insert the new node in the tree. This function performs the following steps:
	- a. Invokes radix tree maxindex() to get the maximum index that can be inserted in the radix tree with its current height; if the index of the new page cannot be represented with the current height, it invokes radix\_tree\_extend( ) to increase the height of the tree by adding the proper number of nodes (for instance, when applied to the radix tree shown in  $Figure 15-1$  $Figure 15-1$  (a), radix\_tree\_extend() would add a

single node on top of it). New nodes are allocated by executing the radix\_tree\_node\_alloc( ) function, which tries to get a radix tree node structure from the slab allocator cache or, if this allocation fails, from the pool of preallocated structures stored in radix\_tree\_preloads.

- b. Starting from the root (mapping->page\_tree), it traverses the tree according to the offset page's index until the leaf is reached, as described in the previous section. If required, it allocates new intermediate nodes by invoking radix\_tree\_node\_alloc( ).
- c. Stores the page descriptor address in the proper slot of the last traversed node of the radix tree, and returns 0.
- 4. Increases the usage counter page->\_count of the page descriptor.
- 5. Because the page is new, its content is invalid: the function sets the PG\_locked flag of the page frame to protect the page against concurrent accesses from other kernel control paths.
- 6. Initializes page->mapping and page->index with the parameters mapping and offset.
- 7. Increases the counter of cached pages in the address space (mapping- >nrpages).
- 8. Releases the address space's spin lock.
- 9. Invokes radix\_tree\_preload\_end() to reenable kernel preemption.
- 10. Returns 0 (success).

#### **Removing a page**

The remove\_from\_page\_cache( ) function removes a page descriptor from the page cache. This is achieved in the following way:

- 1. Acquires the page->mapping->tree\_lock spin lock and disables interrupts.
- 2. Invokes radix\_tree\_delete() to delete the node from the tree. This function receives as its parameters the address of the tree's root (page- >mapping->page\_tree) and the index of the page to be removed and

performs the following steps:

- a. Starting from the root, it traverses the tree according to the page's index until the leaf is reached, as described in the previous section. While doing so, it builds up an array of radix tree path structures that describe the components of the path from the root to the leaf corresponding to the page to be deleted.
- b. Starts a cycle on the nodes collected in the path array, starting with the last node, which contains the pointer to the page descriptor. For each node, it sets to NULL the element of the slots array pointing to the next node (or to the page descriptor) and decreases the count field. If count becomes zero, it removes the node from the tree and releases the radix tree node structure to the slab allocator cache, then continues the cycle with the preceding node in the path array; otherwise, if count does not become zero, it continues with the next step.
- c. Returns the pointer to the page descriptor that has been removed from the tree.
- 3. Sets the page->mapping field to NULL.
- 4. Decreases by one the page->mapping->nrpages counter of cached pages.
- 5. Releases the page->mapping->tree\_lock spin lock, enables the interrupts, and terminates.

## **Updating a page**

The read\_cache\_page( ) function ensures that the cache includes an up-to-date version of a given page. Its parameters are a pointer mapping to an address\_space object, an offset value index that specifies the requested page, a pointer filler to a function that reads the page's data from disk (usually it is the function that implements the address space's readpage method), and a pointer data that is passed to the filler function (usually, it is NULL). Here is a simplified description of what the function does:

1. Invokes find\_get\_page( ) to check whether the page is already in the page cache.

- 2. If the page is not in the page cache, it performs the following substeps:
	- a. Invokes alloc\_pages( ) to allocate a new page frame.
	- b. Invokes add\_to\_page\_cache( ) to insert the corresponding page descriptor into the page cache.
	- c. Invokes lru\_cache\_add( ) to insert the page in the zone's inactive LRU list (see the section "The Least [Recently](#page-948-0) Used (LRU) Lists" in [Chapter](#page-927-0) 17).
- 3. Here the page is in the page cache. Invokes mark\_page\_accessed( ) to record the fact that the page has been accessed (see the section "The Least [Recently](#page-948-0) Used (LRU) Lists" in [Chapter](#page-927-0) 17).
- 4. If the page is not up-to-date (PG\_uptodate flag clear), it invokes the filler function to read from disk the page.
- 5. Returns the address of the page descriptor.

# <span id="page-835-0"></span>**The Tags of the Radix Tree**

As stated previously, the page cache not only allows the kernel to quickly retrieve a page containing specified data of a block device; the cache also allows the kernel to quickly retrieve pages in the cache that are in a given state.

For instance, let us suppose that the kernel must retrieve all pages in the cache that belong to a given owner and that are dirty, that is, the pages whose contents have not yet been written to disk. The PG\_dirty flag stored in the page descriptor specifies whether a page is dirty or not; however, traversing the whole radix tree to sequentially access all the leaves—that is, the page descriptors would be an unduly slow operation if most pages are not dirty.

Instead, to allow a quick search of dirty pages, each intermediate node in the radix tree contains a dirty tag for each child node (or leaf); this flag is set if and only if at least one of the dirty tags of the child node is set. The dirty tags of the nodes at the bottom level are usually copies of the PG dirty flags of the page descriptors. In this way, when the kernel traverses a radix tree looking for dirty pages, it can skip each subtree rooted at an intermediate node whose dirty tag is clear: it knows for sure that all page descriptors stored in the subtree are not dirty.

The same idea applies to the PG\_writeback flag, which denotes that a page is currently being written back to disk. Thus, each node of the radix tree propagates two flags of the page descriptor: PG\_dirty and PG\_writeback (see the section "Page [Descriptors"](#page-411-0) in [Chapter](#page-410-0) 8). To store them, each node includes two arrays of 64 bits in the tags field. The tags[0] array (PAGECACHE\_TAG\_DIRTY) is the dirty tag, while the tags[1] (PAGECACHE\_TAG\_WRITEBACK) array is the writeback tag.

The radix tree tag set( ) function is invoked when setting the PG dirty or the PG\_writeback flag of a cached page; it acts on three parameters: the root of the radix tree, the page's index, and the type of tag to be set (PAGECACHE\_TAG\_DIRTY or PAGECACHE\_TAG\_WRITEBACK). The function starts from the root of the tree and goes down to the leaf corresponding to the given index; for each node of the path leading from the root to the leaf, the function sets the tag associated with the pointer to the next node in the path. The function then returns the address of the page descriptor. As a result, each in node in the path that goes down from the root to the leaf is tagged in the appropriate way.

The radix\_tree\_tag\_clear( ) function is invoked when clearing the PG\_dirty or the PG\_writeback flag of a cached page; it acts on the same parameters as radix\_tree\_tag\_set( ). The function starts from the root of the tree and goes down to the leaf, building an array of radix\_tree\_path structures describing the path. Then, the function proceeds backward from the leaf to the root: it clears the tag of the node at the bottom level, then it checks whether all tags in the node's array are now cleared; if so, the function clears the proper tag in the parent node at the upper level, checks whether all tags in that node are cleared, and so on. The function then returns the address of the page descriptor.

When a page descriptor is removed from a radix tree, the proper tags in the nodes belonging to the path from the root to the leaf must be updated. The radix\_tree\_delete( ) function does this properly (even if we omitted mentioning this fact in the previous section). The radix tree insert( ) function, however, doesn't update the tags, because each page descriptor inserted in the radix tree is supposed to have the PG\_dirty and PG\_writeback flags cleared. If necessary, the kernel may later invoke the radix\_tree\_tag\_set( ) function.

The radix\_tree\_tagged( ) function takes advantage of the arrays of flags included in all nodes of the tree to test whether a radix tree includes at least one page in a given state. The function performs this task quite simply by executing the following code (root is a pointer to the radix\_tree\_root structure of the radix tree, and tag is the flag to be tested):

```
for (idx = 0; idx < 2; idx++) {
    if (root->rnode->tags[tag][idx])
        return 1;
}
return 0;
```
Because the tags of all nodes of the radix tree can be assumed to be properly updated, radix\_tree\_tagged( ) needs only to check the tags of the node at level 1. An example of use of such function occurs when determining whether an inode contains dirty pages to be written to disk. Notice that in each iteration the function tests whether any of the 32 flags stored in an unsigned long is set.

The find get pages tag( ) function is similar to find get pages( ) except that it returns only pages that are tagged with the tag parameter. As we'll see in the section ["Writing](#page-853-0) Dirty Pages to Disk," this function is crucial to quickly identify all the dirty pages of an inode.

 $\mathbb{R}$  Well, almost never: if you want to resume the whole state of the system after a shutdown, you can perform a "suspend to disk" operation (hibernation ), which saves the content of the whole RAM on a swap partition. We won't further discuss this case.

 $\mathbb{R}$  An exception occurs for pages that have been swapped out. As we will see in [Chapter](#page-927-0) 17, these pages have a common address space object not included in any inode.

## **Storing Blocks in the Page Cache**

We have seen in the section "Block Devices [Handling](#page-768-0)" in [Chapter](#page-767-0) 14 that the VFS, the mapping layer, and the various filesystems group the disk data in logical units called "blocks."

In old versions of the Linux kernel, there were two different main disk caches: the page cache, which stored whole pages of disk data resulting from accesses to the contents of the disk files, and the buffer cache , which was used to keep in memory the contents of the blocks accessed by the VFS to manage the diskbased filesystems.

Starting from stable version 2.4.10, the buffer cache does not really exist anymore. In fact, for reasons of efficiency, block buffers are no longer allocated individually; instead, they are stored in dedicated pages called "buffer pages ," which are kept in the page cache.

Formally, a buffer page is a page of data associated with additional descriptors called "buffer heads ," whose main purpose is to quickly locate the disk address of each individual block in the page. In fact, the chunks of data stored in a page belonging to the page cache are not necessarily adjacent on disk.

## <span id="page-838-1"></span>**Block Buffers and Buffer Heads**

Each block buffer has a buffer head descriptor of type buffer\_head. This descriptor contains all the information needed by the kernel to know how to handle the block; thus, before operating on each block, the kernel checks its buffer head. The fields of a buffer head are listed in [Table](#page-838-0) 15-4.

<span id="page-838-0"></span>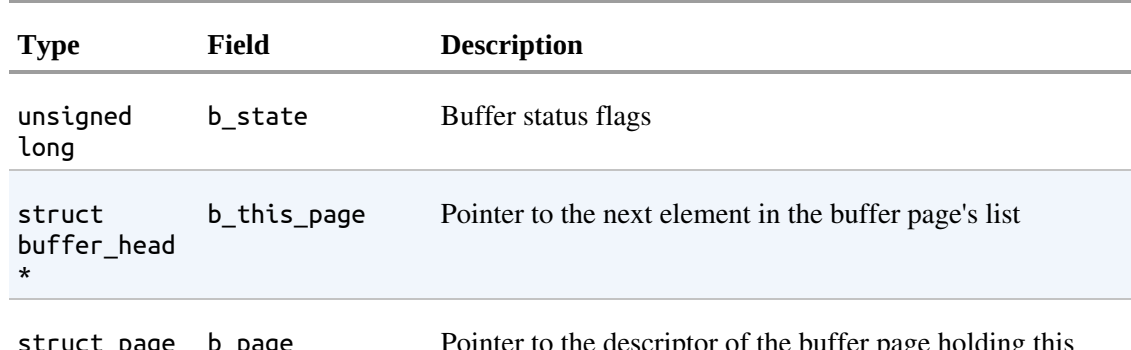

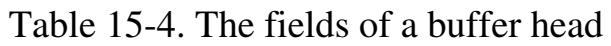

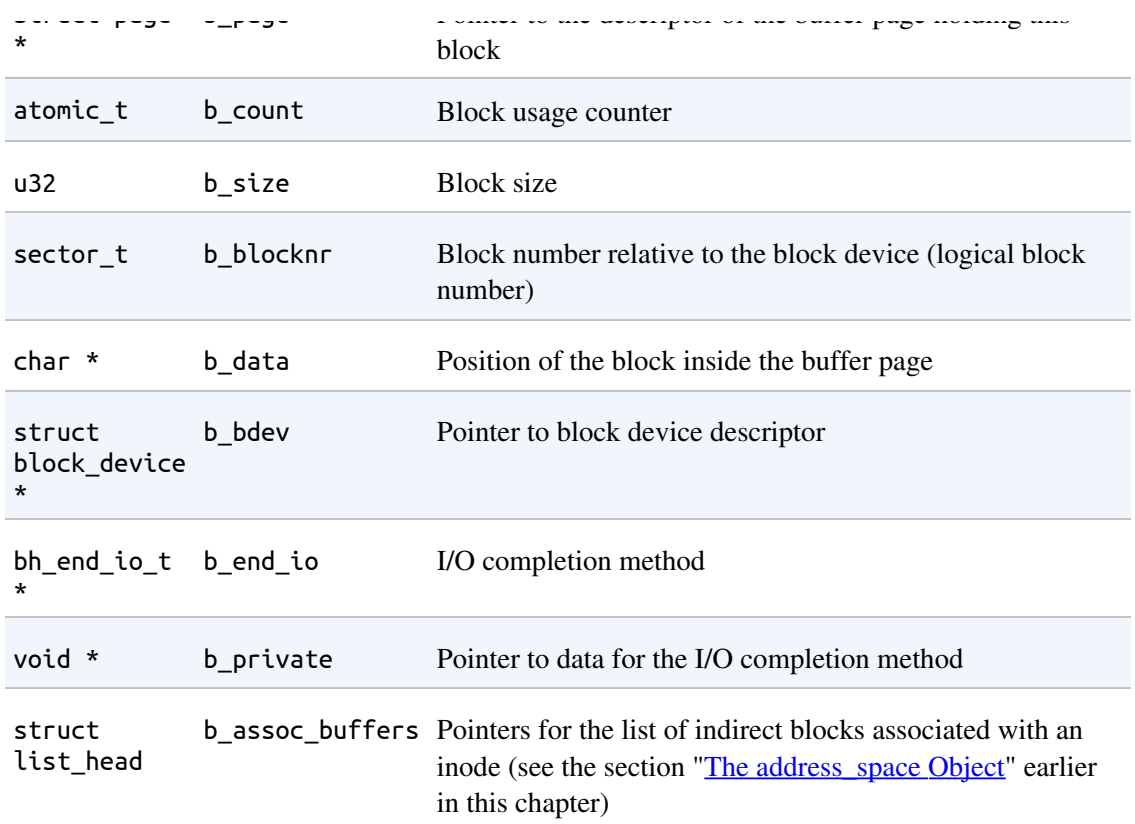

Two fields of the buffer head encode the disk address of the block: the b\_bdev field identifies the block device—usually, a disk or a partition—that contains the block (see the section "Block [Devices"](#page-804-0) in [Chapter](#page-767-0) 14), while the b\_blocknr field stores the logical block number, that is, the index of the block inside its disk or partition.

The b data field specifies the position of the block buffer inside the buffer page. Actually, the encoding of this position depends on whether the page is in high memory or not. If the page is in high memory, the b data field contains the offset of the block buffer with respect to the beginning of the page; otherwise, b\_data contains the linear address of the block buffer.

The b\_state field may store several flags. Some of them are of general use and are listed in [Table](#page-839-0) 15-5. Each filesystem may also define its own private buffer head flags.

<span id="page-839-0"></span>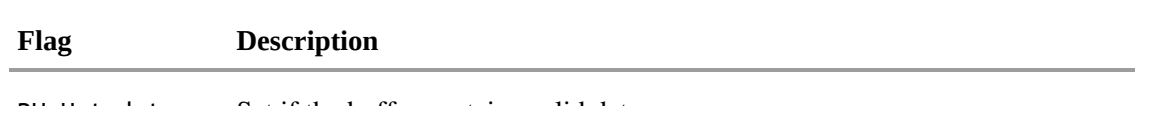

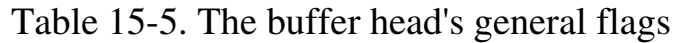

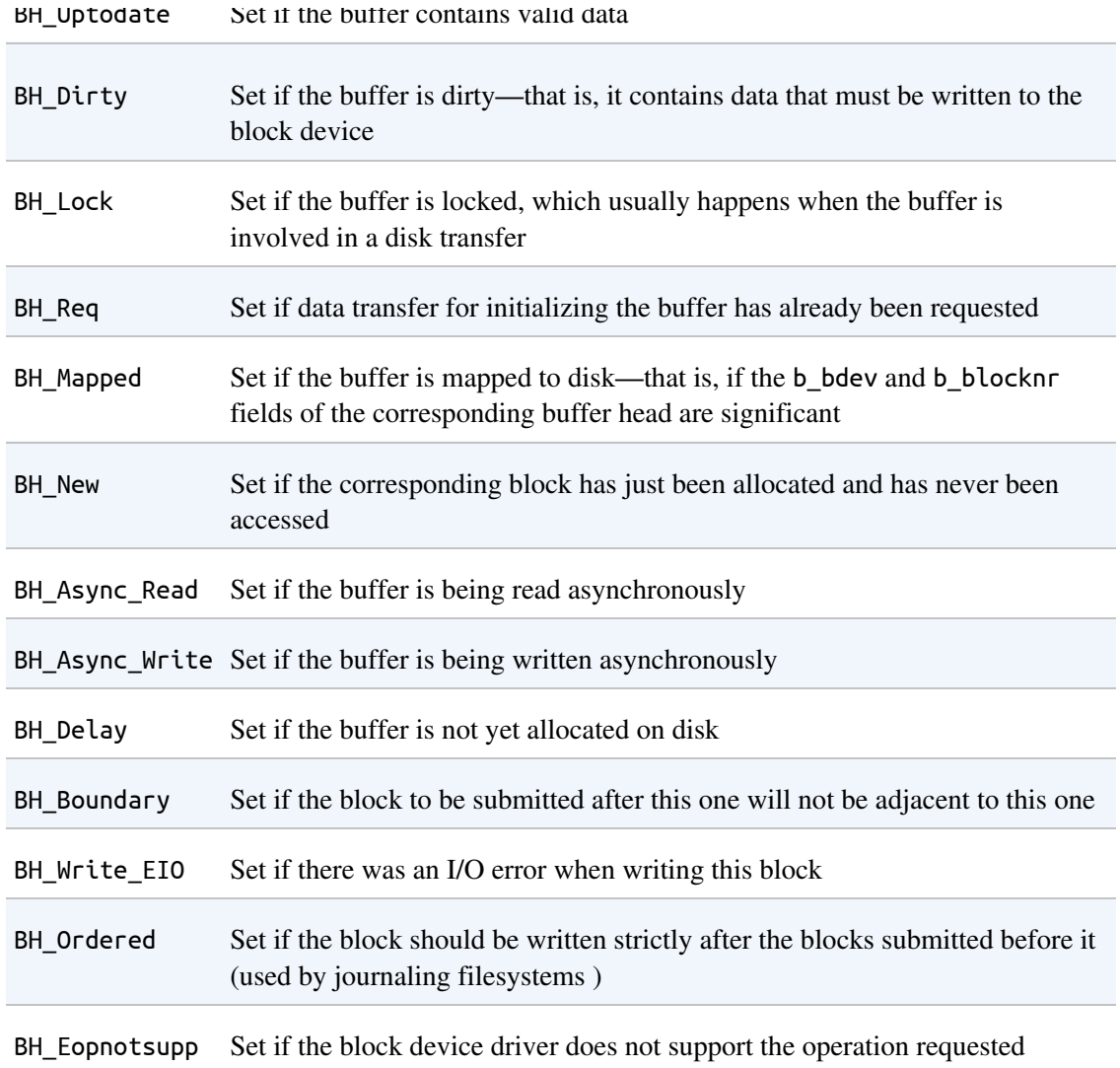

## **Managing the Buffer Heads**

The buffer heads have their own slab allocator cache, whose kmem\_cache\_s descriptor is stored in the bh\_cachep variable. The alloc\_buffer\_head( ) and free\_buffer\_head( ) functions are used to get and release a buffer head, respectively.

The b\_count field of the buffer head is a usage counter for the corresponding block buffer. The counter is increased right before each operation on the block buffer and decreased right after. The block buffers kept in the page cache are examined both periodically and when free memory becomes scarce, and only the block buffers having null usage counters may be reclaimed (see [Chapter](#page-927-0) 17).

When a kernel control path wishes to access a block buffer, it should first

increase the usage counter. The function that locates a block inside the page cache ( getblk( ); see the section ["Searching](#page-846-0) Blocks in the Page Cache" later in this chapter) does this automatically, hence the higher-level functions do not usually increase the block buffer's usage counter.

When a kernel control path stops accessing a block buffer, it should invoke either \_ \_brelse( ) or \_ \_bforget( ) to decrease the corresponding usage counter. The difference between these two functions is that  $\overline{\phantom{a}}$   $\overline{\phantom{a}}$  bforget() also removes the block from any list of indirect blocks (b\_assoc\_buffers buffer head field; see the previous section "**Block [Buffers](#page-838-1) and Buffer Heads**") and marks the buffer as clean, thus forcing the kernel to forget any change in the buffer that has yet to be written on disk.

# **Buffer Pages**

Whenever the kernel must individually address a block, it refers to the buffer page that holds the block buffer and checks the corresponding buffer head.

Here are two common cases in which the kernel creates buffer pages:

- When reading or writing pages of a file that are not stored in contiguous disk blocks. This happens either because the filesystem has allocated noncontiguous blocks to the file, or because the file contains "holes" (see the section "File [Holes"](#page-1047-0) in [Chapter](#page-1010-0) 18).
- When accessing a single disk block (for instance, when reading a superblock or an inode block).

In the first case, the buffer page's descriptor is inserted in the radix tree of a regular file. The buffer heads are preserved because they store precious information: the block device and the logical block number that specify the position of the data in the disk. We will see how the kernel makes use of this type of buffer page in [Chapter](#page-865-0) 16.

In the second case, the buffer page's descriptor is inserted in the radix tree rooted at the address\_space object of the inode in the bdev special filesystem associated with the block device (see the section "The [address\\_space](#page-823-1) Object" earlier in this chapter). This kind of buffer pages must satisfy a strong constraint: all the block buffers must refer to adjacent blocks of the underlying block

device.

An instance of where this is useful is when the VFS wants to read the 1,024-byte inode block containing the inode of a given file. Instead of allocating a single buffer, the kernel must allocate a whole page storing four buffers; these buffers will contain the data of a group of four adjacent blocks on the block device, including the requested inode block.

In this chapter we will focus our attention on the second type of buffer pages, the so-called block device buffer pages (sometimes shortened to blockdev's pages).

All the block buffers within a single buffer page must have the same size; hence, on the  $80 \times 86$  architecture, a buffer page can include from one to eight buffers, depending on the block size.

<span id="page-842-2"></span>When a page acts as a buffer page, all buffer heads associated with its block buffers are collected in a singly linked circular list. The private field of the descriptor of the buffer page points to the buffer head of the first block in the page;<sup>[\[\\*](#page-852-0)]</sup> every buffer head stores in the **b\_this\_page** field a pointer to the next buffer head in the list. Moreover, every buffer head stores the address of the buffer page's descriptor in the  $\bar{b}$  page field. [Figure](#page-842-0) 15-2 shows a buffer page containing four block buffers and the corresponding buffer heads.

<span id="page-842-0"></span>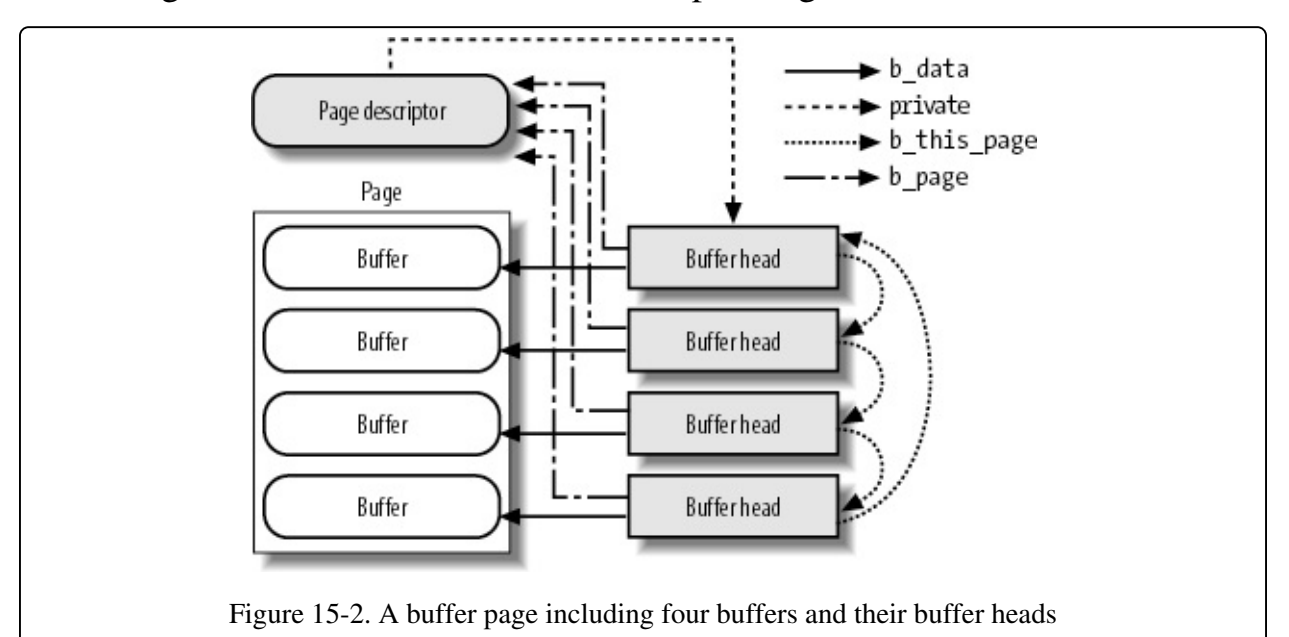

## <span id="page-842-1"></span>**Allocating Block Device Buffer Pages**

The kernel allocates a new block device buffer page when it discovers that the page cache does not include a page containing the buffer for a given block (see the section ["Searching](#page-846-0) Blocks in the Page Cache" later in this chapter). In particular, the lookup operation for the block might fail for the following reasons:

- 1. The radix tree of the block device does not include a page containing the data of the block: in this case a new page descriptor must be added to the radix tree.
- 2. The radix tree of the block device includes a page containing the data of the block, but this page is not a buffer page: in this case new buffer heads must be allocated and linked to the page, thus transforming it into a block device buffer page.
- 3. The radix tree of the block device includes a buffer page containing the data of the block, but the page has been split in blocks of size different from the size of the requested block: in this case the old buffer heads must be released, and a new set of buffer heads must be allocated and linked to the page.

In order to add a block device buffer page to the page cache, the kernel invokes the grow\_buffers( ) function, which receives three parameters that identify the block:

- The address bdev of the block\_device descriptor
- $\blacksquare$  The logical block number block the position of the block inside the block device
- The block size size

The function essentially performs the following actions:

- 1. Computes the offset index of the page of data within the block device that includes the requested block.
- 2. Invokes grow\_dev\_page( ) to create a new block device buffer page, if necessary. In turn, this function performs the following substeps:
	- a. Invokes find\_or\_create\_page( ), passing to it the address\_space object of the block device (bdev->bd\_inode->i\_mapping), the page

offset index, and the GFP\_NOFS flag. As described in the earlier section "Page Cache Handling [Functions,](#page-830-0)" find\_or\_create\_page( ) looks for the page in the page cache and, if necessary, inserts a new page in the cache.

- b. Now the required page is in the page cache, and the function has the address of its descriptor. The function checks its PG\_private flag; if it is NULL, the page is not yet a buffer page (it has no associated buffer heads): it jumps to step 2e.
- c. The page is already a buffer page. Gets from the private field of its descriptor the address bh of the first buffer head, and checks whether the block size bh->size is equal to the size of the requested block; if so, the page found in the page cache is a valid buffer page: it jumps to step 2g.
- d. The page has blocks of the wrong size: it invokes try\_to\_free\_buffers( ) (see the next section) to release the previous buffer heads of the buffer page.
- e. Invokes the alloc\_page\_buffers( ) function to allocate the buffer heads for the blocks of the requested size within the page and insert them into the singly linked circular list implemented by the b\_this\_page fields. Moreover, the function initializes the b\_page fields of the buffer heads with the address of the page descriptor, and the b\_data fields with the offset or linear address of the block buffer inside the page.
- f. Stores the address of the first buffer head in the private field, sets the PG\_private field, and increases the usage counter of the page (the block buffers inside the page counts as a page user).
- g. Invokes the init\_page\_buffers( ) function to initialize the b\_bdev, b\_blocknr, and b\_bstate fields of the buffer heads linked to the page. All blocks are adjacent on disk, hence the logical block numbers are consecutive and can be easily derived from block.
- h. Returns the page descriptor address.
- 3. Unlocks the page (the page was locked by find or create page( )).
- 4. Decreases the page's usage counter (again, the counter was increased by find\_or\_create\_page( )).
- 5. Returns 1 (success).

## **Releasing Block Device Buffer Pages**

As we will see in [Chapter](#page-927-0) 17, block device buffer pages are released when the kernel tries to get additional free memory. Clearly a buffer page cannot be freed if it contains dirty or locked buffers. To release buffer pages, the kernel invokes the try to release page( ) function, which receives the address page of a page descriptor and performs the following actions: [\[\\*](#page-852-1)]

- <span id="page-845-0"></span>1. If the PG\_writeback flag of the page is set, it returns 0 (no release is possible because the page is being written back to disk).
- 2. If defined, it invokes the releasepage method of the block device's address\_space object. (The method is usually not defined for block devices.)
- 3. Invokes the try\_to\_free\_buffers( ) function, and returns its error code.

In turn, the try to free buffers() function scans the buffer heads linked to the buffer page; it performs essentially the following actions:

- 1. Checks the flags of all the buffer heads of buffers included in the page. If some buffer head has the BH\_Dirty or BH\_Locked flag set, the function terminates by returning 0 (failure): it is not possible to release the buffers.
- 2. If a buffer head is inserted in a list of indirect buffers (see the section "Block [Buffers](#page-838-1) and Buffer Heads" earlier in this chapter), the function removes it from the list.
- 3. Clears the PG\_private flag of the page descriptor, sets the private field to NULL, and decreases the page's usage counter.
- 4. Clears the PG\_dirty flag of the page.
- 5. Invokes repeatedly free\_buffer\_head( ) on the buffer heads of the page to free all of them.
- 6. Returns 1 (success).

## <span id="page-846-0"></span>**Searching Blocks in the Page Cache**

When the kernel needs to read or write a single block of a physical device (for instance, a superblock), it must check whether the required block buffer is already included in the page cache. Searching the page cache for a given block buffer—specified by the address bdev of a block device descriptor and by a logical block number nr—is a three stage process:

- 1. Get a pointer to the address\_space object of the block device containing the block (bdev->bd\_inode->i\_mapping).
- 2. Get the block size of the device (bdev->bd\_block\_size), and compute the index of the page that contains the block. This is always a bit shift operation on the logical block number. For instance, if the block size is 1,024 bytes, each buffer page contains four block buffers, thus the page's index is nr/4.
- 3. Searches for the buffer page in the radix tree of the block device. After obtaining the page descriptor, the kernel has access to the buffer heads that describe the status of the block buffers inside the page.

Details are slightly more complicated than this, however. In order to enhance system performance, the kernel manages a bh\_lrus array of small disk caches, one for each CPU, called the Least Recently Used (LRU) block cache. Each disk cache contains eight pointers to buffer heads that have been recently accessed by a given CPU. The elements in each CPU array are sorted so that the pointer to the most recently used buffer head has index 0. The same buffer head might appear on several CPU arrays (but never twice in the same CPU array); for each occurrence of a buffer head in the LRU block cache, the buffer head's **b** count usage counter is increased by one.

### **The \_ \_find\_get\_block( ) function**

The find get block() function receives as its parameters the address bdev of a block\_device descriptor, the block number block, and the block size size, and returns the address of the buffer head associated with the block buffer inside the page cache, or NULL if no such block buffer exists. The function performs essentially the following actions:

- 1. Checks whether the LRU block cache array of the executing CPU includes a buffer head whose b\_bdev, b\_blocknr, and b\_size fields are equal to bdev, block, and size, respectively.
- 2. If the buffer head is in the LRU block cache, it reshuffles the elements in the array so as to put the pointer to the just discovered buffer head in the first position (index 0), increases its b\_count field, and jumps to step 8.
- 3. Here the buffer head is not in the LRU block cache: it derives from the block number and the block size the page index relative to the block device as:

```
index = block >> (PAGE_SHIFT - bdev->bd_inode->i_blkbits);
```
- 4. Invokes find\_get\_page( ) to locate, in the page cache, the descriptor of the buffer page containing the required block buffer. The function passes as parameters a pointer to the address\_space object of the block device (bdev->bd\_inode->i\_mapping) and the page index to locate in the page cache the descriptor of the buffer page containing the required block buffer. If there is no such page in the cache, returns NULL (failure).
- 5. At this point, the function has the address of a descriptor for the buffer page: it scans the list of buffer heads linked to the buffer page, looking for the block having logical block number equal to block.
- 6. Decreases the count field of the page descriptor (it was increased by find\_get\_page( )).
- 7. Moves all elements in the LRU block cache one position down, and inserts the pointer to the buffer head of the requested block in the first position. If a buffer head has been dropped out of the LRU block cache, it decreases its b\_count usage counter.
- 8. Invokes mark\_page\_accessed( ) to move the buffer page in the proper LRU list, if [necessary](#page-948-0) (see the section "The Least Recently Used (LRU) Lists" in [Chapter](#page-927-0) 17).
- 9. Returns the buffer head pointer.

## **The \_ \_getblk( ) function**

The \_ \_getblk() function receives the same parameters as \_

\_find\_get\_block( ), namely the address bdev of a block\_device descriptor, the block number block, and the block size size, and returns the address of a buffer head associated with the buffer. The function never fails: even if the block does not exist at all, the \_ \_getblk( ) obligingly allocates a block device buffer page and returns a pointer to the buffer head that should describe the block. Notice that the block buffer returned by getblk() does not necessarily contain valid data—the BH\_Uptodate flag of the buffer head might be cleared.

The getblk() function essentially performs the following steps:

- 1. Invokes find get block() to check whether the block is already in the page cache. If the block is found, the function returns the address of its buffer head.
- 2. Otherwise, it invokes grow\_buffers( ) to allocate a new buffer page for the requested block (see the section ["Allocating](#page-842-1) Block Device Buffer Pages" earlier in this chapter).
- 3. If grow buffers( ) fails in allocating such a page, getblk( ) tries to reclaim some memory by invoking free more memory() (see Chapter 17).
- 4. Jumps back to step 1.

## **The \_ \_bread( ) function**

The  $\Box$  bread( ) function receives the same parameters as  $\Box$  getblk( ), namely the address bdev of a block\_device descriptor, the block number block, and the block size size, and returns the address of a buffer head associated with the buffer. Contrary to  $\qquad$  getblk(), the function reads the block from disk, if necessary, before returning the buffer head. The  $\overline{\phantom{a}}$  \_ bread( ) function performs the following steps:

- 1. Invokes \_ \_getblk( ) to find in the page cache the buffer page associated with the required block and to get a pointer to the corresponding buffer head.
- 2. If the block is already in the page cache and the buffer contains valid data (flag BH\_Uptodate set), it returns the address of the buffer head.
- 3. Otherwise, it increases the usage counter of the buffer head.
- 4. Sets the b\_end\_io field to the address of end\_buffer\_read\_sync( ) (see the next section).
- 5. Invokes submit\_bh( ) to transmit the buffer head to the generic block layer (see next section).
- 6. Invokes wait on buffer( ) to put the current process in a wait queue until the read I/O operation is completed, that is, until the BH\_Lock flag of the buffer head is cleared.
- 7. Returns the address of the buffer head.

## <span id="page-849-0"></span>**Submitting Buffer Heads to the Generic Block Layer**

A couple of functions, submit bh( ) and ll rw block( ), allow the kernel to start an I/O data transfer on one or more buffers described by their buffer heads.

## **The submit\_bh( ) function**

To transmit a single buffer head to the generic block layer, and thus to require the transfer of a single block of data, the kernel makes use of the submit  $bh( )$ function. Its parameters are the direction of data transfer (essentially READ or WRITE) and a pointer bh to the buffer head describing the block buffer.

The submit\_bh() function assumes that the buffer head is fully initialized; in particular, the b\_bdev, b\_blocknr, and b\_size fields must be properly set to identify the block on disk containing the requested data. If the block buffer belongs to a block device buffer page, the initialization of the buffer head is done by \_ \_find\_get\_block( ), as described in the previous section. However, as we will see in the next chapter, submit\_bh( ) can also be invoked on blocks belonging to buffer pages owned by regular files.

The submit  $bh( )$  function is little else than a glue function that creates a bio request from the contents of the buffer head and then invokes generic make request() (see the section ["Submitting](#page-782-0) a Request" in Chapter 14). The main steps performed by it are the following:

1. Sets the BH\_Req flag of the buffer head to record that the block has been submitted at least one time; moreover, if the direction of the data transfer is WRITE, clears the BH\_Write\_EIO flag.

- 2. Invokes bio\_alloc( ) to allocate a new bio descriptor (see the section "The Bio [Structure](#page-776-0)" in [Chapter](#page-767-0) 14).
- 3. Initializes the fields of the bio descriptor according to the contents of the buffer head:
	- a. Sets the bi\_sector field to the number of the first sector in the block  $(bh\text{-}b\text{-}b\text{-}bcknr * bh\text{-}b\text{-}size / 512);$
	- b. Sets the bi\_bdev field with the address of the block device descriptor  $(bh\text{-}b-bdev);$
	- c. Sets the bi size field with the block size (bh- $\gt b$  size);
	- d. Initializes the first element of the bi\_io\_vec array so that the segment corresponds to the block buffer: bi\_io\_vec[0].bv\_page is set to bh->b\_page, bi\_io\_vec[0].bv\_len is set to bh->b\_size, and bi\_io\_vec[0].bv\_offset is set to the offset of the block buffer in the page as specified by bh->b\_data;
	- e. Sets bi vcnt to 1 (just one segment on the bio), and bi idx to 0 (the current segment to be transferred);
	- f. Sets the biend io field to the address of end bio bh io sync(), and sets the bi private field to the address of the buffer head; the function will be invoked when the data transfer terminates (see below).
- 4. Increases the reference counter of the bio (it becomes equal to 2).
- 5. Invokes submit\_bio( ), which sets the bi\_rw flag with the direction of the data transfer, updates the page\_states per-CPU variable to keep track of the number of sectors read and written, and invokes the generic\_make\_request( ) function on the bio descriptor.
- 6. Decreases the usage counter of the bio; the bio descriptor is not freed, because it is now inserted in a queue of the I/O scheduler.
- 7. Returns 0 (success).

When the I/O data transfer on the bio terminates, the kernel executes the

bi\_end\_io method, in this particular case the end\_bio\_bh\_io\_sync() function. The latter function essentially gets the address of the buffer head from the bi\_private field of the bio, then invokes the b\_end\_io method of the buffer head—it was properly set before invoking submit\_bh()—and finally invokes bio\_put( ) to destroy the bio structure.

## **The ll\_rw\_block( ) function**

Sometimes the kernel must trigger the data transfer of several data blocks at once, which are not necessarily physically adjacent. The ll rw block() function receives as its parameters the direction of data transfer (essentially READ or WRITE), the number of blocks to be transferred, and an array of pointers to buffer heads describing the corresponding block buffers. The function iterates over all buffer heads; for each of them, it executes the following actions:

- 1. Tests and sets the BH\_Lock flag of the buffer head; if the buffer was already locked, the data transfer has been activated by another kernel control path, so just skips the buffer by jumping to step 9.
- 2. Increases by one the usage counter b\_count of the buffer head.
- 3. If the data transfer direction is WRITE, it sets the b\_end\_io method of the buffer head to point to the address of the end\_buffer\_write\_sync() function; otherwise, it sets the **b\_end\_io** method to point to the address of the end\_buffer\_read\_sync( ) function.
- 4. If the data transfer direction is WRITE, it tests and clears the BH\_Dirty flag of the buffer head. If the flag was not set, there is no need to write the block on disk, so it jumps to step 7.
- 5. If the data transfer direction is READ or READA (read-ahead), it checks whether the BH\_Uptodate flag of the buffer head is set; if so, there is no need to read the block from disk, so it jumps to step 7.
- 6. Here the block has to be read or written: it invokes the submit  $bh( )$ function to pass the buffer head to the generic block layer, then jumps to step 9.
- 7. Unlocks the buffer head by clearing the BH\_Lock flag, and awakens every process that was waiting for the block being unlocked.
- 8. Decreases the b\_count field of the buffer head.
- 9. If there are other buffer heads in the array to be processed, it selects the next one and jumps back to step 1; otherwise, it terminates.

Notice that if the ll rw block() function passes a buffer head to the generic block layer, it leaves the buffer locked and its reference counter increased, so that the buffer cannot be accessed and cannot be freed until the data transfer completes. The kernel executes the b end io completion method of the buffer head when the data transfer for the block terminates. Assuming that there was no I/O error, the end buffer write sync( ) and end buffer read sync( ) functions simply set the BH\_Uptodate field of the buffer head, unlock the buffer, and decrease its usage counter.

<span id="page-852-0"></span> $[$ <sup>[\\*](#page-842-2)</sup> $\Box$  Because the private field contains valid data, the PG private flag of the page is also set; hence, if the page contains disk data and the PG\_private flag is set, then the page is a buffer page. Notice, however, that other kernel components not related to the block I/O subsystem use the private and PG\_private fields for other purposes.

<span id="page-852-1"></span> $\mathbb{R}$  The try to release page( ) function can also be invoked on buffer pages owned by regular files.

# <span id="page-853-0"></span>**Writing Dirty Pages to Disk**

As we have seen, the kernel keeps filling the page cache with pages containing data of block devices. Whenever a process modifies some data, the corresponding page is marked as dirty—that is, its PG\_dirty flag is set.

Unix systems allow the deferred writes of dirty pages into block devices, because this noticeably improves system performance. Several write operations on a page in cache could be satisfied by just one slow physical update of the corresponding disk sectors. Moreover, write operations are less critical than read operations, because a process is usually not suspended due to delayed writings, while it is most often suspended because of delayed reads. Thanks to deferred writes, each physical block device will service, on the average, many more read requests than write ones.

A dirty page might stay in main memory until the last possible moment — that is, until system shutdown. However, pushing the delayed-write strategy to its limits has two major drawbacks:

- If a hardware or power supply failure occurs, the contents of RAM can no longer be retrieved, so many file updates that were made since the system was booted are lost.
- The size of the page cache, and hence of the RAM required to contain it, would have to be huge—at least as big as the size of the accessed block devices.

Therefore, dirty pages are flushed (written) to disk under the following conditions:

- The page cache gets too full and more pages are needed, or the number of dirty pages becomes too large.
- Too much time has elapsed since a page has stayed dirty.
- A process requests all pending changes of a block device or of a particular file to be flushed; it does this by invoking a sync( ), fsync( ), or [fdatasync\(](#page-863-0) ) system call (see the section "The sync( ), fsync( ), and fdatasync( ) System Calls" later in this chapter).

Buffer pages introduce a further complication. The buffer heads associated with each buffer page allow the kernel to keep track of the status of each individual block buffer. The PG\_dirty flag of the buffer page should be set if at least one of the associated buffer heads has the BH\_Dirty flag set. When the kernel selects a dirty buffer page for flushing, it scans the associated buffer heads and effectively writes to disk only the contents of the dirty blocks. As soon as the kernel flushes all dirty blocks in a buffer page to disk, it clears the PG\_dirty flag of the page.

## <span id="page-854-0"></span>**The pdflush Kernel Threads**

Earlier versions of Linux used a kernel thread called bdflush to systematically scan the page cache looking for dirty pages to flush, and they used a second kernel thread called kupdate to ensure that no page remains dirty for too long. Linux 2.6 has replaced both of them with a group of general purpose kernel threads called pdflush.

These kernel threads have a flexible structure. They act on two parameters: a pointer to a function to be executed by the thread and a parameter for the function. The number of pdflush kernel threads in the system is dynamically adjusted: new threads are created when they are too few and existing threads are killed when they are too many. Because the functions executed by these kernel threads can block, creating several pdflush kernel threads instead of a single one, leads to better system performance.

Births and deaths are governed by the following rules:

- There must be at least two pdflush kernel threads and at most eight.
- If there were no idle pdflush during the last second, a new pdflush should be created.
- If more than one second elapsed since the last pdflush became idle, a pdflush should be removed.

<span id="page-854-1"></span>Each pdflush kernel thread has a pdflush\_work descriptor (see [Table](#page-855-0) 15-6). The descriptors of idle pdflush kernel threads are collected in the pdflush list; the pdflush\_lock spin lock protects that list from concurrent accesses in multiprocessor systems. The nr\_pdflush\_threads variable<sup>[[\\*](#page-862-0)]</sup> stores the total

number of pdflush kernel threads (idle and busy). Finally, the last\_empty\_jifs variable stores the last time (in jiffies) since the pdflush\_list list of pdflush threads became empty.

<span id="page-855-0"></span>

| <b>Type</b>                   | Field | <b>Description</b>                                                          |
|-------------------------------|-------|-----------------------------------------------------------------------------|
| struct task_struct<br>$\star$ | who   | Pointer to kernel thread descriptor                                         |
| $void(*)$ (unsigned<br>long)  | fn    | Callback function to be executed by the<br>kernel thread                    |
| unsigned long                 | arg0  | Argument to callback function                                               |
| struct list head              | list  | Links for the pdflush list list                                             |
| unsigned long                 |       | when_i_went_to_sleep Time in jiffies when kernel thread became<br>available |

Table 15-6. The fields of the pdflush\_work descriptor

Each pdflush kernel thread executes the \_ \_pdflush() function, which essentially loops in an endless cycle until the kernel thread dies. Let's suppose that the pdflush kernel thread is idle; then, the process is sleeping in TASK\_INTERRUPTIBLE state. As soon as the kernel thread is woken up, \_ pdflush() accesses its pdflush work descriptor and executes the callback function stored in the fn field, passing to it the argument stored in the arg0 field. When the callback function terminates,  $\Box$  pdflush( $\Box$ ) checks the value of the last\_empty\_jifs variable: if there was no idle pdflush kernel thread for more than one second and if there are less than eight pdflush kernel threads, \_ \_pdflush( ) starts another kernel thread. Otherwise, if the last entry in the pdflush\_list list is idle for more than one second, and there are more than two pdflush kernel threads,  $\angle$  pdflush( ) terminates: as explained in the section "Kernel [Threads"](#page-176-0) in [Chapter](#page-118-0) 3, the corresponding kernel thread executes the \_exit( ) system call and it is thus destroyed. Otherwise, \_ \_pdflush( ) reinserts the pdflush\_work descriptor of the kernel thread in the pdflush\_list list and puts the kernel thread to sleep.

The pdflush operation( ) function is used to activate an idle pdflush kernel thread. This function acts on two parameters: a pointer fn to the function that

must be executed and an argument arg0; it performs the following steps:

- 1. Extracts from the pdflush\_list list a pointer pdf to the pdflush\_work descriptor of an idle pdflush kernel thread. If the list is empty, it returns -1. If the list contained just one element, it sets the value of the last\_empty\_jifs variable to jiffies.
- 2. Stores in pdf->fn and in pdf->arg0 the parameters fn and arg0.
- 3. Invokes wake\_up\_process( ) to wake up the idle pdflush kernel thread, that is, pdf->who.

What kinds of jobs are delegated to the pdflush kernel threads? There are a few of them, all related to flushing of dirty data. In particular, pdflush usually executes one of the following callback functions:

- background\_writeout(): systematically walks the page cache looking for dirty pages to be flushed (see the next section "Looking for Dirty Pages To Be [Flushed"\).](#page-856-0)
- $\blacksquare$  wb\_kupdate(): checks that no page in the page cache remains dirty for too long (see the section ["Retrieving](#page-861-0) Old Dirty Pages" later in this chapter).

# <span id="page-856-0"></span>**Looking for Dirty Pages To Be Flushed**

Every radix tree could include dirty pages to be flushed. Retrieving all of them thus involves an exhaustive search among all address\_space objects associated with inodes having an image on disk. Because the page cache might include a large number of pages, scanning the whole cache in a single run might keep the CPU and the disks busy for a long time. Therefore, Linux adopts a sophisticated mechanism that splits the page cache scanning in several runs of execution.

The wakeup\_bdflush( ) function receives as argument the number of dirty pages in the page cache that should be flushed; the value zero means that all dirty pages in the cache should be written back to disk. The function invokes pdflush\_operation( ) to wake up a pdflush kernel thread (see the previous section) and delegate to it the execution of the background writeout() callback function. The latter function effectively retrieves the specified number of dirty pages from the page cache and writes them back to disk.

The wakeup bdflush() function is executed when either memory is scarce or

a user makes an explicit request for a flush operation. In particular, the function is invoked when:

- The User Mode process issues a sync() system call (see the section "The sync( ), fsync( ), and [fdatasync\(](#page-863-0) ) System Calls" later in this chapter).
- The grow buffers() function fails to allocate a new buffer page (see the earlier section "[Allocating](#page-842-1) Block Device Buffer Pages").
- The page frame reclaiming algorithm invokes free\_more\_memory() or try\_to\_free\_pages( ) (see [Chapter](#page-927-0) 17).
- The mempool\_alloc( ) function fails to allocate a new memory pool element (see the section ["Memory](#page-471-0) Pools" in [Chapter](#page-410-0) 8).

Moreover, a pdflush kernel thread executing the background\_writeout() callback function is woken up by every process that modifies the contents of pages in the page cache and causes the fraction of dirty pages to rise above some dirty background threshold. The background threshold is typically set to 10% of all pages in the system, but its value can be adjusted by writing in the /proc/sys/vm/dirty\_background\_ratio file.

The background\_writeout( ) function relies on a writeback\_control structure, which acts as a two-way communication device: on one hand, it tells an auxiliary function called writeback\_inodes( ) what to do; on the other hand, it stores some statistics about the number of pages written to disk. The most important fields of this structure are the following:

#### sync\_mode

Specifies the synchronization mode: WB\_SYNC\_ALL means that if a locked inode is encountered, it must be waited upon and not just skipped over; WB\_SYNC\_HOLD means that locked inodes are put in a list for later consideration; and WB\_SYNC\_NONE means that locked inodes are simply skipped.

#### bdi

If not NULL, it points to a backing\_dev\_info structure; in this case, only dirty pages belonging to the underlying block device will be flushed.

If not null, it means that inodes younger than the specified value should be

older\_than\_this

If not null, it means that inodes younger than the specified value should be skipped.

```
nr_to_write
```
Number of dirty pages yet to be written in this run of execution.

nonblocking

If this flag is set, the process cannot be blocked.

The background\_writeout( ) function acts on a single parameter: nr\_pages, the minimum number of pages that should be flushed to disk. It essentially executes the following steps:

- 1. Reads from the page state per-CPU variable the number of pages and dirty pages currently stored in the page cache. If the fraction of dirty pages is below a given threshold and at least nr\_pages have been flushed to disk, the function terminates. The value of this threshold is typically set to about 40% of the number of pages in the system; it could be adjusted by writing into the /proc/sys/vm/dirty\_ratio file.
- 2. Invokes writeback\_inodes() to try to write 1, 024 dirty pages (see below).
- 3. Checks the number of pages effectively written and decreases the number of pages yet to be written.
- 4. If less than 1,024 pages have been written or if pages have been skipped, probably the request queue of the block device is congested: the function puts the current process to sleep in a special wait queue for 100 milliseconds or until the queue becomes uncongested.
- 5. Goes back to step 1.

The writeback inodes( ) function acts on a single parameter, namely a pointer wbc to a writeback\_control descriptor. The nr\_to\_write field of this descriptor contains the number of pages to be flushed to disk. When the function returns, the same field contains the number of pages remaining to be flushed; if everything went smoothly, this field will be set to 0.

Let us suppose that writeback\_inodes() is called with the wbc->bdi and wbc->older\_than\_this pointers set to NULL, the WB\_SYNC\_NONE

synchronization mode, and the wbc->nonblocking flag set—these are the values set by background\_writeout( ). The function scans the list of superblocks rooted at the super\_blocks variable (see the section ["Superblock](#page-634-0) Objects" in [Chapter](#page-625-0) 12). The scanning ends when either the whole list has been traversed, or the target number of pages to be flushed has been reached. For each superblock sb, the function executes the following steps:

- 1. Checks whether the sb->s\_dirty or sb->s\_io lists are empty: the first list collects the dirty inodes of the superblock, while the second list collects the inodes waiting to be transferred to disk (see below). If both lists are empty, the inodes on this filesystem have no dirty pages, so the function considers the next superblock in the list.
- 2. Here the superblock has dirty inodes. Invokes sync\_sb\_inodes( ) on the sb superblock. This function:
	- a. Puts all the inodes of sb->s\_dirty into the list pointed to by sb- >s\_io and clears the list of dirty inodes.
	- b. Gets the next inode pointer from sb->s\_io. If this list is empty, it returns.
	- c. If the inode was dirtied after sync\_sb\_inodes( ) started, it skips the inode's dirty pages and returns. Notice that some dirty inodes might remain in the sb->s\_io list.
	- d. If the current process is a pdflush kernel thread, it checks whether another pdflush kernel thread running on another CPU is already trying to flush dirty pages for files belonging to this block device. This can be done by an atomic test and set operation on the BDI pdflush flag of the inode's backing dev info. Essentially, it is pointless to have more than one pdflush kernel thread on the same request queue (see the section "The pdflush Kernel [Threads"](#page-854-0) earlier in this chapter).
	- e. Increases by one the inode's usage counter.
	- f. Invokes \_ \_writeback\_single\_inode( ) to write back the dirty buffers associated with the selected inode:
- i. If the inode is locked, it moves inode into the list of dirty inodes (inode->i\_sb->s\_dirty) and returns 0. (Since we are assuming that the wbc->sync\_mode field is not WB\_SYNC\_ALL, the function does not block waiting for the inode to unlock.)
- ii. Uses the writepages method of the inode's address space, or the mpage\_writepages( ) function if no such method exists, to write up to wbc->nr\_to\_write dirty pages. This function uses the find\_get\_pages\_tag( ) function to retrieve quickly all dirty pages in the inode's address space (see the section "The Tags of the Radix Tree" earlier in this [chapter\).](#page-835-0) Details will be given in the next chapter.
- iii. If the inode is dirty, it uses the superblock's write\_inode method to write the inode to disk. The functions that implement this method usually rely on submit\_bh( ) to transfer a single block of data (see the section ["Submitting](#page-849-0) Buffer Heads to the Generic Block Layer" earlier in this chapter).
- iv. Checks the status of the inode; accordingly, moves the inode back into the sb->s\_dirty list if some page of the inode is still dirty, or in the inode unused list if the inode's reference counter is zero, or in the inode\_in\_use list otherwise (see the section "Inode [Objects"](#page-640-0) in [Chapter](#page-625-0) 12).
- v. Returns the error code of the function invoked in step 2f2.
- g. Back into the sync\_sb\_inodes( ) function. If the current process is the pdflush kernel thread, it clears the BDI\_pdflush flag set in step 2d.
- h. If some pages were skipped in the inode just processed, then the inode includes locked buffers: moves all inodes remaining in the sb- >s\_io list back into the sb->s\_dirty list: they will be reconsidered at a later time.
- i. Decreases by one the usage counter of the inode.
- j. If wbc- $\triangleright$ nr to write is greater than 0, goes back to step 2b to look for other dirty inodes of the same superblock. Otherwise, the

sync\_sb\_inodes() function terminates.

3. Back into the writeback\_inodes( ) function. If wbc->nr\_to\_write is greater than zero, it jumps to step 1 and continues with the next superblock in the global list. Otherwise, it returns.

## <span id="page-861-0"></span>**Retrieving Old Dirty Pages**

As stated earlier, the kernel tries to avoid the risk of starvation that occurs when some pages are not flushed for a long period of time. Hence, if a page remains dirty for a predefined amount of time, the kernel explicitly starts an I/O data transfer that writes its contents to disk.

The job of retrieving old dirty pages is delegated to a pdflush kernel thread that is periodically woken up. During the kernel initialization, the page\_writeback\_init( ) function sets up the wb\_timer dynamic timer so that it decays after dirty\_writeback\_centisecs hundreds of a second (usually 500, but this value can be adjusted by writing in the /proc/sys/vm/dirty\_writeback\_centisecs file). The timer function, which is called wb\_timer\_fn( ), essentially invokes the pdflush\_operation( ) function passing to it the address of the wb\_kupdate( ) callback function.

The wb kupdate() function walks the page cache looking for "old" dirty inodes; it executes the following steps:

- 1. Invokes the sync\_supers( ) function to write the dirty superblocks to disk (see the next section). Although not strictly related to the flushing of the pages in the page cache, this invocation ensures that no superblock remains dirty for more than, usually, five seconds.
- 2. Stores in the older than this field of a writeback control descriptor a pointer to a value in jiffies corresponding to the current time minus 30 seconds. Thirty seconds is the longest time for which a page is allowed to remain dirty.
- 3. Determines from the per-CPU page\_state variable the rough number of dirty pages currently in the page cache.
- 4. Invokes repeatedly writeback\_inodes( ) until either the number of pages written to disk reaches the value determined in the previous step, or

all pages older than 30 seconds have been written. During this cycle the function might sleep if some request queue becomes congested.

5. Uses mod\_timer( ) to restart the wb\_timer dynamic timer: it will decay once again dirty\_writeback\_centisecs hundreds of seconds since the invocation of this function (or one second since now if this execution lasted too long).

<span id="page-862-0"></span> $[$ <sup>[\\*](#page-854-1)</sup> $]$  The value of this variable can be read from the /proc/sys/vm/nr\_pdflush\_threads file.

## <span id="page-863-0"></span>**The sync( ), fsync( ), and fdatasync( ) System Calls**

In this section, we examine briefly the three system calls available to user applications to flush dirty buffers to disk:

sync( )

Allows a process to flush all dirty buffers to disk

fsync( )

Allows a process to flush all blocks that belong to a specific open file to disk

fdatasync( )

Very similar to fsync( ), but doesn't flush the inode block of the file

## **The sync ( ) System Call**

The service routine sys sync( ) of the sync( ) system call invokes a series of auxiliary functions:

```
wakeup bdflush(0);
sync_inodes(0);
sync_supers( );
sync_filesystems(0);
sync_filesystems(1);
sync_inodes(1);
```
As described in the previous section, wakeup\_bdflush( ) starts a pdflush kernel thread, which flushes to disk all dirty pages contained in the page cache.

The sync\_inodes( ) function scans the list of superblocks looking for dirty inodes to be flushed; it acts on a wait parameter that specifies whether it must wait until flushing has been performed or not. The function scans the superblocks of all currently mounted filesystems; for each superblock containing dirty inodes, sync inodes( ) first invokes sync sb inodes( ) to flush the corresponding dirty pages (we described this function earlier in the section "[Looking](#page-856-0) for Dirty Pages To Be Flushed"), then invokes sync\_blockdev() to explicitly flush the dirty buffer pages owned by the block device that includes the superblock. This is done because the write\_inode superblock method of many disk-based filesystems simply marks the block buffer corresponding to the
disk inode as dirty; the sync\_blockdev() function makes sure that the updates made by sync\_sb\_inodes() are effectively written to disk.

The sync\_supers( ) function writes the dirty superblocks to disk, if necessary, by using the proper write\_super superblock operations. Finally, the sync\_filesystems( ) executes the sync\_fs superblock method for all writable filesystems. This method is simply a hook offered to a filesystem in case it needs to perform some peculiar operation at each sync; this method is only used by journaling filesystems such as Ext3 (see [Chapter](#page-1010-0) 18).

Notice that sync\_inodes( ) and sync\_filesystems( ) are invoked twice, once with the wait parameter equal to 0 and the second time with the parameter equal to 1. This is done on purpose: first, they quickly flush to disk the unlocked inodes; next, they wait for each locked inode to become unlocked and finish writing them one by one.

## **The fsync ( ) and fdatasync ( ) System Calls**

The fsync( ) system call forces the kernel to write to disk all dirty buffers that belong to the file specified by the fd file descriptor parameter (including the buffer containing its inode, if necessary). The corresponding service routine derives the address of the file object and then invokes the fsync method. Usually, this method ends up invoking the \_ \_writeback\_single\_inode() function to write back both the dirty pages associated with the selected inode and the inode itself (see the section ["Looking](#page-856-0) for Dirty Pages To Be Flushed" earlier in this chapter).

The fdatasync( ) system call is very similar to fsync( ), but writes to disk only the buffers that contain the file's data, not those that contain inode information. Because Linux 2.6 does not have a specific file method for fdatasync( ), this system call uses the fsync method and is thus identical to fsync( ).

# **Chapter 16. Accessing Files**

Accessing a disk-based file is a complex activity that involves the VFS abstraction layer ([Chapter](#page-625-0) 12), handling block devices [\(Chapter](#page-767-0) 14), and the use of the page cache ([Chapter](#page-821-0) 15). This chapter shows how the kernel builds on all those facilities to carry out file reads and writes. The topics covered in this chapter apply both to regular files stored in disk-based filesystems and to block device files; these two kinds of files will be referred to simply as "files."

The stage we are working at in this chapter starts after the proper read or write method of a particular file has been called (as described in [Chapter](#page-625-0) 12). We show here how each read ends with the desired data delivered to a User Mode process and how each write ends with data marked ready for transfer to disk. The rest of the transfer is handled by the facilities described in [Chapter](#page-767-0) 14 and [Chapter](#page-821-0) 15.

There are many different ways to access a file. In this chapter we will consider the following cases:

#### Canonical mode

The file is opened with the 0\_SYNC and 0\_DIRECT flags cleared, and its content is accessed by means of the read( ) and write( ) system calls. In this case, the read( ) system call blocks the calling process until the data is copied into the User Mode address space (however, the kernel is always allowed to return fewer bytes than requested!). The write( ) system call is different, because it terminates as soon as the data is copied into the page cache (deferred write). This case is covered in the section ["Reading](#page-867-0) and Writing a File."

Synchronous mode

The file is opened with the 0\_SYNC flag set—or the flag is set at a later time by the fcntl( ) system call. This flag affects only the write operation (read operations are always blocking), which blocks the calling process until the data is effectively written to disk. The section "[Reading](#page-867-0) and Writing a File" covers this case, too.

Memory mapping mode

After opening the file, the application issues an mmap( ) system call to map the file into memory. As a result, the file appears as an array of bytes in RAM, and the application accesses directly the array elements instead of using read( ) , write( ), or lseek( ). This case is discussed in the section "Memory [Mapping.](#page-902-0)"

#### Direct I/O mode

The file is opened with the **O** DIRECT flag set. Any read or write operation transfers data directly from the User Mode address space to disk, or vice versa, bypassing the page cache. We discuss this case in the section "Direct I/O [Transfers."](#page-917-0) (The values of the O\_SYNC and O\_DIRECT flags can be combined in four meaningful ways.)

Asynchronous mode

The file is accessed—either through a group of POSIX APIs or by means of Linux-specific system calls—in such a way to perform "asynchronous I/O:" this means the requests for data transfers never block the calling process; rather, they are carried on "in the background" while the application continues its normal execution. We discuss this case in the section ["Asynchronous](#page-921-0) I/O."

## <span id="page-867-0"></span>**Reading and Writing a File**

The section "The read() and write() [System](#page-699-0) Calls" in [Chapter](#page-625-0) 12 described how the read( ) and write( ) system calls are implemented. The corresponding service routines end up invoking the file object's read and write methods, which may be filesystem-dependent. For disk-based filesystems, these methods locate the physical blocks that contain the data being accessed and activate the block device driver to start the data transfer.

Reading a file is page-based: the kernel always transfers whole pages of data at once. If a process issues a read( ) system call to get a few bytes, and that data is not already in RAM, the kernel allocates a new page frame, fills the page with the suitable portion of the file, adds the page to the page cache, and finally copies the requested bytes into the process address space. For most filesystems, reading a page of data from a file is just a matter of finding what blocks on disk contain the requested data. Once this is done, the kernel fills the pages by submitting the proper I/O operations to the generic block layer. In practice, the read method of all disk-based filesystems is implemented by a common function named generic\_file\_read( ).

Write operations on disk-based files are slightly more complicated to handle, because the file size could increase, and therefore the kernel might allocate some physical blocks on the disk. Of course, how this is precisely done depends on the filesystem type. However, many disk-based filesystems implement their write methods by means of a common function named generic file write(). Examples of such filesystems are Ext2, System V /Coherent /Xenix , and MINIX . On the other hand, several other filesystems, such as journaling and network filesystems , implement the write method by means of custom functions.

## <span id="page-867-1"></span>**Reading from a File**

The generic\_file\_read( ) function is used to implement the read method for block device files and for regular files of almost all disk-based filesystems. This function acts on the following parameters:

filp

Address of the file object

buf

Linear address of the User Mode memory area where the characters read from the file must be stored

#### count

Number of characters to be read

#### ppos

Pointer to a variable that stores the offset from which reading must start (usually the f\_pos field of the filp file object)

As a first step, the function initializes two descriptors. The first descriptor is stored in the local variable local\_iov of type iovec; it contains the address (buf) and the length (count) of the User Mode buffer that shall receive the data read from the file. The second descriptor is stored in the local variable kiocb of type kiocb; it is used to keep track of the completion status of an ongoing synchronous or asynchronous I/O operation. The main fields of the kiocb descriptor are shown in [Table](#page-868-0) 16-1.

<span id="page-868-0"></span>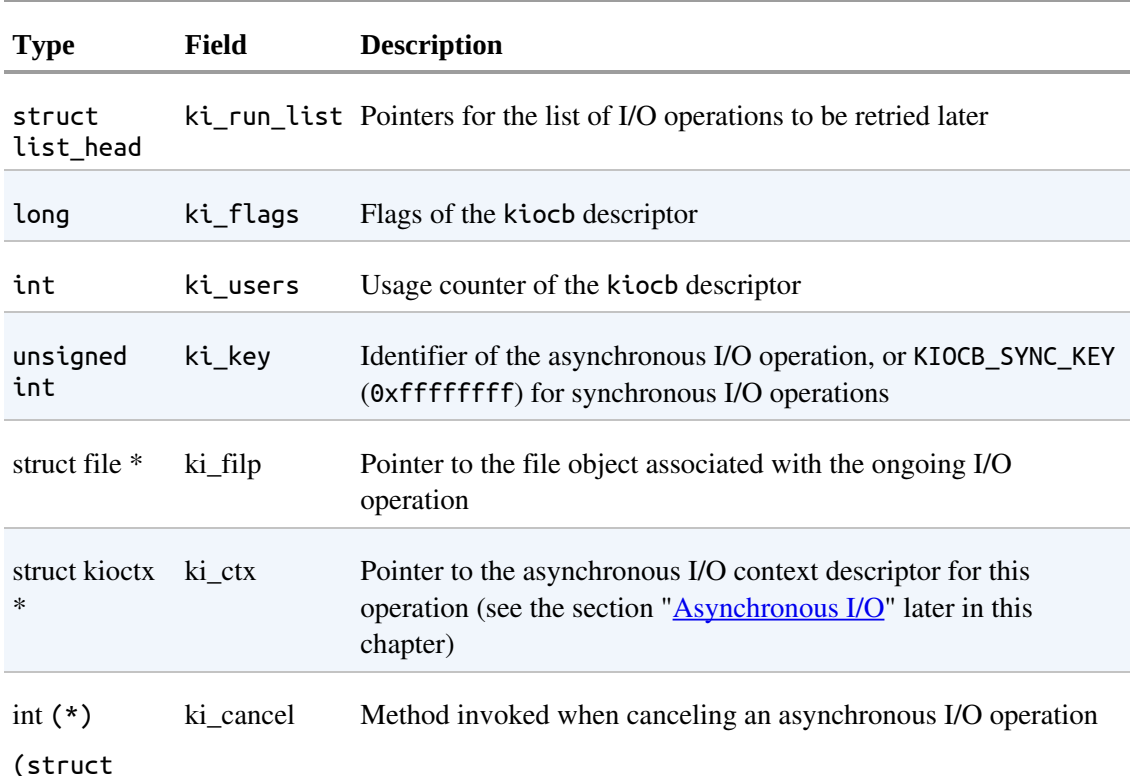

Table 16-1. The main fields of the kiocb descriptor

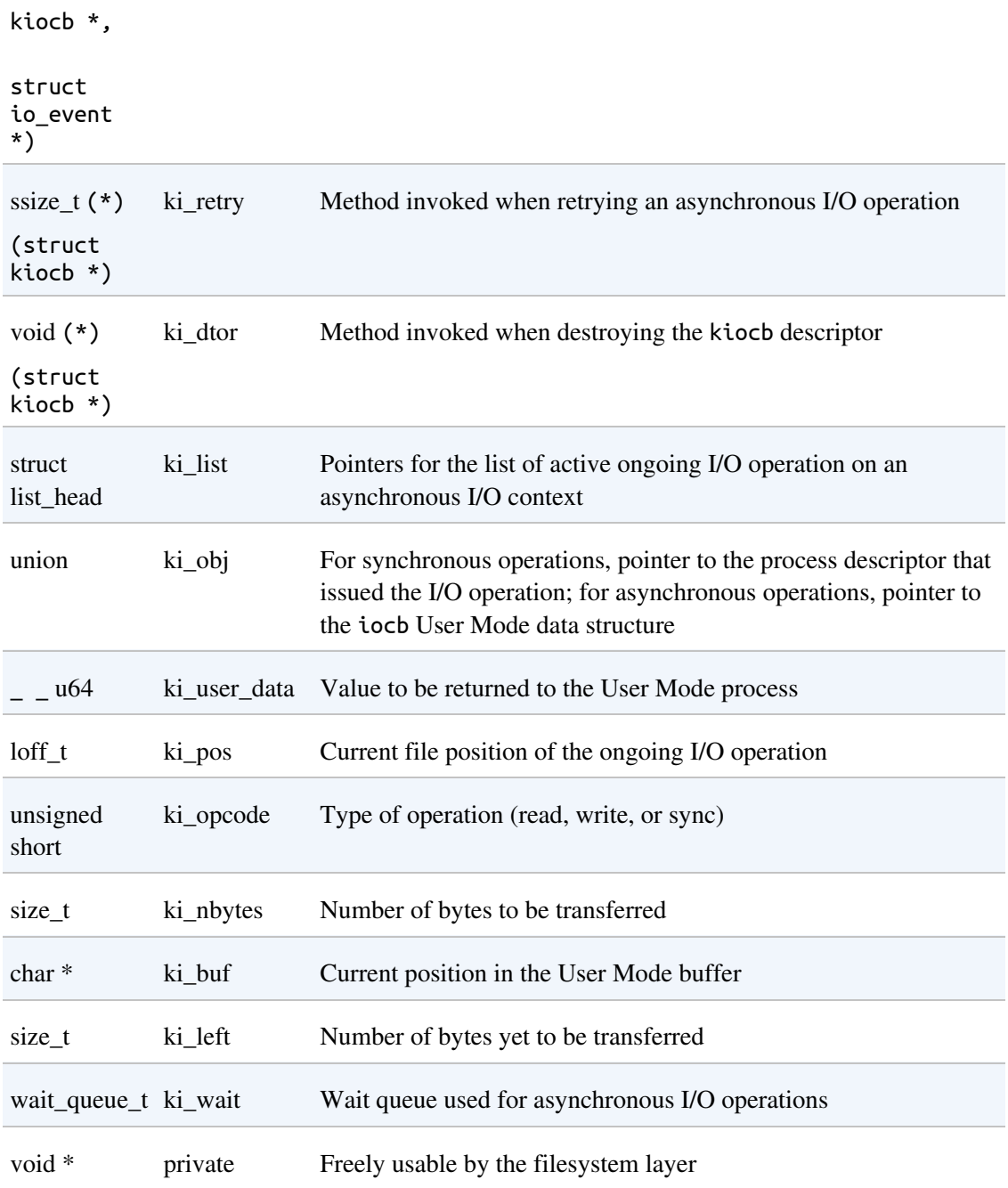

The generic\_file\_read( ) function initializes the kiocb descriptor by executing the init\_sync\_kiocb macro, which sets the fields of the object for a synchronous operation. In particular, the macro sets the ki\_key field to KIOCB\_SYNC\_KEY, the ki\_filp field to filp, and the ki\_obj field to current.

Then, generic\_file\_read( ) invokes \_ \_generic\_file\_aio\_read( ) passing to it the addresses of the iovec and kiocb descriptors just filled. The latter function returns a value, which is usually the number of bytes effectively read from the file; generic\_file\_read() terminates by returning this value.

The \_ \_generic\_file\_aio\_read( ) function is a general-purpose routine used by all filesystems to implement both synchronous and asynchronous read operations. The function receives four parameters: the address iocb of a kiocb descriptor, the address iov of an array of iovec descriptors, the length of this array, and the address ppos of a variable that stores the file's current pointer. When invoked by generic\_file\_read(), the array of iovec descriptors is composed of just one element describing the User Mode buffer that will receive the data. [[\\*\]](#page-900-0)

We now explain the actions of the \_ \_generic\_file\_aio\_read() function; for the sake of simplicity, we restrict the description to the most common case: a synchronous operation raised by a read() system call on a page-cached file. Later in this chapter we describe how this function behaves in other cases. As usual, we do not discuss how errors and anomalous conditions are handled.

Here are the steps performed by the function:

- 1. Invokes access\_ok( ) to verify that the User Mode buffer described by the iovec descriptor is valid. Because the starting address and length have been received from the sys read() service routine, they must be checked before using them (see the section "Verifying the [Parameters](#page-565-0)["](#page-547-0) in Chapter 10). If the parameters are not valid, returns the -EFAULT error code.
- 2. Sets up a read operation descriptor namely, a data structure of type read descriptor t that stores the current status of the ongoing file read operation relative to a single User Mode buffer. The fields of this descriptor are shown in [Table](#page-871-0) 16-2.
- 3. Invokes do generic file read( ), passing to it the file object pointer filp, the pointer to the file offset ppos, the address of the just allocated read operation descriptor, and the address of the file read actor() function (see later).
- 4. Returns the number of bytes copied into the User Mode buffer; that is, the value found in the written field of the read\_descriptor\_t data structure.

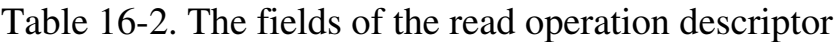

<span id="page-871-0"></span>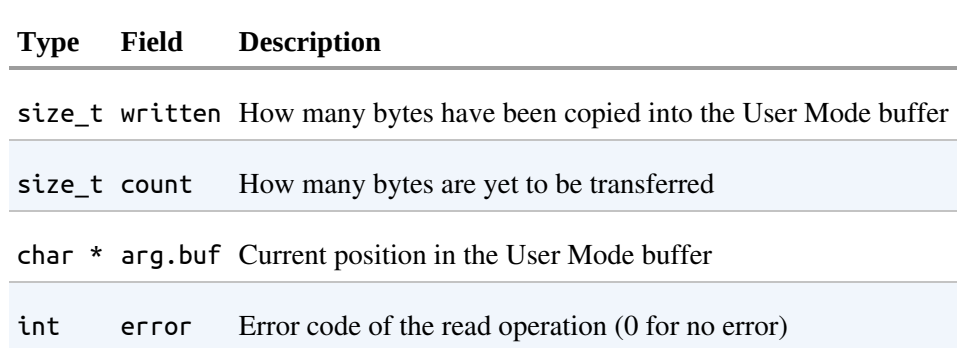

The do\_generic\_file\_read( ) function reads the requested pages from disk and copies them into the User Mode buffer. In particular, the function performs the following actions:

- 1. Gets the address space object corresponding to the file being read; its address is stored in filp->f\_mapping.
- 2. Gets the owner of the address\_space object, that is, the inode object that will own the pages to be filled with file's data; its address is stored in the host field of the address\_space object. If the file being read is a block device file, the owner is an inode in the bdev special filesystem rather than the inode pointed to by  $flip \rightarrow f$  dentry- $\rightarrow d$  inode (see "The address space Object" in [Chapter](#page-821-0) 15).
- 3. Considers the file as subdivided in pages of data (4,096 bytes per page). The function derives from the file pointer \*ppos the logical number of the page that includes the first requested byte—that is, the page's index in the address space—and stores it in the index local variable. The function also stores in the offset local variable the displacement inside the page of the first requested byte.
- 4. Starts a cycle to read all pages that include the requested bytes; the number of bytes to be read is stored in the count field of the read\_descriptor\_t descriptor. During a single iteration, the function transfers a page of data by performing the following substeps:
	- a. If index\*4096+offset exceeds the file size stored in the *i* size field of the inode object, it exits from the cycle and goes to step 5.
- b. Invokes cond\_resched( ) to check the TIF\_NEED\_RESCHED flag of the current process and, if the flag is set, to invoke the schedule( ) function.
- c. If additional pages must be read in advance, it invokes page\_cache\_readahead( ) to read them. We defer discussing readahead until the later section ["Read-Ahead](#page-881-0) of Files."
- d. Invokes find\_get\_page( ) passing as parameters a pointer to the address space object and the value of index; the function looks up the page cache to find the descriptor of the page that stores the requested data, if any.
- e. If find\_get\_page( ) returned a NULL pointer, the page requested is not in the page cache. In that case, it performs the following actions:
	- i. Invokes handle ra miss() to tune the parameters used by the read-ahead system.
	- ii. Allocates a new page.
	- iii. Inserts the descriptor of the new page into the page cache by invoking add\_to\_page\_cache( ). Remember that this function sets the PG\_locked flag of the new page.
	- iv. Inserts the descriptor of the new page into the LRU list by invoking lru\_cache\_add() (see [Chapter](#page-927-0) 17).
	- v. Jumps to step 4j to start reading the file's data.
- f. If the function has reached this point, the page is in the page cache. Checks the PG\_uptodate flag; if it is set, the data stored in the page is up-to-date, hence there is no need to read it from disk: jumps to step 4m.
- g. The data on the page is not valid, so it must be read from disk. The function gains exclusive access to the page by invoking the lock\_page() function. As described in the section "Page Cache Handling Functions" in [Chapter](#page-821-0) 15, [lock\\_page\(](#page-830-0)) suspends the current process if the PG\_locked flag is already set, until that bit is cleared.
- h. Now the page is locked by the current process. However, another process might have removed the page from the page cache right before the previous step; hence, it checks whether the mapping field of the page descriptor is NULL; in this case, it unlocks the page by invoking unlock\_page( ), decreases its usage counter (it was increased by find\_get\_page( )), and jumps back to step 4a starting over with the same page.
- i. If the function has reached this point, the page is locked and still present in the page cache. Checks the PG\_uptodate flag again, because another kernel control path could have completed the necessary read between steps 4f and 4g. If the flag is set, it invokes unlock\_page( ) and jumps to step 4m to skip the read operation.
- j. Now the actual I/O operation can be started. Invokes the readpage method of the address\_space object of the file. The corresponding function takes care of activating the I/O data transfer from the disk to the page. We discuss later what this function does for regular files and block device files.
- k. If the PG\_uptodate flag is still cleared, it waits until the page has been effectively read by invoking the lock\_page( ) function. The page, which was locked in step 4g, will be unlocked as soon as the read operation finishes. Therefore, the current process sleeps until the I/O data transfer terminates.
- l. If index exceeds the file size in pages (this number is obtained by dividing the value of the  $i$  size field of the inode object by 4,096), it decreases the page's usage counter, and exits from the cycle jumping to step 5. This case occurs when the file being read is concurrently truncated by another process.
- m. Stores in the nr local variable the number of bytes in the page that should be copied into the User Mode buffer. This value is equal to the page size (4,096 bytes) unless either offset is not zero—this can happen only for the first or last page of requested data—or the file does not contain all requested bytes.
- n. Invokes mark\_page\_accessed( ) to set the PG\_referenced or the PG\_active flag, hence denoting the fact that the page is being used and should not be swapped out (see *[Chapter](#page-927-0) 17*). If the same page (or part thereof) is read several times in successive executions of do\_generic\_file\_read( ), this step is executed only during the first read.
- o. Now it is time to copy the data on the page into the User Mode buffer. To do this, do\_generic\_file\_read( ) invokes the file\_read\_actor( ) function, whose address has been passed as a parameter. In turn, file\_read\_actor( ) essentially executes the following steps:
	- i. Invokes kmap( ), which establishes a permanent kernel mapping for the page if it is in high memory (see the section "Kernel Mappings of [High-Memory](#page-425-0) Page Frames" in Chapter 8).
	- ii. Invokes \_ \_copy\_to\_user( ), which copies the data on the page in the User Mode address space (see the section "**Accessing the Process Address Space**" in **[Chapter](#page-547-0) 10**). Notice that this operation might block the process because of page faults while accessing the User Mode address space.
	- iii. Invokes kunmap( ) to release any permanent kernel mapping of the page.
	- iv. Updates the count, written, and buf fields of the read\_descriptor\_t descriptor.
- p. Updates the index and offset local variables according to the number of bytes effectively transferred in the User Mode buffer. Typically, if the last byte in the page has been copied into the User Mode buffer, index is increased by one and offset is set to zero; otherwise, index is not increased and offset is set to the number of bytes in the page that have been copied into the User Mode buffer.
- q. Decreases the page descriptor usage counter.
- r. If the count field of the read descriptor t descriptor is not zero,

there is other data to be read from the file: jumps to step 4a to continue the loop with the next page of data in the file.

- 5. All requested—or available—bytes have been read. The function updates the filp->f\_ra read-ahead data structure to record the fact that data is being read sequentially from the file (see the later section ["Read-Ahead](#page-881-0) of Files").
- 6. Assigns to \*ppos the value index\*4096+offset, thus storing the next position where a sequential access is to occur for a future invocation of the read( ) and write( ) system calls.
- 7. Invokes update\_atime( ) to store the current time in the i\_atime field of the file's inode and to mark the inode as dirty, and returns.

### **The readpage method for regular files**

As we saw, the readpage method is used repeatedly by do\_generic\_file\_read( ) to read individual pages from disk into memory.

The readpage method of the address\_space object stores the address of the function that effectively activates the I/O data transfer from the physical disk to the page cache. For regular files, this field typically points to a wrapper that invokes the mpage readpage( ) function. For instance, the readpage method of the Ext3 filesystem is implemented by the following function:

```
int ext3_readpage(struct file *file, struct page *page)
{
    return mpage_readpage(page, ext3_get_block);
}
```
The wrapper is needed because the mpage\_readpage( ) function receives as its parameters the descriptor page of the page to be filled and the address get\_block of a function that helps mpage\_readpage( ) find the right block. The wrapper is filesystem-specific and can therefore supply the proper function to get a block. This function translates the block numbers relative to the beginning of the file into logical block numbers relative to positions of the block in the disk partition (for an example, see  $\frac{\text{Chapter 18}}{\text{Chapter 18}}$  $\frac{\text{Chapter 18}}{\text{Chapter 18}}$  $\frac{\text{Chapter 18}}{\text{Chapter 18}}$ ). Of course, the latter parameter depends on the type of filesystem to which the regular file belongs; in the previous example, the parameter is the address of the ext3\_get\_block( ) function. The function passed as get\_block always uses a buffer head to store

precious information about the block device (b\_dev field), the position of the requested data on the device (b\_blocknr field), and the block status (b\_state field).

The mpage\_readpage( ) function chooses between two different strategies when reading a page from disk. If the blocks that contain the requested data are contiguously located on disk, then the function submits the read I/O operation to the generic block layer by using a single bio descriptor. In the opposite case, each block in the page is read by using a different bio descriptor. The filesystemdependent get\_block function plays the crucial role of determining whether the next block in the file is also the next block on the disk.

Specifically, mpage\_readpage( ) performs the following steps:

- 1. Checks the PG\_private field of the page descriptor: if it is set, the page is a buffer page, that is, the page is associated with a list of buffer heads [describing](#page-838-0) the blocks that compose the page (see the section "Storing Blocks in the Page Cache" in [Chapter](#page-821-0) 15). This means that the page has already been read from disk in the past, and that the blocks in the page are not adjacent on disk: jumps to step 11 to read the page one block at a time.
- 2. Retrieves the block size (stored in the page->mapping->host- >i\_blkbits inode field), and computes two values required to access all blocks on that page: the number of blocks stored in the page and the file block number of the first block in the page—that is, the index of the first block in the page relative to the beginning of the file.
- 3. For each block in the page, invokes the filesystem-dependent get\_block function passed as a parameter to get the logical block number, that is, the index of the block relative to the beginning of the disk or partition. The logical block numbers of all blocks in the page are stored in a local array.
- 4. Checks for any anomalous condition that could occur while executing the previous step. In particular, if some blocks are not adjacent on disk, or some block falls inside a "file hole" (see the section "File [Holes"](#page-1047-0) in [Chapter](#page-1010-0) 18), or a block buffer has been already filled by the get\_block function, then jumps to step 11 to read the page one block at a time.
- 5. If the function has reached this point, all blocks on the page are adjacent on

disk. However, the page could be the last page of data in the file, hence some of the blocks in the page might not have an image on disk. If so, it fills the corresponding block buffers in the page with zeros; otherwise, it sets the PG\_mappedtodisk flag of the page descriptor.

- 6. Invokes bio\_alloc( ) to allocate a new bio descriptor consisting of a single segment and to initialize its bi\_bdev and bi\_sector fields with the address of the block device descriptor and the logical block number of the first block in the page, respectively. Both pieces of information have been determined in step 3 above.
- 7. Sets the bio\_vec descriptor of the bio's segment with the initial address of the page, the offset of the first byte to be read (zero), and the total number of bytes to be read.
- 8. Stores the address of the mpage\_end\_io\_read( ) function in the bio- >bi\_end\_io field (see below).
- 9. Invokes submit bio(), which sets the bi rw flag with the direction of the data transfer, updates the page\_states per-CPU variable to keep track of the number of read sectors, and invokes the generic make request() function on the bio descriptor (see the section "Issuing a Request to the I/O [Scheduler"](#page-799-0) in [Chapter](#page-767-0) 14).
- 10. Returns the value zero (success).
- 11. If the function jumps here, the page contains blocks that are not adjacent on disk. If the page is up-to-date (PG uptodate flag set), the function invokes unlock\_page( ) to unlock the page; otherwise, it invokes block read full page() to start reading the page one block at a time (see below).
- 12. Returns the value zero (success).

The mpage\_end\_io\_read( ) function is the completion method of the bio; it is executed as soon as the I/O data transfer terminates. Assuming that there was no I/O error, the function essentially sets the PG\_uptodate flag of the page descriptor, invokes unlock\_page( ) to unlock the page and to wake up any process sleeping for this event, and invokes bio\_put( ) to destroy the bio descriptor.

### **The readpage method for block device files**

In the sections "VFS [Handling](#page-740-0) of Device Files" in [Chapter](#page-713-0) 13 and "Opening a Block Device File" in [Chapter](#page-767-0) 14, we discussed how the kernel handles requests to open a block device file. We saw how the init\_special\_inode( ) function sets up the device inode and how the blkdev\_open( ) function completes the opening phase.

Block devices use an address\_space object that is stored in the i\_data field of the corresponding block device inode in the bdev special filesystem. Unlike regular files — whose readpage method in the address\_space object depends on the filesystem type to which the file belongs — the readpage method of block device files is always the same. It is implemented by the blkdev\_readpage( ) function, which calls block\_read\_full\_page( ):

```
int blkdev_readpage(struct file * file, struct * page page)
{
    return block_read_full_page(page, blkdev_get_block);
}
```
As you can see, the function is once again a wrapper, this time for the block\_read\_full\_page( ) function. This time the second parameter points to a function that translates the file block number relative to the beginning of the file into a logical block number relative to the beginning of the block device. For block device files, however, the two numbers coincide; therefore, the blkdev get block() function performs the following steps:

- 1. Checks whether the number of the first block in the page exceeds the index of the last block in the block device (this index is obtained by dividing the size of the block device stored in bdev->bd\_inode->i\_size by the block size stored in bdev->bd\_block\_size; bdev points to the descriptor of the block device). If so, it returns -EIO for a write operation, or zero for a read operation. (Reading beyond the end of a block device is not allowed, either, but the error code should not be returned here: the kernel could just be trying to dispatch a read request for the last data of a block device, and the corresponding buffer page is only partially mapped.)
- 2. Sets the b dev field of the buffer head to bdev.
- 3. Sets the b\_blocknr field of the buffer head to the file block number, which

was passed as a parameter of the function.

4. Sets the BH\_Mapped flag of the buffer head to state that the b\_dev and b\_blocknr fields of the buffer head are significant.

The block read full page() function reads a page of data one block at a time. As we have seen, it is used both when reading block device files and when reading pages of regular files whose blocks are not adjacent on disk. It performs the following steps:

- 1. Checks the PG\_private flag of the page descriptor; if it is set, the page is associated with a list of buffer heads describing the blocks that compose the page (see the section ["Storing](#page-838-0) Blocks in the Page Cache" in Chapter 15). Otherwise, the function invokes [create\\_empty\\_buffers\(](#page-821-0) ) to allocate buffer heads for all block buffers included in the page. The address of the buffer head for the first buffer in the page is stored in the page- >private field. The b\_this\_page field of each buffer head points to the buffer head of the next buffer in the page.
- 2. Derives from the file offset relative to the page (page->index field) the file block number of the first block in the page.
- 3. For each buffer head of the buffers in the page, it performs the following substeps:
	- a. If the BH\_Uptodate flag is set, it skips the buffer and continues with the next buffer in the page.
	- b. If the BH\_Mapped flag is not set and the block is not beyond the end of the file, it invokes the filesystem-dependent get\_block function whose address has been passed as a parameter. For a regular file, the function looks in the on-disk data structures of the filesystem and finds the logical block number of the buffer relative to the beginning of the disk or partition. Conversely, for a block device file, the function regards the file block number as the logical block number. In both cases the function stores the logical block number in the b\_blocknr field of the corresponding buffer head and sets the BH\_Mapped flag.[[\\*](#page-900-1)]
	- c. Tests again the BH\_Uptodate flag because the filesystem-dependent

get\_block function could have triggered a block I/O operation that updated the buffer. If BH\_Uptodate is set, it continues with the next buffer in the page.

- d. Stores the address of the buffer head in arr local array, and continues with the next buffer in the page.
- 4. If no file hole has been encountered in the previous step, the function sets the PG\_mappedtodisk flag of the page.
- 5. Now the arr local array stores the addresses of the buffer heads that correspond to the buffers whose content is not up-to-date. If this array is empty, all buffers in the page are valid. So the function sets the PG\_uptodate flag of the page descriptor, unlocks the page by invoking unlock\_page( ), and returns.
- 6. The arr local array is not empty. For each buffer head in the array, block read full page( ) performs the following substeps:
	- a. Sets the BH\_Lock flag. If the flag was already set, the function waits until the buffer is released.
	- b. Sets the b\_end\_io field of the buffer head to the address of the end buffer async read( ) function (see below) and sets the BH\_Async\_Read flag of the buffer head.
- 7. For each buffer head in the arr local array, it invokes the submit\_bh( ) function on it, specifying the operation type READ. As we saw earlier, this function triggers the I/O data transfer of the corresponding block.
- 8. Returns 0.

The end buffer async read( ) function is the completion method of the buffer head; it is executed as soon as the I/O data transfer on the block buffer terminates. Assuming that there was no I/O error, the function sets the BH Uptodate flag of the buffer head and clears the BH Async Read flag. Then, the function gets the descriptor of the buffer page containing the block buffer (its address is stored in the b\_page field of the buffer head) and checks whether all blocks in the page are up-to-date; if so, the function sets the PG\_uptodate flag of the page and invokes unlock\_page( ).

## <span id="page-881-0"></span>**Read-Ahead of Files**

Many disk accesses are sequential. As we will see in [Chapter](#page-1010-0) 18, regular files are stored on disk in large groups of adjacent sectors, so that they can be retrieved quickly with few moves of the disk heads. When a program reads or copies a file, it often accesses it sequentially, from the first byte to the last one. Therefore, many adjacent sectors on disk are likely to be fetched when handling a series of a process's read requests on the same file.

Read-ahead consists of reading several adjacent pages of data of a regular file or block device file before they are actually requested. In most cases, read-ahead significantly enhances disk performance, because it lets the disk controller handle fewer commands, each of which refers to a larger chunk of adjacent sectors. Moreover, it improves system responsiveness. A process that is sequentially reading a file does not usually have to wait for the requested data because it is already available in RAM.

However, read-ahead is of no use when an application performs random accesses to files; in this case, it is actually detrimental because it tends to waste space in the page cache with useless information. Therefore, the kernel reduces—or stops —read-ahead when it determines that the most recently issued I/O access is not sequential to the previous one.

Read-ahead of files requires a sophisticated algorithm for several reasons:

- Because data is read page by page, the read-ahead algorithm does not have to consider the offsets inside the page, but only the positions of the accessed pages inside the file.
- Read-ahead may be gradually increased as long as the process keeps accessing the file sequentially.
- Read-ahead must be scaled down or even disabled when the current access is not sequential with respect to the previous one (random access).
- Read-ahead should be stopped when a process keeps accessing the same pages over and over again (only a small portion of the file is being used), or when almost all pages of the file are already in the page cache.
- The low-level I/O device driver should be activated at the proper time, so that

the future pages will have been transferred when the process needs them.

The kernel considers a file access as sequential with respect to the previous file access if the first page requested is the page following the last page requested in the previous access.

While accessing a given file, the read-ahead algorithm makes use of two sets of pages, each of which corresponds to a contiguous portion of the file. These two sets are called the current window and the ahead window .

The current window consists of pages requested by the process or read in advance by the kernel and included in the page cache. (A page in the current window is not necessarily up-to-date, because its I/O data transfer could be still in progress.) The current window contains both the last pages sequentially accessed by the process and possibly some of the pages that have been read in advance by the kernel but that have not yet been requested by the process.

The ahead window consists of pages—following the ones in the current window —that are being currently being read in advance by the kernel. No page in the ahead window has yet been requested by the process, but the kernel assumes that sooner or later the process will request them.

When the kernel recognizes a sequential access and the initial page belongs to the current window, it checks whether the ahead window has already been set up. If not, the kernel creates a new ahead window and triggers the read operations for the corresponding pages. In the ideal case, the process still requests pages from the current window while the pages in the ahead window are being transferred. When the process requests a page included in the ahead window, the ahead window becomes the new current window.

The main data structure used by the read-ahead algorithm is the file ra state descriptor whose fields are listed in [Table](#page-882-0) 16-3. Each file object includes such a descriptor in its f\_ra field.

<span id="page-882-0"></span>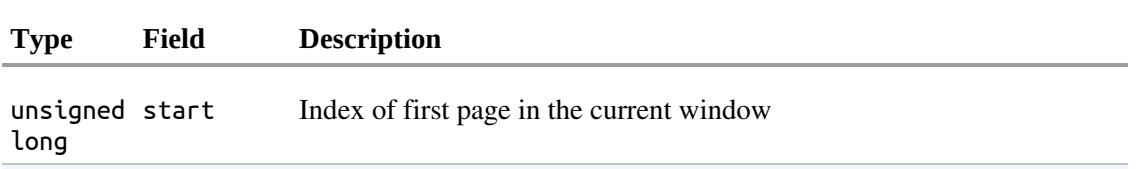

Table 16-3. The fields of the file\_ra\_state descriptor

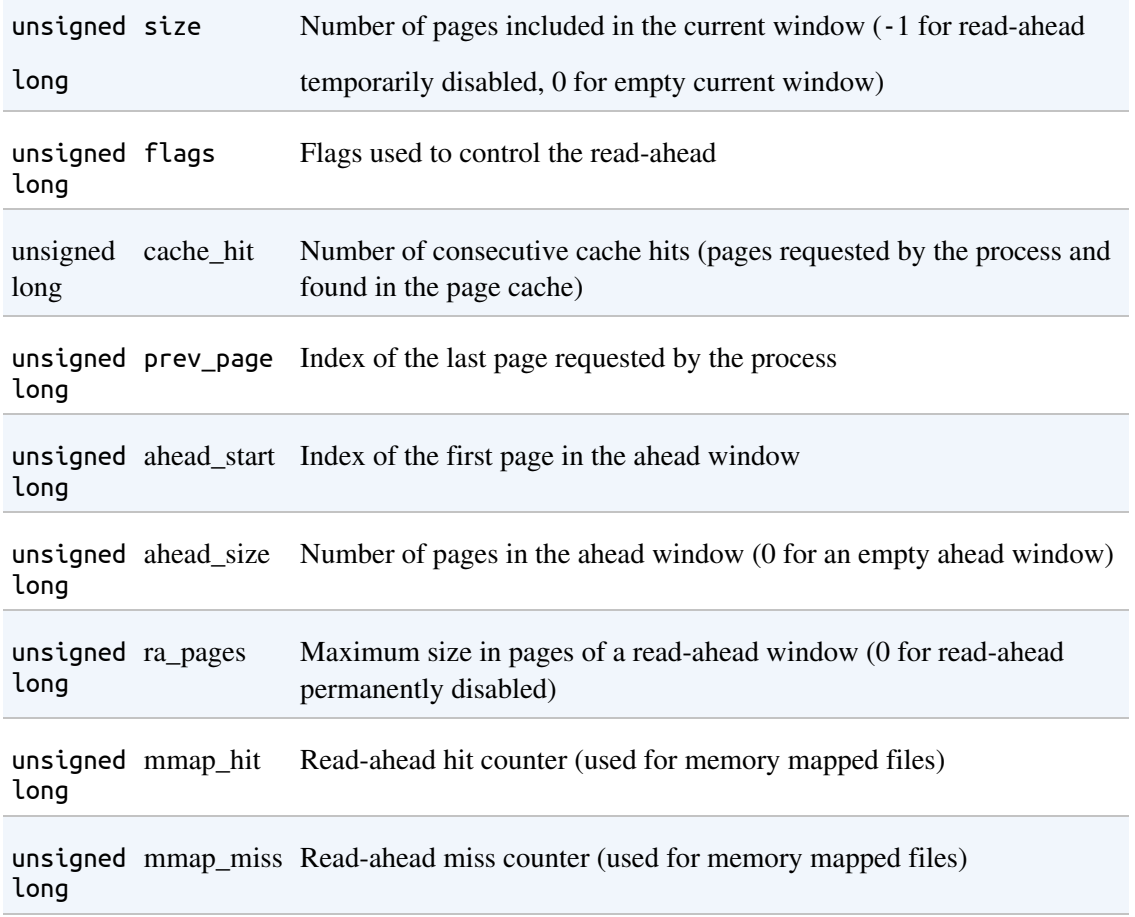

When a file is opened, all the fields of its file\_ra\_state descriptor are set to zero except the prev\_page and ra\_pages fields.

The prev\_page field stores the index of the last page requested by the process in the previous read operation; initially, the field contains the value -1.

The ra\_pages field represents the maximum size in pages for the current window, that is, the maximum read-ahead allowed for the file. The initial (default) value for this field is stored in the backing\_dev\_info descriptor of the block device that includes the file (see the section "Request Queue [Descriptors"](#page-786-0) in [Chapter](#page-767-0) 14). An application can tune the read-ahead algorithm for a given opened file by modifying the ra\_pages field; this can be done by invoking the posix\_fadvise( ) system call, passing to it the commands POSIX\_FADV\_NORMAL (set read-ahead maximum size to default, usually 32 pages), POSIX\_FADV\_SEQUENTIAL (set read-ahead maximum size to two times the default), and POSIX FADV RANDOM (set read-ahead maximum size to zero, thus permanently disabling read-ahead).

The flags field contains two flags called RA\_FLAG\_MISS and RA\_FLAG\_INCACHE that play an important role. The first flag is set when a page that has been read in advance is not found in the page cache (likely because it has been reclaimed by the kernel in order to free memory; see [Chapter](#page-927-0) 17): in this case, the size of the next ahead window to be created is somewhat reduced. The second flag is set when the kernel determines that the last 256 pages requested by the process have all been found in the page cache (the value of consecutive cache hits is stored in the ra->cache\_hit field). In this case, read-ahead is turned off because the kernel assumes that all the pages required by the process are already in the cache.

When is the read-ahead algorithm executed? This happens in the following cases:

- When the kernel handles a User Mode request to read pages of file data; this event triggers the invocation of the page\_cache\_readahead( ) function (see step 4c in the description of the do\_generic\_file\_read( ) function in the section ["Reading](#page-867-1) from a File" earlier in this chapter).
- When the kernel allocates a page for a file memory mapping (see the [filemap\\_nopage\(](#page-908-0)) function in the section "Demand Paging for Memory Mapping" later in this chapter, which again invokes the page\_cache\_readahead( ) function).
- When a User Mode application executes the readahead() system call, which explicitly triggers some read-ahead activity on a file descriptor.
- When a User Mode application executes the posix\_fadvise() system call with the POSIX\_FADV\_NOREUSE or POSIX\_FADV\_WILLNEED commands, which inform the kernel that a given range of file pages will be accessed in the near future.
- When a User Mode application executes the madvise() system call with the MADV\_WILLNEED command, which informs the kernel that a given range of pages in a file memory mapping region will be accessed in the near future.

## **The page\_cache\_readahead( ) function**

The page\_cache\_readahead( ) function takes care of all read-ahead operations that are not explicitly triggered by ad-hoc system calls. It replenishes the current

and ahead windows, updating their sizes according to the number of read-ahead hits, that is, according to how successful the read-ahead strategy was in the past accesses to the file.

The function is invoked when the kernel must satisfy a read request for one or more pages of a file, and acts on five parameters:

mapping

Pointer to the address\_space object that describes the owner of the page

ra

Pointer to the file\_ra\_state descriptor of the file containing the page

#### filp

Address of the file object

### offset

Offset of the page within the file

#### req\_size

Number of pages yet to be read to complete the current read operation $[$ <sup> $*$ </sup>

[Figure](#page-887-0) 16-1 shows the flow diagram of page cache readahead( ). The function essentially acts on the fields of the file rastate descriptor; thus, although the description of the actions in the flow diagram is quite informal, you can easily determine the actual steps performed by the function. For instance, in order to check whether the requested page is the same as the page previously read, the function checks whether the values of the ra->prev\_page field and of the offset parameter coincide (see [Table](#page-882-0) 16-3 earlier).

When the process accesses the file for the first time and the first requested page is the page at offset zero in the file, the function assumes that the process will perform sequential accesses. Thus, the function creates a new current window starting from the first page. The length of the initial current window—always a power of two—is somewhat related to the number of pages requested by the process in the first read operation: the higher the number of requested pages, the larger the current window, up to the maximum value stored in the ra->ra\_pages field. Conversely, when the process accesses the file for the first time but the first requested page is not at offset zero, the function assumes that the process

will not perform sequential accesses. Thus, the function temporarily disables read-ahead (ra->size field is set to -1). However, a new current window is created when the function recognizes a sequential access while read-ahead is temporarily disabled.

If the ahead window does not already exist, it is created as soon as the function recognizes that the process has performed a sequential access in the current window. The ahead window always starts from the page following the last page of the current window. Its length, however, is related to the length of the current window as follows: if the RA\_FLAG\_MISS flag is set, the length of the ahead window is the length of the current window minus 2, or four pages if the result is less than four; otherwise, the length of the ahead window is either four times or two times the length of the current window. If the process continues to access the file in a sequential way, eventually the ahead window becomes the new current window, and a new ahead window is created. Thus, read-ahead is aggressively enhanced if the process reads the file sequentially.

As soon as the function recognizes a file access that is not sequential with respect to the previous one, the current and ahead windows are cleared (emptied) and the read-ahead is temporarily disabled. Read-ahead is restarted from scratch as soon as the process performs a read operation that is sequential with respect to the previous file access.

<span id="page-887-0"></span>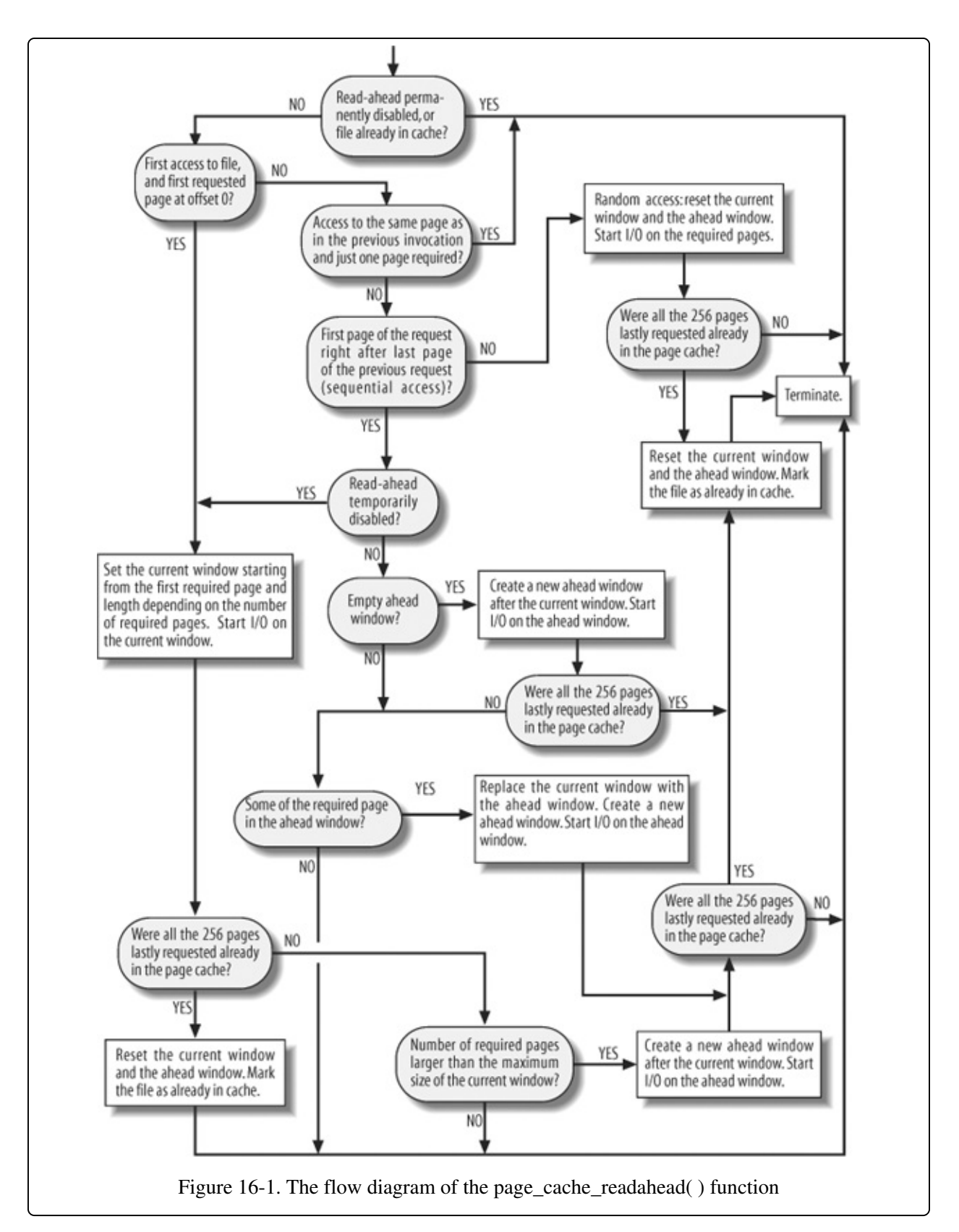

Every time page\_cache\_readahead( ) creates a new window, it starts the read

operations for the included pages. In order to read a chunk of pages, page\_cache\_readahead( ) invokes the blockable\_page\_cache\_readahead( ) function. To reduce kernel overhead, the latter function adopts the following clever features:

- No reading is performed if the request queue that services the block device is read-congested (it does not make sense to increase congestion and block readahead).
- The page cache is checked against each page to be read; if the page is already in the page cache, it is simply skipped over.
- All the page frames needed by the read request are allocated at once before performing the read from disk. If not all page frames can be obtained, the read-ahead operation is performed only on the available pages. Again, there is little sense in deferring read-ahead until all page frames become available.
- Whenever possible, the read operations are submitted to the generic block layer by using multi-segment bio descriptors (see the section "[Segments"](#page-773-0) in [Chapter](#page-767-0) 14). This is done by the specialized readpages method of the address space object, if defined; otherwise, it is done by repeatedly invoking the readpage method. The readpage method is described in the earlier section "[Reading](#page-867-1) from a File" for the single-segment case only, but it is easy to adapt the description for the multi-segment case.

## **The handle\_ra\_miss( ) function**

In some cases, the kernel must correct the read-ahead parameters, because the read-ahead strategy does not seem very effective. Let us consider the do generic file read( ) function described in the section "Reading from a File" earlier in this chapter. The page cache readahead() function is invoked in step 4c. The flow diagram in [Figure](#page-887-0) 16-1 depicts two cases: either the requested page is in the current window or in the ahead window, hence it should have been read in advance, or it is not, and the function invokes blockable\_page\_cache\_readahead( ) to read it. In both cases, do\_generic\_file\_read( ) should find the page in the page cache in step 4d. If it is not found, this means that the page frame reclaiming algorithm has removed the page from the cache. In this case, do generic file read() invokes the

handle\_ra\_miss() function, which tunes the read-ahead algorithm by setting the RA\_FLAG\_MISS flag and by clearing the RA\_FLAG\_INCACHE flag.

## <span id="page-889-0"></span>**Writing to a File**

Recall that the write( ) system call involves moving data from the User Mode address space of the calling process into the kernel data structures, and then to disk. The write method of the file object permits each filesystem type to define a specialized write operation. In Linux 2.6, the write method of each disk-based filesystem is a procedure that basically identifies the disk blocks involved in the write operation, copies the data from the User Mode address space into some pages belonging to the page cache, and marks the buffers in those pages as dirty.

Many filesystems (including Ext2 or JFS ) implement the write method of the file object by means of the generic file write( ) function, which acts on the following parameters:

file

File object pointer

### buf

Address in the User Mode address space where the characters to be written into the file must be fetched

count

Number of characters to be written

ppos

Address of a variable storing the file offset from which writing must start

The function performs the following steps:

- 1. Initializes a local variable of type iovec containing the address and length of the User Mode buffer (see also the description of the generic\_file\_read() function in the section ["Reading](#page-867-1) from a File" earlier in this chapter).
- 2. Determines the address inode of the inode object that corresponds to the file to be written (file->f\_mapping->host) and acquires the semaphore inode->i\_sem. Thanks to this semaphore, only one process at a time can

```
issue a write( ) system call on the file.
```
- 3. Invokes the init\_sync\_kiocb macro to initialize a local variable of type kiocb. As explained in the section "[Reading](#page-867-1) from a File" earlier in this chapter, the macro sets the ki\_key field to KIOCB\_SYNC\_KEY (synchronous I/O operation), the ki\_filp field to file, and the ki\_obj field to current.
- 4. Invokes generic file aio write nolock( ) (see below) to mark the affected pages as dirty, passing the address of the local variables of type iovec and kiocb, the number of segments for the User Mode buffer —only one in this case—and the parameter ppos.
- 5. Releases the inode- $\geq$  sem semaphore.
- 6. Checks the O\_SYNC flag of the file, the S\_SYNC flag of the inode, and the MS SYNCHRONOUS flag of the superblock; if at least one of them is set, it invokes the sync\_page\_range( ) function to force the kernel to flush all pages in the page cache that have been touched in step 4, blocking the current process until the I/O data transfers terminate. In turn, sync\_page\_range( ) executes either the writepages method of the address space object, if defined, or the mpage writepages() function (see the section "[Writing](#page-897-0) Dirty Pages to Disk" later in this chapter) to start the I/O transfers for the dirty pages; then, it invokes generic\_osync\_inode( ) to flush to disk the inode and the associated buffers, and finally invokes wait\_on\_page\_bit( ) to suspend the current process until all PG\_writeback bits of the flushed pages are cleared.
- 7. Returns the code returned by \_ \_generic\_file\_aio\_write\_nolock(), usually the number of bytes effectively written.

The generic file aio write nolock( ) function receives four parameters: the address iocb of a kiocb descriptor, the address iov of an array of iovec descriptors, the length of this array, and the address ppos of a variable that stores the file's current pointer. When invoked by generic\_file\_write( ), the array of iovec descriptors is composed of just one element describing the User Mode buffer that contains the data to be written.<sup>[\[\\*\]](#page-900-3)</sup>

We now explain the actions of the \_\_generic\_file\_aio\_write\_nolock()

function; for the sake of simplicity, we restrict the description to the most common case: a common mode operation raised by a write( ) system call on a page-cached file. Later in this chapter we describe how this function behaves in other cases. As usual, we do not discuss how errors and anomalous conditions are handled.

The function executes the following steps:

- 1. Invokes access ok() to verify that the User Mode buffer described by the iovec descriptor is valid (the starting address and length have been received from the sys\_write( ) service routine, thus they must be checked before using them; see the section "Verifying the [Parameters"](#page-565-0) in [Chapter](#page-547-0) 10). If the parameters are not valid, it returns the -EFAULT error code.
- 2. Determines the address inode of the inode object that corresponds to the file to be written (file->f\_mapping->host). Remember that if the file is a block device file, this is an inode in the bdev special filesystem (see [Chapter](#page-767-0) 14).
- 3. Sets current->backing\_dev\_info to the address of the backing dev info descriptor of the file (file->f mapping->backing\_dev\_info). Essentially, this setting allows the current process to write back the dirty pages owned by file->f\_mapping even if the corresponding request queue is congested; see [Chapter](#page-927-0) 17.
- 4. If the O\_APPEND flag of file->flags is on and the file is regular (not a block device file), it sets \*ppos to the end of the file so that all new data is appended to it.
- 5. Performs several checks on the size of the file. For instance, the write operation must not enlarge a regular file so much as to exceed the per-user limit stored in current->signal->rlim[RLIMIT\_FSIZE] (see the section "Process [Resource](#page-145-0) Limits" in [Chapter](#page-118-0) 3) and the filesystem limit stored in inode->i\_sb->s\_maxbytes. Moreover, if the file is not a "large file" (flag O\_LARGEFILE of file->f\_flags cleared), its size cannot exceed 2 GB. If any of these constraints is not enforced, it reduces the number of bytes to be written.
- 6. If set, it clears the suid flag of the file; also clears the sgid flag if the file is executable (see the section "[Access](#page-35-0) Rights and File Mode" in [Chapter](#page-15-0) 1). We don't want users to be able to modify setuid files.
- 7. Stores the current time of day in the inode->mtime field (the time of last file write operation) and in the inode->ctime field (the time of last inode change), and marks the inode object as dirty.
- 8. Starts a cycle to update all the pages of the file involved in the write operation. During each iteration, it performs the following substeps:
	- a. Invokes find\_lock\_page( ) to search the page in the page cache (see the section "Page Cache Handling [Functions"](#page-830-0) in [Chapter](#page-821-0) 15). If this function finds the page, it increases its usage counter and sets its PG\_locked flag.
	- b. If the page is not in the page cache, it allocates a new page frame and invokes add to page cache( ) to insert the page into the page cache; as explained in the section "Page Cache Handling [Functions](#page-830-0)" in [Chapter](#page-821-0) 15, this function also increases the usage counter and sets the PG locked flag. Moreover, the function inserts the new page into the inactive list of the memory zone (see *[Chapter](#page-927-0) 17*).
	- c. Invokes the prepare\_write method of the address\_space object of the inode (file->f\_mapping). The corresponding function takes care of allocating and initializing buffer heads for the page. We'll discuss in subsequent sections what this function does for regular files and block device files.
	- d. If the buffer is in high memory, it establishes a kernel mapping of the User Mode buffer (see the section "Kernel [Mappings](#page-425-0) of High-Memory Page Frames" in [Chapter](#page-410-0) 8). Then, it invokes \_copy\_from\_user( ) to copy the characters from the User Mode buffer to the page, and releases the kernel mapping.
	- e. Invokes the commit\_write method of the address\_space object of the inode (file->f\_mapping). The corresponding function marks the underlying buffers as dirty so they are written to disk later. We discuss what this function does for regular files and block device files

in the next two sections.

- f. Invokes unlock\_page( ) to clear the PG\_locked flag and wake up any process that is waiting for the page.
- g. Invokes mark\_page\_accessed( ) to update the page status for the memory [reclaiming](#page-948-0) algorithm (see the section "The Least Recently Used (LRU) Lists" in [Chapter](#page-927-0) 17).
- h. Decreases the page usage counter to undo the increment in step 8a or 8b.
- i. In this iteration, yet another page has been dirtied: it checks whether the ratio of dirty pages in the page cache has risen above a fixed threshold (usually, 40% of the pages in the system); if so, it invokes writeback\_inodes( ) to start flushing a few tens of pages to disk (see the section ["L](#page-821-0)[ooking](#page-856-0) for Dirty Pages To Be Flushed" in Chapter 15).
- j. Invokes cond\_resched( ) to check the TIF\_NEED\_RESCHED flag of the current process and, if the flag is set, to invoke the schedule( ) function.
- 9. Now all pages of the file involved in the write operation have been handled. Updates the value of \*ppos to point right after the last character written.
- 10. Sets current->backing\_dev\_info to NULL (see step 3).
- 11. Terminates by returning the number of bytes effectively written.

### **The prepare\_write and commit\_write methods for regular files**

The prepare\_write and commit\_write methods of the address\_space object specialize the generic write operation implemented by generic\_file\_write() for regular files and block device files. Both of them are invoked once for every page of the file that is affected by the write operation.

Each disk-based filesystem defines its own prepare\_write method. As with read operations, this method is simply a wrapper for a common function. For instance, the Ext2 filesystem usually implements the prepare write method by means of the following function:

```
int ext2_prepare_write(struct file *file, struct page *page,
                       unsigned from, unsigned to)
{
    return block prepare write(page, from, to, ext2 get block);
}
```
The ext2\_get\_block() function was already mentioned in the earlier section "[Reading](#page-867-1) from a File"; it translates the block number relative to the file into a logical block number, which represents the position of the data on the physical block device.

The block prepare write() function takes care of preparing the buffers and the buffer heads of the file's page by performing essentially the following steps:

- 1. Checks if the page is a buffer page (flag PG\_Private set); if this flag is cleared, invokes create\_empty\_buffers( ) to allocate buffer heads for all buffers [included](#page-821-0) in the page (see the section "**[Buffer](#page-841-0) Pages**" in Chapter 15).
- 2. For each buffer head relative to a buffer included in the page and affected by the write operation, the following is performed:
	- a. Resets the BH\_New flag, if it is set (see below).
	- b. If the BH\_Mapped flag is not set, the function performs the following substeps:
		- i. Invokes the filesystem-dependent function whose address get block was passed as a parameter. This function looks in the on-disk data structures of the filesystem and finds the logical block number of the buffer (relative to the beginning of the disk partition rather than the beginning of the regular file). The filesystem-dependent function stores this number in the b blocknr field of the corresponding buffer head and sets its BH Mapped flag. The get block function could allocate a new physical block for the file (for instance, if the accessed block falls inside a "hole" of the regular file; see the section "File" Holes" in [Chapter](#page-1047-0) 18). In this case, it sets the BH New flag.
		- ii. Checks the value of the BH\_New flag; if it is set, invokes

unmap\_underlying\_metadata( ) to check whether some block device buffer page in the page cache includes a buffer referencing the same block on disk. [[\\*\]](#page-901-0) This function essentially invokes \_ \_find\_get\_block( ) to look up the old block in the page cache (see the section ["Searching](#page-846-0) Blocks in the Page Cache" in [Chapter](#page-821-0) 15). If such a block is found, the function clears its BH\_Dirty flag and waits until any I/O data transfer on that buffer completes. Moreover, if the write operation does not rewrite the whole buffer in the page, it fills the unwritten portion with zero's. Then it considers the next buffer in the page.

- c. If the write operation does not rewrite the whole buffer and its BH Delay and BH Uptodate flags are not set (that is, the block has been allocated in the on-disk filesystem data structures and the buffer in RAM does not contain a valid image of the data), the function invokes ll\_rw\_block() on the block to read its content from disk (see the section ["Submitting](#page-849-0) Buffer Heads to the Generic Block Layer" in [Chapter](#page-821-0) 15).
- 3. Blocks the current process until all read operations triggered in step 2c have been completed.
- 4. Returns 0.

Once the prepare\_write method returns, the generic\_file\_write( ) function updates the page with the data stored in the User Mode address space. Next, it invokes the commit\_write method of the address\_space object. This method is implemented by the generic\_commit\_write( ) function for almost all disk-based non-journaling filesystems.

The generic\_commit\_write( ) function performs essentially the following steps:

- 1. Invokes the \_ \_block\_commit\_write( ) function. In turn, this function does the following:
	- a. Considers all buffers in the page that are affected by the write operation; for each of them, sets the BH\_Uptodate and BH\_Dirty

flags of the corresponding buffer head.

- b. Marks the corresponding inode as dirty. As seen in the section "[Looking](#page-856-0) for Dirty Pages To Be Flushed" in [Chapter](#page-821-0) 15, this activity may require adding the inode to the list of dirty inodes of the superblock.
- c. If all buffers in the buffer page are now up-to-date, it sets the PG uptodate flag of the page.
- d. Sets the PG\_dirty flag of the page, and tags the page as dirty in its radix tree (see the section "The [Radix](#page-827-0) Tree" in [Chapter](#page-821-0) 15).
- 2. Checks whether the write operation enlarged the file. In this case, the function updates the  $i$  size field of the file's inode.
- 3. Returns 0.

### **The prepare\_write and commit\_write methods for block device files**

Write operations into block device files are very similar to the corresponding operations on regular files. In fact, the prepare\_write method of the address\_space object of block device files is usually implemented by the following function:

```
int blkdev_prepare_write(struct file *file, struct page *page,
                         unsigned from, unsigned to)
{
    return block_prepare_write(page, from, to, blkdev_get_block);
}
```
As you can see, the function is simply a wrapper to the block\_prepare\_write( ) function already discussed in the previous section. The only difference, of course, is in the second parameter, which points to the function that must translate the file block number relative to the beginning of the file to a logical block number relative to the beginning of the block device. Remember that for block device files, the two numbers coincide. (See the earlier section "Reading from a File" for a discussion of the [blkdev\\_get\\_block\(](#page-867-1)) function.)

The commit\_write method for block device files is implemented by the following simple wrapper function:

```
int blkdev_commit_write(struct file *file, struct page *page,
                        unsigned from, unsigned to)
```

```
unsigned from, unsigned to)
{
    return block_commit_write(page, from, to);
}
```
As you can see, the commit write method for block device files does essentially the same things as the commit\_write method for regular files (we described the block commit write( ) function in the previous section). The only difference is that the method does not check whether the write operation has enlarged the file; you simply cannot enlarge a block device file by appending characters to its last position.

## <span id="page-897-0"></span>**Writing Dirty Pages to Disk**

The net effect of the write( ) system call consists of modifying the contents of some pages in the page cache—optionally allocating the pages and adding them to the page cache if they were not already present. In some cases (for instance, if the file has been opened with the O\_SYNC flag), the I/O data transfers start immediately (see step 6 of [generic\\_file\\_write\(](#page-889-0)) in the section "Writing to a File" earlier in this chapter). Usually, however, the I/O data transfer is delayed, as explained in the section ["Writing](#page-853-0) Dirty Pages to Disk" in [Chapter](#page-821-0) 15.

When the kernel wants to effectively start the I/O data transfer, it ends up invoking the writepages method of the file's address\_space object, which searches for dirty pages in the radix-tree and flushes them to disk. For instance, the Ext2 filesystem implements the writepages method by means of the following function:

```
int ext2_writepages(struct address_space *mapping,
                    struct writeback control *wbc)
{
    return mpage_writepages(mapping, wbc, ext2_get_block);
}
```
As you can see, this function is a simple wrapper for the general-purpose mpage writepages() function; as a matter of fact, if a filesystem does not define the writepages method, the kernel invokes directly mpage\_writepages( ) passing NULL as third argument. The ext2\_get\_block( ) function was already mentioned in the earlier section "[Reading](#page-867-1) from a File;" it is the filesystem-dependent function that translates a file block number into a logical block number.

The writeback\_control data structure is a descriptor that controls how the writeback operation has to be performed; we have already described it in the section ["Looking](#page-856-0) for Dirty Pages To Be Flushed" in [Chapter](#page-821-0) 15.

The mpage writepages() function essentially performs the following actions:

- 1. If the request queue is write-congested and the process does not want to block, it returns without writing any page to disk.
- 2. Determines the file's initial page to be considered. If the writeback\_control descriptor specifies the initial position in the file, the function translates it into a page index. Otherwise, if the writeback\_control descriptor specifies that the process does not want to wait for the I/O data transfer to complete, it sets the initial page index to the value stored in mapping->writeback\_index (that is, scanning begins from the last page considered in the previous writeback operation). Finally, if the process must wait until I/O data transfers complete, scanning starts from the first page of the file.
- 3. Invokes find\_get\_pages\_tag( ) to look up the descriptor of the dirty pages in the page cache (see the section "The Tags of the [Radix](#page-835-0) Tree" in [Chapter](#page-821-0) 15).
- 4. For each page descriptor retrieved in the previous step, the function performs the following steps:
	- a. Invokes lock\_page( ) to lock up the page.
	- b. Checks that the page is still valid and in the page cache (because another kernel control path could have acted upon the page between steps 3 and 4a).
	- c. Checks the PG\_writeback flag of the page. If it is set, the page is already being flushed to disk. If the process must wait for the I/O data transfer to complete, it invokes wait\_on\_page\_bit( ) to block the current process until the PG\_writeback flag is cleared; when this function terminates, any previously ongoing writeback operation is terminated. Otherwise, if the process does not want to wait, it checks the PG\_dirty flag: if it is now cleared, the on-going writeback will take care of the page, thus unlocks it and jumps back to step 4a to

continue with the next page.

- d. If the get\_block parameter is NULL (no writepages method defined), it invokes the mapping->writepage method of the address space object of the file to flush the page to disk. Otherwise, if the get\_block parameter is not NULL, it invokes the mpage\_writepage( ) function. See step 8 for details.
- 5. Invokes cond resched( ) to check the TIF NEED RESCHED flag of the current process and, if the flag is set, to invoke the schedule( ) function.
- 6. If the function has not scanned all pages in the given range, or if the number of pages effectively written to disk is smaller than the value originally specified in the writeback\_control descriptor, it jumps back to step 3.
- 7. If the writeback control descriptor does not specify the initial position in the file, it sets the mapping->writeback index field with the index of the last scanned page.
- 8. If the mpage\_writepage( ) function has been invoked in step 4d, and if that function returned the address of a bio descriptor, it invokes mpage\_bio\_submit( ) (see below).

A typical filesystem such as Ext2 implements the writepage method as a wrapper for the general-purpose block\_write\_full\_page( ) function, passing to it the address of the filesystem-dependent get\_block function. In turn, the block write full page( ) function is similar to block read full page( ) described in the section "[Reading](#page-867-1) from a File" earlier in this chapter: it allocates buffer heads for the page (if the page was not already a buffer page), and invokes the submit bh() function on each of them, specifying the WRITE operation. As far as block device files are concerned, they implement the writepage method by using blkdev writepage(), which is a wrapper for block\_write\_full\_page( ).

Many non-journaling filesystems rely on the mpage\_writepage( ) function rather than on the custom writepage method. This can improve performance because the mpage\_writepage( ) function tries to submit the I/O transfers by collecting as many pages as possible in the same bio descriptor; in turn, this
allows the block device drivers to exploit the scatter-gather DMA capabilities of the modern hard disk controllers.

To make a long story short, the mpage\_writepage( ) function checks whether the page to be written contains blocks that are not adjacent to disk, or whether the page includes a file hole, or whether some block on the page is not dirty or not up-to-date. If at least one of these conditions holds, the function falls back on the filesystem-dependent writepage method, as above. Otherwise, the function adds the page as a segment of a bio descriptor. The address of the bio descriptor is passed as parameter to the function; if it is NULL, mpage  $w$ ritepage() initializes a new bio descriptor and returns its address to the calling function, which in turn passes it back in the future invocations of mpage\_writepage(). In this way, several pages can be added to the same bio. If a page is not adjacent to the last added page in the bio, mpage\_writepage( ) invokes mpage bio submit( ) to start the I/O data transfer on the bio, and allocates a new bio for the page.

The mpage\_bio\_submit( ) function sets the bi\_end\_io method of the bio to the address of mpage\_end\_io\_write( ), then invokes submit\_bio( ) to start the transfer (see the section "Submitting Buffer Heads to the Generic Block Layer" in [Chapter](#page-821-0) 15). Once the data transfer [successfully](#page-849-0) terminates, the completion function mpage\_end\_io\_write( ) wakes up any process waiting for the page transfer to complete, and destroys the bio descriptor.

 $[$ <sup>[\\*](#page-870-0)</sup> $]$  A variant of the read( ) system call—named readv( ) —allows an application to define multiple User Mode buffers in which the kernel scatters the data read from the file; the  $\qquad$  generic file aio read() function handles this case, too. In the following, we will assume that the data read from the file will be copied into just one User Mode buffer; however, guessing the additional steps to be performed when using multiple buffers is straightforward.

 $\mathbb{R}$  When accessing a regular file, the get\_block function might not find the block if it falls in a "file hole" (see the section "File [Holes](#page-1047-0)" in [Chapter](#page-1010-0) 18). In this case, the function fills the block buffer with zeros and sets the BH\_Uptodate flag of the buffer head.

 $\mathbb{I}^*$  $\mathbb{I}^*$  Actually, if the read operation involves a number of pages larger than the maximum size of the readahead window, the page\_cache\_readahead( ) function is invoked several times. Thus, the req\_size parameter might be smaller than the number of pages yet to be read to complete the read operation.

 $[$ <sup>[\\*](#page-890-0)</sup> $]$  A variant of the write( ) system call—named writev( ) —allows an application to define multiple User Mode buffers from which the kernel fetches the data to be written on the file; the

generic\_file\_aio\_write\_nolock( ) function handles this case too. In the following pages, we will assume that the data will be fetched from just one User Mode buffer; however, guessing the additional steps to be performed when using multiple buffers is straightforward.

[[\\*](#page-895-0)] Although unlikely, this case might happen if a user writes blocks directly on the block device file, thus bypassing the filesystem.

## <span id="page-902-0"></span>**Memory Mapping**

As already mentioned in the section ["Memory](#page-495-0) Regions" in [Chapter](#page-484-0) 9, a memory region can be associated with some portion of either a regular file in a disk-based filesystem or a block device file. This means that an access to a byte within a page of the memory region is translated by the kernel into an operation on the corresponding byte of the file. This technique is called memory mapping.

Two kinds of memory mapping exist:

#### Shared

Each write operation on the pages of the memory region changes the file on disk; moreover, if a process writes into a page of a shared memory mapping, the changes are visible to all other processes that map the same file.

#### Private

Meant to be used when the process creates the mapping just to read the file, not to write it. For this purpose, private mapping is more efficient than shared mapping. But each write operation on a privately mapped page will cause it to stop mapping the page in the file. Thus, a write does not change the file on disk, nor is the change visible to any other processes that access the same file. However, pages of a private memory mapping that have not been modified by the process are affected by file updates performed by other processes.

A process can create a new memory mapping by issuing an mmap( ) system call (see the section "Creating a Memory [Mapping](#page-905-0)" later in this chapter). Programmers must specify either the MAP\_SHARED flag or the MAP\_PRIVATE flag as a parameter of the system call; as you can easily guess, in the former case the mapping is shared, while in the latter it is private. Once the mapping is created, the process can read the data stored in the file by simply reading from the memory locations of the new memory region. If the memory mapping is shared, the process can also modify the corresponding file by simply writing into the same memory locations. To destroy or shrink a memory mapping, the process may use the munmap() system call (see the later section ["Destroying](#page-908-0) a Memory Mapping").

As a general rule, if a memory mapping is shared, the corresponding memory region has the VM SHARED flag set; if it is private, the VM SHARED flag is cleared. As we'll see later, an exception to this rule exists for read-only shared memory mappings.

## **Memory Mapping Data Structures**

A memory mapping is represented by a combination of the following data structures :

- $\blacksquare$  The inode object associated with the mapped file
- $\blacksquare$  The address space object of the mapped file
- A file object for each different mapping performed on the file by different processes
- A vm\_area\_struct descriptor for each different mapping on the file
- A page descriptor for each page frame assigned to a memory region that maps the file

[Figure](#page-904-0) 16-2 illustrates how the data structures are linked. On the left side of the image we show the inode, which identifies the file. The  $i$  mapping field of each inode object points to the address\_space object of the file. In turn, the page tree field of each address space object points to the radix tree of pages belonging to the address space (see the section "The [Radix](#page-827-0) Tree" in [Chapter](#page-821-0) 15), while the **i\_mmap** field points to a second tree called the radix priority search tree (PST) of memory regions belonging to the address space. The main use of PST is for performing "reverse mapping," that is, for identifying quickly all processes that share a given page. We'll cover in detail PSTs in the next chapter, because they are used for page frame reclaiming. The link between file objects relative to the same file and the inode is established by means of the f\_mapping field.

Each memory region descriptor has a vm\_file field that links it to the file object of the mapped file (if that field is null, the memory region is not used in a memory mapping). The position of the first mapped location is stored into the vm\_pgoff field of the memory region descriptor; it represents the file offset as a number of page-size units. The length of the mapped file portion is simply the length of the memory region, which can be computed from the vm\_start and

vm\_end fields.

<span id="page-904-0"></span>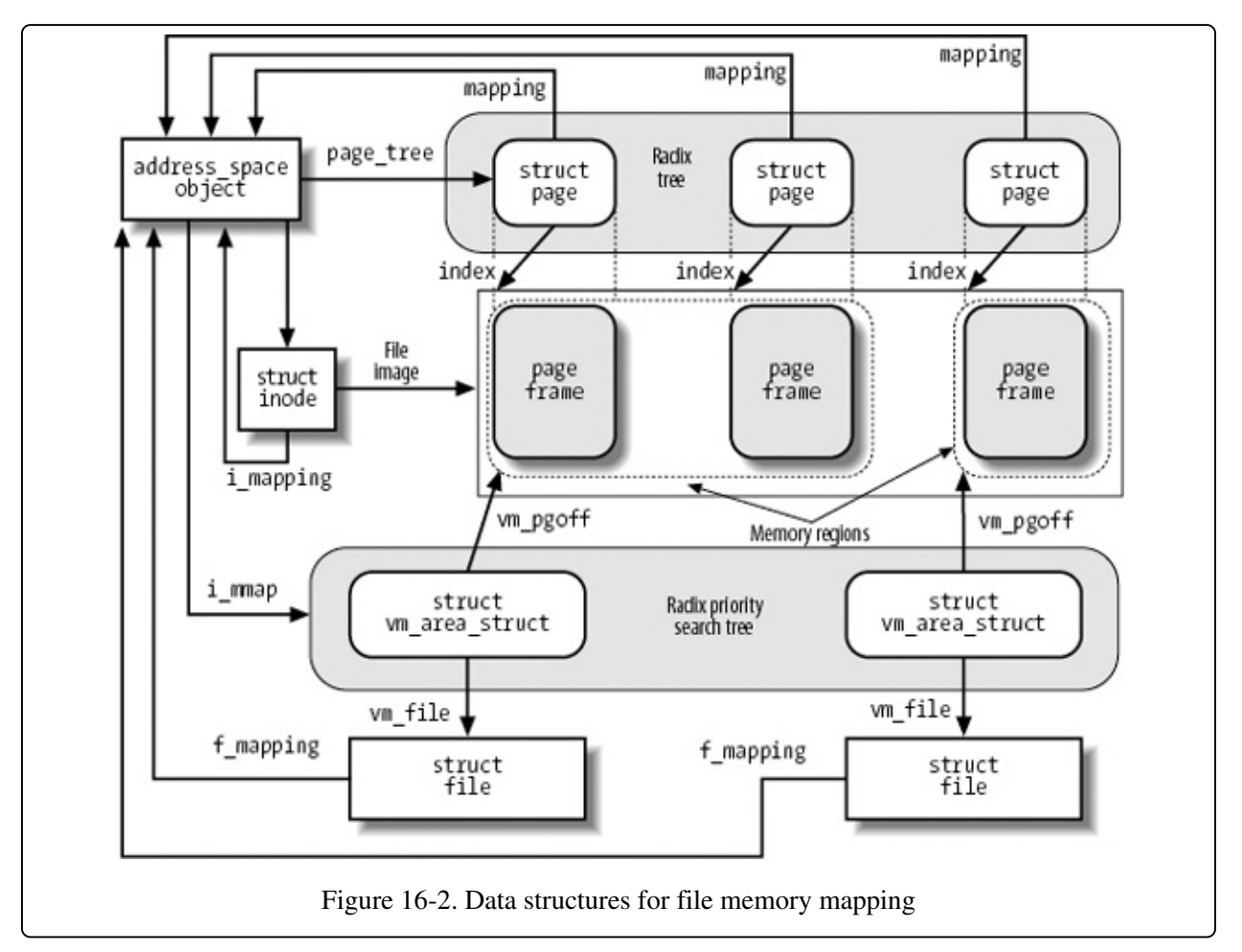

Pages of shared memory mappings are always included in the page cache; pages of private memory mappings are included in the page cache as long as they are unmodified. When a process tries to modify a page of a private memory mapping, the kernel duplicates the page frame and replaces the original page frame with the duplicate in the process Page Table; this is one of the applications of the Copy On Write mechanism that we discussed in [Chapter](#page-410-0) 8. The original page frame still remains in the page cache, although it no longer belongs to the memory mapping since it is replaced by the duplicate. In turn, the duplicate is not inserted into the page cache because it no longer contains valid data representing the file on disk.

[Figure](#page-904-0) 16-2 also shows a few page descriptors of pages included in the page cache that refer to the memory-mapped file. Notice that the first memory region in the figure is three pages long, but only two page frames are allocated for it;

presumably, the process owning the memory region has never accessed the third page.

The kernel offers several hooks to customize the memory mapping mechanism for every different filesystem. The core of memory mapping implementation is delegated to a file object's method named mmap. For most disk-based filesystems and for block device files, this method is implemented by a general function called generic\_file\_mmap( ), which is described in the next section.

File memory mapping depends on the demand paging mechanism described in the section ["Demand](#page-531-0) Paging" in [Chapter](#page-484-0) 9. In fact, a newly established memory mapping is a memory region that doesn't include any page; as the process references an address inside the region, a Page Fault occurs and the Page Fault handler checks whether the nopage method of the memory region is defined. If nopage is not defined, the memory region doesn't map a file on disk; otherwise, it does, and the method takes care of reading the page by accessing the block device. Almost all disk-based filesystems and block device files implement the nopage method by means of the filemap\_nopage( ) function.

## <span id="page-905-0"></span>**Creating a Memory Mapping**

To create a new memory mapping, a process issues an mmap( ) system call, passing the following parameters to it:

- A file descriptor identifying the file to be mapped.
- An offset inside the file specifying the first character of the file portion to be mapped.
- The length of the file portion to be mapped.
- <span id="page-905-1"></span>A set of flags. The process must explicitly set either the MAP\_SHARED flag or the MAP\_PRIVATE flag to specify the kind of memory mapping requested. [[\\*](#page-916-0)]
- A set of permissions specifying one or more types of access to the memory region: read access (PROT\_READ), write access (PROT\_WRITE), or execution access (PROT\_EXEC).
- An optional linear address, which is taken by the kernel as a hint of where the new memory region should start. If the MAP\_FIXED flag is specified and the kernel cannot allocate the new memory region starting from the specified

linear address, the system call fails.

The mmap( ) system call returns the linear address of the first location in the new memory region. For compatibility reasons, in the  $80 \times 86$  architecture, the kernel reserves two entries in the system call table for mmap( ) : one at index 90 and the other at index 192. The former entry corresponds to the old\_mmap() service routine (used by older C libraries), while the latter one corresponds to the sys\_mmap2( ) service routine (used by recent C libraries). The two service routines differ only in how the six parameters of the system call are passed. Both of them end up invoking the do\_mmap\_pgoff( ) function described in the section "**Allocating a Linear Address Interval**" in **[Chapter](#page-484-0) 9**. We now complete that description by detailing the steps performed only when creating a memory region that maps a file. We thus describe the case where the file parameter (pointer to a file object) of do\_mmap\_pgoff( $\cdot$ ) is non-null. For the sake of clarity, we refer to the enumeration used to describe do\_mmap\_pgoff( ) and point out the additional steps performed under the new condition.

#### Step 1

Checks whether the mmap file operation for the file to be mapped is defined; if not, it returns an error code. A NULL value for mmap in the file operation table indicates that the corresponding file cannot be mapped (for instance, because it is a directory).

#### Step 2

The get\_unmapped\_area( ) function invokes the get\_unmapped\_area method of the file object, if it is defined, so as to allocate an interval of linear addresses suitable for the memory mapping of the file. The disk-based filesystems do not define this method; in this case, as explained in the section "Memory Region [Handling](#page-504-0)" in [Chapter](#page-484-0) 9, the get\_unmapped\_area() function ends up invoking the get unmapped area method of the memory descriptor.

#### Step 3

In addition to the usual consistency checks, it compares the kind of memory mapping requested (stored in the flags parameter of the mmap( ) system call) and the flags specified when the file was opened (stored in the file>f\_mode field). In particular:

- If a shared writable memory mapping is required, it checks that the file was opened for writing and that it was not opened in append mode (O\_APPEND flag of the open( ) system call).
- If a shared memory mapping is required, it checks that there is no mandatory lock on the file (see the section "File [Locking](#page-702-0)" in [Chapter](#page-625-0) 12).
- For every kind of memory mapping, it checks that the file was opened for reading.

If any of these conditions is not fulfilled, an error code is returned.

Moreover, when initializing the value of the vm flags field of the new memory region descriptor, it sets the VM\_READ, VM\_WRITE, VM\_EXEC, VM\_SHARED, VM\_MAYREAD, VM\_MAYWRITE, VM\_MAYEXEC, and VM\_MAYSHARE flags according to the access rights of the file and the kind of requested memory mapping (see the section ["Memory](#page-501-0) Region Access Rights" in [Chapter](#page-484-0) 9). As an optimization, the VM\_SHARED and VM\_MAYWRITE flags are cleared for nonwritable shared memory mapping. This can be done because the process is not allowed to write into the pages of the memory region, so the mapping is treated the same as a private mapping; however, the kernel actually allows other processes that share the file to read the pages in this memory region.

#### Step 10

Initializes the vm\_file field of the memory region descriptor with the address of the file object and increases the file's usage counter. Invokes the mmap method for the file being mapped, passing as parameters the address of the file object and the address of the memory region descriptor. For most filesystems, this method is implemented by the generic\_file\_mmap( ) function, which performs the following operations:

- 1. Stores the current time in the i\_atime field of the file's inode and marks the inode as dirty.
- 2. Initializes the vm\_ops field of the memory region descriptor with the address of the generic\_file\_vm\_ops table. All methods in this table

are null, except the nopage method, which is implemented by the filemap\_nopage( ) function, and the populate method, which is implemented by the [filemap\\_populate\(](#page-914-0)) function (see "Non-Linear Memory Mappings" later in this chapter).

#### Step 11

Increases the i\_writecount field of the file's inode, that is, the usage counter for writing processes.

## <span id="page-908-0"></span>**Destroying a Memory Mapping**

When a process is ready to destroy a memory mapping, it invokes munmap(); this system call can also be used to reduce the size of each kind of memory region. The parameters used are:

- The address of the first location in the linear address interval to be removed.
- The length of the linear address interval to be removed.

The sys\_munmap( ) service routine of the system call essentially invokes the [do\\_munmap\(](#page-495-0) ) function already described in the section "Releasing a Linear Address Interval" in [Chapter](#page-484-0) 9. Notice that there is no need to flush to disk the contents of the pages included in a writable shared memory mapping to be destroyed. In fact, these pages continue to act as a disk cache because they are still included in the page cache.

## **Demand Paging for Memory Mapping**

For reasons of efficiency, page frames are not assigned to a memory mapping right after it has been created, but at the last possible moment—that is, when the process attempts to address one of its pages, thus causing a Page Fault exception.

We saw in the section "Page Fault [Exception](#page-520-0) Handler" in [Chapter](#page-484-0) 9 how the kernel verifies whether the faulty address is included in some memory region of the process; if so, the kernel checks the Page Table entry corresponding to the faulty address and invokes the do\_no\_page( ) function if the entry is null (see the section ["Demand](#page-531-0) Paging" in [Chapter](#page-484-0) 9).

The do no\_page() function performs all the operations that are common to all

types of demand paging, such as allocating a page frame and updating the Page Tables. It also checks whether the nopage method of the memory region involved is defined. In the section ["Demand](#page-531-0) Paging" in [Chapter](#page-484-0) 9, we described the case in which the method is undefined (anonymous memory region); now we complete the description by discussing the main actions performed by the function when the method is defined:

- 1. Invokes the nopage method, which returns the address of a page frame that contains the requested page.
- 2. If the process is trying to write into the page and the memory mapping is private, it avoids a future Copy On Write fault by making a copy of the page just read and inserting it into the inactive list of pages (see *Chapter* 17). If the private memory [mapping](#page-927-0) region does not already have a slave anonymous memory region that includes the new page, it either adds a new slave anonymous memory region or extends an existing one (see the section "<u>[Memory](#page-495-0) Regions</u>" in [Chapter](#page-484-0) 9). In the following steps, the function uses the new page instead of the page returned by the nopage method, so that the latter is not modified by the User Mode process.
- 3. If some other process has truncated or invalidated the page (the truncate\_count field of the address\_space descriptor is used for this kind of check), the function retries getting the page by jumping back to step 1.
- 4. Increases the rss field of the process memory descriptor to indicate that a new page frame has been assigned to the process.
- 5. Sets up the Page Table entry corresponding to the faulty address with the address of the page frame and the page access rights included in the memory region vm\_page\_prot field.
- 6. If the process is trying to write into the page, it forces the Read/Write and Dirty bits of the Page Table entry to 1. In this case, either the page frame is exclusively assigned to the process, or the page is shared; in both cases, writing to it should be allowed.

The core of the demand paging algorithm consists of the memory region's nopage method. Generally speaking, it must return the address of a page frame

that contains the page accessed by the process. Its implementation depends on the kind of memory region in which the page is included.

When handling memory regions that map files on disk, the nopage method must first search for the requested page in the page cache. If the page is not found, the method must read it from disk. Most filesystems implement the nopage method by means of the filemap\_nopage( ) function, which receives three para[meters:](#page-881-0)

#### area

Descriptor address of the memory region, including the required page

#### address

Linear address of the required page

#### type

Pointer to a variable in which the function writes the type of page fault detected by the function (VM\_FAULT\_MAJOR or VM\_FAULT\_MINOR)

The filemap\_nopage( ) function executes the following steps:

- 1. Gets the file object address file from the area->vm\_file field. Derives the address space object address from file->f mapping. Derives the inode object address from the host field of the address\_space object.
- 2. Uses the vm\_start and vm\_pgoff fields of area to determine the offset within the file of the data corresponding to the page starting from address.
- 3. Checks whether the file offset exceeds the file size. When this happens, it returns NULL, which means failure in allocating the new page, unless the Page Fault was caused by a debugger tracing another process through the ptrace( ) system call. We are not going to discuss this special case.
- 4. If the VM\_RAND\_READ flag of the memory region is set (see below), we may assume that the process is reading the pages of the memory mapping in a random way. In this case, it ignores read-ahead by jumping to step 10.
- 5. If the VM\_SEQ\_READ flag of the memory region is set (see below), we may assume that the process is reading the pages of the memory mapping in a strictly sequential way. In this case, it invokes page cache readahead() to perform read-ahead starting from the faulty page (see the section "Read-

Ahead of Files" earlier in this chapter).

- 6. Invokes find\_get\_page( ) to look in the page cache for the page identified by the address\_space object and the file offset. If the page is found, it jumps to step 11.
- 7. If the function has reached this point, the page has not been found in the page cache. Checks the VM\_SEQ\_READ flag of the memory region:
	- If the flag is set, the kernel is aggressively reading in advance the pages of the memory region, hence the read-ahead algorithm has failed: it invokes handle\_ra\_miss( ) to tune up the read-ahead parameters (see the section "[Read-Ahead](#page-881-0) of Files" earlier in this chapter), then jumps to step 10.
	- Otherwise, if the flag is clear, it increases by one the mmap\_miss counter in the file\_ra\_state descriptor of the file. If the number of misses is much larger than the number of hits (stored in the mmap hit counter), it ignores read-ahead by jumping to step 10.
- 8. If read-ahead is not permanently disabled (ra\_pages field in the file\_ra\_state descriptor greater than zero), it invokes do\_page\_cache\_readahead( ) to read a set of pages surrounding the requested page.
- 9. Invokes find\_get\_page( ) to check whether the requested page is in the page cache; if it is there, jumps to step 11.
- 10. Invokes page\_cache\_read( ). This function checks whether the requested page is already in the page cache and, if it is not there, allocates a new page frame, adds it to the page cache, and executes the mapping->a\_ops- >readpage method to schedule an I/O operation that reads the page's contents from disk.
- 11. Invokes the grab\_swap\_token( ) function to possibly assign the swap token to the current process (see the section "The Swap [Token](#page-974-0)" in [Chapter](#page-927-0) <u>17</u>).
- 12. The requested page is now in the page cache. Increases by one the mmap\_hit counter of the file\_ra\_state descriptor of the file.
- 13. If the page is not up-to-date (PG\_uptodate flag clear), it invokes lock page() to lock up the page, executes the mapping->a\_ops->readpage method to trigger the I/O data transfer, and invokes wait\_on\_page\_bit( ) to sleep until the page is unlocked—that is, until the data transfer completes.
- 14. Invokes mark\_page\_accessed( ) to mark the requested page as accessed (see next chapter).
- 15. If an up-to-date version of the page was found in the page cache, it sets \*type to VM\_FAULT\_MINOR; otherwise sets it to VM\_FAULT\_MAJOR.
- 16. Returns the address of the requested page.

A User Mode process can tailor the read-ahead behavior of the filemap nopage( ) function by using the madvise( ) system call. The MADV RANDOM command sets the VM RAND READ flag of the memory region to specify that the pages of the memory region will be accessed in random order; the MADV SEQUENTIAL command sets the VM SEQ READ flag to specify that the pages will be accessed in strictly sequential order; finally, the MADV\_NORMAL command resets both the VM\_RAND\_READ and VM\_SEQ\_READ flags to specify that the pages will be accessed in a unspecified order.

## <span id="page-912-0"></span>**Flushing Dirty Memory Mapping Pages to Disk**

The msync( ) system call can be used by a process to flush to disk dirty pages belonging to a shared memory mapping. It receives as its parameters the starting address of an interval of linear addresses, the length of the interval, and a set of flags that have the following meanings:

MS\_SYNC

Asks the system call to suspend the process until the I/O operation completes. In this way, the calling process can assume that when the system call terminates, all pages of its memory mapping have been flushed to disk.

#### MS\_ASYNC (complement of MS\_SYNC)

Asks the system call to return immediately without suspending the calling process.

#### MS\_INVALIDATE

Asks the system call to invalidate other memory mappings of the same file (not really implemented, because useless in Linux).

The sys msync() service routine invokes msync interval() on each memory region included in the interval of linear addresses. In turn, the latter function performs the following operations:

- 1. If the vm\_file field of the memory region descriptor is NULL, or if the VM\_SHARED flag is clear, it returns 0 (the memory region is not a writable shared memory mapping of a file).
- 2. Invokes the filemap\_sync( ) function, which scans the Page Table entries corresponding to the linear address intervals included in the memory region. For each page found, it resets the Dirty flag in the corresponding page table entry and invokes flush tlb page() to flush the corresponding translation lookaside buffers; then, it sets the PG\_dirty flag in the page descriptor to mark the page as dirty.
- 3. If the MS\_ASYNC flag is set, it returns. Therefore, the practical effect of the MS\_ASYNC flag consists of setting the PG\_dirty flags of the pages in the memory region; the system call does not actually start the I/O data transfers.
- 4. If the function has reached this point, the MS\_SYNC flag is set, hence the function must flush the pages in the memory region to disk and put the current process to sleep until all I/O data transfers terminate. In order to do this, the function acquires the i\_sem semaphore of the file's inode.
- 5. Invokes the filemap\_fdatawrite( ) function, which receives the address of the file's address\_space object. This function essentially sets up a writeback\_control descriptor with the WB\_SYNC\_ALL synchronization mode, and checks whether the address space has a built-in writepages method. If so, it invokes the corresponding function and returns. In the opposite case, it executes the mpage\_writepages( ) function. (See the section "[Writing](#page-897-0) Dirty Pages to Disk" earlier in this chapter.)
- 6. Checks whether the fsync method of the file object is defined; if so,

executes it. For regular files, this method usually limits itself to flushing the inode object of the file to disk. For block device files, however, the method invokes sync\_blockdev( ), which activates the I/O data transfer of all dirty buffers of the device.

- 7. Executes the filemap\_fdatawait( ) function. We recall from the section "The Tags of the [Radix](#page-835-0) Tree" in [Chapter](#page-821-0) 15 that a radix tree in the page cache identifies all pages that are currently being written to disk by means of the PAGECACHE\_TAG\_WRITEBACK tag. The function quickly scans the portion of the radix tree that covers the given interval of linear addresses looking for pages having the PG\_writeback flag set; for each such page, the function invokes wait\_on\_page\_bit( ) to sleep until the PG writeback flag is cleared — that is, until the ongoing I/O data transfer on the page terminates.
- 8. Releases the i\_sem semaphore of the file and returns.

## <span id="page-914-0"></span>**Non-Linear Memory Mappings**

The Linux 2.6 kernel offers yet another kind of access method for regular files: the non-linear memory mappings. Basically, a non-linear memory mapping is a file memory mapping as described previously, but its memory pages are not mapped to sequential pages on the file; rather, each memory page maps a random (arbitrary) page of file's data.

Of course, a User Mode application might achieve the same result by invoking the mmap( ) system call repeatedly, each time on a different 4096-byte-long portion of the file. However, this approach is not very efficient for non-linear mapping of large files, because each mapping page requires its own memory region.

In order to support non-linear memory mapping, the kernel makes use of a few additional data structures. First of all, the VM\_NONLINEAR flag of the memory region descriptor specifies that the memory region contains a non-linear mapping. All descriptors of non-linear mapping memory regions for a given file are collected in a doubly linked circular list rooted at the i\_mmap\_nonlinear field of the address\_space object.

To create a non-linear memory mapping, the User Mode application first creates a normal shared memory mapping with the mmap( ) system call. Then, the application remaps some of the pages in the memory mapping region by invoking remap\_file\_pages( ). The sys\_remap\_file\_pages( ) service routine of the system call receives four parameters:

#### start

A linear address inside a shared file memory mapping region of the calling process

#### size

Size of the remapped portion of the file in bytes

#### prot

Unused (must be zero)

#### pgoff

Page index of the initial file's page to be remapped

#### flags

Flags controlling the non-linear memory mapping

The service routine remaps the portion of the file's data identified by the pgoff and size parameters starting from the start linear address. If either the memory region is not shared or it is not large enough to include all the pages requested for the mapping, the system call fails and an error code is returned. Essentially, the service routine inserts the memory region in the i\_mmap\_nonlinear list of the file and invokes the populate method of the memory region.

For all regular files, the populate method is implemented by the filemap\_populate( ) function, which executes the following steps:

- 1. Checks whether the MAP\_NONBLOCK flag in the flags parameter of the remap\_file\_pages( ) system call is clear; if so, it invokes do\_page\_cache\_readahead( ) to read in advance the pages of the file to be remapped.
- 2. For each page to be remapped, performs the following substeps:
	- a. Checks whether the page descriptor is already included in the page

cache; if it is not there and the MAP\_NONBLOCK flag is cleared, it reads the page from disk.

- b. If the page descriptor is in the page cache, it updates the Page Table entry of the corresponding linear address so that it points to the page frame, and updates the counter of pages in the memory region descriptor.
- c. Otherwise, if the page descriptor has not been found in the page cache, it stores the offset of the file's page in the 32 highest-order bits of the Page Table entry for the corresponding linear address; also, clears the Present bit of the Page Table entry and sets the Dirty bit.

As explained in the section ["Demand](#page-531-0) Paging" in [Chapter](#page-484-0) 9, when handling a demand-paging fault the handle\_ pte\_fault( ) function checks the Present and Dirty bits in the Page Table entry; if they have the values corresponding to a non-linear memory mapping, handle\_pte\_fault( ) invokes the do\_file\_page( ) function, which extracts the index of the requested file's page from the high-order bits of the Page Table entry; then, do\_file\_page( ) invokes the populate method of the memory region to read the page from disk and update the Page Table entry itself.

Because the memory pages of a non-linear memory mapping are included in the page cache according to the page index relative to the beginning of the file rather than the index relative to the beginning of the memory region—non-linear memory mappings are flushed to disk exactly like linear memory mappings (see the section "Flushing Dirty Memory [Mapping](#page-912-0) Pages to Disk" earlier in this chapter).

<span id="page-916-0"></span> $[$ <sup>[\\*](#page-905-1)</sup>] The process could also set the MAP\_ANONYMOUS flag to specify that the new memory region is anonymous — that is, not associated with any disk-based file (see the section ["Demand](#page-531-0) Paging" in [Chapter](#page-484-0) 9). A process can also create a memory region that is both MAP\_SHARED and MAP\_ANONYMOUS: in this case, the region maps a special file in the tmpfs filesystem (see the section "IPC Shared [Memory](#page-1099-0)" in [Chapter](#page-1063-0) 19), which can be accessed by all the process's descendants.

## **Direct I/O Transfers**

As we have seen, in Version 2.6 of Linux, there is no substantial difference between accessing a regular file through the filesystem, accessing it by referencing its blocks on the underlying block device file, or even establishing a file memory mapping. There are, however, some highly sophisticated programs (self-caching applications ) that would like to have full control of the whole I/O data transfer mechanism. Consider, for example, high-performance database servers: most of them implement their own caching mechanisms that exploit the peculiar nature of the queries to the database. For these kinds of programs, the kernel page cache doesn't help; on the contrary, it is detrimental for the following reasons:

- Lots of page frames are wasted to duplicate disk data already in RAM (in the user-level disk cache).
- The read() and write() system calls are slowed down by the redundant instructions that handle the page cache and the read-ahead; ditto for the paging operations related to the file memory mappings.
- Rather than transferring the data directly between the disk and the user memory, the read() and write() system calls make two transfers: between the disk and a kernel buffer and between the kernel buffer and the user memory.

Because block hardware devices must be handled through interrupts and Direct Memory Access (DMA), and this can be done only in Kernel Mode, some sort of kernel support is definitely required to implement self-caching applications.

Linux offers a simple way to bypass the page cache: direct I/O transfers. In each I/O direct transfer, the kernel programs the disk controller to transfer the data directly from/to pages belonging to the User Mode address space of a selfcaching application.

As we know, each data transfer proceeds asynchronously. While it is in progress, the kernel may switch the current process, the CPU may return to User Mode, the pages of the process that raised the data transfer might be swapped out, and so on. This works just fine for ordinary I/O data transfers because they involve

pages of the disk caches . Disk caches are owned by the kernel, cannot be swapped out, and are visible to all processes in Kernel Mode.

On the other hand, direct I/O transfers should move data within pages that belong to the User Mode address space of a given process. The kernel must take care that these pages are accessible by every process in Kernel Mode and that they are not swapped out while the data transfer is in progress. Let us see how this is achieved.

When a self-caching application wishes to directly access a file, it opens the file specifying the O\_DIRECT flag (see the section "The open() [System](#page-695-0) Call" in [Chapter](#page-625-0) 12). While servicing the open( ) system call, the dentry\_open( ) function checks whether the direct\_IO method is implemented for the address\_space object of the file being opened, and returns an error code in the opposite case. The O\_DIRECT flag can also be set for a file already opened by using the F SETFL command of the fcntl() system call.

Let us consider first the case where the self-caching application issues a read() system call on a file with 0 DIRECT. As mentioned in the section "Reading from a File" earlier in this chapter, the read file method is usually [implemented](#page-867-0) by the generic\_file\_read( ) function, which initializes the iovec and kiocb descriptors and invokes \_ \_generic\_file\_aio\_read(). The latter function verifies that the User Mode buffer described by the iovec descriptor is valid, then checks whether the O\_DIRECT flag of the file is set. When invoked by a read( ) system call, the function executes a code fragment essentially equivalent to the following:

```
if (filp->f_flags & O_DIRECT) {
    if (count == 0 || *ppos > filp->f_mapping->host->i_size)
        return 0;
    retval = generic_file_direct_IO(READ, iocb, iov, *ppos, 1);
    if (retval > 0)
        *ppos += retval;
    file_accessed(filp);
    return retval;
}
```
The function checks the current values of the file pointer, the file size, and the number of requested characters, and then invokes the

generic\_file\_direct\_IO( ) function, passing to it the READ operation type, the iocb descriptor, the iovec descriptor, the current value of the file pointer,

and the number of User Mode buffers specified in the io\_vec descriptor (one). When generic\_file\_direct\_IO( ) terminates,

\_generic\_file\_aio\_read( ) updates the file pointer, sets the access timestamp on the file's inode, and returns.

Something similar happens when a write( ) system call is issued on a file having the 0\_DIRECT flag set. As mentioned in the section ["Writing](#page-889-0) to a File" earlier in this chapter, the write method of the file ends up invoking generic\_file\_aio\_write\_nolock( ): this function checks whether the O DIRECT flag is set and, if so, invokes the generic file direct IO() function, this time specifying the WRITE operation type.

The generic\_file\_direct\_IO( ) function acts on the following parameters:

rw

Type of operation: READ or WRITE

iocb

Pointer to a kiocb descriptor (see [Table](#page-868-0) 16-1)

iov

Pointer to an array of iovec [descriptors](#page-867-0) (see the section "Reading from a File" earlier in this chapter)

#### offset

File offset

nr\_segs

Number of iovec descriptors in the iov array

The steps performed by generic\_file\_direct\_IO( ) are the following:

- 1. Gets the address file of the file object from the ki\_filp field of the kiocb descriptor, and the address mapping of the address\_space object from the file->f\_mapping field.
- 2. If the type of operation is WRITE and if one or more processes have created a memory mapping associated with a portion of the file, it invokes unmap\_mapping\_range( ) to unmap all pages of the file. This function also ensures that if any Page Table entry corresponding to a page to be

unmapped has the Dirty bit set, then the corresponding page is marked as dirty in the page cache.

- 3. If the radix tree rooted at mapping is not empty (mapping->nrpages greater than zero), it invokes the filemap\_fdatawrite( ) and filemap fdatawait() functions to flush all dirty pages to disk and to wait until the I/O [operations](#page-912-0) complete (see the section "Flushing Dirty") Memory Mapping Pages to Disk" earlier in this chapter). (Even if the selfcaching application is accessing the file directly, there could be other applications in the system that access the file through the page cache. To avoid data loss, the disk image is synchronized with the page cache before starting the direct I/O transfer.)
- 4. Invokes the direct\_IO method of the mapping address space (see the following paragraphs).
- 5. If the operation type was WRITE, it invokes invalidate\_inode\_pages2( ) to scan all pages in the radix tree of mapping and to release them. The function also clears the User Mode Page Table entries that refer to those pages.

In most cases, the direct IO method is a wrapper for the

blockdev direct IO() function. This function is quite complex and invokes a large number of auxiliary data structures and functions; however, it executes essentially the same kind of operations already described in this chapter: it splits the data to be read or written in suitable blocks, locates the data on disk, and fills up one or more bio descriptors that describe the I/O operations to be performed. Of course, the data will be read or written directly in the User Mode buffers specified by the iovec descriptors in the iov array. The bio descriptors are submitted to the generic block layer by invoking the submit\_bio( ) function (see the section ["Submitting](#page-849-0) Buffer Heads to the Generic Block Layer" in [Chapter](#page-821-0) 15). Usually, the \_ \_blockdev\_direct\_IO( ) function does not return until all direct I/O transfers have been completed; thus, once the read( ) or write( ) system call returns, the self-caching application can safely access the buffers containing the file data.

## **Asynchronous I/O**

The POSIX 1003.1 standard defines a set of library [functions—listed](#page-921-0) in Table 16-4—for accessing the files in an asynchronous way. "Asynchronous" essentially means that when a User Mode process invokes a library function to read or write a file, the function terminates as soon as the read or write operation has been enqueued, possibly even before the actual I/O data transfer takes place. The calling process can thus continue its execution while the data is being transferred.

<span id="page-921-0"></span>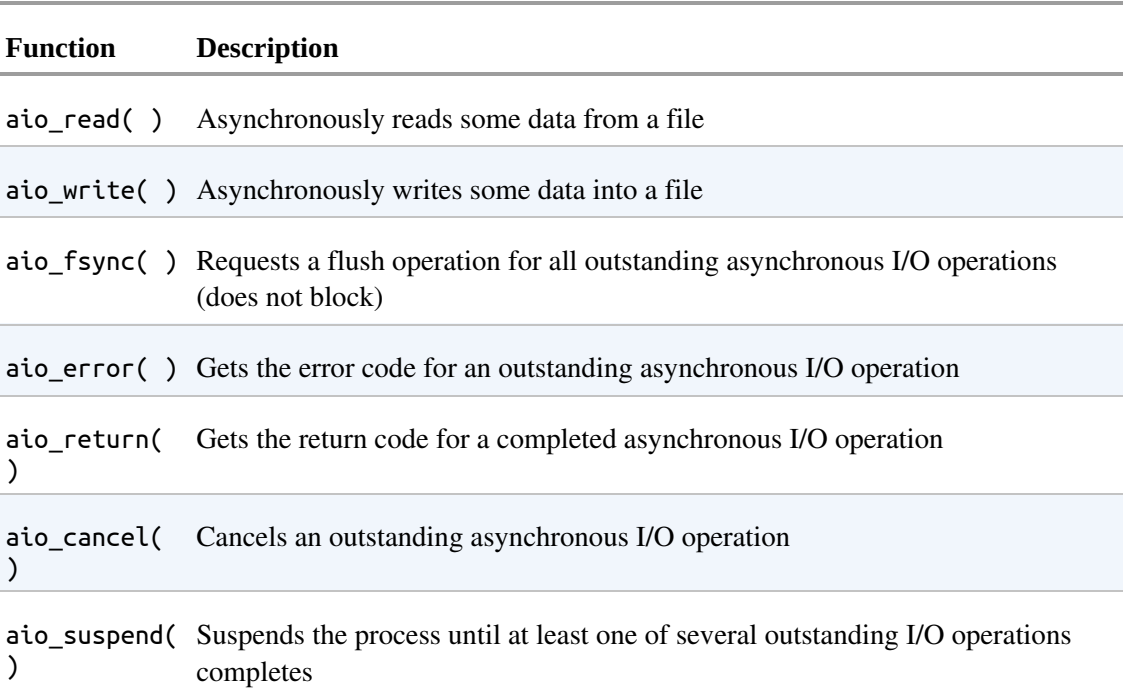

Table 16-4. The POSIX library functions for asynchronous I/O

Using asynchronous I/O is quite simple. The application opens the file by means of the usual open( ) system call. Then, it fills up a control block of type struct aiocb with the information describing the requested operation. The most commonly used fields of the struct aiocb control block are:

#### aio\_fildes

The file descriptor of the file (as returned by the open( ) system call)

#### aio\_buf

The User Mode buffer for the file's data

#### aio\_nbytes

How many bytes should be transferred

The User Mode buffer for the file's data

#### aio\_offset

Position in the file where the read or write operation will start (it is independent of the "synchronous" file pointer)

Finally, the application passes the address of the control block to either aio read( ) or aio write( ); both functions terminate as soon as the requested I/O data transfer has been enqueued by the system library or kernel. The application can later check the status of the outstanding I/O operation by invoking aio\_error( ), which returns EINPROGRESS if the data transfer is still in progress, 0 if it is successfully completed, or an error code in case of failure. The aio\_return( ) function returns the number of bytes effectively read or written by a completed asynchronous I/O operation, or  $-1$  in case of failure.

## **Asynchronous I/O in Linux 2.6**

Asynchronous I/O can be implemented by a system library without any kernel support at all. Essentially, the aio\_read() or aio\_write() library function clones the current process and lets the child invoke the synchronous read( ) or write( $\cdot$ ) system calls; then, the parent terminates the aio read( $\cdot$ ) or aio write() function and continues the execution of the program, hence it does not wait for the synchronous operation started by the child to finish. However, this "poor man's" version of the POSIX functions is significantly slower than a version that uses a kernel-level implementation of asynchronous I/O.

The Linux 2.6 kernel version sports a set of system calls for asynchronous I/O. However, in Linux 2.6.11 this feature is a work in progress, and asyncronous I/O works properly only for files opened with the O\_DIRECT flag set (see the previous section). The system calls for [asynchronous](#page-922-0) I/O are listed in Table 16- 5.

<span id="page-922-0"></span>Table 16-5. Linux system calls for asynchronous I/O

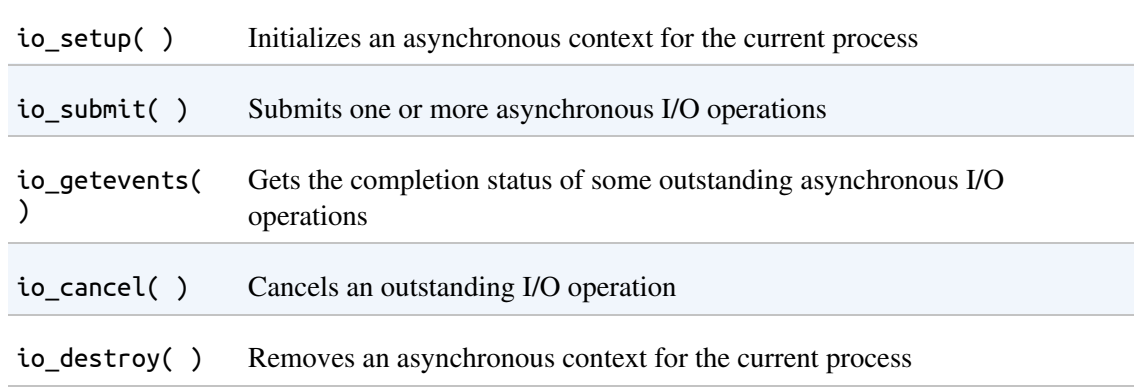

#### **The asynchronous I/O context**

If a User Mode process wants to make use of the io\_submit( ) system call to start an asynchronous I/O operation, it must create beforehand an asynchronous I/O context.

Basically, an asynchronous I/O context (in short, AIO context) is a set of data structures that keep track of the on-going progresses of the asynchronous I/O operations requested by the process. Each AIO context is associated with a kioctx object, which stores all information relevant for the context. An application might create several AIO contexts; all kioctx descriptors of a given process are collected in a singly linked list rooted at the ioctx\_list field of the memory descriptor (see [Table](#page-489-0) 9-2 in [Chapter](#page-484-0) 9).

We are not going to discuss in detail the kioctx object; however, we should pinpoint an important data structure referenced by the kioctx object: the AIO ring.

The AIO ring is a memory buffer in the address space of the User Mode process that is also accessible by all processes in Kernel Mode. The User Mode starting address and length of the AIO ring are stored in the ring\_info.mmap\_base and ring\_info.mmap\_size fields of the kioctx object, respectively. The descriptors of all page frames composing the AIO ring are stored in an array pointed to by the ring\_info.ring\_pages field.

The AIO ring is essentially a circular buffer where the kernel writes the completion reports of the outstanding asynchronous I/O operations. The first bytes of the AIO ring contain an header (a struct aio\_ring data structure); the remaining bytes store io\_event data structures, each of which describes a

completed asynchronous I/O operation. Because the pages of the AIO ring are mapped in the User Mode address space of the process, the application can check directly the progress of the outstanding asynchronous I/O operations, thus avoiding using a relatively slow system call.

The io\_setup() system call creates a new AIO context for the calling process. It expects two parameters: the maximum number of outstanding asynchronous I/O operations, which ultimately determines the size of the AIO ring, and a pointer to a variable that will store a handle to the context; this handle is also the base address of the AIO ring. The sys\_io\_setup( ) service routine essentially invokes do\_mmap( ) to allocate a new anonymous memory region for the process that will contain the AIO ring (see the section "**Allocating a Linear** Address Interval" in [Chapter](#page-484-0) 9), and creates and initializes a kioctx object describing the AIO context.

Conversely, the io\_destroy( ) system call removes an AIO context; it also destroys the anonymous memory region containing the corresponding AIO ring. The system call blocks the current process until all outstanding asynchronous I/O operations are complete.

### **Submitting the asynchronous I/O operations**

To start some asynchronous I/O operations, the application invokes the io submit() system call. The system call has three parameters:

ctx\_id

The handle returned by io setup( ), which identifies the AIO context

iocbpp

The address of an array of pointers to descriptors of type iocb, each of which describes one asynchronous I/O operation

nr

The length of the array pointed to by iocbpp

The iocb data structure includes the same fields as the POSIX aiocb descriptor (aio\_fildes, aio\_buf, aio\_nbytes, aio\_offset) plus the aio\_lio\_opcode field that stores the type of the requested operation (typically read, write, or sync).

The service routine sys\_io\_submit( ) performs essentially the following steps:

- 1. Verifies that the array of iocb descriptors is valid.
- 2. Searches the kioctx object corresponding to the ctx\_id handle in the list rooted at the ioctx\_list field of the memory descriptor.
- 3. For each iocb descriptor in the array, it executes the following substeps:
	- a. Gets the address of the file object corresponding to the file descriptor stored in the aio\_fildes field.
	- b. Allocates and initializes a new kiocb descriptor for the I/O operation.
	- c. Checks that there is a free slot in the AIO ring to store the completion result of the operation.
	- d. Sets the ki\_retry method of the kiocb descriptor according to the type of the operation (see below).
	- e. Executes the aio\_run\_iocb( ) function, which essentially invokes the ki\_retry method to start the I/O data transfer for the corresponding asynchronous I/O operation. If the ki\_retry method returns the value -EIOCBRETRY, the asynchronous I/O operation has been submitted but not yet fully satisfied: the aio\_run\_iocb() function will be invoked again on this kiocb at a later time (see below). Otherwise, it invokes aio\_complete( ) to add a completion event for the asynchronous I/O operation in the ring of the AIO context.

If the asynchronous I/O operation is a read request, the ki\_retry method of the corresponding kiocb descriptor is implemented by aio\_pread( ). This function essentially executes the aio\_read method of the file object, then updates the ki buf and ki left fields of the kiocb descriptor (see [Table](#page-868-0)  $16-1$  earlier in this chapter) according to the value returned by the aio\_read method. Finally, aio\_pread( ) returns the number of bytes effectively read from the file, or the value -EIOCBRETRY if the function determines that not all requested bytes have been transferred. For most filesystems, the aio\_read method of the file object ends up invoking the generic\_file\_aio\_read() function. Assuming that the O\_DIRECT flag of the file is set, this function ends up invoking the

generic\_file\_direct\_IO( ) function, as described in the previous section. In this case, however, the \_ \_blockdev\_direct\_IO( ) function does not block the current process waiting for the I/O data transfer to complete; instead, the function returns immediately. Because the asynchronous I/O operation is still outstanding, the aio\_run\_iocb( ) will be invoked again, this time by the aio kernel thread of the aio\_wq work queue. The kiocb descriptor keeps track of the progress of the I/O data transfer; eventually all requested data will be transferred and the completion result will be added to the AIO ring.

Similarly, if the asynchronous I/O operation is a write request, the ki\_retry method of the kiocb descriptor is implemented by aio pwrite(). This function essentially executes the aio\_write method of the file object, then updates the ki buf and ki left fields of the kiocb descriptor (see [Table](#page-868-0) 16-1) earlier in this chapter) according to the value returned by the aio write method. Finally, aio pwrite( ) returns the number of bytes effectively written to the file, or the value -EIOCBRETRY if the function determines that not all requested bytes have been transferred. For most filesystems, the aio\_write method of the file object ends up invoking the generic file aio write nolock() function. Assuming that the O\_DIRECT flag of the file is set, this function ends up invoking the generic\_file\_direct\_IO( ) function, as above.

# <span id="page-927-0"></span>**Chapter 17. Page Frame Reclaiming**

In previous chapters, we explained how the kernel handles dynamic memory by keeping track of free and busy page frames. We have also discussed how every process in User Mode has its own address space and has its requests for memory satisfied by the kernel one page at a time, so that page frames can be assigned to the process at the very last possible moment. Last but not least, we have shown how the kernel makes use of dynamic memory to implement both memory and disk caches .

In this chapter, we complete our description of the virtual memory subsystem by discussing page frame reclaiming. We'll start in the first section, "The Page Frame Reclaiming [Algorithm,"](#page-928-0) explaining why the kernel needs to reclaim page frames and what strategy it uses to achieve this. We then make a technical digression in the section "Reverse [Mapping"](#page-934-0) to discuss the data structures used by the kernel to locate quickly all the Page Table entries that point to the same page frame. The section "[Implementing](#page-946-0) the PFRA" is devoted to the page frame reclaiming algorithm used by Linux. The last main section, "[Swapping](#page-977-0)," is almost a chapter by itself: it covers the swap subsystem, a kernel component used to save anonymous (not mapping data of files) pages on disk.

## <span id="page-928-0"></span>**The Page Frame Reclaiming Algorithm**

One of the fascinating aspects of Linux is that the checks performed before allocating dynamic memory to User Mode processes or to the kernel are somewhat perfunctory.

No rigorous check is made, for instance, on the total amount of RAM assigned to the processes created by a single user (the limits mentioned in the section "Process [Resource](#page-145-0) Limits" in [Chapter](#page-118-0) 3 mostly affect single processes). Similarly, no limit is placed on the size of the many disk caches and memory caches used by the kernel.

This lack of controls is a design choice that allows the kernel to use the available RAM in the best possible way. When the system load is low, the RAM is filled mostly by the disk caches and the few running processes can benefit from the information stored in them. However, when the system load increases, the RAM is filled mostly by pages of the processes and the caches are shrunken to make room for additional processes.

As we saw in previous chapters, both memory and disk caches grab more and more page frames but never release any of them. This is reasonable because cache systems don't know if and when processes will reuse some of the cached data and are therefore unable to identify the portions of cache that should be released. Moreover, thanks to the demand paging mechanism described in [Chapter](#page-484-0) 9, User Mode processes get page frames as long as they proceed with their execution; however, demand paging has no way to force processes to release the page frames whenever they are no longer used.

Thus, sooner or later all the free memory will be assigned to processes and caches. The page frame reclaiming algorithm of the Linux kernel refills the lists of free blocks of the buddy system by "stealing" page frames from both User Mode processes and kernel caches.

Actually, page frame reclaiming must be performed before all the free memory has been used up. Otherwise, the kernel might be easily trapped in a deadly chain of memory requests that leads to a system crash. Essentially, to free a page frame the kernel must write its data to disk; however, to accomplish this

operation, the kernel requires another page frame (for instance, to allocate the buffer heads for the I/O data transfer). If no free page frame exists, no page frame can be freed.

One of the goals of page frame reclaiming is thus to conserve a minimal pool of free page frames so that the kernel may safely recover from "low on memory" conditions.

## **Selecting a Target Page**

The objective of the page frame reclaiming algorithm (PFRA ) is to pick up page frames and make them free. Clearly the page frames selected by the PFRA must be non-free, that is, they must not be already included in one of the free area arrays used by the buddy system (see the section "The Buddy System [Algorithm"](#page-432-0) in [Chapter](#page-410-0) 8).

The PFRA handles the page frames in different ways, according to their contents. We can distinguish between unreclaimable pages, swappable pages, syncable pages, and discardable pages. These types are explained in [Table](#page-929-0) 17-1.

<span id="page-929-0"></span>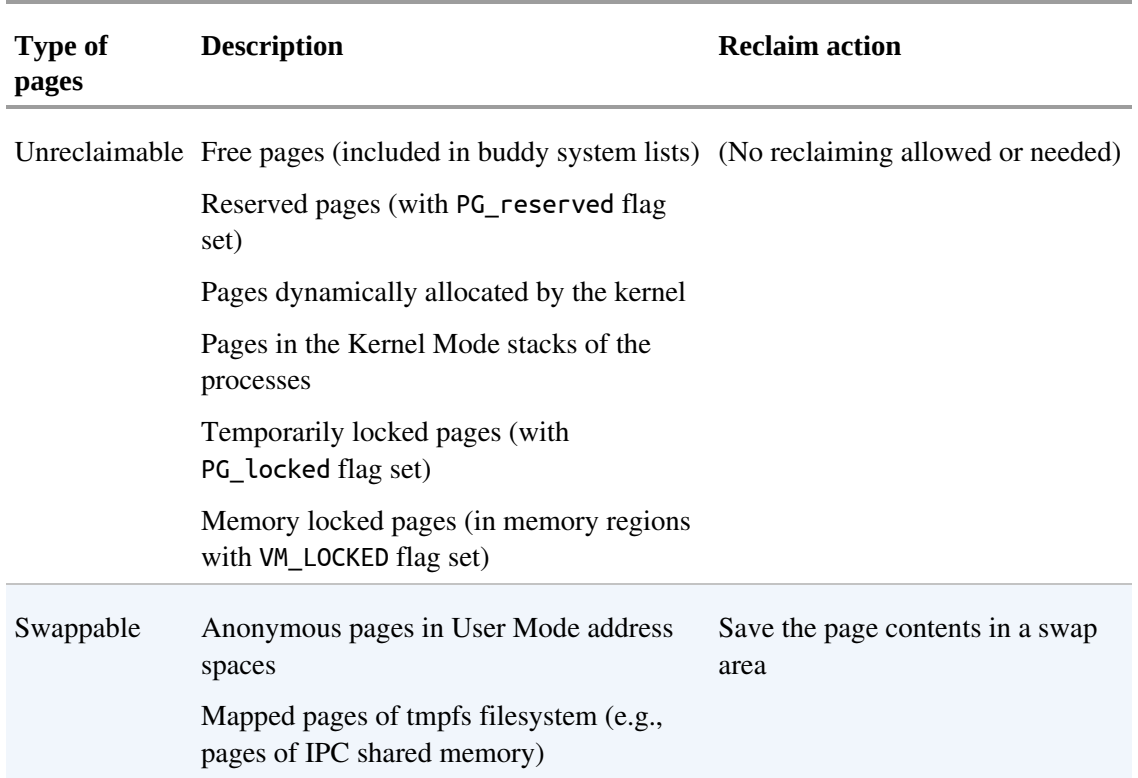

Table 17-1. The types of pages considered by the PFRA

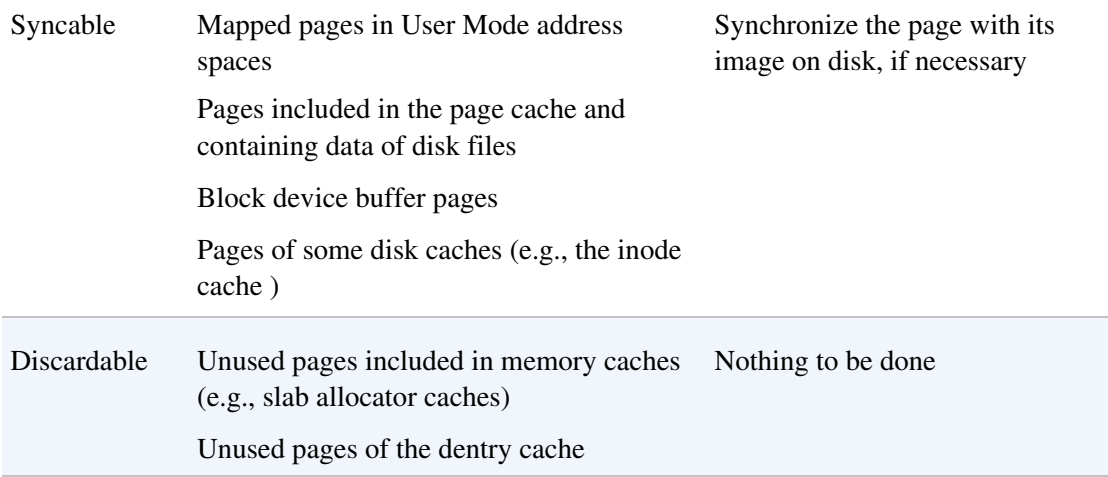

In the above table, a page is said to be mapped if it maps a portion of a file. For instance, all pages in the User Mode address spaces belonging to file memory mappings are mapped, as well as any other page included in the page cache. In almost all cases, mapped pages are syncable: in order to reclaim the page frame, the kernel must check whether the page is dirty and, if necessary, write the page contents in the corresponding disk file.

Conversely, a page is said to be anonymous if it belongs to an anonymous memory region of a process (for instance, all pages in the User Mode heap or stack of a process are anonymous). In order to reclaim the page frame, the kernel must save the page contents in a dedicated disk partition or disk file called "swap area" (see the later section "[Swapping](#page-977-0)"); therefore, all anonymous pages are swappable.

Usually, the pages of special filesystems are not reclaimable. The only exceptions are the pages of the tmpfs special filesystem, which can be reclaimed by saving them in a swap area. As we'll see in [Chapter](#page-1063-0) 19, the tmpfs special filesystem is used by the IPC shared memory mechanism.

When the PFRA must reclaim a page frame belonging to the User Mode address space of a process, it must take into consideration whether the page frame is shared or non-shared . A shared page frame belongs to multiple User Mode address spaces, while a non-shared page frame belongs to just one. Notice that a non-shared page frame might belong to several lightweight processes referring to the same memory descriptor.

Shared page frames are typically created when a process spawns a child; as

explained in the section "Copy On [Write](#page-534-0)" in [Chapter](#page-484-0) 9, the page tables of the child are copied from those of the parent, thus parent and child share the same page frames. Another common case occurs when two or more processes access the same file by means of a shared memory mapping (see the section "Memory [Mapping"](#page-902-0) in [Chapter](#page-865-0) 16).<sup>[[\\*](#page-933-0)]</sup>

## <span id="page-931-0"></span>**Design of the PFRA**

While it is easy to identify the page candidates for memory reclaiming—roughly speaking, any page belonging to a disk or memory cache, or to the User Mode address space of a process—selecting the proper target pages is perhaps the most sensitive issue in kernel design.

As a matter of fact, the hardest job of a developer working on the virtual memory subsystem consists of finding an algorithm that ensures acceptable performance both for desktop machines (on which memory requests are quite limited but system responsiveness is crucial) and for high-level machines such as large database servers (on which memory requests tend to be huge).

Unfortunately, finding a good page frame reclaiming algorithm is a rather empirical job, with very little support from theory. The situation is somewhat similar to evaluating the factors that determine the dynamic priority of a process: the main objective is to tune the parameters in such a way to achieve good system performance, without asking too many questions about why it works well. Often, it's just a matter of "let's try this approach and see what happens." An unpleasant side effect of this empirical design is that the code changes quickly. For that reason, we cannot ensure that the memory reclaiming algorithm we are going to describe—the one used in Linux 2.6.11—will be exactly the same, by the time you'll read this chapter, as the one adopted by the most up-todate version of the Linux 2.6 kernel. However, the general ideas and the main heuristic rules described here should continue to hold.

Looking too close to the trees' leaves might lead us to miss the whole forest. Therefore, let us present a few general rules adopted by the PFRA. These rules are embedded in the functions that will be described later in this chapter.

Free the "harmless" pages first

Pages included in disk and memory caches not referenced by any process should be reclaimed before pages belonging to the User Mode address spaces of the processes; in the former case, in fact, the page frame reclaiming can be done without modifying any Page Table entry. As we will see in the section "The Least [Recently](#page-948-0) Used (LRU) Lists" later in this chapter, this rule is somewhat mitigated by introducing a "swap tendency factor."

Make all pages of a User Mode process reclaimable

With the exception of locked pages, the PFRA must be able to steal any page of a User Mode process, including the anonymous pages. In this way, processes that have been sleeping for a long period of time will progressively lose all their page frames.

Reclaim a shared page frame by unmapping at once all page table entries that reference it

When the PFRA wants to free a page frame shared by several processes, it clears all page table entries that refer to the shared page frame, and then reclaims the page frame.

Reclaim "unused" pages only

<span id="page-932-0"></span>The PFRA uses a simplified Least Recently Used (LRU) replacement algorithm to classify pages as in-use and unused.<sup>[ $\pm$ ]</sup> If a page has not been accessed for a long time, the probability that it will be accessed in the near future is low and it can be considered "unused;" on the other hand, if a page has been accessed recently, the probability that it will continue to be accessed is high and it must be considered as "in-use." The PFRA reclaims only unused pages. This is just another application of the locality principle mentioned in the section ["Hardware](#page-86-0) Cache" in [Chapter](#page-60-0) 2.

<span id="page-932-1"></span>The main idea behind the LRU algorithm is to associate a counter storing the age of the page with each page in RAM—that is, the interval of time elapsed since the last access to the page. This counter allows the PFRA to reclaim only the oldest page of any process. Some computer platforms provide sophisticated support for LRU algorithms;<sup>[ $\pm$ ]</sup> unfortunately, 80  $\times$  86 processors do not offer such a hardware feature, thus the Linux kernel cannot rely on a page counter that keeps track of the age of every page. To cope

with this restriction, Linux takes advantage of the Accessed bit included in each Page Table entry, which is automatically set by the hardware when the page is accessed; moreover, the age of a page is represented by the position of the page [descriptor](#page-948-0) in one of two different lists (see the section "The Least Recently Used (LRU) Lists" later in this chapter).

Therefore, the page frame reclaiming algorithm is a blend of several heuristics:

- Careful selection of the order in which caches are examined.
- Ordering of pages based on aging (least recently used pages should be freed before pages accessed recently).
- Distinction of pages based on the page state (for example, non-dirty pages are better candidates than dirty pages because they don't have to be written to disk).

<span id="page-933-1"></span>[[\\*](#page-932-0)] The PFRA could also be considered as a "used-once" algorithm, which has its roots in the 2Q buffer management replacement algorithm proposed by T. Johnson and D. Shasha in 1994.

<span id="page-933-2"></span> $[<sup>†</sup>]$  $[<sup>†</sup>]$  $[<sup>†</sup>]$  For instance, the CPUs of some mainframes automatically update the value of a counter included in each page table entry to specify the age of the corresponding page.

<span id="page-933-0"></span> $[$ <sup>[\\*](#page-931-0)</sup>] It should be noted, however, that when a single process accesses a file through a shared memory mapping, the corresponding pages are non-shared as far as the PFRA is concerned. Similarly, a page belonging to a private memory mapping may be treated as shared by the PFRA (for instance, because two processes read the same file portion and none of them modified the data in the page).

## <span id="page-934-0"></span>**Reverse Mapping**

As stated in the previous section, one of the objectives of the PFRA is to be able to free a shared page frame. To that end, the Linux 2.6 kernel is able to locate quickly all the Page Table entries that point to the same page frame. This activity is called reverse mapping .

A trivial solution for reverse mapping would be to include in each page descriptor additional fields to link together all the Page Table entries that point to the page frame associated with the page descriptor. However, keeping such lists up-to-date would increase significantly the kernel overhead; for that reason, more sophisticated solutions have been devised. The technique used in Linux 2.6 is named object-based reverse mapping. Essentially, for any reclaimable User Mode page, the kernel stores the backward links to all memory regions in the system (the "objects") that include the page itself. Each memory region descriptor stores a pointer to a memory descriptor, which in turn includes a pointer to a Page Global Directory. Therefore, the backward links enable the PFRA to retrieve all Page Table entries referencing a given a page. Because there are fewer memory region descriptors than page descriptors, updating the backward links of a shared page is less time consuming. Let's see how this scheme is worked out.

First of all, the PFRA must have a way to determine whether the page to be reclaimed is shared or non-shared, and whether it is mapped or anonymous. In order to do this, the kernel looks at two fields of the page descriptor: mapcount and mapping.

The \_mapcount field stores the number of Page Table entries that refer to the page frame. The counter starts from -1: this value means that no Page Table entry references the page frame. Thus, if the counter is zero, the page is nonshared, while if it is greater than zero the page is shared. The page\_mapcount( ) function receives the address of a page descriptor and returns the value of its \_mapcount plus one (thus, for instance, it returns one for a non-shared page included in the User Mode address space of some process).

The mapping field of the page descriptor determines whether the page is mapped or anonymous, as follows:

- If the mapping field is NULL, the page belongs to the swap cache (see the section "The Swap [Cache"](#page-997-0) later in this chapter).
- If the mapping field is not NULL and its least significant bit is 1, it means the page is anonymous and the mapping field encodes the pointer to an anon\_vma descriptor (see the next section, "Reverse Mapping for [Anonymous](#page-936-0) Pages").
- If the mapping field is non-NULL and its least significant bit is 0, the page is mapped; the mapping field points to the address space object of the [corresponding](#page-821-0) file (see the section "The address space Object" in Chapter 15).

Every address\_space object used by Linux is aligned in RAM so that its starting linear address is a multiple of four. Therefore, the least significant bit of the mapping field can be used as a flag denoting whether the field contains a pointer to an address\_space object or to an anon\_vma descriptor. This is a dirty programming trick, but the kernel uses a lot of page descriptors, thus these data structures should be as small as possible. The PageAnon( ) function receives as its parameter the address of a page descriptor and returns 1 if the least significant bit of the mapping field is set, 0 otherwise.

The try to unmap() function, which receives as its parameter a pointer to a page descriptor, tries to clear all the Page Table entries that point to the page frame associated with that page descriptor. The function returns SWAP\_SUCCESS (zero) if the function succeeded in removing any reference to the page frame from all Page Table entries, it returns SWAP\_AGAIN (one) if some reference could not be removed, and returns SWAP\_FAIL (two) in case of errors. The function is quite short:

```
int try_to_unmap(struct page *page)
{
    int ret;
    if (PageAnon(page))
        ret = try_to_unmap_anon(page);
    else
        ret = try_to_unmap_file(page);
    if (!page_mapped(page))
        ret = SWAP_SUCCESS;
    return ret;
}
```
The try\_to\_unmap\_anon( ) and try\_to\_unmap\_file( ) functions take care
of anonymous pages and mapped pages, respectively. These functions will be described in the forthcoming sections.

## <span id="page-936-0"></span>**Reverse Mapping for Anonymous Pages**

Anonymous pages are often shared among several processes. The most common case occurs when forking a new process: as explained in the section "Copy On Write" in [Chapter](#page-484-0) 9, all page frames owned by the [parent—including](#page-534-0) the anonymous pages—are assigned also to the child. Another (quite unusual) case occurs when a process creates a memory region specifying both the MAP\_ANONYMOUS and MAP\_SHARED flag: the pages of such a region will be shared among the future descendants of the process.

The strategy to link together all the anonymous pages that refer to the same page frame is simple: the anonymous memory regions that include the page frame are collected in a doubly linked circular list. Be warned that, even if an anonymous memory region includes different pages, there always is just one reverse mapping list for all the page frames in the region.

When the kernel assigns the first page frame to an anonymous region, it creates a new anon\_vma data structure, which includes just two fields: lock, a spin lock for protecting the list against race conditions, and head, the head of the doubly linked circular list of memory region descriptors. Then, the kernel inserts the vm\_area\_struct descriptor of the anonymous memory region in the anon\_vma's list; to that end, the vm\_area\_struct data structure includes two fields related to this list: anon\_vma\_node stores the pointers to the next and previous elements in the list, while anon\_vma points to the anon\_vma data structure. Finally, the kernel stores the address of the anon vma data structure in the mapping field of the descriptor of the anonymous page, as described previously. See [Figure](#page-937-0) 17-1.

When a page frame already referenced by one process is inserted into a Page Table entry of another process (for instance, as a consequence of a fork( ) system call, see

<span id="page-937-0"></span>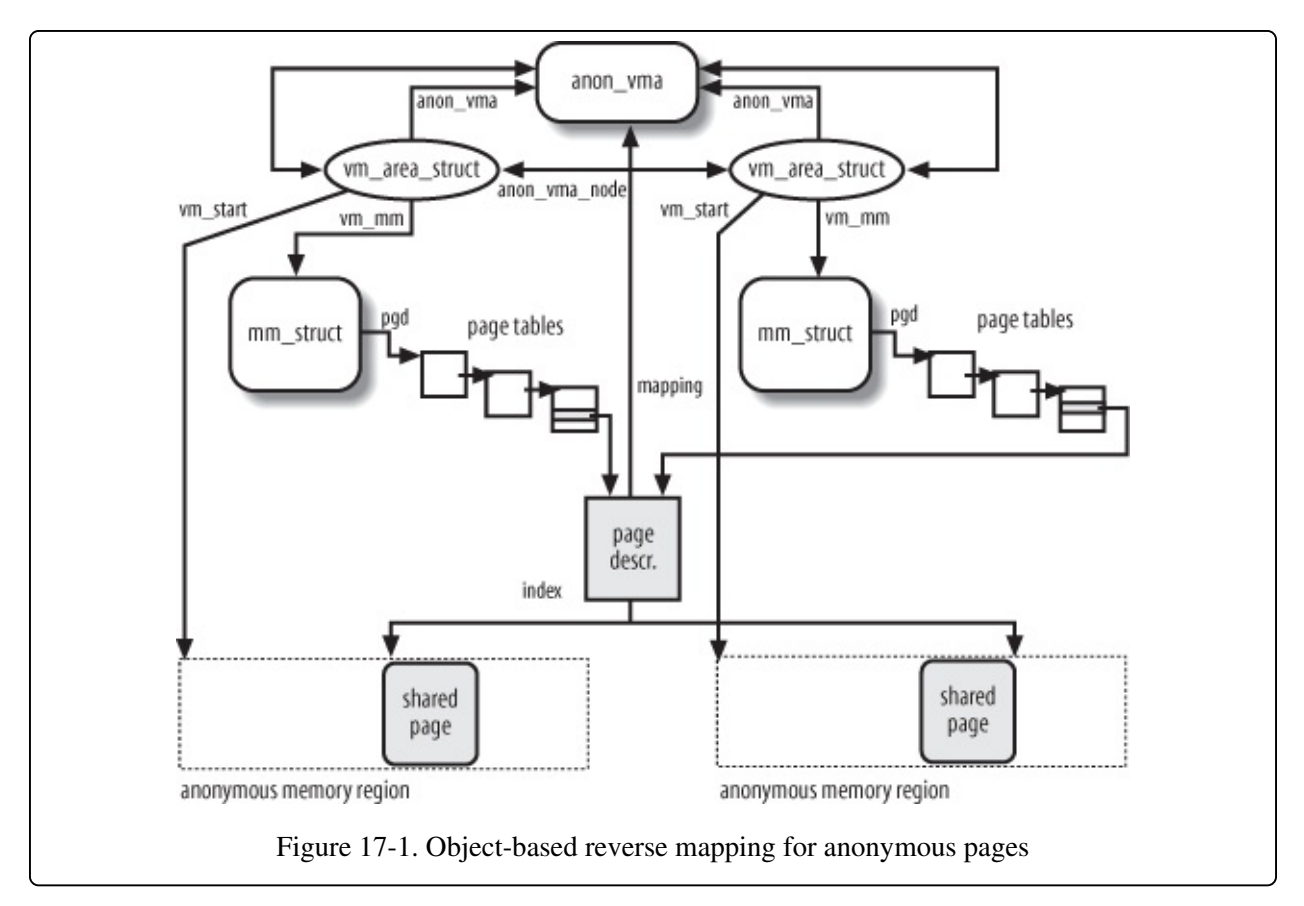

the section "The clone( ), fork( ), and vfork( ) [System](#page-165-0) Calls" in [Chapter](#page-118-0) 3); the kernel simply inserts the anonymous memory region of the second process in the doubly linked circular list of the anon\_vma data structure pointed to by the anon\_vma field of the first process's memory region. Therefore, any anon\_vma's list typically includes memory regions owned by different processes. [[\\*](#page-945-0)]

<span id="page-937-1"></span>As shown in [Figure](#page-937-0) 17-1, the anon vma's list allows the kernel to quickly locate all Page Table entries that refer to the same anonymous page frame. In fact, each region descriptor stores in the vm\_mm field the address of the memory descriptor, which in turn includes a field pgd containing the address of the Page Global Directory of the process. The Page Table entry can then be determined by considering the starting linear address of the anonymous page, which is easily obtained from the memory region descriptor and the index field of the page descriptor.

## **The try\_to\_unmap\_anon( ) function**

When reclaiming an anonymous page frame, the PFRA must scan all memory regions in the anon\_vma's list and carefully check whether each region actually

includes an anonymous page whose underlying page frame is the target page frame. This job is done by the try\_to\_unmap\_anon( ) function, which receives as its parameter the descriptor of the target page frame and performs essentially the following steps:

- 1. Acquires the lock spin lock of the anon\_vma data structure pointed to by the mapping field of the page descriptor.
- 2. Scans the anon\_vma's list of memory region descriptors; for each vma memory region descriptor found in that list, it invokes the try to unmap one( ) function passing as parameters vma and the page descriptor (see below). If for some reason this function returns a SWAP\_FAIL value, or if the \_mapcount field of the page descriptor indicates that all Page Table entries referencing the page frame have been found, the scanning terminates before reaching the end of the list.
- 3. Releases the spin lock obtained in step 1.
- 4. Returns the value computed by the last invocation of try to unmap one( ): SWAP\_AGAIN (partial success) or SWAP\_FAIL (failure).

## **The try\_to\_unmap\_one( ) function**

The try\_to\_unmap\_one( ) function is called repeatedly both from try to unmap anon( ) and from try to unmap file( ). It acts on two parameters: a pointer page to a target page descriptor and a pointer vma to a memory region descriptor. The function essentially performs the following actions:

- 1. Computes the linear address of the page to be reclaimed from the starting linear address of the memory region (vma->vm\_start), the offset of the memory region in the mapped file (vma->vm\_pgoff), and the offset of the page inside the mapped file (page->index). For anonymous pages, the vma->vm\_pgoff field is either zero or equal to vm\_start/PAGE\_SIZE; correspondingly, the page->index field is either the index of the page inside the region or the linear address of the page divided by PAGE\_SIZE.
- 2. If the target page is anonymous, it checks whether its linear address falls inside the memory region; if not, it terminates by returning SWAP\_AGAIN. (As explained when introducing reverse mapping for anonymous pages, the

anon\_vma's list may include memory regions that do not contain the target page.)

- 3. Gets the address of the memory descriptor from vma->vm\_mm, and acquires the vma->vm\_mm->page\_table\_lock spin lock that protects the page tables.
- 4. Invokes successively pgd\_offset( ), pud\_offset( ), pmd\_offset( ), and pte offset map() to get the address of the Page Table entry that corresponds to the linear address of the target page.
- 5. Performs a few checks to verify that the target page is effectively reclaimable. If any of the following checks fails, the function jumps to step 12 to terminate by returning a proper error number, either SWAP\_AGAIN or SWAP\_FAIL:
	- a. Checks that the Page Table entry points to the target page; if not, the function returns SWAP AGAIN. This can happen in the following cases:
		- The Page Table entry refers to a page frame assigned with COW, but the anonymous memory region identified by vma still belongs to the anon\_vma list of the original page frame.
		- The mremap( ) system call may remap memory regions and move the pages into the User Mode address space by directly modifying the page table entries. In this particular case, object-based reverse mapping does not work, because the index field of the page descriptor cannot be used to determine the actual linear address of the page.
		- $\blacksquare$  The file memory mapping is non-linear (see the section "Non-Linear Memory [Mappings"](#page-914-0) in [Chapter](#page-865-0) 16).
	- b. Checks that the memory region is not locked (VM\_LOCKED) or reserved (VM\_RESERVED); if one of these restrictions is in place, the function returns SWAP\_FAIL.
	- c. Checks that the Accessed bit inside the Page Table entry is cleared; if not, the function clears the bit and returns SWAP\_FAIL. If the Accessed bit is set, the page is considered in-use, thus it should not

be reclaimed.

- d. Checks whether the page belongs to the swap cache (see the section "The Swap [Cache](#page-997-0)" later in this chapter) and it is currently being handled by get user pages() (see the section "Allocating a Linear Address Interval" in [Chapter](#page-484-0) 9); in this case, to avoid a nasty race condition, the function returns SWAP\_FAIL.
- 6. The page can be reclaimed: if the Dirty bit in the Page Table entry is set, sets the PG\_dirty flag of the page.
- 7. Clears the Page Table entry and flushes the corresponding TLBs.
- 8. If the page is anonymous, the function inserts a swapped-out page identifier in the Page Table entry so that further accesses to this page will swap in the page (see the section ["Swapping"](#page-977-0) later in this chapter). Moreover, it decreases the counter of anonymous pages stored in the anon rss field of the memory descriptor.
- 9. Decreases the counter of page frames allocated to the process stored in the rss field of the memory descriptor.
- 10. Decreases the \_mapcount field of the page descriptor, because a reference to this page frame in the User Mode Page Table entries has been deleted.
- 11. Decreases the usage counter of the page frame, which is stored in the \_count field of the page descriptor. If the counter becomes negative, it removes the page descriptor from the active or inactive list (see the section "The Least [Recently](#page-948-0) Used (LRU) Lists" later in this chapter), and invokes [free\\_hot\\_page\(](#page-439-0) ) to release the page frame (see the section "The Per-CPU Page Frame Cache" in [Chapter](#page-410-0) 8).
- 12. Invokes pte\_unmap( ) to release the temporary kernel mapping that could have been allocated by pte\_offset\_map() in step 4 (see the section "Kernel Mappings of [High-Memory](#page-425-0) Page Frames" in [Chapter](#page-410-0) 8).
- 13. Releases the vma->vm\_mm->page\_table\_lock spin lock acquired in step 3.
- 14. Returns the proper error code (SWAP\_AGAIN in case of success).

# **Reverse Mapping for Mapped Pages**

As with anonymous pages, object-based reverse mapping for mapped pages is based on a simple idea: it is always possible to retrieve the Page Table entries that refer to a given page frame by accessing the descriptors of the memory regions that include the corresponding mapped pages. Thus, the core of reverse mapping is a clever data structure that collects all memory region descriptors relative to a given page frame.

We have seen in the previous section that descriptors for anonymous memory regions are collected in doubly linked circular lists; retrieving all page table entries referencing a given page frame involves a linear scanning of the elements in the list. The number of shared anonymous page frames is never very large, hence this approach works well.

Contrary to anonymous pages, mapped pages are frequently shared, because many different processes may share the same pages of code. For instance, consider that nearly all processes in the system share the pages containing the code of the standard C library (see the section ["Libraries](#page-1120-0)" in [Chapter](#page-1109-0) 20). For this reason, Linux 2.6 relies on special search trees, called "priority search trees ," to quickly locate all the memory regions that refer to the same page frame.

There is a priority search tree for every file; its root is stored in the  $i$ <sub>m</sub>map field of the address\_space object embedded in the file's inode object. It is always possible to quickly retrieve the root of the search tree, because the mapping field in the descriptor of a mapped page points to the address\_space object.

### **The priority search tree**

The priority search tree (PST) used by Linux 2.6 is based on a data structure introduced by Edward McCreight in 1985 to represent a set of overlapping intervals. McCreight's tree is a hybrid of a heap and a balanced search tree, and it is used to perform queries on the set of intervals—e.g., "what intervals are contained in a given interval?" and "what intervals intersect a given interval?" in an amount of time directly proportional to the height of the tree and the number of intervals in the answer.

Each interval in a PST corresponds to a node of the tree, and it is characterized by two indices: the radix index, which corresponds to the starting point of the interval, and the heap index, which corresponds to the final point. The PST is

essentially a search tree on the radix index, with the additional heap-like property that the heap index of a node is never smaller than the heap indices of its children.

The Linux priority search tree differs from McCreight's data structure in two important aspects: first, the Linux tree is not always kept balanced (the balancing algorithm is costly both in memory space and in execution time); second, the Linux tree is adapted so as to store memory regions instead of linear intervals.

Each memory region can be considered as an interval of file pages identified by the initial position in the file (the radix index) and the final position (the heap index). However, memory regions tend to start from the same pages (typically, from page index 0). Unfortunately, McCreight's original data structure cannot store intervals having the very same starting point. As a partial solution, each node of a PST carries an additional size index—other than the radix and heap indices—corresponding to the size of the memory region in pages minus one. The size index allows the search program to distinguish different memory regions that start at the same file position.

The size index, however, increases significantly the number of different nodes that may end up in a PST. In particular, if there are too many nodes having the same radix index but different heap indices, the PST could not contain all of them. To solve this problem, the PST may include overflow subtrees rooted at the leaves of the PST and containing nodes having a common radix tree.

Furthermore, different processes may own memory regions that map exactly the same portion of the same file (just consider the example of the standard C library mentioned above). In that case, all nodes corresponding to these memory regions have the same radix, heap, and size indices . When the kernel must insert in a PST a memory region having the same indices as the ones of a node already existing, it inserts the memory region descriptor in a doubly linked circular list rooted at the older PST node.

[Figure](#page-943-0) 17-2 shows a simple example of priority search tree. In the left side of the figure, we show seven memory regions covering the first six pages of a file; each interval is labeled with the radix index, size index, and heap index. In the right side of the figure, we draw the corresponding PST. Notice that no child node has a heap index greater than the heap index of the parent. Also observe that the

radix index of the left child of any node is never greater than the radix index of the right child; in case of tie between the radix indices, the ordering is given by the size index. Let us suppose that the PFRA must retrieve all memory regions that include the page at index five. The search algorithm starts at the root  $(0,5,5)$ : because the corresponding interval includes the page, this is the first retrieved memory region. Then the algorithm visits the left child (0,4,4) of the root and compares the heap index (four) with the page index: because the heap index is smaller, the interval does not include the page; moreover, thanks to the heap-like property of the PST, none of the children of this node can include the page. Thus the algorithm directly jumps to the right child (2,3,5) of the root. The corresponding interval includes the page, hence it is retrieved. Then the algorithm visits the children  $(1,2,3)$  and  $(2,0,2)$ , but it discovers that neither of them include the page.

<span id="page-943-0"></span>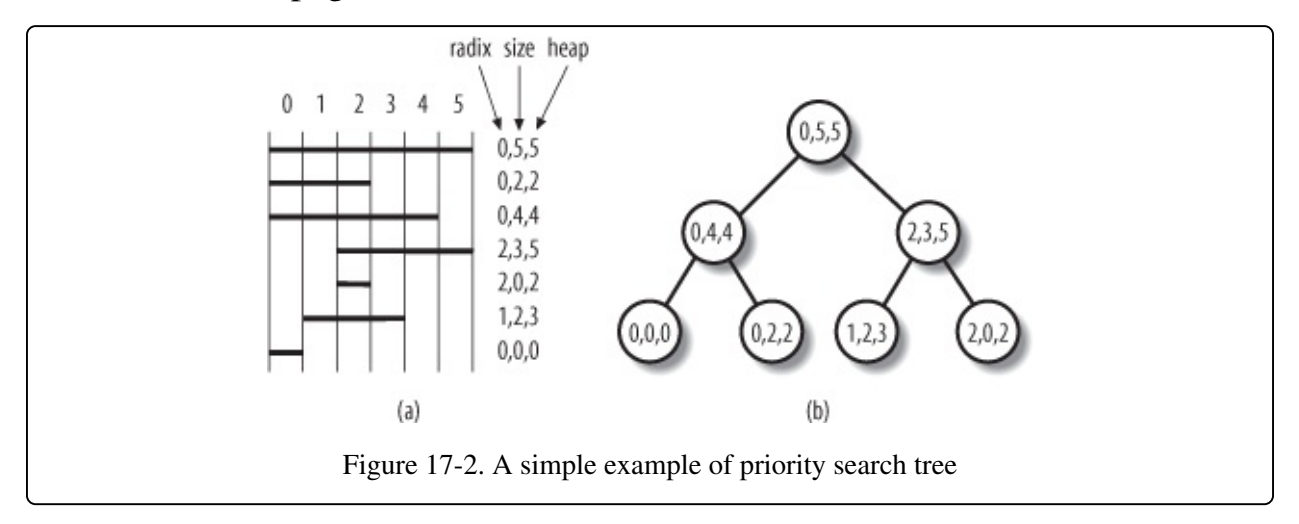

We won't be able, for lack of space, to describe in detail the data structures and the functions that implement the Linux PSTs. We'll only mention that a node of a PST is represented by a prio\_tree\_node data structure, which is embedded in the shared.prio\_tree\_node field of each memory region descriptor. The shared. vm set data structure is used—as an alternative to shared.prio\_tree\_node—to insert the memory region descriptor in a duplicate list of a PST node. PST nodes can be inserted and removed by executing the vma\_prio\_tree\_insert( ) and vma\_prio\_tree\_remove( ) functions; both of them receive as their parameters the address of a memory region descriptor and the address of a PST root. Queries on the PST can be performed by executing the vma\_prio\_tree\_foreach macro, which implements a loop over all memory

region descriptors that includes at least one page in a specified range of linear addresses.

## **The try\_to\_unmap\_file( ) function**

The try to unmap  $file( )$  function is invoked by try to unmap( ) to perform the reverse mapping of mapped pages. This function is quite simple to describe when the memory mapping is linear (see the section "Memory [Mapping"](#page-902-0) in [Chapter](#page-865-0) 16). In this case, it performs the following actions:

- 1. Gets the page->mapping->i\_mmap\_lock spin lock.
- 2. Applies the vma\_prio\_tree\_foreach( ) macro to the priority search tree whose root is stored in the page->mapping->i\_mmap field. For each vm\_area\_struct descriptor found by the macro, the function invokes try to unmap one( ) to try to clear the Page Table entry of the memory region that contains the page (see the earlier section "Reverse Mapping for [Anonymous](#page-936-0) Pages"). If for some reason this function returns a SWAP\_FAIL value, or if the mapcount field of the page descriptor indicates that all Page Table entries referencing the page frame have been found, the scanning terminates immediately.
- 3. Releases the page->mapping->i\_mmap\_lock spin lock.
- 4. Returns either SWAP AGAIN or SWAP FAIL according to whether all page table entries have been cleared.

If the mapping is non-linear (see the section ["Non-Linear](#page-914-0) Memory Mappings" in [Chapter](#page-865-0)  $16$ ), the try\_to\_unmap\_one( ) function may fail to clear some Page Table entries, because the index field of the page descriptor, which as usual stores the position of the page in the file, is no longer related to the position of the page in the memory region. Therefore, try\_to\_unmap\_one( ) cannot determine the linear address of the page, hence it cannot get the Page Table entry address.

The only solution is an exhaustive search in all the non-linear memory regions of the file. The doubly linked list rooted at the i\_mmap\_nonlinear field of the page->mapping file's address\_space object includes the descriptors of all nonlinear memory regions of the file. For each such memory region, try to unmap file( ) invokes the try to unmap cluster( ) function,

which scans all Page Table entries corresponding to the linear addresses of the memory region and tries to clear them.

Because the search might be quite time-consuming, a limited scan is performed and a heuristic rule determines the portion of the memory region to be scanned: the vm\_private\_data field of the vma\_area\_struct descriptor holds the current cursor in the current scan. This means that  $try_to_number_file()$ might in some cases end up missing the page to be unmapped. When this occurs, try\_to\_unmap( ) discovers that the page is still mapped and return SWAP\_AGAIN instead of SWAP\_SUCCESS.

<span id="page-945-0"></span><sup>[</sup>[\\*](#page-937-1)] An anon\_vma's list may also include several adjacent anonymous memory regions owned by the same process. Usually this occurs when an anonymous memory region is split in two or more regions by the mprotect( ) system call.

# **Implementing the PFRA**

The page frame reclaiming algorithm must take care of many kinds of pages owned by User Mode processes, disk caches and memory caches; moreover, it has to obey several heuristic rules. Thus, it is not surprising that the PFRA is composed of a large number of functions. [Figure](#page-947-0) 17-3 shows the main PFRA functions; an arrow denotes a function invocation, thus for instance try\_to\_free\_pages( ) invokes shrink\_caches( ), shrink\_slab( ), and out\_of\_memory( ).

As you can see, there are several "entry points" for the PFRA. Actually, page frame reclaiming is performed on essentially three occasions:

Low on memory reclaiming

The kernel detects a "low on memory" condition.

Hibernation reclaiming

The kernel must free memory because it is entering in the suspend-to-disk state (we don't further discuss this case).

Periodic reclaiming

A kernel thread is activated periodically to perform memory reclaiming, if necessary.

<span id="page-947-0"></span>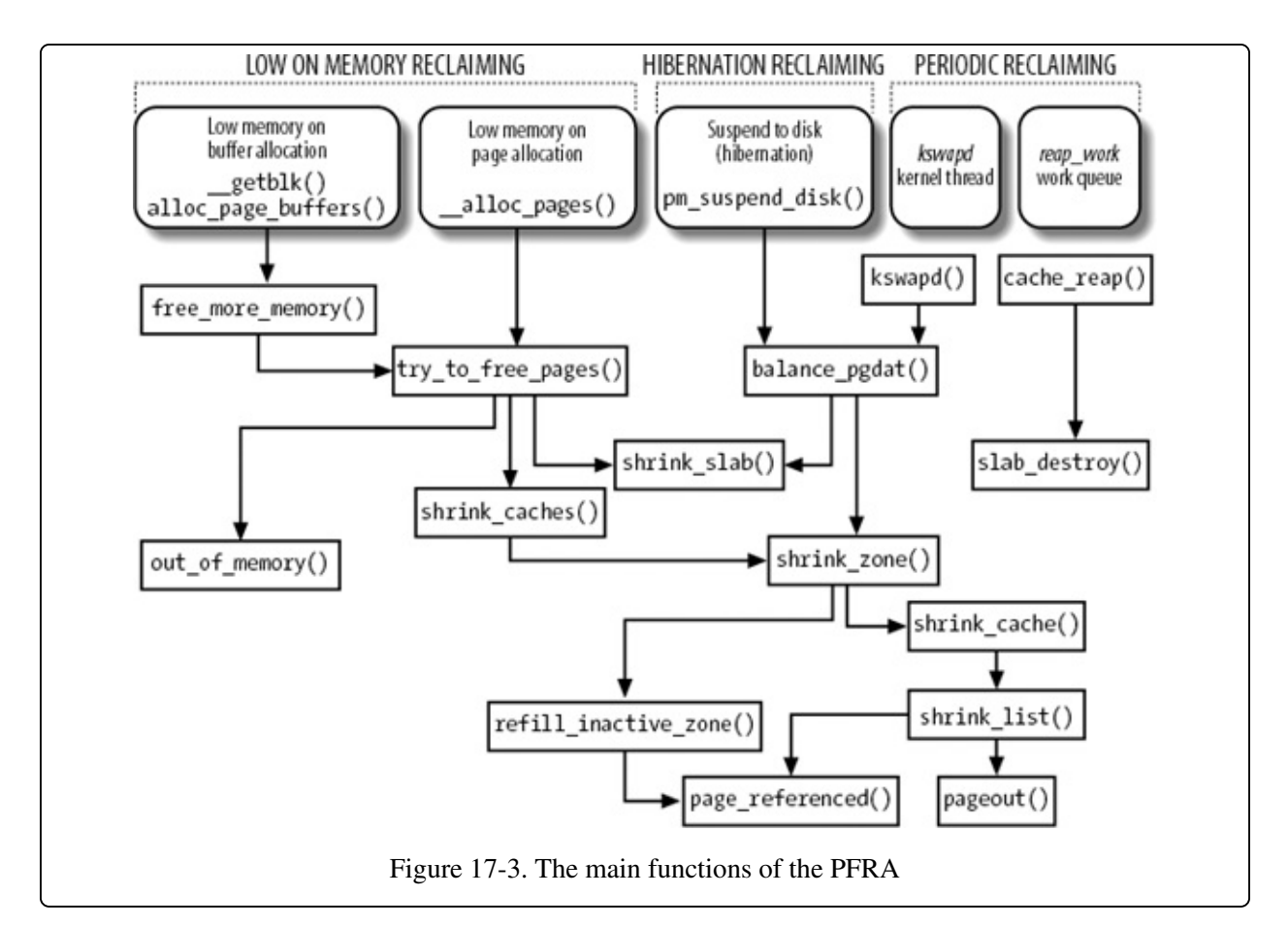

Low on memory reclaiming is activated in the following cases:

- The grow\_buffers() function, invoked by \_ \_getblk(), fails to allocate a new buffer page (see the section ["Searching](#page-846-0) Blocks in the Page Cache" in [Chapter](#page-821-0) 15).
- The alloc page buffers( ) function, invoked by create empty buffers( ), fails to allocate the temporary buffer heads for a page (see the section "[Reading](#page-867-0) and Writing a File" in [Chapter](#page-865-0) 16).
- The \_ \_alloc\_pages() function fails in allocating a group of contiguous page frames in a given list of memory zones (see the section "The Buddy System [Algorithm"](#page-432-0) in [Chapter](#page-410-0) 8).

Periodic reclaiming is activated by two different types of kernel threads:

■ The kswapd kernel threads, which check whether the number of free page frames in some memory zone has fallen below the pages\_high watermark (see the later section "Periodic [Reclaiming](#page-969-0)").

The events kernel threads, which are the worker threads of the predefined work queue (see the section "Work [Queues"](#page-256-0) in [Chapter](#page-187-0) 4); the PFRA periodically schedules the execution of a task in the predefined work queue to reclaim all free slabs included in the memory caches handled by the slab allocator (see the section "The Slab [Allocator"](#page-449-0) in [Chapter](#page-410-0) 8).

We are now going to discuss in detail the various components of the page frame reclaiming algorithm, including all functions shown in **[Figure](#page-947-0) 17-3**.

# <span id="page-948-0"></span>**The Least Recently Used (LRU) Lists**

All pages belonging to the User Mode address space of processes or to the page cache are grouped into two lists called the active list and the inactive list; they are also collectively denoted as LRU lists . The former list tends to include the pages that have been accessed recently, while the latter tends to include the pages that have not been accessed for some time. Clearly, pages should be stolen from the inactive list.

The active list and the inactive list of pages are the core data structures of the page frame reclaiming algorithm. The heads of these two doubly linked lists are stored, respectively, in the active\_list and inactive\_list fields of each zone descriptor (see the section "[Memory](#page-416-0) Zones" in [Chapter](#page-410-0) 8). The nr\_active and nr\_inactive fields in the same descriptor store the number of pages in the two lists. Finally, the lru\_lock field is a spin lock that protects the two lists against concurrent accesses in SMP systems.

If a page belongs to an LRU list, its PG\_lru flag in the page descriptor is set. Moreover, if the page belongs to the active list, the PG\_active flag is set, while if it belongs to the inactive list, the PG\_active flag is cleared. The lru field of the page descriptor stores the pointers to the next and previous elements in the LRU list.

Several auxiliary functions are available to handle the LRU lists:

```
add page to active list()
```
Adds the page to the head of the zone's active list and increases the nr\_active field of the zone descriptor.

```
add_page_to_inactive_list( )
```
Adds the page to the head of the zone's inactive list and increases the nr\_inactive field of the zone descriptor.

```
del_page_from_active_list( )
```
Removes the page from the zone's active list and decreases the nr\_active field of the zone descriptor.

```
del_page_from_inactive_list( )
```
Removes the page from the zone's inactive list and decreases the nr\_inactive field of the zone descriptor.

```
del_page_from_lru( )
```
Checks the PG\_active flag of a page; according to the result, removes the page from the active or inactive list, decreases the  $n\mathsf{r}$  active or nr\_inactive field of the zone descriptor, and clears, if necessary, the PG\_active flag.

```
activate_page( )
```
Checks the PG\_active flag; if it is clear (the page is in the inactive list), it moves the page into the active list: invokes

del page from inactive list( ), then invokes

```
add page to active list( ), and finally sets the PG active flag. The
zone's lru_lock spin lock is acquired before moving the page.
```

```
lru_cache_add( )
```
If the page is not included in an LRU list, it sets the PG\_lru flag, acquires the zone's lru\_lock spin lock, and invokes add\_page\_to\_inactive\_list( ) to insert the page in the zone's inactive list.

```
lru_cache_add_active( )
```
If the page is not included in an LRU list, it sets the PG\_lru and PG\_active flags, acquires the zone's lru\_lock spin lock, and invokes add\_page\_to\_active\_list( ) to insert the page in the zone's active list.

Actually, the last two functions, lru\_cache\_add( ) and lru\_cache\_add\_active( ), are slightly more complicated. In fact, the two functions do not immediately move the page into an LRU; instead, they accumulate the pages in temporary data structures of type pagevec, each of

which may contain up to 14 page descriptor pointers. The pages will be effectively moved in an LRU list only when a pagevec structure is completely filled. This mechanism enhances the system performance, because the LRU spin lock is acquired only when the LRU lists are effectively modified.

### **Moving pages across the LRU lists**

The PFRA collects the pages that were recently accessed in the active list so that it will not scan them when looking for a page frame to reclaim. Conversely, the PFRA collects the pages that have not been accessed for a long time in the inactive list. Of course, pages should move from the inactive list to the active list and back, according to whether they are being accessed.

Clearly, two page states ("active" and "inactive") are not sufficient to describe all possible access patterns. For instance, suppose a logger process writes some data in a page once every hour. Although the page is "inactive" for most of the time, the access makes it "active," thus denying the reclaiming of the corresponding page frame, even if it is not going to be accessed for an entire hour. Of course, there is no general solution to this problem, because the PFRA has no way to predict the behavior of User Mode processes; however, it seems reasonable that pages should not change their status on every single access.

The PG\_referenced flag in the page descriptor is used to double the number of accesses required to move a page from the inactive list to the active list; it is also used to double the number of "missing accesses" required to move a page from the active list to the inactive list (see below). For instance, suppose that a page in the inactive list has the PG\_referenced flag set to 0. The first page access sets the value of the flag to 1, but the page remains in the inactive list. The second page access finds the flag set and causes the page to be moved in the active list. If, however, the second access does not occur within a given time interval after the first one, the page frame reclaiming algorithm may reset the PG\_referenced flag.

As shown in [Figure](#page-951-0) 17-4, the PFRA uses the mark page accessed(), page referenced( ), and refill inactive zone( ) functions to move the pages across the LRU lists. In the figure, the LRU list including the page is specified by the status of the PG active flag.

<span id="page-951-0"></span>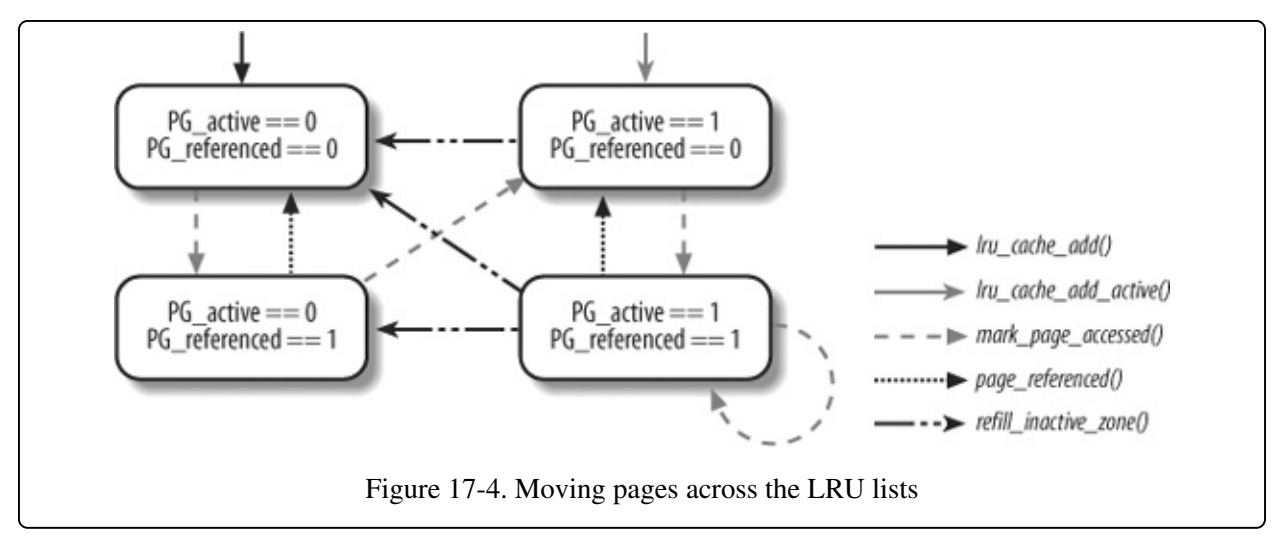

### **The mark\_page\_accessed( ) function**

Whenever the kernel must mark a page as accessed, it invokes the mark\_page\_accessed( ) function. This happens every time the kernel determines that a page is being referenced by a User Mode process, a filesystem layer, or a device driver. For instance, mark\_page\_accessed( ) is invoked in the following cases:

- When loading on demand an anonymous page of a process (performed by the do anonymous page() function; see the section ["Demand](#page-531-0) Paging" in [Chapter](#page-484-0) 9).
- When loading on demand a page of a memory mapped file (performed by the [filemap\\_nopage\(](#page-908-0)) function; see the section "Demand Paging for Memory Mapping" in [Chapter](#page-865-0) 16).
- When loading on demand a page of an IPC shared memory region (performed by the shmem nopage( ) function; see the section "IPC Shared [Memory"](#page-1099-0) in [Chapter](#page-1063-0) 19).
- When reading a page of data from a file (performed by the do generic\_file\_read() function; see the section "[Reading](#page-867-1) from a File" in [Chapter](#page-865-0) 16).
- When swapping in a page (performed by the **do\_swap\_page(**) function; see the section ["Swapping](#page-1004-0) in Pages" later in this chapter).
- When looking up a buffer page in the page cache (see the  $\overline{\phantom{a}}$

[\\_find\\_get\\_block\(](#page-846-0) ) function in the section "Searching Blocks in the Page Cache" in [Chapter](#page-821-0) 15).

The mark\_page\_accessed( ) function executes the following code fragment:

```
if (!PageActive(page) && PageReferenced(page) && PageLRU(page)) {
    activate_page(page);
    ClearPageReferenced(page);
} else if (!PageReferenced(page))
    SetPageReferenced(page);
```
As shown in [Figure](#page-951-0) 17-4, the function moves the page from the inactive list to the active list only if the PG\_referenced flag is set before the invocation.

## **The page\_referenced( ) function**

The page\_referenced( ) function, which is invoked once for every page scanned by the PFRA, returns 1 if either the PG\_referenced flag or some of the Accessed bits in the Page Table entries was set; it returns 0 otherwise. This function first checks the PG referenced flag of the page descriptor; if the flag is set, it clears it. Next, it makes use of the object-based reverse mapping mechanism to check and clear the Accessed bits in all User Mode Page Table entries that refer to the page frame. To do this, the function makes use of three ancillary functions; page\_referenced\_anon( ), page\_referenced\_file( ), and page\_referenced\_one( ), which are analogous to the try\_to\_unmap\_xxx() functions described in the section "Reverse [Mapping](#page-934-0)" earlier in this chapter. The page\_referenced() function also honors the swap token; see the section "The Swap [Token](#page-974-0)" later in this chapter.

The page\_referenced( ) function never moves a page from the active list to the inactive list; this job is done by refill\_inactive\_zone( ). In practice, this function does a lot more than move pages from the active to the inactive list, so we are going to describe it in greater detail.

## **The refill\_inactive\_zone( ) function**

As illustrated in [Figure](#page-947-0) 17-3, the refill\_inactive\_zone( ) function is invoked by shrink\_zone( ), which performs the reclaiming of pages in the page cache and in the User Mode address spaces (see the section "Low On Memory [Reclaiming"](#page-956-0) later in this chapter). The function receives two parameters: a pointer zone to a memory zone descriptor, and a pointer sc to a

scan\_control structure. The latter data structure is widely used by the PFRA and contains information about the ongoing reclaiming operation; its fields are shown in [Table](#page-953-0) 17-2.

<span id="page-953-0"></span>

| <b>Type</b>      | Field        | <b>Description</b>                                                                                 |
|------------------|--------------|----------------------------------------------------------------------------------------------------|
| unsigned<br>long | nr_to_scan   | Target number of pages to be scanned in the active list.                                           |
| unsigned<br>long | nr_scanned   | Number of inactive pages scanned in the current iteration.                                         |
| unsigned<br>long | nr_reclaimed | Number of pages reclaimed in the current iteration.                                                |
| unsigned<br>long | nr_mapped    | Number of pages referenced in the User Mode address spaces.                                        |
| int              |              | nr_to_reclaim Target number of pages to be reclaimed.                                              |
| unsigned<br>int  | priority     | Priority of the scanning, ranging between 12 and 0. Lower<br>priority implies scanning more pages. |
| unsigned<br>int  | gfp_mask     | GFP mask passed from calling function.                                                             |
| int              |              | may_writepage If set, writing a dirty page to disk is allowed (only for laptop<br>mode).           |

Table 17-2. The fields of the scan\_control descriptor

The role of refill\_inactive\_zone( ) is critical because moving a page from an active list to an inactive list means making the page eligible to fall prey, sooner or later, to the PFRA. If the function is too aggressive, it will move a lot of pages from the active list to the inactive list; as a consequence, the PFRA will reclaim a large number of page frames, and the system performance will be hit. On the other hand, if the function is too lazy, the inactive list will not be replenished with a large enough number of unused pages, and the PFRA will fail in reclaiming memory. Thus, the function implements an adaptive behavior: it starts by scanning, at every invocation, a small number of pages in the active list; however, if the PFRA is having trouble in reclaiming page frames, refill inactive zone( ) keeps increasing the number of active pages scanned at every invocation. This behavior is controlled by the value of the

priority field in the scan\_control data structure (a lower value means a more urgent priority).

Another heuristic rule regulates the behavior of the refill\_inactive\_zone( ) function. The LRU lists include two kinds of pages: those belonging to the User Mode address spaces, and those included in the page cache that do not belong to any User Mode process. As stated earlier, the PFRA should tend to shrink the page cache while leaving in RAM the pages owned by the User Mode processes. However, no fixed "golden rule" may yield good performance in every scenario, thus the refill\_inactive\_zone( ) function relies on a swap tendency heuristic value: it determines whether the function will move all kinds of pages, or just the pages that do not belong to the User Mode address spaces. [[\\*](#page-976-0)] The swap tendency value is computed by the function as follows:

swap tendency = mapped ratio  $/2$  + distress + swappiness

The mapped ratio value is the percentage of pages in all memory zones that belong to User Mode address spaces (sc->nr\_mapped) with respect to the total number of allocatable page frames. A high value of mapped\_ratio means that the dynamic memory is mostly used by User Mode processes, while a low value means that it is mostly used by the page cache.

The distress value is a measure of how effectively the PFRA is reclaiming page frames in this zone; it is based on the scanning priority of the zone in the previous run of the PFRA, which is stored in the prev\_priority field of the zone descriptor. The distress value depends on the zone's previous priority as follows:

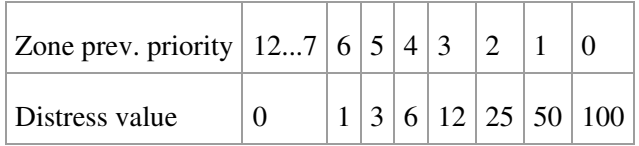

Finally, the swappiness value is a user-defined constant, which is usually set to 60. The system administrator may tune this value by writing in the /proc/sys/vm/swappiness file or by issuing the proper sysctl( ) system call.

Pages will be reclaimed from the address spaces of processes only if the zone's swap tendency is greater than or equal to 100. Thus, if the system administrator sets swappiness to 0, then the PFRA never reclaims pages in the User Mode address spaces unless the zone's previous priority is zero (an unlikely event); if

address spaces unless the zone's previous priority is zero (an unlikely event); if the administrator sets swappiness to 100, then the PFRA reclaims pages in the User Mode address spaces at every invocation.

Here is a succinct description of what the refill inactive zone( ) function does:

- 1. Invokes lru\_add\_drain( ) to move into the active and inactive lists any page still contained in the pagevec data structures.
- 2. Gets the zone->lru\_lock spin lock.
- 3. Performs a first cycle scanning the pages in zone->active\_list, starting from the tail of the list and moving backwards. Continues until the list is empty or until sc->nr\_to\_scan pages have been scanned. For each page scanned in this cycle, the function increases by one its reference counter, removes the page descriptor from zone->active list, and puts it in a temporary l\_hold local list. However, if the reference counter of the page frame was zero, it puts back the page in the active list. In fact, page frames having a reference counter equal to zero should belong to the zone's Buddy system; however, to free a page frame, first its usage counter is decreased and then the page frame is removed from the LRU lists and inserted in the buddy system's list. Therefore, there is a small time window in which the PFRA may see a free page in an LRU list.
- 4. Adds to zone->pages\_scanned the number of active pages that have been scanned.
- 5. Subtracts from zone->nr\_active the number of pages that have been moved into the 1 hold local list.
- 6. Releases the zone->lru\_lock spin lock.
- 7. Computes the swap tendency value (see above).
- 8. Performs a second cycle on the pages in the l\_hold local list. The objective of this cycle is to split the pages of l\_hold into two local sublists called l\_active and l\_inactive. A page belonging to the User Mode address space of some process—that is, a page whose page->\_mapcount is nonnegative—is added to **l\_active** if the swap tendency value is smaller than 100, or if the page is anonymous but no swap area is active, or finally

if the page\_referenced( ) function applied to the page returns a positive value, which means that the page has been recently accessed. In all other cases, the page is added to the l\_inactive list.<sup>[\[\\*\]](#page-976-1)</sup>

- 9. Gets the zone->lru\_lock spin lock.
- 10. Performs a third cycle on the pages in the l inactive local list to move them in the zone->inactive list list and updates the zone->nr\_inactive field. In doing so, it decreases the usage counters of the moved page frames to undo the increments done in step 3.
- 11. Performs a fourth and last cycle on the pages in the l\_active local list to move them into the zone->active\_list list and updates the zone- >nr\_active field. In doing so, it decreases the usage counters of the moved page frames to undo the increments done in step 3.
- 12. Releases the zone->lru lock spin lock and returns.

It should be noted that refill\_inactive\_zone( ) checks the PG\_referenced flag only for pages that belong to the User Mode address spaces (see step 8); in the opposite case, the pages are in the tail of the active list—hence they were accessed some time ago—and it is unlikely that they will be accessed in the near future. On the other hand, the function does not evict a page from the active list if it is owned by some User Mode process and has been recently used.

# <span id="page-956-0"></span>**Low On Memory Reclaiming**

Low on memory reclaiming is activated when a memory allocation fails. As shown in  $Figure 17-3$  $Figure 17-3$ , the kernel invokes free\_more\_memory() while allocating a VFS buffer or a buffer head, and it invokes try\_to\_free\_pages( ) while allocating one or more page frames from the buddy system.

### **The free\_more\_memory( ) function**

The free\_more\_memory( ) function performs the following actions:

1. Invokes wakeup\_bdflush( ) to wake a pdflush kernel thread and trigger write operations for 1024 dirty pages in the page cache (see the section "The pdflush Kernel [Threads](#page-854-0)" in [Chapter](#page-821-0) 15). Writing dirty pages to disk may eventually make freeable the page frames containing buffers, buffers heads, and other VFS data structures.

- 2. Invokes the service routine of the sched\_yield( ) system call to give the pdflush kernel thread a chance to run.
- 3. Starts a loop over all memory nodes in the system (see the section "Non-Uniform Memory Access [\(NUMA\)"](#page-414-0) in [Chapter](#page-410-0) 8). For each node, invokes the try to free pages( ) function passing to it a list of the "low" memory zones (in the  $80 \times 86$  architecture, ZONE\_DMA and ZONE\_NORMAL; see the section "<u>[Memory](#page-416-0) Zones</u>" in [Chapter](#page-410-0) 8).

### **The try\_to\_free\_pages( ) function**

The try\_to\_free\_pages( ) function receives three parameters:

#### zones

A list of memory zones in which pages should be reclaimed (see the section ["Memory](#page-416-0) Zones" in [Chapter](#page-410-0) 8)

#### gfp\_mask

The set of allocation flags that were used by the failed memory allocation (see the section "The Zoned Page Frame [Allocator](#page-421-0)" in [Chapter](#page-410-0) 8)

#### order

Not used

The goal of the function is to free at least 32 page frames by repeatedly invoking the shrink\_caches( ) and shrink\_slab( ) functions, each time with a higher priority than the previous invocation. The ancillary functions get the priority level—as well as other parameters of the ongoing scan operation—in a descriptor of type scan\_control (see [Table](#page-953-0) 17-2 earlier in this chapter). The lowest, initial priority level is 12, while the highest, final priority level is 0. If try\_to\_free\_pages( ) does not succeed in reclaiming at least 32 page frames in one of the 13 repeated invocations of shrink\_caches( ) and shrink\_slab( ), the PFRA is in serious trouble, and it has just one last resort: killing a process to free all its page frames. This operation is performed by the out\_of\_memory( ) function (see the section "The Out of [Memory](#page-973-0) Killer" later in this chapter). The function performs the following main steps:

- 1. Allocates and initializes a scan\_control descriptor. In particular, stores the gfp\_mask allocation mask in the gfp\_mask field.
- 2. For each zone in the zones lists, it sets the temp\_priority field of the zone descriptor to the initial priority (12). Moreover, it computes the total number of pages contained in the LRU lists of the zones.
- 3. Performs a loop of at most 13 iterations, from priority 12 down to 0; in each iteration performs the following substeps:
	- a. Updates some field of the scan\_control descriptor. In particular, it stores in the nr\_mapped field the total number of pages owned by User Mode processes, and in the priority field the current priority of this iteration. Also, it sets to zero the nr\_scanned and nr\_reclaimed fields.
	- b. Invokes shrink caches() passing as arguments the zones list and the address of the scan\_control descriptor. This function scans the inactive pages of the zones (see below).
	- c. Invokes shrink\_slab( ) to reclaim pages from the shrinkable kernel caches (see the section ["Reclaiming](#page-966-0) Pages of Shrinkable Disk Caches" later in this chapter).
	- d. If the current->reclaim\_state field is not NULL, it adds to the nr\_reclaimed field of the scan\_control descriptor the number of pages reclaimed from the slab allocator caches; this number is stored in a small data structure pointed to by the process descriptor field. The alloc pages( ) function sets up the current->reclaim\_state field before invoking the try\_to\_free\_pages() function, and clears the field right after its termination. (Oddly, the free\_more\_memory( ) function does not set this field.)
	- e. If the target has been reached (the nr\_reclaimed field of the scan\_control descriptor is greater than or equal to 32), it breaks the loop and jumps to step 4.
	- f. The target has not yet been reached. If at least 49 pages have been scanned so far, the function invokes wakeup bdflush() to activate a pdflush kernel thread and write some dirty pages in the page cache

to disk (see the section ["Looking](#page-856-0) for Dirty Pages To Be Flushed" in [Chapter](#page-821-0) 15).

- g. If the function has already performed four iterations without reaching the target, it invokes blk congestion wait( $\cdot$ ) to suspend the current process until any WRITE request queue becomes uncongested or until a 100 ms time-out elapses (see the section "Request [Descriptors"](#page-789-0) in [Chapter](#page-767-0) 14).
- 4. Sets the prev priority field of each zone descriptor to the priority level used in the last invocation of shrink caches( ); it is stored in the temp\_priority field of the zone descriptor.
- 5. Returns 1 if the reclaiming was successful, 0 otherwise.

## **The shrink\_caches( ) function**

The shrink\_caches( ) function is invoked by try\_to\_free\_pages( ). It acts on two parameters: the zones list of memory zones, and the address sc of a scan\_control descriptor.

The purpose of this function is simply to invoke the shrink\_zone( ) function on each zone in the zones list. However, before invoking shrink\_zone( ) on a given zone, shrink\_caches( ) updates the temp\_priority field of the zone's descriptor by using the value stored in the sc->priority field; this is the current priority level of the scanning operation. Moreover, if the priority value of the previous invocation of the PFRA is higher than the current priority value—that is, page frame reclaiming in this zone is now harder to do—shrink\_caches( ) copies the current priority level into the prev\_priority field of the zone descriptor. Finally, shrink caches( ) does not invoke shrink zone( ) on a given zone if the all\_unreclaimable flag in the zone descriptor is set and the current priority level is less than 12—that is, shrink\_caches( ) is not being invoked in the very first iteration of try\_to\_free\_pages( ). The PFRA sets the all\_unreclaimable flag when it decides that a zone is so full of unreclaimable pages that scanning the zone's pages is just a waste of time.

### **The shrink\_zone( ) function**

The shrink\_zone( ) function acts on two parameters: zone, a pointer to a

struct\_zone descriptor, and sc, a pointer to a scan\_control descriptor. The goal of this function is to reclaim 32 pages from the zone's inactive list; the function tries to reach this goal by invoking repeatedly an auxiliary function called shrink\_cache( ), each time on larger portion of the zone's inactive list. Moreover, shrink\_zone( ) replenishes the zone's inactive list by repeatedly invoking the refill\_inactive\_zone( ) function described in the earlier section "The Least [Recently](#page-948-0) Used (LRU) Lists."

The nr\_scan\_active and nr\_scan\_inactive fields of the zone descriptor play a special role here. To be efficient, the function works on batches of 32 pages. Thus, if the function is running at a low privilege level (high value of sc- >priority) and one of the LRU lists does not contain enough pages, the function skips the scanning on that list. However, the number of active or inactive pages thus skipped is recorded in nr\_scan\_active or nr\_scan\_inactive, so that the skipped pages will be considered in the next invocation of the function.

Specifically, the shrink\_zone( ) function performs the following steps:

- 1. Increases the zone->nr\_scan\_active by a fraction of the total number of elements in the active list (zone->nr\_active). The actual increment is determined by the current priority level and ranges from zone- >nr\_active/ $2^{12}$  to zone->nr\_active/ $2^{0}$  (i.e., the whole number of active pages in the zone).
- 2. Increases the zone->nr\_scan\_inactive by a fraction of the total number of elements in the active list (zone->nr\_inactive). The actual increment is determined by the current priority level and ranges from zone-  $\text{snr\_inactive}/2^{12}$  to zone- $\text{snr\_inactive}.$
- 3. If the zone->nr\_scan\_active field is greater than or equal to 32, the function copies its value in the nr\_active local variable and sets the field to zero; otherwise, it sets nr\_active to zero.
- 4. If the zone->nr\_scan\_inactive field is greater than or equal to 32, the function copies its value in the nr\_inactive local variable and sets the field to zero; otherwise, it sets nr\_inactive to zero.
- 5. Sets the sc->nr\_to\_reclaim field of the scan\_control descriptor to 32.
- 6. If both nr\_active and nr\_inactive are 0, there is nothing to be done: the function terminates. This is an unlikely situation where User Mode processes have no page frames allocated to them.
- 7. If nr\_active is positive, it replenishes the zone's inactive list:

```
sc\text{-}snr_to_scan = min(nr_active, 32);nr_active -= sc->nr_to_scan;
refill inactive zone(zone, sc);
```
8. If nr\_inactive is positive, it tries to reclaim at most 32 pages from the inactive list:

```
sc\text{-}snr_to_scan = min(nr_1nacitive, 32);nr_inactive -= sc->nr_to_scan;
shrink_cache(zone, sc);
```
9. If shrink zone( ) succeeds in reclaiming 32 pages (sc->nr\_to\_reclaim is now zero or negative), it terminates. Otherwise, it jumps back to step 6.

### **The shrink\_cache( ) function**

The shrink cache() function is yet another auxiliary function whose main purpose is to extract from the zone's inactive list a group of pages, put them in a temporary list, and invoke the shrink\_list( ) function to effectively perform page frame reclaiming on every page in that list. The shrink\_cache( ) function acts on the same parameters as shrink\_zones( ), namely zone and sc, and performs the following main steps:

- 1. Invokes lru\_add\_drain( ) to move into the active and inactive lists any page still [contained](#page-948-0) in the pagevec data structures (see the section "The Least Recently Used (LRU) Lists" earlier in this chapter).
- 2. Gets the zone->lru lock spin lock.
- 3. Considers at most 32 pages in the inactive list; for each page, the function increases its usage counter, checks whether the page is not being freed to the buddy system (see the discussion at step 3 of refill\_inactive\_zone( )), and moves the page from the zone's inactive list to a local list.
- 4. Decreases the counter zone->nr\_inactive by the number of pages removed from the inactive list.
- 5. Increases the counter zone->pages\_scanned by the number of pages

effectively examined in the inactive list.

- 6. Releases the zone->lru\_lock spin lock.
- 7. Invokes the shrink\_list( ) function passing to it the (local list of) pages collected in step 3 above. This function is discussed below (as you were no doubt expecting).
- 8. Decreases the sc->nr\_to\_reclaim field by the number of pages actually reclaimed by shrink\_list( ).
- 9. Gets again the zone->lru\_lock spin lock.
- 10. Puts back in the inactive or active list all pages of the local list that shrink list() did not succeed in freeing. Notice that shrink list() might mark a page as active by setting its PG\_active flag. This operation is performed in a batch of pages using a pagevec data structure (see the section "The Least [Recently](#page-948-0) Used (LRU) Lists" earlier in this chapter).
- 11. If the function scanned at least sc->nr\_to\_scan pages, and if it didn't succeed in reclaiming the target number of pages (i.e., sc- >nr\_to\_reclaim is still positive), it jumps back to step 3.
- 12. Releases the zone->lru lock spin lock and terminates.

## **The shrink\_list( ) function**

We have now reached the heart of page frame reclaiming. While the purpose of the functions illustrated so far, from try to free pages( ) to shrink cache( ), was to select the proper set of pages candidates for reclaiming, the shrink list() function effectively tries to reclaim the pages passed as a parameter in the page list list. The second parameter, namely sc, is the usual pointer to a scan control descriptor. When shrink list() returns, page list contains the pages that couldn't be freed.

The function performs the following actions:

- 1. If the need\_resched field of the current process is set, it invokes schedule( ).
- 2. Starts a cycle on every page descriptor included in the page\_list list. For each list item, it removes the page descriptor from the list and tries to

reclaim the page frame; if for some reason the page frame could not be freed, it inserts the page descriptor in a local list.

- 3. Now the page\_list list is empty: the function moves back the page descriptors from the local list to the page\_list list.
- 4. Increases the sc->nr reclaimed field by the number of page frames reclaimed in step 2, and returns that number.

Of course, what is really interesting in shrink\_list( ) is the code that tries to reclaim a page frame. The flow diagram of this code is shown in [Figure](#page-964-0) 17-5.

There are only three possible outcomes for each page frame handled by shrink\_list( ):

- The page is released to the zone's buddy system by invoking the [free\\_cold\\_page\(](#page-439-0) ) function (see the section "The Per-CPU Page Frame Cache" in [Chapter](#page-410-0) 8); hence, the page is effectively reclaimed.
- The page is not reclaimed, thus it will be reinserted in the page\_list list; however, shrink\_list( ) assumes that it will be possible to reclaim the page in the near future. Thus, the function leaves the PG\_active flag in the page descriptor cleared, so that the page will be put back in the inactive list of the memory zone (see step 9 in the descriptor of shrink\_cache( ) above). This event corresponds to the small boxes labeled as ["INACTIVE"](#page-964-0) in Figure 17-5.
- $\blacksquare$  The page is not reclaimed, thus it will be reinserted in the page list list; however, either the page is in active use, or shrink\_list() assumes that it will be impossible to reclaim the page in the foreseeable future. Thus, the function sets the PG\_active flag in the page descriptor, so that the page will be put in the active list of the memory zone. This event corresponds to the small boxes labeled as "ACTIVE" in [Figure](#page-964-0) 17-5.

The shrink\_list( ) function never tries to reclaim a page that is locked (PG\_locked flag set) or under writeback (PG\_writeback flag set). In order to test whether the page was recently referenced, shrink\_list( ) invokes [page\\_referenced\(](#page-948-0)), which was described in the section "The Least Recently Used (LRU) Lists" earlier in this chapter.

<span id="page-964-0"></span>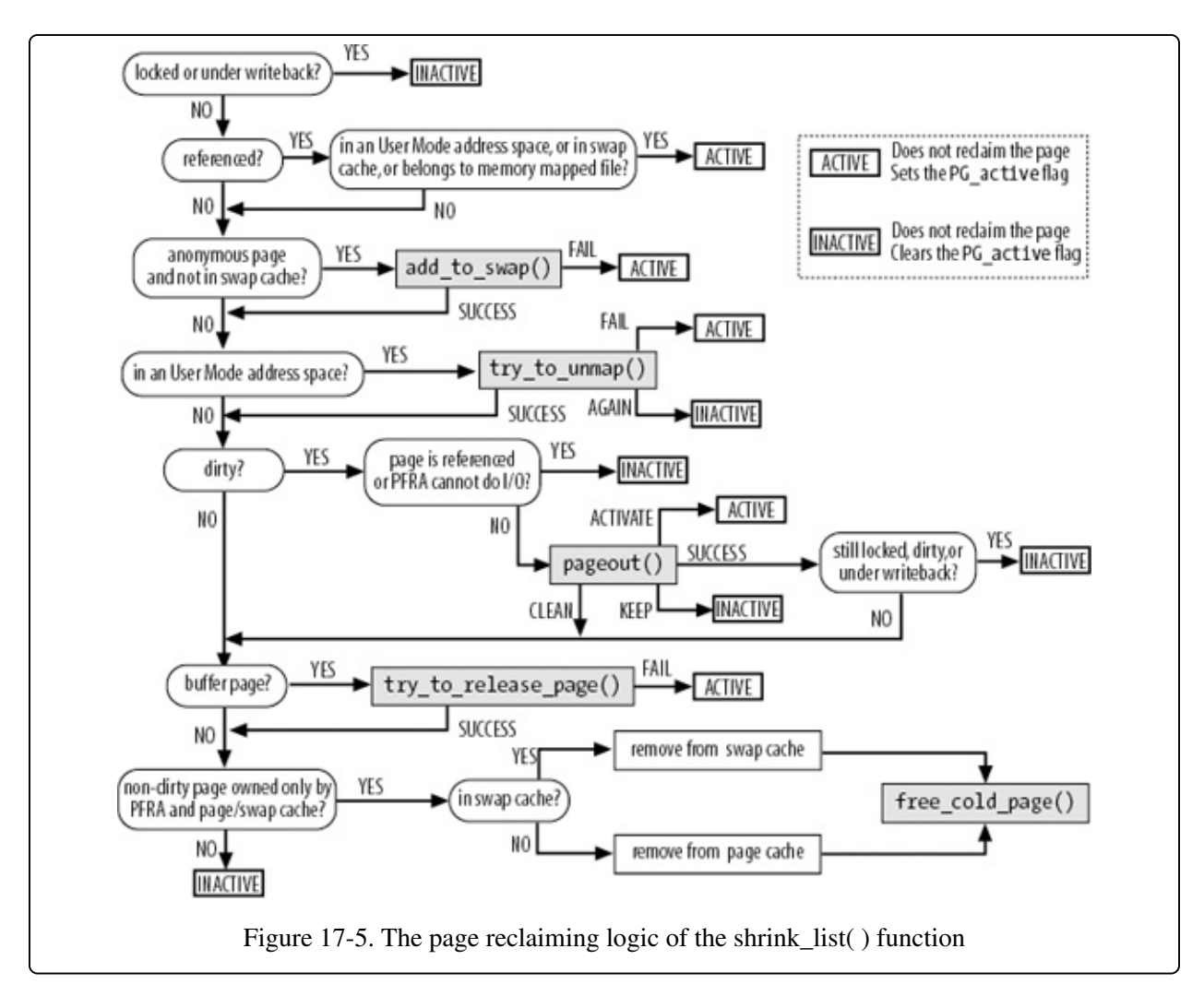

To reclaim an anonymous page, the page must be added to the swap cache, and a new slot in a swap area must be reserved for it; see the section "[Swapping](#page-977-0)" later in this chapter for details.

If the page is in the User Mode address space of some process (the \_mapcount field in the page descriptor is greater than or equal to zero), shrink\_list( ) invokes the try\_to\_unmap( ) function to locate all User Mode Page Table entries that refer to the page frame (see the section "Reverse [Mapping"](#page-934-0) earlier in this chapter). Of course, reclaiming may proceed only if this function returns SWAP\_SUCCESS.

If the page is dirty, it cannot be reclaimed unless it is written to disk. To do this, shrink\_list( ) relies on the pageout( ) function, which is described next. The reclaiming of the page frame may proceed only if either pageout () does not have to issue a write operation, or if the write operation finishes soon.

If the page contains VFS buffers, shrink\_list( ) invokes try\_to\_release\_page( ) to release the associated buffer heads (see the section "[Releasing](#page-845-0) Block Device Buffer Pages" in [Chapter](#page-821-0) 15).

Finally, if everything went smoothly, shrink list( ) checks the reference counter of the page: if it is equal to two, the page has just two owners: the page cache (or the swap cache, in case of anonymous pages), and the PFRA itself (the reference counter was increased in step 3 of shrink\_cache( ); see earlier). In this case, the page can be reclaimed, provided it is still not dirty. To do this, first the page is removed from the page cache or the swap cache, according to the value of the PG\_swapcache flag of the page descriptor; then, the free\_cold\_page( ) function is executed.

## **The pageout( ) function**

The pageout( ) function is invoked by shrink\_list( ) when a dirty page must be written to disk. Essentially, the function performs the following operations:

- 1. Checks that the page is included in the page cache or in the swap cache (see the section "The Swap [Cache](#page-997-0)" later in this chapter). Moreover, checks that the page is owned only by the page cache—or the swap cache—and the PFRA. Returns PAGE\_KEEP if a check has failed (it does not make sense to write the page to disk if it is not reclaimable by shrink\_list( )).
- 2. Checks that the writepage method of the address\_space object is defined; returns PAGE\_ACTIVATE otherwise.
- 3. Checks that the current process can issue write requests to the request queue of the block device associated with the address\_space object. Essentially, the kswapd and pdflush kernel threads may always issue the write request; normal processes can issue the write request only if the request queue is not congested, unless the current->backing\_dev\_info field points to the backing\_dev\_info data structure of the block device (see step 3 of the description of the generic\_file\_aio\_write\_nolock( ) function in the section ["Writing](#page-889-0) to a File" in [Chapter](#page-865-0) 16).
- 4. Checks that the page is still dirty; if not, returns PAGE\_CLEAN.
- 5. Sets up a writeback control descriptor and invokes the writepage

method of the address\_space object to start a write back operation (see the section "[Writing](#page-897-0) Dirty Pages to Disk" in [Chapter](#page-865-0) 16).

- 6. If the writepage method returned an error code, the function returns PAGE\_ACTIVATE.
- 7. Returns PAGE\_SUCCESS.

# <span id="page-966-0"></span>**Reclaiming Pages of Shrinkable Disk [Caches](#page-956-0)**

We know from the previous chapters that the kernel uses other disk caches beside the page cache, for instance the dentry cache and the inode cache (see the section "The [dentry](#page-654-0) Cache" in [Chapter](#page-625-0) 12). When the PFRA tries to reclaim page frames, it should also check whether some of these disk caches can be shrunk.

Every disk cache that is considered by the PFRA must have a shrinker function registered at initialization time. The shrinker function expects two parameters: the target number of page frames to be reclaimed, and a set of GFP allocation flags; the function does what is required to reclaim the pages from the disk cache, then it returns the number of reclaimable pages remaining in the cache.

The set\_shrinker( ) function registers a shrinker function with the PFRA. This function allocates a descriptor of type shrinker, stores the address of the shrinker function in the descriptor, and then inserts the descriptor in a global list rooted at the shrinker\_list global variable. The set\_shrinker( ) function also initializes the seeks field of the shrinker descriptor: informally, it is a parameter that indicates how much it costs to re-create one item of the cache once it is removed.

In Linux 2.6.11 there are few disk caches registered with the PFRA: besides the dentry cache and the inode cache, only the disk quota layer, the filesystem meta information block cache (mainly used for filesystems' extended attributes), and the XFS journaling filesystem register shrinker functions .

The PFRA's function that reclaims pages from the shrinkable disk caches is called shrink\_slab( ) (the name is a bit misleading, because the function has little to do with the slab allocator caches). This function is invoked by try\_to\_free\_pages(), as explained in the earlier section "Low On Memory

Reclaiming," and by balance\_pgdat( ), which is described in the later section "Periodic [Reclaiming.](#page-969-0)"

The shrink\_slab( ) function tries to balance the cost of reclaiming from the shrinkable disk cache with the cost of reclaiming from the LRU lists (performed by shrink list( )). Essentially, the function walks the list in the shrinker descriptors to invoke the shrinker functions and get the total number of reclaimable pages in the disk caches. Then, the function scans again the list of the shrinker descriptor; for each shrinkable disk cache, the function heuristically computes a target number of page frames to be reclaimed—based on the number of reclaimable pages in the disk caches, on the relative cost of recreating a page in the disk cache, and on the number of pages in the LRU lists and invokes the shrinker function to try to reclaim batches of at least 128 pages.

For lack of space, we'll limit ourselves to describe briefly the shrinker functions of the dentry cache and of the inode cache.

### **Reclaiming page frames from the dentry cache**

The shrink\_dcache\_memory() function is the shrinker function for the dentry cache; it searches the cache for unused dentry objects—that is, objects not referenced by any process, see the section "dentry [Objects"](#page-651-0) in [Chapter](#page-625-0) 12—and releases them.

Because the dentry cache objects are allocated through the slab allocator, the shrink\_dcache\_memory( ) function may lead some slabs to become free, causing some page frames to be consequently reclaimed by cache\_reap( ) (see the section "Periodic [Reclaiming](#page-969-0)" later in this chapter). Moreover, the dentry cache acts as a controller of the inode cache. Therefore, when a dentry object is released, the pages storing the corresponding inode may become unused, and thus eventually released.

The shrink\_dcache\_memory( ) function receives as its parameters the number of page frames to reclaim and a GFP mask. It starts by checking whether the \_ \_GFP\_FS bit in the GFP mask is clear; if so, the function returns -1, because releasing a dentry may trigger an operation on a disk-based filesystem. Page frame reclaiming is effectively done by invoking prune\_dcache( ). This function scans the list of unused dentries—whose head is stored in the

dentry\_unused variable—until it reaches the requested number of freed objects or until the whole list is scanned. On each object that wasn't recently referenced, the function:

- 1. Removes the dentry object from the dentry hash table, from the list of dentry objects in its parent directory, and from the list of dentry objects of the owner inode.
- 2. Decreases the usage counter of the dentry's inode by invoking the d\_iput dentry method, if defined, or the iput( ) function.
- 3. Invokes the d\_release method of the dentry object, if defined.
- 4. Invokes the call\_rcu( ) function to register a callback function that will remove the dentry object (see the section "[Read-Copy](#page-292-0) Update (RCU)" in [Chapter](#page-268-0) 5). The callback function, in turn, will invoke kmem cache free( ) to release the object to the slab [allocator](#page-468-0) (see the section "Freeing a Slab" Object" in [Chapter](#page-410-0) 8).
- 5. Decreases the usage counter of the parent directory.

Finally, shrink\_dcache\_memory( ) returns a value based on the number of unused dentries still contained in the dentry cache. More precisely, the returned value is the number of unused dentries multiplied by 100 and divided by the content of the sysctl\_vfs\_cache\_pressure global variable. By default, this variable is equal to 100, thus the returned value is essentially the number of unused dentries. However, the system administrator may modify the variable by writing in the /proc/sys/vm/vfs\_cache\_pressure or by issuing a suitable sysctl( ) system call. Setting this variable to a value smaller than 100 causes shrink slab() to reclaim fewer pages from the dentry cache (and the inode cache; see the next section) with respect to the pages reclaimed from the LRU lists; conversely, setting the variable to a value greater than 100 causes shrink\_slab( ) to reclaim more pages from the dentry and inode caches with respect to the pages reclaimed from the LRU lists.

### **Reclaiming page frames from the inode cache**

The shrink icache memory( ) function is invoked to remove unused inode objects from the inode cache; here, "unused" means that the inode no longer has a controlling dentry object. The function is similar to the

shrink\_dcache\_memory() described previously. It checks the \_ \_GFP\_FS bit in the gfp\_mask parameter, then it invokes the prune icache( ) function, and finally it returns a value based both on the number of unused inodes still included in the inode cache and the value of the sysctl\_vfs\_cache\_pressure variable, as previously.

The prune\_icache( ) function, in turn, scans the inode\_unused list (see the section "Inode [Objects](#page-640-0)" in [Chapter](#page-625-0) 12); to free an inode, the function releases any private buffer associated with the inode, it invalidates the clean page frames in the page cache that refer to the inode and are not longer in use, and then it makes use of the clear\_inode( ) and destroy\_inode( ) functions to destroy the inode object.

# <span id="page-969-0"></span>**Periodic Reclaiming**

The PFRA performs periodic reclaiming by using two different mechanisms: the kswapd kernel threads, which invoke shrink zone( ) and shrink slab( ) to reclaim pages from the LRU lists, and the cache\_reap function, which is invoked periodically to reclaim unused slabs from the slab allocator.

## **The kswapd kernel threads**

The kswapd kernel threads are another kernel mechanism that activates page frame reclaiming. Why is it necessary? Is it not sufficient to invoke try\_to\_free\_pages( ) when free memory becomes really scarce and another memory allocation request is issued?

Unfortunately, this is not the case. Some memory allocation requests are performed by interrupt and exception handlers, which cannot block the current process waiting for a page frame to be freed; moreover, some memory allocation requests are done by kernel control paths that have already acquired exclusive access to critical resources and that, therefore, cannot activate I/O data transfers. In the infrequent case in which all memory allocation requests are done by such sorts of kernel control paths, the kernel is never able to free memory.

The kswapd kernel threads also have a beneficial effect on system performance by keeping memory free in what would otherwise be idle time for the machine; processes can thus get their pages much faster.

There is a different kswapd kernel thread for each memory node (see the section "[Non-Uniform](#page-414-0) Memory Access (NUMA)" in [Chapter](#page-410-0) 8). Each such thread is usually sleeping in the wait queue headed at the kswapd\_wait field of the node descriptor. However, if \_ \_alloc\_pages( ) discovers that all memory zones suitable for a memory allocation have a number of free page frames below a "warning" threshold—essentially, a value based on the pages\_low and protection fields of the memory zone descriptor—then the function wakes up the kswapd kernel threads of the corresponding memory nodes (see the section "The Zone [Allocator](#page-442-0)" in [Chapter](#page-410-0) 8.) Essentially, the kernel starts to reclaim some page frames in order to avoid much more dramatic "low on memory" conditions.

As explained in the section "The Pool of [Reserved](#page-419-0) Page Frames" in [Chapter](#page-410-0) 8, every zone descriptor also includes a pages\_min field—a threshold that specifies the minimum number of free page frames that should always be preserved—and a pages\_high field—a threshold that specifies the "safe" number of free page frames above which page frame reclaiming should be stopped.

The kswapd kernel thread executes the kswapd( ) function. It initializes the kernel thread by binding the kernel thread to the CPUs that may access the memory node, by storing in the current->reclaim\_state field of the process descriptor the address of a reclaim\_state descriptor (see step 3d in the description of try\_to\_free\_pages( ) earlier in this chapter), and by setting the PF\_MEMALLOC and PF\_KSWAP flags in the current->flags field—these flags indicate that the process is reclaiming memory and that it is allowed to use all the free memory available when doing its job. Every time the kswapd kernel thread is awakened, the kswapd( ) function performs essentially the following steps:

- 1. Invokes finish\_wait( ) to remove the kernel thread from the node's kswapd\_wait wait queue (see the section "How Processes Are [Organized"](#page-139-0) in [Chapter](#page-118-0) 3).
- 2. Invokes balance\_pgdat( ) to perform the memory reclaiming on the kswapd's memory node (see below).
- 3. Invokes prepare to wait( ) to set the process in the TASK\_INTERRUPTIBLE state and to put it to sleep in the node's

kswapd\_wait wait queue.

4. Invokes schedule( ) to yield the CPU to some other runnable process.

The balance\_pgdat( ) function performs, in turn, the following basic steps:

- 1. Sets up a scan\_control descriptor (see [Table](#page-953-0) 17-2 earlier in this chapter).
- 2. Sets the temp\_priority field of each zone descriptor in the memory node to 12 (lowest priority).
- 3. Performs a loop of at most 13 iterations, from priority 12 down to 0; in each iteration performs the following substeps:
	- a. Scans the memory zones to find the highest zone (from ZONE\_DMA to ZONE\_HIGHMEM) having an insufficient number of free page frames. Each test is done by executing the zone\_watermark\_ok( ) function described in the section "The Zone [Allocator](#page-442-0)" in [Chapter](#page-410-0) 8. If all zones have a large number of free page frames, it jumps to step 4.
	- b. Scans again the memory zones proceeding from ZONE\_DMA to the zone found in step 3a. For each zone, it updates, if necessary, the prev\_priority field of the zone descriptor with the current priority level, and invokes successively shrink\_zone( ) to reclaim pages from the zone (see the earlier section "Low On Memory" Reclaiming"). Next, it invokes shrink slab( ) to reclaim pages from the shrinkable disk caches (see the earlier section ["Reclaiming](#page-966-0) Pages of Shrinkable Disk Caches").
	- c. If at least 32 pages have been reclaimed, it breaks the loop and jumps to step 4.
- 4. Updates the prev\_priority field of each zone descriptor with the value stored in the corresponding temp\_priority field.
- 5. If some "low on memory" zone still exists, it invokes schedule( ) if the need\_resched field of the process is set; when in execution again, it jumps back to step 1.
- 6. Returns the number of pages reclaimed.

### **The cache\_reap( ) function**
The PFRA must also reclaim the pages owned by the slab allocator caches (see the section "Memory Area [Management](#page-449-0) " in [Chapter](#page-410-0) 8). To do this, it relies on the cache\_reap( ) function, which is periodically scheduled—approximately once every two seconds—in the predefined events work queue (see the section "Work [Queues](#page-256-0)" in [Chapter](#page-187-0) 4). The address of the cache\_reap( $\cdot$ ) function is stored in the func field of the reap\_work per-CPU variable of type work\_struct.

The cache\_reap( ) function essentially performs the following steps:

- 1. Tries to acquire the cache chain sem semaphore, which protects the list of slab cache descriptors; if the semaphore is already taken, it invokes schedule\_delayed\_work( ) to schedule the next invocation of the function, and terminates.
- 2. Otherwise, scans the kmem\_cache\_t descriptors collected in the cache\_chain list. For each cache descriptor found, the function performs the following steps:
	- a. If the SLAB NO REAP flag in the cache descriptor is set, page frame reclaiming has been disabled, hence it continues with the next cache in the list.
	- b. Drains the slab local cache (see the section "Local Caches of Free Slab Objects" in [Chapter](#page-410-0) 8); this [operation](#page-464-0) could cause new slabs to become free.
	- c. Each cache has a "reap time" stored in the next\_reap field of the kmem list3 structure inside the cache descriptor (see the section "Cache [Descriptor"](#page-451-0) in [Chapter](#page-410-0) 8); if jiffies is still smaller than next reap, it continues with the next cache in the list.
	- d. Sets the next "reap time" in the next\_reap field to a value four seconds from the current time.
	- e. In multiprocessor systems, the function drains the slab shared cache (see the section "Local Caches of Free Slab [Objects](#page-464-0)" in [Chapter](#page-410-0) 8); this operation could cause new slabs to become free.
	- f. If a new slab has been recently added to the cache—that is, if the

free\_touched flag of the kmem\_list3 structure inside the cache descriptor is set—it skips this cache and continues with the next cache in the list.

- g. Computes according to a heuristic formula the number of slabs to be freed. Basically, this number depends on the upper limit of free objects in the cache and on the number of objects packed into a single slab.
- h. Repeatedly invokes slab destroy() on the slabs included in the list of free slabs of the cache, until the list is empty or the target number of free slab has been reached.
- i. Invokes cond resched() to check the TIF NEED RESCHED flag of the current process and to invoke schedule( ), if the flag is set.
- 3. Releases the cache chain sem semaphore.
- 4. Invokes schedule\_delayed\_work( ) to schedule the next invocation of the function, and terminates.

# <span id="page-973-0"></span>**The Out of Memory Killer**

Despite the PFRA effort to keep a reserve of free page frames, it is possible for the pressure on the virtual memory subsystem to become so high that all available memory becomes exhausted. This situation could quickly induce a freeze of every activity in the system: the kernel keeps trying to free memory in order to satisfy some urgent request, but it does not succeed because the swap areas are full and all disk caches have already been shrunken. As a consequence, no process can proceed with its execution, thus no process will eventually free up the page frames that it owns.

To cope with this dramatic situation, the PFRA makes use of a so-called out of memory (OOM) killer, which selects a process in the system and abruptly kills it to free its page frames. The OOM killer is like a surgeon that amputates the limb of a man to save his life: losing a limb is not a nice thing, but sometimes there is nothing better to do.

The out\_of\_memory( ) function is invoked by  $\overline{\phantom{a}}$  alloc\_pages( ) when the free memory is very low and the PFRA has not succeeded in reclaiming any

page frames (see the section "The Zone [Allocator](#page-432-0)" in [Chapter](#page-410-0) 8). The function invokes select\_bad\_process( ) to select a victim among the existing processes, then invokes oom\_kill\_process( ) to perform the sacrifice.

Of course, select\_bad\_process( ) does not simply pick a process at random. The selected process should satisfy several requisites:

- The victim should own a large number of page frames, so that the amount of memory that can be freed is significant. (As a countermeasure against the "fork-bomb" processes, the function considers the amount of memory eaten by all children owned by the parent, too.)
- Killing the victim should lose a small amount of work—it is not a good idea to kill a batch process that has been working for hours or days.
- The victim should be a low static priority process—the users tend to assign lower priorities to less important processes.
- The victim should not be a process with root privileges—they usually perform important tasks.
- $\blacksquare$  The victim should not directly access hardware devices (such as the X Window server), because the hardware could be left in an unpredictable state.
- $\blacksquare$  The victim cannot be swapper (process 0), init (process 1), or any other kernel thread.

The select\_bad\_process( ) function scans every process in the system, uses an empirical formula to compute from the above rules a value that denotes how good selecting that process is, and returns the process descriptor address of the "best" candidate for eviction. Then, the out\_of\_memory( ) function invokes [oom\\_kill\\_process\(](#page-577-0)) to send a deadly signal—usually SIGKILL; see Chapter 11—either to a child of that process or, if this is not possible, to the process itself. The oom\_kill\_process( ) function also kills all clones that share the same memory descriptor with the selected victim.

# <span id="page-974-0"></span>**The Swap Token**

As you might have realized while reading this chapter, the Linux VM subsystem —and particularly the PFRA—is so complex a piece of code that is quite hard to predict its behavior with an arbitrary workload. There are cases, moreover, in

which the VM subsystem exhibits pathological behaviors. An example is the socalled swap thrashing phenomenon: essentially, when the system is short of free memory, the PFRA tries hard to free memory by writing pages to disk and stealing the underlying page frames from some processes; at the same time, however, these processes want to proceed with their executions, hence they try hard to access their pages. As a consequence, the kernel assigns to the processes the page frames just freed by the PFRA and reads their contents from disk. The net result is that pages are continuously written to and read back from the disk; most of the time is spent accessing the disk, hence no process makes substantial progress towards its termination.

To mitigate the likelihood of swap thrashing, a technique proposed by Jiang and Zhang in 2004 has been implemented in the kernel version 2.6.9: essentially, a so-called swap token is assigned to a single process in the system; the token exempts the process from the page frame reclaiming, so the process can make substantial progress and, hopefully, terminate even when memory is scarce.

The swap token is implemented as a swap\_token\_mm memory descriptor pointer. When a process owns the swap token, swap\_token\_mm is set to the address of the process's memory descriptor.

Immunity from page frame reclaiming is granted in an elegant and simple way. As we have seen in the section "The Least [Recently](#page-948-0) Used (LRU) Lists," a page is moved from the active to the inactive list only if it was not recently referenced. The check is done by the page referenced( ) function, which honors the swap token and returns 1 (referenced) if the page belongs to a memory region of the process that owns the swap token. Actually, in a couple of cases the swap token is not considered: when the PFRA is executing on behalf of the process that owns the swap token, and when the PFRA has reached the hardest priority level in page frame reclaiming (level 0).

The grab\_swap\_token( ) function determines whether the swap token should be assigned to the current process. It is invoked on each major page fault, namely on just two occasions:

When the filemap\_nopage( ) function discovers that the required page is not in the page cache (see the section "Demand Paging for Memory [Mapping"](#page-908-0) in [Chapter](#page-865-0) 16).

When the do\_swap\_page( ) function has read a new page from a swap area (see the section ["Swapping](#page-1004-0) in Pages" later in this chapter).

The grab\_swap\_token( ) function makes some checks before assigning the token. In particular, the token is granted if all of the following conditions hold:

- At least two seconds have elapsed since the last invocation of grab swap token( ).
- The current token-holding process has not raised a major page fault since the last execution of grab\_swap\_token( ), or has been holding the token since at least swap\_token\_default\_timeout ticks.
- The swap token has not been recently assigned to the current process.

The token holding time should ideally be rather long, even in the order of minutes, because the goal is to allow a process to finish its execution. In Linux 2.6.11 the token holding time is set by default to a very low value, namely one tick. However, the system administrator can tune the value of the swap\_token\_default\_timeout variable by writing in the /proc/sys/vm/swap\_token\_default\_timeout file or by issuing a proper sysctl( ) system call.

When a process is killed, the kernel checks whether that process was holding the swap token and, if so, releases it; this is done by the mmput( ) function (see the section "The Memory [Descriptor](#page-489-0)" in [Chapter](#page-484-0) 9).

<sup>[</sup>[\\*](#page-954-0)] The name "swap tendency" is a bit misleading, because the pages in User Mode address spaces can be swappable, syncable, or discardable. However, the swap tendency value certainly controls the amount of swapping performed by the PFRA, because almost all swappable pages belong to the User Mode address spaces.

 $\mathbb{R}^n$  Notice that a page that does not belong to any User Mode process address space is moved into the inactive list; however, since its PG referenced flag is not cleared, the first access to the page causes the mark\_page\_accessed() function to move the page back into the active list (see [Figure](#page-951-0) 17-4).

# **Swapping**

Swapping has been introduced to offer a backup on disk for unmapped pages. We know from the previous discussion that there are three kinds of pages that must be handled by the swapping subsystem:

- **Pages that belong to an anonymous memory region of a process (User Mode** stack or heap)
- Dirty pages that belong to a private memory mapping of a process
- Pages that belong to an IPC shared memory region (see the section "IPC Shared [Memory"](#page-1099-0) in [Chapter](#page-1063-0) 19)

Like demand paging, swapping must be transparent to programs. In other words, no special instruction related to swapping needs to be inserted into the code. To understand how this can be done, recall from the section "[Regular](#page-76-0) Paging" in [Chapter](#page-60-0) 2 that each Page Table entry includes a Present flag. The kernel exploits this flag to signal that a page belonging to a process address space has been swapped out. Besides that flag, Linux also takes advantage of the remaining bits of the Page Table entry to store into them a "swapped-out page identifier" that encodes the location of the swapped-out page on disk. When a Page Fault exception occurs, the corresponding exception handler can detect that the page is not present in RAM and invoke the function that swaps in the missing page from disk.

The main features of the swapping subsystem can be summarized as follows:

- Set up "swap areas" on disk to store pages that do not have a disk image.
- Manage the space on swap areas allocating and freeing "page slots" as the need occurs.
- **Provide functions both to "swap out" pages from RAM into a swap area and** to "swap in" pages from a swap area into RAM.
- Make use of "swapped-out page identifiers" in the Page Table entries of pages that are currently swapped out to keep track of the positions of data in the swap areas.

To sum up, swapping is the crowning feature of page frame reclaiming. If we

want to be sure that all the page frames obtained by a process, and not only those containing pages that have an image on disk, can be reclaimed at will by the PFRA, then swapping has to be used. Of course, you might turn off swapping by using the swapoff command; in this case, however, disk thrashing is likely to occur sooner when the system load increases.

We should also mention that swapping can be used to expand the memory address space that is effectively usable by the User Mode processes. In fact, large swap areas allow the kernel to launch several demanding applications whose total memory requests exceed the amount of physical RAM installed in the system. However, simulation of RAM is not like RAM in terms of performance. Every access by a process to a page that is currently swapped out is of several orders of magnitude longer than an access to a page in RAM. In short, if performance is of great importance, swapping should be used only as a last resort; adding RAM chips still remains the best solution to cope with increasing computing needs.

## **Swap Area**

The pages swapped out from memory are stored in a swap area, which may be implemented either as a disk partition of its own or as a file included in a larger partition. Several different swap areas may be defined, up to a maximum number specified by the MAX\_SWAPFILES macro (usually set to 32).

Having multiple swap areas allows a system administrator to spread a lot of swap space among several disks so that the hardware can act on them concurrently; it also lets swap space be increased at runtime without rebooting the system.

Each swap area consists of a sequence of page slots : 4,096-byte blocks used to contain a swapped-out page. The first page slot of a swap area is used to persistently store some information about the swap area; its format is described by the swap\_header union composed of two structures, info and magic. The magic structure provides a string that marks part of the disk unambiguously as a swap area; it consists of just one field, magic.magic, which contains a 10 character "magic" string. The magic structure essentially allows the kernel to unambiguously identify a file or a partition as a swap area; the text of the string,

namely "SWAPSPACE2," is always located at the end of the first page slot.

The info structure includes the following fields:

bootbits

Not used by the swapping algorithm; this field corresponds to the first 1,024 bytes of the swap area, which may store partition data, disk labels, and so on.

version

Swapping algorithm version.

last\_page

Last page slot that is effectively usable.

nr\_badpages

Number of defective page slots.

padding[125]

Padding bytes.

badpages[1]

Up to 637 numbers specifying the location of defective page slots.

### **Creating and activating a swap area**

The data stored in a swap area is meaningful as long as the system is on. When the system is switched off, all processes are killed, so the data stored by processes in swap areas is discarded. For this reason, swap areas contain very little control information: essentially, the swap area type and the list of defective page slots. This control information easily fits in a single 4 KB page.

Usually, the system administrator creates a swap partition when creating the other partitions on the Linux system, and then uses the mkswap command to set up the disk area as a new swap area. That command initializes the fields just described within the first page slot. Because the disk may include some bad blocks, the program also examines all other page slots to locate the defective ones. But executing the mkswap command leaves the swap area in an inactive state. Each swap area can be activated in a script file at system boot or dynamically after the system is running.

Each swap area consists of one or more swap extents , each of which is represented by a swap\_extent descriptor. Each extent corresponds to a group of pages—or more accurately, page slots—that are physically adjacent on disk. Hence, the swap\_extent descriptor includes the index of the first page of the extent in the swap area, the length in pages of the extent, and the starting disk sector number of the extent. An ordered list of the extents that compose a swap area is created when activating the swap area itself. A swap area stored in a disk partition is composed of just one extent; conversely, a swap area stored in a regular file can be composed of several extents, because the filesystem may not have allocated the whole file in contiguous blocks on disk.

### **How to distribute pages in the swap areas**

When swapping out, the kernel tries to store pages in contiguous page slots to minimize disk seek time when accessing the swap area; this is an important element of an efficient swapping algorithm.

However, if more than one swap area is used, things become more complicated. Faster swap areas—swap areas stored in faster disks—get a higher priority. When looking for a free slot, the search starts in the swap area that has the highest priority. If there are several of them, swap areas of the same priority are cyclically selected to avoid overloading one of them. If no free slot is found in the swap areas that have the highest priority, the search continues in the swap areas that have a priority next to the highest one, and so on.

## **Swap Area Descriptor**

Each active swap area has its own swap\_info\_struct descriptor in memory. The fields of the descriptor are illustrated in <u>[Table](#page-980-0) 17-3</u>.

<span id="page-980-0"></span>

| <b>Type</b>            | Field     | <b>Description</b>                                                                         |
|------------------------|-----------|--------------------------------------------------------------------------------------------|
| unsigned int flags     |           | Swap area flags                                                                            |
| spinlock_t             | sdev lock | Spin lock protecting the swap area                                                         |
| struct file<br>$\star$ | swap file | Pointer to the file object of the regular file or device file<br>that stores the swap area |

Table 17-3. Fields of a swap area descriptor

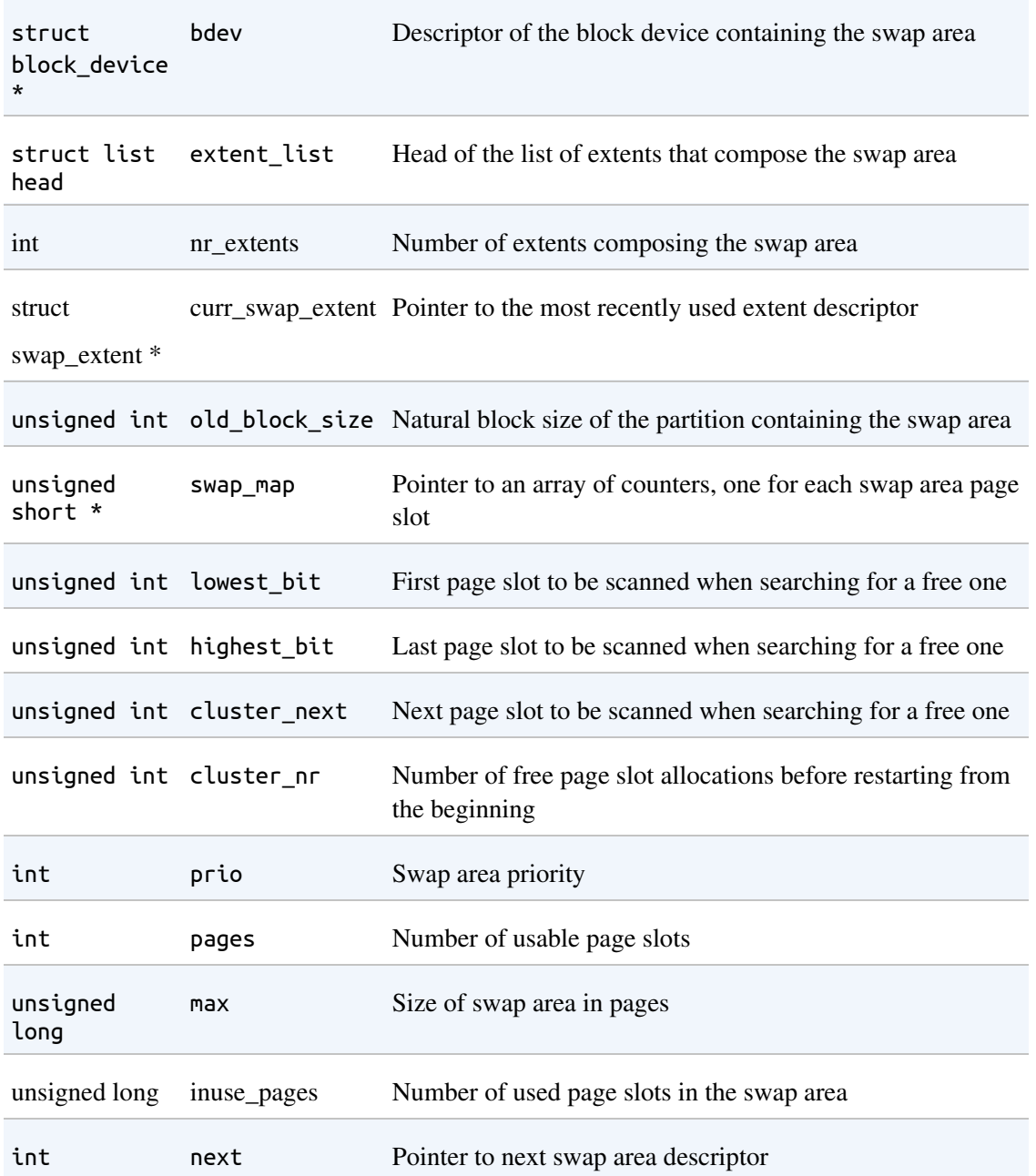

The flags field includes three overlapping subfields:

#### SWP\_USED

1 if the swap area is active; 0 if it is inactive.

#### SWP\_WRITEOK

1 if it is possible to write into the swap area; 0 if the swap area is read-only (it is being activated or inactivated).

#### SWP\_ACTIVE

This 2-bit field is actually the combination of SWP\_USED and SWP\_WRITEOK; the flag is set when both the previous flags are set.

The swap map field points to an array of counters, one for each swap area page slot. If the counter is equal to 0, the page slot is free; if it is positive, the page slot is filled with a swapped-out page. Essentially, the page slot counter denotes the number of processes that share the swapped-out page. If the counter has the value SWAP\_MAP\_MAX (equal to 32, 767), the page stored in the page slot is "permanent" and cannot be removed from the corresponding slot. If the counter has the value SWAP\_MAP\_BAD (equal to 32,768), the page slot is considered defective, and thus unusable. [\[\\*\]](#page-1008-0)

The prio field is a signed integer that denotes the order in which the swap subsystem should consider each swap area.

The sdev\_lock field is a spin lock that protects the swap area's data structures chiefly, the swap descriptor—against concurrent accesses in SMP systems.

The swap\_info array includes MAX\_SWAPFILES swap area descriptors. Only the areas whose SWP\_USED flags are set are used, because they are the activated areas. [Figure](#page-982-0) 17-6 illustrates the swap\_info array, one swap area, and the corresponding array of counters.

<span id="page-982-0"></span>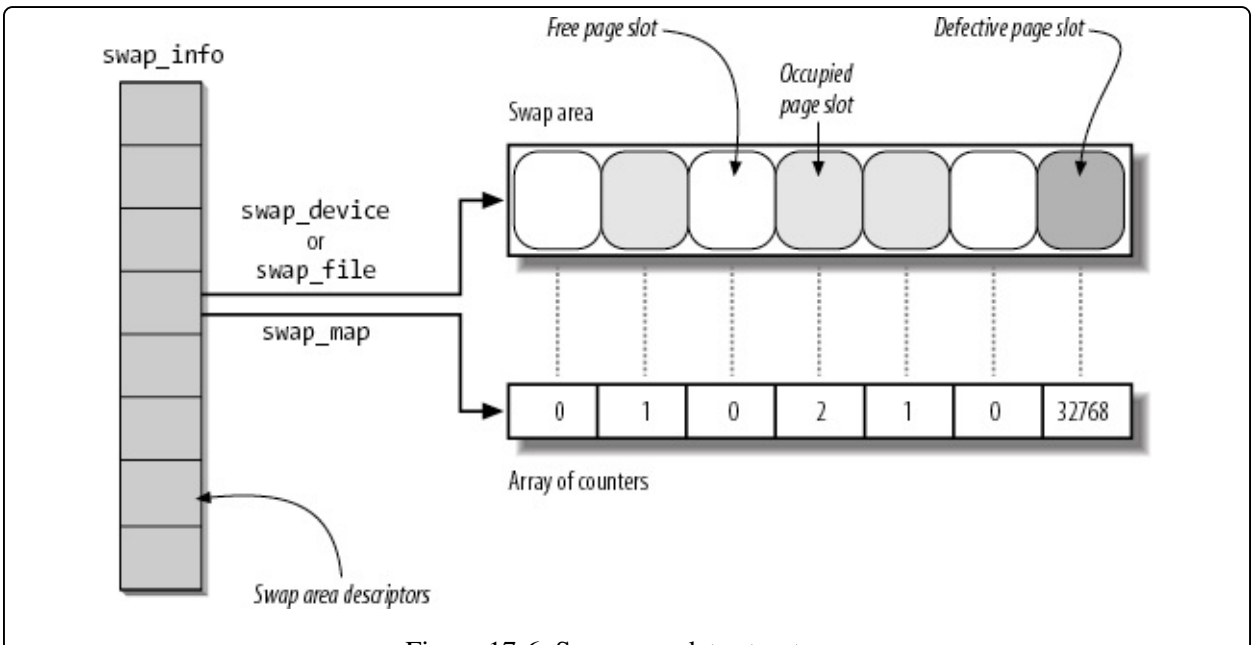

Figure 17-6. Swap area data structures

The nr\_swapfiles variable stores the index of the last array element that contains, or that has contained, a used swap area descriptor. Despite its name, the variable does not contain the number of active swap areas.

Descriptors of active swap areas are also inserted into a list sorted by the swap area priority. The list is implemented through the next field of the swap area descriptor, which stores the index of the next descriptor in the swap\_info array. This use of the field as an index is different from most fields with the name next, which are usually pointers.

The swap\_list variable, of type swap\_list\_t, includes the following fields: head

Index in the swap\_info array of the first list element.

next

Index in the swap info array of the descriptor of the next swap area to be selected for swapping out pages. This field is used to implement a Round Robin algorithm among maximum-priority swap areas with free slots.

The swaplock spin lock protects the list against concurrent accesses in multiprocessor systems.

The max field of the swap area descriptor stores the size of the swap area in pages, while the pages field stores the number of usable page slots. These numbers differ because pages does not take the first page slot and the defective page slots into consideration.

Finally, the nr\_swap\_pages variable contains the number of available (free and nondefective) page slots in all active swap areas, while the total\_swap\_pages variable contains the total number of nondefective page slots.

# **Swapped-Out Page Identifier**

A swapped-out page is uniquely identified quite simply by specifying the index of the swap area in the swap\_info array and the page slot index inside the swap area. Because the first page (with index 0) of the swap area is reserved for the swap\_header union discussed earlier, the first useful page slot has index 1. The format of a swapped-out page identifier is illustrated in [Figure](#page-984-0) 17-7.

<span id="page-984-0"></span>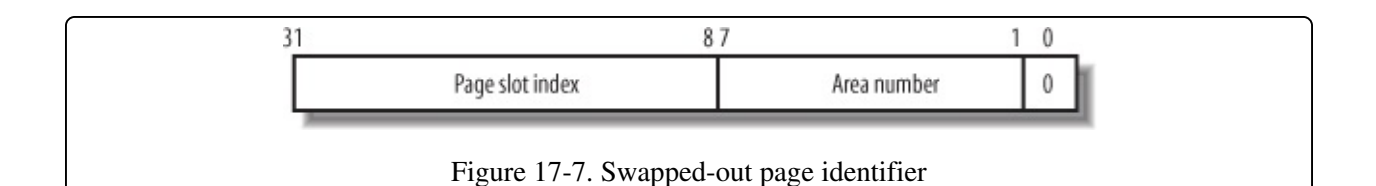

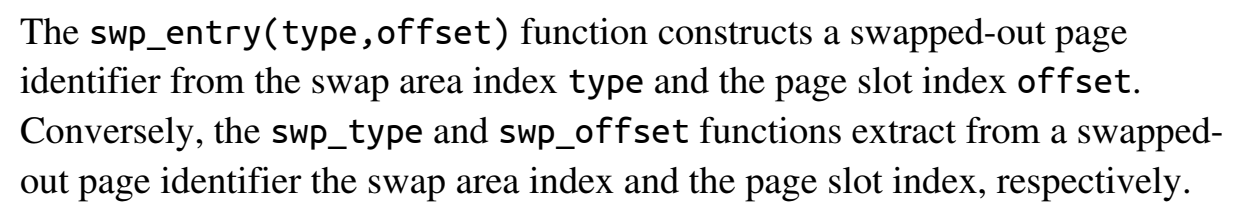

When a page is swapped out, its identifier is inserted as the page's entry into the Page Table so the page can be found again when needed. Notice that the leastsignificant bit of such an identifier, which corresponds to the Present flag, is always cleared to denote the fact that the page is not currently in RAM. However, at least one of the remaining 31 bits has to be set because no page is ever stored in slot 0 of swap area 0. It is therefore possible to identify three different cases from the value of a Page Table entry:

Null entry

The page does not belong to the process address space, or the underlying page frame has not yet been assigned to the process (demand paging ).

First 31 most-significant bits not all equal to 0, last bit equal to 0

The page is currently swapped out.

Least-significant bit equal to 1

The page is contained in RAM.

The maximum size of a swap area is determined by the number of bits available to identify a slot. On the  $80 \times 86$  architecture, the 24 bits available limit the size of a swap area to  $2^{24}$  slots (that is, to 64 GB).

Because a page may belong to the address spaces of several processes (see the earlier section "Reverse [Mapping](#page-934-0)"), it may be swapped out from the address space of one process and still remain in main memory; therefore, it is possible to swap out the same page several times. A page is physically swapped out and stored just once, of course, but each subsequent attempt to swap it out increases the swap\_map counter.

The swap\_duplicate( ) function is usually invoked while trying to swap out an already swapped-out page. It simply verifies that the swapped-out page identifier passed as its parameter is valid and increases the corresponding swap\_map counter. More precisely, it performs the following actions:

- 1. Uses the swp\_type and swp\_offset functions to extract the swap area number and the page slot index from the parameter.
- 2. Checks whether the swap area number identified is active; if not, it returns 0 (invalid identifier).
- 3. Checks whether the page slot is valid and not free (its swap\_map counter is greater than 0 and less than SWAP\_MAP\_BAD); if not, it returns 0 (invalid identifier).
- 4. Otherwise, the swapped-out page identifier locates a valid page. Increases the swap\_map counter of the page slot if it has not already reached the value SWAP\_MAP\_MAX.
- 5. Returns 1 (valid identifier).

# **Activating and Deactivating a Swap Area**

Once a swap area is initialized, the superuser (or, more precisely, every user having the [CAP\\_SYS\\_ADMIN](#page-1111-0) capability, as described in the section "Process" Credentials and Capabilities" in [Chapter](#page-1109-0) 20) may use the swapon and swapoff programs to activate and deactivate the swap area, respectively. These programs use the swapon( ) and swapoff( ) system calls; we'll briefly sketch out the corresponding service routines.

### **The sys\_swapon( ) service routine**

The sys\_swapon( ) service routine receives the following as its parameters:

specialfile

This parameter points to the pathname (in the User Mode address space) of the device file (partition) or plain file used to implement the swap area.

```
swap_flags
```
This parameter consists of a single SWAP\_FLAG\_PREFER bit plus 31 bits of priority of the swap area (these bits are significant only if the

SWAP\_FLAG\_PREFER bit is on).

The function checks the fields of the swap\_header union that was put in the first slot when the swap area was created. The function performs these main steps:

- 1. Checks that the current process has the CAP\_SYS\_ADMIN capability.
- 2. Looks in the first nr\_swapfiles components of the swap\_info array of swap area descriptors for the first descriptor having the SWP\_USED flag cleared, meaning that the corresponding swap area is inactive. If an inactive swap area is found, it goes to step 4.
- 3. The new swap area array index is equal to nr\_swapfiles: it checks that the number of bits reserved for the swap area index is sufficiently large to encode the new index; if not, returns an error code; otherwise, it increases by one the value of nr\_swapfiles.
- 4. An index of an unused swap area has been found: it initializes the descriptor's fields; in particular, it sets flags to SWP\_USED, and sets lowest\_bit and highest\_bit to 0.
- 5. If the swap\_flags parameter specifies a priority for the new swap area, the function sets the prio field of the descriptor. Otherwise, it initializes the field to one less than the lowest priority among all active swap areas (thus assuming that the last activated swap area is on the slowest block device). If no other swap areas are already active, the function assigns the value -1.
- 6. Copies the string pointed to by the specialfile parameter from the User Mode address space.
- 7. Invokes filp\_open( ) to open the file specified by the specialfile parameter (see the section "The open() [System](#page-695-0) Call" in [Chapter](#page-625-0) 12).
- 8. Stores the addresses of the file object returned by filp\_open( ) in the swap file field of the swap area descriptor.
- 9. Makes sure that the swap area is not already activated by looking at the other active swap areas in swap\_info. This is done by checking the addresses of the address\_space objects stored in the swap\_file- >f\_mapping field of the swap area descriptors. If the swap area is already active, it returns an error code.
- 10. If the specialfile parameter identifies a block device file, it performs the following substeps:
	- a. Invokes bd\_claim( ) to set the swapping subsystem as the holder of the block device (see the section "Block [Devices](#page-804-0)" in [Chapter](#page-767-0) 14). If the block device already has a holder, it returns an error code.
	- b. Stores the address of the block\_device descriptor in the bdev field of the swap area descriptor.
	- c. Stores the current block size of the device in the old\_block\_size field of the swap area descriptor, then sets the block size of the device to 4,096 bytes (the page size).
- 11. If the specialfile parameter identifies a regular file, it performs the following substeps:
	- a. Checks the S\_SWAPFILE field of the i\_flags field of the file's inode. If this flag is set, it returns an error code because the file is already being used as a swap area.
	- b. Stores the descriptor address of the block device containing the file in the bdev field of the swap area descriptor.
- 12. Reads the swap header descriptor stored in slot 0 of the swap area. To that end, it invokes read cache page( ) passing as parameters the address\_space object pointed to by swap\_file->f\_mapping, the page index 0, the address of the file's readpage method (stored in swap\_file- >f\_mapping->a\_ops->readpage), and the pointer to the file object swap\_file. Waits until the page has been read into memory.
- 13. Checks that the magic string in the last 10 characters of the first page is equal to "SWAPSPACE2." If not, it returns an error code.
- 14. Initializes the lowest bit and highest bit fields of the swap area descriptor according to the size of the swap area stored in the info.last page field of the swap header union.
- 15. Invokes vmalloc( ) to create the array of counters associated with the new swap area and stores its address in the swap\_map field of the swap descriptor. Initializes the elements of the array to 0 or to SWAP\_MAP\_BAD,

according to the list of defective page slots stored in the info.bad\_pages field of the swap header union.

- 16. Computes the number of useful page slots by accessing the info.last\_page and info.nr\_badpages fields in the first page slot, and stores it in the pages field of the swap area descriptor. Also sets the max field with the total number of pages in the swap area.
- 17. Builds the extent list list of swap extents for the new swap area (only one if the swap area is a disk partition), and sets properly the nr\_extents and curr swap extent fields in the swap area descriptor.
- 18. Sets the flags field of the swap area descriptor to SWP\_ACTIVE.
- 19. Updates the nr\_good\_pages, nr\_swap\_pages, and total\_swap\_pages global variables.
- 20. Inserts the swap area descriptor in the list to which the swap\_list variable points.
- 21. Returns 0 (success).

### **The sys\_swapoff( ) service routine**

The sys\_swapoff( ) service routine deactivates a swap area identified by the parameter specialfile. It is much more complex and time-consuming than sys\_swapon( ), since the partition to be deactivated might still contain pages that belong to several processes. The function is thus forced to scan the swap area and to swap in all existing pages. Because each swap-in requires a new page frame, it might fail if there are no free page frames left. In this case, the function returns an error code. All this is achieved by performing the following major steps:

- 1. Checks that the current process has the CAP\_SYS\_ADMIN capability.
- 2. Copies the string pointed to by the specialfile parameter in kernel space.
- 3. Invokes filp\_open( ) to open the file referenced by the specialfile parameter; as usual, this function returns the address of a file object.
- 4. Scans the swap\_list list of the swap area descriptor, and compares the address of the file object returned by filp\_open( ) with the addresses

stored in the swap\_file fields of the active swap area descriptors. If no match is found, an invalid parameter was passed to the function, so it returns an error code.

- 5. Invokes cap\_vm\_enough\_memory( ) to check whether there are enough free page frames to swap in all pages stored in the swap area. If not, the swap area cannot be deactivated; it releases the file object and returns an error code. This is only a rough check, but it could save the kernel from a lot of useless disk activity. While performing this check, cap\_vm\_enough\_memory( ) takes into account the page frames allocated through slab caches having the SLAB\_RECLAIM\_ACCOUNT flag set (see the section ["Interfacing](#page-456-0) the Slab Allocator with the Zoned Page Frame Allocator" in [Chapter](#page-410-0) 8). The number of such pages, which are considered as reclaimable, is stored in the slab reclaim pages variable.
- 6. Removes the swap area descriptor from the swap\_list list.
- 7. Updates the nr\_swap\_pages and total\_swap\_pages variables by subtracting the value in the pages field of the swap area descriptor.
- 8. Clears the SWP WRITEOK flag in the flags field of the swap area descriptor; this forbids the PFRA from swapping out more pages in the swap area.
- 9. Invokes try\_to\_unuse( ) (see below) to successively force all pages left in the swap area into RAM and to correspondingly update the Page Tables of the processes that use these pages. While executing this function, the current process, which is executing the swapoff command, has the PF\_SWAPOFF flag set. Setting this flag has just one consequence: in case of a dramatic shortage of page frames, the select\_bad\_process( ) function will be forced to select and kill this process! (See the section "The Out of Memory Killer<sup>"</sup> earlier in this [chapter.\)](#page-973-0)
- 10. Waits until the block device driver that contains the swap area is unplugged (see the section "[Activating](#page-794-0) the Block Device Driver" in [Chapter](#page-767-0) 14). In this way, the reading requests submitted by try\_to\_unuse( ) will be handled by the driver before the swap area is deactivated.
- 11. If try\_to\_unuse( ) fails in allocating all requested page frames, the swap area cannot be deactivated. Therefore, the function executes the following

substeps:

- a. Reinserts the swap area descriptor in the swap\_list list and sets its flags field to SWP\_WRITEOK.
- b. Restores the original contents of the  $n \in \mathbb{Z}$  pages and total swap pages variables by adding the value in the pages field of the swap area descriptor.
- c. Invokes filp\_close( ) to close the file opened in step 3 (see the section "The close() [System](#page-700-0) Call" in [Chapter](#page-625-0) 12), and returns an error code.
- 12. Otherwise, all used page slots have been successfully transferred to RAM. Therefore, the function executes the following substeps:
	- a. Releases the memory areas used to store the swap\_map array and the extent descriptors.
	- b. If the swap area is stored in a disk partition, it restores the block size to its original value, which is stored in the old\_block\_size field of the swap area descriptor; moreover, it invokes the bd\_release( ) function so that the swap subsystem no longer holds the block device (see step 10a in the description of sys\_swapon( )).
	- c. If the swap area is stored in a regular file, it clears the S\_SWAPFILE flag of the file's inode.
	- d. Invokes filp\_close( ) twice, the first time on the swap\_file file object, the second time on the object returned by filp\_open( ) in step 3.
	- e. Returns 0 (success).

### **The try\_to\_unuse( ) function**

The try\_to\_unuse( ) function acts on an index parameter that identifies the swap area to be emptied; it swaps in pages and updates all the Page Tables of processes that have swapped out pages in this swap area. To that end, the function visits the address spaces of all kernel threads and processes, starting with the init mm memory descriptor that is used as a marker. It is a timeconsuming function that runs mostly with the interrupts enabled.

Synchronization with other processes is therefore critical.

The try\_to\_unuse( ) function scans the swap\_map array of the swap area. When the function finds a in-use page slot, it first swaps in the page, and then starts looking for the processes that reference the page. The ordering of these two operations is crucial to avoid race conditions. While the I/O data transfer is ongoing, the page is locked, so no process can access it. Once the I/O data transfer completes, the page is locked again by try\_to\_unuse( ), so it cannot be swapped out again by another kernel control path. Race conditions are also avoided because each process looks up the page cache before starting a swap-in or swap-out operation (see the later section "The Swap [Cache"](#page-997-0)). Finally, the swap area considered by try\_to\_unuse( ) is marked as nonwritable (SWP\_WRITEOK flag is not set), so no process can perform a swap-out on a page slot of this area.

However, try\_to\_unuse() might be forced to scan the swap\_map array of usage counters of the swap area several times. This is because memory regions that contain references to swapped-out pages might disappear during one scan and later reappear in the process lists.

For instance, recall the description of the do\_munmap( ) function (in the section "[Releasing](#page-514-0) a Linear Address Interval" in [Chapter](#page-484-0) 9): whenever a process releases an interval of linear addresses, do\_munmap( ) removes from the process list all memory regions that include the affected linear addresses; later, the function reinserts the memory regions that have been only partially unmapped in the process list. do\_munmap( ) takes care of freeing the swapped-out pages that belong to the interval of released linear addresses. It commendably doesn't free the swapped-out pages that belong to the memory regions that have to be reinserted in the process list.

Hence, try\_to\_unuse() might fail in finding a process that references a given page slot because the corresponding memory region is temporarily not included in the process list. To cope with this fact, try\_to\_unuse( ) keeps scanning the swap\_map array until all reference counters are null. Eventually, the ghost memory regions referencing the swapped-out pages will reappear in the process lists, so try\_to\_unuse( ) will succeed in freeing all page slots.

Let's describe now the major operations executed by  $try$  to unuse( ). It

executes a continuous loop on the reference counters in the swap\_map array of the swap area passed as its parameter. This loop is interrupted and the function returns an error code if the current process receives a signal. For each reference counter, the function performs the following steps:

- 1. If the counter is equal to 0 (no page is stored there) or to SWAP\_MAP\_BAD, it continues with the next page slot.
- 2. Otherwise, it invokes the read swap cache async( ) function (see the section "[Swapping](#page-1004-0) in Pages" later in this chapter) to swap in the page. This consists of allocating, if necessary, a new page frame, filling it with the data stored in the page slot, and putting the page in the swap cache.
- 3. Waits until the new page has been properly updated from disk and locks it.
- 4. While the function was executing the previous step, the process could have been suspended. Therefore, it checks again whether the reference counter of the page slot is null; if so, this swap page has been freed by another kernel control path, so the function continues with the next page slot.
- 5. Invokes unuse\_process( ) on every memory descriptor in the doubly linked list whose head is init\_mm (see the section "The Memory Descriptor" in [Chapter](#page-484-0) 9). This [time-consuming](#page-489-0) function scans all Page Table entries of the process that owns the memory descriptor, and replaces each occurrence of the swapped-out page identifier with the physical address of the page frame. To reflect this move, the function also decreases the page slot counter in the swap\_map array (unless it is equal to SWAP\_MAP\_MAX) and increases the usage counter of the page frame.
- 6. Invokes shmem\_unuse( ) to check whether the swapped-out page is used as an IPC shared memory resource and to properly handle that case (see the section "IPC Shared [Memory"](#page-1099-0) in [Chapter](#page-1063-0) 19).
- 7. Checks the value of the reference counter of the page. If it is equal to SWAP\_MAP\_MAX, the page slot is "permanent." To free it, it forces the value 1 into the reference counter.
- 8. The swap cache might own the page as well (it contributes to the value of the reference counter). If the page belongs to the swap cache, it invokes the swap writepage() function to flush its contents to disk (if the page is

dirty) and invokes delete\_from\_swap\_cache() to remove the page from the swap cache and to decrease its reference counter.

- 9. Sets the PG\_dirty flag of the page descriptor, unlocks the page frame, and decreases its reference counter (to undo the increment done in step 5).
- 10. Checks the need\_resched field of the current process; if it is set, it invokes schedule( ) to relinquish the CPU. Deactivating a swap area is a long job, and the kernel must ensure that the other processes in the system still continue to execute. The try to unuse( ) function continues from this step whenever the process is selected again by the scheduler.
- 11. Proceeds with the next page slot, starting at step 1.

The function continues until every reference counter in the swap map array is null. Recall that even if the function starts examining the next page slot, the reference counter of the previous page slot could still be positive. In fact, a "ghost" process could still reference the page, typically because some memory regions have been temporarily removed from the process list scanned in step 5. Eventually, try to unuse( ) catches every reference. In the meantime, however, the page is no longer in the swap cache, it is unlocked, and a copy is still included in the page slot of the swap area being deactivated.

One might expect that this situation could lead to data loss. For instance, suppose that some "ghost" process accesses the page slot and starts swapping the page in. Because the page is no longer in the swap cache, the process fills a new page frame with the data read from disk. However, this page frame would be different from the page frames owned by the processes that are supposed to share the page with the "ghost" process.

This problem does not arise when deactivating a swap area, because interference from a ghost process could happen only if a swapped-out page belongs to a private anonymous memory mapping. [[\\*](#page-1008-1)] In this case, the page frame is handled by means of the Copy On Write mechanism described in [Chapter](#page-484-0) 9, so it is perfectly legal to assign different page frames to the processes that reference the page. However, the try\_to\_unuse( ) function marks the page as "dirty" (step 9); otherwise, the shrink\_list( ) function might later drop the page from the Page Table of some process without saving it in an another swap area (see the

later section ["Swapping](#page-1001-0) Out Pages").

# <span id="page-994-0"></span>**Allocating and Releasing a Page Slot**

As we will see later, when freeing memory, the kernel swaps out many pages in a short period of time. It is therefore important to try to store these pages in contiguous slots to minimize disk seek time when accessing the swap area.

A first approach to an algorithm that searches for a free slot could choose one of two simplistic, rather extreme strategies:

- Always start from the beginning of the swap area. This approach may increase the average seek time during swap-out operations, because free page slots may be scattered far away from one another.
- Always start from the last allocated page slot. This approach increases the average seek time during swap-in operations if the swap area is mostly free (as is usually the case), because the handful of occupied page slots may be scattered far away from one another.

Linux adopts a hybrid approach. It always starts from the last allocated page slot unless one of these conditions occurs:

- The end of the swap area is reached.
- **SWAPFILE** CLUSTER (usually 256) free page slots were allocated after the last restart from the beginning of the swap area.

The cluster\_nr field in the swap\_info\_struct descriptor stores the number of free page slots allocated. This field is reset to 0 when the function restarts allocation from the beginning of the swap area. The cluster\_next field stores the index of the first page slot to be examined in the next allocation.<sup>[ $\pm$ ]</sup>

To speed up the search for free page slots, the kernel keeps the lowest\_bit and highest\_bit fields of each swap area descriptor up-to-date. These fields specify the first and the last page slots that could be free; in other words, every page slot below lowest bit and above highest bit is known to be occupied.

### **The scan\_swap\_map( ) function**

The scan\_swap\_map( ) function is used to find a free page slot in a given swap area. It acts on a single parameter, which points to a swap area descriptor and

returns the index of a free page slot. It returns 0 if the swap area does not contain any free slots. The function performs the following steps:

- 1. It tries first to use the current cluster. If the cluster\_nr field of the swap area descriptor is positive, it scans the swap\_map array of counters starting from the element at index cluster\_next and looks for a null entry. If a null entry is found, it decreases the cluster\_nr field and goes to step 4.
- 2. If this point is reached, either the cluster nr field is null or the search starting from cluster next didn't find a null entry in the swap map array. It is time to try the second stage of the hybrid search. The function reinitializes cluster\_nr to SWAPFILE\_CLUSTER and restarts scanning the array from the lowest\_bit index trying to find a group of SWAPFILE\_CLUSTER free page slots. If such a group is found, it goes to step 4.
- 3. No group of SWAPFILE\_CLUSTER free page slots exists. The function restarts scanning the array from the lowest\_bit index trying to find a single free page slot. If no null entry is found, it sets the lowest\_bit field to the maximum index in the array, the highest\_bit field to 0, and returns 0 (the swap area is full).
- 4. A null entry is found. Puts the value 1 in the entry, decreases nr\_swap\_pages, updates the lowest\_bit and highest\_bit fields if necessary, increases the inuse\_pages field by one, and sets the cluster\_next field to the index of the page slot just allocated plus 1.
- 5. Returns the index of the allocated page slot.

## **The get\_swap\_page( ) function**

The get\_swap\_page( ) function is used to find a free page slot by searching all the active swap areas. The function, which returns the swapped-out page identifier of a newly allocated page slot or 0 if all swap areas are filled, takes into consideration the different priorities of the active swap areas.

Two passes are done in order to minimize runtime when it's easy to find a page slot. The first pass is partial and applies only to areas that have a single priority; the function searches such areas in a Round Robin fashion for a free slot. If no free page slot is found, a second pass is made starting from the beginning of the

swap area list; during this second pass, all swap areas are examined. More precisely, the function performs the following steps:

- 1. If nr\_swap\_pages is null or if there are no active swap areas, it returns 0.
- 2. Starts by considering the swap area pointed to by swap\_list.next (recall that the swap area list is sorted by decreasing priorities).
- 3. If the swap area is active, it invokes scan\_swap\_map( ) to allocate a free page slot. If scan\_swap\_map( ) returns a page slot index, the function's job is essentially done, but it must prepare for its next invocation. Thus, it updates swap\_list.next to point to the next swap area in the swap area list, if the latter has the same priority (thus continuing the round-robin use of these swap areas). If the next swap area does not have the same priority as the current one, the function sets swap\_list.next to the first swap area in the list (so that the next search will start with the swap areas that have the highest priority). The function finishes by returning the swapped-out page identifier corresponding to the page slot just allocated.
- 4. Either the swap area is not writable, or it does not have free page slots. If the next swap area in the swap area list has the same priority as the current one, the function makes it the current one and goes to step 3.
- 5. At this point, the next swap area in the swap area list has a lower priority than the previous one. The next step depends on which of the two passes the function is performing.
	- a. If this is the first (partial) pass, it considers the first swap area in the list and goes to step 3, thus starting the second pass.
	- b. Otherwise, it checks if there is a next element in the list; if so, it considers it and goes to step 3.
- 6. At this point the list is completely scanned by the second pass and no free page slot has been found; it returns 0.

### **The swap\_free( ) function**

The swap\_free( ) function is invoked when swapping in a page to decrease the corresponding swap\_map counter (see  $Table 17-3$  $Table 17-3$ ). When the counter reaches 0, the page slot becomes free since its identifier is no longer included in any Page

Table entry. We'll see in the later section "The Swap [Cache](#page-997-0)," however, that the swap cache counts as an owner of the page slot.

The function acts on a single entry parameter that specifies a swapped-out page identifier and performs the following steps:

- 1. Derives the swap area index and the offset page slot index from the entry parameter and gets the address of the swap area descriptor.
- 2. Checks whether the swap area is active and returns right away if it is not.
- 3. If the swap\_map counter corresponding to the page slot being freed is smaller than SWAP\_MAP\_MAX, the function decreases it. Recall that entries that have the SWAP\_MAP\_MAX value are considered persistent (undeletable).
- 4. If the swap map counter becomes 0, the function increases the value of nr swap pages, decreases the inuse pages field, and updates, if necessary, the lowest\_bit and highest\_bit fields of the swap area descriptor.

# <span id="page-997-0"></span>**The Swap Cache**

Transferring pages to and from a swap area is an activity that can induce many race conditions. In particular, the swapping subsystem must handle carefully the following cases:

Multiple swap-ins

Two processes may concurrently try to swap in the same shared anonymous page.

Concurrent swap-ins and swap-outs

A process may swap-in a page that is being swapped out by the PFRA.

The swap cache has been introduced to solve these kinds of synchronization problems. The key rule is that nobody can start a swap-in or swap-out without checking whether the swap cache already includes the affected page. Thanks to the swap cache, concurrent swap operations affecting the same page always act on the same page frame; therefore, the kernel may safely rely on the PG\_locked flag of the page descriptor to avoid any race condition.

For example, consider two processes that share the same swapped-out page. When the first process tries to access the page, the kernel starts the swap-in operation. The very first step consists of checking whether the page frame is already included in the swap cache. Let's suppose it isn't: then, the kernel allocates a new page frame and inserts it into the swap cache; next, it starts the I/O operation to read the page's contents from the swap area. Meanwhile, the second process accesses the shared anonymous page. As above, the kernel starts a swap-in operation and checks whether the affected page frame is already included in the swap cache. Now, it is included, thus the kernel simply accesses the page frame descriptor and puts the current process to sleep until the PG\_locked flag is cleared, that is, until the I/O data transfer completes.

The swap cache plays a crucial role also when concurrent swap-in and swap-out operations mix up. As explained in the section "Low On Memory [Reclaiming"](#page-956-1) earlier in this chapter, the shrink list() function starts swapping out an anonymous page only if  $try$  to unmap( ) succeeds in removing the page frame from the User Mode Page Tables of all processes that own the page. However, one of these processes may access the page and cause a swap-in while the swapout write operation is still in progress.

Before being written to disk, each page to be swapped out is stored in the swap cache by shrink\_list( ). Consider a page P that is shared among two processes, A and B. Initially, the Page Table entries of both processes contain a reference to the page frame, and the page has two owners; this case is illustrated in [Figure](#page-999-0) 17-8(a). When the PFRA selects the page for reclaiming, shrink\_list( ) inserts the page frame in the swap cache. As illustrated in [Figure](#page-999-0) 17-8(b), now the page frame has three owners, while the page slot in the swap area is referenced only by the swap cache. Next, the PFRA invokes try\_to\_unmap( ) to remove the references to the page frame from the Page Table of the processes; once this function terminates, the page frame is referenced only by the swap cache, while the page slot is referenced by the two processes and the swap cache, as illustrated in [Figure](#page-999-0) 17-8(c). Let's suppose that, while the page's contents are being written to disk, process B accesses the page —that is, it tries to access a memory cell using a linear address inside the page. Then, the page fault handler finds the page frame in the swap cache and puts back its physical address in the Page Table entry of process B, as illustrated in

[Figure](#page-999-0) 17-8(d). Conversely, if the swap-out operation terminates without concurrent swap-in operations, the shrink\_list( ) function removes the page frame from the swap cache and releases the page frame to the Buddy system, as illustrated in [Figure](#page-999-0) 17-8(e).

<span id="page-999-0"></span>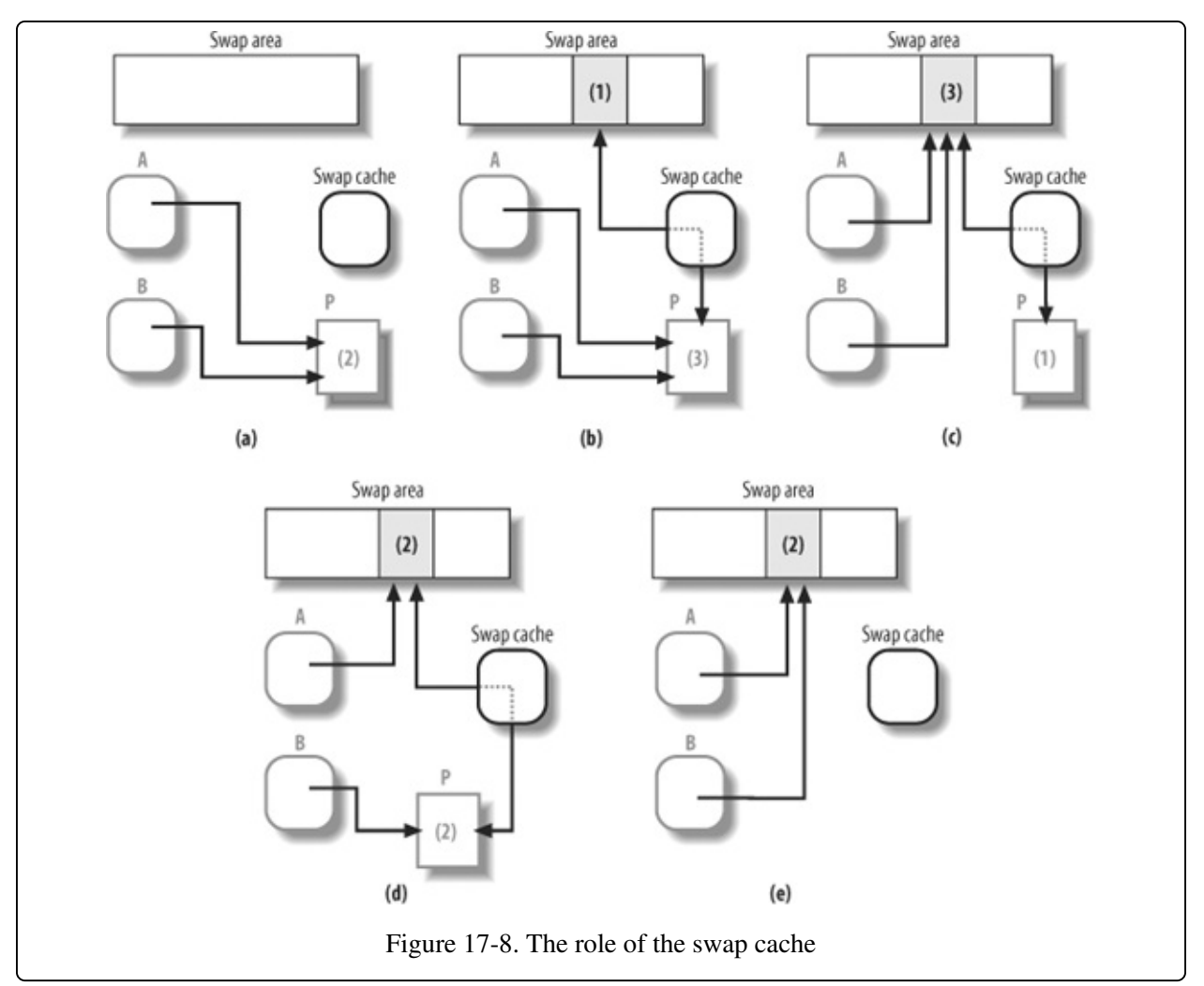

You might consider the swap cache as a transit area containing the page descriptors of anonymous pages that are being currently swapped-in or swapped out. When the swap-in or swap-out terminates (in the case of shared anonymous pages, the swap-in or swap-out must have been performed on all the processes that share the page), the page descriptor of the anonymous page may be removed from the swap cache.<sup>[\[\\*](#page-1008-3)]</sup>

### **Swap cache implementation**

The swap cache is implemented by the page cache data structures and

procedures, which are described in the section "The Page [Cache"](#page-822-0) in [Chapter](#page-821-0) 15. Recall that the core of the page cache is a set of radix trees that allows the algorithm to quickly derive the address of a page descriptor from the address of an address\_space object identifying the owner of the page as well as from an offset value.

Pages in the swap cache are stored as every other page in the page cache, with the following special treatment:

- The mapping field of the page descriptor is set to NULL.
- The PG\_swapcache flag of the page descriptor is set.
- The private field stores the swapped-out page identifier associated with the page.

Moreover, when the page is put in the swap cache, both the count field of the page descriptor and the page slot usage counters are increased, because the swap cache uses both the page frame and the page slot.

Finally, a single swapper\_space address space is used for all pages in the swap cache, so a single radix tree pointed to by swapper\_space.page\_tree addresses the pages in the swap cache. The nrpages field of the swapper\_space address space stores the number of pages contained in the swap cache.

## **Swap cache helper functions**

The kernel uses several functions to handle the swap cache; they are based mainly on those discussed in the section "The Page [Cache"](#page-822-0) in [Chapter](#page-821-0) 15. We show later how these relatively low-level functions are invoked by higher-level functions to swap pages in and out as needed.

The main functions that handle the swap cache are:

```
lookup_swap_cache( )
```
Finds a page in the swap cache through its swapped-out page identifier passed as a parameter and returns the page descriptor address. It returns 0 if the page is not present in the cache. To find the required page, it invokes radix\_tree\_lookup( ), passing as parameters a pointer to swapper\_space.page\_tree—the radix tree used for pages in the swap cache—and the swapped-out page identifier.

add to swap cache( )

Inserts a page into the swap cache. It essentially invokes swap\_duplicate( ) to check whether the page slot passed as a parameter is valid and to increase the page slot usage counter; then, it invokes radix\_tree\_insert( ) to insert the page into the cache; finally, it increases the page's reference counter and sets the PG\_swapcache and PG\_locked flags.

\_ \_add\_to\_swap\_cache( )

Similar to add\_to\_swap\_cache( ), except that the function does not invoke swap\_duplicate( ) before inserting the page frame in the swap cache.

```
delete_from_swap_cache( )
```
Removes a page from the swap cache by invoking radix tree delete(), decreases the corresponding usage counter in swap\_map, and decreases the page reference counter.

```
free_page_and_swap_cache( )
```
Removes a page from the swap cache if no User Mode process besides current is referencing the corresponding page slot, and decreases the page's usage counter.

```
free pages and swap cache( )
```

```
Analogous to free_page_and_swap_cache( ), but operates on a set of
pages.
```

```
free_swap_and_cache( )
```
Frees a swap entry, and checks whether the page referenced by the entry is in the swap cache. If either no User Mode process, besides current, is referencing the page or more than 50% of the swap entries are busy, the function removes the page from the swap cache.

## <span id="page-1001-0"></span>**Swapping Out Pages**

We have seen in the section "Low On Memory [Reclaiming](#page-956-1)" earlier in this chapter how the PFRA determines whether a given anonymous page should be swapped out. In this section we show how the kernel performs a swap-out.

### **Inserting the page frame in the swap cache**

The first step of a swap-out operation consists of preparing the swap cache. If the shrink list() function determines that a page is anonymous (the PageAnon( ) function returns 1) and that the swap cache does not include the corresponding page frame (the PG\_swapcache flag in the page descriptor is clear), the kernel invokes the add\_to\_swap( ) function.

The add\_to\_swap( ) function allocates a new page slot in a swap area and inserts a page frame—whose page descriptor address is passed as its parameter —in the swap cache. Essentially, the function performs the following steps:

- 1. Invokes get\_swap\_page( ) to allocate a new page slot; see the section ["Allocating](#page-994-0) and Releasing a Page Slot" earlier in this chapter. Returns 0 in case of failure (for example, no free page slot found).
- 2. Invokes  $\overline{\phantom{a}}$  add\_to\_page\_cache( ), passing to it the page slot index, the page descriptor address, and some allocation flags.
- 3. Sets the PG\_uptodate and PG\_dirty flags in the page descriptor, so that the shrink\_list( ) function will be forced to write the page to disk (see the next section).
- 4. Returns 1 (success).

## **Updating the Page Table entries**

Once add\_to\_swap( ) terminates, shrink\_list( ) invokes try\_to\_unmap( ), which determines the address of every User Mode page table entry referring to the anonymous page and writes into it a swapped-out page identifier; this is described in the section "Reverse Mapping for [Anonymous](#page-936-0) Pages" earlier in this chapter.

## **Writing the page into the swap area**

The next action to be performed to complete the swap-out consists of writing the page's contents into the swap area. This I/O transfer is activated by the shrink\_list( ) function, which checks whether the PG\_dirty flag of the page frame is set and [consequently](#page-964-0) executes the pageout  $($ ) function (see Figure 17-5 earlier in this chapter).

As explained in the section "Low On Memory [Reclaiming"](#page-956-1) earlier in this chapter, the pageout( ) function sets up a writeback\_control descriptor and

invokes the writepage method of the page's address\_space object. The writepage method of the swapper\_state object is implemented by the swap\_writepage( ) function.

The swap\_writepage( ) function, in turn, performs essentially the following steps:

- 1. Checks whether at least one User Mode process is referencing the page. If not, it removes the page from the swap cache and returns 0. This check is necessary because a process might race with the PRFA and release a page after the check performed by shrink\_list( ).
- 2. Invokes get\_swap\_bio( ) to allocate and initialize a bio descriptor (see the section "The Bio [Structure"](#page-776-0) in [Chapter](#page-767-0) 14). The function derives the address of the swap area descriptor from the swapped-out page identifier; then, it walks the swap extent lists to determine the initial disk sector of the page slot. The bio descriptor will include a request for a single page of data (the page slot); the completion method is set to the end\_swap\_bio\_write( ) function.
- 3. Sets the PG writeback flag in the page descriptor and the writeback tags in the swap cache's radix tree (see the section "The Tags of the [Radix](#page-835-0) Tree" in [Chapter](#page-821-0) 15). Moreover, the function resets the PG\_locked flag.
- 4. Invokes submit\_bio( ), passing to it the WRITE command and the bio descriptor address.
- 5. Returns 0.

Once the I/O data transfer terminates, the end\_swap\_bio\_write( ) function is executed. Essentially, this function wakes up any process waiting until the PG\_writeback flag of the page is cleared, clears the PG\_writeback flag and the corresponding tags in the radix tree, and releases the bio descriptor used for the I/O transfer.

### **Removing the page frame from the swap cache**

The last step of the swap-out operation is performed once more by shrink\_list( ): if it verifies that no process has tried to access the page frame while doing the I/O data transfer, it essentially invokes

delete\_from\_swap\_cache( ) to remove the page frame from the swap cache. Because the swap cache was the only owner of the page, the page frame is released to the buddy system.

# <span id="page-1004-0"></span>**Swapping in Pages**

Swap-in takes place when a process attempts to address a page that has been swapped out to disk. The Page Fault exception handler triggers a swap-in operation when the following [conditions](#page-527-0) occur (see the section "Handling a Faulty Address Inside the Address Space" in [Chapter](#page-484-0) 9):

- The page including the address that caused the exception is a valid one—that is, it belongs to a memory region of the current process.
- The page is not present in memory—that is, the Present flag in the Page Table entry is cleared.
- The Page Table entry associated with the page is not null, but the Dirty bit is clear; this means that the entry contains a swapped-out page identifier (see the section "<u>Demand Paging</u>" in [Chapter](#page-484-0) 9.

If all the above conditions are satisfied, handle\_pte\_fault( ) invokes a quite handy do\_swap\_page() function to swap in the page required.

### **The do\_swap\_page( ) function**

The do swap page() function acts on the following parameters:

mm

Memory descriptor address of the process that caused the Page Fault exception

vma

Memory region descriptor address of the region that includes address

address

Linear address that causes the exception

page\_table

Address of the Page Table entry that maps address

pmd

Address of the Page Middle Directory that maps address

#### orig\_pte

Content of the Page Table entry that maps address

#### write\_access

Flag denoting whether the attempted access was a read or a write

Contrary to other functions, do\_swap\_page( ) never returns 0. It returns 1 if the page is already in the swap cache (minor fault), 2 if the page was read from the swap area (major fault), and -1 if an error occurred while performing the swapin. It essentially executes the following steps:

- 1. Gets the swapped-out page identifier from orig\_pte.
- 2. Invokes pte\_unmap( ) to release any temporary kernel mapping for the Page Table created by the handle\_mm\_fault() function (see the section ["Handling](#page-527-0) a Faulty Address Inside the Address Space" in [Chapter](#page-484-0) 9). As explained in the section "Kernel Mappings of [High-Memory](#page-425-0) Page Frames" in [Chapter](#page-410-0) 8, a kernel mapping is required to access a page table in high memory.
- 3. Releases the page table lock spin lock of the memory descriptor (it was acquired by the caller function handle\_pte\_fault( )).
- 4. Invokes lookup\_swap\_cache( ) to check whether the swap cache already contains a page corresponding to the swapped-out page identifier; if the page is already in the swap cache, it jumps to step 6.
- 5. Invokes the swapin readahead() function to read from the swap area a group of at most 2n pages, including the requested one. The value n is stored in the page\_cluster variable, and is usually equal to  $3.^{\text{[*]}}$  $3.^{\text{[*]}}$  $3.^{\text{[*]}}$  Each page is read by invoking the read swap cache async( ) function (see below).
- 6. Invokes read\_swap\_cache\_async( ) once more to swap in precisely the page accessed by the process that caused the Page Fault. This step might appear redundant, but it isn't really. The swapin\_readahead( ) function might fail in reading the requested page—for instance, because page\_cluster is set to 0 or the function tried to read a group of pages including a free page slot or a defective page slot (SWAP\_MAP\_BAD). On the

other hand, if swapin\_readahead( ) succeeded, this invocation of read\_swap\_cache\_async( ) terminates quickly because it finds the page in the swap cache.

- 7. If, despite all efforts, the requested page was not added to the swap cache, another kernel control path might have already swapped in the requested page on behalf of a clone of this process. This case is checked by temporarily acquiring the page\_table\_lock spin lock and comparing the entry to which page\_table points with orig\_pte. If they differ, the page has already been swapped in by some other kernel control path, so the function returns 1 (minor fault); otherwise, it returns -1 (failure).
- 8. At this point, we know that the page is in the swap cache. If the page has been effectively swapped in (major fault), the function invokes [grab\\_swap\\_token\(](#page-974-0)) to try to grab the swap token (see the section "The Swap Token" earlier in this chapter).
- 9. Invokes [mark\\_page\\_accessed\(](#page-948-0)) (see the earlier section "The Least Recently Used (LRU) Lists") and locks the page.
- 10. Acquires the page table lock spin lock.
- 11. Checks whether another kernel control path has swapped in the requested page on behalf of a clone of this process. In this case, it releases the page\_table\_lock spin lock, unlocks the page, and returns 1 (minor fault).
- 12. Invokes swap\_free( ) to decrease the usage counter of the page slot corresponding to entry.
- 13. Checks whether the swap cache is at least 50 percent full (nr\_swap\_pages is smaller than half of total\_swap\_pages). If so, it checks whether the page is owned only by the process that caused the fault (or one of its clones); if this is the case, removes the page from the swap cache.
- 14. Increases the rss field of the process's memory descriptor.
- 15. Updates the Page Table entry so the process can find the page. The function accomplishes this by writing the physical address of the requested page and the protection bits found in the vm\_page\_prot field of the memory region into the Page Table entry addressed by page\_table.

Moreover, if the access that caused the fault was a write and the faulting process is the unique owner of the page, the function also sets the Dirty flag and the Read/Write flag to prevent a useless Copy On Write fault.

- 16. Unlocks the page.
- 17. Invokes page add anon rmap( ) to insert the anonymous page in the [object-based](#page-936-0) reverse mapping data structures (see the section "Reverse Mapping for Anonymous Pages" earlier in this chapter.)
- 18. If the write\_access parameter is equal to 1, the function invokes  $\phi$  wp\_page( ) to make a copy of the page frame (see the section "Copy" On Write" in [Chapter](#page-484-0) 9).
- 19. Releases the mm->page\_table\_lock spin lock and returns the ret return code: 1 (minor fault) or 2 (major fault).

### **The read\_swap\_cache\_async( ) function**

The read\_swap\_cache\_async( ) function is invoked whenever the kernel must swap in a page. It acts on three parameters:

#### entry

A swapped-out page identifier

#### vma

A pointer to the memory region that should contain the page

addr

The linear address of the page

As we know, before accessing the swap partition, the function must check whether the swap cache already includes the desired page frame. Therefore, the function essentially executes the following operations:

- 1. Invokes radix\_tree\_lookup( ) to locate in the radix tree of the swapper\_space object a page frame at the position given by the swappedout page identifier entry. If the page is found, it increases its reference counter and returns the address of its descriptor.
- 2. The page is not included in the swap cache. Invokes alloc\_pages( ) to allocate a new page frame. If no free page frame is available, it returns 0
(indicating the system is out of memory).

- 3. Invokes add\_to\_swap\_cache( ) to insert the page descriptor of the new page frame into the swap cache. As mentioned in the earlier section "Swap" cache helper [functions,"](#page-1000-0) this function also locks the page.
- 4. The previous step might fail if add to swap cache( ) finds a duplicate of the page in the swap cache. For instance, the process could block in step 2, thus allowing another process to start a swap-in operation on the same page slot. In this case, it releases the page frame allocated in step 2 and restarts from step 1.
- 5. Invokes lru\_cache\_add\_active( ) to insert the page in the LRU active list (see the section "The Least [Recently](#page-948-0) Used (LRU) Lists" earlier in this chapter).
- 6. The page descriptor of the new page frame is now in the swap cache. Invokes swap readpage() to read the page's contents from the swap area. This function is quite similar to swap\_writepage( ) described in the earlier section "[Swapping](#page-1001-0) Out Pages:" it clears the PG uptodate flag of the page descriptor, invokes get swap bio() to allocate and initialize a bio descriptor for the I/O transfer, and invokes submit bio() to submit the I/O request to the block subsystem layer.
- 7. Returns the address of the page descriptor.

 $[$ <sup>[\\*](#page-982-0)</sup>] "Permanent" page slots protect against overflows of swap\_map counters. Without them, valid page slots could become "defective" if they are referenced too many times, thus leading to data losses. However, no one really expects that a page slot counter could reach the value 32,768. It's just a "belt and suspenders" approach.

 $[$ <sup>[\\*](#page-993-0)</sup> $]$  Actually, the page might also belong to an IPC shared memory region; [Chapter](#page-1063-0) 19 has a discussion of this case.

 $\mathbb{I}^*$  $\mathbb{I}^*$  As you may have noticed, the names of Linux data structures are not always appropriate. In this case, the kernel does not really "cluster" page slots of a swap area.

 $[$ <sup>[\\*](#page-999-0)</sup>] In some cases, the swap cache improves also the system performance: consider a server daemon that services requests by creating child processes. Under heavy system load, a page can get swapped out from the parent process, and it will never be paged in for the parent process. Without the swap cache, every child process that gets forked off needs to fault that page in from the swap area.

 $[$ <sup>[\\*](#page-1005-0)</sup>] The system administrator may tune this value by writing into the /proc/sys/vm/page-cluster file. Swap-in read-ahead can be disabled by setting page\_cluster to 0.

# **Chapter 18. The Ext2 and Ext3 Filesystems**

In this chapter, we finish our extensive discussion of I/O and filesystems by taking a look at the details the kernel has to take care of when interacting with a specific filesystem. Because the Second Extended Filesystem (Ext2) is native to Linux and is used on virtually every Linux system, it is a natural choice for this discussion. Furthermore, Ext2 illustrates a lot of good practices in its support for modern filesystem features with fast performance. To be sure, other filesystems supported by Linux include many interesting features, but we have no room to examine all of them.

After introducing Ext2 in the section "General [Characteristics](#page-1011-0) of Ext2," we describe the data structures needed, just as in other chapters. Because we are looking at a specific way to store data on disk, we have to consider two versions of the same data structures. The section "Ext2 Disk Data [Structures](#page-1015-0)" shows the data structures stored by Ext2 on disk, while "Ext2 Memory Data Structures" shows the corresponding versions in memory.

Then we get to the operations performed on the filesystem. In the section "Creating the Ext2 [Filesystem](#page-1032-0)," we discuss how Ext2 is created in a disk partition. The next sections describe the kernel activities performed whenever the disk is used. Most of these are relatively low-level activities dealing with the allocation of disk space to inodes and data blocks.

In the last section, we give a short description of the Ext3 filesystem, which is the next step in the evolution of the Ext2 filesystem .

## <span id="page-1011-0"></span>**General Characteristics of Ext2**

Unix-like operating systems use several types of filesystems. Although the files of all such filesystems have a common subset of attributes required by a few POSIX APIs such as stat( ), each filesystem is implemented in a different way.

The first versions of Linux were based on the MINIX filesystem. As Linux matured, the Extended Filesystem (Ext FS) was introduced; it included several significant extensions, but offered unsatisfactory performance. The Second Extended Filesystem (Ext2) was introduced in 1994; besides including several new features , it is quite efficient and robust and is, together with its offspring Ext3, the most widely used Linux filesystem.

The following features contribute to the efficiency of Ext2:

- When creating an Ext2 filesystem, the system administrator may choose the optimal block size (from 1,024 to 4,096 bytes), depending on the expected average file length. For instance, a 1,024-block size is preferable when the average file length is smaller than a few thousand bytes because this leads to less internal fragmentation—that is, less of a mismatch between the file length and the portion of the disk that stores it (see the section "Memory Area [Management"](#page-449-0) in [Chapter](#page-410-0) 8, where internal fragmentation for dynamic memory was discussed). On the other hand, larger block sizes are usually preferable for files greater than a few thousand bytes because this leads to fewer disk transfers, thus reducing system overhead.
- When creating an Ext2 filesystem, the system administrator may choose how many inodes to allow for a partition of a given size, depending on the expected number of files to be stored on it. This maximizes the effectively usable disk space.
- The filesystem partitions disk blocks into groups. Each group includes data blocks and inodes stored in adjacent tracks. Thanks to this structure, files stored in a single block group can be accessed with a lower average disk seek time.
- The filesystem preallocates disk data blocks to regular files before they are

actually used. Thus, when the file increases in size, several blocks are already reserved at physically adjacent positions, reducing file fragmentation.

■ Fast symbolic links (see the section "Hard and Soft [Links"](#page-33-0) in [Chapter](#page-15-0) 1) are supported. If the symbolic link represents a short pathname (at most 60 characters), it can be stored in the inode and can thus be translated without reading a data block.

Moreover, the Second Extended Filesystem includes other features that make it both robust and flexible:

- A careful implementation of file-updating that minimizes the impact of system crashes. For instance, when creating a new hard link for a file, the counter of hard links in the disk inode is increased first, and the new name is added into the proper directory next. In this way, if a hardware failure occurs after the inode update but before the directory can be changed, the directory is consistent, even if the inode's hard link counter is wrong. Deleting the file does not lead to catastrophic results, although the file's data blocks cannot be automatically reclaimed. If the reverse were done (changing the directory before updating the inode), the same hardware failure would produce a dangerous inconsistency: deleting the original hard link would remove its data blocks from disk, yet the new directory entry would refer to an inode that no longer exists. If that inode number were used later for another file, writing into the stale directory entry would corrupt the new file.
- Support for automatic consistency checks on the filesystem status at boot time. The checks are performed by the e2fsck external program, which may be activated not only after a system crash, but also after a predefined number of filesystem mounts (a counter is increased after each mount operation) or after a predefined amount of time has elapsed since the most recent check.
- Support for immutable files (they cannot be modified, deleted, or renamed) and for append-only files (data can be added only to the end of them).
- Compatibility with both the Unix System V Release 4 and the BSD semantics of the user group ID for a new file. In SVR4, the new file assumes the user group ID of the process that creates it; in BSD, the new file inherits the user group ID of the directory containing it. Ext2 includes a mount option that

specifies which semantic to use.

Even if the Ext2 filesystem is a mature, stable program, several additional features have been considered for inclusion. Some of them have already been coded and are available as external patches. Others are just planned, but in some cases, fields have already been introduced in the Ext2 inode for them. The most significant features being considered are:

#### Block fragmentation

System administrators usually choose large block sizes for accessing disks, because computer applications often deal with large files. As a result, small files stored in large blocks waste a lot of disk space. This problem can be solved by allowing several files to be stored in different fragments of the same block.

Handling of transparently compressed and encrypted files

These new options, which must be specified when creating a file, allow users to transparently store compressed and/or encrypted versions of their files on disk.

#### Logical deletion

An undelete option allows users to easily recover, if needed, the contents of a previously removed file.

#### Journaling

Journaling avoids the time-consuming check that is automatically performed on a filesystem when it is abruptly unmounted — for instance, as a consequence of a system crash.

In practice, none of these features has been officially included in the Ext2 filesystem. One might say that Ext2 is victim of its success; it has been the preferred filesystem adopted by most Linux distribution companies until a few years ago, and the millions of users who relied on it every day would have looked suspiciously at any attempt to replace Ext2 with some other filesystem.

The most compelling feature missing from Ext2 is journaling, which is required by high-availability servers. To provide for a smooth transition, journaling has

not been introduced in the Ext2 filesystem; rather, as we'll discuss in the later section "The Ext3 [Filesystem](#page-1052-0)," a more recent filesystem that is fully compatible with Ext2 has been created, which also offers journaling. Users who do not really require journaling may continue to use the good old Ext2 filesystem, while the others will likely adopt the new filesystem. Nowadays, most distributions adopt Ext3 as the standard filesystem.

# <span id="page-1015-0"></span>**Ext2 Disk Data Structures**

The first block in each Ext2 partition is never managed by the Ext2 filesystem, because it is reserved for the partition boot sector (see  $\Delta$ ppendix  $\Delta$ ). The rest of the Ext2 partition is split into block groups , each of which has the layout shown in [Figure](#page-1015-1) 18-1. As you will notice from the figure, some data structures must fit in exactly one block, while others may require more than one block. All the block groups in the filesystem have the same size and are stored sequentially, thus the kernel can derive the location of a block group in a disk simply from its integer index.

<span id="page-1015-1"></span>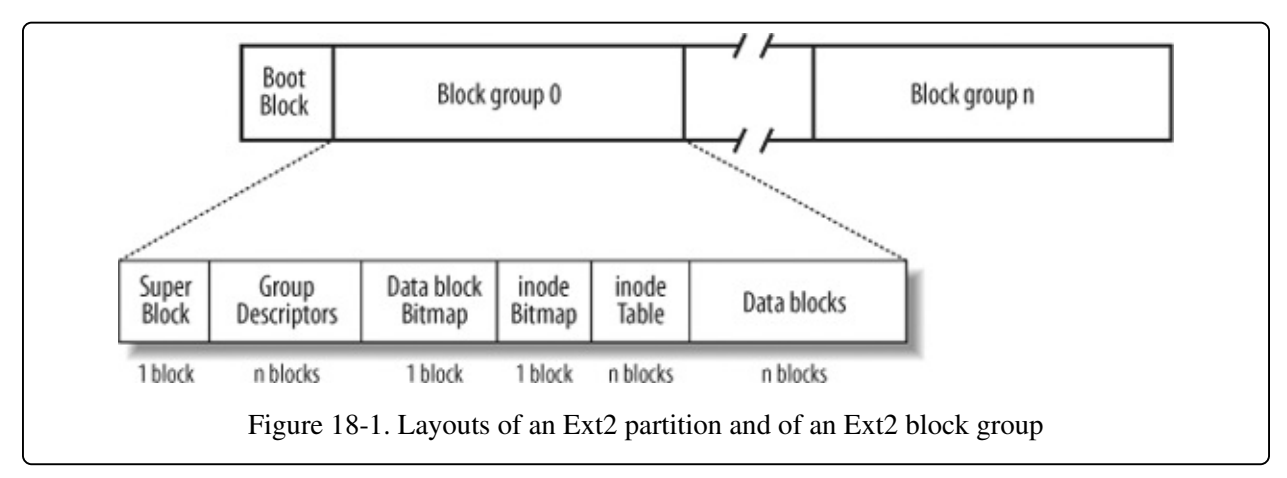

Block groups reduce file fragmentation, because the kernel tries to keep the data blocks belonging to a file in the same block group, if possible. Each block in a block group contains one of the following pieces of information:

- A copy of the filesystem's superblock
- A copy of the group of block group descriptors
- $\blacksquare$  A data block bitmap
- An inode bitmap  $\blacksquare$
- A table of inodes
- A chunk of data that belongs to a file; i.e., data blocks

If a block does not contain any meaningful information, it is said to be free.

As you can see from [Figure](#page-1015-1) 18-1, both the superblock and the group descriptors are duplicated in each block group. Only the superblock and the group

descriptors included in block group 0 are used by the kernel, while the remaining superblocks and group descriptors are left unchanged; in fact, the kernel doesn't even look at them. When the e2fsck program executes a consistency check on the filesystem status, it refers to the superblock and the group descriptors stored in block group 0, and then copies them into all other block groups. If data corruption occurs and the main superblock or the main group descriptors in block group 0 become invalid, the system administrator can instruct e2fsck to refer to the old copies of the superblock and the group descriptors stored in a block groups other than the first. Usually, the redundant copies store enough information to allow e2fsck to bring the Ext2 partition back to a consistent state.

How many block groups are there? Well, that depends both on the partition size and the block size. The main constraint is that the block bitmap, which is used to identify the blocks that are used and free inside a group, must be stored in a single block. Therefore, in each block group, there can be at most 8×b blocks, where b is the block size in bytes. Thus, the total number of block groups is roughly s/(8×b), where s is the partition size in blocks.

For example, let's consider a 32-GB Ext2 partition with a 4-KB block size. In this case, each 4-KB block bitmap describes 32K data blocks — that is, 128 MB. Therefore, at most 256 block groups are needed. Clearly, the smaller the block size, the larger the number of block groups.

### **Superblock**

<span id="page-1016-1"></span>An Ext2 disk superblock is stored in an ext2\_super\_block structure, whose fields are listed in  $\frac{\text{Table 18-1}}{2}$  $\frac{\text{Table 18-1}}{2}$  $\frac{\text{Table 18-1}}{2}$ .<sup>[\[\\*\]](#page-1026-0)</sup> The  $\_\_\_\_\_\_\_\_\_\_\_\_\_\_1$   $\_\_\_\_\_\_\_\_\_\_\_1$  and  $\_\_\_\_\_\_\_3$  data types denote unsigned numbers of length 8, 16, and 32 bits respectively, while the \_ \_s8, \_ \_s16, \_ \_s32 data types denote signed numbers of length 8, 16, and 32 bits. To explicitly specify the order in which the bytes of a word or double-word are stored on disk, the kernel also makes use of the le16, le32, be16, and be32 data types; the former two types denote the little-endian ordering for words and double-words (the least significant byte is stored at the highest address), respectively, while the latter two types denote the big-endian ordering (the most significant byte is stored at the highest address).

<span id="page-1016-0"></span>Table 18-1. The fields of the Ext2 superblock

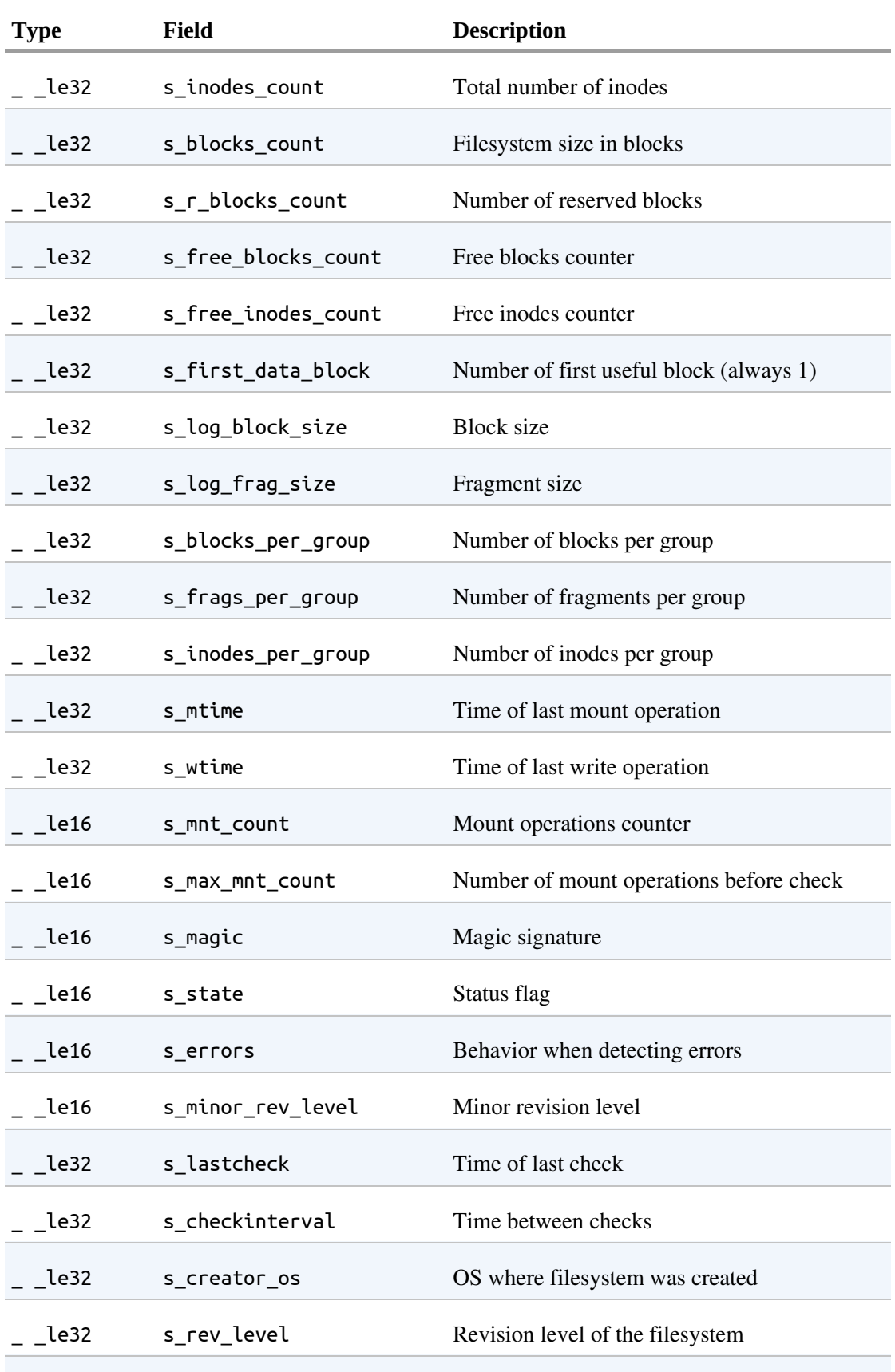

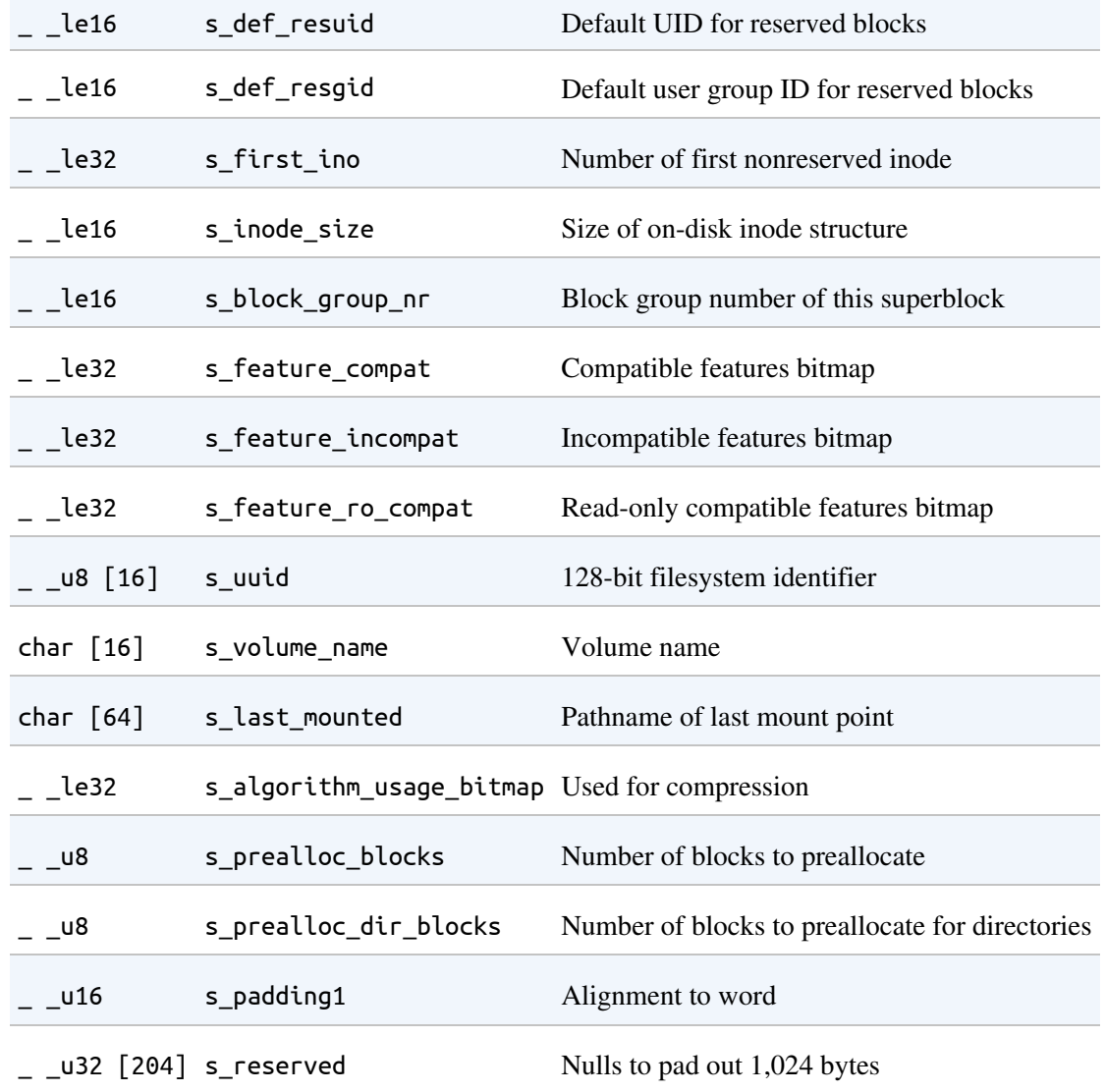

The s\_inodes\_count field stores the number of inodes, while the s\_blocks\_count field stores the number of blocks in the Ext2 filesystem.

The s\_log\_block\_size field expresses the block size as a power of 2, using 1,024 bytes as the unit. Thus, 0 denotes 1,024-byte blocks, 1 denotes 2,048-byte blocks, and so on. The s\_log\_frag\_size field is currently equal to s\_log\_block\_size, because block fragmentation is not yet implemented.

The s\_blocks\_per\_group, s\_frags\_per\_group, and s\_inodes\_per\_group fields store the number of blocks, fragments, and inodes in each block group, respectively.

Some disk blocks are reserved to the superuser (or to some other user or group of

users selected by the s\_def\_resuid and s\_def\_resgid fields). These blocks allow the system administrator to continue to use the filesystem even when no more free blocks are available for normal users.

The s\_mnt\_count, s\_max\_mnt\_count, s\_lastcheck, and s\_checkinterval fields set up the Ext2 filesystem to be checked automatically at boot time. These fields cause e2fsck to run after a predefined number of mount operations has been performed, or when a predefined amount of time has elapsed since the last consistency check. (Both kinds of checks can be used together.) The consistency check is also enforced at boot time if the filesystem has not been cleanly unmounted (for instance, after a system crash) or when the kernel discovers some errors in it. The s\_state field stores the value 0 if the filesystem is mounted or was not cleanly unmounted, 1 if it was cleanly unmounted, and 2 if it contains errors.

### **Group Descriptor and Bitmap**

<span id="page-1019-0"></span>Each block group has its own group descriptor, an ext2\_group\_desc structure whose fields are illustrated in [Table](#page-1019-0) 18-2.

| Type                                                                                                    | Field                               | <b>Description</b>                                      |
|----------------------------------------------------------------------------------------------------|-------------------------------------|---------------------------------------------------------|
| $\_$ $\sqrt{-1}$                                                                                                    | bg_block_bitmap                     | Block number of block bitmap                            |
| $\_$ $\overline{\phantom{1}}$ $\overline{\phantom{1}}$ | bg_inode_bitmap                     | Block number of inode bitmap                            |
| $\_$ $\overline{\phantom{0}}$ $\overline{\phantom{0}}$ | bg_inode_table                      | Block number of first inode table block                 |
| $\_$ $\_$ le16                                                                                                    |                                     | bg_free_blocks_count Number of free blocks in the group |
| $\_$ $\pm$ 16                                                                                                    |                                     | bg free inodes count Number of free inodes in the group |
| $\_$ le16                                                                                                    | bg_used_dirs_count                  | Number of directories in the group                      |
| $\_$ $\_$ le16                                                                                                    | bg_pad                              | Alignment to word                                       |
|                                                                                                    | $\_$ $\_$ le32 [3] bg $\_$ reserved | Nulls to pad out 24 bytes                               |

Table 18-2. The fields of the Ext2 group descriptor

The bg\_free\_blocks\_count, bg\_free\_inodes\_count, and

bg\_used\_dirs\_count fields are used when allocating new inodes and data blocks. These fields determine the most suitable block in which to allocate each data structure. The bitmaps are sequences of bits, where the value 0 specifies that the corresponding inode or data block is free and the value 1 specifies that it is used. Because each bitmap must be stored inside a single block and because the block size can be 1,024, 2,048, or 4,096 bytes, a single bitmap describes the state of 8,192, 16,384, or 32,768 blocks.

### **Inode Table**

The inode table consists of a series of consecutive blocks, each of which contains a predefined number of inodes. The block number of the first block of the inode table is stored in the bg\_inode\_table field of the group descriptor.

All inodes have the same size: 128 bytes. A 1,024-byte block contains 8 inodes, while a 4,096-byte block contains 32 inodes. To figure out how many blocks are occupied by the inode table, divide the total number of inodes in a group (stored in the s\_inodes\_per\_group field of the superblock) by the number of inodes per block.

Each Ext2 inode is an ext2 inode structure whose fields are illustrated in Table 18-3.

<span id="page-1020-0"></span>

| <b>Type</b>                   | Field   | <b>Description</b>                   |
|-------------------------------|---------|--------------------------------------|
| $\mathsf{Le}16$               | i_mode  | File type and access rights          |
| $\mathsf{\_}$ le16            | i_uid   | Owner identifier                     |
| $\mathsf{Le}32$               | i_size  | File length in bytes                 |
| $\overline{\phantom{0}}$ le32 | i_atime | Time of last file access             |
| $\lbrack$ le32                | i_ctime | Time that inode last changed         |
| le32                          | i_mtime | Time that file contents last changed |
| le32                          | i_dtime | Time of file deletion                |
| le16                          | i_gid   | User group identifier                |

Table 18-3. The fields of an Ext2 disk inode

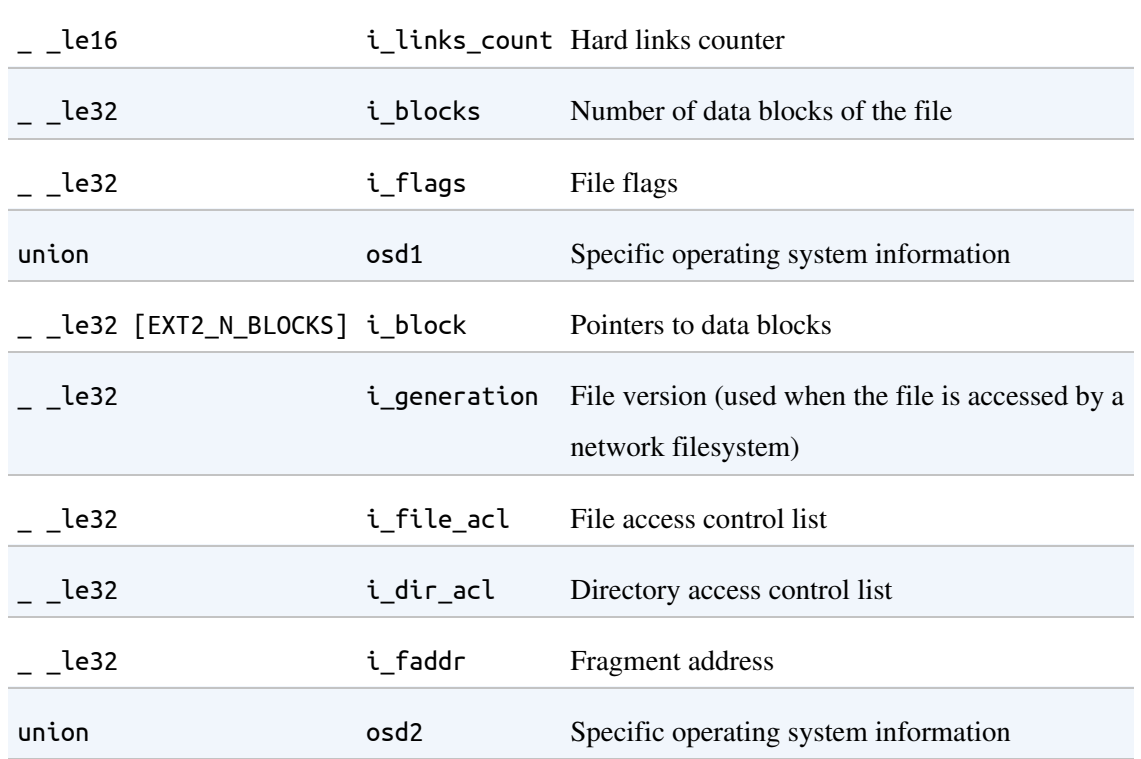

Many fields related to POSIX specifications are similar to the corresponding fields of the VFS's inode object and have already been discussed in the section "Inode [Objects](#page-640-0)" in [Chapter](#page-625-0) 12. The remaining ones refer to the Ext2-specific implementation and deal mostly with block allocation.

In particular, the *i* size field stores the effective length of the file in bytes, while the *i\_blocks* field stores the number of data blocks (in units of 512 bytes) that have been allocated to the file.

The values of **i\_size** and **i\_blocks** are not necessarily related. Because a file is always stored in an integer number of blocks, a nonempty file receives at least one data block (since fragmentation is not yet implemented) and i\_size may be smaller than  $512 \times i$  blocks. On the other hand, as we'll see in the section "File Holes" later in this chapter, a file may contain holes. In that case, *i\_size may be* greater than 512 ×i\_blocks.

The *i* block field is an array of EXT2 N BLOCKS (usually 15) pointers to blocks used to identify the data blocks allocated to the file (see the section "Data Blocks [Addressing"](#page-1044-0) later in this chapter).

The 32 bits reserved for the i\_size field limit the file size to 4 GB. Actually, the

highest-order bit of the **i\_size** field is not used, so the maximum file size is limited to 2 GB. However, the Ext2 filesystem includes a "dirty trick" that allows larger files on systems that sport a 64-bit processor such as AMD's Opteron or IBM's PowerPC G5. Essentially, the *i\_dir\_acl field of the inode*, which is not used for regular files, represents a 32-bit extension of the *i\_size* field. Therefore, the file size is stored in the inode as a 64-bit integer. The 64-bit version of the Ext2 filesystem is somewhat compatible with the 32-bit version because an Ext2 filesystem created on a 64-bit architecture may be mounted on a 32-bit architecture, and vice versa. On a 32-bit architecture, a large file cannot be accessed, unless opening the file with the O\_LARGEFILE flag set (see the section "The open() [System](#page-695-0) Call" in [Chapter](#page-625-0) 12).

Recall that the VFS model requires each file to have a different inode number. In Ext2, there is no need to store on disk a mapping between an inode number and the corresponding block number because the latter value can be derived from the block group number and the relative position inside the inode table. For example, suppose that each block group contains 4,096 inodes and that we want to know the address on disk of inode 13,021. In this case, the inode belongs to the third block group and its disk address is stored in the 733rd entry of the corresponding inode table. As you can see, the inode number is just a key used by the Ext2 routines to retrieve the proper inode descriptor on disk quickly.

### **Extended Attributes of an Inode**

The Ext2 inode format is a kind of straitjacket for filesystem designers. The length of an inode must be a power of 2 to avoid internal fragmentation in the blocks that store the inode table. Actually, most of the 128 characters of an Ext2 inode are currently packed with information, and there is little room left for additional fields. On the other hand, expanding the inode length to 256 would be quite wasteful, besides introducing compatibility problems between Ext2 filesystems that use different inode lengths.

Extended attributes have been introduced to overcome the above limitation. These attributes are stored on a disk block allocated outside of any inode. The i\_file\_acl field of an inode points to the block containing the extended attributes . Different inodes that have the same set of extended attributes may

share the same block.

Each extended attribute has a name and a value. Both of them are encoded as variable length arrays of characters, as specified by the ext2\_xattr\_entry descriptor. [Figure](#page-1023-0) 18-2 shows the layout in Ext2 of the extended attributes inside a block. Each attribute is split in two parts: the ext2\_xattr\_entry descriptor together with the name of the attribute are placed at the beginning of the block, while the value of the attribute is placed at the end of the block. The entries at the beginning of the block are ordered according to the attribute names, while the positions of the values are fixed, because they are determined by the allocation order of the attributes.

<span id="page-1023-0"></span>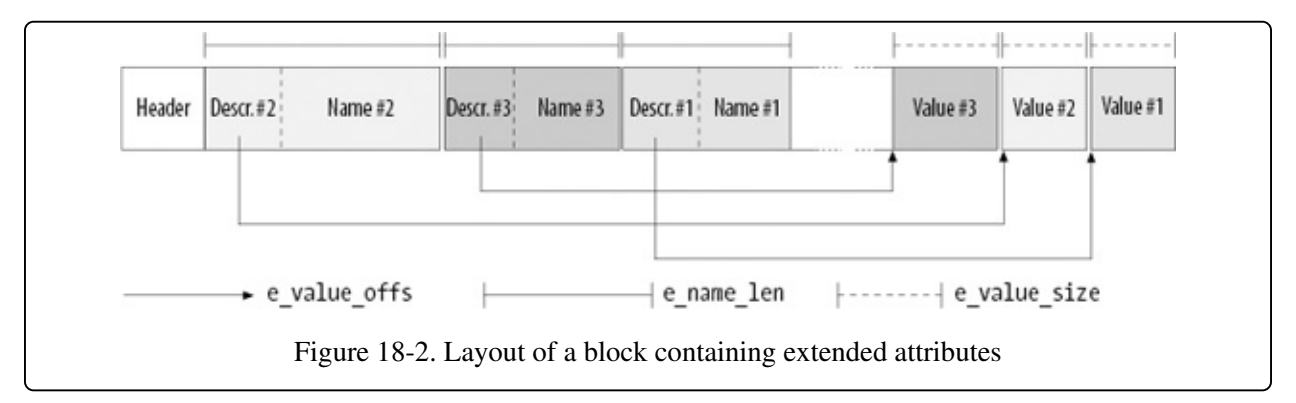

There are many system calls used to set, retrieve, list, and remove the extended attributes of a file. The setxattr(), lsetxattr(), and fsetxattr() system calls set an extended attribute of a file; essentially, they differ in how symbolic links are handled, and in how the file is specified (either passing a pathname or a file descriptor). Similarly, the getxattr(), lgetxattr(), and fgetxattr( ) system calls return the value of an extended attribute. The listxattr( ), llistxattr( ) , and flistxattr( ) list all extended attributes of a file. Finally, the removexattr( ) , lremovexattr( ) , and fremovexattr( ) system calls remove an extended attribute from a file.

### **Access Control Lists**

Access control lists were proposed a long time ago to improve the file protection mechanism in Unix filesystems. Instead of classifying the users of a file under three classes—owner, group, and others—an access control list (ACL) can be associated with each file. Thanks to this kind of list, a user may specify for each

of his files the names of specific users (or groups of users) and the privileges to be given to these users.

Linux 2.6 fully supports ACLs by making use of inode extended attributes. As a matter of fact, extended attributes have been introduced mainly to support ACLs. Therefore, the chacl( ), setfacl( ), and getfacl( ) library functions, which allow you to manipulate the ACLs of a file, rely essentially upon the setxattr() and getxattr() system calls introduced in the previous section.

Unfortunately, the outcome of a working group that defined security extensions within the POSIX 1003.1 family of standards has never been formalized as a new POSIX standard. As a result, ACLs are supported nowadays on different filesystem types on many UNIX-like systems, albeit with a number of subtle differences among the different implementations.

### **How Various File Types Use Disk Blocks**

<span id="page-1024-0"></span>The different types of files recognized by Ext2 (regular files, pipes, etc.) use data blocks in different ways. Some files store no data and therefore need no data blocks at all. This section discusses the storage requirements for each type, which are listed in [Table](#page-1024-0) 18-4.

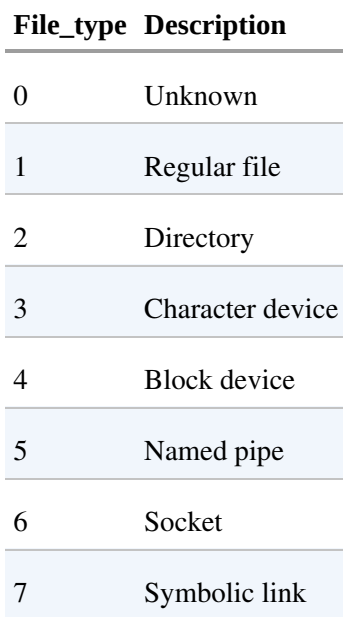

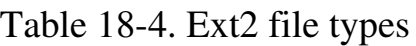

### **Regular file**

Regular files are the most common case and receive almost all the attention in this chapter. But a regular file needs data blocks only when it starts to have data. When first created, a regular file is empty and needs no data blocks; it can also be emptied by the truncate() or open() system calls. Both situations are common; for instance, when you issue a shell command that includes the string >filename, the shell creates an empty file or truncates an existing one.

### **Directory**

Ext2 implements directories as a special kind of file whose data blocks store filenames together with the corresponding inode numbers. In particular, such data blocks contain structures of type ext2\_dir\_entry\_2. The fields of that structure are shown in **[Table](#page-1025-0) 18-5**. The structure has a variable length, because the last name field is a variable length array of up to EXT2\_NAME\_LEN characters (usually 255). Moreover, for reasons of efficiency, the length of a directory entry is always a multiple of 4 and, therefore, null characters  $(\lozenge)$  are added for padding at the end of the filename, if necessary. The name\_len field stores the actual filename length (see [Figure](#page-1026-1) 18-3).

| <b>Type</b>                 | Field               | <b>Description</b>       |
|-----------------------------|---------------------|--------------------------|
| le32                        | inode               | Inode number             |
| le16                        | rec len             | Directory entry length   |
| ี น8                        |                     | name len Filename length |
| $\overline{\phantom{0}}$ u8 | file_type File type |                          |
| char [EXT2_NAME_LEN]        | name                | Filename                 |

<span id="page-1025-0"></span>Table 18-5. The fields of an Ext2 directory entry

The file\_type field stores a value that specifies the file type (see [Table](#page-1024-0) 18-4). The rec len field may be interpreted as a pointer to the next valid directory entry: it is the offset to be added to the starting address of the directory entry to get the starting address of the next valid directory entry. To delete a directory entry, it is sufficient to set its inode field to 0 and suitably increment the value

of the rec\_len field of the previous valid entry. Read the rec\_len field of [Figure](#page-1026-1) 18-3 carefully; you'll see that the oldfile entry was deleted because the rec\_len field of usr is set to 12+16 (the lengths of the usr and oldfile entries).

<span id="page-1026-1"></span>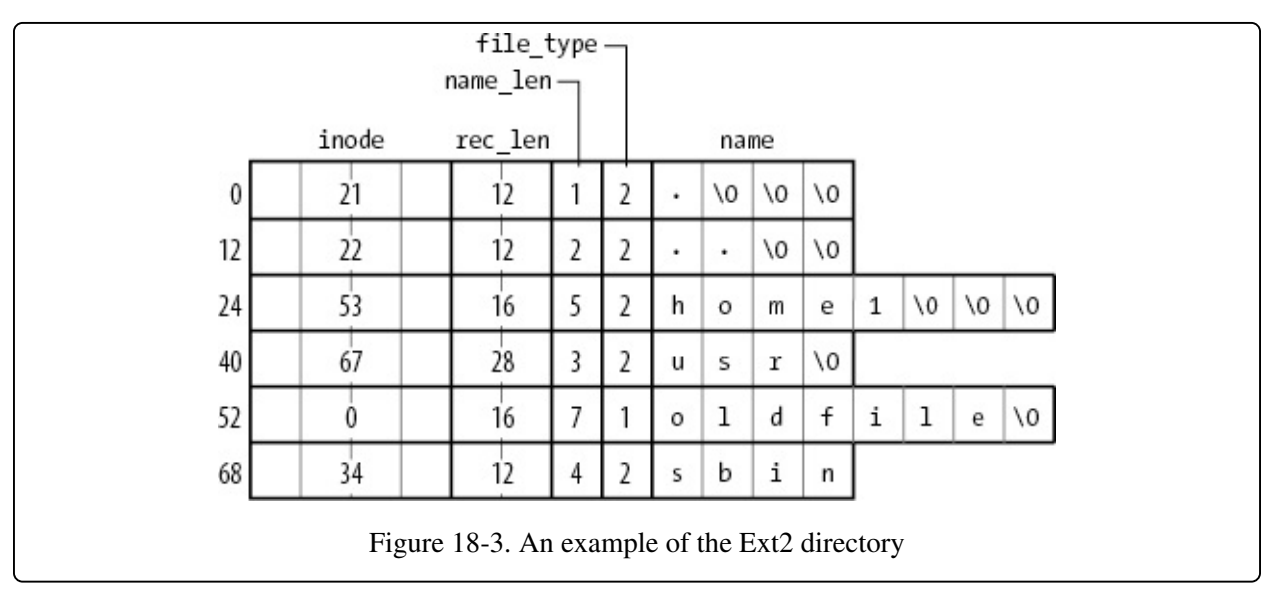

### **Symbolic link**

As stated before, if the pathname of a symbolic link has up to 60 characters, it is stored in the *i\_block* field of the inode, which consists of an array of 15 4-byte integers; no data block is therefore required. If the pathname is longer than 60 characters, however, a single data block is required.

#### **Device file, pipe, and socket**

No data blocks are required for these kinds of files. All the necessary information is stored in the inode.

<span id="page-1026-0"></span> $\mathbb{I}^*$  $\mathbb{I}^*$  To ensure compatibility between the Ext2 and Ext3 filesystems, the ext2 super block data structure includes some Ext3-specific fields, which are not shown in [Table](#page-1016-0) 18-1.

### **Ext2 Memory Data Structures**

For the sake of efficiency, most information stored in the disk data structures of an Ext2 partition are copied into RAM when the filesystem is mounted, thus allowing the kernel to avoid many subsequent disk read operations. To get an idea of how often some data structures change, consider some fundamental operations:

- When a new file is created, the values of the s\_free\_inodes\_count field in the Ext2 superblock and of the bg\_free\_inodes\_count field in the proper group descriptor must be decreased.
- If the kernel appends some data to an existing file so that the number of data blocks allocated for it increases, the values of the s\_free\_blocks\_count field in the Ext2 superblock and of the bg\_free\_blocks\_count field in the group descriptor must be modified.
- Even just rewriting a portion of an existing file involves an update of the s wtime field of the Ext2 superblock.

Because all Ext2 disk data structures are stored in blocks of the Ext2 partition, the kernel uses the page cache to keep them [up-to-date](#page-853-0) (see the section "Writing Dirty Pages to Disk" in [Chapter](#page-821-0) 15).

[Table](#page-1027-0) 18-6 specifies, for each type of data related to Ext2 filesystems and files, the data structure used on the disk to represent its data, the data structure used by the kernel in memory, and a rule of thumb used to determine how much caching is used. Data that is updated very frequently is always cached; that is, the data is permanently stored in memory and included in the page cache until the corresponding Ext2 partition is unmounted. The kernel gets this result by keeping the page's usage counter greater than 0 at all times.

<span id="page-1027-0"></span>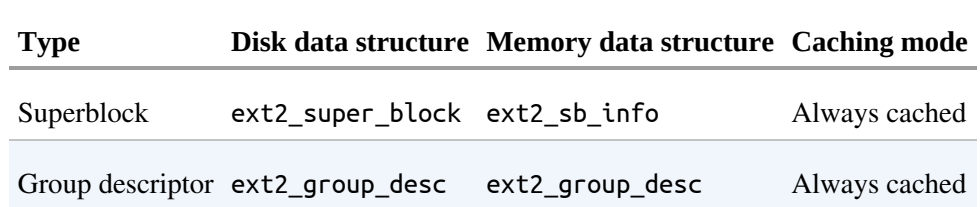

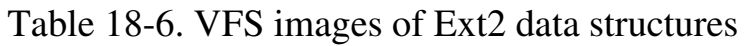

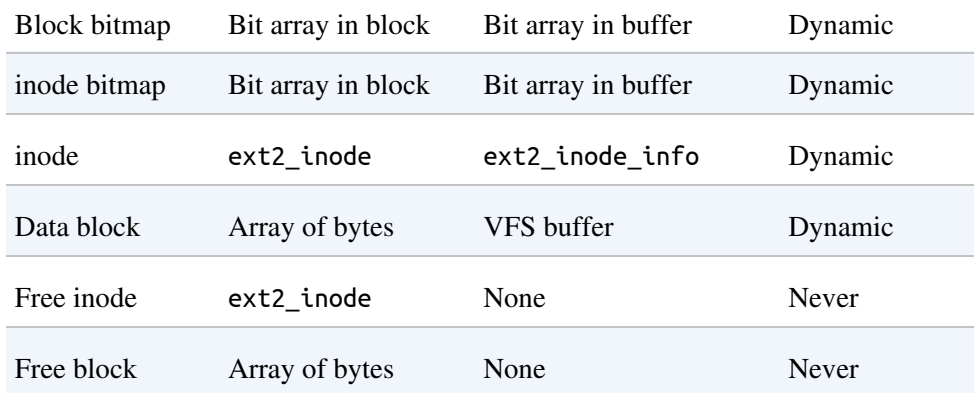

The never-cached data is not kept in any cache because it does not represent meaningful information. Conversely, the always-cached data is always present in RAM, thus it is never necessary to read the data from disk (periodically, however, the data must be written back to disk). In between these extremes lies the dynamic mode. In this mode, the data is kept in a cache as long as the associated object (inode, data block, or bitmap) is in use; when the file is closed or the data block is deleted, the page frame reclaiming algorithm may remove the associated data from the cache.

It is interesting to observe that inode and block bitmaps are not kept permanently in memory; rather, they are read from disk when needed. Actually, many disk reads are avoided thanks to the page cache, which keeps in memory the most recently used disk blocks (see the section "[Storing](#page-838-0) Blocks in the Page Cache" in [Chapter](#page-821-0)  $15$ ).<sup>[[\\*](#page-1031-0)]</sup>

### <span id="page-1028-0"></span>**The Ext2 Superblock Object**

As stated in the section "[Superblock](#page-634-0) Objects" in [Chapter](#page-625-0) 12, the s fs info field of the VFS superblock points to a structure containing filesystem-specific data. In the case of Ext2, this field points to a structure of type ext2\_sb\_info, which includes the following information:

- Most of the disk superblock fields
- An s sbh pointer to the buffer head of the buffer containing the disk superblock
- An s\_es pointer to the buffer containing the disk superblock
- The number of group descriptors, s\_desc\_ per\_block, that can be packed in

a block

- An s\_group\_desc pointer to an array of buffer heads of buffers containing the group descriptors (usually, a single entry is sufficient)
- Other data related to mount state, mount options, and so on

[Figure](#page-1029-0) 18-4 shows the links between the ext2\_sb\_info data structures and the buffers and buffer heads relative to the Ext2 superblock and to the group descriptors.

When the kernel mounts an Ext2 filesystem, it invokes the ext2\_fill\_super( ) function to allocate space for the data structures and to fill them with data read from disk (see the section "Mounting a Generic [Filesystem](#page-668-0)" in [Chapter](#page-625-0) 12). This is a simplified description of the function, which emphasizes the memory allocations for buffers and descriptors:

1. Allocates an ext2\_sb\_info descriptor and stores its address in the s\_fs\_info field of the superblock object passed as the parameter.

<span id="page-1029-0"></span>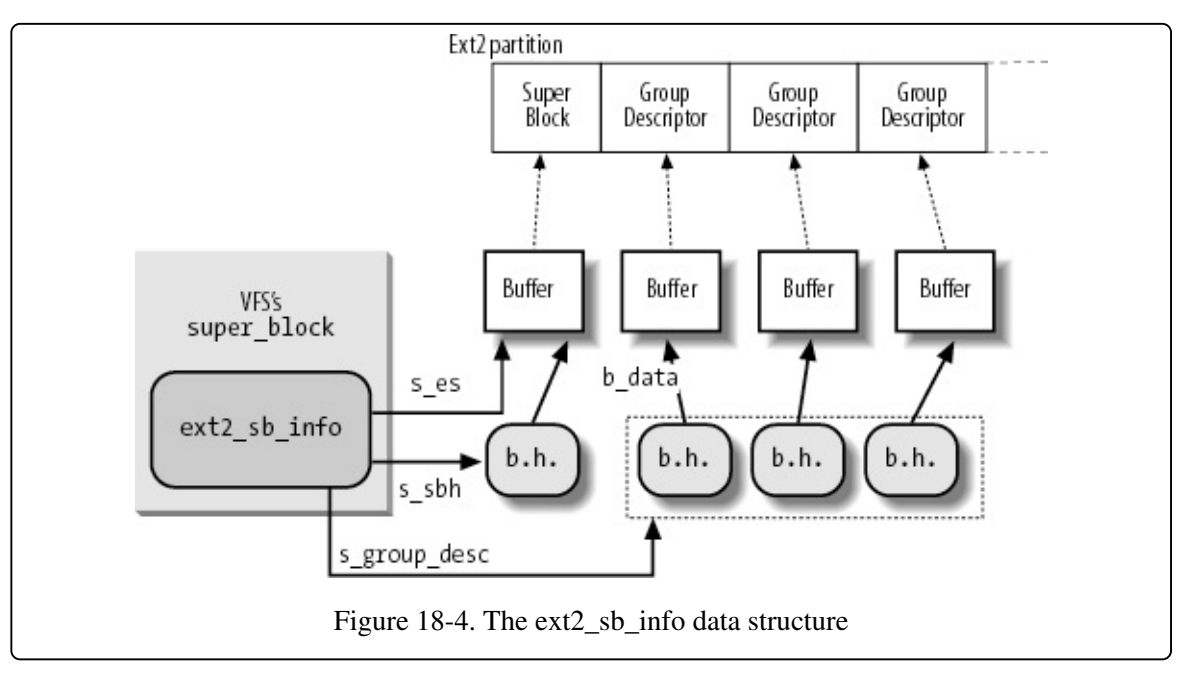

2. Invokes \_ \_bread( ) to allocate a buffer in a buffer page together with the corresponding buffer head, and to read the superblock from disk into the buffer; as discussed in the section "[Searching](#page-846-0) Blocks in the Page Cache" in [Chapter](#page-821-0) 15, no allocation is performed if the block is already stored in a buffer page in the page cache and it is up-to-date. Stores the buffer head

address in the s\_sbh field of the Ext2 superblock object.

- 3. Allocates an array of bytes—one byte for each group—and stores its address in the s\_debts field of the ext2\_sb\_info descriptor (see the section "*[Creating](#page-1039-0) inodes*" later in this chapter).
- 4. Allocates an array of pointers to buffer heads, one for each group descriptor, and stores the address of the array in the s\_group\_desc field of the ext2 sb info descriptor.
- 5. Invokes repeatedly \_ \_bread() to allocate buffers and to read from disk the blocks containing the Ext2 group descriptors; stores the addresses of the buffer heads in the s\_group\_desc array allocated in the previous step.
- 6. Allocates an inode and a dentry object for the root directory, and sets up a few fields of the superblock object so that it will be possible to read the root inode from disk.

Clearly, all the data structures allocated by ext2\_fill\_super( ) are kept in memory after the function returns; they will be released only when the Ext2 filesystem will be unmounted. When the kernel must modify a field in the Ext2 superblock, it simply writes the new value in the proper position of the corresponding buffer and then marks the buffer as dirty.

# **The Ext2 inode Object**

When opening a file, a pathname lookup is performed. For each component of the pathname that is not already in the dentry cache , a new dentry object and a new inode object are created (see the section "Standard [Pathname](#page-684-0) Lookup" in [Chapter](#page-625-0) 12). When the VFS accesses an Ext2 disk inode, it creates a corresponding inode descriptor of type ext2\_inode\_info. This descriptor includes the following information:

- The whole VFS inode object (see [Table](#page-640-1)  $12-3$  in [Chapter](#page-625-0) 12) stored in the field vfs\_inode
- Most of the fields found in the disk's inode structure that are not kept in the VFS inode
- The i block group block group index at which the inode belongs (see the section "Ext2 Disk Data [Structures"](#page-1015-0) earlier in this chapter)
- The i\_next\_alloc\_block and i\_next\_alloc\_goal fields, which store the logical block number and the physical block number of the disk block that was most recently allocated to the file, respectively
- The i\_prealloc\_block and i\_prealloc\_count fields, which are used for data block preallocation (see the section "[Allocating](#page-1048-0) a Data Block" later in this chapter)
- The xattr sem field, a read/write semaphore that allows extended attributes to be read concurrently with the file data
- The i\_acl and i\_default\_acl fields, which point to the ACLs of the file

When dealing with Ext2 files, the alloc\_inode superblock method is implemented by means of the ext2 alloc inode( ) function. It gets first an ext2\_inode\_info descriptor from the ext2\_inode\_cachep slab allocator cache, then it returns the address of the inode object embedded in the new ext2 inode info descriptor.

<span id="page-1031-0"></span> $[$ <sup>[\\*](#page-1028-0)</sup>] In Linux 2.4 and earlier versions, the most recently used inode and block bitmaps were stored in ad-hoc caches of bounded size.

### <span id="page-1032-0"></span>**Creating the Ext2 Filesystem**

There are generally two stages to creating a filesystem on a disk. The first step is to format it so that the disk driver can read and write blocks on it. Modern hard disks come preformatted from the factory and need not be reformatted; floppy disks may be formatted on Linux using a utility program such as superformat or fdformat. The second step involves creating a filesystem, which means setting up the structures described in detail earlier in this chapter.

Ext2 filesystems are created by the mke2fs utility program; it assumes the following default options, which may be modified by the user with flags on the command line:

- Block size: 1,024 bytes (default value for a small filesystem)
- Fragment size: block size (block fragmentation is not implemented)
- Number of allocated inodes: 1 inode for each 8,192 bytes
- **Percentage of reserved blocks: 5 percent**

The program performs the following actions:

- 1. Initializes the superblock and the group descriptors.
- 2. Optionally, checks whether the partition contains defective blocks; if so, it creates a list of defective blocks.
- 3. For each block group, reserves all the disk blocks needed to store the superblock, the group descriptors, the inode table, and the two bitmaps.
- 4. Initializes the inode bitmap and the data map bitmap of each block group to  $\overline{0}$ .
- 5. Initializes the inode table of each block group.
- 6. Creates the /root directory.
- 7. Creates the lost+found directory, which is used by e2fsck to link the lost and found defective blocks.
- 8. Updates the inode bitmap and the data block bitmap of the block group in which the two previous directories have been created.

9. Groups the defective blocks (if any) in the lost+found directory.

Let's consider how an Ext2 1.44 MB floppy disk is initialized by mke2fs with the default options.

Once mounted, it appears to the VFS as a volume consisting of 1,412 blocks; each one is 1,024 bytes in length. To examine the disk's contents, we can execute the Unix command:

```
$ dd if=/dev/fd0 bs=1k count=1440 | od -tx1 -Ax > /tmp/dump_hex
```
to get a file containing the hexadecimal dump of the floppy disk contents in the /tmp directory. [\[\\*\]](#page-1034-0)

By looking at that file, we can see that, due to the limited capacity of the disk, a single group descriptor is sufficient. We also notice that the number of reserved blocks is set to 72 (5 percent of 1,440) and, according to the default option, the inode table must include 1 inode for each 8,192 bytes — that is, 184 inodes stored in 23 blocks.

[Table](#page-1033-0) 18-7 summarizes how the Ext2 filesystem is created on a floppy disk when the default options are selected.

<span id="page-1033-0"></span>

| <b>Block</b> | Content                                                                                                    |
|--------------|----------------------------------------------------------------------------------------------------|
| $\theta$     | Boot block                                                                                                 |
| 1            | Superblock                                                                                                 |
| 2            | Block containing a single block group descriptor                                                           |
| 3            | Data block bitmap                                                                                          |
| 4            | inode bitmap                                                                                               |
| $5-27$       | inode table: inodes up to 10: reserved (inode 2 is the root); inode 11: lost+found;<br>inodes 12-184: free |
| 28           | Root directory (includes $\ldots$ , and lost+found)                                                        |
| 29           | lost+found directory (includes . and)                                                                      |
| 30-40        | Reserved blocks preallocated for lost+found directory                                                      |

Table 18-7. Ext2 block allocation for a floppy disk

41- 1439 Free blocks

<span id="page-1034-0"></span>[[\\*](#page-1033-1)] Most information on an Ext2 filesystem could also be obtained by using the dumpe2fs and debugfs utility programs.

# **Ext2 Methods**

Many of the VFS methods described in [Chapter](#page-625-0) 12 have a corresponding Ext2 implementation. Because it would take a whole book to describe all of them, we limit ourselves to briefly reviewing the methods implemented in Ext2. Once the disk and the memory data structures are clearly understood, the reader should be able to follow the code of the Ext2 functions that implement them.

### **Ext2 Superblock Operations**

Many VFS superblock operations have a specific implementation in Ext2, namely alloc inode, destroy inode, read inode, write inode, delete inode, put super, write super, statfs, remount fs, and clear\_inode. The addresses of the superblock methods are stored in the ext2\_sops array of pointers.

### **Ext2 inode Operations**

Some of the VFS inode operations have a specific implementation in Ext2, which depends on the type of the file to which the inode refers.

The inode operations for Ext2 regular files and Ext2 directories are shown in [Table](#page-1035-0) 18-8; the purpose of each method is [described](#page-640-0) in the section "Inode Objects" in [Chapter](#page-625-0) 12. The table does not show the methods that are undefined (a NULL pointer) for both regular files and directories; recall that if a method is undefined, the VFS either invokes a generic function or does nothing at all. The addresses of the Ext2 methods for regular files and directories are stored in the ext2 file inode operations and ext2 dir inode operations tables, respectively.

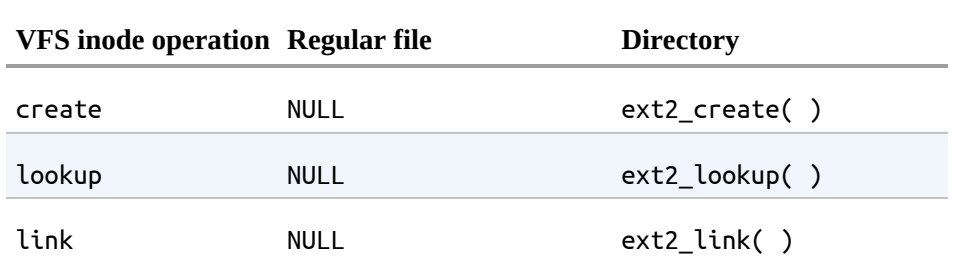

<span id="page-1035-0"></span>Table 18-8. Ext2 inode operations for regular files and directories

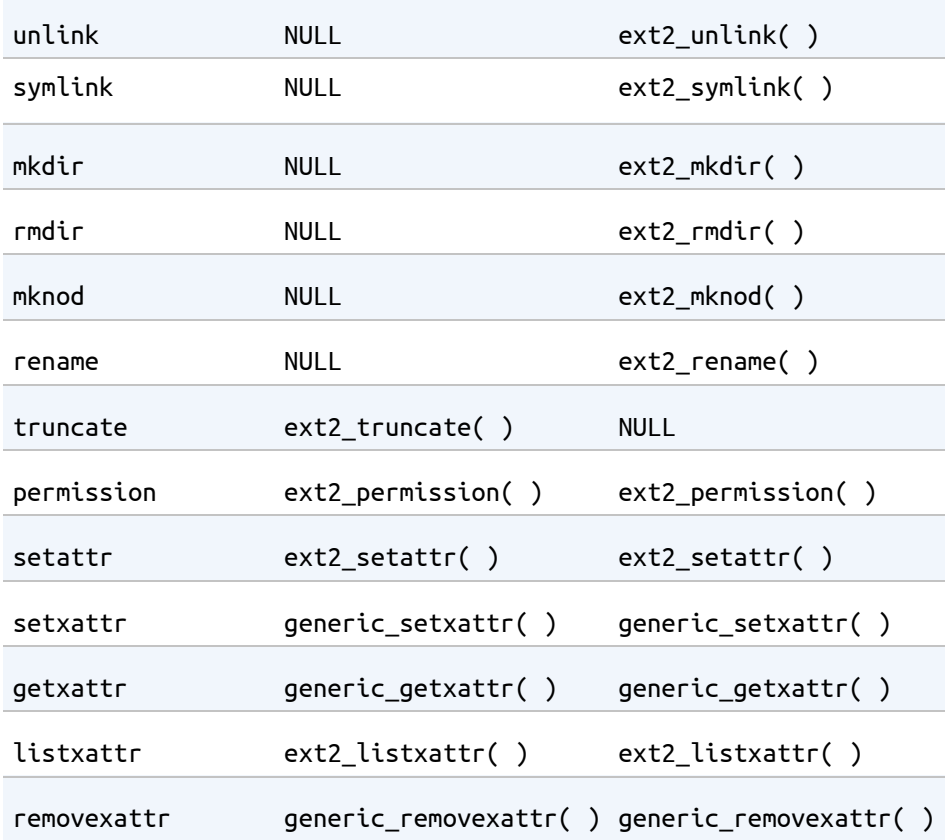

The inode operations for Ext2 symbolic links are shown in [Table](#page-1036-0) 18-9 (undefined methods have been omitted). Actually, there are two types of symbolic links: the fast symbolic links represent pathnames that can be fully stored inside the inodes, while the regular symbolic links represent longer pathnames. Accordingly, there are two sets of inode operations, which are stored in the ext2\_fast\_symlink\_inode\_operations and ext2\_symlink\_inode\_operations tables, respectively.

<span id="page-1036-0"></span>Table 18-9. Ext2 inode operations for fast and regular symbolic links

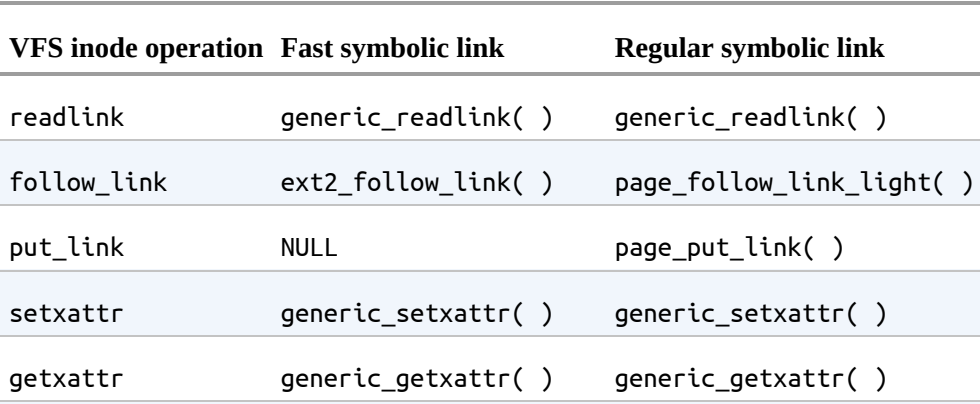

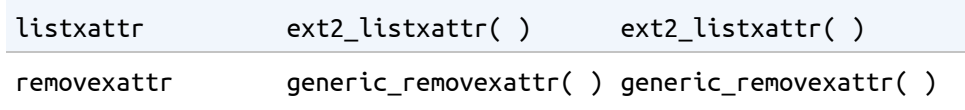

If the inode refers to a character device file, to a block device file, or to a named pipe (see ["FIFOs"](#page-1080-0) in [Chapter](#page-1063-0) 19), the inode operations do not depend on the filesystem. They are specified in the chrdev\_inode\_operations, blkdev\_inode\_operations, and fifo\_inode\_operations tables, respectively.

### **Ext2 File Operations**

<span id="page-1037-0"></span>The file operations specific to the Ext2 filesystem are listed in **Table 18-10**. As you can see, several VFS methods are implemented by generic functions that are common to many filesystems. The addresses of these methods are stored in the ext2\_file\_operations table.

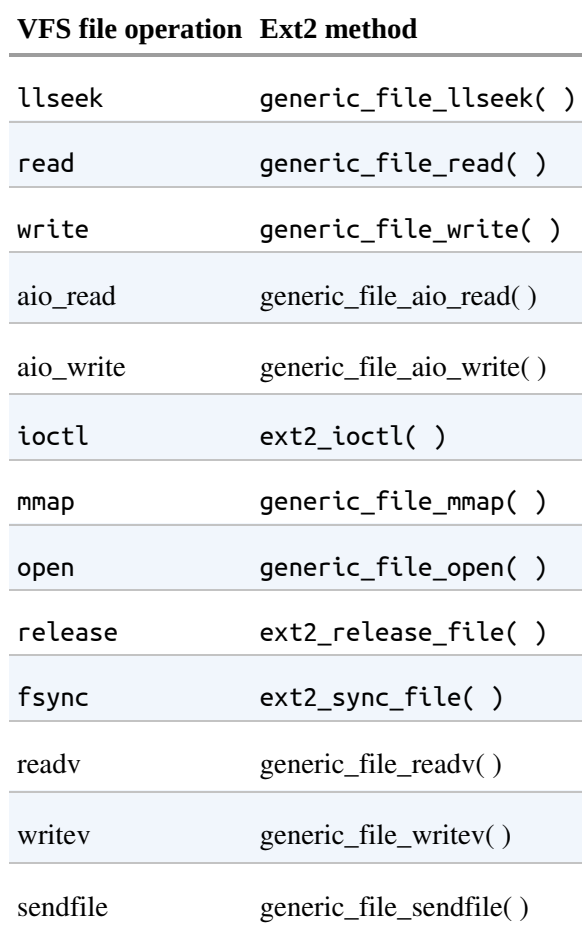

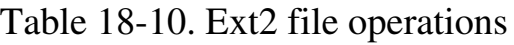

Notice that the Ext2's read and write methods are implemented by the generic\_file\_read( ) and generic\_file\_write( ) functions, respectively. These are described in the sections "[Reading](#page-867-0) from a File" and "[Writing](#page-889-0) to a File" in [Chapter](#page-865-0) 16.

### **Managing Ext2 Disk Space**

The storage of a file on disk differs from the view the programmer has of the file in two ways: blocks can be scattered around the disk (although the filesystem tries hard to keep blocks sequential to improve access time), and files may appear to a programmer to be bigger than they really are because a program can introduce holes into them (through the lseek( ) system call).

In this section, we explain how the Ext2 filesystem manages the disk space how it allocates and deallocates inodes and data blocks. Two main problems must be addressed:

- Space management must make every effort to avoid file fragmentation the physical storage of a file in several, small pieces located in non-adjacent disk blocks. File fragmentation increases the average time of sequential read operations on the files, because the disk heads must be frequently repositioned during the read operation. [\[\\*](#page-1051-0)] This problem is similar to the external [fragmentation](#page-432-0) of RAM discussed in the section "The Buddy System Algorithm" in [Chapter](#page-410-0) 8.
- Space management must be time-efficient; that is, the kernel should be able to quickly derive from a file offset the corresponding logical block number in the Ext2 partition. In doing so, the kernel should limit as much as possible the number of accesses to addressing tables stored on disk, because each such intermediate access considerably increases the average file access time.

### <span id="page-1039-0"></span>**Creating inodes**

The ext2\_new\_inode() function creates an Ext2 disk inode, returning the address of the corresponding inode object (or NULL, in case of failure). The function carefully selects the block group that contains the new inode; this is done to spread unrelated directories among different groups and, at the same time, to put files into the same group as their parent directories. To balance the number of regular files and directories in a block group, Ext2 introduces a "debt" parameter for every block group.

The function acts on two parameters: the address dir of the inode object that

refers to the directory into which the new inode must be inserted and a mode that indicates the type of inode being created. The latter argument also includes the MS\_SYNCHRONOUS mount flag (see the section "Mounting a Generic [Filesystem](#page-668-0)" in [Chapter](#page-625-0) 12) that requires the current process to be suspended until the inode is allocated. The function performs the following actions:

- 1. Invokes new\_inode( ) to allocate a new VFS inode object; initializes its i\_sb field to the superblock address stored in dir->i\_sb, and adds it to the in-use inode list and to the [superblock's](#page-640-0) list (see the section "Inode" Objects" in [Chapter](#page-625-0) 12.
- 2. If the new inode is a directory, the function invokes find\_group\_orlov( ) to find a suitable block group for the directory. [[\\*](#page-1051-1)] This function implements the following heuristics:
	- a. Directories having as parent the filesystem root should be spread among all block groups. Thus, the function searches the block groups looking for a group having a number of free inodes and a number of free blocks above the average. If there is no such group, it jumps to step 2c.
	- b. Nested directories—not having the filesystem root as parent—should be put in the group of the parent if it satisfies the following rules:
		- The group does not contain too many directories
		- The group has a sufficient number of free inodes left
		- The group has a small "debt" (the debt of a block group is stored in the array of counters pointed to by the s debts field of the ext2\_sb\_info descriptor; the debt is increased each time a new directory is added and decreased each time another type of file is added)

If the parent's group does not satisfy these rules, it picks the first group that satisfies them. If no such group exists, it jumps to step 2c.

c. This is the "fallback" rule, to be used if no good group has been found. The function starts with the block group containing the parent directory and selects the first block group that has more free inodes

than the average number of free inodes per block group.

- 3. If the new inode is not a directory, it invokes find\_group\_other( ) to allocate it in a block group having a free inode. This function selects the group by starting from the one that contains the parent directory and moving farther away from it; to be precise:
	- a. Performs a quick logarithmic search starting from the block group that includes the parent directory  $\text{dir}$ . The algorithm searches  $\log(n)$ block groups, where n is the total number of block groups. The algorithm jumps further ahead until it finds an available block group — for example, if we call the number of the starting block group i, the algorithm considers block groups i mod(n),  $i+1$  mod(n),  $i+1+2$ mod $(n)$ , i+1+2+4 mod $(n)$ , etc.
	- b. If the logarithmic search failed in finding a block group with a free inode, the function performs an exhaustive linear search starting from the block group that includes the parent directory dir.
- 4. Invokes read\_inode\_bitmap( ) to get the inode bitmap of the selected block group and searches for the first null bit into it, thus obtaining the number of the first free disk inode.
- 5. Allocates the disk inode: sets the corresponding bit in the inode bitmap and marks the buffer containing the bitmap as dirty. Moreover, if the filesystem has been mounted specifying the MS\_SYNCHRONOUS flag (see the section "Mounting a Generic [Filesystem](#page-668-0)" in [Chapter](#page-625-0) 12), the function invokes sync\_dirty\_buffer( ) to start the I/O write operation and waits until the operation terminates.
- 6. Decreases the bg\_free\_inodes\_count field of the group descriptor. If the new inode is a directory, the function increases the bg\_used\_dirs\_count field and marks the buffer containing the group descriptor as dirty.
- 7. Increases or decreases the group's counter in the s\_debts array of the superblock, according to whether the inode refers to a regular file or a directory.
- 8. Decreases the s freeinodes counter field of the ext2 sb info data structure; moreover, if the new inode is a directory, it increases the

s\_dirs\_counter field in the ext2\_sb\_info data structure.

- 9. Sets the s\_dirt flag of the superblock to 1, and marks the buffer that contains it to as dirty.
- 10. Sets the s dirt field of the VFS's superblock object to 1.
- 11. Initializes the fields of the inode object. In particular, it sets the inode number i\_no and copies the value of xtime.tv\_sec into i\_atime, i\_mtime, and i\_ctime. Also loads the i\_block\_group field in the [ext2\\_inode\\_info](#page-1020-0) structure with the block group index. Refer to  $Table 18-$ 3 for the meaning of these fields.
- 12. Initializes the ACLs of the inode.
- 13. Inserts the new inode object into the hash table inode\_hashtable and invokes mark\_inode\_dirty( ) to move the inode object into the [superblock's](#page-625-0) dirty inode list (see the section "Inode [Objects](#page-640-0)" in Chapter 12).
- 14. Invokes ext2\_preread\_inode( ) to read from disk the block containing the inode and to put the block in the page cache. This type of read-ahead is done because it is likely that a recently created inode will be written back soon.
- 15. Returns the address of the new inode object.

### **Deleting inodes**

The ext2\_free\_inode( ) function deletes a disk inode, which is identified by an inode object whose address inode is passed as the parameter. The kernel should invoke the function after a series of cleanup operations involving internal data structures and the data in the file itself. It should come after the inode object has been removed from the inode hash table, after the last hard link referring to that inode has been deleted from the proper directory and after the file is truncated to 0 length to reclaim all its data blocks (see the section ["Releasing](#page-1050-0) a Data Block" later in this chapter). It performs the following actions:

- 1. Invokes clear inode( ), which in turn executes the following operations:
	- a. Removes any dirty "indirect" buffer associated with the inode (see

the later section "Data Blocks [Addressing](#page-1044-0)"); they are collected in the list headed at the private\_list field of the address\_space object inode->i\_data (see the section "The [address\\_space](#page-823-0) Object" in [Chapter](#page-821-0) 15).

- b. If the I\_LOCK flag of the inode is set, some of the inode's buffers are involved in I/O data transfers; the function suspends the current process until these I/O data transfers terminate.
- c. Invokes the clear\_inode method of the superblock object, if defined; the Ext2 filesystem does not define it.
- d. If the inode refers to a device file, it removes the inode object from the device's list of inodes; this list is rooted either in the list field of the cdev character device descriptor (see the section "Character Device Drivers" in [Chapter](#page-713-0) 13) or in the [bd\\_inodes](#page-758-0) field of the [block\\_device](#page-804-0) block device descriptor (see the section "Block Devices" in [Chapter](#page-767-0) 14).
- e. Sets the state of the inode to I\_CLEAR (the inode object contents are no longer meaningful).
- 2. Computes the index of the block group containing the disk inode from the inode number and the number of inodes in each block group.
- 3. Invokes read\_inode\_bitmap( ) to get the inode bitmap.
- 4. Increases the bg\_free\_inodes\_count() field of the group descriptor. If the deleted inode is a directory, it decreases the bg\_used\_dirs\_count field. Marks the buffer that contains the group descriptor as dirty.
- 5. If the deleted inode is a directory, it decreases the s\_dirs\_counter field in the ext2\_sb\_info data structure, sets the s\_dirt flag of the superblock to 1, and marks the buffer that contains it as dirty.
- 6. Clears the bit corresponding to the disk inode in the inode bitmap and marks the buffer that contains the bitmap as dirty. Moreover, if the filesystem has been mounted with the MS\_SYNCHRONIZE flag, it invokes sync\_dirty\_buffer( ) to wait until the write operation on the bitmap's buffer terminates.
### <span id="page-1044-0"></span>**Data Blocks Addressing**

Each nonempty regular file consists of a group of data blocks . Such blocks may be referred to either by their relative position inside the file —their file block number—or by their position inside the disk partition—their logical block number (see the section "Block Devices [Handling](#page-768-0)" in [Chapter](#page-767-0) 14).

Deriving the logical block number of the corresponding data block from an offset f inside a file is a two-step process:

- 1. Derive from the offset f the file block number the index of the block that contains the character at offset f.
- 2. Translate the file block number to the corresponding logical block number.

Because Unix files do not include any control characters, it is quite easy to derive the file block number containing the f th character of a file: simply take the quotient of f and the filesystem's block size and round down to the nearest integer.

For instance, let's assume a block size of 4 KB. If f is smaller than 4,096, the character is contained in the first data block of the file, which has file block number 0. If f is equal to or greater than 4,096 and less than 8,192, the character is contained in the data block that has file block number 1, and so on.

This is fine as far as file block numbers are concerned. However, translating a file block number into the corresponding logical block number is not nearly as straightforward, because the data blocks of an Ext2 file are not necessarily adjacent on disk.

The Ext2 filesystem must therefore provide a method to store the connection between each file block number and the corresponding logical block number on disk. This mapping, which goes back to early versions of Unix from AT&T, is implemented partly inside the inode. It also involves some specialized blocks that contain extra pointers, which are an inode extension used to handle large files.

The *i\_block field in the disk inode is an array of EXT2\_N\_BLOCKS components* that contain logical block numbers. In the following discussion, we assume that EXT2\_N\_BLOCKS has the default value, namely 15. The array represents the initial

part of a larger data structure, which is illustrated in **[Figure](#page-1046-0) 18-5**. As can be seen in the figure, the 15 components of the array are of 4 different types:

- The first 12 components yield the logical block numbers corresponding to the first 12 blocks of the file—to the blocks that have file block numbers from 0 to 11.
- The component at index 12 contains the logical block number of a block, called indirect block, that represents a second-order array of logical block numbers. They correspond to the file block numbers ranging from 12 to b/4+11, where b is the filesystem's block size (each logical block number is stored in 4 bytes, so we divide by 4 in the formula). Therefore, the kernel must look in this component for a pointer to a block, and then look in that block for another pointer to the ultimate block that contains the file contents.
- The component at index 13 contains the logical block number of an indirect block containing a second-order array of logical block numbers; in turn, the entries of this second-order array point to third-order arrays, which store the logical block numbers that correspond to the file block numbers ranging from  $b/4+12$  to  $(b/4)^{2}+(b/4)+11$ .
- Finally, the component at index 14 uses triple indirection: the fourth-order arrays store the logical block numbers corresponding to the file block numbers ranging from  $(b/4)^{2}+(b/4)+12$  to  $(b/4)^{3}+(b/4)^{2}+(b/4)+11$ .

<span id="page-1046-0"></span>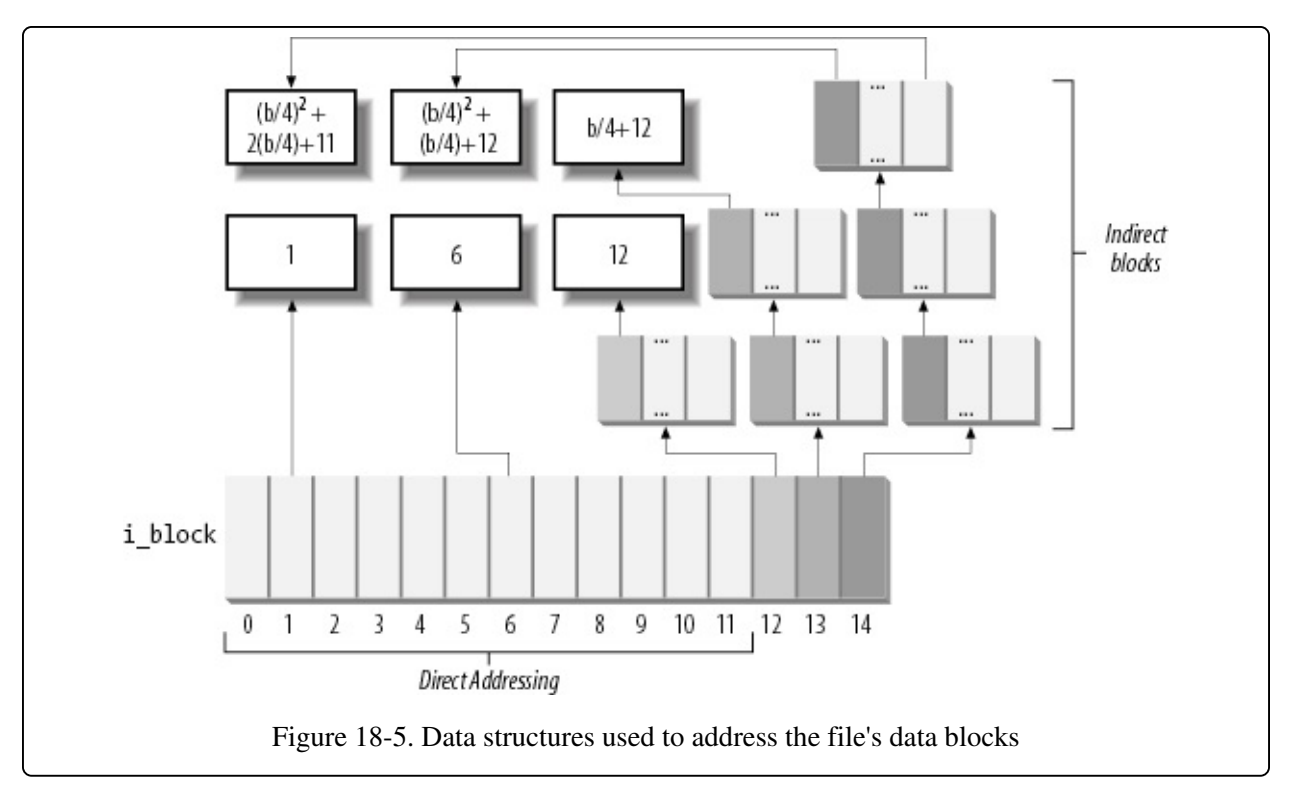

In [Figure](#page-1046-0) 18-5, the number inside a block represents the corresponding file block number. The arrows, which represent logical block numbers stored in array components, show how the kernel finds its way through indirect blocks to reach the block that contains the actual contents of the file.

Notice how this mechanism favors small files. If the file does not require more than 12 data blocks, every data can be retrieved in two disk accesses: one to read a component in the i\_block array of the disk inode and the other to read the requested data block. For larger files, however, three or even four consecutive disk accesses may be needed to access the required block. In practice, this is a worst-case estimate, because dentry, inode, and page caches contribute significantly to reduce the number of real disk accesses.

Notice also how the block size of the filesystem affects the addressing mechanism, because a larger block size allows the Ext2 to store more logical block numbers inside a single block. Table [18-11](#page-1047-0) shows the upper limit placed on a file's size for each block size and each addressing mode. For instance, if the block size is 1,024 bytes and the file contains up to 268 kilobytes of data, the first 12 KB of a file can be accessed through direct mapping and the remaining 13-268 KB can be addressed through simple indirection. Files larger than 2 GB

must be opened on 32-bit architectures by specifying the O\_LARGEFILE opening flag.

|       |                    | Block size Direct 1-Indirect 2-Indirect 3-Indirect |             |
|-------|--------------------|----------------------------------------------------|-------------|
| 1,024 | 12 KB 268 KB       | 64.26 MB 16.06 GB                                  |             |
| 2,048 | 24 KB 1.02 MB      | 513.02 MB 256.5 GB                                 |             |
| 4.096 | 48 KB 4.04 MB 4 GB |                                                    | $\sim$ 4 TB |

<span id="page-1047-0"></span>Table 18-11. File-size upper limits for data block addressing

### **File Holes**

A file hole is a portion of a regular file that contains null characters and is not stored in any data block on disk. Holes are a long-standing feature of Unix files. For instance, the following Unix command creates a file in which the first bytes are a hole:

```
$ echo -n "X" | dd of=/tmp/hole bs=1024 seek=6
```
Now /tmp/hole has 6,145 characters (6,144 null characters plus an X character), yet the file occupies just one data block on disk.

File holes were introduced to avoid wasting disk space. They are used extensively by database applications and, more generally, by all applications that perform hashing on files.

The Ext2 implementation of file holes is based on dynamic data block allocation: a block is actually assigned to a file only when the process needs to write data into it. The i\_size field of each inode defines the size of the file as seen by the program, including the holes, while the i\_blocks field stores the number of data blocks effectively assigned to the file (in units of 512 bytes).

In our earlier example of the dd command, suppose the /tmp/hole file was created on an Ext2 partition that has blocks of size 4,096. The i\_size field of the corresponding disk inode stores the number 6,145, while the i\_blocks field stores the number 8 (because each 4,096-byte block includes eight 512-byte blocks). The second element of the i\_block array (corresponding to the block having file block number 1) stores the logical block number of the allocated

<span id="page-1048-0"></span>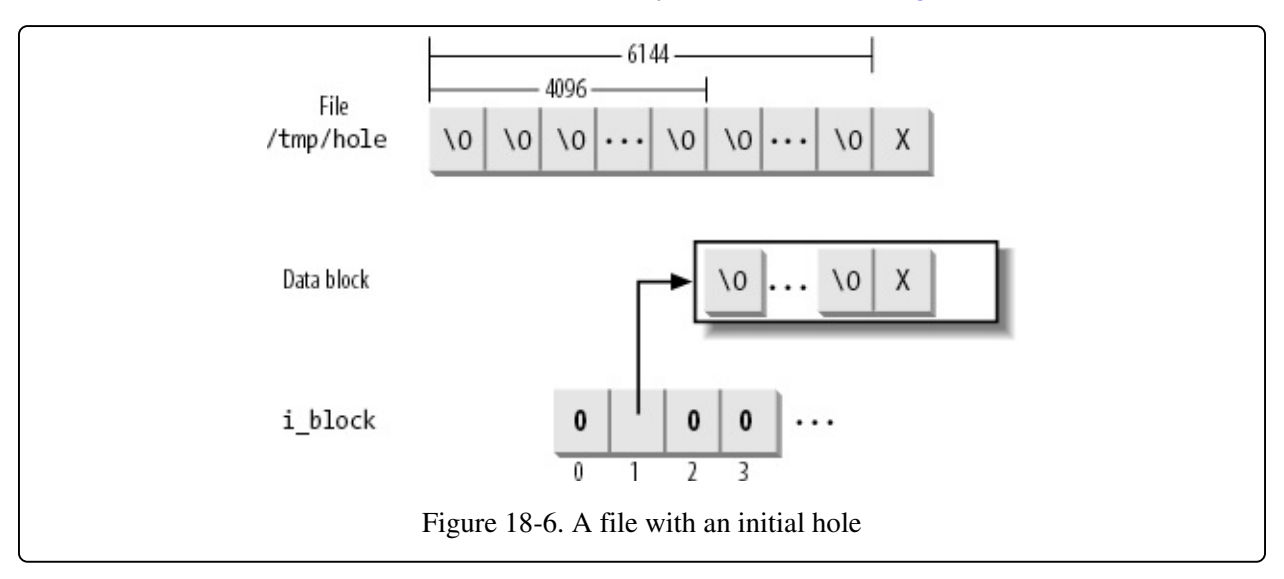

block, while all other elements in the array are null (see  $Figure 18-6$  $Figure 18-6$ ).

### <span id="page-1048-1"></span>**Allocating a Data Block**

When the kernel has to locate a block holding data for an Ext2 regular file, it invokes the ext2\_get\_block( ) function. If the block does not exist, the function automatically allocates the block to the file. Remember that this function may be invoked every time the kernel issues a read or write operation on an Ext2 regular file (see the sections "[Reading](#page-867-0) from a File" and "Writing to a File" in [Chapter](#page-865-0) 16); clearly, this function is invoked only if the affected block is not included in the page cache.

The ext2\_get\_block( ) function handles the data structures already described in the section "Data Blocks [Addressing,](#page-1044-0)" and when necessary, invokes the ext2 alloc block() function to actually search for a free block in the Ext2 partition. If necessary, the function also allocates the blocks used for indirect addressing (see [Figure](#page-1046-0) 18-5).

To reduce file fragmentation, the Ext2 filesystem tries to get a new block for a file near the last block already allocated for the file. Failing that, the filesystem searches for a new block in the block group that includes the file's inode. As a last resort, the free block is taken from one of the other block groups.

The Ext2 filesystem uses preallocation of data blocks. The file does not get only the requested block, but rather a group of up to eight adjacent blocks. The i prealloc count field in the ext2 inode info structure stores the number of

data blocks preallocated to a file that are still unused, and the i prealloc block field stores the logical block number of the next preallocated block to be used. All preallocated blocks that remain unused are freed when the file is closed, when it is truncated, or when a write operation is not sequential with respect to the write operation that triggered the block preallocation.

The ext2\_alloc\_block( ) function receives as its parameters a pointer to an inode object, a goal , and the address of a variable that will store an error code. The goal is a logical block number that represents the preferred position of the new block. The ext2\_get\_block( ) function sets the goal parameter according to the following heuristic:

- 1. If the block that is being allocated and the previously allocated block have consecutive file block numbers, the goal is the logical block number of the previous block plus 1; it makes sense that consecutive blocks as seen by a program should be adjacent on disk.
- 2. If the first rule does not apply and at least one block has been previously allocated to the file, the goal is one of these blocks' logical block numbers. More precisely, it is the logical block number of the already allocated block that precedes the block to be allocated in the file.
- 3. If the preceding rules do not apply, the goal is the logical block number of the first block (not necessarily free) in the block group that contains the file's inode.

The ext2\_alloc\_block( ) function checks whether the goal refers to one of the preallocated blocks of the file. If so, it allocates the corresponding block and returns its logical block number; otherwise, the function discards all remaining preallocated blocks and invokes ext2\_new\_block( ).

This latter function searches for a free block inside the Ext2 partition with the following strategy:

- 1. If the preferred block passed to ext2\_alloc\_block( )—the block that is the goal—is free, the function allocates the block.
- 2. If the goal is busy, the function checks whether one of the next blocks after the preferred block is free.
- 3. If no free block is found in the near vicinity of the preferred block, the function considers all block groups, starting from the one including the goal. For each block group, the function does the following:
	- a. Looks for a group of at least eight adjacent free blocks.
	- b. If no such group is found, looks for a single free block.

The search ends as soon as a free block is found. Before terminating, the ext2\_new\_block( ) function also tries to preallocate up to eight free blocks adjacent to the free block found and sets the i\_prealloc\_block and i\_prealloc\_count fields of the disk inode to the proper block location and number of blocks.

### **Releasing a Data Block**

When a process deletes a file or truncates it to 0 length, all its data blocks must be reclaimed. This is done by ext2\_truncate( ), which receives the address of the file's inode object as its parameter. The function essentially scans the disk inode's i\_block array to locate all data blocks and all blocks used for the indirect addressing. These blocks are then released by repeatedly invoking ext2 free blocks().

The ext2\_free\_blocks( ) function releases a group of one or more adjacent data blocks. Besides its use by ext2\_truncate( ), the function is invoked mainly when discarding the preallocated blocks of a file (see the earlier section "[Allocating](#page-1048-1) a Data Block"). Its parameters are:

inode

The address of the inode object that describes the file

block

The logical block number of the first block to be released

count

The number of adjacent blocks to be released

The function performs the following actions for each block to be released:

1. Gets the block bitmap of the block group that includes the block to be released

- 2. Clears the bit in the block bitmap that corresponds to the block to be released and marks the buffer that contains the bitmap as dirty.
- 3. Increases the bg\_free\_blocks\_count field in the block group descriptor and marks the corresponding buffer as dirty.
- 4. Increases the s free blocks count field of the disk superblock, marks the corresponding buffer as dirty, and sets the s\_dirt flag of the superblock object.
- 5. If the filesystem has been mounted with the MS\_SYNCHRONOUS flag set, it invokes sync\_dirty\_buffer( ) and waits until the write operation on the bitmap's buffer terminates.

<sup>[</sup>[\\*](#page-1039-0)] Please note that fragmenting a file across block groups (A Bad Thing) is quite different from the not-yetimplemented fragmentation of blocks to store many files in one block (A Good Thing).

 $[$ <sup>[\\*](#page-1040-0)</sup>] The Ext2 filesystem may also be mounted with an option flag that forces the kernel to make use of a simpler, older allocation strategy, which is implemented by the find group  $dir( )$  function.

# **The Ext3 Filesystem**

In this section we'll briefly describe the enhanced filesystem that has evolved from Ext2, named Ext3. The new filesystem has been designed with two simple concepts in mind:

- To be a journaling filesystem (see the next section)
- To be, as much as possible, compatible with the old Ext2 filesystem

Ext3 achieves both the goals very well. In particular, it is largely based on Ext2, so its data structures on disk are essentially identical to those of an Ext2 filesystem. As a matter of fact, if an Ext3 filesystem has been cleanly unmounted, it can be remounted as an Ext2 filesystem; conversely, creating a journal of an Ext2 filesystem and remounting it as an Ext3 filesystem is a simple, fast operation.

Thanks to the compatibility between Ext3 and Ext2, most descriptions in the previous sections of this chapter apply to Ext3 as well. Therefore, in this section, we focus on the new feature offered by Ext3 — "the journal."

## **Journaling Filesystems**

As disks became larger, one design choice of traditional Unix filesystems (such as Ext2) turns out to be inappropriate. As we know from  $\frac{\text{Chapter 14}}{\text{Chapter 14}}$  $\frac{\text{Chapter 14}}{\text{Chapter 14}}$  $\frac{\text{Chapter 14}}{\text{Chapter 14}}$ , updates to filesystem blocks might be kept in dynamic memory for long period of time before being flushed to disk. A dramatic event such as a power-down failure or a system crash might thus leave the filesystem in an inconsistent state. To overcome this problem, each traditional Unix filesystem is checked before being mounted; if it has not been properly unmounted, then a specific program executes an exhaustive, time-consuming check and fixes all the filesystem's data structures on disk.

For instance, the Ext2 filesystem status is stored in the s\_mount\_state field of the superblock on disk. The e2fsck utility program is invoked by the boot script to check the value stored in this field; if it is not equal to EXT2\_VALID\_FS, the filesystem was not properly unmounted, and therefore e2fsck starts checking all disk data structures of the filesystem.

Clearly, the time spent checking the consistency of a filesystem depends mainly

Clearly, the time spent checking the consistency of a filesystem depends mainly on the number of files and directories to be examined; therefore, it also depends on the disk size. Nowadays, with filesystems reaching hundreds of gigabytes, a single consistency check may take hours. The involved downtime is unacceptable for every production environment or high-availability server.

The goal of a journaling filesystem is to avoid running time-consuming consistency checks on the whole filesystem by looking instead in a special disk area that contains the most recent disk write operations named journal. Remounting a journaling filesystem after a system failure is a matter of a few seconds.

### **The Ext3 Journaling Filesystem**

The idea behind Ext3 journaling is to perform each high-level change to the filesystem in two steps. First, a copy of the blocks to be written is stored in the journal; then, when the I/O data transfer to the journal is completed (in short, data is committed to the journal), the blocks are written in the filesystem. When the I/O data transfer to the filesystem terminates (data is committed to the filesystem), the copies of the blocks in the journal are discarded.

While recovering after a system failure, the e2fsck program distinguishes the following two cases:

The system failure occurred before a commit to the journal

Either the copies of the blocks relative to the high-level change are missing from the journal or they are incomplete; in both cases, e2fsck ignores them.

The system failure occurred after a commit to the journal

The copies of the blocks are valid, and e2fsck writes them into the filesystem.

In the first case, the high-level change to the filesystem is lost, but the filesystem state is still consistent. In the second case, e2fsck applies the whole high-level change, thus fixing every inconsistency due to unfinished I/O data transfers into the filesystem.

Don't expect too much from a journaling filesystem; it ensures consistency only at the system call level. For instance, a system failure that occurs while you are

copying a large file by issuing several write( ) system calls will interrupt the copy operation, thus the duplicated file will be shorter than the original one.

Furthermore, journaling filesystems do not usually copy all blocks into the journal. In fact, each filesystem consists of two kinds of blocks: those containing the so-called metadata and those containing regular data. In the case of Ext2 and Ext3, there are six kinds of metadata: superblocks, group block descriptors, inodes, blocks used for indirect addressing (indirection blocks), data bitmap blocks, and inode bitmap blocks. Other filesystems may use different metadata.

Several journaling filesystems, such as SGI's XFS and IBM's JFS , limit themselves to logging the operations affecting metadata. In fact, metadata's log records are sufficient to restore the consistency of the on-disk filesystem data structures. However, since operations on blocks of file data are not logged, nothing prevents a system failure from corrupting the contents of the files.

The Ext3 filesystem, however, can be configured to log the operations affecting both the filesystem metadata and the data blocks of the files. Because logging every kind of write operation leads to a significant performance penalty, Ext3 lets the system administrator decide what has to be logged; in particular, it offers three different journaling modes :

#### Journal

All filesystem data and metadata changes are logged into the journal. This mode minimizes the chance of losing the updates made to each file, but it requires many additional disk accesses. For example, when a new file is created, all its data blocks must be duplicated as log records. This is the safest and slowest Ext3 journaling mode.

#### Ordered

Only changes to filesystem metadata are logged into the journal. However, the Ext3 filesystem groups metadata and relative data blocks so that data blocks are written to disk before the metadata. This way, the chance to have data corruption inside the files is reduced; for instance, each write access that enlarges a file is guaranteed to be fully protected by the journal. This is the default Ext3 journaling mode.

Writeback

Only changes to filesystem metadata are logged; this is the method found on the other journaling filesystems and is the fastest mode.

The journaling mode of the Ext3 filesystem is specified by an option of the mount system command. For instance, to mount an Ext3 filesystem stored in the /dev/sda2 partition on the /jdisk mount point with the "writeback" mode, the system administrator can type the command:

```
# mount -t ext3 -o data=writeback /dev/sda2 /jdisk
```
## **The Journaling Block Device Layer**

The Ext3 journal is usually stored in a hidden file named .journal located in the root directory of the filesystem.

The Ext3 filesystem does not handle the journal on its own; rather, it uses a general kernel layer named Journaling Block Device, or JBD. Right now, only Ext3 uses the JBD layer, but other filesystems might use it in the future.

The JBD layer is a rather complex piece of software. The Ext3 filesystem invokes the JBD routines to ensure that its subsequent operations don't corrupt the disk data structures in case of system failure. However, JBD typically uses the same disk to log the changes performed by the Ext3 filesystem, and it is therefore vulnerable to system failures as much as Ext3. In other words, JBD must also protect itself from system failures that could corrupt the journal.

Therefore, the interaction between Ext3 and JBD is essentially based on three fundamental units:

Log record

Describes a single update of a disk block of the journaling filesystem.

Atomic operation handle

Includes log records relative to a single high-level change of the filesystem; typically, each system call modifying the filesystem gives rise to a single atomic operation handle.

#### **Transaction**

Includes several atomic operation handles whose log records are marked valid for e2fsck at the same time.

### **Log records**

A log record is essentially the description of a low-level operation that is going to be issued by the filesystem. In some journaling filesystems, the log record consists of exactly the span of bytes modified by the operation, together with the starting position of the bytes inside the filesystem. The JBD layer, however, uses log records consisting of the whole buffer modified by the low-level operation. This approach may waste a lot of journal space (for instance, when the low-level operation just changes the value of a bit in a bitmap), but it is also much faster because the JBD layer can work directly with buffers and their buffer heads.

Log records are thus represented inside the journal as normal blocks of data (or metadata). Each such block, however, is associated with a small tag of type journal\_block\_tag\_t, which stores the logical block number of the block inside the filesystem and a few status flags.

Later, whenever a buffer is being considered by the JBD, either because it belongs to a log record or because it is a data block that should be flushed to disk before the corresponding metadata block (in the "ordered" journaling mode), the kernel attaches a journal\_head data structure to the buffer head. In this case, the b private field of the buffer head stores the address of the journal\_head data [structure](#page-838-0) and the BH\_JBD flag is set (see the section "Block Buffers and Buffer Heads" in [Chapter](#page-821-0) 15).

### **Atomic operation handles**

Every system call modifying the filesystem is usually split into a series of lowlevel operations that manipulate disk data structures.

For instance, suppose that Ext3 must satisfy a user request to append a block of data to a regular file. The filesystem layer must determine the last block of the file, locate a free block in the filesystem, update the data block bitmap inside the proper block group, store the logical number of the new block either in the file's inode or in an indirect addressing block, write the contents of the new block, and finally, update several fields of the inode. As you see, the append operation translates into many lower-level operations on the data and metadata blocks of the filesystem.

the filesystem.

Now, just imagine what could happen if a system failure occurred in the middle of an append operation, when some of the lower-level manipulations have already been executed while others have not. Of course, the scenario could be even worse, with high-level operations affecting two or more files (for example, moving a file from one directory to another).

To prevent data corruption, the Ext3 filesystem must ensure that each system call is handled in an atomic way. An atomic operation handle is a set of low-level operations on the disk data structures that correspond to a single high-level operation. When recovering from a system failure, the filesystem ensures that either the whole high-level operation is applied or none of its low-level operations is.

Each atomic operation handle is represented by a descriptor of type handle\_t. To start an atomic operation, the Ext3 filesystem invokes the journal\_start( ) JBD function, which allocates, if necessary, a new atomic operation handle and inserts it into the current transactions (see the next section). Because every lowlevel operation on the disk might suspend the process, the address of the active handle is stored in the journal\_info field of the process descriptor. To notify that an atomic operation is completed, the Ext3 filesystem invokes the journal\_stop( ) function.

#### **Transactions**

For reasons of efficiency, the JBD layer manages the journal by grouping the log records that belong to several atomic operation handles into a single transaction. Furthermore, all log records relative to a handle must be included in the same transaction.

All log records of a transaction are stored in consecutive blocks of the journal. The JBD layer handles each transaction as a whole. For instance, it reclaims the blocks used by a transaction only after all data included in its log records is committed to the filesystem.

As soon as it is created, a transaction may accept log records of new handles. The transaction stops accepting new handles when either of the following occurs:

- A fixed amount of time has elapsed, typically 5 seconds.
- There are no free blocks in the journal left for a new handle.

A transaction is represented by a descriptor of type transaction\_t. The most important field is t\_state, which describes the current status of the transaction.

Essentially, a transaction can be:

#### Complete

All log records included in the transaction have been physically written onto the journal. When recovering from a system failure, e2fsck considers every complete transaction of the journal and writes the corresponding blocks into the filesystem. In this case, the t\_state field stores the value T\_FINISHED.

#### Incomplete

At least one log record included in the transaction has not yet been physically written to the journal, or new log records are still being added to the transaction. In case of system failure, the image of the transaction stored in the journal is likely not up-to-date. Therefore, when recovering from a system failure, e2fsck does not trust the incomplete transactions in the journal and skips them. In this case, the t\_state field stores one of the following values:

#### T\_RUNNING

Still accepting new atomic operation handles.

T\_LOCKED

Not accepting new atomic operation handles, but some of them are still unfinished.

T\_FLUSH

All atomic operation handles have finished, but some log records are still being written to the journal.

#### T\_COMMIT

All log records of the atomic operation handles have been written to disk, but the transaction has yet to be marked as completed on the journal.

At any time the journal may include several transactions, but only one of them is

in the  $T_R$ UNNING state — it is the active transaction that is accepting the new atomic operation handle requests issued by the Ext3 filesystem.

Several transactions in the journal might be incomplete, because the buffers containing the relative log records have not yet been written to the journal.

If a transaction is complete, all its log records have been written to the journal but some of the corresponding buffers have yet to be written onto the filesystem. A complete transaction is deleted from the journal when the JBD layer verifies that all buffers described by the log records have been successfully written onto the Ext3 filesystem.

### **How Journaling Works**

Let's try to explain how journaling works with an example: the Ext3 filesystem layer receives a request to write some data blocks of a regular file.

As you might easily guess, we are not going to describe in detail every single operation of the Ext3 filesystem layer and of the JBD layer. There would be far too many issues to be covered! However, we describe the essential actions:

- 1. The service routine of the write( ) system call triggers the write method of the file object associated with the Ext3 regular file. For Ext3, this method is implemented by the generic\_file\_write( ) function, already described in the section ["Writing](#page-889-0) to a File" in [Chapter](#page-865-0) 16.
- 2. The generic\_file\_write( ) function invokes the prepare\_write method of the address\_space object several times, once for every page of data involved by the write operation. For Ext3, this method is implemented by the ext3\_prepare\_write( ) function.
- 3. The ext3\_prepare\_write( ) function starts a new atomic operation by invoking the journal\_start( ) JBD function. The handle is added to the active transaction. Actually, the atomic operation handle is created only when executing the first invocation of the journal\_start() function. Following invocations verify that the journal\_info field of the process descriptor is already set and use the referenced handle.
- 4. The ext3\_prepare\_write( ) function invokes the block\_prepare\_write() function already described in [Chapter](#page-865-0) 16,

passing to it the address of the ext3\_get\_block( ) function. Remember that block\_prepare\_write( ) takes care of preparing the buffers and the buffer heads of the file's page.

- 5. When the kernel must determine the logical number of a block of the Ext3 filesystem, it executes the ext3\_get\_block( ) function. This function is actually similar to ext2\_get\_block( ), which is described in the earlier section "**[Allocating](#page-1048-1) a Data Block**." A crucial difference, however, is that the Ext3 filesystem invokes functions of the JBD layer to ensure that the low-level operations are logged:
	- Before issuing a low-level write operation on a metadata block of the filesystem, the function invokes journal\_get\_write\_access( ). Basically, this latter function adds the metadata buffer to a list of the active transaction. However, it must also check whether the metadata is included in an older incomplete transaction of the journal; in this case, it duplicates the buffer to make sure that the older transactions are committed with the old content.
	- After updating the buffer containing the metadata block, the Ext3 filesystem invokes journal\_dirty\_metadata( ) to move the metadata buffer to the proper dirty list of the active transaction and to log the operation in the journal.

Notice that metadata buffers handled by the JBD layer are not usually included in the dirty lists of buffers of the inode, so they are not written to disk by the normal disk cache flushing [mechanisms](#page-821-0) described in Chapter 15.

- 6. If the Ext3 filesystem has been mounted in "journal" mode, the ext3\_prepare\_write( ) function also invokes journal\_get\_write\_access( ) on every buffer touched by the write operation.
- 7. Control returns to the generic\_file\_write( ) function, which updates the page with the data stored in the User Mode address space and then invokes the commit\_write method of the address\_space object. For Ext3, the function that implements this method depends on how the Ext3

filesystem has been mounted:

- If the Ext3 filesystem has been mounted in "journal" mode, the commit\_write method is implemented by the ext3 journalled commit write( ) function, which invokes journal\_dirty\_metadata( ) on every buffer of data (not metadata) in the page. This way, the buffer is included in the proper dirty list of the active transaction and not in the dirty list of the owner inode; moreover, the corresponding log records are written to the journal. Finally, ext3\_journalled\_commit\_write( ) invokes journal\_stop( ) to notify the JBD layer that the atomic operation handle is closed.
- If the Ext3 filesystem has been mounted in "ordered" mode, the commit\_write method is implemented by the ext3\_ordered\_commit\_write( ) function, which invokes the journal\_dirty\_data( ) function on every buffer of data in the page to insert the buffer in a proper list of the active transactions. The JBD layer ensures that all buffers in this list are written to disk before the metadata buffers of the transaction. No log record is written onto the journal. Next, ext3\_ordered\_commit\_write( ) executes the normal generic\_commit\_write( ) function described in [Chapter](#page-821-0) 15, which inserts the data buffers in the list of the dirty buffers of the owner inode. Finally, ext3 ordered commit write( ) invokes journal stop( ) to notify the JBD layer that the atomic operation handle is closed.
- If the Ext3 filesystem has been mounted in "writeback" mode, the commit write method is implemented by the ext3 writeback commit write( ) function, which executes the normal generic commit write() function described in [Chapter](#page-821-0) 15, which inserts the data buffers in the list of the dirty buffers of the owner inode. Then, ext3\_writeback\_commit\_write( ) invokes journal\_stop( ) to notify the JBD layer that the atomic operation handle is closed.
- 8. The service routine of the write( ) system call terminates here. However, the JBD layer has not finished its work. Eventually, our transaction becomes complete when all its log records have been physically written to

the journal. Then journal\_commit\_transaction( ) is executed.

- 9. If the Ext3 filesystem has been mounted in "ordered" mode, the journal\_commit\_transaction( ) function activates the I/O data transfers for all data buffers included in the list of the transaction and waits until all data transfers terminate.
- 10. The journal commit transaction( ) function activates the I/O data transfers for all metadata buffers included in the transaction (and also for all data buffers, if Ext3 was mounted in "journal" mode).
- 11. Periodically, the kernel activates a checkpoint activity for every complete transaction in the journal. The checkpoint basically involves verifying whether the I/O data transfers triggered by journal\_commit\_transaction( ) have successfully terminated. If so, the transaction can be deleted from the journal.

Of course, the log records in the journal never play an active role until a system failure occurs. Only during system reboot does the e2fsck utility program scan the journal stored in the filesystem and reschedule all write operations described by the log records of the complete transactions.

# **Chapter 19. Process Communication**

This chapter explains how User Mode processes can synchronize their actions and exchange data. We already covered several synchronization topics in [Chapter](#page-268-0) 5, but the actors there were kernel control paths, not User Mode programs. We are now ready, after having discussed I/O management and filesystems at length, to extend the discussion to User Mode processes. These processes must rely on the kernel to facilitate interprocess synchronization and communication.

As we saw in the section "Linux File [Locking"](#page-703-0) in [Chapter](#page-625-0) 12, a form of synchronization among User Mode processes can be achieved by creating a (possibly empty) file and using suitable VFS system calls to lock and unlock it. While processes can similarly share data via temporary files protected by locks, this approach is costly because it requires accesses to the filesystem on disk. For this reason, all Unix kernels include a set of system calls that supports process communication without interacting with the filesystem; furthermore, several wrapper functions were developed and inserted in suitable libraries to expedite how processes issue their synchronization requests to the kernel.

As usual, application programmers have a variety of needs that call for different communication mechanisms. Here are the basic mechanisms that Unix systems offer to allow interprocess communication:

#### Pipes and FIFOs (named pipes)

Best suited to implement producer/consumer interactions among processes. Some processes fill the pipe with data, while others extract data from the pipe. They are covered in the sections "[Pipes"](#page-1065-0) and "[FIFOs](#page-1080-0)."

Semaphores

Represent, as the name implies, the User Mode version of the kernel semaphores discussed in the section "[Semaphores](#page-293-0)" in [Chapter](#page-268-0) 5. They are described in the section ["System](#page-1084-0) V IPC."

#### Messages

Allow processes to exchange messages (short blocks of data) by reading and writing them in predefined message queues. The Linux kernel offers two different versions of messages: System V IPC messages (covered in the section "[System](#page-1084-0) V IPC") and POSIX messages (described in the section "POSIX [Message](#page-1106-0) Queues").

#### Shared memory regions

Allow processes to exchange information via a shared block of memory. In applications that must share large amounts of data, this can be the most efficient form of process communication. They are described in the section ["System](#page-1084-0) V IPC."

#### **Sockets**

Allow processes on different computers to exchange data through a network. Sockets can also be used as a communication tool for processes located on the same host computer; the X Window System graphic interface, for instance, uses a socket to allow client programs to exchange data with the X server.

# <span id="page-1065-0"></span>**Pipes**

Pipes are an interprocess communication mechanism that is provided in all flavors of Unix. A pipe is a one-way flow of data between processes: all data written by a process to the pipe is routed by the kernel to another process, which can thus read it.

In Unix command shells, pipes can be created by means of the | operator. For instance, the following statement instructs the shell to create two processes connected by a pipe:

```
$ ls | more
```
The standard output of the first process, which executes the ls program, is redirected to the pipe; the second process, which executes the more program, reads its input from the pipe.

Note that the same results can also be obtained by issuing two commands such as the following:

\$ ls > temp \$ more < temp

The first command redirects the output of ls into a regular file; then the second command forces more to read its input from the same file. Of course, using pipes instead of temporary files is usually more convenient due to the following reasons:

- The shell statement is much shorter and simpler.
- There is no need to create temporary regular files, which must be deleted later.

# **Using a Pipe**

Pipes may be considered open files that have no corresponding image in the mounted filesystems. A process creates a new pipe by means of the pipe() system call, which returns a pair of file descriptors ; the process may then pass these descriptors to its descendants through fork( ) , thus sharing the pipe with them. The processes can read from the pipe by using the read( ) system call with the first file descriptor; likewise, they can write into the pipe by using the

write( ) system call with the second file descriptor.

POSIX defines only half-duplex pipes , so even though the pipe( ) system call returns two file descriptors, each process must close one before using the other. If a two-way flow of data is required, the processes must use two different pipes by invoking pipe( ) twice.

Several Unix systems, such as System V Release 4, implement full-duplex pipes . In a full-duplex pipe, both descriptors can be written into and read from, thus there are two bidirectional channels of information. Linux adopts yet another approach: each pipe's file descriptors are still one-way, but it is not necessary to close one of them before using the other.

Let's resume the previous example. When the command shell interprets the ls|more statement, it essentially performs the following actions:

- 1. Invokes the pipe( ) system call; let's assume that pipe( ) returns the file descriptors 3 (the pipe's read channel) and 4 (the write channel).
- 2. Invokes the fork( ) system call twice.
- 3. Invokes the close( ) system call twice to release file descriptors 3 and 4.

The first child process, which must execute the ls program, performs the following operations:

- 1. Invokes dup2(4,1) to copy file descriptor 4 to file descriptor 1. From now on, file descriptor 1 refers to the pipe's write channel.
- 2. Invokes the close( ) system call twice to release file descriptors 3 and 4.
- 3. Invokes the execve( ) system call to execute the ls program (see the section "The exec [Functions](#page-1138-0)" in [Chapter](#page-1109-0) 20). The program writes its output to the file that has file descriptor 1 (the standard output); i.e., it writes into the pipe.

The second child process must execute the more program; therefore, it performs the following operations:

- 1. Invokes dup2(3,0) to copy file descriptor 3 to file descriptor 0. From now on, file descriptor 0 refers to the pipe's read channel.
- 2. Invokes the close( ) system call twice to release file descriptors 3 and 4.

3. Invokes the execve( ) system call to execute more. By default, that program reads its input from the file that has file descriptor 0 (the standard input); i.e., it reads from the pipe.

<span id="page-1067-0"></span>In this simple example, the pipe is used by exactly two processes. Because of its implementation, though, a pipe can be used by an arbitrary number of processes.  $\mathbb{F}$  Clearly, if two or more processes read or write the same pipe, they must explicitly synchronize their accesses by using file locking (see the section "Linux File [Locking"](#page-703-0) in [Chapter](#page-625-0) 12) or IPC semaphores (see the section "IPC [Semaphores"](#page-1089-0) later in this chapter).

Many Unix systems provide, besides the pipe( ) system call, two wrapper functions named popen( ) and pclose( ) that handle all the dirty work usually done when using pipes. Once a pipe has been created by means of the popen( ) function, it can be used with the high-level I/O functions included in the C library (fprintf( ), fscanf( ), and so on.

In Linux, popen( ) and pclose( ) are included in the C library. The popen( ) function receives two parameters: the filename pathname of an executable file and a type string specifying the direction of the data transfer. It returns the pointer to a FILE data structure. The popen( ) function essentially performs the following operations:

- 1. Creates a new pipe by using the pipe( ) system call.
- 2. Forks a new process, which in turn executes the following operations:
	- a. If type is r, it duplicates the file descriptor associated with the pipe's write channel as file descriptor 1 (standard output); otherwise, if type is w, it duplicates the file descriptor associated with the pipe's read channel as file descriptor 0 (standard input).
	- b. Closes the file descriptors returned by pipe( ).
	- c. Invokes the execve( ) system call to execute the program specified by filename.
- 3. If type is r, it closes the file descriptor associated with the pipe's write channel; otherwise, if type is w, it closes the file descriptor associated with the pipe's read channel.

4. Returns the address of the FILE file pointer that refers to whichever file descriptor for the pipe is still open.

After the popen( ) invocation, parent and child can exchange information through the pipe: the parent can read (if type is  $\mathsf{r}$ ) or write (if type is  $\mathsf{w}$ ) data by using the FILE pointer returned by the function. The data is written to the standard output or read from the standard input, respectively, by the program executed by the child process.

The pclose( ) function (which receives the file pointer returned by popen( ) as its parameter) simply invokes the wait4( ) system call and waits for the termination of the process created by popen( ).

### **Pipe Data Structures**

We now have to start thinking again at the system call level. Once a pipe is created, a process uses the read( ) and write( ) VFS system calls to access it. Therefore, for each pipe, the kernel creates an inode object plus two file objects —one for reading and the other for writing. When a process wants to read from or write to the pipe, it must use the proper file descriptor.

When the inode object refers to a pipe, its  $\mathbf i$  pipe field points to a pipe inode info structure shown in [Table](#page-1068-0)  $19-1$ .

<span id="page-1068-0"></span>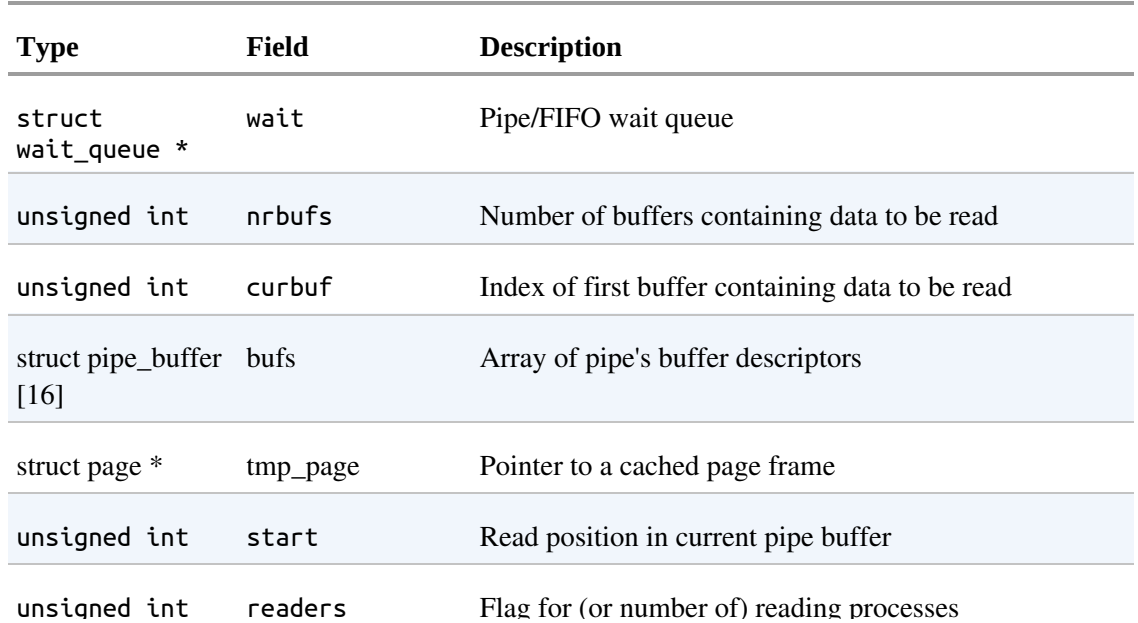

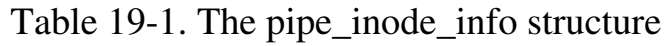

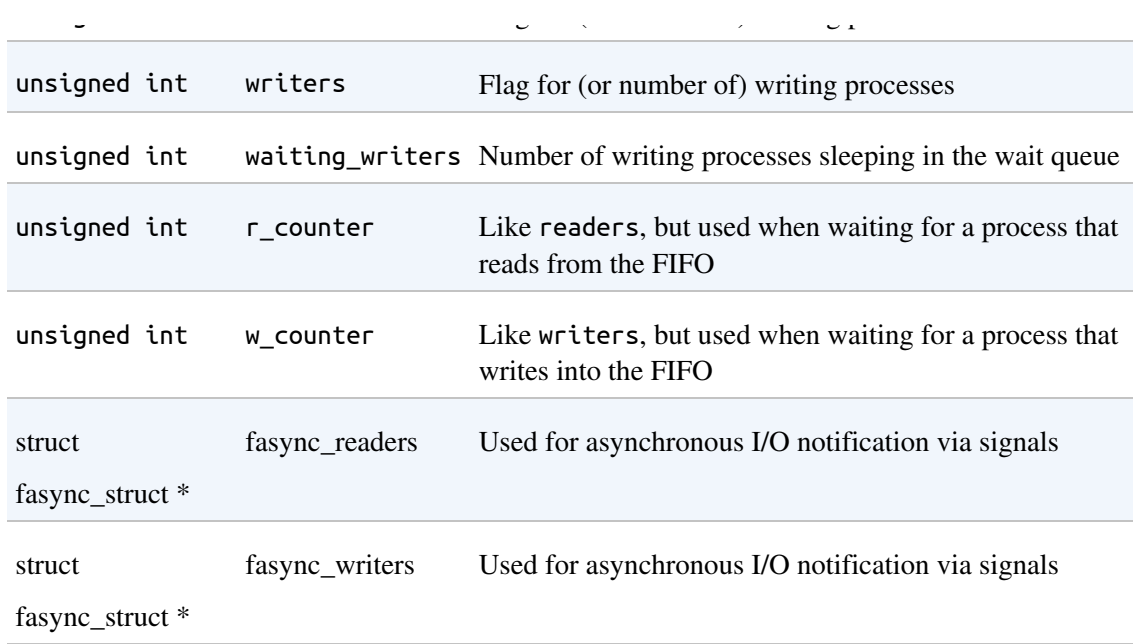

Besides one inode and two file objects, each pipe has its own set of pipe buffers . Essentially, a pipe buffer is a page frame that contains data written into the pipe and yet to be read. Up to Linux 2.6.10, each pipe had just one pipe buffer. In the 2.6.11 kernel, however, data buffering for pipes (and FIFOs) has been heavily revised, and now each pipe makes use of 16 pipe buffers. This change greatly enhances the performance of User Mode applications that write large chunks of data in a pipe.

The bufs field of the pipe inode info data structure stores an array of 16 pipe\_buffer objects, each of which describes a pipe buffer. The fields of this object are shown in [Table](#page-1069-0) 19-2.

<span id="page-1069-0"></span>

| 'I ype                                   | Field | <b>Description</b>                                                                              |
|------------------------------------------|-------|-------------------------------------------------------------------------------------------------|
| struct page *                            | page  | Address of the descriptor of the page frame for the pipe<br>buffer                              |
| unsigned int                             |       | offset Current position of the significant data inside the page frame                           |
| unsigned int                             | len   | Length of the significant data in the pipe buffer                                               |
| struct<br>pipe_buf_operations<br>$\star$ | ops   | Address of a table of methods relative to the pipe buffer<br>(NULL if the pipe buffer is empty) |

Table 19-2. The fields of the pipe\_buffer object

The ops field points to the anon\_pipe\_buf\_ops table of the pipe buffer's methods, which is a data structure of type pipe\_buf\_operations. Essentially, the table includes three methods:

#### map

Invoked before accessing data in the pipe buffer. It simply invokes kmap( ) on the pipe buffer's page frame, just in case the pipe buffer is stored in high memory (see the section "Kernel Mappings of [High-Memory](#page-425-0) Page Frames" in [Chapter](#page-410-0) 8).

#### unmap

Invoked when no longer accessing data in the pipe buffer. It invokes kunmap( ) on the pipe buffer's page frame.

#### release

Invoked when a pipe buffer is being released. The method implements a onepage memory cache: the page frame released is not the one storing the buffer, but a cached page frame pointed to by the tmp\_page field of the pipe\_inode\_info data structure (if not NULL). The page frame that stored the buffer becomes the new cached page frame.

The 16 pipe buffers can be seen as a global, circular buffer: writing processes keep adding data to this large buffer, while reading process keep removing them. The number of bytes currently written in all pipe buffers and yet to be read is the so-called pipe size. For reasons of efficiency, the data yet to be read can be spread among several partially filled pipe buffers: in fact, each write operation may copy the data in a fresh, empty pipe buffer if the previous pipe buffer has not enough free space to store the new data. Hence, the kernel must keep track of:

- The pipe buffer that includes the next byte to be read, and the corresponding offset inside the page frame. The index of this pipe buffer is stored in the curbuf field of the pipe\_inode\_info data structure, while the offset is stored in the offset field of the corresponding pipe buffer object.
- $\blacksquare$  The first empty pipe buffer. Its index can be computed by adding (modulo 16) the index of the current pipe buffer, which is stored in the curbuf field of the

pipe\_inode\_info data structure, and the number of pipe buffers with significant data, which is stored in the nrbufs field.

To avoid race conditions on the pipe's data structures, the kernel makes use of the i\_sem semaphore included in the inode object.

### **The pipefs special filesystem**

A pipe is implemented as a set of VFS objects, which have no corresponding disk images. In Linux 2.6, these VFS objects are organized into the pipefs special filesystem to expedite their handling (see the section "Special [Filesystems"](#page-660-0) in [Chapter](#page-625-0) 12). Because this filesystem has no mount point in the system directory tree, users never see it. However, thanks to pipefs, the pipes are fully integrated in the VFS layer, and the kernel can handle them in the same way as named pipes or FIFOs, which truly exist as files recognizable to end users (see the later section ["FIFOs](#page-1080-0)").

The init pipe fs( ) function, typically executed during kernel initialization, registers the pipefs filesystem and mounts it (refer to the discussion in the section "Mounting a Generic [Filesystem"](#page-668-0) in [Chapter](#page-625-0) 12):

```
struct file_system_type pipe_fs_type;
pipe_fs_type.name = "pipefs";
pipe_fs_type.get_sb = pipefs_get_sb;
pipe_fs.kill_sb = kill_anon_super;
register_filesystem(&pipe_fs_type);
pipe_mnt = do_kern_mount("pipefs", 0, "pipefs", NULL);
```
The mounted filesystem object that represents the root directory of pipefs is stored in the pipe mnt variable.

### **Creating and Destroying a Pipe**

The pipe( ) system call is serviced by the sys\_pipe( ) function, which in turn invokes the do\_pipe( ) function. To create a new pipe, do\_pipe( ) performs the following operations:

- 1. Invokes the get\_pipe\_inode( ) function, which allocates and initializes an inode object for the pipe in the pipefs filesystem. In particular, this function executes the following actions:
	- a. Allocates a new inode in the pipefs filesystem.
- b. Allocates a pipe\_inode\_info data structure and stores its address in the *i* pipe field of the inode.
- c. Sets the curbuf and nrbufs fields of the pipe\_inode\_info structure to 0; also, fills with zeros all fields of the pipe buffer objects in the bufs array.
- d. Initializes the r\_counter and w\_counter fields of the pipe inode info structure to 1.
- e. Sets the readers and writers fields of the pipe\_inode\_info structure to 1.
- 2. Allocates a file object and a file descriptor for the read channel of the pipe, sets the f\_flag field of the file object to O\_RDONLY, and initializes the f\_op field with the address of the read\_ pipe\_fops table.
- 3. Allocates a file object and a file descriptor for the write channel of the pipe, sets the flag field of the file object to O\_WRONLY, and initializes the f\_op field with the address of the write\_ pipe\_fops table.
- 4. Allocates a dentry object and uses it to link the two file objects and the inode object (see the section "The [Common](#page-628-0) File Model" in [Chapter](#page-625-0) 12); then inserts the new inode in the pipefs special filesystem.
- 5. Returns the two file descriptors to the User Mode process.

The process that issues a pipe( ) system call is initially the only process that can access the new pipe, both for reading and writing. To represent that the pipe has both a reader and a writer, the readers and writers fields of the pipe inode info data structure are initialized to 1. In general, each of these two fields is set to 1 only if the corresponding pipe's file object is still opened by a process; the field is set to 0 if the corresponding file object has been released, because it is no longer accessed by any process.

<span id="page-1072-0"></span>Forking a new process does not increase the value of the readers and writers fields, so they never rise above  $1;$ <sup>[ $*$ ]</sup> however, it does increase the value of the usage counters of all file objects still used by the parent process (see the section "The clone( ), fork( ), and vfork( ) [System](#page-165-0) Calls" in [Chapter](#page-118-0) 3). Thus, the objects are not released even when the parent dies, and the pipe stays open for use by the children.

Whenever a process invokes the close() system call on a file descriptor associated with a pipe, the kernel executes the fput( ) function on the corresponding file object, which decreases the usage counter. If the counter becomes 0, the function invokes the release method of the file operations (see the sections "The close( ) [System](#page-700-0) Call" and "Files [Associated](#page-656-0) with a Process" in [Chapter](#page-625-0) 12).

Depending on whether the file is associated with the read or write channel, the release method is implemented by either pipe read release() or pipe\_write\_release( ); both functions invoke pipe\_release( ), which sets either the readers field or the writers field of the pipe\_inode\_info structure to 0. The function checks whether both the readers and writers fields are equal to 0; in this case, it invokes the pipe buffer's release method of all pipe buffers, thus releasing to the buddy system all pipe's page frames; moreover, the function releases the cached page frame pointed to by the tmp\_page field. Otherwise, if either the readers field or the writers field is not zero, the function wakes up the processes sleeping in the pipe's wait queue so they can recognize the change in the pipe state.

### **Reading from a Pipe**

A process wishing to get data from a pipe issues a read( ) system call, specifying the file descriptor associated with the pipe's reading end. As described in the section "The read() and write() [System](#page-699-0) Calls" in [Chapter](#page-625-0) 12, the kernel ends up invoking the read method found in the file operation table associated with the proper file object. In the case of a pipe, the entry for the read method in the read pipe fops table points to the pipe read() function.

The pipe\_read( ) function is quite involved, because the POSIX standard specifies several requirements for the pipe's read operations. [Table](#page-1074-0) 19-3 summarizes the expected behavior of a read() system call that requests n bytes from a pipe that has a pipe size (number of bytes in the pipe buffers yet to be read) equal to p.

The system call might block the current process in two cases:

- The pipe buffer is empty when the system call starts.
- The pipe buffer does not include all requested bytes, and a writing process was previously put to sleep while waiting for space in the buffer.

Notice that the read operation can be nonblocking: in this case, it completes as soon as all available bytes (even none) are copied into the user address space. [[\\*\]](#page-1078-2)

Notice also that the value 0 is returned by the read() system call only if the pipe is empty and no process is currently using the file object associated with the pipe's write channel.

<span id="page-1074-0"></span>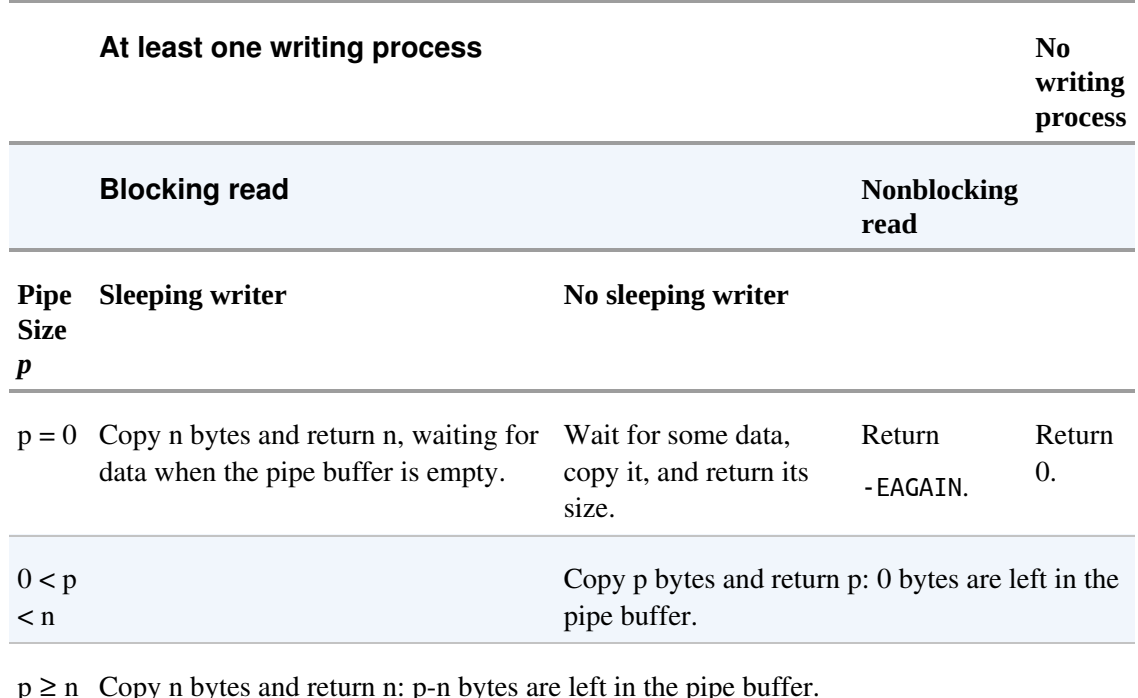

<span id="page-1074-1"></span>Table 19-3. Reading n bytes from a pipe

 $p \ge n$  Copy n bytes and return n: p-n bytes are left in the pipe buffer.

The function performs the following operations:

- 1. Acquires the **i\_sem** semaphore of the inode.
- 2. Determines whether the pipe size is 0 by reading the nrbufs field of the pipe\_inode\_info structure; if the field is equal to zero, all pipe buffers are empty. In this case, it determines whether the function must return or whether the process must be blocked while waiting until another process writes some data in the pipe (see [Table](#page-1074-0) 19-3). The type of I/O operation (blocking or nonblocking) is specified by the O\_NONBLOCK flag in the

f\_flags field of the file object. If the current process must be blocked, the function performs the following actions:

- a. Invokes prepare\_to\_wait( ) to add current to the wait queue of the pipe (the wait field of the pipe\_inode\_info structure).
- b. Releases the inode semaphore.
- c. Invokes schedule( ).
- d. Once awake, invokes finish\_wait( ) to remove current from the wait queue, acquires again the **i\_sem** inode semaphore, and then jumps back to step 2.
- 3. Gets the index of the current pipe buffer from the curbuf field of the pipe inode info data structure.
- 4. Executes the map method of the pipe buffer.
- 5. Copies the requested number of bytes—or the number of available bytes in the pipe buffer, if it is smaller—from the pipe's buffer to the user address space.
- 6. Executes the unmap method of the pipe buffer.
- 7. Updates the offset and len fields of the corresponding pipe\_buffer object.
- 8. If the pipe buffer has been emptied (len fields of the pipe\_buffer object now equal to zero), it invokes the pipe buffer's release method to free the corresponding page frame, sets the ops field in the pipe\_buffer object to NULL, advances the index of the current pipe buffer stored in the curbuf field of the pipe\_inode\_info data structure, and decreases the counter of nonempty pipe buffers in the nrbufs field.
- 9. If all requested bytes have been copied, it jumps to step 12.
- 10. Here not all requested bytes have been copied to the User Mode address space. If the pipe size is greater than zero (nrbufs field of the pipe\_inode\_info data structure not null), it goes back to step 3.
- 11. There are no more bytes left in the pipe buffers. If there is at least one writing process currently sleeping (that is, the waiting writers field of

the pipe\_inode\_info data structure is greater than 0), and the read operation is blocking, it invokes wake\_up\_interruptible\_sync( ) to wake up all processes sleeping on the pipe's wait queue, and jumps back to step 2.

- 12. Releases the **i\_sem** semaphore of the inode.
- 13. Invokes wake up interruptible sync() to wake up all writer processes sleeping on the pipe's wait queue.
- 14. Returns the number of bytes copied into the user address space.

### **Writing into a Pipe**

A process wishing to put data into a pipe issues a write( ) system call, specifying the file descriptor for the writing end of the pipe. The kernel satisfies this request by invoking the write method of the proper file object; the corresponding entry in the write\_pipe\_fops table points to the pipe\_write( ) function.

[Table](#page-1076-0) 19-4 summarizes the behavior, specified by the POSIX standard, of a write( ) system call that requested to write n bytes into a pipe having u unused bytes in its buffer. In particular, the standard requires that write operations involving a small number of bytes must be atomically executed. More precisely, if two or more processes are concurrently writing into a pipe, each write operation involving fewer than 4,096 bytes (the pipe buffer size) must finish without being interleaved with write operations of other processes to the same pipe. However, write operations involving more than 4,096 bytes may be nonatomic and may also force the calling process to sleep.

<span id="page-1076-0"></span>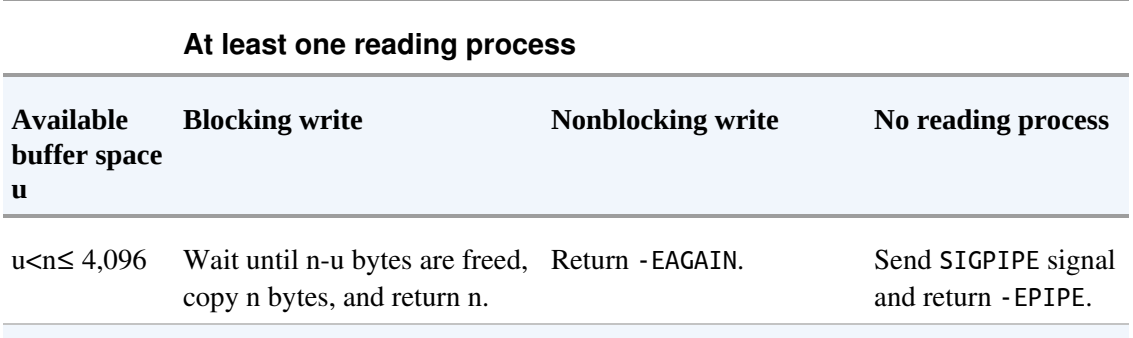

Table 19-4. Writing n bytes to a pipe

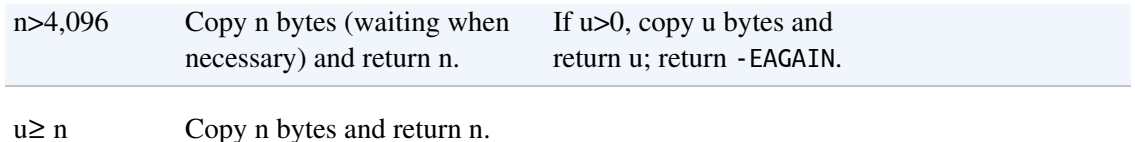

Moreover, each write operation to a pipe must fail if the pipe does not have a reading process (that is, if the readers field of the pipe's inode object has the value 0). In this case, the kernel sends a SIGPIPE signal to the writing process and terminates the write( ) system call with the -EPIPE error code, which usually leads to the familiar "Broken pipe" message.

The pipe\_write( ) function performs the following operations:

- 1. Acquires the **i\_sem** semaphore of the inode.
- 2. Checks whether the pipe has at least one reading process. If not, it sends a SIGPIPE signal to the current process, releases the inode semaphore, and returns an -EPIPE value.
- 3. Determines the index of the last written pipe buffers by adding the curbuf and nrbufs fields of the pipe\_inode\_info data structure and subtracting 1. If this pipe buffer has enough free space to store all the bytes to be written, then it copies the data into it:
	- a. Executes the map method of the pipe buffer.
	- b. Copies all the bytes in the pipe buffer.
	- c. Executes the unmap method of the pipe buffer.
	- d. Updates the len field of the corresponding pipe buffer object.
	- e. Jumps to step 11.
- 4. If the nrbufs field of the pipe\_inode\_info data structure is equal to 16, there is no empty pipe buffer to store the bytes (yet) to be written. In this case:
	- a. If the write operation is nonblocking, it jumps to step 11 to terminate by returning the -EAGAIN error code.
	- b. If the write operation is blocking, it adds 1 to the waiting\_writers field of the pipe\_inode\_info structure, invokes prepare\_to\_wait( ) to add current to the wait queue of the pipe (the wait field of the

pipe\_inode\_info structure), releases the inode semaphore, and invokes schedule( ). Once awake, it invokes finish\_wait( ) to remove current from the wait queue, again acquires the inode semaphore, decreases the waiting writers field, and then jumps back to step 4.

- 5. Now there is at least one empty pipe buffer. Determines the index of the first empty pipe buffer by adding the curbuf and nrbufs fields of the pipe\_inode\_info data structure.
- 6. Allocates a new page frame from the buddy system, unless the tmp\_page field of the pipe\_inode\_info data structure is not NULL.
- 7. Copies up to 4,096 bytes from the User Mode address space into the page frame (temporarily mapping it in the Kernel Mode linear address space, if necessary).
- 8. Updates the fields of the pipe\_buffer object associated with the pipe buffer by setting the page field to the address of the page frame descriptor, the ops field to the address of the anon pipe buf ops table, the offset field to 0, and the len field to the number of written bytes.
- 9. Increases the counter of nonempty pipe buffers stored in the nrbufs field of the pipe\_inode\_info data structure.
- 10. If not all requested bytes were written, it jumps back to step 4.
- 11. Releases the inode semaphore.
- 12. Wakes up all reader processes sleeping on the pipe's wait queue.
- 13. Returns the number of bytes written into the pipe's buffer (or an error code if writing was not possible).

<span id="page-1078-2"></span> $\mathbb{R}^2$  Nonblocking operations are usually requested by specifying the 0\_NONBLOCK flag in the open( ) system call. This method does not work for pipes, because they cannot be opened. A process can, however, require

<span id="page-1078-0"></span> $[$ <sup>[\\*](#page-1067-0)</sup> $]$  Because most shells offer pipes that connect only two processes, applications requiring pipes used by more than two processes must be coded in a programming language such as C.

<span id="page-1078-1"></span><sup>[</sup>[\\*](#page-1072-0)] As we'll see, the readers and writers fields act as counters instead of flags when associated with FIFOs.

a nonblocking operation on a pipe by issuing a fcntl() system call on the corresponding file descriptor.
# **FIFOs**

Although pipes are a simple, flexible, and efficient communication mechanism, they have one main drawback—namely, that there is no way to open an already existing pipe. This makes it impossible for two arbitrary processes to share the same pipe, unless the pipe was created by a common ancestor process.

This drawback is substantial for many application programs. Consider, for instance, a database engine server, which continuously polls client processes wishing to issue some queries and which sends the results of the database lookups back to them. Each interaction between the server and a given client might be handled by a pipe. However, client processes are usually created on demand by a command shell when a user explicitly queries the database; server and client processes thus cannot easily share a pipe.

To address such limitations, Unix systems introduce a special file type called a named pipe or FIFO (which stands for "first in, first out;" the first byte written into the special file is also the first byte that is read). Each FIFO is much like a pipe: rather than owning disk blocks in the filesystems, an opened FIFO is associated with a kernel buffer that temporarily stores the data exchanged by two or more processes.

Thanks to the disk inode, however, a FIFO can be accessed by every process, because the FIFO filename is included in the system's directory tree. Thus, in our example, the communication between server and clients may be easily established by using FIFOs instead of pipes. The server creates, at startup, a FIFO used by client programs to make their requests. Each client program creates, before establishing the connection, another FIFO to which the server program can write the answer to the query and includes the FIFO's name in the initial request to the server.

In Linux 2.6, FIFOs and pipes are almost identical and use the same pipe inode info structures. As a matter of fact, the read and write file operation methods of a FIFO are implemented by the same pipe\_read( ) and [pipe\\_write\(](#page-1073-0) ) functions described in the earlier sections "Reading from a Pipe" and ["Writing](#page-1076-0) into a Pipe." Actually, there are only two significant differences:

- FIFO inodes appear on the system directory tree rather than on the pipefs special filesystem.
- FIFOs are a bidirectional communication channel; that is, it is possible to open a FIFO in read/write mode.

To complete our description, therefore, we just have to explain how FIFOs are created and opened.

#### **Creating and Opening a FIFO**

<span id="page-1081-0"></span>A process creates a FIFO by issuing a  $m$ knod()  $\mathbb{F}$  system call (see the section "[Device](#page-736-0) Files" in [Chapter](#page-713-0) 13), passing to it as parameters the pathname of the new FIFO and the value S\_IFIFO (0x10000) logically ORed with the permission bit mask of the new file. POSIX introduces a function named mkfifo() specifically to create a FIFO. This call is implemented in Linux, as in System V Release 4, as a C library function that invokes mknod().

Once created, a FIFO can be accessed through the usual open(), read(), write( ), and close( ) system calls, but the VFS handles it in a special way, because the FIFO inode and file operations are customized and do not depend on the filesystems in which the FIFO is stored.

The POSIX standard specifies the behavior of the open( ) system call on FIFOs; the behavior depends essentially on the requested access type, the kind of I/O operation (blocking or nonblocking), and the presence of other processes accessing the FIFO.

A process may open a FIFO for reading, for writing, or for reading and writing. The file operations associated with the corresponding file object are set to special methods for these three cases.

When a process opens a FIFO, the VFS performs the same operations as it does for device files (see the section "VFS [Handling](#page-740-0) of Device Files" in [Chapter](#page-713-0) 13). The inode object associated with the opened FIFO is initialized by a filesystemdependent read\_inode superblock method; this method always checks whether the inode on disk represents a special file, and invokes, if necessary, the init\_special\_inode( ) function. In turn, this function sets the i\_fop field of the inode object to the address of the def\_fifo\_fops table. Later, the kernel sets

the file operation table of the file object to def\_fifo\_fops, and executes its open method, which is implemented by fifo\_open( ).

The fifo\_open( ) function initializes the data structures specific to the FIFO; in particular, it performs the following operations:

- 1. Acquires the *i* sem inode semaphore.
- 2. Checks the i\_pipe field of the inode object; if it is NULL, it allocates and it initializes a new pipe\_inode\_info structure, as in steps 1b-1e in the earlier section "*Creating and [Destroying](#page-1071-0) a Pipe*."
- 3. Depending on the access mode specified as the parameter of the open( ) system call, it initializes the f\_op field of the file object with the address of the proper file operation table (see  $Table 19-5$  $Table 19-5$ ).

Table 19-5. FIFO's file operations

<span id="page-1082-0"></span>

| <b>Access type File operations</b>                   | Read method Write method |  |  |
|------------------------------------------------------|--------------------------|--|--|
| Read-only read_fifo_fops pipe_read() bad_pipe_w()    |                          |  |  |
| Write-only write_fifo_fops bad_pipe_r() pipe_write() |                          |  |  |
| Read/write rdwr_fifo_fops pipe_read() pipe_write()   |                          |  |  |

- 4. If the access mode is either read-only or read/write, it adds one to the readers and r counter fields of the pipe inode info structure. Moreover, if the access mode is read-only and there is no other reading process, it wakes up any writing process sleeping in the wait queue.
- 5. If the access mode is either write-only or read/write, it adds one to the writers and w counter fields of the pipe inode info structure. Moreover, if the access mode is write-only and there is no other writing process, it wakes up any reading process sleeping in the wait queue.
- <span id="page-1082-1"></span>6. If there are no readers or no writers, it decides whether the function should block or terminate returning an error code (see [Table](#page-1082-1) 19-6).

Table 19-6. Behavior of the fifo\_open( ) function

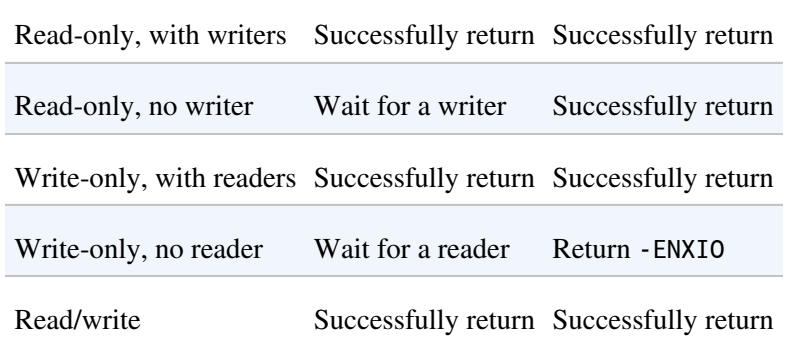

7. Releases the inode semaphore, and terminates, returning 0 (success).

The FIFO's three specialized file operation tables differ mainly in the implementation of the read and write methods. If the access type allows read operations, the read method is implemented by the pipe\_read( ) function. Otherwise, it is implemented by bad\_pipe\_r( ), which only returns an error code. Similarly, if the access type allows write operations, the write method is implemented by the pipe\_write( ) function; otherwise, it is implemented by bad\_pipe\_w( ), which also returns an error code.

<span id="page-1083-0"></span> $[$ <sup>[\\*](#page-1081-0)</sup>] In fact, mknod() can be used to create nearly every kind of file, such as block and character device files, FIFOs, and even regular files (it cannot create directories or sockets, though).

# **System V IPC**

IPC is an abbreviation for Interprocess Communication and commonly refers to a set of mechanisms that allow a User Mode process to do the following:

- Synchronize itself with other processes by means of semaphores
- Send messages to other processes or receive messages from them
- Share a memory area with other processes

System V IPC first appeared in a development Unix variant called "Columbus Unix " and later was adopted by AT&T's System III . It is now found in most Unix systems, including Linux.

IPC data structures are created dynamically when a process requests an IPC resource (a semaphore, a message queue, or a shared memory region). An IPC resource is persistent: unless explicitly removed by a process, it is kept in memory and remains available until the system is shut down. An IPC resource may be used by every process, including those that do not share the ancestor that created the resource.

Because a process may require several IPC resources of the same type, each new resource is identified by a 32-bit IPC key, which is similar to the file pathname in the system's directory tree. Each IPC resource also has a 32-bit IPC identifier, which is somewhat similar to the file descriptor associated with an open file. IPC identifiers are assigned to IPC resources by the kernel and are unique within the system, while IPC keys can be freely chosen by programmers.

When two or more processes wish to communicate through an IPC resource, they all refer to the IPC identifier of the resource.

# <span id="page-1084-0"></span>**Using an IPC Resource**

IPC resources are created by invoking the semget( ), msgget( ), or shmget( ) functions, depending on whether the new resource is a semaphore, a message queue, or a shared memory region.

The main objective of each of these three functions is to derive from the IPC key (passed as the first parameter) the corresponding IPC identifier, which is then

used by the process for accessing the resource. If there is no IPC resource already associated with the IPC key, a new resource is created. If everything goes right, the function returns a positive IPC identifier; otherwise, it returns one of the error codes listed in [Table](#page-1085-0) 19-7.

<span id="page-1085-0"></span>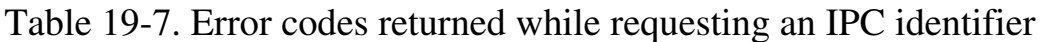

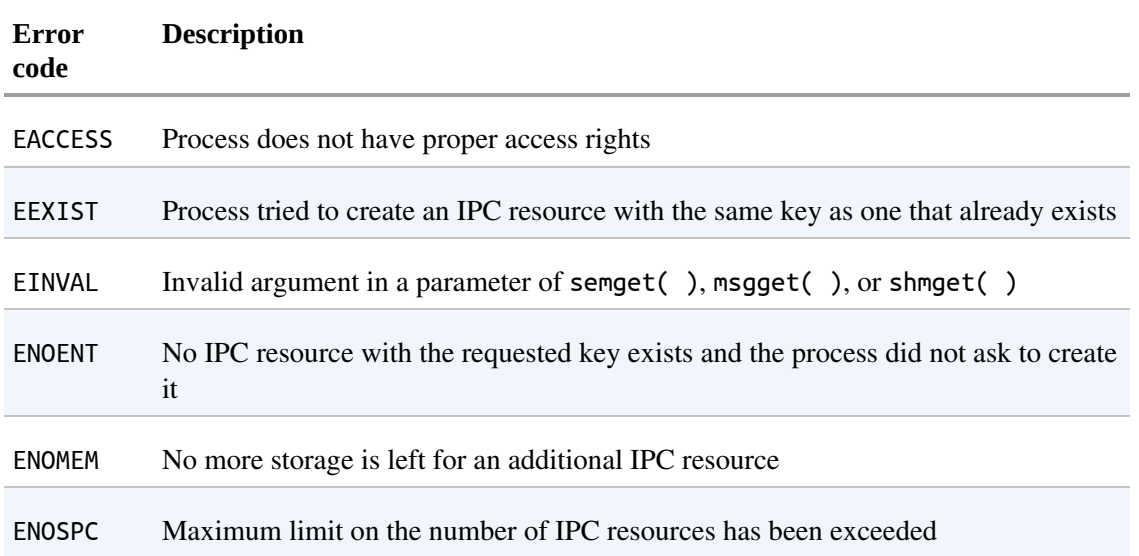

Assume that two independent processes want to share a common IPC resource. This can be achieved in two possible ways:

- The processes agree on some fixed, predefined IPC key. This is the simplest case, and it works quite well for every complex application implemented by many processes. However, there's a chance that the same IPC key is chosen by another unrelated program. In this case, the IPC functions might be successfully invoked and still return the IPC identifier of the wrong resource. [[\\*](#page-1104-0)]
- <span id="page-1085-1"></span>■ One process issues a semget(), msgget(), or shmget() function by specifying IPC\_PRIVATE as its IPC key. A new IPC resource is thus allocated, and the process can either communicate its IPC identifier to the other process in the application  $[t]$  or fork the other process itself. This method ensures that the IPC resource cannot be used accidentally by other applications.

<span id="page-1085-2"></span>The last parameter of the semget(), msgget(), and shmget() functions can include three flags. IPC\_CREAT specifies that the IPC resource must be created, if it does not already exist; IPC\_EXCL specifies that the function must fail if the

resource already exists and the IPC\_CREAT flag is set; IPC\_NOWAIT specifies that the process should never block when accessing the IPC resource (typically, when fetching a message or when acquiring a semaphore).

Even if the process uses the IPC\_CREAT and IPC\_EXCL flags, there is no way to ensure exclusive access to an IPC resource, because other processes may always refer to the resource by using its IPC identifier.

To minimize the risk of incorrectly referencing the wrong resource, the kernel does not recycle IPC identifiers as soon as they become free. Instead, the IPC identifier assigned to a resource is almost always larger than the identifier assigned to the previously allocated resource of the same type. (The only exception occurs when the 32-bit IPC identifier overflows.) Each IPC identifier is computed by combining a slot usage sequence number relative to the resource type, an arbitrary slot index for the allocated resource, and an arbitrary value chosen in the kernel that is greater than the maximum number of allocatable resources. If we choose s to represent the slot usage sequence number, M to represent the upper bound on the number of allocatable resources, and i to represent the slot index, where 0≤i<M, each IPC resource's ID is computed as follows:

#### IPC identifier =  $s \times M + i$

In Linux 2.6, the value of M is set to 32,768 (IPCMNI macro). The slot usage sequence number s is initialized to 0 and is increased by 1 at every resource allocation. When s reaches a predefined threshold, which depends on the type of IPC resource, it restarts from 0.

Every type of IPC resource (semaphores, message queues, and shared memory areas) owns an ipc\_ids data [structure,](#page-1086-0) which includes the fields shown in Table 19-8.

<span id="page-1086-0"></span>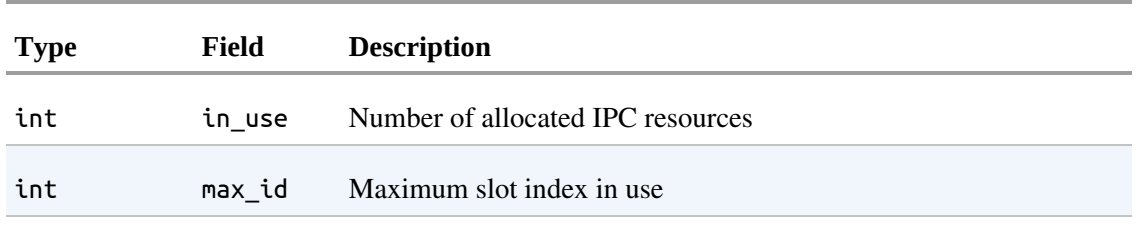

unsigned sequence number for the next allocations  $\mathcal{L}_\mathcal{S}$  allocations  $\mathcal{L}_\mathcal{S}$  are next allocations of the next allocations of the next allocations of the next allocations of the next allocations of the next

Table 19-8. The fields of the ipc\_ids data structure

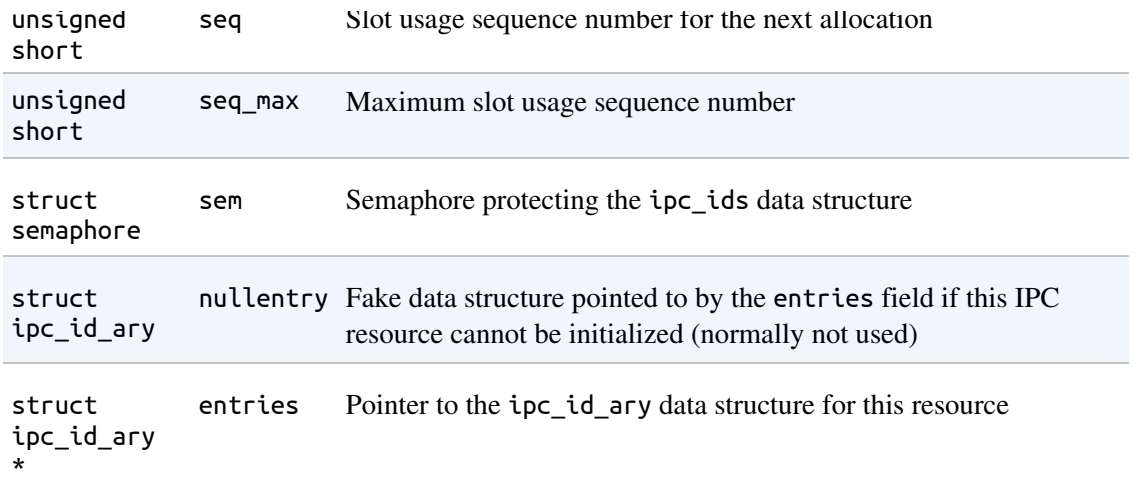

The ipc id ary data structure consists of two fields:  $p$  and size. The p field is an array of pointers to kern\_ipc\_perm data structures, one for every allocatable resource. The size field is the size of this array. Initially, the array stores 1, 16, or 128 pointers, respectively for shared memory regions, message queues, and semaphores. The kernel dynamically increases the size of the array when it becomes too small. However, there is an upper bound on the number of resources for each given type. The system administrator may change these bounds by writing into the /proc/sys/kernel/sem, /proc/sys/kernel/msgmni, and /proc/sys/kernel/shmmni files, respectively.

Each kern\_ipc\_perm data structure is associated with an IPC resource and contains the fields shown in [Table](#page-1087-0) 19-9. The uid, gid, cuid, and cgid fields store the user and group identifiers of the resource's creator and the user and group identifiers of the current resource's owner, respectively. The mode bit mask includes six flags, which store the read and write access permissions for the resource's owner, the resource's group, and all other users. IPC access permissions are similar to file access permissions described in the section "[Access](#page-35-0) Rights and File Mode" in [Chapter](#page-15-0) 1, except that the Execute permission flag is not used.

<span id="page-1087-0"></span>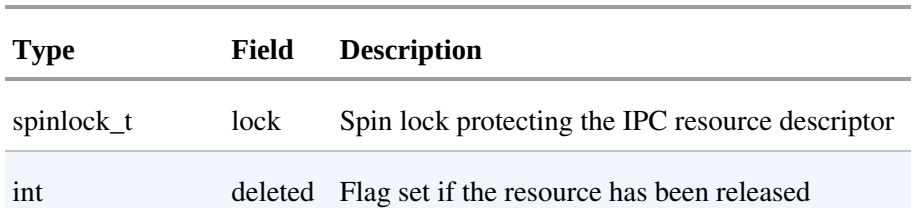

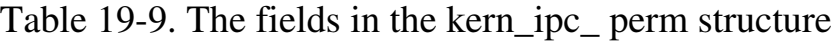

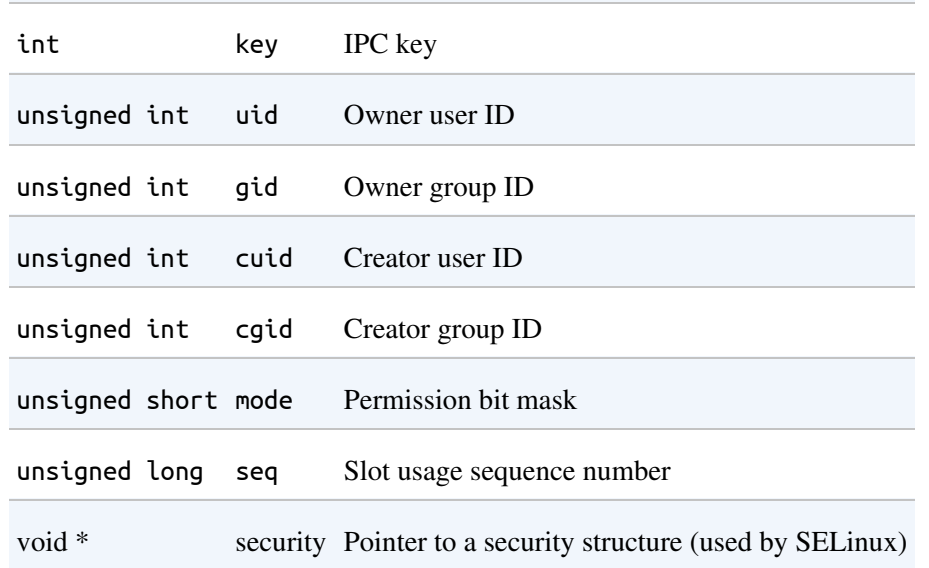

The kern\_ipc\_perm data structure also includes a key field (which contains the IPC key of the corresponding resource) and a seq field (which stores the slot usage sequence number s used to compute the IPC identifier of the resource).

The semctl( ), msgctl( ), and shmctl( ) functions may be used to handle IPC resources. The IPC\_SET subcommand allows a process to change the owner's user and group identifiers and the permission bit mask in the ipc\_perm data structure. The IPC\_STAT and IPC\_INFO subcommands retrieve some information concerning a resource. Finally, the IPC\_RMID subcommand releases an IPC resource. Depending on the type of IPC resource, other specialized subcommands are also available. [\[\\*\]](#page-1104-2)

<span id="page-1088-0"></span>Once an IPC resource is created, a process may act on the resource by means of a few specialized functions. A process may acquire or release an IPC semaphore by issuing the semop( ) function. When a process wants to send or receive an IPC message, it uses the msgsnd( ) and msgrcv( ) functions, respectively. Finally, a process attaches and detaches an IPC shared memory region in its address space by means of the shmat( ) and shmdt( ) functions, respectively.

# **The ipc( ) System Call**

All IPC functions must be implemented through suitable Linux system calls. Actually, in the  $80 \times 86$  architecture, there is just one IPC system call named ipc( ). When a process invokes an IPC function, let's say msgget( ), it really invokes a wrapper function in the C library. This in turn invokes the ipc( ) system call by passing to it all the parameters of msgget() plus a proper subcommand code—in this case, MSGGET. The sys\_ipc() service routine examines the subcommand code and invokes the kernel function that implements the requested service.

The ipc( ) "multiplexer" system call is a legacy from older Linux versions, which included the IPC code in a dynamic module (see  $\Delta$ ppendix  $\overline{B}$ ). It did not make much sense to reserve several system call entries in the system\_call table for a kernel component that could be missing, so the kernel designers adopted the multiplexer approach.

Nowadays, System V IPC can no longer be compiled as a dynamic module, and there is no justification for using a single IPC system call. As a matter of fact, Linux provides one system call for each IPC function on Hewlett-Packard's Alpha architecture and on Intel's IA-64.

# **IPC Semaphores**

IPC [semaphores](#page-268-0) are quite similar to the kernel semaphores introduced in Chapter 5; they are counters used to provide controlled access to shared data structures for multiple processes.

The semaphore value is positive if the protected resource is available, and 0 if the protected resource is currently not available. A process that wants to access the resource tries to decrease the semaphore value; the kernel, however, blocks the process until the operation on the semaphore yields a positive value. When a process relinquishes a protected resource, it increases its semaphore value; in doing so, any other process waiting for the semaphore is woken up.

Actually, IPC semaphores are more complicated to handle than kernel semaphores for two main reasons:

■ Each IPC semaphore is a set of one or more semaphore values, not just a single value like a kernel semaphore. This means that the same IPC resource can protect several independent shared data structures. The number of semaphore values in each IPC semaphore must be specified as a parameter of the semget( ) function when the resource is being allocated. From now on,

we'll refer to the counters inside an IPC semaphore as primitive semaphores . There are bounds both on the number of IPC semaphore resources (by default, 128) and on the number of primitive semaphores inside a single IPC semaphore resource (by default, 250); however, the system administrator can easily modify these bounds by writing into the /proc /sys/kernel/sem file.

System V IPC semaphores provide a fail-safe mechanism for situations in which a process dies without being able to undo the operations that it previously issued on a semaphore. When a process chooses to use this mechanism, the resulting operations are called undoable semaphore operations. When the process dies, all of its IPC semaphores can revert to the values they would have had if the process had never started its operations. This can help prevent other processes that use the same semaphores from remaining blocked indefinitely as a consequence of the terminating process failing to manually undo its semaphore operations.

First, we'll briefly sketch the typical steps performed by a process wishing to access one or more resources protected by an IPC semaphore:

- 1. Invokes the semget( ) wrapper function to get the IPC semaphore identifier, specifying as the parameter the IPC key of the IPC semaphore that protects the shared resources. If the process wants to create a new IPC semaphore, it also specifies the IPC\_CREATE or IPC\_PRIVATE flag and the number of primitive [semaphores](#page-1084-0) required (see the section "Using an IPC Resource" earlier in this chapter).
- 2. Invokes the semop( ) wrapper function to test and decrease all primitive semaphore values involved. If all the tests succeed, the decrements are performed, the function terminates, and the process is allowed to access the protected resources. If some semaphores are in use, the process is usually suspended until some other process releases the resources. The function receives as its parameters the IPC semaphore identifier, an array of integers specifying the operations to be atomically performed on the primitive semaphores, and the number of such operations. Optionally, the process may specify the SEM\_UNDO flag, which instructs the kernel to reverse the operations, should the process exit without releasing the primitive semaphores.
- 3. When relinquishing the protected resources, it invokes the semop( ) function again to atomically increase all primitive semaphores involved.
- 4. Optionally, it invokes the semctl( ) wrapper function, specifying the IPC\_RMID command to remove the IPC semaphore from the system.

Now we can discuss how the kernel implements IPC semaphores. The data structures involved are shown in [Figure](#page-1091-0) 19-1. The sem ids variable stores the ipc\_ids data structure of the IPC semaphore resource type; the corresponding ipc id ary data structure contains an array of pointers to sem array data structures, one item for every IPC semaphore resource.

<span id="page-1091-0"></span>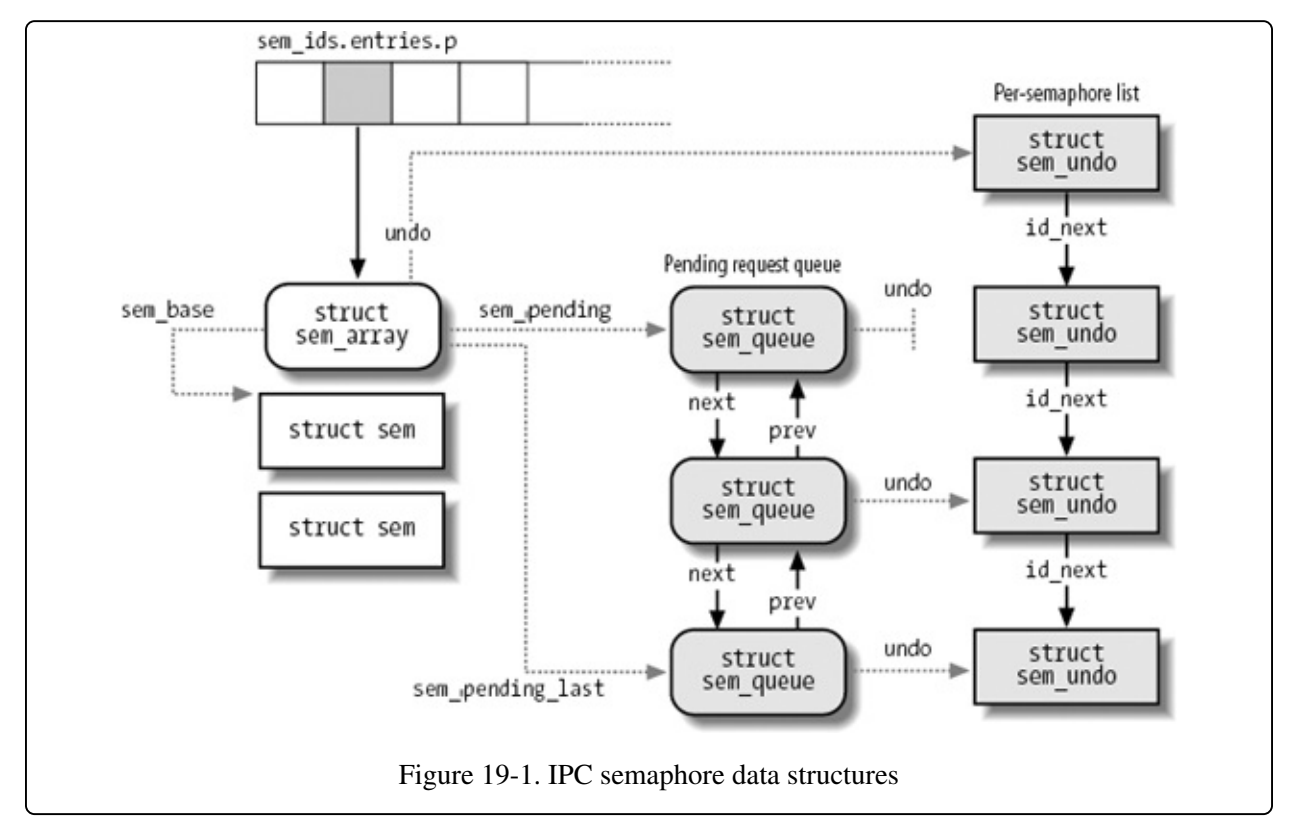

Formally, the array stores pointers to kern\_ipc\_perm data structures, but each structure is simply the first field of the sem\_array data structure. All fields of the sem array data structure are shown in Table [19-10.](#page-1091-1)

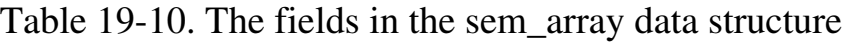

<span id="page-1091-1"></span>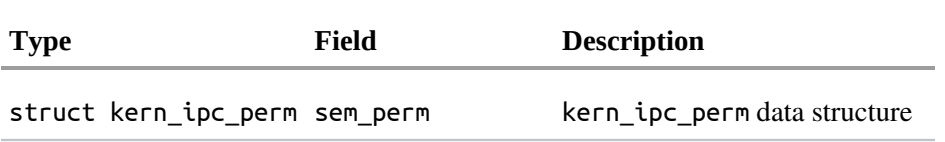

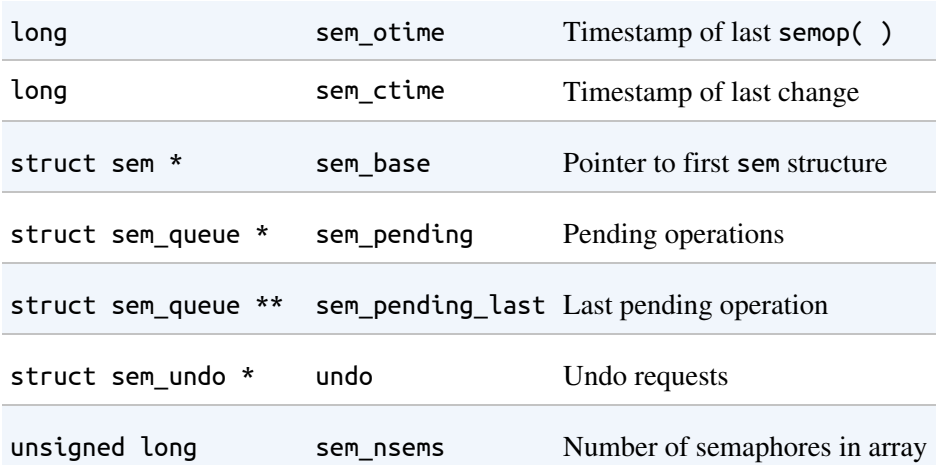

The sem\_base field points to an array of sem data structures, one for every IPC primitive semaphore. The latter data structure includes only two fields:

semval

The value of the semaphore's counter.

sempid

The PID of the last process that accessed the semaphore. This value can be queried by a process through the semetl() wrapper function.

#### **Undoable semaphore operations**

If a process aborts suddenly, it cannot undo the operations that it started (for instance, release the semaphores it reserved); so by declaring them undoable, the process lets the kernel return the semaphores to a consistent state and allow other processes to proceed. Processes can request undoable operations by specifying the SEM\_UNDO flag in the semop( ) function.

Information to help the kernel reverse the undoable operations performed by a given process on a given IPC semaphore resource is stored in a sem\_undo data structure. It essentially contains the IPC identifier of the semaphore and an array of integers representing the changes to the primitive semaphore's values caused by all undoable operations performed by the process.

A simple example can illustrate how such sem\_undo elements are used. Consider a process that uses an IPC semaphore resource containing four primitive semaphores. Suppose that it invokes the semop( ) function to increase the first counter by 1 and decrease the second by 2. If it specifies the SEM\_UNDO flag, the

integer in the first array element in the sem\_undo data structure is decreased by 1, the integer in the second element is increased by 2, and the other two integers are left unchanged. Further undoable operations on the IPC semaphore performed by the same process change the integers stored in the sem\_undo structure accordingly. When the process exits, any nonzero value in that array corresponds to one or more unbalanced operations on the corresponding primitive semaphore; the kernel reverses these operations, simply adding the nonzero value to the corresponding semaphore's counter. In other words, the changes made by the aborted process are backed out while the changes made by other processes are still reflected in the state of the semaphores.

For each process, the kernel keeps track of all semaphore resources handled with undoable operations so that it can roll them back if the process unexpectedly exits. Furthermore, for each semaphore, the kernel has to keep track of all its sem undo structures so it can quickly access them whenever a process uses semctl() to force an explicit value into a primitive semaphore's counter or to destroy an IPC semaphore resource.

The kernel is able to handle these tasks efficiently, thanks to two lists, which we denote as the per-process and the per-semaphore lists. The first list keeps track of all semaphores operated upon by a given process with undoable operations. The second list keeps track of all processes that are acting on a given semaphore with undoable operations. More precisely:

- The per-process list includes all sem\_undo data structures corresponding to IPC semaphores on which the process has performed undoable operations. The sysvsem. undo list field of the process descriptor points to a data structure, of type sem\_undo\_list, which in turn contains a pointer to the first element of the list; the proc\_next field of each sem\_undo data structure points to the next element in the list. (As [mentioned](#page-165-0) in the section "The clone( ), fork( ), and vfork( ) System Calls" in [Chapter](#page-118-0) 3, clone processes created by passing the CLONE\_SYSVSEM flag to the clone( ) system call share the same list of undoable semaphore operations, because they share the same sem\_undo\_list descriptor.)
- The per-semaphore list includes all sem\_undo data structures corresponding to the processes that performed undoable operations on the semaphore. The

undo field of the sem\_array data structure points to the first element of the list, while the id next field of each sem undo data structure points to the next element in the list.

The per-process list is used when a process terminates. The exit sem() function, which is invoked by do\_exit( ), walks through the list and reverses the effect of any unbalanced operation for every IPC semaphore touched by the process. By contrast, the per-semaphore list is mainly used when a process invokes the semctl( ) function to force an explicit value into a primitive semaphore. The kernel sets the corresponding element to 0 in the arrays of all sem\_undo data structures referring to that IPC semaphore resource, because it would no longer make any sense to reverse the effect of previous undoable operations performed on that primitive semaphore. Moreover, the per-semaphore list is also used when an IPC semaphore is destroyed; all related sem\_undo data structures are invalidated by setting the semid field to  $-1$ .<sup>[\[\\*](#page-1104-3)]</sup>

#### <span id="page-1094-1"></span>**The queue of pending requests**

The kernel associates a queue of pending requests with each IPC semaphore to identify processes that are waiting on one (or more) of the semaphores in the array. The queue is a doubly linked list of sem\_queue data structures whose fields are shown in Table [19-11.](#page-1094-0) The first and last pending requests in the queue are referenced, respectively, by the sem\_pending and sem\_pending\_last fields of the sem\_array structure. This last field allows the list to be handled as easily as a FIFO; new pending requests are added to the end of the list so they will be serviced later. The most important fields of a pending request are nsops (which stores the number of primitive semaphores involved in the pending operation) and sops (which points to an array of integer values describing each semaphore operation). The sleeper field stores the descriptor address of the sleeping process that requested the operation.

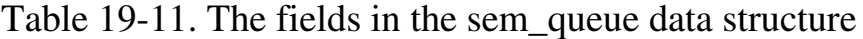

<span id="page-1094-0"></span>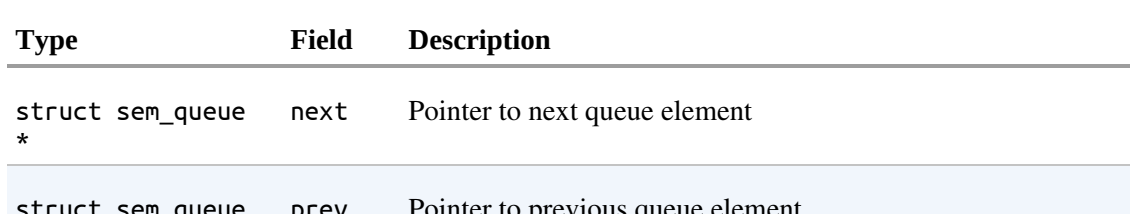

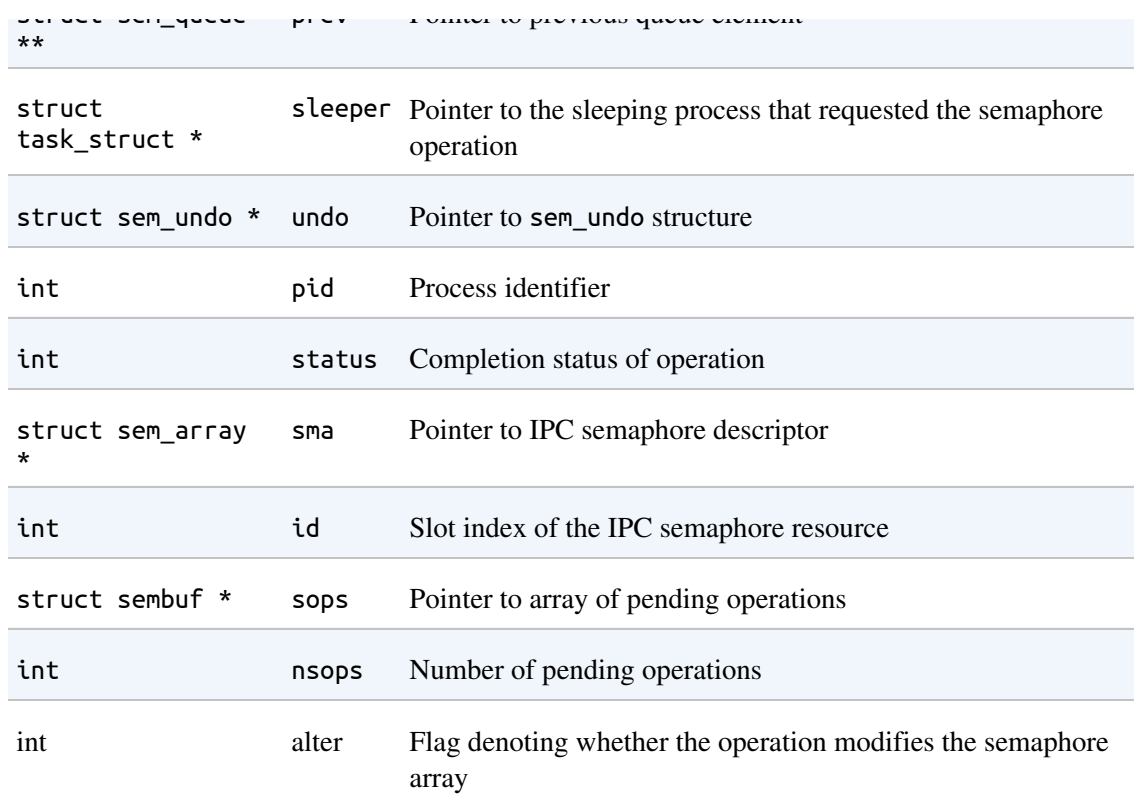

[Figure](#page-1091-0) 19-1 illustrates an IPC semaphore that has three pending requests. The second and third requests refer to undoable operations, so the undo field of the sem\_queue data structure points to the corresponding sem\_undo structure; the first pending request has a NULL undo field because the corresponding operation is not undoable.

### <span id="page-1095-1"></span>**IPC Messages**

Processes can communicate with one another by means of IPC messages . Each message generated by a process is sent to an IPC message queue, where it stays until another process reads it.

<span id="page-1095-0"></span>A message is composed of a fixed-size header and a variable-length text; it can be labeled with an integer value (the message type), which allows a process to selectively retrieve messages from its message queue. [\[\\*\]](#page-1105-0) Once a process has read a message from an IPC message queue, the kernel destroys the message; therefore, only one process can receive a given message.

To send a message, a process invokes the msgsnd( ) function, passing the following as parameters:

- The IPC identifier of the destination message queue
- $\blacksquare$  The size of the message text
- The address of a User Mode buffer that contains the message type immediately followed by the message text

To retrieve a message, a process invokes the msgrcv( ) function, passing to it:

- The IPC identifier of the IPC message queue resource
- The pointer to a User Mode buffer to which the message type and message text should be copied
- $\blacksquare$  The size of this buffer
- A value t that specifies what message should be retrieved

If the value t is 0, the first message in the queue is returned. If t is positive, the first message in the queue with its type equal to t is returned. Finally, if t is negative, the function returns the first message whose message type is the lowest value less than or equal to the absolute value of t.

To avoid resource exhaustion, there are some limits on the number of IPC message queue resources allowed (by default, 16), on the size of each message (by default, 8,192 bytes), and on the maximum total size of the messages in a queue (by default, 16,384 bytes). As usual, however, the system administrator can tune these values by writing into the /proc /sys/kernel/msgmni, /proc/sys/kernel/msgmnb, and /proc/sys/kernel/msgmax files, respectively.

The data structures [associated](#page-1097-0) with IPC message queues are shown in Figure 19- 2. The msg\_ids variable stores the ipc\_ids data structure of the IPC message queue resource type; the corresponding ipc\_id\_ary data structure contains an array of pointers to shmid\_kernel data structures—one item for every IPC message queue resource. Formally, the array stores pointers to kern\_ipc\_perm data structures, but each such structure is simply the first field of the msg\_queue data structure. All fields of the [msg\\_queue](#page-1097-1) data structure are shown in Table 19-12.

<span id="page-1097-0"></span>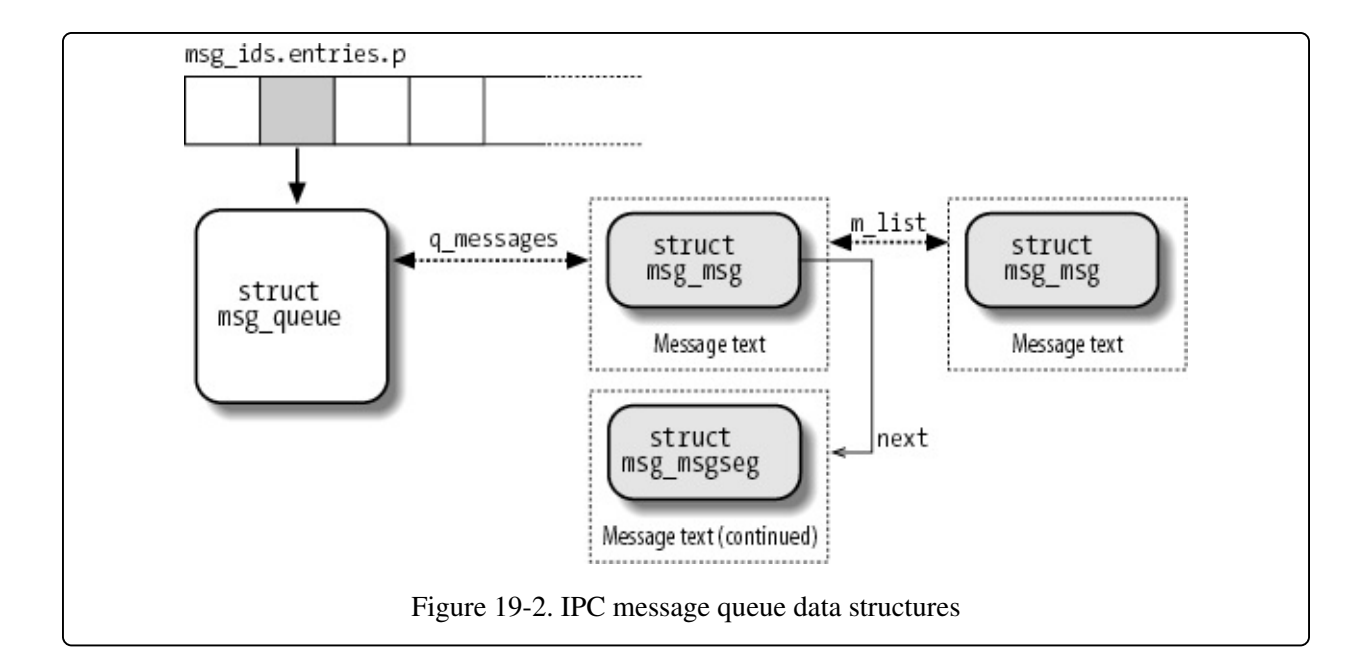

#### Table 19-12. The msg\_queue data structure

<span id="page-1097-1"></span>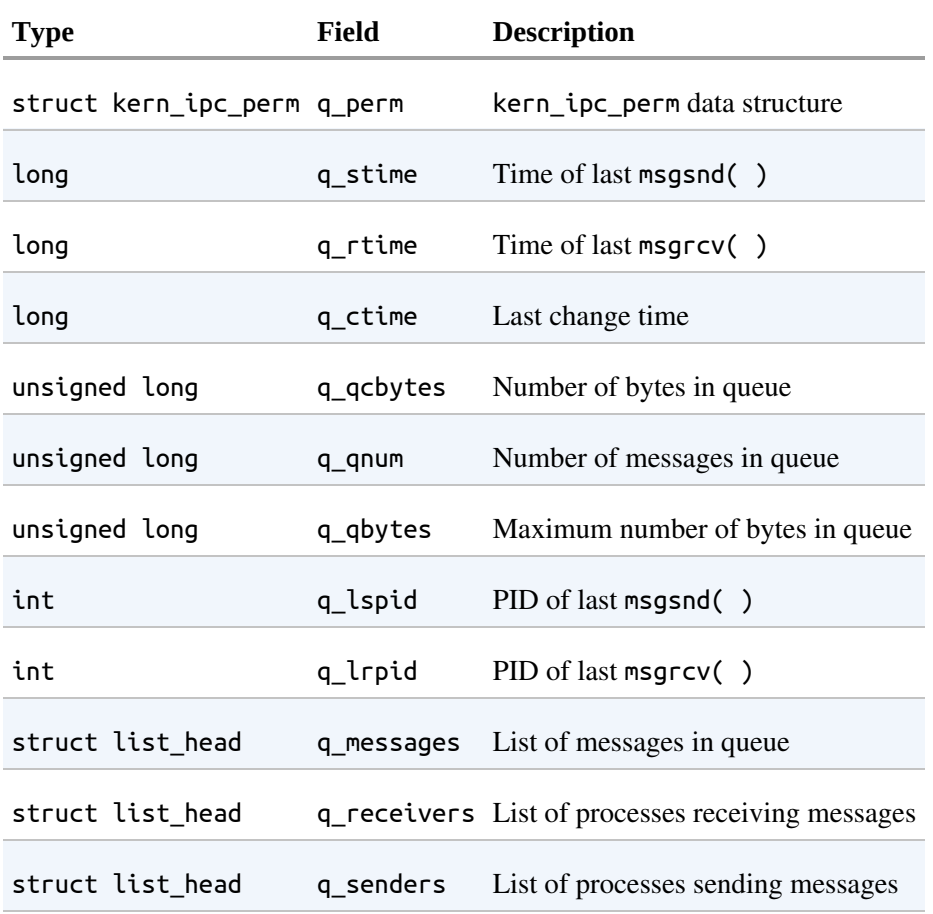

The most important field is q\_messages, which represents the head (i.e., the first

dummy element) of a doubly linked circular list containing all messages currently in the queue.

Each message is broken into one or more pages, which are dynamically allocated. The beginning of the first page stores the message header, which is a data structure of type msg\_msg; its fields are listed in  $Table 19-13$ . The m\_list field stores the pointers to the previous and next messages in the queue. The message text starts right after the msg\_msg descriptor; if the message is longer than 4,072 bytes (the page size minus the size of the msg\_msg descriptor), it continues on another page, whose address is stored in the next field of the msg\_msg descriptor. The second page frame starts with a descriptor of type msg\_msgseg, which simply includes a next pointer storing the address of an optional third page, and so on.

<span id="page-1098-0"></span>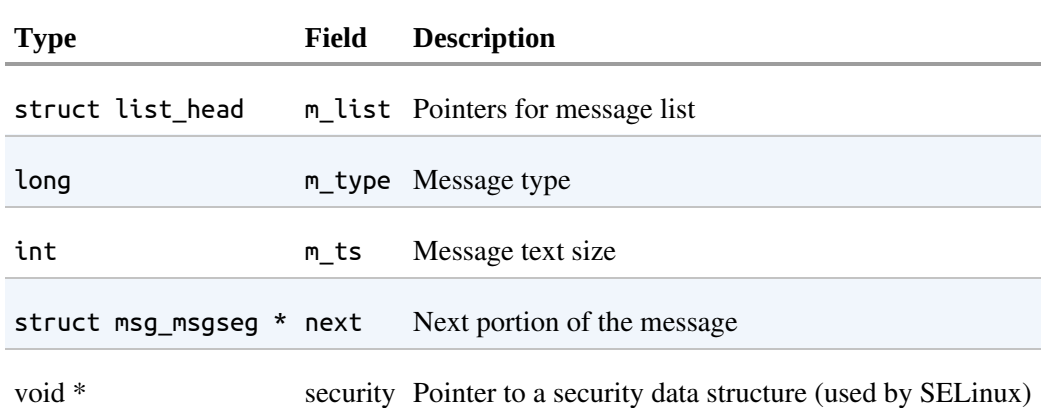

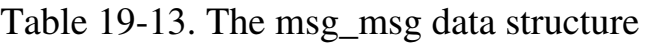

When the message queue is full (either the maximum number of messages or the maximum total size has been reached), processes that try to enqueue new messages may be blocked. The q\_senders field of the msg\_queue data structure is the head of a list that includes the pointers to the descriptors of all blocked sending processes.

Even receiving processes may be blocked when the message queue is empty (or the process specified a type of message not present in the queue). The q\_receivers field of the msg\_queue data structure is the head of a list of msg\_receiver data structures, one for every blocked receiving process. Each of these structures essentially includes a pointer to the process descriptor, a pointer

to the msg\_msg structure of the message, and the type of the requested message.

### **IPC Shared Memory**

The most useful IPC mechanism is shared memory , which allows two or more processes to access some common data structures by placing them in an IPC shared memory region. Each process that wants to access the data structures included in an IPC shared memory region must add to its address space a new memory region (see the section ["Memory](#page-495-0) Regions" in [Chapter](#page-484-0) 9), which maps the page frames associated with the IPC shared memory region. Such page frames can then be easily handled by the kernel through demand paging (see the section ["Demand](#page-531-0) Paging" in [Chapter](#page-484-0) 9).

As with semaphores and message queues, the shmget( ) function is invoked to get the IPC identifier of a shared memory region, optionally creating it if it does not already exist.

The shmat( ) function is invoked to "attach" an IPC shared memory region to a process. It receives as its parameter the identifier of the IPC shared memory resource and tries to add a shared memory region to the address space of the calling process. The calling process can require a specific starting linear address for the memory region, but the address is usually unimportant, and each process accessing the shared memory region can use a different address in its own address space. The process's Page Tables are left unchanged by shmat( ). We describe later what the kernel does when the process tries to access a page that belongs to the new memory region.

The shmdt( ) function is invoked to "detach" an IPC shared memory region specified by its IPC identifier—that is, to remove the corresponding memory region from the process's address space. Recall that an IPC shared memory resource is persistent: even if no process is using it, the corresponding pages cannot be discarded, although they can be swapped out.

As for the other types of IPC resources, in order to avoid overuse of memory by User Mode processes, there are some limits on the allowed number of IPC shared memory regions (by default, 4,096), on the size of each segment (by default, 32 megabytes), and on the maximum total size of all segments (by default, 8 gigabytes). As usual, however, the system administrator can tune these values by writing into the /proc/sys/kernel/shmmni, /proc/sys/kernel/shmmax, and /proc/sys/kernel/shmall files, respectively.

<span id="page-1100-0"></span>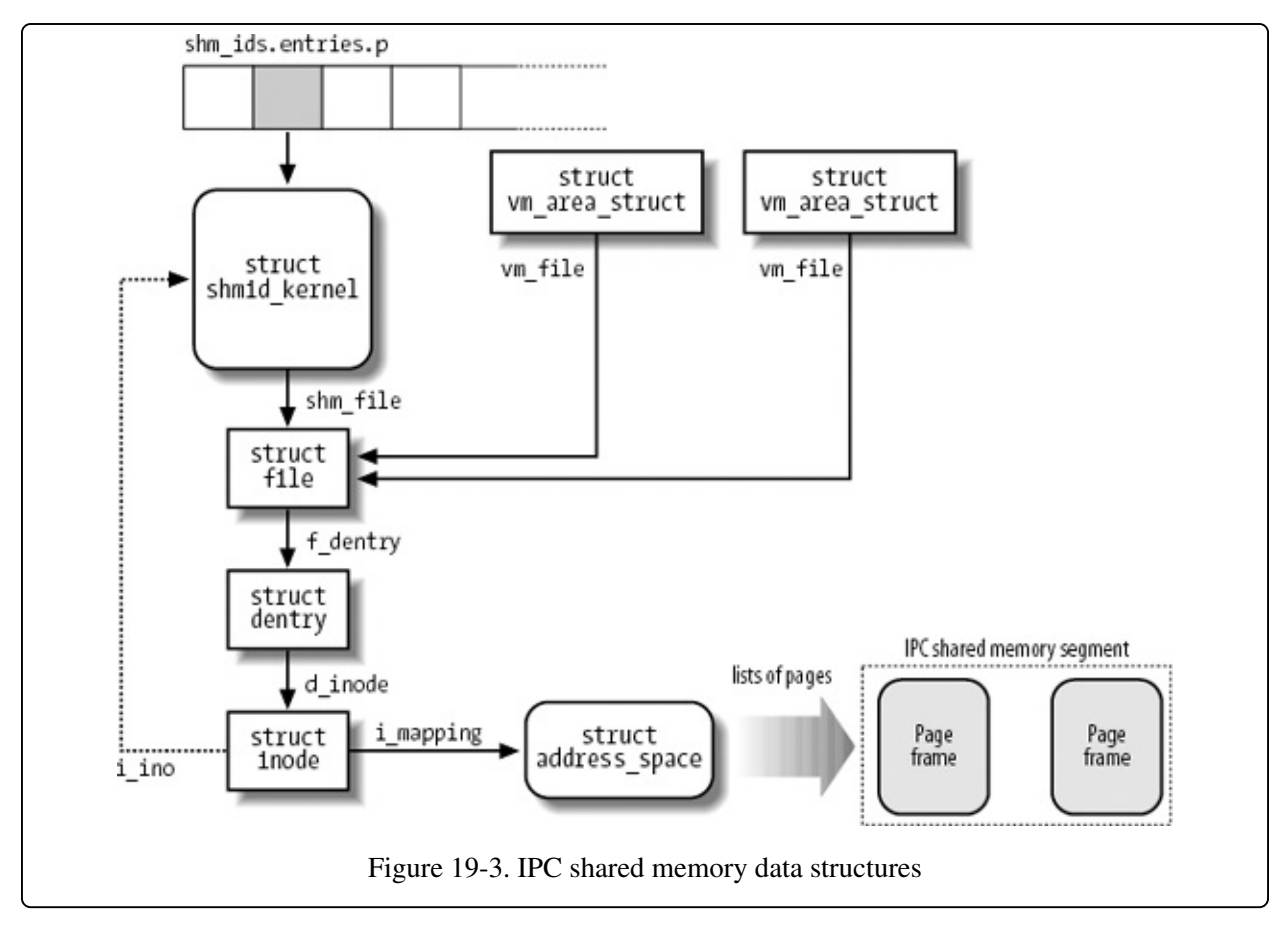

The data structures associated with IPC shared memory regions are shown in [Figure](#page-1100-0) 19-3. The shm ids variable stores the ipc ids data structure of the IPC shared memory resource type; the corresponding ipc\_id\_ary data structure contains an array of pointers to shmid\_kernel data structures, one item for every IPC shared memory resource. Formally, the array stores pointers to kern\_ipc\_perm data structures, but each such structure is simply the first field of the msg\_queue data structure. All fields of the shmid\_kernel data structure are shown in Table [19-14](#page-1100-1).

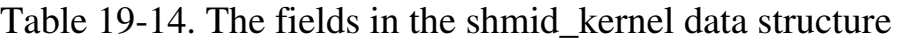

<span id="page-1100-1"></span>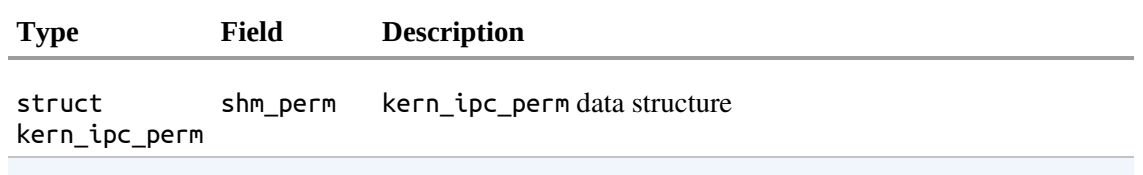

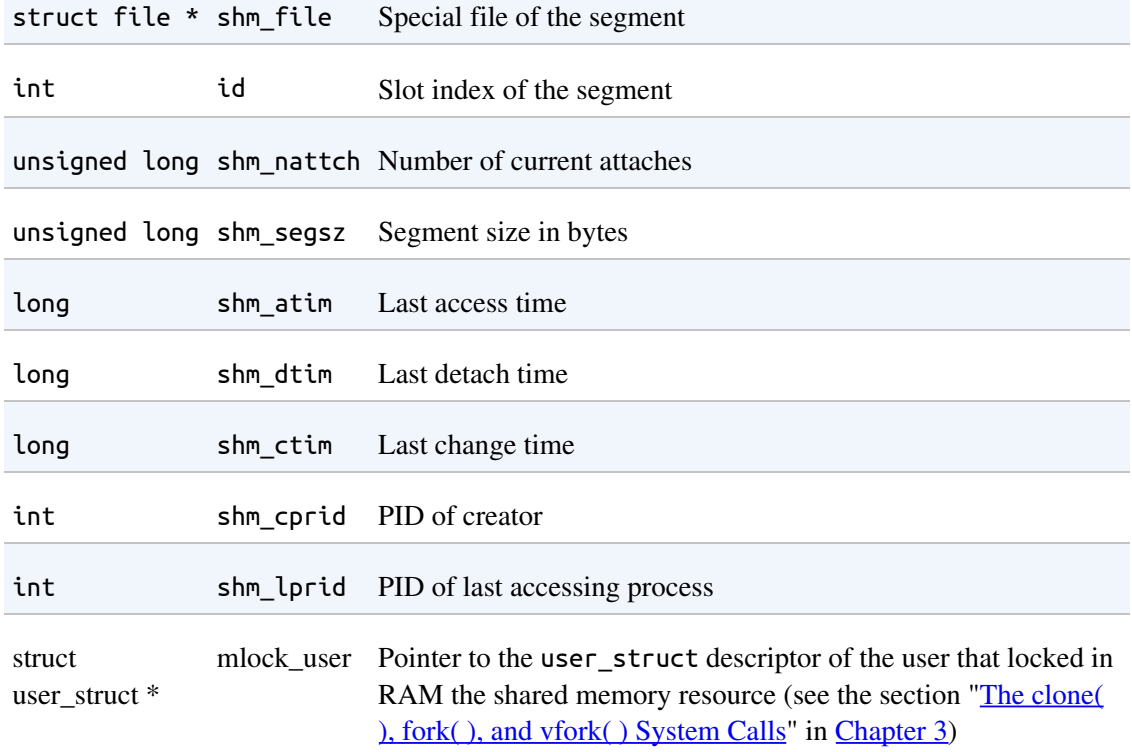

The most important field is shm\_file, which stores the address of a file object. This reflects the tight integration of IPC shared memory with the VFS layer in Linux 2.6. In particular, each IPC shared memory region is associated with a file belonging to the shm special filesystem (see the section "Special [Filesystems"](#page-660-0) in [Chapter](#page-625-0) 12).

Because the shm filesystem has no mount point in the system directory tree, no user can open and access its files by means of regular VFS system calls. However, when a process "attaches" a segment, the kernel invokes do mmap() and creates a new shared memory mapping of the file in the address space of the process. Therefore, files that belong to the shm special filesystem have just one file object method, mmap, which is implemented by the shm\_mmap( ) function.

As shown in [Figure](#page-1100-0) 19-3, a memory region that corresponds to an IPC shared memory region is described by a vm\_area\_struct object (see the section "Memory [Mapping"](#page-902-0) in [Chapter](#page-865-0) 16); its vm\_file field points back to the file object of the file in the special filesystem, which in turn references a dentry object and an inode object. The inode number, stored in the i\_ino field of the inode, is actually the slot index of the IPC shared memory region, so the inode object indirectly references the shmid\_kernel descriptor.

As usual for every shared memory mapping, page frames are included in the page cache through an address\_space object, which is embedded in the inode and referenced by the *i\_mapping field of the inode* (you might also refer to [Figure](#page-904-0) 16-2); in case of page frames belonging to an IPC shared memory region, the methods of the address\_space object are stored in the shmem\_aops global variable.

#### **Swapping out pages of IPC shared memory regions**

The kernel has to be careful when swapping out pages included in shared memory regions, and the role of the swap cache is crucial (this topic was already discussed in the section "The Swap [Cache](#page-997-0)" in [Chapter](#page-927-0) 17).

Pages of an IPC shared memory region are swappable—and not syncable (see [Table](#page-929-0) 17-1 in [Chapter](#page-927-0) 17)—because they map a special inode that has no image on disk. Thus, in order to reclaim a page of an IPC shared memory region, the kernel must write it into a swap area. Because an IPC shared memory region is persistent—that is, its pages must be preserved even when the segment is not attached to any process—the kernel cannot simply discard these pages even when they are no longer used by any process.

Let us see how the PFRA performs the reclaiming of a page frame used by an IPC shared memory region. Everything is done as described in the section "Low On Memory [Reclaiming"](#page-956-0) in [Chapter](#page-927-0) 17, until the page is considered by shrink\_list( ). Because this function does not include any special check for pages of IPC shared memory regions, it ends up invoking the try\_to\_unmap( ) function to remove every reference to the page frame from the User Mode address spaces; as explained in the section "Reverse [Mapping"](#page-934-0) in [Chapter](#page-927-0) 17, the corresponding page table entries are simply cleared.

Next, the shrink\_list( ) function checks the PG\_dirty flag of the page and invokes pageout( )—page frames of IPC shared memory regions are marked dirty when they are allocated, thus pageout () is always invoked. In turn, the pageout( ) function invokes the writepage method of the address\_space object of the mapped file.

The shmem\_writepage( ) function, which implements the writepage method for IPC shared memory regions' pages, essentially allocates a new page slot in a swap area, and moves the page from the page cache to the swap cache (it's just a matter of changing the owner address space object of the page). The function also stores the swapped-out page identifier in a shmem\_inode\_info structure that embodies the IPC memory region's inode object, and it sets again the PG\_dirty flag of the page. As shown in [Figure](#page-964-0) 17-5 in [Chapter](#page-927-0) 17, the shrink\_list( ) function checks the PG\_dirty flag and breaks the reclaiming procedure by leaving the page in the inactive list.

Sooner or later, the page frame will be processed again by the PFRA. Once again, the shrink\_list( ) function will try to flush the page to disk by invoking pageout( ). This time, however, the page is included in the swap cache, thus it is "owned" by the address\_space object of the swapping subsystem, swapper space. The corresponding writepage method, swap writepage( ), effectively starts the write operation into the swap area (see the section ["Swapping](#page-1001-0) Out Pages" in [Chapter](#page-927-0) 17). Once pageout( ) terminates, shrink\_list( ) verifies that the page is now clean, removes it from the swap cache, and releases it to the buddy system.

#### **Demand paging for IPC shared memory regions**

The pages added to a process by shmat() are dummy pages; the function adds a new memory region into a process's address space, but it doesn't modify the process's Page Tables. Moreover, as we have seen, pages of an IPC shared memory region can be swapped out. Therefore, these pages are handled through the demand paging mechanism.

As we know, a Page Fault occurs when a process tries to access a location of an IPC shared memory region whose underlying page frame has not been assigned. The corresponding exception handler determines that the faulty address is inside the process address space and that the corresponding Page Table entry is null; therefore, it invokes the [do\\_no\\_page\(](#page-531-0) ) function (see the section "Demand Paging" in [Chapter](#page-484-0) 9). In turn, this function checks whether the nopage method for the memory region is defined. That method is invoked, and the Page Table entry is set to the address returned from it (see also the section "Demand Paging") for Memory [Mapping"](#page-908-0) in [Chapter](#page-865-0) 16.

Memory regions used for IPC shared memory always define the nopage method.

It is implemented by the shmem\_nopage( ) function, which performs the following operations:

- 1. Walks the chain of pointers in the VFS objects and derives the address of the inode object of the IPC shared memory resource (see [Figure](#page-1100-0) 19-3).
- 2. Computes the logical page number inside the segment from the vm\_start field of the memory region descriptor and the requested address.
- 3. Checks whether the page is already included in the page cache; if so, terminates by returning the address of its descriptor.
- 4. Checks whether the page is included in the swap cache and is up-to-date; if so, terminates by returning the address of its descriptor.
- 5. Checks whether the shmem\_inode\_info that embodies the inode object stores a swapped-out page identifier for the logical page number. If so, it performs a swap-in operation by invoking read\_swap\_cache\_async( ) (see the section "[Swapping](#page-1004-0) in Pages" in [Chapter](#page-927-0) 17), waits until the data transfer completes, and terminates by returning the address of the page descriptor.
- 6. Otherwise, the page is not stored in a swap area; therefore, the function allocates a new page from the buddy system, inserts it into the page cache, and returns its address.

The do\_no\_page( ) function sets the entry that corresponds to the faulty address in the process's Page Table so that it points to the page frame returned by the method.

<span id="page-1104-0"></span> $\mathbb{I}^*$  $\mathbb{I}^*$  The ftok() function attempts to create a new key from a file pathname and an 8-bit project identifier passed as its parameters. It does not guarantee, however, a unique key number, because there is a small chance that it will return the same IPC key to two different applications using different pathnames and project identifiers.

<span id="page-1104-1"></span><sup>[</sup>[†](#page-1085-2)] This implies, of course, the existence of another communication channel between the processes not based on IPC.

<span id="page-1104-2"></span> $\mathbb{R}$  An IPC design flaw is that a User Mode process cannot atomically create and initialize an IPC semaphore, because these two operations are performed by two different IPC functions.

<span id="page-1104-3"></span> $\mathbb{I}^*$  $\mathbb{I}^*$  Notice that they are just invalidated and not freed, because it would be too costly to remove the data

structures from the per-process lists of all processes.

<span id="page-1105-0"></span>[[\\*](#page-1095-0)] As we'll see, the message queue is implemented by means of a linked list. Because messages can be retrieved in an order different from "first in, first out," the name "message queue" is not appropriate. However, new messages are always put at the end of the linked list.

### **POSIX Message Queues**

The POSIX standard (IEEE Std 1003.1-2001) defines an IPC mechanism based on message queues, which is usually known as POSIX message queues . They are much like the System V IPC's message queues already examined in the section "**IPC [Messages](#page-1095-1)**" earlier in this chapter. However, POSIX message queues sport a number of advantages over the older queues:

- A much simpler file-based interface to the applications
- Native support for message priorities (the priority ultimately determines the position of the message in the queue)
- Native support for asynchronous notification of message arrivals, either by means of signals or thread creation
- Timeouts for blocking send and receive operations

POSIX message queues are handled by means of a set of library functions, which are shown in Table [19-15.](#page-1106-0)

<span id="page-1106-0"></span>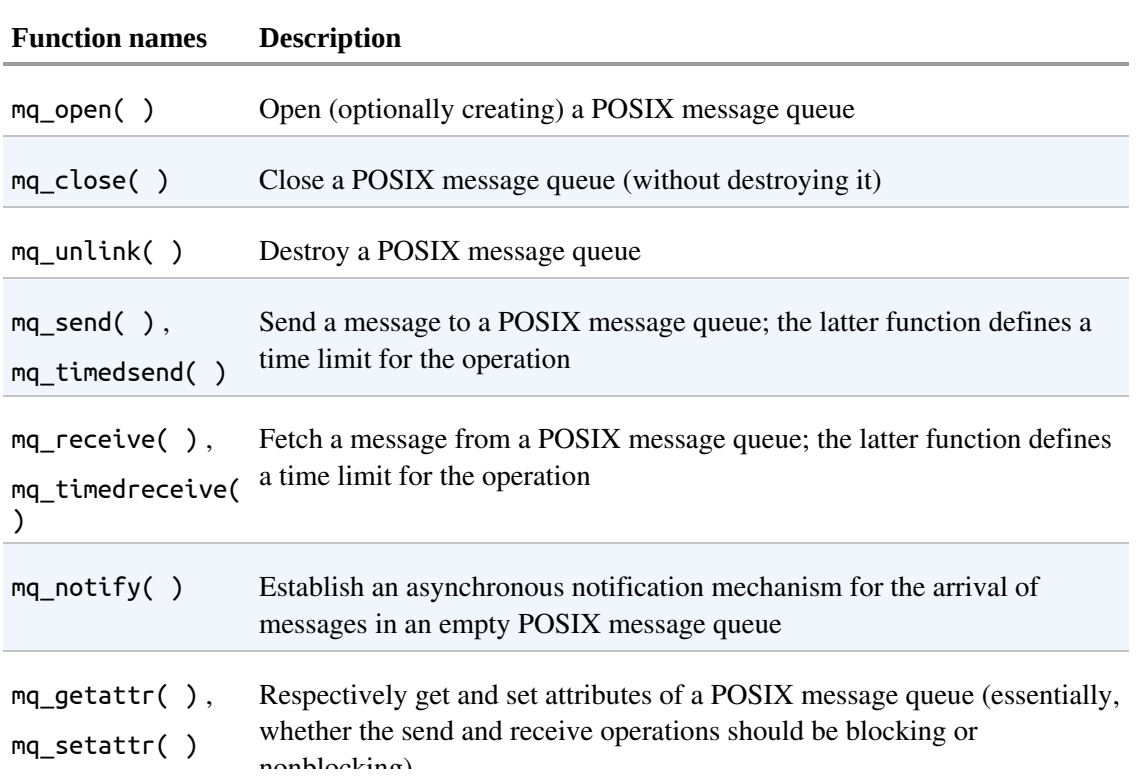

Table 19-15. Library functions for POSIX message queues

Let's see how an application typically makes use of these functions. As a first step, the application invokes the mq\_open( ) library function to open a POSIX message queue. The first argument of the function is a string specifying the name of the queue; it is similar to a filename, and indeed it must start with a slash (/). The library function accepts a subset of the flags of the open( ) system call: O\_RDONLY, O\_WRONLY, O\_RDWR, O\_CREAT, O\_EXCL, and O\_NONBLOCK (for nonblocking send and receive operations). Notice that the application may create a new POSIX message queue by specifying the O\_CREAT flag. The mq\_open( ) function returns a descriptor for the queue—much like the file descriptor returned by the open( ) system call.

Once a POSIX message queue has been opened, the application may send and receive messages by using the library functions mq\_send( ) and mq\_receive( ), passing to them the queue descriptor returned by mq\_open( ) . The application may also make use of mq\_timedsend( ) and mq\_timedreceive( ) to specify the maximum time that the application will spend waiting for the send or receive operation to complete.

Rather than blocking in mq\_receive( )—or continuously polling the message queue if the O\_NONBLOCK flag was specified—the application might also establish an asynchronous notification mechanism by executing the mq notify( ) library function. Essentially, the application may require that when a message is inserted in an empty queue, either a signal is sent to a selected process, or a new thread is created.

Finally, when the application has finished using the message queue, it invokes the mq\_close( ) library function; passing to it the queue descriptor. Notice that this function does not destroy the queue, exactly as the close( ) system call does not remove a file. To destroy a queue, the application makes use of the mq\_unlink( ) function.

The implementation of POSIX message queues in Linux 2.6 is simple and [straightforward.](#page-660-0) A special filesystem named mqueue (see the section "Special Filesystems" in [Chapter](#page-625-0) 12) has been introduced, which contains an inode for each existing queue. The kernel offers a few system calls, which roughly correspond to the library functions listed in  $Table 19-15$  $Table 19-15$  earlier:  $mq$  open(),

mq\_unlink( ), mq\_timedsend( ), mq\_timedreceive( ), mq\_notify( ), and mq  $q$ etsetattr( ). These system calls act transparently on the files of the mqueue filesystem, thus much of the job is done by the VFS layer. For example, notice that the kernel does not offer a mq\_close( ) function: in fact, the queue descriptor returned to the application is effectively a file descriptor, therefore the mq\_close( ) library function can simply execute the close( ) system call to do its job.

The mqueue special filesystem must not necessarily be mounted over the system directory tree. However, if it is mounted, a user can create a POSIX message queue by touching a file in the root directory of the filesystem; she can also get information about the queue by reading the corresponding file. Finally, an application can use select( ) and poll( ) to be notified about changes in the queue state.

Each queue is described by an mqueue\_inode\_info descriptor, which embodies the inode object associated with the file in the mqueue special filesystem. When a POSIX message queue system call receives a queue descriptor as parameter, it invokes the VFS's fget( ) function to derive the address of the corresponding file object; next, the system call gets the inode object of the file in the mqueue filesystem, and finally the address of the mqueue\_inode\_info descriptor that contains the inode object.

The pending messages in a queue are collected in a singly linked list rooted at the mqueue inode info descriptor; each message is represented by a descriptor of type msg\_msg—exactly the same descriptor used for the System V IPC's messages described in the section "IPC [Messages"](#page-1095-1) earlier in this chapter.

# **Chapter 20. Program ExZecution**

The concept of a "process," described in [Chapter](#page-118-0) 3, was used in Unix from the beginning to represent the behavior of groups of running programs that compete for system resources. This final chapter focuses on the relationship between program and process. We specifically describe how the kernel sets up the execution context for a process according to the contents of the program file. While it may not seem like a big problem to load a bunch of instructions into memory and point the CPU to them, the kernel has to deal with flexibility in several areas:

#### Different executable formats

Linux is distinguished by its ability to run binaries that were compiled for other operating systems. In particular, Linux is able to run an executable created for a 32-bit machine on the 64-bit version of the same machine. For instance, an executable created on a Pentium can run on a 64-bit AMD Opteron .

#### Shared libraries

Many executable files don't contain all the code required to run the program but expect the kernel to load in functions from a library at runtime.

Other information in the execution context

This includes the command-line arguments and environment variables familiar to programmers.

A program is stored on disk as an executable file, which includes both the object code of the functions to be executed and the data on which these functions will act. Many functions of the program are service routines available to all programmers; their object code is included in special files called "[libraries.](#page-1120-0)" Actually, the code of a library function may either be statically copied into the executable file (static libraries) or linked to the process at runtime (shared libraries, because their code can be shared by several independent processes).

When launching a program, the user may supply two kinds of information that

affect the way it is executed: command-line arguments and environment variables. Command-line arguments are typed in by the user following the executable filename at the shell prompt. Environment variables, such as HOME and PATH, are inherited from the shell, but the users may modify the values of such variables before they launch the program.

In the section "*[Executable](#page-1111-0) Files*," we explain what a program execution context is. In the section "[Executable](#page-1132-0) Formats," we mention some of the executable formats supported by Linux and show how Linux can change its "personality" to execute programs compiled for other operating systems. Finally, in the section "The exec [Functions,](#page-1138-0)" we describe the system call that allows a process to start executing a new program.

# <span id="page-1111-0"></span>**Executable Files**

[Chapter](#page-15-0) 1 defined a process as an "execution context." By this we mean the collection of information needed to carry on a specific computation; it includes the pages accessed, the open files, the hardware register contents, and so on. An executable file is a regular file that describes how to initialize a new execution context (i.e., how to start a new computation).

Suppose a user wants to list the files in the current directory; he knows that this result can be simply achieved by typing the filename of the /bin/ls [\[\\*\]](#page-1131-0) external command at the shell prompt. The command shell forks a new process, which in turn invokes an execve( ) system call (see the section "The exec [Functions](#page-1138-0)" later in this chapter), passing as one of its parameters a string that includes the full pathname for the ls executable file—/bin/ls, in this case. The sys\_execve( ) service routine finds the corresponding file, checks the executable format, and modifies the execution context of the current process according to the information stored in it. As a result, when the system call terminates, the process starts executing the code stored in the executable file, which performs the directory listing.

When a process starts running a new program, its execution context changes drastically because most of the resources obtained during the process's previous computations are discarded. In the preceding example, when the process starts executing /bin/ls, it replaces the shell's arguments with new ones passed as parameters in the execve( ) system call and acquires a new shell environment (see the later section ["Command-Line](#page-1118-0) Arguments and Shell Environment"). All pages inherited from the parent (and shared with the Copy On Write mechanism) are released so that the new computation starts with a fresh User Mode address space; even the privileges of the process could change (see the later section "Process Credentials and [Capabilities"](#page-1111-1)). However, the process PID doesn't change, and the new computation inherits from the previous one all open file descriptors that were not closed automatically while executing the execve() system call. [[\\*](#page-1131-1)]

#### <span id="page-1111-1"></span>**Process Credentials and Capabilities**

Traditionally, Unix systems associate with each process some credentials, which bind the process to a specific user and a specific user group. Credentials are important on multiuser systems because they determine what each process can or cannot do, thus preserving both the integrity of each user's personal data and the stability of the system as a whole.

The use of credentials requires support both in the process data structure and in the resources being protected. One obvious resource is a file. Thus, in the Ext2 filesystem , each file is owned by a specific user and is bound to a group of users. The owner of a file may decide what kind of operations are allowed on that file, distinguishing among herself, the file's user group, and all other users. When a process tries to access a file, the VFS always checks whether the access is legal, according to the permissions established by the file owner and the process credentials .

The process's credentials are stored in several fields of the process descriptor, listed in [Table](#page-1112-0) 20-1. These fields contain identifiers of users and user groups in the system, which are usually compared with the corresponding identifiers stored in the inodes of the files being accessed.

<span id="page-1112-0"></span>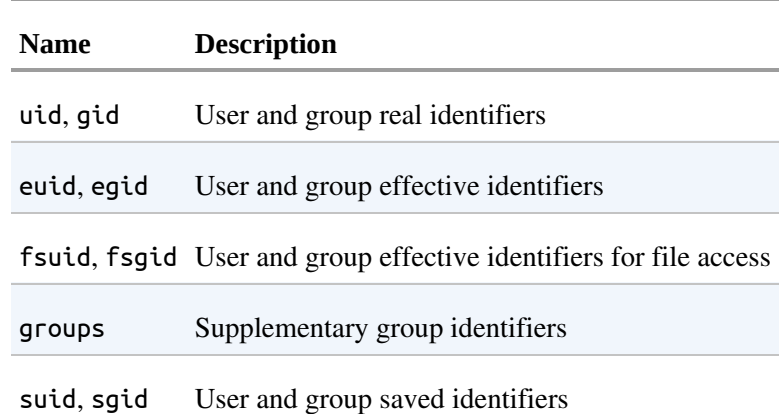

Table 20-1. Traditional process credentials

A UID of 0 specifies the superuser (root), while a user group ID of 0 specifies the root group. If a process credential stores a value of 0, the kernel bypasses the permission checks and allows the privileged process to perform various actions, such as those referring to system administration or hardware manipulation, that are not possible to unprivileged processes.

When a process is created, it always inherits the credentials of its parent. However, these credentials can be modified later, either when the process starts executing a new program or when it issues suitable system calls. Usually, the uid, euid, fsuid, and suid fields of a process contain the same value. When the process executes a setuid program—that is, an executable file whose setuid flag is on—the euid and fsuid fields are set to the identifier of the file's owner. Almost all checks involve one of these two fields: fsuid is used for file-related operations, while euid is used for all other operations. Similar considerations apply to the gid, egid, fsgid, and sgid fields that refer to group identifiers.

As an illustration of how the fsuid field is used, consider the typical situation when a user wants to change his password. All passwords are stored in a common file, but he cannot directly edit this file because it is protected. Therefore, he invokes a system program named /usr/bin/passwd, which has the setuid flag set and whose owner is the superuser. When the process forked by the shell executes such a program, its euid and fsuid fields are set to 0—to the PID of the superuser. Now the process can access the file, because, when the kernel performs the access control, it finds a 0 value in fsuid. Of course, the /usr/bin/passwd program does not allow the user to do anything but change his own password.

Unix's long history teaches the lesson that setuid programs —programs that have the setuid flag set—are quite dangerous: malicious users could trigger some programming errors (bugs) in the code to force setuid programs to perform operations that were never planned by the program's original designers. In the worst case, the entire system's security can be compromised. To minimize such risks, Linux, like all modern Unix systems, allows processes to acquire setuid privileges only when necessary and drop them when they are no longer needed. This feature may turn out to be useful when implementing user applications with several protection levels. The process descriptor includes an suid field, which stores the values of the effective identifiers (euid and fsuid) at the setuid program startup. The process can change the effective identifiers by means of the setuid(), setresuid(), setfsuid(), and setreuid() system calls.<sup>[\[\\*](#page-1131-2)]</sup>

[Table](#page-1114-0) 20-2 shows how these system calls affect the process's credentials. Be warned that if the calling process does not already have superuser privileges—

that is, if its euid field is not null—these system calls can be used only to set values already included in the process's credential fields. For instance, an average user process can store the value 500 into its fsuid field by invoking the setfsuid( ) system call, but only if one of the other credential fields already holds the same value.

| Field | setuid (e)              |                             | setresuid (u,e,s) setreuid (u,e) setfsuid (f) |          |           |
|-------|-------------------------|-----------------------------|-----------------------------------------------|----------|-----------|
|       | euid=0                  | ewid≠0                      |                                               |          |           |
| uid   |                         | Set to e Unchanged Set to u |                                               | Set to u | Unchanged |
| eui d | Set to e Set to e       |                             | Set to e                                      | Set to e | Unchanged |
|       | fsuid Set to e Set to e |                             | Set to e                                      | Set to e | Set to f  |
| suid  |                         | Set to e Unchanged Set to s |                                               | Set to e | Unchanged |

<span id="page-1114-0"></span>Table 20-2. Semantics of the system calls that set process credentials

To understand the sometimes complex relationships among the four user ID fields, consider for a moment the effects of the setuid( ) system call. The actions are different, depending on whether the calling process's euid field is set to 0 (that is, the process has superuser privileges) or to a normal UID .

If the euid field is 0, the system call sets all credential fields of the calling process (uid, euid, fsuid, and suid) to the value of the parameter e. A superuser process can thus drop its privileges and become a process owned by a normal user. This happens, for instance, when a user logs in: the system forks a new process with superuser privileges, but the process drops its privileges by invoking the setuid( ) system call and then starts executing the user's login shell program.

If the euid field is not 0, the setuid( ) system call modifies only the value stored in euid and fsuid, leaving the other two fields unchanged. This behavior of the system call is useful when implementing a setuid program that scales up and down the effective process's privileges stored in the euid and fsuid fields.

#### **Process capabilities**

The POSIX.1e draft—now withdrawn—introduced another model of process credentials based on the notion of "capabilities." The Linux kernel supports POSIX capabilities, although most Linux distributions do not make use of them.

A capability is simply a flag that asserts whether the process is allowed to perform a specific operation or a specific class of operations. This model is different from the traditional "superuser versus normal user" model in which a process can either do everything or do nothing, depending on its effective UID. As illustrated in [Table](#page-1115-0) 20-3, several capabilities have been included in the Linux kernel.

<span id="page-1115-0"></span>

| <b>Name</b>         | <b>Description</b>                                                                  |
|---------------------|-------------------------------------------------------------------------------------|
| CAP_AUDIT_WRITE     | Allow to generate audit messages by writing in netlink sockets                      |
| CAP_AUDIT_CONTROL   | Allow to control kernel auditing activities by means of netlink<br>sockets          |
| CAP_CHOWN           | Ignore restrictions on file user and group ownership changes                        |
| CAP_DAC_OVERRIDE    | Ignore file access permissions                                                      |
| CAP_DAC_READ_SEARCH | Ignore file/directory read and search permissions                                   |
| CAP_FOWNER          | Generally ignore permission checks on file ownership                                |
| CAP_FSETID          | Ignore restrictions on setting the setuid and setgid flags for files                |
| CAP_KILL            | Bypass permission checks when generating signals                                    |
| CAP_LINUX_IMMUTABLE | Allow modification of append-only and immutable Ext2/Ext3 files                     |
| CAP_IPC_LOCK        | Allow locking of pages and of shared memory segments                                |
| CAP_IPC_OWNER       | Skip IPC ownership checks                                                           |
| CAP_LEASE           | Allow taking of leases on files (see "Linux File Locking" in Chapter<br><u>12</u> ) |
| CAP_MKNOD           | Allow privileged mknod() operations                                                 |
| CAP_NET_ADMIN       | Allow general networking administration                                             |

Table 20-3. Linux capabilities
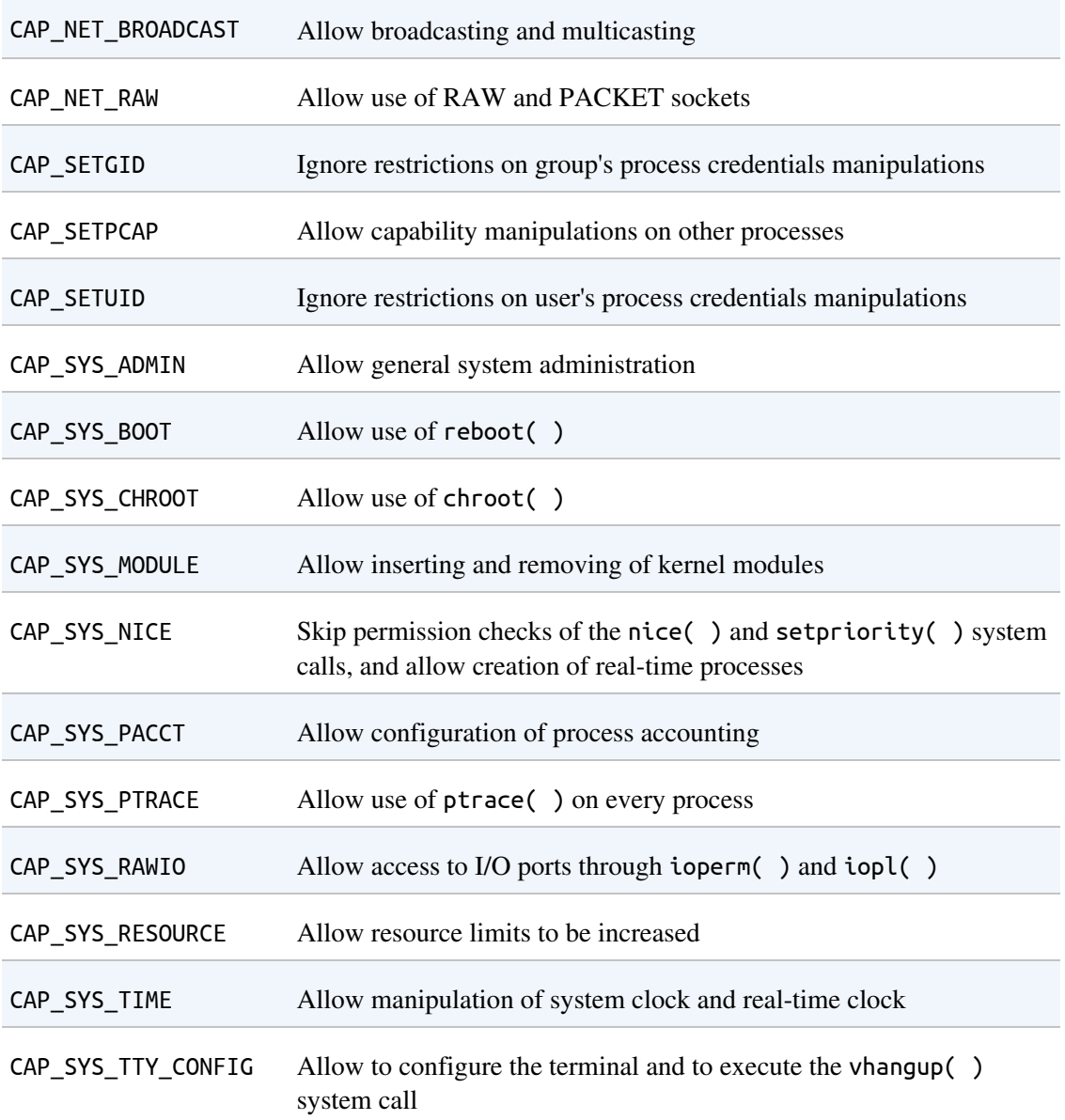

CAP\_NET\_BIND\_SERVICE Allow binding to TCP/UDP sockets below 1,024

The main advantage of capabilities is that, at any time, each program needs a limited number of them. Consequently, even if a malicious user discovers a way to exploit a buggy program, she can illegally perform only a limited set of operations.

Assume, for instance, that a buggy program has only the CAP\_SYS\_TIME capability. In this case, the malicious user who discovers an exploitation of the bug can succeed only in illegally changing the real-time clock and the system clock. She won't be able to perform any other kind of privileged operations.

Neither the VFS nor the Ext2 filesystem currently supports the capability model, so there is no way to associate an executable file with the set of capabilities that should be enforced when a process executes that file. Nevertheless, a process can explicitly get and lower its capabilities by using, respectively, the capget() and capset( ) system calls. For instance, it is possible to modify the login program to retain a subset of the capabilities and drop the others.

The Linux kernel already takes capabilities into account. Let's consider, for instance, the nice( ) system call, which allows users to change the static priority of a process. In the traditional model, only the superuser can raise a priority; the kernel should therefore check whether the euid field in the descriptor of the calling process is set to 0. However, the Linux kernel defines a capability called CAP\_SYS\_NICE, which corresponds exactly to this kind of operation. The kernel checks the value of this flag by invoking the capable( ) function and passing the CAP\_SYS\_NICE value to it.

This approach works, thanks to some "compatibility hacks" that have been added to the kernel code: each time a process sets the euid and fsuid fields to 0 (either by invoking one of the system calls listed in [Table](#page-1114-0) 20-2 or by executing a setuid program owned by the superuser), the kernel sets all process capabilities so that all checks will succeed. When the process resets the euid and fsuid fields to the real UID of the process owner, the kernel checks the keep\_capabilities flag in the process descriptor and drops all capabilities of the process if the flag is set. A process can set and reset the keep\_capabilities flag by means of the Linuxspecific prctl( ) system call.

#### **The Linux Security Modules framework**

In Linux 2.6, capabilities are tightly integrated with the Linux Security Modules framework (LSM). In short, the LSM framework allows developers to define several alternative models for kernel security.

Each security model is implemented by a set of security hooks . A security hook is a function that is invoked by the kernel when it is about to perform an important, security-related operation. The hook function determines whether the operation should be carried on or rejected.

The security hooks are stored in a table of type security\_operations. The

address of the hook table for the security model currently in use is stored in the security ops variable. By default, the kernel makes use of a minimal security model implemented by the dummy\_security\_ops table; each hook in this table essentially checks the corresponding capability, if any, or unconditionally returns 0 (operation allowed).

For instance, the service routines of the stime () and settime of day () functions invoke the settime security hook before changing the system date and time. The corresponding function pointed to by the dummy\_security\_ops table limits itself in checking whether the CAP\_SYS\_TIME capability of the current process is set, and returns either 0 or -EPERM accordingly.

Sophisticated security models for the Linux kernel have been devised. A widely known example is Security-Enhanced Linux (SELinux), developed by the United State's National Security Agency.

### **Command-Line Arguments and Shell Environment**

When a user types a command, the program that is loaded to satisfy the request may receive some command-line arguments from the shell. For example, when a user types the command:

\$ ls -l /usr/bin

to get a full listing of the files in the /usr/bin directory, the shell process creates a new process to execute the command. This new process loads the /bin/ls executable file. In doing so, most of the execution context inherited from the shell is lost, but the three separate arguments ls, -l, and /usr/bin are kept. Generally, the new process may receive any number of arguments.

The conventions for passing the command-line arguments depend on the highlevel language used. In the C language, the main( ) function of a program may receive as its parameters an integer specifying how many arguments have been passed to the program and the address of an array of pointers to strings. The following prototype formalizes this standard:

```
int main(int argc, char *argv[])
```
Going back to the previous example, when the /bin/ls program is invoked, argc

has the value 3, argv[0] points to the ls string, argv[1] points to the -l string, and argv[2] points to the /usr/bin string. The end of the argv array is always marked by a null pointer, so argv[3] contains NULL.

A third optional parameter that may be passed in the C language to the main( ) function is the parameter containing environment variables . They are used to customize the execution context of a process, to provide general information to a user or other processes, or to allow a process to keep some information across an execve( ) system call.

To use the environment variables, main( ) can be declared as follows:

```
int main(int argc, char *argv[], char *envp[])
```
The envp parameter points to an array of pointers to environment strings of the form:

VAR\_NAME=something

where VAR NAME represents the name of an environment variable, while the substring following the = delimiter represents the actual value assigned to the variable. The end of the envp array is marked by a null pointer, like the argv array. The address of the envp array is also stored in the environ global variable of the C library.

Command-line arguments and environment strings are placed on the User Mode stack, right before the return address (see the section "[Parameter](#page-563-0) Passing" in [Chapter](#page-547-0) 10). The bottom locations of the User Mode stack are illustrated in [Figure](#page-1120-0) 20-1. Notice that the environment variables are located near the bottom of the stack, right after a 0 long integer.

<span id="page-1120-0"></span>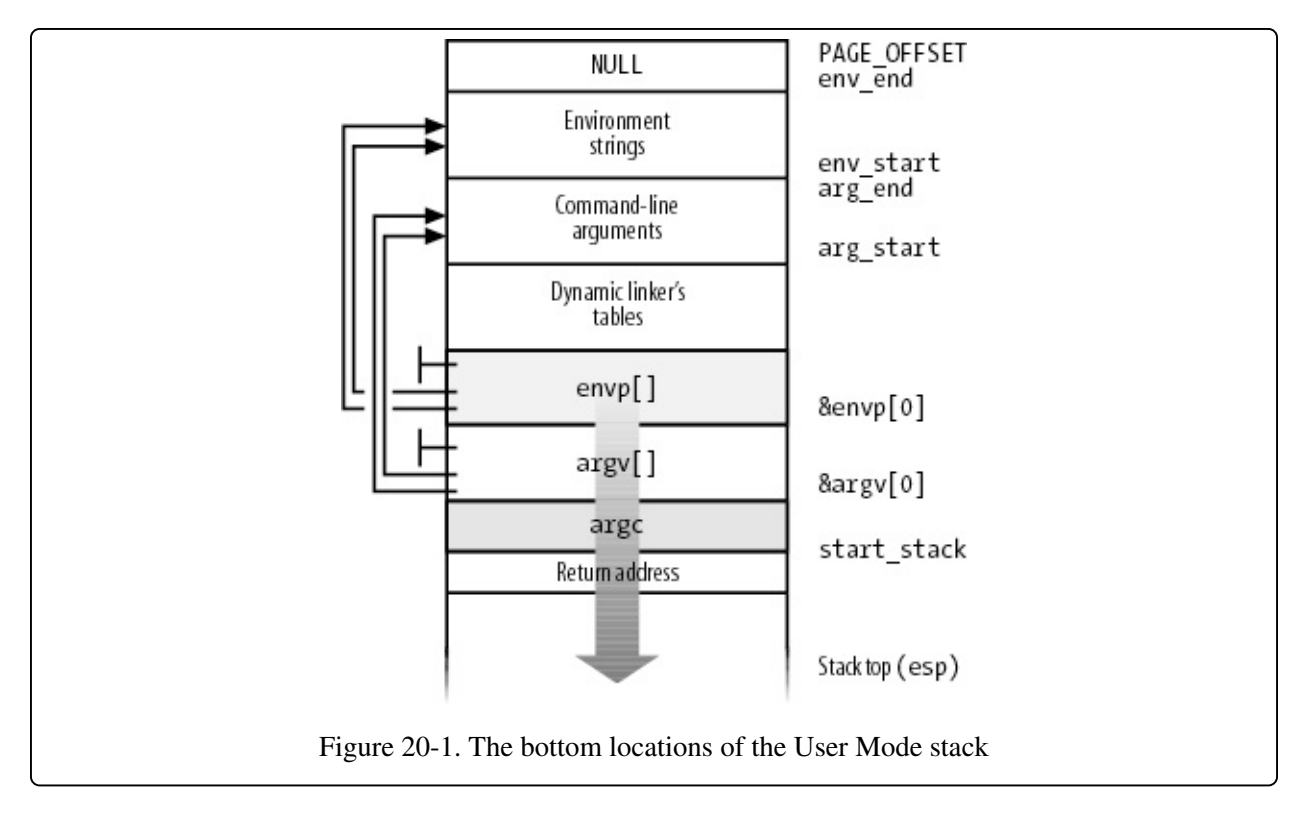

### **Libraries**

Each high-level source code file is transformed through several steps into an object file, which contains the machine code of the assembly language instructions corresponding to the high-level instructions. An object file cannot be executed, because it does not contain the linear address that corresponds to each reference to a name of a global symbol external to the source code file, such as functions in libraries or other source code files of the same program. The assigning, or resolution, of such addresses is performed by the linker, which collects all the object files of the program and constructs the executable file. The linker also analyzes the library's functions used by the program and glues them into the executable file in a manner described later in this chapter.

Most programs, even the most trivial ones, use libraries. Consider, for instance, the following one-line C program:

```
void main(void) { }
```
Although this program does not compute anything, a lot of work is needed to set up the execution environment (see the section "The exec [Functions"](#page-1138-0) later in this chapter) and to kill the process when the program terminates (see the section

"[Destroying](#page-181-0) Processes" in [Chapter](#page-118-0) 3). In particular, when the main() function terminates, the C compiler inserts an exit\_group( ) function call in the object code.

We know from [Chapter](#page-547-0) 10 that programs usually invoke system calls through wrapper routines in the C library. This holds for the C compiler, too. Besides including the code directly generated by compiling the program's statements, each executable file also includes some "glue" code to handle the interactions of the User Mode process with the kernel. Portions of such glue code are stored in the C library.

Many other libraries of functions, besides the C library, are included in Unix systems. A generic Linux system typically uses several hundreds of libraries. Just to mention a couple of them: the math library libm includes advanced functions for floating point operations, while the X11 library libX11 collects together the basic low-level functions for the X11 Window System graphics interface.

All executable files in traditional Unix systems were based on static libraries . This means that the executable file produced by the linker includes not only the code of the original program but also the code of the library functions that the program refers to. One big disadvantage of statically linked programs is that they eat lots of space on disk. Indeed, each statically linked executable file duplicates some portion of library code.

Modern Unix systems use shared libraries . The executable file does not contain the library object code, but only a reference to the library name. When the program is loaded in memory for execution, a suitable program called dynamic linker (also named ld.so ) takes care of analyzing the library names in the executable file, locating the library in the system's directory tree and making the requested code available to the executing process. A process can also load additional shared libraries at runtime by using the dlopen( ) library function.

Shared libraries are especially convenient on systems that provide file memory mapping, because they reduce the amount of main memory requested for executing a program. When the dynamic linker must link a shared library to a process, it does not copy the object code, but performs only a memory mapping of the relevant portion of the library file into the process's address space. This

allows the page frames containing the machine code of the library to be shared among all processes that are using the same code. Clearly, sharing is not possible if the program has been linked statically.

Shared libraries also have some disadvantages. The startup time of a dynamically linked program is usually longer than that of a statically linked one. Moreover, dynamically linked programs are not as portable as statically linked ones, because they may not execute properly in systems that include a different version of the same library.

A user may always require a program to be linked statically. For example, the GCC compiler offers the -static option, which tells the linker to use the static libraries instead of the shared ones.

### <span id="page-1122-1"></span>**Program Segments and Process Memory Regions**

The linear address space of a Unix program is traditionally partitioned, from a logical point of view, in several linear address intervals called segments : [[\\*](#page-1131-0)]

Text segment

<span id="page-1122-0"></span>Includes the program's executable code.

Initialized data segment

Contains the initialized data—that is, the static variables and the global variables whose initial values are stored in the executable file (because the program must know their values at startup).

Uninitialized data segment (bss)

Contains the uninitialized data—that is, all global variables whose initial values are not stored in the executable file (because the program sets the values before referencing them); it is historically called a bss segment.

Stack segment

Contains the program stack, which includes the return addresses, parameters, and local variables of the functions being executed.

Each mm\_struct memory descriptor (see the section "The Memory [Descriptor](#page-489-0)"

in [Chapter](#page-484-0) 9) includes some fields that identify the role of a few crucial memory regions of the corresponding process:

```
start_code, end_code
```
Store the initial and final linear addresses of the memory region that includes the native code of the program—the code in the executable file.

#### start\_data, end\_data

Store the initial and final linear addresses of the memory region that includes the native initialized data of the program, as specified in the executable file. The fields identify a memory region that roughly corresponds to the data segment.

#### start\_brk, brk

Store the initial and final linear addresses of the memory region that includes the dynamically allocated memory areas of the process (see the section ["Managing](#page-544-0) the Heap" in [Chapter](#page-484-0) 9). This memory region is sometimes called the heap.

#### start\_stack

Stores the address right above that of main( )'s return address; as illustrated in [Figure](#page-1120-0) 20-1, higher addresses are reserved (recall that stacks grow toward lower addresses).

#### arg\_start, arg\_end

Store the initial and final addresses of the stack portion containing the command-line arguments.

#### env\_start, env\_end

Store the initial and final addresses of the stack portion containing the environment strings.

Notice that shared libraries and file memory mapping have made the classification of the process's address space based on program segments obsolete, because each of the shared libraries is mapped into a different memory region from those discussed in the preceding list.

#### **Flexible memory region layout**

The flexible memory region layout has been introduced in the kernel version 2.6.9: essentially, each process gets a memory layout that depends on how much the User Mode stack is expected to grow. However, the old, classical layout can still be used (mainly when the kernel cannot put a limit on the size of the User Mode stack of a process). Both layouts are described in [Table](#page-1124-0) 20-4, assuming the  $80 \times 86$  architecture with the default User Mode address space spanning up to 3 GB.

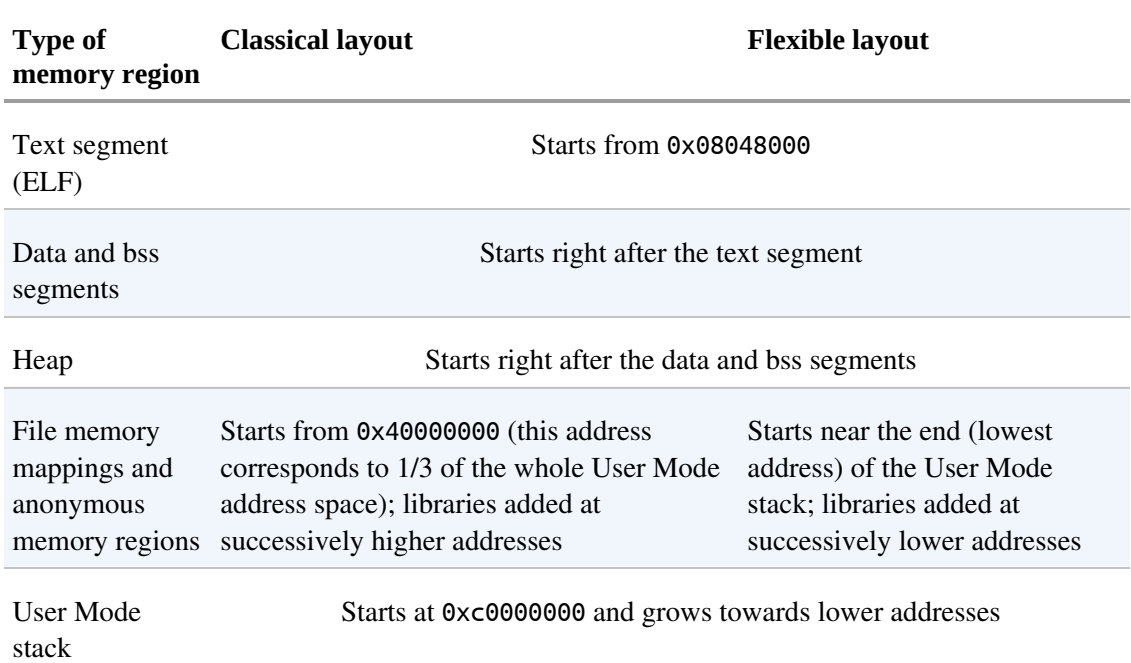

<span id="page-1124-0"></span>Table 20-4. The memory region layouts in the  $80 \times 86$  architecture

As you can see, the layouts differ only on the position of the memory regions for file memory mappings and anonymous mappings. In the classical layout, these regions are placed starting at one-third of the whole User Mode address space, usually at 0x40000000; newer regions are added at higher linear addresses, thus the regions expand towards the User Mode stack.

Conversely, in the flexible layout the memory regions for file memory mapping and anonymous mappings are placed near the end of the User Mode stack; newer regions are added at lower linear addresses, thus the regions expand towards the heap. Remember that the stack grows towards lower addresses, too.

The kernel typically uses the flexible layout when it can get a limit on the size of the User Mode stack by means of the RLIMIT\_STACK resource limit (see the section "Process [Resource](#page-145-0) Limits" in [Chapter](#page-118-0) 3). This limit determines the size of the linear address space reserved for the stack; however, this size cannot be smaller than 128 MB or larger than 2.5 GB.

On the other hand, if either the RLIMIT\_STACK resource limit is set to "infinity" or the system administrator has set to 1 the sysctl\_legacy\_va\_layout variable (by writing in the /proc /sys/vm/legacy\_va\_layout file or by issuing the proper sysctl( ) system call), the kernel cannot determine an upper bound on the size of the User Mode stack, thus it sticks to the classical memory region layout.

Why has the flexible layout been introduced? Its main advantage is that it allows a process to make better use of the User Mode linear address space. In the classical layout the heap is limited to less than 1 GB, while the other memory regions can fill up to about 2 GB (minus the stack size). In the flexible layout, these constraints are gone: both the heap and the other memory regions can freely expand until all the linear addresses left unused by the User Mode stack and the program's fixed-size segments are taken.

At this point, a small, practical experiment can be quite enlightening. Let's write and compile the following C program:

```
#include <stdio.h>
#include <stdlib.h>
#include <unistd.h>
int main( )
{
    char cmd[32];
    brk((void *)0x8051000);
    sprintf(cmd, "cat /proc/self/maps");
    system(cmd);
    return 0;
}
```
Essentially, the program enlarges the heap of the process (see the section "<u>[Managing](#page-544-0) the Heap</u>" in [Chapter](#page-484-0) 9), then it reads the maps file in the /proc special filesystem that produces the list of memory regions of the process itself.

Let's run the program without putting any limit on the stack size:

# ulimit -s unlimited; /tmp/memorylayout 08048000-08049000 r-xp 00000000 03:03 5042408 /tmp/memorylayout 08049000-0804a000 rwxp 00000000 03:03 5042408 /tmp/memorylayout

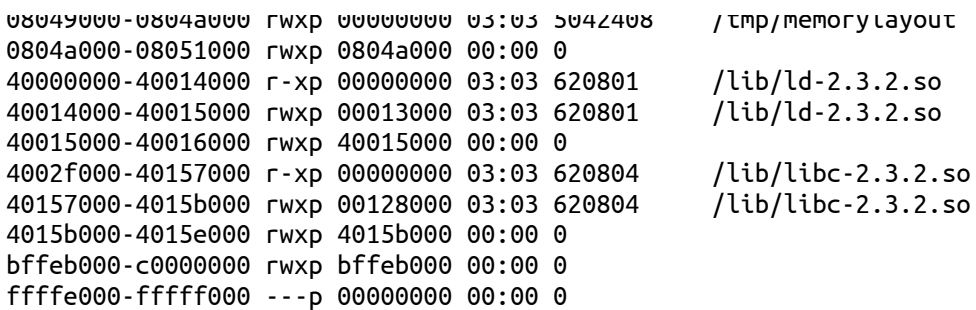

(You might see a slightly different table, depending on the version of the C compiler suite and on how the program has been linked.) The first two hexadecimal numbers represent the extent of the memory region; they are followed by the permission flags; finally, there is some information about the file mapped by the memory region, if any: the starting offset inside the file, the block device number and the inode number, and the filename.

Notice that all regions listed are implemented by means of private memory mappings (the letter p in the permission column). This is not surprising because these memory regions exist only to provide data to a process. While executing instructions, a process may modify the contents of these memory regions; however, the files on disk associated with them stay unchanged. This is precisely how private memory mappings act.

The memory region starting from 0x8048000 is a memory mapping associated with the portion of the /tmp/memorylayout file ranging from byte 0 to byte 4,095. The permissions specify that the region is executable (it contains object code), read-only (it's not writable because the instructions don't change during a run), and private. That's correct, because the region maps the text segment of the program.

The memory region starting from 0x8049000 is another memory mapping associated with the same portion of /tmp/memorylayout ranging from byte 0 to byte 4,095. This program is so small that the text, data, and bss segments of the program are included in the same file's page. Thus, the memory region containing the data and bss segments overlaps with the previous memory region in the linear address space.

The third memory region contains the heap of the process. Notice that it terminates at the linear address 0x8051000 that was passed to the brk( ) system call.

The next two memory regions starting from 0x40000000 and 0x40014000 correspond to the text segment and to the data and bss segments, respectively, of the dynamic linker for the ELF shared libraries—/lib/ld-2.3.2.so on this system. The dynamic linker is never executed alone: it is always memory-mapped inside the address space of a process executing another program. The anonymous memory region starting from 0x40015000 has been allocated by the dynamic linker.

On this system, the C library happens to be stored in the /lib/libc-2.3.2.so file. The text segment and the data and bss segments of the C library are mapped into the next two memory regions, starting from address 0x4002f000. Remember that page frames included in private regions can be shared among several processes with the Copy On Write mechanism, as long as they are not modified. Thus, because the text segment is read-only, the page frames containing the executable code of the C library are shared among almost all currently executing processes (all except the statically linked ones). The anonymous memory region starting from 0x4015b000 has been allocated by the C library.

The anonymous memory region from 0xbffeb000 to 0xc0000000 is associated with the User Mode stack. We already explained in the section "Page Fault" Exception Handler" in [Chapter](#page-484-0) 9 how the stack is [automatically](#page-520-0) expanded toward lower addresses whenever necessary.

Finally, the one-page anonymous memory region from 0xffffe000 contains the vsyscall page of the process, which is accessed when issuing a system call and returning from a signal handler (see the section "Issuing a System Call via the sysenter [Instruction"](#page-556-0) in [Chapter](#page-547-0) 10 and the section ["Catching](#page-607-0) the Signal" in [Chapter](#page-577-0) 11).

Now let's run the same program by enforcing a limit on the size of the User Mode stack:

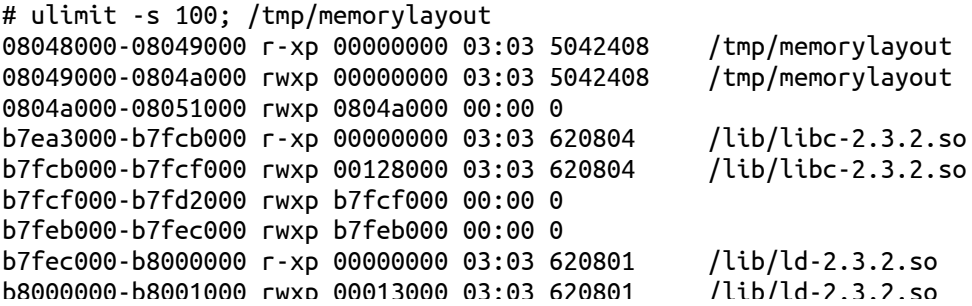

```
b_1 boods of b_1 and b_2 from b_3 and b_4 and b_5 from b_7 and b_8. b_9 from b_7 and b_8.
bffeb000-c0000000 rwxp bffeb000 00:00 0
ffffe000-fffff000 ---p 00000000 00:00 0
```
Notice how the layout has changed: the dynamic linker has been mapped about 128 MB above the highest stack address. Furthermore, because the memory regions of the C library have been created later, they get lower linear addresses.

### **Execution Tracing**

Execution tracing is a technique that allows a program to monitor the execution of another program. The traced program can be executed step by step, until a signal is received, or until a system call is invoked. Execution tracing is widely used by debuggers, together with other techniques such as the insertion of breakpoints in the debugged program and runtime access to its variables. We focus on how the kernel supports execution tracing rather than discussing how debuggers work.

In Linux, execution tracing is performed through the ptrace( ) system call, which can handle the commands listed in [Table](#page-1128-0) 20-5. Processes having the CAP\_SYS\_PTRACE capability flag set are allowed to trace every process in the system except init. Conversely, a process P with no CAP SYS PTRACE capability is allowed to trace only processes having the same owner as P. Moreover, a process cannot be traced by two processes at the same time.

<span id="page-1128-0"></span>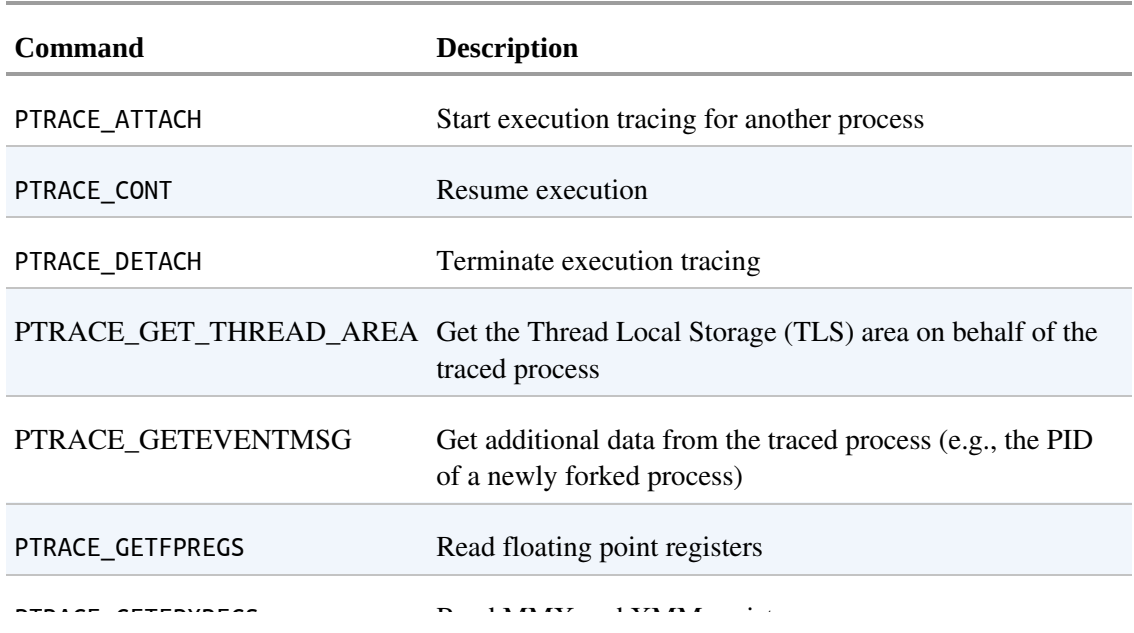

Table 20-5. The ptrace commands in the  $80 \times 86$  architecture

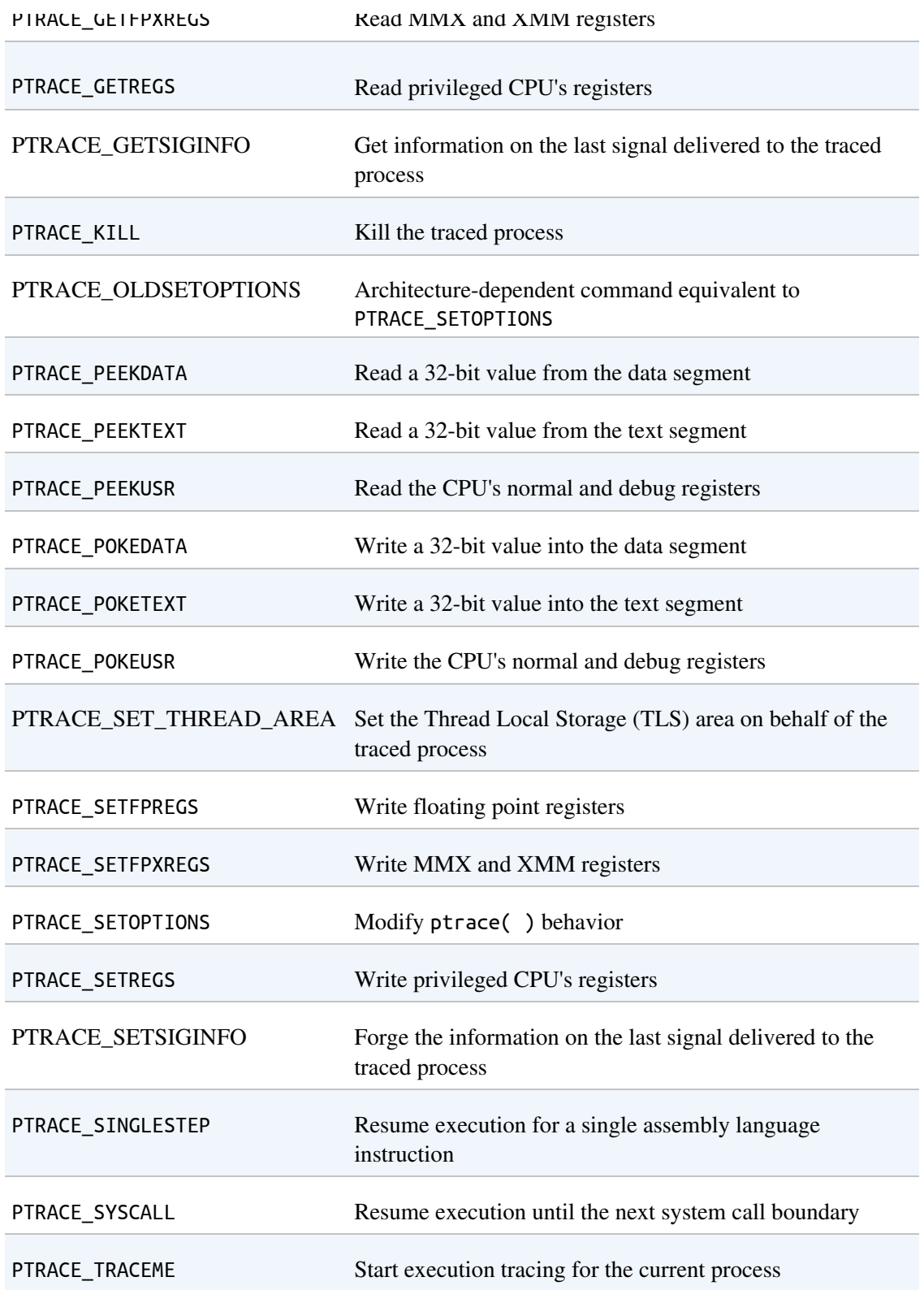

The ptrace( ) system call modifies the parent field in the descriptor of the traced process so that it points to the tracing process; therefore, the tracing

process becomes the effective parent of the traced one. When execution tracing terminates—i.e., when ptrace( ) is invoked with the PTRACE\_DETACH command—the system call sets p\_pptr to the value of real\_parent, thus restoring the original parent of the traced process (see the section ["Relationships](#page-132-0)") Among Processes" in [Chapter](#page-118-0) 3).

Several monitored events can be associated with a traced program:

- End of execution of a single assembly language instruction
- Entering a system call
- Exiting from a system call
- Receiving a signal

When a monitored event occurs, the traced program is stopped and a SIGCHLD signal is sent to its parent. When the parent wishes to resume the child's execution, it can use one of the PTRACE\_CONT, PTRACE\_SINGLESTEP, and PTRACE\_SYSCALL commands, depending on the kind of event it wants to monitor.

The PTRACE CONT command simply resumes execution; the child executes until it receives another signal. This kind of tracing is implemented by means of the PT PTRACED flag in the ptrace field of the process descriptor, which is checked by the do signal( ) function (see the section "[Delivering](#page-604-0) a Signal" in Chapter 11).

The PTRACE\_SINGLESTEP command forces the child process to execute the next assembly language instruction, and then stops it again. This kind of tracing is implemented on  $80 \times 86$ -based machines by means of the TF trap flag in the eflags register: when it is on, a "Debug " exception is raised right after every assembly language instruction. The corresponding exception handler just clears the flag, forces the current process to stop, and sends a SIGCHLD signal to its parent. Notice that setting the TF flag is not a privileged operation, so User Mode processes can force single-step execution even without the ptrace( ) system call. The kernel checks the PT\_DTRACE flag in the process descriptor to keep track of whether the child process is being single-stepped through ptrace( ). The PTRACE\_SYSCALL command causes the traced process to resume execution

until a system call is invoked. The process is stopped twice: the first time when the system call starts and the second time when the system call terminates. This kind of tracing is implemented by means of the TIF\_SYSCALL\_TRACE flag included in the flags field of the thread info structure of the process, which is checked in the system\_call( ) assembly language function (see the section "Issuing a System Call via the int \$0x80 [Instruction](#page-552-0)" in [Chapter](#page-547-0) 10).

A process can also be traced using some debugging features of the Intel Pentium processors. For example, the parent could set the values of the  $d\tau\theta$ ,...,  $d\tau\tau$  debug registers for the child by using the PTRACE\_POKEUSR command. When an event monitored by a debug register occurs, the CPU raises the "Debug" exception; the exception handler can then suspend the traced process and send the SIGCHLD signal to the parent.

<sup>[</sup>[\\*](#page-1111-0)] The pathnames of executable files are not fixed in Linux; they depend on the distribution used. Several standard naming schemes, such as Filesystem Hierarchy Standard (FHS), have been proposed for all Unix systems.

 $\mathbb{R}^2$  By default, a file already opened by a process stays open after issuing an execve() system call. However, the file is automatically closed if the process has set the corresponding bit in the close on exec field of the files\_struct structure (see  $Table 12-7$  $Table 12-7$  in [Chapter](#page-625-0) 12); this is done by means of the fcntl() system call.

 $\mathbb{R}$  A group's effective credentials can be changed by issuing the corresponding setgid(), setresgid(), setfsgid( ), and setregid( ) system calls.

<span id="page-1131-0"></span> $\mathbb{R}$  The word "segment" has historical roots, because the first Unix systems implemented each linear address interval with a different segment register. Linux, however, does not rely on the segmentation mechanism of the  $80 \times 86$  microprocessors to implement program segments.

# **Executable Formats**

The standard Linux executable format is named Executable and Linking Format ( ELF). It was developed by Unix System Laboratories and is now the most widely used format in the Unix world. Several well-known Unix operating systems, such as System V Release 4 and Sun's Solaris 2, have adopted ELF as their main executable format.

Older Linux versions supported another format named Assembler OUTput Format(a.out); actually, there were several versions of that format floating around the Unix world. It is seldom used now, because ELF is much more practical.

Linux supports many other different formats for executable files; in this way, it can run programs compiled for other operating systems, such as MS-DOS EXE programs or BSD Unix's COFF executables. A few executable formats, such as Java or bash scripts, are platform-independent.

An executable format is described by an object of type linux binfmt, which essentially provides three methods:

load\_binary

Sets up a new execution environment for the current process by reading the information stored in an executable file.

load\_shlib

Dynamically binds a shared library to an already running process; it is activated by the uselib( ) system call.

#### core\_dump

Stores the execution context of the current process in a file named core. This file, whose format depends on the type of executable of the program being executed, is usually created when a process receives a signal whose default action is "dump" (see the section "Actions Performed upon [Delivering](#page-583-0) a Signal" in [Chapter](#page-577-0) 11).

All linux binfmt objects are included in a singly linked list, and the address of the first element is stored in the formats variable. Elements can be inserted and

removed in the list by invoking the register\_binfmt( ) and unregister\_binfmt( ) functions. The register\_binfmt( ) function is executed during system startup for each executable format compiled into the kernel. This function is also executed when a module implementing a new executable format is being loaded, while the unregister\_binfmt( ) function is invoked when the module is unloaded.

The last element in the formats list is always an object describing the executable format for interpreted scripts . This format defines only the load binary method. The corresponding load script() function checks whether the executable file starts with the #! pair of characters. If so, it interprets the rest of the first line as the pathname of another executable file and tries to execute it by passing the name of the script file as a parameter. $[$  $]$ 

<span id="page-1133-0"></span>Linux allows users to register their own custom executable formats. Each such format may be recognized either by means of a magic number stored in the first 128 bytes of the file, or by a filename extension that identifies the file type. For example, MS-DOS extensions consist of three characters separated from the filename by a dot: the .exe extension identifies executable programs, while the .bat extension identifies shell scripts.

When the kernel determines that the executable file has a custom format, it starts the proper interpreter program . The interpreter program runs in User Mode, receives as its parameter the pathname of the executable file, and carries on the computation. As an example, an executable file containing a Java program is dealt by a java virtual machine such as /usr/lib/java/bin/java.

The mechanism is similar to the script's format, but it's more powerful because it doesn't impose any restrictions on the custom format. To register a new format, the user writes into the register file of the binfmt\_misc special filesystem (usually mounted on /proc/sys/fs/binfmt\_misc) a string with the following format:

```
:name:type:offset:string:mask:interpreter:flags
```
where each field has the following meaning:

name

An identifier for the new format

type

The type of recognition (M for magic number, E for extension)

offset

The starting offset of the magic number inside the file

string

The byte sequence to be matched either in the magic number or in the extension

mask

The string to mask out some bits in string

interpreter

The full pathname of the interpreter program

flags

Some optional flags that control how the interpreter program has to be invoked

For example, the following command performed by the superuser enables the kernel to recognize the Microsoft Windows executable format:

```
$ echo ':DOSWin:M:0:MZ:0xff:/usr/bin/wine:'
                                    > /proc/sys/fs/binfmt_misc/register
```
A Windows executable file has the MZ magic number in the first two bytes, and it is executed by the /usr/bin/wine interpreter program.

<span id="page-1134-0"></span> $\mathbb{I}^*$  $\mathbb{I}^*$  It is possible to execute a script file even if it doesn't start with the #! characters, as long as the file is written in the language recognized by a command shell. In this case, however, the script is interpreted either by the shell on which the user types the command or by the default Bourne shell sh; therefore, the kernel is not directly involved.

### **Execution Domains**

As mentioned in [Chapter](#page-15-0) 1, a neat feature of Linux is its ability to execute files compiled for other operating systems. Of course, this is possible only if the files include machine code for the same computer architecture on which the kernel is running. Two kinds of support are offered for these "foreign" programs:

- Emulated execution: necessary to execute programs that include system calls that are not POSIX-compliant
- Native execution: valid for programs whose system calls are totally POSIXcompliant

Microsoft MS-DOS and Windows programs are emulated: they cannot be natively executed, because they include APIs that are not recognized by Linux. An emulator such as DOSemu or Wine (which appeared in the example at the end of the previous section) is invoked to translate each API call into an emulating wrapper function call, which in turn uses the existing Linux system calls. Because emulators are mostly implemented as User Mode applications, we don't discuss them further.

On the other hand, POSIX-compliant programs compiled on operating systems other than Linux can be executed without too much trouble, because POSIX operating systems offer similar APIs. (Actually, the APIs should be identical, although this is not always the case.) Minor differences that the kernel must iron out usually refer to how system calls are invoked or how the various signals are numbered. This information is stored in execution domain descriptors of type exec\_domain.

A process specifies its execution domain by setting the personality field of its descriptor and storing the address of the corresponding exec\_domain data structure in the exec\_domain field of the thread\_info structure. A process can change its personality by issuing a suitable system call named personality( ) ; typical values assumed by the system call's parameter are listed in [Table](#page-1136-0) 20-6. Programmers are not expected to directly change the personality of their programs; instead, the personality( ) system call should be issued by the glue code that sets up the execution context of the process (see the next section).

#### Table 20-6. Personalities supported by the Linux kernel

<span id="page-1136-0"></span>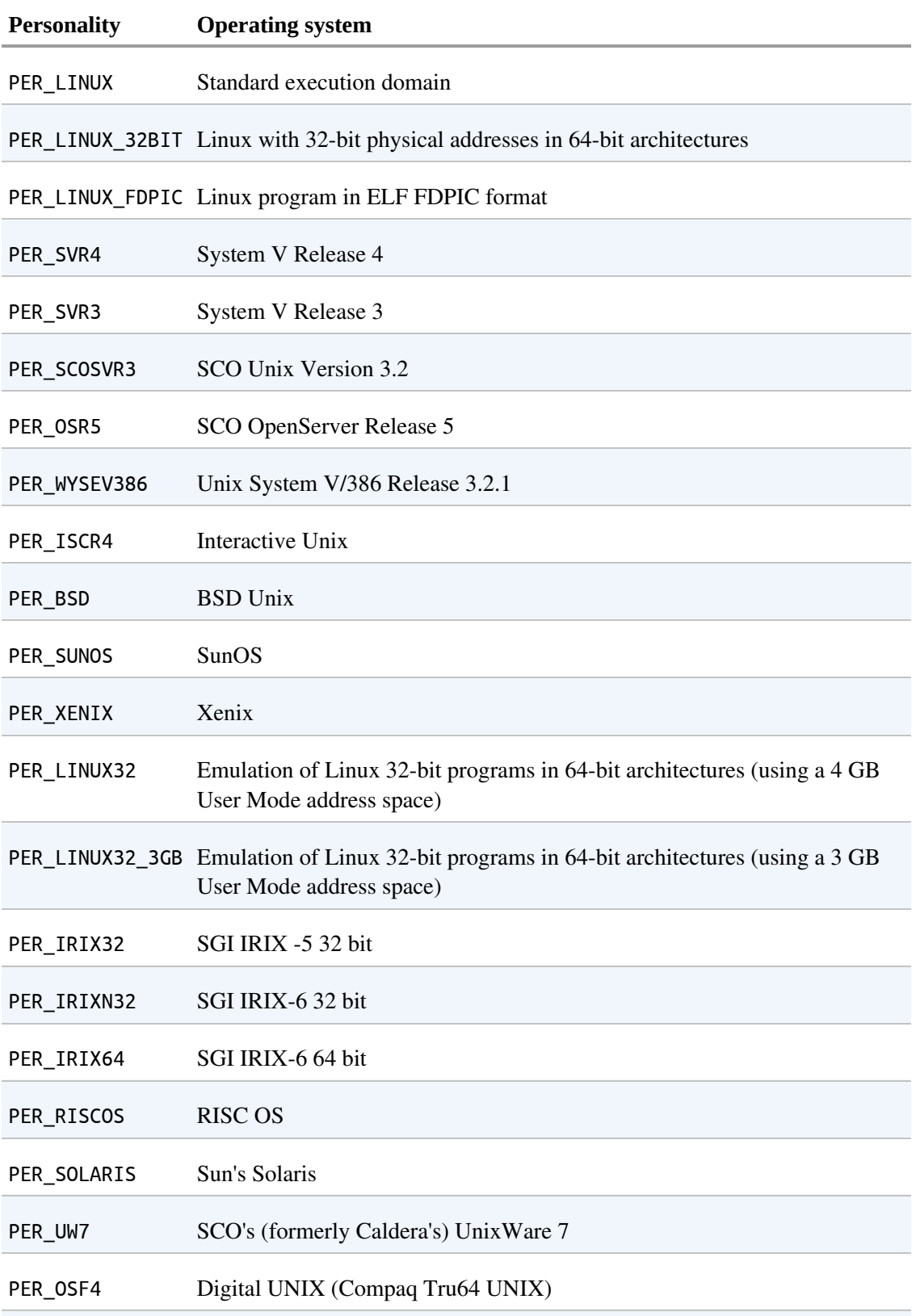

PER\_HPUX Hewlett-Packard's HP-UX

# <span id="page-1138-0"></span>**The exec Functions**

Unix systems provide a family of functions that replace the execution context of a process with a new context described by an executable file. The names of these functions start with the prefix exec, followed by one or two letters; therefore, a generic function in the family is usually referred to as an exec function.

The exec functions are listed in  $Table 20-7$  $Table 20-7$ ; they differ in how the parameters are interpreted.

<span id="page-1138-1"></span>

|          |                | <b>Function name PATH search Command-line arguments Environment array</b> |                |
|----------|----------------|---------------------------------------------------------------------------|----------------|
| exect()  | No.            | List                                                                      | N <sub>0</sub> |
| execlp() | Yes            | List                                                                      | N <sub>0</sub> |
| execle() | No.            | List                                                                      | Yes            |
| execv()  | N <sub>0</sub> | Array                                                                     | N <sub>0</sub> |
| execvp() | <b>Yes</b>     | Array                                                                     | N <sub>0</sub> |
| execve() | N <sub>0</sub> | Array                                                                     | Yes            |

Table 20-7. The exec functions

The first parameter of each function denotes the pathname of the file to be executed. The pathname can be absolute or relative to the process's current directory. Moreover, if the name does not include any / characters, the execlp( ) and execvp( ) functions search for the executable file in all directories specified by the PATH environment variable.

Besides the first parameter, the execl( ), execlp( ), and execle( ) functions include a variable number of additional parameters. Each points to a string describing a command-line argument for the new program; as the "l" character in the function names suggests, the parameters are organized in a list terminated by a NULL value. Usually, the first command-line argument duplicates the executable filename. Conversely, the execv(), execvp(), and execve() functions specify the command-line arguments with a single parameter; as the v character in the function names suggests, the parameter is the address of a vector of pointers to command-line argument strings. The last component of the array must be NULL.

The execle( ) and execve( ) functions receive as their last parameter the address of an array of pointers to environment strings; as usual, the last component of the array must be NULL. The other functions may access the environment for the new program from the external environ global variable, which is defined in the C library.

All exec functions, with the exception of execve(), are wrapper routines defined in the C library and use execve( ), which is the only system call offered by Linux to deal with program execution.

The sys execve() service routine receives the following parameters:

- The address of the executable file pathname (in the User Mode address space).
- The address of a NULL-terminated array (in the User Mode address space) of pointers to strings (again in the User Mode address space); each string represents a command-line argument.
- The address of a NULL-terminated array (in the User Mode address space) of pointers to strings (again in the User Mode address space); each string represents an environment variable in the NAME=value format.

The function copies the executable file pathname into a newly allocated page frame. It then invokes the do\_execve( ) function, passing to it the pointers to the page frame, to the pointer's arrays, and to the location of the Kernel Mode stack where the User Mode register contents are saved. In turn, do\_execve() performs the following operations:

- 1. Dynamically allocates a linux\_binprm data structure, which will be filled with data concerning the new executable file.
- 2. Invokes path lookup( ), dentry open( ), and path release( ) to get the dentry object, the file object, and the inode object associated with the executable file. On failure, it returns the proper error code.
- 3. Verifies that the file is executable by the current process; also, checks that the file is not being written by looking at the i\_writecount field of the

inode; stores -1 in that field to forbid further write accesses.

- 4. In multiprocessor systems, it invokes the sched\_exec( ) function to determine the least loaded CPU that can execute the new program and to migrate the current process to it (see *[Chapter](#page-360-0) 7*).
- 5. Invokes init new context() to check whether the current process was using a custom Local Descriptor Table (see the section "The [Linux](#page-74-0) LDTs" in [Chapter](#page-60-0) 2); in this case, the function allocates and fills a new LDT to be used by the new program.
- 6. Invokes the prepare\_binprm( ) function to fill the linux\_binprm data structure. This function, in turn, performs the following operations:
	- a. Checks again whether the file is executable (at least one execute access right is set); if not, returns an error code. (The previous check in step 3 is not sufficient because a process with the CAP\_DAC\_OVERRIDE capability set always satisfies the check; see the section "Process Credentials and [Capabilities"](#page-1111-2) earlier in this chapter).
	- b. Initializes the e\_uid and e\_gid fields of the linux\_binprm structure, taking into account the values of the setuid and setgid flags of the executable file. These fields represent the effective user and group IDs, respectively. Also checks process capabilities (a compatibility hack explained in the earlier section "Process Credentials and [Capabilities"\).](#page-1111-2)
	- c. Fills the buf field of the linux\_binprm structure with the first 128 bytes of the executable file. These bytes include the magic number of the executable format and other information suitable for recognizing the executable file.
- 7. Copies the file pathname, command-line arguments, and environment strings into one or more newly allocated page frames. (Eventually, they are assigned to the User Mode address space.)
- 8. Invokes the search\_binary\_handler( ) function, which scans the formats list and tries to apply the load\_binary method of each element, passing to it the linux\_binprm data structure. The scan of the formats list terminates as soon as a load\_binary method succeeds in acknowledging

the executable format of the file.

- 9. If the executable file format is not present in the formats list, it releases all allocated page frames and returns the error code -ENOEXEC. Linux cannot recognize the executable file format.
- 10. Otherwise, the function releases the linux\_binprm data structure and returns the code obtained from the load binary method associated with the executable format of the file.

The load\_binary method corresponding to an executable file format performs the following operations (we assume that the executable file is stored on a filesystem that allows file memory mapping and that it requires one or more shared libraries):

- 1. Checks some magic numbers stored in the first 128 bytes of the file to identify the executable format. If the magic numbers don't match, it returns the error code -ENOEXEC.
- 2. Reads the header of the executable file. This header describes the program's segments and the shared libraries requested.
- 3. Gets from the executable file the pathname of the dynamic linker, which is used to locate the shared libraries and map them into memory.
- 4. Gets the dentry object (as well as the inode object and the file object) of the dynamic linker.
- 5. Checks the execution permissions of the dynamic linker.
- 6. Copies the first 128 bytes of the dynamic linker into a buffer.
- 7. Performs some consistency checks on the dynamic linker type.
- 8. Invokes the flush\_old\_exec( ) function to release almost all resources used by the previous computation; in turn, this function performs the following operations:
	- a. If the table of signal handlers is shared with other processes, it allocates a new table and decrements the usage counter of the old one; moreover, it detaches the process from the old thread group (see the section "<u>Identifying a Process</u>" in [Chapter](#page-118-0) 3). All of this is done

by invoking the de\_thread( ) function.

- b. Invokes unshare\_files( ) to make a copy of the files\_struct structure containing the open files of the process, if it is shared with other processes (see the section "Files [Associated](#page-656-1) with a Process" in [Chapter](#page-625-0) 12).
- c. Invokes the exec\_mmap( ) function to release the memory descriptor, all memory regions , and all page frames assigned to the process and to clean up the process's Page Tables.
- d. Sets the comm field of the process descriptor with the executable file pathname.
- e. Invokes the flush\_thread( ) function to clear the values of the floating point registers and debug registers saved in the TSS segment.
- f. Updates the table of signal handlers by resetting each signal to its default action. This is done by invoking the flush\_signal\_handlers( ) function.
- <span id="page-1142-0"></span>g. Invokes the flush\_old\_files( ) function to close all open files having the corresponding flag in the files->close\_on\_exec field of the process descriptor set (see the section "Files [Associated](#page-656-1) with a Process" in [Chapter](#page-625-0) 12.<sup>[[\\*](#page-1145-0)]</sup>

Now we have reached the point of no return: the function cannot restore the previous computation if something goes wrong.

- 9. Clears the PF\_FORKNOEXEC flag in the process descriptor. This flag, which is set when a process is forked and cleared when it executes a new program, is required for process accounting.
- 10. Sets up the new personality of the process—that is, the personality field in the process descriptor.
- 11. Invokes arch\_pick\_mmap\_layout( ) to select the layout of the memory regions of the process (see the section "Program [Segments](#page-1122-1) and Process Memory Regions" earlier in this chapter).
- 12. Invokes the setup\_arg\_pages( ) function to allocate a new memory region descriptor for the process's User Mode stack and to insert that

memory region into the process's address space. setup\_arg\_pages() also assigns the page frames containing the command-line arguments and the environment variable strings to the new memory region.

- 13. Invokes the do\_mmap() function to create a new memory region that maps the text segment (that is, the code) of the executable file. The initial linear address of the memory region depends on the executable format, because the program's executable code is usually not relocatable. Therefore, the function assumes that the text segment is loaded starting from some specific logical address offset (and thus from some specified linear address). ELF programs are loaded starting from linear address 0x08048000.
- 14. Invokes the do\_mmap( ) function to create a new memory region that maps the data segment of the executable file. Again, the initial linear address of the memory region depends on the executable format, because the executable code expects to find its variables at specified offsets (that is, at specified linear addresses). In an ELF program, the data segment is loaded right after the text segment.
- 15. Allocates additional memory regions for every other specialized segments of the executable file. Usually, there are none.
- 16. Invokes a function that loads the dynamic linker. If the dynamic linker is an ELF executable, the function is named load\_elf\_interp( ). In general, the function performs the operations in steps 12 through 14, but for the dynamic linker instead of the file to be executed. The initial addresses of the memory regions that will include the text and data of the dynamic linker are specified by the dynamic linker itself; however, they are very high (usually above 0x40000000) to avoid collisions with the memory regions that map the text and data of the file to be executed (see the earlier section "Program [Segments](#page-1122-1) and Process Memory Regions").
- 17. Stores in the binfmt field of the process descriptor the address of the linux\_binfmt object of the executable format.
- 18. Determines the new capabilities of the process.
- 19. Creates specific dynamic linker tables and stores them on the User Mode

stack between the command-line arguments and the array of pointers to environment strings (see [Figure](#page-1120-0) 20-1).

- 20. Sets the values of the start\_code, end\_code, start\_data, end\_data, start\_brk, brk, and start\_stack fields of the process's memory descriptor.
- 21. Invokes the do\_brk( ) function to create a new anonymous memory region mapping the bss segment of the program. (When the process writes into a variable, it triggers demand paging , and thus the allocation of a page frame.) The size of this memory region was computed when the executable program was linked. The initial linear address of the memory region must be specified, because the program's executable code is usually not relocatable. In an ELF program, the bss segment is loaded right after the data segment.
- 22. Invokes the start\_thread( ) macro to modify the values of the User Mode registers eip and esp saved on the Kernel Mode stack, so that they point to the entry point of the dynamic linker and to the top of the new User Mode stack, respectively.
- 23. If the process is being traced, it notifies the debugger about the completion of the execve( ) system call.
- 24. Returns the value 0 (success).

When the execve() system call terminates and the calling process resumes its execution in User Mode, the execution context is dramatically changed: the code that invoked the system call no longer exists. In this sense, we could say that execve( ) never returns on success. Instead, a new program to be executed is mapped in the address space of the process.

<span id="page-1144-0"></span>However, the new program cannot yet be executed, because the dynamic linker must still take care of loading the shared libraries. [\[\\*](#page-1145-1)]

Although the dynamic linker runs in User Mode, we briefly sketch out here how it operates. Its first job is to set up a basic execution context for itself, starting from the information stored by the kernel in the User Mode stack between the array of pointers to environment strings and arg\_start. Then the dynamic linker must examine the program to be executed to identify which shared

libraries must be loaded and which functions in each shared library are effectively requested. Next, the interpreter issues several mmap( ) system calls to create memory regions mapping the pages that will hold the library functions (text and data) actually used by the program. Then the interpreter updates all references to the symbols of the shared library, according to the linear addresses of the library's memory regions. Finally, the dynamic linker terminates its execution by jumping to the main entry point of the program to be executed. From now on, the process will execute the code of the executable file and of the shared libraries.

As you may have noticed, executing a program is a complex activity that involves many facets of kernel design, such as process abstraction, memory management, system calls, and filesystems. It is the kind of topic that makes you realize what a marvelous piece of work Linux is!

<span id="page-1145-0"></span> $\mathbb{I}^*$  $\mathbb{I}^*$  These flags can be read and modified by means of the fcntl() system call.

<span id="page-1145-1"></span> $\mathbb{I}^*$  $\mathbb{I}^*$  Things are much simpler if the executable file is statically linked—that is, if no shared library is requested. The load\_binary method simply maps the text, data, bss, and stack segments of the program into the process memory regions, and then sets the User Mode eip register to the entry point of the new program.

# **Appendix A. System Startup**

This appendix explains what happens right after users switch on their computers —that is, how a Linux kernel image is copied into memory and executed. In short, we discuss how the kernel, and thus the whole system, is "bootstrapped."

Traditionally, the term bootstrap refers to a person who tries to stand up by pulling his own boots. In operating systems, the term denotes bringing at least a portion of the operating system into main memory and having the processor execute it. It also denotes the initialization of kernel data structures, the creation of some user processes, and the transfer of control to one of them.

Computer bootstrapping is a tedious, long task, because initially, nearly every hardware device, including the RAM, is in a random, unpredictable state. Moreover, the bootstrap process is highly dependent on the computer architecture; as usual in this book, we refer to the  $80 \times 86$  architecture.

# **Prehistoric Age: the BIOS**

The moment after a computer is powered on, it is practically useless because the RAM chips contain random data and no operating system is running. To begin the boot, a special hardware circuit raises the logical value of the RESET pin of the CPU. After RESET is asserted, some registers of the processor (including cs and eip) are set to fixed values, and the code found at physical address 0xfffffff0 is executed. This address is mapped by the hardware to a certain read-only, persistent memory chip that is often called Read-Only Memory (ROM). The set of programs stored in ROM is traditionally called the Basic Input/Output System (BIOS) in the  $80 \times 86$  architecture, because it includes several interrupt-driven low-level procedures used by all operating systems in the booting phase to handle the hardware devices that make up the computer. Some operating systems, such as Microsoft's MS-DOS , rely on BIOS to implement most system calls.

Once in protected mode (see the section ["S](#page-60-0)[egmentation](#page-63-0) in Hardware" in Chapter 2), Linux does not use BIOS any longer, but it provides its own device driver for every hardware device on the computer. In fact, the BIOS procedures must be executed in real mode, so they cannot share functions even if that would be beneficial.

The BIOS uses Real Mode addresses because they are the only ones available when the computer is turned on. A Real Mode address is composed of a seg segment and an off offset; the corresponding physical address is given by seg\*16+off. As a result, no Global Descriptor Table, Local Descriptor Table, or paging table is needed by the CPU addressing circuit to translate a logical address into a physical one. Clearly, the code that initializes the GDT, LDT, and paging tables must run in Real Mode.

Linux is forced to use BIOS in the bootstrapping phase, when it must retrieve the kernel image from disk or from some other external device. The BIOS bootstrap procedure essentially performs the following four operations:

1. Executes a series of tests on the computer hardware to establish which devices are present and whether they are working properly. This phase is often called Power-On Self-Test (POST). During this phase, several

messages, such as the BIOS version banner, are displayed.

Recent  $80 \times 86$ , AMD64, and Itanium computers make use of the Advanced Configuration and Power Interface(ACPI ) standard. The bootstrap code in an ACPI-compliant BIOS builds several tables that describe the hardware devices present in the system. These tables have a vendor-independent format and can be read by the operating system kernel to learn how to handle the devices.

- 2. Initializes the hardware devices. This phase is crucial in modern PCI-based architectures, because it guarantees that all hardware devices operate without conflicts on the IRQ lines and I/O ports. At the end of this phase, a table of installed PCI devices is displayed.
- 3. Searches for an operating system to boot. Actually, depending on the BIOS setting, the procedure may try to access (in a predefined, customizable order) the first sector (boot sector) of every floppy disk, hard disk, and CD-ROM in the system.
- 4. As soon as a valid device is found, it copies the contents of its first sector into RAM, starting from physical address 0x00007c00, and then jumps into that address and executes the code just loaded.

The rest of this appendix takes you from the most primitive starting state to the full glory of a running Linux system.

# **Ancient Age: the Boot Loader**

The boot loader is the program invoked by the BIOS to load the image of an operating system kernel into RAM. Let's briefly sketch how boot loaders work in IBM's PC architecture.

To boot from a floppy disk, the instructions stored in its first sector are loaded in RAM and executed; these instructions copy all the remaining sectors containing the kernel image into RAM.

<span id="page-1149-1"></span><span id="page-1149-0"></span>Booting from a hard disk is done differently. The first sector of the hard disk, named the Master Boot Record (MBR), includes the partition table<sup>[ $*$ ]</sup> and a small program, which loads the first sector of the partition containing the operating system to be started. Some operating systems, such as Microsoft Windows 98, identify this partition by means of an active flag included in the partition table;  $[$ following this approach, only the operating system whose kernel image is stored in the active partition can be booted. As we will see later, Linux is more flexible because it replaces the rudimentary program included in the MBR with a sophisticated program—the "boot loader"—that allows users to select the operating system to be booted.

Kernel images of earlier Linux versions—up to the 2.4 series—included a minimal "boot loader" program in the first 512 bytes; thus, copying a kernel image starting from the first sector made the floppy bootable. On the other hand, kernel images of Linux 2.6 no longer include such boot loader; thus, in order to boot from floppy disk, a suitable boot loader has to be stored in the first disk sector. Nowadays, booting from a floppy is very similar to booting from a hard disk or from a CD-ROM.

### **Booting Linux from a Disk**

A two-stage boot loader is required to boot a Linux kernel from disk. A wellknown Linux boot loader on  $80 \times 86$  systems is named LInux LOader (LILO). Other boot loaders for  $80 \times 86$  systems do exist; for instance, the GRand Unified Bootloader (GRUB) is also widely used. GRUB is more advanced than LILO, because it recognizes several disk-based filesystems and is thus capable of reading portions of the boot program from files. Of course, specific boot loader

programs exist for all architectures supported by Linux.

LILO may be installed either on the MBR (replacing the small program that loads the boot sector of the active partition) or in the boot sector of every disk partition. In both cases, the final result is the same: when the loader is executed at boot time, the user may choose which operating system to load.

Actually, the LILO boot loader is too large to fit into a single sector, thus it is broken into two parts. The MBR or the partition boot sector includes a small boot loader, which is loaded into RAM starting from address 0x00007c00 by the BIOS. This small program moves itself to the address 0x00096a00, sets up the Real Mode stack (ranging from 0x00098000 to 0x000969ff), loads the second part of the LILO boot loader into RAM starting from address 0x00096c00, and jumps into it.

In turn, this latter program reads a map of bootable operating systems from disk and offers the user a prompt so she can choose one of them. Finally, after the user has chosen the kernel to be loaded (or let a time-out elapse so that LILO chooses a default), the boot loader may either copy the boot sector of the corresponding partition into RAM and execute it or directly copy the kernel image into RAM.

Assuming that a Linux kernel image must be booted, the LILO boot loader, which relies on BIOS routines, performs essentially the following operations:

- 1. Invokes a BIOS procedure to display a "Loading" message.
- 2. Invokes a BIOS procedure to load an initial portion of the kernel image from disk: the first 512 bytes of the kernel image are put in RAM at address 0x00090000, while the code of the setup( ) function (see below) is put in RAM starting from address 0x00090200.
- 3. Invokes a BIOS procedure to load the rest of the kernel image from disk and puts the image in RAM starting from either low address 0x00010000 (for small kernel images compiled with make zImage) or high address 0x00100000 (for big kernel images compiled with make bzImage). In the following discussion, we say that the kernel image is "loaded low" or "loaded high" in RAM, respectively. Support for big kernel images uses essentially the same booting scheme as the other one, but it places data in

different physical memory addresses to avoid problems with the ISA hole mentioned in the section "Physical [Memory](#page-102-0) Layout" in [Chapter](#page-60-0) 2.

4. Jumps to the setup( ) code.

<span id="page-1151-0"></span><sup>[</sup>[\\*](#page-1149-0)] Each partition table entry typically includes the starting and ending sectors of a partition and the kind of operating system that handles it.

<span id="page-1151-1"></span><sup>[</sup>[†](#page-1149-1)] The active flag may be set through programs such as fdisk.
# **Middle Ages: the setup( ) Function**

The code of the setup( ) assembly language function has been placed by the linker at offset 0x200 of the kernel image file. The boot loader can therefore easily locate the code and copy it into RAM, starting from physical address 0x00090200.

The setup( ) function must initialize the hardware devices in the computer and set up the environment for the execution of the kernel program. Although the BIOS already initialized most hardware devices, Linux does not rely on it, but reinitializes the devices in its own manner to enhance portability and robustness. setup() performs essentially the following operations:

- 1. In ACPI -compliant systems, it invokes a BIOS routine that builds a table in RAM describing the layout of the system's physical memory (the table can be seen in the boot kernel messages by looking for the "BIOS-e820" label). In older systems, it invokes a BIOS routine that just returns the amount of RAM available in the system.
- 2. Sets the keyboard repeat delay and rate. (When the user keeps a key pressed past a certain amount of time, the keyboard device sends the corresponding keycode over and over to the CPU.)
- 3. Initializes the video adapter card.
- 4. Reinitializes the disk controller and determines the hard disk parameters.
- 5. Checks for an IBM Micro Channel bus (MCA).
- 6. Checks for a PS/2 pointing device (bus mouse).
- 7. Checks for Advanced Power Management (APM ) BIOS support.
- 8. If the BIOS supports the Enhanced Disk Drive Services (EDD ), it invokes the proper BIOS procedure to build a table in RAM describing the hard disks available in the system. (The information included in the table can be seen by reading the files in the firmware/edd directory of the sysfs special filesystem.)
- 9. If the kernel image was loaded low in RAM (at physical address 0x00010000), the function moves it to physical address 0x00001000.

Conversely, if the kernel image was loaded high in RAM, the function does not move it. This step is necessary because to be able to store the kernel image on a floppy disk and to reduce the booting time, the kernel image stored on disk is compressed, and the decompression routine needs some free space to use as a temporary buffer following the kernel image in RAM.

- 10. Sets the A20 pin located on the 8042 keyboard controller. The A20 pin is a hack introduced in the 80286 -based systems to make physical addresses compatible with those of the ancient 8088 microprocessors. Unfortunately, the A20 pin must be properly set before switching to Protected Mode, otherwise the 21st bit of every physical address will always be regarded as zero by the CPU. Setting the A20 pin is a messy operation.
- 11. Sets up a provisional Interrupt Descriptor Table (IDT) and a provisional Global Descriptor Table (GDT).
- 12. Resets the floating-point unit (FPU ), if any.
- 13. Reprograms the Programmable Interrupt Controllers (PIC) to mask all interrupts, except IRQ2 which is the cascading interrupt between the two PICs.
- 14. Switches the CPU from Real Mode to Protected Mode by setting the PE bit in the  $cr0$  status register. The PG bit in the  $cr0$  register is cleared, so paging is still disabled.
- 15. Jumps to the startup\_32( ) assembly language function.

# **Renaissance: the startup\_32( ) Functions**

There are two different startup\_32( ) functions; the one we refer to here is coded in the arch/i386/boot/compressed/head.S file. After setup( ) terminates, the function has been moved either to physical address 0x00100000 or to physical address 0x00001000, depending on whether the kernel image was loaded high or low in RAM.

This function performs the following operations:

- 1. Initializes the segmentation registers and a provisional stack.
- 2. Clears all bits in the eflags register.
- 3. Fills the area of uninitialized data of the kernel identified by the \_edata and \_end symbols with zeros (see the section "Physical [Memory](#page-102-0) Layout" in [Chapter](#page-60-0) 2).
- 4. Invokes the decompress\_kernel( ) function to decompress the kernel image. The "Uncompressing Linux..." message is displayed first. After the kernel image is decompressed, the "O K, booting the kernel." message is shown. If the kernel image was loaded low, the decompressed kernel is placed at physical address 0x00100000. Otherwise, if the kernel image was loaded high, the decompressed kernel is placed in a temporary buffer located after the compressed image. The decompressed image is then moved into its final position, which starts at physical address 0x00100000.
- 5. Jumps to physical address 0x00100000.

The decompressed kernel image begins with another startup\_32( ) function included in the arch/i386/kernel/head.S file. Using the same name for both the functions does not create any problems (besides confusing our readers), because both functions are executed by jumping to their initial physical addresses.

The second startup 32() function sets up the execution environment for the first Linux process (process 0). The function performs the following operations:

- 1. Initializes the segmentation registers with their final values.
- 2. Fills the bss segment of the kernel (see the section "Program [Segments](#page-1122-0) and Process Memory Regions" in [Chapter](#page-1109-0) 20) with zeros.
- 3. Initializes the provisional kernel Page Tables contained in swapper\_pg\_dir and pg0 to identically map the linear addresses to the same physical addresses, as explained in the section "[Kernel](#page-106-0) Page Tables" in [Chapter](#page-60-0) 2.
- 4. Stores the address of the Page Global Directory in the cr3 register, and enables paging by setting the PG bit in the  $cr0$  register.
- 5. Sets up the Kernel Mode stack for process 0 (see the section "Kernel [Threads"](#page-176-0) in [Chapter](#page-118-0) 3).
- 6. Once again, the function clears all bits in the eflags register.
- 7. Invokes setup\_idt( ) to fill the IDT with null interrupt handlers (see the section "Preliminary [Initialization](#page-210-0) of the IDT" in [Chapter](#page-187-0) 4).
- 8. Puts the system parameters obtained from the BIOS and the parameters passed to the operating system into the first page frame (see the section "Physical [Memory](#page-102-0) Layout" in [Chapter](#page-60-0) 2).
- 9. Identifies the model of the processor.
- 10. Loads the gdtr and idtr registers with the addresses of the GDT and IDT tables.
- 11. Jumps to the start kernel( ) function.

# **Modern Age: the start\_kernel( ) Function**

The start\_kernel( ) function completes the initialization of the Linux kernel. Nearly every kernel component is initialized by this function; we mention just a few of them:

- The scheduler is initialized by invoking the sched  $init()$  function (see [Chapter](#page-360-0) 7).
- The memory zones are initialized by invoking the build\_all\_zonelists() function (see the section "[Memory](#page-416-0) Zones" in [Chapter](#page-410-0) 8).
- The Buddy system allocators are initialized by invoking the page alloc init( ) and mem init( ) functions (see the section "The Buddy System Algorithm" in [Chapter](#page-410-0) 8).
- The final initialization of the IDT is performed by invoking  $\text{trap}\text{init( })$ (see the section ["Exception](#page-212-0) Handling" in [Chapter](#page-187-0)  $4$ ) and init\_IRQ( ) (see the section "IRO data [structures](#page-222-0)" in [Chapter](#page-187-0) 4).
- The TASKLET SOFTIRQ and HI SOFTIRQ are initialized by invoking the softirq\_init( ) function (see the section ["Softirqs"](#page-245-0) in [Chapter](#page-187-0) 4).
- The system date and time are initialized by the time  $int()$  function (see the section "The Linux [Timekeeping](#page-325-0) Architecture" in [Chapter](#page-318-0) 6).
- The slab allocator is initialized by the kmem cache  $init()$  function (see the section "General and [Specific](#page-454-0) Caches" in [Chapter](#page-410-0) 8).
- The speed of the CPU clock is determined by invoking the calibrate delay() function (see the section "Delay [Functions](#page-351-0)" in Chapter 6).
- The kernel thread for process 1 is created by invoking the kernel\_thread( ) function. In turn, this kernel thread creates the other kernel threads and executes the /sbin/init program, as described in the section "Kernel [Threads](#page-176-0)" in [Chapter](#page-118-0) 3.

Besides the "Linux version 2.6.11..." message, which is displayed right after the beginning of start\_kernel( ), many other messages are displayed in this last phase, both by the init program and by the kernel threads. At the end, the

familiar login prompt appears on the console (or in the graphical screen, if the X Window System is launched at startup), telling the user that the Linux kernel is up and running.

# **Appendix B. Modules**

As stated in [Chapter](#page-15-0) 1, modules are Linux's recipe for effectively achieving many of the theoretical advantages of microkernels without introducing performance penalties.

# **To Be (a Module) or Not to Be?**

When system programmers want to add new functionality to the Linux kernel, they are faced with a basic decision: should they write the new code so that it will be compiled as a module, or should they statically link the new code to the kernel?

As a general rule, system programmers tend to implement new code as a module. Because modules can be linked on demand (as we see later), the kernel does not have to be bloated with hundreds of seldom-used programs. Nearly every higherlevel component of the Linux kernel—filesystems, device drivers, executable formats, network layers, and so on—can be compiled as a module. Linux distributions use modules extensively in order to support in a seamless way a wide range of hardware devices. For instance, the distribution puts tens of sound card driver modules in a proper directory, although only one of these modules will be effectively loaded on a specific machine.

However, some Linux code must necessarily be linked statically, which means that either the corresponding component is included in the kernel or it is not compiled at all. This happens typically when the component requires a modification to some data structure or function statically linked in the kernel.

For example, suppose the component has to introduce new fields into the process descriptor. Linking a module cannot change an already defined data structure such as task struct because, even if the module uses its modified version of the data structure, all statically linked code continues to see the old version. Data corruption easily occurs. A partial solution to the problem consists of "statically" adding the new fields to the process descriptor, thus making them available to the kernel component no matter how it has been linked. However, if the kernel component is never used, such extra fields replicated in every process descriptor are a waste of memory. If the new kernel component increases the size of the process descriptor a lot, one would get better system performance by adding the required fields in the data structure only if the component is statically linked to the kernel.

As a second example, consider a kernel component that has to replace statically linked code. It's pretty clear that no such component can be compiled as a

module, because the kernel cannot change the machine code already in RAM when linking the module. For instance, it is not possible to link a module that changes the way page frames are allocated, because the Buddy system functions are always statically linked to the kernel. [\[\\*](#page-1161-0)]

<span id="page-1160-0"></span>The kernel has two key tasks to perform in managing modules. The first task is making sure the rest of the kernel can reach the module's global symbols, such as the entry point to its main function. A module must also know the addresses of symbols in the kernel and in other modules. Thus, references are resolved once and for all when a module is linked. The second task consists of keeping track of the use of modules, so that no module is unloaded while another module or another part of the kernel is using it. A simple reference count keeps track of each module's usage.

#### **Module Licenses**

The license of the Linux kernel (GPL, version 2) is liberal in what users and industries can do with the source code; however, it strictly forbids the release of source code derived from—or heavily depending on—the Linux code under a non-GPL license. Essentially, the kernel developers want to be sure that their code—and all the code derived from it—will remain freely usable by all users.

Modules, however, pose a threat to this model. Someone might release a module for the Linux kernel in binary form only; for instance, a vendor might distribute the driver for its hardware device in a binary-only module. Nowadays, there are quite a few examples of these practices. Theoretically, characteristics and behavior of the Linux kernel might be significantly changed by binary-only modules, thus effectively turning a Linux-derived kernel in a commercial product.

Thus, binary-only modules are not well received by the Linux kernel developer community. The implementation of Linux modules reflect this fact. Basically, each module developer should specify in the module source code the type of license, by using the MODULE\_LICENSE macro. If the license is not GPLcompatible (or it is not specified at all), the module will not be able to make use of many core functions and data structures of the kernel. Moreover, using a module with a non-GPL license will "taint" the kernel, which means that any

supposed bug in the kernel will not be taken in consideration by the kernel developers.

<span id="page-1161-0"></span> $[$ <sup> $*$ </sup> You might wonder why your favorite kernel component has not been modularized. In most cases, there is no strong technical reason because it is essentially a software license issue. Kernel developers want to make sure that core components will never be replaced by proprietary code released through binary-only "blackbox" modules.

## **Module Implementation**

Modules are stored in the filesystem as ELF object files and are linked to the kernel by executing the insmod program (see the later section, "Linking and Unlinking [Modules"\).](#page-1167-0) For each module, the kernel allocates a memory area containing the following data:

- A module object
- A null-terminated string that represents the name of the module (all modules must have unique names)
- The code that implements the functions of the module

The module object describes a module; its fields are shown in [Table](#page-1162-0) B-1. A doubly linked circular list collects all module objects; the list head is stored in the modules variable, while the pointers to the adjacent elements are stored in the list field of each module object.

<span id="page-1162-0"></span>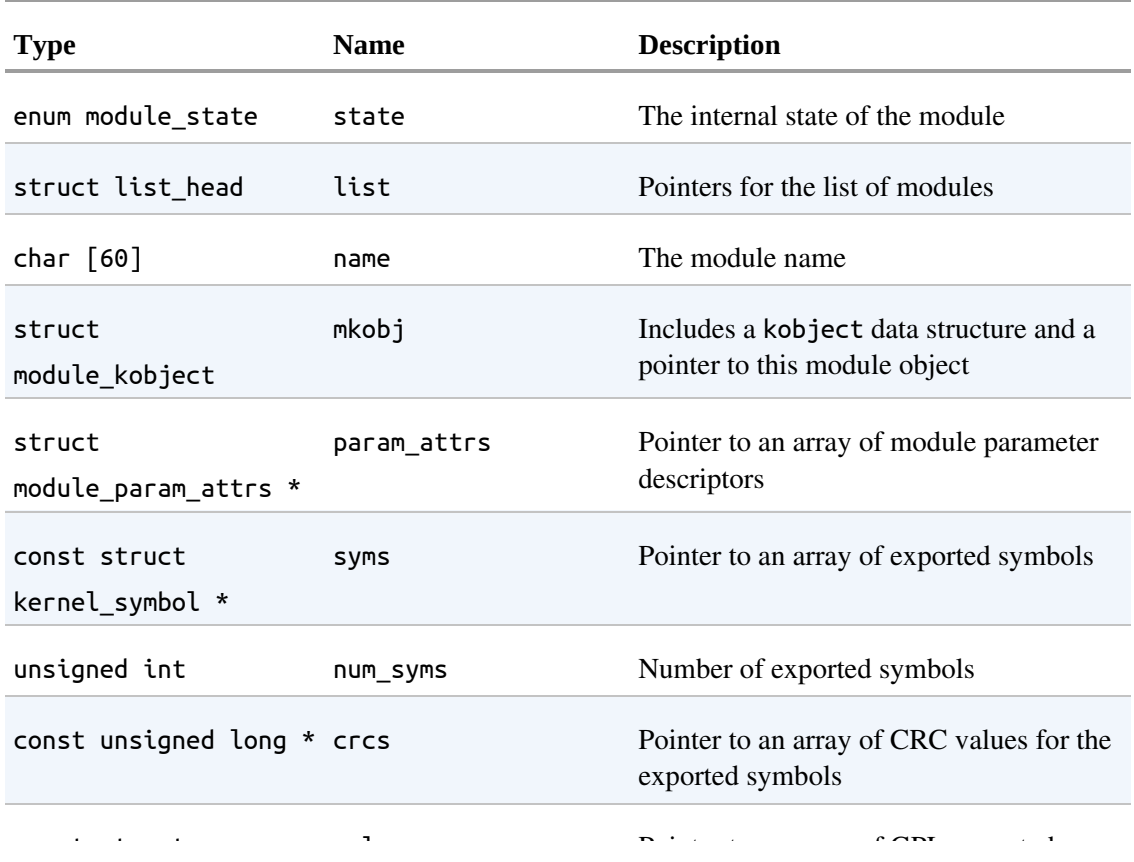

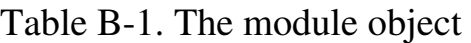

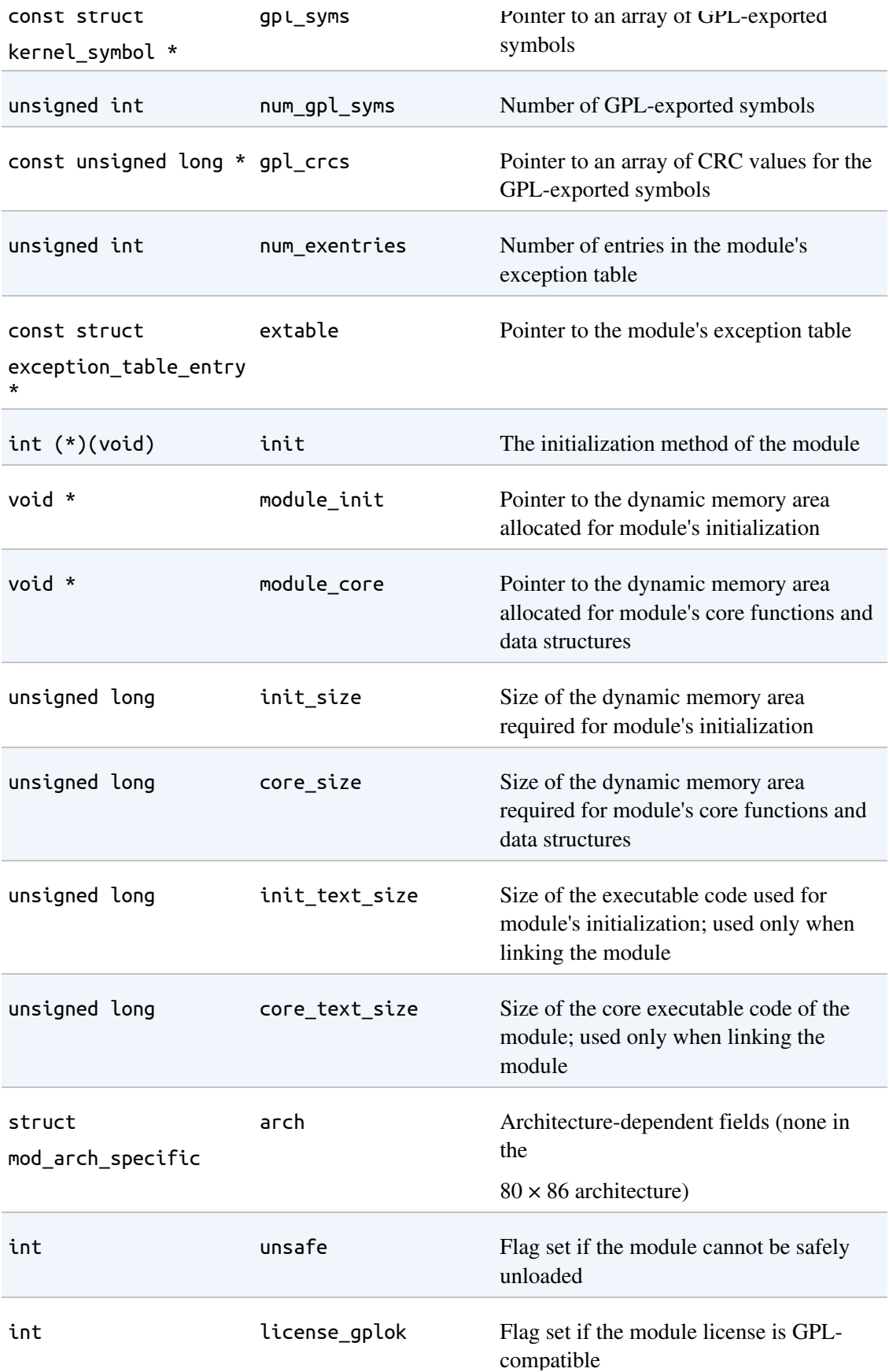

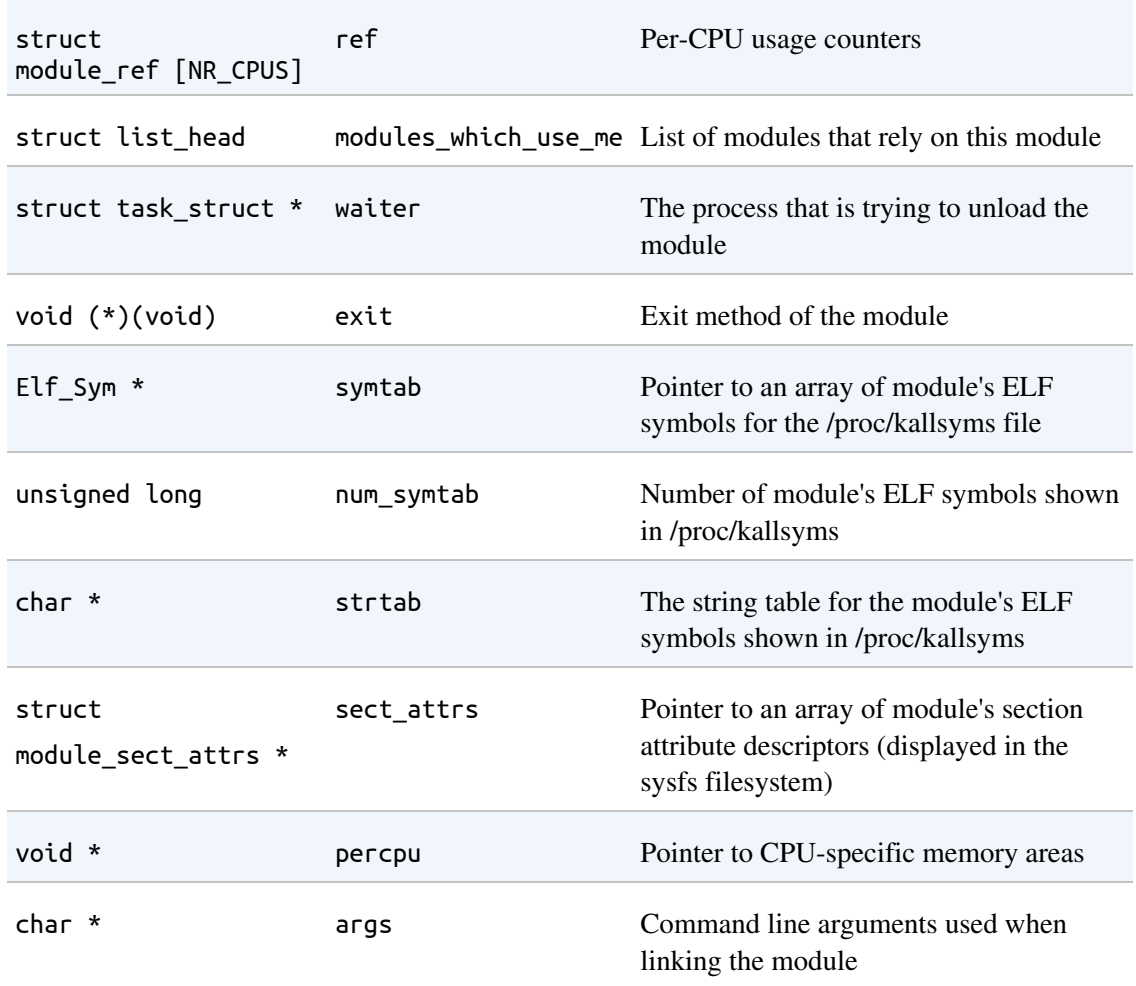

compatible

The state field encodes the internal state of the module: it can be MODULE\_STATE\_LIVE (the module is active), MODULE\_STATE\_COMING (the module is being initialized), and MODULE\_STATE\_GOING (the module is being removed).

As already [mentioned](#page-569-0) in the section "Dynamic Address Checking: The Fix-up Code" in [Chapter](#page-547-0) 10, each module has its own exception table. The table includes the addresses of the fixup code of the module, if any. The table is copied into RAM when the module is linked, and its starting address is stored in the extable field of the module object.

#### **Module Usage Counters**

Each module has a set of usage counters, one for each CPU, stored in the ref field of the corresponding module object. The counter is increased when an operation involving the module's functions is started and decreased when the

operation terminates. A module can be unlinked only if the sum of all usage counters is 0.

For example, suppose that the MS-DOS filesystem layer is compiled as a module and the module is linked at runtime. Initially, the module usage counters are set to 0. If the user mounts an MS-DOS floppy disk, one of the module usage counters is increased by 1. Conversely, when the user unmounts the floppy disk, one of the counters—even different from the one that was increased—is decreased by 1. The total usage counter of the module is the sum of all CPU counters.

## **Exporting Symbols**

When linking a module, all references to global kernel symbols (variables and functions) in the module's object code must be replaced with suitable addresses. This operation, which is very similar to that performed by the linker while compiling a User Mode program (see the section ["Libraries](#page-1120-0)" in [Chapter](#page-1109-0) 20), is delegated to the insmod external program (described later in the section "Linking and Unlinking [Modules"\).](#page-1167-0)

Some special kernel symbol tables are used by the kernel to store the symbols that can be accessed by modules together with their corresponding addresses. They are contained in three sections of the kernel code segment: the kstrtab section includes the names of the symbols, the \_ \_ksymtab section includes the addresses of the symbols that can be used by all kind of modules, and the \_ \_ksymtab\_gpl section includes the addresses of the symbols that can be used by the modules released under a GPL-compatible license. The EXPORT\_SYMBOL macro and the EXPORT SYMBOL GPL macro, when used inside the statically linked kernel code, force the C compiler to add a specified symbol to the \_ksymtab and \_ \_ksymtab\_gpl sections, respectively.

Only the kernel symbols actually used by some existing module are included in the table. Should a system programmer need, within some module, to access a kernel symbol that is not already exported, he can simply add the corresponding EXPORT\_SYMBOL\_GPL macro into the Linux source code. Of course, he cannot legally export a new symbol for a module whose license is not GPL-compatible.

Linked modules can also export their own symbols so that other modules can

access them. The module symbol tables are contained in the  $\overline{\phantom{a}}$  ksymtab, \_ksymtab\_gpl, and \_ \_kstrtab sections of the module code segment. To export a subset of symbols from the module, the programmer can use the EXPORT\_SYMBOL and EXPORT\_SYMBOL\_GPL macros described above. The exported symbols of the module are copied into two memory arrays when the module is linked, and their addresses are stored in the syms and gpl\_syms fields of the module object.

## **Module Dependency**

A module (B) can refer to the symbols exported by another module (A); in this case, we say that B is loaded on top of A, or equivalently that A is used by B. To link module B, module A must have already been linked; otherwise, the references to the symbols exported by A cannot be properly linked in B. In short, there is a dependency between modules.

The modules which use me field of the module object of A is the head of a dependency list containing all modules that are used by A; each element of the list is a small module\_use descriptor containing the pointers to the adjacent elements in the list and a pointer to the corresponding module object; in our example, a module\_use descriptor pointing to the B's module object would appear in the modules which use me list of A. The modules which use me list must be updated dynamically whenever a module is loaded on top of A. The module A cannot be unloaded if its dependency list is not empty.

Beside A and B there could be, of course, another module (C) loaded on top of B, and so on. Stacking modules is an effective way to modularize the kernel source code, thus speeding up its development.

# <span id="page-1167-0"></span>**Linking and Unlinking Modules**

A user can link a module into the running kernel by executing the insmod external program. This program performs the following operations:

- 1. Reads from the command line the name of the module to be linked.
- 2. Locates the file containing the module's object code in the system directory tree. The file is usually placed in some subdirectory below /lib/modules.
- 3. Reads from disk the file containing the module's object code.
- 4. Invokes the init module( ) system call, passing to it the address of the User Mode buffer containing the module's object code, the length of the object code, and the User Mode memory area containing the parameters of the insmod program.
- 5. Terminates.

The sys init module( ) service routine does all the real work; it performs the following main operations:

- 1. Checks whether the user is allowed to link the module (the current process must have the CAP\_SYS\_MODULE capability). In every situation where one is adding functionality to a kernel, which has access to all data and processes on the system, security is a paramount concern.
- 2. Allocates a temporary memory area for the module's object code; then, copies into this memory area the data in the User Mode buffer passed as first parameter of the system call.
- 3. Checks that the data in the memory area effectively represents a module's ELF object; otherwise, returns an error code.
- 4. Allocates a memory area for the parameters passed to the insmod program, and fills it with the data in the User Mode buffer whose address was passed as third parameter of the system call.
- 5. Walks the modules list to verify that the module is not already linked. The check is done by comparing the names of the modules (name field in the module objects).
- 6. Allocates a memory area for the core executable code of the module, and fills it with the contents of the relevant sections of the module.
- 7. Allocates a memory area for the initialization code of the module, and fills it with the contents of the relevant sections of the module.
- 8. Determines the address of the module object for the new module. An image of this object is included in the gnu.linkonce.this module section of the text segment of the module's ELF file. The module object is thus included in the memory area filled in step 6.
- 9. Stores in the module\_code and module\_init fields of the module object the addresses of the memory areas allocated in steps 6 and 7.
- 10. Initializes the modules which use me list in the module object, and sets to zero all module's reference counters except the counter of the executing CPU, which is set to one.
- 11. Sets the license\_gplok flag in the module object according to the type of license specified in the module object.
- 12. Using the kernel symbol tables and the module symbol tables, relocates the module's object code. This means replacing all occurrences of external and global symbols with the corresponding logical address offsets.
- 13. Initializes the syms and gpl\_syms fields of the module object so that they point to the in-memory tables of symbols exported by the module.
- 14. The exception table of the module (see the section "The [Exception](#page-570-0) Tables" in [Chapter](#page-547-0)  $10$ ) is contained in the  $\angle$   $\angle$  ex $\angle$ table section of the module's ELF file, thus it was copied into the memory area allocated in step 6: stores its address in the extable field of the module object.
- 15. Parses the arguments of the insmod program, and sets the value of the corresponding module variables accordingly.
- 16. Registers the kobject included in the mkobj field of the module object so that a new sub-directory for the module appears in the module directory of the sysfs special filesystem (see the section ["Kobjects](#page-725-0)" in [Chapter](#page-713-0) 13).
- 17. Frees the temporary memory area allocated in step 2.
- 18. Adds the module object in the modules list.
- 19. Sets the state of the module to MODULE\_STATE\_COMING.
- 20. If defined, executes the init method of the module object.
- 21. Sets the state of the module to MODULE\_STATE\_LIVE.
- 22. Terminates by returning zero (success).

To unlink a module, a user invokes the rmmod external program, which performs the following operations:

- 1. Reads from the command line the name of the module to be unlinked.
- 2. Opens the /proc/modules file, which lists all modules linked into the kernel, and checks that the module to be removed is effectively linked.
- 3. Invokes the delete\_module( ) system call passing to it the name of the module.
- 4. Terminates.

In turn, the sys\_delete\_module( ) service routine performs the following main operations:

- 1. Checks whether the user is allowed to unlink the module (the current process must have the CAP\_SYS\_MODULE capability).
- 2. Copies the module's name in a kernel buffer.
- 3. Walks the modules list to find the module object of the module.
- 4. Checks the modules\_which\_use\_me dependency list of the module; if it is not empty, the function returns an error code.
- 5. Checks the state of the module; if it is not MODULE\_STATE\_LIVE, returns an error code.
- 6. If the module has a custom init method, the function checks that it has also a custom exit method; if no exit method is defined, the module should not be unloaded, thus returns an exit code.
- 7. To avoid race conditions, stops the activities of all CPUs in the system, except the CPU executing the sys\_delete\_module( ) service routine.
- 8. Sets the state of the module to MODULE\_STATE\_GOING.
- 9. If the sum of all reference counters of the module is greater than zero, returns an error code.
- 10. If defined, executes the exit method of the module.
- 11. Removes the module object from the modules list, and de-registers the module from the sysfs special filesystem.
- 12. Removes the module object from the dependency lists of the modules that it was using.
- 13. Frees the memory areas that contain the module's executable code, the module object, and the various symbol and exception tables.
- 14. Returns zero (success).

# **Linking Modules on Demand**

A module can be automatically linked when the functionality it provides is requested and automatically removed afterward.

For instance, suppose that the MS-DOS filesystem has not been linked, either statically or dynamically. If a user tries to mount an MS-DOS filesystem, the mount( ) system call normally fails by returning an error code, because MS-DOS is not included in the file systems list of registered filesystems. However, if support for automatic linking of modules has been specified when configuring the kernel, Linux makes an attempt to link the MS-DOS module, and then scans the list of registered filesystems again. If the module is successfully linked, the mount( ) system call can continue its execution as if the MS-DOS filesystem were present from the beginning.

### **The modprobe Program**

<span id="page-1171-0"></span>To automatically link a module, the kernel creates a kernel thread to execute the modprobe external program, [\[\\*](#page-1172-0)] which takes care of possible complications due to module dependencies. The dependencies were discussed earlier: a module may require one or more other modules, and these in turn may require still other modules. For instance, the MS-DOS module requires another module named fat containing some code common to all filesystems based on a File Allocation Table (FAT). Thus, if it is not already present, the fat module must also be automatically linked into the running kernel when the MS-DOS module is requested. Resolving dependencies and finding modules is a type of activity that's best done in User Mode, because it requires locating and accessing module object files in the filesystem.

The modprobe external program is similar to insmod, since it links in a module specified on the command line. However, modprobe also recursively links in all modules used by the module specified on the command line. For instance, if a user invokes modprobe to link the MS-DOS module, the program links the fat module, if necessary, followed by the MS-DOS module. Actually, modprobe simply checks for module dependencies; the actual linking of each module is done by forking a new process and executing insmod.

How does modprobe know about module dependencies? Another external program named depmod is executed at system startup. It looks at all the modules compiled for the running kernel, which are usually stored inside the /lib/modules directory. Then it writes all module dependencies to a file named modules.dep. The modprobe program can thus simply compare the information stored in the file with the list of linked modules yielded by the /proc /modules file.

# **The request\_module( ) Function**

In some cases, the kernel may invoke the request\_module( ) function to attempt automatic linking for a module.

Consider again the case of a user trying to mount an MS-DOS filesystem. If the get fs type() function discovers that the filesystem is not registered, it invokes the request module() function in the hope that MS-DOS has been compiled as a module.

If the request module( ) function succeeds in linking the requested module, get fs type() can continue as if the module were always present. Of course, this does not always happen; in our example, the MS-DOS module might not have been compiled at all. In this case, get\_fs\_type() returns an error code.

The request module( ) function receives the name of the module to be linked as its parameter. It executes kernel\_thread( ) to create a new kernel thread and waits until that kernel thread terminates.

<span id="page-1172-2"></span>The kernel thread, in turn, receives the name of the module to be linked as its parameter and invokes the execve( ) system call to execute the modprobe external program, $\left[\right]$  passing the module name to it. In turn, the modprobe program actually links the requested module, along with any that it depends on.

<span id="page-1172-0"></span> $[$ <sup>[\\*](#page-1171-0)</sup> $]$  This is one of the few examples in which the kernel relies on an external program.

<span id="page-1172-1"></span> $[$ <sup>[\\*](#page-1172-2)</sup>] The name and path of the program executed by exec\_modprobe( ) can be customized by writing into the /proc/sys/kernel/modprobe file.

# **Appendix C. Bibliography**

This bibliography is broken down by subject area and lists some of the most common and, in our opinion, useful books and online documentation on the topic of kernels.

## **Books on Unix Kernels**

Bach, M. J. The Design of the Unix Operating System. Prentice Hall International, Inc., 1986. A classic book describing the SVR2 kernel.

Goodheart, B. and J. Cox. The Magic Garden Explained: The Internals of the Unix System V Release 4. Prentice Hall International, Inc., 1994. An excellent book on the SVR4 kernel.

Mauro, J. and R. McDougall. Solaris Internals: Core Kernel Architecture. Prentice Hall, 2000. A good introduction to the Solaris kernel.

McKusick, M. K., M. J. Karels, and K. Bostic. The Design and Implementation of the 4.4 BSD Operating System. Addison Wesley, 1986. Perhaps the most authoritative book on the 4.4 BSD kernel.

Schimmel, Curt. UNIX Systems for Modern Architectures: Symmetric Multiprocessing and Caching for Kernel Programmers. Addison-Wesley, 1994. An interesting book that deals mostly with the problem of cache implementation in multiprocessor systems.

Vahalia, U. Unix Internals: The New Frontiers. Prentice Hall, Inc., 1996. A valuable book that provides plenty of insight on modern Unix kernel design issues. It includes a rich bibliography.

### **Books on the Linux Kernel**

Beck, M., H. Boehme, M. Dziadzka, U. Kunitz, R. Magnus, D. Verworner, and C. Schroter. Linux Kernel Programming (3rd ed.). Addison Wesley, 2002. A hardware-independent book covering the Linux 2.4 kernel.

Benvenuti, Christian. Understanding Linux Network Internals. O'Reilly Media, Inc., 2006. Covers standard networking protocols and the details of Linux implementation, with a focus on layer 2 and 3 activities.

Corbet, J., A. Rubini, and G. Kroah-Hartman. Linux Device Drivers (3rd ed.). O'Reilly & Associates, Inc., 2005. A valuable book that is somewhat complementary to this one. It gives plenty of information on how to develop drivers for Linux.

Gorman, M. Understanding the Linux Virtual Memory Manager. Prentice Hall PTR, 2004. Focuses on a subset of the chapters included in this book, namely those related to the Virtual Memory Manager.

Herbert, T. F. The Linux TCP/IP Stack: Networking for Embedded Systems (Networking Series). Charles River Media, 2004. Describes in great details the TCP/IP Linux implementation in the 2.6 kernel.

Love, R. Linux Kernel Development (2nd ed.). Novell Press, 2005. A hardwareindependent book covering the Linux 2.6 kernel. Some readers suggest to read it before attacking this book.

Mosberger, D., S. Eranian, and B. Perens. IA-64 Linux Kernel: Design and Implementation. Prentice Hall, Inc., 2002. An excellent description of the hardware-dependent Linux kernel for the Itanium IA-64 microprocessor.

### **Books on PC Architecture and Technical Manuals on Intel Microprocessors**

Intel. Intel Architecture Software Developer's Manual, vol. 3: System Programming Guide. 2005. Describes the Intel Pentium microprocessor architecture. It can be downloaded from:

<http://developer.intel.com/design/processors/pentium4/manuals/25366816.pdf>.

Intel. MultiProcessor Specification, Version 1.4. 1997. Describes the Intel multiprocessor architecture specifications. It can be downloaded from <http://www.intel.com/design/pentium/datashts/24201606.pdf>.

Messmer, H. P. The Indispensable PC Hardware Book (4th ed.). Addison Wesley Professional, 2001. A valuable reference that exhaustively describes the many components of a PC.

### **Other Online Documentation Sources**

Linux source code

The official site for getting kernel source can be found at <http://www.kernel.org>.Many mirror sites are also available all over the world.

A valuable search engine for the Linux 2.6 source code is available at <http://lxr.linux.no>.

#### GCC manuals

All distributions of the GNU C compiler should include full documentation for all its features, stored in several info files that can be read with the Emacs program or an info reader. By the way, the information on Extended Inline Assembly is quite hard to follow, because it does not refer to any specific architecture. Some pertinent information about  $80 \times 86$  GCC's Inline Assembly and gas, the GNU assembler invoked by GCC, can be found at:

[http://www.delorie.com/djgpp/doc/brennan/brennan\\_att\\_inline\\_djgpp.html](http://www.delorie.com/djgpp/doc/brennan/brennan_att_inline_djgpp.html) <http://www.ibm.com/developerworks/linux/library/l-ia.html> <http://www.gnu.org/manual/gas-2.9.1/as.html>

#### The Linux Documentation Project

The web site ([http://www.tldp.org\)](http://www.tldp.org) contains the home page of the Linux Documentation Project, which, in turn, includes several interesting references to guides, FAQs, and HOWTOs.

#### Linux kernel development forum

The newsgroup [comp.os.linux.development.system](http://comp.os.linux.development.system) is dedicated to discussions about development of the Linux system.

#### The linux-kernel mailing list

This fascinating mailing list contains much noise as well as a few pertinent comments about the current development version of Linux and about the rationale for including or not including in the kernel some proposals for

changes. It is a living laboratory of new ideas that are taking shape. The name of the mailing list is [linux-kernel@vger.kernel.org](mailto:linux-kernel@vger.kernel.org).

The Linux Kernel online book

Authored by David A. Rusling, this 200-page book can be viewed at <http://www.tldp.org/LDP/tlk/tlk.html>, and describes some fundamental aspects of the Linux 2.0 kernel.

Linux Virtual File System

The page at <http://www.safe-mbox.com/~rgooch/linux/docs/vfs.txt> is an introduction to the Linux Virtual File System. The author is Richard Gooch.

### **Research Papers Related to Linux Development**

We list here a few papers that we have mentioned in this book. Needless to say, there are many other articles that have a great impact on the development of Linux.

McCreight, E. "Priority Search Tree," SIAM J. Comput., Vol. 14, No 2, pp. 257– 276, May 1985

Johnson, T. and D. Shasha. "2Q: A Low Overhead High Performance Buffer Management Replacement Algorithm," Proceedings of the 20th IEEE VLDB Conf., Santiago, Chile, 1994, pp. 439–450.

Bonwick, J. "The Slab Allocator: An Object-Caching Kernel Memory Allocator," Proceedings of Summer 1994 USENIX Conference, pp. 87–98.

#### About the Authors

Daniel P. Bovet got a Ph.D. in computer science at UCLA in 1968 and is now full Professor at the University of Rome, "Tor Vergata," Italy. He had to wait over 25 years before being able to teach an operating system course in a proper manner because of the lack of source code for modern, well-designed systems. Now, thanks to cheap PCs and to Linux, Marco and Dan are able to cover all the facets of an operating system from booting to tuning and are able to hand out tough, satisfying homework to their students. (These young guys working at home on their PCs are really spoiled; they never had to fight with punched cards.) In fact, Dan was so fascinated by the accomplishments of Linus Torvalds and his followers that he spent the last few years trying to unravel some of Linux's mysteries. It seemed natural, after all that work, to write a book about what he found.

Marco Cesati received a degree in mathematics in 1992 and a Ph.D. in computer science (University of Rome, "La Sapienza") in 1995. He is now a research assistant in the computer science department of the School of Engineering (University of Rome, "Tor Vergata"). In the past, he served as system administrator and Unix programmer for the university (as a Ph.D. student) and for several institutions (as a consultant).

# **Colophon**

Our look is the result of reader comments, our own experimentation, and feedback from distribution channels. Distinctive covers complement our distinctive approach to technical topics, breathing personality and life into potentially dry subjects.

Darren Kelly was the production editor for Understanding the Linux Kernel, Third Edition. Sharon Lundsford was the copyeditor and Julie Campbell was the proofreader. Mary Brady and Claire Cloutier provided quality control. Jansen Fernald and Loranah Dimant provided production assistance. Amy Parker provided production services.

Edie Freedman designed the cover of this book, based on a series design by herself and Hanna Dyer. The cover image of a man with a bubble is a 19thcentury engraving from the Dover Pictorial Archive. Karen Montgomery produced the cover layout with QuarkXPress 4.1 using Adobe's ITC Garamond font.

David Futato designed the interior layout. The chapter opening image is from the Dover Pictorial Archive. This book was converted to FrameMaker 5.5.6 by Keith Fahlgren with a format conversion tool created by Erik Ray, Jason McIntosh, Neil Walls, and Mike Sierra that uses Perl and XML technologies. The text font is Linotype Birka; the heading font is Adobe Myriad Condensed; and the code font is LucasFont's TheSans Mono Condensed. The illustrations that appear in the book were produced by Robert Romano, Jessamyn Read, and Lesley Borash using Macromedia FreeHand 9 and Adobe Photoshop 6.

#### Understanding the Linux Kernel, 3rd Edition

#### Daniel P. Bovet

#### Marco Cesati

Editor Andy Oram

Copyright © 2008 O'Reilly Media, Inc.

O'Reilly Media 1005 Gravenstein Highway North Sebastopol, CA 95472

2012-08-20T04:57:29-07:00